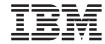

# Programmer's Reference

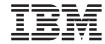

# Programmer's Reference

| — Natal                                                                                                    |
|----------------------------------------------------------------------------------------------------|
| Note!  Before using this information and the product it supports, read the information in "Notices" on page 841. |
|                                                                                                    |
|                                                                                                    |
|                                                                                                    |
|                                                                                                    |

#### 03December2004

This edition of this document applies to WebSphere Data Interchange for z/OS, Version 3.2.1.

To send us your comments about IBM WebSphere Business Integration documentation, e-mail doccomments@us.ibm.com. We look forward to hearing from you.

When you send information to IBM, you grant IBM a nonexclusive right to use or distribute the information in any way it believes appropriate without incurring any obligation to you.

© Copyright International Business Machines Corporation 2002, 2004. All rights reserved.

US Government Users Restricted Rights – Use, duplication or disclosure restricted by GSA ADP Schedule Contract with IBM Corp.

## Contents

| rigures                                                                     |   | XXI   |
|-----------------------------------------------------------------------------|---|-------|
| Tables                                                                      | > | κxiii |
| About this book                                                             | x | xix   |
| Who should read this book                                                   |   |       |
| Terms used in this book                                                     |   |       |
| Syntax conventions used in this book                                        | x | cyiy  |
| Related books.                                                              |   |       |
| Ticiated books.                                                             |   | ^^^   |
| Chapter 1. Using The Utility                                                |   | 1     |
| Any-to-any data translation                                                 |   | 1     |
| Outbound processing using send maps                                         |   | <br>2 |
| Fixed-to-fixed translation using send maps                                  |   |       |
| Sending with fixed-to-fixed translation.                                    |   |       |
|                                                                             |   |       |
| Inbound processing using receive maps                                       |   |       |
| TA1 Overview                                                                |   | . 4   |
| WDI TA1 processing                                                          |   |       |
| Considerations                                                              |   | . 6   |
| Managing data                                                               |   |       |
| Removing and archiving event log entries                                    |   | . 8   |
| Reporting and extracting data                                               |   | . 8   |
| PRINT commands                                                              |   | . 9   |
| Producing management reports from the Transaction Store                     |   |       |
| Creating management reporting reports                                       |   | 10    |
| Creating transaction data or transaction envelope reports                   |   | 11    |
| Creating Transaction Store reports                                          |   | 12    |
| Exporting and importing                                                     |   |       |
| Profile maintenance                                                         |   |       |
| Continuous resoive                                                          |   | 10    |
| Continuous receive                                                          |   | 10    |
| Reporting continuous receive status                                         |   | 13    |
| Persistent environment                                                      |   | 15    |
| Using the WebSphere Data Interchange Utility in the z/OS environment . $$ . |   |       |
| Optional JCL parameter example                                              |   | 17    |
|                                                                             |   |       |
| Chapter 2. WebSphere Data Interchange commands and keywords                 |   |       |
| Command language syntax                                                     |   |       |
| DATE, TIME, and HANDLE keywords                                             |   |       |
| Command language validation                                                 |   | 21    |
| Error filtering                                                             |   | 22    |
| Overriding utility condition codes                                          |   | 23    |
| CLOSE MAILBOX command                                                       |   | 24    |
| Syntax                                                                      |   |       |
| CLOSE MAILBOX command example                                               |   | 24    |
| DEENVELOPE command                                                          |   | 25    |
| Syntax                                                                      |   | 25    |
| DEENVELOPE command examples                                                 |   | 20    |
| DEENVELOFE COMMAND examples                                                 |   | 20    |

| DEENVELOPE AND TRANSLATE command                                                                                                    |       |    |   |   |   |       | . 27 |
|----------------------------------------------------------------------------------------------------|-------|----|---|---|---|-------|------|
| Syntax                                                                                                    |       |    |   |   |   |       | . 27 |
| DEENVELOPE AND TRANSLATE command examples                                                                                                    | S .   |    |   |   |   |       | . 28 |
| DELETE PROFILE command                                                                                                    |       |    |   |   |   |       | 29   |
| Syntax                                                                                                    |       |    |   |   |   |       | . 29 |
| DELETE PROFILE command examples                                                                                                    |       |    | - | - | - |       | 29   |
| DELETE USAGE command                                                                                                    |       |    |   |   |   |       | 30   |
| Syntax                                                                                                    |       |    | • | • | • |       | 30   |
| DELETE USAGE command examples                                                                                                    |       |    | • | • |   |       | . 30 |
| ENVELOPE command                                                                                                    |       |    | • | • |   |       | . 31 |
| 0 1                                                                                                    |       |    | • | • | • |       | . 31 |
| ENVELOPE                                                                                                    |       |    | • | • | • |       | . 31 |
|                                                                                                    |       |    | • | • | • | <br>- |      |
| ENVELOPE AND SEND command                                                                                                    |       |    | • | • | • | <br>- | . 33 |
| Syntax                                                                                                    |       |    |   | ٠ |   |       | . 33 |
| ENVELOPE AND SEND command examples                                                                                                    |       |    |   |   |   |       | . 34 |
|                                                                                                    |       |    |   |   |   |       | 35   |
|                                                                                                    |       |    |   |   |   |       | . 35 |
| ENVELOPE DATA EXTRACT command examples                                                                                                    |       |    |   |   |   |       | . 36 |
| EXPORT command                                                                                                    |       |    |   |   |   |       | . 38 |
| Syntax                                                                                                    |       |    |   |   |   |       | . 38 |
| EXPORT command example                                                                                                    |       |    |   |   |   |       | . 38 |
| GLB DUMP command                                                                                                    |       |    |   |   |   |       | . 39 |
| Syntax                                                                                                    |       |    |   |   |   |       | . 39 |
| GLB DUMP command examples                                                                                                    |       |    |   |   |   |       | . 39 |
| GLB TRACE command                                                                                                    |       |    |   |   |   |       | 40   |
| Syntax                                                                                                    |       |    | • | • | • | <br>- | 40   |
| GLB TRACE command examples                                                                                                    |       |    | • | • |   | <br>- | 40   |
| HOLD command                                                                                                    |       |    | • | • |   |       | . 41 |
| Syntax                                                                                                    |       |    | • | • |   |       | 41   |
| ,                                                                                                    |       |    | • |   | • | <br>  | 41   |
| HOLD command example                                                                                                    |       |    | • | • | • |       |      |
| IMPORT command                                                                                                    |       |    | • | • | • |       | 43   |
| Syntax                                                                                                    |       |    |   | ٠ |   |       | 43   |
| IMPORT command example                                                                                                    |       |    |   |   |   |       | 43   |
| LOAD LOG ENTRIES command                                                                                                    |       |    |   |   |   |       | . 44 |
| Syntax                                                                                                    |       |    |   |   |   |       | 44   |
|                                                                                                    |       |    |   |   |   |       | . 44 |
| NETWORK ACTIVITY DATA EXTRACT command $\ldots$                                                                                                    |       |    |   |   |   | <br>- | 45   |
| Syntax                                                                                                    |       |    |   |   |   | <br>- | 45   |
| NETWORK ACTIVITY DATA EXTRACT command example to the command example to the command example | mples | 3. |   |   |   |       | 45   |
| PRINT ACKNOWLEDGMENT IMAGE command                                                                                                    |       |    |   |   |   |       | 47   |
| Syntax                                                                                                    |       |    |   |   |   |       | 47   |
| PRINT ACKNOWLEDGMENT IMAGE command exam                                                                                                    | ple   |    |   |   |   |       | 48   |
| PRINT ACTIVITY SUMMARY command                                                                                                    | •     |    |   |   |   |       | 49   |
| Syntax                                                                                                    |       |    |   |   |   |       | 49   |
| PRINT ACTIVITY SUMMARY command example                                                                                                    |       |    |   |   |   |       | 50   |
| PRINT EVENT LOG command                                                                                                    |       |    |   |   |   |       | 51   |
| Syntax                                                                                                    |       |    |   |   |   |       | 51   |
| PRINT EVENT LOG command example                                                                                                    |       |    |   |   |   |       |      |
| PRINT STATUS SUMMARY command                                                                                                    |       |    |   |   |   |       |      |
|                                                                                                    |       |    |   |   |   |       |      |
| Syntax                                                                                                    |       |    |   |   |   |       | . 54 |

| PRINT STATUS SUMMARY command example  | 55       |
|---------------------------------------|----------|
|                                       | 57       |
|                                       |          |
|                                       | 57       |
|                                       | 58       |
|                                       | 59       |
|                                       | 59       |
|                                       | 60       |
| PRINT TRANSACTION IMAGE command       | 62       |
|                                       | 62       |
|                                       | 63       |
|                                       | 64       |
|                                       | 64       |
| ·                                     |          |
| ·                                     | 64       |
|                                       | 65       |
|                                       | 65       |
| PROCESS NETWORK ACKS command example  | 65       |
| PURGE command                         | 66       |
| Syntax                                | 66       |
|                                       | 67       |
|                                       | 68       |
|                                       |          |
|                                       | 68       |
|                                       | 69       |
|                                       | 70       |
| Syntax                                | 70       |
| QUERY PROFILE command examples        | 70       |
| ·                                     | 71       |
|                                       | 71       |
| RECEIVE command examples              | 71       |
|                                       | 72       |
|                                       |          |
|                                       | 72       |
|                                       | 72       |
|                                       | 73       |
| Syntax                                | 73       |
| RECEIVE AND PROCESS command example   | 73       |
|                                       | 74       |
|                                       | 74       |
|                                       | 74       |
|                                       | 75       |
|                                       |          |
|                                       | 75       |
|                                       | 75       |
| RECONSTRUCT command                   | 77       |
| Syntax                                | 77       |
| RECONSTRUCT command example           | 77       |
| · · · · · · · · · · · · · · · · · · · | 78       |
|                                       | 78       |
| - <b>,</b>                            | 78       |
|                                       | 70<br>79 |
|                                       | _        |
|                                       | 79       |
|                                       | 79       |
| RECVFILE AND SEND command             | 80       |

| Syntax                                            | 80  |
|---------------------------------------------------|-----|
| RECVFILE AND SEND command example                 | 80  |
| REENVELOPE command                                | 81  |
| Syntax                                            | 81  |
| REENVELOPE command example                        | 82  |
| REENVELOPE AND SEND command                       | 83  |
| Syntax                                            | 83  |
| REENVELOPE AND SEND command example               | 84  |
| RELEASE command                                   | 85  |
| Syntax                                            | 85  |
| RELEASE command example                           | 86  |
| DEMOVE LOG ENTRIES.                               | 87  |
|                                                   | 87  |
| Syntax                                            |     |
| REMOVE LOG ENTRIES command example                | 87  |
| REMOVE STATISTICS command                         | 88  |
| Syntax                                            | 88  |
| REMOVE STATISTICS command example                 | 88  |
| REMOVE TRANSACTIONS command                       | 89  |
| Syntax                                            | 89  |
| REMOVE TRANSACTIONS command example               | 90  |
| REPORT CONTINUOUS RECEIVE STATUS command          | 91  |
| Syntax                                            | 91  |
| REPORT CONTINUOUS RECEIVE STATUS command examples | 91  |
| RESET STATISTICS command                          | 92  |
| Syntax                                            | 92  |
| RESET STATISTICS command example                  | 92  |
| RESTART RECEIVE command                           | 93  |
| Syntax                                            | 93  |
| RESTART RECEIVE command example                   | 93  |
| RESTART SEND command                              | 94  |
| _                                                 | 94  |
| Syntax                                            | 94  |
| RESTART SEND command example                      |     |
| _                                                 | 95  |
| Syntax                                            | 95  |
| RETRANSLATE TO APPLICATION command example        | 96  |
| SAP STATUS EXTRACT command                        | 97  |
| Syntax                                            | 97  |
| SAP STATUS EXTRACT command example                | 97  |
| SAP STATUS REMOVE command                         | 98  |
| Syntax                                            | 98  |
| SAP STATUS REMOVE command example                 | 98  |
| SEND command                                      | 99  |
| Syntax                                            | 99  |
| SEND command examples                             | 99  |
| SENDFILE command                                  | 100 |
| Syntax                                            |     |
| Mapping issues with RAWDATA keyword on SENDFILE   |     |
| SENDFILE command examples                         |     |
| START CONTINUOUS RECEIVE command                  | 101 |
| Syntax                                            |     |
| Symux                                             | 101 |

| START CONTINUOUS RECEIVE command examples                  | 101        |
|------------------------------------------------------------|------------|
| STOP CONTINUOUS RECEIVE command                            | 102        |
| Syntax                                                     | 102        |
| STOP CONTINUOUS RECEIVE command examples                   | 102        |
| TRADING PARTNER CAPABILITY DATA EXTRACT command            | 103        |
| Syntax                                                     | 103        |
| TRADING PARTNER CAPABILITY DATA EXTRACT command examples . | 104        |
| TRADING PARTNER PROFILE DATA EXTRACT command               | 106        |
| Syntax                                                     | 106        |
| TRADING PARTNER PROFILE DATA EXTRACT command examples      | 107        |
| TRANSACTION ACTIVITY DATA EXTRACT command                  | 109        |
| Syntax                                                     | 109        |
| TRANSACTION ACTIVITY DATA EXTRACT command example          |            |
| TRANSACTION DATA EXTRACT command                           |            |
| Syntax                                                     | 111        |
|                                                            | 112        |
|                                                            | 113        |
| Syntax                                                     | 113        |
| TRANSFORM command example                                  | 114        |
| TRANSPARE AND ENVELOPE                                     | 115        |
|                                                            | 115        |
| TRANSLATE AND ENVELOPE command examples                    | 116        |
| TRANSLATE AND SEND command                                 | 117        |
|                                                            |            |
| TRANSPORTE AND OFNE                                        |            |
| TRANSPARE TO ARRUSATION.                                   | 440        |
|                                                            |            |
| - ,                                                        | 119<br>120 |
| TRANSLATE TO APPLICATION command examples                  |            |
| TRANSLATE TO STANDARD command                              | 121        |
| - ,                                                        | 121        |
| TRANSLATE TO STANDARD command examples                     |            |
|                                                            | 122        |
| Syntax                                                     |            |
|                                                            | 122        |
|                                                            | 123        |
|                                                            | 123        |
|                                                            | 124        |
| UPDATE STATISTICS command                                  |            |
| - 7                                                        | 125        |
| UPDATE STATISTICS command example                          | 125        |
| UPDATE STATUS command                                      | 126        |
| Syntax                                                     | 126        |
| UPDATE STATUS command examples                             | 126        |
| Keyword descriptions                                       | 127        |
| ACCTID                                                     | 127        |
| ACFIELD                                                    | 127        |
| ACKFILE                                                    | 127        |
| ACKTYPE                                                    | 128        |
| ACTUSAGE                                                   | 128        |
| ADDDI NI                                                   | 100        |

| ADDRLN2     |   |   |   |   |   |   |   |   |   |   |   |   |   |   |   |   |   |   |   |   |   |   | 129   |
|-------------|---|---|---|---|---|---|---|---|---|---|---|---|---|---|---|---|---|---|---|---|---|---|-------|
| AGENCY      |   |   |   |   |   |   |   |   |   |   |   |   |   |   |   |   |   |   |   |   |   |   | 129   |
| APPFILE     |   |   |   |   |   |   |   |   |   |   |   |   |   |   |   |   |   |   |   |   |   |   | 129   |
| APPLICATION |   |   |   |   |   |   |   |   |   |   |   |   |   |   |   |   |   |   |   |   |   |   | 129   |
| APPLID      |   |   |   |   |   |   |   |   |   |   |   |   |   |   |   |   |   |   |   |   |   |   | 130   |
| APPLTPID    |   |   |   |   |   |   |   |   |   |   |   |   |   |   |   |   |   |   |   |   |   |   | 130   |
| APPRECID .  |   |   |   |   |   |   |   |   |   |   |   |   |   |   |   |   |   |   |   |   |   |   | 131   |
| APPSEC      |   |   |   |   |   |   |   |   |   |   |   |   |   |   |   |   |   |   |   |   |   |   | 131   |
| APPSNDID .  |   |   |   |   |   |   |   |   |   |   |   |   |   |   |   |   |   |   |   |   |   |   | 131   |
| APPTYPE     |   |   |   |   |   |   |   |   |   |   |   |   |   |   |   |   |   |   |   |   |   |   | 132   |
| ARCHIVEFILE |   |   |   | - |   |   |   |   |   |   |   |   |   |   |   |   |   |   |   |   |   |   | 132   |
| ARCHIVETYPE |   |   |   |   |   |   |   |   |   |   |   |   |   |   |   |   |   |   |   |   |   |   | 133   |
| ASSERTLVL . | - |   | - | _ | - | - | - | - | - | - | - | - |   | - |   |   |   |   |   | - |   | - | 133   |
| BATCH       | • | • | • | • | • | • | • | • | • | • | • | • | • | • | • | • | • | • | • | • | • | • | 133   |
| BATCHSET .  | • | • | • | • | • | • | • | • | • | • | • | • | • | • | • | • | • | • | • | • | • | • | 134   |
| CCEXCEPTION | • | • | • | • | • | • | • | • | • | • | • | • | • | • | • | • | • | • | • | • | • | • | 134   |
| CLEARFILE . | • | • | • | • |   | • | • | • | • | • | • | • | • | • | • | • | • | • | • | • | • | • | 135   |
| CLIENT      | • |   |   |   | • | • | • | • | • | • | • | • | • | • | • | • |   | • | • | • | • | • | 135   |
| CMMTLN1     | • |   |   |   | • | • | • | • | • | • | • | • | • | • | • | • |   | • | • |   | • | • | 135   |
| CMMTLN2     | • | • |   | • | • | • | • | • | • | • | • | • | • | • | • | • | • | • | • | • | • | • | 135   |
| CMPYNM      | • |   | • |   | • | • | • |   | • | • | • | • | • | • | • | • |   | • | • |   | • |   | 136   |
| CNTCTNM     | • | • |   | • | • | • | • |   | • | • |   | • | • |   | • |   |   |   |   |   |   | • | 136   |
| CNTCTNM     | • | • |   | • | • | • | • |   | • | • |   | • | • |   | • |   |   |   |   |   |   | • | 136   |
| -           |   | • |   | • | • | • | • |   | • | • |   | • | • |   | • |   |   |   |   |   |   | • |       |
| CONCATENATE |   | • |   |   |   |   | • |   | • |   |   | • | • |   | • |   |   |   |   |   |   | • | 136   |
| CTLFILE     | • | • |   |   |   |   | • |   | • |   |   | • | • |   | • |   |   |   |   |   |   | • | 137   |
| CTLTYPE     | ٠ |   |   | • |   |   | • |   | • | • |   | • |   |   |   | ٠ |   | ٠ | ٠ |   | ٠ | ٠ | 137   |
| DAYS        | ٠ |   |   |   |   | • | • | ٠ | • | • |   |   |   |   | • | ٠ | ٠ | ٠ | ٠ | ٠ | ٠ | ٠ | 137   |
| DEENVONLY.  | ٠ |   | • |   | • | • | • | ٠ | • | • | • | • | • | • | • | ٠ | ٠ | ٠ | ٠ | ٠ | ٠ | ٠ | 137   |
| DELFILE     | ٠ |   | • |   | • | • | • | ٠ | • | • | • | • | • | • | • | ٠ | ٠ | ٠ | ٠ | ٠ | ٠ | ٠ | 138   |
| DICTIONARY. | ٠ |   |   |   |   | • | • | ٠ | • | • |   |   |   |   | • | ٠ | ٠ | ٠ | ٠ | ٠ | ٠ | ٠ | 138   |
| DIERRFILTER |   |   |   |   |   |   | • | ٠ | • |   |   |   |   |   |   | ٠ | ٠ | ٠ | ٠ | ٠ | ٠ | ٠ | 138   |
| DIR         |   |   |   |   |   |   |   |   |   |   |   |   |   |   | ٠ | ٠ |   | ٠ | ٠ |   | ٠ | ٠ | 138   |
| DLVDATE     |   |   |   |   |   |   |   |   |   |   |   |   |   |   |   |   |   |   |   |   | ٠ |   | 139   |
| DLVTIME     |   |   |   |   |   |   |   |   |   |   |   |   |   |   |   |   |   |   |   |   |   |   | 139   |
| DOCUMENT .  |   |   |   |   |   |   |   |   |   |   |   |   |   |   |   |   |   |   |   |   |   |   | 140   |
| DUPCHECK .  |   |   |   |   |   |   |   |   |   |   |   |   |   |   |   |   |   |   |   |   |   |   | 140   |
| DUPENV      |   |   |   |   |   |   |   |   |   |   |   |   |   |   |   |   |   |   |   |   |   |   | 140   |
| DYNSQL      |   |   |   |   |   |   |   |   |   |   |   |   |   |   |   |   |   |   |   |   |   |   | 141   |
| EENVDATE .  |   |   |   |   |   |   |   |   |   |   |   |   |   |   |   |   |   |   |   |   |   |   | 141   |
| EIFORMAT .  |   |   |   |   |   |   |   |   |   |   |   |   |   |   |   |   |   |   |   |   |   |   | 141   |
| ENVDATE     |   |   |   |   |   |   |   |   |   |   |   |   |   |   |   |   |   |   |   |   |   |   | 141   |
| ENVELOPE .  |   |   |   |   |   |   |   |   |   |   |   |   |   |   |   |   |   |   |   |   |   |   | 142   |
| ENVPRBREAK  |   |   |   |   |   |   |   |   |   |   |   |   |   |   |   |   |   |   |   |   |   |   | 142   |
| ENVTIME     |   |   |   |   |   |   |   |   |   |   |   |   |   |   |   |   |   |   |   |   |   |   | 142   |
| ENVTYPE     |   |   |   |   |   |   |   |   |   |   |   |   |   |   |   |   |   |   |   |   |   |   | 143   |
| EPURDATE .  |   |   |   |   |   |   |   |   |   |   |   |   |   |   |   |   |   |   |   |   |   |   | 144   |
| EXTENDC     |   |   |   |   |   |   |   |   |   |   |   |   |   |   |   |   |   |   |   |   |   |   | 144   |
| EXTRACTED . |   |   |   |   |   |   |   |   |   |   |   |   |   |   |   |   |   |   |   |   |   |   | 145   |
| FADELAY     |   |   |   |   |   |   |   |   |   |   |   |   |   |   |   |   |   |   |   |   |   |   | 145   |
| EII EID     |   |   |   |   |   |   |   |   |   |   |   |   |   |   |   |   |   |   |   |   |   |   | 4 4 5 |

| FILTERMSGS.   |   |   |   |   |   |   |   |   |   |   |   |   |   |   |   |   |   |   |   |   |   |   | 146 |
|---------------|---|---|---|---|---|---|---|---|---|---|---|---|---|---|---|---|---|---|---|---|---|---|-----|
| FIXEDFILEID . |   |   |   |   |   |   |   |   |   |   |   |   |   |   |   |   |   |   |   |   |   |   | 146 |
| FORCETEST.    |   |   |   |   |   |   |   |   |   |   |   |   |   |   |   |   |   |   |   |   |   |   | 147 |
| FORMAT        |   |   |   |   |   |   |   |   |   |   |   |   |   |   |   |   |   |   |   |   |   |   | 147 |
| FUNACKFILE.   |   |   |   |   |   |   |   |   |   |   |   |   |   |   |   |   |   |   |   |   |   |   | 148 |
| FUNACKP       |   | Ċ | Ċ | Ċ | · | · | · | Ċ | Ċ |   |   |   |   |   |   |   |   | Ċ | Ċ |   |   | Ċ | 148 |
| FUNACKREQ.    |   |   |   |   |   |   |   |   |   |   |   |   |   |   |   |   |   |   |   |   |   |   | 149 |
| GROUP         |   |   |   |   |   |   |   |   |   |   |   |   |   |   |   |   |   |   |   |   |   | Ċ | 149 |
| GRPCTLNO .    |   |   |   |   |   |   |   |   |   |   |   |   |   |   |   |   |   |   |   |   |   |   | 149 |
| HANDLE        | • | • | • | • | · | • | • | • | • |   |   |   |   | • |   | • | • | • | • | • | · | · | 150 |
| HOLDFILE      | • | • | • | • | · | • | • | • | • | • | • | • | • | • | • | • | • | • | • | • | • | • | 151 |
| HOLDTYPE .    | • | • | • | • | · | • | • | • | • | • | • | • | • | • | • | • | • | • | • | • | • | • | 151 |
| IACCESS       | • | • | • | • | • | • | • | • | • | • | • | • | • | • | • | • | • | • | • | • | • | • | 151 |
| IAREA         | • | • | • | • | • | • | • | • | • | • | • | • | • | • | • | • | • | • | • | • | • |   | 151 |
| ID            | • | • | • | • |   | • | • |   | • | • | • | • | • | • | • | • | • | • | • |   |   | • | 152 |
| IEXIT         | • | • | • | • |   | • | • | • | • | • | • | • | • | • | • | • | • | • | • |   | • | • | 152 |
| IFCC          | • |   |   |   |   |   |   |   | • | • |   | • | • |   | • | • | • |   | • |   | • | • | 152 |
|               | • | ٠ | ٠ | ٠ |   | ٠ | ٠ | ٠ | • | • | • | • | • |   | • | ٠ | ٠ | ٠ | ٠ | • | ٠ | • | _   |
| IGNOREINFO.   |   |   |   |   |   |   |   |   |   | • |   |   |   |   | • | • | • |   | • |   |   |   | 152 |
| IGNOREWARN    | ٠ | ٠ | ٠ | ٠ |   | ٠ | ٠ | ٠ | • | • | • | • | • | • | • | ٠ | ٠ | ٠ | ٠ | • | ٠ | ٠ | 153 |
| IMAGE         | ٠ | ٠ | ٠ | ٠ |   |   |   |   |   |   | ٠ |   |   |   |   |   |   | ٠ | ٠ |   |   |   | 153 |
| INFILE        | ٠ | ٠ | ٠ |   |   |   |   | ٠ |   |   |   |   |   |   |   |   |   | ٠ | ٠ |   | ٠ |   | 153 |
| INMEMTRANS    |   |   |   |   |   |   |   |   |   |   |   |   |   |   |   |   |   |   |   |   |   |   | 153 |
| INTCTLNO      |   |   |   |   |   |   |   |   |   |   |   |   |   |   |   |   |   |   |   |   |   |   | 154 |
| INTERCHANGE   |   |   |   |   |   |   |   |   |   |   |   |   |   |   |   |   |   |   |   |   |   |   | 154 |
| INTID         |   |   |   |   |   |   |   |   |   |   |   |   |   |   |   |   |   |   |   |   |   |   | 154 |
| INTRECID      |   |   |   |   |   |   |   |   |   |   |   |   |   |   |   |   |   |   |   |   |   |   | 155 |
| INTSNDID      |   |   |   |   |   |   |   |   |   |   |   |   |   |   |   |   |   |   |   |   |   |   | 155 |
| INTYPE        |   |   |   |   |   |   |   |   |   |   |   |   |   |   |   |   |   |   |   |   |   |   | 156 |
| ITPBREAK      |   |   |   |   |   |   |   |   |   |   |   |   |   |   |   |   |   |   |   |   |   |   | 156 |
| ITYPE         |   |   |   |   |   |   |   |   |   |   |   |   |   |   |   |   |   |   |   |   |   |   | 156 |
| LASTTRXDATE   |   |   |   |   |   |   |   |   |   |   |   |   |   |   |   |   |   |   |   |   |   |   | 157 |
| LEVEL         |   |   |   |   |   |   |   |   |   |   |   |   |   |   |   |   |   |   |   |   |   |   | 157 |
| LOGAEID       |   |   |   |   |   |   |   |   |   |   |   |   |   |   |   |   |   |   |   |   |   |   | 157 |
| LOGDATE       |   |   |   |   |   |   |   |   |   |   |   |   |   |   |   |   |   |   |   |   |   |   | 157 |
| LOGFORM .     |   |   |   |   |   |   |   |   |   |   |   |   |   |   |   |   |   |   |   |   |   |   | 158 |
| LOGTIME       |   |   |   |   |   |   |   |   |   |   |   |   |   |   |   |   |   |   |   |   |   |   | 158 |
| LOGUSER       |   | Ċ | Ċ | Ċ | · | · | · | Ċ |   |   |   |   |   |   |   |   |   | Ċ | Ċ |   |   | Ċ | 158 |
| MAPID         | • | • | • | • | · | • | • | • | • | • | • | • | • | • | • | • | • | • | • | • | • | • | 158 |
| MAXRUNTIME    | • | • | • | • | • | • | • | • | • | • | • | • | • | • | • | • | • | • | • | • | • | • | 158 |
| MEMBER        | • | • | • | • | • | • | • | • | • | • | • | • | • | • | • | • | • | • | • | • | • |   | 159 |
| MERGED        | • | • | • | • |   |   |   |   | • | • | • | • | • | • | • | • | • | • | • |   |   | • | 159 |
| MRREQID       | • | • | • | • |   | • | • | • | • | • | • | • | • | • | • | • | • | • | • | • | • |   |     |
| MSGUCLASS.    |   |   |   | • |   |   |   |   | • | • | • | • | • |   | • | • | • |   | • |   |   | • | 159 |
|               | ٠ | ٠ | ٠ | ٠ |   | ٠ | ٠ | ٠ | • | • | • | • | • |   | • | ٠ | ٠ | ٠ | ٠ | • | ٠ | • | 159 |
| MULTIDOCS .   |   |   |   |   |   |   |   |   |   | • |   |   |   |   | • | • | • |   | • |   |   |   | 160 |
| NETACKP       |   | ٠ | ٠ |   |   |   |   | ٠ | ٠ | ٠ | ٠ | ٠ |   |   | ٠ |   |   | ٠ | ٠ |   | ٠ |   | 160 |
| NETID         | ٠ | ٠ | ٠ | ٠ | ٠ | ٠ | ٠ |   |   |   |   |   |   |   |   |   |   | ٠ |   |   |   | ٠ | 160 |
| NETNAME       |   |   |   |   |   |   |   |   |   |   |   |   |   |   |   |   |   |   |   |   |   |   | 161 |
| NETSTAT       |   |   |   |   |   |   |   |   |   |   |   |   |   |   |   |   |   |   |   |   |   |   | 161 |
| NEWAPPLID .   |   |   |   |   |   |   |   |   |   |   |   |   |   |   |   |   |   |   |   |   |   |   | 162 |
| NOMSG         |   |   |   |   |   |   |   |   |   |   |   |   |   |   |   |   |   |   |   |   |   |   | 162 |

| A III II A D E I O |   |   |   |   |   |   |   |   |   |   |   |   |   |   |   |   |   |   |   |   | 400 |
|--------------------|---|---|---|---|---|---|---|---|---|---|---|---|---|---|---|---|---|---|---|---|-----|
| NUMDELS            | ٠ | ٠ |   |   |   |   |   |   |   |   |   |   |   |   |   |   |   |   |   | ٠ | 163 |
| NUMUPDTS           |   | ٠ |   |   |   |   |   |   |   |   |   |   |   |   |   |   |   |   | ٠ | ٠ | 163 |
| ONELOGICAPP        |   |   |   |   |   |   |   |   |   |   |   |   |   |   |   |   |   |   |   |   | 164 |
| ONEMSG             |   |   |   |   |   |   |   |   |   |   |   |   |   |   |   |   |   |   |   |   | 164 |
| OPTRECS            |   |   |   |   |   |   |   |   |   |   |   |   |   |   |   |   |   |   |   |   | 165 |
| OUTFILE            |   |   |   |   |   |   |   |   |   |   |   |   |   |   |   |   |   |   |   |   | 165 |
| OUTFORMAT          |   |   |   |   |   |   |   |   |   |   |   |   |   |   |   |   |   |   |   |   | 166 |
| OUTLEN             |   |   |   |   |   |   |   |   |   |   |   |   |   |   |   |   |   |   |   |   | 166 |
| OUTTYPE            |   |   |   |   |   |   |   |   |   |   |   |   |   |   |   |   |   |   |   |   | 166 |
| PAGE               |   |   |   |   |   |   |   |   |   |   |   |   |   |   |   |   |   |   |   |   | 166 |
| PRIORTO            |   |   |   |   |   |   |   |   |   |   |   |   |   |   |   |   |   |   |   |   | 167 |
| PURGINT            |   |   |   |   |   |   |   |   |   |   |   |   |   |   |   |   |   |   |   |   | 167 |
| RAWDATA            |   |   |   |   |   |   |   |   |   |   |   |   |   |   |   |   |   |   |   |   | 167 |
| RAWFMTID           | · | • |   | • | • | • |   |   | • | • |   |   |   | • | • | • | • |   |   | • | 168 |
| RAWTEST            | · | • | • | • | • | • | • | • | • | • | • | • | • | • | • | • | • | • | • | • | 168 |
| RAWUSAGE           | • | • | • | • | • | • | • | • | • | • | • | • |   | • | • | • | • | • | • | • | 169 |
| RECEIVEACKDATA.    |   |   | • | • | • | • | • | • | • | • | • |   |   |   | • |   |   | • | • | • | 169 |
| RECEIVEACKIMAGE    |   | • | • |   |   |   | • | • | • | • | • | • | • |   | • | • |   | • | • | • | 170 |
|                    |   |   |   | • |   | • | • |   |   | • | • |   |   |   |   |   |   | • | • | ٠ | _   |
| RECOVERY           |   | ٠ | • | • |   | • | • | • | • | • | • | • | • |   | • | • |   | • | • | ٠ | 170 |
| RECOVERY           | ٠ | ٠ | • | • | • | • | • | • | • | • | • | • |   |   | • | • |   | • | ٠ | ٠ | 170 |
| REQID              |   | ٠ |   |   |   |   |   |   |   |   |   |   |   |   |   |   |   |   | ٠ | ٠ | 171 |
| REQTP              |   |   |   |   |   |   |   |   |   |   | • |   |   |   |   |   |   |   | ٠ | ٠ | 171 |
| RESET              |   | ٠ |   |   |   |   |   |   |   |   |   |   |   |   |   |   |   |   | ٠ | ٠ | 172 |
| SAPFILE            |   |   |   |   |   |   |   |   |   |   |   |   |   |   |   |   |   |   |   |   | 172 |
| SAPTYPE            |   |   |   |   |   |   |   |   |   |   |   |   |   |   |   |   |   |   |   |   | 172 |
| SAPSTAT            |   |   |   |   |   |   |   |   |   |   |   |   |   |   |   |   |   |   |   |   | 172 |
| SAPUPDT            |   |   |   |   |   |   |   |   |   |   |   |   |   |   |   |   |   |   |   |   | 172 |
| SCRIPT             |   |   |   |   |   |   |   |   |   |   |   |   |   |   |   |   |   |   |   |   | 173 |
| SEGMENTED          |   |   |   |   |   |   |   |   |   |   |   |   |   |   |   |   |   |   |   |   | 173 |
| SENDACKDATA        |   |   |   |   |   |   |   |   |   |   |   |   |   |   |   |   |   |   |   |   | 173 |
| SENDACKIMAGE .     |   |   |   |   |   |   |   |   |   |   |   |   |   |   |   |   |   |   |   |   | 174 |
| SEQNUM             |   |   |   |   |   |   |   |   |   |   |   |   |   |   |   |   |   |   |   |   | 174 |
| SERVICESEGVAL .    |   |   |   |   |   |   |   |   |   |   |   |   |   |   |   |   |   |   |   |   | 174 |
| SETCC              |   |   |   |   |   |   |   |   |   |   |   |   |   |   |   |   |   |   |   |   | 176 |
| SNDDATE            |   |   |   |   |   |   |   |   |   |   |   |   |   |   |   |   |   |   |   |   | 176 |
| SNDTIME            | · | • |   | • | • | • |   |   | • | • |   |   |   | • | • | • | • |   |   | • | 176 |
| STANDALONE         | · | • |   | • | • | • |   |   | • | • |   |   |   | • | • | • | • | • |   | • | 177 |
| STDDESC            | · | • | • | • | • | • | • | • | • | • | • | • | • | • | • | • | • | • | • | • | 177 |
| STDID              | • | • | • | • | • | • | • | • | • | • | • | • | • | • | • | • | • | • | • | • | 177 |
| STDLV              |   |   | • | • | • | • | • | • | • | • | • |   |   |   | • |   |   | • | • | • | 177 |
| STDTRID            |   | • | • | • | • | • | • | • | • | • | • | • | • | • | • | • |   | • | • | • | 178 |
|                    |   | • | • |   |   |   | • | • | • | • | • | • | • |   | • | • |   | • | • | • |     |
| STDVR              |   |   |   | • |   | • | • |   | • | • | • |   |   |   |   |   |   | • | ٠ | ٠ | 178 |
| STSTAT             | ٠ | ٠ | • | • | • | • | • | • | • | • | • | • |   |   | • | • |   | • | ٠ | ٠ | 178 |
| SYNTAX             |   | ٠ |   |   |   |   |   |   |   | • | • |   |   |   | ٠ |   |   | ٠ | • | ٠ | 179 |
| TESTMODE           | ٠ | ٠ |   |   |   |   |   |   |   |   |   |   |   |   |   |   |   | ٠ |   | ٠ | 179 |
| TPID               |   |   |   |   |   |   |   |   |   |   |   |   |   |   |   |   |   |   |   |   | 179 |
| TPNICKN            |   |   |   |   |   |   |   |   |   |   |   |   |   |   |   |   |   |   |   |   | 180 |
| TPNICKNESEND .     |   |   |   |   |   |   |   |   |   |   |   |   |   |   |   |   |   |   |   |   | 181 |
| TRACELEVEL         |   |   |   |   |   |   |   |   |   |   |   |   |   |   |   |   |   |   |   |   | 181 |
| TRANSACTION        |   |   |   |   |   |   |   |   |   |   |   |   |   |   |   |   |   |   |   |   | 182 |

| TRERLVL                                                                                                    |                                                                           |                                                        |                                                                          |                               |                                       |                                                                    |                                                                                                    |             |             |                      |      |      |      |      |   |   |   |   |   |   | 182                                                                                            |
|----------------------------------------------------------------------------------------------------|---------------------------------------------------------------------------|--------------------------------------------------------|--------------------------------------------------------------------------|-------------------------------|---------------------------------------|--------------------------------------------------------------------|----------------------------------------------------------------------------------------------------|-------------|-------------|----------------------|------|------|------|------|---|---|---|---|---|---|------------------------------------------------------------------------------------------------|
| TRKFILE                                                                                                    |                                                                           |                                                        |                                                                          |                               |                                       |                                                                    |                                                                                                    |             |             |                      |      |      |      |      |   |   |   |   |   |   | 183                                                                                            |
| TRXCTLNO .                                                                                                    |                                                                           |                                                        |                                                                          |                               |                                       |                                                                    |                                                                                                    |             |             |                      |      |      |      |      |   |   |   |   |   |   |                                                                                                |
| TRXDATE                                                                                                    |                                                                           |                                                        |                                                                          |                               |                                       |                                                                    |                                                                                                    |             |             |                      |      |      |      |      |   |   |   |   |   |   |                                                                                                |
| TRXSTAT                                                                                                    |                                                                           |                                                        |                                                                          |                               |                                       |                                                                    |                                                                                                    |             |             |                      |      |      |      |      |   |   |   |   |   |   |                                                                                                |
| TRXTIME                                                                                                    |                                                                           |                                                        |                                                                          |                               |                                       |                                                                    |                                                                                                    |             |             |                      |      |      |      |      |   |   |   |   |   |   |                                                                                                |
|                                                                                                    |                                                                           |                                                        |                                                                          |                               |                                       |                                                                    |                                                                                                    |             |             |                      |      |      |      |      |   |   |   |   |   |   |                                                                                                |
|                                                                                                    |                                                                           |                                                        |                                                                          |                               |                                       |                                                                    |                                                                                                    |             |             |                      |      |      |      |      |   |   |   |   |   |   |                                                                                                |
| VERIFY                                                                                                    |                                                                           |                                                        |                                                                          |                               |                                       |                                                                    |                                                                                                    |             |             |                      |      |      |      |      |   |   |   |   |   |   |                                                                                                |
| VERSION                                                                                                    |                                                                           |                                                        |                                                                          |                               |                                       |                                                                    |                                                                                                    |             |             |                      |      |      |      |      |   |   |   |   |   |   |                                                                                                |
| WRTCTLNO .                                                                                                    |                                                                           |                                                        |                                                                          |                               |                                       |                                                                    |                                                                                                    |             |             |                      |      |      |      |      |   |   |   |   |   |   |                                                                                                |
| XML                                                                                                    |                                                                           |                                                        |                                                                          |                               |                                       |                                                                    |                                                                                                    |             |             |                      |      |      |      |      |   |   |   |   |   |   |                                                                                                |
| XMLDICT                                                                                                    |                                                                           |                                                        |                                                                          |                               |                                       |                                                                    |                                                                                                    |             |             |                      |      |      |      |      |   |   |   |   |   |   |                                                                                                |
| XMLDTDS                                                                                                    | •                                                                         | •                                                      | •                                                                        | •                             |                                       | •                                                                  | •                                                                                                    | •           | •           |                      | •    | •    | •    | •    | • | • | • | • | • | • | 189                                                                                            |
| XMLEBCDIC .                                                                                                    |                                                                           |                                                        |                                                                          |                               |                                       |                                                                    |                                                                                                    |             |             |                      |      |      |      |      |   |   |   |   |   |   |                                                                                                |
| XMLNS                                                                                                    |                                                                           |                                                        |                                                                          |                               |                                       |                                                                    |                                                                                                    |             |             |                      |      |      |      |      |   |   |   |   |   |   |                                                                                                |
| XMLSCHEMAV                                                                                                    |                                                                           |                                                        |                                                                          |                               |                                       |                                                                    |                                                                                                    |             |             |                      |      |      |      |      |   |   |   |   |   |   |                                                                                                |
| XMLSEGINP .                                                                                                    |                                                                           |                                                        |                                                                          |                               |                                       |                                                                    |                                                                                                    |             |             |                      |      |      |      |      |   |   |   |   |   |   |                                                                                                |
| XMLSTDID .                                                                                                    | •                                                                         | •                                                      | •                                                                        | •                             |                                       | •                                                                  |                                                                                                    |             | •           |                      | •    | •    | •    | •    | • | • | • |   | • | • | 100                                                                                            |
| XMLVALIDATE                                                                                                    | •                                                                         | •                                                      | •                                                                        | •                             |                                       | •                                                                  |                                                                                                    |             | •           |                      | •    | •    | •    | •    | • | • | • | • | • | • | 100                                                                                            |
| XMLSPLIT                                                                                                    |                                                                           |                                                        |                                                                          |                               |                                       |                                                                    |                                                                                                    |             |             |                      |      |      |      |      |   |   |   |   |   |   |                                                                                                |
| _                                                                                                    |                                                                           |                                                        |                                                                          |                               |                                       |                                                                    |                                                                                                    |             |             |                      |      |      |      |      |   |   |   |   |   |   | -                                                                                              |
| XRECS                                                                                                    | •                                                                         | •                                                      | •                                                                        | •                             |                                       | •                                                                  |                                                                                                    |             |             |                      | •    |      |      | •    | • | • | • |   | • | • | 191                                                                                            |
| Observan O. File for                                                                                                    |                                                                           |                                                        |                                                                          | J \A/                         | - h-C                                 | ما د. ۱                                                            |                                                                                                    | D-4         | - I         |                      | h    |      | 1.14 | 1:4. |   |   |   | _ |   |   | 400                                                                                            |
| Chapter 3. File for                                                                                                    |                                                                           |                                                        |                                                                          |                               |                                       |                                                                    |                                                                                                    |             |             |                      |      |      |      |      |   |   |   |   |   |   | 193                                                                                            |
| Dynamically alloca                                                                                                    | tea                                                                       | app                                                    | OIIC                                                                     | atio                          | n III                                 | es.                                                                |                                                                                                    |             |             |                      | ٠    | •    |      |      | • |   | • |   | ٠ | ٠ | 193                                                                                            |
| Transaction Store                                                                                                    | Inpu                                                                      | it a                                                   | na                                                                       | outp                          | out                                   | IIIES                                                              |                                                                                                    |             |             |                      | ٠    | •    |      |      | • |   | • |   | ٠ | ٠ | 193                                                                                            |
| Command file (                                                                                                    | EDI                                                                       | SY:                                                    | SIIN                                                                     | or                            | SY                                    | SIIV                                                               | ) .                                                                                                    |             | ٠           |                      |      |      |      |      | • |   | • |   | ٠ | ٠ | 193                                                                                            |
| WebSphere Dat                                                                                                    | a ir                                                                      | nter                                                   | cna<br>- (N                                                              | inge                          |                                       | 32 (<br>\                                                          | com                                                                                                    | mar         | na ti       | ie (E                | ווט: | SII  | N)   |      | • |   | • |   | ٠ | ٠ | 194                                                                                            |
| Network comma                                                                                                    |                                                                           |                                                        |                                                                          |                               |                                       |                                                                    |                                                                                                    |             |             |                      |      |      |      |      |   |   |   |   |   |   |                                                                                                |
| Application file                                                                                                    |                                                                           |                                                        |                                                                          |                               |                                       |                                                                    |                                                                                                    |             |             |                      |      |      |      |      |   |   |   |   |   |   |                                                                                                |
| Envelope file .                                                                                                    |                                                                           |                                                        |                                                                          | ٠                             |                                       |                                                                    |                                                                                                    | ٠           | •           |                      | •    | •    |      | •    |   |   | • |   | ٠ | ٠ | 196                                                                                            |
| Exception file (F                                                                                                    | -FS                                                                       | EX(                                                    | CP)                                                                      | ) .                           |                                       |                                                                    |                                                                                                    |             |             |                      |      |      |      |      |   |   |   |   |   |   | 197                                                                                            |
| Tracking file (FF                                                                                                    |                                                                           |                                                        |                                                                          |                               |                                       |                                                                    |                                                                                                    |             |             |                      |      |      |      |      |   |   |   |   |   |   |                                                                                                |
| Print file (PRTF                                                                                                    | ILE)                                                                      | ١.                                                     |                                                                          |                               |                                       |                                                                    |                                                                                                    |             |             |                      |      |      |      |      |   |   |   |   |   |   |                                                                                                |
| Report file (RP1                                                                                                    |                                                                           |                                                        |                                                                          |                               |                                       |                                                                    |                                                                                                    |             |             |                      |      |      |      |      |   |   |   |   |   |   |                                                                                                |
|                                                                                                    |                                                                           | E)                                                     |                                                                          |                               |                                       |                                                                    |                                                                                                    |             |             |                      |      |      |      |      |   |   |   |   |   |   | 200                                                                                            |
| Query file (EDIC                                                                                                    | QUE                                                                       | E)<br>ERY                                              | ')                                                                       |                               |                                       |                                                                    |                                                                                                    |             |             | <br>                 |      |      |      |      |   |   |   |   |   |   | 200<br>201                                                                                     |
| Query file (EDIO<br>Work file (FFSV                                                                                                    | QUE<br>VOF                                                                | E)<br>RY<br>RK)                                        | ')                                                                       |                               | <br>                                  |                                                                    |                                                                                                    |             |             | <br>                 |      |      |      |      |   |   |   |   |   |   | 200<br>201<br>202                                                                              |
| Query file (EDIO<br>Work file (FFSV<br>Pageable transl                                                                                                    | QUE<br>VOF<br>atio                                                        | E)<br>ERY<br>RK)<br>n w                                | ')<br>/ork                                                               | . file                        | <br><br>e (E                          | DIV                                                                | 'AX)                                                                                                    |             |             | <br><br>             |      |      |      |      |   |   |   |   |   |   | 200<br>201<br>202<br>202                                                                       |
| Query file (EDIO<br>Work file (FFSV<br>Pageable transl<br>Enveloping option                                                                                                    | QUE<br>VOF<br>atio                                                        | E)<br>RY<br>RK)<br>n w<br>file                         | ')<br>vork                                                               | . file                        | <br><br>e (E                          | DIV<br>onal                                                        | 'AX)<br>l acl                                                                                                    |             | wlec        | <br><br><br>Igme     | ents | (F/  |      | IV)  |   |   |   |   |   |   | 200<br>201<br>202<br>202<br>203                                                                |
| Query file (EDIC<br>Work file (FFSV<br>Pageable transl<br>Enveloping option<br>Export/Import utility                                                                                                    | QUE<br>VOF<br>atio<br>ons<br>/ fui                                        | E)<br>RY<br>RK)<br>n w<br>file                         | ')<br>'ork<br>for                                                        | . file<br>r fur               | <br><br>e (E<br>nctio                 | DIV<br>onal                                                        | (AX)<br>acl                                                                                                    | knov        | wled        | <br><br><br>Igme     | ents | (F/  | AEN  | IV)  |   |   |   |   |   |   | 200<br>201<br>202<br>202<br>203<br>208                                                         |
| Query file (EDIO<br>Work file (FFSV<br>Pageable transl<br>Enveloping opti<br>Export/Import utility<br>Export/Import conti                                                                                                    | QUE<br>VOF<br>atio<br>ons<br>ons<br>fui                                   | E)<br>RK)<br>n w<br>file<br>ncti-<br>ile               | /ork<br>for<br>on<br>(CT                                                 | . file<br>r fur<br>LFI        | <br><br>e (E<br>nctio<br>             | DIV<br>onal                                                        | (AX)<br>acl                                                                                                    | knov        | wlec        | <br><br><br>Igme<br> | ents | (F/  | VEN  |      |   |   |   |   |   |   | 200<br>201<br>202<br>202<br>203<br>208<br>209                                                  |
| Query file (EDIC<br>Work file (FFSV<br>Pageable transl<br>Enveloping optic<br>Export/Import utility<br>Export/Import contractions                                                                                                    | QUE<br>VOF<br>atio<br>ons<br>/ fui<br>rol f                               | E) RY RK) n w file ncticate ile ol fi                  | 'ork<br>for<br>on<br>(CT                                                 | . file<br>r fur<br>LFI<br>abe | <br>(E<br>nctio<br><br>LE)            | DIV<br>onal                                                        | AX) act                                                                                                    | (no)        | wlec        | <br><br><br>Igme<br> | ents | (FA  |      | IV)  |   |   |   |   |   |   | 200<br>201<br>202<br>202<br>203<br>208<br>209<br>210                                           |
| Query file (EDIC<br>Work file (FFSV<br>Pageable transl<br>Enveloping optic<br>Export/Import utility<br>Export/Import contract<br>Export/Import of<br>Export/Import files                                                                                                    | QUE<br>VOF<br>atio<br>ons<br>/ fui<br>rol f<br>ontr                       | E) RY RK) n w file ncti ile ol fi                      | orke for<br>on<br>(CT<br>ile I                                           | file<br>fur<br>LFI            |                                       | DIV<br>onal<br>escr                                                | AX) ack                                                                                                    | knov        | wled        | <br><br><br>Igme<br> | ents | (F/  |      |      |   |   |   |   |   |   | 200<br>201<br>202<br>202<br>203<br>208<br>209<br>210<br>213                                    |
| Query file (EDIC<br>Work file (FFSV<br>Pageable transl<br>Enveloping optile<br>Export/Import utility<br>Export/Import contract<br>Export/Import files<br>Export/Import contract                                                                                                    | QUE<br>VOF<br>atio<br>ons<br>/ fui<br>rol f<br>ontr                       | E) RY RK) n w file nctif ile ol fi .                   | orke for<br>on<br>(CT<br>ile I                                           | fur<br>LFI<br>abe             | · · · · · · · · · · · · · · · · · · · | DIV<br>onal<br>escr                                                | AX) ack iptic d (0                                                                                                    | knov<br>ons | wled        |                      | ents | (F/  |      | IV)  |   |   |   |   |   |   | 200<br>201<br>202<br>202<br>203<br>208<br>209<br>210<br>213                                    |
| Query file (EDIC Work file (FFSV) Pageable transl Enveloping optic Export/Import utility Export/Import cont Export/Import files Export/Import co Export/Import co                                                                                                    | QUE<br>VOF<br>atio<br>ons<br>/ fui<br>rol f<br>ontr<br>omn                | E)  RK)  n w file  ncti ile  ol fi  non                | on (CTT)                                                                 | file<br>fur<br>LFI<br>abe     | · · · · · · · · · · · · · · · · · · · | DIV onal escor oup                                                 | AX) ack intic intic d (0                                                                                                    | cnowns      | wled        |                      |      | (F#  |      | IV)  |   |   |   |   |   |   | 200<br>201<br>202<br>202<br>203<br>208<br>209<br>210<br>213<br>214<br>215                      |
| Query file (EDIC Work file (FFSV) Pageable transl Enveloping optic Export/Import utility Export/Import cont Export/Import files Export/Import co Export/Import co Export/Import co Export/Import files Export/Import files                                                                                           | QUE<br>VOF<br>atio<br>ons<br>/ fui<br>rol f<br>ontr<br>omn<br>omn<br>e da | E) ERY RK) n w file ncti ile ol fi . mon non nata      | ork<br>for<br>on<br>(CT<br>ile I<br>co                                   |                               |                                       | DIV DIV                                                            | AX) Action iptic d (0 rec                                                                                                    |             | wled<br>(00 |                      | ents | (F/  |      |      |   |   |   |   |   |   | 200<br>201<br>202<br>202<br>203<br>208<br>209<br>210<br>213<br>214<br>215                      |
| Query file (EDIC Work file (FFSV) Pageable transl Enveloping optic Export/Import utility Export/Import cont Export/Import files Export/Import co Export/Import co                                                                                                    | QUE<br>VOF<br>atio<br>ons<br>/ fui<br>rol f<br>ontr<br>omn<br>omn<br>e da | E) ERY RK) n w file ncti ile ol fi . mon non nata      | ork<br>for<br>on<br>(CT<br>ile I<br>co                                   |                               |                                       | DIV DIV                                                            | AX) Action iptic d (0 rec                                                                                                    |             | wled<br>(00 |                      | ents | (F/  |      |      |   |   |   |   |   |   | 200<br>201<br>202<br>202<br>203<br>208<br>209<br>210<br>213<br>214<br>215                      |
| Query file (EDIC Work file (FFSV) Pageable transl Enveloping optic Export/Import utility Export/Import cont Export/Import files Export/Import co Export/Import co Export/Import co Export/Import files Export/Import files                                                                                           | QUE<br>QUE<br>atio<br>ons<br>/ fui<br>rol f<br>contr                      | E) ERY RK) n w file ncti ile ile non non nata          | . // cork // for // con // (CT // co // co // co // co // co // co // co |                               |                                       | DIW<br>DIW<br>DIW<br>DIW<br>DIW<br>DIW<br>DIW<br>DIW<br>DIW<br>DIW | AX) Ack  continuous and the continuous and the cont |             |             |                      |      | (F/- |      |      |   |   |   |   |   |   | 200<br>201<br>202<br>202<br>203<br>208<br>209<br>210<br>213<br>214<br>215<br>215               |
| Query file (EDIC Work file (FFSV) Pageable transl Enveloping optic Export/Import utility Export/Import contr Export/Import files Export/Import contr Export/Import contr Export/Import contr Export/Import contr Export/Import contr Export/Import contr Export/Import contr Export/Import files Export/Import files | QUE<br>WOF<br>atio<br>ons<br>/ fui<br>rol f<br>contr                      | E) ERY RK) n w file ncti ile . non non ata ng ti nitio | . vork for on (CT)                                                       |                               |                                       | DIV onalescr oup .tner                                             | AX) AX) Ack interest of the control of the control  |             |             |                      | ents | (F/- |      |      |   |   |   |   |   |   | 200<br>201<br>202<br>202<br>203<br>208<br>209<br>210<br>213<br>214<br>215<br>215<br>216<br>217 |

| Trading partner contact definition (7P3) .   |                |    |   |   |   |   |   |   |   |   |   |   |   |      |
|----------------------------------------------|----------------|----|---|---|---|---|---|---|---|---|---|---|---|------|
| Trading partner control numbers (7P4) .      |                |    |   |   |   |   |   |   |   |   |   |   |   | 231  |
| Comments definition (7A1)                    |                |    |   |   |   |   |   |   |   |   |   |   |   |      |
| Contact definition (7Z1)                     |                |    |   |   |   |   |   |   |   |   |   |   |   |      |
| Export and importing EDI standard records .  |                |    |   |   |   |   |   |   |   |   |   |   |   |      |
| EDI standard dictionary record (1Y1)         |                |    |   |   |   |   |   |   |   |   |   |   |   |      |
| EDI standard transaction header record (1)   | (2)            |    |   |   |   |   |   |   |   |   |   |   |   | 234  |
| EDI standard transaction detail record (1Y3  |                |    |   |   |   |   |   |   |   |   |   |   |   |      |
| EDI standard segment header record (1Y4)     | ) .            |    |   |   |   |   |   |   |   |   |   |   |   | 235  |
| EDI standard segment detail record (1Y5)     |                |    |   |   |   |   |   |   |   |   |   |   |   |      |
| EDI standard data element header record (    | 1Y             | 6) |   |   |   |   |   |   |   |   |   |   |   | 236  |
| EDI standard data element detail record (1)  | Y7)            |    |   |   |   |   |   |   |   |   |   |   |   | 236  |
| EDI standard segment notes record (1Y8)      |                |    |   |   |   |   |   |   |   |   |   |   |   | 237  |
| EDI standard transaction notes record (1Y9   | <del>)</del> ) |    |   |   |   |   |   |   |   |   |   |   |   | 237  |
| EDI standard composite data element notes    |                |    |   |   |   |   |   |   |   |   |   |   |   |      |
| Exporting and importing data formats         |                |    |   |   |   |   |   |   |   |   |   |   |   |      |
| Data format dictionary record (2W1)          |                |    |   |   |   |   |   |   |   |   |   |   |   |      |
| Data format record ID record (2W2)           |                |    |   |   |   |   |   |   |   |   |   |   |   |      |
| Data format header record (2W3)              |                |    |   |   |   |   |   |   |   |   |   |   |   |      |
| Data format loop record (2W4)                |                |    |   |   |   |   |   |   |   |   |   |   |   |      |
| Data format record record (2W5)              |                |    |   |   |   |   |   |   |   |   |   |   |   |      |
| Data format structure record (2W6)           |                |    |   |   |   |   |   |   |   |   |   |   |   |      |
| Data format field record (2W7)               |                |    |   |   |   |   |   |   |   |   |   |   |   |      |
| Data format header details record (2W8).     |                |    |   |   |   |   |   |   |   |   |   |   |   |      |
| Data format loop details record (2W9).       |                |    |   |   |   |   |   |   |   |   |   |   |   |      |
| Data format record details record (2WA).     | •              | •  | • | • | • | • |   | • |   | • | • | • | • | 2/15 |
| Data format structure details record (2WA) : |                |    |   |   |   |   |   |   |   |   |   |   |   |      |
| Exporting and importing maps                 |                |    |   |   |   |   |   |   |   |   |   |   |   |      |
| Map header record (3V1)                      |                |    |   |   |   |   |   |   |   |   |   |   |   |      |
| Map segment record (3V2)                     |                |    |   |   |   |   |   |   |   |   |   |   |   |      |
|                                              |                |    |   |   |   |   |   |   |   |   |   |   |   |      |
| Map element record (3V3)                     |                |    |   | • |   |   |   |   |   |   |   | • | ٠ | 250  |
| Map application control record (3V9)         | ٠              | •  | • | • | • | • | • | ٠ | ٠ | • | ٠ | • | ٠ | 251  |
| Map syntax record (3VA)                      | ٠              | •  | • | • | • | • | • | ٠ | ٠ | • | ٠ | • | ٠ | 251  |
| Map local variables record (3VB)             |                |    |   |   |   |   |   |   |   |   |   |   |   |      |
| Map reference record (3VC)                   |                |    |   |   |   |   |   |   |   |   |   |   |   |      |
| Map nodes record (3VD)                       |                |    |   |   |   |   |   |   |   |   |   |   |   |      |
| Map commands record (3VE)                    |                |    |   |   |   |   |   |   |   |   |   |   |   |      |
| Global variables details record (BK2)        |                |    |   |   |   |   |   |   |   |   |   |   |   |      |
| Send usage record (3T5)                      |                |    |   |   |   |   |   |   |   |   |   |   |   |      |
| Receive usage record (3T6)                   |                |    |   |   |   |   |   |   |   |   |   |   |   |      |
| Data transformation map rule record (3T7)    |                |    |   |   |   |   |   |   |   |   |   |   |   |      |
| Exporting and importing table definitions    |                |    |   |   |   |   |   |   |   |   |   |   |   | 257  |
| Export/Import table definition (B1)          |                |    |   |   |   |   |   |   |   |   |   |   |   | 258  |
| Export/Import table entry (B2)               |                |    |   |   |   |   |   |   |   |   |   |   |   | 260  |
| Exporting and importing XML records          |                |    |   |   |   |   |   |   |   |   |   |   |   | 260  |
| XML dictionary record (AJ1)                  |                |    |   |   |   |   |   |   |   |   |   |   |   | 262  |
| XML DTD header record (AJ2)                  |                |    |   |   |   |   |   |   |   |   |   |   |   | 262  |
| XML DTD details record (AJ3)                 |                |    |   |   |   |   |   |   |   |   |   |   |   | 262  |
| Additional profile layouts                   |                |    |   |   |   |   |   |   |   |   |   |   |   | 263  |
| Mailbox (requestor) profile (REQPROF-P2)     |                |    |   |   |   |   |   |   |   |   |   |   |   | 263  |

| Network security profile (SECUPROF                                                                  | F-P2)  |      |      |    |      |      |  |  |   |   |   | 264 |
|----------------------------------------------------------------------------------------------------|--------|------|------|----|------|------|--|--|---|---|---|-----|
| Network profile (NETPROF-P2)                                                                        |        |      |      |    |      |      |  |  |   |   |   | 265 |
| Network profile (NETPROF-P2) . Network commands profile (NETOP-                                     | P2) .  |      |      |    |      |      |  |  |   |   |   | 266 |
| Activity log profile (ACTLOGS-P2) .                                                                 |        |      |      |    |      |      |  |  |   |   |   | 266 |
| Application defaults profile (APPDEF                                                                | S-P2)  |      |      |    |      |      |  |  |   |   |   | 266 |
| User exit profile (ADAMCTL-P2)                                                                      |        |      |      |    |      |      |  |  |   |   |   | 267 |
| Language profile (LANGPROF-P2).                                                                     |        |      |      |    |      |      |  |  |   |   |   | 268 |
| User exit profile (ADAMCTL-P2). Language profile (LANGPROF-P2). EDIFACT (E envelope) profile (E-P2) | )      |      |      |    |      |      |  |  |   |   |   | 269 |
| ICS (I envelope) profile (I-P2)                                                                     |        |      |      |    |      |      |  |  |   |   |   | 270 |
| UN/TDI (T envelope) profile (T-P2).                                                                 |        |      |      |    |      |      |  |  |   |   |   |     |
| UCS (U envelope) profile (U-P2) .                                                                   |        |      |      |    |      |      |  |  |   |   |   |     |
| X12 (X envelope) profile (X-P2)                                                                     |        |      |      |    |      |      |  |  |   |   |   | 273 |
| Continuous receive profile (CONTRE                                                                  | CV-P   | 2 fo | r Cl | CS | 10 6 | nly) |  |  |   |   |   | 275 |
| CICS performance profile (SYSPROI                                                                   |        |      |      |    |      |      |  |  |   |   |   |     |
| MQSeries queue profile (MQSERIES                                                                    |        |      |      |    |      |      |  |  |   |   |   |     |
| WebSphere Data Interchange Utility rec                                                              | ords f | orm  | at   |    |      |      |  |  |   |   |   | 276 |
| Control (C) records                                                                                 |        |      |      |    |      |      |  |  |   |   |   |     |
| Data (D) records                                                                                    |        |      |      |    |      |      |  |  |   |   |   | 288 |
| End transaction and interchange (Z)                                                                 | record | ds   |      |    |      |      |  |  |   |   |   | 290 |
| Raw data records                                                                                    |        |      |      |    |      |      |  |  |   |   |   | 291 |
| Optional records                                                                                    |        |      |      |    |      |      |  |  |   |   |   |     |
| Data Transformation C and D Support.                                                                |        |      |      |    |      |      |  |  |   |   |   |     |
| Management reporting                                                                                |        |      |      |    |      |      |  |  |   |   |   |     |
| Trading partner profile data extract.                                                               |        |      |      |    |      |      |  |  |   |   |   |     |
| Trading partner capability data extrac                                                              | ct     |      |      |    |      |      |  |  |   |   |   | 298 |
| Trading partner capability data extract Network activity data extract                               |        |      |      |    |      |      |  |  |   |   |   | 300 |
| Transaction activity data extract                                                                   |        |      |      |    |      |      |  |  |   |   |   | 300 |
| Transaction Store data extract informati                                                            |        |      |      |    |      |      |  |  |   |   |   |     |
| Transaction Store data extract comm                                                                 |        |      |      |    |      |      |  |  |   |   |   |     |
| Transaction Store data extract record                                                               |        |      |      |    |      |      |  |  |   |   |   |     |
|                                                                                                    |        |      |      |    |      |      |  |  |   |   |   |     |
| Chapter 4. Exit routines                                                                            |        |      |      |    |      |      |  |  |   |   |   | 311 |
| Chapter 4. Exit routines                                                                            |        |      |      |    |      |      |  |  |   |   |   | 312 |
| Exit linkage editor instructions                                                                    |        |      |      |    |      |      |  |  |   |   |   | 312 |
| Any-to-any data transformation                                                                      |        |      |      |    |      |      |  |  |   |   |   |     |
| Exit Function                                                                                       |        |      |      |    |      |      |  |  |   |   |   |     |
| User written function prototype                                                                     |        |      |      |    |      |      |  |  |   |   |   |     |
| Field exit routines                                                                                 |        |      |      |    |      |      |  |  |   |   |   | 314 |
| Field exit routines shipped with Webs                                                               |        |      |      |    |      |      |  |  |   |   |   |     |
| Send parameters                                                                                     |        |      |      |    |      |      |  |  |   |   |   |     |
| Receive parameters                                                                                  |        |      |      |    |      |      |  |  |   |   |   |     |
| Field exit parameter language definit                                                               |        |      |      |    |      |      |  |  |   |   |   | 319 |
| Transaction exit routines                                                                           |        |      |      |    |      |      |  |  |   |   |   |     |
| Pre-translation exit                                                                                |        |      |      |    |      |      |  |  |   |   |   | 321 |
| Post-translation exit                                                                               |        |      |      |    |      |      |  |  |   |   |   | 321 |
| Pre- and Post-translation exit parame                                                               |        |      |      |    |      |      |  |  |   |   |   |     |
| Translation exit language definitions                                                               |        |      |      |    |      |      |  |  |   |   |   |     |
| Get/Put envelope exit and service .                                                                 |        |      |      |    |      |      |  |  |   |   |   |     |
| Security routines                                                                                   |        |      |      |    |      |      |  |  |   |   |   | 327 |
| Enabling security during send                                                                       |        | -    |      |    |      |      |  |  | · | • | - | 329 |

| Enabling security during receive                                                                                                    | 330 |
|----------------------------------------------------------------------------------------------------|-----|
| Security parameters                                                                                                    | 330 |
| Encryption routine                                                                                                    |     |
| Authentication routine                                                                                                    |     |
| Compression routine                                                                                                    |     |
| Filtering routine                                                                                                    |     |
| Security support routines                                                                                                    |     |
| Independent programs                                                                                                    |     |
| Data extract exit                                                                                                    |     |
| Get/Put envelope program                                                                                                    | 346 |
|                                                                                                    |     |
| Chapter 5. Using WebSphere Data Interchange in the CICS environment Running the WebSphere Data Interchange Utility in the CICS environment |     |
|                                                                                                    |     |
| Invocation options                                                                                                    |     |
| Passing control information                                                                                                    |     |
| Determining results                                                                                                    |     |
| WebSphere Data Interchange abend return codes                                                                                              |     |
| CICS storage mechanisms                                                                                                    |     |
| CICS envelope queue alternatives                                                                                                    |     |
| Pre- and Post-envelope programs                                                                                                    |     |
| Processing multiple incoming TS queues                                                                                                    | 351 |
| Ensuring serial processing of WebSphere Data Interchange Utility files                                                                     | 352 |
| Units of work and recovery considerations                                                                                                  | 353 |
| WebSphere Data Interchange Utility unit of work                                                                                            | 354 |
| Including WebSphere Data Interchange changes in your application's unit of                                                                 | of  |
| work                                                                                                    |     |
| Terminal-attached applications                                                                                                    |     |
| Running the WebSphere Data Interchange Utility in a separate CICS region                                                                   |     |
| DB2 setup considerations                                                                                                    |     |
| CICS startup considerations                                                                                                    |     |
| Running WebSphere Data Interchange in a HOT-DI environment                                                                                 |     |
| Initializing HOT-DI                                                                                                    |     |
| Initializing WebSphere Data Interchange                                                                                                    |     |
| Initializing multiple HOT-DI tasks                                                                                                    | 363 |
| HOT-DI processing considerations                                                                                                    |     |
| Call utility services                                                                                                    | 364 |
| WebSphere Data Interchange return code considerations                                                                                      | 365 |
| Terminating WebSphere Data Interchange                                                                                                    |     |
| Terminating HOT-DI                                                                                                    |     |
| Outbound communications                                                                                                    |     |
| WebSphere Data Interchange Utility control information                                                                                     |     |
| Format of WebSphere Data Interchange Utility control information                                                                           |     |
| WebSphere Data Interchange Utility control information field descriptions.                                                                 |     |
| Continuous receive considerations                                                                                                    |     |
| Continuous receive using MQSeries                                                                                                    | 377 |
| Continuous receive using incoeries                                                                                                    |     |
|                                                                                                    |     |
| WebSphere Data Interchange processing after data is received                                                                               |     |
| Effects of defining the EDI1 TD queue                                                                                                    |     |
| Sent to Network status                                                                                                    |     |
| Using continuous receive outside Expedite/CICS                                                                                             | 380 |

| Response applications                                                        | . 381 |
|------------------------------------------------------------------------------|-------|
| Invoking your application                                                    |       |
| Types of response applications                                               | . 381 |
| Persistent environment                                                       | . 386 |
| Running multiple z/OS subtasks                                               |       |
| Sizing the z/OS data space                                                   |       |
| Enabling and disabling the persistent environment                            |       |
| Using multiple regions                                                       |       |
| Reserved TS and TD queues                                                    | . 388 |
| TS queues that might require additional processing                           |       |
| Queues used by export and import                                             |       |
| TD queues EDI2 and EDI3                                                      |       |
| Interface between WebSphere Data Interchange, Expedite/CICS, and Information |       |
| Exchange                                                                     |       |
| Information Exchange sessions                                                | . 392 |
| Information Exchange session cleanup                                         |       |
| Continuous receive sessions                                                  |       |
| Starting and stopping continuous receive sessions                            |       |
| Continuous receive session cleanup                                           |       |
| WebSphere Data Interchange supplied transactions                             | 400   |
| Performance monitor user exit                                                | . 402 |
| Format of performance monitor commarea                                       |       |
| Using EDIW to invoke the WebSphere Data Interchange Utility                  |       |
|                                                                              |       |
| Chapter 6. Using WebSphere Data Interchange in the z/OS environment          | 407   |
| Using sample JCL                                                             | . 407 |
| WebSphere Data Interchange Utility (EDIUTIL) JCL                             |       |
| Required utility data sets                                                   |       |
| Archive DB2 event log entries (EDIELARD)                                     | . 422 |
| Application Program Interfaces (API's)                                       |       |
| API languages                                                                |       |
| API link edit                                                                | . 426 |
| WebSphere Data Interchange and DB2 attachment                                |       |
| EDITSIN examples                                                             |       |
| WebSphere Data Interchange abend return codes                                |       |
| COBOL calls                                                                  |       |
| PL/I calls                                                                   |       |
| C calls                                                                      |       |
| Assembler calls                                                              |       |
| API business tasks                                                           |       |
| Environmental services                                                       |       |
| Initializing the environmental API                                           | . 438 |
| Utility service API                                                          |       |
| Terminating the API                                                          |       |
| Translation services                                                         |       |
| Translation service functions                                                |       |
| Translate-to-standard API                                                    |       |
|                                                                              | . 449 |
| Test translate-to-standard                                                   |       |
| Translation special considerations                                           | . 451 |

| Pageable translation                                           |   |   |   |   |   |   | 473 |
|----------------------------------------------------------------|---|---|---|---|---|---|-----|
| Translate-to-application API                                   | - | - |   | - | - |   | 474 |
| Test Translate-to-application                                  | • | • | • | • | • | • | 477 |
| Translate-to-application API                                   | • | • | • | • | • | • | 478 |
| Translate specific API                                         | • | • | • | • | • | • | 478 |
| Translate-file-to-application API                              | • | • |   | • | • | • | 186 |
| Translate-to-application processing considerations (TA)        | • | • | • | • | • | • | 400 |
|                                                                |   |   |   |   |   |   |     |
| Enveloping services                                            |   | • |   |   | • | • | 500 |
|                                                                |   |   |   |   |   |   |     |
| Group layer                                                    |   |   |   |   |   |   |     |
| Transaction layer.                                             |   |   |   |   |   |   |     |
| Enveloping service                                             |   | ٠ | ٠ |   | ٠ | ٠ | 502 |
| Envelope API                                                   |   |   |   |   |   |   | 503 |
| Envelope processing considerations (EV)                        |   |   |   |   |   |   | 513 |
| Close and queue interchange API                                |   |   |   |   |   |   | 516 |
| End translation/enveloping API                                 |   |   |   |   |   |   |     |
| Deenvelope API                                                 |   |   |   |   |   |   |     |
| Envelope processing and profile location considerations (E)    |   |   |   |   |   |   | 529 |
| Deenvelope processing and profile location considerations (DE) |   |   |   |   |   |   | 530 |
| Issue commit API                                               |   |   |   |   |   |   | 532 |
| Retrieve interchange header API                                |   |   |   |   |   |   | 533 |
| Retrieve group header API                                      |   |   |   |   |   |   |     |
| Retrieve transaction header API                                |   |   |   |   |   |   |     |
| Data extraction services                                       |   |   |   |   |   |   |     |
| Initialization for data extraction                             | • | • | • | • | • | • | 535 |
| Retrieve detailed data API                                     | • | • | • | • | • | • | 536 |
| Retrieve transaction image API                                 | • | • | • | • | • | • | 530 |
| Retrieve transaction acknowledgment image API                  | • | • | • | • | • | • | 530 |
| Retrieve functional acknowledgment image API                   |   |   |   |   |   |   |     |
| Communication services                                         |   |   |   |   |   |   |     |
|                                                                |   |   |   |   |   |   |     |
| Communications service functions                               |   | • |   |   | • | • | 541 |
| Trading partner profile data block (TPPDB)                     | • | ٠ | ٠ | ٠ | • | • | 542 |
| Common CMCB output fields                                      |   | • |   |   | ٠ | • | 543 |
| Return codes from communications                               |   |   |   |   |   |   |     |
| Send transactions and restart send transactions API            |   |   |   |   |   |   |     |
| Send files API                                                 |   |   |   |   |   |   |     |
| Receive and restart receive API                                |   |   | ٠ |   |   |   | 552 |
| Cancel API                                                     |   |   |   |   |   |   | 555 |
| Return filename API                                            |   |   |   |   |   |   |     |
| Internal calls                                                 |   |   |   |   |   |   |     |
| Update status services                                         |   |   |   |   |   |   | 561 |
| Update status service overview                                 |   |   |   |   |   |   | 561 |
| Update status API                                              |   |   |   |   |   |   | 562 |
| Full envelope key                                              |   |   |   |   |   |   | 563 |
| Alternate keys                                                 |   |   |   |   |   |   | 565 |
| SYNCPOINT services                                             |   |   |   |   |   |   | 568 |
| DB2 TIMEOUT/DEADLOCK processing                                |   |   |   |   |   |   | 569 |
| 1 111 111 101 101 101 111                                      |   |   |   |   |   |   | 570 |
|                                                                |   |   |   |   |   |   | 572 |
| ROLLBACK work                                                  |   |   |   |   |   |   |     |

| Get envelope service                                             |    |          |   | . 574 |
|------------------------------------------------------------------|----|----------|---|-------|
| Put envelope service                                             |    |          |   |       |
|                                                                  |    |          |   |       |
| Chapter 7. Using WebSphere Data Interchange in the AIX and Windo | WS | <b>;</b> |   |       |
| environment                                                      |    |          |   | . 577 |
| Running from the command line                                    |    |          |   |       |
| Triggering from an MQSeries queue                                |    |          |   |       |
| Advanced Adapter                                                 |    |          |   | . 580 |
| Overview of the Advanced Adapter                                 |    |          |   |       |
| Installation and Setup                                           |    |          |   | . 581 |
| Adapter Configuration                                            |    |          |   | . 582 |
| MQ Configuration                                                 |    |          |   | . 586 |
| Considerations on AIX                                            |    |          |   | . 587 |
| Adapter user exits                                               |    |          |   |       |
| Calling from a C++ program                                       |    |          |   | . 589 |
| Elements of the C++ API                                          |    |          |   | . 589 |
| WebSphere Data Interchange API example                           |    |          |   |       |
|                                                                  |    |          |   |       |
| Chapter 8. Interfacing to other networks and applications        |    |          |   | . 599 |
| Generalized networks                                             |    |          |   |       |
| Application-to-network flow diagram                              |    |          |   |       |
| Point-to-point networks                                          | •  | •        | • | 606   |
| Activating point-to-point connections                            | •  |          |   | . 606 |
| Parameters passed to the communications routine                  | •  |          |   | 607   |
| Building network commands                                        |    |          |   |       |
|                                                                  |    |          |   |       |
| Network command example                                          |    |          |   |       |
| Network command example                                          | •  | •        |   | . 610 |
| Message handler                                                  | ٠  | ٠        |   | . 012 |
|                                                                  |    |          |   |       |
| Network profile definition for CICS                              |    |          |   |       |
| Network program control information for CICS                     |    |          |   |       |
| Message handler control information                              |    |          |   |       |
| Continuous receive interface (CICS only)                         | ٠  |          |   | . 617 |
| Invoking the continuous receive interface                        | ٠  | ٠        |   | . 618 |
| Interfacing with SAP                                             |    |          |   |       |
| Outbound processing and SAP status                               |    |          |   |       |
| Inbound processing and SAP status                                |    |          |   |       |
| SAP status codes supported by WebSphere Data Interchange         |    |          |   | . 621 |
| Extracting SAP status records                                    |    |          |   |       |
| Removing SAP status records                                      |    |          |   |       |
| Interfacing with MQSeries                                        |    |          |   |       |
| Additional information added to MQRFH2                           |    |          |   | . 625 |
| XML special considerations                                       |    |          |   | . 625 |
| XML DTD resolution                                               |    |          |   | . 625 |
| Additional DTD resolution for z/OS                               |    |          |   |       |
| XML encoding considerations for z/OS                             |    |          |   | . 627 |
| •                                                                |    |          |   |       |
| Chapter 9. Data Transformation Transaction Store Implementation. |    |          |   | . 629 |
| Activating Transaction Store                                     |    |          |   | 629   |

| Appendix A. WebSphere Data Interd                               | ha   | nge  | ) C | on  | tro | l bl | ос | ks |   |   |   |   |   |   |   |   | 631 |
|-----------------------------------------------------------------|------|------|-----|-----|-----|------|----|----|---|---|---|---|---|---|---|---|-----|
| Service Name Block (SNB)                                        |      |      |     |     |     |      |    |    |   |   |   |   |   |   |   |   | 632 |
| SNB field descriptions                                          |      |      |     |     |     |      |    |    |   |   |   |   |   |   |   |   | 634 |
| Common Control Block (CCB)                                      |      |      |     |     |     |      |    |    |   |   |   |   |   |   |   |   | 636 |
| CCB field descriptions                                          |      |      |     |     |     |      |    |    |   |   |   |   |   |   |   |   | 637 |
| Function control block (FCB)                                    |      |      |     |     |     |      |    |    |   |   |   |   |   |   |   |   | 640 |
| FCB field descriptions                                          |      |      |     |     |     |      |    |    |   |   |   |   |   |   |   |   |     |
| Translator Control Block (TRCB) .                               |      |      |     |     |     |      |    |    |   |   |   |   |   |   |   |   | 642 |
| TRCB field descriptions                                         | -    |      |     | -   | -   | -    | -  |    | - | - | - | - |   |   |   |   | 647 |
| TRCB field descriptions Translator Error Codes                  | •    |      |     |     | •   | •    | •  | •  | • | • | • | • | • | • |   | • | 670 |
| Translator Input Data Block (TRIDB)                             |      |      |     |     | •   | •    |    | •  | • | • | • | • | • | • | • | • | 672 |
| TRIDB field descriptions                                        |      |      |     |     |     |      |    |    |   |   |   |   |   |   |   |   |     |
| Translator Output Data Block (TRODE                             |      |      |     |     |     |      |    |    |   |   |   |   |   |   |   |   |     |
| TRODB field descriptions                                        |      |      |     |     |     |      |    |    |   |   |   |   |   |   |   |   |     |
| Communication Control Block (CMCB)                              | ٠    |      |     | •   | •   | •    | •  | •  | • | • | • | • | • | • | • | • | 677 |
| CMCD field descriptions                                         | )    |      |     | •   |     |      | •  | •  | • | • | • | • | • | • | • | • | 670 |
| CMCB field descriptions Trading Partner Profile Block (TPPDB)   |      |      |     | •   |     |      | •  |    |   |   |   | ٠ |   |   |   | ٠ | 6/8 |
| TRACING PARTNER PROTILE BIOCK (TPPDB)                           | )    |      |     |     |     |      |    | •  | • | • | • | ٠ | ٠ | ٠ | ٠ |   | 688 |
| TPPDB field descriptions Communication Data Block (DATABLE)     |      |      |     |     |     |      |    | •  | • | • | • | ٠ | ٠ | ٠ | ٠ | ٠ | 690 |
| Communication Data Block (DATABLE                               | ()   |      |     |     |     |      |    |    |   |   |   | ٠ | ٠ | ٠ | ٠ | ٠ | 700 |
| Data blocks up to 32-K bytes . Data blocks more than 32-K bytes |      |      |     |     |     |      |    |    |   |   |   |   | ٠ | ٠ | ٠ |   | 700 |
| Data blocks more than 32-K bytes                                |      |      |     |     |     |      |    |    |   |   |   |   |   |   |   |   | 700 |
| DATABLK field descriptions                                      |      |      |     |     |     |      |    |    |   |   |   |   |   |   |   |   | 700 |
| Network Profile Block (NPDB)                                    |      |      |     |     |     |      |    |    |   |   |   |   |   |   |   |   |     |
| NPDB field descriptions                                         |      |      |     |     |     |      |    |    |   |   |   |   |   |   |   |   |     |
| Mailbox (Requestor) Profile Block (RE                           |      |      |     |     |     |      |    |    |   |   |   |   |   |   |   |   |     |
| REQDB field descriptions                                        |      |      |     |     |     |      |    |    |   |   |   |   |   |   |   |   | 707 |
|                                                                 |      |      |     |     |     |      |    |    |   |   |   |   |   |   |   |   |     |
| Appendix B. Sample programs .                                   |      |      |     |     |     |      |    |    |   |   |   |   |   |   |   |   | 713 |
| Creating tagged import files from fixed                         |      |      |     |     |     |      |    |    |   |   |   |   |   |   |   |   |     |
| Initializing and terminating WebSphere                          | e Da | ata  | Int | erc | ha  | nge  | )  |    |   |   |   |   |   |   |   |   | 713 |
| COBOL initialization/termination ex                             | amı  | ole. |     |     |     |      |    |    |   |   |   |   |   |   |   |   | 713 |
| PL/I initialization/termination examp                           | ole  |      |     |     |     |      |    |    |   |   |   |   |   |   |   |   | 713 |
| C initialization/termination example                            |      |      |     |     |     |      |    |    |   |   |   |   |   |   |   |   |     |
| Querving the Transaction Store                                  |      |      |     |     |     |      |    |    |   |   |   |   |   |   |   |   | 717 |
| Querying the Transaction Store usi                              | ng   | CO   | ВС  | L   |     |      |    |    |   |   |   |   |   |   |   |   | 717 |
| Querying the Transaction Store usi                              | ng   | PL/  | Ί.  |     |     |      |    |    |   |   |   |   |   |   |   |   | 717 |
| Translating and queueing for send usi                           | ng   | С.   |     |     |     |      |    |    |   |   |   |   |   |   |   |   | 717 |
| Sending queued data using C                                     |      |      |     |     |     |      |    |    |   |   |   |   |   |   |   |   |     |
| Ending translation using C                                      |      |      |     |     |     |      |    |    |   |   |   |   |   |   |   |   | 723 |
| Receiving data from a network using (                           | Ċ    |      |     |     |     |      |    |    |   |   |   |   |   |   |   |   | 724 |
| Translating received data using C .                             | •    |      |     | •   | •   | •    |    | •  |   | • | • | • | • | • |   | • | 727 |
| Generating reports                                              |      |      |     |     |     |      |    |    |   |   |   |   |   |   |   |   |     |
| Generating a data extract report                                |      |      |     |     |     |      |    |    |   |   |   |   |   |   |   |   |     |
| Generating a data extract report                                |      |      |     |     |     |      |    |    |   |   |   |   |   |   |   |   |     |
| Initializing, invoking, and terminating F                       |      |      |     |     |     |      |    |    |   |   |   |   |   |   |   |   |     |
| COBOL HOT-DI initialization examp                               |      |      |     |     |     |      |    |    |   |   |   |   |   |   |   |   |     |
|                                                                 |      |      |     |     |     |      |    |    |   |   |   |   |   |   |   |   |     |
| COBOL HOT-DI invocation example COBOL HOT-DI termination examp  |      |      |     |     |     |      |    |    |   |   |   |   |   |   |   |   |     |
|                                                                 |      |      |     |     |     |      |    |    |   |   |   |   |   |   |   |   |     |
| Invoking response programs                                      |      |      |     |     |     |      |    |    |   |   |   |   |   |   |   |   |     |
| COBOL response program example                                  | е    |      |     |     |     |      |    |    |   |   |   |   |   |   |   |   | 731 |

| Field exit programs                                                |   |   |   |   | . 731 |
|--------------------------------------------------------------------|---|---|---|---|-------|
| Sample 1                                                           |   |   |   |   |       |
| Sample 2                                                           |   |   |   |   |       |
| Sample 3                                                           |   |   |   |   |       |
| Test for filter type                                               |   |   |   |   |       |
| Filtration exit examples                                           |   |   |   |   | . 731 |
| Hexadecimal filter example                                         |   |   |   |   |       |
| ASCII filter example                                               |   |   |   |   |       |
| ASCII/BAUDOT filter example                                        |   |   |   |   |       |
| Authentication examples                                            |   |   |   |   |       |
| Sample 1                                                           |   |   |   |   |       |
| Sample 2                                                           |   |   |   |   |       |
| Encryption examples                                                |   |   |   |   |       |
| Sample 1                                                           |   |   |   |   |       |
| Sample 2                                                           |   |   |   |   |       |
| Get Envelope service example                                       |   |   |   |   |       |
| Put Envelope service example                                       |   |   |   |   |       |
| Inbound envelope program example                                   |   |   |   |   |       |
| Outbound envelope program example                                  |   |   |   |   |       |
| VANICICS network program example                                   |   |   |   |   |       |
| VANIOIOS Hetwork program example                                   | • | • | • | • | . /43 |
| Appendix C. Space calculation examples                             |   |   |   |   | 751   |
| Space requirements for tables and files                            |   |   |   |   |       |
|                                                                    |   |   |   |   |       |
| Transaction Store tables                                           |   |   |   |   |       |
| Management Reporting Tables                                        | • | • | • | ٠ | . //3 |
| Supplied DB2 database allocation                                   |   |   |   |   |       |
|                                                                    |   |   |   |   |       |
| Supplied database allocation for VSAM                              |   |   |   |   |       |
| Space calculation scenario                                         |   |   |   |   |       |
| DB2 database allocation required for space calculation scenario.   |   |   |   |   |       |
| VSAM database allocation required for space calculation scenario   |   |   |   |   |       |
| Space calculation worksheets                                       | • | ٠ | ٠ | ٠ | . 794 |
|                                                                    |   |   |   |   |       |
| Appendix D. Performance considerations                             |   |   |   |   |       |
| General optimization techniques                                    |   |   |   |   |       |
| WebSphere Data Interchange/z/OS considerations                     |   |   |   |   |       |
| WebSphere Data Interchange CICS considerations                     |   |   |   |   |       |
| File maintenance techniques                                        |   |   |   |   |       |
| Transaction Store query techniques                                 |   |   |   |   | . 805 |
|                                                                    |   |   |   |   |       |
| Appendix E. Mapping the MQRFH2 header to the JMS API               |   |   |   |   | . 807 |
|                                                                    |   |   |   |   |       |
| Glossary of terms and abbreviations                                |   |   |   |   | . 809 |
| •                                                                  |   |   |   |   |       |
| Bibliography                                                       |   |   |   |   | . 817 |
| WebSphere Data Interchange publications                            |   |   |   |   |       |
| Softcopy books                                                     |   |   |   |   |       |
| Portable Document Format (PDF)                                     |   |   |   |   |       |
| WebSphere Data Interchange information available on the Internet . |   |   |   |   |       |

| Index .   |         | ٠     |       |      |      |       |    |  |  |  |  | ٠ |  |  |  | 819 |
|-----------|---------|-------|-------|------|------|-------|----|--|--|--|--|---|--|--|--|-----|
| Notices.  |         |       |       |      |      |       |    |  |  |  |  |   |  |  |  | 841 |
| Programm  | ning ir | nterf | ace   | in'  | forn | natio | n. |  |  |  |  |   |  |  |  | 843 |
| Trademarl | ks an   | d se  | ervio | ce r | mar  | ks .  |    |  |  |  |  |   |  |  |  | 844 |

## Figures

| 1.  | Example of a customized report produced by the ENVELOPE DATA EXTRACT command 37 |
|-----|---------------------------------------------------------------------------------|
| 2.  | Example of a network traffic activity report                                    |
| 3.  | Example of a Functional Acknowledgement Image report                            |
| 4.  | Example of an Activity Summary Report                                           |
| 5.  | Example of an Events Logging Report                                             |
| 6.  | Example of the Status Summary Report for Outbound Transactions                  |
| 7.  | Example of the Status Summary Report for Inbound Transactions                   |
| 8.  | Example of the Selection Criteria for Status Summary Report                     |
| 9.  | Example of the Transaction Details report                                       |
| 10. | Example of the Transaction Image report                                         |
| 11. | Example of a trading partner capability report                                  |
| 12. | Example of a trading partner profile report                                     |
| 13. | Example of a formatted transaction activity report                              |
| 14. | Sample PRTFILE                                                                  |
| 15. | Example of records written to EDIEIPROF by export                               |
| 16. | Example of multiple trading partner profiles                                    |
| 17. | Example of exporting trading partner profiles                                   |
| 18. | HOT-DI initialization diagram                                                   |
| 19. | HOT-DI non-Expedite/CICS - inbound diagram                                      |
| 20. | HOT-DI termination diagram                                                      |
| 21. | HOT DI non-Expedite/CICS - outbound diagram                                     |
| 22. | Load Module Relationships                                                       |
| 23. | Translate, envelope, and send process                                           |
| 24. | Receive, deenvelope, and translate process                                      |
| 25. | Overview of advanced adapter                                                    |
| 26. | Application-to-network flow diagram                                             |

## **Tables**

|     |                                                                      | . (       |
|-----|----------------------------------------------------------------------|-----------|
| 2.  | Interpretation of wildcard characters                                | 10        |
| 3.  | Continuous receive status codes                                      | 14        |
| 4.  | Continuous receive status report record format                       | 14        |
|     |                                                                      | 68        |
| 6.  | EDIQUERY file layout for commands                                    | 20-       |
|     | Fields in the Enveloping Options File for Functional Acknowledgments |           |
|     | Interchange example                                                  |           |
| 9.  | Envelopes for FA interchange                                         | 207       |
|     | Interchange example acknowledgements                                 |           |
|     | Export/Import control file labels                                    | 209       |
|     | Export/Import file logical names                                     |           |
|     | Export/Import Common Control Record (0C1/0C2) fields                 |           |
|     | Export/Import Common End of Group Record (000) Fields                |           |
|     |                                                                      |           |
| 16  | Trading partner record types                                         | 17        |
| 17  | Trading partner profile members                                      | )18       |
| 18  | Trading partner contacts definition                                  | 23-       |
| 10. | Trading partner control numbers                                      | .o<br>.g. |
|     | Comments definition.                                                 |           |
|     | Contacts definition                                                  | _         |
|     | Exporting all data elements in a particular segment                  |           |
|     | EDI standard dictionary record                                       |           |
| 20. | EDI standard transaction header record                               | 202       |
|     |                                                                      |           |
| 20. | EDI standard transaction detail record                               |           |
|     | EDI standard segment detail record                                   |           |
|     |                                                                      |           |
|     | EDI standard data element header record                              |           |
| _   | EDI standard data element detail record                              | -         |
| 30. | EDI standard segment notes record                                    | -         |
|     | EDI standard transaction notes record                                |           |
|     | EDI standard composite data element notes record                     |           |
|     | Data format dictionary record                                        |           |
|     | Data format record ID record                                         |           |
|     | Data format header record                                            |           |
|     | Data format loop record                                              |           |
|     | Data format record record                                            |           |
|     | Data format structure record                                         |           |
|     | Data format field record                                             |           |
| 40. | Data format header details record                                    |           |
|     | Data format loop details record                                      |           |
|     | Data format record details record                                    |           |
| 43. | Data format structure details record                                 |           |
| 44. | Map header record                                                    |           |
| 45. | Map segment record                                                   | 249       |
|     | Map element record                                                   |           |
| 47. | Map application control record                                       | 25        |
|     |                                                                      |           |

| 48.          | Map syntax record                              |  |  |  |  |  |  |  |  | 251 |
|--------------|------------------------------------------------|--|--|--|--|--|--|--|--|-----|
|              | Map local variables record                     |  |  |  |  |  |  |  |  |     |
| 50.          | Map reference record                           |  |  |  |  |  |  |  |  | 252 |
| 51.          | Map nodes record                               |  |  |  |  |  |  |  |  | 252 |
| 52.          | Map commands record                            |  |  |  |  |  |  |  |  | 253 |
|              | Global variables details record                |  |  |  |  |  |  |  |  |     |
|              | Trading partner send usage record              |  |  |  |  |  |  |  |  |     |
|              | Trading partner receive usage record           |  |  |  |  |  |  |  |  |     |
|              | Data transformation map rule record            |  |  |  |  |  |  |  |  |     |
|              | Table definition fields for export and import  |  |  |  |  |  |  |  |  |     |
|              | Table entry export import tags and lengths     |  |  |  |  |  |  |  |  |     |
|              | XML dictionary record                          |  |  |  |  |  |  |  |  |     |
|              | XML DTD header record                          |  |  |  |  |  |  |  |  |     |
|              | XML DTD details record                         |  |  |  |  |  |  |  |  |     |
|              | Mailbox (requestor) profile                    |  |  |  |  |  |  |  |  |     |
|              | Network security profile                       |  |  |  |  |  |  |  |  |     |
|              | Network profile                                |  |  |  |  |  |  |  |  |     |
|              | Network operations profile                     |  |  |  |  |  |  |  |  |     |
|              | Activity log profile                           |  |  |  |  |  |  |  |  |     |
|              |                                                |  |  |  |  |  |  |  |  |     |
|              | Application defaults profile                   |  |  |  |  |  |  |  |  |     |
|              | User exit profile                              |  |  |  |  |  |  |  |  |     |
|              | Language profile                               |  |  |  |  |  |  |  |  |     |
|              | EDIFACT (E envelope) profile                   |  |  |  |  |  |  |  |  |     |
|              | ICS (I envelope) profile                       |  |  |  |  |  |  |  |  |     |
|              | UN/TDI (T envelope) profile                    |  |  |  |  |  |  |  |  |     |
|              | UCS (U envelope) profile                       |  |  |  |  |  |  |  |  |     |
|              | X12 (X envelope) profile                       |  |  |  |  |  |  |  |  |     |
|              | Continuous receive profile                     |  |  |  |  |  |  |  |  |     |
|              | CICS performance profile                       |  |  |  |  |  |  |  |  |     |
|              | MQSeries queue profile                         |  |  |  |  |  |  |  |  |     |
|              | Control (C) record for translating to standard |  |  |  |  |  |  |  |  |     |
|              | Data record format: single structure           |  |  |  |  |  |  |  |  |     |
| 80.          | Raw data record format                         |  |  |  |  |  |  |  |  | 291 |
| 81.          | Optional records supported by command .        |  |  |  |  |  |  |  |  | 292 |
| 82.          | Information record format                      |  |  |  |  |  |  |  |  | 293 |
| 83.          | Interchange header (E) record format           |  |  |  |  |  |  |  |  | 295 |
|              | Group header (G) record format                 |  |  |  |  |  |  |  |  |     |
| 85.          | Transaction set header (T) record format .     |  |  |  |  |  |  |  |  | 295 |
|              | Queueing totals (Q) record format              |  |  |  |  |  |  |  |  |     |
|              | File (F) record layout                         |  |  |  |  |  |  |  |  |     |
|              | Trading partner profile data extract fields .  |  |  |  |  |  |  |  |  |     |
|              | Trading partner capability data extract fields |  |  |  |  |  |  |  |  |     |
|              | Network activity data extract fields           |  |  |  |  |  |  |  |  |     |
|              | Transaction activity data extract fields       |  |  |  |  |  |  |  |  |     |
|              | Transaction Store information categories .     |  |  |  |  |  |  |  |  |     |
|              | Transaction Store common key format            |  |  |  |  |  |  |  |  | 303 |
|              | Interchange data extract record layout         |  |  |  |  |  |  |  |  | 304 |
|              | Group data extract record layout               |  |  |  |  |  |  |  |  |     |
|              | Transaction data extract record layout         |  |  |  |  |  |  |  |  |     |
|              | Application data extract record layout         |  |  |  |  |  |  |  |  |     |
| $\sigma_I$ . | Application data childet record layout         |  |  |  |  |  |  |  |  | 000 |

| Q۵   | Transaction/Acknowledgement image data extract record layout                              | 110        |
|------|-------------------------------------------------------------------------------------------|------------|
|      | Parameters for the interface to the get or put envelope exit                              |            |
|      | Parameters for the interface to the get or put service                                    |            |
|      | Parameters for the get data routine                                                       |            |
|      | Parameters for the Put data routine                                                       |            |
|      |                                                                                           |            |
|      | Parameters for the Call exit routine                                                      |            |
|      | Data extract exit control block                                                           |            |
|      | Format of the multiple TSQ control block                                                  |            |
|      | Unit of work for each datainterchange utility command                                     |            |
|      | Format of WebSphere Data Interchange utility control information                          |            |
|      | Continuous receive selection criteria                                                     |            |
|      | Continuous receive selection criteria                                                     |            |
|      | Identifying unrecoverable continuous receive sessions                                     |            |
|      | WebSphere Data Interchange supplied CICS transactions                                     |            |
|      | Format of the performance monitor commarea                                                |            |
|      | Required utility data sets                                                                |            |
|      | Environmental services functions                                                          |            |
|      | Parameters for the initialization of Environmental services                               |            |
|      | Environmental services initialization return codes                                        |            |
|      | Environmental services utility service parameters                                         |            |
|      | Environmental services termination parameters                                             |            |
|      | Environmental services termination return codes                                           |            |
|      | Translation services DB2 tables                                                           |            |
|      | Transaction services translate-to-standard parameters                                     |            |
| 122. | Service name block (SNB) initialization for translate-to-standard                         | 53         |
| 123. | Function code block (FCB) initialization for translate-to-standard                        | 53         |
| 124. | Translator control block (TRCB) initialization for translate-to-standard                  | 154        |
| 125. | Translator output data block (TRODB) initialization for translate-to-standard             | 156        |
| 126. | Trading partner send usage/rule fields                                                    | 157        |
|      | TRCB fields that you must set on the first call for translation                           |            |
|      | TRCB fields that provide overrides                                                        |            |
|      | TRIDB Initialization - First Call for Transaction                                         |            |
| 130. | TRCB fields that provide transaction and translator status                                | 16         |
|      | Fields in TRCB returned on first call for a transaction                                   |            |
|      | Fields in TRCB returned when an interchange is written                                    |            |
|      | Fields in TRCB updated during translation                                                 |            |
|      | Fields in TRCB related to the interchange header and trailer                              |            |
|      | Fields in TRCB related to group header and trailer                                        |            |
|      | Fields in the translator control block (TRCB) related to transaction header and trailer 4 |            |
|      | TRCB fields defining the status of the transaction                                        |            |
|      | Translate specific API request parameters                                                 |            |
|      | Transaction attribute fields in the translator control block (TRCB)                       |            |
|      | Application related fields in the translator control block (TRCB)                         |            |
|      | Interchange header/trailer fields in the translator control block (TRCB)                  |            |
|      | TRCB fields providing information on basic transaction attributes                         | _          |
|      | Application related fields in TRCB                                                        |            |
|      | Interchange header/trailer fields in TRCB                                                 |            |
|      | Group header/trailer fields in the TRCB                                                   |            |
|      | Transaction header/trailer fields in the TRCB                                             |            |
|      |                                                                                           | 197<br>504 |
| 14/. | Envelope actualizations                                                                   | 11 14      |

| 148. | . TRCB initialization for enveloping function                                     |   |   |   | 505 |
|------|-----------------------------------------------------------------------------------|---|---|---|-----|
| 149. | . Transaction attribute fields in TRCB                                            |   |   |   | 508 |
|      | . Application related TRCB fields                                                 |   |   |   |     |
| 151. | . Fields in TRCB related to the interchange header or trailer                     |   |   |   | 509 |
| 152. | . Fields in TRCB related to group header or trailer                               |   |   |   | 510 |
| 153. | . TRCB fields related to transaction header or trailer                            |   |   |   | 511 |
| 154. | . TRCB fields returned when an interchange is written                             |   |   |   | 512 |
|      | . Parameters for the Close and queue interchange API                              |   |   |   |     |
| 156. | . TRCB fields returned when an interchange is written                             |   |   |   | 517 |
| 157. | . Parameters for the End translation/enveloping API                               |   |   |   | 518 |
| 158. | Parameters for the deenveloping API                                               |   |   |   | 519 |
| 159. | . TRCB initialization for deenveloping                                            |   |   |   | 520 |
|      | . TRCB fields related to the transaction                                          |   |   |   |     |
|      | . Application-related fields in TRCB                                              |   |   |   |     |
|      | . Fields related to functional acknowledgements                                   |   |   |   |     |
|      | . Interchange header/trailer fields in TRCB                                       |   |   |   |     |
|      | . TRCB fields updated to indicate interchange processing                          |   |   |   |     |
|      | . Group header/trailer fields in the TRCB                                         |   |   |   |     |
|      | . Transaction header/trailer fields in the TRCB.                                  |   |   |   |     |
|      | Fields in TRCB associated with the transaction header and trailer.                |   |   |   |     |
|      | Search sequence to locate trading partner profile for the sender                  |   |   |   |     |
|      | Search sequence to locate trading partner profile for the receiver                |   |   |   |     |
|      | Parameters for the Issue commit API                                               |   |   |   |     |
|      | Parameters for the Retrieve interchange header API                                |   |   |   |     |
|      | Parametres for the Retrieve group header API                                      |   |   |   |     |
|      | Parameters for the Retrieve transaction header API                                |   |   |   |     |
|      | Parameters for the Data extraction API                                            |   |   |   |     |
|      | . TRCB fields required to initialize transactions                                 |   |   |   |     |
|      | Returned information on extract request                                           |   |   |   |     |
|      | Overview of functiondsprovided by Communication services                          |   |   |   |     |
|      | Trading partner fields used by communications                                     |   |   |   |     |
|      | . Common CMCB output fields                                                       |   |   |   |     |
|      | . Parameters for the send transactions of restart send transactions API           |   |   |   |     |
|      | . CMCB fields required for sending transaction data                               |   |   |   |     |
|      | ·                                                                                 |   |   |   |     |
|      | CMCB fields returned on a request to send transactions                            |   |   |   |     |
|      | CMCB initialization requirements for the send files API                           |   |   |   |     |
|      | . CMCB fields returned on a send file API request                                 |   |   |   |     |
|      | . CMCB fields returned on the receive data API                                    |   |   |   |     |
|      |                                                                                   |   |   |   |     |
|      | . Initialization for cancel                                                       |   |   |   |     |
|      | . CMCB fields returned from a Cancel request                                      | ٠ | ٠ | ٠ | 557 |
|      | Initialization for query filename                                                 |   |   |   |     |
|      | CMCB fields returned by the Return filename API                                   |   |   |   |     |
|      | . CMCB field initialization requirements for Process network acknowledgements API |   |   |   |     |
|      | . Parameters for the Update status API                                            |   |   |   |     |
|      | . Update status API return codes                                                  |   |   |   |     |
| 194. | . Full key using trading partner nicknames                                        |   |   |   | 564 |
|      | . Full key format using an interchange qualifier and ID                           |   |   |   |     |
|      | . Full key format using an account number and user ID                             |   |   |   |     |
| 197. | . Transaction handle                                                              |   |   |   | 565 |

|      | Alternate key format using account number and user ID         |  |       |   |  |   |   |       |
|------|---------------------------------------------------------------|--|-------|---|--|---|---|-------|
|      | Alternate key format using interchange qualifier and user ID  |  |       |   |  |   |   |       |
|      | Interchange fields established during status update           |  |       |   |  |   |   |       |
| 201. | Syncpoint services functions                                  |  |       |   |  |   |   | . 56  |
| 202. | DB2 recovery conditions and actions                           |  |       |   |  |   |   | . 569 |
| 203. | Parameters for Initialize SYNC request                        |  |       |   |  |   |   | . 570 |
| 204. | Parameters for the COMMIT work function request               |  |       |   |  |   |   | . 57  |
| 205. | Parameters for the ROLLBACK work function request             |  |       |   |  |   |   | . 57  |
| 206. | Parameters for the Get envelope API request                   |  |       |   |  |   |   | . 57  |
| 207. | Parameters for the Put envelope API request                   |  |       |   |  |   |   | . 57  |
|      | Definition of the network operation profile                   |  |       |   |  |   |   | . 608 |
|      | Network command example                                       |  |       |   |  |   |   | . 610 |
|      | FSUPPORT byte values                                          |  |       |   |  |   |   |       |
|      | Format of COMMAREA received by the network program .          |  |       |   |  |   |   |       |
|      | Format of the overwritten COMMAREA                            |  |       |   |  |   |   | . 61  |
|      | COMMAREA received by the message handler                      |  |       |   |  |   |   | . 610 |
|      | COMMAREA set by the message handler                           |  |       |   |  |   |   | _     |
|      | COMMAREA format for continuous receive (CICS)                 |  |       |   |  |   |   | . 618 |
|      | Distribution libraries member descriptions                    |  |       |   |  |   |   | . 63  |
|      | SNB definition. Layout of the SNB and descriptions of fields  |  |       |   |  |   |   | . 634 |
|      | CCB definition. Layout of the CCB and descriptions of fields  |  |       |   |  |   |   | . 63  |
|      | ·                                                             |  |       |   |  |   |   | . 64  |
|      | FCB definition. Layout of the FCB and descriptions of fields  |  |       |   |  | • | ٠ | 64    |
|      | TRCB definition. Layout of the translator control block (TRCE |  |       |   |  |   |   | -     |
|      | Translator warnings                                           |  |       |   |  |   |   | . 670 |
|      | Field-level translator errors                                 |  |       |   |  |   |   | . 670 |
|      | Segment-level translator errors                               |  |       |   |  |   |   | . 67  |
|      | Transaction-level translator errors                           |  |       |   |  |   |   | . 67  |
|      | Group-level translator errors                                 |  |       |   |  |   |   | . 67  |
|      | Interchange-level translator errors                           |  |       |   |  |   |   |       |
|      | TRIDB functions and initialization requirements               |  |       |   |  |   |   | . 67  |
|      | Defining the TRIDB with 4 byte lengths                        |  |       |   |  |   |   |       |
| 229. | TRODB functions and initialization requirements               |  | <br>٠ | ٠ |  |   | ٠ |       |
|      | Defining the TRODB with 4 byte lengths                        |  |       |   |  |   |   | . 67  |
|      | Definition of communication interface control block           |  |       |   |  |   |   |       |
|      | Definition of the Trading Partner Profile Block               |  |       |   |  |   |   |       |
|      | Data blocks up to 32–K bytes                                  |  |       |   |  |   |   | . 70  |
|      | Data blocks greater than 32–K bytes                           |  |       |   |  |   |   | . 70  |
| 235. | Definition of the Network Profile Block                       |  |       |   |  |   |   | . 70  |
|      | Definition of the Requestor Profile Block                     |  |       |   |  |   |   | . 70  |
|      | Database records (general)                                    |  |       |   |  |   |   | . 75  |
| 238. | Standards database records                                    |  |       |   |  |   |   | . 75  |
| 239. | Maps database records                                         |  |       |   |  |   |   | . 75  |
|      | Data formats database records                                 |  |       |   |  |   |   | . 76  |
|      | Trading Partner database records                              |  |       |   |  |   |   | . 76  |
|      | Set up database records                                       |  |       |   |  |   |   | . 76  |
| 243. | Transaction Store tables                                      |  |       |   |  |   |   | . 77  |
| 244. | Management reporting tables                                   |  |       |   |  |   |   | . 77  |
|      | DB2 database allocation                                       |  |       |   |  |   |   | . 779 |
|      | VSAM database allocation                                      |  |       |   |  |   |   | . 78  |
| 247  | DB2 allocation required for the space calculation scenario    |  |       |   |  |   |   | 78    |

| 248. | VSAM allocation required for the space calculation scenario |  |  |  |  |  |  | 794 |
|------|-------------------------------------------------------------|--|--|--|--|--|--|-----|
| 249. | DB2 database allocation worksheet                           |  |  |  |  |  |  | 795 |

## **About this book**

This book describes general-use programming and provides reference information for developing application programs that use IBM® WebSphere® Data Interchange.

If you are familiar with previous versions of WebSphere Data Interchange and IBM DataInterchange, note the following changes in the content of this book:

- This book provides information for the application programmers working with WebSphere Data Interchange for Multiplatforms Version 3.2 and WebSphere Data Interchange for z/OS<sup>®</sup>
- Using WebSphere Data Interchange is now explained in 3 separate chapters where each of these chapters represents a different platform
- The following information has been moved from into this book:
  - Using WebSphere Data Interchange in the AIX® and Microsoft® Windows® Environment
  - C++ and Java<sup>™</sup> API return codes
  - Mapping the MQRFH2 header to the JMS API
- Using sample JCL has been incorporated into Chapter 6 (Using WebSphere Data Interchange in the z/OS environment)

### Who should read this book

This book is intended for the electronic data interchange (EDI) programmer who implements a computer system for electronic exchange of business information. The programmer should be familiar with or have a working knowledge of:

- z/OS
- Customer Information Control System (CICS®)
- IBM DataInterchange Version 3.1 and Version 3.2.x
- · A programming language such as Assembler, C, or COBOL
- An IBM relational database management system, for example DB2 Universal Database<sup>™</sup>

### Terms used in this book

All references in this book to z/OS are also applicable to supported releases of OS/390<sup>®</sup> unless otherwise stated. Customization and configuration differences between the z/OS and OS/390 are transparent to the user.

## Syntax conventions used in this book

The following syntax conventions are used throughout this book:

- Bold letters represent values that you must type without change. Unless noted in the text, these values are not case-sensitive. For example:
  - EDI PRINT(FILE)
- Bold letters also represent field names from panels. For example:

Trans data queue

 Lowercase italicized letters represent variable parameters for which you supply the values. For example:

SYSID(system-name)

#### Related books

The following books complete the WebSphere Data Interchange for Multiplatforms Version 3.2 library and contain information related to the topics covered in this book. You can view these documents, and download them, from the library page of the WebSphere Data Interchange for Multiplatforms Web site:

http://www.ibm.com/websphere/datainterchange

- WebSphere Data Interchange for z/OS Administration Guide, SC34-6214
   This book provides information for the electronic data interchange (EDI) administrator about entering, sending, and receiving EDI transactions and other documents interactively.
- WebSphere Interchange User's Guide, SC34-6215
   This book provides information on the WebSphere Data Interchange Client/Server user interface.
- WebSphere Data Interchange Messages and Codes, SC34-6216
   This book provides information to assist you in diagnosing errors.

You might also find the following publications useful:

- WebSphere Data Interchange for z/OS Installation Guide, SC34-6999
   This book provides information about installing WebSphere Data Interchange on z/OS and CICS systems.
- Expedite Base/MVS Programming Guide, GC34-2204
   This book provides a description of the Expedite Base/MVS<sup>™</sup> communications program IEBASE.
- Expedite/CICS Display Application User's Guide, GC34-3303
   This book provides information about the Expedite/CICS Display Application.
- Customizing and Developing Applications with Expedite/CICS, GC34-3304
   This book provides a description of the CICS (interactive) interface.
- Informaiton Exchange Administration Services User's Guide, GC34-2221
   This book explains the major administrative tasks and describes how to use them.
- Information Exchange Programming Guide, GC34-2222
   This book provides information about programming for the Information Exchange interface.
- VS COBOL II Application Programming Guide, SC26-4045
   This book provides information on run-time parameters for improving performance.
- Using EDI VAN Interconnect, GC34-2263
   This book provides information about using EDI VAN Interconnect to connect to multiple networks.

## **Chapter 1. Using The Utility**

The WebSphere Data Interchange Utility provides command-level access to WebSphere Data Interchange services. These services can be divided into the following categories:

- Performing general data translation
  - Translating data from any EDI, XML, or data format to any other EDI, XML, or data format using a data transformation map
- · Processing outbound documents
  - Translating to EDI standard format using a send map
  - Enveloping
  - Sending
- · Processing inbound EDI documents
  - Receiving
  - Deenveloping
  - Translating to data format using a receive map
- · Managing data
  - Updating records
  - Removing records
  - Controlling record status
- · Reporting and extracting data
  - Formatting and printing reports
  - Printing application data
  - Extracting data
- Customizing
  - Exporting and importing administrative data
- Managing mailboxes (CICS only)
  - Closing mailboxes

## Any-to-any data translation

Any-to-any translation is a WebSphere Data Interchange feature that allows you to translate data from any supported source document type to any supported target document type. Supported document types include data formats, EDI standards, and XML data.

This feature expands the flexibility of WebSphere Data Interchange processing by allowing you to process a greater variety of formats. Any-to-any translation uses a new type of map called a *data transformation map*. A data transformation map is a set of mapping instructions that describes how to translate data from a source document into a target document. Both the source and target documents can be any one of several supported document types (application data to EDI standard format, EDI standard format to application data, XML data to EDI standard format, and so on).

Data transformation maps use the TRANSFORM command to do any-to-any translation. You should use any-to-any translation with any maps that you create. This is now the recommended method for translating documents.

#### Any-to-any data translation

Data transformation maps are created using WebSphere Data Interchange client. For more information about the mapping features in WebSphere Data Interchange client, refer to the WebSphere Data Interchange User's Guide.

## Outbound processing using send maps

Outbound processing using send maps includes the following functions:

- Translating application data into an EDI standard format and placing it in the Transaction Store
- · Enveloping standard transactions or messages so they are ready to be sent
- Sending enveloped data to trading partners

Commands are supplied to do each of these three steps independently or in combination. In some cases, using the combination commands can improve performance. The following commands are used for outbound processing:

- ENVELOPE
- ENVELOPE AND SEND
- RECVFILE AND SEND
- REENVELOPE
- REENVELOPE AND SEND
- RESTART SEND
- SEND
- SENDFILE
- TRANSLATE AND ENVELOPE
- TRANSLATE AND SEND
- TRANSLATE TO STANDARD

For more information on command syntax and command examples, see Chapter 2, "WebSphere Data Interchange commands and keywords," on page 19.

WebSphere Data Interchange allows you to designate several types of files (print, exception, application, and so on) as MQSeries<sup>®</sup> Queues.

## Fixed-to-fixed translation using send maps

The same outbound processes used for EDI standard translations are also used for fixed-to-fixed translation and enveloping. Fixed-to-fixed translation remains available for use with existing maps in WebSphere Data Interchange for Multiplatforms Version 3.2, but all new maps should be translated using any-to-any translation.

When translating to an EDI standard data format, fixed-to-fixed translation is only done when the standard has an envelope type of **F**. The application data being translated can include a mixture of fixed-to-fixed and EDI standard data types. The results of the translation and an image of the data translated are saved to the Transaction Store in C and D record format and are eligible for enveloping. For more information on the command syntax and command examples, see "TRANSLATE TO STANDARD command" on page 121.

#### Outbound processing using send maps

For fixed-to-fixed translation, enveloping and reenveloping transactions from the Transaction Store includes sorting the transactions to obtain the fewest interchanges and groups, and then writing them to the appropriate file.

The appropriate files to use for EDI standard translated data in order of precedence are the file identified by the FILEID keyword, the file specified in the Trans data queue name field of the network profile member (with **E** or **U** suffix), or by default, **QDATA** (with **E** or **U** suffix).

The appropriate files to use for EDI standard fixed-to-fixed translated data in order of precedence are the file identified by the FIXEDFILEID keyword or the ddname formed by the concatenation of the standard ID (the Application file name in the data format that created the standard) with the File suffix.

Fixed-to-fixed translated data can either be written to the file in a C and D record format or in raw data format. The D record format is always used when multiple D records are found during translation. This format consists of the Record ID with a value of **D**, followed by the 16-byte name of the structure, followed by the structure's data. If the fixed translated data does not have an associated data format, the Segment ID from the EDI standard is used as the structure name. For more information on the command syntax and command examples, see Chapter 2, "WebSphere Data Interchange commands and keywords," on page 19.

### Sending with fixed-to-fixed translation

When the SEND command is performed in a composite command such as ENVELOPE and SEND, WebSphere Data Interchange remembers all the files created during an envelope and sends each file using the appropriate request to the network for sending the data. Standard data is sent using a SEND or SENDFILE command (based on the envelope type used). Fixed translated data with an interchange layer is sent the same way. Fixed translated data without an interchange layer (such as ISA, UNB, and so on) is sent as a file using the SENDFILE command.

You can also use the composite commands such as the TRANSLATE AND ENVELOPE command or ENVELOPE AND SEND command to control the processing of the data you send.

For more information on the command syntax and command examples, see Chapter 2, "WebSphere Data Interchange commands and keywords," on page 19.

## Inbound processing using receive maps

Inbound processing using receive maps includes the following functions:

- Receiving data from trading partners
- Deenveloping interchanges and placing the EDI standard transactions or messages into the Transaction Store
- Translating EDI standard transactions or messages into application formats

#### Inbound processing using receive maps

Commands are supplied to do each of these three steps independently or in combination. In some cases, using the combination commands can improve performance. The following commands are used for inbound processing:

- DEENVELOPE
- DEENVELOPE AND TRANSLATE
- RECEIVE
- RECEIVE AND DEENVELOPE
- RECEIVE AND SEND
- RECEIVE AND TRANSLATE
- RECVFILE
- RESTART RECEIVE
- RETRANSLATE TO APPLICATION
- TRANSLATE TO APPLICATION

For more information on command syntax and command examples, see Chapter 2, "WebSphere Data Interchange commands and keywords," on page 19.

In CICS, you can not use the combination RECEIVE commands when Management Reporting is turned on and SYNCVAL is -1. For more information on SYNCVAL, see "WebSphere Data Interchange Utility control information" on page 368.

WebSphere Data Interchange allows you to designate several types of files (print, exception, application, and so on) as MQSeries Queues.

#### **TA1 Overview**

The TA1 is an X12 Interchange Acknowledgment. It acknowledges the receipt and or syntactical correctness of an X12 interchange header and trailer (ISA/IEA) pair. A request to generate a TA1 is based on the value in the ISA14 element. If the ISA14 element (I13) is 1, then an Interchange acknowledgment (TA1) has been requested. If the ISA14 element (I13) is 0, then a TA1 should not be created in response to the ISA. The Interchange control number of a TA1 is matched to a previously transmitted X12 Interchange with the same control number to complete the acknowledgment process. The TA1 segment may appear within an ISA/IEA of its own, or in conjunction with, but prior to, GS/GE segments.

The TA1 segment consists of five separate elements:

Interchange Control Number
Interchange Date (formatted as YYMMDD)
Interchange Time (formatted as HHMM)
Interchange Acknowledgment Code

A= Accepted

R= Rejected

E= Accepted but the file contains errors and must be resubmitted

**Interchange Note Code** 

000 No error

001 The Interchange Control Number in the header and trailer do not match.

002 This Standard as noted in the Control Standards Identifier is not supported.

### Inbound processing using receive maps

- 003 This Version of the controls is not supported
- 004 The Segment Terminator is invalid
- 005 Invalid Interchange ID Qualifier for sender
- 006 Invalid Interchange Sender ID
- 007 Invalid Interchange ID Qualifier for receiver
- 008 Invalid Interchange Receiver ID
- 009 Unknown Interchange Receiver ID
- 010 Invalid Authorization Information Qualifier value
- 011 Invalid Authorization Information value
- 012 Invalid Security Information Qualifier value
- 013 Invalid Security Information value
- 014 Invalid Interchange Date value
- 015 Invalid Interchange Time value
- 016 Invalid Interchange Standards Identifier value
- 017 Invalid Interchange Version ID value
- 018 Invalid Interchange Control Number
- 019 Invalid Acknowledgment Requested value
- 020 Invalid Test Indicator value
- 021 Invalid Number of Included Group value
- 022 Invalid control structure
- 023 Improper (Premature) end-of-file (Transmission)
- 024 Invalid Interchange Content (e.g., invalid GS Segment)
- 025 Duplicate Interchange Control Number
- 026 Invalid Data Element Separator
- 027 Invalid Component Element Separator
- 028 Invalid delivery date in Deferred Delivery Request
- 029 Invalid delivery time in Deferred Delivery Request
- 030 Invalid delivery time Code in Deferred Delivery Request
- 031 Invalid grade of Service Code

# WDI TA1 processing

To request a TA1 for outbound EDI transactions, the ISA14 element (I13) must be populated with the value 1 by using the SetProperty() command within the data transformation map, or via the envelope profiles. Pending interchange acknowledgments can be viewed as a report of WDI Client. A pending interchange acknowledgment will be identified as a Send Interchange.

When the response TA1 is received for a given interchange, it may be reflected or reconciled in the Transaction Store. TA1 reconciliation is only possible with WDI data transformation processing and if Transaction Store is active. If Transaction Store is not active, the TA1 segment will be ignored. TA1 reconciliation will not be performed for Interchanges which use control numbers by transaction (document ID), such Interchanges cannot be uniquely identified from information in the TA1 and its encompassing ISA. Only the last TA1 received for a given Interchange will be reflected in the Transaction Store.

When a TA1 is requested for inbound EDI transactions, the TA1 segment will be generated for incoming EDI transactions regardless of Transaction Store setting. The TA1 will also be generated and enveloped when using delayed functional acknowledgments FADELAY(Y).

### Inbound processing using receive maps

WDI will set the TA1 acknowledgment code and note code based on ISA/IEA validation accomplished using the SERVICESEGVAL keyword and WDI validation map \$WDI\_X44ENV\_VAL. The TA1 acknowledgment code of R will be based on the TA1 note code, which is determined by the first error detected during ISA/IEA validation. Only the first error is reported. Interchanges with E errors will be rejected. WDI will use the functional acknowledgment map \$WDI\_TA1\_ACK to map the errors reported from the validation map to the TA1 segment.

### Considerations

Since the TA1 acknowledges the receipt and syntactical correctness of an X12 Interchange header and trailer (ISA/IEA) pair, the E acknowledgment code cannot be supported. These errors are reported in the functional acknowledgment message.

The following TA1 note codes are not supported during interchange validation:

002 This Standard as noted in the Control Standards Identifier is not supported.

004 The Segment Terminator is invalid

022 Invalid control structure

024 Invalid Interchange Content (e.g., invalid GS Segment)

026 Invalid Data Element Separator

027 Invalid Component Element Separator

The TA1 note code 009 will be reported with WDI Rule not found conditions. Additional validation and reporting may be possible by creating and adding mapping commands and code lists based on individual requirements. TA1 note code 020 for Invalid Test Indicator value may result in TA1 reporting code 009 WDI Rule not found condition.

# Managing data

Data management includes the following functions:

- · Rebuilding interchanges from transactions in the Transaction Store
- Updating status of transactions in the Transaction Store
- · Removing transactions from the Transaction Store
- · Updating management reporting statistics
- · Removing management reporting statistics

The following commands are used for managing data:

- HOLD
- LOAD LOG ENTRIES
- PROCESS NETWORK ACKS
- PURGE
- QUERY
- RECONSTRUCT
- RECONSTRUCT AND SEND
- RELEASE
- REMOVE LOG ENTRIES
- REMOVE STATISTICS
- REMOVE TRANSACTIONS
- RESET STATISTICS

- UNLOAD LOG ENTRIES
- UNPURGE
- UPDATE STATISTICS
- UPDATE STATUS

For more information on command syntax and command examples, see Chapter 2, "WebSphere Data Interchange commands and keywords," on page 19.

## Removing and archiving event log entries

You can remove event log entries and archive them. Typically, this is a multi-step process because, while event log entries are removed real-time, reclaiming and reorganizing the table space requires an additional step as described in Table 1.

Table 1. Removing and archiving event log entries

| Remove DB2® log entries:             | Run WebSphere Data Interchange PERFORM command:                              | Run DBS Utility:            |
|--------------------------------------|------------------------------------------------------------------------------|-----------------------------|
| Without archive<br>Without DB2 reorg | REMOVE LOG ENTRIES WHERE APPLID (value)                                      | N/A                         |
| With archive<br>Without DB2 reorg    | UNLOAD LOG ENTRIES WHERE APPLID (value) ARCHIVEFILE (value) HOLDFILE (value) | N/A                         |
| Without archive<br>With DB2 reorg    | REMOVE LOG ENTRIES WHERE APPLID (value)                                      | REORG TABLESPACE<br>EDIELOG |
| With archive<br>With DB2 reorg       | UNLOAD LOG ENTRIES WHERE APPLID (value) ARCHIVEFILE (value) HOLDFILE (value) | REORG TABLESPACE<br>EDIELOG |

# Reporting and extracting data

Data reporting and extraction includes the following functions:

- Generating formatted reports containing data from the Transaction Store
- Formatting application data into conventional business documents
- Extracting data from the Transaction Store for further processing outside WebSphere Data Interchange
- Extracting data from the management reporting statistics tables for further processing outside WebSphere Data Interchange

WebSphere Data Interchange provides two mechanisms for producing reports:

- Management Reporting data extracts
- · Transaction Store data extracts

Both mechanisms collect, update, and extract WebSphere Data Interchange trading partner data and transaction information. Both are invoked with PERFORM commands to extract the data, and both require user-written programs to sort, format, and print data.

The Management Reporting and Transaction Store Data Extracts differ in the type of information they provide. Management Reporting Data Extracts pull information from the statistics tables, while Transaction Store Data Extracts pull information from the Transaction Store.

WebSphere Data Interchange collects information in four management reporting categories and two Transaction Store reporting categories, as follows:

Management Reporting Categories

- Trading Partner Profile provides general trading partner information alphabetically, by trading partner. Reported information includes company name, address, point of contact, telephone numbers, account ID, and user ID.
- Trading Partner Capability relates trading partner names used. For example, this
  report allows you to determine which maps are installed in test and production,
  which trading partners are using which translation usages/rules, direction of the
  translation, EDI standards used, transaction ID, total number of transactions
  processed, and number of transactions that had errors.
- Transaction Activity provides information relating transaction volumes to trading partner names. For example, this report can calculate the total number of transactions sent to a trading partner (by date and by map ID) or the total transactions errors by trading partner (and by date or map ID). This information is often used to gauge a trading partner's activity or to reconcile documents sent or received.
- Network Activity provides information such as network ID, name and account number, user ID, direction, charge code, and total number of bytes sent or received. This information is typically used to determine network charges, by trading partner or application.
- Transaction Store Reporting Categories
  - Transaction Data Extract extracts detailed technical information from the
    Transaction Store. It provides data such as trading partner nickname, direction
    (S/R), transaction image, send acknowledgment data and image, receive
    acknowledgment data and image, and transaction handle. This information is
    commonly used for creating daily reports, such as overdue functional
    acknowledgments.
  - Envelope Data Extract extracts detailed technical information from the
    Transaction Store. It provides the same types of information as the transaction
    data extract except envelope data extract only reports on transactions that have
    been enveloped, and it sorts the data differently. This information is commonly
    used for creating daily reports.

### **PRINT commands**

You can use the PRINT commands with selection criteria to extract information from the Transaction Store and write formatted reports to ddname **RPTFILE**. To obtain the same type of information without formatting, use the ENVELOPE and TRANSACTION DATA EXTRACT commands. You can print the information using your system facilities. The cover page for each report lists the selection criteria you entered. You can view most of the information in these reports using the Transaction Store Facility. Samples of the different formats are listed in Chapter 2 with the commands that generate them. For more information, "Producing management reports from the Transaction Store" on page 10.

The following commands are used for printing reports:

- PRINT
- PRINT ACKNOWLEDGEMENT IMAGE
- PRINT ACTIVITY SUMMARY
- PRINT EVENT LOG
- PRINT STATUS SUMMARY

### Reporting and extracting data

- PRINT STATUS SUMMARY2
- PRINT TRANSACTION DETAILS
- PRINT TRANSACTION IMAGE

For more information on command syntax and command examples, see Chapter 2, "WebSphere Data Interchange commands and keywords," on page 19.

### **Producing management reports from the Transaction Store**

The following commands are used for extracting data from the Transaction Store:

- ENVELOPE DATA EXTRACT
- NETWORK ACTIVITY DATA EXTRACT
- TRADING PARTNER PROFILE DATA EXTRACT
- TRADING PARTNER CAPABILITY DATA EXTRACT
- TRANSACTION ACTIVITY DATA EXTRACT
- TRANSACTION DATA EXTRACT

For more information on command syntax and command examples, see Chapter 2, "WebSphere Data Interchange commands and keywords," on page 19.

## Creating management reporting reports

To create management reports, do the following:

- Set the Management Reporting Active? field to Y in the Application Defaults profile member. The default is Y.
  - For any trading partner profiles that you want reported, include selection information in the profile fields, such as a department name in a comment field. For more information on management reporting, "TRADING PARTNER PROFILE DATA EXTRACT command examples" on page 107.
- Execute the UPDATE STATISTICS command to move the pending information to the statistics tables. You must perform this step prior to data extraction. For more information, "UPDATE STATISTICS command" on page 125.

PERFORM UPDATE STATISTICS

3. Execute the DATA EXTRACT command.

PERFORM DATA EXTRACT

Together, these two PERFORM commands collect the requested data and place it in a QSAM file named EDIQUERY. You can use wild cards on DATA EXTRACT commands, as follows:

Table 2. Interpretation of wildcard characters

| Wild Card       | Matches                                |
|-----------------|----------------------------------------|
| (any character) | The specified character                |
| ?               | Any single character                   |
| *               | Any sequence of one or more characters |

### **Producing management reports from the Transaction Store**

For more information, see the report examples included with the data extract commands in Chapter 2, "WebSphere Data Interchange commands and keywords," on page 19.

- 4. Process the data extract file into reports by:
  - Verifying that you successfully created a QSAM data extract file (EDIQUERY) containing a sequential set of independent records with a record length of 1024.
     For more information, see "Management reporting" on page 297.
  - · Sorting the data according to your requirements through a sort utility.
  - Formatting the data using a report-writing utility or a user-written program.
- Remove previously collected daily statistics by executing the REMOVE STATISTICS command:

PERFORM REMOVE STATISTICS

Because statistics are not dependent on the Transaction Store, running the REMOVE TRANSACTIONS command does not affect them. For more information, see "PRINT commands" on page 9.

Note: You can use the USERPGM parameter to pass the report records to a program prior to writing them to the EDIQUERY QSAM file. When using this parameter, your program should return a code indicating whether the record is written to the EDIQUERY file or is discarded. If a program is not supplied, WebSphere Data Interchange writes the record to the EDIQUERY file.

## Creating transaction data or transaction envelope reports

Using the TRANSACTION DATA EXTRACT and ENVELOPE DATA EXTRACT commands, you can extract detailed information about transaction data and envelopes from the Transaction Store, such as:

- · Reporting the number of purchase orders sent in a given period of time.
- Reporting the total number of bytes sent in a given period of time. (This can be useful for charging back costs to other departments based on their EDI usage.)
- Creating a customized functional acknowledgment tracking report, selected by application or by department. For example, you could create an Exception Report on Purchase Orders sent more than 2 days ago that have not been acknowledged.
- Creating an exception report flagging missing control numbers for inbound envelopes.
- Creating statistical reports identifying the most frequently used transactions, EDI standards, version sizes, or delimiters.

You can also use the ENVELOPE DATA EXTRACT and TRANSACTION DATA EXTRACT commands for functions other than reporting, such as:

- Archiving Transaction Store data.
- Loading status data directly into the application by application key; for example, the status for each invoice sent could be loaded into the billing system by invoice number.

### **Producing management reports from the Transaction Store**

The TRANSACTION DATA EXTRACT provides data such as trading partner nickname, direction (Send or Receive), transaction image, send acknowledgment data and image, receive acknowledgment data and image, and transaction handle.

The ENVELOPE DATA EXTRACT provides the same types of information as the transaction data extract command except envelope data extracts include only enveloped transactions, sorted by the requested envelope key such as trading partner nickname, direction, interchange control number, receiver ID. Transaction data extracts include all transactions sorted by transaction handle.

For more information on report record layouts, see "Transaction data extract record layout" on page 306.

## **Creating Transaction Store reports**

To create Transaction Store reports, do the following:

- 1. Select the type of information to collect in the Transaction Store:
  - a. To collect information, set the Trx. store active? field in the Application Defaults profile to a value other than N.
  - b. To collect transaction images, set the Trx. image wanted? field in the Application Defaults profile to a value other than **N**.
  - c. To collect functional acknowledgment images, set the FA image wanted? field to a value other than N.
- 2. Perform the usual translations and communications.
- To extract the information for the reports, execute the appropriate DATA EXTRACT command using one of the following commands:

```
PERFORM TRANSACTION DATA EXTRACT
```

or

PERFORM ENVELOPE DATA EXTRACT

- Create a user-written program to format the data extract file output (EDIQUERY) into reports.
- 5. Remove transactions periodically using the following command:

```
PERFORM REMOVE TRANSACTIONS
```

For more information on these commands, see "Reporting and extracting data" on page 8.

# **Exporting and importing**

The EXPORT and IMPORT commands allow you to export or import the following:

- Maps (without reworking the entire map)
- Trading partner setup information (such as profile members)
- Administrative data

You tell WebSphere Data Interchange specifically which setup information you want to exchange using a control file.

The following commands are used for exporting and importing:

- CLOSE MAILBOX
- EXPORT
- IMPORT

For more information on command syntax and command examples, see Chapter 2, "WebSphere Data Interchange commands and keywords," on page 19.

### Profile maintenance

You can query for specific profiles to review them and you can delete obsolete profiles. The following commands are used for exporting and importing:

- DELETE PROFILE
- QUERY PROFILE

For more information on command syntax and command examples, see Chapter 2, "WebSphere Data Interchange commands and keywords," on page 19.

### Continuous receive

WebSphere Data Interchange can take advantage of the continuous receive capabilities provided by Expedite/CICS. This allows WebSphere Data Interchange to receive data immediately after it is put in the VAN mailbox. The continuous receive function is only available on CICS.

When a continuous receive is started through WebSphere Data Interchange, WebSphere Data Interchange and Expedite/CICS each keep a control record about the continuous receive. Although WebSphere Data Interchange and Expedite/CICS can get out of sync when managing continuous receives, this is an exception to normal processing. For more information about out of sync situations, "Continuous receive session cleanup" on page 396.

The following commands are used for continuous receive:

- REPORT CONTINUOUS RECEIVE STATUS
- START CONTINUOUS RECEIVE
- STOP CONTINUOUS RECEIVE

For more information on command syntax and command examples, see Chapter 2, "WebSphere Data Interchange commands and keywords," on page 19.

# Reporting continuous receive status

A continuous receive status report includes the status of either a single continuous receive member or all continuous receives known to WebSphere Data Interchange and Expedite/CICS. The output goes to the report file specified for the report file name and type in the Utility Control Information Block. The default is **RPTFILE** (type **TS** in CICS). If an error is encountered while generating the report, the processing program immediately terminates and does not report on subsequent continuous receives.

### Continuous receive

**Note:** Continuous receive report statuses may be good or bad depending on the result you expected. For example, a status of EXP STARTED N/P may be an acceptable response that perfectly describes the state of that particular continuous receive. On the other hand, a status of EXP STARTED might be a problem and indicate an out-of-sync situation between WebSphere Data Interchange and Expedite/CICS.

Table 3. Continuous receive status codes

| If report status is: | This continuous receive is:                                                                                                    |
|----------------------|----------------------------------------------------------------------------------------------------|
| STARTED              | Considered to be running by both WebSphere Data Interchange and Expedite/CICS. A continuous receive profile member exists.                                                    |
| DI STARTED           | Considered to be running by WebSphere Data Interchange, but not by Expedite/CICS. A continuous receive profile member exists.                                                 |
| EXP STARTED          | Considered to be running by Expedite/CICS, but not by WebSphere Data Interchange. A continuous receive profile member exists.                                                 |
| STARTED N/P          | Considered to be running by both WebSphere Data Interchange and Expedite/CICS. However, a continuous receive profile member does not exist.                                   |
| DI STARTED N/P       | Considered to be running by WebSphere Data Interchange, but not by Expedite/CICS. A continuous receive profile member does not exist.                                         |
| EXP STARTED N/P      | Considered to be running by Expedite/CICS, but not by WebSphere Data Interchange. A continuous receive profile member does not exist.                                         |
| NOT STARTED          | Not considered to be running by either WebSphere Data Interchange or Expedite/CICS. However, a continuous receive profile member does exist and it is eligible to be started. |
| NOT STARTED N/A      | Not considered to be running by either WebSphere Data Interchange or Expedite/CICS. A continuous receive profile member does exist, but it is not eligible to be started.     |

Table 4. Continuous receive status report record format

| Name     | Offset | Length | Туре | Description                                                  |
|----------|--------|--------|------|--------------------------------------------------------------|
| CRSTATUS | 0      | 16     | Char | Report status                                                |
| CDPROFID | 16     | 16     | Char | WebSphere Data Interchange continuous receive profile member |
| CDREQACT | 32     | 08     | Char | WebSphere Data Interchange requestor's account               |
| CDREQUSE | 40     | 08     | Char | WebSphere Data Interchange requestor's user ID               |
| CDUNIQUE | 48     | 08     | Char | WebSphere Data Interchange continuous receive unique ID      |
| CDMSGUC  | 56     | 08     | Char | WebSphere Data Interchange message user class                |
| CDTPACCT | 64     | 08     | Char | WebSphere Data Interchange trading partner's account         |
| CDTPUSER | 72     | 08     | Char | WebSphere Data Interchange trading partner's user ID         |

| Name     | Offset | Length | Туре | Description                                |
|----------|--------|--------|------|--------------------------------------------|
| CEREQACT | 80     | 08     | Char | Expedite/CICS account                      |
| CEREQUSE | 88     | 08     | Char | Expedite/CICS user ID                      |
| CEUNIQUE | 96     | 08     | Char | Expedite/CICS continuous receive unique ID |
| CEMSGUCL | 104    | 08     | Char | Expedite/CICS message user class           |
| CETPACCT | 112    | 08     | Char | Expedite/CICS trading partner's account    |
| CETPUSER | 120    | 08     | Char | Expo/CICS trading partner's user ID        |
| RESERVED | 128    | 04     | Char | Blanks                                     |

Table 4. Continuous receive status report record format (continued)

### Persistent environment

The persistent environment is an optional WebSphere Data Interchange feature available with CICS/ESA. This command is available only in the CICS environment and is not required for normal processing. This command is used to gather information required by WebSphere Data Interchange support personnel when debugging problems related to the Persistent Environment. The resulting dump is written to EDIGDMP1 in the CICS startup JCL.

The following commands are used for debugging the persistent environment:

- GLB DUMP
- GLB TRACE

For more information on command syntax and command examples, see Chapter 2, "WebSphere Data Interchange commands and keywords," on page 19.

# Using the WebSphere Data Interchange Utility in the z/OS environment

WebSphere Data Interchange provides sample JCL statements for running the DataInterchange Utility in z/OS. You can copy and customize these statements as necessary. The following is an explanation of the parameters your application can pass in the JCL. Sample JCL files are shipped with the DataInterchange Host product. All the parameters are DataInterchange keywords and optional (except PLAN and SYSTEM, which may be required under certain conditions).

#### APPLID=aaaaaaaa

Specifies the application ID to run the DataInterchange Utility. This parameter also identifies the log file specified in the Activity Log (APPDEFS) profile. Replace aaaaaaaa with the ID of the application that initialized DataInterchange. If you specify this parameter, the activity log profile must contain a matching entry to define which log file is used for recording errors and events pertaining to the application. The two APPLID values shipped with DataInterchange are:

 EDIFFS (default). Associated with the LOGFFS ddname. The default APPLID and log when using the utilities

### Using the WebSphere Data Interchange Utility in the z/OS environment

 EDIMP. Associated with the LOGEDI ddname. The APPLID and log used during online DataInterchange processing

#### SYSID=bbbbbbbb

Identifies the installation-defined WebSphere Data Interchange system used to run the EDIUTIL utility. Specifying this parameter controls access to various components of DataInterchange. The SYSID is part of the resource name defined using RACF or some other resource control product. Replace bbbbbbbb with the ID used to protect DataInterchange services (for example, RACF). The default ID is **DIENU**.

#### LANGID=ccc

Identifies the language ID used to run the EDIUTIL utility. The value supplied must match an entry in the language (LANGPROF) profile. The language ID is used to establish values such as date formats and decimal notation. Replace *ccc* with the following value for the language version:

**ENU**. English

#### DLM=d

Specifies the delimiter used in place of left and right parentheses to enclose values in the EDIUTIL utility command language. Replace *d* with the delimiter you want to use in place of the left and right parentheses to enclose values in the DataInterchange Utility command language. You must supply this parameter if a keyword value contains either a left or right parenthesis.

### MQSYSIN=eeeeeee

Replace *eeeeeeee* with the DataInterchange MQSeries Queue profile member you want to use instead of a sequential file allocated to either ddname SYSNAME or ddname EDISYSIN.

#### MQPRT=ffffffff

Replace ##### with the DataInterchange MQSeries Queue profile member you want to use instead of a sequential file allocated to ddname PRTFILE.

#### MQRPT=gggggggg

Replace *ggggggg* with the DataInterchange MQSeries Queue profile member you want to use instead of a sequential file allocated to ddname RPTFILE.

### MQEXCP=hhhhhhhh

Replace *hhhhhhhh* with the DataInterchange MQSeries Queue profile member you want to use instead of a sequential file allocated to ddname FFSEXCP.

#### MQTRAK=iiiiiiii

Replace *iiiiiiii* with the DataInterchange MQSeries Queue profile member you want to use instead of a sequential file allocated to ddname FFSTRAK.

#### MQQUERY=*ijijijiji*

Replace *jjjjjjjj* with the DataInterchange MQSeries Queue profile member you want to use instead of a sequential file allocated to ddname EDIQUERY.

### Using the WebSphere Data Interchange Utility in the z/OS environment

### PLAN=kkkkkkkk

In a DB2 environment, if the utility is invoked by way of IKJEFT01 and there is no EDITSIN data set allocated, then this parameter is required. For more information, see "WebSphere Data Interchange DB2 command file (EDITSIN)" on page 194 Replace kkkkkkk with the DB2 plan name.

### SYSTEM=///

In a DB2 environment, if the utility is invoked by way of IKJEFT01 and there is no EDITSIN data set allocated, then this parameter is required. For more information, see "WebSphere Data Interchange DB2 command file (EDITSIN)" on page 194 Replace *IIII* with the name of the DB2 subsystem (or group, if Data Sharing).

## Optional JCL parameter example

PARM('SYSID=TEST LANGID=ENU SYSTEM=DB93 PLAN=EDIENU32')

Using the WebSphere Data Interchange Utility in the z/OS environment

# Chapter 2. WebSphere Data Interchange commands and keywords

This chapter explains how to use the WebSphere Data Interchange Utility command language. For additional information about invoking the WebSphere Data Interchange Utility in an z/OS environment, see "Using the WebSphere Data Interchange Utility in the z/OS environment" on page 15. For additional information about invoking the WebSphere Data Interchange Utility in a z/OS-CICS environment, see "Running the WebSphere Data Interchange Utility in the CICS environment" on page 347. For additional information about invoking the WebSphere Data Interchange Utility in an AIX and Windows environment, see Chapter 7, "Using WebSphere Data Interchange in the AIX and Windows environment," on page 577.

## Command language syntax

The WebSphere Data Interchange Utility command language consists of PERFORM statements, WHERE clauses, and SELECTING clauses. It is represented in the text as follows:

```
PERFORM SAMPLE-COMMAND
SELECTING SAMPLE-KEYWORD(value)
WHERE SAMPLE-KEYWORD(value)
```

A PERFORM statement defines the action WebSphere Data Interchange takes. The following statement consists of the word PERFORM followed by the TRANSLATE TO APPLICATION command as follows:

PERFORM TRANSLATE TO APPLICATION

While your input can include more than one PERFORM statement, the WebSphere Data Interchange Utility handles each statement separately. It verifies the syntax of each statement and processes it before verifying and processing the next statement. If a nonzero (error) return code is generated for a statement, processing stops with the incorrect statement.

A WHERE clause supplies selection criteria and other information that WebSphere Data Interchange requires to process your requests. A WHERE clause consists of the word WHERE, followed by one or more keywords and their associated values. You must enclose the associated values in parentheses. For example, see the keyword value **PISCES** in the WHERE clause below:

WHERE TPNICKN(PISCES)

Note: In z/OS, you can redefine the parentheses delimiter with the DLM parameter. For more information, see "Using the WebSphere Data Interchange Utility in the z/OS environment" on page 15.

A PERFORM statement can include more than one WHERE clause. Each WHERE clause can contain more than one keyword, but each keyword can be used only once within a WHERE clause. You can use a keyword again on the same PERFORM statement in a different WHERE clause. The following example shows a command statement that uses a WHERE clause:

### Command language syntax

```
PERFORM TRANSLATE TO APPLICATION
WHERE TPNICKN(PISCES) TRXDATE(12/12/01)
WHERE TPNICKN(PISCES) TRXDATE(12/14/01)
```

The previous statement tells WebSphere Data Interchange to translate to application format all EDI documents that were received from a trading partner whose name is PISCES, and whose documents were placed in the Transaction Store on December 14, 2001. WebSphere Data Interchange processes only those documents that meet both of the conditions specified in the WHERE clause. When you specify all of your conditions in one WHERE clause, WebSphere Data Interchange limits processing to only those transactions that satisfy all the specified conditions.

If you want WebSphere Data Interchange to process EDI documents with either condition, use two separate WHERE clauses. For example, the following statement will translate all records for trading partner PISCES as well as all records with a transaction date of December 14, 2001:

```
PERFORM TRANSLATE TO APPLICATION
WHERE TPNICKN(PISCES)
WHERE TRXDATE(12/10/01)
```

Some statements use a SELECTING clause. Like WHERE clauses, SELECTING clauses provide selection criteria. However, you can only include one SELECTING clause in each PERFORM statement. The following example shows a command statement that uses a SELECTING clause:

```
PERFORM ENVELOPE DATA EXTRACT

SELECTING INTERCHANGE(Y) GROUP(Y) TRANSACTION(Y)

WHERE TPNICKN(PISCES) INTCTLNO(000008888) DIR(S)
```

The command language format is free-form. You can insert blanks between keywords to improve readability, but do not insert blanks between a keyword and its associated value. Characters can be in upper, lower, or mixed case. Most fields are not case sensitive. To determine if a field is case sensitive, see the field's definition in "Keyword descriptions" on page 127.

To select a range of values, you can follow some keywords with a pair of values separated by the keyword T0. The first value indicates the low end of the range. The second value indicates the high end of the range. Only transactions with values falling between these two values will be selected.

To insert comments between commands, place an asterisk (\*) in column one and type the text on the same line. Each line of a comment must begin with an asterisk or the system will attempt to process the information as commands. For example:

```
//SYSIN DD *

*
*This command translates my data into standard format

*
PERFORM TRANSLATE TO STANDARD
    WHERE APPFILE(APDATA01)
/*
```

## DATE, TIME, and HANDLE keywords

Several keywords are used to identify date or time. The format of the date and time values you submit must conform to the Date mask and Time mask fields in the language profile used. You can request the current date by using an asterisk (\*), or you can request a previous date by using \*-n, where n is the number of days before today's date. You can also use an asterisk to request the current time.

The HANDLE keyword is used to select a specific transaction or transaction group for processing or reporting. This keyword specifies the date, time, and transaction ID in format YYYYMMDDHHMMSSnnnnnn.

## Command language validation

WebSphere Data Interchange performs basic validation on the command language input, as follows:

- Each PERFORM command (such as TRANSLATE TO STANDARD) is validated.
   WebSphere Data Interchange generates an error if the command is not valid.
- All keywords are validated. WebSphere Data Interchange generates an error if a keyword is not valid.
- If a keyword is specified, an associated value must also be specified. WebSphere
  Data Interchange generates an error if you do not specify a keyword value.
- You must enclose each keyword value with beginning and ending delimiters. The
  default delimiters are opening and closing parentheses. WebSphere Data
  Interchange generates an error if you do not enclose a keyword value with delimiters.
- The length of each keyword value is validated against the maximum allowable length for that keyword. WebSphere Data Interchange generates an error if the length of the value you supply is greater than the maximum allowable length for the keyword.
- Keywords cannot be used more than once in a WHERE clause. However, you can specify multiple WHERE clauses. WebSphere Data Interchange generates an error if you specify a keyword more than once in the same WHERE clause.
- Date and time fields are validated. WebSphere Data Interchange generates an error
  if the date or time values you specify are not valid.
- When a keyword has an associated default value, keyword values that are not valid
  are ignored, and defaults are used. An example of a keyword value that is not valid
  is RAWTEST(X). In this situation, WebSphere Data Interchange ignores the value of X
  and does not generate an error. For specific default values, see "Keyword
  descriptions" on page 127.
- If a keyword is used as part of selection criteria against the Transaction Store, the
  associated value is accepted. If the associated value is not valid, WebSphere Data
  Interchange uses the value as part of the selection criteria, and does not find a
  transaction match. Verify the associated values for each keyword used for
  Transaction Store selection criteria.

## **Error filtering**

You can use a special named variable called DIERRFILTER to tell the translator to ignore certain error conditions. DIERRFILTER may also be used as a keyword on PERFORM commands to indicate which errors should be ignored during the translation process.

When the DIERRFILTER variable is specified as **SET** or **SAVED**, the translator parses the value of the variable as an indicator of the errors to ignore. The DIERRFILTER variable value should consist of a list of the error codes to be ignored. These values are documented in "Translator Error Codes" on page 670.

When an error is filtered, it does not mean the error did not occur. Eliminating the message and its corresponding condition code does not eliminate the error. For example, a TR0004 error message can be issued if a validation edit fails. This error can be filtered so as not to produce the TR0004 message, but doing so does not alter the fact that the edit failed. Filtering only serves to suppress the error message and its condition code but does not otherwise affect translation processing.

**Note:** If you filter an error that would normally generate a functional acknowledgment, filtering the error eliminates the functional acknowledgment as well. If the error is not reported because of filtering, it is not reported in a functional acknowledgment either.

For example, if you are not interested in the "mandatory data element missing" error (TR0001-101), or the "data element is too short" error (TR0003-103), you can filter them out by specifying:

```
&SET DIERRFILTER 101,103
```

You can filter many errors without typing a code for each one by specifying a range of values in the variable. For example, you would eliminate errors 101, 103 and all warning messages by specifying:

```
&SET DIERRFILTER 101,103,1-99
```

Because DIERRFILTER is a named variable, you can use a statement like the following to eliminate validation errors, along with those errors previously set:

```
&SET DIERRFILTER &E(DIERRFILTER + ',116')
```

Certain errors occur before translation is performed, even before a map has been determined. Most of these errors fall into the warning category. You can use the following PERFORM command to eliminate all the warning errors before translation is performed:

```
PERFORM TRANSLATE TO STANDARD WHERE DIERRFILTER(1-99)
```

The DIERRFILTER variable has a transaction scope and, therefore, the value set on one transaction does not propagate to the next transaction. The translator sets the DIERRFILTER variable to the value specified in the PERFORM command at the start and end of each transaction.

There are certain errors that you cannot turn off. For example, you cannot filter error TR0053 (maximum number of structures exceeded) because the message is too important, as it indicates data is being ignored. If you attempt to filter an error that is not filterable, the request is ignored (no error message is generated).

Errors TR0101, TR0103, TR0151, TR0153, TR0203 and TR0205 indicate that the ISA/IEA, GS/GE, or ST/SE segment pairs are inconsistent with respect to control numbers or control counts. If these errors are filtered, WebSphere Data Interchange will process the interchange, group, or message in spite of the inconsistency.

In the case where a map contain a complex set of DIERRFILTER values, and something is not working correctly, you may need to see all error messages. Rather than changing the map, you can use the DIERRFILTER keyword with a value of **IGNORE** to tell WebSphere Data Interchange that all errors should be reported regardless of the instructions in the map, as follows:

PERFORM TRANSLATE TO STANDARD WHERE DIERRFILTER(IGNORE)

## Overriding utility condition codes

The WebSphere Data Interchange Utility returns a condition code to z/OS that can be tested in the JCL. In cases where you want to ignore certain condition codes, you can use the keywords IFCC and SETCC on any PERFORM statement to override up to 10 different condition codes.

**Note:** When overriding condition codes, do not ignore important error conditions.

These keywords are entered as follows:

- IFCC(c1,c2,c3,c4,c5,c6,c7,c8,c9,c10)
  The values c1-c10 represent the utility condition codes to be checked.
- SETCC(n1,n2,n3,n4,n5,n6,n7,n8,n9,n10)
   The values n1-n10 will be used to override the IFCC condition codes c1-c10, respectively.

If SETCC keyword is not specified, all codes specified in the IFCC keyword are overridden to zero (0).

The following is an example of an override of an empty application file condition on TRANSLATE TO STANDARD:

```
PERFORM TRANSLATE TO STANDARD
WHERE APPFILE(APDATA01) IFCC(6) SETCC(0)
```

**Note:** Since zero (0) is the default override code, you can omit the SETCC keyword and get the same results as entering a value of zero.

### **CLOSE MAILBOX command**

WebSphere Data Interchange does not wait for send requests to complete when using Expedite/CICS and Information Exchange. When any type of access to Information Exchange is accomplished (send, receive, continuous receive, network status update), the mailbox opens and remains open until you close it. Closing your mailbox is only necessary when the same mailbox will be used in the z/OS environment. To close the mailbox, you must use this command to end the session. This command is only available in the CICS environment and is not required for general processing.

### **Syntax**

CLOSE MAILBOX REQID(requestor ID)

### **CLOSE MAILBOX command example**

Close the mailbox for requestor **DEPTA7F**.

PERFORM CLOSE MAILBOX WHERE REQID(DEPTA7F)

### **DEENVELOPE** command

This command takes EDI transactions from the envelope file, removes the envelope segments, and places the results in the Transaction Store. The envelope file is either the receive file specified in the mailbox (requestor) profile or the file specified in the command.

### **Syntax**

#### **DEENVELOPE**

DIERRFILTER(initial error filter set)

DUPENV(process duplicate envelopes)

EXTENDC(translate with extended C record format)

FADELAY(delay queuing functional acknowledgment)

FILEID(processing file ddname)

FORCETEST(force test usage)

FUNACKFILE(functional acknowledgment ddname)

FUNACKREQ(require functional acknowledgment envelope file)

IAREA(IEXIT information)

IEXIT(interchange control program)

IFCC(override condition codes)

INMEMTRANS(transactions in memory)

MRREQID(management reporting requestor ID)

MULTIDOCS(multiple-document file)

OPTRECS(optional record type)

OUTFILE(output data file name for SAP Status)

OUTTYPE(output data file type for SAP Status)

PAGE(pageable translation)

PURGINT(purge interval)

RECOVERY(recovery unit of work)

**REQID**(requestor ID)

SAPUPDT(track SAP status)

SERVICESEGVAL(service segment validation level)

SETCC(condition codes)

XML(XML required)

XMLDICT(XML dictionary address)

XMLDTDS(XML DTD path)

XMLEBCDIC(EBDCDIC indicator)

XMLSEGINP(line break indicator)

XMLSTDID(destination EDI standard ID)

XMLVALIDATE(*XML* validation indicator)

# **DEENVELOPE** command examples

# Example 1:

Deenvelope the transactions previously received for requestor ID **DEPTA7F**. Place the results in the Transaction Store. Mark these transactions for purging after 10 days in the store.

PERFORM DEENVELOPE
WHERE REQID(DEPTA7F) PURGINT(10)

# Example 2:

Deenvelope the transactions in ddname **A7FIN**. Place the results in the Transaction Store. Do not allow duplicate interchanges to be processed.

PERFORM DEENVELOPE
WHERE FILEID(A7FIN) DUPENV(N)

### **DEENVELOPE AND TRANSLATE command**

This command combines the functions of the DEENVELOPE and TRANSLATE TO APPLICATION commands. It takes EDI documents from the receive file defined in the mailbox (requestor) profile member or from the override file specified in the command, removes the envelope segments, and places the results in the Transaction Store. It then translates the documents to the defined application format and places the results in the application file specified by the data format or in the file specified by the trading partner usage/rule. This composite command performs faster than the separate commands.

**Note:** In CICS, you can also deliver the data to a program of CICS transaction, as specified in the Application file name and Application file type fields of the data format.

# Syntax

#### **DEENVELOPE AND TRANSLATE**

ASSERTLVL(session assertion level)

BATCHSET(set transaction batch ID)

CCEXCEPTION(job-step condition code)

DIERRFILTER(initial error filter set)

DUPENV(process duplicate envelopes)

EXTENDC(translate with extended C record format)

FADELAY(delay queuing functional acknowledgment)

FILEID(processing file ddname)

FORCETEST(force test usage)

FUNACKFILE(functional acknowledgment ddname)

FUNACKREQ(require functional acknowledgment envelope file)

IAREA(IEXIT information)

IEXIT(interchange control program)

IFCC(override condition codes)

INMEMTRANS(transactions in memory)

MRREQID(management reporting requestor ID)

MULTIDOCS(*multiple-document file*)

OPTRECS(optional record type)

OUTFILE(output data file name for SAP Status)

OUTTYPE(output data file type for SAP Status)

PAGE(pageable translation)

PURGINT(purge interval)

RAWDATA(translate to raw data format)

RECOVERY(recovery unit of work)

**REQID**(requestor ID)

SAPUPDT(track SAP status)

SERVICESEGVAL(service segment validation level)

SETCC(condition codes)

XML(XML required)

**XMLDICT**(*XML dictionary address*)

XMLDTDS(XML DTD path)

XMLEBCDIC(*EBDCDIC* indicator)

### **DEENVELOPE AND TRANSLATE**

XMLSEGINP(line break indicator)
XMLSTDID(destination EDI standard ID)
XMLVALIDATE(XML validation indicator)

### **DEENVELOPE AND TRANSLATE command examples**

# Example 1:

Deenvelope and translate the EDI documents in the receive file specified by requestor ID **DEPTA7F**.

PERFORM DEENVELOPE AND TRANSLATE WHERE REOID(DEPTA7F)

### Example 2:

Deenvelope and translate the EDI documents in the receive file specified by requestor ID **DEPTA7F** into raw data format. Return the information records to the exception file.

PERFORM DEENVELOPE AND TRANSLATE
WHERE REQID(DEPTA7F) RAWDATA(Y) OPTRECS(I)

### **DELETE PROFILE command**

This command deletes profile members. However, you can not delete a trading partner profile member while it is still associated with a translation usage/rule.

# **Syntax**

### **DELETE PROFILE**

**ID**(DataInterchange profile name) **MEMBER**(member profile name)

# **DELETE PROFILE command examples**

## Example 1:

Delete trading partner profile member **TPMEM**.

PERFORM DELETE PROFILE
WHERE ID(TPPROF) MEMBER(TPMEM)

### Example 2:

Delete mailbox (requestor) profile member **REQMEM**.

PERFORM DELETE PROFILE
WHERE ID(REQPROF) MEMBER(REQMEM)

### **DELETE USAGE command**

This command deletes send or receive usages. Default for DIR is 'R'. If both APPRECID and APPSNDID are specified, APPSNDID will be used. Any management reporting statistics related to the Usages deleted will also be deleted.

### **Syntax**

#### **DELETE USAGE**

AGENCY(Responsible agency code, 8 characters, default is blank)
APPLTPID(Application Trading Partner nickname)
APPRECID(Application Receiver ID, 35 characters)
APPSNDID(Application Sender ID, 35 characters)
DIR(S(send) or R(receive), default is R)
REL(Release, 8 characters, default is blank)
TPID(Internal Trading partner ID, 35 bytes)
TPNICKN(EDI Trading Partner Nickname)
MAPID(Mapname, 30 characters)
VERSION(Version, 8 characters, default is blank)

## **DELETE USAGE command examples**

### Example 1:

Delete send usage on map **mapname** where application trading partner nickname is **atpid** and edi trading partner nickname is **etpid** and internal trading partner id is **intpid**.

PERFORM DELETE USAGE

WHERE DIR(S) MAPID(mapname) APPLTPID(atpid) TPNICKN(etpid) TPID(intpid)

# Example 2:

Delete receive usage on map **mapname** where application trading partner nickname is **atpid** and edi trading partner nickname is **etpid** and application sender id is **appsenderid** and agency is **agency** and version is **version** and release is **release**.

PERFORM DELETE USAGE WHERE DIR(R) MAPID(mapname) APPLTPID(atpid)
TPNICKN(etpid) APPSNDID(appsenderid)
AGENCY(agency) VERSION(version) REL(release)

# Example 3:

Delete all usages for a given map.

PERFORM DELETE USAGE WHERE DIR(S/R) MAPID(mapname)

### **ENVELOPE** command

This command takes the EDI transactions from the Transaction Store that are available for enveloping, envelopes them, and places the results in an envelope file. The envelope file is the TD queue specified in the network profile member or a file specified in the command. Your selection criteria determine which transactions go into the interchange envelope. The enveloper sorts the transactions to create the fewest number of functional groups and interchange envelopes. For more information about envelope processing, see "Enveloping services" on page 500.

## **Syntax**

#### **ENVELOPE**

ACFIELD(starting application control field data)

TO(ending application control field data)

APPLID(application ID)

BATCH(translated transaction batch ID)

ENVPRBREAK(start new envelope)

EPURDATE(starting transaction purge date)

TO(ending transaction purge date)

FILEID(processing file ddname)

FIXEDFILEID(fixed-to-fixed output ddname)

FORMAT(data format ID)

HANDLE(starting transaction ID) TO(ending transaction ID)

IACCESS(IEXIT access)

IAREA(IEXIT information)

IEXIT(interchange control program)

IFCC(override condition codes)

INMEMTRANS(transactions in memory)

ITPBREAK(new interchange envelope)

ITYPE(IEXIT program type)

NETID(network ID)

OPTRECS(optional record type)

OUTFILE(output data file name for SAP Status)

OUTTYPE(output data file type for SAP Status)

PAGE(pageable translation)

RAWDATA(translate to raw data format)

RECOVERY(recovery unit of work)

SAPUPDT(track SAP status)

SERVICESEGVAL(service segment validation level)

SETCC(condition codes)

STDTRID(EDI standard transaction set ID)

TPID(trading partner ID)

TPNICKN(trading partner nickname)

TRERLVL(maximum translation error level)

TRXDATE(starting transaction date) TO(ending transaction date)

TRXSTAT(transaction processing status)

TRXTIME(starting transaction time) TO(ending transaction time)

VERIFY(verify transaction status)

XML(XML required)
XMLDICT(XML dictionary address)
XMLDTDS(XML DTD path)

### **ENVELOPE** command examples

### Example 1:

Envelope all the EDI documents in the Transaction Store that are associated with data format ID **PO850** or **CORP861**, and with network **IINR41**. The NETID keyword is included in both WHERE clauses to make sure that only **IINR41** transactions are selected. (Each WHERE clause is a separate set of selection criteria.

```
PERFORM ENVELOPE
WHERE FORMAT(PO850) NETID(IINR41)
WHERE FORMAT(CORP861) NETID(IINR41)
```

## Example 2:

Envelope all the EDI documents in the Transaction Store that are associated with data format ID PO850 or CORP861, and with network IINR41. Place the results in file NETQUEUE. The NETID keyword is included in both WHERE clauses to make sure that only IINR41 transactions are selected. (Each WHERE clause is a separate set of selection criteria.)

```
PERFORM ENVELOPE
WHERE FORMAT(PO850) NETID(IINR41) FILEID(NETQUEUE)
WHERE FORMAT(CORP861) NETID(IINR41)
```

### **ENVELOPE AND SEND command**

This command combines the functions of the ENVELOPE and SEND commands, It takes EDI transactions from the Transaction Store, envelopes them, and places the results in a ddname file specified in the Transaction data queue field of the network profile member or in a file specified by the command. Selection criteria determine which transactions go into the interchange envelope. The enveloper sorts the transactions to create the fewest possible number of functional groups and interchange envelopes. WebSphere Data Interchange then sends the enveloped transactions to the network. This composite command performs faster than the separate commands

For more information on determining the number of groups and envelopes needed, see "Enveloping services" on page 500.

## **Syntax**

#### **ENVELOPE AND SEND**

ACFIELD(starting application control field data)

TO(ending application control field data)

APPLID(application ID)

BATCH(translated transaction batch ID)

ENVPRBREAK(start new envelope)

EPURDATE(starting transaction purge date)

TO(ending transaction purge date)

FILEID(processing file ddname)

FIXEDFILEID(fixed-to-fixed output ddname)

FORMAT(data format ID)

HANDLE(starting transaction ID) TO(ending transaction ID)

IACCESS(IEXIT access)

IAREA(IEXIT information)

IEXIT(interchange control program)

IFCC(override condition codes)

INMEMTRANS(transactions in memory)

ITPBREAK(new interchange envelope)

ITYPE(IEXIT program type)

NETID(network ID)

OPTRECS(optional record type)

OUTFILE(output data file name for SAP Status)

OUTTYPE(output data file type for SAP Status)

PAGE(pageable translation)

RAWDATA(translate to raw data format)

RECOVERY(recovery unit of work)

SAPUPDT(*track SAP status*)

SERVICESEGVAL(service segment validation level)

SEQNUM(increment network profile member numbers)

SETCC(condition codes)

STDTRID(EDI standard transaction set ID)

TPID(trading partner ID)

TPNICKN(trading partner nickname)

TRERLVL(maximum translation error level)

TRXDATE(starting transaction date) TO(ending transaction date)

#### **ENVELOPE AND SEND**

TRXSTAT(transaction processing status)
TRXTIME(starting transaction time) TO(ending transaction time)
VERIFY(verify transaction status)

## **ENVELOPE AND SEND command examples**

### Example 1:

Envelope and send all documents in the Transaction Store that have a destination of trading partner **PISCES**.

```
PERFORM ENVELOPE AND SEND
WHERE REQID(IINREQ) TPNICKN(PISCES)
```

### Example 2:

Envelope and send all documents in the Transaction Store with batch ID 121401.

```
PERFORM ENVELOPE AND SEND
WHERE REQID(IINREQ) BATCH(121401)
```

# Example 3:

Envelope and send all documents in the Transaction Store with batch IDs INB11214 or GEIS1214.

```
PERFORM ENVELOPE AND SEND
WHERE REQID(INB1REQ) BATCH(INB11214)
WHERE REQID(GEISREQ) BATCH(GEIS1214)
```

Note: These transactions will be sent using different networks.

### **ENVELOPE DATA EXTRACT command**

This command extracts detailed information about enveloped transactions, sorted by trading partner nickname, direction, interchange control number, or receiver ID.

You can use this command to create report data to:

- Report on the number of purchase orders sent in a given period of time
- Report on the total number of bytes sent in a given period of time (this can be useful for charging back costs to other departments based on their EDI usage)
- Create a customized functional acknowledgment tracking report by application or by department; for example, an exception report on purchase orders sent more than 2 days ago that have not been acknowledged
- Create an exception report flagging missing control numbers for inbound envelopes

This command can also be used for functions other than reporting, such as:

- Archiving Transaction Store data
- Loading status data directly into the application by application key; for example, the status for each invoice sent could be loaded into the billing system by invoice number

To extract detailed information about transactions, use the TRANSACTION DATA EXTRACT command (see 111).

For information about wildcard usage, see Table 2 on page 10.

## **Syntax**

#### **ENVELOPE DATA EXTRACT**

ACFIELD(starting application control field data)

TO(ending application control field data)

APPLICATION(write application data record)

APPLID(application ID)

APPRECID(application receiver department ID)

APPSNDID(sender's department ID)

BATCH(translated transaction batch ID)

CONCATENATE(concatenate extract data)

DIR(processing direction)

DLVDATE(starting delivery date) TO(ending delivery date)

DLVTIME(starting delivery time) TO(ending delivery time)

ENVDATE(starting transaction envelope date)

TO(ending transaction envelope date)

ENVTIME(starting transaction envelope time)

TO(ending transaction envelope time)

ENVTYPE(transaction envelope type)

EPURDATE(starting transaction purge date)

TO(ending transaction purge date)

FORMAT(data format ID)

FUNACKP(pending functional acknowledgment)

GROUP(write group data record)

#### **ENVELOPE DATA EXTRACT**

GRPCTLNO(starting sender's group control number)

TO(ending sender's group control number)

HANDLE(starting transaction ID) TO(ending transaction ID)

IFCC(override condition codes)

IMAGE(write image data record)

INTCTLNO(starting sender's interchange control nbr)

TO(ending sender's interchange control nbr)

INTERCHANGE(write interchange data record)

INTRECID(interchange receiver ID)

INTSNDID(interchange sender ID)

NETACKP(pending network acknowledgment)

NETID(network ID)

NETSTAT(network transaction status)

RECEIVEACKDATA(write detailed acknowledgment data)

RECEIVEACKIMAGE(write receive acknowledgment record)

SENDACKDATA(write detailed acknowledgment data)

SENDACKIMAGE(write acknowledgment record)

SETCC(condition codes)

SNDDATE(starting request sent date) TO(ending request sent date)

SNDTIME(starting request sent time) TO(ending request sent time)

STDTRID(EDI standard transaction set ID)

STSTAT(transaction status)

TPID(trading partner ID)

TPNICKN(trading partner nickname)

TRANSACTION(write transaction data record)

TRERLVL(maximum translation error level)

TRXCTLNO(starting transaction set control number)

TO(ending transaction set control number)

TRXDATE(starting transaction date) TO(ending transaction date)

TRXSTAT(transaction processing status)

TRXTIME(starting transaction time) TO(ending transaction time)

USERPGM(user program)

# **ENVELOPE DATA EXTRACT command examples**

# Example 1:

The EDI users in Company XYZ want to view the status of their EDI documents for the last month. Specifically, the Purchasing department would like to look up purchase orders, by purchase order number, to determine the daily status. The report must contain:

- Document type (purchase order, invoice, and so on)
- Control numbers
- · Date and time
- · Trading partner nickname
- · Reference number (purchase order number, invoice number, and so on)
- · Transaction status

The programmers at Company XYZ have decided to use a ENVELOPE DATA EXTRACT command to collect the necessary information from WebSphere Data Interchange. They have written a COBOL program, which they run daily, that will format

the records into a customized report. Users will read this customized report, searching on the reference numbers to easily find the status they are interested in.

```
PERFORM ENVELOPE DATA EXTRACT

SELECTING CONCATENATE(Y) INTERCHANGE(Y) GROUP(Y) TRANSACTION(Y)

WHERE HANDLE(20010201) TO(20010328)
```

Figure 1 shows an example of a customized report.

| XYZ COMPANY |                   |                                                           |          |          |                     |                            |                        |
|-------------|-------------------|-----------------------------------------------------------|----------|----------|---------------------|----------------------------|------------------------|
| TYPE        | CONTROL<br>NUMBER | SET<br>NUMBER                                             | DATE     | TIME     | TRADING<br>NICKNAME | PO # or<br>INVOICE # ST    | ATUS                   |
| P0<br>P0    |                   | 00000003386<br>00000003394                                |          |          |                     |                            |                        |
| P0<br>P0    |                   | 00000003399<br>00000003400                                |          |          |                     | P0100232115                | ENVELOPED<br>ENVELOPED |
| P0<br>P0    |                   | 00000003388<br>00000003392                                |          |          |                     | P0100123130<br>P0121312322 |                        |
| IN<br>IN    | 00000000144       | $\begin{array}{c} 00000000383 \\ 00000000382 \end{array}$ | 03/02/01 | 09:12:15 | DLGLEVEL            | IN95443                    | RECEIVED<br>RECEIVED   |
| P0<br>P0    | 00010000130       | 00000004853<br>00000004854                                | 03/01/01 | 07:25:16 | DLGOCCUR            | IN76835                    | ENVELOPED ENVELOPED    |
| P0<br>P0    |                   | 00000004855<br>00000004856                                |          |          |                     |                            | ENVELOPED ENVELOPED    |

Figure 1. Example of a customized report produced by the ENVELOPE DATA EXTRACT command

## Example 2:

Retrieve the interchange, group, and transaction information for all transactions in a particular envelope with trading partner name **PISCES** and interchange control number **000008888**. Place the results in the EDIQUERY file.

```
PERFORM ENVELOPE DATA EXTRACT
SELECTING INTERCHANGE(Y) GROUP(Y) TRANSACTION(Y)
WHERE TPNICKN(PISCES) INTCTLNO(000008888) DIR(S)
```

# Example 3:

Retrieve the interchange, group, and transaction information for all envelopes with an application sender ID of **SERVO**. Include application and image information.

```
PERFORM ENVELOPE DATA EXTRACT

SELECTING INTERCHANGE(Y) GROUP(Y) TRANSACTION(Y) APPLICATION(Y)

IMAGE(Y)

WHERE APPSNDID(SERVO) DIR(S)
```

### **EXPORT** command

This command uses the control file to extract setup information from WebSphere Data Interchange and write records to one or more files. ("Export/Import control file (CTLFILE)" on page 209 for ddnames.) You can request a particular file record format with the EIFORMAT keyword. If the Export/Import file is empty, the requested format is used. If the Export/Import file is not empty, the format of the data already in the file is used.

# **Syntax**

### **EXPORT**

ASSOBJ(associated objects.)

CTLFILE(control file ddname)

CTLTYPE(control file type)

EIFORMAT(requested export file record format)

IFCC(override condition codes)

KEYID(ID)

MBRNAME(member name)

NOMSG(print extraneous messages)

SETCC(condition codes)

# **EXPORT** command example

Export the information in fixed format using a control file named EXOUT.

PERFORM EXPORT
WHERE CTLFILE(EXOUT) EIFORMAT(FIXED)

### **GLB DUMP command**

This command is available only in the CICS environment, and is not required for normal processing. However, this command can be used to gather information required by WebSphere Data Interchange support personnel when debugging problems related to the persistent environment. The dump is written to the file associated with ddname EDIGDMP1 in the CICS startup JCL.

### **Syntax**

#### GLB DUMP

IFCC(override condition codes)
LEVEL(dump or trace level)
RESET(reset output file)
SETCC(condition codes)

# **GLB DUMP command examples**

### Example 1:

Open EDIGDMP1 for output and generate a complete persistent environment dump.

PERFORM GLB DUMP

WHERE LEVEL(1) RESET(Y)

# Example 2:

Open EDIGDMP1 for append and generate a persistent environment dump of just the data area.

PERFORM GLB DUMP
WHERE LEVEL(12)

### GLB TRACE command

This command is available only in the CICS environment and is not required for normal processing. However, you can use this command to gather information required by WebSphere Data Interchange support personnel when debugging problems related to the persistent environment. The trace is written to the file associated with ddname EDIGTRC1 in the CICS startup JCL.

## **Syntax**

#### GLB TRACE

IFCC(override condition codes)
LEVEL(dump or trace level)
RESET(reset output file)
SETCC(condition codes)

# **GLB TRACE command examples**

## Example 1:

Open EDIGTRC1 for output and start a persistent environment trace for as much detail as possible.

PERFORM GLB TRACE
WHERE LEVEL(3) RESET(Y)

## Example 2:

End the persistent environment trace.

PERFORM GLB TRACE WHERE LEVEL(0)

### **HOLD** command

This command puts a transaction into held status. While in held status, no actions are permitted against the transaction that would change the status of the transaction. Nor is it purged automatically when its storage time expires. If the transaction is one of a related group, all transactions in the group are placed in held status. The RELEASE command restores held transactions to their former status or, if their storage time expired during the hold period, changes them to STORE-TIME-EXPIRED status.

The HOLD, PURGE, RELEASE, and UNPURGE commands share a common syntax.

## **Syntax**

#### **HOLD**

ACFIELD(starting application control field data)

TO(ending application control field data)

APPLID(application ID)

APPRECID(application receiver department ID)

APPSNDID(sender's department ID)

BATCH(translated transaction batch ID)

DIR(processing direction)

DLVDATE(starting delivery date) TO(ending delivery date)

DLVTIME(starting delivery time) TO(ending delivery time)

ENVDATE(starting transaction envelope date)

TO(ending transaction envelope date)

ENVTIME(starting transaction envelope time)

TO(ending transaction envelope time)

ENVTYPE(transaction envelope type)

EPURDATE(starting transaction purge date)

TO(ending transaction purge date)

FORMAT(data format ID)

FUNACKP(pending functional acknowledgment)

GRPCTLNO(starting sender's group control number)

TO(ending sender's group control number)

HANDLE(starting transaction ID) TO(ending transaction ID)

IFCC(override condition codes)

INTCTLNO(starting sender's interchange control nbr)

TO(ending sender's interchange control nbr)

INTRECID(interchange receiver ID)

INTSNDID(interchange sender ID)

NETACKP(pending network acknowledgment)

NETID(*network ID*)

NETSTAT(network transaction status)

SETCC(condition codes)

SNDDATE(starting request sent date) TO(ending request sent date)

SNDTIME(starting request sent time) TO(ending request sent time)

STDTRID(EDI standard transaction set ID)

STSTAT(transaction status)

TPID(trading partner ID)

TPNICKN(trading partner nickname)

TRERLVL(maximum translation error level)

TRXCTLNO(starting transaction set control number)
TO(ending transaction set control number)
TRXDATE(starting transaction date) TO(ending transaction date)
TRXSTAT(transaction processing status)
TRXTIME(starting transaction time) TO(ending transaction time)

# **HOLD** command example

Place in hold status all EDI documents destined for trading partner **PISCES** that were translated on December 14, 2001.

PERFORM HOLD
WHERE TPNICKN(PISCES) TRXDATE(01/12/14) DIR(S)

### IMPORT command

This command uses the control file to read a file or group of files for importing setup information.

## **Syntax**

#### **IMPORT**

ACTUSAGE(activate imported usage)
CTLFILE(control file ddname)
CTLTYPE(control file type)
DUPCHECK(perform duplicate checks)
IFCC(override condition codes)
KEYIDID
MBRNAMEmember name

REPLACEreplace the same named object NOMSG(print extraneous messages) SETCC(condition codes) USAGETIDmap name WRTCTLNO(import trading partner control number)

## **IMPORT** command example

Import all records specified by the batch control file in TS queue INCTL.

PERFORM IMPORT
WHERE CTLFILE(INCTL) CTLTYPE(TS)

### LOAD LOG ENTRIES command

This command copies the selected HOLDFILE records back into the event log table. In a DB2 environment, you can restore deleted records to the event log by specifying the ARCHIVEFILE value from the UNLOAD LOG ENTRIES command as the value for the HOLDFILE keyword on this command.

## **Syntax**

LOAD LOG ENTRIES

APPLID(application ID)

HOLDFILE(event log hold file name)

HOLDTYPE(event log hold file type)

IFCC(override condition codes)

LOGAEID(starting event log associated entry ID)

TO(ending event log associated entry ID)

LOGDATE(starting event log date) TO(ending event log date)

LOGFORM(starting event log format ID) TO(ending event log format ID)

LOGTIME(starting event log time) TO(ending event log time)

LOGUSER(starting event log user ID) TO(ending event log user ID)

NEWAPPLID(new application ID)

SETCC(condition codes)

## Load log entries command example

Copy the held records for **EDIFFS** with a log date of **12/14/01** back into the event log table.

PERFORM LOAD LOG ENTRIES
WHERE APPLID(EDIFFS) LOGDATE(12/14/01)

### NETWORK ACTIVITY DATA EXTRACT command

This command collects data about the network activity of the requestors defined in the mailbox (requestor) profile and generates reports based on your criteria. The information collected includes the total number of envelopes or characters sent by each requestor for any given day or range of days.

You can use this command to create reports to:

- · Reconcile network charges
- · List network usage by user ID
- List heaviest network users
- List inactive requestors

For information about using wild cards, see Table 2 on page 10.

# Syntax

### **NETWORK ACTIVITY DATA EXTRACT**

ACCTID(network account ID)
DAYS(starting date) TO(ending date)
DYNSQL(use dynamic SQL)
IFCC(override condition codes)
NETID(network ID)
NETNAME(network name)
REQID(requestor ID)
SETCC(condition codes)
USERID(network user ID)
USERPGM(user program)

# **NETWORK ACTIVITY DATA EXTRACT command examples**

# Example 1:

Your network charges jumped significantly last month and you want to understand which of your applications has increased its network usage. To do this, you need a report that shows the:

- Account ID
- User ID
- Number of envelopes exchanged, both sent and received
- · Number of characters exchanged, both sent and received

PERFORM NETWORK ACTIVITY DATA EXTRACT WHERE DAYS(01/08/01) TO(01/08/31)

The data resulting from this command was written to file EDIQUERY, sorted by a local sort utility, and used as input to a user-written program that created the report shown in Figure 2 on page 46.

#### **NETWORK ACTIVITY DATA EXTRACT**

|                 |                             | Network Traffic Activity Report |            |           | Date: 01/09/20<br>Time: 12:31:02 |           |            |
|-----------------|-----------------------------|---------------------------------|------------|-----------|----------------------------------|-----------|------------|
| Interc<br>Month | hange Total<br>Network Name | Net ID                          | Account ID | User ID   | S/R                              | Envelopes | Characters |
| 08/01           | AT&T Global                 | IINR41                          | XTEV       | PURCHASE  | <br>S                            | 7776      | 9998376    |
|                 | Network                     |                                 |            |           | R                                | 4356      | 2333157    |
|                 |                             |                                 |            | ACCTPAYB  | S                                | 1526      | 8867837    |
|                 |                             |                                 |            |           | R                                | 662       | 333457     |
|                 |                             |                                 |            |           |                                  | 14320     | 21532827   |
|                 |                             |                                 | XTEW       | RECEIVNG  | S                                | 856       | 82251      |
|                 |                             |                                 | AILW       | RECEIVING | R                                | 2856      | 434457     |
|                 |                             |                                 |            | TRAFFIC   | R                                | 770       | 66615      |
|                 |                             |                                 |            |           |                                  |           |            |
|                 |                             |                                 |            |           |                                  | 4482      | 583323     |
|                 |                             | IINCICS                         | XTEX       | PURCHASE  | S                                | 4476      | 2648376    |
|                 |                             |                                 |            |           | R                                | 756       | 453457     |
|                 |                             |                                 |            | PRODPO    | S                                | 6625      | 783890     |
|                 |                             |                                 |            |           | R                                | 559       | 467457     |
|                 |                             |                                 |            |           |                                  | 12416     | 11408192   |

Figure 2. Example of a network traffic activity report

# Example 2:

Extract information to reconcile your EDI traffic through a particular account (CMPY) and user ID (USER21) on the network for the month of May during 2001. Include a list of the requestors that use that account/user ID on the network, and the number of messages sent and received by each requestor (only the traffic through WebSphere Data Interchange for this account and user ID).

PERFORM NETWORK ACTIVITY DATA EXTRACT
WHERE ACCTID(CMPY) USERID(USER21) DAYS(01/05/01) TO(01/05/31)

### PRINT ACKNOWLEDGMENT IMAGE command

This command writes an image to RPTFILE of the functional acknowledgments for the transactions that match your selection criteria. The image does not include the envelope segments.

## **Syntax**

#### PRINT ACKNOWLEDGMENT IMAGE

ACFIELD(starting application control field data)

TO(ending application control field data)

APPLID(application ID)

APPRECID(application receiver department ID)

APPSNDID(sender's department ID)

BATCH(translated transaction batch ID)

DIR(processing direction)

DLVDATE(starting delivery date) TO(ending delivery date)

DLVTIME(starting delivery time) TO(ending delivery time)

ENVDATE(starting transaction envelope date)

TO(ending transaction envelope date)

ENVTIME(starting transaction envelope time)

TO(ending transaction envelope time)

ENVTYPE(transaction envelope type)

EPURDATE(starting transaction purge date)

TO(ending transaction purge date)

FORMAT(data format ID)

FUNACKP(pending functional acknowledgment)

GRPCTLNO(starting sender's group control number)

TO(ending sender's group control number)

HANDLE(starting transaction ID) TO(ending transaction ID)

IFCC(override condition codes)

INTCTLNO(starting sender's interchange control nbr)

TO(ending sender's interchange control nbr)

INTRECID(interchange receiver ID)

INTSNDID(interchange sender ID)

MERGED(merge transaction image with functional acknowledgment)

NETACKP(pending network acknowledgment)

NETID(network ID)

NETSTAT(network transaction status)

SEGMENTED(print segment on new line)

SETCC(condition codes)

SNDDATE(starting request sent date) TO(ending request sent date)

SNDTIME(starting request sent time) TO(ending request sent time)

STDTRID(*EDI* standard transaction set *ID*)

STSTAT(transaction status)

TPID(trading partner ID)

TPNICKN(trading partner nickname)

TRERLVL(maximum translation error level)

TRXCTLNO(starting transaction set control number)

TO(ending transaction set control number)

TRXDATE(starting transaction date) TO(ending transaction date)

#### PRINT ACKNOWLEDGMENT IMAGE

TRXSTAT(transaction processing status)
TRXTIME(starting transaction time) TO(ending transaction time)

# PRINT ACKNOWLEDGMENT IMAGE command example

Print functional acknowledgment images for all EDI documents with batch ID 121401.

PERFORM PRINT ACKNOWLEDGMENT IMAGE

WHERE BATCH(121401)

Figure 3 shows an example of the Functional Acknowledgment Image report.

TF13 Functional Acknowledgment Image Date: 01/12/14
Time: 12:12:12

Trading partner nickname: PISCES

Transaction handle . . : 20011214101533000001
Transaction status . . : Transaction accepted

AK1\*IN\*40088!AK2\*810\*000048118!AK5\*A!AK9\*A\*1\*1\*1!

Figure 3. Example of a Functional Acknowledgement Image report

### PRINT ACTIVITY SUMMARY command

This command creates a summary of activity for the inbound and outbound transactions that match your selection criteria. The summary is written to RPTFILE.

### **Syntax**

### PRINT ACTIVITY SUMMARY

ACFIELD(starting application control field data)

TO(ending application control field data)

APPLID(application ID)

APPRECID(application receiver department ID)

APPSNDID(sender's department ID)

BATCH(translated transaction batch ID)

DIR(*processing direction*)

DLVDATE(starting delivery date) TO(ending delivery date)

DLVTIME(starting delivery time) TO(ending delivery time)

ENVDATE(starting transaction envelope date)

TO(ending transaction envelope date)

ENVTIME(starting transaction envelope time)

TO(ending transaction envelope time)

ENVTYPE(transaction envelope type)

EPURDATE(starting transaction purge date)

TO(ending transaction purge date)

FORMAT(data format ID)

FUNACKP(pending functional acknowledgment)

GRPCTLNO(starting sender's group control number)

TO(ending sender's group control number)

HANDLE(starting transaction ID) TO(ending transaction ID)

IFCC(override condition codes)

INTCTLNO(starting sender's interchange control nbr)

TO(ending sender's interchange control nbr)

INTRECID(interchange receiver ID)

INTSNDID(interchange sender ID)

MERGED(merge transaction image with functional acknowledgment)

NETACKP(pending network acknowledgment)

NETID(network ID)

NETSTAT(network transaction status)

SEGMENTED(print segment on new line)

SETCC(condition codes)

SNDDATE(starting request sent date) TO(ending request sent date)

SNDTIME(starting request sent time) TO(ending request sent time)

STDTRID(*EDI* standard transaction set *ID*)

STSTAT(transaction status)

TPID(trading partner ID)

TPNICKN(trading partner nickname)

TRERLVL(maximum translation error level)

TRXCTLNO(starting transaction set control number)

TO(ending transaction set control number)

TRXDATE(starting transaction date) TO(ending transaction date)

TRXSTAT(transaction processing status)
TRXTIME(starting transaction time) TO(ending transaction time)

## **PRINT ACTIVITY SUMMARY command example**

Print the transaction Activity Summary Report for all EDI documents entering the Transaction Store between November 29 and November 30, 2001.

```
PERFORM PRINT ACTIVITY SUMMARY
WHERE TRXDATE(01/11/29) TO(01/11/30)
```

**Note:** This example is only valid when the date mask in the language profile (LANGPROF) is &Y/&M/&D.

Figure 4 shows an example of the Activity Summary Report.

| TF11 | Activity Summary Report    |       | Date: 01/12/14<br>Time: 12:12:12 |  |
|------|----------------------------|-------|----------------------------------|--|
|      | Outbound Transactions      | Count |                                  |  |
|      | Selected transactions :    | 1940  |                                  |  |
|      | Translation :              | 1940  |                                  |  |
|      | Acceptably translated:     | 1930  |                                  |  |
|      | Unacceptably translated .: | 10    |                                  |  |
|      | Enveloping :               | 1000  |                                  |  |
|      | Enveloped :                | 900   |                                  |  |
|      | Enveloping errors :        | 100   |                                  |  |
|      | Send requests :            | 900   |                                  |  |
|      | Sent :                     | 800   |                                  |  |
|      | Pending functional ack :   | 10    |                                  |  |
|      | Pending network ack :      | 10    |                                  |  |
|      | Not sent :                 | 100   |                                  |  |
|      | Error on request to send:  | 73    |                                  |  |
|      | Network error :            | 27    |                                  |  |
|      | Detached:                  | 0     |                                  |  |
|      | Inbound Transactions       | Count |                                  |  |
|      | Selected transactions :    | 1000  |                                  |  |
|      | Acceptably translated :    | 800   |                                  |  |
|      | Unacceptably translated :  | 10    |                                  |  |
|      | Not yet translated :       | 190   |                                  |  |
|      | Detached :                 | 0     |                                  |  |

Figure 4. Example of an Activity Summary Report

### PRINT EVENT LOG command

This command writes an image of event log entries to RPTFILE for the transactions that match your selection criteria.

## **Syntax**

### PRINT EVENT LOG

ACFIELD(application control field data)

APPLICATION(write application data record)

APPLID(application ID)

APPRECID(application receiver department ID)

APPSNDID(sender's department ID)

BATCH(translated transaction batch ID)

CONCATENATE(concatenate extract data)

DIR(processing direction)

DLVDATE(starting delivery date) TO(ending delivery date)

DLVTIME(starting delivery time) TO(ending delivery time)

ENVDATE(starting transaction envelope date)

TO(ending transaction envelope date)

ENVTIME(starting transaction envelope time)

TO(ending transaction envelope time)

ENVTYPE(transaction envelope type)

EPURDATE(starting transaction purge date) TO(ending transaction purge date)

FORMAT(data format ID)

FUNACKP(pending functional acknowledgment)

GROUP(write group data record)

GRPCTLNO(starting sender's group control number)

TO(ending sender's group control number)

HANDLE(starting transaction ID) TO(ending transaction ID)

IFCC(override condition codes)

IMAGE(write image data record)

INTCTLNO(starting sender's interchange control nbr)

TO(ending sender's interchange control nbr)

INTERCHANGE(write interchange data record)

INTRECID(interchange receiver ID)

INTSNDID(interchange sender ID)

NETACKP(pending network acknowledgment)

NETID(network ID)

NETSTAT(network transaction status)

RECEIVEACKDATA(write detailed acknowledgment data)

RECEIVEACKIMAGE(write receive acknowledgment record)

SENDACKDATA(write detailed acknowledgment data)

SENDACKIMAGE(write acknowledgment record)

SETCC(condition codes)

SNDDATE(starting request sent date) TO(ending request sent date)

SNDTIME(starting request sent time) TO(ending request sent time)

STDTRID(EDI standard transaction set ID)

STSTAT(transaction status)

TPID(trading partner ID)

TPNICKN(trading partner nickname)

#### **PRINT EVENT LOG**

TRANSACTION(write transaction data record)
TRERLVL(maximum translation error level)
TRXCTLNO(starting transaction set control number)
TO(ending transaction set control number)
TRXDATE(starting transaction date) TO(ending transaction date)
TRXSTAT(transaction processing status)
TRXTIME(starting transaction time) TO(ending transaction time)
USERPGM(user program)

# **PRINT EVENT LOG command example**

Print log entries for all EDI documents that encountered errors during send processing on December 12, 2001 for trading partner **ABMETAL1**.

```
PERFORM PRINT EVENT LOG
WHERE TRXSTAT(42) TRXDATE(01/12/14) TPID(ABMETAL1)
WHERE TRXSTAT(43) TRXDATE(01/12/14) TPID(ABMETAL1)
```

Figure 5 on page 53 shows an example of the Events Logging Report.

```
EVENTS LOGGING REPORT
                     REQUESTOR . . . : USER21
                     DATE . . . . . : 01/12/14
                     TIME . . . . . : 08:37:36
                   Selection Criteria for Log Report
                   Application ID . . . : EDIFFS
                   Date . . . . . . . : 01/07/21 To 01/07/28
                   Time . . . . . . . :
                   User ID . . . . . :
                   Format ID . . . . :
                   Associated Entry ID .: 20010721164325210000
  EVENTS LOGGING REPORT DATE: 01/12/14 TIME: 08:37:36 Page 1
Date . . . . . . . : 01/07/21
 Time . . . . . . : 16:43:26
 Associated Entry ID .: 20010721164325210000
User ID . . . . . : USER21
 Job ID . . . . . . : EDITR
Application ID . . . : EDIFFS
 Format ID . . . . : $$STD-'++:.?
 Data . . . . . . . : UNB+UNOA:1+GBLLD.LLD324+GBLLD.LLD053:ZZ+930602:1646+
40000092++PLACIN++1++1'UNH+40000200+LIMUWM:1:2:LI'RFF+UMR+B9999LIMUWMUMR1'RFF+TR+B
9999LIMUWMTR1'RFF+BQR+B9999LIMUWMBQR1' NAD+BK+9999'NAD+BU+LL'NAD+CS+10
AEC'GIS+02:04'NAD+IV+ LINE 1:LL'GIS+01:26'GIS+01:15'GIS+Y:16'
RFF+LIR+0001'RFF+CS1+COSLINE 1'RFF+CS1+COSLINE
1'RFF+LIN+001'PCD+001:1.0000001'PCD+002:2.0000002'
PCD+003:3.0000003'PCD+004:4.0000004' PCD+005:5.0000005'L01+034+UNDERWRITER MESSAGE
LINE 1 TE'L02+1::LINE ONE OF THE INVITEDITER LINE 1 TEXT+3::LINE TWO OF THE
INVITEDITER LINE 1 TEXT+::LINE THREE THE INVITEDITER LINE 1 TEXT'NAD+IV+
LINE2:LL'GIS+02:26'GIS+01:15'GIS+Y:16'RFF+LIR+0002'FF+CS1+COSLINE
2'RFF+CS1+COSLINE 2'RFF+LIN+002'PCD+001:1.0000001'PCD+002:2.0000002'
PCD+003:3.0000003' PCD+004:4.0000004'PCD+005:5.0000005'L01+034+UNDERWRITER MESSAGE
LINE 2 TE' L02+1::LINE ONE OF THE INVITEDITER LINE 2 TEXT+3::LINE TWO OF THE
INVITEDITER LINE 2 TEXT+::LINE THREE THE INVITEDITER LINE 2
TEXT'UNT+39+40000200'UNZ+1+40000092'
The number of records printed from the input file was 2
Printing has terminated. Return code is 0; extended return code is 0.
```

Figure 5. Example of an Events Logging Report

### PRINT STATUS SUMMARY command

This command extracts status information about the transactions that match your selection criteria and writes the information to RPTFILE. This report shows transaction status (translated, enveloped), network status (delivered, purged), and store status (active, held, marked for purging). An  $\bf R$  (related) after the transaction handle indicates the transaction is a part of a bundle.

Status summaries are not available for online viewing.

## **Syntax**

#### PRINT STATUS SUMMARY

ACFIELD(starting application control field data)

TO(ending application control field data)

APPLID(application ID)

APPRECID(application receiver department ID)

APPSNDID(sender's department ID)

BATCH(translated transaction batch ID)

DIR(processing direction)

DLVDATE(starting delivery date) TO(ending delivery date)

DLVTIME(starting delivery time) TO(ending delivery time)

ENVDATE(starting transaction envelope date)

TO(ending transaction envelope date)

ENVTIME(starting transaction envelope time)

TO(ending transaction envelope time)

ENVTYPE(transaction envelope type)

EPURDATE(starting transaction purge date)

TO(ending transaction purge date)

FORMAT(data format ID)

FUNACKP(pending functional acknowledgment)

GRPCTLNO(starting sender's group control number)

TO(ending sender's group control number)

HANDLE(starting transaction ID) TO(ending transaction ID)

IFCC(override condition codes)

INTCTLNO(starting sender's interchange control nbr)

TO(ending sender's interchange control nbr)

INTRECID(interchange receiver ID)

INTSNDID(interchange sender ID)

MERGED(merge transaction image with functional acknowledgment)

NETACKP(pending network acknowledgment)

NETID(network ID)

NETSTAT(network transaction status)

SEGMENTED(print segment on new line)

SETCC(condition codes)

SNDDATE(starting request sent date) TO(ending request sent date)

SNDTIME(starting request sent time) TO(ending request sent time)

STDTRID(EDI standard transaction set ID)

STSTAT(transaction status)

TPID(trading partner ID)

TPNICKN(trading partner nickname)

TRERLVL(maximum translation error level)
TRXCTLNO(starting transaction set control number) TO(ending transaction set control number)
TRXDATE(starting transaction date) TO(ending transaction date)
TRXSTAT(transaction processing status)
TRXTIME(starting transaction time) TO(ending transaction time)

### PRINT STATUS SUMMARY command example

Print the status summary for all EDI documents that were translated on December 14, 2001.

PERFORM PRINT STATUS SUMMARY WHERE TRXDATE(01/12/14)

Figure 6 shows an example of the Status Summary Report for Outbound Transactions. For more information on the fields included in this report, refer to the WebSphere Data Interchange for z/OS Administration Guide.

| TF80                                       |                                                                                          | Status Summary Repo<br>Outbound Transac                                     |             | Date: 01/12/14<br>Time: 12:12:12 |
|--------------------------------------------|------------------------------------------------------------------------------------------|-----------------------------------------------------------------------------|-------------|----------------------------------|
| Transaction Handle                         | Trading Partner Nickname<br>Interchange Cntrl No<br>Partner111111111<br>1212121212121212 | Data Format ID<br>Network Status<br>Formatl111111111<br>Accepted by network |             | ntrol No<br>n accepted           |
| 200112121045330001                         | Partner111111111                                                                         | Format3333333333                                                            | Send transl | ate error                        |
| 200112141033110000<br>01/12/14             | Partner22222222<br>22222222222222                                                        | Format222222222<br>Accepted by network                                      |             |                                  |
| 200112141033110004 I<br>01/12/14           | R Partner22222222<br>222222222222222                                                     | Format3333333333<br>Accepted by network                                     |             |                                  |
| 200112141033110003<br>01/12/14<br>01/12/14 | Partner33333333<br>33333333333333<br>3333333333333                                       | Formatlllllllllll<br>Recall request erro<br>Not sent - net erro             | r 111111111 | .11111                           |

Figure 6. Example of the Status Summary Report for Outbound Transactions

The same report format is used for Status Summary reports for Inbound Transactions, shown in Figure 7 on page 56.

### **PRINT STATUS SUMMARY**

**TF80** Status Summary Report for Date: 01/12/14 Inbound Transactions Time: 12:12:12 Standard Trans ID Transaction Status Transaction Handle Trading Partner Nickname Date Translated Data Format ID Translation Status 200112141344270000 Partner222222222 12121212 Receive translated 01/12/14 Format1212121212 Acceptable 200112141010100001 Partner222222222 12345678 Receive translated 01/12/14 Format3333333333 Acceptable 01/12/14 Format3333333333 Unacceptable

Figure 7. Example of the Status Summary Report for Inbound Transactions

### PRINT STATUS SUMMARY2 command

This command extracts the same information as the PRINT STATUS SUMMARY command but adds a line containing the application control number and the internal trading partner ID for each transaction. An  $\bf R$  (related) after the transaction handle indicates the transaction is part of a bundle.

Status summaries are not available for online viewing.

## **Syntax**

#### **PRINT STATUS SUMMARY2**

ACFIELD(starting application control field data)

TO(ending application control field data)

APPLID(application ID)

APPRECID(application receiver department ID)

APPSNDID(sender's department ID)

BATCH(translated transaction batch ID)

DIR(processing direction)

DLVDATE(starting delivery date) TO(ending delivery date)

DLVTIME(starting delivery time) TO(ending delivery time)

ENVDATE(starting transaction envelope date)

TO(ending transaction envelope date)

ENVTIME(starting transaction envelope time)

TO(ending transaction envelope time)

ENVTYPE(transaction envelope type)

EPURDATE(starting transaction purge date)

TO(ending transaction purge date)

FORMAT(data format ID)

FUNACKP(pending functional acknowledgment)

GRPCTLNO(starting sender's group control number)

TO(ending sender's group control number)

HANDLE(starting transaction ID) TO(ending transaction ID)

IFCC(override condition codes)

INTCTLNO(starting sender's interchange control nbr)

TO(ending sender's interchange control nbr)

INTRECID(interchange receiver ID)

INTSNDID(interchange sender ID)

MERGED(merge transaction image with functional acknowledgment)

NETACKP(pending network acknowledgment)

NETID(network ID)

NETSTAT(network transaction status)

SEGMENTED(print segment on new line)

SETCC(condition codes)

SNDDATE(starting request sent date) TO(ending request sent date)

SNDTIME(starting request sent time) TO(ending request sent time)

STDTRID(EDI standard transaction set ID)

STSTAT(transaction status)

TPID(trading partner ID)

TPNICKN(trading partner nickname)

TRERLVL(maximum translation error level)

#### **PRINT STATUS SUMMARY2**

TRXCTLNO(starting transaction set control number)
TO(ending transaction set control number)
TRXDATE(starting transaction date) TO(ending transaction date)
TRXSTAT(transaction processing status)
TRXTIME(starting transaction time) TO(ending transaction time)

# **PRINT STATUS SUMMARY2 command example**

Print transaction images for all EDI documents with receive translation errors.

PERFORM PRINT STATUS SUMMARY2

WHERE TRXSTAT(73)

Figure 8 shows an example of the Selection Criteria for Status Summary Report.

1 Selection Criteria for Date: 01/12/14 Status Summary Report Time: 14:25:44 SELECTION CRITERIA Transaction handle. . . . . . . : 2001032300000000000 TO 20010323240000000000 Status Summary Report for Date: 01/12/14 Outbound Transactions Time: 14:25:44 Transaction Handle Trading Partner Nickname Data Format ID Transaction Status Store Status Application Control Number Internal Trading Partner ID Date Enveloped Interchange Cntrl No Network Status Group Control No Func Ack Status 200103230921579000 BOBS B0BS8004833 FNVFI OPFD ACTIVE 1111122222 01/12/14 00000000000418 ENVELOPED 00000000000399 PENDING 20011214116562000 BOBS BOBSPORDER ENVELOPED ACTIVE BOBS BOBS 12345678 01/12/14 00000000000419 ENVELOPED 00000000000400 NOT REQUESTED

Figure 8. Example of the Selection Criteria for Status Summary Report

### PRINT TRANSACTION DETAILS command

This command extracts detailed information about the transactions that match your selection criteria and writes the information to RPTFILE.

### **Syntax**

### PRINT TRANSACTION DETAILS

ACFIELD(starting application control field data)

TO(ending application control field data)

APPLID(application ID)

APPRECID(application receiver department ID)

APPSNDID(sender's department ID)

BATCH(translated transaction batch ID)

DIR(processing direction)

DLVDATE(starting delivery date) TO(ending delivery date)

DLVTIME(starting delivery time) TO(ending delivery time)

ENVDATE(starting transaction envelope date)

TO(ending transaction envelope date)

ENVTIME(starting transaction envelope time)

TO(ending transaction envelope time)

ENVTYPE(transaction envelope type)

EPURDATE(starting transaction purge date)

TO(ending transaction purge date)

FORMAT(data format ID)

FUNACKP(pending functional acknowledgment)

GRPCTLNO(starting sender's group control number)

TO(ending sender's group control number)

HANDLE(starting transaction ID) TO(ending transaction ID)

IFCC(override condition codes)

INTCTLNO(starting sender's interchange control nbr)

TO(ending sender's interchange control nbr)

INTRECID(interchange receiver ID)

INTSNDID(interchange sender ID)

MERGED(merge transaction image with functional acknowledgment)

NETACKP(pending network acknowledgment)

NETID(network ID)

NETSTAT(network transaction status)

SEGMENTED(print segment on new line)

SETCC(condition codes)

SNDDATE(starting request sent date) TO(ending request sent date)

SNDTIME(starting request sent time) TO(ending request sent time)

STDTRID(*EDI* standard transaction set *ID*)

STSTAT(transaction status)

TPID(trading partner ID)

TPNICKN(trading partner nickname)

TRERLVL(maximum translation error level)

TRXCTLNO(starting transaction set control number)

TO(ending transaction set control number)

TRXDATE(starting transaction date) TO(ending transaction date)

### PRINT TRANSACTION DETAILS

TRXSTAT(transaction processing status)
TRXTIME(starting transaction time) TO(ending transaction time)

# **PRINT TRANSACTION DETAILS command example**

Print transaction details for all EDI documents that were placed in the Transaction Store on December 14, 2001.

PERFORM PRINT TRANSACTION DETAILS WHERE TRXDATE(01/12/14)

Figure 9 on page 61 shows an example of the Transaction Details report. For more information on the fields included in this report, refer to the WebSphere Data Interchange for z/OS Administration Guide.

| TF73 Transaction Details | Date: 01/12/14<br>Time: 12:12:12                                                                                        |
|--------------------------|----------------------------------------------------------------------------------------------------|
| Transaction handle       | PISCES<br>2345678901234567890123456789012345<br>SEND<br>POSEND<br>12345678901234567890123456789012345<br>12345678901234 |

Figure 9. Example of the Transaction Details report

### PRINT TRANSACTION IMAGE command

This command writes an image of the transactions that match your selection criteria to RPTFILE. The images do not include envelope or security segments.

### **Syntax**

#### PRINT TRANSACTION IMAGE

ACFIELD(starting application control field data)

TO(ending application control field data)

APPLID(application ID)

APPRECID(application receiver department ID)

APPSNDID(sender's department ID)

BATCH(translated transaction batch ID)

DIR(processing direction)

DLVDATE(starting delivery date) TO(ending delivery date)

DLVTIME(starting delivery time) TO(ending delivery time)

ENVDATE(starting transaction envelope date)

TO(ending transaction envelope date)

ENVTIME(starting transaction envelope time)

TO(ending transaction envelope time)

ENVTYPE(transaction envelope type)

EPURDATE(starting transaction purge date)

TO(ending transaction purge date)

FORMAT(data format ID)

FUNACKP(pending functional acknowledgment)

GRPCTLNO(starting sender's group control number)

TO(ending sender's group control number)

HANDLE(starting transaction ID) TO(ending transaction ID)

IFCC(override condition codes)

INTCTLNO(starting sender's interchange control nbr)

TO(ending sender's interchange control nbr)

INTRECID(interchange receiver ID)

INTSNDID(interchange sender ID)

MERGED(merge transaction image with functional acknowledgment)

NETACKP(pending network acknowledgment)

NETID(*network ID*)

NETSTAT(network transaction status)

SEGMENTED(print segment on new line)

SETCC(condition codes)

SNDDATE(starting request sent date) TO(ending request sent date)

SNDTIME(starting request sent time) TO(ending request sent time)

STDTRID(EDI standard transaction set ID)

STSTAT(transaction status)

TPID(trading partner ID)

TPNICKN(trading partner nickname)

TRERLVL(maximum translation error level)

TRXCTLNO(starting transaction set control number)

TO(ending transaction set control number)

TRXDATE(starting transaction date) TO(ending transaction date)

TRXSTAT(transaction processing status)
TRXTIME(starting transaction time) TO(ending transaction time)

### PRINT TRANSACTION IMAGE command example

Print transaction images for all EDI documents with receive translation errors.

PERFORM PRINT TRANSACTION IMAGE

WHERE TRXSTAT (73)

Figure 10 shows an example of the Transaction Image report.

TF75 Transaction Image Date: 01/12/14
Time: 12:12:12

Trading partner nickname: PISCES

Transaction handle . . : 20011214101533000001
Transaction status . . : Receive trans error

SEG1\*dATA:dATAN\*\*dANTA:dANTAN:-99:-99!SEG2\*123456:-1.00:-100\*12.3456:-

1.00:010920:123000:-10000!SEG3\*123.456:99:001128:083

0:990\*1234.56:-1:010920:1259:-1\*1234.56:-1.0000:010920:125900:-100!SEG4\*15:1.00:001128:1259:1000\*15:-1.0:001128:1259:99\*C1

C2:D1D2D3D4D5:1.001128:1259:1000!SEG5\*001128\*1259!T0TALS\*210.000000\*96.000000\*3

28.000000\*196.000000\*32.000000\*8.000000!

Figure 10. Example of the Transaction Image report

### PROCESS command

This is a generic command that tells WebSphere Data Interchange to execute the commands in a service profile. It allows you to author and maintain your commands (along with their data sources and targets) in the client tool, rather than in the programs that invoke WebSphere Data Interchange. You name and specify the services you want WebSphere Data Interchange to provide to your applications by creating service profiles. You then have your applications call WebSphere Data Interchange and submit a PROCESS command naming the services you created. If you decide to change the command a service invokes, or specifiv different options for the command, you simply update the service profile. You do not have to update or recompile your application programs. Complex services may require multiples commands and in addition, different input messages may require different processing. The PROCESS command invokes the "command chaining" feature of WebSphere Data Interchange that will chain together multiple service profiles based upon the destination of the output data from the previous command in the chain. The PROCESS and RECEIVE AND PROCESS commands are the only commands that invoke the command chaining feature in WebSphere Data Interchange.

## **Syntax**

#### **PROCESS**

FILEID(logical name of the source data)

### PROCESS command examples

## Example 1:

XML purchase orders are sent from the purchasing system to WebSphere Data Interchange to be transformed into EDI and sent to the trading partner. A service profile called **XML\_IN** is created in the WebSphere Data Interchange client tool. Each XML purchase order is written to a file whose logical name is set to **XML\_IN** and then WebSphere Data Interchange is invoked with the following command:

```
PERFORM PROCESS
WHERE FILEID(XML IN)
```

## Example 2:

Vendor catalogs in EDI format are received from trading partners using FTP. The catalogs must be translated into the internal proprietary XML format and loaded into the internal application. A service profile called **EDI\_IN** is created in the WebSphere Data Interchange client tool and each time a catalog is received, the logical name of the file received is set to **EDI\_IN** and then WebSphere Data Interchange is invoked with the following command:

```
PERFORM PROCESS
WHERE FILEID(EDI_IN)
```

### PROCESS NETWORK ACKS command

This command processes acknowledgments that have already been received into a file. It is used internally by WebSphere Data Interchange when network acknowledgments are processed on a continuous receive basis. This command can also be used if network acknowledgments are received outside WebSphere Data Interchange control, but must still be applied to the Transaction Store.

### **Syntax**

PROCESS NETWORK ACKS

**ACKFILE**(network acknowledgment ddname) **ACKTYPE**(acknowledgment file type)

## PROCESS NETWORK ACKS command example

Process a file allocated to ddname **PROCACKS** containing network acknowledgments associated with requestor ID **IINB41REQ**.

PERFORM PROCESS NETWORK ACKS
WHERE REQID(IINB41REQ) ACKFILE(PROCACKS)

### **PURGE** command

This command marks a transaction for purging from the Transaction Store but does not remove it. Transactions are marked for purging when old outbound transactions are still pending functional reconciliation. Transactions marked for purge are deleted from the store when you execute the REMOVE TRANSACTIONS command. For more information, see "REMOVE TRANSACTIONS command" on page 89. If the transaction is one of a related group, all transactions in the group are marked for purging. Only transactions with status of PURGE-USER REQUEST or PURGE-DATE EXPIRED are eligible for purging. Reconciled transactions are automatically marked PURGE-DATE EXPIRED after the purge internal has expired.

The default expiration date is 30 days from translation. You can change the default by specifying a PURGINT value on PERFORM statements that add transactions to the Transaction Store (for example, TRANSLATE AND ENVELOPE). See "PURGINT" on page 167 for applicable PERFORM commands.

The HOLD, PURGE, RELEASE, and UNPURGE commands share a common syntax.

## **Syntax**

#### **PURGE**

ACFIELD(starting application control field data)

TO(ending application control field data)

APPLID(application ID)

APPRECID(application receiver department ID)

APPSNDID(sender's department ID)

BATCH(translated transaction batch ID)

DIR(*processing direction*)

DLVDATE(starting delivery date) TO(ending delivery date)

DLVTIME(starting delivery time) TO(ending delivery time)

ENVDATE(starting transaction envelope date)

TO(ending transaction envelope date)

ENVTIME(starting transaction envelope time)

TO(ending transaction envelope time)

ENVTYPE(transaction envelope type)

EPURDATE(starting transaction purge date)

TO(ending transaction purge date)

FORMAT(data format ID)

FUNACKP(pending functional acknowledgment)

GRPCTLNO(starting sender's group control number)

TO(ending sender's group control number)

HANDLE(starting transaction ID) TO(ending transaction ID)

IFCC(override condition codes)

INTCTLNO(starting sender's interchange control nbr)

TO(ending sender's interchange control nbr)

INTRECID(interchange receiver ID)

INTSNDID(interchange sender ID)

NETACKP(pending network acknowledgment)

NETID(*network ID*)

NETSTAT(network transaction status)

SETCC(condition codes)

SNDDATE(starting request sent date) TO(ending request sent date)

SNDTIME(starting request sent time) TO(ending request sent time)

STDTRID(EDI standard transaction set ID)

STSTAT(transaction status)

TPID(trading partner ID)

TPNICKN(trading partner nickname)

TRERLVL(maximum translation error level)

TRXCTLNO(starting transaction set control number)

TO(ending transaction set control number)

TRXDATE(starting transaction date) TO(ending transaction date)

TRXSTAT(transaction processing status)

TRXTIME(starting transaction time) TO(ending transaction time)

### **PURGE** command example

Mark for purging all EDI documents that have been delivered to trading partner **PISCES** and accepted.

PERFORM PURGE

WHERE TPNICKN(PISCES) TRXSTAT(61)

### QUERY command

This command generates a list of transactions that meet the selection criteria you specify in the keywords. In the returned list, transactions are identified by their transaction handle (Transaction Store ID). WebSphere Data Interchange writes the list of handles to the specified file (ddname EDIQUERY for z/OS). Each item in the list is 30 bytes long and has the format shown in Table 5:

Table 5. Transaction handle format

| Bytes | Handle format    |
|-------|------------------|
| 1-10  | Packed decimal   |
| 11-30 | EBCDIC character |

You can use the QUERY command to provide input for a user-written reporting program.

**Note:** In CICS, you can pass the file name and type to WebSphere Data Interchange as parameters.

## **Syntax**

#### **QUERY**

ACFIELD(starting application control field data)

TO(ending application control field data)

APPLID(application ID)

APPRECID(application receiver department ID)

APPSNDID(sender's department ID)

BATCH(translated transaction batch ID)

DIR(*processing direction*)

DLVDATE(starting delivery date) TO(ending delivery date)

DLVTIME(starting delivery time) TO(ending delivery time)

ENVDATE(starting transaction envelope date)

TO(ending transaction envelope date)

ENVTIME(starting transaction envelope time)

TO(ending transaction envelope time)

ENVTYPE(transaction envelope type)

EPURDATE(starting transaction purge date)

TO(ending transaction purge date)

FORMAT(data format ID)

FUNACKP(pending functional acknowledgment)

GRPCTLNO(starting sender's group control number)

TO(ending sender's group control number)

HANDLE(starting transaction ID) TO(ending transaction ID)

IFCC(override condition codes)

INTCTLNO(starting sender's interchange control nbr)

TO(ending sender's interchange control nbr)

INTRECID(interchange receiver ID)

INTSNDID(interchange sender ID)

NETACKP(pending network acknowledgment)

NETID(network ID)

NETSTAT(network transaction status)

SETCC(condition codes)

SNDDATE(starting request sent date) TO(ending request sent date)

SNDTIME(starting request sent time) TO(ending request sent time)

STDTRID(EDI standard transaction set ID)

STSTAT(transaction status)

TPID(trading partner ID)

TPNICKN(trading partner nickname)

TRERLVL(maximum translation error level)

TRXCTLNO(starting transaction set control number)

TO(ending transaction set control number)

TRXDATE(starting transaction date) TO(ending transaction date)

TRXSTAT(transaction processing status)

TRXTIME(starting transaction time) TO(ending transaction time)

### **QUERY** command example

Return a list of transactions with batch ID 121401 and translation error level 2 (data element and segment errors).

PERFORM QUERY

WHERE BATCH(121401) TRERLVL(2)

### QUERY PROFILE command

You can query for information about defined profiles. The results are written in tagged, fixed, or native format to the file specified in the command. The default format is **FIXED**. The default output file name is **EDIQUERY**, and the default output file type in CICS is **TS**. If no member is specified in the command, the entire profile is queried for the requested information.

## **Syntax**

#### **QUERY PROFILE**

ID(DataInterchange profile name)
IFCC(override condition codes)
MEMBER(member profile name)
OUTFILE(output file name)
OUTFORMAT(output format)
OUTTYPE(output file type)
SETCC(condition codes)

## **QUERY PROFILE command examples**

### Example 1:

Query all trading partner profile members and write results to **MYFILE** in fixed format.

PERFORM QUERY PROFILE
WHERE ID(TPPROF) OUTFILE(MYFILE)

## Example 2:

Query mailbox (requestor) profile member **REQMEM** and write results to **MYFILE** in the original format.

PERFORM QUERY PROFILE
WHERE ID(REQPROF) MEMBER(REQMEM) OUTFILE(MYFILE) OUTFORMAT(N)

### **RECEIVE** command

This command receives EDI data from the network identified in the mailbox (requestor) profile member. It places the data in the receive file specified in the mailbox (requestor) profile or in the file specified in the command.

## **Syntax**

#### **RECEIVE**

CLEARFILE(clear specified file contents)
ENVTYPE(transaction envelope type)
FILEID(processing file ddname)
IFCC(override condition codes)
MSGUCLASS(override message user class)
ONEMSG(read only one MQ message)
REQID(requestor ID)
SETCC(condition codes)
TPNICKN(trading partner nickname)

## **RECEIVE** command examples

### Example 1:

Receive data for requestors defined in mailbox (requestor) profile members **DEPTA7F** and **DEPTB8R**. Place the data into the receive files specified by the profile members. Clear both files before the data is received. The data is in X12 format.

```
PERFORM RECEIVE
WHERE REQID(DEPTA7F) CLEARFILE(Y)
WHERE REQID(DEPTB8R) CLEARFILE(Y)
```

## Example 2:

In CICS, receive data for the requestor defined by mailbox (requestor) profile member **DEPTA7F**. Place the data in CICS temporary storage queue **RECVPO**. The data is in FDIFACT format.

```
PERFORM RECEIVE
WHERE REQID(DEPTA7F) FILEID(RECVPO) ENVTYPE(E)
```

### RECEIVE AND DEENVELOPE command

This command combines the functions of the RECEIVE and DEENVELOPE commands. It receives EDI data from the network indicated in the mailbox (requestor) profile member and places the data in the receive file specified by the mailbox (requestor) profile member or in the file specified in the command. It then removes the envelope segments and places the results in the Transaction Store. This composite command performs faster than the separate commands.

## **Syntax**

#### RECEIVE AND DEENVELOPE

CLEARFILE(clear specified file contents)

DIERRFILTER(initial error filter set)

DUPENV(process duplicate envelopes)

ENVTYPE(transaction envelope type)

EXTENDC(translate with extended C record format)

FADELAY(delay queuing functional acknowledgment)

FILEID(processing file ddname)

FORCETEST(force test usage)

FUNACKFILE(functional acknowledgment ddname)

FUNACKREQ(require functional acknowledgment envelope file)

IAREA(IEXIT information)

IEXIT(interchange control program)

IFCC(override condition codes)

INMEMTRANS(transactions in memory)

MRREQID(management reporting requestor ID)

MSGUCLASS(override message user class)

ONEMSG(read only one MQ message)

OPTRECS(optional record type)

OUTFILE(output data file name for SAP Status)

OUTTYPE(output data file type for SAP Status)

PAGE(pageable translation)

PURGINT(purge interval)

RECOVERY(recovery unit of work)

**REQID**(requestor ID)

SAPUPDT(track SAP status)

SERVICESEGVAL(service segment validation level)

SETCC(condition codes)

TPNICKN(trading partner nickname)

# RECEIVE AND DEENVELOPE command examples

# Example 1:

Receive all EDI documents for requestor **DEPTA7F** and deenvelope them. Place them in the Transaction Store. The documents are in X12 format.

PERFORM RECEIVE AND DEENVELOPE WHERE REQID(DEPTA7F)

### Example 2:

Receive all EDI documents for requestor **DEPTA7F**, deenvelope them. Place them in the Transaction Store. Set the purge interval for these documents at 20 days. The documents are in EDIFACT format.

PERFORM RECEIVE AND DEENVELOPE
WHERE REQID(DEPTA7F) PURGINT(20) ENVTYPE(E)

### RECEIVE AND PROCESS command

This is a combined command that tells WebSphere Data Interchange to do a **PERFORM RECEIVE** followed by a **PERFORM PROCESS**. (See "RECEIVE command" on page 71and "PROCESS command" on page 64 for more information).

The RECEIVE AND PROCESS command is most commonly used in trigger programs. For example, when a message arrives on a WebSphere MQ queue, the WebSphere Data Interchange Adapter for WebSphere MQ (a trigger program) invokes WebSphere Data Interchange and passes it a RECEIVE AND PROCESS command which causes WebSphere Data Interchange to receive the message off of the queue and process it as specified in the associated Service Profile. The valid keywords on this command are the keywords that are valid for a PERFORM RECEIVE command. (see "Syntax" on page 71 for more information).

## **Syntax**

#### **RECEIVE AND PROCESS**

CLEARFILE(clear specified file contents)
ENVTYPE(transaction envelope type)
FILEID(logical name of the source data)
IFCC(override condition codes)
MSGUCLASS(override message user class)
ONEMSG(read only one MQ message)
REQID(requestor ID)
SETCC(condition codes)
TPNICKN(trading partner nickname)

# **RECEIVE AND PROCESS command example**

XML purchase orders are routed from the purchasing system to WebSphere Data Interchange by WebSphere MQ Integrator on a WebSphere MQ queue named XML\_IN. WebSphere Data Interchange job is to transform them into EDI and send to the appropriate trading partner. The customer has elected to write their own trigger program instead of using the WebSphere Data Interchange Adapter for WebSphere MQ since they want more control over the triggering process. A service profile called SNDXMLPO is created in the WebSphere Data Interchange client tool. Whenever a message arrives on the XML\_IN queue, the trigger program invokes WebSphere Data Interchange with the following command:

PERFORM RECEIVE AND PROCESS
WHERE REQID(XML IN) FILEID(SNDXMLPO) CLEARFILE(Y)

### RECEIVE AND SEND command

This command is valid only with MQSeries queues and combines the functions of the RECEIVE and SEND commands. Data can be received from an MQSeries queue, the data translated, and the translated output placed in a destination MQSeries queue.

## **Syntax**

#### RECEIVE AND SEND

APPFILE(application data file name)

CLEARFILE(clear specified file contents)

ENVTYPE(transaction envelope type)

FILEID(processing file ddname)

IFCC(override condition codes)

MSGUCLASS(override message user class)

OUTFILE(output data file name for SAP Status)

OUTTYPE(output data file type for SAP Status)

RAWDATA(translate to raw data format)

**REQID**(requestor ID)

SAPUPDT(track SAP status)

SCRIPT(script ID)

SEQNUM(increment network profile member numbers)

SETCC(condition codes)

TPNICKN(trading partner nickname)

# **RECEIVE AND SEND command example**

Receive raw data from MQSeries queue **MQTESTREQ1**. Place the data into the receive file **MQSM**.

PERFORM RECEIVE AND SEND

WHERE REQID(MQTESTREQ1) RAWDATA(Y) APPFILE(MQSM)

### RECEIVE AND TRANSLATE command

This command combines the functions of the RECEIVE, DEENVELOPE, and TRANSLATE TO APPLICATION commands. This composite command performs faster than the separate commands.

**Note:** In CICS, you can also deliver the data to a program or CICS transaction, as specified in the Application file name and Application file type fields of the data format.

## **Syntax**

#### RECEIVE AND TRANSLATE

ASSERTLVL(session assertion level)

BATCHSET(set transaction batch ID)

CCEXCEPTION(job-step condition code)

CLEARFILE(clear specified file contents)

DIERRFILTER(initial error filter set)

DUPENV(process duplicate envelopes)

ENVTYPE(transaction envelope type)

EXTENDC(translate with extended C record format)

FADELAY(delay queuing functional acknowledgment)

FILEID(processing file ddname)

FORCETEST(force test usage)

FUNACKFILE(functional acknowledgment ddname)

FUNACKREQ(require functional acknowledgment envelope file)

IAREA(IEXIT information)

IEXIT(interchange control program)

IFCC(override condition codes)

MSGUCLASS(override message user class)

ONEMSG(read only one MQ message)

OPTRECS(optional record type)

OUTFILE(output data file name for SAP Status)

OUTTYPE(output data file type for SAP Status)

PAGE(pageable translation)

PURGINT(purge interval)

RAWDATA(translate to raw data format)

**REQID**(requestor ID)

SAPUPDT(*track SAP status*)

SERVICESEGVAL(service segment validation level)

SETCC(condition codes)

TPNICKN(trading partner nickname)

# RECEIVE AND TRANSLATE command examples

## Example 1:

Receive and translate all EDI documents for requestor **DEPTA7F**. Along with the transaction data, return all optional records produced during deenveloping and translation. The documents are in X12 format.

### RECEIVE AND TRANSLATE

PERFORM RECEIVE AND TRANSLATE
WHERE REQID(DEPTA7F) OPTRECS(IEGTQ)

# Example 2:

Receive and translate all EDI documents for requestor **DEPTA7F**. Return the transaction data in raw data format. The documents are in EDIFACT format.

PERFORM RECEIVE AND TRANSLATE
WHERE REQID(DEPTA7F) RAWDATA(Y) ENVTYPE(E)

### RECONSTRUCT command

This command takes information that has been saved in the Transaction Store and rebuilds an interchange just as it was sent or received (using the same control numbers). This command can be used if your trading partner lost an interchange you sent, and you must send the same interchange again. It can also be used to rebuild interchanges sent to you.

## **Syntax**

RECONSTRUCT

**DIR**(processing direction)

FILEID(processing file ddname)

IFCC(override condition codes)

INTCTLNO(starting sender's interchange control nbr)

TO(ending sender's interchange control nbr)

INTRECID(interchange receiver ID)

INTSNDID(interchange sender ID)

PAGE(pageable translation)

RAWDATA(translate to raw data format)

SETCC(condition codes)

**TPNICKN**(trading partner nickname)

## RECONSTRUCT command example

You received and processed interchange control number 5 from your trading partner MYTP, but have since destroyed the sequential file containing the interchange. You would like to reconstruct this file so you can save it for the auditors. The command statement will reconstruct the interchange for trading partner MYTP with interchange receiver ID 123456789, interchange control number 5, and file name AUDITOR.

PERFORM RECONSTRUCT
WHERE TPNICKN(MYTP) INTRECID(123456789) INTCTLNO(5) DIR(R)
FILEID(AUDITOR)

#### RECONSTRUCT AND SEND command

This command combines the functions of the RECONSTRUCT and SEND commands. It rebuilds interchanges from data in the Transaction Store, and then sends those interchanges to the network. This composite command performs faster than the separate commands.

# **Syntax**

#### RECONSTRUCT AND SEND

CLEARFILE(clear specified file contents)

DIR(processing direction)

ENVTYPE(transaction envelope type)

FILEID(processing file ddname)

IFCC(override condition codes)

INTCTLNO(starting sender's interchange control nbr)

TO(ending sender's interchange control nbr)

INTRECID(interchange receiver ID)

INTSNDID(interchange sender ID)

MSGUCLASS(override message user class)

PAGE(pageable translation)

RAWDATA(translate to raw data format)

**REQID**(requestor ID)

SETCC(condition codes)

**TPNICKN**(*trading partner nickname*)

# RECONSTRUCT AND SEND command example

Your trading partner MYTP called and indicated that interchange control number 5 is missing, and that they would like you to resend that interchange. The trading partner's DUNS number 123456789is used as the interchange receiver ID value. The command statement will reconstruct the interchange for trading partner MYTP with interchange receiver ID 123456789 and interchange control number 5.

PERFORM RECONSTRUCT AND SEND
WHERE TPNICKN(MYTP) INTRECID(123456789) INTCTLNO(5) DIR(S)
REQID(MYREQ)

#### **RECVFILE** command

This command receives application data files that do not need an interchange header or that do not contain EDI data. The data is not necessarily in any EDI standard format.

# **Syntax**

#### **RECVFILE**

CLEARFILE(clear specified file contents)

FILEID(processing file ddname)

IFCC(override condition codes)

MSGUCLASS(override message user class)

REQID(requestor ID)

SETCC(condition codes)

TPNICKN(trading partner nickname)

# **RECVFILE** command example

Receive data for requestors defined in mailbox (requestor) profile member **DEPTA7F**. Place the data into file **RCVFILE**. Clear **RCVFILE** before the data is received.

PERFORM RECVFILE
WHERE REQID(DEPTA7F) FILEID(RCVFILE) CLEARFILE(Y)

#### RECVFILE AND SEND command

This command is valid only with MQSeries queues and combines the functions of the RECVFILE and SEND commands. Application data can be received from an MQSeries queue, the data translated, and the translated output placed in a destination MQSeries queue. The data is not necessarily in any EDI standard format.

# **Syntax**

### RECVFILE AND SEND

CLEARFILE(clear specified file contents)
ENVTYPE(transaction envelope type)
FILEID(processing file ddname)
IFCC(override condition codes)
MSGUCLASS(override message user class)
OUTFILE(output data file name for SAP Status)
OUTTYPE(output data file type for SAP Status)
REQID(requestor ID)
SCRIPT(parint ID)

SCRIPT(script ID)

SETCC(condition codes)

TPNICKN(trading partner nickname)

# **RECVFILE AND SEND command example**

Receive raw data from MQSeries queue **MQTESTREQ1**. Place the data into the receive file **QDATA**.

PERFORM RECVFILE AND SEND
WHERE REQID(MQTESTREQ1) FILEID(QDATA) RAWDATA(Y)

### REENVELOPE command

This command takes the EDI transactions from the Transaction Store that were previously enveloped, envelopes them again, and places the results in an envelope file. The envelope file is either the TD queue specified in the network profile member or a file specified in the command. Selection criteria determine which transactions go into the interchange envelope. The enveloper sorts the transactions to create the fewest number of functional groups and interchange envelopes. For more information about envelope processing, see "Enveloping services" on page 500.

# **Syntax**

#### **REENVELOPE**

ACFIELD(starting application control field data)

TO(ending application control field data)

APPLID(application ID)

APPRECID(application receiver department ID)

APPSNDID(sender's department ID)

BATCH(translated transaction batch ID)

DIERRFILTER(initial error filter set)

ENVDATE(starting transaction envelope date)

TO(ending transaction envelope date)

ENVPRBREAK(start new envelope)

ENVTIME(starting transaction envelope time)

TO(ending transaction envelope time)

ENVTYPE(transaction envelope type)

EPURDATE(starting transaction purge date)

TO(ending transaction purge date)

FILEID(processing file ddname)

FIXEDFILEID(fixed-to-fixed output ddname)

FORMAT(data format ID)

FUNACKP(pending functional acknowledgment)

GRPCTLNO(starting sender's group control number)

TO(ending sender's group control number)

HANDLE(starting transaction ID) TO(ending transaction ID)

IACCESS(IEXIT access)

IAREA(IEXIT information)

IEXIT(interchange control program)

IFCC(override condition codes)

INMEMTRANS(transactions in memory)

INTCTLNO(starting sender's interchange control nbr)

TO(ending sender's interchange control nbr)

INTRECID(interchange receiver ID)

INTSNDID(interchange sender ID)

ITPBREAK(new interchange envelope)

ITYPE(IEXIT program type)

NETACKP(pending network acknowledgment)

NETID(network ID)

NETSTAT(network transaction status)

OPTRECS(optional record type)

OUTFILE(output data file name for SAP Status)

#### **REENVELOPE**

OUTTYPE(output data file type for SAP Status)

PAGE(pageable translation)

RAWDATA(translate to raw data format)

RECOVERY(recovery unit of work)

SAPUPDT(track SAP status)

SNDDATE(starting request sent date) TO(ending request sent date)

SNDTIME(starting request sent time) TO(ending request sent time)

SERVICESEGVAL(service segment validation level)

SETCC(condition codes)

STDTRID(EDI standard transaction set ID)

TPID(trading partner ID)

TPNICKN(trading partner nickname)

TRERLVL(maximum translation error level)

TRXCTLNO(starting transaction set control number)

TO(ending transaction set control number)

TRXDATE(starting transaction date) TO(ending transaction date)

TRXSTAT(transaction processing status)

TRXTIME(starting transaction time) TO(ending transaction time)

VERIFY(verify transaction status)

## REENVELOPE command example

Reenvelope the EDI document with the Transaction Store handle **20011214101533000001** and a status of **31**. Place the results in the network TD queue.

PERFORM REENVELOPE

WHERE HANDLE(20011214101533000001) TRXSTAT(31)

### REENVELOPE AND SEND command

This command provides the same functions as the ENVELOPE AND SEND command but for EDI data that was previously enveloped. You must supply the requestor ID of each network for which data is reenveloped. This composite command performs faster than the separate commands.

## **Syntax**

#### REENVELOPE AND SEND

ACFIELD(starting application control field data)

TO(ending application control field data)

APPLID(application ID)

APPRECID(application receiver department ID)

APPSNDID(sender's department ID)

BATCH(translated transaction batch ID)

CLEARFILE(clear specified file contents)

DIERRFILTER(initial error filter set)

ENVDATE(starting transaction envelope date)

TO(ending transaction envelope date)

ENVPRBREAK(start new envelope)

ENVTIME(starting transaction envelope time)

TO(ending transaction envelope time)

ENVTYPE(transaction envelope type)

EPURDATE(starting transaction purge date)

TO(ending transaction purge date)

FILEID(processing file ddname)

FIXEDFILEID(fixed-to-fixed output ddname)

FORMAT(data format ID)

FUNACKP(pending functional acknowledgment)

GRPCTLNO(starting sender's group control number)

TO(ending sender's group control number)

HANDLE(starting transaction ID) TO(ending transaction ID)

IACCESS(IEXIT access)

IAREA(IEXIT information)

IEXIT(interchange control program)

IFCC(override condition codes)

INMEMTRANS(transactions in memory)

INTCTLNO(starting sender's interchange control nbr)

TO(ending sender's interchange control nbr)

INTRECID(interchange receiver ID)

INTSNDID(interchange sender ID)

ITPBREAK(new interchange envelope)

ITYPE(IEXIT program type)

MSGUCLASS(override message user class)

NETACKP(pending network acknowledgment)

NETID(network ID)

NETSTAT(network transaction status)

OPTRECS(optional record type)

OUTFILE(output data file name for SAP Status)

OUTTYPE(output data file type for SAP Status)

#### REENVELOPE AND SEND

PAGE(pageable translation)

RAWDATA(translate to raw data format)

RECOVERY(recovery unit of work)

**REQID**(requestor ID)

SAPUPDT(track SAP status)

SCRIPT(script ID)

SNDDATE(starting request sent date) TO(ending request sent date)

SNDTIME(starting request sent time) TO(ending request sent time)

SERVICESEGVAL(service segment validation level)

SETCC(condition codes)

STDTRID(EDI standard transaction set ID)

TPID(trading partner ID)

TPNICKN(trading partner nickname)

TPNICKNESEND(trading partner profile member)

TRERLVL(maximum translation error level)

TRXCTLNO(starting transaction set control number)

TO(ending transaction set control number)

TRXDATE(starting transaction date) TO(ending transaction date)

TRXSTAT(transaction processing status)

TRXTIME(starting transaction time) TO(ending transaction time)

VERIFY(verify transaction status)

# **REENVELOPE AND SEND command example**

Reenvelope the EDI document with transaction handle 20011212101533000001 and a status of 31. Place the results in the network queue and send the data.

PERFORM REENVELOPE AND SEND

WHERE HANDLE(20011212101533000001) TRXSTAT(31) REQID(MYREQ)

### RELEASE command

This command restores a transaction in held status to its former status (or to PURGE-PENDING status if its store time expired during the hold period). If the transaction is one of a related group, all transactions in the group are released. WebSphere Data Interchange never automatically sets a transaction's store status to HELD; you must use the HOLD command.

The HOLD, PURGE, RELEASE, and UNPURGE commands share a common syntax.

# **Syntax**

#### **RELEASE**

ACFIELD(starting application control field data)

TO(ending application control field data)

APPLID(application ID)

APPRECID(application receiver department ID)

APPSNDID(sender's department ID)

BATCH(translated transaction batch ID)

DIR(processing direction)

DLVDATE(starting delivery date) TO(ending delivery date)

DLVTIME(starting delivery time) TO(ending delivery time)

ENVDATE(starting transaction envelope date)

TO(ending transaction envelope date)

ENVTIME(starting transaction envelope time)

TO(ending transaction envelope time)

ENVTYPE(transaction envelope type)

EPURDATE(starting transaction purge date)

TO(ending transaction purge date)

FORMAT(data format ID)

FUNACKP(pending functional acknowledgment)

GRPCTLNO(starting sender's group control number)

TO(ending sender's group control number)

HANDLE(starting transaction ID) TO(ending transaction ID)

IFCC(override condition codes)

INTCTLNO(starting sender's interchange control nbr)

TO(ending sender's interchange control nbr)

INTRECID(interchange receiver ID)

INTSNDID(interchange sender ID)

NETACKP(pending network acknowledgment)

NETID(network ID)

NETSTAT(network transaction status)

SETCC(condition codes)

SNDDATE(starting request sent date) TO(ending request sent date)

SNDTIME(starting request sent time) TO(ending request sent time)

STDTRID(EDI standard transaction set ID)

STSTAT(transaction status)

TPID(trading partner ID)

TPNICKN(trading partner nickname)

TRERLVL(maximum translation error level)

TRXCTLNO(starting transaction set control number)

#### **RELEASE**

TO(ending transaction set control number)
TRXDATE(starting transaction date) TO(ending transaction date)
TRXSTAT(transaction processing status)
TRXTIME(starting transaction time) TO(ending transaction time)

# **RELEASE** command example

Release all EDI documents destined for trading partner **PISCES** that are in HELD status.

PERFORM RELEASE
WHERE TPNICKN(PISCES) DIR(S) STSTAT(1)

### REMOVE LOG ENTRIES command

This command is valid only for DB2 event logs and can be a very quick way to remove entries. You may run this command as the first step of a multi-step maintenance process.

If the Archivefile keyword is used, this command will work the same as the UNLOAD LOG ENTRIES command by copying selected entries to the archive file.

If the Numdels keyword is used, rows are deleted sequentially with COMMITs performed each time the number of rows specified in Numdels is reached. If the Numdels keyword is omitted, a single fully-qualified SQL DELETE statement is issued. (This can be very efficient, but can also quickly exhaust DB2 resources. Omit Numdels with caution.) To ensure concurrency, set the NUMDELS keyword to a relatively low value.

# **Syntax**

#### **REMOVE LOG ENTRIES**

**APPLID**(application ID)

ARCHIVEFILE(event log archive file name)

ARCHIVETYPE(event log archive file type)

HOLDFILE(event log hold file name)

HOLDTYPE(event log hold file type)

IFCC(override condition codes)

LOGAEID(starting event log associated entry ID)

TO(ending event log associated entry ID)

LOGDATE(starting event log date) TO(ending event log date)

LOGFORM(starting event log format ID) TO(ending event log format ID)

LOGTIME(starting event log time) TO(ending event log time)

LOGUSER(starting event log user ID) TO(ending event log user ID)

NUMDELS(number of database deletes before commit)

SETCC(condition codes)

# REMOVE LOG ENTRIES command example

Remove log entries from application log file for application EDIFFS dated December 14, 2001.

PERFORM REMOVE LOG ENTRIES

WHERE APPLID(EDIFFS) LOGDATE(12/14/01)

#### REMOVE STATISTICS command

This command deletes outdated management reporting statistics. If you do not specify a date, tomorrow's date is used as the selection criteria. To reset the cumulative records to zero, use the RESET STATISTICS command.

## **Syntax**

#### REMOVE STATISTICS

IFCC(override condition codes)
NUMDELS(number of database deletes before commit)
PRIORTO(deletion end date)
SETCC(condition codes)

# **REMOVE STATISTICS command example**

Remove any statistics over six months old. In addition, suppose you use the DB2 version of WebSphere Data Interchange and previously exceeded the maximum number of page locks when issuing a REMOVE STATISTICS command. To get rid of statistics over six months old, use the PRIORTO keyword with a date of six months ago. To reduce the accumulation of page locks by the REMOVE STATISTICS process, you can set the Numdels parameter to a low number, such as 25. This causes the REMOVE STATISTICS command to commit work and release page locks after every 25 deletes.

PERFORM REMOVE STATISTICS
WHERE PRIORTO(\*-180) NUMDELS(25)

#### Notes:

- 1. Running this command does not remove cumulative records.
- To reset the Management Reporting cumulative statistics counts to zero, use the RESET STATISTICS command.

### REMOVE TRANSACTIONS command

This command deletes transactions from the Transaction Store that have a status of either:

- PURGE-STORE TIME EXPIRED
- PURGE-USER REQUEST

You can protect transactions you want to keep with the HOLD or UNPURGE command. UNPURGE, however, protects only transactions with a status of PURGE-USER REQUEST. It does not protect those with a status of PURGE-STORE TIME EXPIRED. Once deleted, transactions are not recoverable.

The default expiration date is 30 days from translation. You can change the default by specifying a PURGINT value on PERFORM statements which add transactions to the Transaction Store (for example, TRANSLATE AND ENVELOPE). See "PURGINT" on page 167 for applicable PERFORM commands.

Note: Running the REMOVE TRANSACTIONS command with selection criteria specified in the WHERE clause may remove other entries from the EDIVTSTH table that do not match the selection criteria. These additional entries reported as being removed in the audit trail. These entries are removed because they have no direction assigned to them and are over 10 days old. "Orphan" entries like these are created when the first transaction of a translation process does not complete normally. These entries cannot be accessed in any way and are only shown when removed. They are removed whenever the REMOVE TRANSACTIONS command is executed.

The WHERE clause is optional for this command. If you do not specify a WHERE clause, all eligible transactions are removed from the Transaction Store.

After purging documents from the Transaction Store, you can use the Archive action to remove the event logs associated with these transactions. For more information, refer to the WebSphere Data Interchange for z/OS Administration Guide.

This command does not delete ACTIVE or HELD transactions.

- To make ACTIVE transactions eligible for removal, they must first be marked for purge.
- To make HELD transactions eligible for removal, they must first be released from held status.

# **Syntax**

#### **REMOVE TRANSACTIONS**

ACFIELD(starting application control field data)
TO(ending application control field data)
APPLID(application ID)
APPRECID(application receiver department ID)
APPSNDID(sender's department ID)
BATCH(translated transaction batch ID)
DIR(processing direction)

#### REMOVE TRANSACTIONS

DLVDATE(starting delivery date) TO(ending delivery date)

DLVTIME(starting delivery time) TO(ending delivery time)

ENVDATE(starting transaction envelope date)

TO(ending transaction envelope date)

ENVTIME(starting transaction envelope time)

TO(ending transaction envelope time)

ENVTYPE(transaction envelope type)

EPURDATE(starting transaction purge date)

TO(ending transaction purge date)

FORMAT(data format ID)

FUNACKP(pending functional acknowledgment)

GRPCTLNO(starting sender's group control number)

TO(ending sender's group control number)

HANDLE(starting transaction ID) TO(ending transaction ID)

IFCC(override condition codes)

INTCTLNO(starting sender's interchange control nbr)

TO(ending sender's interchange control nbr)

INTRECID(interchange receiver ID)

INTSNDID(interchange sender ID)

MAXRUNTIME(maximum remove runtime minutes)

NETACKP(pending network acknowledgment)

NETID(network ID)

NETSTAT(network transaction status)

NUMDELS(number of database deletes before commit)

SETCC(condition codes)

SNDDATE(starting request sent date) TO(ending request sent date)

SNDTIME(starting request sent time) TO(ending request sent time)

STANDALONE(operate DataInterchange only)

STDTRID(EDI standard transaction set ID)

STSTAT(transaction status)

TPID(trading partner ID)

TPNICKN(trading partner nickname)

TRERLVL(maximum translation error level)

TRXCTLNO(starting transaction set control number)

TO(ending transaction set control number)

TRXDATE(starting transaction date) TO(ending transaction date)

TRXSTAT(transaction processing status)

TRXTIME(starting transaction time) TO(ending transaction time)

# **REMOVE TRANSACTIONS command example**

Delete all eligible transactions that are more than 30 days old. Only transactions that have a status of PURGE-USER REQUEST or PURGE-DATE EXPIRED are eligible.

PERFORM REMOVE TRANSACTIONS
WHERE HANDLE(\*-999) TO(\*-30)

### REPORT CONTINUOUS RECEIVE STATUS command

This command generates a continuous receive status report about the status of either a single continuous receive member or all continuous receives known to WebSphere Data Interchange and Expedite/CICS. The output goes to the report file. The report file name and type can be specified in the Utility Control Information block. The default file name is **RPTFILE** and the default file type in CICS is **TS**.

## **Syntax**

#### REPORT CONTINUOUS RECEIVE STATUS

IFCC(override condition codes)
MEMBER(member profile name)
SETCC(condition codes)

# REPORT CONTINUOUS RECEIVE STATUS command examples

## Example 1:

Report all continuous receives.

PERFORM REPORT CONTINUOUS RECEIVE STATUS

### Example 2:

Report the status of continuous receive profile member CRMEM.

PERFORM REPORT CONTINUOUS RECEIVE STATUS

WHERE MEMBER(CRMEM)

### **RESET STATISTICS command**

This command resets the cumulative records to zero. Run this command after running the REMOVE STATISTICS command to restart the statistical history.

# **Syntax**

#### RESET STATISTICS

IFCC(override condition codes)
NUMDELS(number of database deletes before commit)
PRIORTO(deletion end date)
SETCC(condition codes)

# **RESET STATISTICS command example**

Reset the cumulative record values recorded for the last 180 days to zero.

PERFORM RESET STATISTICS
WHERE PRIORTO(\*-180)

## **RESTART RECEIVE command**

This command is used when receiving EDI data, and is valid only when both the following are true:

- · The network supports restart
- · You specify checkpoint-level recovery when initially receiving the data

If an error causes network processing to enter a restart situation while processing EDI data, this command can be used to restart and complete the receive. For more information on checkpoint recovery, refer to the Expedite Base/MVS Programming Guide.

#### Notes:

- 1. The requestor ID must be the same value specified on the initial receive.
- 2. This command is not supported in the CICS environment.

# **Syntax**

RESTART RECEIVE REQID(requestor ID)

## RESTART RECEIVE command example

Restart the receive of data from the network defined in mailbox (requestor) profile **DEPTA7F**.

PERFORM RESTART RECEIVE WHERE REQID(DEPTA7F)

### **RESTART SEND command**

This command is used when sending EDI data, and is valid only when both the following are true:

- The network supports restart
- You specified checkpoint-level recovery when initially sending the data

If an error causes network processing to enter a restart situation while processing EDI data, this command can be used to restart and complete the send. For more information on checkpoint recovery, refer to the Expedite Base/MVS Programming Guide.

#### Notes:

- The envelope file and the requestor ID must be the same values specified on the initial send.
- 2. This command is not supported in the CICS environment.

# **Syntax**

#### **RESTART SEND**

CLEARFILE(clear specified file contents)
ENVTYPE(transaction envelope type)
FILEID(processing file ddname)
IFCC(override condition codes)
MSGUCLASS(override message user class)
REQID(requestor ID)
SAPUPDT(track SAP status)
SCRIPT(script ID)
SEQNUM(increment network profile member numbers)
SETCC(condition codes)
TPNICKN(trading partner nickname)

# **RESTART SEND command example**

Restart the send of data from file **NETQUEUE** to the network defined in mailbox (requestor) profile **IINREQ**.

PERFORM RESTART SEND
WHERE REQID(IINREQ) FILEID(NETQUEUE)

### RETRANSLATE TO APPLICATION command

This command provides the same functions as the TRANSLATE TO APPLICATION command for transactions that were previously translated. It takes EDI documents from the Transaction Store, translates them to application format, and places the results in the file specified by the data format or in the override file specified by the trading partner usage/rule for translating the transaction. The data can be formatted as C and D records or as raw data.

# **Syntax**

#### RETRANSLATE TO APPLICATION

ACFIELD(starting application control field data)

TO(ending application control field data)

APPLID(application ID)

APPRECID(application receiver department ID)

APPSNDID(sender's department ID)

ASSERTLVL(session assertion level)

BATCH(translated transaction batch ID)

BATCHSET(set transaction batch ID)

CCEXCEPTION(job-step condition code)

DIERRFILTER(initial error filter set)

DLVDATE(starting delivery date) TO(ending delivery date)

DLVTIME(starting delivery time) TO(ending delivery time)

ENVTYPE(transaction envelope type)

EPURDATE(starting transaction purge date)

TO(ending transaction purge date)

EXTENDC(translate with extended C record format)

FORCETEST(force test usage)

FORMAT(data format ID)

GRPCTLNO(starting sender's group control number)

TO(ending sender's group control number)

HANDLE(starting transaction ID) TO(ending transaction ID)

IFCC(override condition codes)

INTCTLNO(starting sender's interchange control nbr)

TO(ending sender's interchange control nbr)

INTRECID(interchange receiver ID)

INTSNDID(interchange sender ID)

NETID(network ID)

OPTRECS(optional record type)

PAGE(pageable translation)

RAWDATA(translate to raw data format)

SETCC(condition codes)

STDTRID(*EDI* standard transaction set *ID*)

TPID(trading partner ID)

TPNICKN(trading partner nickname)

TRERLVL(maximum translation error level)

TRXCTLNO(starting transaction set control number)

TO(ending transaction set control number)

TRXDATE(starting transaction date) TO(ending transaction date)

### RETRANSLATE TO APPLICATION

TRXSTAT(transaction processing status)
TRXTIME(starting transaction time) TO(ending transaction time)

# **RETRANSLATE TO APPLICATION command example**

Re-translate all EDI documents in the Transaction Store that were received on December 14, 2001 from trading partner **PISCES**. Place the data in the application file specified by the data format or in the override file specified in the receive usage/rule for the trading partner.

PERFORM RETRANSLATE TO APPLICATION WHERE TRXDATE(01/12/14) TPNICKN(PISCES)

### SAP STATUS EXTRACT command

This command allows you to extract SAP status information from the Transaction Store.

## **Syntax**

#### SAP STATUS EXTRACT

EXTRACTED(previously extracted status) Default is N.

OUTFILE(output file name)

OUTTYPE(output file type)

CLIENT(SAP client ID)

SAPSTAT(SAP status starting value) TO(SAP status ending value)

DAYS(record starting date) TO(record ending date)

# **SAP STATUS EXTRACT command example**

Extract SAP status records from the WebSphere Data Interchange database and write them to the file specified in the keywords 0UTFILE and 0UTTYPE.

PERFORM SAP STATUS EXTRACT
WHERE OUTFILE() OUTTYPE() CLIENT() SAPSTAT() TO() DAYS() TO()

### SAP STATUS REMOVE command

This command allows you to remove SAP status information from the Transaction Store.

## **Syntax**

### **SAP STATUS REMOVE**

CLIENT(SAP client ID)

EXTRACTED(previously extracted status) Default is Y.

PRIORTO(Date before which to remove records)

SAPSTAT(SAP status starting value) TO(SAP status ending value)

DAYS(Record starting date) TO(Record ending date)

# **SAP STATUS REMOVE command example**

Remove SAP status information from the WebSphere Data Interchange database for all clients with status 16.

PERFORM SAP STATUS REMOVE WHERE SAPSTAT(16) TO(19)

#### SEND command

This command sends EDI transactions from an envelope file to the network. The envelope file is either the TD queue specified in the network profile member or a file specified in the command.

# **Syntax**

#### **SEND**

CLEARFILE(clear specified file contents)
ENVTYPE(transaction envelope type)
FILEID(processing file ddname)
IFCC(override condition codes)
MSGUCLASS(override message user class)
ONEMSG(read only one MQ message)
REQID(requestor ID)
SAPUPDT(track SAP status)
SCRIPT(script ID)
SEQNUM(increment network profile member numbers)
SETCC(condition codes)

# **SEND** command examples

## Example 1:

Send the transactions in the TD queue. Use the network specified by mailbox (requestor) profile member **IINREQ**.

PERFORM SEND
WHERE REQID(IINREQ)

TPNICKN(trading partner nickname)

# Example 2:

Send the EDIFACT transactions in the file **NETQUEUE**. Use the network specified by mailbox (requestor) profile member **IINREQ**.

PERFORM SEND
WHERE REQID(IINREQ) FILEID(NETQUEUE) ENVTYPE(E)

#### SENDFILE command

This command sends application data files that do not need an interchange header or that do not contain EDI data.

## **Syntax**

#### **SENDFILE**

CLEARFILE(clear specified file contents)
FILEID(processing file ddname)
IFCC(override condition codes)
MSGUCLASS(override message user class)
ONEMSG(read only one MQ message)
RAWDATA(translate to raw data format)
REQID(requestor ID)
SCRIPT(script ID)
SEQNUM(increment network profile member numbers)
SETCC(condition codes)

# Mapping issues with RAWDATA keyword on SENDFILE

TPNICKN(trading partner nickname)

The use of the **RAWDATA** keyword on the **SENDFILE** command will cause WebSphere Data Interchange to strip C and D records from an existing DF file generated in a previous step. When WebSphere Data Interchange generates a DF file in raw-data format the structure ID is placed in the first column of the data. This is not done with C and D record data. You must map the structure ID as the first element in the data if you wish to see the structure name. This can be done using the mapping tool in the WebSphere Data Interchange client and allows you to place the structure ID anywhere in the data.

# **SENDFILE** command examples

# Example 1:

Send the data in the file named **FLATFILE** to trading partner **MYTP**.

PERFORM SENDFILE
WHERE REQID(ME) FILEID(FLATFILE) TPNICKN(MYTP)

# Example 2:

Send the data in the file named **BULK** to trading partner **YOURTP** with a network message user class of **SPECIAL**.

PERFORM SENDFILE
WHERE REQID(ME) FILEID(BULK) TPNICKN(YOURTP) MSGUCLASS(SPECIAL)

### START CONTINUOUS RECEIVE command

This command is available only in the CICS environment. Like the CICS transaction EDIR, this command can be used to start a single continuous receive or start all eligible continuous receives. A continuous receive can be started if:

- A valid requestor ID is specified in the continuous receive profile member.
- The continuous receive profile member is marked ACTIVE.
- The network ID in the associated mailbox (requestor) profile member is IINCICS.

## **Syntax**

#### START CONTINUOUS RECEIVE

IFCC(override condition codes)
MEMBER(member profile name)
SETCC(condition codes)

# START CONTINUOUS RECEIVE command examples

## Example 1:

Start all eligible continuous receives.
PERFORM START CONTINUOUS RECEIVE

## Example 2:

Start a continuous receive for profile member **CRMEM**.

PERFORM START CONTINUOUS RECEIVE

WHERE MEMBER(CRMEM)

#### STOP CONTINUOUS RECEIVE command

This command is available only in the CICS environment. Like the CICS transaction EDIS, this command can be used to stop a single continuous receive or stop all eligible continuous receives. A continuous receive can be stopped if:

- A valid requestor ID is specified in the continuous receive profile member;
- The continuous receive profile member is marked ACTIVE; and
- The network ID in the associated mailbox (requestor) profile member is IINCICS.

## **Syntax**

#### STOP CONTINUOUS RECEIVE

IFCC(override condition codes)
MEMBER(member profile name)
SETCC(condition codes)

# STOP CONTINUOUS RECEIVE command examples

## Example 1:

Stop all active continuous receives. PERFORM STOP CONTINUOUS RECEIVE

## Example 2:

Stop the continuous receive for profile member **CRMEM**.

PERFORM STOP CONTINUOUS RECEIVE

WHERE MEMBER(CRMEM)

### TRADING PARTNER CAPABILITY DATA EXTRACT command

This command gathers data about the transaction capabilities of trading partners including:

- Which transactions have maps, sorted by trading partner
- The total number of transactions translated against these maps
- The total number of transactions with unacceptable error levels translated against these maps

With a report writer or custom program, you can use this command to create reports such as:

- · Pre-Migration Status
- · Trading Partner Implementation Status
- Trading Partner Testing Status
- Cumulative Transaction Activity by Trading Partner
- Where Used Maps by Trading Partner
- Trading Partners by Maps Used

**Note:** If your customer tables are not in the same database as your runtime tables, all data fields may not be included in this report.

# **Syntax**

### TRADING PARTNER CAPABILITY DATA EXTRACT

ADDRLN1(trading partner address line 1)

ADDRLN2(trading partner address line 2)

CMMTLN1(trading partner comment line 1)

CMMTLN2(trading partner comment line 2)

CMPYNM(trading partner company name)

DAYS(starting date) TO(ending date)

DIR(processing direction)

DYNSQL(use dynamic SQL)

IFCC(override condition codes)

MAPID(*map name*)

SETCC(condition codes)

STDDESC(EDI standard description)

STDID(EDI standard ID)

STDLV(EDI standard release level)

STDTRID(EDI standard transaction set ID)

STDVR(EDI standard version)

TESTMODE(test transaction mode)

TPID(trading partner ID)

TPNICKN(trading partner nickname)

USERPGM(user program)

# TRADING PARTNER CAPABILITY DATA EXTRACT command examples

## Example 1:

Company X is implementing EDI with all suppliers to their Atlanta assembly plant. They have set a target date of 12/31 to have 100% EDI on several transactions. Suppliers start out in test mode for each new transaction and, after 100 successful test transactions, are eligible to move into production. The EDI steering committee meets monthly to review progress and needs a report that shows information for each supplier, such as:

- · All transactions sent and received
- · When the supplier went into test for each transaction type
- · Total number of transactions sent or received in test mode
- · When the supplier went into production for each transaction type
- Total number of transactions sent or received in production mode PERFORM TRADING PARTNER CAPABILITY DATA EXTRACT WHERE CMMTLN1(Atlanta) CMMTLN2(Supplier)

Figure 11 shows an example of a trading partner capability report.

|                    | Trading Partner Capability Report Data |        |     |         |       |                  |                    |     |                     |  |  |  |
|--------------------|----------------------------------------|--------|-----|---------|-------|------------------|--------------------|-----|---------------------|--|--|--|
| Company<br>NameID  | Location                               | Int ID | Trx | Std. II | ) Dir | ID               | Started<br>Testing |     | Started<br>Productn |  |  |  |
| Global<br>Services | Tampa, FL                              | 233119 | 850 | X12V2R1 | S     | NONPRODX12V2R1PO | 07/03/01           | 101 | 08/15/01            |  |  |  |
| Only1 Co.          | Lima, OH                               | 399129 | 850 | X12V2R3 | 8 S   | PRODSUPX12V2R3PO | 08/15/01           | 71  | *NODATE*            |  |  |  |
| Pulse<br>Services  | Armonk, NY                             | 997223 | 850 | X12V2R3 | 8 S   | PRODSUPX12V2R3P0 | *NODATE*           | 0   | *NODATE*            |  |  |  |
| Handlebars         | Raleigh, NC                            | 877519 | 850 | X12V2R3 | S S   | PRODSUPX12V2R3P0 | 05/07/01           | 115 | 07/02/01            |  |  |  |
| Etc.               |                                        |        | 855 | X12V2R3 | B R   | PRODSUPX12V2R3PA | 05/22/01           | 109 | 07/26/01            |  |  |  |
|                    |                                        |        | 856 | X12V2R3 | B R   | PRODSUPX12V2R3SN | 06/13/01           | 187 | 07/22/01            |  |  |  |
|                    |                                        |        | 861 | X12V2R3 | S S   | PRODSUPX12V2R3RA | 08/08/01           | 242 | *NODATE*            |  |  |  |
| IBM                | Dallas, TX                             | 660599 | 850 | X12V2R3 | s s   | PRODSUPX12V2R3P0 | 01/08/01           | 126 | 03/14/01            |  |  |  |
|                    |                                        |        | 855 | X12V2R3 | B R   | PRODSUPX12V2R3PA | 08/22/01           | 054 | *NODATE*            |  |  |  |
|                    |                                        |        | 856 | X12V2R3 | B R   | PRODSUPX12V2R3SN | 04/06/01           | 378 | *NODATE*            |  |  |  |
| Pen&Paper          | Carson, CA                             | 523567 | 850 | X12V2R3 | s s   | PRODSUPX12V2R3P0 | 02/02/01           | 113 | 03/02/01            |  |  |  |
|                    |                                        |        | 855 | X12V2R3 | B R   | PRODSUPX12V2R3PA | 03/26/01           | 104 | 03/12/01            |  |  |  |
|                    |                                        |        | 856 | X12V2R3 | B R   | PRODSUPX12V2R3SN | 03/13/01           | 127 | 11/23/01            |  |  |  |
|                    |                                        |        | 861 | X12V2R3 | S S   | PRODSUPX12V2R3RA | 04/08/01           | 102 | 06/08/01            |  |  |  |

Figure 11. Example of a trading partner capability report

### TRADING PARTNER CAPABILITY DATA EXTRACT

# Example 2:

You want to extract information associated with migrating the purchase order transaction from X12V2R1 to X12V3R1. Create a list of all the trading partners and usages or rules you must migrate to the new EDI standard.

PERFORM TRADING PARTNER CAPABILITY DATA EXTRACT WHERE STDID(X12V2R1) STDTRID(850)

#### TRADING PARTNER PROFILE DATA EXTRACT command

This command provides detailed information about your trading partners including:

- Company name
- Address
- · Contacts
- · Telephone number
- Nickname
- Network name
- Interchange ID
- · Account ID
- User ID
- Latest data transmission date, sorted by trading partner

Before running this command, you must run the UPDATE STATISTICS command to gather the data.

With a report writer or custom program, you can use this command to create reports such as:

- · Simple trading partner lists
- Comprehensive trading partner lists
- Trading partners sorted by division
- Inactive trading partners (no activity for x period of time)

# **Syntax**

#### TRADING PARTNER PROFILE DATA EXTRACT

ACCTID(network account ID)

ADDRLN1(trading partner address line 1)

ADDRLN2(trading partner address line 2)

CMMTLN1(trading partner comment line 1)

CMMTLN2(trading partner comment line 2)

CMPYNM(trading partner company name)

CNTCTNM(trading partner contact name)

CNTCTPH(trading partner contact phone number)

DYNSQL(use dynamic SQL)

GRPCTLNO(starting sender's group control nbr.)

TO(ending sender's group control nbr.)

IFCC(override condition codes)

INTCTLNO(starting sender's interchange control nbr)

TO( ending sender's interchange control nbr)

INTID(trading partner interchange ID)

LASTTRXDATE(starting latest transaction date)

TO(ending latest transaction date)

NETID(network ID)

SETCC(condition codes)

TPNICKN(trading partner nickname)

TRXCTLNO(starting transaction set control number)

TO(ending transaction set control number)

USERID(network user ID)

USERPGM(user program)

# TRADING PARTNER PROFILE DATA EXTRACT command examples

## Example 1:

Your EDI Administrator has requested that you provide a hard copy report every Monday morning that shows the trading partners who have sent data within the last six months to the Metal Finishing and Metal Shipping Divisions. This report is used to interface with the various departments and to contact the trading partner in case of trouble. The report contains:

- · Company name and location
- Supplier/customer Dun and Bradstreet (DUNS) number
- EDI contact's name and phone number
- · Date of the last transaction sent to them
- Control numbers of the last transaction sent to them

```
PERFORM TRADING PARTNER PROFILE DATA EXTRACT
WHERE CMMTLN2(Metal Finishing) LASTTRXDATE(*-180) TO(*)
WHERE CMMTLN2(Metal Shipping) LASTTRXDATE(*-180) TO(*)
```

Or, if these are the only two divisions beginning with the word Metal, you can use this command:

```
PERFORM TRADING PARTNER PROFILE DATA EXTRACT WHERE CMMTLN2(Metal*) LASTTRXDATE(*-180) TO(*)
```

Figure 12 shows an example of a trading partner profile report.

|                 |             | Tra    | ding I | Partner | Informatio | n Report Data   |                  |                 |
|-----------------|-------------|--------|--------|---------|------------|-----------------|------------------|-----------------|
| Company<br>Name | Location    | IntID  | Net    | Accnt   | UserID     | Contact<br>Name | Contact<br>Phone | LastTrx<br>Date |
| A0 Corp         | Morris,MN   | 333219 | NETA   | MMID00  | 55532214   | Sam Heusen      | 813-555-5668     | 08/01/01        |
| IBM             | Tampa, FL   | 200762 | NETA   | ADV001  | 99665593   | Deb Garrie      | 762-555-2328     | 08/15/01        |
| Alloy<br>Inc.   | Chicago, IL | 543189 | NETA   | ALUM00  | 18654771   | Lou Green       | 619-555-7784     | 08/15/00        |
| DeKant          | Queens, NY  | 337690 | IIN    | DECANT  | USER01     | Bob Kling       | 252-555-9006     | 11/06/01        |
| Systems         | London, UK  | 856690 | IIN    | DECAHH  | USER02     | Joe Miller      | 413-555-5555     | 03/17/01        |
| ,               | London, UK  | 009210 | IIN    | DECA00  | USER03     | Heather Liu     | 413-555-2256     | 03/27/01        |
| IBM             | Paris FR    | 665767 | IIN    | IBMIM   | 01NYC      | Mary Lockler    | 919-555-8585     | 02/22/01        |
|                 | Raleigh,NC  | 976554 | IIN    | IB      | SANJOSE    | Jane Hart       | 878-555-2876     | 02/06/01        |
| MMM             | Edison, NJ  | 332323 | NETA   | MMM01   | MMADMIN    | Jon Murphy      | 828-555-9058     | 03/18/01        |
| Motors          | Miami, FL   | 003292 | IIN    | MMM02   | MMTECH     | Pauline Gold    | 813-555-8421     | 01/22/01        |

Figure 12. Example of a trading partner profile report

#### TRADING PARTNER PROFILE DATA EXTRACT

## Example 2:

Generate a data extract of all the trading partners for your **ABC** and **DEF** divisions with whom you have not exchanged any transactions within the last six months. Print only information about trading partners on the network. Next, put the division in the Comment Line 2 field of the trading partner profile.

```
PERFORM TRADING PARTNER PROFILE DATA EXTRACT
WHERE CMMTLN2(ABC) LASTTRXDATE(*-999) TO(*-180) NETID(IN*)
WHERE CMMTLN2(DEF) LASTTRXDATE(*-999) TO(*-180) NETID(IN*)
```

#### TRANSACTION ACTIVITY DATA EXTRACT command

This command collects data about the daily transaction activity of trading partners including:

- Total number of transactions sent or received on any day or range of days, sorted by ID
- Total number of transactions with errors that were sent or received on any day or range of days, sorted by ID

You can use this command to create reports such as:

- Outbound Document Audit Summary (overview)
- Inbound Document Audit Summary (detailed
- · Transaction Activity by Transaction
- · Transaction Activity by Trading Partner
- Outbound/Inbound Errors
- · Activity Summary by Trading Partner or by Transaction

## **Syntax**

#### TRANSACTION ACTIVITY DATA EXTRACT

ADDRLN1(trading partner address line 1)

ADDRLN2(trading partner address line 2)

CMMTLN1(trading partner comment line 1)

CMMTLN2(trading partner comment line 2)

CMPYNM(trading partner company name)

DAYS(starting date) TO(ending date)

DIR(processing direction)

DYNSQL(use dynamic SQL)

IFCC(override condition codes)

MAPID(*map name*)

SETCC(condition codes)

STDDESC(EDI standard description)

STDID(EDI standard ID)

STDLV(EDI standard release level)

STDTRID(EDI standard transaction set ID)

STDVR(EDI standard version)

TESTMODE(test transaction mode)

TPID(trading partner ID)

TPNICKN(trading partner nickname)

USERPGM(user program)

# TRANSACTION ACTIVITY DATA EXTRACT command example

Extract a list of all your trading partners and the number of invoices they sent you through EDI in the first six months of 2001. This report can be used to spot-check the accounts receivable system to verify that the invoice receipt process is in control. You receive both EDIFACT and X12 invoices. The transaction activity report provides the necessary data listed by trading partner.

```
PERFORM TRANSACTION ACTIVITY DATA EXTRACT
```

WHERE STDTRID(INVOIC) DAYS(01/01/01) TO(01/06/30) DIR(R)

WHERE STDTRID(810) DAYS(01/01/01) TO(01/06/30) DIR(R)

## TRANSACTION ACTIVITY DATA EXTRACT

Figure 13 shows an example of a transaction activity data extract report, after the data has been sorted and formatted.

| Compamy<br>Iame       | Location   | Int ID | Trx ID | Std. ID | Dir | Trx<br>MTD | Errors<br>MTD | Trx<br>YTD | Errors<br>YTD |
|-----------------------|------------|--------|--------|---------|-----|------------|---------------|------------|---------------|
| BM Global<br>Services | Tampa, FL  | 933489 | 810    | X12V2R1 | R   | 14         | 1             |            | 9             |
| CULATER               | Dallas, TX | 322217 | 810    | X12V2R3 | R   | 49         | 5             | 450        | 8             |
|                       |            |        | 810    | X12V2R3 | R   | 10         | 5             | 90         | 14            |
|                       |            |        | 810    | X12V2R3 | R   | 250        | 23            | 2200       | 28            |
|                       |            |        | INVOIC | EDIL921 | R   | 24         | 0             | 224        | 0             |
| efinite               | Paris, FR  | 005901 | 810    | X12V2R3 | R   | 456        | 0             | 4104       | 0             |
| nc.                   |            |        | 810    | X12V2R3 | R   | 45         | 0             | 405        | 0             |
|                       |            |        | INVOIC | X12V2R3 | R   | 789        | 0             | 7101       | 0             |
| ay's                  | Perry, NC  | 555489 | 810    | X12V2R3 | R   | 102        | 2             | 918        | 7             |
| Turbo                 |            |        | 810    | X12V2R3 | R   | 83         | 3             | 747        | 12            |
|                       |            |        | 810    | X12V2R3 | R   | 89         | 0             | 789        | 0             |
|                       |            |        | 810    | X12V2R3 | R   | 105        | 0             | 945        | 0             |
| ool Pool              | Carmel, CA | 748723 | 810    | X12V2R3 | R   | 234        | 0             | 1245       | 2             |
| ervice                |            |        | 810    | X12V2R3 | R   | 216        | 0             | 1245       | 4             |

Figure 13. Example of a formatted transaction activity report

#### TRANSACTION DATA EXTRACT command

This command extracts detailed information about transactions, sorted by transaction handle. You can use this command to create report data to:

- · Report on the number of purchase orders sent in a given period of time
- Report on the total number of bytes sent in a given period of time (this can be useful for charging back costs to other departments based on their EDI usage)
- Create a customized functional acknowledgment tracking report by application or by department; for example, an exception report on purchase orders sent more than 2 days ago that have not been acknowledged
- Create an exception report flagging missing control numbers for inbound envelopes

You can also use this command for functions other than reporting, such as:

- Archiving Transaction Store data
- Loading status data directly into the application by application key; for example, the status for each invoice sent could be loaded into the billing system by invoice number

To extract detailed information about enveloped transactions, use the ENVELOPE DATA EXTRACT command (see 35).

# Syntax 3 4 1

TRANSACTION DATA EXTRACT

ACFIELD(starting application control field data)

TO(ending application control field data)

APPLICATION(write application data record)

APPLID(application ID)

APPRECID(application receiver department ID)

APPSNDID(sender's department ID)

BATCH(translated transaction batch ID)

CONCATENATE(concatenate extract data)

DIR(processing direction)

DLVDATE(starting delivery date) TO(ending delivery date)

DLVTIME(starting delivery time) TO(ending delivery time)

ENVDATE(starting transaction envelope date)

TO(ending transaction envelope date)

ENVTIME(starting transaction envelope time)

TO(ending transaction envelope time)

ENVTYPE(transaction envelope type)

EPURDATE(starting transaction purge date)

TO(ending transaction purge date)

FORMAT(data format ID)

FUNACKP(pending functional acknowledgment)

GROUP(write group data record)

GRPCTLNO(starting sender's group control number)

TO(ending sender's group control number)

HANDLE(starting transaction ID) TO(ending transaction ID)

IFCC(override condition codes)

#### TRANSACTION DATA EXTRACT

IMAGE(write image data record)

INTCTLNO(starting sender's interchange control nbr)

TO(ending sender's interchange control nbr)

INTERCHANGE(write interchange data record)

INTRECID(interchange receiver ID)

INTSNDID(interchange sender ID)

NETACKP(pending network acknowledgment)

NETID(network ID)

NETSTAT(network transaction status)

RECEIVEACKDATA(write detailed acknowledgment data)

RECEIVEACKIMAGE(write receive acknowledgment record)

SENDACKDATA(write detailed acknowledgment data)

SENDACKIMAGE(write acknowledgment record)

SETCC(condition codes)

SNDDATE(starting request sent date) TO(ending request sent date)

SNDTIME(starting request sent time) TO(ending request sent time)

STDTRID(EDI standard transaction set ID)

STSTAT(transaction status)

TPID(trading partner ID)

TPNICKN(trading partner nickname)

TRANSACTION(write transaction data record)

TRERLVL(maximum translation error level)

TRXCTLNO(starting transaction set control number)

TO(ending transaction set control number)

TRXDATE(starting transaction date) TO(ending transaction date)

TRXSTAT(transaction processing status)

TRXTIME(starting transaction time) TO(ending transaction time)

USERPGM(user program)

# TRANSACTION DATA EXTRACT command examples

# Example 1:

Retrieve the interchange, group, and transaction information for all transactions with trading partner name **PISCES** and interchange control number **000008888**. Place the results in the EDIQUERY file.

```
PERFORM TRANSACTION DATA EXTRACT

SELECTING INTERCHANGE(Y) GROUP(Y) TRANSACTION(Y)

WHERE TPNICKN(PISCES) INTCTLNO(000008888) DIR(S)
```

# Example 2:

Retrieve the interchange, group, and transaction information for all transactions with application sender ID **SERVO**. Include application and image information.

```
PERFORM TRANSACTION DATA EXTRACT

SELECTING INTERCHANGE(Y) GROUP(Y) TRANSACTION(Y) APPLICATION(Y) IMAGE(Y)

WHERE APPSNDID(SERVO) DIR(S)
```

## TRANSFORM command

You can use this command to translate data in any format to any other format defined in your WebSphere Data Interchange system. This command uses data transformation maps to translate the data.

## **Syntax**

#### **TRANSFORM**

ACFIELD(starting application control field data)

TO(ending application control field data)

APPLID(application ID)

APPRECID(application receiver department ID)

APPSNDID(sender's department ID)

BATCH(translated transaction batch ID)

BATCHSET(set transaction batch ID)

CLEARFILE(clear specified file contents)

DEENVONLY(deenvelope only indicator)

DICTIONARY(input dictionary name)

DIR(processing direction)

DLVDATE(starting delivery date)

TO(ending delivery date)

DLVTIME(starting delivery time)

TO(ending delivery time)

DOCUMENT(input data document name)

DUPENV(process duplicate envelopes)

ENVDATE(starting transaction envelope date)

TO(ending transaction envelope date)

ENVELOPE(envelope indicator)

ENVTIME(starting transaction envelope time)

TO(ending transaction envelope time)

ENVTYPE(transaction envelope type)

EPURDATE(starting transaction purge date)

TO(ending transaction purge date)

FADELAY(delay queuing functional acknowledgment)

FILTERMSGS(filter error messages)

FORMAT(data format ID)

FUNACKFILE(functional acknowledgment file name)

FUNACKP(pending functional acknowledgment)

GRPCTLLEN(group control number length)

GRPCTLNO(starting sender's group control number)

TO(ending sender's group control number)

HANDLE(*starting transaction ID*)

IFCC(override condition codes)

IGNOREINFO(ignore informational error messages)

IGNOREWARN(ignore warning error messages)

INFILE(input data file name)

INTCTLLEN(interchange control number length)

INTCTLNO(starting sender's interchange control number)

TO(ending sender's interchange control number)

NTRECID(interchange receiver ID)

#### TRANSFORM

INTSNDID(interchange sender ID)

INTYPE(input data file type)

MAPID(*map name*)

NETACKP(pending network acknowledgment)

NETID(network ID)

NETSTAT(network transaction status)

ONEMSG(read only one MQ message)

OPTRECS(optional record type)

OUTFILE(output data file name)

OUTLEN(maximum output record length)

OUTTYPE(output data file type)

PURGINT(purge interval)

RECOVERY(recovery unit of work)

SAPFILE(SAP file name)

SAPTYPE(SAP file type)

SAPUPDT(track SAP status)

SNDDATE(starting request sent date)

TO(ending request sent date)

SNDTIME(starting request sent time)

TO(ending request sent time)

SERVICESEGVAL(service segment validation level)

SETCC(condition codes)

STDTRID(EDI standard transaction set ID)

SYNTAX(input data syntax type)

TPID(trading partner ID)

TPNICKN(trading partner nickname)

TRACELEVEL(trace level)

TRXCTLLEN(transaction control number length)

TRXCTLNO(starting transaction set control number)

TO(ending transaction set control number)

TRXDATE(starting transaction date)

TO(ending transaction date)

TRXSTAT(starting transaction status)

TO(ending transaction status)

TRXTIME(starting transaction time)

TO(ending transaction time)

XMLDTDS(XML DTD path)

XMLEBCDIC(EBDCDIC indicator)

XMLNS(XML namespace indicator)

XMLSCHEMAVAL(XML schema validation)

XMLSPLIT(XML Split document)

XMLVALIDATE(XML validation indicator)

XRECS(Generate X records for C&D)

## TRANSFORM command example

Transform the MQSeries queue file PURCH1 and output the results in file PURCHTRN.

PERFORM TRANSFORM

WHERE INFILE(PURCH1) INTYPE(MQ) SYNTAX(X) OUTFILE(PURCHTRN)

## TRANSLATE AND ENVELOPE command

This command combines the functions of the TRANSLATE TO STANDARD and ENVELOPE commands. This command takes EDI transactions from an application file, translates them to EDI format, places the results in the Transaction Store, and creates envelopes for the transactions. Then, the enveloped transactions are placed in the TD queue or in a file specified in the command. Processing is quicker than using the separate commands, but optimum enveloping is best achieved with the separate commands.

# **Syntax**

#### TRANSLATE AND ENVELOPE

APPFILE(application data file name)

APPSEC(application file security level)

APPTYPE(application file type)

BATCHSET(set transaction batch ID)

DELFILE(delete application file associated with logical filename))

DIERRFILTER(initial error filter set)

ENVPRBREAK(start new envelope)

EXTENDC(translate with extended C record format)

FIXEDFILEID(fixed-to-fixed output ddname)

IACCESS(IEXIT access)

IAREA(IEXIT information)

IEXIT(interchange control program)

IFCC(override condition codes)

INMEMTRANS(transactions in memory)

ITPBREAK(new interchange envelope)

ITYPE(IEXIT program type)

ONELOGICAPP(single logical file)

ONEMSG(read only one MQ message)

OPTRECS(optional record type)

PAGE(pageable translation)

PURGINT(purge interval)

RAWDATA(translate to raw data format)

RAWFMTID(raw data format ID)

RAWUSAGE(raw data transaction type)

RECOVERY(recovery unit of work)

SAPUPDT(track SAP status)

SERVICESEGVAL(service segment validation level)

SETCC(condition codes)

TPID(trading partner ID)

**XML**(*XML* required)

XMLDICT(XML dictionary address)

XMLDTDS(XML DTD path)

# TRANSLATE AND ENVELOPE command examples

## Example 1:

Translate and envelope the transactions in ddname **APPDATA**. Place the enveloped transactions in the TD queue specified by the network profile. Return the information record created during translation.

PERFORM TRANSLATE AND ENVELOPE
WHERE APPFILE (APPDATA) OPTRECS (I)

## Example 2:

In CICS, translate and envelope the transactions in TD queue **AP01**. Place the enveloped transactions in TS queue named **ENVDATA**. Return the information record and envelope headers created during translation.

PERFORM TRANSLATE AND ENVELOPE
WHERE APPFILE(APO1) APPTYPE(TD) FILEID(ENVDATA) OPTRECS(IE)

## TRANSLATE AND SEND command

This command combines the functions of the TRANSLATE TO STANDARD, ENVELOPE, and SEND commands into one step. Processing is quicker than using the separate commands, but optimum enveloping is best achieved by using the separate commands.

**Note:** This command will not work properly with direct connection networks such as point-to-point if the application data file contains transactions for more than one trading partner.

# **Syntax**

#### TRANSLATE AND SEND

APPFILE(application data file name)

APPSEC(application file security level)

APPTYPE(application file type)

ASSERTLVL(session assertion level)

BATCHSET(set transaction batch ID)

CLEARFILE(clear specified file contents)

DELFILE(delete application file associated with logical filename))

DIERRFILTER(initial error filter set)

ENVPRBREAK(start new envelope)

EXTENDC(translate with extended C record format)

FILEID(processing file ddname)

FIXEDFILEID(fixed-to-fixed output ddname)

IACCESS(IEXIT access)

IAREA(*IEXIT information*)

IEXIT(interchange control program)

IFCC(override condition codes)

INMEMTRANS(transactions in memory)

ITPBREAK(new interchange envelope)

ITYPE(IEXIT program type)

MSGUCLASS(override message user class)

ONELOGICAPP(single logical file)

ONEMSG(read only one MQ message)

OPTRECS(optional record type)

PAGE(pageable translation)

PURGINT(purge interval)

RAWFMTID(raw data format ID)

RAWTEST(raw test data)

RAWUSAGE(raw data transaction type)

RECOVERY(recovery unit of work)

REQID(requestor ID)

SAPUPDT(track SAP status)

SCRIPT(script ID)

SEQNUM(increment network profile member numbers)

SERVICESEGVAL(service segment validation level)

SETCC(condition codes)

TPID(trading partner ID)

TPNICKN(trading partner nickname)

# **TRANSLATE AND SEND command examples**

# Example 1:

Translate and send the transactions in file **APPDATA**. Assign batch number **121401** to these transactions.

```
PERFORM TRANSLATE AND SEND
WHERE APPFILE(APPDATA) REQID(IINREQ) BATCHSET(121401)
```

# Example 2:

Translate and send the transactions in file **RAWFILE**. Data format **POSEND** describes these transactions, which are in raw data format.

PERFORM TRANSLATE AND SEND
WHERE APPFILE(RAWFILE) REQID(IINREQ) RAWFMTID(POSEND)

## TRANSLATE TO APPLICATION command

This command takes EDI documents from the Transaction Store, translates them to application format, and places the results in the file specified by the data format or in the override file specified by the trading partner usage/rule for translating the transaction. The data can be formatted as C and D records or as raw data.

**Note:** In CICS, you can also deliver the data to a program or CICS transaction, as specified in the Application file name and Application file type fields of the data format.

# **Syntax**

## TRANSLATE TO APPLICATION

ACFIELD(starting application control field data)

TO(ending application control field data)

APPRECID(application receiver department ID)

APPSNDID(sender's department ID)

ASSERTLVL(session assertion level)

BATCHSET(set transaction batch ID)

CCEXCEPTION(job-step condition code)

DIERRFILTER(initial error filter set)

ENVTYPE(transaction envelope type)

EPURDATE(starting transaction purge date)

TO(ending transaction purge date)

EXTENDC(translate with extended C record format)

FORCETEST(force test usage)

FORMAT(data format ID)

GRPCTLNO(starting sender's group control number)

TO(ending sender's group control number)

HANDLE(starting transaction ID) TO(ending transaction ID)

IFCC(override condition codes)

INTCTLNO(starting sender's interchange control nbr)

TO(ending sender's interchange control nbr)

INTRECID(interchange receiver ID)

INTSNDID(interchange sender ID)

MULTIDOCS(multiple-document file)

NETID(network ID)

OPTRECS(optional record type)

PAGE(pageable translation)

RAWDATA(translate to raw data format)

SETCC(condition codes)

STDTRID(EDI standard transaction set ID)

TPID(trading partner ID)

TPNICKN(trading partner nickname)

TRXCTLNO(starting transaction set control number)

TO(ending transaction set control number)

TRXDATE(starting transaction date) TO(ending transaction date)

TRXSTAT(transaction processing status)

TRXTIME(starting transaction time) TO(ending transaction time)

*XML(XML required)* 

#### TRANSLATE TO APPLICATION

XMLDICT(XML dictionary address)
XMLDTDS(XML DTD path)
XMLEBCDIC(EBDCDIC indicator)
XMLSEGINP(line break indicator)
XMLSTDID(destination EDI standard ID)
XMLVALIDATE(XML validation indicator)

# TRANSLATE TO APPLICATION command examples

## Example 1:

Translate all EDI documents in the Transaction Store that were received on December 14, 2001 with network ID **IINR41**. Place the data in the application file specified by the data format or in the override file specified in the receive usage/rule for the trading partner.

PERFORM TRANSLATE TO APPLICATION WHERE TRXDATE(01/12/14) NETID(IINR41)

## Example 2:

Translate all EDI documents in the Transaction Store that were received between December 14, 2001 and today's date. Place the data in the application file specified by the data format or in the override file specified in the receive usage/rule for the trading partner.

PERFORM TRANSLATE TO APPLICATION WHERE TRXDATE(01/12/14) TO(\*)

## Example 3:

Translate all EDI documents in the Transaction Store that were received on December 14, 2001 with network ID **IINR41**. Also translate all EDI data received on December 14, 2001 from trading partner **PISCES**. Place the data in the application file specified by the data format or in the override file specified in the receive usage/rule for the trading partner.

PERFORM TRANSLATE TO APPLICATION
WHERE TRXDATE(01/12/14) NETID(IINR41)
WHERE TRXDATE(01/12/14) TPNICKN(PISCES)

## TRANSLATE TO STANDARD command

This command translates application data to an EDI standard format and places the results in the Transaction Store. The application data can be in C and D record format or in raw data format.

# **Syntax**

#### TRANSLATE TO STANDARD

APPFILE(application data file name)

APPSEC(application file security level)

APPTYPE(application file type)

ASSERTLVL(session assertion level)

BATCHSET(set transaction batch ID)

DELFILE(delete application file associated with logical filename))

DIERRFILTER(initial error filter set)

EENVDATE(earliest transaction enveloping date)

EXTENDC(translate with extended C record format)

FIXEDFILEID(fixed-to-fixed output ddname)

IFCC(override condition codes)

ONEMSG(read only one MQ message)

OPTRECS(optional record type)

PAGE(pageable translation)

PURGINT(purge interval)

RAWDATA(translate to raw data format)

RAWFMTID(raw data format ID)

RAWUSAGE(raw data transaction type)

SAPUPDT(track SAP status)

SETCC(condition codes)

TPID(trading partner ID)

**XML**(XML required)

XMLDICT(XML dictionary address)

XMLDTDS(XML DTD path)

# TRANSLATE TO STANDARD command examples

# Example 1:

Translate the transactions in file **INVOICES** from a raw data format to an EDI standard format and place the results in the Transaction Store. The data format **SENDINVOICES** describes the raw data.

PERFORM TRANSLATE TO STANDARD
WHERE APPFILE(INVOICES) RAWFMTID(SENDINVOICES)

# Example 2:

Translate the transactions in two application files from C and D record format to EDI standard format and place the results in the Transaction Store. Assign batch ID **121401** to these transactions.

```
PERFORM TRANSLATE TO STANDARD
WHERE APPFILE(APDATA01) BATCHSET(121401)
WHERE APPFILE(APDATA02) BATCHSET(121401)
```

## **UNLOAD LOG ENTRIES command**

This command reads all the entries in the event log associated with the Application ID. The entries selected for removal are copied to the archive file, and all other entries associated with the Application ID are copied to the hold file.

Event log entries that are associated with active or held transactions in the Transaction Store are not eligible for archive and are not selected for removal. The entries selected for removal are copied to the archive file and immediately deleted.

To ensure concurrency, set the number of deletes (Numdels) performed before a COMMIT is issued to a relatively low value. This command may be run as the first step of a multi-step process. (See the table on 8.)

# **Syntax**

#### UNLOAD LOG ENTRIES

**APPLID**(application ID)

ARCHIVEFILE(event log archive file name)

ARCHIVETYPE(event log archive file type)

HOLDFILE(event log hold file name)

HOLDTYPE(event log hold file type)

IFCC(override condition codes)

LOGAEID(starting event log associated entry ID) TO(ending

event log associated entry ID)

LOGDATE(starting event log date) TO(ending event log date)

LOGFORM(starting event log format ID) TO(ending event log format ID)

LOGTIME(starting event log time) TO(ending event log time)

LOGUSER(starting event log user ID) TO(ending event log user ID)

NUMDELS(number of database deletes before commit)

SETCC(condition codes)

# **UNLOAD LOG ENTRIES command example**

Unload log entries from the application log file for application EDIFFS dated December 14, 2001.

PERFORM UNLOAD LOG ENTRIES
WHERE APPLID(EDIFFS) LOGDATE(12/14/01)ARCHIVEFILE(ARCHTRAN)
HOLDFILE (HOLDTRAN)

## **UNPURGE** command

This command restores a transaction to the status it had before it was marked for purging unless the transaction's storage time has expired. You can restore transactions marked for purging by the PURGE command until you execute the REMOVE TRANSACTIONS command. Once the REMOVE TRANSACTIONS command runs, you cannot restore the transactions. If a transaction is one of a related group, all transactions in the group are restored to their former status. If a transaction's storage time has expired, it can still be eligible for purging. Running the UNPURGE command does not change the purge status of transactions whose storage time has expired.

The HOLD, PURGE, RELEASE, and UNPURGE commands share a common syntax.

# Syntax

#### **UNPURGE**

ACFIELD(starting application control field data)

TO(ending application control field data)

APPLID(application ID)

APPRECID(application receiver department ID)

APPSNDID(sender's department ID)

BATCH(translated transaction batch ID)

DIR(*processing direction*)

DLVDATE(starting delivery date) TO(ending delivery date)

DLVTIME(starting delivery time) TO(ending delivery time)

ENVDATE(starting transaction envelope date)

TO(ending transaction envelope date)

ENVTIME(starting transaction envelope time)

TO(ending transaction envelope time)

ENVTYPE(transaction envelope type)

EPURDATE(starting transaction purge date)

TO(ending transaction purge date)

FORMAT(data format ID)

FUNACKP(pending functional acknowledgment)

GRPCTLNO(starting sender's group control number)

TO(ending sender's group control number)

HANDLE(starting transaction ID) TO(ending transaction ID)

IFCC(override condition codes)

INTCTLNO(starting sender's interchange control nbr)

TO(ending sender's interchange control nbr)

INTRECID(interchange receiver ID)

INTSNDID(interchange sender ID)

NETACKP(pending network acknowledgment)

NETID(network ID)

NETSTAT(network transaction status)

SETCC(condition codes)

SNDDATE(starting request sent date) TO(ending request sent date)

SNDTIME(starting request sent time) TO(ending request sent time)

STDTRID(EDI standard transaction set ID)

STSTAT(transaction status)

TPID(trading partner ID)

#### **UNPURGE**

TPNICKN(trading partner nickname)
TRERLVL(maximum translation error level)
TRXCTLNO(starting transaction set control number)
TO(ending transaction set control number)
TRXDATE(starting transaction date) TO(ending transaction date)
TRXSTAT(transaction processing status)
TRXTIME(starting transaction time) TO(ending transaction time)

# **UNPURGE** command example

Restore all EDI documents with application control numbers **PO112233** through **PO112244** that are marked for purging by user request.

PERFORM UNPURGE
WHERE ACFIELD(P0112233) TO(P0112244) STSTAT(4)

## **UPDATE STATISTICS command**

The UPDATE STATISTICS command is used to update the management reporting statistics from the pending statistics table to the reporting tables. You can use the NUMUPDTS keyword to limit the number of updates performed at one time.

**Note:** You must run this command before running management reports.

## **Syntax**

**UPDATE STATISTICS NUMUPDTS**(number of database updates before commit)

# **UPDATE STATISTICS command example**

Update the statistics tables before you run a management reporting data extract. Suppose you use the DB2 version of WebSphere Data Interchange. Because of application requirements, the system is running multiple simultaneous translation jobs and it is heavily loaded. Also, the database administrator has set the DB2 timeout value rather low. As a result, you are encountering DB2 timeouts. To reduce the amount of time that the UPDATE STATISTICS process holds table locks, set the NUMUPDTS value to a low number such as 25. This causes the UPDATE STATISTICS job to commit work and release all locks after every 25 DB2 updates.

PERFORM UPDATE STATISTICS WHERE NUMUPDTS (25)

## **UPDATE STATUS command**

This command retrieves network acknowledgments for all mailbox (requestor) profile members, specified members, or specified network profile members. It processes all network acknowledgments that resulted from previous SEND commands, pairs the acknowledgments with the transactions originally sent, and updates transaction status.

The WHERE clause is optional for this command. If you do not specify a WHERE clause, all network profile members are processed.

You can request network acknowledgments in the Net acknowledgment field of the trading partner or mailbox (requestor) profile.

# **Syntax**

#### **UPDATE STATUS**

IFCC(override condition codes)
NETID(network ID)
REQID(requestor ID)
SETCC(condition codes)

## **UPDATE STATUS command examples**

## Example 1:

Receive and process all network acknowledgments for all mailbox (requestor) profile members.

PERFORM UPDATE STATUS

# Example 2:

Receive and process network acknowledgments for all mailbox (requestor) profile members with network profile **IINB41**.

PERFORM UPDATE STATUS
WHERE NETID(IINB41)

## Example 3:

Receive and process all network acknowledgments for mailbox (requestor) profile members, **ROBOX** and **KANBOX**.

PERFORM UPDATE STATUS
WHERE REQID(ROBOX)
WHERE REQID(KANBOX)

## **Keyword descriptions**

This section describes the keywords used with the WebSphere Data Interchange Utility commands.

### **ACCTID**

The Network Account ID of the trading partner as entered in the Account Number field of the trading partner profile. The maximum length is 32.

This keyword is used with the following commands:

NETWORK ACTIVITY DATA EXTRACT
TRADING PARTNER PROFILE DATA EXTRACT

### **ACFIELD**

The application control field or fields. Consists of either the AC field in the data format or the concatenation of data in the fields specified during transaction translation. For more information about the application control field, refer to the WebSphere Data Interchange User's Guide. Concatenated field data is used if any application control field names are specified in transaction translation. This field contains control numbers such as purchase order numbers and is case sensitive. The maximum length is 35.

This keyword is used with the following commands:

**ENVELOPE** ENVELOPE AND SEND ENVELOPE DATA EXTRACT HOI D PRINT ACKNOWLEDGMENT IMAGE PRINT ACTIVITY SUMMARY PRINT EVENT LOG PRINT STATUS SUMMARY PRINT STATUS SUMMARY2 PRINT TRANSACTION DETAILS PRINT TRANSACTION IMAGE **PURGE** OUERY REENVELOPE REENVELOPE AND SEND RELEASE REMOVE TRANSACTIONS RETRANSLATE TO APPLICATION TRANSACTION DATA EXTRACT TRANSLATION TO APPLICATION UNPURGE

#### **ACKFILE**

The ddname of a file containing network acknowledgments. If you do not specify this keyword, the value of the Net output file field in the associated network profile member is used.

This keyword is used only with the PROCESS NETWORK ACKS command.

**Note:** In CICS, WebSphere Data Interchange does not change the ACKFILE value to uppercase.

## **ACKTYPE**

The acknowledgments file type used only for CICS and MQ (which is supported in both z/OS and CICS). Valid values are:

MQ WebSphere Data Interchange MQSeries queue profile member name

**TD** Transient data queue

**TM** Temporary storage queue - main storage

TS Temporary storage queue - auxiliary storage (default for CICS)

VS VSAM entry sequenced data set

This keyword is used only with the PROCESS NETWORK ACKS command.

If you do not specify this keyword for z/OS, this field is ignored and the corresponding file name (the ddname of a sequential file) in the network profile member is used.

## **ACTUSAGE**

Indicates how WebSphere Data Interchange should handle the activation of imported usages and rules. Valid values are:

#### NOREPL

An active imported usage/rule replaces an existing active usage/rule in the database (default). If an active usage/rule that matches the key for the imported usage/rule already exists, the imported usage/rule is made inactive.

**REPL** An active imported usage/rule replaces an existing active usage/rule in the database. In this case, the existing usage/rule is made inactive and the imported usage/rule becomes the active usage.

#### **FORCE**

All imported usages/rules are forced to be active regardless of their current status, or the existence of another active usage/rule in the database. If an active usage/rule that matches the key for the imported usage/rule exists in the database, it is made inactive and the imported usage/rule becomes the active.

This keyword is used only with the IMPORT command.

#### ADDRLN1

The first line of the address as entered in the Address line 1 field of the trading partner profile. This field is case sensitive. The maximum length is 40.

This keyword is used with the following commands:

TRADING PARTNER CAPABILITY DATA EXTRACT TRADING PARTNER PROFILE DATA EXTRACT TRANSACTION ACTIVITY DATA EXTRACT

## ADDRLN2

The second line of the address as entered in the Address 1 ine 2 field of the trading partner profile. This field is case sensitive. The maximum length is 40.

This keyword is used with the following commands:

TRADING PARTNER CAPABILITY DATA EXTRACT TRADING PARTNER PROFILE DATA EXTRACT TRANSACTION ACTIVITY DATA EXTRACT

#### **AGENCY**

The responsible agency code specified on the send or receive map usage. The maximum length is 8. Default is blank.

This keyword is used with the following commands:

DELETE USAGE

## **APPFILE**

When used with EDI processing commands, this keyword specifies the ddname of the file containing the application data. The data can be C and D records or raw data records. For the format of these records, "Application file" on page 195. The maximum length is eight.

This keyword is used with the following commands:

DEENVELOPE AND TRANSLATE
RECEIVE AND SEND
RECEIVE AND TRANSLATE
TRANSLATE AND ENVELOPE
TRANSLATE AND SEND
TRANSLATE TO APPLICATION
TRANSLATE TO STANDARD

**Note:** In CICS, WebSphere Data Interchange does not change the APPFILE value to uppercase.

### **APPLICATION**

Indicates whether an application data record is written to the EDIQUERY file. Valid values are:

Y Writes application data records

N Discards application data records (default)

Received transactions can be translated multiple times and will have an application record for each attempt. Send transactions only have one application record. For the format of these records, "Application data extract record layout" on page 309.

This keyword is used with the following commands:

ENVELOPE DATA EXTRACT TRANSACTION DATA EXTRACT

### **APPLID**

The application ID. When used as a selection criteria, this field specifies the application ID that was used to create the records being examined. (These records may be transactions in the Transaction Store or entries in the event log.) Valid values are:

#### **EDIFFS**

WebSphere Data Interchange Utility

EDIMP WebSphere Data Interchange Facility

#### (user-defined)

Your application APPLID

You can switch to another application ID by using WebSphere Data Interchange's API function codes. The maximum length is eight.

This keyword is used with the following commands:

**ENVELOPE** 

ENVELOPE AND SEND

ENVELOPE DATA EXTRACT

HOI D

LOAD LOG ENTRIES

NETWORK ACTIVITY DATA EXTRACT

PRINT ACKNOWLEDGMENT IMAGE

PRINT ACTIVITY SUMMARY

PRINT EVENT LOG

PRINT STATUS SUMMARY

PRINT STATUS SUMMARY2

PRINT TRANSACTION DETAILS

PRINT TRANSACTION IMAGE

PURGE

**OUERY** 

**REENVELOPE** 

REENVELOPE AND SEND

RELEASE

REMOVE LOG ENTRIES

REMOVE TRANSACTIONS

RETRANSLATE TO APPLICATION

TRANSACTION DATA EXTRACT

UNLOAD LOG ENTRIES

UNPURGE

### **APPLTPID**

The application trading partner nickname specified on the send or receive map usage. The maximum length is 16.

This keyword is used with the following commands:

DELETE USAGE

## **APPRECID**

The application receiver ID. Identifies the specific department or business area in the receiver's company. The translator uses this ID first to attempt to locate the trading partner usage/rule for receive transactions. The maximum length is 35.

This keyword is used with the following commands:

DELETE USAGE

ENVELOPE DATA EXTRACT

**HOLD** 

PRINT ACKNOWLEDGMENT IMAGE

PRINT ACTIVITY SUMMARY

PRINT EVENT LOG

PRINT STATUS SUMMARY

PRINT STATUS SUMMARY2

PRINT TRANSACTION DETAILS

PRINT TRANSACTION IMAGE

PURGE

**QUERY** 

REENVELOPE

REENVELOPE AND SEND

RELEASE

REMOVE TRANSACTIONS

RETRANSLATE TO APPLICATION TRANSACTION DATA EXTRACT

UNPURGE

#### **APPSEC**

The security level of the application file. Indicates whether the application files specified with the APPFILE keyword are read only or read and write. Valid values are:

Opens the application files for both read and write. The files can be opened for extend, and then closed (default). This process ensures that each file has been properly initialized and that WebSphere Data Interchange does not process data that is not valid.

**R** Opens the application files in read only mode. If this option is chosen, you must make sure the application files are properly initialized.

This keyword is used with the following commands:

TRANSLATE AND ENVELOPE TRANSLATE AND SEND TRANSLATE TO STANDARD

### **APPSNDID**

A specific department or business area in the sender's company. The maximum length is 35.

This keyword is used with the following commands:

DELETE USAGE

HOI D

PRINT ACKNOWLEDGMENT IMAGE

#### **APPSNDID**

PRINT ACTIVITY SUMMARY
PRINT EVENT LOG
PRINT STATUS SUMMARY
PRINT STATUS SUMMARY2
PRINT TRANSACTION DETAILS
PRINT TRANSACTION IMAGE
PURGE
QUERY
REENVELOPE
REENVELOPE AND SEND
RELEASE
REMOVE TRANSACTIONS
RETRANSLATE TO APPLICATION
TRANSLATE TO APPLICATIONS
INPURGE

## **APPTYPE**

Indicates the application file type. Used only for CICS and MQ (which is supported in both z/OS and CICS). You can use this keyword to override the Receive application file name specified in the data format or specified on the Receive Transaction Usage Override panel. Valid values are:

MQ WebSphere Data Interchange MQSeries queue profile member name

**PG** Response program (inbound processing only)

TD Transient data queue

TM Temporary storage queue - main storage

**TS** Temporary storage queue - auxiliary storage (default for CICS)

**TX** Response transaction (inbound processing only)

This keyword is used with the following commands:

DEENVELOPE AND TRANSLATE RECEIVE AND TRANSLATE TRANSLATE AND ENVELOPE TRANSLATE AND SEND TRANSLATE TO APPLICATION TRANSLATE TO STANDARD

If you do not specify this keyword for z/OS, this field is ignored and the corresponding file keyword (the ddname of a sequential file) is used.

#### **ARCHIVEFILE**

The event log archive file name. Event log entries selected for removal are written to this file. The maximum length is eight.

This keyword is used with the following commands:

REMOVE LOG ENTRIES UNLOAD LOG ENTRIES

#### **ARCHIVETYPE**

Indicates the event log archive file type used only for CICS and MQ (which is supported in both z/OS and CICS). Valid values are:

MQ WebSphere Data Interchange MQSeries queue profile member name

TD Transient data queue

**TM** Temporary storage queue - main storage

**TS** Temporary storage queue - auxiliary storage (default for CICS)

This keyword is used with the following commands:

REMOVE LOG ENTRIES UNLOAD LOG ENTRIES

If you do not specify this keyword for z/OS, this field is ignored and the corresponding file keyword (the ddname of a sequential file) is used.

#### **ASSERTLVL**

Specifies the level of assertions that are active for this translation session. Assertions are established during the translation process using the &ASSERT*n* special literals. The *n* can be a value from **0** to **9**, which establishes 10 assertion levels. Only &ASSERT requests with an *n* value greater than or equal to the ASSERTLVL value will be evaluated. For example, when ASSERTLVL(**5**) is specified, only the literals &ASSERT5, &ASSERT6, &ASSERT7, &ASSERT8, and &ASSERT9 will be evaluated. Level 9 assertions (&ASSERT9) are always active.

This keyword is used with the following commands:

DEENVELOPE AND TRANSLATE
RECEIVE AND TRANSLATE
RETRANSLATE TO APPLICATION
TRANSLATE AND ENVELOPE
TRANSLATE AND SEND
TRANSLATE TO APPLICATION
TRANSLATE TO STANDARD

#### **BATCH**

Specifies the batch ID assigned to a transaction when it was translated. You can use this keyword to select only transactions with a particular batch ID. The maximum length is eight.

This keyword is used with the following commands:

ENVELOPE
ENVELOPE AND SEND
ENVELOPE DATA EXTRACT
HOLD
PRINT ACKNOWLEDGMENT IMAGE
PRINT ACTIVITY SUMMARY
PRINT EVENT LOG
PRINT STATUS SUMMARY

#### **BATCH**

PRINT STATUS SUMMARY2
PRINT TRANSACTION DETAILS
PRINT TRANSACTION IMAGE
PURGE
QUERY
RECEIVE AND DEENVELOPE
RECEIVE AND TRANSLATE
REENVELOPE
REENVELOPE AND SEND
RELEASE
REMOVE TRANSACTIONS
RETRANSLATE TO APPLICATION
TRANSACTION DATA EXTRACT
UNPURGE

#### BATCHSET

Specifies that a user-defined ID be assigned to the transaction when it is translated. You can use this keyword to identify transactions you want to retrieve as a group. The transactions remain independent. An action performed on one transaction does not affect other transactions with the same batch ID. The maximum length is eight. The default batch ID is a date and time stamp in the format ddhhmmss.

This keyword is used with the following commands:

DEENVELOPE AND TRANSLATE
RECEIVE AND TRANSLATE
RETRANSLATE TO APPLICATION
TRANSLATE AND ENVELOPE
TRANSLATE AND SEND
TRANSLATE TO APPLICATION
TRANSLATE TO STANDARD

#### CCEXCEPTION

Indicates whether job-step condition code 0003 or 0000 is returned when application data is written to the exception file. Valid values are:

- Y Generates a minimum job step condition code of 0003 if application data is written to the exception file.
- N Generates a job-step condition code of 0000 if translation completes successfully and the application data was written to the exception file (default). Does not report application data written to the exception file as an error.
- X Generates a job-step condition code of 903 to distinguish this from other errors that result in a 0003 condition code.

This keyword is used with the following commands:

DEENVELOPE AND TRANSLATE
RECEIVE AND TRANSLATE
RETRANSLATE TO APPLICATION
TRANSLATE TO APPLICATION

#### **CLEARFILE**

Indicates whether the specified file is cleared before it is used for further processing.

For the TRANSFORM command, this keyword indicates whether the output file or queue is cleared before writing the translated output. Valid values are:

Y Clears the file before writing the translated output

N Does not clear the file before writing the translated output (default)

For the following commands, this keyword indicates whether the receive file is cleared after a send is completed or before a receive is issued. Valid values are:

Y Clears the file after a send is completed or before a receive is issued

N Does not clear the file after a send is completed or before a receive is issued (default)

ENVELOPE AND SEND
RECEIVE
RECEIVE AND DEENVELOPE
RECEIVE AND SEND
RECEIVE AND TRANSLATE
RECVFILE AND SEND
REENVELOPE AND SEND
SEND
TRANSLATE AND SEND

**Note:** This keyword is ignored for batch receive processes. The file allocation disposition in the batch JCL will determine if the TD queue file is cleared.

### CLIENT

Indicates which SAP status records are extracted or removed using the SAP client ID. The default is **ALL**.

This keyword is used with the following commands:

SAP STATUS EXTRACT SAP STATUS REMOVE

## CMMTLN1

The first comment line as entered in the Comment line 1 field of the trading partner profile. This field is case sensitive. The maximum length is 40.

This keyword is used with the following commands:

TRADING PARTNER CAPABILITY DATA EXTRACT TRADING PARTNER PROFILE DATA EXTRACT TRANSACTION ACTIVITY DATA EXTRACT

### CMMTLN2

The second comment line as entered in the Comment 1 ine 2 field of the trading partner profile. This field is case sensitive. The maximum length is 40.

This keyword is used with the following commands:

TRADING PARTNER CAPABILITY DATA EXTRACT TRADING PARTNER PROFILE DATA EXTRACT TRANSACTION ACTIVITY DATA EXTRACT

### **CMPYNM**

The company name as entered in the Company name field of the trading partner profile. This field is case sensitive. The maximum length is 40.

This keyword is used with the following commands:

TRADING PARTNER CAPABILITY DATA EXTRACT TRADING PARTNER PROFILE DATA EXTRACT TRANSACTION ACTIVITY DATA EXTRACT

## CNTCTNM

The contact name as entered in the Contact name field of the trading partner profile. This field is case sensitive. The maximum length is 30.

This keyword is used only with the TRADING PARTNER PROFILE DATA EXTRACT command.

## CNTCTPH

The contact phone number as entered in the Contact phone number field of the trading partner profile. The maximum length is 25.

This keyword is used only with the TRADING PARTNER PROFILE DATA EXTRACT command.

#### CONCATENATE

Indicates whether requested data extract information is written as separate records, or concatenated and written as a single record. Valid values are:

- Y Concatenates categories and writes them as a single record
- N Writes information as separate records (default)

If concatenation is requested, the following hierarchy is used:

- 1. Interchange
- 2. Group
- 3. Transaction
- 4. Application

Each application entry written for a transaction is included with duplicate interchange, group, and transaction information.

**Note:** Concatenation does not apply to image records. Transaction and acknowledgment images are always written as separate records. Detailed acknowledgment data is always concatenated.

This keyword is used with the following commands:

ENVELOPE DATA EXTRACT TRANSACTION DATA EXTRACT

## CTLFILE

The ddname of an import or export control file that describes what data is to be imported or exported. For information about the control file format, see the table on 209.

This keyword is used with the following commands:

EXPORT IMPORT

### **CTLTYPE**

Indicates the import or export control file type. Used only for CICS and MQ (which is supported in both z/OS and CICS). Valid values are:

MQ WebSphere Data Interchange MQSeries queue profile member name

**TD** Transient data queue

**TM** Temporary storage queue - main storage

**TS** Temporary storage queue - auxiliary storage (default for CICS)

This keyword is used with the following commands:

EXPORT IMPORT

If you do not specify this keyword for z/OS, this field is ignored and the default for the corresponding file keyword is the ddname of a sequential file.

#### DAYS

A single date, or the start date of a date range. If the start date of a date range, this keyword must be followed by the T0 keyword with an ending value.

This keyword is used with the following commands:

NETWORK ACTIVITY DATA EXTRACT
SAP STATUS EXTRACT
TRADING PARTNER CAPABILITY DATA EXTRACT
TRANSACTION ACTIVITY DATA EXTRACT

#### DEENVONLY

Default is N. If set to Y, this means the data will only be deenveloped and put in transaction store, and will not be translated. (Functionally equivalent to PERFORM DEENVELOPE.)

## **DELFILE**

If **DELFILE** is specified on a **PERFORM TRANSLATE TO STANDARD**, **PERFORM TRANSLATE AND ENVELOPE** or a **PERFORM TRANSLATE AND SEND** command, the application file associated with the logical filename will be deleted once a successful translation is complete.

If an error occurs and the DF could not be translated then the file will not be deleted.

**Note: DELFILE** will delete the file on AIX and Windows but on z/OS the file will be emptied of its contents rather than being deleted.

## **DICTIONARY**

Specifies the dictionary name for the input data. For application data, this field is required. For EDI and XML data, this field will override values extracted from the data. For EDI data, if you do not specify this keyword, the values in GS08 (X12) and UNH02 (EDIFACT) will be used to determine the value for this field in the EDI2DICT translation table shipped with WebSphere Data Interchange. For XML data, if you do not specify this keyword, the root element will be used to determine the dictionary name.

This keyword is used only with the TRANSFORM command.

### **DIERRFILTER**

Specifies the initial set of errors to filter for this translation session. To override the filters defined in a usage/rule, you can use the DIERRFILTER keyword with a value of **IGNORE** to tell WebSphere Data Interchange to ignore all reported errors. This allows you to view all errors for a particular session without changing the map generally used. For more information on error filtering, see "Error filtering" on page 22 or the field definition for ERRFILTER on page 455.

This keyword is used with the following commands:

DEENVELOPE
DEENVELOPE AND TRANSLATE
ENVELOPE
ENVELOPE AND SEND
RECEIVE AND DEENVELOPE
RECEIVE AND TRANSLATE
REENVELOPE
REENVELOPE AND SEND
RETRANSLATE TO APPLICATION
TRANSLATE AND ENVELOPE
TRANSLATE AND SEND
TRANSLATE TO APPLICATION
TRANSLATE TO APPLICATION
TRANSLATE TO APPLICATION
TRANSLATE TO STANDARD

## DIR

Indicates the direction of the transmission. Valid values are:

R Receiving

**S** Sending

This keyword is used with the following commands:

DELETE USAGE(default R) ENVELOPE DATA EXTRACT HOI D PRINT ACKNOWLEDGMENT IMAGE PRINT ACTIVITY SUMMARY PRINT EVENT LOG PRINT STATUS SUMMARY PRINT STATUS SUMMARY2 PRINT TRANSACTION DETAILS PRINT TRANSACTION IMAGE **PURGE** OUERY RECONSTRUCT RECONSTRUCT AND SEND RELEASE REMOVE TRANSACTIONS TRADING PARTNER CAPABILITY DATA EXTRACT TRANSACTION ACTIVITY DATA EXTRACT TRANSACTION DATA EXTRACT UNPURGE

#### DLVDATE

Specifies the date, or a range of dates, when the transactions you want to work with were delivered to the application. If this is the start date of a date range, it must be followed by the TO keyword with an ending value.

This keyword is used with the following commands:

ENVELOPE DATA EXTRACT HOI D PRINT ACKNOWLEDGMENT IMAGE PRINT ACTIVITY SUMMARY PRINT EVENT LOG PRINT STATUS SUMMARY PRINT STATUS SUMMARY2 PRINT TRANSACTION DETAILS PRINT TRANSACTION IMAGE **PURGE** OUERY RELEASE REMOVE TRANSACTIONS RETRANSLATE TO APPLICATION TRANSACTION DATA EXTRACT UNPURGE

### **DLVTIME**

Specifies the time, or a period of time, when the transactions you want to work with were delivered to the application. If this is the start time of a time range, it must be followed by the T0 keyword with an ending value.

This keyword is used with the following commands:

#### **DLVTIME**

ENVELOPE DATA EXTRACT
HOLD
PRINT ACKNOWLEDGMENT IMAGE
PRINT ACTIVITY SUMMARY
PRINT EVENT LOG
PRINT STATUS SUMMARY
PRINT STATUS SUMMARY
PRINT TRANSACTION DETAILS
PRINT TRANSACTION IMAGE
PURGE
QUERY
RELEASE
REMOVE TRANSACTIONS
RETRANSLATE TO APPLICATION
TRANSACTION DATA EXTRACT

### **DOCUMENT**

Specifies the document name for the input data. For application data, this field is required. For EDI and XML data, this field will override values extracted from the data. For EDI data, if you do not specify this keyword, the values in ST01 (X12) and UNH02 (EDIFACT) will be used to determine the value for this field. For XML data, if you do not specify this keyword, the root element will be used to determine the document name.

This keyword is used only with the TRANSFORM command.

#### DUPCHECK

Indicates whether duplicate account/user ID and duplicate interchange ID/qualifier checks are performed when importing TPPROF members. This keyword is optional. Valid values are:

#### Y (or other)

UNPURGE

Checks for duplicate IDs and ID qualifiers on TPPROF import (default)

**N** Bypasses the duplicate checks on TPPROF import

**Note:** The import program checks the incoming TPPROF members to ensure that no duplicate accounts/user IDs or duplicate interchange ID qualifiers are imported. This is a time-consuming task and if you are confident that there are no duplicates in the import file, this keyword can be specified with a value of **N** to improve import performance. If duplicates are imported into the TPPROF and are referenced during translation, unpredictable results can occur.

This keyword is used only with the IMPORT command.

## **DUPENV**

Indicates whether duplicate envelopes should be processed. Valid values are:

Y Processes duplicate envelopes (default).

N Does not process duplicate envelopes. A condition code of 0005 is returned if you attempt to process a duplicate envelope. This keyword is used with the following commands:

DEENVELOPE
DEENVELOPE AND TRANSLATE
RECEIVE AND DEENVELOPE
RECEIVE AND TRANSLATE

#### DYNSQL

Indicates whether dynamic SQL should be used for extracting the management report data. Dynamic SQL provides significant performance improvements if you maintain a lot of statistics. It allows DB2 to create an optimized plan specifically for your query. To use dynamic SQL, you must be authorized by your database administrator to access the appropriate views. Valid values are:

Y Uses dynamic SQL

N Uses static SQL (default)

This keyword is used with the following commands:

NETWORK ACTIVITY DATA EXTRACT
TRADING PARTNER CAPABILITY DATA EXTRACT
TRADING PARTNER PROFILE DATA EXTRACT
TRANSACTION ACTIVITY DATA EXTRACT

### **EENVDATE**

Specifies the earliest date that transactions created during this run can be enveloped. The Date mask field in the language profile determines the format of the date code.

This keyword is used only with the TRANSLATE TO STANDARD command.

# **EIFORMAT**

Indicates the requested export file record format. Valid values are:

#### **TAGGED**

Exports in tagged record format (default)

**FIXED** Exports in fixed record format

This keyword is used only with the EXPORT command.

### **ENVDATE**

Specifies the date on which the transaction was enveloped. The maximum length is 10.

This keyword is used with the following commands:

ENVELOPE AND SEND
ENVELOPE DATA EXTRACT
HOLD
PRINT ACKNOWLEDGMENT IMAGE
PRINT ACTIVITY SUMMARY
PRINT EVENT LOG
PRINT STATUS SUMMARY
PRINT STATUS SUMMARY2

#### **ENVDATE**

PRINT TRANSACTION DETAILS
PRINT TRANSACTION IMAGE
PURGE
QUERY
REENVELOPE
REENVELOPE AND SEND
RELEASE
REMOVE TRANSACTIONS
TRANSACTION DATA EXTRACT
TRANSLATE TO STANDARD
UNPURGE

### **ENVELOPE**

Indicates if the EDI data should be enveloped (only used for outbound EDI). If N, the transactions are just added to the store for later enveloping. Default is Y.

#### **ENVPRBREAK**

Indicates whether a new interchange envelope or a new group envelope is started when the EDI standard envelope profile member name changes. Usually, the envelope profile provides the group envelope information. Use this keyword if your envelope profile provides interchange envelope information. Valid values are:

Y Starts a new interchange envelope

N Starts a new group envelope (default)

This keyword is used with the following commands:

ENVELOPE
ENVELOPE AND SEND
REENVELOPE
REENVELOPE AND SEND
TRANSLATE AND ENVELOPE
TRANSLATE AND SEND

### **ENVTIME**

The time at which the transaction was enveloped. The maximum length is eight.

This keyword is used with the following commands:

ENVELOPE DATA EXTRACT
HOLD
PRINT ACKNOWLEDGMENT IMAGE
PRINT ACTIVITY SUMMARY
PRINT EVENT LOG
PRINT STATUS SUMMARY
PRINT STATUS SUMMARY
PRINT TRANSACTION DETAILS
PRINT TRANSACTION IMAGE
PURGE
OUERY

**REENVELOPE** 

REENVELOPE AND SEND REMOVE TRANSACTIONS TRANSACTION DATA EXTRACT UNPURGE

## **ENVTYPE**

For selecting transactions, indicates the type of envelope used. Valid values are:

E UNB/UNZ

I ICS

T STX/END

U BG/EG

X ISA/IEA

Envelopes with no interchange header and trailer

For sending and receiving, indicates the type of receive issued. Valid values are:

**E** EDIFACT

I ICS or non-EDI file

T UN/TDI

U UCS

X X12 (default)

This keyword is used with the following commands:

ENVELOPE DATA EXTRACT

HOLD

PRINT ACKNOWLEDGMENT IMAGE

PRINT ACTIVITY SUMMARY

PRINT EVENT LOG

PRINT STATUS SUMMARY

PRINT STATUS SUMMARY2

PRINT TRANSACTION DETAILS

PRINT TRANSACTION IMAGE

PURGE

OUERY

RECEIVE

RECEIVE AND DEENVELOPE

RECEIVE AND SEND

RECEIVE AND TRANSLATE

RECVFILE AND SEND

REENVELOPE

REENVELOPE AND SEND

RELEASE

REMOVE TRANSACTIONS

RETRANSLATE TO APPLICATION

#### **ENVTYPE**

SEND TRANSACTION DATA EXTRACT TRANSLATE TO APPLICATION UNPURGE

## **EPURDATE**

The date on which the transaction will be purged from the Transaction Store. The translator sets the default purge date when it adds the transaction to the Transaction Store. You can override the default length of time that the transaction can stay in the Transaction Store before being purged by using the PURGINT keyword when translating the transaction. The maximum length is 10.

This keyword is used with the following commands:

**ENVELOPE** 

ENVELOPE AND SEND

ENVELOPE DATA EXTRACT

HOLD

PRINT ACKNOWLEDGMENT IMAGE

PRINT ACTIVITY SUMMARY

PRINT EVENT LOG

PRINT STATUS SUMMARY

PRINT STATUS SUMMARY2

PRINT TRANSACTION DETAILS

PRINT TRANSACTION IMAGE

PURGE

QUERY

REENVELOPE

REENVELOPE AND SEND

RELEASE

REMOVE TRANSACTIONS

RETRANSLATE TO APPLICATION

TRANSACTION DATA EXTRACT

TRANSLATE TO APPLICATION

UNPURGE

### **EXTENDC**

Indicates whether the extended C record format is used when translating to application data with C and D records. Valid values are:

Y Uses the extended C record format

N Does not use the extended C record format (default)

This keyword is used with the following commands:

DEENVELOPE AND TRANSLATE
RECEIVE AND TRANSLATE
RETRANSLATE TO APPLICATION
TRANSLATE TO APPLICATION

#### **EXTRACTED**

To select previously extracted records. When used with command SAP STATUS EXTRACT, default is N. When used with command SAP STATUS REMOVE, default is Y.

Y extract only records already marked as extract

N extract only records NOT marked as extracted

A extract ALL records

### **FADELAY**

Indicates whether functional acknowledgments are immediately enveloped and queued for sending, or are placed in the Transaction Store for enveloping and sending later. Valid values are:

- Y Puts functional acknowledgments in the Transaction Store but does not envelope them
- N Puts functional acknowledgments in the Transaction Store and also envelopes them to one of the following (default) files:
  - · The file specified by the FUNACKFILE keyword, if present
  - · The TD queue from the network profile
  - QDATA, QDATAU, or QDATAE (depending on envelope type)

This keyword is used with the following commands:

DEENVELOPE
DEENVELOPE AND TRANSLATE
RECEIVE AND DEENVELOPE
RECEIVE AND TRANSLATE

#### FII FID

Specifies the ddname of a file used to:

- Write data during an ENVELOPE operation
- Read data during a DEENVELOPE operation
- · Send data during a SEND operation
- Write data during a RECEIVE operation

For outbound processing, if you do not specify this keyword, the value from the Transaction data queue field in the network profile is used as the ddname for the envelope file.

For inbound processing, if you do not specify this keyword, the value from the Receive file name field from the mailbox (requestor) profile is used as the ddname for the envelope file.

The maximum length is eight.

#### Notes:

- On ENVELOPE and DEENVELOPE commands, all transactions are placed in this file. You should also specify the NETID keyword to make sure all transactions you select are for the same network.
- FILEID contains the name of a TS queue. You should include this keyword to make sure that different applications running in the same CICS region do not envelope transactions to the same TS queue.
- In CICS, WebSphere Data Interchange does not change the FILEID value to uppercase.

This keyword is used with the following commands:

DEENVELOPE
DEENVELOPE AND SEND
ENVELOPE

ENVELOPE AND SEND

RECEIVE

RECEIVE AND DEENVELOPE

RECEIVE AND SEND

RECEIVE AND TRANSLATE

RECONSTRUCT

RECONSTRUCT AND SEND

RECVFILE AND SEND

**REENVELOPE** 

REENVELOPE AND SEND

SEND

SENDFILE

TRANSLATE AND ENVELOPE

TRANSLATE AND SEND

#### **FILTERMSGS**

For data transformation processing. Filters messages in the list, if severity is less than 8. Maximum length is 80. Up to 11 individual messages may be filtered. See also IGNOREWARN and IGNOREINFO keywords.

This keyword is used with the following commands:

**TRANSFORM** 

## **FIXEDFILEID**

Specifies the ddname of the file used for output during fixed-to-fixed translation processing. Data is written to the file during an ENVELOPE operation for fixed-to-fixed translation. The maximum length is eight.

If you do not specify this keyword, the ddname (based on the EDI standard ID) is the same as the Application file name in the target DF definition. To create a unique envelope file for each trading partner, specify the File Suffix field in the trading partner profile.

#### Notes:

- On ENVELOPE commands, all transactions are placed in this file. You should also specify the NETID keyword to make sure all transactions you select are for the same network.
- FIXEDFILEID contains the name of a TS queue. You should include this keyword to make sure that different applications running in the same CICS region do not envelope transactions to the same TS queue.
- 3. In CICS, WebSphere Data Interchange does not change the FIXEDFILEID value to uppercase.

This keyword is used with the following commands:

ENVELOPE
ENVELOPE AND SEND
REENVELOPE
REENVELOPE AND SEND
TRANSLATE AND ENVELOPE
TRANSLATE AND SEND

### **FORCETEST**

Indicates whether the deenvelope or translate-to-application processes should be forced to select a test usage/rule, regardless of the test indicator value in the envelope. This keyword is most useful when receiving test envelopes that do not have a test indicator (such as the UCS BG). In this case, you can use this keyword to force the translator to consider the envelopes for testing and only look for test usages/rules. Valid values are:

- Y Forces the process to test mode and select only a test usage/rule if one is defined. If a test usage/rule is not found, an error is generated and the transaction is rejected.
  - If FORCETEST(Y) is used with the DEENVELOPE command, it must also be used on the TRANSLATE TO APPLICATION or RETRANSLATE TO APPLICATION commands to select the deenveloped transactions.
- **N** Uses the test indicator from the envelope to determine which usage/rule to select (default). An envelope without a test indicator is always considered a production envelope.

This keyword is used with the following commands:

DEENVELOPE
DEENVELOPE AND TRANSLATE
RECEIVE AND DEENVELOPE
RECEIVE AND TRANSLATE
TRANSLATE TO APPLICATION
RETRANSLATE TO APPLICATION

### **FORMAT**

The ID of the data format associated with the transaction or transactions you want to select. The maximum length is 16.

This keyword is used with the following commands:

#### **FORMAT**

**ENVELOPE** ENVELOPE AND SEND ENVELOPE DATA EXTRACT HOLD. PRINT ACKNOWLEDGMENT IMAGE PRINT ACTIVITY SUMMARY PRINT EVENT LOG PRINT STATUS SUMMARY PRINT STATUS SUMMARY2 PRINT TRANSACTION DETAILS PRINT TRANSACTION IMAGE PURGE OUERY **REENVELOPE** REENVELOPE AND SEND RELEASE REMOVE TRANSACTIONS

RETRANSLATE TO APPLICATION TRANSACTION DATA EXTRACT TRANSLATE TO APPLICATION

UNPURGE

### **FUNACKFILE**

The ddname of the file that you want to use for returning functional acknowledgments for the deenveloped transactions. You can use this keyword if you do not want to use the TD queue specified in the network profile. The maximum length is eight.

**Note:** In CICS, WebSphere Data Interchange does not change the FUNACKFILE value to uppercase and FUNACKFILE contains the name of a TS queue.

This keyword is used with the following commands:

DEENVELOPE
DEENVELOPE AND TRANSLATE
TRANSFORM
RECEIVE AND DEENVELOPE
RECEIVE AND TRANSLATE

#### **FUNACKP**

Indicates whether transactions with functional acknowledgments pending should be selected. Valid values are:

Y Selects transactions for which a functional acknowledgment was requested but not received

N Selects transactions for which a functional acknowledgment was not requested or has already been received

This keyword is used with the following commands:

ENVELOPE DATA EXTRACT HOLD PRINT ACKNOWLEDGMENT IMAGE PRINT ACTIVITY SUMMARY PRINT EVENT LOG
PRINT STATUS SUMMARY
PRINT STATUS SUMMARY2
PRINT TRANSACTION DETAILS
PRINT TRANSACTION IMAGE
PURGE
QUERY
RECEIVE
REENVELOPE
REENVELOPE AND SEND
RELEASE
REMOVE TRANSACTIONS
TRANSACTION DATA EXTRACT
UNPURGE

### FUNACKREQ

Indicates whether the functional acknowledgment envelope file is required. WebSphere Data Interchange will produce an error if unable to open it. Valid values are:

Y Requires the functional acknowledgment envelope file

N Does not require the functional acknowledgment envelope file (default)

This keyword is used with the following commands:

DEENVELOPE
DEENVELOPE AND TRANSLATE
RECEIVE AND DEENVELOPE
RECEIVE AND TRANSLATE

## **GROUP**

Indicates whether group data records are written to the EDIQUERY file. Valid values are:

Y Writes group data records

N Discards group data records (default)

For the format of these records, "Group data extract record layout" on page 305.

This keyword is used with the following commands:

ENVELOPE DATA EXTRACT TRANSACTION DATA EXTRACT

## GRPCTLNO

Specifies the group control number assigned by the sender to identify the functional group. The maximum length is 14.

This keyword is used with the following commands:

ENVELOPE DATA EXTRACT HOLD PRINT ACKNOWLEDGMENT IMAGE PRINT ACTIVITY SUMMARY

#### **GRPCTLNO**

PRINT EVENT LOG
PRINT STATUS SUMMARY
PRINT STATUS SUMMARY2
PRINT TRANSACTION DETAILS
PRINT TRANSACTION IMAGE
PURGE
QUERY
REENVELOPE AND SEND
RELEASE
REMOVE TRANSACTIONS
RETRANSLATE TO APPLICATION
TRADING PARTNER PROFILE DATA EXTRACT
TRANSACTION DATA EXTRACT
UNPURGE

## **HANDLE**

Specifies the ID assigned by the system to a transaction when it is placed in the Transaction Store. To ensure uniqueness, the ID is a concatenation of the date, time, and a sequence number in format: YYYYMMDDHHMMSSnnnnnn

You can use this keyword to envelope a specific EDI document or all the documents whose time stamp falls within a given range. The system left-justifies and pads your entries. The FROM value is padded with 0s and the T0 value is padded with 9s. To select transactions for the current date, use an asterisk (\*).

This keyword is used with the following commands:

**ENVELOPE** ENVELOPE AND SEND ENVELOPE DATA EXTRACT HOLD PRINT ACKNOWLEDGMENT IMAGE PRINT ACTIVITY SUMMARY PRINT EVENT LOG PRINT STATUS SUMMARY PRINT STATUS SUMMARY2 PRINT TRANSACTION DETAILS PRINT TRANSACTION IMAGE PURGE **OUERY REENVELOPE** REENVELOPE AND SEND RELEASE REMOVE TRANSACTIONS RETRANSLATE TO APPLICATION TRANSACTION DATA EXTRACT TRANSLATE TO APPLICATION UNPURGE

## **HOLDFILE**

The event log hold file name. The UNLOAD LOG ENTRIES command copies the non-archived event log entries into this file. The LOAD LOG ENTRIES command loads the records from this file into the event log. The maximum length is eight.

This keyword is used with the following commands:

LOAD LOG ENTRIES REMOVE LOG ENTRIES UNLOAD LOG ENTRIES

## HOLDTYPE

Indicates the event log hold file type. Used only for CICS and MQ (which is supported in both z/OS and CICS). Valid values are:

MQ WebSphere Data Interchange MQSeries queue profile member name

TD Transient data queue

**TM** Temporary storage queue - main storage

**TS** Temporary storage queue - auxiliary storage (default for CICS)

In z/OS, the default is the ddname of the sequential file.

This keyword is used with the following commands:

LOAD LOG ENTRIES REMOVE LOG ENTRIES UNLOAD LOG ENTRIES

## **IACCESS**

Indicates how the interchange should be presented to the IEXIT program. Valid values are:

**F** Gives the interchange to the exit in a file. The interchange is written to the TD queue file, and then the IEXIT program is started.

M Gives the interchange to the exit in virtual storage. Applies only when ITYPE is UE (user exit).

This keyword is used with the following commands:

ENVELOPE
ENVELOPE AND SEND
REENVELOPE
REENVELOPE AND SEND
TRANSLATE AND ENVELOPE
TRANSLATE AND SEND

### IAREA

Specifies up to 16 bytes of information, the address of which is provided to the IEXIT program. Applies only to z/OS programs. In CICS, the address provided to the IEXIT program is the address of the utility control block. The maximum length is 16.

#### **IAREA**

This keyword is used with the following commands:

DEENVELOPE
DEENVELOPE AND TRANSLATE
ENVELOPE
ENVELOPE AND SEND
RECEIVE AND DEENVELOPE
RECEIVE AND TRANSLATE
REENVELOPE
REENVELOPE
REENVELOPE AND SEND
TRANSLATE AND ENVELOPE
TRANSLATE AND SEND

#### ID

The name of a WebSphere Data Interchange profile such as Mailbox (REQPROF), Trading Partner (TPPROF), or Network (NETPROF). This must be a valid WebSphere Data Interchange profile ID. The maximum length is eight.

This keyword is used with the following commands:

QUERY PROFILE DELETE PROFILE

## **IEXIT**

The name of the program to receive control as each interchange is processed. See the ITYPE field description on 156 for the types of program you can use.

This keyword is used with the following commands:

DEENVELOPE
DEENVELOPE AND TRANSLATE
ENVELOPE
ENVELOPE AND SEND
RECEIVE AND DEENVELOPE
RECEIVE AND TRANSLATE
REENVELOPE
REENVELOPE
REENVELOPE AND SEND
TRANSLATE AND ENVELOPE
TRANSLATE AND SEND

## **IFCC**

Specifies the condition codes that you want to override. You can specify up to 10 utility condition codes, separated by commas. The codes are checked by the WebSphere Data Interchange Utility and overridden with values from the SETCC keyword on a one-to-one basis. If you specify this keyword, you must specify the SETCC keyword.

This keyword can be used with any utility PERFORM command.

#### **IGNOREINFO**

For data transformation processing. Filters all informational messages. Default is (N).

This keyword is used with the following commands:

**TRANSFORM** 

### **IGNOREWARN**

For data transformation. Filters all warning messages. Default is (N).

This keyword is used with the following commands:

TRANSFORM

## **IMAGE**

Indicates whether image data records are written to the EDIQUERY file. Valid values are:

Y Writes image data records

N Discards image data records (default)

Images are always written as separate records. For the format of these records, "Transaction/Acknowledgment image data extract record layout" on page 310.

This keyword is used with the following commands:

ENVELOPE DATA EXTRACT
TRANSACTION DATA EXTRACT

## **INFILE**

The input file containing the data. For z/OS, this is the ddname or MQSeries queue name. For CICS this is TS or TD queue, MQSeries queue, or VSAM data set.

This keyword is used only with the TRANSFORM command.

#### INMEMTRANS

Specifies the number of transactions held in memory before the database updates are attempted. This field is valid only if envelope level recovery (RECOVERY(**E**)) is in effect. Keeping transactions in storage delays the time when the database lock is obtained and reduces the length of time that the database lock is held. The more transactions kept in storage, the higher concurrency rate WebSphere Data Interchange can achieve. The amount of storage used for each transaction is approximately 2K. Valid values are **1** to **65535**. The default is **100**.

This keyword is used with the following commands:

DEENVELOPE
DEENVELOPE AND TRANSLATE
ENVELOPE
ENVELOPE AND SEND
RECEIVE AND DEENVELOPE
REENVELOPE
REENVELOPE AND SEND
TRANSLATE AND ENVELOPE
TRANSLATE AND SEND

## **INTCTLNO**

Specifies the interchange control number assigned by the sender to identify the interchange data. The maximum length is 14.

This keyword is used with the following commands:

ENVELOPE DATA EXTRACT

HOLD

PRINT ACKNOWLEDGMENT IMAGE

PRINT ACTIVITY SUMMARY

PRINT EVENT LOG

PRINT STATUS SUMMARY

PRINT STATUS SUMMARY2

PRINT TRANSACTION DETAILS

PRINT TRANSACTION IMAGE

PURGE

QUERY

RECONSTRUCT

RECONSTRUCT AND SEND

REENVELOPE

REENVELOPE AND SEND

RELEASE

REMOVE TRANSACTIONS

RETRANSLATE TO APPLICATION

TRADING PARTNER PROFILE DATA EXTRACT

TRANSACTION DATA EXTRACT

TRANSLATE TO APPLICATION

UNPURGE

### INTERCHANGE

Indicates whether the interchange data record is written to the EDIQUERY file. Valid values are:

Y Writes interchange data records

N Discards interchange data records (default)

For the format of these records, "Interchange data extract record layout" on page 304.

This keyword is used with the following commands:

ENVELOPE DATA EXTRACT TRANSACTION DATA EXTRACT

#### INTID

The interchange sender/receiver ID of the trading partner as entered in the Interchange ID field of the trading partner profile.

This keyword is used only with the TRADING PARTNER PROFILE DATA EXTRACT command.

### **INTRECID**

The interchange receiver ID (assigned by the receiver) that identifies the receiver to the sender. The maximum length is 35.

This keyword is used with the following commands:

ENVELOPE DATA EXTRACT

**HOLD** 

PRINT ACKNOWLEDGMENT IMAGE

PRINT ACTIVITY SUMMARY

PRINT EVENT LOG

PRINT STATUS SUMMARY

PRINT STATUS SUMMARY2

PRINT TRANSACTION DETAILS

PRINT TRANSACTION IMAGE

**PURGE** 

QUERY

RECONSTRUCT

RECONSTRUCT AND SEND

REENVELOPE

REENVELOPE AND SEND

RELEASE

REMOVE TRANSACTIONS

RETRANSLATE TO APPLICATION

TRANSACTION DATA EXTRACT

TRANSLATE TO APPLICATION

UNPURGE

### INTSNDID

The interchange sender ID (assigned by the sender) that identifies the sender to the receiver. The maximum length is 35.

This keyword is used with the following commands:

ENVELOPE DATA EXTRACT

HOLD

PRINT ACKNOWLEDGMENT IMAGE

PRINT ACTIVITY SUMMARY

PRINT EVENT LOG

PRINT STATUS SUMMARY

PRINT STATUS SUMMARY2

PRINT TRANSACTION DETAILS

PRINT TRANSACTION IMAGE

PURGE

QUERY

REENVELOPE

REENVELOPE AND SEND

RELEASE

REMOVE TRANSACTIONS

RETRANSLATE TO APPLICATION

TRANSACTION DATA EXTRACT

TRANSLATE TO APPLICATION

UNPURGE

## **INTYPE**

Indicates the type of file specified with the INFILE keyword. Used only for CICS and MQ (which is supported in both z/OS and CICS). For CICS, when you specify the INFILE keyword, you must also specify this keyword. Valid values are:

MQ WebSphere Data Interchange MQSeries queue profile member name

**TD** Transient data queue

TM Temporary storage queue - main storage

TS Temporary storage queue - auxiliary storage (default for CICS)

VS VSAM data base

This keyword is used only with the TRANSFORM command.

### **ITPBREAK**

Indicates whether a new interchange envelope starts when the internal trading partner ID changes. Valid values are:

Y Always starts new interchange envelope (default)

N Does not necessarily start a new interchange envelope

This keyword is used with the following commands:

ENVELOPE
ENVELOPE AND SEND
REENVELOPE
REENVELOPE AND SEND
TRANSLATE AND ENVELOPE
TRANSLATE AND SEND

### ITYPE

Indicates the type of program specified in IEXIT. If you specify this keyword, you must also specify the IEXIT keyword. Valid values are:

PG A program that should be linked to using the EXEC CICS LINK command in CICS

UE A WebSphere Data Interchange user exit program defined in the User Exits profile

This keyword is used with the following commands:

DEENVELOPE
DEENVELOPE AND TRANSLATE
ENVELOPE
ENVELOPE AND SEND
RECEIVE AND DEENVELOPE
RECEIVE AND TRANSLATE
REENVELOPE
REENVELOPE
REENVELOPE AND SEND
TRANSLATE AND ENVELOPE
TRANSLATE AND SEND

## **LASTTRXDATE**

The date of the last transaction sent to or received from the trading partner.

This keyword is used only with the TRADING PARTNER PROFILE DATA EXTRACT command.

## **LEVEL**

Specifies what information is dumped or how much detail is traced during processing.

This keyword is used with the following commands

GLB DUMP GLB TRACE

For the GLB DUMP command, valid values are:

- 1 Dumps everything (default)
- 2 Dumps working storage
- 3 Dumps entire dataspace
- 10 Dumps common area
- 11 Dumps record index area
- 12 Dumps data area

For the GLB TRACE command, valid values are:

- **0** Ends trace (the default)
- Starts trace functions only
- 2 Starts trace functions and subroutines
- 3 Starts trace functions, subroutines, and subroutine keypoints

## LOGAEID

The associated entry ID in the event log. This keyword can be used with the T0 keyword to specify a range of associated entry IDs for selecting event log entries. The maximum length is 40.

This keyword is used with the following commands:

LOAD LOG ENTRIES REMOVE LOG ENTRIES UNLOAD LOG ENTRIES

#### LOGDATE

The event log date. This keyword can be used with the T0 keyword to specify a range of dates for selecting event log entries. The maximum length is eight.

This keyword is used with the following commands:

#### **LOGDATE**

LOAD LOG ENTRIES REMOVE LOG ENTRIES UNLOAD LOG ENTRIES

## **LOGFORM**

The event log format ID. This keyword can be used with the T0 keyword to specify a range of format IDs for selecting event log entries. The maximum length is 16.

This keyword is used with the following commands:

LOAD LOG ENTRIES REMOVE LOG ENTRIES UNLOAD LOG ENTRIES

## LOGTIME

The event log time. This keyword can be used with the T0 keyword to specify a range of times for selecting event log entries. The length is six.

This keyword is used with the following commands:

LOAD LOG ENTRIES REMOVE LOG ENTRIES UNLOAD LOG ENTRIES

## LOGUSER

The event log user ID. This keyword can be used with the T0 keyword to specify a range of user IDs for selecting event log entries. The maximum length is eight.

This keyword is used with the following commands:

LOAD LOG ENTRIES REMOVE LOG ENTRIES UNLOAD LOG ENTRIES

### MAPID

The map name. For the TRANSFORM command, the value in this field overrides the map name specified in data transformation rules.

This keyword is used with the following commands:

DELETE USAGE TRADING PARTNER CAPABILITY DATA EXTRACT TRANSACTION ACTIVITY DATA EXTRACT TRANSFORM

## **MAXRUNTIME**

The maximum time in minutes that the REMOVE TRANSACTIONS process is allowed to run. Once the specified time is reached, the REMOVE TRANSACTIONS process stops even if it has not completed. When the REMOVE TRANSACTIONS process is running, other WebSphere Data Interchange processes are prevented from running. Setting this keyword and value is useful when the REMOVE TRANSACTION process is to run standalone for a limited time. The default value is **0** (no maximum run time).

This keyword is used only with the REMOVE TRANSACTIONS command.

### MEMBER

The name of a WebSphere Data Interchange profile member. The maximum length is dependent upon the type of profile but cannot exceed 35.

This keyword is used with the following commands:

DELETE PROFILE
QUERY PROFILE
REPORT CONTINUOUS RECEIVE STATUS
START CONTINUOUS RECEIVE
STOP CONTINUOUS RECEIVE

## MERGED

Indicates whether the transaction image is printed with a new line for each segment, and merged with the functional acknowledgment image. Valid values are:

Y Prints each segment on a new line

N Does not print each segment on a new line

This keyword is used only with the PRINT TRANSACTION IMAGE command.

### MRREQID

A requestor ID used to associate management reporting statistics with DEENVELOPE processing instead of RECEIVE processing. You can use this keyword if you receive interchanges without using WebSphere Data Interchange, and you want to keep management reporting receive statistics on those interchanges. Do not use this keyword if management reporting statistics were created when the interchange was received (default). Use this keyword only in exceptional situations.

This keyword is used with the following commands§

DEENVELOPE
DEENVELOPE AND TRANSLATE
RECEIVE AND DEENVELOPE

# **MSGUCLASS**

An override message user class for a send or receive type command. If you specify this keyword, its value overrides the value specified in the mailbox (requestor) profile member identified by the REQID keyword. The maximum length is eight.

This keyword is used with the following commands:

ENVELOPE AND SEND
RECEIVE
RECEIVE AND DEENVELOPE
RECEIVE AND SEND
RECEIVE AND TRANSLATE
RECONSTRUCT AND SEND
RECYFILE AND SEND

#### **MSGUCLASS**

REENVELOPE AND SEND SEND SENDFILE TRANSLATE AND SEND

## **MULTIDOCS**

Indicates whether the XML input file contains multiple documents. Valid values are:

Y Multiple documents. The input message must be in EBCDIC format and each document must begin with an XML declaration (<?xm1...).

N One document (default)

This keyword is used with the following commands:

DEENVELOPE

DEENVELOPE AND TRANSLATE

## **NETACKP**

Indicates whether to select transactions for which network acknowledgments are pending. Valid values are:

Y Selects transactions for which a network acknowledgment was requested but not received

N Selects transactions for which a network acknowledgment is not pending or was not requested

This keyword is used with the following commands:

ENVELOPE DATA EXTRACT

HOLD

PRINT ACKNOWLEDGMENT IMAGE

PRINT ACTIVITY SUMMARY

PRINT EVENT LOG

PRINT STATUS SUMMARY

PRINT STATUS SUMMARY2

PRINT TRANSACTION DETAILS

PRINT TRANSACTION IMAGE

PURGE

OUERY

REENVELOPE

REENVELOPE AND SEND

RELEASE

REMOVE TRANSACTIONS

TRANSACTION DATA EXTRACT

UNPURGE

#### **NETID**

The network ID as entered in the network profile. The maximum length is eight.

This keyword is used with the following commands:

**ENVELOPE** 

ENVELOPE AND SEND

ENVELOPE DATA EXTRACT

**HOLD** 

NETWORK ACTIVITY DATA EXTRACT

PRINT ACKNOWLEDGMENT IMAGE

PRINT ACTIVITY SUMMARY

PRINT EVENT LOG

PRINT STATUS SUMMARY

PRINT STATUS SUMMARY2

PRINT TRANSACTION DETAILS

PRINT TRANSACTION IMAGE

**PURGE** 

QUERY

REENVELOPE

REENVELOPE AND SEND

RELEASE

REMOVE TRANSACTIONS

RETRANSLATE TO APPLICATION

TRADING PARTNER PROFILE DATA EXTRACT

TRANSACTION DATA EXTRACT

TRANSLATE TO APPLICATION

UNPURGE

UPDATE STATUS

## **NETNAME**

The name of the network as entered in the Network name field of the network profile. This field is case sensitive. The maximum length is 30.

This keyword is used only with the NETWORK ACTIVITY DATA EXTRACT command.

## **NETSTAT**

Indicates the network status of a transaction for which a send has been requested. Valid values are:

- 30 Enveloped
- 31 Envelope error
- 41 Sent with errors
- 42 Send request error
- 43 Not sent net error
- 46 Send started
- 48 Send requested
- 49 Sent to network
- 50 Accepted by network
- 51 Delivered by network
- 52 Purged by network

#### NETSTAT

53 Recall requested

54 Recall request error

55 Recalled

For complete status information, refer to the WebSphere Data Interchange for z/OS Administration Guide.

This keyword is used with the following commands:

DEENVELOPE

DEENVELOPE AND TRANSLATE

**ENVELOPE** 

ENVELOPE AND SEND

ENVELOPE DATA EXTRACT

HOI D

PRINT ACKNOWLEDGMENT IMAGE

PRINT ACTIVITY SUMMARY

PRINT EVENT LOG

PRINT STATUS SUMMARY

PRINT STATUS SUMMARY2

PRINT TRANSACTION DETAILS

PRINT TRANSACTION IMAGE

PURGE

QUERY

RECEIVE AND SEND

RECVFILE AND SEND

**REENVELOPE** 

REENVELOPE AND SEND

RELEASE

REMOVE TRANSACTIONS

SEND

TRANSACTION DATA EXTRACT

TRANSLATE AND ENVELOPE

TRANSLATE AND SEND

TRANSLATE TO STANDARD

UNPURGE

## **NEWAPPLID**

The application ID used to change to another application when loading event log entries into an event log. The maximum length is eight.

This keyword is used only with the LOAD LOG ENTRIES command.

## NOMSG

Indicates whether extraneous messages should appear in the print file. Applies only to EXPORT and IMPORT commands, and is normally used when large numbers of records are being exported or imported. For example, it may be used with export-all (exporting after building a control file using program EDIXPEA) or import-all (using a control file with category 9).

Y Suppresses the following messages from appearing in the print file:

EI0048, EI0049, EI0062, FF0512, FF0514

Also suppresses certain error conditions. For example, if in your command file you specify that you want to export CONTRECV members, and no Continuous Receive (CONTRECV) profile exists on your system, this error is ignored. Also, if you specify certain associated objects that do not exist, this error is also ignored.

N Does not suppress error messages or conditions (default).

This keyword is used with the following commands:

EXPORT IMPORT

## **NUMDELS**

Specifies the number of database deletions performed before WebSphere Data Interchange issues a database commit. DB2 includes a site-dependent value (in NUMLKUS) that controls the maximum number of page locks that a single REMOVE TRANSACTIONS process can apply. When the REMOVE TRANSACTIONS process is not running standalone, page locks are obtained against the database. If the NUMDELS value is too high, DB2 may stop the REMOVE TRANSACTIONS process because the value in NUMLKUS has been exceeded. If this happens, use a smaller number in NUMDELS so that WebSphere Data Interchange issues database commits more frequently, which will release page locks more quickly. The default is **100** and the maximum is **1000**. If a value greater than 1000 is entered, the default of 100 is used.

This keyword is used with the following commands:

REMOVE LOG ENTRIES REMOVE STATISTICS REMOVE RANSACTIONS RESET STATISTICS UNLOAD LOG ENTRIES

#### NUMUPDTS

Specifies the number of database updates performed before WebSphere Data Interchange issues a database commit. If you are experiencing timeouts using a command that includes this parameter, you can reduce the amount of time that the command holds page locks by forcing more frequent COMMITs. The default for NUMUPDTS is **50**. If you want more frequent COMMITS performed, specify a number smaller than 50.

If you are trying to improve the performance of a command that includes this parameter, you can specify a value larger than 50. This forces WebSphere Data Interchange to COMMIT less frequently and should speed up processing.

This keyword is used only with the UPDATE STATISTICS command.

## ONELOGICAPP

Indicates whether the APPFILE in the current WHERE clause and all APPFILEs in proceeding WHERE clauses are considered one logical file. When chosen, envelope breaks are avoided between APPFILE processing. You can use this keyword to avoid APPFILE switching that causes envelope breaks when processing multiple raw data files by placing multiple raw data files in the same envelope without delaying enveloping. If the FILEID keyword is specified in combination with this keyword in multiple WHERE clauses, the value in the first FILEID found is used to envelope the data. You can also use this option with C and D record formats. Valid values are:

- Y Treats multiple application files as one logical file
- N Processes each file independently; envelope breaks occur at the end of each application file (default)

This keyword is used with the following commands:

TRANSLATE AND ENVELOPE TRANSLATE AND SEND

## **ONEMSG**

Indicates whether all MQSeries messages are read from an MQSeries queue or only one message is read from the queue. The queue can be either a receive file or an application send file. Applies only to MQ. An MQSeries message is defined as a logical set of MQ records with the same MSGID. This keyword also controls MQ message descriptor propagation when you can set it on the TRANSLATE AND SEND and RECEIVE AND TRANSLATE commands where the application file and the send or receive file are both MQ queues. If you want MQ message descriptors to propagate during processing, set this keyword to Y.

Indicates whether all messages/documents in the output data file(s) are written as a single MQSeries queue message or if they are separated into different MQSeries queue messages by a PERFORM SEND/SENDFILE. Set this keyword to Y to direct WDI to add a separator between logical messages/documents and N(Default value) to not include separators. Because output data file(s) will have a separator record inserted when ONEMSG(Y) is used, it is not advisable to use it if the outfile will not be processed by a SEND/SENDFILE command.

When used in conjunction with ONEMSG(Y) in "PERFORM TRANSFORM" command, and when the value Y is set in this keyword, the logical messages/documents in the output file is written as different MQSeries queue messages. When the value is N the output file is written as a single MQSeries queue message. Any separator records are bypassed.

### Valid values are:

- Y Apply ONEMSG Rules for Reads and Writes from an MQSeries queue
- N Do not Apply ONEMSG Rules for Reads and Writes from an MQSeries queue (default)

This keyword is used with the following commands:

RECEIVE
RECEIVE AND DEENVELOPE
RECEIVE AND TRANSLATE
SEND
SENDFILE
TRANSLATE AND ENVELOPE
TRANSLATE AND SEND
TRANSLATE TO STANDARD

## **OPTRECS**

Indicates which optional records are created during translation. I is valid only for the TRANSLATE TO STANDARD command (delayed enveloping). Q is not valid for the TRANSLATE or RETRANSLATE TO APPLICATION commands. The maximum length is 5. Valid values are:

**E** Envelope header

G Group header

I Information

Q Queuing

Transaction header

For more information on these records, "Optional records" on page 292.

This keyword is used with the following commands:

DEENVELOPE
DEENVELOPE AND TRANSLATE
ENVELOPE
ENVELOPE AND SEND
RECEIVE AND DEENVELOPE
RECEIVE AND TRANSLATE
REENVELOPE
REENVELOPE AND SEND
RETRANSLATE TO APPLICATION
TRANSLATE AND ENVELOPE
TRANSLATE AND SEND
TRANSLATE TO APPLICATION
TRANSLATE TO APPLICATION
TRANSLATE TO APPLICATION
TRANSLATE TO STANDARD

### OUTFILE

The ddname of an output file (or the name of a TS queue or TD queue). For CICS, when you specify this keyword, you must also specify the <code>OUTTYPE</code> keyword. For the TRANSFORM command, the value in this field overrides any output file names generated during processing, such as the filename from the trading partner profile. The maximum length is eight.

This keyword is used with the following commands:

QUERY PROFILE SAP STATUS EXTRACT TRANSFORM

#### **OUTFORMAT**

Indicates the format in which the output is written. Valid values are:

**F** Fixed

N Native

T Tagged

This keyword is used only with the QUERY PROFILE command.

### OUTLEN

Specifies the maximum record length for the output data.

This keyword is used only with the TRANSFORM command.

## **OUTTYPE**

Indicates the file type of <code>OUTFILE</code>. Applies only for CICS and MQ (which is supported in both CICS and z/OS). For CICS, when you specify the <code>OUTFILE</code> keyword, you must specify this keyword. Valid values are:

MQ WebSphere Data Interchange MQSeries queue profile member name

TD Transient data queue

TM Temporary storage queue - main storage

TS Temporary storage queue - auxiliary storage (default for CICS)

VS VSAM data set

This keyword is used with the following commands:

QUERY PROFILE SAP STATUS EXTRACT TRANSFORM

For z/OS, if you do not specify this keyword, this field is ignored and the ddname of a sequential file is used. For CICS, the default is **TS**.

#### PAGE

Indicates whether pageable translation should be enabled. For more information about pageable translation, see "Pageable translation work file (EDIVAX)" on page 202, and "Pageable translation" on page 473.

Valid values for Pageable Translation are:

Y Enables Pageable Translation

N Disables Pageable Translation

This keyword is used with the following commands:

DEENVELOPE
DEENVELOPE AND TRANSLATE
ENVELOPE
ENVELOPE AND SEND
RECEIVE
RECEIVE AND DEENVELOPE
RECEIVE AND TRANSLATE
RECONSTRUCT AND SEND
REENVELOPE
REENVELOPE AND SEND
RETRANSLATE TO APPLICATION
TRANSLATE AND ENVELOPE
TRANSLATE AND SEND
TRANSLATE TO APPLICATION
TRANSLATE TO APPLICATION
TRANSLATE TO APPLICATION
TRANSLATE TO APPLICATION
TRANSLATE TO STANDARD

## **PRIORTO**

Specifies the date before which all statistics will be deleted.

This keyword is used with the following commands:

REMOVE STATISTICS RESET STATISTICS SAP STATUS REMOVE

### **PURGINT**

Specifies the number of days that a transaction remains in the Transaction Store before being marked for purging. If you do not specify this keyword and value, or if you specify a value of **0**, the WebSphere Data Interchange Utility uses **30** days as the default. The maximum value is **9999**. You can use a negative value to indicate that a transaction's store time expired on a date in the past. For example, if you specify PURGINT with a value of **-2**, the purge date is set at two days ago. The minimum value is **-999**. If a functional or network acknowledgment is pending when the store time expires, the transaction retains its current store status until the acknowledgment is no longer pending.

This keyword is used with the following commands:

DEENVELOPE
DEENVELOPE AND TRANSLATE
RECEIVE AND DEENVELOPE
RECEIVE AND TRANSLATE
RETRANSLATE TO APPLICATION
TRANSLATE AND ENVELOPE
TRANSLATE AND SEND
TRANSLATE TO APPLICATION
TRANSLATE TO APPLICATION
TRANSLATE TO STANDARD

## **RAWDATA**

Indicates whether you want the data translated from EDI standard format to raw format, or to C and D records. Valid values are:

Y Raw data format

## N C and D record format

For details about these record formats, "Application file" on page 195. For an explanation of the file to which data will be written, "Envelope file" on page 196.

This keyword has this meaning when used with the following commands:

DEENVELOPE AND TRANSLATE
RECEIVE AND TRANSLATE
RETRANSLATE TO APPLICATION
SENDFILE
TRANSLATE TO APPLICATION

For Fixed-to-Fixed translation, this keyword indicates whether the output data should be written in raw data format or in the C and D record format. For a description of C and D records, "WebSphere Data Interchange Utility records format" on page 276

This keyword has this meaning when used with the following commands:

ENVELOPE
ENVELOPE AND SEND
RECEIVE AND SEND
RECONSTRUCT
RECONSTRUCT AND SEND
REENVELOPE
REENVELOPE AND SEND
TRANSLATE AND ENVELOPE
TRANSLATE AND SEND
TRANSLATE TO STANDARD

#### **RAWFMTID**

Applies only for raw data. Specifies the format ID of the application data file. The maximum length is 16.

This keyword is used with the following commands:

TRANSLATE AND ENVELOPE TRANSLATE AND SEND TRANSLATE TO STANDARD

## **RAWTEST**

Applies only to raw data. Indicates to the receiver whether the transaction is for testing. Valid values are:

- Y Test transactions. All the transactions are test transactions, and a test usage/rule should be used, if it exists. If a test usage/rule does not exist, the production usage/rule should be used. Same as RAWUSAGE(T).
- **N** Production transactions (default). All the transactions are production transactions and only the production usage/rule should be used. Same as RAWUSAGE(**P**).
- U Either test or production transactions. WebSphere Data Interchange determines the status of the transaction based on the presence of an active

test usage/rule. If an active test usage/rule exists, the transaction is considered a test transaction. If an active test usage/rule does not exist, the transaction is considered a production transaction. Same as RAWUSAGE(**U**).

**Note:** This keyword is being replaced by RAWUSAGE. The RAWUSAGE value overrides RAWTEST if both values are specified. RAWTEST is provided for transitional purposes only, and will be removed in a future release.

The translator uses this value to set the test indicator in the interchange header (0035 for EDIFACT, I14 for X12). For C and D records, the TESTIND field of the control record serves the same purpose as this keyword.

This keyword is used with the following commands:

TRANSLATE AND ENVELOPE TRANSLATE AND SEND TRANSLATE TO STANDARD

## RAWUSAGE

Applies only for raw data. Indicates to the receiver whether the transaction is for production, testing, or information. Valid values are:

- P Production transactions (default). All of the transactions are production transactions and only the production usage/rule should be used.
- T Test transactions. All of the transactions are test transactions, and a test usage/rule should be used. If a test usage/rule does not exist, the production usage/rule should be used.
- Information transaction. An information usage/rule is used if one exists. If one does not exist, a production usage/rule should be used. If a production usage/rule does not exist, an error occurs.
- U Either test or production transactions. WebSphere Data Interchange determines the status of the transaction based on the presence of an active test usage/rule. If an active test usage/rule exists, the transaction is considered a test transaction. If an active test usage/rule does not exist, the transaction is considered a production transaction.

The translator uses this value to set the test indicator in the interchange header (0035 for EDIFACT, I14 for X12). For C and D records, the TESTIND field of the control record serves the same purpose as this keyword.

This keyword is used with the following commands:

TRANSLATE AND ENVELOPE TRANSLATE AND SEND TRANSLATE TO STANDARD

## RECEIVEACKDATA

Indicates whether detailed receive acknowledgment data is written to the EDIQUERY file. Valid values are:

#### RECEIVEACKDATA

Y Writes detailed acknowledgment data

N Discards detailed acknowledgment data (default)

Detailed acknowledgment data includes interchange, group, and transaction data for each acknowledgment transaction. This information is concatenated with the group and transaction records to which it applies. For the format of these records,

"Transaction/Acknowledgment image data extract record layout" on page 310.

This keyword is used with the following commands:

ENVELOPE DATA EXTRACT
TRANSACTION DATA EXTRACT

### RECEIVEACKIMAGE

Indicates whether the receive acknowledgment image is written to the EDIQUERY file. Valid values are:

Y Writes receive acknowledgments

N Discards receive acknowledgments (default)

Images are always written as separate records. For the format of these records, "Transaction/Acknowledgment image data extract record layout" on page 310.

This keyword is used with the following commands:

ENVELOPE DATA EXTRACT TRANSACTION DATA EXTRACT

## **RECOVBAD**

Indicates whether the translation process will try to recover from a bad EDI standard data flag. Valid values are:

- Y The translation process tries to recover from bad EDI standard data. The translator checks for the standard interchange headers when a segment terminator is missing from a particular standard segment. The translator attempts to reset the delimiters and check the current segment/record for the segment terminator.
- **N** The translation process does not try to recover (default).

This keyword is used with the following commands:

DEENVELOPE
DEENVELOPE AND TRANSLATE
RECEIVE AND DEENVELOPE
RECEIVE AND TRANSLATE

## **RECOVERY**

Indicates the unit of work. When this keyword is used on the PERFORM TRANSFORM command, RECOVERY(E) will cause all transactions in an interchange to be discarded if any of the transactions fails. If RECOVERY(T) is specified, the successful

transactions from the interchange will be processed and only the invalid transactions will be discarded. The default is environmentally dependent. Valid values are:

E Issues a database commit after each envelope (default for CICS)

T Issues a database commit after each transaction (default for z/OS)

This keyword is used with the following commands:

DEENVELOPE
DEENVELOPE AND TRANSLATE
ENVELOPE
ENVELOPE AND SEND
RECEIVE AND DEENVELOPE
REENVELOPE
REENVELOPE AND SEND
TRANSLATE AND ENVELOPE
TRANSLATE AND SEND

## **REQID**

The requestor ID as entered in the mailbox (requestor) profile. Since each WHERE clause can contain only one requestor ID, you must add a WHERE clause for each requestor ID. A send is issued for each requestor ID for which data was queued. The maximum length is 16.

This keyword is used with the following commands:

CLOSE MAILBOX **DEENVELOPE** DEENVELOPE AND TRANSLATE ENVELOPE AND SEND NETWORK ACTIVITY DATA EXTRACT PROCESS NETWORK ACKS RECEIVE RECEIVE AND DEENVELOPE RECEIVE AND SEND RECEIVE AND TRANSLATE RECVFILE AND SEND REENVELOPE AND SEND SFND SENDFILE TRANSLATE AND SEND UPDATE STATUS

# **REQTP**

The trading partner associated with a given requestor ID for use with direct connection networks such as point-to-point. This keyword is used to eliminate the need to specify a separate requestor ID for each trading partner.

This keyword is used only with the ENVELOPE AND SEND command.

### RESET

Indicates whether the output file is reset to receive new data or the new data is appended to the data already in the output file. Valid values are:

Y Resets the output file

N Appends data to the output file

This keyword is used with the following commands

GLB DUMP GLB TRACE

### SAPFILE

The ddname of an output file (or the name of a TS queue or TD queue). For CICS, when you specify this keyword, you must also specify the SAPTYPE keyword. For the TRANSFORM command the system will write the SAP status data to the file specified by the SAPFILE/SAPTYPE keywords for CICS or to the file specified by the SAPFILE keyword for other platforms. The system will also write the data to the DB; each record will be marked as extracted. The maximum length is eight.

This keyword is used with the following commands:

TRANSFORM

### SAPTYPE

Indicates the file type of SAPFILE. Applies only for CICS and MQ (which is supported in both CICS and z/OS). For CICS, when you specify the SAPFILE keyword, you must specify this keyword. Valid values are:

MQ WebSphere Data Interchange MQSeries queue profile member name

**TD** Transient data queue

TM Temporary storage queue - main storage

**TS** Temporary storage queue - auxiliary storage (default for CICS)

VS VSAM data set

This keyword is used with the following commands:

**TRANSFORM** 

## SAPSTAT

Specifies the SAP status value to extract, or when used with the TO keyword, the range of values to extract. Valid values are 04-22. The default is all status.

This keyword is used with the following commands:

RECEIVE AND SEND SAP STATUS EXTRACT SAP STATUS REMOVE

## SAPUPDT

Indicates whether SAP status tracking is desired. Valid values are:

- Y Tracks SAP status and writes status records
- N Does not track SAP status or write status records (default)

This keyword is used with the following commands:

DEENVELOPE
DEENVELOPE AND TRANSLATE
ENVELOPE
ENVELOPE AND SEND
RECEIVE AND SEND
RECVFILE AND SEND
REENVELOPE
REENVELOPE AND SEND
SEND

TRANSLATE AND ENVELOPE TRANSLATE AND SEND TRANSLATE TO STANDARD

TRANSFORM

### SCRIPT

Specifies the value that can be used by communication software to identify a set of instructions to follow when processing requests for services. This set of instructions would be part of the communication software package and not part of WebSphere Data Interchange. The maximum length is eight.

This keyword is used with the following commands:

ENVELOPE AND SEND
RECEIVE AND SEND
RECONSTRUCT AND SEND
RECVFILE AND SEND
REENVELOPE AND SEND
RESTART SEND
SEND
SENDFILE
TRANSLATE AND SEND

## SEGMENTED

Indicates whether the image is printed with each segment starting on a new line. Valid values are:

Y Starts a new line for each segment

N Does not start a new line for each segment

This keyword is used with the following commands:

PRINT ACKNOWLEDGMENT IMAGE PRINT TRANSACTION IMAGE

## SENDACKDATA

Indicates whether detailed send acknowledgment data is written to the EDIQUERY file. Valid values are:

#### **SENDACKDATA**

Y Writes detailed acknowledgment data

N Discards detailed acknowledgment data (default)

Detailed acknowledgment data includes interchange, group, and transaction data for each acknowledgment transaction. This information is concatenated with the group and transaction record to which it applies. This keyword is ignored unless GROUP or TRANSACTION is set to Y. For the format of these records, see "Transaction/Acknowledgment image data extract record layout" on page 310.

This keyword is used with the following commands:

ENVELOPE DATA EXTRACT
TRANSACTION DATA EXTRACT

### SENDACKIMAGE

Indicates whether the send acknowledgment image is written to the EDIQUERY file. Valid values are:

Y Writes the generated acknowledgment record

N Discards the generated acknowledgment record (default)

Images are always written as separate records. For the format of these records, see "Transaction/Acknowledgment image data extract record layout" on page 310.

This keyword is used with the following commands:

ENVELOPE DATA EXTRACT
TRANSACTION DATA EXTRACT

## SEQNUM

Indicates whether network profile member sequence numbers should be incremented during send processing. This is an optional keyword. Specifying a value of  $\bf N$  turns off network sequence numbers and saves associated overhead. Valid values are:

Y Increments network profile member sequence numbers (default)

**N** Does not increment network profile member sequence numbers.

This keyword is used with the following commands:

ENVELOPE AND SEND REENVELOPE AND SEND RESTART SEND SEND SENDFILE TRANSLATE AND SEND

### **SERVICESEGVAL**

Indicates at which level the service segments should be validated. The service segments are the segments used when a transaction is enveloped (ISA, GS, ST, UNB, UNH, UNT, and so on). If you do not specify this keyword, no validation occurs. Valid values are:

- Validates the service segments for syntax only. This includes checking for mandatory data that is missing, as well as data elements that are too large or too small.
- In addition to level 1 checking, validates the service segment date and time data elements according to their types, and if a validation table has been specified, also checks the value of the data element.

Validation errors that occur during send processing will terminate processing. Validation errors that occur during receive processing cause the interchange/group/transaction with the error to be skipped (not processed) but processing continues.

For Data Transformation processing the service segment validation is accomplished using WDI Client validation mapping. The validation maps are executed in addition to any inbound validation maps specified on the data transformation mapping rule. The keyword SERVICESEGVAL on the PERFORM TRANSFORM command will identify the level of service segment validation.

```
$WDI_E99AENV_VAL - UN/EDIFACT based on E99A service segments and code lists
$WDI_UCSENV_VAL - UCS based on UCS 4050 service segments and code lists
$WDI_X44ENV_VAL - X12 based on X12 4040 service segments and code lists
```

The validation map names cannot change with WDI 3.2 and will be selected based on the inbound interchange or envelope type. Although the shipped validation maps may be modified, it is recommended that customers who want to modify the mapping, make a copy of the WDI validation map and update the WDI mapping to add a DIMAPSWITCH command to switch to the copied validation mapping.

The following translation tables are used within the mapping:

```
$WDI E99AENV VAL
```

ETEXTOOA - For functional acknowledgment error code translation to error message text included with WDI error message UT0033

```
$WDI UCSENV VAL
```

A1DEC - For error code translation to functional acknowledgment error code A1TEXT - For functional acknowledgment error code translation to error message text included with WDI error message UT0033

\$WDI X44ENV VAL

TA1INC - For error code translation to TA1 note code

 ${\sf TA1MT}$  - For  ${\sf TA1}$  note code translation to error message text included with WDI error message UT0033.

A new data transformation property SERVSEGVAL has also been added to be used with mapping commands GetProperty().

This keyword is used with the following commands:

DEENVELOPE
DEENVELOPE AND TRANSLATE
ENVELOPE
ENVELOPE AND SEND
RECEIVE AND DEENVELOPE

#### **SERVICESEGVAL**

REENVELOPE AND TRANSLATE REENVELOPE REENVELOPE AND SEND TRANSLATE AND ENVELOPE TRANSLATE AND SEND

## SETCC

Specifies the condition codes used by the WebSphere Data Interchange Utility to override the utility condition codes specified in the IFCC keyword. You can have up to 10 override condition codes separated by commas. If you specify the IFCC keyword, you must specify this keyword. If this keyword is omitted, all condition codes specified on the IFCC keyword are overridden to zero (0). If a particular code is omitted in the SETCC keyword, the related condition code in the IFCC keyword is overridden to zero (0). For more information, see "Overriding utility condition codes" on page 23.

This keyword can be used with any utility PERFORM command.

## **SNDDATE**

The date of the previous send request for the transaction. The maximum length is 10.

This keyword is used with the following commands:

ENVELOPE DATA EXTRACT

HOI D

PRINT ACKNOWLEDGMENT IMAGE

PRINT ACTIVITY SUMMARY

PRINT EVENT LOG

PRINT STATUS SUMMARY

PRINT STATUS SUMMARY2

PRINT TRANSACTION DETAILS

PRINT TRANSACTION IMAGE

**PURGE** 

**OUERY** 

**REENVELOPE** 

REENVELOPE AND SEND

RELEASE

REMOVE TRANSACTIONS

TRANSACTION DATA EXTRACT

UNPURGE

# **SNDTIME**

The time of the previous send request for the transaction. The maximum length is eight.

This keyword is used with the following commands:

ENVELOPE DATA EXTRACT

**HOLD** 

PRINT ACKNOWLEDGMENT IMAGE

PRINT ACTIVITY SUMMARY

PRINT EVENT LOG

PRINT STATUS SUMMARY

PRINT STATUS SUMMARY2

PRINT TRANSACTION DETAILS
PRINT TRANSACTION IMAGE
PURGE
QUERY
REENVELOPE
REENVELOPE AND SEND
RELEASE
REMOVE TRANSACTIONS
TRANSACTION DATA EXTRACT
UNPURGE

## **STANDALONE**

Indicates whether the Remove Transactions process should operate in contention with other WebSphere Data Interchange processes. In the DB2 environment, this allows WebSphere Data Interchange to obtain exclusive high-level table locks which improves performance of the Remove Transactions process since WebSphere Data Interchange does not have to obtain lower-level page locks. Valid values are:

- Y The Remove Transactions process runs alone. Does not contend with any other WebSphere Data Interchange process.Run the Remove Transaction process in this mode if possible.
- N The Remove Transactions process does not run alone. Contends with other WebSphere Data Interchange processes. High-level table locks are not obtained (default).

This keyword is used only with the REMOVE TRANSACTIONS command.

#### STDDESC

The description of the EDI standard as entered in the standards database. This field is case sensitive.

This keyword is used with the following commands:

TRADING PARTNER CAPABILITY DATA EXTRACT TRANSACTION ACTIVITY DATA EXTRACT

## **STDID**

The EDI standard ID as entered in the standards database.

This keyword is used with the following commands:

TRADING PARTNER CAPABILITY DATA EXTRACT TRANSACTION ACTIVITY DATA EXTRACT

## **STDLV**

The level of the EDI standard, for example, R1 for release 1.

This keyword is used with the following commands:

TRADING PARTNER CAPABILITY DATA EXTRACT TRANSACTION ACTIVITY DATA EXTRACT

## **STDTRID**

The transaction ID of the EDI standard as specified by the standard, such as 850 for an X12 purchase order. The maximum length is eight.

This keyword is used with the following commands:

**ENVELOPE** 

ENVELOPE AND SEND

ENVELOPE DATA EXTRACT

HOLD

PRINT ACKNOWLEDGMENT IMAGE

PRINT ACTIVITY SUMMARY

PRINT EVENT LOG

PRINT STATUS SUMMARY

PRINT STATUS SUMMARY2

PRINT TRANSACTION DETAILS

PRINT TRANSACTION IMAGE

PURGE

QUERY

REENVELOPE

REENVELOPE AND SEND

RELEASE

REMOVE TRANSACTIONS

RETRANSLATE TO APPLICATION

TRADING PARTNER CAPABILITY DATA EXTRACT

TRANSACTION ACTIVITY DATA EXTRACT

TRANSACTION DATA EXTRACT TRANSLATE TO APPLICATION

UNPURGE

# **STDVR**

The version of the EDI standard, for example, V3 for version 3.

This keyword is used with the following commands

TRADING PARTNER CAPABILITY DATA EXTRACT

TRANSACTION ACTIVITY DATA EXTRACT

## **STSTAT**

Indicates the status of the transaction in the Transaction Store. Valid values are:

- 0 Active
- 1 Held
- 3 Purge-date expired
- 4 Purge-user request

For additional status information, refer to the WebSphere Data Interchange for z/OS Administration Guide.

This keyword is used with the following commands:

ENVELOPE DATA EXTRACT

H0LD

PRINT ACKNOWLEDGMENT IMAGE

PRINT ACTIVITY SUMMARY

PRINT EVENT LOG

PRINT STATUS SUMMARY

PRINT STATUS SUMMARY2

PRINT TRANSACTION DETAILS

PRINT TRANSACTION IMAGE

**PURGE** 

QUERY

RELEASE

REMOVE TRANSACTIONS

TRANSACTION DATA EXTRACT

UNPURGE

## SYNTAX

Specifies the syntax type for the input data. This is a required field. Valid values are:

D Application data

E EDI data

X XML data

This keyword is used only with the TRANSFORM command.

## **TESTMODE**

Indicates whether the transactions are test, information, or production transactions. Valid values are:

Y Test or information transactions

N Production transactions

This keyword is used with the following commands:

TRADING PARTNER CAPABILITY DATA EXTRACT TRANSACTION ACTIVITY DATA EXTRACT

## **TPID**

The internal trading partner ID used by an application as entered in the trading partner send usage/rule. The maximum length is 35.

This keyword has this meaning with the following commands:

DELETE USAGE

**ENVELOPE** 

ENVELOPE AND SEND

**HOLD** 

PRINT ACKNOWLEDGMENT IMAGE

PRINT ACTIVITY SUMMARY

PRINT EVENT LOG

PRINT STATUS SUMMARY

PRINT STATUS SUMMARY2

PRINT TRANSACTION DETAILS
PRINT TRANSACTION IMAGE
PURGE
QUERY
REENVELOPE
REENVELOPE AND SEND
RELEASE
REMOVE TRANSACTIONS
RETRANSLATE TO APPLICATION
TRADING PARTNER CAPABILITY DATA EXTRACT
TRANSACTION ACTIVITY DATA EXTRACT
TRANSLATE TO APPLICATION
UNPURGE

This keyword provides the default internal trading partner ID value, if the data format does not define a field that contains this value, or if a field is defined but contains all blanks. This also becomes the default ID value if the internal trading partner ID is blank in the C record.

This keyword has this meaning with the following commands:

TRANSLATE TO STANDARD TRANSLATE AND ENVELOPE TRANSLATE AND SEND

## **TPNICKN**

The trading partner nickname for a trading partner profile member. The maximum length is 16. TPNICKN has two distinct uses:

- This keyword specifies a trading partner to receive data from, or a trading partner nickname to use when selecting Transaction Store or management reporting data.
- For the SEND and TRANSLATE AND SEND commands, this keyword is used the same as the keyword TPNICKNESEND. This means that the fields in the specified trading partner profile member are used for network override options (such as network charges), and will override the same fields in the mailbox (requestor) profile.

**Note:** When this keyword is used with the SEND and TRANSLATE AND SEND commands to send EDI data, the receiver's mailbox is not specified because that information is contained within the data being sent.

This keyword is used with the following commands:

DELETE USAGE
ENVELOPE
ENVELOPE AND SEND
ENVELOPE DATA EXTRACT
HOLD
PRINT ACKNOWLEDGMENT IMAGE
PRINT ACTIVITY SUMMARY
PRINT EVENT LOG
PRINT STATUS SUMMARY
PRINT STATUS SUMMARY
PRINT TRANSACTION DETAILS
PRINT TRANSACTION IMAGE

**PURGE OUERY** RECEIVE RECEIVE AND DEENVELOPE RECEIVE AND SEND RECONSTRUCT RECONSTRUCT AND SEND RECVFILE AND SEND REENVELOPE REENVELOPE AND SEND RELEASE REMOVE TRANSACTIONS RETRANSLATE TO APPLICATION SEND SENDFILE TRADING PARTNER CAPABILITY DATA EXTRACT TRANSACTION ACTIVITY DATA EXTRACT TRANSACTION DATA EXTRACT TRANSLATE TO APPLICATION UNPURGE

#### **TPNICKNESEND**

Specifies a trading partner profile member to use for network override options (such as network charges), that will override the same fields in the mailbox (requestor) profile.

**Note:** When this keyword is used with the SEND and TRANSLATE AND SEND commands to send EDI data, the receiver's mailbox is not specified because that information is contained within the data being sent.

This keyword is used with the following commands:

ENVELOPE AND SEND REENVELOPE AND SEND

## TRACELEVEL

Indicates the level of tracing done during the transform process. For z/OS, trace data will be written to ddname **EDIDTTRC**. For CICS, trace data will be written to the TD queue defined for EDI standard output. If required you can change the TD queue to a TS queue. For AIX and Windows platforms the trace data will be written to the file defined by the environment variable **EDIDTTRC**. You can set this using export command on AIX platforms or the set command on Windows platforms. For example:

export EDIDTTRC=trace.out

or

set EDIDTTRC=trace.out

The value consists of a series of Cn values which represent the component and trace level for the component. The valid values for the component ID are:

A All nodes

D Deenveloper node

#### **TRACELEVEL**

**E** Enveloper node

M Message broker

P Parsers

R Rules node

T Transformation node

V Validation node

The valid values for the component tracing level are:

- **0** All trace messages are ignored.
- 1 Normal tracing. Only the first 256 byes of data in the buffer are written to the trace file.
- 2 Extended tracing. The entire contents of the buffer is written to the trace file.
- **3** Utility function tracing. Includes all the tracing done at level **2** plus additional tracing for some frequently called internal utility functions.

For example, a value of D1 V2 R2 would mean the deenveloper node (**D**) is set for normal tracing (**1**), the validation (**V**) and rules (**R**) nodes are set for extended tracing (**2**). Tracing is normally turned off except during problem determination. Activating tracing may negatively impact performance.

This keyword is used only with the TRANSFORM command.

## TRANSACTION

Indicates whether the transaction data record is written to the EDIQUERY file. Valid values are:

Y Writes transaction data records

N Discards transaction data records (default)

For the format of these records, see "Transaction/Acknowledgment image data extract record layout" on page 310.

This keyword is used with the following commands:

ENVELOPE DATA EXTRACT TRANSACTION DATA EXTRACT

#### **TRERLVL**

Indicates the maximum translation error level for the transactions you want to select. You can use this keyword to envelope only EDI documents that are error-free. Valid values are:

0 No errors

1 Data element errors

## 2 Data element and segment errors

## 3 Severe errors

This keyword is used with the following commands:

**ENVELOPE** ENVELOPE AND SEND ENVELOPE DATA EXTRACT HOLD PRINT ACKNOWLEDGMENT IMAGE PRINT ACTIVITY SUMMARY PRINT EVENT LOG PRINT STATUS SUMMARY PRINT STATUS SUMMARY2 PRINT TRANSACTION DETAILS PRINT TRANSACTION IMAGE **PURGE OUERY** REENVELOPE REENVELOPE AND SEND RELEASE REMOVE TRANSACTIONS RETRANSLATE TO APPLICATION

TRANSACTION DATA EXTRACT

UNPURGE

## **TRKFILE**

Allows a tracking file to be used. If you specify **TRKFILE(Y)** and specify a tracking file in your command file your optional records will go into that tracking file instead of the application file.

This keyword is used with the following commands:

DEENVELOPE
DEENVELOPE AND SEND

## **TRXCTLNO**

The transaction set control number assigned by the sender to identify the transaction set to the sender. When combined with the sender ID, it identifies the transaction set to the receiver. The maximum length is 14.

This keyword is used with the following commands:

ENVELOPE DATA EXTRACT
HOLD
PRINT ACKNOWLEDGMENT IMAGE
PRINT ACTIVITY SUMMARY
PRINT EVENT LOG
PRINT STATUS SUMMARY
PRINT STATUS SUMMARY2
PRINT TRANSACTION DETAILS
PRINT TRANSACTION IMAGE
PURGE
QUERY

#### **TRXCTLNO**

REENVELOPE
REENVELOPE AND SEND
RELEASE
REMOVE TRANSACTIONS
RETRANSLATE TO APPLICATION
TRADING PARTNER PROFILE DATA EXTRACT
TRANSACTION DATA EXTRACT
TRANSLATE TO APPLICATION
UNPURGE

### TRXDATE

The date the transaction was added to the Transaction Store. This is also the date on which the transaction was translated to EDI standard format. The maximum length is 10.

This keyword is used with the following commands:

**ENVELOPE** ENVELOPE AND SEND ENVELOPE DATA EXTRACT PRINT ACKNOWLEDGMENT IMAGE PRINT ACTIVITY SUMMARY PRINT EVENT LOG PRINT STATUS SUMMARY PRINT STATUS SUMMARY2 PRINT TRANSACTION DETAILS PRINT TRANSACTION IMAGE PURGE QUERY **REENVELOPE** REENVELOPE AND SEND RELEASE REMOVE TRANSACTIONS RETRANSLATE TO APPLICATION TRANSACTION DATA EXTRACT

## TRXSTAT

Indicates the processing status of the transaction.

For ENVELOPE AND SEND, the default value is 21. Valid value is:

21 Send translated

TRANSLATE TO APPLICATION

UNPURGE

For REENVELOPE, the default values are 31, 41, 42, and 43. Valid values are:

29 Transaction detached -- send

30 Enveloped

31 Envelope error

41 Sent with errors

| 42 | Send request error               |
|----|----------------------------------|
| 43 | Not sent network error           |
| 46 | Send started status              |
| 48 | Send requested                   |
| 49 | Sent to network                  |
| 50 | Accepted by network              |
| 51 | Delivered by network             |
| 52 | Purged by network                |
| 53 | Recall requested                 |
| 54 | Recall request error             |
| 55 | Recalled                         |
| 61 | Transaction accepted             |
| 62 | Transaction rejected             |
| 63 | Transaction accepted with errors |

For TRANSLATE, the default value is **70**. For RETRANSLATE TO APPLICATION, the default value is **73**. Valid values for both are:

- 70 Received
- 72 Receive translated (RETRANSLATE TO APPLICATION only)
- 73 Receive translate error (RETRANSLATE TO APPLICATION only)

For UNPURGE TRANSACTIONS and REMOVE TRANSACTIONS, if no value is specified, all values are included in the selection criteria. Valid values are:

- 20 Send translate error
- 21 Send translated
- 29 Transaction detached -- send
- 30 Enveloped
- 31 Envelope error
- 41 Sent with errors
- 42 Send request error
- 43 Not sent network error
- 46 Send started status
- 48 Send requested
- 49 Sent to network
- 50 Accepted by network

### **TRXSTAT**

| 51                           | Delivered by network                                                        |
|------------------------------|-----------------------------------------------------------------------------|
| 52                           | Purged by network                                                           |
| 53                           | Recall requested                                                            |
| 54                           | Recall request error                                                        |
| 55                           | Recalled                                                                    |
| 61                           | Transaction accepted                                                        |
| 62                           | Transaction rejected                                                        |
| 63                           | Transaction accepted with errors                                            |
| 70                           | Received                                                                    |
| 71                           | Receive syntax error                                                        |
| 72                           | Receive translated                                                          |
| 73                           | Receive transaction error                                                   |
| 74                           | Transaction detached recv                                                   |
| This key                     | word is used with the following commands:                                   |
| ENVELOPI<br>HOLD<br>PRINT AG | E<br>E AND SEND<br>E DATA EXTRACT<br>CKNOWLEDGMENT IMAGE<br>CTIVITY SUMMARY |
| PRINT EV                     | VENT LOG                                                                    |
|                              | FATUS SUMMARY<br>FATUS SUMMARY2                                             |
| PRINT T                      | RANSACTION DETAILS                                                          |
| PRINT T                      | RANSACTION IMAGE                                                            |
| PURGE                        |                                                                             |

# **TRXTIME**

QUERY REENVELOPE

RELEASE

UNPURGE

REENVELOPE AND SEND

REMOVE TRANSACTIONS
RETRANSLATE TO APPLICATION
TRANSACTION DATA EXTRACT
TRANSLATE TO APPLICATION

The time the transaction was added to the Transaction Store. This is also the time at which the transaction was translated to EDI standard format. The maximum length is eight.

This keyword is used with the following commands:

**ENVELOPE** 

ENVELOPE AND SEND

ENVELOPE DATA EXTRACT

**HOLD** 

PRINT ACKNOWLEDGMENT IMAGE

PRINT ACTIVITY SUMMARY

PRINT EVENT LOG

PRINT STATUS SUMMARY

PRINT STATUS SUMMARY2

PRINT TRANSACTION DETAILS

PRINT TRANSACTION IMAGE

**PURGE** 

QUERY

REENVELOPE

REENVELOPE AND SEND

RELEASE

REMOVE TRANSACTIONS

RETRANSLATE TO APPLICATION

TRANSACTION DATA EXTRACT

TRANSLATE TO APPLICATION

UNPURGE

# **USERID**

The network user ID of the trading partner as entered in the User ID field of the trading partner profile. The maximum length is 32.

This keyword is used with the following commands:

NETWORK ACTIVITY DATA EXTRACT

TRADING PARTNER PROFILE DATA EXTRACT

#### USERPGM

Specifies the program that WebSphere Data Interchange links to just before writing a record during data extract processing. Your program should return a code to WebSphere Data Interchange indicating whether the record is written to the EDIQUERY file or discarded. If you do not specify this keyword, WebSphere Data Interchange writes the requested records to the EDIQUERY file. For more information, see Chapter 1, "Using The Utility," on page 1 The maximum length is eight.

This keyword is used with the following commands:

ENVELOPE DATA EXTRACT
NETWORK ACTIVITY DATA EXTRACT
TRANSACTION DATA EXTRACT
TRADING PARTNER CAPABILITY DATA EXTRACT
TRADING PARTNER PROFILE DATA EXTRACT
TRANSACTION ACTIVITY DATA EXTRACT

### **VERIFY**

Indicates whether the status of a transaction is verified before the transaction is put into an envelope. Valid values are:

Y Checks for correct status before an ENVELOPE or REENVELOPE operation

### (other)

Does not check status (default)

This keyword is used with the following commands:

ENVELOPE ENVELOPE AND SEND REENVELOPE REENVELOPE AND SEND

### **VERSION**

The version specified on the send or receive map usage. The maximum length is 8. Default is blank.

This keyword is used with the following commands:

DELETE USAGE

# **WRTCTLNO**

Indicates whether trading partner control numbers are included when importing a trading partner profile member. Valid values are:

Y Imports control numbers with the trading partner (default).

N Does not import control numbers. If this is a new trading partner, the control number defaults to zeros. If this trading partner already exists, the existing control numbers are not overwritten by the control numbers in the import file.

This keyword is used only with the IMPORT command.

### **XML**

Indicates whether XML processing is required for the input data. Valid values are:

Y Requires XML processing

N Does not require XML processing (default)

This keyword is used with the following commands:

DEENVELOPE
DEENVELOPE AND TRANSLATE
ENVELOPE
TRANSLATE AND ENVELOPE
TRANSLATE TO APPLICATION
TRANSLATE TO STANDARD

# **XMLDICT**

Identifies the PDS or HFS path for the XML dictionary files generated by the DTD conversion utility. This field is required for XML processing. The maximum length is 64.

This keyword is used with the following commands:

DEENVELOPE
DEENVELOPE AND TRANSLATE
ENVELOPE
TRANSLATE AND ENVELOPE
TRANSLATE TO APPLICATION
TRANSLATE TO STANDARD

#### **XMLDTDS**

Identifies the PDS or HFS path for the XML DTD members. This field is required for XML DTD processing. The maximum length is 64.

This keyword is used with the following commands:

DEENVELOPE
DEENVELOPE AND TRANSLATE
ENVELOPE
TRANSFORM
TRANSLATE AND ENVELOPE
TRANSLATE TO APPLICATION
TRANSLATE TO STANDARD

For more information about XML DTD resolution, see "XML special considerations" on page 625.

# **XMLEBCDIC**

Indicates whether the incoming XML data should be interpreted as EBCDIC data. Applies only to z/OS. Valid values are:

Y Interprets incoming XML data as EBCDIC data, regardless of the encoding on the XML declaration

N Uses the encoding on the XML declaration

This keyword is used with the following commands:

DEENVELOPE
DEENVELOPE AND TRANSLATE
TRANSLATE TO APPLICATION
TRANSFORM

#### **XMLNS**

Indicates if namespace processing for input XML data will be performed. If you are doing schema validation, or if the input document is based on an XML schema that uses namespaces, you should set XMLNS(Y). Default is N.

Y Do namespace processing for input XML data.

**N** Do not do namespace processing for input XML data. This is the default.

This keyword is used with the following commands:

TRANSFORM

### **XMLSCHEMAVAL**

Indicates if validation of the data against an XML schemal will be performed. The XML schema to validate against should be in the directory specified by the XMLDTDS keyword.

- Y Validate the data against an XML schema.
- N Do not validate the data against an XML schema. This is the default.
- A Validate the data against an XML schema only if one is specified. If no schema is specified, do not attempt to validate against a schema.

This keyword is used with the following commands:

TRANSFORM

## **XMLSEGINP**

Indicates whether record boundaries in the input file should be treated as line breaks. This keyword is ignored when XMLEBCDIC equals N.

This keyword is used with the following commands:

DEENVELOPE
DEENVELOPE AND TRANSLATE
ENVELOPE
TRANSLATE AND ENVELOPE
TRANSLATE TO APPLICATION
TRANSLATE TO STANDARD

### **XMLSTDID**

The EDI standard ID created with the DTD conversion utility. If you specify this keyword, this standard ID is used to convert each XML document to a corresponding EDI standard envelope and transaction. If you specify this keyword, the first eight alphanumeric characters of the root element name are used as the standard ID for each XML document. The maximum length is eight.

This keyword is used with the following commands:

DEENVELOPE
DEENVELOPE AND TRANSLATE
ENVELOPE
TRANSLATE AND ENVELOPE
TRANSLATE TO APPLICATION
TRANSLATE TO STANDARD

#### **XMLVALIDATE**

Indicates the level of validation applied to the incoming XML data. Valid values are:

- 0 Ignores external DTD references
- 1 Uses the declared DTD for processing default attributes, entity references, and so on, but does not validate the data against the DTD (default)
- 2 Fully validates the data against the DTD

This keyword is used with the following commands:

DEENVELOPE
DEENVELOPE AND TRANSLATE
TRANSLATE TO APPLICATION
TRANSFORM

### **XMLSPLIT**

For data transformation and XML source message processing. Overrides the XML DTD or Schema definition retrieval and processes the XML input message using default processing. Default is (Y).

This keyword is used with the following commands: TRANSFORM (using SYNTAX(X))

# **XRECS**

For data transformation and application data C&D data format as the target message. Indicates that XRECS should not be created in the output file for records exceeding 32000 bytes in length. Default is (Y).

This keyword is used with the following commands: TRANSFORM

# **XMLSTDID**

# Chapter 3. File formats and WebSphere Data Interchange Utility records

This chapter describes the files used by the WebSphere Data Interchange Utility and the format of data within each file. "Using sample JCL" on page 407 also contains information about the WebSphere Data Interchange Utility files, and "Required utility data sets" on page 421 shows the required files for each PERFORM command.

# Dynamically allocated application files

If no application file is specified within a command file, WebSphere Data Interchange will select a unique file name for the application file and assign this unique physical name to the logical file name specified on the PERFORM command. The new file will be located in the default temporary directory (/tmp for AIX and a user specified directory on Windows) unless the TMPDIR environment is set to a valid directory.

# Transaction Store input and output files

This section describes the input and output files used by the WebSphere Data Interchange Utility. To indicate to WebSphere Data Interchange that a record is a comment, place an asterisk (\*) in column one of a record.

# Command file (EDISYSIN or SYSIN)

The command file contains the input WebSphere Data Interchange Utility commands that you want executed. The command language syntax is fairly free-form and, except for values associated with the following keywords, is not case sensitive:

- ACFIELD
- ADDRLN1
- ADDRLN2
- CMMTLN1
- CMMTLN2
- CMPYNM
- CNCTNM
- CNCTPH
- NETNAME
- STDDESC

For information about PERFORM commands, see Chapter 2, "WebSphere Data Interchange commands and keywords," on page 19.

The WebSphere Data Interchange Utility first verifies that EDISYSIN is allocated. If so, logical name EDISYSIN is used. If EDISYSIN does not exist, logical name SYSIN is used. Prior to Release 4 of WebSphere Data Interchange, the command file was always allocated to logical name SYSIN. The command file is opened for read processing only, so it can be allocated as an inline data set in your WebSphere Data Interchange Utility JCL. File specifications are:

#### **Transaction Store files**

com

Input file containing WebSphere Data Interchange Utility PERFORM commands.

### Specified

Use

Does not apply.

### logical name

EDISYSIN or SYSIN. EDISYSIN takes precedence and is used if allocated. You can override these logical names by specifying a WebSphere Data Interchange MQSeries queue profile member to use with the MQSYSIN parameter.

In CICS, the command file name and type are specified in the WebSphere Data Interchange Utility control information. For detailed information, see "WebSphere Data Interchange Utility control information" on page 368.

# Suggested format

Record format: Fixed or variable. Record length: 80 bytes, but any length is acceptable.

#### Remarks

The processing of this file adjusts to the file attributes. You can define this file to best fit your requirements.

# WebSphere Data Interchange DB2 command file (EDITSIN)

This optional file is used to contain keywords that determine whether WebSphere Data Interchange should attach and/or detach DB2. For more information, see "WebSphere Data Interchange and DB2 attachment" on page 428. This file applies only to z/OS DB2 installations; it does not apply to CICS installations. File specifications are:

l

Use

Input file containing information that tells the WebSphere Data Interchange Utility whether or not to attach and/or detach DB2.

#### Specified

Does not apply.

#### logical name

EDITSIN.

#### Suggested format

Record format: Fixed or variable. Record length: 80 bytes

#### Remarks

Typically, this is an in-stream JCL file that you can define to best meet your requirements. You can invoke the WebSphere Data Interchange Utility using EXEC PGM=EDIFFUT or EXEC PGM=IKJEFT01. For the most part, if EXEC PGM=EDIFFUT is used, EDITSIN will contain the DB2 control information. If EXEC PGM=IKJEFT01 is used, SYSTSIN will contain the DB2 control information.

# Example 1

The following example uses DB2 command file EXEC PGM=EDIFFUT.

```
//RUNDI EXEC PGM=EDIFFUT,DYNAMNBR=20,REGION=6144K

// PARM='SYSID=DIENU APPLID=EDIFFS LANGID=ENU'

//EDITSIN DD *

SYSTEM(DB93) PLAN(EDIENU32) OPEN(Y) CLOSE(Y) CAF(Y)
```

# Example 2

The following example uses DB2 command file EXEC PGM=IKJEFT01.

```
//RUNDI EXEC PGM=IKJEFT01,DYNAMNBR=20,REGION=6144K
//SYSTSIN DD *
DSN SYSTEM(DB93) RUN PROG(EDIFFUT) PARM('SYSID=DIENU APPLID=EDIFFS
LANGID=ENU SYSTEM=DB93 PLAN=EDIENU32') PLAN(EDIENU32) END
/*
```

# **Network commands file (NETOP)**

The network commands file contains the commands that you want WebSphere Data Interchange to pass to the network. WebSphere Data Interchange reads the commands from a member of this partitioned data set (PDS) and writes the commands to the Network input file specified in the network profile member. This interface to networks can be used instead of using various Network Commands (NETOP) profile member commands; however, not all networks are supported through this interface. File specifications are:

Use Holds the network commands that the user wants WebSphere Data Interchange to pass to the network.

### **Specified**

Specific members are specified in the Network cmds file field of the trading partner or mailbox (requestor) profiles.

#### logical name

EDINTCMD.

### Suggested format

Record format: Fixed or variable. Record length: 80 bytes.

#### Remarks

Network commands can contain variables that are resolved by WebSphere Data Interchange before the commands are passed to the network. If the records exceed the file record length, they will be truncated.

# **Application file**

The application file contains the input records that WebSphere Data Interchange uses to translate application data into an EDI standard format during the send process, and the output records WebSphere Data Interchange creates when translating data from an EDI standard format to an application format during the receive process. For translating to an application format, this file must be able to handle the largest data record you expect to receive and the largest information record the WebSphere Data Interchange Utility might return. If you request raw data records, the WebSphere Data Interchange Utility writes the information and other optional records to the exception file (FFSEXCP). The WebSphere Data Interchange Utility opens the file for output when processing the

#### Transaction Store files

first received transaction and opens the file again to append the data (EXTEND). Use the JCL DISP options to control whether the file is cleared or appended to during the first use.

When translating to an EDI standard format, the value of the RAWFMTID keyword indicates if the file contains raw data records. If RAWFMTID is omitted, the file is expected to contain C and D records. When translating to an application format, both the data format and the value of the RAWDATA keyword indicate whether the file is written in C and D record format or raw data record format. If the RAWDATA keyword is set to Y and the data format does not have a record ID position specified, C and D records are written. File specifications are:

**Use** Input file for translating to an EDI standard; output file for translating to application.

# **Specified**

Sending: APPFILE keyword.

Receiving: Data format setting on the Transaction Usage Override panel.

#### logical name

User-defined.

### Suggested format

Record format: Fixed or variable. Record length:

- For raw data, use maximum structure size.
- For C and D records, use maximum structure size plus 17 bytes, or 1024 bytes, whichever is greater.
- · For I records, use 483 bytes.

#### Remarks

Records are truncated if record length is not large enough.

# Envelope file

For outbound documents, the envelope file is either the file specified as the Trans data queue in the network profile member, or an override file specified in a command that requests enveloping. For inbound documents, this is either the Receive file name specified in the mailbox (requestor) profile member, or an override file specified in a command that requests receiving. File specifications are:

**Use** Sending: holds complete envelopes when enveloping takes place.

Receiving: contains envelopes to be deenveloped and/or translated.

#### Specified

Sending: TD queue in network profile or overridden by the FILEID specified on the command.

Receiving: receive file in mailbox (req7uestor) profile or overridden by the FILEID specified on the command.

#### logical name

User-defined. Default value of **QDATA**, **QDATAE**, or **QDATAU** during enveloping.

# Suggested format

Record format: fixed or variable. Record length: 80 bytes or greater.

#### Remarks

For enveloping on point-to-point networks, the envelope file is dynamically allocated with the DS name constructed of the current user ID and trading partner nickname.

Which envelope file is used for fixed-to-fixed translations is based on the value in the Standard ID field. For fixed-to-fixed translations with a target data format, the standard ID is the same as the Application file name in the data format. The File suffix field in the trading partner profile (TPPROF) member is used as a suffix to the standard ID to create a unique envelope file for each trading partner. Data can be written to these files in either C and D record format or a raw data format based on the RAWDATA keyword setting used in the PERFORM command. "WebSphere Data Interchange Utility records format" on page 276 for a description of C and D records and the RAWDATA format.

**Note:** You can override the envelope file name created by the above concatenation by specifying the FIXEDFILEID keyword in the PERFORM command.

# **Exception file (FFSEXCP)**

When translating to application format, WebSphere Data Interchange will write translated transactions to the exception file if it cannot open the file intended to receive them, or if a file name is not provided. When translating to EDI standard format, WebSphere Data Interchange will write the transactions to this file that were not translated successfully. Optional records are also written to this file if the tracking file (FFSTRAK) does not exist.

This file must be large enough to contain the largest data record you are sending or receiving, and the largest information record the translator might return. WebSphere Data Interchange opens the file for output when processing the first transaction and then opens the file for EXTEND. Use the JCL DISP options to control whether the file is cleared or appended to during the first use. File specifications are:

Use Sending: Holds transactions that were not translated successfully and the unidentified and optional records. For more information, see "Tracking file (FFSTRAK)" on page 198

Receiving: Holds transactions that could not be written to the application file, and optional records if the application file contains raw data. For more information, see "Optional records" on page 292

### **Specified**

Does not apply.

#### logical name

FFSEXCP. FFSEXCP takes precedence and is used if allocated. You can override this logical name and use an MQSeries queue instead. You can use the MQEXCP parameter to specify a WebSphere Data Interchange MQSeries queue profile member to use instead of a sequential file.

#### Transaction Store files

In CICS, the exception file name and type are specified in the WebSphere Data Interchange Utility control information. For more information, see "WebSphere Data Interchange Utility control information field descriptions" on page 370

### Suggested format

Record format: Fixed or variable. Record length:

- For raw data, use maximum structure size
- For C and D records, use maximum structure size plus 17 bytes, or 1024 bytes, whichever is greater
- · For I records, use 483 bytes

### Remarks

Records are truncated if record length is not large enough.

# Tracking file (FFSTRAK)

When translating to EDI standard format, WebSphere Data Interchange writes the optional records to the tracking file if it exists. This file must be large enough to contain the largest information record that WebSphere Data Interchange might return. File specifications are:

Use

Sending: Holds optional records. For more information, see "Optional records" on page 292

Receiving: Does not apply.

### Specified

Does not apply.

### logical name

FFSTRAK (optional). FFSTRAK takes precedence and is used if allocated. You can override this logical name and use an MQSeries queue instead. You can specify a WebSphere Data Interchange MQSeries queue profile member to use instead of a sequential file with the MQTRAK parameter.

In CICS, the tracking file name and type are specified in the WebSphere Data Interchange Utility control information. "WebSphere Data Interchange Utility records format" on page 276.

### Suggested format

Record format: Fixed or variable. Record length:

- · For C and D records, use 1024 bytes.
- For I records, use 483 bytes.

#### Remarks

Records are truncated if the record length is not large enough. If this file is not supplied and your application is using C and D records, WebSphere Data Interchange writes the optional records to the exception file (FFSEXCP). You cannot mix optional records with raw data in the exception file, so if this file is not supplied and your application uses raw data, WebSphere Data Interchange does not write the optional records.

# Print file (PRTFILE)

The print file must allow for a minimum record size of 132 bytes. WebSphere Data Interchange opens this file for output. Use the JCL DISP options to control whether the file is cleared or appended to. File specifications are:

**Use** Contains an audit report from the WebSphere Data Interchange Utility showing the results of processing.

### **Specified**

Does not apply.

### logical name

PRTFILE. PRTFILE takes precedence and is used if allocated. You can override this logical name and use an MQSeries queue instead. You can specify a WebSphere Data Interchange MQSeries queue profile member to use instead of a sequential file with the MQPRT parameter.

In CICS, the print file name and type are specified in the WebSphere Data Interchange Utility control information. For more information, see "WebSphere Data Interchange Utility records format" on page 276.

### Suggested format

Record format: FBA or VBA. Record length: 132 bytes.

#### Remarks

Status of processing and any errors WebSphere Data Interchange encounters are written to this file during WebSphere Data Interchange Utility processing.

Figure 14 on page 200 shows a sample PRTFILE.

```
Audit Trail Report -WebSphere Data Interchange Utility- Date: 01/10/13 Time: 11:10:22
Interchange Control Number = 00000000000057
FF0010 Transaction number 1 to 1 translated successfully
FF0013 Transactions with Interchange Control Number 000000000057 were successfully queued
Message: TR0004 Severity: 04
Code in ID type field not found in validation table.
Internal Trading Partner ID and Application Format = DLGTYPES - DLGTYPES.
Transaction handle, code, mode, and function = 20011013111038000000 - DL1 - PRODUCTION - SEND.
Interchange, group, and transaction control numbers = 000000056 - 56 - 0155.
Current Loop-ID and repetitions = 110000 - 1 - 1.
Standard segment and field ID = SEG3(003) - 3 - 1 - 11. Application field ID = SEG3 - 61.
Data type and value = Z -123456. Validation table name = DLGP2V.
Interchange Control Number = 00000000000056
FF0011 Transaction number 2 translated with errors
Message: TR0004 Severity: 04
Code in ID type field not found in validation table. Internal
Trading Partner ID and Application Format = DLGTYPES - DLGTYPES.
Transaction handle, code, mode, and function = 20011013111039000000 - DL1 - PRODUCTION - SEND.
Interchange, group, and transaction control numbers = 000000056 - 56 - 0156.
Current Loop-ID and repetitions = 110000 - 1 - 1.
Standard segment and field ID = SEG3(003) - 3 - 1 - 11. Application field ID = SEG3 - 61.
Data type and value = Z -123456. Validation table name = DLGP2V.
```

Figure 14. Sample PRTFILE

# Report file (RPTFILE)

WebSphere Data Interchange opens the report file for output for the first report and as EXTEND for successive reports. Use the JCL DISP options to control whether the file is cleared or appended to during the first use. File specifications are:

**Use** Contains reports requested during Transaction Store processing.

#### Specified

Does not apply.

# logical name

RPTFILE. RPTFILE takes precedence and is used if allocated. You can override this logical name and use an MQSeries queue instead. You can specify a WebSphere Data Interchange MQSeries queue profile member to use instead of a sequential file with the MQRPT parameter.

In CICS, the report file name and type are specified in the WebSphere Data Interchange Utility control information. For more information, see "WebSphere Data Interchange Utility records format" on page 276.

#### Suggested format

Record format: FBA or VBA. Record length: 132 bytes.

#### Remarks

Reports requested from the Transaction Store Facility or WebSphere Data Interchange Utility are written to this file.

# Query file (EDIQUERY)

The query file is opened for output for the first PERFORM command executed and opened for extend for all PERFORM commands issued thereafter during a single execution of the WebSphere Data Interchange Utility. Use the JCL DISP options to control whether the file is cleared or appended to during the first use. The query file is the output file for the commands shown in Table 6.

Table 6. EDIQUERY file layout for commands

| PERFORM command                         | Record layout on page: |
|-----------------------------------------|------------------------|
| QUERY                                   | 68                     |
| ENVELOPE DATA EXTRACT                   | 303                    |
| NETWORK ACTIVITY DATA EXTRACT           | 297                    |
| TRADING PARTNER CAPABILITY DATA EXTRACT | 297                    |
| TRADING PARTNER PROFILE DATA EXTRACT    | 297                    |
| TRANSACTION ACTIVITY DATA EXTRACT       | 297                    |
| TRANSACTION DATA EXTRACT                | 303                    |

File specifications are:

**Use** Output file for the QUERY command and the data extract commands listed above.

### Specified

Does not apply.

#### logical name

**EDIQUERY** (required for commands that generate output). You can override this logical name and use an MQSeries queue instead. You can use the MQQUERY parameter specify a WebSphere Data Interchange MQSeries queue profile member to be used instead of a sequential file.

In CICS, the query file name and type are specified in the WebSphere Data Interchange Utility control information. For more information, see "WebSphere Data Interchange Utility records format" on page 276.

### Suggested format

Record format: Fixed or variable. Record length: 32756 to ensure the largest expected record is not truncated.

#### Remarks

This file is used for the output of many different types of records. Therefore, you should allocate the file as variable length record format with a maximum record length of 32756. If you use this file for a specific set of records that do not require this maximum record length, you can allocate the file to meet your requirements. Records are truncated if the record length supplied is not large enough.

# Work file (FFSWORK)

The work file is an internal work file used by WebSphere Data Interchange during send and translation processing. WebSphere Data Interchange opens this file for output only, and it should always be empty.

**Note:** In the CICS environment, this file is handled internally by WebSphere Data Interchange.

File specifications are:

**Use** Sending: Holds the current transaction for transfer to the exception file if translation is not successful.

Receiving: Does not apply.

### **Specified**

Does not apply.

### logical name

FFSWORK (required).

External specification is not made in CICS. WebSphere Data Interchange takes care of this file internally.

#### Suggested format

Record format: Variable blocked (VB). Record length: 32756 bytes.

#### Remarks

A temporary file used only during send and translation processing. This file is used extensively as a temporary file during translate-to-EDI-standard operations and is a prime candidate for a virtual input/output data set.

# Pageable translation work file (EDIVAX)

The pageable translation work file is a temporary work file used by WebSphere Data Interchange when pageable translation is enabled and virtual storage usage for EDI or application data reaches 28 MB. Pageable translation is enabled by using the PAGE keyword on Utility PERFORM commands and, for API applications, by setting the VAXFLAG field in the TRCB to **X**. Enabling pageable translation will ensure that the virtual storage used for EDI and application data does not exceed 28 MB by paging any excess data to the EDIVAX file.

The amount of space allocated to this file depends on the maximum amount of data to be translated. You can calculate the amount of needed space by adding the following four values together:

- 1. Number of bytes in largest interchange
- 2. Number of bytes in largest application transaction image
- 3. 4 MB overhead
- 4. Number of structures in largest interchange multiplied by 120 bytes

The number of structures in the largest interchange includes structures that are passed separately (records) and substructures that are not passed separately but which contain data during translation. Pageable translation deals with the first two components, and

ensures that the amount of virtual storage required for them does not exceed 28 MB. The other components are not addressed by pageable translation. The maximum amount of data that WebSphere Data Interchange can page with pageable translation is approximately five gigabytes (specifically, 150,000 multiplied by 28,632 bytes). File specifications are:

Use Holds the paged EDI or application data when the virtual storage used to hold this data reaches 28 MB.

### **Specified**

Does not apply.

#### logical name

EDIVAX (required for pageable translation).

#### Suggested format

DCB statement should not be specified. (This is under WebSphere Data Interchange control.)

#### Remarks

Omit the data set name to allow z/OS to assign a temporary data set name.

# **Enveloping options file for functional acknowledgments (FAENV)**

The enveloping options file is an optional QSAM file that you can use if you need more flexibility in the enveloping of functional acknowledgments.

**Note:** For this file, a functional acknowledgment is an ANSI X12 997 transaction, a UCS 999 transaction, or an EDIFACT CONTRL message.

With this file you can specify:

- Interchange and group envelope overrides for functional acknowledgments
- A standard profile member to fill envelope data elements other than the sender and receiver IDs

To use the file, specify logical name FAENV in the JCL for any request that includes the DEENVELOPE, RECEIVE AND DEENVELOPE, or RECEIVE AND TRANSLATE commands.

File specifications are:

**Use** Sending: Does not apply.

Receiving: Provides flexibility in determining the data used in the enveloping segments when functional acknowledgments are generated.

#### **Specified**

Does not apply.

#### logical name

FAENV (optional) for z/OS. EDIFAENV (optional) for CICS.

#### Transaction Store files

### Suggested format

Record format: Fixed or variable. Record length: As large as the longest record in the file.

#### Remarks

An optional file used only during deenveloping to control the data used to build the enveloping (service) segments, such as ISA and GS segments, for the functional acknowledgment being returned to your trading partner.

The search key for an entry is ISID, IRID, GSID, and GRID, corresponding to the inbound envelope that is being received or deenveloped. The remaining fields of the entry specify the overrides you want to use for the outbound envelope containing the functional acknowledgments. If the FAENV file exists, WebSphere Data Interchange searches it for a matching entry. You do not have to include all of the key values in an entry or any overrides. If you do not specify overrides, an envelope profile member name is expected. You can use overrides in conjunction with a profile member. The applicable fields taken from the profile member are the same as those normally used during translation to send. If the member name and overrides are both present, the overrides are used. Entries on the right side of the equal sign override entries from the envelope profile member. For more information, refer to the WebSphere Data Interchange User's Guide.

# **FAENV** field descriptions

The fields listed in Table 7 are optional.

Table 7. Fields in the Enveloping Options File for Functional Acknowledgments

| Field  | Maximum<br>length | Description                                                                      |
|--------|-------------------|----------------------------------------------------------------------------------|
| ISID   | 35                | Interchange sender ID from the inbound envelope                                  |
| IRID   | 35                | Interchange receiver ID from the inbound envelope                                |
| GSID   | 35                | Group sender ID from the inbound envelope                                        |
| GRID   | 35                | Group receiver ID from the inbound envelope                                      |
| ISIDFA | 35                | Interchange sender ID override for outbound functional acknowledgment envelope   |
| IRIDFA | 35                | Interchange receiver ID override for outbound functional acknowledgment envelope |
| GSIDFA | 35                | Group sender ID override for outbound functional acknowledgment envelope         |
| GRIDFA | 35                | Group receiver ID override for outbound functional acknowledgment envelope       |
| EPM    | 8                 | Standard envelope profile member name                                            |

# **FAENV** file format

The following is the format of an entry in the FAENV file: ISID, IRID, GSID, GRID = ISIDFA, IRIDFA, GSIDFA, GRIDFA>EPM

Where:

#### This character:

Separates:

### , (comma)

Envelope fields and indicates that a value is not listed

### = (equals)

Key fields from override fields

# > (greater than)

Override fields from an envelope profile name

# Sample entries

Each of the following is a valid entry in FAENV:

ISID1,IRID1,=ISID1X,IRID1X,GSID1X,GRID1X

ISID2,,GSID2=ISID2X>EPM2

,IRID3,GSID3,GRID3=,,,GRID3X>EPM3

ISID4, IRID4, ,GRID4=ISID4X, ,,GRID4X>EPM4

ISID5, IRID5, GSID5=ISID5X, IRID5X, ,GRID5X>EPM5

ISID6, IRID6=ISID6, IRID6X, GSID6X>PM6

ISID7=>PM7

# A practical example

Two inbound X12 interchanges and one EDIFACT interchange contain transactions: these are defined in Table 8.

Table 8. Interchange example

| Interchange          | Transaction and Value                                                                    |
|----------------------|------------------------------------------------------------------------------------------|
| Interchange 1 (X12): | ISA06 (ISID) TPDUNS# ISA08 (IRID) MYDUNS#DIV1 GS02 (GSID) PDUNS# GS03 (GRID) MYDUNS#DIV1 |
| Interchange 2 (X12): | ISA06 (ISID) TPDUNS# ISA08 (IRID) MYDUNS#DIV2 GS02 (GSID) TPDUNS# GS03 (GRID) YDUNS#DIV2 |

Table 8. Interchange example (continued)

| Interchange              | Transaction and Value                                                     |  |  |
|--------------------------|---------------------------------------------------------------------------|--|--|
| Interchange 3 (EDIFACT): | UNB03 (ISID) ACCX ACCX01 UNB06 (IRID) ACCY ACCY03 UNG02 (GSID) ACCOUNTING |  |  |
|                          | UNG04 (GRID) BOOKING                                                      |  |  |

Without the FAENV file, the interchange and group envelopes created for the functional acknowledgments would be the same for Interchange 1 as for Interchange 2. In addition, if they are deenveloped one after the other, both functional acknowledgments are placed in the same outbound group and interchange envelopes. This happens because there is no distinction made between the different inbound interchange receiver IDs. The envelopes for the outbound acknowledgments are produced using the FA interchange values defined in Table 9.

Table 9. Envelopes for FA interchange

| Envelope       | Description                                                          |
|----------------|----------------------------------------------------------------------|
| ISA06 or UNB03 | First envelope profile member value                                  |
| ISA08 or UNB06 | Account number and user ID from trading partner profile member value |
| GS02 or UNG02  | First envelope profile member value                                  |
| GS03 or UNG04  | First envelope profile member value                                  |

The first envelope profile member is obtained from the receive usage/rule of the first transaction set in the interchange. If both inbound interchanges are processed one after the other, the first envelope profile member is the one obtained for the first transaction set for the first interchange.

To distinguish between sender IDs for outbound functional acknowledgments, change the FAENV file to modify the normal procedure.

For the previous examples, the following entries must be present in FAENV:

TPDUNS#,MYDUNS#DIV1=MYDUNS#DIV1,TPDUNS#,MYDUNS#DIV1,TPDUNS#
TPDUNS#,MYDUNS#DIV2=MYDUNS#DIV2,TPDUNS#,MYDUNS#DIV2,TPDUNS#
ACCX ACCX01,ACCY ACCY03,ACCOUNTING=ACCY ACCY03,ACCX ACCX01,BOOKING,ACCOUNTING

The key specifies only the ISID and IRID. A key value is not required. Therefore, any GSID and GRID values meet the conditions, and the overrides are used. As a result, the functional acknowledgments that are produced have the separate envelopes shown in Table 10 on page 208

| Table 10. | Interchange | example | acknowledge | ements |
|-----------|-------------|---------|-------------|--------|
|           |             |         |             |        |

| Interchange              | Transaction and Value                                                                              |
|--------------------------|----------------------------------------------------------------------------------------------------|
| Interchange 1 (X12):     | ISA06 (ISID) MYDUNS#DIV1<br>ISA08 (IRID) TPDUNS#<br>GS02 (GSID) MYDUNS#DIV1<br>GS03 (GRID) TPDUNS# |
| Interchange 2 (X12):     | ISA06 (ISID) MYDUNS#DIV2<br>ISA08 (IRID) TPDUNS#<br>GS02 (GSID) MYDUNS#DIV2<br>GS03 (GRID) TPDUNS# |
| Interchange 3 (EDIFACT): | UNB03 (ISID) ACCY ACCY03 UNB06 (IRID) ACCX ACCX01 UNG02 (GSID) BOOKING UNG04 (GRID) ACCOUNTING     |

Using the FAENV file allows you to separate the functional acknowledgments into interchange and group envelopes with the values you specify.

# **Export/Import utility function**

WebSphere Data Interchange provides an Export/Import utility function for updating WebSphere Data Interchange's databases in a batch environment. The Export/Import batch function uses three files:

- Batch Control File (CTLFILE) containing the control information that describes the data being exported or imported.
- Export/Import Files (E/I File) containing the data that is being imported or exported (in tagged or fixed format).
- Print File (PRTFILE) containing a report on Export/Import activity.

The Export/Import utility allows you to choose one, any combination of, or all the following categories of WebSphere Data Interchange data for extracting (exporting) or loading (importing) EDI data:

- 1. EDI standards/standard transactions
- Data formats
- 3. Maps
- Control strings
- 5. Profiles
- 6. Tables

Each category is a complete set with or without the associated objects, depending on your choice. For example, for export/import of an EDI standard, the complete set includes:

- Standard definition
- Transaction definitions
- Transaction details
- · Segment definitions
- · Segment details

· Data element definitions

The associated objects are:

- Envelope standards
- Validation tables (if validation is required)

The categories and their associated objects are described on the following pages.

Sample programs included in the WebSphere Data Interchange product enable you to convert a fixed format (flat) file into a tagged import file for importing trading partner profile (TPPROF) members, send transaction usages/rules, and receive transaction usages/rules.

These sample programs and JCL include extensive documentation that describes how they work and how they can be used. These programs are:

- A COBOL program named EDIXF2T that is the main program executed.
- An Assembler program named EDIXTAGF, that is link edited with EDIXTAGF, and is
  a formatting service to create the tags.
- Sample JCL named EDIXF2T used to define the fixed flat file and to execute the conversion program EDIXF2T.

These programs and JCL are provided as source and can be modified, compiled, and link edited to suit your individual needs.

# **Export/Import control file (CTLFILE)**

The export/import control file describes what data is being exported or imported. The control file can process multiple export or import requests.

For example, to export seven different data formats would require seven records in the control file.

The control file is specified with the CTLFILE keyword and is used with EXPORT and IMPORT commands. The suggested record format can be fixed or variable, but the record length should not exceed 120 bytes. You can use the CTLTYPE keyword to specify the type of control file. The following table describes the labels in the export/import control file.

Table 11. Export/Import control file labels

| Label    | Position | Length | Туре | Description               |
|----------|----------|--------|------|---------------------------|
| CATEGORY | 1        | 1      | Char | Transaction category      |
| REPLACE  | 2        | 1      | Char | Replace named object      |
| KEYID    | 3-32     | 30     | Char | Object ID                 |
| ASSOBJ   | 33-54    | 22     | Char | Associated objects        |
| USAGETID | 55-72    | 16     | Char | Map name for usage import |

Table 11. Export/Import control file labels (continued)

| Label   | Position | Length | Туре | Description                                                                |
|---------|----------|--------|------|----------------------------------------------------------------------------|
| MBRNAME | 85-126   | 30     | Char | Member name for profile import, or data format name for data format import |

# **Export/Import control file label descriptions**

#### CATEGORY

Specifies the category of the transaction and is required for both export and import. Valid values are:

- 1 EDI standards/transaction sets
- 2 Data format dictionaries/data formats
- 3 Maps
- 4 Control strings
- 7 Profiles
- 8 Tables
- 9 All categories (import only)
- A XML dictionaries/DTDs
- B Global variables

# **REPLACE**

For import only. Indicates whether to replace the same named object in the database. This field does not apply to usages/rules or to profile members. It does apply to the parent categories of entire maps and profiles. This field applies only to the primary object identified by the category code. All associated objects that are imported will overwrite duplicate entries currently in WebSphere Data Interchange without issuing a warning message. Valid values are:

1 Replaces the named object

(other) Does not replace the named object (default)

#### **KEYID**

Specifies the ID of the object to be exported or imported. The value must be left-justified. For exporting EDI standard transactions, the standard dictionary name is left-justified in the first 8 bytes. For importing specific EDI standard transaction sets, the import file must contain an EDI complete standard with all transaction sets included. If no key value is present for data format dictionaries, maps, or standards, all records are exported for the specified category.

This keyword is required for importing usages/rules. For importing other items, if you do not specify this keyword, all records for the category (specified in position 1) are processed.

This field specifies the profile type when performing a profile handline profiles. The profile type is one of the values listed under "Additional profile layouts" on page 263. Use the MBRNAME field of the control record to limit action to a specific profile entry. KEYID values are:

REQPROF Mailbox Profile
SECUPROF Network Security Profile
NETPROF Network Profile
NETOP Network Commands
ACTLOG Activity Log
APPDEF Application Default Profile
ADAMCTL User Exits
LANGPROF Language Profile
CONTRECV Continuous Receive Profile
MQSERIES MQSeries Queue Profile
TPPROF Trading Partner Profile
SYSPROF CICS Performance

#### **ASSOBJ**

For export only. Identifies an array specifying the associated objects. The array must contain either 1 (Yes) or any other value (No) for each associated object in the following order:

#### For EDI standards:

- 1. Validation tables
- 2. Envelope profiles
- 3. Envelope standards

### For maps and control strings:

- 1. Usages/Rules
- 2. Control strings
- 3. Standard transactions (for DT maps source document definition)
- 4. Data formats (for DT maps target document definition)
- 5. Validation tables
- 6. Translation tables
- 7. User exit routines
- 8. Trading partner profiles
- 9. Translation exit routines
- Network security profiles
- 11. Network profiles
- 12. Network command profiles
- Envelope profiles
- 14. Envelope standards
- 15. Maps
- 16. Conversion of prior-release objects
- 17. Global variables
- 18. Validation maps
- 19. FA maps
- 20. Embedded maps

# **Export/Import control file**

Note: There are no associated objects for XML DTDs or mapping global variables.

To export a usage/rule without its map, specify 1 for usages/rules (item 1) and 0 for maps (item 15).

To export validation maps and functional acknowledgment maps, specify 1 for usage/rules (item 1) and 1 for validation maps (item 18) and 1 for functional acknowledgment maps (item 19).

For import only. The array must contain a 1 (Yes) and any other value (No) for each associated object in the following order:

For maps:

- 1. Usages/Rules only (the KEYID value must not be blank.)
- 16. Conversion of prior-release objects

For data formats:

16. Conversion of prior-release objects

For EDI standards:

Conversion of prior-release objects

For Trading Partner Profiles, to export Send usages, Receive usages, and Rules. Send usages and Receive usages are identified by the TP Nickname in the member field of the export control record. All rows with a TPNICKNM or APPLTPID are selected and formatted as 7T5 and 7T6 export records. Rules are selected by the RECVTPID column equal to the TP nickname specified in the export control records. These are formatted as 7T7 export records:

1. Usages/Rules

All usages and rules with a Sending or Receiving trading partner equal to MBRNAME field specified in the export control record will be exported.

**Note:** If MBRNAME field of the export control record is blank, all Trading Partner Profiles and associated Usages/Rules will be exported.

#### USAGETID

For import only. Specifies the map name under which to import the usages/rules. If blank, the imported map name is used.

#### **MBRNAME**

Specifies the profile member name to export or import, or a transaction ID when exporting a specific EDI standard transaction. For data format dictionaries, specifies the

dictionary name to be used. If the MBRNAME field of the export control record is blank, and TPPROF is used as the KEYID then all Trading Partner Profiles will be exported.

# **Export/Import files**

The export/import files are used for output when you export WebSphere Data Interchange data, or are used for input when you import WebSphere Data Interchange data. Export/Import files are sequential, contain variable length records, and must be allocated with a record format of V, LRECL=8152, and BLKSIZE=8156. There are several export/import files, each associated with the category of data they hold. The logical names are listed in Table 12.

Table 12. Export/Import file logical names

| logical name | Category                                |
|--------------|-----------------------------------------|
| EDIEISTD     | EDI standards and standard transactions |
| EDIEIADF     | Data formats                            |
| EDIEITBL     | Tables                                  |
| EDIEITPT     | Maps                                    |
| EDIEICST     | Control strings                         |
| EDIEIPRF     | Profiles                                |

You can maintain export files and the data in those files by using the following z/OS/TSO ISPF utility functions:

#### **DATASET**

Allocate, rename, delete, and display export data set information

#### COPY

Copy export data set

#### DSLIST

Print, rename, delete, browse, and display export data set information

Note: In CICS, if you want to maintain the export files, define them as QSAM extrapartitioned TD queues at WebSphere Data Interchange system generation. To perform maintenance, close the queues in CICS, and use the ISPF utility functions in the z/OS/TSO environment. Then run batch JCL to execute the utility functions in the z/OS/TSO environment. CICS has the export/import files allocated and the data set names cannot be shared with ISPF utilities. When export queue maintenance is complete, open the queues in CICS. If the logical name associated with the queue specifies DISP=OLD, the queue is cleared when opened. If the logical name associated with the queue specifies DISP=MOD, the queue is not cleared when opened, and new export data is appended to the end of the queue.

WebSphere Data Interchange requires that the records contained in each Export/Import file follow a certain sequence:

# **Export/Import files**

- The first record of the Export/Import file must be the Common Control Record (0C1 or 0C2). This record contains information such as the date, time and system release level.
- The last record of each group must be the Common End of Group Record (000).
- The data records are placed between the 0C1/0C2 record and the first 000 record, and also between each 000 record and any subsequent 000 records. These records vary in purpose and length, and they must be written in the format described in Table 13 and Table 14 on page 215.

Figure 15 shows the set of records written to the EDIEIPRF logical name by this export.

| Export/Import common control record          | 0C1 |
|----------------------------------------------|-----|
| First trading partner profile header record  | 7P1 |
| First trading partner profile detail record  | 7P2 |
| Second trading partner profile detail record | 7P2 |
| Third trading partner profile detail record  | 7P2 |
| Fourth trading partner profile detail record | 7P2 |
| Fifth trading partner profile detail record  | 7P2 |
| Sixth trading partner profile detail record  | 7P2 |
| Last trading partner profile detail record   | 7P2 |
| Export/Import common end of group record     | 000 |

Figure 15. Example of records written to EDIEIPROF by export

The user exported seven trading partner profiles in tagged format. This resulted in WebSphere Data Interchange writing out the Common Control Record (0C1), and a Trading Partner Profile Header Record (7P1) that specifies that the following records are part of a trading partner profile export. This is followed by seven Trading Partner Profile Detail Records (7P2), one for each trading partner. The file ends with a Common End of Group Record (000).

# Export/Import common control record (0C1/0C2)

The Common Control Record defines the format of the records (tagged or fixed), the user ID, date, time, and WebSphere Data Interchange version/release number. This record is required and it must be the first record in the Export/Import record data set.

Note: The first 3 bytes of this record are 0C1 or 0C2, starting in column 1. The 0C1/0C2 record occurs only once in an export/import data set and is always the first record.

| Tab | ıle | 13. | Export | /Import | Common | Control | Record | (0C1/0C2 | ) fields |
|-----|-----|-----|--------|---------|--------|---------|--------|----------|----------|
|-----|-----|-----|--------|---------|--------|---------|--------|----------|----------|

| Field Name | Position | Length | Туре | Field Description                                                                               |
|------------|----------|--------|------|-------------------------------------------------------------------------------------------------|
| Category   | 1-1      | 1      | Char | Export/Import record category = 0                                                               |
| Rectype    | 2-3      | 2      | Char | Export/Import record type code Record type = C1 (tagged format) Record type = C2 (fixed format) |

| Field Name | Position | Length | Туре | Field Description                                                                                               |
|------------|----------|--------|------|----------------------------------------------------------------------------------------------------|
| User ID    | 4-11     | 8      | Char | User ID of person creating the export/import record data set                                                    |
| Date       | 12-17    | 6      | Char | Creation date of export/import data set (YYMMDD)                                                                |
| Time       | 18-23    | 6      | Char | Creation time of export/import data set (HHMMSS)                                                                |
| Language   | 24-26    | 3      | Char | WebSphere Data Interchange<br>language English (United States) =<br>ENU                                         |
| DIVersRel  | 27-38    | 12     | Char | WebSphere Data Interchange version<br>and release Vers 3 Rel 1 =<br>010301000000 Vers 4 Rel 1 =<br>010401000000 |

Table 13. Export/Import Common Control Record (0C1/0C2) fields (continued)

The following example of a completed 0C1 record depicts the user ID as SMITH, a creation date of 010419, a creation time of 161616, English as the language, and Version 4 Release 1 (010401000000) as the WebSphere Data Interchange version and release.

OC1 SMITH 010419161616ENU010401000000

# Export/Import common end of group record (000)

The Common End of Group Record indicates the end of an export/import group of records. This record is required and must be the last record of an export/import group. Table 14 describes the fields of the common end of group record.

Table 14. Export/Import Common End of Group Record (000) Fields

| Field Name | Position | Length | Туре | Field Description                 |
|------------|----------|--------|------|-----------------------------------|
| Category   | 1-1      | 1      | Char | Export/Import record category = 0 |
| Rectype    | 2-3      | 2      | Char | Export/Import record type = 00    |

The Common End of Group Record contains only 000, starting in column 1.

# Export/Import file data area

The content data area varies depending upon which category of data you are importing or exporting. The following categories are supported:

- · EDI standards and standard transactions
- · Data formats
- Maps
- Control strings
- Profiles
- Tables

# **Export/Import files**

Regardless of the category chosen, the data portion (tagged or fixed) of an export/import file starts in column 4 of the record. Columns 1-3 are reserved for the Export/Import record ID (RECID). As discussed earlier, the Common Control Record (0C1/0C2) and Common End of Group Record (000) are fixed records. All records contained in the export/import file data area might be tagged or fixed format records, except for the control string (G1) and document layout (L1), which are native database format.

**Note:** When fixed format record layouts are changed due to design changes in WebSphere Data Interchange, new fields are added to the end of the records.

The following tables define the order in which the fields are exported (position of fixed format fields), the length of fixed format fields (maximum length for tagged fields), and the type of data. Data with type **Char** can have any valid characters. Data with type **DEC** must have only decimal characters (0-9). When exported, data with type **HEX** is expanded to two hex representation characters (0-9, A-F) for each hex byte.

# **Exporting and importing trading partner profiles**

The trading partner profile contains information about the companies that exchange business transactions with you. There must be one record for each trading partner that you wish to define.

The Export/Import format for defining trading partners includes the record types defined in Table 15.

| Record type | Description                                        |
|-------------|----------------------------------------------------|
| 7P1         | One trading partner profile header record          |
| 7P2         | One or more trading partner profile records        |
| 7Z1         | Zero or more contact records                       |
| 7P3         | Zero or more trading partner contact records       |
| 7P4         | One or more trading partner control number records |
| 7A1         | At most, one trading partner comment record        |

Table 15. Trading partner record types

The trading partner profile record group must be followed by the Export/Import Common End of Group Record (000). Figure 16 on page 217 illustrates a valid sequence of records written to logical name EDIEIPRF when exporting multiple trading partner profiles.

# **Exporting and importing trading partner profiles**

```
OC1 Export/Import common control record
7P1 Trading partner header record
7P2 Trading partner profile record
7P4 Trading partner control number record
7A1 Trading partner comment record
7P2 Trading partner profile record
721 Contact record
721 Contact record
7P3 Trading partner contact record
7P3 Trading partner contact record
7P3 Trading partner contact record
7P4 Trading partner control number record
7A1 Trading partner comment record
7P2 Trading partner profile record
7Z1 Contact record
7P3 Trading partner contact record
7P4 Trading partner control number record
7P2 Trading partner profile record
7P4 Trading partner control number record
7P2 Trading partner profile record
7P4 Trading partner control number record
000 Export/Import common end of group record
```

Figure 16. Example of multiple trading partner profiles

# Importing new definitions to WebSphere Data Interchange

After the Export/Import file data set has been updated, you can submit the updates using the batch utility or with the WebSphere Data Interchange Import function.

# Export/Import trading partner profile header record (7P1)

The trading partner profile header record is required and must be the first record of a trading partner profile record group. A trading partner profile group is defined as one trading partner profile header record (7P1) followed by one or more trading partner profile records (7P2).

The trading partner profile header record contains the trading partner profile indicator and profile description. It is described in Table 16.

Table 16. Trading partner profile header record 7P1

| Tag      | Position | Length | Туре | Description                |
|----------|----------|--------|------|----------------------------|
| PROFID   | 4-11     | 8      | Char | Profile ID = <b>TPPROF</b> |
| PROFDESC | 12-46    | 35     | Char | Profile/table description  |

# Export/Import trading partner profile record (7P2)

The trading partner profile record defines the descriptive and control data that identify an individual trading partner and its processing options. Multiple 7P2 records can be created (one record per trading partner) to support the creation of multiple trading partner profiles.

For fixed format records, the fields must be in the position specified and for the length specified in the table.

For tagged files, the tags for the trading partner profile record (7P2) can be placed in any column or any order you choose. When importing data, all incoming variables must be delimited by parentheses. When exporting, outgoing variable data is placed between parentheses. Profile member tags and their associated maximum record lengths are listed in Table 17.

Table 17. Trading partner profile members

| Tag      | Position | Length | Туре | Description                   |
|----------|----------|--------|------|-------------------------------|
| PROFID   | 4-11     | 8      | Char | Profile ID                    |
| TPNICKN  | 12-27    | 16     | Char | Trading partner nickname      |
| NETID    | 28-35    | 8      | Char | Network ID                    |
| SYSQUAL  | 36-36    | 1      | Char | System qualifier              |
| SYSID    | 37-44    | 8      | Char | System ID                     |
| ACCTID   | 45-76    | 32     | Char | Account number                |
| USERID   | 77-108   | 32     | Char | User ID                       |
| INTQUAL  | 109-112  | 4      | Char | Interchange ID qualifier      |
| INTID    | 113-147  | 35     | Char | Interchange ID                |
| CONAME   | 148-187  | 40     | Char | Company name                  |
| ADDR1    | 188-227  | 40     | Char | Company address line 1        |
| ADDR2    | 228-267  | 40     | Char | Company address line 2        |
| PHONE    | 268-292  | 25     | Char | Contact phone                 |
| CONTACT  | 293-322  | 30     | Char | Contact name                  |
| SNDPASS  | 323-336  | 14     | Char | Interchange send password     |
| RCVPASS  | 337-350  | 14     | Char | Interchange receive password  |
| SECPROF  | 351-358  | 8      | Char | Network security profile ID   |
| NETCLS   | 359-359  | 1      | Char | Network message class         |
| NETCHG   | 360-360  | 1      | Char | Network charges code          |
| NETACK   | 361-361  | 1      | Char | Network acknowledgment        |
| NETVCHK  | 362-362  | 1      | Char | Destination verification code |
| NETRETN  | 363-365  | 3      | Char | Retention period              |
| NETEDIO  | 366-366  | 1      | Char | EDI receive option            |
| NETEDIP  | 367-367  | 1      | Char | EDI processing override       |
| STGFMTOV | 368-368  | 1      | Char | Storage format override       |

# Exporting and importing trading partner profiles

Table 17. Trading partner profile members (continued)

| Tag        | Position | Length | Туре | Description                       |
|------------|----------|--------|------|-----------------------------------|
| MACHTYPE   | 369-369  | 1      | Char | Machine type                      |
| STGFMT     | 370-370  | 1      | Char | Storage format                    |
| EOTID      | 371-371  | 1      | Char | End of text/message delimiter     |
| LOGENV     | 372-372  | 1      | Char | Log standard data                 |
| FNCGRP     | 373-373  | 1      | Char | Functional group code             |
| SEDLM      | 374-375  | 2      | Char | Subelement delimiter              |
| DEDLM      | 376-377  | 2      | Char | Data element delimiter            |
| SEGDLM     | 378-379  | 2      | Char | Segment delimiter                 |
| SEGSEP     | 380-381  | 2      | Char | Segment ID separator              |
| DECNOT     | 382-382  | 1      | Char | Decimal notation                  |
| RLSCHAR    | 383-384  | 2      | Char | Release character                 |
| INTCTLNO   | 385-393  | 9      | Char | Interchange mask                  |
| GRPCTLNO   | 394-402  | 9      | Char | Group mask                        |
| TRXCTLNO   | 403-411  | 9      | Char | Transaction mask                  |
| COMMENT1   | 412-451  | 40     | Char | Comment line 1                    |
| COMMENT2   | 452-491  | 40     | Char | Comment line 2                    |
| NETCMDS    | 492-499  | 8      | Char | Network commands file             |
| TPDATALINE | 500-531  | 32     | Char | Trading partner data phone number |
| TIMEOUT    | 532-535  | 4      | Dec  | Data line communication timeout   |
| SEGMENTED  | 536-536  | 1      | Char | Segmented output option           |
| SUFFIX     | 537-538  | 2      | Char | File suffix                       |
| TPENVSUF   | 539-540  | 2      | Char | Envelope profile suffix           |
| TPGENRCV   | 541-541  | 1      | Char | Allow generic receive             |
| TPCMPRES   | 542-542  | 1      | Char | Compression                       |
| TPSUPAD3   | 543-582  | 40     | Char | Address line 3                    |
| TPSUPCTY   | 583-612  | 30     | Char | City name                         |
| TPSUPST    | 613-614  | 2      | Char | State code                        |
| TPSUPPST   | 615-629  | 15     | Char | Postal code                       |
| TPSUPCON   | 630-659  | 30     | Char | Country                           |
| TPSUPFAX   | 660-684  | 25     | Char | Fax number                        |
| TPSUPU3    | 685-724  | 40     | Char | Comment line 3                    |
| TPSUPU4    | 725-764  | 40     | Char | Comment line 4                    |
| TPSUPU5    | 765-804  | 40     | Char | Comment line 5                    |
| TPSUPU6    | 805-844  | 40     | Char | Comment line 6                    |
| TPSUPU7    | 845-884  | 40     | Char | Comment line 7                    |
| TPSUPU8    | 885-924  | 40     | Char | Comment line 8                    |

# **Exporting and importing trading partner profiles**

|          | 0 ,       |        | •    | <b>,</b>                         |
|----------|-----------|--------|------|----------------------------------|
| Tag      | Position  | Length | Туре | Description                      |
| TPSUPU9  | 925-964   | 40     | Char | Comment line 9                   |
| TPSUPU10 | 965-1004  | 40     | Char | Comment line 10                  |
| DESCRIPT | 1005-1034 | 30     | Char | Description                      |
| TPTYPE   | 1035-1035 | 1      | Char | Trading partner type             |
| PRIORITY | 1036-1036 | 1      | Char | Expedite priority                |
| PROCESS  | 1037-1076 | 40     | Char | Process ID                       |
| DESEP    | 1077-1078 | 2      | Char | Repeating data element separator |

Table 17. Trading partner profile members (continued)

The following example shows part of an export/import file that contains records for exporting/importing three trading partner profiles.

```
OC1SMITH 0140419161616ENU010103000000
```

```
7P1PROFID(TPPROF) PROFDESC(Trading partner profile)
7P2PROFID(TPPROF) TPNICKN(IBM) NETID(IINR4) SYSQUAL(4) NETACK(N)PASSWORD(N WPASS)
7P4TPNICKN(IBM) APPRECID(JONES) APPRECQ(01) INTCTLNO(000010000)
GRPCTLNO(000015000) TRXCTLNO(000020000)
7P2PROFID(TPPROF) TPNICKN(TPT40) NETACK(Y) SYSQUAL(4) NETID(IINR5) PHONE(555-1234)
7P2PROFID(TPPROF) TPNICKN(VAN04PR) CONTACT(John Doe) SNDPASS(Y) RCVPASS(Y)
7P4TPNICKN(VAN04PR) APPRECID(SMITH) APPRECQ(02) APPDOCID(850) INTCTLNO(000030001)
GRPCTLNO(000040000) TRXCTLNO(000045000)
000
```

Figure 17. Example of exporting trading partner profiles

Figure 17 shows how the 0C1 record is the first record in the Export/Import file, followed by profile data records with a 000 record as the last record. The 7P1 and 7P2 fields are the record IDs (RECIDs). They must be the first 3 bytes of the data record. In this example, the **7** indicates the category code, the **P** indicates the object being exported/imported (in this case, Profile), and the **1**, **2**, and **4** are internal WebSphere Data Interchange indicators.

# Trading partner profile member field descriptions

Category code: Must contain 7.

Record type: Must contain P2.

Profile ID (PROFID): Must contain TPPROF.

**Trading partner nickname (TPNICKN):** The name you use to refer to this trading partner. Use the same name throughout WebSphere Data Interchange to refer to this trading partner by nickname.

**Network ID (NETID):** The name that identifies the network used to communicate with this trading partner. It must match the name of a member in the network profile.

**System qualifier (SYSQUAL):** For AT&T Global Network users, enter an **I** if intersystem addressing is required for this trading partner (Network reference: DTBLTYP). Enter the ID of the other system in the next field.

**System ID (SYSID):** For intersystem addressing, the ID of the system responsible for the receiver's account. For AT&T Global Network users, the ID is limited to three characters (Network reference: DTBLID).

**Account number (ACCTID):** The account number assigned to your trading partner by the network. The entry must be left-justified. For sending and receiving EDI in ISA/IEA envelopes, the last position must be blank. The combination of this field and the User ID field must be unique for all members in the profile.

If the interchange ID is blank, the account number and user ID make up the receiver ID in the interchange envelope. UCS (BG/EG) envelopes are an exception, where the phone number field contains the receiver ID.

**User ID (USERID):** The user ID assigned to your trading partner by the network. The entry must be left-justified. The combination of this field and the account number field must be unique for all members in the profile.

If the interchange ID field is blank, the account number and user ID make up the receiver ID in the interchange envelope. UCS (BG/EG) envelopes are an exception, where the phone number field contains the receiver ID.

Interchange ID qualifier (INTQUAL): The type of interchange ID entered in the interchange ID field such as a Dun and Bradstreet number (DUNS). The EDI standard defines these codes. If the interchange ID is blank, the enveloper takes the qualifier from the envelope profile member. The combination of this field and the interchange ID field must be unique for each member unless the fields are left blank.

Interchange ID (INTID): The ID used as the interchange receiver ID (recipient) when you send to this partner and as the interchange sender ID when you receive from this partner. If this field is blank, the enveloper uses the account number and user ID (or phone number for BG/EG interchanges). The combination of this field and the interchange ID qualifier field must be unique for each member unless the fields are left blank.

**Company name (CONAME):** The name of the trading partner's company.

Company address line 1 (ADDR1): The first line of the trading partner's address.

Company address line 2 (ADDR2): The second line of the trading partner's address.

**Contact phone (PHONE):** The trading partner's phone number (free-form). For UCS (BG/EG) enveloping, if the interchange ID is blank, the enveloper uses the phone number as the interchange ID.

**Contact name (CONTACT):** The name of the person you communicate with when dealing with this trading partner.

*Interchange send password (SNDPASS):* The password agreed upon by you and your trading partner for sending to this trading partner. This value maps to the password data type in the interchange envelope.

*Interchange receive password (RCVPASS):* The password agreed upon by you and your trading partner for receiving from this trading partner. If this value matches the interchange password (password data type) that was received, translation occurs.

**Network security profile ID (SECPROF):** The ID of the default network security profile member that specifies the encryption and authentication processes that apply to EDI data for this trading partner. This profile member is always used when receiving from this partner. It is used by default when sending to this partner unless the send usage/rule for the map specifies a different member in the Group security profile name field or the Trans security profile name field.

**Network message class (NETCLS):** Applies only to sending. Indicates any special status (for example, test) of the data being sent. For AT&T Global Network users (Network reference: MSGNCLS), **T** indicates test status, and a blank indicates normal status.

If your request does not specify a trading partner, this information is taken from the mailbox (requestor) profile.

**Network charges code (NETCHG):** Indicates how charges are shared between sender and receiver. For AT&T Global Network users (Network reference: MSGCHRG), valid values are:

- Receiver pays all charges.
- 2 Receiver pays all charges if agreed to; otherwise, charges are split between sender and receiver.
- 3 Receiver pays all charges if agreed to; if receiver does not agree to pay all charges, charges are split between sender and receiver if agreed to; otherwise, the sender pays all charges.
- 4 Charges are split between sender and receiver if agreed to; otherwise, the sender pays all charges.
- 5 Charges are split between sender and receiver.
- 6 Sender pays all charges.

If your request does not specify a trading partner, this information is taken from the mailbox (requestor) profile.

**Network acknowledgment (NETACK):** Indicates which network acknowledgments (receipt, delivery, purge) you want to receive when sending to this partner. For AT&T Global Network users (Network reference: MSGRCPT), valid values are:

(blank) No acknowledgments

R Receipt only

D Delivery only

**B** Both receipt and delivery

A Purge only

C Both receipt and purge

**E** Either purge or delivery

F Receipt and either delivery or purge

If your request does not specify a trading partner, this information is taken from the mailbox (requestor) profile.

**Destination verification code (NETVCHK):** Indicates whether the destination is verified before the data is sent. For AT&T Global Network users (Network reference: MSGVCHK), valid values are:

N Does not request verification (default)

Y Requires verification

F Requests verification, but sends even if the destination is not verified (useful for intersystem addressing)

If your request does not specify a trading partner, this information is taken from the mailbox (requestor) profile.

**Retention period (NETRETN):** The number of days that the data is kept in the network mailbox before being purged, if it is not received.

If you are using more than one network, contact a representative from the network you are using or refer to an appropriate manual to determine the correct values to use for this field. The following pertains to the AT&T Global Network and to Expedite Base 4.2 and higher.

Valid values are **0** through **180**. For installations in the U.S., the default retention period is **30** days. For installations outside the U.S., contact your marketing representative for your default value.

If you specify **0** or blank, Information Exchange retains the data for the default period. In addition, if you specify a value larger than the maximum for your system, Information Exchange retains the data for the default period.

If your request does not specify a trading partner, this information is taken from the mailbox (requestor) profile.

**Note:** The size of this field for Expedite/CICS is two digits, meaning the valid values for Expedite/CICS are **0-99**. The two left-most digits entered in this field are used by

Expedite/CICS as the retention period. For example: if you enter 180, the retention period value sent to Expedite/CICS will be **18**.

**EDI receive option (NETEDIO):** Indicates whether you want EDI segments stored in the file as separate records. For AT&T Global Network users (Network reference: EDIOPT), valid values are:

- Y Ends records at the segment delimiter (default)
- N Does not end records at the segment delimiter

**EDI processing override (NETEDIP):** Indicates whether you want the EDI data you receive to have special EDI processing, which breaks records by the segment delimiter. For AT&T Global Network users (Network reference: EDIPROC), valid values are:

- Y Performs EDI processing if the common data header indicates that the data is in EDI standard format (default)
- N Does not perform EDI processing, regardless of the values in the common data header

If your request does not specify a trading partner, this information is taken from the mailbox (requestor) profile.

**Storage format override (STGFMTOV):** If you are using more than one network, contact a representative from the network you are using to determine the available options.

Information Exchange uses common data header control information that allows users to send or receive information electronically. The control header contains information such as the type of record, original record format, sending system type, type of data being sent, whether the data is in an EDI format, and a unique record number for tracking.

If you are using IBM Expedite Base/MVS (IEBASE), refer to the DLMOVERRIDE command option keyword for an up-to-date list of acceptable values. Valid values are:

- Y Formats the data according to the DELIMITED parameter, even if the common data header (CDH) indicates a delimiter type
- N Ignores the value in the DELIMITED parameter, and formats the data according to the record type (if any) in the CDH (default)

If there is no common data header, the format indicated in the Storage format field is used. If your request does not specify a trading partner, the information is taken from the mailbox (requestor) profile.

*Machine type (MACHTYPE):* This field is not currently supported.

**Storage format (STGFMT):** Indicates to the network how data is stored for free-form messages and files. When determining what option to select, you should consider the

type of data you want to send and how the file will be received. If you are using more than one network, contact a representative from the network you are using to determine the available options. Valid values are:

- Stores each record with a carriage return and line-feed character (CRLF) and uses the end of file (EOF) character to mark the end of file. These characters are represented and stored as hex values 0D0A and 1A respectively. This option is generally used to send files containing program source code with variable length records. Output records will include data up to the carriage return and line feed characters (CRLF).
- L Precedes each record with a 2-byte hexadecimal record length. Select this option for sending data in fixed format or for sending binary data. The output record length is determined by the value in the 2 bytes containing the record length.
- N Stores the data as it is received (default). Output records are built based on the record length of the data set allocated to receive the data.

If you are using Expedite/CICS, refer to the DTYPE field for an up-to-date list of valid values:

- A Stores each record with a carriage return and line-feed character (CRLF) and uses the end of file (EOF) character to mark the end of file. These characters are represented and stored as hex values 0D0A and 1A respectively. This option is generally used to send files containing program source code with variable length records. Output records will include data up to the carriage return and line feed characters (CRLF).
- **B** Precedes each record with a 2-byte hexadecimal record length. Select this option for sending data in fixed format or for sending binary data. The output record length is determined by the value in the 2 bytes containing the record length.
- E Stores each record based on the delimiters found in the EDI standard data.
- O Stores data as it is received (free-form).

If your request does not specify a trading partner, this information is taken from the mailbox (requestor) profile.

**End of text or message delimiter (EOTID):** The character that signifies to the network the end of the data. It applies to free-form messages and data files, not to EDI standard transactions. (Network reference: EORCHAR, EOMIND).

**Log standard data (LOGENV):** Indicates whether the translator should include EDI standard (untranslated) data when logging an image of a transaction. For EDI data with errors, the EDI standard data is logged even if you enter **N**.

This field can be overridden by the Log standard data field of the Application Defaults (APPDEFS) profile. Valid values are:

Y Includes EDI standard (untranslated) data when logging transaction image

N Does not include EDI standard (untranslated) data when logging transaction image

**Functional group code (FNCGRP):** Indicates whether the enveloper should create functional groups for transactions with type **E** envelopes. (Functional groups are always created for types **I**, **U**, and **X**; they are never created for type **T**). If you choose not to have functional groups, the different message types are enveloped together. Valid values are:

Y Creates functional groups

N Does not create functional groups

**Subelement delimiter (SEDLM):** The character (in hex notation) that separates subelements (also called component data elements) in a transaction set. An entry here (other than 00 or 40) overrides the character specified by the EDI standard.

If entered, this character must be different from the characters specified for the data element delimiter, segment delimiter, segment ID separator, decimal notation, and release character fields, with this exception: the subelement delimiter and the data element delimiter can be the same for envelopes with types I, U, and X.

**Data element delimiter (DEDLM):** The character (in hex notation) that separates the data elements in a transaction set. An entry here (other than 00 or 40) overrides the character specified by the EDI standard.

If entered, this character must be different from the characters specified for the subelement delimiter, segment delimiter, segment ID separator, decimal notation, and release character fields, with this exception: the subelement delimiter and the data element delimiter can be the same for envelopes with types I, U, and X.

**Segment delimiter (SEGDLM):** The character (in hex notation) that marks the end of each segment in a transaction set. An entry here (other than 00 or 40) overrides the character specified by the EDI standard.

If entered, this character must be different from the characters specified for the subelement delimiter, data element delimiter, segment ID separator, decimal notation, and release character fields.

**Segment ID separator (SEGSEP):** The character (in hex notation) that separates the segment ID and the first data element in a segment. An entry here (other than 00 or 40) overrides the character specified by the EDI standard.

If entered, this character must be different from the characters specified for the subelement delimiter, data element delimiter, segment delimiter, decimal notation, and release character fields.

**Decimal notation (DECNOT):** The character that represents the decimal point in a transaction set. For type **E** envelopes, an entry here overrides the character specified by the EDI standard. For all other types, a period represents the decimal point.

If entered, this character must be different from the characters specified for the subelement delimiter, data element delimiter, segment delimiter, segment ID separator, and release character fields.

**Release character (RLSCHAR):** For type **E** and **T** envelopes, the character (in hex notation) that is used to indicate where a delimiter is being used as part of the data. An entry here (other than 00 or 40) overrides the character specified by the EDI standard.

If entered, this character must be different from the characters specified for the subelement delimiter, data element delimiter, segment delimiter, segment ID separator, and decimal notation fields.

Interchange mask (INTCTLNO): The initial reference number that the enveloper places in the CN data type of the interchange header and trailer. This value is used as the base value for each trading partner/receiver ID combination. This field does not represent the current control number for this trading partner. Use the Control Number option on the Member List panel to request control number information.

**Group mask (GRPCTLNO):** The initial reference number or special codes that the enveloper places in the **CN** data type of the functional group header and trailer. This value is used as the base value for each trading partner/receiver ID combination. Use caution when updating this field. This field does not represent the current control number for this trading partner. Use the Control Number option on the Member List panel to request control number information.

**Transaction mask (TRXCTLNO):** The initial reference number or special codes that the enveloper places in the CN data type of the transaction set header and trailer. This value is used as the base value for each trading partner/receiver ID combination. Use caution when updating this field. This field does not represent the current control number for this trading partner. Use the Control Number option on the Member List panel to request control number information.

Comment line 1 (COMMENT1): Free-form notes about the trading partner.

**Comment line 2 (COMMENT2):** Free-form notes about the trading partner.

**Network commands file (NETCMDS):** The name of a PDS member to be allocated the z/OS logical name EDINTCMD. This member will contain the commands that you want to pass to the network.

WebSphere Data Interchange reads the commands from the PDS member and writes the commands to the network input file specified in the network profile member after all substitutable variable tags are resolved by WebSphere Data Interchange.

**TP data phone number (TPDATALINE):** The phone number to dial to connect to your trading partner directly. This is the number used by your computer to talk directly to your trading partner's computer. The Contact phone field contains the voice phone number to call a human (not a computer) at your trading partner's site.

**Data line communication timeout (TIMEOUT):** Specifies the maximum allowable time that the communications line can be idle without dropping the connection. If the data line is idle for a time greater than the value entered, the line is dropped. If you specify a trading partner when requesting network activity, the value for this field is taken from the trading partner profile. Otherwise, the value for this field is taken from the mailbox (requestor) profile.

**Segmented output option (SEGMENTED):** Indicates whether you want EDI segments stored in the output file as separate records. Valid values are:

Y Ends records at the segment delimiter

N Does not end records at the segment delimiter (default)

*File suffix (SUFFIX):* A 2-character suffix for the logical name used to store the results of a fixed-to-fixed translation. The logical name is taken from the Application file name field of the target data format.

This 2-character suffix is appended to the Application file name or, if the file name is longer than 6 characters, overwrites the last two characters of the Application file name. Use this suffix to separate the results of a fixed-to-fixed translation by trading partner. If you do not want to separate results by trading partner, either leave the suffix blank or assign all the logical names to the same physical file.

For CICS, you can use the suffix to identify a unique TS queue for each trading partner.

**Envelope profile suffix (TPENVSUF):** A 2-character suffix for a generic envelope profile member name. A generic envelope profile name has an ampersand (&) as the first character of the name followed by a 1 to 6-character common name.

This 2-character suffix is used to generate the envelope profile member name for enveloping transactions. Use this suffix to use different envelope profile members for different trading partners. To use the same envelope profile member for several trading partners, enter the same suffix in each of the trading partner profiles, or leave the suffix blank to use a common envelope profile member (with the same name as the common name in the usage/rule). You must define an envelope profile member for each combination of common name/suffix value specified in a trading partner profile.

The envelope profile member name is specified on the Send and Receive Trading Partner Usage panels. The generic form of the name is most useful for generic usages/rules but can be used for any usage/rule.

**Allow generic receive (TPGENRCV):** Indicates whether transactions received from this trading partner can be translated using generic receive trading partner usages/rules. Valid values are:

Y Allows translation via generic receive trading partner usages/rules

N Does not allow translation via generic usages/rules (default)

**Compression (TPCMPRES):** Indicates whether Expedite Base/MVS or Expedite/CICS should compress your data prior to transmission. Valid values are:

- N Does not compress data (default).
- Y Compresses data prior to transmission. If the file sent contains multiple EDI envelopes, all envelopes are sent compressed.
- Conditionally compresses data prior to transmission. For Expedite Base/MVS, compression will occur if the SENDER, RECEIVER, and COMPRESS parameters are listed in the CPLOOKUP EXPFILE file. This file defines a series of paired receivers and senders, and for each pair, indicates whether compression should be performed. For Expedite/CICS, compression will occur if the sender/receiver pair is found in the lookup table and COMPRESS equals Y in the lookup table.

For more information, refer to the or to .

If a trading partner profile member is specified on the send request, the compression value is taken from the trading partner profile. Otherwise, this information is taken from the mailbox (requestor) profile.

Address line 3 (TPSUPAD3): The third line of the trading partner's address.

City name (TPSUPCTY): The trading partner's city.

State code (TPSUPST): The trading partner's state.

Postal code (TPSUPPST): The trading partner's zip code.

**Country (TPSUPCON):** The trading partner's country.

Fax number (TPSUPFAX): The trading partner's fax number.

Comment line 3 (TPSUPU3): Free-form remarks.

Comment line 4 (TPSUPU4): Free-form remarks.

Comment line 5 (TPSUPU5): Free-form remarks.

Comment line 6 (TPSUPU6): Free-form remarks.

Comment line 7 (TPSUPU7): Free-form remarks.

Comment line 8 (TPSUPU8): Free-form remarks.

Comment line 9 (TPSUPU9): Free-form remarks.

Comment line 10 (TPSUPU10): Free-form remarks.

**Description** (**DESCRIPT**): A free-form description of the member.

**Trading partner type (TPTYPE):** Indicates the type of trading partner this definition represents. Valid values are:

- E EDI trading partner (default). Considered to be external to your business organization. The interchange control numbers are generated using the EDI trading partner ID.
- A Application trading partner. Considered to be internal to your business organization. For example, divisions or departments might be internal trading partners. Use this setting when no specific EDI trading partner is defined, or in combination with an EDI trading partner. Interchange control numbers are generated using the application and EDI trading partner combination. Use this trading partner type with centralized EDI when multiple application trading partners do business with the same EDI trading partner.
- Both EDI trading partner and application trading partner. Considered to be both external (EDI) and internal (application). Use this setting when your organization provides EDI translation services to customers who are trading partners. The value in this field is directly related to the usage/rule setup.

For more information, refer to the WebSphere Data Interchange User's Guide.

**Priority (PRIORITY):** Indicates whether messages are sent through Expedite Base/MVS or Expedite/CICS with normal delivery or priority delivery. Valid values are:

(blank) Normal delivery

P High priority

For more information, refer to the SEND commands in the Expedite Base/MVS Programming Guide or to Customizing and Developing Applications with Expedite/CICS.

If a trading partner profile member is specified on the send request, this value is taken from the trading partner profile. Otherwise, this information is taken from the mailbox (requestor) profile.

**Process:** The process name used with data transformation to associate with this trading partner, such as PRODUCTION\_PURCHSG\_VIR1. You can create data transformation rules for a group of maps (creating a process) and then associate trading partners with the process. If you change the map rules for the process, all trading partners associated with the process use the changed maps automatically.

In the same manner, you can use the process name to create classes of trading partners such as production, non-production, financial institutions, XML trading partners, or EDI trading partners. You can create data transformation map rules to associate with each trading partner class.

**Repeating data element separator (DESEP):** The hex character separator placed between repeating data elements for all transactions sent to this trading partner. A value in this field (other than 00 or 40) overrides the separator character defined in the EDI standard. This character must be different from the characters specified for the subelement delimiter, data element delimiter, segment delimiter, segment ID separator, decimal notation, and release characters. This hex character should not be found within the EDI standard data.

### Trading partner contact definition (7P3)

Trading partner contact information is exported or imported automatically when a trading partner record is exported or imported. Each trading partner contact record specifies a contact that is related to a trading partner. The fields are described in Table 18..

Table 18. Trading partner contacts definition

| Tag     | Position | Length | Туре | Description                  |
|---------|----------|--------|------|------------------------------|
| TPNICKN | 4-19     | 16     | Char | Trading partner nickname     |
| TPCONNM | 20-59    | 40     | Char | Trading partner contact name |

### Trading partner control numbers (7P4)

Trading partner control numbers are exported or imported automatically when a trading partner is exported or imported. Each trading partner control number specifies a control number that is related to a trading partner. The fields are described in Table 19.

Table 19. Trading partner control numbers

| Tag      | Position | Length | Туре | Description                                             |
|----------|----------|--------|------|---------------------------------------------------------|
| TPNICKN  | 4-19     | 16     | Char | Trading partner nickname                                |
| APPRECID | 20-54    | 35     | Char | Receiver ID                                             |
| APPRECQ  | 55-58    | 4      | Char | Receiver qualifier                                      |
| APPDOCID | 59-66    | 8      | Char | Transaction ID, message ID, or document definition name |
| INTCTLNO | 67-75    | 9      | Char | Interchange control number                              |
| GRPCTLNO | 76-84    | 9      | Char | Group control number                                    |
| TRXCTLNO | 85-93    | 9      | Char | Transaction control number                              |

# Comments definition (7A1)

Comments are exported or imported automatically when a trading partner is exported or imported. The comment record specifies textual data about a trading partner. The fields are described in Table 20.

Table 20. Comments definition

| Tag     | Position | Length | Туре | Description                      |
|---------|----------|--------|------|----------------------------------|
| CMTTYPE | 4-11     | 8      | Char | Comments entity type             |
| CMTKEY  | 12-46    | 35     | Char | Comments entity type key         |
| CMTTEXT | 47-2094  | 2048   | Char | Trading partner contact comments |

## Contact definition (7Z1)

Contact information is exported or imported automatically when a trading partner record is exported or imported. The contact record specifies data about a contact. The fields are described in Table 21.

Table 21. Contacts definition

| Tag      | Position | Length | Туре | Description                            |
|----------|----------|--------|------|----------------------------------------|
| TPCONNM  | 4-43     | 40     | Char | Trading partner contact name           |
| TPCONTLE | 44-83    | 40     | Char | Trading partner contact job title      |
| TPCONAD1 | 84-123   | 40     | Char | Trading partner contact address line 1 |
| TPCONAD2 | 124-163  | 40     | Char | Trading partner contact address line 2 |
| TPCONAD3 | 164-203  | 40     | Char | Trading partner contact address line 3 |
| TPCONCTY | 204-233  | 30     | Char | Trading partner contact city           |
| TPCONST  | 234-235  | 2      | Char | Trading partner contact state          |
| TPCONPST | 236-250  | 15     | Char | Trading partner contact postal code    |
| TPCONCON | 251-280  | 30     | Char | Trading partner contact country        |
| TPCONPHN | 281-305  | 25     | Char | Trading partner contact phone          |
| TPCONFAX | 306-330  | 25     | Char | Trading partner contact fax number     |
| TPCONOTH | 331-355  | 25     | Char | Trading partner contact other phone    |
| TPCONEML | 356-395  | 40     | Char | Trading partner contact e-mail address |
| CMTTEXT  | 396-2443 | 2048   | Char | Trading partner contact comments       |

# Export and importing EDI standard records

EDI standards can be exported/imported using tagged or fixed format files. The EDI standard/transaction set includes:

| 1Y1          | Dictionary record                   |
|--------------|-------------------------------------|
| 1Y2          | Transaction header record           |
| 1Y3          | Transaction detail record           |
| 1Y4          | Segment header record               |
| 1Y5          | Segment detail record               |
| 1Y6          | Data element header record          |
| 1 <b>Y</b> 7 | Data element detail record          |
| 1Y8          | Segment notes record                |
| 1 <b>Y</b> 9 | Transaction notes record            |
| 1YA          | Composite data element notes record |

#### **1YB** Envelope detail record

Three types of associated objects can be exported using tags:

- 1. Validation tables
- 2. Envelope profile
- 3. Envelope standard

In Table 22, you can export all of the data elements in a particular segment. Since a segment is made up of many data element usages/rules and definitions, multiple Y6 and Y7 records are shown here.

Table 22. Exporting all data elements in a particular segment

| Record Type | Record Name                                      |  |  |  |
|-------------|--------------------------------------------------|--|--|--|
| 0C1         | Export/Import common control record              |  |  |  |
| 1Y1         | EDI standard dictionary record                   |  |  |  |
| 1Y2         | EDI standard transaction header record           |  |  |  |
| 1Y3         | EDI standard transaction detail record           |  |  |  |
| 1Y4         | EDI standard segment header record               |  |  |  |
| 1Y5         | EDI standard segment detail record               |  |  |  |
| 1Y6         | EDI standard data element header record          |  |  |  |
| 1Y7         | EDI standard data element detail record          |  |  |  |
| 1Y6         | EDI standard data element header record          |  |  |  |
| 1Y7         | EDI standard data element detail record          |  |  |  |
| 1Y8         | EDI standard segment notes record                |  |  |  |
| 1Y9         | EDI standard transaction notes record            |  |  |  |
| 1YA         | EDI standard composite data element notes record |  |  |  |
| 1YB         | EDI standard envelope details record             |  |  |  |
| 000         | Export/Import common end of group record         |  |  |  |

The following example shows part of an export/import file data set that contains records for exporting/importing one transaction of an EDI standard. The transaction has one segment with three data elements.

#### OC1ADMIN 011116151224ENU010401000000

```
1Y1 STDID(AARV4R4) AGENCY(X) VERSION(40) RELEASE(40) INDUSTRY(RAIL) DICTENVFLAG(D)
INTENV(X) STDDESC(Rail Carrier 4040) ALLTRXS(N)

1Y2 STDID(AARV4R4) STDTRID(426) FNGRPID(SR) STDDESC(Rail Revenue Waybill) STDPURP(Purpose)

1Y3 STDID(AARV4R4) STDTRID(426) TABLENO(1) POSNO(20) SEGID(ZR) SEGREQ(M) SEGMAX(1) UNLIMMAX(0)

UNLPREP(0) 1Y4 STDID(AARV4R4) SEGID(ZR) STDDESC(Waybill Reference Identification)

STDPURP(To transmit identity and reference information of the waybill)

1Y5 STDID(AARV4R4) SEGID(ZR) POSNO(1) DEID(762) DEREQ(M) 1Y6 STDID(AARV4R4) DEID(762)

DETYPE(ID) DEMIN(1) DEMAX(1) CODELIST(762R440) STDDESC(Waybill Response Code)

STDPURP(Code indicating a waybill response)
```

1Y9 STDID(AARV4R4) STDTRID(426) TABLENO(1) POSNO(241) NOTETYPE(N) NOTEPARA(1) RELATION(CM) STDNOTE(One R2B segment is needed for each line haul carrier)
1Y8 STDID(AARV4R4) SEGID(ZR) POSNO(4) NOTETYPE(N) NOTEPARA(1) RELATION(P) REL1(4) REL2(5)
000

### **EDI standard dictionary record (1Y1)**

This record defines the EDI standard being used. The fields are described in Table 23.

Table 23. EDI standard dictionary record

| Tag         | Position  | Length | Туре | Description                                 |
|-------------|-----------|--------|------|---------------------------------------------|
| STDID       | 4-33      | 30     | Char | EDI standard dictionary name                |
| AGENCY      | 34-41     | 8      | Char | Agency issuing the standard                 |
| VERSION     | 42-49     | 8      | Char | Version of the standard                     |
| RELEASE     | 50-57     | 8      | Char | Release level of the standard               |
| INDUSTRY    | 58-65     | 8      | Char | Industry code of the standard               |
| DICTENVFLAG | 66-66     | 1      | Char | Standard type flag (dictionary or envelope) |
| INTENV      | 67-96     | 30     | Char | Interchange envelope name                   |
| STDDESC     | 97-176    | 80     | Char | Description of the standard                 |
| STDPURP     | 177-688   | 512    | Char | Purpose of the standard                     |
| CMTTEXT     | 689-2736  | 2048   | Char | Comments                                    |
| ALLTRXS     | 2737-2737 | 1      | Char | All transactions flag                       |

# EDI standard transaction header record (1Y2)

This record defines the transaction header fields being used. The fields are described in Table 24.

Table 24. EDI standard transaction header record

| Tag     | Position  | Length | Туре | Description                  |
|---------|-----------|--------|------|------------------------------|
| STDID   | 4-33      | 30     | Char | EDI standard dictionary name |
| STDTRID | 34-41     | 8      | Char | Transaction ID               |
| FNGRPID | 42-49     | 8      | Char | Function group ID            |
| STDDESC | 50-129    | 80     | Char | Description of the standard  |
| STDPURP | 130-2177  | 2048   | Char | Purpose of the standard      |
| CMTTEXT | 2178-3977 | 1800   | Char | Comments                     |

## EDI standard transaction detail record (1Y3)

This record defines the detail fields being used. If you are importing a transaction set, you can define multiple transaction detail records. The fields are described in Table 25 on page 235.

Table 25. EDI standard transaction detail record

| Tag      | Position | Length | Туре | Description                                             |
|----------|----------|--------|------|---------------------------------------------------------|
| STDID    | 4-33     | 30     | Char | EDI standard dictionary name                            |
| STDTRID  | 34-41    | 8      | Char | Transaction ID                                          |
| TABLENO  | 42-47    | 6      | Char | Table ID                                                |
| POSNO    | 48-53    | 6      | Char | Position number                                         |
| SEGID    | 54-61    | 8      | Char | Segment ID                                              |
| SEGREQ   | 62-62    | 1      | Char | Segment required flag                                   |
| SEGMAX   | 63-73    | 11     | Char | Number of times segment can be repeated                 |
| UNLIMMAX | 74-79    | 6      | Char | No limit on the number of times segment can be repeated |
| NLOOPID  | 80-85    | 6      | Char | Loop ID                                                 |
| LPREP    | 86-96    | 11     | Char | Number of times loop can be repeated                    |
| UNLPREP  | 97-102   | 6      | Char | No limit on the number of times loop can be repeated    |
| LPLEV    | 103-108  | 6      | Char | Loop level                                              |

## EDI standard segment header record (1Y4)

This record defines the segment header fields being used. The fields are described in Table 26.

Table 26. EDI standard segment header record

| Tag     | Position  | Length | Туре | Description                  |
|---------|-----------|--------|------|------------------------------|
| STDID   | 4-33      | 30     | Char | EDI standard dictionary name |
| SEGID   | 34-41     | 8      | Char | Segment ID                   |
| STDDESC | 42-121    | 80     | Char | Description of the standard  |
| STDPURP | 122-2169  | 2048   | Char | Purpose of the standard      |
| CMTTEXT | 2170-3969 | 1800   | Char | Comments                     |

# EDI standard segment detail record (1Y5)

This record defines the segment detail fields being used. The fields are described in Table 27.

Table 27. EDI standard segment detail record

| Tag   | Position | Length | Туре | Description                  |
|-------|----------|--------|------|------------------------------|
| STDID | 4-33     | 30     | Char | EDI standard dictionary name |
| SEGID | 34-41    | 8      | Char | Segment ID                   |
| POSNO | 42-47    | 6      | Char | Position number              |

Table 27. EDI standard segment detail record (continued)

| Tag    | Position | Length | Туре | Description                             |
|--------|----------|--------|------|-----------------------------------------|
| DEID   | 48-55    | 8      | Char | Data element ID                         |
| DEREQ  | 56-56    | 1      | Char | Data element required flag              |
| SEGMAX | 57-67    | 11     | Char | Number of times segment can be repeated |

## EDI standard data element header record (1Y6)

This record defines the data element header fields being used. The fields are described in Table 28.

Table 28. EDI standard data element header record

| Tag      | Position  | Length | Туре | Description                    |
|----------|-----------|--------|------|--------------------------------|
| STDID    | 4-33      | 30     | Char | EDI standard dictionary name   |
| DEID     | 34-41     | 8      | Char | Data element ID                |
| DETYPE   | 42-43     | 2      | Char | Type of data element           |
| DEMIN    | 44-54     | 11     | Char | Minimum length of data element |
| DEMAX    | 55-65     | 11     | Char | Maximum length of data element |
| CODELIST | 66-73     | 8      | Char | Code list name                 |
| STDDESC  | 74-123    | 80     | Char | Description of the standard    |
| STDPURP  | 124-2171  | 2048   | Char | Purpose of the standard        |
| CMTTEXT  | 2172-3971 | 1800   | Char | Comments                       |

## EDI standard data element detail record (1Y7)

This record defines the data element detail fields being used. The fields are described in Table 29.

Table 29. EDI standard data element detail record

| Tag    | Position | Length | Туре | Description                             |
|--------|----------|--------|------|-----------------------------------------|
| STDID  | 4-33     | 30     | Char | EDI standard dictionary name            |
| COMPID | 34-41    | 8      | Char | Composite data element ID               |
| POSNO  | 42-47    | 6      | Char | Position number                         |
| DEID   | 48-55    | 8      | Char | Data element ID                         |
| DEREQ  | 56-56    | 1      | Char | Data element required flag              |
| SEGMAX | 57-67    | 11     | Char | Number of times segment can be repeated |

## EDI standard segment notes record (1Y8)

This record defines the segment note fields being used. The fields are described in Table 30.

Table 30. EDI standard segment notes record

| Tag      | Position | Length | Туре | Description                                 |
|----------|----------|--------|------|---------------------------------------------|
| STDID    | 4-33     | 30     | Char | EDI standard dictionary name                |
| SEGID    | 34-41    | 8      | Char | Segment ID                                  |
| POSNO    | 42-47    | 6      | Char | Position number                             |
| NOTETYPE | 48-48    | 1      | Char | Type of note                                |
| NOTEPARA | 49-54    | 6      | Char | Paragraph number                            |
| RELATION | 55-56    | 2      | Char | Relationship of one data element to another |
| REL1     | 57-62    | 6      | Char | Related data element reference number       |
| REL2     | 63-68    | 6      | Char | Related data element reference number       |
| REL3     | 69-74    | 6      | Char | Related data element reference number       |
| REL4     | 75-80    | 6      | Char | Related data element reference number       |
| REL5     | 81-86    | 6      | Char | Related data element reference number       |
| REL6     | 87-92    | 6      | Char | Related data element reference number       |
| REL7     | 92-98    | 6      | Char | Related data element reference number       |
| REL8     | 99-104   | 6      | Char | Related data element reference number       |
| REL9     | 105-110  | 6      | Char | Related data element reference number       |
| REL10    | 111-116  | 6      | Char | Related data element reference number       |
| STDNOTE  | 117-1140 | 1024   | Char | Text of the note                            |

# EDI standard transaction notes record (1Y9)

This record defines the transaction note fields being used. The fields are described in Table 31.

Table 31. EDI standard transaction notes record

| Tag      | Position | Length | Туре | Description                                 |
|----------|----------|--------|------|---------------------------------------------|
| STDID    | 4-33     | 30     | Char | EDI standard dictionary name                |
| STDTRID  | 34-41    | 8      | Char | Transaction ID                              |
| TABLENO  | 42-47    | 6      | Char | Table number                                |
| POSNO    | 48-53    | 6      | Char | Position number                             |
| NOTETYPE | 54-54    | 1      | Char | Type of note                                |
| NOTEPARA | 55-60    | 6      | Char | Paragraph number                            |
| RELATION | 61-62    | 2      | Char | Relationship of one data element to another |

Table 31. EDI standard transaction notes record (continued)

| Tag     | Position | Length | Туре | Description                           |
|---------|----------|--------|------|---------------------------------------|
| REL1    | 63-68    | 6      | Char | Related data element reference number |
| REL2    | 69-74    | 6      | Char | Related data element reference number |
| REL3    | 75-80    | 6      | Char | Related data element reference number |
| REL4    | 81-86    | 6      | Char | Related data element reference number |
| REL5    | 87-92    | 6      | Char | Related data element reference number |
| STDNOTE | 93-1116  | 1024   | Char | Text of the note                      |

## EDI standard composite data element notes record (1YA)

This record defines the composite data element note fields being used. The fields are described in Table 32.

Table 32. EDI standard composite data element notes record

| Tag      | Position | Length | Туре | Description                                 |
|----------|----------|--------|------|---------------------------------------------|
| STDID    | 4-33     | 30     | Char | EDI standard dictionary name                |
| COMPID   | 34-41    | 8      | Char | Composite data element ID                   |
| POSNO    | 42-47    | 6      | Char | Position number                             |
| NOTETYPE | 48-48    | 1      | Char | Type of note                                |
| NOTEPARA | 49-54    | 6      | Char | Paragraph number                            |
| RELATION | 55-56    | 2      | Char | Relationship of one data element to another |
| REL1     | 57-62    | 6      | Char | Related data element reference number       |
| REL2     | 63-68    | 6      | Char | Related data element reference number       |
| REL3     | 69-74    | 6      | Char | Related data element reference number       |
| REL4     | 75-80    | 6      | Char | Related data element reference number       |
| REL5     | 81-86    | 6      | Char | Related data element reference number       |
| STDNOTE  | 87-1110  | 1024   | Char | Text of the note                            |

# **Exporting and importing data formats**

Data formats can be exported/imported using either tagged or fixed format files. The data format set includes:

**2W1** Data format dictionary

**2W2** Data format record ID information

2W3 Data format leader record2W4 Data format loop record

2W5 Data format record record

#### **Exporting and importing data formats**

- 2W6 Data format structure record
   2W7 Data format field record
   2W8 Data format header details record
   2W9 Data format loop details record
   2WA Data format record details record
- There are no associated objects for data formats.

Data format structure details record

The following example shows part of an export/import file data set that contains records for exporting/importing one data format.

OC1DD5TST1 011025134023ENU010401000000

2WB

- 2W1 DICTIONARYNAME (MMTHL1 DICTIONARY) DESC (MAUI MAP TEST HL1 SUW) ALLADFS (N)
- 2W2 RECORDIDINFONAME(MMTHL1\_RECORDID) DESC(MAUI MAP TEST HL1 SUW) ADFTYPE(0)
   RIDPOS(1) RIDLENG(3) RIDTYPE(AN)
- 2W3 DICTIONARYNAME(MMTHL1\_DICTIONARY) RECORDIDINFONAME(MMTHL1\_RECORDID) FORMAT(MMTHL1)
  DESC(MAUI MAP TEST HL1 SUW) ADFTPIDFLD(TRADINGPART) ADFBEGINRECID(MMTHL1REC)
- 2W5 DICTIONARYNAME (MMTHL1\_DICTIONARY) RECORDIDINFONAME (MMTHL1\_RECORDID)
  ADFRECORDNAME (MMTHL1REC)
  DESC(MAUI MAP TEST HL1 SUW) ADFRECORDID(001)
- 2W7 DICTIONARYNAME (MMTHL1\_DICTIONARY) ADFFIELDNAME (MMTHL1RECID)
  DESC (MAUI MAP TEST HL1 SUW) DATATYPE (AN) FLDLEN (3) ADFSENDMAP (0) ADFRECEIVEMAP (0)
- 2WA DICTIONARYNAME (MMTHL1\_DICTIONARY) ADF\_RMEM\_RECORDNAME (MMTHL1REC) ADF\_RMEM\_SEQNUM(1)

  ADF\_RMEM\_MEMBERNAME (MMTHL1RECID) ADF\_RMEM\_MEMBERTYPE (FIELD) ADF\_RMEM\_MAXUSE(1)

  2W7 DICTIONARYNAME (MMTHL1\_DICTIONARY) ADFFIELDNAME (TRADINGPART)

  DESC (MAUI MAP TEST HL1 SUW) DATATYPE (AN) FLDLEN (18) ADFSENDMAP (0) ADFRECEIVEMAP (0)
- 2WA DICTIONARYNAME (MMTHL1\_DICTIONARY) ADF\_RMEM\_RECORDNAME (MMTHL1REC) ADF\_RMEM\_SEQNUM(2) ADF\_RMEM\_MEMBERNAME (TRADINGPART) ADF\_RMEM\_MEMBERTYPE (FIELD) ADF\_RMEM\_MAXUSE (1)
- 2W7 DICTIONARYNAME(MMTHL1\_DICTIONARY) ADFFIELDNAME(ACFIELD) DESC(MAUI MAP TEST HL1 SUW)
  DATATYPE(AC) FLDLEN(6) ADFSENDMAP(0) ADFRECEIVEMAP(0)
- 2WA DICTIONARYNAME(MMTHL1\_DICTIONARY) ADF\_RMEM\_RECORDNAME(MMTHL1REC) ADF\_RMEM\_SEQNUM(3) ADF\_RMEM\_MEMBERNAME(ACFIELD) ADF\_RMEM\_MEMBERTYPE(FIELD) ADF\_RMEM\_MAXUSE(1)
- 2W7 DICTIONARYNAME(MMTHL1\_DICTIONARY) ADFFIELDNAME(FILLER) DESC(MAUI MAP TEST HL1 SUW)
  DATATYPE(AN) FLDLEN(1) ADFSENDMAP(0) ADFRECEIVEMAP(0)
- 2WA DICTIONARYNAME(MMTHL1\_DICTIONARY) ADF\_RMEM\_RECORDNAME(MMTHL1REC) ADF\_RMEM\_SEQNUM(4) ADF\_RMEM\_MEMBERNAME(FILLER) ADF\_RMEM\_MEMBERTYPE(FIELD) ADF\_RMEM\_MAXUSE(1)
- 2W7 DICTIONARYNAME(MMTHL1\_DICTIONARY) ADFFIELDNAME(ELIGBEGDATE)
  DESC(MAUI MAP TEST HL1 SUW) DATATYPE(AN) FLDLEN(8) ADFSENDMAP(0) ADFRECEIVEMAP(0)

#### **Exporting and importing data formats**

- 2WA DICTIONARYNAME(MMTHL1\_DICTIONARY) ADF\_RMEM\_RECORDNAME(MMTHL1REC) ADF\_RMEM\_SEQNUM(5)
  ADF\_RMEM\_MEMBERNAME(ELIGBEGDATE) ADF\_RMEM\_MEMBERTYPE(FIELD) ADF\_RMEM\_MAXUSE(1)
- 2W7 DICTIONARYNAME(MMTHL1\_DICTIONARY) ADFFIELDNAME(ELIGENDDATE) DESC(MAUI MAP TEST HL1 SUW)
  DATATYPE(AN) FLDLEN(8) ADFSENDMAP(0) ADFRECEIVEMAP(0)
- 2WA DICTIONARYNAME(MMTHL1\_DICTIONARY) ADF\_RMEM\_RECORDNAME(MMTHL1REC) ADF\_RMEM\_SEQNUM(6)
  ADF\_RMEM\_MEMBERNAME(ELIGENDDATE) ADF\_RMEM\_MEMBERTYPE(FIELD) ADF\_RMEM\_MAXUSE(1)
- 2W7 DICTIONARYNAME (MMTHL1\_DICTIONARY) ADFFIELDNAME (SUBSCRIBER) DESC (MAUI MAP TEST HL1 SUW)
  DATATYPE (AN) FLDLEN (18) ADFSENDMAP (0) ADFRECEIVEMAP (0)
- 2WA DICTIONARYNAME (MMTHL1\_DICTIONARY) ADF\_RMEM\_RECORDNAME (MMTHL1REC) ADF\_RMEM\_SEQNUM(7) ADF\_RMEM\_MEMBERNAME (SUBSCRIBER) ADF\_RMEM\_MEMBERTYPE (FIELD) ADF\_RMEM\_MAXUSE (1)
- 2W6 DICTIONARYNAME (MMTHL1 DICTIONARY) ADFSTRUCTNAME (FAMILY) DESC (MAUI MAP TEST HL1 SUW)
- 2W7 DICTIONARYNAME (MMTHL1\_DICTIONARY) ADFFIELDNAME (DEPFIRSTNAME) DESC (MAUI MAP TEST HL1 SUW)
  DATATYPE (AN) FLDLEN (9) ADFSENDMAP (0) ADFRECEIVEMAP (0)
- 2WB DICTIONARYNAME(MMTHL1\_DICTIONARY) ADF\_SMEM\_STRUCTNAME(FAMILY) ADF\_SMEM\_SEQNUM(1)
  ADF\_SMEM\_MEMBERNAME(DEPFIRSTNAME) ADF\_SMEM\_MEMBERTYPE(FIELD) ADF\_SMEM\_MAXUSE(1)
- 2W7 DICTIONARYNAME(MMTHL1\_DICTIONARY) ADFFIELDNAME(DEPLASTNAME) DESC(MAUI MAP TEST HL1 SUW)
  DATATYPE(AN) FLDLEN(9) ADFSENDMAP(0) ADFRECEIVEMAP(0)
- 2WB DICTIONARYNAME(MMTHL1\_DICTIONARY) ADF\_SMEM\_STRUCTNAME(FAMILY) ADF\_SMEM\_SEQNUM(2 ADF\_SMEM\_MEMBERNAME(DEPLASTNAME) ADF\_SMEM\_MEMBERTYPE(FIELD) ADF\_SMEM\_MAXUSE(1)
- 2W7 DICTIONARYNAME(MMTHL1\_DICTIONARY) ADFFIELDNAME(DEPDOB) DESC(MAUI MAP TEST HL1 SUW)
  DATATYPE(AN) FLDLEN(8) ADFSENDMAP(0) ADFRECEIVEMAP(0)
- 2WB DICTIONARYNAME(MMTHL1\_DICTIONARY) ADF\_SMEM\_STRUCTNAME(FAMILY) ADF\_SMEM\_SEQNUM(3)
  ADF\_SMEM\_MEMBERNAME(DEPDOB) ADF\_SMEM\_MEMBERTYPE(FIELD) ADF\_SMEM\_MAXUSE(1)
- 2WA DICTIONARYNAME (MMTHL1\_DICTIONARY) ADF\_RMEM\_RECORDNAME (MMTHL1REC) ADF\_RMEM\_SEQNUM(8) ADF\_RMEM\_MEMBERNAME (FAMILY) ADF\_RMEM\_MEMBERTYPE (STRUCT) ADF\_RMEM\_MAXUSE (15)
- 2W8 DICTIONARYNAME (MMTHL1\_DICTIONARY) ADF\_HMEM\_ADFNAME (MMTHL1) ADF\_HMEM\_SEQNUM(1)
  ADF\_HMEM\_MEMBERNAME (MMTHL1REC) ADF\_HMEM\_MEMBERTYPE (REC) ADF\_HMEM\_AREA (Detail)
  ADF HMEM MAXUSE(1) ADF HMEM INFLOOP(0)

000

## Data format dictionary record (2W1)

This record defines the data format dictionary being used. The fields are described in Table 33.

Table 33. Data format dictionary record

| Tag            | Position | Length | Туре | Description     |
|----------------|----------|--------|------|-----------------|
| DICTIONARYNAME | 4-33     | 30     | Char | Dictionary name |
| DESC           | 34-83    | 50     | Char | Description     |

Table 33. Data format dictionary record (continued)

| Tag     | Position  | Length | Туре | Description      |
|---------|-----------|--------|------|------------------|
| CMTTEXT | 84-2131   | 2048   | Char | Comments         |
| ALLADFS | 2132-2132 | 1      | Char | Include all ADFs |

## Data format record ID record (2W2)

This record defines the data format record being used. The fields are described in Table 34.

Table 34. Data format record ID record

| Tag              | Position | Length | Туре | Description                |
|------------------|----------|--------|------|----------------------------|
| RECORDIDINFONAME | 4-33     | 30     | Char | Record ID information name |
| DESC             | 34-83    | 50     | Char | Description                |
| ADFTYPE          | 84-84    | 1      | Char | Data format type           |
| RIDPOS           | 85-90    | 6      | Char | Record ID position         |
| RIDLENG          | 91-101   | 11     | Char | Record ID length           |
| RIDTYPE          | 102-103  | 2      | Char | Record ID type             |
| CMTTEXT          | 104-2151 | 2048   | Char | Comments                   |

# Data format header record (2W3)

This record defines the data format header being used. The fields are described in Table 35.

Table 35. Data format header record

| Tag              | Position | Length | Туре | Description                          |
|------------------|----------|--------|------|--------------------------------------|
| DICTIONARYNAME   | 4-33     | 30     | Char | Dictionary name                      |
| RECORDIDINFONAME | 34-63    | 30     | Char | Record ID information name           |
| FORMAT           | 64-79    | 16     | Char | Data format name                     |
| DESC             | 80-129   | 50     | Char | Description                          |
| FILEID           | 130-137  | 8      | Char | logical name                         |
| FILETYPE         | 138-139  | 2      | Char | File type                            |
| ADFTPIDFLD       | 140-169  | 30     | Char | Field containing trading partner ID  |
| ADFBEGINRECID    | 170-199  | 30     | Char | Field containing beginning record ID |
| ADFENDRECID      | 200-229  | 30     | Char | Field containing ending record ID    |

# **Exporting and importing data formats**

Table 35. Data format header record (continued)

| Tag           | Position  | Length | Туре | Description                                           |
|---------------|-----------|--------|------|-------------------------------------------------------|
| ADFGENRTCDE   | 230-259   | 30     | Char | Field containing generic routing code                 |
| CMTTEXT       | 260-2307  | 2048   | Char | Comments                                              |
| INTSNDQUALFLD | 2308-2337 | 30     | Char | Field containing interchange sender ID qualifier      |
| INTSNDIDFLD   | 2338-2367 | 30     | Char | Field containing interchange sender ID                |
| INTRCVQUALFLD | 2368-2397 | 30     | Char | Field containing interchange receiver ID qualifier    |
| INTRCVFLD     | 2398-2427 | 30     | Char | Field containing interchange receiver ID              |
| APPLTPIDFLD   | 2428-2457 | 30     | Char | Field containing application trading partner nickname |
| EDITPIDFLD    | 2458-2487 | 30     | Char | Field containing EDI trading partner nickname         |
| ADFCMDELIM    | 2488-2488 | 1      | Char | Comma-separated value delimiter                       |
| ADFRECDELIM   | 2489-2490 | 2      | Char | Record delimiter                                      |
| ADFUNICODE    | 2491-2506 | 16     | Char | Code page                                             |
| ADFTXTDELIM   | 2507-2508 | 2      | Char | Reserved for future use                               |
| ADFTXTQUAL    | 2509-2538 | 30     | Char | Reserved for future use                               |

# Data format loop record (2W4)

This record defines the data format loop being used. The fields are described in Table 36.

Table 36. Data format loop record

| Tag              | Position | Length | Туре | Description                |
|------------------|----------|--------|------|----------------------------|
| DICTIONARYNAME   | 4-33     | 30     | Char | Dictionary name            |
| RECORDIDINFONAME | 34-63    | 30     | Char | Record ID information name |
| ADFLOOPNAME      | 64-93    | 30     | Char | Loop name                  |
| DESC             | 94-143   | 50     | Char | Description                |
| CMTTEXT          | 144-2191 | 2048   | Char | Comments                   |

## Data format record record (2W5)

This record defines the data format record being used. The fields are described in Table 37.

Table 37. Data format record record

| Tag              | Position | Length | Туре | Description                |
|------------------|----------|--------|------|----------------------------|
| DICTIONARYNAME   | 4-33     | 30     | Char | Dictionary name            |
| RECORDIDINFONAME | 34-63    | 30     | Char | Record ID information name |
| ADFRECORDNAME    | 64-93    | 30     | Char | Record name                |
| DESC             | 94-143   | 50     | Char | Description                |
| ADFRECORDID      | 144-159  | 16     | Char | Record ID                  |
| CMTTEXT          | 160-2207 | 2048   | Char | Comments                   |

### Data format structure record (2W6)

This record defines the data format structure being used. The fields are described in Table 38.

Table 38. Data format structure record

| Tag            | Position | Length | Туре | Description     |
|----------------|----------|--------|------|-----------------|
| DICTIONARYNAME | 4-33     | 30     | Char | Dictionary name |
| ADSTRUCTNAME   | 34-63    | 30     | Char | Structure name  |
| DESC           | 64-113   | 50     | Char | Description     |
| CMTTEXT        | 114-2161 | 2048   | Char | Comments        |

# Data format field record (2W7)

This record defines the data format fields being used. The fields are described in Table 39.

Table 39. Data format field record

| Tag            | Position | Length | Туре | Description          |
|----------------|----------|--------|------|----------------------|
| DICTIONARYNAME | 4-33     | 30     | Char | Dictionary name      |
| ADFFIELDNAME   | 34-63    | 30     | Char | Field name           |
| DESC           | 64-113   | 50     | Char | Description          |
| DATATYPE       | 114-115  | 2      | Char | Data type            |
| FLDLEN         | 116-121  | 6      | Char | Field length         |
| ADFMAPCOMMANDS | 122-201  | 80     | Char | Mapping command line |
| ADFSENDMAP     | 202-202  | 1      | Char | Send map             |
| ADFRECEIVEMAP  | 203-203  | 1      | Char | Receive map          |

### **Exporting and importing data formats**

Table 39. Data format field record (continued)

| Tag           | Position | Length | Туре | Description    |
|---------------|----------|--------|------|----------------|
| ADFVALTBLNAME | 204-211  | 8      | Char | Code list name |
| CMTTEXT       | 212-2259 | 2048   | Char | Comments       |

## Data format header details record (2W8)

This record defines the data format header details being used. The fields are described in Table 40.

Table 40. Data format header details record

| Tag                 | Position | Length | Туре | Description                   |
|---------------------|----------|--------|------|-------------------------------|
| DICTIONARYNAME      | 4-33     | 30     | Char | Dictionary name               |
| ADF_HMEM_ADFNAME    | 34-49    | 16     | Char | Data format name              |
| ADF_HMEM_SEQNUM     | 50-59    | 10     | Char | Sequence number               |
| ADF_HMEM_MEMBERNAME | 60-89    | 30     | Char | Member name                   |
| ADF_HMEM_MEMBERTYPE | 90-97    | 8      | Char | Member type                   |
| ADF_HMEM_AREA       | 98-113   | 16     | Char | Area value                    |
| ADF_HMEM_MAXUSE     | 114-118  | 5      | Char | Maximum number of occurrences |
| ADF_HMEM_INFLOOP    | 119-119  | 1      | Char | Infinite loop flag            |

## Data format loop details record (2W9)

This record defines the data format loop details being used. The fields are described in Table 41.

Table 41. Data format loop details record

| Tag                 | Position | Length | Туре | Description                   |
|---------------------|----------|--------|------|-------------------------------|
| DICTIONARYNAME      | 4-33     | 30     | Char | Dictionary name               |
| ADF_LMEM_LOOPNAME   | 34-63    | 30     | Char | Loop name                     |
| ADF_LMEM_SEQNUM     | 64-73    | 10     | Char | Sequence number               |
| ADF_LMEM_MEMBERNAME | 74-103   | 30     | Char | Member name                   |
| ADF_LMEM_MEMBERTYPE | 104-111  | 8      | Char | Member type                   |
| ADF_LMEM_MAXUSE     | 112-116  | 5      | Char | Maximum number of occurrences |
| ADF_LMEM_INFLOOP    | 117-117  | 1      | Char | Infinite loop flag            |

### Data format record details record (2WA)

This record defines the data format record details being used. The fields are described in Table 42.

Table 42. Data format record details record

| Tag                    | Position | Length | Туре | Description                                                   |
|------------------------|----------|--------|------|---------------------------------------------------------------|
| DICTIONARYNAME         | 4-33     | 30     | Char | Dictionary name                                               |
| ADF_RMEM_RECORDNAME    | 34-63    | 30     | Char | Record name                                                   |
| ADF_RMEM_SEQNUM        | 64-73    | 10     | Char | Sequence number                                               |
| ADF_RMEM_MEMBERNAME    | 74-103   | 30     | Char | Member name                                                   |
| ADF_RMEM_MEMBERTYPE    | 104-111  | 8      | Char | Member type                                                   |
| ADF_RMEM_MAXUSE        | 112-116  | 5      | Char | Maximum number of occurrences                                 |
| ADF_RMEM_OCCURSDEPNAME | 117-146  | 30     | Char | The field that determines whether this structure should occur |

## Data format structure details record (2WB)

This record defines the data format structure details being used. The fields are described in Table 43.

Table 43. Data format structure details record

| Tag                        | Position | Length | Туре | Description                                                   |
|----------------------------|----------|--------|------|---------------------------------------------------------------|
| DICTIONARYNAME             | 4-33     | 30     | Char | Dictionary name                                               |
| ADF_SMEM_STRUCTNAME        | 34-63    | 30     | Char | Structure name                                                |
| ADF_SMEM_SEQNUM            | 64-73    | 10     | Char | Sequence number                                               |
| ADF_SMEM_MEMBERNAME        | 74-103   | 30     | Char | Member name                                                   |
| ADF_SMEM_MEMBERTYPE        | 104-111  | 8      | Char | Member type                                                   |
| ADF_SMEM_MAXUSE            | 112-116  | 5      | Char | Maximum number of occurrences                                 |
| ADF_SMEM_OCCUR<br>SDEPNAME | 117-146  | 30     | Char | The field that determines whether this structure should occur |

# **Exporting and importing maps**

Maps can be exported/imported using tagged or fixed format files. The map set includes:

3T4 Trading partner

**3T5** Trading partner send usages/rules

#### **Exporting and importing maps**

| 3T6 | Trading partner receive usages/rules |
|-----|--------------------------------------|
| 3T7 | Data transformation map usage/rule   |
| 3V1 | Map header record                    |
| 3V2 | Map segment record                   |
| 3V3 | Map element record                   |
| 3V9 | Map application control record       |
| 3VA | Map syntax record                    |
| 3VB | Map local variables record           |
| 3VC | Map reference record                 |
| 3VD | Map nodes record                     |
| 3VE | Map comments record                  |
| BK2 | Global variables                     |

The twenty associated objects for exporting maps are listed below. Either maps or usages/rules must be selected:

- 1. Transaction usages/rules
- 2. Control string
- 3. Standard transactions (for DT maps source document definition)
- 4. Data formats (for DT maps target document definition)umm in
- 5. Validation tables
- 6. Translation tables
- 7. User exit routines
- 8. Trading partner profile
- 9. Translation exit routines
- 10. Network security profile
- 11. Network profile
- 12. Network commands profile
- 13. Envelope profile
- 14. Envelope standard
- 15. Maps
- 16. Conversion of prior-release objects
- 17. Global variables
- 18. Validation maps
- 19. FA maps
- 20. Embedded maps

Note: In trading partner-to-trading partner translations, WebSphere Data Interchange stores control numbers by ISA Sender Qualifier, ISA Receiver Qualifier, and ISA Receiver, ensuring that the receiver gets a contiguous set of control numbers from every sender.

The following example shows an export/import file that contains tags for a send map and the associated send usage/rule.

```
OC1DD5TST1 011025135724ENU010401000000
3V1 TPTID(MMTHL1) STDID(X12V3R7) STDTRID(271) FORMAT(MMTHL1) DIR(S)
GENREQD(N)
     DESC(MAUI MAP TEST - HL1 - SUW Outbound)
DICTIONARYNAME (MMTHL1 DICTIONARY)
     CMPCHK(N) BASE(T)
3V2 TPTID(MMTHL1) TABLE(1) POS(20)
                                     OCCUR(1)
                                              GENFLAG(N)
3V2 TPTID(MMTHL1) TABLE(2) POS(10) OCCUR(1)
                                              DEPTHSEQ(1)
PATH (MMTHL1REC)
HLNODE(1) HLPARNODE(1) HL03(20) GENFLAG(N)
3V2 TPTID(MMTHL1) TABLE(2) POS(10) OCCUR(2)
                                              DEPTHSEQ(3) HLNODE(2)
HLPARNODE(1) HL03(21) PARHL03(20) GENFLAG(N)
3V2 TPTID(MMTHL1) TABLE(2) POS(10) OCCUR(3)
                                              DEPTHSEQ(5) HLNODE(3)
HLPARNODE(1) HL03(22) PARHL03(21) GENFLAG(N)
3V2 TPTID(MMTHL1) TABLE(2) POS(10) OCCUR(4) DEPTHSEQ(6)
PATH(MMTHL1RECFAMILY) HLNODE(4) HLPARNODE(1) HL03(23) PARHL03(22)
GENFLAG(N)3V2 TPTID(MMTHL1) TABLE(2) POS(20) OCCUR(1) PARTABLE(2)
PARPOS (10)
PAROCCUR(2) DEPTHSEQ(4) QUALOCCUR(1) GENFLAG(N)
3V2 TPTID(MMTHL1) TABLE(2) POS(30) OCCUR(1) PARTABLE(2)
                                                           PARPOS (10)
PAROCCUR(4) DEPTHSEQ(7) QUALOCCUR(1) GENFLAG(N)
3V2 TPTID(MMTHL1) TABLE(2) POS(30) OCCUR(2)
                                              PARTABLE(2)
                                                           PARPOS(10)
PAROCCUR(1) DEPTHSEQ(2) QUALOCCUR(1) GENFLAG(N)
3V3 TPTID(MMTHL1) TABLE(1) POS(20) OCCUR(1) ELEPOS(1) ELEOCCUR(1)
DATEEDIT(-4096) LITVAL(0022)
3V3 TPTID(MMTHL1) TABLE(1) POS(20) OCCUR(1) ELEPOS(2)
                                                         ELEOCCUR(1)
DATEEDIT(-4096) LITVAL(11)
3V3 TPTID(MMTHL1) TABLE(1) POS(20) OCCUR(1) ELEPOS(3)
                                                         ELEOCCUR(1)
PATH(MMTHL1REC) ADFFIELDNAME(ACFIELD) DATEEDIT(-4096)
3V3 TPTID(MMTHL1) TABLE(1) POS(20) OCCUR(1)
                                              ELEPOS(4)
                                                         ELEOCCUR(1)
DATEEDIT(-4096) LITVAL(&DATE)
3V3 TPTID(MMTHL1) TABLE(1) POS(20) OCCUR(1)
                                              ELEPOS(5)
                                                         ELEOCCUR(1)
DATEEDIT(-4096) LITVAL(&TIME)
3V3 TPTID(MMTHL1) TABLE(2) POS(10) OCCUR(1)
                                              ELEPOS(1)
                                                         ELEOCCUR(2)
DATEEDIT(-4096) LITVAL(&SET MAPIT 0)
3V3 TPTID(MMTHL1) TABLE(2) POS(10) OCCUR(1) ELEPOS(1)
                                                         ELEOCCUR(3)
PATH(MMTHL1REC) ADFFIELDNAME(SUBSCRIBER) DATEEDIT(-4096)
LITVAL(&IFDATA &SET MAPIT 1)
3V3 TPTID(MMTHL1) TABLE(2) POS(10) OCCUR(1)
                                              ELEPOS(1) ELEOCCUR(4)
DATEEDIT(-4096) LITVAL(&IF(MAPIT = 1?) &HLID)
3V3 TPTID(MMTHL1) TABLE(2) POS(10) OCCUR(1) ELEPOS(2)
ELEOCCUR(1) DATEEDIT(-4096)
                            LITVAL(&IF(MAPIT = 1?) &HLPID)
3V3 TPTID(MMTHL1) TABLE(2) POS(10) OCCUR(1)
                                              ELEPOS(3) ELEOCCUR(1)
DATEEDIT(-4096) LITVAL(&IF(MAPIT = 1?) &HCODE)
3V3 TPTID(MMTHL1) TABLE(2) POS(10) OCCUR(1)
                                              ELEPOS(4)
                                                         ELEOCCUR(1)
DATEEDIT(-4096) LITVAL(&IF(MAPIT = 1?) &HCHILD)
3V3 TPTID(MMTHL1) TABLE(2) POS(10) OCCUR(2) ELEPOS(1)
                                                         ELEOCCUR(1)
DATEEDIT(-4096) LITVAL(&HLID)
3V3 TPTID(MMTHL1) TABLE(2) POS(10)
                                     OCCUR(2)
                                              ELEPOS(2)
                                                         ELEOCCUR(1)
DATEEDIT(-4096) LITVAL(&HLPID)
                                     OCCUR(2)
3V3 TPTID(MMTHL1) TABLE(2) POS(10)
                                              ELEPOS(3)
                                                         ELEOCCUR(1)
DATEEDIT(-4096) LITVAL(&HCODE)
3V3 TPTID(MMTHL1) TABLE(2) POS(10)
                                     OCCUR(2)
                                              ELEPOS(4)
                                                         ELEOCCUR(1)
DATEEDIT(-4096) LITVAL(&HCHILD)
                                              ELEPOS(1)
3V3 TPTID(MMTHL1) TABLE(2) POS(10) OCCUR(3)
                                                         ELEOCCUR(1)
```

#### **Exporting and importing maps**

```
DATEEDIT(-4096) LITVAL(&HLID)
                                     OCCUR(3) ELEPOS(2)
                                                          ELEOCCUR(1)
3V3 TPTID(MMTHL1) TABLE(2) POS(10)
DATEEDIT(-4096) LITVAL(&HLPID)
                                     OCCUR(3) ELEPOS(3)
3V3 TPTID(MMTHL1) TABLE(2) POS(10)
                                                          ELEOCCUR(1)
DATEEDIT(-4096) LITVAL(&HCODE)
                                               ELEPOS(4)
3V3 TPTID(MMTHL1) TABLE(2) POS(10)
                                     OCCUR(3)
                                                          ELEOCCUR(1)
DATEEDIT(-4096) LITVAL(&HCHILD)
3V3 TPTID(MMTHL1) TABLE(2) POS(10)
                                     OCCUR(4)
                                               ELEPOS(1)
                                                          ELEOCCUR(2)
DATEEDIT (-4096) LITVAL (&SET MAPIT 0)
                                               ELEPOS(1) ELEOCCUR(3)
3V3 TPTID(MMTHL1) TABLE(2) POS(10) OCCUR(4)
PATH(MMTHL1RECFAMILY) ADFFIELDNAME(DEPDOB) DATEEDIT(-4096)
LITVAL(&IFDATA &SET MAPIT 1)
3V3 TPTID(MMTHL1) TABLE(2) POS(10) OCCUR(4)
                                               ELEPOS(1)
                                                          ELEOCCUR(4)
DATEEDIT(-4096) LITVAL(&IF(MAPIT = 1?) &HLID)
3V3 TPTID(MMTHL1) TABLE(2) POS(10) OCCUR(4)
                                               ELEPOS(2)
                                                          ELEOCCUR(1)
DATEEDIT(-4096) LITVAL(&IF(MAPIT = 1?) &HLPID)
3V3 TPTID(MMTHL1) TABLE(2) POS(10) OCCUR(4)
                                               ELEPOS(3)
                                                          ELEOCCUR(1)
DATEEDIT(-4096) LITVAL(&IF(MAPIT = 1?) &HCODE)
3V3 TPTID(MMTHL1) TABLE(2) POS(10) OCCUR(4) ELEPOS(4)
                                                          ELEOCCUR(1)
DATEEDIT (-4096) LITVAL (&IF (MAPIT = 1?) &HCHILD)
3V3 TPTID(MMTHL1) TABLE(2) POS(20) OCCUR(1) ELEPOS(1)
                                                          ELEOCCUR(1)
DATEEDIT (-4096) LITVAL (AC)
3V3 TPTID(MMTHL1) TABLE(2)
                             POS (20)
                                     OCCUR(1) ELEPOS(2)
                                                          ELEOCCUR(1)
DATEEDIT(-4096) LITVAL(&ACFIELD)
3V3 TPTID(MMTHL1) TABLE(2)
                            POS (30)
                                     OCCUR(1)
                                               ELEPOS(1)
                                                          ELEOCCUR(1)
DATEEDIT(-4096) LITVAL(DD)
3V3 TPTID(MMTHL1) TABLE(2) POS(30)
                                     OCCUR(1)
                                               ELEPOS(2)
                                                          ELEOCCUR(1)
DATEEDIT(-4096) LITVAL(D)
3V3 TPTID(MMTHL1) TABLE(2) POS(30)
                                     OCCUR(1) ELEPOS(3) ELEOCCUR(1)
PATH(MMTHL1RECFAMILY) ADFFIELDNAME(DEPLASTNAME) DATEEDIT(-4096)
3V3 TPTID(MMTHL1) TABLE(2)
                                     OCCUR(1) ELEPOS(4)
                            POS(30)
                                                         ELEOCCUR(1)
PATH (MMTHL1RECFAMILY) ADFFIELDNAME (DEPFIRSTNAME)
                                                  DATEEDIT (-4096)
3V3 TPTID(MMTHL1) TABLE(2)
                             POS (30)
                                     OCCUR(2) ELEPOS(1)
                                                          ELEOCCUR(1)
DATEEDIT(-4096) LITVAL(SS)
3V3 TPTID(MMTHL1) TABLE(2)
                            POS (30)
                                     OCCUR(2) ELEPOS(2)
                                                          ELEOCCUR(1)
DATEEDIT(-4096) LITVAL(S)
3V3 TPTID(MMTHL1) TABLE(2) POS(30) OCCUR(2) ELEPOS(3)
                                                          ELEOCCUR(1)
PATH (MMTHL1REC) ADFFIELDNAME (SUBSCRIBER) DATEEDIT (-4096)
000
```

The following tables define the fields for exporting/importing maps.

## Map header record (3V1)

This record defines the map header being used. The fields are described in Table 44.

Table 44. Map header record

| Tag     | Position | Length | Туре | Description                  |
|---------|----------|--------|------|------------------------------|
| TPTID   | 4-19     | 16     | Char | Map name                     |
| STDID   | 20-49    | 30     | Char | EDI standard dictionary name |
| STDTRID | 50-57    | 8      | Char | EDI standard transaction ID  |
| FORMAT  | 58-73    | 16     | Char | Data format ID               |

Table 44. Map header record (continued)

| Tag            | Position | Length | Туре | Description                                      |
|----------------|----------|--------|------|--------------------------------------------------|
| DIR            | 74-74    | 1      | Char | Map type (send/receive/data transformation) flag |
| GENREQD        | 75-75    | 1      | Char | Compile required                                 |
| DESC           | 76-125   | 50     | Char | Description                                      |
| DICTIONARYNAME | 126-155  | 30     | Char | Data format dictionary name                      |
| СМРСНК         | 156-156  | 1      | Char | Compliance check flag                            |
| BASE           | 157-157  | 1      | Char | Future use                                       |

## Map segment record (3V2)

This record defines the map segment being used. The fields are described in Table 45.

Table 45. Map segment record

| Tag             | Position | Length | Туре | Description                          |
|-----------------|----------|--------|------|--------------------------------------|
| TPTID           | 4-19     | 16     | Char | Map name                             |
| TABLE           | 20-20    | 1      | Char | Table                                |
| POS             | 21-25    | 5      | Char | Position in table                    |
| OCCUR           | 26-30    | 5      | Char | Occurrence                           |
| PARTABLE        | 31-31    | 1      | Char | Parent table                         |
| PARPOS          | 32-36    | 5      | Char | Parent position                      |
| PAROCCUR        | 37-41    | 5      | Char | Parent occurrence                    |
| DEPTHSEQ        | 42-46    | 5      | Char | Depth sequence number                |
| QUALOCCUR       | 47-52    | 6      | Char | Qualification occurrence number      |
| QUALELEPOS      | 53-56    | 4      | Char | Qualified element position           |
| QUALELEREPEATNO | 57-61    | 5      | Char | Qualified element repeat number      |
| QUALSUBELEPOS   | 62-65    | 4      | Char | Qualified sub-element position       |
| PATH            | 66-320   | 255    | Char | Qualified path                       |
| QUALTEXT        | 321-365  | 45     | Char | Element loop value                   |
| HLNODE          | 366-370  | 5      | Char | Hierarchical loop node number        |
| HLPARNODE       | 371-375  | 5      | Char | Hierarchical loop parent node number |
| HL03            | 376-377  | 2      | Char | HL03 value                           |
| PARHL03         | 378-379  | 2      | Char | HL03 parent value                    |
| FLDHL03         | 380-409  | 30     | Char | HL03 field value                     |
| PARFLDHL03      | 410-439  | 30     | Char | HL03 field parent value              |
| GENFLAG         | 440-440  | 1      | Char | Generate segment                     |
| DOSNIPET        | 441-441  | 1      | Char | Snipet text                          |
| BSNIPET         | 442-521  | 80     | Char | Before snipet flag                   |

# **Exporting and importing maps**

Table 45. Map segment record (continued)

| Tag     | Position | Length | Туре | Description              |
|---------|----------|--------|------|--------------------------|
| ASNIPET | 522-601  | 80     | Char | After snipet flag        |
| CMTTEXT | 602-2649 | 2048   | Char | Segment mapping comments |

# Map element record (3V3)

This record defines the map element being used. The fields are described in Table 46.

Table 46. Map element record

| Tag           | Position | Length | Туре | Description                              |
|---------------|----------|--------|------|------------------------------------------|
| TPTID         | 4-19     | 16     | Char | Map name                                 |
| TABLE         | 20-20    | 1      | Char | Table ID                                 |
| POS           | 21-25    | 5      | Char | Position in table                        |
| OCCUR         | 26-30    | 5      | Char | Table occurrence number                  |
| ELEPOS        | 31-35    | 5      | Char | Element position number                  |
| SUBELEPOS     | 36-40    | 5      | Char | Sub-element position number              |
| ELEOCCUR      | 41-45    | 5      | Char | Element occurrence number                |
| PATH          | 46-300   | 255    | Char | Path name                                |
| ADFFIELDNAME  | 301-330  | 30     | Char | Data format field name                   |
| ELEQUALPOS    | 331-335  | 5      | Char | Qualifying element's position number     |
| SUBELEQUALPOS | 336-340  | 5      | Char | Qualifying sub-element's position number |
| ELEQUALOCCUR  | 341-345  | 5      | Char | Qualifying element's occurrence number   |
| QUALTEXT      | 346-386  | 45     | Char | Element qualifier                        |
| TRNTAB        | 391-398  | 8      | Char | Translation table                        |
| USEREXIT      | 699-406  | 8      | Char | User exit ID                             |
| VALTAB        | 407-414  | 8      | Char | Code list ID                             |
| DATEEDIT      | 415-416  | 2      | Char | Date edit field                          |
| SUBPOS        | 417-422  | 6      | Char | Substring or concatenation position      |
| SUBLEN        | 423-428  | 6      | Char | Substring or concatenation length        |
| ACCUM1        | 429-430  | 2      | Char | Accumlator1                              |
| ACTION1       | 431-432  | 2      | Char | Accumlator1 action                       |
| ACCUM2        | 433-434  | 2      | Char | Accumlator2                              |
| ACTION2       | 435-436  | 2      | Char | Accumlator2 action                       |
| ACCUM3        | 437-438  | 2      | Char | Accumlator3                              |
| ACTION3       | 439-440  | 2      | Char | Accumlator3 action                       |

Table 46. Map element record (continued)

| Tag         | Position  | Length | Туре | Description                      |
|-------------|-----------|--------|------|----------------------------------|
| ACCUM4      | 441-442   | 2      | Char | Accumlator4                      |
| ACTION4     | 443-444   | 2      | Char | Accumlator4 action               |
| LITVAL      | 445-524   | 80     | Char | Code Snipet                      |
| CMTTEXT     | 525-2572  | 2048   | Char | Element comments                 |
| ELEREPEATNO | 2573-2577 | 5      | Char | Element repeat occurrence number |
| QUALPATH    | 2578-2832 | 255    | Char | Qualifying path                  |
| UNIQUEID    | 2833-2838 | 6      | Char | Mapping unique ID                |

## Map application control record (3V9)

This record defines the map application control being used. The fields are described in Table 47.

Table 47. Map application control record

| Tag          | Position | Length | Туре | Description            |
|--------------|----------|--------|------|------------------------|
| TPTID        | 4-19     | 16     | Char | Map name               |
| UNIQUEID     | 20-20    | 1      | Char | Unique ID              |
| SEQUENCE     | 21-21    | 1      | Char | Sequence               |
| PATH         | 22-276   | 255    | Char | Path name              |
| ADFFIELDNAME | 277-306  | 30     | Char | Data format field name |
| LENGTH       | 307-311  | 5      | Char | Field length           |

# Map syntax record (3VA)

This record defines the map syntax being used. The fields are described in Table 48.

Table 48. Map syntax record

| Tag            | Position | Length | Туре | Description              |
|----------------|----------|--------|------|--------------------------|
| TPTID          | 4-19     | 16     | Char | Map name                 |
| UNIQUEID       | 20-24    | 5      | Char | Unique ID                |
| BASE           | 25-25    | 1      | Char | Future use               |
| SEQNO          | 26-30    | 6      | Char | Sequence number          |
| SYNTAX         | 31-31    | 1      | Char | Syntax type              |
| DICTIONARYNAME | 32-61    | 30     | Char | Dictionary name          |
| DOCNAME        | 62-91    | 30     | Char | Document definition name |

## Map local variables record (3VB)

This record defines the map local variables being used. The fields are described in Table 49.

Table 49. Map local variables record

| Tag      | Position | Length | Туре | Description             |
|----------|----------|--------|------|-------------------------|
| TPTID    | 4-19     | 16     | Char | Map name                |
| VARNAME  | 20-49    | 30     | Char | Variable name           |
| DISPNAME | 50-79    | 30     | Char | Displayed variable name |
| DESC     | 80-129   | 50     | Char | Description             |
| DATATYPE | 130-130  | 1      | Char | Data type               |
| SCOPE    | 131-131  | 1      | Char | Scope                   |
| DEMAX    | 132-136  | 5      | Char | Maximum length          |
| INITVAL  | 137-168  | 32     | Char | Initial value           |

## Map reference record (3VC)

This record defines the map reference being used. The fields are described in Table 50.

Table 50. Map reference record

| Tag            | Position | Length | Туре | Description              |
|----------------|----------|--------|------|--------------------------|
| TPTID          | 4-19     | 16     | Char | Map name                 |
| UNIQUEID       | 20-25    | 6      | Char | Unique ID                |
| TYPE           | 26-26    | 1      | Char | Туре                     |
| PARENTID       | 27-37    | 11     | Char | Syntax ID                |
| SYNTAX         | 38-38    | 1      | Char | Syntax type              |
| DICTIONARYNAME | 39-68    | 30     | Char | Dictionary name          |
| FORMAT         | 69-98    | 30     | Char | Document definition name |
| PATH           | 99-353   | 255    | Char | Path                     |

# Map nodes record (3VD)

This record defines the map nodes being used. The fields are described in Table 51.

Table 51. Map nodes record

| Tag      | Position | Length | Туре | Description        |
|----------|----------|--------|------|--------------------|
| TPTID    | 4-19     | 16     | Char | Map name           |
| UNIQUEID | 20-25    | 6      | Char | Unique ID          |
| PARENTID | 26-36    | 11     | Char | Parent's unique ID |
| SEQNO    | 37-47    | 11     | Char | Sequence           |

Table 51. Map nodes record (continued)

| Tag       | Position | Length | Туре | Description         |
|-----------|----------|--------|------|---------------------|
| TYPE      | 48-48    | 1      | Char | Map type            |
| SUBTYPE   | 49-49    | 1      | Char | Map sub type        |
| ASSOCFWD  | 50-55    | 6      | Char | Associated forward  |
| ASSOCBKD  | 56-61    | 6      | Char | Associated backward |
| POSNO     | 62-70    | 9      | Char | Position number     |
| EDIT      | 71-71    | 1      | Char | Map edit            |
| REFID     | 72-77    | 6      | Char | Map reference ID    |
| REPEATS   | 78-78    | 1      | Char | Node repeats        |
| QUALIFIED | 79-79    | 1      | Char | Qualified flag      |
| CMTTEXT   | 80-2128  | 2048   | Char | Comment             |

# Map commands record (3VE)

This record defines the map commands being used. The fields are described in Table 52.

Table 52. Map commands record

| Tag      | Position | Length | Туре | Description      |
|----------|----------|--------|------|------------------|
| TPTID    | 4-19     | 16     | Char | Map name         |
| UNIQUEID | 20-25    | 6      | Char | Unique ID        |
| PARENTID | 26-36    | 11     | Char | Node's unique ID |
| SEQNO    | 37-47    | 11     | Char | Sequence         |
| VERSION  | 48-53    | 6      | Char | Version          |
| COMMAND  | 54-2101  | 2048   | Char | Map command      |

# Global variables details record (BK2)

This record defines the global variables being used. The fields are described in Table 53.

Table 53. Global variables details record

| Tag      | Position | Length | Туре | Description             |
|----------|----------|--------|------|-------------------------|
| VARNAME  | 4-33     | 30     | Char | Variable name           |
| DISPNAME | 34-63    | 30     | Char | Displayed variable name |
| DESC     | 64-113   | 50     | Char | Description             |
| DATATYPE | 114-114  | 1      | Char | Data type               |
| SCOPE    | 115-115  | 1      | Char | Scope                   |
| DEMAX    | 116-120  | 5      | Char | Maximum length          |

## **Exporting and importing maps**

Table 53. Global variables details record (continued)

| INITVAL | 121-152 | 32 | Char  | Initial value |
|---------|---------|----|-------|---------------|
|         | 121 102 | 02 | Oriai | miliai vaido  |

# Send usage record (3T5)

This record defines the send usage/rule being used. The fields are described in Table 54.

Table 54. Trading partner send usage record

| Tag           | Position | Length | Туре | Description                                     |
|---------------|----------|--------|------|-------------------------------------------------|
| INTPID        | 4-38     | 35     | Char | Internal trading partner ID                     |
| FORMAT        | 39-54    | 16     | Char | Data format ID                                  |
| TPTID         | 55-70    | 16     | Char | Trading partner mapping transaction ID          |
| TPNICKN       | 71-86    | 16     | Char | Trading partner nickname                        |
| ENVTYPE       | 87-87    | 1      | Char | EDI standard envelope type                      |
| STDPROF       | 88-95    | 8      | Char | EDI standard profile name                       |
| APPSNDID      | 96-130   | 35     | Char | Application sender ID                           |
| APPRECID      | 131-165  | 35     | Char | Application receiver ID                         |
| APPASSWD      | 166-179  | 14     | Char | Application password                            |
| PSTTRXIT      | 180-187  | 8      | Char | Post-translation exit routine name              |
| ACTIVE        | 188-188  | 1      | Char | Active usage for this INTPID/FORMAT combination |
| ACKREQ        | 189-189  | 1      | Char | Acknowledgment expected flag                    |
| TESTIND       | 190-190  | 1      | Char | Test indicator                                  |
| LOGAPP        | 191-191  | 1      | Char | Log application data                            |
| ENFORCEHIER   | 192-192  | 1      | Char | Enforce structure hierarchy                     |
| STRUCTDATACHK | 193-193  | 1      | Char | Structure must produce data                     |
| TRVALVL       | 194-194  | 1      | Char | Validation level                                |
| TRERLVL       | 195-195  | 1      | Char | Acceptable error level                          |
| GRPSECPR      | 196-203  | 8      | Char | Group network security profile name             |
| GRPENCKY      | 204-219  | 16     | Char | Group encryption key name                       |
| GRPAUTKY      | 220-235  | 16     | Char | Group authentication key name                   |
| TRNSECPR      | 236-243  | 8      | Char | Trans network security profile name             |
| TRNENCKY      | 244-259  | 16     | Char | Trans encryption key name                       |
| TRNAUTKY      | 260-275  | 16     | Char | Trans authentication key name                   |
| APPLTPID      | 276-291  | 16     | Char | Application trading partner nickname            |

Table 54. Trading partner send usage record (continued)

| Tag      | Position | Length | Туре | Description                      |
|----------|----------|--------|------|----------------------------------|
| ALPHANUM | 292-299  | 8      | Char | Alternate table for ALPHANUM     |
| CHARSET  | 300-307  | 8      | Char | Alternate table for CHARSET      |
| CNTRX    | 308-308  | 1      | Char | Control numbers utilization flag |

# Receive usage record (3T6)

This record defines the receive usage/rule being used. The fields are described in Table 55.

Table 55. Trading partner receive usage record

| Tag           | Position | Length | Туре | Description                                                 |
|---------------|----------|--------|------|-------------------------------------------------------------|
| TPNICKN       | 4-19     | 16     | Char | Trading partner nickname                                    |
| STDTRID       | 20-27    | 8      | Char | EDI standard transaction ID                                 |
| TPTID         | 28-43    | 16     | Char | Map name                                                    |
| APSNDRCV      | 44-78    | 35     | Char | Application sender/receiver ID                              |
| AGENCY        | 79-86    | 8      | Char | Responsible agency code                                     |
| VER           | 87-94    | 8      | Char | Version                                                     |
| REL           | 95-102   | 8      | Char | Release                                                     |
| SNDRCVFL      | 103-103  | 1      | Char | Sender or receiver flag                                     |
| INTPID        | 104-138  | 35     | Char | Internal trading partner ID                                 |
| STDPROF       | 139-146  | 8      | Char | Standard profile name                                       |
| APPASSWD      | 147-160  | 14     | Char | Application password                                        |
| PRETRXIT      | 161-168  | 8      | Char | Pre-translation exit routine                                |
| FILEID        | 169-176  | 8      | Char | Logical receiving data set name                             |
| FILETYPE      | 177-178  | 2      | Char | Type of receive file                                        |
| ACTIVE        | 179-179  | 1      | Char | Active usage flag for this trading partner                  |
| ACKTRN        | 180-187  | 8      | Char | Acknowledgment transaction ID                               |
| TESTIND       | 188-188  | 1      | Char | Test indicator                                              |
| LOGAPP        | 189-189  | 1      | Char | Log application data                                        |
| OVERLAYCHK    | 190-190  | 1      | Char | Consider data overlay an error                              |
| UNEXPFLDCHK   | 191-191  | 1      | Char | Consider unexpected field an error                          |
| UNEXPSEGCHK   | 192-192  | 1      | Char | Consider unexpected segment an error                        |
| SWITCHROUTING | 193-193  | 1      | Char | Switch application routing IDs on functional acknowledgment |
| TRVALVL       | 194-194  | 1      | Char | Validation level                                            |

## **Exporting and importing maps**

Table 55. Trading partner receive usage record (continued)

| Tag      | Position | Length | Туре | Description                               |
|----------|----------|--------|------|-------------------------------------------|
| TRERLVL  | 195-195  | 1      | Char | Acceptable error level                    |
| INTFA    | 196-196  | 1      | Char | Internal functional acknowledgment switch |
| APPLTPID | 197-212  | 16     | Char | Application trading partner nickname      |
| ALPHANUM | 213-220  | 8      | Char | Alternate table for ALPHANUM              |
| CHARSET  | 221-228  | 8      | Char | Alternate table for CHARSET               |
| CNTRX    | 229-229  | 1      | Char | Control numbers utilization flag          |

# Data transformation map rule record (3T7)

This record defines the data transformation map being used. The fields are described in Table 56.

Table 56. Data transformation map rule record

| Tag            | Position | Length | Туре | Description                                     |
|----------------|----------|--------|------|-------------------------------------------------|
| MAPID          | 4-20     | 16     | Char | Map name                                        |
| DOCID          | 21-49    | 30     | Char | Document definition name                        |
| DICTIONARYNAME | 50-79    | 30     | Char | Dictionary name                                 |
| DESCRIPT       | 80-109   | 30     | Char | Description                                     |
| PROCESS        | 110-149  | 40     | Char | Process ID                                      |
| SENDTPID       | 150-165  | 16     | Char | Sending trading partner nickname                |
| RECVTPID       | 166-181  | 16     | Char | Receiving trading partner nicknamme             |
| TESTIND        | 182-182  | 1      | Char | Test indicator                                  |
| ENVTYPE        | 183-183  | 1      | Char | EDI standard envelope type                      |
| STDPROF        | 184-191  | 8      | Char | EDI standard profile name                       |
| APPSNDID       | 192-226  | 35     | Char | Application sender ID                           |
| APPRECID       | 227-261  | 35     | Char | Application receiver ID                         |
| APPASSWD       | 262-275  | 14     | Char | Application password                            |
| SYNTAX         | 276-278  | 3      | Char | Syntax type                                     |
| ACTIVE         | 279-279  | 1      | Char | Active usage for this INTPID/FORMAT combination |
| ACKREQ         | 280-280  | 1      | Char | Acknowledgment expected flag                    |
| INBVALLVL      | 281-281  | 1      | Char | Inbound validation level                        |
| OUTBVALLVL     | 282-282  | 1      | Char | Outbound validation level                       |
| FAENVTYPE      | 283-283  | 1      | Char | Functional acknowledgment envelope type         |

Table 56. Data transformation map rule record (continued)

| Tag          | Position | Length | Туре | Description                                     |
|--------------|----------|--------|------|-------------------------------------------------|
| FAENVPROF    | 284-291  | 8      | Char | Functional acknowledgment envelope profile name |
| GRPLVLFA     | 292-292  | 1      | Char | Group level functional acknowledgment           |
| TRERLVL      | 293-293  | 1      | Char | Acceptable error level                          |
| INBALPHANUM  | 294-301  | 8      | Char | Inbound alternate table for ALPHANUM            |
| INBCHARSET   | 302-309  | 8      | Char | Inbound alternate table for CHARSET             |
| OUTBALPHANUM | 310-317  | 8      | Char | Outbound alternate table for ALPHANUM           |
| OUTBCHARSET  | 318-325  | 8      | Char | Outbound alternate table for CHARSET            |
| CNTRX        | 326-326  | 1      | Char | Control numbers utilization flag                |
| FILEID       | 327-334  | 8      | Char | Logical application data set name               |
| FILETYPE     | 335-336  | 2      | Char | Type of application file                        |
| ACKDOCID     | 337-366  | 30     | Char | Acknowledgment document ID                      |
| INBVALMAP    | 367-396  | 30     | Char | Inbound validation map ID                       |
| OUTBVALMAP   | 397-426  | 30     | Char | Outbound validation map ID                      |

Table definitions can be exported/imported using either tagged or fixed format files. The table definitions set includes:

**B1** Table definitions

B2 Table entry

The following example shows an export/import file that contains tags for table definitions.

OC1SMITH 940419161616ENU010103000000

8B1TBLID(AAAAA) DATECRT(940325) TBLDSC(dd) PUBAUTH(ALL) FLAGS(00)

8B2TBLID(AAAAA) VAR1(A)

000

The following tables define the fields for exporting/importing tables.

#### Export/Import table definition (B1)

Table 57 defines the fields for exporting and importing table definitions.

Table 57. Table definition fields for export and import

| Tag      | Position | Length | Туре | Description                     |
|----------|----------|--------|------|---------------------------------|
| TBLID    | 4-11     | 8      | Char | Table ID                        |
| DATECRT  | 12-17    | 6      | Char | Date created                    |
| TBLDSC   | 18-52    | 35     | Char | Table description               |
| PUBAUTH  | 53-58    | 6      | Char | Authority                       |
| OWNER    | 59-66    | 8      | Char | Owner                           |
| FLAGS    | 67-68    | 2      | Char | Flags (always 00)               |
| KEYID    | 69-86    | 18     | Char | Key field ID                    |
| KEYLN    | 87-92    | 6      | Char | Key field length                |
| RECLN    | 93-98    | 6      | Char | Record length                   |
| NUMFLDS  | 99-104   | 6      | Char | Number of fields in a table row |
| TBLTYPE  | 105-105  | 1      | Char | Table type                      |
| FLD1ID   | 106-123  | 18     | Char | Field 1 ID                      |
| FLD10FF  | 124-129  | 6      | Char | Field 1 offset                  |
| FLD1LEN  | 130-132  | 3      | Char | Field 1 length                  |
| FLD1TYPE | 133-134  | 2      | Char | Field 1 data type               |
| FLD1DSC  | 135-169  | 35     | Char | Field 1 description             |
| FLD2ID   | 170-187  | 18     | Char | Field 2 ID                      |
| FLD2OFF  | 188-193  | 6      | Char | Field 2 offset                  |
| FLD2LEN  | 194-196  | 3      | Char | Field 2 length                  |
| FLD2TYPE | 197-198  | 2      | Char | Field 2 data type               |
| FLD2DSC  | 199-233  | 35     | Char | Field 2 description             |
| TAG      | 234-241  | 8      | Char | Future index tag                |

### Export/Import table definition (B1) field descriptions

**Table ID (TBLID):** A name for referring to the table.

Date created (DATECRT): The date this table was created.

Table description (TBLDSC): A brief description of this table.

Authority (PUBAUTH): For WebSphere Data Interchange use only.

Owner (OWNER): The user ID of the owner of this table.

Flags (FLAGS): Always set to 00.

**Key ID (KEYID):** The ID of the field used as the key for performing lookups. Validation and type **T** translation tables use the first (or only) field as the key field. Type **R** translation tables use the second field.

Key field length (KEYLN): The length of the key field.

**Record length (RECLN):** The length of a row in this table.

**Number of fields (NUMFLDS):** The total number of fields in a row in this table. Validation tables have one field. Translation tables have two.

**Table type (TBLTYPE):** The type of table. Valid values are:

- Translation table. Contains pairs of values: the value to be translated and the value to be substituted for it. For example, you can translate a purchaser's part number to a supplier's part number before sending a purchase order. The table is organized with the application value as the key value and the EDI standard or trading partner value as data. With this type of table, multiple application values can translate to the same EDI standard value, but each EDI standard value will translate to one and only one application value. This table gives the best performance when translating from an application to an EDI standard.
- R Translation table. Serves the same purpose as the type T table but is organized with the EDI standard value as the key value and the application value as data. With this type of table, multiple EDI standard values can translate to the same application value, but each application value will translate to one and only one EDI standard value. This table gives the best performance when translating from an EDI standard to an application.
- V Validation table. This table contains a list of acceptable values for a field. It can contain several values or only one value.

**Field 1 ID (FLD1ID):** The ID of the first column in a row of this table.

Field 1 offset (FLD10FF): The offset into a row of this table where the first field begins.

**Field 1 length (FLD1LEN):** The maximum number of characters one entry in this column will contain. The maximum is **35**. For translation tables (data type T) the maximum length for Field 1 and Fleld 2 combined is 68 characters. Include decimal points and integer signs as part of the data length. For example, the value -12.34 requires a length of 6.

Field 1 data type (FLD1TYPE): The data type for entries in this column. Valid values are:

**CH** Character. Any combination of characters.

Real. A numeric field that requires a decimal point for fractional values. The decimal point is optional for integers. A sign (+ or -) is optional.

Field 1 description (FLD1DSC): A brief description of this field.

Field 2 ID (FLD2ID): The ID of the second column in a row of this table (if there is one).

Field 2 offset (FLD2OFF): The offset into a row of this table where the second field begins.

**Field 2 length (FLD2LEN):** The maximum number of characters one entry in this column will contain. The maximum is **35**. For translation tables (data type T) the maximum length for Field 1 and Fleld 2 combined is 68 characters. Include decimal points and integer signs as part of the data length. For example, the value -12.34 requires a length of 6.

Field 2 data type (FLD2TYPE): The data type for entries in this column. Valid values are:

**CH** Character. Any combination of characters.

R Real. A numeric field that requires a decimal point for fractional values. The decimal point is optional for integers. A sign (+ or -) is optional.

Field 2 description (FLD2DSC): A brief description of this field.

Tag (TAG): Reserved for future use.

#### Export/Import table entry (B2)

Table 58 defines the tags and lengths for exporting/importing table entries.

Table 58. Table entry export import tags and lengths

| Tag   | Position    | Length   | Туре | Description                |
|-------|-------------|----------|------|----------------------------|
| TBLID | 4-11        | 8        | Char | Table ID                   |
| VAR1  | 12-Variable | Variable | Char | Translate FROM field value |
| VAR2  | Variable    | Variable | Char | Translate TO field value   |

# Table entry (B2) field descriptions

**Table ID (TBLID):** A name for referring to the table.

**VAR1:** For validation tables, the valid value to be entered into the table. For translation tables, the application value (user-defined) to be associated with a value from the EDI standard.

**VAR2:** Applies only for translation tables. The EDI standard value to be associated with an application value (user-defined).

# **Exporting and importing XML records**

XML data definitions can be exported/imported using either tagged or fixed format files. The XML definitions set includes:

AJ1 XML dictionary record

AJ2 XML DTD header record

XML DTD detail record

AJ3

The following example shows an export/import file that contains tags for XML definitions.

```
OC1DD5TST1 011025135847ENU010401000000
AJ1 DICTIONARYNAME(TESTS) DESC(Test DTDs) ALLDTDS(Y)
AJ2 DICTIONARYNAME (TESTS) DOCNAME (POXML5SR)
     DESC(Order with Sender/Receiver)
     DTDROOTELEM(OrderSR) DTDSENDQUALELEM(OrderSRHeaderSenderQualifier)
     DTDSENDIDELEM(OrderSRHeaderSenderId)
     DTDRECVQUALELEM(OrderSRHeaderReceiverQualifier)
     DTDRECVIDELEM(OrderSRHeaderReceiverId)
AJ3 DICTIONARYNAME(TESTS) DOCNAME(POXML5SR) SEQNO(1) DTDDATA(<??xml
     version="1.0" encoding="ISO-8859-1"??>)
AJ3 DICTIONARYNAME(TESTS) DOCNAME(POXML5SR) SEONO(2)
AJ3 DICTIONARYNAME(TESTS) DOCNAME(POXML5SR) SEQNO(3) DTDDATA(<!-- @version: -->)
AJ3 DICTIONARYNAME (TESTS) DOCNAME (POXML5SR) SEQNO (4)
AJ3 DICTIONARYNAME(TESTS) DOCNAME(POXML5SR) SEONO(5) DTDDATA(<!ELEMENT
     OrderSR (Header, DetailLoop*, Trailer?)>)
AJ3 DICTIONARYNAME(TESTS) DOCNAME(POXML5SR) SEQNO(6)
AJ3 DICTIONARYNAME(TESTS) DOCNAME(POXML5SR) SEQNO(7) DTDDATA(<!ELEMENT Header
      (PONum, PODate, Sender, Receiver?)>)
AJ3 DICTIONARYNAME(TESTS) DOCNAME(POXML5SR) SEQNO(8)
DTDDATA(<!ATTLIST Header typecode CDATA #REQUIRED>)
AJ3 DICTIONARYNAME(TESTS) DOCNAME(POXML5SR) SEQNO(9)
AJ3 DICTIONARYNAME (TESTS) DOCNAME (POXML5SR) SEQNO (10)
DTDDATA(<!ELEMENT PONum (#PCDATA?)>)
AJ3 DICTIONARYNAME(TESTS) DOCNAME(POXML5SR) SEQNO(11) DTDDATA(<!ELEMENT PODate (#PCDATA?)>)
AJ3 DICTIONARYNAME (TESTS) DOCNAME (POXML5SR) SEQNO (12)
AJ3 DICTIONARYNAME(TESTS) DOCNAME(POXML5SR) SEQNO(13)
DTDDATA(<!ELEMENT Sender (Id, Qualifier?)>)
AJ3 DICTIONARYNAME(TESTS) DOCNAME(POXML5SR) SEQNO(14)
DTDDATA(<!ELEMENT Receiver (Id, Qualifier?)>)
AJ3 DICTIONARYNAME (TESTS) DOCNAME (POXML5SR) SEQNO (15)
AJ3 DICTIONARYNAME(TESTS) DOCNAME(POXML5SR) SEQNO(16) DTDDATA(<!ELEMENT Id (#PCDATA?)>)
AJ3 DICTIONARYNAME(TESTS) DOCNAME(POXML5SR) SEONO(17) DTDDATA(<!ELEMENT Qualifier (#PCDATA?)>)
AJ3 DICTIONARYNAME (TESTS) DOCNAME (POXML5SR) SEQNO (18)
AJ3 DICTIONARYNAME(TESTS) DOCNAME(POXML5SR) SEQNO(19) DTDDATA(<!ELEMENT
     DetailLoop (ItemNumber, SubDetail+?)>)
AJ3 DICTIONARYNAME (TESTS) DOCNAME (POXML5SR) SEQNO (20)
AJ3 DICTIONARYNAME (TESTS) DOCNAME (POXML5SR) SEQNO(21)
DTDDATA(<!ELEMENT ItemNumber (#PCDATA?)>)
AJ3 DICTIONARYNAME(TESTS) DOCNAME(POXML5SR) SEQNO(22)
AJ3 DICTIONARYNAME(TESTS) DOCNAME(POXML5SR) SEQNO(23) DTDDATA(<!ELEMENT SubDetail
     (Description, Quantity, UnitPrice?)>)
AJ3 DICTIONARYNAME(TESTS) DOCNAME(POXML5SR) SEQNO(24)
AJ3 DICTIONARYNAME(TESTS) DOCNAME(POXML5SR) SEQNO(25)
DTDDATA(<!ELEMENT Description (#PCDATA?)>)
AJ3 DICTIONARYNAME(TESTS) DOCNAME(POXML5SR) SEQNO(26) DTDDATA(<!ELEMENT Quantity (#PCDATA?)>)
AJ3 DICTIONARYNAME(TESTS) DOCNAME(POXML5SR) SEQNO(27) DTDDATA(<!ELEMENT UnitPrice (#PCDATA?)>)
AJ3 DICTIONARYNAME (TESTS) DOCNAME (POXML5SR) SEQNO (28)
```

#### **Exporting and importing XML records**

```
AJ3 DICTIONARYNAME(TESTS) DOCNAME(POXML5SR) SEQNO(29) DTDDATA(<!ELEMENT Trailer (ItemCount, TotalBucks?)>)

AJ3 DICTIONARYNAME(TESTS) DOCNAME(POXML5SR) SEQNO(30)

AJ3 DICTIONARYNAME(TESTS) DOCNAME(POXML5SR) SEQNO(31) DTDDATA(<!ELEMENT ItemCount (#PCDATA?)>)

AJ3 DICTIONARYNAME(TESTS) DOCNAME(POXML5SR) SEQNO(32)

DTDDATA(<!ELEMENT TotalBucks (#PCDATA?)>)

AJ3 DICTIONARYNAME(TESTS) DOCNAME(POXML5SR) SEQNO(33)

000
```

The following tables define the fields for exporting/importing XML definitions.

### XML dictionary record (AJ1)

This record defines the XML dictionary being used. The fields are described in Table 59.

Table 59. XML dictionary record

| Tag            | Position | Length | Туре | Description         |
|----------------|----------|--------|------|---------------------|
| DICTIONARYNAME | 4-33     | 30     | Char | XML dictionary name |
| DESC           | 34-83    | 50     | Char | Description         |
| ALLDTDS        | 84-84    | 1      | Char | All XML DTDs flag   |

#### XML DTD header record (AJ2)

This record defines the XML DTD header being used. The fields are described in Table 60.

Table 60. XML DTD header record

| Tag             | Position  | Length | Туре | Description                           |
|-----------------|-----------|--------|------|---------------------------------------|
| DICTIONARYNAME  | 4-33      | 30     | Char | XML dictionary name                   |
| DOCNAME         | 34-63     | 30     | Char | XML DTD Name                          |
| DESC            | 64-113    | 50     | Char | Description                           |
| DTDROOTELEM     | 114-177   | 64     | Char | Root element                          |
| DTDSENDQUALELEM | 178-432   | 255    | Char | Element containing sender qualifier   |
| DTDSENDIDELEM   | 433-687   | 255    | Char | Element containing sender ID          |
| DTDSENDALIASTBL | 688-695   | 8      | Char | Sender alias table                    |
| DTDRECVQUALELEM | 696-950   | 255    | Char | Element containing receiver qualifier |
| DTDRECVIDELEM   | 951-1205  | 255    | Char | Element containing receiver ID        |
| DTDRECVALIASTBL | 1206-1213 | 8      | Char | Receiver alias table                  |
| DTDLOC          | 1214-1363 | 150    | Char | Source location of DTD                |

# XML DTD details record (AJ3)

This record defines the XML DTD details being used. The fields are described in Table 61 on page 263.

Table 61. XML DTD details record

| Tag            | Position | Length | Туре | Description          |
|----------------|----------|--------|------|----------------------|
| DICTIONARYNAME | 4-33     | 30     | Char | XML dictionary name  |
| DOCNAME        | 34-63    | 30     | Char | XML DTD Name         |
| SEQNO          | 64-74    | 11     | Char | Data sequence number |
| DTDCONT        | 75-75    | 1      | Char | Continuation flag    |
| DTDDATA        | 76-330   | 255    | Char | DTD data             |

### Additional profile layouts

The sixteen additional profile layouts defined in the following tables can be exported or imported using either tagged or fixed format files. These profile layouts are:

- "Mailbox (requestor) profile (REQPROF-P2)"
- · "Network security profile (SECUPROF-P2)" on page 264
- "Network profile (NETPROF-P2)" on page 265
- "Network commands profile (NETOP-P2)" on page 266
- "Activity log profile (ACTLOGS-P2)" on page 266
- "Application defaults profile (APPDEFS-P2)" on page 266
- "User exit profile (ADAMCTL-P2)" on page 267
- "Language profile (LANGPROF-P2)" on page 268
- "EDIFACT (E envelope) profile (E-P2)" on page 269
- "ICS (I envelope) profile (I-P2)" on page 270
- "UN/TDI (T envelope) profile (T-P2)" on page 271
- "UCS (U envelope) profile (U-P2)" on page 273
- "X12 (X envelope) profile (X-P2)" on page 273
- "Continuous receive profile (CONTRECV-P2 for CICS only)" on page 275
- "CICS performance profile (SYSPROF-P2 for CICS only)" on page 276
- "MQSeries queue profile (MQSERIES-P2)" on page 276

### Mailbox (requestor) profile (REQPROF-P2)

This record defines the mailbox (requestor) settings being used. The fields are described in Table 62.

Table 62. Mailbox (requestor) profile

| Tag     | Position | Length | Туре | Description                      |
|---------|----------|--------|------|----------------------------------|
| PROFID  | 4-11     | 8      | Char | Profile ID = <b>REQPROF</b>      |
| REQID   | 12-27    | 16     | Char | Mailbox (requestor) ID           |
| NETID   | 28-35    | 8      | Char | Network ID                       |
| ACCTID  | 36-67    | 32     | Char | Network account number           |
| USERID  | 68-99    | 32     | Char | Network user ID                  |
| NETPASS | 100-115  | 16     | Char | Network password                 |
| MSGCLS  | 116-123  | 8      | Char | Network message user class       |
| FILEID  | 124-131  | 8      | Char | Transaction receive logical name |
| NETCLS  | 132-132  | 1      | Char | Network classification           |

# Additional profile layouts

Table 62. Mailbox (requestor) profile (continued)

| Tag      | Position | Length | Туре | Description                                                   |
|----------|----------|--------|------|---------------------------------------------------------------|
| NETCHG   | 133-133  | 1      | Char | Network charges code                                          |
| NETACK   | 134-134  | 1      | Char | Network acknowledgment code                                   |
| NETVCHK  | 135-135  | 1      | Char | Validate destination                                          |
| NETRETN  | 136-138  | 3      | Char | Message retention                                             |
| NETEDIO  | 139-139  | 1      | Char | EDI processing option                                         |
| NETEDIP  | 140-140  | 1      | Char | EDI processing override                                       |
| STGFMTOV | 141-141  | 1      | Char | Storage format override                                       |
| STGFMT   | 142-142  | 1      | Char | Storage format                                                |
| NETCMDS  | 143-150  | 8      | Char | Member name of network commands file                          |
| TIMEOUT  | 151-154  | 4      | Dec  | Command line timeout value                                    |
| NETACKPG | 155-162  | 8      | Char | Program to handle network acknowledgments from remote network |
| ALTNETPH | 163-194  | 32     | Char | Alternate dial connection phone number                        |
| COMPRESS | 195-195  | 1      | Char | Compression                                                   |
| PRIORITY | 196-196  | 1      | Char | Delivery priority                                             |
| DESCRIPT | 197-226  | 30     | Char | Member description                                            |

# **Network security profile (SECUPROF-P2)**

This record defines the network security settings being used. The fields are described in Table 63.

Table 63. Network security profile

| Tag      | Position | Length | Туре | Description                  |
|----------|----------|--------|------|------------------------------|
| PROFID   | 4-11     | 8      | Char | Profile ID = <b>SECUPROF</b> |
| SECID    | 12-19    | 8      | Char | Security ID                  |
| SECORIGN | 20-35    | 16     | Char | Security originator          |
| SECRECIP | 36-51    | 16     | Char | Security recipient           |
| AUTTYPE  | 52-52    | 1      | Char | Authorization type           |
| AUTCODE  | 53-53    | 1      | Char | Authorization code           |
| ENCTYPE  | 54-54    | 1      | Char | Encryption code              |
| FILTYPE  | 55-55    | 1      | Char | Filtering type               |
| ENCPROG  | 56-63    | 8      | Char | Encryption program           |
| AUTPROG  | 64-71    | 8      | Char | Authentication program       |
| COMPROG  | 72-79    | 8      | Char | Compression program          |

Table 63. Network security profile (continued)

| Tag      | Position | Length | Туре | Description       |
|----------|----------|--------|------|-------------------|
| FILPROG  | 80-87    | 8      | Char | Filtering program |
| BUFSIZE  | 88-92    | 5      | Dec  | Buffer size       |
| DESCRIPT | 93-122   | 30     | Char | Description       |

# **Network profile (NETPROF-P2)**

This record defines the network settings being used. The fields are described in Table 64.

Table 64. Network profile

| Tag       | Position | Length | Туре | Description                              |
|-----------|----------|--------|------|------------------------------------------|
| PROFID    | 4-11     | 8      | Char | Profile ID = <b>NETPROF</b>              |
| NETID     | 12-19    | 8      | Char | Network ID                               |
| NETNAME   | 20-49    | 30     | Char | Network name                             |
| COMMRTN   | 50-57    | 8      | Char | Communication routine name               |
| NETPROG   | 58-65    | 8      | Char | Network send/receive program name        |
| NETPARM   | 66-122   | 57     | Char | Network program parameters               |
| CMDINDD   | 123-130  | 8      | Char | Network program command input file name  |
| CMDRECLN  | 131-134  | 4      | Dec  | Network command record length            |
| QFILEDD   | 135-142  | 8      | Char | TD queue file name                       |
| QRECLEN   | 143-146  | 4      | Dec  | Transaction data record length           |
| TIMEZONE  | 147-151  | 5      | Char | Time zone                                |
| SYSTYPE   | 152-159  | 8      | Char | System type                              |
| SYSLVL    | 160-163  | 4      | Char | System level                             |
| MSGTXTH   | 164-164  | 1      | Char | Message text header character            |
| CMDOUTDD  | 165-172  | 8      | Char | Network program command output file name |
| MSGHNDLR  | 173-180  | 8      | Char | Program to process messages              |
| NETSEQ    | 181-185  | 5      | Char | Sequence number for network              |
| NETAKFILE | 186-193  | 8      | Char | File for network acknowledgements        |
| NETPHONE  | 194-225  | 32     | Char | Dial connection phone number             |
| SCRIPT    | 226-233  | 8      | Char | Communication script name                |
| DESCRIPT  | 234-263  | 30     | Char | Description                              |

### **Network commands profile (NETOP-P2)**

This record defines the network commands being used. The fields are described in Table 65.

Table 65. Network operations profile

| Tag      | Position | Length | Туре | Description                  |
|----------|----------|--------|------|------------------------------|
| PROFID   | 4-11     | 8      | Char | Profile ID = <b>NETOP</b>    |
| NETID    | 12-19    | 8      | Char | Network ID                   |
| NETOP    | 20-27    | 8      | Char | Network command              |
| NETFS    | 28-35    | 8      | Char | Operation sequence number    |
| BLKNM    | 36-43    | 8      | Char | Block name                   |
| BLKPOS   | 44-47    | 4      | Dec  | Block position               |
| CMDSEQ   | 48-51    | 4      | Dec  | Command line sequence number |
| CMDPOS   | 52-55    | 4      | Dec  | Command field position       |
| CMDLEN   | 56-59    | 4      | Dec  | Command field length         |
| CMDVAL   | 60-117   | 58     | Char | Command field value          |
| DESCRIPT | 118-147  | 30     | Char | Description                  |

### **Activity log profile (ACTLOGS-P2)**

This record defines the activity log settings being used. The fields are described in Table 66.

Table 66. Activity log profile

| Tag      | Position | Length | Туре | Description                             |
|----------|----------|--------|------|-----------------------------------------|
| PROFID   | 4-11     | 8      | Char | Profile ID = ACTLOGS                    |
| APPLID   | 12-19    | 8      | Char | Application ID                          |
| LOGFLNM  | 20-27    | 8      | Char | Logical name of file                    |
| PRGNAME  | 28-35    | 8      | Char | File handler program name (EDIELAD)     |
| LANG     | 36-36    | 1      | Char | Language type of log handler (always C) |
| LOGFLAG  | 37-38    | 2      | Char | Log profile activity                    |
| DESCRIPT | 39-68    | 30     | Char | Description                             |

# **Application defaults profile (APPDEFS-P2)**

This record defines the application default settings being used. The fields are described in Table 67 on page 267.

Table 67. Application defaults profile

| Tag      | Position | Length | Туре | Description                            |
|----------|----------|--------|------|----------------------------------------|
| PROFID   | 4-11     | 8      | Char | Profile ID = APPDEFS                   |
| APPLICID | 12-19    | 8      | Char | Application ID                         |
| MEMBER   | 20-27    | 8      | Char | ACTLOGS profile name                   |
| MRFLAG   | 28-28    | 1      | Char | Management reporting active            |
| TSFLAG   | 29-29    | 1      | Char | Transaction Store active               |
| TIFLAG   | 30-30    | 1      | Char | Transaction image wanted               |
| MONITOR  | 31-38    | 8      | Char | CICS performance monitor exit name     |
| USFLAG   | 39-39    | 1      | Char | Test transaction with production usage |
| LOGENV   | 40-40    | 1      | Char | Log EDI standard data                  |
| FAIFLAG  | 41-41    | 1      | Char | Functional acknowledgment image        |
| ELFLAG   | 42-42    | 1      | Char | Envelope log active                    |
| DESCRIPT | 43-72    | 30     | Char | Description                            |
| ALPHANUM | 73-80    | 8      | Char | Name of override ALPHANUM table        |
| CHARSET  | 81-88    | 8      | Char | Name of override CHARSET table         |
| CTRLYY   | 89-90    | 2      | Char | Century control year                   |

# **User exit profile (ADAMCTL-P2)**

This record defines the user exits being used. The fields are described in Table 68.

Table 68. User exit profile

| Tag     | Position | Length | Туре | Description                   |
|---------|----------|--------|------|-------------------------------|
| PROFID  | 4-11     | 8      | Char | Profile ID = ADAMCTL          |
| LOGPGNM | 12-19    | 8      | Char | Logical name of program       |
| LOADMOD | 20-27    | 8      | Char | Load module name              |
| LANG    | 28-28    | 1      | Char | Language used in user program |
| ADUEFLD | 29-29    | 1      | Char | Field exit type               |
| ADUEPST | 30-30    | 1      | Char | Post-translate exit type      |
| ADUEPRE | 31-31    | 1      | Char | Pre-translate exit type       |
| ADUEENC | 32-32    | 1      | Char | Encryption exit type          |
| ADUEAUT | 33-33    | 1      | Char | Authentication exit type      |
| ADUECMP | 34-34    | 1      | Char | Compression exit type         |
| ADUEFLT | 35-35    | 1      | Char | Filtering exit type           |
| ADUEMNT | 36-36    | 1      | Char | Monitor exit type             |
| ADUECOM | 37-37    | 1      | Char | Communication exit type       |
| ADUEMSG | 38-38    | 1      | Char | Message process exit type     |
| ADUEPTP | 39-39    | 1      | Char | Point-to-point exit type      |
| ADUEENV | 40-40    | 1      | Char | Envelope exit type            |

# **Additional profile layouts**

Table 68. User exit profile (continued)

| Tag      | Position | Length | Туре | Description |
|----------|----------|--------|------|-------------|
| DESCRIPT | 41-70    | 30     | Char | Description |

# Language profile (LANGPROF-P2)

This record defines the language settings being used. The fields are described in Table 69.

Table 69. Language profile

| Tag      | Position | Length | Туре | Description                            |
|----------|----------|--------|------|----------------------------------------|
| PROFID   | 4-11     | 8      | Char | Profile ID = <b>LANGPROF</b>           |
| LANGID   | 12-17    | 6      | Char | Language ID                            |
| CPAGE    | 18-22    | 5      | Char | Code page ID                           |
| DMASK    | 23-32    | 10     | Char | Date edit/display mask                 |
| TMASK    | 33-40    | 8      | Char | Time edit/display mask                 |
| DECNOT   | 41-41    | 1      | Char | Edit/display decimal notation          |
| SIGN     | 42-43    | 2      | Char | Preferred negative sign (display)      |
| FOLD     | 44-44    | 1      | Char | Substitute for non-displayed character |
| DESCRIPT | 45-74    | 30     | Char | Description                            |

# EDIFACT (E envelope) profile (E-P2)

This record defines the EDIFACT envelope settings being used. The fields are described in Table 70.

Table 70. EDIFACT (E envelope) profile

| Tag     | Position | Length | Туре | Description                       |
|---------|----------|--------|------|-----------------------------------|
| PROFID  | 4-11     | 8      | Char | Profile ID = <b>E</b>             |
| EDIFKEY | 12-19    | 8      | Char | Profile name                      |
| UNB01   | 20-23    | 4      | Char | Syntax identifier                 |
| UNB02   | 24-24    | 1      | Char | Syntax version number             |
| UNB03   | 25-59    | 35     | Char | Sender ID                         |
| UNB04   | 60-63    | 4      | Char | Sender ID qualifier               |
| UNB05   | 64-77    | 14     | Char | Reverse routing address           |
| UNB06   | 78-112   | 35     | Char | Recipient ID                      |
| UNB07   | 113-116  | 4      | Char | Recipient ID qualifier            |
| UNB08   | 117-130  | 14     | Char | Routing address                   |
| UNB09   | 131-136  | 6      | Char | Interchange date                  |
| UNB10   | 137-140  | 4      | Char | Interchange time                  |
| UNB11   | 141-154  | 14     | Char | Interchange control reference     |
| UNB12   | 155-168  | 14     | Char | Password                          |
| UNB13   | 169-170  | 2      | Char | Password qualifier                |
| UNB14   | 171-184  | 14     | Char | Application reference             |
| UNB15   | 185-185  | 1      | Char | Processing priority               |
| UNB16   | 186-186  | 1      | Char | Acknowledgment request            |
| UNB17   | 187-221  | 35     | Char | Communications agreement ID       |
| UNB18   | 222-222  | 1      | Char | Test indicator                    |
| UNZ01   | 223-228  | 6      | Char | Interchange control count         |
| UNZ02   | 229-242  | 14     | Char | Interchange control reference     |
| UNG01   | 243-248  | 6      | Char | Functional group ID               |
| UNG02   | 249-283  | 35     | Char | Sender ID                         |
| UNG03   | 284-287  | 4      | Char | Sender ID qualifier               |
| UNG04   | 288-322  | 35     | Char | Recipient ID                      |
| UNG05   | 323-326  | 4      | Char | Recipient ID qualifier            |
| UNG06   | 327-332  | 6      | Char | Functional group date             |
| UNG07   | 333-336  | 4      | Char | Functional group time             |
| UNG08   | 337-350  | 14     | Char | Functional group reference number |
| UNG09   | 351-352  | 2      | Char | Controlling agency                |
| UNG10   | 353-355  | 3      | Char | Message version                   |
| UNG11   | 356-358  | 3      | Char | Message release                   |

Table 70. EDIFACT (E envelope) profile (continued)

| Tag      | Position | Length | Туре | Description                        |
|----------|----------|--------|------|------------------------------------|
| UNG12    | 359-364  | 6      | Char | Association assigned               |
| UNG13    | 365-378  | 14     | Char | Application password               |
| UNE01    | 379-384  | 6      | Char | Number of messages                 |
| UNE02    | 385-398  | 14     | Char | Functional group reference number  |
| UNH01    | 399-412  | 14     | Char | Message reference number           |
| UNH02    | 413-418  | 6      | Char | Message type                       |
| UNH03    | 419-421  | 3      | Char | Message version number             |
| UNH04    | 422-424  | 3      | Char | Message release number             |
| UNH05    | 425-426  | 2      | Char | Controlling agency                 |
| UNH06    | 427-432  | 6      | Char | Association assigned               |
| UNH07    | 433-467  | 35     | Char | Common access reference            |
| UNH08    | 468-469  | 2      | Char | Sequence of transfer               |
| UNH09    | 470-470  | 1      | Char | First and last message in sequence |
| UNT01    | 471-476  | 6      | Char | Number of segments in message      |
| UNT02    | 477-490  | 14     | Char | Message reference number           |
| DESCRIPT | 491-520  | 30     | Char | Description                        |

# ICS (I envelope) profile (I-P2)

This record defines the ICS envelope settings being used. The fields are described in Table 71.

Table 71. ICS (I envelope) profile

| Tag    | Position | Length | Туре | Description                |
|--------|----------|--------|------|----------------------------|
| PROFID | 4-11     | 8      | Char | Profile ID = I             |
| ICSKEY | 12-19    | 8      | Char | Profile name               |
| ICS01  | 20-21    | 2      | Char | Subelement separator       |
| ICS02  | 22-25    | 4      | Char | Control standards ID       |
| ICS03  | 26-30    | 5      | Char | Control version number     |
| ICS04  | 31-32    | 2      | Char | Sender ID qualifier        |
| ICS05  | 33-47    | 15     | Char | Information sender ID      |
| ICS06  | 48-49    | 2      | Char | Receiver ID qualifier      |
| ICS07  | 50-64    | 15     | Char | Information receiver ID    |
| ICS08  | 65-70    | 6      | Char | Interchange date           |
| ICS09  | 71-74    | 4      | Char | Interchange time           |
| ICS10  | 75-83    | 9      | Char | Interchange control number |
| ICE01  | 84-89    | 6      | Char | Number of groups           |
| ICE02  | 90-98    | 9      | Char | Interchange control number |

Table 71. ICS (I envelope) profile (continued)

| Tag      | Position | Length | Туре | Description                     |
|----------|----------|--------|------|---------------------------------|
| GS01     | 99-100   | 2      | Char | Functional group ID             |
| GS02     | 101-115  | 15     | Char | Application sender code         |
| GS03     | 116-130  | 15     | Char | Application receiver code       |
| GS04     | 131-136  | 6      | Char | Functional group date           |
| GS05     | 137-144  | 8      | Char | Functional group time           |
| GS06     | 145-153  | 9      | Char | Functional group control number |
| GS07     | 154-155  | 2      | Char | Responsible agency code         |
| GS08     | 156-167  | 12     | Char | Version/release/industry ID     |
| GE01     | 168-173  | 6      | Char | Number of included sets         |
| GE02     | 174-182  | 9      | Char | Functional group control number |
| ST01     | 183-185  | 3      | Char | Transaction set ID              |
| ST02     | 186-194  | 9      | Char | Transaction set control number  |
| SE01     | 195-204  | 10     | Char | Number of included segments     |
| SE02     | 205-213  | 9      | Char | Transaction set control number  |
| DESCRIPT | 214-243  | 30     | Char | Description                     |

# UN/TDI (T envelope) profile (T-P2)

This record defines the UN/TDI envelope settings being used. The fields are described in Table 72.

Table 72. UN/TDI (T envelope) profile

| Tag    | Position | Length | Туре | Description                    |
|--------|----------|--------|------|--------------------------------|
| PROFID | 4-11     | 8      | Char | Profile ID = <b>T</b>          |
| TDIKEY | 12-19    | 8      | Char | Profile name                   |
| STX01  | 20-23    | 4      | Char | Syntax identifier              |
| STX02  | 24-24    | 1      | Char | Syntax version number          |
| STX03  | 25-38    | 14     | Char | Sender code                    |
| STX04  | 39-73    | 35     | Char | Sender name                    |
| STX05  | 74-87    | 14     | Char | Recipient code                 |
| STX06  | 88-122   | 35     | Char | Recipient name                 |
| STX07  | 123-128  | 6      | Char | Interchange date               |
| STX08  | 129-134  | 6      | Char | Interchange time               |
| STX09  | 135-148  | 14     | Char | Interchange control reference  |
| STX10  | 149-162  | 14     | Char | Recipient's reference/password |
| STX11  | 163-176  | 14     | Char | Application reference          |
| STX12  | 177-177  | 1      | Char | Transmission priority code     |
| END01  | 178-182  | 5      | Char | Total number of messages       |

# **Additional profile layouts**

Table 72. UN/TDI (T envelope) profile (continued)

| Tag      | Position | Length | Туре | Description                   |
|----------|----------|--------|------|-------------------------------|
| MHD01    | 183-194  | 12     | Char | Message reference             |
| MHD02    | 195-200  | 6      | Char | Message type                  |
| MHD03    | 201-201  | 1      | Char | Message version               |
| MHD04    | 202-236  | 35     | Char | Common access reference       |
| MHD05    | 237-238  | 2      | Char | Sequence of transfers         |
| MHD06    | 239-239  | 1      | Char | First and last transfers      |
| MTR01    | 240-243  | 4      | Char | Number of segments in message |
| DESCRIPT | 244-273  | 30     | Char | Description                   |

### UCS (U envelope) profile (U-P2)

This record defines the UCS envelope settings being used. The fields are described in Table 73.

Table 73. UCS (U envelope) profile

| Tag      | Position | Length | Туре | Description                         |
|----------|----------|--------|------|-------------------------------------|
| PROFID   | 4-11     | 8      | Char | Profile ID = <b>U</b>               |
| UCSKEY   | 12-19    | 8      | Char | Profile name                        |
| BG01     | 20-29    | 10     | Char | Communication ID                    |
| BG02     | 30-39    | 10     | Char | Communication password              |
| BG03     | 40-54    | 15     | Char | Application sender ID               |
| BG04     | 55-69    | 15     | Char | Application receiver ID             |
| BG05     | 70-75    | 6      | Char | Interchange date                    |
| BG06     | 76-81    | 6      | Char | Interchange time                    |
| BG07     | 82-86    | 5      | Char | Transmission control number         |
| EG01     | 87-91    | 5      | Char | Transmission control number         |
| EG02     | 92-96    | 5      | Char | Number of included groups           |
| EG03     | 97-102   | 6      | Char | Number of included transaction sets |
| EG04     | 103-112  | 10     | Char | Number of included segments         |
| GS01     | 113-114  | 2      | Char | Functional group ID                 |
| GS02     | 115-129  | 15     | Char | Application sender's code           |
| GS03     | 130-144  | 15     | Char | Application receiver's code         |
| GS04     | 145-150  | 6      | Char | Functional group date               |
| GS05     | 151-158  | 8      | Char | Functional group time               |
| GS06     | 159-167  | 9      | Char | Functional group control number     |
| GS07     | 168-169  | 2      | Char | Responsible agency code             |
| GS08     | 170-181  | 12     | Char | Version/release/industry ID         |
| GE01     | 182-187  | 6      | Char | Number of included sets             |
| GE02     | 188-196  | 9      | Char | Functional group control number     |
| ST01     | 197-199  | 3      | Char | Transaction set ID                  |
| ST02     | 200-208  | 9      | Char | Transaction set control number      |
| SE01     | 209-218  | 10     | Char | Number of included segments         |
| SE02     | 219-227  | 9      | Char | Transaction set control number      |
| DESCRIPT | 228-257  | 30     | Char | Description                         |

# X12 (X envelope) profile (X-P2)

This record defines the X12 envelope settings being used. The fields are described in Table 74 on page 274.

# **Additional profile layouts**

Table 74. X12 (X envelope) profile

| Tag      | Position | Length | Туре | Description                         |
|----------|----------|--------|------|-------------------------------------|
| PROFID   | 4-11     | 8      | Char | Profile ID = X                      |
| X12KEY   | 12-19    | 8      | Char | Profile name                        |
| ISA01    | 20-21    | 2      | Char | Authorization information qualifier |
| ISA02    | 22-31    | 10     | Char | Authorization information           |
| ISA03    | 32-33    | 2      | Char | Security information qualifier      |
| ISA04    | 34-43    | 10     | Char | Security information                |
| ISA05    | 44-45    | 2      | Char | Interchange sender ID qualifier     |
| ISA06    | 46-60    | 15     | Char | Interchange sender ID               |
| ISA07    | 61-62    | 2      | Char | Interchange receiver ID qualifier   |
| ISA08    | 63-77    | 15     | Char | Interchange receiver ID             |
| ISA09    | 78-83    | 6      | Char | Interchange date                    |
| ISA10    | 84-87    | 4      | Char | Interchange time                    |
| ISA11    | 88-98    | 1      | Char | Interchange standard ID             |
| ISA12    | 89-93    | 5      | Char | Interchange version ID              |
| ISA13    | 94-102   | 9      | Char | Interchange control number          |
| ISA14    | 103-103  | 1      | Char | Acknowledgment requested            |
| ISA15    | 104-104  | 1      | Char | Test indicator                      |
| ISA16    | 105-106  | 2      | Char | Subelement separator                |
| IEA01    | 107-111  | 5      | Char | Number of included groups           |
| IEA02    | 112-120  | 9      | Char | Interchange control number          |
| GS01     | 121-122  | 2      | Char | Functional group ID                 |
| GS02     | 123-137  | 15     | Char | Application sender's code           |
| GS03     | 138-152  | 15     | Char | Application receiver's code         |
| GS04     | 153-158  | 6      | Char | Group date                          |
| GS05     | 159-166  | 8      | Char | Group time                          |
| GS06     | 167-175  | 9      | Char | Functional group control number     |
| GS07     | 176-177  | 2      | Char | Responsible agency code             |
| GS08     | 178-189  | 12     | Char | Version/release/industry ID         |
| GE01     | 190-195  | 6      | Char | Number of included transaction sets |
| GE02     | 196-204  | 9      | Char | Functional group control number     |
| ST01     | 205-207  | 3      | Char | Transaction set ID                  |
| ST02     | 208-216  | 9      | Char | Transaction set control number      |
| SE01     | 217-226  | 10     | Char | Number of included segments         |
| SE02     | 227-235  | 9      | Char | Transaction set control number      |
| DESCRIPT | 236-265  | 30     | Char | Description                         |

# Continuous receive profile (CONTRECV-P2 for CICS only)

This record defines the continuous receive settings being used. The fields are described in Table 75.

Table 75. Continuous receive profile

| Tag       | Position | Length | Туре | Description                                       |
|-----------|----------|--------|------|---------------------------------------------------|
| PROFID    | 4-11     | 8      | Char | Profile ID = CONTRECV                             |
| CONTRCV   | 12-27    | 16     | Char | Profile name                                      |
| ACTIVE    | 28-28    | 1      | Char | Profile active                                    |
| REQID     | 29-44    | 16     | Char | Mailbox (requestor) ID                            |
| TPNICKN   | 45-60    | 16     | Char | Trading Partner nickname                          |
| MSGCLS    | 61-68    | 8      | Char | Network message user class                        |
| TRANSLATE | 69-69    | 1      | Char | Deenvelope and translate                          |
| RAWDATA   | 70-70    | 1      | Char | Generate raw data                                 |
| PRINTNM   | 71-78    | 8      | Char | Print file name                                   |
| PRINTTYP  | 79-80    | 2      | Char | Print file type                                   |
| EXCPNM    | 81-88    | 8      | Char | Exception file name                               |
| EXCPTP    | 89-90    | 2      | Char | Exception file type                               |
| ADDLRECS  | 91-95    | 5      | Char | Additional records                                |
| DENVONLY  | 96-96    | 1      | Char | Deenvelope only                                   |
| DELAYFA   | 97-97    | 1      | Char | Delay functional acknowledgment enveloping        |
| FATSQ     | 98-105   | 8      | Char | Enveloped functional acknowledgment TS queue name |
| RESPNM    | 106-113  | 8      | Char | Name of response application TD queue             |
| RESPTP    | 114-115  | 2      | Char | Type of response                                  |
| USERFLD   | 116-131  | 16     | Char | User field passed to response                     |
| APPLID    | 132-139  | 8      | Char | Application ID                                    |
| NLSID     | 140-145  | 6      | Char | National language ID                              |
| SYNCPTS   | 146-146  | 1      | Char | Allow syncpoints                                  |
| DUPENVL   | 147-147  | 1      | Char | Allow duplicate envelopes                         |
| NETAKONLY | 148-148  | 1      | Char | Process network acknowledgments                   |
| PURGEINT  | 149-152  | 4      | Dec  | Transaction purge interval                        |
| DESCRIPT  | 153-182  | 30     | Char | Description                                       |
| SAPUPDT   | 183-183  | 1      | Char | SAP update                                        |
| PAGE      | 184-184  | 1      | Char | Pageable translation active flag                  |

#### CICS performance profile (SYSPROF-P2 for CICS only)

This record defines the CICS performance settings being used. The fields are described in Table 76.

Table 76. CICS performance profile

| Tag      | Position | Length | Туре | Description                           |
|----------|----------|--------|------|---------------------------------------|
| PROFID   | 4-11     | 8      | Char | Profile ID = <b>SYSPROF</b>           |
| SYSID    | 12-19    | 8      | Char | System ID                             |
| PERSACTV | 20-20    | 1      | Char | Persistent environment active         |
| PERSIZE  | 21-24    | 4      | Dec  | Persistent environment size           |
| PERSTHDS | 25-26    | 2      | Dec  | Number persistent environment threads |
| DESCRIPT | 27-56    | 30     | Char | Description                           |

### MQSeries queue profile (MQSERIES-P2)

This record defines the MQSeries queue settings being used. The fields are described in Table 77.

Table 77. MQSeries queue profile

| Tag        | Position | Length | Туре | Description                                 |
|------------|----------|--------|------|---------------------------------------------|
| PROFID     | 4-011    | 8      | Char | Profile ID = MQSERIES                       |
| QUEUEID    | 012-019  | 8      | Char | Logical name associated with the queue name |
| REALNAME   | 20-67    | 48     | Char | Actual MQSeries queue name                  |
| MGRNAME    | 68-115   | 48     | Char | Override queue manager name                 |
| READFLAG   | 116-116  | 1      | Char | Destructive read flag indicator             |
| MQSYNCFLAG | 117-117  | 1      | Char | Syncpoint control                           |
| MAXMSGLN   | 118-125  | 8      | Char | Maximum message length                      |
| DESCRIPT   | 126-155  | 30     | Char | Description                                 |

### WebSphere Data Interchange Utility records format

WebSphere Data Interchange needs a description of the data format for each business application that generates data that will be translated, or uses data that has been translated. An application's data must be described to WebSphere Data Interchange so that it can be used as a source or target for translation.

WebSphere Data Interchange can accept two types of data record formats: raw data records and control and data records, as described below.

With Raw data, each record in raw data format identifies itself by containing a unique record identifier (a record ID). Raw data can be either comma-separated or fixed-position. For fixed-position data, the identifier starts in the same position and extends for the same length in each record. In comma-separated data, each value is separated by a comma. Comma-separated data is used only with data transformation maps. Raw data that is fixed-position can be used in data transformation maps, send maps and receive maps. The Record ID is actually a field in the record. As long as records contain identifiable record IDs, you can use application data without modification.

Control and Data (C and D) records are used when no record identifier exists clearly specifying the type of information contained in the record.

**Note:** For Data Transformation processing, the data format definition used during WDI Client mapping must also be defined as C and D or Raw Data application record type on the Record ID Info tab.

This section describes the format of the WebSphere Data Interchange Utility records, which are:

- · "Control (C) records"
- "Data (D) records" on page 288
- "End transaction and interchange (Z) records" on page 290
- · "Raw data records" on page 291
- · "Optional records" on page 292

### Control (C) records

The C record format is used for both send and receive transactions. All fields are left-justified and case-sensitive. The expanded fields (position 67 and greater) are optional. Use these fields to provide the override values you want the translator or enveloper to use.

The advantages of using C and D records are:

- You can use multiple formats within a single file.
- You can provide overrides for fields within service segments (ISA, GS, UNB, UNH, and so on.

The C record must identify the trading partner and the Data Format. With send/receiving map processing the internal trading partner ID field is used for Send Processing. Data Transformation processing currently requires the application and EDI trading partner fields.

Table 78 describes the record layout for translating C record data to EDI standard format.

Table 78. Control (C) record for translating to standard format

| Label | Position | Length | Туре | Description   |
|-------|----------|--------|------|---------------|
| RECID | 1-1      | 1      | Char | Record ID = C |

# **Utility records format**

Table 78. Control (C) record for translating to standard format (continued)

| Label     | Position | Length | Туре    | Description                                                   |
|-----------|----------|--------|---------|---------------------------------------------------------------|
| INTPID    | 2-36     | 35     | Char    | Internal trading partner ID                                   |
| FORMATID  | 37-52    | 16     | Char    | Data format ID                                                |
| TRANRC    | 53-56    | 4      | Integer | Translator return code                                        |
| TRANXRC   | 57-60    | 4      | Integer | Translator extended return code                               |
| UTILRC    | 61-64    | 4      | Integer | WebSphere Data Interchange Utility return code                |
| TESTIND   | 65-65    | 1      | Char    | Usage indicator                                               |
| MUWIND    | 66-66    | 1      | Char    | Multiple D records indicator                                  |
| XPANDED   | 67-67    | 1      | Char    | For send only. Expanded control block indicator               |
| ITYPE     | 68-68    | 1      | Char    | For send only. Return information record indicator            |
| ETYPE     | 69-69    | 1      | Char    | For send only. Return envelope header record indicator        |
| GTYPE     | 70-70    | 1      | Char    | For send only. Return group header record indicator           |
| TTYPE     | 71-71    | 1      | Char    | For send only. Return transaction set header record indicator |
| QTYPE     | 72-72    | 1      | Char    | For send only. Return queuing totals record indicator         |
| ISID      | 73-107   | 35     | Char    | Interchange sender ID                                         |
| IRID      | 108-142  | 35     | Char    | Interchange receiver ID                                       |
| IVERREL   | 143-147  | 5      | Char    | Interchange version and release number                        |
| ISPW      | 148-161  | 14     | Char    | Interchange password                                          |
| IAPREF    | 162-175  | 14     | Char    | Interchange application reference                             |
| GSID      | 176-210  | 35     | Char    | Group application sender ID                                   |
| GRID      | 211-245  | 35     | Char    | Group application receiver ID                                 |
| GVER      | 246-257  | 12     | Char    | Group version                                                 |
| GREL      | 258-269  | 12     | Char    | Group release number                                          |
| GAPW      | 270-283  | 14     | Char    | Group password                                                |
| TVER      | 284-289  | 6      | Char    | Transaction version                                           |
| TREL      | 290-295  | 6      | Char    | Transaction release number                                    |
| HOLDFLAG  | 296-296  | 1      | Char    | Held status indicator                                         |
| BNDLFLAG  | 297-297  | 1      | Char    | Bundle indicator                                              |
| ROUTCODE  | 298-300  | 3      | Char    | Generic routing code                                          |
| ISYNTAXID | 301-304  | 4      | Char    | Interchange syntax ID for E and T envelopes                   |

Table 78. Control (C) record for translating to standard format (continued)

| Label      | Position | Length | Туре | Description                                                                                      |
|------------|----------|--------|------|--------------------------------------------------------------------------------------------------|
| ISYNTAXVER | 305-305  | 1      | Char | Interchange syntax version for E and T envelopes                                                 |
| ISIDQUAL   | 306-309  | 4      | Char | Interchange sender ID qualifier                                                                  |
| ISENDNAME  | 310-323  | 14     | Char | Interchange sender name for <b>T</b> envelope) Application sender code for <b>U</b> envelope     |
| IREVROUT   | 324-337  | 14     | Char | Interchange reverse routing for E envelope                                                       |
| IRIDQUAL   | 338-341  | 4      | Char | Interchange receiver ID qualifier                                                                |
| IRECVNAME  | 342-355  | 14     | Char | Interchange receiver name for <b>T</b> envelope) Application receiver code for <b>U</b> envelope |
| IROUTEADDR | 356-369  | 14     | Char | Interchange routing address for <b>E</b> envelope                                                |
| ISTDID     | 370-373  | 4      | Char | Interchange standard ID for I and X envelopes                                                    |
| IPRIOR     | 374-374  | 1      | Char | Interchange priority for <b>E</b> and <b>T</b> envelopes                                         |
| ICOMMAGREE | 375-409  | 35     | Char | Interchange communication agreement for <b>E</b> envelope                                        |
| GSIDQ      | 410-413  | 4      | Char | Group application sender ID qualifier                                                            |
| GRIDQ      | 414-417  | 4      | Char | Group application receiver ID qualifier                                                          |
| GRESPAG    | 418-419  | 2      | Char | Group responsible agency code                                                                    |
| DUPTRANS   | 420-420  | 1      | Char | For receive only. Duplicate transaction indicator                                                |
| FORCEC     | 421-421  | 1      | Char | For send only. Force C record format on send translation                                         |
| APPLTPID   | 422-437  | 16     | Char | Application trading partner                                                                      |
| EDITPID    | 438-453  | 16     | Char | EDI trading partner                                                                              |
| MAPID      | 454-469  | 16     | Char | Name of map to be used for translation                                                           |
| TRXSTATUS  | 470-471  | 1      | Char | C Flag F (failed) or Y (successful)                                                              |
| RSRVD1     | 454-512  | 42     | Char | Reserved                                                                                         |
| CUSERDATA  | 513-768  | 256    | Char | User data area                                                                                   |
| RSRVD2     | 769-1024 | 256    | Char | Reserved                                                                                         |
|            |          |        |      |                                                                                                  |

#### Control record label descriptions

**RECID:** The transaction set control record with a value of **C**.

INTPID: The internal trading partner ID used to define the map.

**FORMATID:** The data format ID used to describe the application data.

**TRANRC:** The translation status of the transaction. The code is in binary format.

**TRANXRC:** Defines the translation status of the transaction. The code is in binary format.

**UTILRC:** For send translation, indicates whether a transaction is written to the exception file in the UTILRC field. The WebSphere Data Interchange Utility returns the binary value **8** in UTILRC if it writes the transaction to the exception file.

For receive translation, UTILRC is always a binary **0**.

**TESTIND:** Indicates the usage/rule used for the transaction. Valid values are:

| I | Information transaction. Use an information usage/rule. If an information usage/rule is not found, use a production usage/rule. Even when a production usage/rule is used, the transaction is flagged as an information transaction.                                                                                                    |
|---|----------------------------------------------------------------------------------------------------|
| P | Production transaction. Use only a production usage/rule (default).                                                                                                    |
| Т | Test transaction. Use a test usage/rule. If a test usage/rule is not found, use a production usage/rule. Even when a production usage/rule is used, the transaction is flagged as a test transaction.                                                                                                    |
| U | The translator should determine if the transaction is test, information, or production based on the usage/rule found. If a test usage/rule is found, the transaction is a test transaction, and value of <b>T</b> is returned. If an information usage/rule is found, the transaction is an information transaction, and a value of <b>I</b> is returned. If only a production usage/rule is found, the transaction is a production transaction, and a value of <b>P</b> is returned. |

**MUWIND:** Indicates whether the transaction contains a single D record or multiple D records are involved in the transaction. Valid values are:

| Υ | , | Multiple D records are involved in the transaction. |
|---|---|-----------------------------------------------------|
| N | I | A single D record is involved in the translation.   |

**XPANDED:** For send translation only. Indicates the version of the C record format being used (which fields are contained in the record). Receive translation always writes all fields through column 1024. Valid values are:

|   | This<br>value: | Specifies the C record contains fields through: |
|---|----------------|-------------------------------------------------|
| , | Υ              | Column 297                                      |

| N | Column 67   |
|---|-------------|
| 1 | Column 437  |
| 2 | Column 1024 |

ITYPE: Indicates whether an information record is written to the exception/tracking file. Generally used for send translation. On receive translation, the field will contain the same values as shown in the discussion of "DUPTRANS" on page 287. Valid values are:

| Υ | Writes an information record to the exception/tracking file for each translated transaction. For more information, see "Information (I) records" on page 293. |
|---|----------------------------------------------------------------------------------------------------|
| N | Does not write an information record.                                                                                                    |

**ETYPE:** For send translation only. Indicates whether an interchange header image is written to the exception/tracking file. Valid values are:

|                                                              | Writes an image of the interchange header segment to the exception/tracking file for each interchange processed. For more information, see "Interchange header (E) records" on page 295. |
|--------------------------------------------------------------|----------------------------------------------------------------------------------------------------|
| N Does not write an image of the interchange header segment. |                                                                                                    |

**GTYPE:** For send translation only. Indicates whether a group header image is written to the exception/tracking file. Valid values are:

|   | Writes an image of the group header segment to the exception/tracking file for each group processed. For more information, see "Group header (G) records" on page 295. |
|---|----------------------------------------------------------------------------------------------------|
| N | Does not write an image of the group header segment.                                                                                                    |

**TTYPE:** For send translation only. Indicates whether a transaction header image is written to the exception/tracking file. Valid values are:

| Υ                                                            | Writes an image of the transaction header segment to the exception/tracking file for each transaction processed. For more information, see "Transaction set header (T) records" on page 295. |
|--------------------------------------------------------------|----------------------------------------------------------------------------------------------------|
| N Does not write an image of the transaction header segment. |                                                                                                    |

**QTYPE:** For send translation only. Indicates whether a record containing totals relative to an interchange is written to the exception/tracking file. Valid values are:

| Υ | Writes information relative to totals in an interchange to the exception/tracking file for each interchange processed. For more information see "Queuing totals (Q) records" on page 295. |
|---|----------------------------------------------------------------------------------------------------|
| N | Does not write interchange totals information.                                                                                                    |

**ISID:** Overrides the ID provided in the envelope profile member or the trading partner profile member. It maps to a type **IS** standard data element. WebSphere Data Interchange provides the equivalent data on receive translation. Valid values are:

| This value:    | Overrides this envelope type: |
|----------------|-------------------------------|
| UNB03          | E                             |
| ICS05          | I                             |
| STX03 or STX04 | Т                             |
| BG03           | U                             |
| ISA06          | X                             |

**IRID:** Overrides the ID provided in the trading partner profile or envelope profile member. It maps to a type **IR** standard data element. WebSphere Data Interchange provides the equivalent data on receive translation. Valid values are:

| This value:    | Overrides this envelope type: |
|----------------|-------------------------------|
| UNB06          | E                             |
| ICS07          | I                             |
| STX05 or STX06 | Т                             |
| BG04           | U                             |
| ISA08          | X                             |

**IVERREL:** Overrides the version and release provided in the envelope profile member. It maps to types **VR** and **LV** standard data elements. WebSphere Data Interchange provides the equivalent data on receive translation.

**ISPW:** Overrides the password that the trading partner profile member provides. It maps to a type **PW** standard data element. WebSphere Data Interchange provides the equivalent data on receive translation. Valid values are:

| This value: | Overrides this envelope type: |
|-------------|-------------------------------|
| UNB12       | E                             |
| STX10       | Т                             |
| ISA04       | X                             |

*IAPREF:* Overrides the application reference ID provided in the envelope profile member. WebSphere Data Interchange uses this reference as the message user class for EDIFACT and UN/TDI. This reference points to a type **AP** standard data element. As distributed by WebSphere Data Interchange, no fields contain the **AP** data type. However, the following fields are frequently customized to have a data type of **AP**. WebSphere Data Interchange provides the equivalent data on receive translation. Valid values are:

| This value: | Overrides this envelope type: |
|-------------|-------------------------------|
| UNB14       | E                             |
| STX11       | Т                             |

**GSID:** Overrides the data format ID provided in the map. If the map provides the name of an envelope profile member, this entry overrides the sender ID that the envelope profile member provides. The group application sender ID maps to a type **AS** standard data element. WebSphere Data Interchange provides the equivalent data on receive translation. Valid values are:

| This value: | Overrides this envelope type: |
|-------------|-------------------------------|
| UNG02       | E                             |
| GS02        | X                             |
| GS02        | I                             |
| GS02        | U                             |

**GRID:** Overrides the trading partner application name provided in the map. If the map provides the name of an envelope profile member, this entry overrides the receiver ID that the envelope profile member provides. The group application ID maps to a type **AR** standard data element. WebSphere Data Interchange provides the equivalent data on receive translation. Valid values are:

| This value: | Overrides this envelope type: |
|-------------|-------------------------------|
| UNG04       | E                             |
| GS03        | X                             |
| GS03        |                               |
| GS03        | U                             |

**GVER:** Overrides the group version provided in the envelope profile member. The value in the group version maps to a type **VR** standard data element. WebSphere Data Interchange provides the equivalent data on receive translation.

**GREL:** Overrides the group release number provided in the envelope profile member. The group release number maps to type **LV** standard data element. WebSphere Data Interchange provides the equivalent data on receive translation.

**GAPW:** Overrides the group password provided in the trading partner usages/rules. This usage/rule overrides the password in the envelope profile member. The group password maps to a type **PW** standard data element. WebSphere Data Interchange provides the equivalent data on receive translation. Valid value is:

| This value: | Overrides this envelope type: |
|-------------|-------------------------------|
| UNG13       | E                             |

**TVER:** Overrides the transaction version provided in the envelope profile member. The transaction version maps to a type **VR** standard data element. WebSphere Data Interchange provides the equivalent data on receive translation.

**TREL:** Overrides the transaction release number provided in the envelope profile member. The transaction release number maps to a type **LV** standard data element. WebSphere Data Interchange provides the equivalent data on receive translation.

*HOLDFLAG:* Specifies if the transaction is in hold status. WebSphere Data Interchange provides the equivalent data on receive translation. Valid values are:

| Υ | Places the transaction in held status.                                                                                                    |
|---|----------------------------------------------------------------------------------------------------|
| N | Does not hold the transaction. Transactions that are not on hold and do not have a date specified for enveloping are available immediately for enveloping and sending. |

**BNDLFLAG:** Specifies if the transaction starts a bundle. WebSphere Data Interchange provides the equivalent data on receive translation. Valid values are:

| Υ       | Starts a group of related transactions (a bundle). All transactions that follow are part of the bundle until the translator encounters another transaction with this field set to <b>Y</b> or <b>N</b> .                                                                                                    |
|---------|----------------------------------------------------------------------------------------------------|
| N       | Ends the bundle without starting a new one.                                                                                                    |
| (blank) | Continues processing as usual. The translator ends a bundle automatically if the data forces the start of a new group or interchange envelope. Any action that changes the transaction or store status of one member of the bundle (such as envelope, send, or hold) is applied to all members of the bundle. |

Note: If the current trading partner is not using functional groups (value of N in the Functional group field of the trading partner profile), WebSphere Data Interchange ignores the changes in the data. A new group is created but does not end the bundle.

**ROUTCODE:** For send translation only. A three-character generic routing code provided by the application and used by WebSphere Data Interchange to select a generic send usage/rule. A blank specifies a default generic send usage/rule. WebSphere Data Interchange provides the equivalent data on receive translation.

**ISYNTAXID:** Overrides the interchange syntax ID provided in the envelope profile member. WebSphere Data Interchange provides the equivalent data on receive translation. Valid values are:

| This value: | Overrides this envelope type: |
|-------------|-------------------------------|
| UNB01       | E                             |
| STX01       | Т                             |

**ISYNTAXVER:** Overrides the interchange syntax version provided in the envelope profile member. Valid values are:

| This value: | Overrides this envelope type: |
|-------------|-------------------------------|
| UNB02       | E                             |
| STX02       | Т                             |

**ISIDQ:** Overrides the interchange sender ID qualifier provided in the envelope profile member or trading partner profile member. WebSphere Data Interchange provides the equivalent data on receive translation. Valid values are:

| This value: | Overrides this envelope type: |
|-------------|-------------------------------|
| UNB04       | E                             |
| ICS04       | I                             |
| ISA05       | X                             |

**ISENDNAME:** Overrides the interchange sender name provided in the envelope profile member. WebSphere Data Interchange provides the equivalent data on receive translation. Valid values are:

| This value: | Overrides this envelope type: |
|-------------|-------------------------------|
| STX04       | Т                             |
| UCS03       | U (If not IS data type)       |

**IREVROUT:** Overrides the interchange reverse routing provided in the envelope profile member. WebSphere Data Interchange provides the equivalent data on receive translation. This entry must be left-justified. Valid values are:

| This value: | Overrides this envelope type: |
|-------------|-------------------------------|
| UNB05       | E                             |

*IRIDQ:* Overrides the interchange receiver ID qualifier provided in the trading partner profile or envelope profile member. Valid values are:

| This value: | Overrides this envelope type: |
|-------------|-------------------------------|
| UNB06       | E                             |
| ICS06       | 1                             |
| ISA07       | X                             |

**IRECVNAME:** Overrides the interchange receiver name provided in the envelope profile member. This entry must be left-justified. Valid values are:

| This value: | Overrides this envelope type: |
|-------------|-------------------------------|
| STX06       | Т                             |
| UCS04       | U (If not IR data type)       |

**IROUTADDR:** Overrides the interchange routing address provided in the envelope profile member. This entry must be left-justified. Valid value is:

| This value: | Overrides this envelope type: |
|-------------|-------------------------------|
| UNB08       | E                             |

*ISTDID:* Overrides the interchange standard ID provided in the envelope profile member. This entry must be left-justified. Valid values are:

| This value: | Overrides this envelope type: |
|-------------|-------------------------------|
| ICS02       | I                             |
| ISA11       | X                             |

**IPRIOR:** Overrides the interchange processing priority defined in the envelope profile member. WebSphere Data Interchange provides the equivalent data on receive translation. Valid values are:

| This value: | Overrides this envelope type: |
|-------------|-------------------------------|
| UNB15       | E                             |
| STX12       | Т                             |

**ICOMMAGREE:** Overrides the interchange communication agreement provided in the envelope profile member. WebSphere Data Interchange provides the equivalent data on receive translation. Valid values are:

| This value: | Overrides this envelope type: |
|-------------|-------------------------------|
| UNB17       | E                             |

**GSIDQ:** Overrides the group sender ID qualifier provided in the envelope profile member. WebSphere Data Interchange provides the equivalent data on receive translation. This entry must be left-justified. Valid values are:

| This value: | Overrides this envelope type: |
|-------------|-------------------------------|
| UNG03       | E                             |

**GRIDQ:** Overrides the group receiver ID qualifier provided in the envelope profile member. This entry must be left-justified. Valid values are:

| This value: | Overrides this envelope type: |
|-------------|-------------------------------|
| UNG05       | E                             |

**GRESPAG:** Overrides the group responsible agency code and controlling agency provided in the envelope profile member. WebSphere Data Interchange provides the equivalent data on receive translation. Valid values are:

| This value: | Overrides this envelope type: |
|-------------|-------------------------------|
| UNG09       | E                             |
| GS07        | 1                             |
| GS07        | U                             |
| GS07        | X                             |

**DUPTRANS:** For receive translation only. Specifies if a transaction is part of a duplicate envelope. Valid values are:

| Υ | Part of a duplicate envelope     |
|---|----------------------------------|
| N | Not part of a duplicate envelope |

FORCEC: For send translation only. Forces a C record to be written. Valid values are:

| Υ               | Always writes a C record                              |
|-----------------|-------------------------------------------------------|
| N or<br>(blank) | Only writes a C record when an error occurs (default) |

**APPLTPID:** The trading partner nickname of the application trading partner as defined in the trading partner profile.

**EDITPID:** The trading partner nickname of the EDI trading partner as defined in the trading partner profile.

**RSVD1:** Reserved for WebSphere Data Interchange.

**CUSERDATA:** The value in this field is copied to the TRCB where it can be modified by user exits. Before any C record is output by WebSphere Data Interchange, the value in this field is copied from the equivalent field in the TCRB. On receive translation, the value in the TRCB can be set using the WebSphere Data Interchange reserved variable DICUSERDATA. WebSphere Data Interchange does not use this field.

**RSVD2:** Reserved for WebSphere Data Interchange.

#### Data Transformation Node Names/AMM Structure for C record

The WDI Data Format Parser will create the FFCREC from the C record information. A customer written parser may also create an FFCREC Abstract Message Model node with any combination of the name/value nodes to enable the Data Format Deenveloper/Enveloper to process/create a customer defined C record layout.

```
...body (N)
.....FFCREC (N)
.....INTPID (NV) = (char) 'MMTEP01'
```

```
.....FORMATID (NV) = (char) 'MMTEPO1CDXX'
.....TESTIND (NV) = (char) 'N'
......MUWIND (NV) = (char) 'Y'
.....XPANDED (NV) = (char) '1'
.....ITYPE (NV) = (char) 'Y'
.....ETYPE (NV) = (char) ' '
..........GTYPE (NV) = (char) ' '
.....TTYPE (NV) = (char) ' '
.....QTYPE (NV) = (char) ' '
......IRID (NV) = (char) 'MMTEP01'
.....IVERREL (NV) = (char) ' '
.....IAPREF (NV) = (char) ' '
..........GSID (NV) = (char) ' '
..........GRID (NV) = (char) ' '
..........GREL (NV) = (char) ' '
..........GAPW (NV) = (char) ' '
.....TVER (NV) = (char) ' '
.....TREL (NV) = (char)
......BNDLFLAG (NV) = (char) ' '
.........ROUTCODE (NV) = (char) ' '
......ISYNTAXID (NV) = (char) 'UNA'
...........ISIDQUAL (NV) = (char) 'ZZ'
............ISENDNAME (NV) = (char) ' '
......IREVROUT (NV) = (char) ' '
......IRIDQUAL (NV) = (char) 'ZZ'
......IRECVNAME (NV) = (char) ' '
......IROUTEADDR (NV) = (char) ' '
..........ISTDID (NV) = (char) ' '
......IPRIOR (NV) = (char) ' '
......ICOMMAGREE (NV) = (char) ' '
..........GSIDQ (NV) = (char) ' '
..........GRIDQ (NV) = (char) ' '
..........GRESPAG (NV) = (char) ' '
......DUPTRANS (NV) = (char) ' '
..........FORCEC (NV) = (char) ' '
......APPLTPID (NV) = (char) 'ANY'
......EDITPID (NV) = (char) 'ANY'
........MAPID (NV) = (char) ' '
......CUSERDATA (NV) = (char) '(Value too large for buffer - 256 bytes)'
```

### Data (D) records

There are two formats for data (D) records. One format is used when all the data for a transaction is provided by a single structure. The other format is used when data for a transaction is provided by multiple structures. The format of D records is described in the following tables.

For Fixed-to-Fixed mapping, when there is no target data format, the STRUCTNAME is the segment ID value from the EDI standard transaction definition, and D records are always output in the format described for single structures on 289.

When translating D records, use the name in the ID field, and populate ISA and GS segments with the values passed in the C record.

#### Notes:

- 1. The largest record your application or the translator can handle is 32000 bytes, which is the largest LRECL allowed for QSAM files. During translate-to-application processing, WebSphere Data Interchange divides any records that are larger than 32000 bytes into one or more X records, and uses a D record as the last record of the structure. For example, a structure that is 80000 bytes in length requires two X records (64000 bytes) followed by one D record (16000 bytes). During translate-to-EDI-standard processing, the program that creates the application file must create X and D records for structures exceeding 32000 bytes in length. Define the application file as variable-blocked (VB) if the application file will contain X records.
- X records are not required for WDI Data Transformation. A new keyword, XRECS, has been added to the PERFORM command to allow the user to indicate no X records will be generated for inbound processing with C and D data format and application data is the target message.

#### Data record format - single structure

Table 79. Data record format: single structure

| Label   | Position | Length | Туре | Description                  |  |
|---------|----------|--------|------|------------------------------|--|
| RECID   | 1-1      | 1      | Char | Record identifier            |  |
| DATARCD | 2-32750  | 32749  | Char | Application transaction data |  |

# Data record label descriptions (single structure)

The following are descriptions of the labels for the data record when data structures are passed together.

**RECID:** Specifies if a transaction exceeds 32000 bytes. Valid values are:

D

An entire transaction, or the last record of a transaction that exceeds 32000 bytes

Χ

The first and middle records of a transaction that exceed 32000 bytes

**DATARCD:** Specifies application transaction data.

#### Data record format (multiple structures)

| Label    | Position | Length | Туре | Description                  |  |
|----------|----------|--------|------|------------------------------|--|
| RECID    | 1-1      | 1      | Char | Record identifier            |  |
| STRUCNAM | 2-17     | 16     | Char | Structure name               |  |
| DATARCD  | 18-32750 | 32733  | Char | Application transaction data |  |

#### Data record label descriptions (multiple structures)

The following are descriptions of the labels for the data record when data structures are passed separately.

RECID: Specifies if a transaction exceeds 32000 bytes. Valid values are:

D

An entire transaction, or the last record of a transaction that exceeds 32000 bytes

X

The first and middle records of a transaction that exceed 32000 bytes

**STRUCNAME:** The structure name defined in the data format for this transaction.

**DATARCD:** Specifies application transaction data.

### End transaction and interchange (Z) records

The Z record is optional and is used in the z/OS environment when the size of an interchange is being controlled by the application, or in the CICS environment when recoverable resources are being used. The Z record marks the end of:

 The application data for a transaction. If a Z record is not present, WebSphere Data Interchange can only detect the end of a transaction from reading the next transaction's C record.

If your input data is in recoverable intrapartition TD queues, using the Z record keeps the reading of the C record for the next transaction from being part of the syncpoint interval for the current transaction. The Z record provides a formal end for a transaction rather than the implied transaction end achieved when the next C record is read.

The application data for a transaction and indicates that the current transaction is the
last transaction for an interchange when a Z record with the ENDINTERCH field set
to 1 (Z1) is present. If a Z1 record is not present, WebSphere Data Interchange can
only detect the end of an interchange from reading the next transaction's C record.

If your input data is in recoverable intrapartition TD queues, using a Z1 record keeps the reading of the C record for the next transaction from being part of the syncpoint interval for the current interchange. The Z1 record provides a formal end for an interchange rather than the implied end achieved when the next C record is

read. The Z1 record can be used to artificially limit the size of an interchange. A Z1 record causes the current interchange to be completed. A new interchange starts with the next transaction.

Z and Z1 records are only necessary when using the C and D record format, and when the conditions mentioned below are true. Otherwise, using Z and Z1 records is optional. The conditions for use are:

- The WebSphere Data Interchange Utility is being executed in the CICS environment.
- Application data is given to the WebSphere Data Interchange Utility in recoverable intrapartition TD queues.
- WebSphere Data Interchange is allowed to issue CICS SYNCPOINT commands.

#### Z record format

| Label      | Position | Length | Туре | Description                  |  |  |
|------------|----------|--------|------|------------------------------|--|--|
| RECID      | 1        | 1      | Char | Record ID = <b>Z</b>         |  |  |
| ENDINTERCH | 2        | 1      | Char | End of interchange indicator |  |  |

#### Z record label descriptions

**RECID:** A value of **Z** identifies this record as a transaction or interchange terminator.

**ENDINTERCH:** A value of 1 indicates the preceding transaction is the last in the current interchange. The next C record begins a new transaction and new interchange.

#### Raw data records

Table 80 describes the format of raw data records. The data format must indicate the position, length, and type of record ID field within the data. The data format can also provide the field in the application data that contains the internal trading partner ID value. For TRANSLATE TO STANDARD processing, the data format ID is provided by the RAWFMTID keyword on the PERFORM command. During TRANSLATE TO APPLICATION processing, the translator automatically supplies the record ID values. The internal trading partner ID value is taken from the trading partner receive usage/rule when raw data is requested.

WebSphere Data Interchange can create raw data output during TRANSLATE TO STANDARD processing with Fixed-to-Fixed mapping. Record ID values and the internal trading partner ID default values are used but might be overridden during mapping.

#### Raw data record format

Table 80. Raw data record format

| Label   | Position | Length | Туре | Description                  |
|---------|----------|--------|------|------------------------------|
| DATARCD | 1-32750  | 32750  | Char | Application transaction data |

#### **Optional records**

The following optional record types are available:

- "Information (I) records" on page 293
- "Interchange header (E) records" on page 295
- "Group header (G) records" on page 295
- "Transaction set header (T) records" on page 295
- · "Queuing totals (Q) records" on page 295
- "File (F) records" on page 296

You can request optional records using the TYPE fields in the control record ("Control (C) records" on page 277), on the Additional Records panel, or by using the OPTRECS keyword ("OPTRECS" on page 165) in one of the following commands:

DEENVELOPE
DEENVELOPE AND TRANSLATE
ENVELOPE
ENVELOPE AND SEND
RECEIVE AND DEENVELOPE
RECEIVE AND TRANSLATE
REENVELOPE
REENVELOPE AND SEND
RETRANSLATE TO APPLICATION
TRANSLATE AND ENVELOPE
TRANSLATE AND SEND
TRANSLATE TO APPLICATION
TRANSLATE TO APPLICATION
TRANSLATE TO APPLICATION
TRANSLATE TO STANDARD

Different optional records are available for different commands. The commands and the record types they support are defined in Table 81.

Table 81. Optional records supported by command

|                                                 | Record type |   |   |   |   |   |
|-------------------------------------------------|-------------|---|---|---|---|---|
| Command                                         | E           | F | G | I | Q | Т |
| DEENVELOPE AND SEND                             | Х           | X | X | X | X | Х |
| ENVELOPE<br>ENVELOPE AND SEND                   | Х           |   | X | Х | Х | Х |
| RECEIVE AND DEENVELOPE<br>RECEIVE AND TRANSLATE | Х           |   | X | Х | Х | Х |
| REENVELOPE<br>REENVELOPE AND SEND               | Х           |   | Х | Х | Х | Х |
| RETRANSLATE TO APPLICATION                      |             |   |   |   |   |   |
| TRANSLATE AND ENVELOPE                          | Х           |   | Х | Х | Х | Х |
| TRANSLATE AND SEND                              | Х           |   | Х | Х | Х | Х |
| TRANSLATE TO APPLICATION                        |             |   |   | Х |   | Х |
| TRANSLATE TO STANDARD                           |             |   |   | Х |   |   |

For TRANSLATE TO STANDARD operations, the WebSphere Data Interchange Utility writes the optional records to a file as described below:

- · Writes the records to FFSTRAK if it exists.
- · Writes the records to FFSEXCP if FFSTRAK does not exist.
- Writes no records if FFSTRAK does not exist and raw data (RAWFMTID keyword) is requested.

For TRANSLATE TO APPLICATION operations, the WebSphere Data Interchange Utility writes the optional records to a file as described below:

- · Writes the records to the application output file if C and D records are requested.
- Writes the records to FFSEXCP if the raw data records are requested (RAWDATA keyword).

For DEENVELOPE operations, the WebSphere Data Interchange Utility writes the optional records to the FFSEXCP file.

### Information (I) records

Table 82 describes the format and contents of the information (I) record. You can request an information record on the Optional Record Options panel, in the ITYPE field in the control record, or by using the 0PTRECS keyword in a command. WebSphere Data Interchange returns one record for each transaction with the values that were present at the time the transaction was translated.

Table 82. Information record format

| Label   | Position | Length | Туре | Description                                                                                                    |
|---------|----------|--------|------|----------------------------------------------------------------------------------------------------|
| RECID   | 1-1      | 1      | Char | Record ID = I                                                                                                    |
| IHXCTL  | 2-15     | 14     | Char | Interchange header control number                                                                                                    |
| ISID    | 16-50    | 35     | Char | Interchange sender ID                                                                                                    |
| IRID    | 51-85    | 35     | Char | Interchange receiver ID                                                                                                    |
| IDATE   | 86-91    | 6      | Char | Interchange date                                                                                                    |
| ITIME   | 92-97    | 6      | Char | Interchange time                                                                                                    |
| IVERREL | 98-102   | 5      | Char | Interchange version/release                                                                                                    |
| IGT     | 103-108  | 6      | Char | For sending, the total number of groups in the interchange at the current time  For receiving, the total number of groups processed so far in the interchange             |
| ITT     | 109-114  | 6      | Char | For sending, the total number of transactions in the interchange at the current time  For receiving, the total number of transactions processed so far in the interchange |

Table 82. Information record format (continued)

| in the interchange at the current time  For receiving, the total number of bytes processed so far in the interchange  ISPW 133-146 14 Char Interchange password  IAPREF 147-160 14 Char Interchange application reference  GHXCTL 161-174 14 Char Control number of group header  GFGID 175-180 6 Char Group functional group ID  GSID 181-215 35 Char Group application sender ID  GRID 216-250 35 Char Group application receiver ID  GDATE 251-256 6 Char Group date  GTIME 257-262 6 Char Group time  GVER 263-274 12 Char Group version  GREL 275-286 12 Char Group release                                                                                                    | Label    | Position | Length | Туре | Description                                                                   |
|----------------------------------------------------------------------------------------------------|----------|----------|--------|------|-------------------------------------------------------------------------------|
| IBT 125-132 8 Char For sending, the total number of bytes in the interchange in the current time For receiving, the total number of bytes processed so far in the interchange at the current time For receiving, the total number of bytes processed so far in the interchange assword  IAPREF 147-160 14 Char Interchange password  IAPREF 147-160 14 Char Interchange application reference GHXCTL 161-174 14 Char Group functional group ID GSID 175-180 6 Char Group application sender ID GSID 181-215 35 Char Group application sender ID GRID 216-250 35 Char Group application receiver ID GDATE 251-256 6 Char Group palcation receiver ID GDATE 251-256 6 Char Group wersion  GRIME 257-262 6 Char Group time  GVER 263-274 12 Char Group version  GREL 275-286 12 Char Group release  GTT 287-292 6 Char Group password  GAPW 293-306 14 Char For sending, current group transaction total  For receiving, total transactions in group  GAPW 293-306 14 Char Group password  THXCTL 307-320 14 Char Group password  THXCTL 307-320 14 Char Transaction code  TVER 327-332 6 Char Transaction release  TTC 321-326 6 Char Transaction release  TTC 321-336 6 Char Transaction release  TTTC 321-339-348 10 Char Transaction segment total  AC 349-383 35 Char Application control field value  THANDLE 384-403 20 Char Expanded value of the handle assigned to this transaction in the Transaction Store  TPNICKN 404-419 16 Char Trading partner nickname  GDATE2 420-427 8 Char Group date with century | IST      | 115-124  | 10     | Char | segments in the interchange at the                                            |
| in the interchange at the current time For receiving, the total number of bytes processed so far in the interchange ISPW 133-146 14 Char Interchange password IAPREF 147-160 14 Char Interchange application reference GHXCTL 161-174 14 Char Control number of group header GFGID 175-180 6 Char Group functional group ID GSID 181-215 35 Char Group application sender ID GRID 216-250 35 Char Group application receiver ID GDATE 251-256 6 Char Group date GTIME 257-262 6 Char Group time GVER 263-274 12 Char Group version GREL 275-286 12 Char Group release GTT 287-292 6 Char Group release GTT 287-292 6 Char Group password THXCTL 307-320 14 Char Group password THXCTL 307-320 14 Char Group password TTC 321-326 6 Char Transaction code TVER 327-332 6 Char Transaction code TVER 327-332 6 Char Transaction release TST 339-348 10 Char Transaction release TST 339-348 10 Char Transaction control field value THANDLE 384-403 20 Char Expanded value of the handle assigned to this transaction in the Transaction Store TPNICKN 404-419 16 Char Trading partner nickname GDATE2 420-427 8 Char Group date with century                                                                                                    |          |          |        |      | segments processed so far in the                                              |
| ISPW 133-146 14 Char Interchange password IAPREF 147-160 14 Char Interchange application reference GHXCTL 161-174 14 Char Control number of group header GFGID 175-180 6 Char Group functional group ID GSID 181-215 35 Char Group application sender ID GRID 216-250 35 Char Group application receiver ID GDATE 251-256 6 Char Group time GVER 263-274 12 Char Group time GVER 263-274 12 Char Group version GREL 275-286 12 Char Group release GTT 287-292 6 Char Group password THXCTL 307-320 14 Char Group password THXCTL 307-320 14 Char Group password TYER 327-332 6 Char Transaction code TVER 327-332 6 Char Transaction receiver ID TTC 349-383 35 Char Group password TREL 333-348 10 Char Transaction segment total AC 349-383 35 Char Application control field value THANDLE 384-403 20 Char Expanded value of the handle assigned to this transaction in the Transaction Store TPNICKN 404-419 16 Char Trading partner nickname GDATE2 420-427 8 Char Group date with century                                                                                                    | IBT      | 125-132  | 8      | Char | For sending, the total number of bytes in the interchange at the current time |
| IAPREF         147-160         14         Char         Interchange application reference           GHXCTL         161-174         14         Char         Control number of group header           GFGID         175-180         6         Char         Group functional group ID           GSID         181-215         35         Char         Group application sender ID           GRID         216-250         35         Char         Group application receiver ID           GDATE         251-256         6         Char         Group date           GTIME         257-262         6         Char         Group time           GVER         263-274         12         Char         Group version           GREL         275-286         12         Char         For sending, current group transaction total           GTT         287-292         6         Char         For sending, current group transaction in group           GAPW         293-306         14         Char         Group password           THXCTL         307-320         14         Char         Control number of transaction set header           TTC         321-326         6         Char         Transaction code           TVER         327-332 <t< td=""><td></td><td></td><td></td><td></td><td>bytes processed so far in the</td></t<>                                                                                                    |          |          |        |      | bytes processed so far in the                                                 |
| GHXCTL         161-174         14         Char         Control number of group header           GFGID         175-180         6         Char         Group functional group ID           GSID         181-215         35         Char         Group application sender ID           GRID         216-250         35         Char         Group application receiver ID           GDATE         251-256         6         Char         Group date           GTIME         257-262         6         Char         Group time           GVER         263-274         12         Char         Group version           GREL         275-286         12         Char         Group release           GTT         287-292         6         Char         For sending, current group transaction total           GAPW         293-306         14         Char         Group password           THXCTL         307-320         14         Char         Control number of transaction set header           TTC         321-326         6         Char         Transaction code           TVER         327-332         6         Char         Transaction release           TST         339-348         10         Char         Transact                                                                                                    | ISPW     | 133-146  | 14     | Char | Interchange password                                                          |
| GFGID         175-180         6         Char         Group functional group ID           GSID         181-215         35         Char         Group application sender ID           GRID         216-250         35         Char         Group application receiver ID           GDATE         251-256         6         Char         Group date           GTIME         257-262         6         Char         Group time           GVER         263-274         12         Char         Group version           GREL         275-286         12         Char         Group release           GTT         287-292         6         Char         For sending, current group transaction total           For receiving, total transactions in group         For receiving, total transactions in group         GAPW           GAPW         293-306         14         Char         Control number of transaction set header           TTC         321-326         6         Char         Transaction code           TVER         327-332         6         Char         Transaction version           TREL         333-338         6         Char         Transaction segment total           AC         349-383         35         Char <t< td=""><td>IAPREF</td><td>147-160</td><td>14</td><td>Char</td><td>Interchange application reference</td></t<>                                                                                                    | IAPREF   | 147-160  | 14     | Char | Interchange application reference                                             |
| GSID         181-215         35         Char         Group application sender ID           GRID         216-250         35         Char         Group application receiver ID           GDATE         251-256         6         Char         Group date           GTIME         257-262         6         Char         Group time           GVER         263-274         12         Char         Group version           GREL         275-286         12         Char         For sending, current group transaction total           GTT         287-292         6         Char         For sending, current group transaction in group           GAPW         293-306         14         Char         Group password           THXCTL         307-320         14         Char         Control number of transaction set header           TTC         321-326         6         Char         Transaction code           TVER         327-332         6         Char         Transaction version           TREL         333-338         6         Char         Transaction segment total           AC         349-383         35         Char         Application control field value           THANDLE         384-403         20                                                                                                    | GHXCTL   | 161-174  | 14     | Char | Control number of group header                                                |
| GRID         216-250         35         Char         Group application receiver ID           GDATE         251-256         6         Char         Group date           GTIME         257-262         6         Char         Group time           GVER         263-274         12         Char         Group version           GREL         275-286         12         Char         Group release           GTT         287-292         6         Char         For sending, current group transaction total           For receiving, total transactions in group         For receiving, total transactions in group         Group password           THXCTL         307-320         14         Char         Control number of transaction set header           TTC         321-326         6         Char         Transaction code           TVER         327-332         6         Char         Transaction version           TREL         333-338         6         Char         Transaction release           TST         339-348         10         Char         Transaction segment total           AC         349-383         35         Char         Application control field value           THANDLE         384-403         20         Char <td>GFGID</td> <td>175-180</td> <td>6</td> <td>Char</td> <td>Group functional group ID</td>                                                                                                    | GFGID    | 175-180  | 6      | Char | Group functional group ID                                                     |
| GDATE         251-256         6         Char         Group date           GTIME         257-262         6         Char         Group time           GVER         263-274         12         Char         Group version           GREL         275-286         12         Char         Group release           GTT         287-292         6         Char         For sending, current group transaction total           For receiving, total transactions in group         For receiving, total transactions in group         Group password           THXCTL         307-320         14         Char         Group password           TTC         321-326         6         Char         Transaction code           TVER         327-332         6         Char         Transaction version           TREL         333-338         6         Char         Transaction release           TST         339-348         10         Char         Transaction segment total           AC         349-383         35         Char         Application control field value           THANDLE         384-403         20         Char         Expanded value of the handle assigned to this transaction in the Transaction Store           TPNICKN         404-419 <t< td=""><td>GSID</td><td>181-215</td><td>35</td><td>Char</td><td>Group application sender ID</td></t<>                                                                                                    | GSID     | 181-215  | 35     | Char | Group application sender ID                                                   |
| GTIME         257-262         6         Char         Group time           GVER         263-274         12         Char         Group version           GREL         275-286         12         Char         Group release           GTT         287-292         6         Char         For sending, current group transaction total           GAPW         293-306         14         Char         Group password           THXCTL         307-320         14         Char         Control number of transaction set header           TTC         321-326         6         Char         Transaction code           TVER         327-332         6         Char         Transaction version           TREL         333-338         6         Char         Transaction release           TST         339-348         10         Char         Transaction segment total           AC         349-383         35         Char         Application control field value           THANDLE         384-403         20         Char         Expanded value of the handle assigned to this transaction in the Transaction Store           TPNICKN         404-419         16         Char         Trading partner nickname           GDATE2         420-427                                                                                                    | GRID     | 216-250  | 35     | Char | Group application receiver ID                                                 |
| GVER 263-274 12 Char Group version  GREL 275-286 12 Char Group release  GTT 287-292 6 Char For sending, current group transaction total  For receiving, total transactions in group  GAPW 293-306 14 Char Group password  THXCTL 307-320 14 Char Control number of transaction set header  TTC 321-326 6 Char Transaction code  TVER 327-332 6 Char Transaction version  TREL 333-338 6 Char Transaction release  TST 339-348 10 Char Transaction segment total  AC 349-383 35 Char Application control field value  THANDLE 384-403 20 Char Expanded value of the handle assigned to this transaction in the Transaction Store  TPNICKN 404-419 16 Char Trading partner nickname  GDATE2 420-427 8 Char Group date with century                                                                                                    | GDATE    | 251-256  | 6      | Char | Group date                                                                    |
| GREL 275-286 12 Char Group release GTT 287-292 6 Char For sending, current group transaction total For receiving, total transactions in group  GAPW 293-306 14 Char Group password  THXCTL 307-320 14 Char Control number of transaction set header  TTC 321-326 6 Char Transaction code  TVER 327-332 6 Char Transaction version  TREL 333-338 6 Char Transaction release  TST 339-348 10 Char Transaction segment total  AC 349-383 35 Char Application control field value  THANDLE 384-403 20 Char Expanded value of the handle assigned to this transaction in the Transaction Store  TPNICKN 404-419 16 Char Trading partner nickname  GDATE2 420-427 8 Char Group date with century                                                                                                    | GTIME    | 257-262  | 6      | Char | Group time                                                                    |
| GTT 287-292 6 Char For sending, current group transaction total For receiving, total transactions in group  GAPW 293-306 14 Char Group password  THXCTL 307-320 14 Char Control number of transaction set header  TTC 321-326 6 Char Transaction code  TVER 327-332 6 Char Transaction version  TREL 333-338 6 Char Transaction release  TST 339-348 10 Char Transaction segment total  AC 349-383 35 Char Application control field value  THANDLE 384-403 20 Char Expanded value of the handle assigned to this transaction in the Transaction Store  TPNICKN 404-419 16 Char Trading partner nickname  GDATE2 420-427 8 Char Group date with century                                                                                                    | GVER     | 263-274  | 12     | Char | Group version                                                                 |
| total For receiving, total transactions in group  GAPW 293-306 14 Char Group password  THXCTL 307-320 14 Char Control number of transaction set header  TTC 321-326 6 Char Transaction code  TVER 327-332 6 Char Transaction version  TREL 333-338 6 Char Transaction release  TST 339-348 10 Char Transaction segment total  AC 349-383 35 Char Application control field value  THANDLE 384-403 20 Char Expanded value of the handle assigned to this transaction in the Transaction Store  TPNICKN 404-419 16 Char Trading partner nickname  GDATE2 420-427 8 Char Group date with century                                                                                                    | GREL     | 275-286  | 12     | Char | Group release                                                                 |
| GAPW 293-306 14 Char Group password  THXCTL 307-320 14 Char Control number of transaction set header  TTC 321-326 6 Char Transaction code  TVER 327-332 6 Char Transaction version  TREL 333-338 6 Char Transaction release  TST 339-348 10 Char Transaction segment total  AC 349-383 35 Char Application control field value  THANDLE 384-403 20 Char Expanded value of the handle assigned to this transaction in the Transaction Store  TPNICKN 404-419 16 Char Trading partner nickname  GDATE2 420-427 8 Char Group date with century                                                                                                    | GTT      | 287-292  | 6      | Char | For sending, current group transaction total                                  |
| THXCTL 307-320 14 Char Control number of transaction set header  TTC 321-326 6 Char Transaction code  TVER 327-332 6 Char Transaction version  TREL 333-338 6 Char Transaction release  TST 339-348 10 Char Transaction segment total  AC 349-383 35 Char Application control field value  THANDLE 384-403 20 Char Expanded value of the handle assigned to this transaction in the Transaction Store  TPNICKN 404-419 16 Char Trading partner nickname  GDATE2 420-427 8 Char Group date with century                                                                                                    |          |          |        |      |                                                                               |
| TTC 321-326 6 Char Transaction code  TVER 327-332 6 Char Transaction version  TREL 333-338 6 Char Transaction release  TST 339-348 10 Char Transaction segment total  AC 349-383 35 Char Application control field value  THANDLE 384-403 20 Char Expanded value of the handle assigned to this transaction in the Transaction Store  TPNICKN 404-419 16 Char Trading partner nickname  GDATE2 420-427 8 Char Group date with century                                                                                                    | GAPW     | 293-306  | 14     | Char | Group password                                                                |
| TVER 327-332 6 Char Transaction version  TREL 333-338 6 Char Transaction release  TST 339-348 10 Char Transaction segment total  AC 349-383 35 Char Application control field value  THANDLE 384-403 20 Char Expanded value of the handle assigned to this transaction in the Transaction Store  TPNICKN 404-419 16 Char Trading partner nickname  GDATE2 420-427 8 Char Group date with century                                                                                                    | THXCTL   | 307-320  | 14     | Char |                                                                               |
| TREL 333-338 6 Char Transaction release  TST 339-348 10 Char Transaction segment total  AC 349-383 35 Char Application control field value  THANDLE 384-403 20 Char Expanded value of the handle assigned to this transaction in the Transaction Store  TPNICKN 404-419 16 Char Trading partner nickname  GDATE2 420-427 8 Char Group date with century                                                                                                    | TTC      | 321-326  | 6      | Char | Transaction code                                                              |
| TST 339-348 10 Char Transaction segment total  AC 349-383 35 Char Application control field value  THANDLE 384-403 20 Char Expanded value of the handle assigned to this transaction in the Transaction Store  TPNICKN 404-419 16 Char Trading partner nickname  GDATE2 420-427 8 Char Group date with century                                                                                                    | TVER     | 327-332  | 6      | Char | Transaction version                                                           |
| AC 349-383 35 Char Application control field value  THANDLE 384-403 20 Char Expanded value of the handle assigned to this transaction in the Transaction Store  TPNICKN 404-419 16 Char Trading partner nickname  GDATE2 420-427 8 Char Group date with century                                                                                                    | TREL     | 333-338  | 6      | Char | Transaction release                                                           |
| THANDLE 384-403 20 Char Expanded value of the handle assigned to this transaction in the Transaction Store  TPNICKN 404-419 16 Char Trading partner nickname  GDATE2 420-427 8 Char Group date with century                                                                                                    | TST      | 339-348  | 10     | Char | Transaction segment total                                                     |
| assigned to this transaction in the Transaction Store  TPNICKN 404-419 16 Char Trading partner nickname  GDATE2 420-427 8 Char Group date with century                                                                                                    | AC       | 349-383  | 35     | Char | Application control field value                                               |
| GDATE2 420-427 8 Char Group date with century                                                                                                    | THANDLE  | 384-403  | 20     | Char | assigned to this transaction in the                                           |
|                                                                                                    | TPNICKN  | 404-419  | 16     | Char | Trading partner nickname                                                      |
| RESERVED 428-483 56 Char Reserved for future use                                                                                                    | GDATE2   | 420-427  | 8      | Char | Group date with century                                                       |
|                                                                                                    | RESERVED | 428-483  | 56     | Char | Reserved for future use                                                       |

### Interchange header (E) records

Table 83 shows the format and contents of the interchange (E) header record. You can request an interchange header record using the ETYPE field in the control record or the OPTRECS keyword in a command. WebSphere Data Interchange returns one record for each interchange that is created or received.

Table 83. Interchange header (E) record format

| Label | Position | Length | Туре | Description                       |
|-------|----------|--------|------|-----------------------------------|
| RECID | 1        | 1      | Char | Record ID = <b>E</b>              |
| EDATA | 2-256    | 255    | Char | Standard interchange header image |

### Group header (G) records

Table 84 shows the format and contents of the group header (G) record. You can request a group header record using the GTYPE field in the control record or the OPTRECS keyword in a command. WebSphere Data Interchange returns one record for each group created or received.

Table 84. Group header (G) record format

| Label | Position | Length | Туре | Description                   |
|-------|----------|--------|------|-------------------------------|
| RECID | 1        | 1      | Char | Record ID = G                 |
| GDATA | 2-256    | 255    | Char | Functional group header image |

# Transaction set header (T) records

Table 85 shows the format and contents of the transaction set header (T) record. You can request a transaction header record using the TTYPE field in the control record or the OPTRECS keyword in a command. WebSphere Data Interchange returns one record for each transaction created or received.

Table 85. Transaction set header (T) record format

| Label | Position | Length | Туре | Description                  |
|-------|----------|--------|------|------------------------------|
| RECID | 1        | 1      | Char | Record ID = T                |
| TDATA | 2-256    | 255    | Char | Transaction set header image |

# Queuing totals (Q) records

Table 86 shows the format and contents of the queuing totals record. You can request a queuing totals record using the QTYPE field in the control record or the OPTRECS keyword in a command. WebSphere Data Interchange returns one record to the exception file each time an interchange is gueued or deenveloped.

Table 86. Queueing totals (Q) record format

| Label | Position | Length | Туре | Description    |
|-------|----------|--------|------|----------------|
| RECID | 1        | 1      | Char | Record ID = Q. |

Table 86. Queueing totals (Q) record format (continued)

| Label   | Position | Length | Туре | Description                                                                                                    |
|---------|----------|--------|------|----------------------------------------------------------------------------------------------------|
| QBT     | 2-9      | 8      | Char | Number of bytes queued for the envelope.                                                                                                    |
| QST     | 10-19    | 10     | Char | Number of segments in the envelope.                                                                                                    |
| QTT     | 20-25    | 6      | Char | Number of transactions in the envelope.                                                                                                    |
| QGT     | 26-31    | 6      | Char | Number of groups in the envelope.                                                                                                    |
| QDSNAME | 32-87    | 56     | Char | Physical data set name from which transactions were read or to which transactions were written. The name is terminated with a NULL character (X'00'). |

# File (F) records

Table 87 shows the format and contents of the file (F) record. This allows the real file of the applications file to be found.

Table 87. File (F) record layout

| Label     | Length                            | Туре | Description                                           |
|-----------|-----------------------------------|------|-------------------------------------------------------|
| RECID     | 1                                 | Char | Record ID = <b>F</b> .                                |
| FTYPE     | 1                                 | Char | Type of data written.                                 |
|           |                                   |      | E=EDI<br>D=ADF<br>X=XML<br>C=CSV                      |
| FLNAME    | 8                                 | Char | Logical filename from PERFORM command                 |
| FPNAME    | AIX/Windows -<br>272<br>z/OS - 56 | Char | Physical file name                                    |
| FRCVID    | 35                                | Char | Receiver ID from EDI header                           |
| FRCVQUAL  | 4                                 | Char | Receiver qualifier from EDI header                    |
| FSNDID    | 35                                | Char | Sender ID from EDI header                             |
| FSNDQUAL  | 4                                 | Char | Sender qualifier from EDI header                      |
| FNICKNAME | 16                                | Char | Trading partner nickname from trading partner profile |
| FRECCNT   | 15                                | Char | Record count                                          |

### **Data Transformation C and D Support**

The WDI Utility will detect C and D data format processing when application data is the source when no dictionay/document keyword is specified on the PERFORM TRANSFORM command. Note the data format definition used during WDI Client mapping must also be defined as C and D application record type on the Record ID Info tab. The C record FORMATID field identifies the document to be used and will be extracted and used during the translation process. The WDI Client mapping special variable DICUserData can be used to map information from the source document to the C record field CUSERDATA when application data is the target document. This field can contain any data up to 256 bytes long.

Data Transformation processing does not currently use the internal trading partner ID; therefore the application and EDI trading partner fields will be used and the customer will need to use the fully expanded C record format which is 1024 bytes. The Abstract Message Model (AMM) node names will follow the names described in "WebSphere Data Interchange Utility records format" on page 276. The name/value nodes will go under a name node FFCREC. The RECID field will NOT be present in the AMM since it is already known that this is a 'C' record. Any C record value that identifies an override value will set the appropriate attribute. For example, the C record override ISID will set the attribute IchgSndrld as though a SetProperty command were issued within the mapping.

The following C record fields are not currently supported with data transformation processing:

```
INTPID 2-36 35 (Char Internal trading partner ID)
HOLDFLAG 296-296 1 (Char Held status indicator)
BNDLFLAG 297-297 1 (Char Bundle indicator)
ROUTCODE 298-300 3 (Char Generic routing code)
```

# Management reporting

The management reporting data extracts are formatted as sequential files containing fixed-length (1024 bytes) records. All data extracts are written to the EDIQUERY file. Since other commands use the EDIQUERY file, you should define the EDIQUERY file as variable block 32756 rather than fixed block 1024 to accommodate commands that output larger records, such as the image records created by the ENVELOPE DATA EXTRACT and TRANSACTION DATA EXTRACT commands.

The output is tabular with columns representing categories of information and rows containing the actual data entries. The formats of the data extracts are described in the following tables.

# Trading partner profile data extract

This record defines the trading partner profile settings being used to extract data. The fields are described in Table 88 on page 298.

## **Management reporting**

Table 88. Trading partner profile data extract fields

| Label                        | Position | Length | Туре | Description                                                                                    |
|------------------------------|----------|--------|------|------------------------------------------------------------------------------------------------|
| Record ID                    | 1-3      | 3      | Char | Record ID = TPI                                                                                |
| Trading Partner<br>Nickname  | 4-19     | 16     | Char | Trading partner ID in WebSphere Data Interchange                                               |
| Company Name                 | 20-59    | 40     | Char | Company name of the trading partner                                                            |
| Address line 1               | 60-99    | 40     | Char | First line of the company's address                                                            |
| Address line 2               | 100-139  | 40     | Char | Second line of the company's address                                                           |
| Comment line 1               | 140-179  | 40     | Char | Can be used to further classify the trading partner (customer, supplier, division, subsidiary) |
| Comment line 2               | 180-219  | 40     | Char | Can be used to further classify the trading partner (customer, supplier, division, subsidiary) |
| Contact Name                 | 220-249  | 30     | Char | Name of a contact at this trading partner                                                      |
| Contact Phone                | 250-274  | 25     | Char | Phone number of the contact                                                                    |
| Network ID                   | 275-282  | 8      | Char | ID of the network used to communicate with this trading partner                                |
| Interchange ID               | 283-317  | 35     | Char | Receiver ID used in interchanges to this trading partner                                       |
| Account ID                   | 318-349  | 32     | Char | Network account ID                                                                             |
| User ID                      | 350-381  | 32     | Char | Network user ID                                                                                |
| Direction                    | 382-382  | 1      | Char | Direction of the (inbound or outbound)                                                         |
| Date of Last<br>Transmission | 383-390  | 8      | Char | Interchange date of last transmission to this trading partner                                  |
| Interchange control number   | 391-404  | 14     | Char | Interchange control number of last transmission to this trading partner                        |
| Group control number         | 405-418  | 14     | Char | Group control number of the last transmission to this trading partner                          |
| Transaction control number   | 419-432  | 14     | Char | Transaction control number of the last transaction to this trading partner                     |
| Filler                       | 433-1024 | 592    | Char | Filler for expansion                                                                           |
|                              |          | -      |      | •                                                                                              |

# Trading partner capability data extract

This record defines the trading partner capability settings being used to extract data. The fields are described in Table 89 on page 299.

Table 89. Trading partner capability data extract fields

| Label                          | Position | Length | Туре | Description                                                                                                    |
|--------------------------------|----------|--------|------|----------------------------------------------------------------------------------------------------|
| Record ID                      | 1-3      | 3      | Char | Record ID = TPC                                                                                                    |
| Trading Partner<br>Nickname    | 4-19     | 16     | Char | Trading partner ID in WebSphere Data Interchange                                                                    |
| Internal Trading<br>Partner ID | 20-54    | 35     | Char | ID used for this trading partner internally (customer number, supplier number)                                      |
| Company Name                   | 55-94    | 40     | Char | Company name of the trading partner                                                                                 |
| Address line 1                 | 95-134   | 40     | Char | First line of the company's address                                                                                 |
| Address line 2                 | 135-174  | 40     | Char | Second line of the company's address                                                                                |
| Comment line 1                 | 175-214  | 40     | Char | Can be used to further classify the trading partner (customer, supplier, division, subsidiary)                      |
| Comment line 2                 | 215-254  | 40     | Char | Can be used to further classify the trading partner (customer, supplier, division, subsidiary)                      |
| Direction                      | 255-255  | 1      | Char | Direction of the (inbound or outbound)                                                                              |
| Standard ID                    | 256-263  | 8      | Char | ID of the EDI standard (X12, EDIFACT)                                                                               |
| Version ID                     | 264-265  | 2      | Char | Version of the EDI standard                                                                                         |
| Release ID                     | 266-267  | 2      | Char | Release of the EDI standard                                                                                         |
| Description                    | 268-317  | 50     | Char | Description of the EDI standard/version/release                                                                     |
| Transaction ID                 | 318-325  | 8      | Char | Transaction ID (such as ORDERS, DISPATCH, 850, 860)                                                                 |
| Map ID                         | 326-341  | 16     | Char | Trading partner map name                                                                                            |
| Measurement date               | 342-349  | 8      | Char | Date testing or production started with this map/trading partner combination                                        |
| Measurement ID                 | 350-353  | 4      | Char | Type of statistic                                                                                                   |
| Total number of transactions   | 354-368  | 15     | Char | Total number of test or production transactions exchanged with this map/trading partner combination                 |
| Total errors                   | 369-383  | 15     | Char | Total number of test or production transactions exchanged with this map/trading partner combination that had errors |
| Appl Trading Partner           | 384-399  | 16     | Char | Application trading partner ID                                                                                      |
| Filler                         | 400-1024 | 625    | Char | Filler for expansion                                                                                                |

## Network activity data extract

This record defines the network activity settings being used to extract data. The fields are described in Table 90.

Table 90. Network activity data extract fields

| Label                 | Position | Length | Туре | Description                           |
|-----------------------|----------|--------|------|---------------------------------------|
| Record ID             | 1-3      | 3      | Char | Record ID = NTA                       |
| Requestor ID          | 4-19     | 16     | Char | Requestor ID                          |
| Network ID            | 20-27    | 8      | Char | Network ID                            |
| Network name          | 28-57    | 30     | Char | Network descriptive name              |
| Account number        | 58-89    | 32     | Char | Network account number                |
| User ID               | 90-121   | 32     | Char | Network user ID                       |
| Direction             | 122-122  | 1      | Char | Direction of the transmission         |
| Charge code           | 123-123  | 1      | Char | Network charge code                   |
| Measurement ID        | 124-127  | 4      | Char | Type of statistic                     |
| Day                   | 128-135  | 8      | Char | Measurement date                      |
| Interchange envelopes | 136-150  | 15     | Char | Total number of interchange envelopes |
| Total characters      | 151-165  | 15     | Char | Total number of characters sent       |
| Filler                | 166-1024 | 859    | Char | Filler for expansion                  |

## Transaction activity data extract

This record defines the transaction activity settings being used to extract data. The fields are described in Table 91.

Table 91. Transaction activity data extract fields

| Label                          | Position | Length | Туре | Description                                                                                    |
|--------------------------------|----------|--------|------|------------------------------------------------------------------------------------------------|
| Record ID                      | 1-3      | 3      | Char | Record ID = TPA                                                                                |
| Trading Partner<br>Nickname    | 4-19     | 16     | Char | Trading partner ID in WebSphere Data Interchange                                               |
| Internal Trading<br>Partner ID | 20-54    | 35     | Char | ID used for this trading partner internally (such as customer number, supplier number)         |
| Company Name                   | 55-94    | 40     | Char | Company name of the trading partner                                                            |
| Address line 1                 | 95-134   | 40     | Char | First line of the company's address                                                            |
| Address line 2                 | 135-174  | 40     | Char | Second line of the company's address                                                           |
| Comment line 1                 | 175-214  | 40     | Char | Can be used to further classify the trading partner (customer, supplier, division, subsidiary) |

# **Management reporting**

Table 91. Transaction activity data extract fields (continued)

| Label                | Position | Length | Туре | Description                                         |
|----------------------|----------|--------|------|-----------------------------------------------------|
| Comment line 2       | 215-254  | 40     | Char | Can be used to further classify the trading partner |
| Direction            | 255-255  | 1      | Char | Direction of the transmission                       |
| Standard ID          | 256-263  | 8      | Char | ID of the EDI standard                              |
| Version ID           | 264-265  | 2      | Char | Version of the EDI standard                         |
| Release ID           | 266-267  | 2      | Char | Release of the EDI standard                         |
| Description          | 268-317  | 50     | Char | Description of the EDI standard/version/release     |
| Transaction ID       | 318-325  | 8      | Char | Transaction ID                                      |
| TPT ID               | 326-341  | 16     | Char | Trading partner transaction ID                      |
| Data format ID       | 342-357  | 16     | Char | Name of the data format                             |
| Measurement ID       | 358-361  | 4      | Char | Type of statistic                                   |
| Measurement Date     | 362-369  | 8      | Char | Date of this statistic                              |
| Total transactions   | 370-384  | 15     | Char | Total transactions for the indicated date           |
| Total errors         | 385-399  | 15     | Char | Total transactions in error for the indicated date  |
| Appl Trading Partner | 400-415  | 16     | Char | Application trading partner ID                      |
| Filler               | 416-1024 | 609    | Char | Filler for expansion                                |

You can extract information from the WebSphere Data Interchange Transaction Store databases using the ENVELOPE DATA EXTRACT and the TRANSACTION DATA EXTRACT commands. Refer to "Producing management reports from the Transaction Store" on page 10 for a description of these PERFORM commands. The categories of information that can be requested are described in Table 92.

| This value: | Requests:                    | Using this keyword: |
|-------------|------------------------------|---------------------|
| E           | Interchange data             | INTERCHANGE(Y)      |
| G           | Group data                   | GROUP(Y)            |
| Т           | Transaction data             | TRANSACTION(Y)      |
| Α           | Application data             | APPLICATION(Y)      |
| R           | Transaction image            | IMAGE(Y)            |
| E, G, T     | Send acknowledgment data     | SENDACKDATA(Y)      |
| E, G, T     | Receive acknowledgment data  | RECEIVEACKDATA(Y)   |
| F, K        | Send acknowledgment image    | SENDACKIMAGE(Y)     |
| F, K        | Receive acknowledgment image | RECEIVEACKIMAGE(Y)  |

Table 92. Transaction Store information categories

All data extracted from the Transaction Store is written to the EDIQUERY file. The information categories are either written as separate records by setting CONCATENATE to **N**, or combined and written as a single record by setting CONCATENATE to **Y**.

The following rules apply when requesting information categories:

- 1. Images (R, F, and K) are not produced unless you also request the transaction.
- 2. Images (R, F, and K) are always written as separate records even when concatenation has been requested.
- Send acknowledgment data (E, G, and T) is not produced unless you also request the group record. If you want transaction acknowledgment data, you must also request the transaction record.
- 4. Send acknowledgment data (**E**, **G**, and **T**) is always concatenated to the corresponding group or transaction record even when concatenation has not been requested.
- 5. Receive acknowledgment data (**E**, **G**, and **T**) is not produced unless you also request the group or transaction record.
- 6. Receive acknowledgment data (**E**, **G**, and **T**) is always concatenated to the corresponding group or transaction record even when concatenation has not been requested.

# Transaction Store data extract common key

All records created by Transaction Store Data Extract command have a common 141-byte key field that begins with a 3-character record ID. Portions of the key that do

not apply to a particular record are initialized with blanks. Table 93 defines the common key format used to extract data, and shows which fields are used for which record types.

Table 93. Transaction Store common key format

| Char |                                                                |
|------|----------------------------------------------------------------|
|      | Record ID = TX                                                 |
|      | Used for record types: A, E, G, K, R, T                        |
| Char | Trading partner nickname                                       |
|      | Used for record types: A, E, G, K, R, T                        |
| Char | Direction of the transaction                                   |
|      | Used for record types: A, E, G, K, R, T                        |
| Char | Interchange control number                                     |
|      | Used for record types: A, E, G, K, R, T                        |
| Char | Interchange receiver ID                                        |
|      | Used for record types: A, E, G, K, R, T                        |
| Char | Group control number                                           |
|      | Used for record types: A, G, K, R, T                           |
| Char | Transaction control number                                     |
|      | Used for record types: A, K, R, T                              |
| Char | Handle value of controlling transaction (YYYYMMDDHHMMSSnnnnnn) |
|      | Used for record types: A, K, R, T                              |
| Char | Handle value of transaction (YYYYMMDDHHMMSSnnnnnn)             |
|      | Used for record types: A, K, R, T                              |
| Char | Sequence number                                                |
|      | Used only for record type A                                    |
|      | Char Char Char Char Char Char                                  |

#### Transaction Store data extract record formats

The following tables show the formats for the records created by the TRANSACTION STORE DATA EXTRACT command. All tables, except images, are padded to a length of 1024 bytes to leave room for expansion. If concatenation is requested in the WebSphere Data Interchange Utility control statements, the full records as described are concatenated into a single record. Images are written separately and use the full logical record length of the EDIQUERY data set.

## Interchange data extract record layout

This record defines the interchange settings being used to extract data. The fields are described in Table 94.

Table 94. Interchange data extract record layout

| Label                      | Position | Length | Туре | Description                                                    |
|----------------------------|----------|--------|------|----------------------------------------------------------------|
| Record ID                  | 1-3      | 3      | Char | Record ID = E.                                                 |
|                            |          |        |      | E1 = Functional acknowledgment E2 = Transaction acknowledgment |
| Nickname                   | 4-19     | 16     | Char | Trading partner nickname.                                      |
| Direction                  | 20-20    | 1      | Char | Direction of the interchange.                                  |
| Control Number             | 21-34    | 14     | Char | Interchange control number.                                    |
| Receiver ID                | 35-69    | 35     | Char | Interchange receiver ID.                                       |
| Filler                     | 70-141   | 72     | Char | Blanks.                                                        |
| Sender ID                  | 142-176  | 35     | Char | Interchange sender ID.                                         |
| Fake flag                  | 177-177  | 1      | Char | No interchange header.                                         |
| Sequence error flag        | 178-178  | 1      | Char | Interchange out of sequence (ENVELOPE DATA EXTRACT only).      |
| Usage indicator            | 179-179  | 1      | Char | Type of usage.                                                 |
| Duplicate interchange flag | 180-180  | 1      | Char | Duplicate interchange received.                                |
| Envelope date              | 181-194  | 14     | Char | Date/time envelope created (YYYYMMDDHHMMSS).                   |
| Send date                  | 195-208  | 14     | Char | Date/time envelope sent (YYYYMMDDHHMMSS).                      |
| TA1 acknowledgment         | 209-209  | 1      | Char | TA1 acknowledgment received.                                   |
| TA1 date                   | 210-223  | 14     | Char | Date/time TA1 received (YYYYMMDDHHMMSS).                       |
| Network status code        | 224-225  | 2      | Char | Network status.                                                |
| Network status text        | 226-245  | 20     | Char | Network status code in text format.                            |
| Acknowledgment expected    | 246-246  | 1      | Char | Network acknowledgment expected.                               |
| Acknowledgment received    | 247-247  | 1      | Char | Network acknowledgment received.                               |
| Acknowledged date          | 248-261  | 14     | Char | Date/time envelope of network acknowledgment (YYYYMMDDHHMMSS). |
| Message user class         | 262-269  | 8      | Char | Message user class assigned when sent.                         |

Table 94. Interchange data extract record layout (continued)

| Label                  | Position | Length | Туре | Description                                      |
|------------------------|----------|--------|------|--------------------------------------------------|
| Message name           | 270-277  | 8      | Char | Message name assigned when sent.                 |
| Sequence number        | 278-282  | 5      | Char | Sequence number assigned when sent.              |
| Message ID             | 283-290  | 8      | Char | Message ID assigned when sent.                   |
| Physical data set name | 291-346  | 56     | Char | Physical data set name to which data was queued. |
| Group count            | 347-357  | 11     | Char | Number of groups in interchange.                 |
| Transaction count      | 358-368  | 11     | Char | Number of transactions in interchange.           |
| Segment count          | 369-379  | 11     | Char | Number of segments in interchange.               |
| Interchange size       | 380-390  | 11     | Char | Number of bytes in interchange.                  |
| Interchange header     | 391-640  | 250    | Char | Interchange header image.                        |
| Interchange trailer    | 641-670  | 30     | Char | Interchange trailer image.                       |
| Filler                 | 671-1024 | 354    | Char | Reserved for expansion.                          |

## Group data extract record layout

This record defines the group settings being used to extract data. The fields are described in Table 95.

Table 95. Group data extract record layout

| Label                   | Position | Length | Туре | Description                                                    |
|-------------------------|----------|--------|------|----------------------------------------------------------------|
| Record ID               | 1-3      | 3      | Char | Record ID = <b>G</b> .                                         |
|                         |          |        |      | G1 = Functional acknowledgment G2 = Transaction acknowledgment |
| Nickname                | 4-19     | 16     | Char | Trading partner nickname.                                      |
| Direction               | 20-20    | 1      | Char | Direction of the group.                                        |
| Control Number          | 21-34    | 14     | Char | Interchange control number.                                    |
| Receiver ID             | 35-69    | 35     | Char | Interchange receiver ID.                                       |
| Control Number          | 70-83    | 14     | Char | Group control number.                                          |
| Filler                  | 84-141   | 58     | Char | Blanks.                                                        |
| Fake flag               | 142-142  | 1      | Char | Interchange did not have groups.                               |
| Sender ID               | 143-177  | 35     | Char | Application sender ID.                                         |
| Receiver ID             | 178-212  | 35     | Char | Application receiver ID.                                       |
| Acknowledgment expected | 213-213  | 1      | Char | Functional acknowledgment expected.                            |

Table 95. Group data extract record layout (continued)

| Label                   | Position | Length | Туре | Description                                                                                           |
|-------------------------|----------|--------|------|----------------------------------------------------------------------------------------------------|
| Acknowledgment received | 214-214  | 1      | Char | Functional acknowledgment received.  Note: If an acknowledgment is not expected, this field is blank. |
| Acknowledgment date     | 215-228  | 14     | Char | Date/time group acknowledgment received (YYYYMMDDHHMMSS).                                             |
| Acknowledgment handle   | 229-248  | 20     | Char | Handle value for the functional acknowledgment transaction (YYYYMMDDHHMMSSnnnnnn).                    |
| Transaction count       | 249-259  | 11     | Char | Number of transactions in group.                                                                      |
| Segment count           | 260-270  | 11     | Char | Number of segments in group.                                                                          |
| Group size              | 271-281  | 11     | Char | Number of bytes in group.                                                                             |
| Group header            | 282-434  | 153    | Char | Image of the group header.                                                                            |
| Group trailer           | 435-460  | 26     | Char | Image of the group trailer.                                                                           |
| Filler                  | 461-1024 | 564    | Char | Filler for expansion.                                                                                 |

# Transaction data extract record layout

This record defines the transaction settings being used to extract data. The fields are described in Table 96.

Table 96. Transaction data extract record layout

| Label              | Position | Length | Туре | Description                                                         |
|--------------------|----------|--------|------|---------------------------------------------------------------------|
| Record ID          | 1-3      | 3      | Char | Record ID = <b>T.</b>                                               |
|                    |          |        |      | T1 = Functional acknowledgment T2 = Transaction acknowledgment      |
| Nickname           | 4-19     | 16     | Char | Trading partner nickname.                                           |
| Direction          | 20-20    | 1      | Char | Direction.                                                          |
| Control Number     | 21-34    | 14     | Char | Interchange control number.                                         |
| Receiver ID        | 35-69    | 35     | Char | Interchange receiver ID.                                            |
| Document ID        | 70-77    | 8      | Char | Standard transaction ID                                             |
| Control Number     | 78-91    | 14     | Char | Group control number.                                               |
| Control Number     | 92-105   | 14     | Char | Transaction control number.                                         |
| Controlling handle | 106-125  | 20     | Char | Handle value of the controlling transaction (YYYYMMDDHHMMSSnnnnnn). |
| Transaction handle | 126-145  | 20     | Char | Handle value of the transaction (YYYYMMDDHHMMSSnnnnnn).             |
| Filler             | 146-149  | 4      | Char | Blanks.                                                             |

Table 96. Transaction data extract record layout (continued)

| Label                                  | Position | Length | Туре | Description                                                                        |
|----------------------------------------|----------|--------|------|------------------------------------------------------------------------------------|
| Enveloped date                         | 150-163  | 14     | Char | Date/time transaction was enveloped (YYYYMMDDHHMMSS).                              |
| Creation date                          | 164-177  | 14     | Char | Date/time transaction put into the store.                                          |
| Transaction status code                | 178-179  | 2      | Char | Current transaction status.                                                        |
| Transaction status text                | 180-199  | 20     | Char | Transaction status in a text format.                                               |
| Acknowledgment received                | 200-200  | 1      | Char | Group acknowledgment received.                                                     |
| Acknowledgment received text           | 201-220  | 20     | Char | Group acknowledgment received in a text format.                                    |
| Acknowledgment date                    | 221-234  | 14     | Char | Date/time group acknowledgment was received (YYYYMMDDHHMMSS).                      |
| Trx<br>Acknowledgment<br>expected      | 235-235  | 1      | Char | Transaction acknowledgment expected.                                               |
| Trx<br>Acknowledgment<br>received      | 236-236  | 1      | Char | Transaction acknowledgment received.                                               |
| Trx<br>Acknowledgment<br>received text | 237-256  | 20     | Char | Transaction acknowledgment received in a text format.                              |
| Trx<br>Acknowledgment<br>date          | 257-270  | 14     | Char | Date/time transaction acknowledgment was received (YYYYMMDDHHMMSS).                |
| Acknowledgment handle                  | 271-290  | 20     | Char | Handle value of the transaction acknowledgment transaction (YYYYMMDDHHMMSSnnnnnn). |
| Segment count                          | 291-301  | 11     | Char | Number of segments in transaction.                                                 |
| Transaction size                       | 302-312  | 11     | Char | Number of bytes in transaction.                                                    |
| Enveloped segment count                | 313-323  | 11     | Char | Number of segments in transaction when enveloped.                                  |
| Enveloped transaction size             | 324-334  | 11     | Char | Number of bytes in transaction when enveloped.                                     |
| Format ID                              | 335-350  | 16     | Char | Last data format ID.                                                               |
| Transaction ID                         | 351-358  | 8      | Char | Standard transaction.                                                              |
| Group ID                               | 359-364  | 6      | Char | Function Group ID associated with the transaction.                                 |
| Envelope member                        | 365-372  | 8      | Char | Member name used for enveloping.                                                   |
| Envelope type                          | 373-373  | 1      | Char | Type of envelope associated with transaction.                                      |

Table 96. Transaction data extract record layout (continued)

| Label                               | Position | Length | Туре | Description                                                             |
|-------------------------------------|----------|--------|------|-------------------------------------------------------------------------|
| Network ID                          | 374-381  | 8      | Char | Network associated with trading partner.                                |
| Standard ID                         | 382-389  | 8      | Char | EDI standard ID of the transaction.                                     |
| Standard Version                    | 390-391  | 2      | Char | EDI standard version.                                                   |
| Standard Level                      | 392-393  | 2      | Char | EDI standard release level.                                             |
| Internal Trading<br>Partner ID      | 394-428  | 35     | Char | Last internal trading partner ID.                                       |
| Application control field           | 429-463  | 35     | Char | Last application control field.                                         |
| Delivery date                       | 464-477  | 14     | Char | Last date given/gotten from application (YYYYMMDDHHMMSS).               |
| Earliest envelope date              | 478-485  | 8      | Char | Earliest date that transaction will be enveloped (YYYYMMDD).            |
| Earliest purge date                 | 476-493  | 8      | Char | Earliest date that transaction will be automatically purged (YYYYMMDD). |
| Error level                         | 494-494  | 1      | Char | Translation error level.                                                |
| Store status                        | 495-496  | 2      | Char | Store status of the transaction.                                        |
| Store status text                   | 497-516  | 20     | Char | Store status in a text format.                                          |
| Override flag                       | 517-517  | 1      | Char | Envelope overrides provided for transaction.                            |
| Held flag                           | 518-518  | 1      | Char | Transaction held.                                                       |
| Test flag                           | 519-519  | 1      | Char | Test transaction.                                                       |
| Duplicate flag                      | 520-520  | 1      | Char | Transaction part of duplicate envelope.                                 |
| Purge flag                          | 521-521  | 1      | Char | Purge transaction.                                                      |
| Translate flag                      | 522-522  | 1      | Char | Translated.                                                             |
| Detached flag                       | 523-523  | 1      | Char | Transaction detached.                                                   |
| Override handle                     | 524-543  | 20     | Char | Handle for enveloping overrides (YYYYMMDDHHMMSSnnnnnn).                 |
| Network security profile name       | 544-551  | 8      | Char | Network security profile name for group level encryption.               |
| Encryption key                      | 552-567  | 16     | Char | Encryption key name for group level encryption.                         |
| Authentication key                  | 568-583  | 16     | Char | Authentication key name for group level encryption.                     |
| Application assigned control number | 584-597  | 14     | Char | Transaction control number if assigned by the application.              |
| Data element delimiter              | 598-598  | 1      | Char | Data element delimiter used when transaction was translated.            |

Table 96. Transaction data extract record layout (continued)

| Label                 | Position | Length | Туре | Description                                                |
|-----------------------|----------|--------|------|------------------------------------------------------------|
| Sub element-delimiter | 599-599  | 1      | Char | Subelement delimiter used when transaction was translated. |
| Segment terminator    | 600-600  | 1      | Char | Segment terminator used when transaction was translated.   |
| Decimal notation      | 601-601  | 1      | Char | Decimal notation used when transaction was translated.     |
| Release character     | 602-602  | 1      | Char | Release character used when transaction was translated.    |
| Segment ID separator  | 603-603  | 1      | Char | Segment ID separator used when transaction was translated. |
| Transaction header    | 604-688  | 85     | Char | Image of the transaction header.                           |
| Transaction trailer   | 689-714  | 26     | Char | Image of the transaction trailer.                          |
| Last ID               | 715-730  | 16     | Char | Last used.                                                 |
| Filler                | 731-1032 | 302    | Char | Reserved for expansion.                                    |

# Application data extract record layout

This record defines the application settings being used to extract data. The fields are described in Table 97.

Table 97. Application data extract record layout

| Label              | Position | Length | Туре | Description                                                    |
|--------------------|----------|--------|------|----------------------------------------------------------------|
| Record ID          | 1-3      | 3      | Char | Record ID = A                                                  |
| Nickname           | 4-19     | 16     | Char | Trading partner nickname                                       |
| Direction          | 20-20    | 1      | Char | Direction of format                                            |
| Control Number     | 21-34    | 14     | Char | Interchange control number                                     |
| Receiver ID        | 35-69    | 35     | Char | Interchange receiver ID                                        |
| Control Number     | 70-83    | 14     | Char | Group control number                                           |
| Control Number     | 84-97    | 14     | Char | Transaction control number                                     |
| Controlling handle | 98-117   | 20     | Char | Handle value of controlling transaction (YYYYMMDDHHMMSSnnnnnn) |
| Transaction handle | 118-137  | 20     | Char | Handle value of transaction (YYYYMMDDHHMMSSnnnnnn)             |
| Sequence<br>Number | 138-141  | 4      | Char | Sequence number                                                |
| Format ID          | 142-157  | 16     | Char | Data format ID                                                 |
| Application ID     | 158-165  | 8      | Char | Application ID                                                 |
| BATCH ID           | 166-173  | 8      | Char | Batch ID                                                       |

Table 97. Application data extract record layout (continued)

| Label                  | Position | Length | Туре | Description                                         |
|------------------------|----------|--------|------|-----------------------------------------------------|
| Delivery Date          | 174-187  | 14     | Char | Date/time delivered to application (YYYYMMDDHHMMSS) |
| Error level            | 188-188  | 1      | Char | Translation error level                             |
| Acceptable error level | 189-189  | 1      | Char | Acceptable error level                              |
| Error count            | 190-200  | 11     | Char | Number of errors found                              |
| Filler                 | 201-1024 | 824    | Char | Reserved for expansion                              |

## Transaction/Acknowledgment image data extract record layout

This record defines the transaction and acknowledgment image settings being used to extract data. The fields are described in Table 98.

Table 98. Transaction/Acknowledgement image data extract record layout

| Label              | Position | Length   | Туре | Description                                                                                                    |
|--------------------|----------|----------|------|----------------------------------------------------------------------------------------------------|
| Record ID          | 1-3      | 3        | Char | Record ID. Valid values are:  RX = Transaction image continued RZ = Final transaction image record FX = Functional acknowledgment image continued FZ = Final functional acknowledgment image record KX = Transaction acknowledgment image continued KZ = Final transaction acknowledgment image record |
| Nickname           | 4-19     | 16       | Char | Trading partner nickname.                                                                                                    |
| Direction          | 20-20    | 1        | Char | Direction of image data.                                                                                                    |
| Control Number     | 21-34    | 14       | Char | Interchange control number.                                                                                                    |
| Receiver ID        | 35-69    | 35       | Char | Interchange receiver ID.                                                                                                    |
| Control Number     | 70-83    | 14       | Char | Group control number.                                                                                                    |
| Control Number     | 84-97    | 14       | Char | Transaction control number.                                                                                                    |
| Controlling handle | 98-117   | 20       | Char | Handle value of controlling transaction (YYYYMMDDHHMMSSnnnnnn).                                                                                                    |
| Transaction handle | 118-137  | 20       | Char | Handle value of transaction (YYYYMMDDHHMMSSnnnnnn).                                                                                                    |
| Filler             | 138-141  | 4        | Char | Blanks.                                                                                                    |
| Total size         | 142-152  | 11       | Char | Total size of the image.                                                                                                    |
| Record size        | 153-163  | 11       | Char | Size of image data in this record.                                                                                                    |
| Image              | 164-end  | Variable | Char | Transaction or acknowledgment image.                                                                                                    |

# **Chapter 4. Exit routines**

An exit routine is a program that you provide to perform some service for your application or data. WebSphere Data Interchange calls the exit routine at an appropriate time, and passes it the information needed to accomplish the task. When the task is completed, the exit routine returns the results to WebSphere Data Interchange. For example, WebSphere Data Interchange might pass encrypted data to the exit routine and receive back the data in decrypted form. The information passed to each type of exit routine (its parameters) is described in detail.

There are two types of exit routines. One type of exit routine is a user extension to WebSphere Data Interchange and can interact directly in the current WebSphere Data Interchange session. The other type is an independent program and has no knowledge of the current session. The user extension exits are described first, followed by descriptions of the independent program exits.

There are six user exits that your application programs can use to extend or enhance the capabilities of WebSphere Data Interchange:

- Any-to-any data transformation exit routines will allow users to specify in their data transformation maps that a user-written program should be called
- Field exit routines provide additional processing for application data (translate-to-standard) and EDI standard data (translate-to-application) during translation.
- Transaction exit routines (pre-translation and post-translation) provide additional processing for an entire transaction after translate-to-standard or before translate-to-application.
- Security exit routines protect transaction data through encryption and authentication.
   Filtering and compression exits are also defined as part of this process.
- Point-to-point network program exit routines get invoked on communication requests for a point-to-point network.
- Message handling exit routines are invoked to process responses from the networks that are not directly supported by WebSphere Data Interchange.

The first four instances are described in the following sections. Point-to-point network programs and message handlers are discussed in Chapter 8, "Interfacing to other networks and applications," on page 599.

The architecture for user extensions to WebSphere Data Interchange is very similar to the architecture used when calling services using the WebSphere Data Interchange API. Services are given logical names (for example, TRANPROC for translation services) and the association between a logical name and a physical load module is accomplished at execution time. User extensions use this same architecture in that exits are identified with a logical name. A logical name for an exit is specified at various points in the customization process, as follows:

1. The logical name for a field exit routine is specified in the User exit routine name field on the Special Handling panels during the mapping process.

#### Exit routines

- 2. The logical name for a pre-translation routine is specified in the Pre-translation exit routine field on the Add Trading Partner Usage for Receiving panel. The logical name for a post-translation routine is specified in the Post-translation exit routine field on the Add Trading Partner Usage for Sending panel.
- The logical names for security exit routines are specified in the network security profile (SECUPROF), as follows:
  - · For a compression routine in the Comp. program field
  - For a filtering routine in the Filtering program field
  - For an encryption/decryption routine in the Encr. program field
  - For an authentication routine in the Auth. program field

Before using the logical name of a service in one of the fields mentioned above, you must define the exit routine to WebSphere Data Interchange in the user program information profile User Exits. To define an exit routine, you must associate a logical exit name with a physical load module name and with the programming language used to write the exit routine. For a complete description of this profile, refer to the WebSphere Data Interchange User's Guide.

### **Exit languages**

User exits for Windows and AIX can be written in C or C++ (C++ exits must use extern 'C' linkage and are treated as C programs). User exits for z/OS and CICS can be written in Assembler, C, or COBOL. You must specify the implementation language for a user exit in the user program information profile in the Program language field of the profile entry. Valid values are:

- A Assembler programs.
- C language programs. WebSphere Data Interchange supports Microsoft Visual C++ 6.0 complier for Windows, IBM VisualAge® C++ 5.0 compiler for AIX and System Application Architecture (SAA®) C/370 compiler for z/OS and CICS.
- J COBOL programs written using a COBOL compiler other than IBM COBOL II.
- K COBOL II programs. WebSphere Data Interchange fully supports the IBM COBOL II compiler.

**Note:** References to COBOL in this book refer to both IBM COBOL II programs and non-IBM COBOL II programs. However, non-IBM COBOL II support is limited to field exit routines, pre-translation exit routines, and post-translation exit routines, unless specified otherwise.

## Exit linkage editor instructions

When WebSphere Data Interchange determines that a user exit should be called, the logical name of the user exit is used to read the User Exits profile entry to determine the physical load module name (module name) and the implementation language (Program language). WebSphere Data Interchange issues an operating system load for the load module and then passes control to the exit routine. Information about the exit is retained by WebSphere Data Interchange so if the exit routine is needed more than once, the subsequent requests are answered by again passing control to the exit routine. Because programs are only loaded once, all exits can be defined as

**REUSEABLE**, but we recommend that they be defined as **REENTRANT**. COBOL programs should use the RENT compile time option.

For Assembler, C, and COBOL II exit programs, parameters that are provided to an exit routine can either be above or below the 16 MB line. Therefore, these exit programs must be linked with 31-bit addressing (AMODE 31). These exit routines can reside either above or below the 16 MB line.

The Load module name field in the User Exits profile must match the name given to the load module in the linkage editor control statements. This is the name that WebSphere Data Interchange attempts to load and if a load module by this name is not found in any load library (STEPLIB/JOBLIB/LINKLIB), the result is a system 806 ABEND.

Note: In CICS, a PPT entry must exist for the program or a CICS load failure results.

The entry point for a program written in Assembler or COBOL should be the same as the physical load module name. Programs written in C have the following requirements:

- The function name for the C routine must be MAIN.
- The linkage editor control statements should have an INCLUDE for the FXXZCITF load module which is in the WebSphere Data Interchange load module data set (EDI.V2R1M0.SEDILMD1).
- FXXZCITF should be made the entry point for the load module. The FXXZCITF program establishes the C environment and then transfers control to the main function in the program.

## Any-to-any data transformation

Any-to-any data transformation is enhanced to include the capability to call user written programs. These programs can be written in C or C++. C and C++ functions are called by WebSphere Data Interchange using the DLL calling convention. WebSphere Data Interchange does not support the function name mangling which occurs in C++. These functions have to be extern C blocked. User-written functions can accept up to four optional input string arguments, and will return a string as output. These strings can be character strings or UCS2 unicode strings.

For information regarding the User Exits Profile see

#### **Exit Function**

The any-to-any mapping function is is called **Exit**. **Exit** can be used within transformation maps to invoke a field exit and will return a string value. The DLL to be loaded and the function within the DLL to be executed are specified in the **User Exits** profile. The function has up to five parameters (the exit routine profile name and four optional strings). Results that are returned can be used to update a variable or target a simple element in an assignment statement. The **Exit** function uses the following format:

result Exit(exitname[, parameter[, parameter[, ...]]])

Where:

#### **Exit languages**

**result** A string returned by the user exit

**exitname** A string expression that results in the **User Exits** profile member

name that contains the function information to be executed.

**parameter** Evaluates to a string that wil be passed to the field exit. Parameter

can not evaluate to a simple element in the target data. Up to 4

parameters can be passed to the Exit function.

You must define field exits in the **User Exits** profile (See WebSphere Data Interchange User's Guide.) If the exit is not properly defined, an error is issued. Zero to four parameters can be passed to the exit and it is the job of the field exit to determine how many parameters to expect.

### User written function prototype

```
int func(
  char*
          pOutPut,
                       /* Pointer to output buffer
                                                               */
  long
                      /* Maximum number of output characters */
          10utLeng,
          ppUEContext, /* Pointer to user exit context pointer */
  void**
  char*
          pOption1,
                      /* Pointer to first optional string
                                                               */
          pOption2,
                       /* Pointer to second optional string
  char*
                                                               */
          pOption3,
  char*
                       /* Pointer to third optional string
                                                               */
                       /* Pointer to forth optional string
  char*
          pOption4);
                                                               */
```

**Note:** If the **User Exits** profile indicates that Unicode strings are involved, then the char\* fields above would be wchar t\* fields.

The user-written function should return a zero to indicate a successful execution and a non-zero to indicate otherwise. A non-zero return code from a user-written function will cause data transformation to stop and an error to be logged. The logged message will include the DLL name, the function name, and the return code value. L0utLeng contains the maximum number of output characters specified in the **User Exits** profile. The actual output buffer size is the maximum number of output characters plus a NULL terminator. The output buffer will be initialized to all binary zeroes prior to user-written function invocation. Upon return to WebSphere Data Interchange, WebSphere Data Interchange knows the actual number of output characters because the output is a NULL terminated character string. The ppUEContext field is a four-byte place holder. The user-written function may allocate storage for its own use. A pointer to this storage can then be stored in ppUEContext and would be available to the user written function across multiple invocations. It is up to the user-written function to eventually free any storage it acquired.

#### Field exit routines

Field exit routines provide additional processing for application data (translate-to-standard) and EDI standard data (translate-to-application) during translation.

The logical name for a field exit routine is specified in the User exit routine name field on the Special Handling panels during the mapping process. The physical characteristics of the exit are defined in the User Exits (ADAMCTL) profile.

During translate-to-standard operations, the translator calls a field exit routine before taking any action with the Application data field.

During translate-to-application operations, the translator calls a field exit routine before taking any action with an EDI standard data element.

In either case, the exit routine can inspect the data and do any of the following:

- Verify the data against a predefined set of rules. The exit can tell WebSphere Data Interchange to ignore the data or to ignore the rules through return code settings. For more information, see "Send parameters" on page 316, and "Receive parameters" on page 317.
- Change the value of the data and tell WebSphere Data Interchange to use the new value.
- · Save the value of the data for use by other field exit routines.

### Field exit routines shipped with WebSphere Data Interchange

Field exit routines allow you to decide whether to use the value of an application field based on the data in another application field. Field exit routines must always be paired. EDICHKI or EDICHKU must always be followed by EDIQQF. These field exit routines are designed to work with send translation only.

The following field exit routines are shipped with WebSphere Data Interchange:

- EDICHKI checks the value of a field and ignores the application data. This exit sets a flag indicating whether the field contained all blanks.
- EDICHKU checks the value of a field and still uses the application data in the field. This exit sets a flag indicating whether the field contained all blanks.
- EDIQQF uses the flag set by either EDICHKI or EDICHKU to determine whether the field contained non-blank data. If the field contained blanks, this exit returns to the translator and tells it to ignore the data. If a literal is associated with this field, the literal is also ignored if the flag indicates an all-blank field.

For example, if you have application field A mapped to EDI standard field X, and application field B mapped to EDI standard field Y, but you only want EDI standard field X to appear if application field B contains data, you could:

- Map application field B to EDI standard field Y and to field exit EDICHKI.
- 2. Map application field A to EDI standard field X and to field exit EDIQQF.

If you have the above case, but you want both EDI standard fields *X* and *Y* created only if application field *B* contains data, you could:

- 1. Map application field B to EDI standard field Y and to field exit EDICHKU.
- 2. Map application field A to EDI standard field X and to field exit EDIQQF.

#### Send parameters

The list below describes the parameters that are passed to a field exit routine during translate-to-standard operations. At this point, the exit routine can inspect the application data and determine how to process the data in creating EDI standard data element values.

See "Field exit parameter language definitions" on page 319 for examples on how to declare the parameters in Assembler, COBOL, and C programs.

The parameter list for field exit routines during translate-to-standard operations consists of the following pointers:

### Service name block (SNB)

See "Service Name Block (SNB)" on page 632 for a detailed description of this block. The ZSNBNAME field contains the logical name for the exit specified in the User exit routine name field on the Send Special Handling panel. You can combine many field exit routines into a single physical load module and use the value in ZSNBNAME to determine the reason the exit is being called.

### Common control block (CCB)

See "Common Control Block (CCB)" on page 636 for a detailed description of this block. The ZCCBRC field is used to tell WebSphere Data Interchange what further actions should be taken against the current application data. Valid values are:

- Continues normal processing for the application field. If the return field length is not zero, check to see if the temporary work area contains a new value for the field.
- 1 Ignores the application field but any default literal processing still applies.
- 2 Ignores both the application field and the default literal.
- 3 20 Reserved.

#### 21 and higher

An error was detected by the user exit. WebSphere Data Interchange creates a log record (message TR0006) indicating a user exit error occurred, which is treated as a level 1 (data element) error, and does not process the field any further (same as a return code of 1).

#### Field value

The actual application field from the data format structure. You can change the field's value directly in this buffer if you do not increase the length. If the value is changed directly in the buffer, however, and the field is mapped more than once, subsequent mappings and exits might see the changed value rather than the original value. To avoid this, use the temporary work area and the return field length to provide the changed value to WebSphere Data Interchange.

### Field offset (4 byte binary value)

You can use this value to determine which field you are processing. However, WebSphere Data Interchange does not pass the entire structure to the field exit routine. It passes only the field specified by the translation usage/rule. You cannot use this field to access the entire structure.

### Field length (4 byte binary value)

Your exit routine can change the value in this field to a smaller value if the field should be shortened. If you need to increase the size of this field, you must use the temporary work area and the new length field.

### Permanent work area (4096 byte buffer)

Your exit routine can use this work area for its processing. WebSphere Data Interchange initializes the work area to binary zeros at the start of translation. After initialization, your exit routine determines the content and format of the work area. The same work area is passed to all exit routines during the translation session.

### Temporary work area (1024 byte buffer)

Your field exit routine can use this work area to store a modified version of the input data. WebSphere Data Interchange initializes this work area with blanks before calling the exit routine.

### Return field length (4 byte binary value)

This field has a value of zero on entry to the exit routine. A nonzero value in this field, when the exit routine returns to WebSphere Data Interchange, indicates that the data in the temporary work area should be used.

# **Receive parameters**

The list below describes the parameters that are passed to a field exit routine during translate-to-application operations. At this point, the exit routine can inspect EDI standard data elements and determine how to process the data in creating application field values.

See "Field exit parameter language definitions" on page 319 for examples on how to declare the parameters in Assembler, COBOL, and C programs.

The parameter list for field exit routines during translate-to-application operations consists of the following pointers.

# Service name block (SNB)

See "Service Name Block (SNB)" on page 632 for a detailed description of this block. The ZSNBNAME field contains the logical name for the exit specified in the User exit routine name field on the Receive Special Handling panel. You can combine many field exit routines into a single physical load module and use the value in ZSNBNAME to determine the reason the exit is being called.

### Common control block (CCB)

See "Common Control Block (CCB)" on page 636 for a detailed description of this block. The ZCCBRC field is used to tell WebSphere Data Interchange what further actions should be taken against the current application data. Valid values are:

- Continues normal processing for the EDI standard data element. If the return field's length is not zero, check to see if the temporary work contains a new value for the data element.
- 1 Ignores the data element, but any default literal processing still applies.
- 2 Ignores the data element and the default literal.
- **3 20** Reserved.

#### 21 and higher

An error was detected by the user exit. WebSphere Data Interchange creates a log record (message TR0006) indicating a user exit error occurred, which is treated as a level 1 (data element) error, and does not process the data element any further (same as a return code of 1). To set the functional acknowledgment code, see the temporary work area.

#### Data element value

The actual data element value from the segment. You can change the value directly in this buffer if you do not increase the length. If the value is changed directly in the buffer, however, and the data element is mapped more than once, subsequent mappings and exits might use the changed value rather than the original value. To avoid this, use the temporary work area and the return field length to provide the changed value to WebSphere Data Interchange.

## Field offset (4 byte binary value)

You can use this value to determine which data element you are processing. However, WebSphere Data Interchange does not pass the entire segment to the field exit routine. It passes only the data element specified by the translation usage/rule. You cannot use this field to access the entire segment.

# Field length (4 byte binary value)

Your exit routine can change the value in this field to a smaller value if the data element should be shortened. If you need to increase the size of this field, you must use the temporary work area and the new length field.

# Permanent work area (4096 byte buffer)

Your exit routine can use this work area for its processing. WebSphere Data Interchange initializes the work area to binary zeros at the start of translation. After initialization, your exit routine determines the content and format of the work area. The same work area is passed to all exit routines during the translation session.

# Temporary work area (1024 byte buffer)

Your field exit routine can use this work area to store a modified version of the input data. WebSphere Data Interchange initializes this work area with blanks before calling the exit routine. If the user exit found an error in the data and rejects the data by setting

the CCB return code to a value greater than **20**, you can use the first byte of this work area to set the functional acknowledgment error code for the AK4 segment. The return value must be numeric, or it is ignored. Other than that, the return value is neither edited or validated. If 999 or CONTRL functional acknowledgments are being created, WebSphere Data Interchange converts the 997 AK4 value to the appropriate 999 or CONTRL value.

### Return field length (4 byte binary value)

This field has a value of zero on entry to the exit routine. A non-zero value in this field, when the exit routine returns to WebSphere Data Interchange, identifies that the data in the temporary work area should be used.

### Field exit parameter language definitions

The following sections show how to define the parameters provided to field exit routines in Assembler, C, and COBOL.

#### Assembler definition

The Assembler definitions for parameters are shown below.

```
* DSECT describing parameters to this routine
* The address of this parameter list is contained in Register 1
* at entry to the program.
PARMS
        DSECT
SNBDATA DS A Address of the SNB
CCBDATA DS
             A Address of the CCB
FLDDATA DS A Address of data
FLDOFF DS A Address of 4 bytes containing offset
FLDLEN DS A Address of 4 bytes containing length
PERMAREA DS A Address of 4096 work area
TEMPAREA DS A Address of 1024 temporary area
TEMPLEN DS A Address of 4 bytes to return length value
USREXIT CSECT
   USING PARMS, R1
```

#### C definition

The C definitions for parameters are shown below.

#### Field exit parameter language definitions

```
temparea,
  templength)
snb *snbdata;  /* Service name block pointer set up by DI */
ccb *ccbdata;  /* Common block pointer used by DI */
char *flddata;  /* Pointer to the data */
long *fldoffset;  /* Address of offset of field */
long *fldlength;  /* Length of the data */
worka *permarea;  /* Address of a work area */
char *temparea;  /* Area when I can move result data */
long *templength;  /* Length of data moved to result area */
```

#### COBOL definition

The COBOL definitions for parameters are shown below.

LINKAGE SECTION.

```
******************
   DF - DATA FORMAT FIELD DATA
*******************
01 FLD-DATA
             PIC X(100).
*****************
   OFFSET OF DF FIELD DATA WITHIN STRUCTURE
****************
01 FLD-OFFSET
             PIC 9(09) COMP.
******************
 LENGTH OF THE FIELD BEING PASSED TO THE EXIT ROUTINE *
****************
01 FLD-LENGTH
              PIC 9(09) COMP.
*****************
* THE 4096 BYTE PERMANENT WORK AREA *
****************
01 PERM-AREA
             PIC X(4096).
******************
     THE 1024 BYTE TEMPORARY WORK AREA
****************
01 TEMP-AREA
             PIC X(1024).
*****************
     LENGTH OF DATA IN THE TEMPORARY WORK AREA
*****************
01 TEMP-LENGTH PIC 9(09) COMP.
PROCEDURE DIVISION USING SNB-DATA
      CCB-DATA
      FLD-DATA
      FLD-OFFSET
      FLD-LENGTH
      PERM-AREA
      TEMP-AREA
      TEMP-LENGTH.
```

#### Transaction exit routines

Pre-translation and post-translation exit routines provide additional processing for an entire transaction after translate-to-standard or before translate-to-application.

The logical name for a pre-translation routine is specified in the Pre-translation exit routine field on the Add Trading Partner Usage for Receiving panel. The logical name for a post-translation routine is specified in the Post-translation exit routine field on the Add Trading Partner Usage for Sending panel. The physical characteristics of the exit are defined in the User Exits (ADAMCTL) profile.

#### Pre-translation exit

During translate-to-application operations, the translator calls a pre-translation routine before any translation takes place. The exit has access to the entire transaction (all data between but not including the transaction set header and transaction set trailer). The pre-translation exit routine can perform any operation on this data. Any modifications made by the exit routine become part of the transaction image. When modifying the data, observe the following restrictions:

- · Do not change the length of the data.
- · Do not change any character to make it look like a segment delimiter.

#### Post-translation exit

During translate-to-standard operations, the translator calls a post-translation routine after the translation is complete and before the transaction image is written to the Transaction Store. The exit program has access to the entire transaction (all the data between but not including the transaction set header and transaction set trailer). The post-translation exit routine can perform various modifications on this transaction. In modifying the data, observe the following restrictions:

- Do not change the length of the data.
- · Do not change any segment delimiters.
- Do not change any non-segment delimiter character to a segment delimiter character.
   This restriction ensures that the receiving translator can verify that it is receiving the correct number of segments, specified by the transaction set trailer.
- Do not change the data to appear as though it is a transaction set trailer, group trailer, or interchange trailer.

## Pre- and Post-translation exit parameters

The parameter list for pre-translation and post-translation exit routines consists of the following pointers.

## Service name block (SNB)

See "Service Name Block (SNB)" on page 632 for a detailed description of this block. The ZSNBNAME field contains the logical name for the exit specified in the Post-translation exit routine field on the Add Trading Partner Usage for Sending panel or in the Pre-translation exit routine field on the Add Trading Partner Usage for Receiving panel. You can combine many field exit routines into a single physical load module and use the value in ZSNBNAME to determine the reason the exit is being called.

### Common control block (CCB)

See "Common Control Block (CCB)" on page 636 for a detailed description of this block. The ZCCBRC field is used to tell WebSphere Data Interchange what further actions should be taken against the current application data. Valid values are:

- The modified data returned by the exit routine becomes the transaction image.
- 1 20 Reserved.

#### 21 and higher

The original data is used as the transaction image. WebSphere Data Interchange creates a log record (message TR0006) indicating a user exit error occurred, which is treated as a level 1 (data element) error.

### Transaction image

The complete transaction image between the transaction set header and transaction set trailer (not including the header or trailer).

### Compatibility parameter (4 byte binary value containing 0)

Used only to maintain compatibility between the user exit parameter list and the pre-translation and post-translation parameter list.

### Image length (4 byte binary value)

The length of the transaction image. The exit routine must not change this value. Unpredictable results occur if this value changes.

## Permanent work area (4096 byte buffer)

Your exit routine can use this work area for its processing. WebSphere Data Interchange initializes this work area to binary zeros at the start of translation. After initialization, your exit routine determines the content and format of the work area. The same work area is passed to all exit routines during the translation session.

# Temporary work area (1024 byte buffer)

Your exit routine can use this work area as necessary. WebSphere Data Interchange initializes this work area with blanks before calling the exit routine.

## Compatibility field (4 byte binary value containing 0)

Used only to maintain compatibility between the user exit parameter list and the pre-translation and post-translation parameter list.

# Translation exit language definitions

The following sections show how to define the parameters provided to the pre-translation and post-translation exit routines in Assembler, C and COBOL.

#### **COBOL** definition

The COBOL definitions for parameters are shown below.

LINKAGE SECTION.

\*\*\*\*\*\*\*\*\*\*\*\*\*\*\*\*\*\*

```
TRANSACTION IMAGE BETWEEN HEADER AND TRAILER
*****************
01 TRX-DATA
                PIC X(32768).
*****************
     COMPATIBILITY FIELD
*****************
01 FLD-COMPAT
                PIC 9(09) COMP.
***************
  LENGTH OF THE TRANSACTION IMAGE
*****************
01 TRX-LENGTH
                PIC 9(09) COMP.
****************
       THE 4096 BYTE PERMANENT WORK AREA
*******************
01 PERM-AREA
                PIC X(4096).
*******************
       THE 1024 BYTE TEMPORARY WORK AREA
*******************
01 TEMP-AREA
                PIC X(1024).
*******************
     COMPATIBILITY FIELD
*****************
01 FLD-COMPAT1
                PIC 9(09) COMP.
PROCEDURE DIVISION USING
                  SNB-DATA
       CCB-DATA
       TRX-DATA
       FLD-COMPAT
       FLD-LENGTH
       PERM-AREA
       TEMP-AREA
       FLD-COMPAT1.
C definition
The C definitions for parameters are shown below.
typedef struct WORKAREA worka;
struct WORKAREA {
     working-4096-;
 char
};
main(snbdata,
     ccbdata,
     trxdata,
```

#### Transaction exit routines

```
fldcomp,
    trxength,
   permarea,
    temparea,
    fldcompat1)
                      /* Service name block pointer set up by DI
snb
      *snbdata:
                                                                   */
      *ccbdata;
                      /* Common block pointer used by DI
ccb
char
       *trxdata:
                      /* Pointer to the transaction image
                                                             */
                     /* Compatibility field
long
       *fldcompat;
                     /* Length of the transaction image
long
     *trxlength;
                                                           */
worka
        *permarea;
                      /* Address of a work area
                    /* Area when I can move result data
char
       *temparea;
                                                            */
long
       *fldcopat1;
                     /* Compatibility field
                                               */
```

#### Assembler definition

The Assembler definitions for parameters are shown below.

```
* DSECT describing parameters to this routine
* The address of this parameter list is contained in Register 1
* at entry to the program.
PARMS
        DSECT
SNBDATA
          DS
                Α
                     Address of the SNB
          DS
CCBDATA
                Α
                     Address of the CCB
TRXDATA
        DS A
                     Address of transaction image
         DS
COMPAT
               Α
                    Compatibility field
         DS
               Α
                    Address of 4 bytes containing length of trx.
TRXLEN
PERMAREA DS
               Α
                      Address of 4096 work area
TEMPAREA
          DS
                Α
                      Address of 1024 temporary area
COMPAT1
          DS
                Α
                    Compatibility field
USREXIT CSECT
   USING PARMS, R1
```

## Get/Put envelope exit and service

WebSphere Data Interchange allows you to retrieve an envelope from storage after an enveloping operation (bypassing the write of the output file), and to provide an envelope to storage before the deenveloping operation (bypassing the read of an input file). For more information, see "Get envelope service" on page 574 and "Put envelope service" on page 575.

The following section describes the Get/Put Envelope exit processing and service when the exit program is defined as a user exit rather than a program. An exit program is specified in the utility control statements (IEXIT, ITYPE, IAREA and IACCESS) or in the TRCB fields (IUSEREXIT, IUSERTYPE, IUSERAREA, IUSERACCESS). A user exit type is defined with an ITYPE value of **UE**. See "Get/Put envelope program" on page 346 for a description of the parameters when the exit is an independent program rather than a user exit.

#### Get envelope call

The retrieval of envelope data (GET) is initiated by an API envelope call to WebSphere Data Interchange from a user-written API program. WebSphere Data Interchange envelopes the data into internal storage and then checks for a user exit in the IUSEREXIT field of the TRCB. If an exit is found, instead of writing the envelope to a file, WebSphere Data Interchange calls the user exit. A pointer field (IUSERAREA) is provided in the TRCB to allow the user's API program to pass a user-defined area to the user exit. This user-defined area can be used by the API program to provide parameters for the exit program.

The user exit then calls the Get service to retrieve the envelope from the WebSphere Data Interchange internal storage into a user-specified buffer and transfers it to its ultimate destination. Repeated calls must be made to retrieve subsequent pieces of the envelope until a return code of 8 with extended return code of 3 is detected (indicating no more data). No data is returned with this return code.

On successful return from the user exit (CCB return code is zero), WebSphere Data Interchange continues processing. On any unsuccessful return (CCB return code is not zero), a message (TR1255 or TR1256) is logged with the return code, processing terminates, and the return code is returned to the API program.

#### Put envelope call

The providing of envelope data (PUT) is initiated by an API deenvelope call to WebSphere Data Interchange from a user-written API program. WebSphere Data Interchange checks for a user exit in the IUSEREXIT field of the TRCB. If an exit is found, instead of reading the envelope from a file, WebSphere Data Interchange calls the user exit. A pointer field (IUSERAREA) is provided in the TRCB to allow the user's API program to pass a user-defined area to the user exit. This user-defined area can be used by the API program to provide parameters for the exit program.

The user exit then retrieves the envelope from its origin and calls the Put service to store the envelope data into the WebSphere Data Interchange internal storage from a user-specified buffer. If the API program does not want to pass all of the envelope data into a single buffer, multiple calls can be made to the Put service to store subsequent pieces of the envelope.

On successful return from the user exit (CCB return code is zero), WebSphere Data Interchange deenvelopes the data that was stored by the user exit. On any unsuccessful return (CCB return code not zero), a message (TR1255 or TR1256) is logged with the return code, processing terminates, and the return code is returned to the API program.

## FXXZccc stub program

When WebSphere Data Interchange calls a Get Envelope or Put Envelope exit, it passes two parameters in addition to the normal SNB, CCB, and FCB parameters. One is a Get/Put control block that is used as the first parameter to call the Get/Put service. The other is the user-defined area pointed to by TRCB field, IUSERAREA.

**Get or Put envelope exit:** The interface to the Get or Put Envelope exit is the WebSphere Data Interchange language-dependent stub (FXXZ*ccc*). The format of the stub is:

FXXZccc (SNB,CCB,FCB,GPCB,USERAREA)

The parameters for the FXXZccc stub are defined in Table 99.

Table 99. Parameters for the interface to the get or put envelope exit

| Parameter | Description                                                                                                    |
|-----------|----------------------------------------------------------------------------------------------------|
| SNB       | The service name block that WebSphere Data Interchange passes as input to the exit routine.                                                                                                    |
| ССВ       | The common control block that WebSphere Data Interchange passes as input to the exit routine.                                                                                                    |
| FCB       | The function control block that WebSphere Data Interchange passes as input to the exit routine. This block is initialized by WebSphere Data Interchange with a function code of 1 on an enveloping operation (to allow its use in calling the Get service), and a function code of 2 on a deenveloping operation (to allow its use in calling the Put service). |
| GPCB      | The Get/Put control block that WebSphere Data Interchange passes as input to the exit. This block was initialized by WebSphere Data Interchange with values necessary to call the Get or Put service. It must be passed as the first parameter to the service.                                                                                                  |
| USERAREA  | The address of the user-defined area. WebSphere Data Interchange uses the value from the IUSERAREA field in the TRCB for this address.                                                                                                    |

**Get/Put envelope service:** The interface to the Get or Put service (called by the exit) is the WebSphere Data Interchange language-dependent stub (FXXZccc) and is dependent on the language in which the exit was written. The format of the stub is: FXXZccc (GPCB, CCB, FCB, buffer, length)

The parameters for the FXXZccc stub are defined in Table 100.

Table 100. Parameters for the interface to the get or put service

| Parameter | Description                                                                                                    |
|-----------|----------------------------------------------------------------------------------------------------|
| GPCB      | The Get/Put control block that WebSphere Data Interchange passed to the exit.  This block was initialized by WebSphere Data Interchange with values necessary to call the Get or Put service.                                                                                                    |
| ССВ       | The common control block that WebSphere Data Interchange passed to the exit routine.                                                                                                    |
| FCB       | The function control block that WebSphere Data Interchange passed to the exit routine. This block was initialized by WebSphere Data Interchange with a function code of 1 on an enveloping operation (to allow its use in calling the Get service), and a function code of 2 on a deenveloping operation (to allow its use in calling the Put service). |
| BUFFER    | The address where WebSphere Data Interchange should place the envelope on a Get function or the address from which WebSphere Data Interchange should move the envelope on a Put function.                                                                                                    |

Table 100. Parameters for the interface to the get or put service (continued)

| LENGTH | The address of a 4-byte field. On a Get function call, the field contains the size of |
|--------|---------------------------------------------------------------------------------------|
|        | the buffer and the actual number of bytes retrieved is returned here. On a Put        |
|        | function call, the field contains the actual number of bytes in the buffer.           |

**Get envelope service return codes:** The Get Envelope Service indicates in the CCB whether the Get process was successful. The CCB contains the following return codes (RC) and extended return codes (ERC).

$$RC = 8$$
,  $ERC = 1$ 

The function code in the FCB is invalid.

$$RC = 8$$
,  $ERC = 3$ 

The end of the data (no data is returned with this code).

$$RC = 8$$
,  $ERC = 4$ 

The buffer is too small for minimum data. No data is returned but the minimum size required for the call is returned in the length field.

$$RC = 0$$
,  $ERC = 0$ 

The envelope data was returned.

**Put envelope service return codes:** The Put Envelope Service indicates in the CCB whether the Put process was successful. The CCB contains the following return codes (RC) and extended return codes (ERC).

The function code in the FCB is invalid.

$$RC = 12$$
,  $ERC = 2$ 

A virtual storage failure occurred during the Put function.

$$RC = 0$$
,  $ERC = 0$ 

The envelope data was stored.

## Security routines

Security exit routines protect transaction data through encryption and authentication. Encryption protects data against unauthorized viewing. Authentication protects data against unauthorized changes.

Filtering and compression are also defined as part of the encryption and authentication architecture. Filtering ensures that data does not contain characters that could conflict with the control characters used in transmitting an interchange. Filtering is only necessary if the network used to send the data has restrictions on the characters that can be transmitted. Compression can be used to decrease the amount of data that is being transmitted, which results in more efficient transmission and storage of the interchange. If a network is sensitive to the data that is transmitted, a filtering routine must be used to ensure there are no conflicting characters.

You need a way to communicate with your trading partner that data you are sending requires security processing, and a way for your trading partner to tell you that data

#### Security routines

being sent to you requires security processing. ANSI has defined how this communication takes place by defining security segments that are placed within the interchange to signal that security processing is required and the exact nature of that processing. The security segments consist of a security header to flag the start of security processing and a security trailer segment to flag the end of security processing. ANSI has also defined that security processing can only occur at specific points within an interchange.

An entire functional group can require security processing and is identified by the S1S security header segment and the S1E security trailer segment.

A transaction can require security processing and is identified by the S2S security header segment and the S2E security trailer segment.

**Note:** It is possible for a transaction to be secured using the S2S and S2E segments and to exist within a functional group that has been secured with the S1S and S1E segments. Group and transaction security are independent.

The order of security processing has also been standardized. When data is being prepared for sending (ENVELOPE function), the order is:

- 1. Authentication
- 2. Compression
- 3. Encryption
- 4. Filtration

When data is being received that requires security processing (DEENVELOPE function), the order is:

- 1. Filtration
- 2. Decryption
- 3. Decompression
- 4. Authentication

A transaction image is always stored in the Transaction Store in clear text. Security processing takes place during the enveloping and deenveloping processes. During the envelope process:

- A transaction image is retrieved from the Transaction Store.
- Security processing takes place against the image.
- The secured image within an interchange is written to the file associated to the network and the interchange is delivered to the trading partner by the network.

During the deenvelope process:

- The secured interchange is read from the file.
- Security processing takes place against the image.
- The transaction image (now in clear text) is written to the Transaction Store and future translations for the transaction do not require security processing.

The following section describes how security processing is enabled for both the send and receive side, and is followed by detailed descriptions of the interface to the user exit routines that provide the encryption, authentication, compression, and filtration functions.

**Note:** WebSphere Data Interchange provides encryption, authentication, and filtration routines that can be used if they suit your needs. Refer to the network security profile (SECUPROF) description in the for definitions of the routines.

## **Enabling security during send**

Enabling security for transactions that you create is a two-step process. The first step signals that you want security processing and provides the key names to use. The second step defines exactly what processing should take place and provides the data necessary for automatically building the security header and trailer segments (S1S and S1E, S2S and S2E). Proceed as follows:

- Security is enabled using the following fields on the Add Trading Partner Usage for Sending panel.
  - · Group encryption key name
  - · Group authentication key name

**Note:** If either of the above two fields is provided, during the enveloping process, the group in which this transaction is placed has security processing. S1S and S1E segments are built by WebSphere Data Interchange and the group is encrypted and/or authenticated.

- · Transaction encryption key name
- · Transaction authentication key name

**Note:** If either of the above two fields is provided, during the enveloping process, this transaction will have security processing. S2S and S2E segments are built by WebSphere Data Interchange and the transaction is encrypted and/or authenticated.

- 2. Security is defined by providing a member in the network security profile (SECUPROF). There are two places where the network security profile member ID can be specified. If you have unique security requirements for a particular transaction, use the Group network security profile name or the Trans network security profile name field on the Trading Partner Usage Overrides for Sending panel. The Security ID field in the trading partner profile (TPPROF) contains the default network security profile member ID that is used. The network security profile member provides the following information:
  - Fields to indicate if authentication and/or encryption should take place. If authentication or encryption is asked for in the profile member but no key name is provided on the Add Trading Partner Usage for Sending panel, no authentication or encryption is done. If an authentication and/or encryption key name is provided on Add Trading Partner Usage for Sending panel, but is not requested for in the profile member, no authentication or encryption is done.
  - Fields to indicate what type of filtering, if any, should be done.
  - Data that is used to build the S1S and/or S2S security segment.

#### Security routines

• Names of the programs that provide the security support being requested.

If security has been enabled and defined, WebSphere Data Interchange invokes the user exits defined in the profile during the enveloping process. The user exits receive the data that must be encrypted, authenticated, compressed, or filtered, and are expected to return the processed data. WebSphere Data Interchange automatically builds the required S1S and S1E, or S2S and S2E, segments.

## **Enabling security during receive**

On the receive side, security is self-enabled. The S1S and S2S segments in the data being received define the security processing that must take place. During the deenveloping process, WebSphere Data Interchange detects the security segments and invokes the necessary security user exits based on the data received. The user exits that get invoked are defined in the network security profile (SECUPROF). The network security profile member used is provided in the Security ID field of the trading partner profile member.

On the send side, you can have a different set of programs for each transaction associated with a trading partner. However, on the receive side, only one set of programs can be associated with a trading partner since the network security profile member is identified in the trading partner profile member. For more information on how an exit routine can disperse processing to other exit routines, see "Call exit routine" on page 344.

## **Security parameters**

The following sections define the parameters for the security routines of encryption, authentication, compression, and filtration. There is a lot of similarity in the parameters passed to these routines because, at a very high level, the functions performed by each routine are very similar. A tremendous amount of data can be passed to each routine. Each routine processes the data and returns the data to WebSphere Data Interchange. The amount of data received by these routines is not necessarily the same as the amount of data produced. A compression routine should produce less than it receives, while a filtration routine generally produces more than it receives. Although an encryption routine usually does not change the length of the data, WebSphere Data Interchange does allow the length to change.

The amount of data processed by these routines can be quite large; sometimes there is too much data to fit in the space available to process it. For this reason, the interface to these routines provides a mechanism for processing data in pieces. The size of the buffer used to pass data to these routines is controlled by the Buffer size field specified in the network security profile member. If you do not specify a buffer size, WebSphere Data Interchange obtains a buffer large enough to hold all the data up to 32000 bytes. When one of the security routines is called, the parameters indicate the size of the buffer being used, the amount of data in that buffer, and the number of residual bytes remaining that would not fit in the buffer. If the amount of data to be processed exceeds the value in the Buffer size field, a Get data routine is provided to retrieve the residual data. Once the data is processed, a Put data routine is provided so that the results can be returned to WebSphere Data Interchange. For more information,

see "Put data routine" on page 343. The put data routine can be called multiple times if the amount of data produced exceeds the value of the Buffer size field.

One of the parameters to all of the security routines is the network security profile member data block, which is a copy of the data from the network security profile member (SECUPROF) that caused the exit routine to be invoked.

## **Encryption routine**

The Encr.program field in the network security profile (SECUPROF) specifies the logical name of an encryption routine. This logical name must match an entry in the User Exits (ADAMCTL) profile, which contains the physical name of the routine and the implementation language.

The encryption routine receives the parameters described below, encrypts or decrypts the data, and then return the results to WebSphere Data Interchange using a Put data routine. For more information, see "Put data routine" on page 343.

As much data as possible is passed to the encryption routine in an input buffer. If more data must be processed than can fit in the buffer, a Get data routine is provided to obtain the residual data. For more information, see "Get data routine" on page 342.

The encryption routine also has an output buffer for holding the output data. The output buffer is the same size as the input buffer. A Put data routine is provided for putting the results into the buffer. The exit routine must call the Put data routine whenever the output buffer is full, and again at the end of the process to put any data that remains in the output buffer.

A sample encryption routine is provided in "Encryption examples" on page 737.

# **Encryption parameters**

The parameters described below are passed to an encryption or decryption exit routine. For examples of how to declare the parameters in Assembler, C, or COBOL programs, see "Assembler definition" on page 319, "C definition" on page 319, and "COBOL definition" on page 320.

**Service name block (SNB):** See "Service Name Block (SNB)" on page 632 for a detailed description of this block. The ZSNBNAME field contains the logical name for the exit (value in the Encr. program field from the network security profile member). You can combine many exit routines into a single physical load module and use the value of ZSNBNAME to determine why the exit is being called.

Common control block (CCB): See "Common Control Block (CCB)" on page 636 for a detailed description of this block. The ZCCBRC and ZCCBERC fields are used to report any errors found by the exit routine. If the return code (ZCCBRC) and extended return code (ZCCBERC) are not zero, WebSphere Data Interchange assumes that encryption or decryption failed and logs a message (TR0849) with the return code and extended return code as part of the message. Valid values for ZCCBERC are:

- The exit terminated without errors.
- 1 The ZFCBFUNC function code is not valid.

#### **Encryption routine**

- 2 3 Reserved.
- The service requested has not been defined in the User Exits (ADAMCTL) profile.
- **5 10** Reserved.
- 11 The encryption key name is not known.
- 12 20

Reserved.

#### 21 and higher

Errors were defined by the exit routine.

**Function control block (FCB):** See "Function control block (FCB)" on page 640 for a detailed description of this block. Valid values for the ZFCBFUNC field are:

- **1** Encrypting.
- 2 Decrypting.
- 3 Assigning an initialization vector.

**Encryption handle:** Used to get residual data (see "Get data routine" on page 342) and to put results ("Put data routine" on page 343). A 4 byte binary value.

**Key name:** The key name to be used during encryption or decryption. A 16 byte value.

**Security data block (SECUDB):** The network security profile member (SECUPROF) that defined the exit being called.

**Buffer size:** The size of the input and output buffers. A 4 byte binary value.

*Input buffer:* Holds the data to be processed. The size of this file is determined by the value set in the Buffer size field.

**Output buffer:** Holds the data that has been processed. The size of this file is determined by the value set in the Buffer size field.

Input data length: The amount of data in the input buffer. A 4 byte binary value.

**Residual length:** The residual number of characters that must be processed but could not be put into the input buffer because of size restrictions. If this value is not zero, the exit routine, after processing all the data in the input buffer, can request the residual data by calling a get data routine ("Get data routine" on page 342). A 4 byte binary value.

**Initialization vector:** If this is a request to obtain an initialization vector (ZFCBFUNC value of **3**), this is where the exit routine returns the value. If this is an encryption request, the value returned in this field should be the encrypted initialization vector. An 8 character value.

# **Encryption routine language definitions**

**COBOL** definition: The COBOL definitions for the encryption parameters are shown below.

LINKAGE SECTION. \*\*\*\*\*\*\*\*\*\*\*\*\*\*\*\*\*\*\* HANDLE - USED IN PUTDATA AND GETDATA ROUTINES \*\*\*\*\*\*\*\*\*\*\*\*\*\*\*\*\* 01 HANDLE PIC 9(09) COMP. \*\*\*\*\*\*\*\*\*\*\*\*\*\*\*\*\*\* KEYNAME - KEY NAME USED FOR ENCRYPTION/DECRYPTION \* \*\*\*\*\*\*\*\*\*\*\*\*\*\*\*\*\* 01 KEY-NAME PIC X(16). \*\*\*\*\*\*\*\*\*\*\*\*\*\*\*\*\* THE SIZE OF THE INPUT AND OUTPUT DATA BUFFERS \*\*\*\*\*\*\*\*\*\*\*\*\*\*\* PIC 9(09) COMP. 01 BUFFER-SIZE \*\*\*\*\*\*\*\*\*\*\*\*\*\*\*\*\* BUFFER CONTAINING DATA TO ENCRYPT OR DECRYPT \*\*\*\*\*\*\*\*\*\*\*\*\*\*\* 01 INPUT-DATA PIC X(4096). \*\*\*\*\*\*\*\*\*\*\*\*\*\*\*\*\*\*\* BUFFER CONTAINING THE ENCRYPTED/DECRYPTED DATA \*\*\*\*\*\*\*\*\*\*\*\*\*\*\*\*\*\* 01 OUTPUT-DATA PIC X(4096). \*\*\*\*\*\*\*\*\*\*\*\*\*\*\*\*\*\*\* LENGTH OF DATA IN THE INPUT DATA BUFFER \*\*\*\*\*\*\*\*\*\*\*\*\*\*\*\*\*\* PIC 9(09) COMP. 01 DATA-LENGTH \*\*\*\*\*\*\*\*\*\*\*\*\*\*\*\*\*\*\* \* AMOUNT OF DATA THAT REMAINS TO BE PROCESSED THAT WOULD \* \* NOT FIT IN THE INPUT DATA BUFFER. CALLS TO THE GETDATA\* \* ROUTINE SHOULD BE MADE UNTIL RESIDUAL-LENGTH IS ZERO \* \*\*\*\*\*\*\*\*\*\*\*\*\*\*\*\*\*\*\* 01 RESIDUAL-LENGTH PIC 9(09) COMP. \*\*\*\*\*\*\*\*\*\*\*\*\*\*\*\*\*\* \* INITIALIZATION VECTOR AREA \*\*\*\*\*\*\*\*\*\*\*\*\*\*\*\*\*\*\*\* 01 INITIALIZATION-VECTOR PIC X(08). PROCEDURE DIVISION USING SNB-DATA CCB-DATA FCB-DATA HANDLE

```
KEY-NAME
SECDB-DATA
BUFFER-SIZE
INPUT-DATA
OUTPUT-DATA
DATA-LENGTH
RESIDUAL-LENGTH
INITIALIZATION-VECTOR.
```

*C definition:* The C definitions for the encryption parameters are shown below.

```
main(snbdata,
   ccbdata.
   fcbdata.
   handle,
   keyname,
   secdata,
   bufsize,
   inbuf.
   outbuf,
  datalen,
  residual.
  vector)
   snb
          *snbdata;
                          /* Service name block pointer set up by DI
                                                                      */
   ccb
          *ccbdata:
                          /* Common block pointer used by DI
        *fcbdata;
   fcb
                          /* Function control block
                         /* Handle used in getdata and putdata
   void *handle;
   char *keyname;
                         /* Name of key for encryption/decryption
           *secdata;
                          /* Security profile data block
   secdb
                          /* The size of inbuf and outbuf
   long *bufsize;
   char *inbuf;
                         /* Data to be encrypted or decryption
           *outbuf;
                         /* Work buffer to hold result data
   char
                         /* Amount of data in inbuf
   long *datalen;
   long *residual;
                         /* Amount of data remaining
                                                      */
                          /* Area for the initialization vector
   char
           *vector;
```

**Assembler definition:** The Assembler definitions for the encryption parameters are shown below.

```
* DSECT describing parameters to this routine
* The address of this parameter list is contained in Register 1
* at entry to the program.
        DSFCT
PARMS
SNBDATA
          DS
                Α
                     Address of the SNB
          DS
                     Address of the CCB
CCBDATA
        DS
FCBDATA
              Α
                     Address of the FCB
HANDLE
         DS
               Α
                    Address of the handle for getdata/putdata
         DS
              A Address of keyname for encryption/decryption
KEYNAME
SECDATA
          DS
              Α
                    Address of the security data block
BUFSIZE
          DS
                    Address of size for INBUF and OUTBUF
INBUF
        DS
                   Address of data to be encrypted/decrypted
              Α
OUTBUF
         DS
               Α
                   Address for resultant data
                     Address of amount of data in INBUF
DATALEN
        DS
                Α
```

```
RESIDUAL DS A Address of amount of data not in INBUF
VECTOR DS A Address of initialization vector
*USREXIT CSECT
USING PARMS.R1
```

#### **Authentication routine**

The Auth program field in the network security profile (SECUPROF) specifies the logical name of an authentication routine. This logical name must match an entry in the User Exits (ADAMCTL) profile, which contains the physical name of the routine and the implementation language.

The authentication routine is expected to return a Message Authentication Code (MAC) value produced by the authentication process. A MAC is a cryptographically computed value that is the result of passing text or numeric data through the authentication algorithm using a specific key.

As much data as possible is passed to the authentication routine in an input buffer. If more data must be processed than can fit in the buffer, a get data routine is provided to obtain the residual data. For more information, see "Get data routine" on page 342. A sample authentication routine is provided in "Authentication examples" on page 732.

### **Authentication routine parameters**

The list below describes the parameters that are passed to an authentication exit routine. For examples of how to declare the parameters in Assembler, COBOL, and C programs, see "Assembler definition" on page 319, "C definition" on page 319, and "COBOL definition" on page 320. The parameter list consists of the following pointers:

**Service name block (SNB):** See "Service Name Block (SNB)" on page 632 for a detailed description of this block. The ZSNBNAME field contains the logical name for the exit (value in the Auth. program field from the network security profile member). You can combine many exit routines into a single physical load module and use the value in ZSNBNAME to determine why the exit is being called.

Common control block (CCB): See "Common Control Block (CCB)" on page 636 for a detailed description of this block. The ZCCBRC and ZCCBERC fields are used to report any errors found by the exit routine. If the return code (ZCCBRC) and extended return code (ZCCBERC) are not zero, WebSphere Data Interchange assumes that encryption or authentication failed and logs a message (TR0849) with the return code and extended return code as part of the message. Valid values for the ZCCBERC field are:

- The exit terminated without errors.
- 1 The ZFCBFUNC function code is not valid.
- 2 3 Reserved.
- The service requested has not been defined in the User Exits (ADAMCTL) profile.
- **5 10** Reserved.
- 11 The authentication key name is not known.
- 12 20

Reserved.

#### 21 and higher

Errors were defined by the exit routine.

#### Authentication routine

**Function control block (FCB):** See "Function control block (FCB)" on page 640 for a detailed description of this block. The ZFCBFUNC field will have one of the following values:

SendingReceiving

**Authentication handle:** Used to get residual data (see "Get data routine" on page 342). A 4-byte binary value.

Key name: The key name to be used during authentication. A 16 byte value.

**Security data block (SPDB):** The network security profile member (SECUPROF) that defined the exit being called.

**Buffer size:** The size of the input buffer. A 4 byte binary value.

*Input buffer:* The data to process. The size of this file is determined by the value set in the Buffer size field.

Input data length: The amount of data in the input buffer. A 4 byte binary value.

**Residual length:** The residual number of characters that must be processed but could not be put into the input buffer because of size restrictions. If this value is not zero, the exit routine, after processing all the data in the input buffer, can request the residual data by calling a Get data routine (see "Get data routine" on page 342). A 4-byte binary value.

**MAC value:** This is where the MAC value produced by the routine should be returned. A 4 byte binary value.

# Authentication exit language definitions

**COBOL definition:** The COBOL definitions for the authentication parameters are shown below.

LINKAGE SECTION.

```
01 BUFFFR-ST7F
                  PIC 9(09) COMP.
******************
  BUFFER CONTAINING DATA TO AUTHENTICATE
*****************
01 INPUT-DATA
                  PIC X(4096).
*****************
      LENGTH OF DATA IN THE INPUT DATA BUFFER
****************
01 DATA-LENGTH
                  PIC 9(09) COMP.
*****************
* AMOUNT OF DATA THAT REMAINS TO BE PROCESSED THAT WOULD *
* NOT FIT IN THE INPUT DATA BUFFER. CALLS TO THE GETDATA*
* ROUTINE SHOULD BE MADE UNTIL RESIDUAL-LENGTH IS ZERO *
******************
01 RESIDUAL-LENGTH
                 PIC 9(09) COMP.
*****************
* MAC VALUE RETURNED
***************
01 MAC-VALUE
                 PIC 9(09) COMP.
PROCEDURE DIVISION USING SNB-DATA
   CCB-DATA
   FCB-DATA
   HANDLE
   KEY-NAME
   SECDB-DATA
   BUFFER-SIZE
   INPUT-DATA
   DATA-LENGTH
   RESIDUAL-LENGTH
   MAC-VALUE.
C definition: The C definitions for the authentication parameters are shown below.
main(
      snbdata.
  ccbdata,
   fcbdata,
   handle,
   keyname,
   secdata.
   bufsize,
   inbuf,
   datalen,
   residual.
  macvalue)
        *snbdata;
   snb
                   /* Service name block pointer set up by DI
   ccb
        *ccbdata;
                   /* Common block pointer used by DI */
```

```
fcb
                     /* Function control block
      *fcbdata;
void
     *handle;
                     /* Handle used in getdata and putdata
                                                            */
                     /* Name of key for authentication
char *keyname;
                                                         */
       *secdata;
secdb
                      /* Security profile data block
                                                      */
long
      *bufsize;
                      /* The size of inbuf and outbuf
                                                       */
                     /* Data to be authenticated
char
       *inbuf:
                                                   */
                     /* Amount of data in inbuf
lona
       *datalen;
                                                  */
long
       *residual:
                      /* Amount of data remaining
                                                   */
long
       *macvalue;
                      /* Area for MAC value produced
```

**Assembler definition:** The Assembler definitions for the authentication parameters are shown below.

```
* DSECT describing parameters to this routine
* The address of this parameter list is contained in Register 1
* at entry to the program.
PARMS
       DSECT
       DS
                   Address of the SNB
SNBDATA
               Α
         DS A
CCBDATA
                   Address of the CCB
FCBDATA DS A Address of the FCB
        DS
HANDLE
              Α
                  Address of the handle for getdata/putdata
KEYNAME DS A Address of keyname for authentication
SECDATA DS A
                   Address of the security data block
        DS A
                   Address of size for INBUF and OUTBUF
BUFSIZE
INBUF DS A Address of data to be authenticated
DATALEN DS A Address of amount of data in INBUF
RESIDUAL DS
             Α
                  Address of amount of data not in INBUF
MACVAL
        DS
              A Address of 4 byte MAC value
USREXIT CSECT
   USING PARMS, R1
```

# **Compression routine**

The Comp. program field in the network security profile (SECUPROF) specifies the logical name of a compression routine. This logical name must match an entry in the User Exits (ADAMCTL) profile, which contains the physical name of the routine and the implementation language.

The compression routine is passed the parameters listed below, compresses or decompresses the data, and then returns the results to WebSphere Data Interchange using a Put data routine. For more information, see "Put data routine" on page 343.

As much data as possible is passed to the compression routine in an input buffer. If more data must be processed than can fit in the buffer, a Get data routine is provided to obtain this residual data. For more information, see "Get data routine" on page 342.

The compression routine also has an output buffer for holding the output data. The output buffer is the same size as the input buffer. A Put data routine is provided for putting the results into the buffer. The exit routine must call the Put data routine whenever the output buffer is full, and at the end of the process to put any remaining data into the output buffer.

## **Compression parameters**

The parameters for compression exits are exactly the same as those for filtering exits. See the description in the next section for the parameter description.

## Filtering routine

The Filtering program field in the network security profile (SECUPROF) specifies the logical name of a filtering routine. This logical name must match an entry in the User Exits (ADAMCTL) profile, which contains the physical name of the routine and the implementation language.

The filtering routine is passed the parameters described below, filters or defilters the data and returns the results to WebSphere Data Interchange using a Put data routine. For more information, see "Put data routine" on page 343.

As much data as possible is passed to the filtering routine in an input buffer. If more data must be processed than can fit in the buffer, a Get data routine is provided to obtain the residual data. For more information, see "Get data routine" on page 342.

The filtering routine also has an output buffer for holding the output data. The output buffer is the same size as the input buffer. A Put data routine is provided for putting the results into the buffer. The filter routine must call the Put data routine whenever the output buffer is full, and at the end of the process to put any remaining data into the output buffer.

## Filtering parameters

The list below describes the parameters that are passed to a filtering exit routine. For examples of how to declare the parameters in Assembler, COBOL, and C programs, see "Assembler definition" on page 334, "C definition" on page 334, and "COBOL definition" on page 332

**Service name block (SNB):** See "Service Name Block (SNB)" on page 632 for a detailed description of this block. The ZSNBNAME field contains the logical name for the exit (value of the Filtering program field from the network security profile member). You can combine many exit routines into a single physical load module and use the value in ZSNBNAME to determine why the exit is being called.

**Common control block (CCB):** See "Common Control Block (CCB)" on page 636 for a detailed description of this block. The ZCCBRC and ZCCBERC fields are used to report any errors found by the filtering routine. If the return code (ZCCBRC) and extended return code (ZCCBRC) are not zero, WebSphere Data Interchange assumes the filtering or defiltering routine failed, and logs a message (TR0849) with the return code and extended return code as part of the message. Valid values for the ZCCBERC field are:

- 0 The exit terminated without errors.
- 1 The ZFCBFUNC function code is not valid.
- 2 3 Reserved.
- The service requested has not been defined in the User Exits (ADAMCTL) profile.
- **5 20** Reserved.

#### 21 and higher

Errors were defined by the exit routine.

**Function control block (FCB):** See "Function control block (FCB)" on page 640 for a detailed description of this block. The ZFCBFUNC field will have one of the following values:

- 1 Filtering or compression
- 2 Defiltering or decompression

**Compression handle::** Used to get residual data ("Get data routine" on page 342) and to put results ("Put data routine" on page 343). A 4 byte binary value.

**Security data block (SECUDB):** The network security profile member (SECUPROF) that defined the exit being called.

Buffer size: The size of the input and output buffers. A 4 byte binary value.

Input buffer (buffer size): The data to process.

**Output buffer (buffer size):** A buffer that can be used to hold the processed data. The Put data routine must be used to communicate the results back to WebSphere Data Interchange.

Input data length: The amount of data in the input buffer. A 4 byte binary value.

**Residual length:** The residual number of characters that must be processed but could not be put into the input buffer because of size restrictions. If this value is not zero, the exit routine, after processing all the data in the input buffer, can request the residual data by calling a Get data routine ("Get data routine" on page 342). A 4 byte binary value.

# Filtering exit language definitions

**COBOL** definition: The COBOL definitions for the filtering parameters are shown below.

LINKAGE SECTION.

| **** | **********     | **********                         | ***** |
|------|----------------|------------------------------------|-------|
| *    | HANDLE - U     | SED IN PUTDATA AND GETDATA ROUTINE | S *   |
| ***  | *****          | ***********                        | ***** |
|      |                |                                    |       |
| 01   | HANDLE         | PIC 9(09) COMP.                    |       |
|      |                |                                    |       |
| ***  | ******         | **********                         | ***** |
| *    | THE SIZE OF TH | E INPUT AND OUTPUT DATA BUFFERS    | *     |
| ***  | *****          | *********                          | ***** |
|      |                |                                    |       |
| 01   | BUFFER-SIZE    | PIC 9(09) COMP.                    |       |
|      |                |                                    |       |
| **** | ******         | ***********                        | ***** |
| *    | BUFFER CONTAIN | ING DATA TO FILTER/COMPRESS        | *     |

```
*****************
01 INPUT-DATA
                     PIC X(4096).
*****************
   BUFFER CONTAINING THE FILTERED/COMPRESSED DATA
*****************
01 OUTPUT-DATA
                     PIC X(4096).
*****************
       LENGTH OF DATA IN THE INPUT DATA BUFFER
*******************
01 DATA-LENGTH
                     PIC 9(09) COMP.
*****************
 AMOUNT OF DATA THAT REMAINS TO BE PROCESSED THAT WOULD *
 NOT FIT IN THE INPUT DATA BUFFER. CALLS TO THE GETDATA*
* ROUTINE SHOULD BE MADE UNTIL RESIDUAL-LENGTH IS ZERO
*****************
                    PIC 9(09) COMP.
01 RESIDUAL-LENGTH
PROCEDURE DIVISION USING SNB-DATA
                     CCB-DATA
                     FCB-DATA
                     HANDLE
                     SECDB-DATA
                     BUFFER-SIZE
                     INPUT-DATA
                     OUTPUT-DATA
                     DATA-LENGTH
                     RESIDUAL-LENGTH.
C definition: The C definitions for filtering parameters are shown below.
main(snbdata,
    ccbdata,
    fcbdata,
    handle,
    secdata,
    bufsize.
    inbuf.
    outbuf,
    datalen,
    residual)
                     /* Service name block pointer set up by DI
   snb
         *snbdata;
   ccb
         *ccbdata;
                      /* Common block pointer used by DI
   fcb
         *fcbdata;
                      /* Function control block
   void
        *handle;
                      /* Handle used in getdata and putdata
   secdb *secdata;
                      /* Security profile data block
   long
         *bufsize;
                      /* The size of inbuf and outbuf
                     /* Data to be filtered or compressed
   char
         *inbuf;
   char *outbuf;
long *datalen;
                     /* Work buffer to hold result data
                     /* Amount of data in inbufg
   long
         *residual;
                     /* Amount of data remaining
```

#### Filtering routine

**Assembler definition:** The Assembler definitions for filtering parameters are shown below.

```
* DSECT describing parameters to this routine
* The address of this parameter list is contained in Register 1
* at entry to the program.
PARMS
       DSECT
SNBDATA DS A Address of the SNB
CCBDATA DS A Address of the CCB
FCBDATA DS A Address of the FCB
HANDLE DS A Address of the handle for getdata/putdata
SECDATA DS A Address of the security data block
BUFSIZE
        DS A
                   Address of size for INBUF and OUTBUF
INBUF DS A Address of data to be filtered/compressed
OUTBUF DS A Address for resultant data
DATALEN DS A
                 Address of amount of data in INBUF
RESIDUAL DS A Address of amount of data not in INBUF
USREXIT CSECT
USING PARMS, R1
```

## Security support routines

The following section describes security support routines.

#### Get data routine

Authentication, encryption, filtering, and compression can involve large amounts of data. The size of the buffer that the interface uses to pass data to these routines is controlled by the buffer size specified in the network security profile member. If the WebSphere Data Interchange administrator does not specify a buffer size, WebSphere Data Interchange obtains a buffer that is large enough to hold the data; however, the buffer cannot exceed 32 K.

When WebSphere Data Interchange calls a security exit routine, the values that WebSphere Data Interchange passes indicate the size of the buffer being used, the amount of data in the buffer, and the number of residual bytes remaining that would not fit in the buffer. Use the Get data routine to retrieve the residual data.

The interface to the Get data routine is the WebSphere Data Interchange language-dependent stub (FXXZccc). The format of the stub is:

```
FXXZccc(handle,ccb,fcb,buffer,length)
```

The parameters of the FXXZccc stub are defined in Table 101.

Table 101. Parameters for the get data routine

| Parameter | Description                                                                                                    |  |
|-----------|----------------------------------------------------------------------------------------------------|--|
|           | The authentication, encryption, compression, or filtering handle that WebSphere Data Interchange passes as input to the calling routine. |  |

Table 101. Parameters for the get data routine (continued)

| ccb    | The common control block that WebSphere Data Interchange passes as input to the calling routine.                                                                                 |  |
|--------|----------------------------------------------------------------------------------------------------|--|
| fcb    | A function control block with a function value of 1 (get data request).                                                                                                    |  |
| buffer | The address where WebSphere Data Interchange should place the residual data. This address can be the same address that WebSphere Data Interchange passes to the calling routine. |  |
| length | The address of a 4-byte field that contains the maximum number of bytes of residual data that WebSphere Data Interchange should return.                                          |  |

**Get data routine return codes:** The Get data routine indicates in the CCB whether the get process was successful. The CCB contains the following return codes (RC) and extended return codes (ERC):

#### RC=8, ERC=1

The function code in the FCB is invalid.

#### RC=8, ERC=3

There is no data remaining to get.

#### RC=0, ERC=0

The Get data routine returned the data in the specified buffer.

#### Notes:

- 1. If the return codes are zero, the buffer contains the data, and the length indicates the number of characters that the Get data routine returned in the buffer.
- The Get data routine decreases the number of residual bytes by the number of bytes returned in this request.

#### Put data routine

The encryption, compression, and filtering routines process input data and create output data that can have the same length as the input data. WebSphere Data Interchange provides these routines with an output buffer that can be used as a work area in creating the output data. Code your encryption, compression, and filtering routines to return the output data to WebSphere Data Interchange by calling the Put data routine. The size of the output buffer is the same size as the input buffer.

The interface to the Put data routine is the WebSphere Data Interchange language-dependent stub (FXXZccc). The format of the stub is:

FXXZccc(handle,ccb,fcb,buffer,length)

The parameters of the FXXZccc stub are defined in Table 102.

Table 102. Parameters for the Put data routine

| Parameter | Description                                                                                                    |
|-----------|----------------------------------------------------------------------------------------------------|
| handle    | The encryption, compression, or filtering handle that WebSphere Data Interchange passes as input to the calling routine. |
| ccb       | The common control block that WebSphere Data Interchange passes as input to the calling routine.                         |

Table 102. Parameters for the Put data routine (continued)

| fcb    | A function control block with a function value of 2 (put data request).                                                                                                    |
|--------|----------------------------------------------------------------------------------------------------|
| buffer | The address where WebSphere Data Interchange should put the data. This address can be the same address as the output buffer that WebSphere Data Interchange passes as input to the calling routine. |
| length | The address of a 4-byte field that specifies the maximum number of bytes that WebSphere Data Interchange should put.                                                                                |

**Put Data routine return codes:** The Put data routine indicates in the CCB whether the put process was successful. The CCB contains the following return codes (RC) and extended return codes (ERC):

RC=8. ERC=1

The function code in the FCB is invalid.

RC=8, ERC=2

A virtual storage failure occurred while the system put the data.

RC=0, ERC=0

The data is accepted.

**Note:** When the return codes are zero, the buffer continues to build additional output data if necessary.

#### Call exit routine

During receive processing, you might want to have a routine that inspects control blocks or data, and then calls a secondary exit routine based on the results of that inspection. For example, an exit routine can inspect a service code and call another routine that handles a certain type of filtering. The intermediary routine used to call the secondary routine is a Call exit routine. The secondary routine that is called with the call exit service receives the same parameters as the original routine.

The interface to the Call exit routine is the WebSphere Data Interchange language-dependent stub (FXXZccc). The format of the stub is:

FXXZccc(handle,ccb,fcb,routname,0)

The parameters of the FXXZccc stub are defined in Table 103.

Table 103. Parameters for the Call exit routine

| Parameter | Description                                                                                                    |
|-----------|----------------------------------------------------------------------------------------------------|
| handle    | The encryption, compression, or filtering handle that WebSphere Data Interchange passes as input to the calling routine.                                                                                                    |
| ccb       | The common control block that WebSphere Data Interchange passes as input to the calling routine.                                                                                                    |
| fcb       | A function control block with a function value of 3 (secondary routine call).                                                                                                    |
| routname  | The name of the routine that is being called. This name must be 8 characters long, left-justified, and padded with blanks. This name must also be the same as the name that the WebSphere Data Interchange administrator specifies in the User Exits (ADAMCTL) profile. |

**Call exit routine return codes:** The Call exit routine indicates in the CCB whether the call process was successful. The CCB contains the following return codes (RC) and extended return codes (ERC):

#### RC=12, ERC=4

The Call routine could not load or locate the secondary routine that Routname specifies.

#### RC=nn, ERC=nn

The return code from the secondary routine that was called.

## Independent programs

There are two basic types of independent programs that WebSphere Data Interchange can invoke. There are response programs that only apply in the CICS environment (see Chapter 5, "Using WebSphere Data Interchange in the CICS environment," on page 347). There are programs that process data extraction records during the DATA EXTRACTION and MANAGEMENT REPORT commands, and the interface to these programs is described in the following sections.

An independent program does not directly participate in the current WebSphere Data Interchange session. The program is not accessed using the service and exit architecture of WebSphere Data Interchange but is linked using an z/OS LINK macro or the EXEC CICS LINK facility. This being the case, there are no language restrictions imposed by WebSphere Data Interchange for the implementation language of the program. However, in an z/OS environment, the parameters passed to the routine can reside above the 16 MBb line and, therefore, the language must be capable of supporting 31-bit addressing mode (AMODE 31).

#### Data extract exit

When performing any of the data extract commands described in "Producing management reports from the Transaction Store" on page 10, you can use a program that gets control before the extraction record is written. This program can modify the data or indicate that the record should not be written at all. The name of the program is provided in the USERPGM keyword on the PERFORM command. The name provided is the load module name to which WebSphere Data Interchange will link before writing an output record.

In z/OS, the parameters given to the program point to:

- A 4 byte binary value that is initialized with a zero. Setting the value of this field to any nonzero value indicates that the extract record should not be written.
- The CCB. See "Common Control Block (CCB)" on page 636 for a detailed description
  of the CCB.
- · A 4 byte binary value that contains the length of the extract record.
- The extract record.

In CICS, the program receives a COMMAREA containing the data extract exit control block with the format described in Table 104 on page 346.

#### Independent programs

| Table 104. | Data | extract | PXit | control | block |
|------------|------|---------|------|---------|-------|
|            |      |         |      |         |       |

| Name          | Format | Size    | Offset | Description                                                                                                    |
|---------------|--------|---------|--------|----------------------------------------------------------------------------------------------------|
| Return Code   | Bin    | 4       | 0      | Initialized with a zero. Setting the value of this field to any nonzero value indicates that the extract record should not be written. |
| CCB Address   | Bin    | 4       | 4      | The CCB used to initialize WebSphere Data Interchange.                                                                                 |
| Record length | Bin    | 4       | 8      | The number of bytes in the extraction data record (next field).                                                                        |
| Data          | Char   | 1-32738 | 12     | The extract record.                                                                                                    |

## Get/Put envelope program

WebSphere Data Interchange allows you to invoke a program that will get control of each interchange created. This program gets control after the interchange has been written to the output file. An exit program is specified in the utility control statements (IEXIT, ITYPE, IAREA and IACCESS) or in the TRCB fields (IUSEREXIT, IUSERTYPE, IUSERAREA, IUSERACCESS). An independent program is defined with an ITYPE **PG**. For more information on the parameters used when the exit is a user exit program rather than an independent program, see "Get/Put envelope exit and service" on page 324.

This program is invoked through an z/OS LINK macro in the z/OS environment or the EXEC CICS LINK command in the CICS environment. The control block passed to the program contains the address of:

- 1. The user area. In z/OS, this is the address of the 16 bytes specified by the IAREA keyword. In CICS, this is the address of the UTILCB.
- The current TRCB.
- 3. The current TPPDB.
- The WebSphere Data Interchange CCB.

In z/OS, Register 1 (shown below) contains the address of a pointer to the area in storage that contains the four addresses above. In CICS, these four pointers define the COMMAREA passed to the program.

```
R1 ---> control blk address ---> +0 user area address
+4 TRCB address
+8 TPPDB address
+C CCB address
```

# Chapter 5. Using WebSphere Data Interchange in the CICS environment

Most functions of WebSphere Data Interchange operate similarly regardless of the environment in which they are executed. However, before designing applications to use WebSphere Data Interchange in the CICS environment, programmers should be aware of the differences that do occur. This chapter describes how to interface application programs with WebSphere Data Interchange in the CICS environment, and discusses the issues to be considered. The reader is expected to have a working knowledge of programming in a CICS environment. For information about interfacing WebSphere Data Interchange with other networks and applications, see Chapter 8, "Interfacing to other networks and applications," on page 599.

## Running the WebSphere Data Interchange Utility in the CICS environment

The WebSphere Data Interchange Utility is the central point of access to WebSphere Data Interchange functions and the most commonly used interface. In CICS, when you develop an application program to run the WebSphere Data Interchange Utility, you can write the application in any programming language supported by CICS.

The WebSphere Data Interchange Utility provides standard CICS interfaces and can be instructed to use different CICS storage mechanisms. This section describes the issues involved in application programming interaction with the WebSphere Data Interchange Utility. For a description of the specific WebSphere Data Interchange functions that can be accessed by the WebSphere Data Interchange Utility, see Chapter 1, "Using The Utility," on page 1

## **Invocation options**

The following methods can be used to invoke the WebSphere Data Interchange Utility:

· CICS LINK command

Your application uses this command to link to the EDIFFUT program. This is the simplest interface you can use. With this command, the WebSphere Data Interchange Utility executes synchronously with your application. When the WebSphere Data Interchange Utility finishes running, it issues a CICS RETURN command to give control back to your application. If you use DB2, see "DB2 setup considerations" on page 359.

CICS START command

Your application uses this command to start the CICS transaction EDIB. The WebSphere Data Interchange Utility executes in a separate CICS transaction, asynchronously with your application. If you use the CICS START command, consider using response applications, because they are an essential element of the entire process. For more information, see "Response applications" on page 381.

CICS Automatic Task Initiation (ATI)

To use this command, you must first add an intrapartition TD queue to the Destination Control Table (DCT) and associate a trigger level and transaction EDIB with the TD queue. As with the CICS START interface, the WebSphere Data

Interchange Utility executes in a separate CICS transaction, asynchronously with your application. If you use ATI, consider using response applications. For more information, see "Response applications" on page 381 for more details.

· EDIW CICS transaction

You can use this CICS transaction to enter ad hoc PERFORM commands which, in turn, invoke the WebSphere Data Interchange Utility. This is an easy way to test your utility commands before writing an application program.

## Passing control information

You must supply control information to the WebSphere Data Interchange Utility to process your request. See "WebSphere Data Interchange Utility control information" on page 368 for the format of the control information.

The method used for passing the control information depends on the invocation method you use. The methods are:

- When you use the CICS LINK command, you can pass control information in one of two ways:
  - Through a communications area (COMMAREA), using the CICS LINK command with the COMMAREA and LENGTH keywords.
  - Through the Transaction Work Area (TWA). Your application should first move the
    control information into the TWA, and then issue the CICS LINK command with
    no COMMAREA or LENGTH specified. With this method, the WebSphere Data
    Interchange Utility assumes that the control information begins at offset zero of
    the TWA.
- When you use the CICS START command, you pass the control information to the WebSphere Data Interchange Utility with the FROM and LENGTH keywords.
- When you use the CICS ATI command, you write the control information to the associated TD queue by issuing a CICS WRITEQ TD command.

# **Determining results**

The WebSphere Data Interchange Utility passes the results back to the invoking application or forwards them to a response application. The format of the results is the same as the incoming control information, except that additional results fields are filled in. See "WebSphere Data Interchange Utility control information" on page 368.

The results are passed as follows:

- If you used the CICS LINK command and the control information was supplied to the WebSphere Data Interchange Utility through the COMMAREA, the results are returned to the same COMMAREA. If you used the TWA to pass control information, the results are returned to the TWA on return to your application.
- If you used the CICS START command or CICS ATI to initiate the WebSphere Data Interchange Utility, you must provide a response application to process the results. The response application can be one of the following:
  - A program to which the WebSphere Data Interchange Utility will issue a CICS LINK to give control to the program. When the CICS LINK command is issued, the COMMAREA and LENGTH keywords are used to pass the results. Your application then obtains the COMMAREA address and processes the results.

 A CICS transaction that the WebSphere Data Interchange Utility will CICS START. When the CICS START command is issued, the FROM and LENGTH keywords are used to pass the results. Your application then obtains the results by issuing a CICS RETRIEVE.

See "Response applications" on page 381 for more details about response applications.

## WebSphere Data Interchange abend return codes

When a CICS abend is detected, WebSphere Data Interchange returns -8 in the ZCCBRC field and the EBCDIC representation of the CICS abend code in the ZCCBERC field. This return code combination is global and is not mentioned in upcoming tables.

## CICS storage mechanisms

The WebSphere Data Interchange Utility supports the use of MQSeries queues and two different types of CICS storage mechanisms for most of the sequential files it uses:

Temporary Storage (TS) queues

TS queues are useful for files that are processed multiple times, or when recovery is not an issue. When TS queues are used as an output destination, such as a print file, exception file, and query file, they are cleared before they are used. The following three WebSphere Data Interchange Utility files are the exception. Records are appended, instead of cleared, when these TS queues are used as output destinations:

- Envelope TS queues

If you want the TS queue cleared, use the CLEARFILE keyword. Using this keyword clears the TS queue before a receive is processed and after a send is processed. If you do not use the CLEARFILE keyword, the WebSphere Data Interchange Utility appends the transmitted data to the TS queue.

CICS restricts the size of a TS queue to 32-K records. Generally, WebSphere Data Interchange processes only one envelope TS queue (either inbound or outbound) at a time. However, the WebSphere Data Interchange Utility can process more than one inbound TS queue using the DEENVELOPE or the DEENVELOPE AND TRANSLATE commands. When deenvelope only or translate is specified in a continuous receive profile member, the Utility automatically processes the multiple incoming TS queues associated with it. For more information, see "Processing multiple incoming TS queues" on page 351.

- Functional Acknowledgment TS queues
  - If you want the TS queue cleared, use the CLEARFILE keyword to clear the TS queue before a receive is processed and after a send is processed. If you do not use the CLEARFILE keyword, the WebSphere Data Interchange Utility appends the transmitted data to the queue.
- Output application TS queues created because of a translate-to-application type command.
- Transient Data (TD) queues

The two types of TD queues that you can use with the WebSphere Data Interchange Utility are:

Extrapartition TD queues

Extrapartition TD queues are z/OS sequential data sets. You can use them for output when further processing is required in z/OS or use them to input data generated in z/OS. Extrapartition TD queues are always appended by the WebSphere Data Interchange Utility. These files are never cleared.

#### Intrapartition TD queues

If recovery is a high priority, recoverable intrapartition TD queues are the best choice. If recovery is not a high priority, non-recoverable intrapartition TD queues are a good choice.

The destructive read property of intrapartition TD queues is ideal in eliminating the potential for reprocessed data. If the queues are recoverable, the input queues being read are kept in synchronization with all modified resources. This helps clearly define what resources are part of the unit of work. Restart processing is much easier with recoverable TD queues because the queues are always at a complete unit of work boundary. These files are never cleared.

#### MQSeries queues

MQSeries queues are specified using WebSphere Data Interchange MQSeries Queue profile member names and a File type of MQ. MQSeries queues are very useful if your application receives data from, or passes data to, other applications which are not in your CICS region. These other applications can be z/OS batch applications or applications running on other operating systems such as AIX. MQSeries allows cross-platform communications between applications. In order to use WebSphere Data Interchange MQSeries support, you must have MQSeries installed and running on your CICS region.

**Attention:** Be careful when selecting the storage mechanism for your application's interface with WebSphere Data Interchange. Data can be inadvertently reprocessed or lost if the wrong storage mechanism is used.

# CICS envelope queue alternatives

Normally, envelope files created by WebSphere Data Interchange are TS queues. Whether WebSphere Data Interchange envelopes data to be sent or is called to deenvelope incoming data, the file containing the data is usually a TS queue.

You can override this TS queue convention with a user exit program that uses the Get envelope service (outbound) and the Put envelope service (inbound). You must define the User exit program name. When using the WebSphere Data Interchange Utility, you invoke the exit by using the keywords and values listed below on enveloping or deenveloping PERFORM commands.

**IEXIT** The user exit program name **IACCESS** 

M

ľ

ITYPE UE

When using the API, these keywords correspond to TRCB fields, and are filled in as above. For simple examples on how to do this, and for more information, see "Get Envelope service example" on page 748 and "Put Envelope service example" on page 748.

## **Pre- and Post-envelope programs**

You can invoke a user-written program directly after an envelope has been created or deenveloped. To invoke this type of program, use an EXEC CICS LINK command from WebSphere Data Interchange. The DFHCOMMAREA contains pointers to the following control blocks: UCB, TRCB, TPPDB, and CCB. When using the WebSphere Data Interchange Utility, you can invoke this type of program by using the keywords and values listed below on enveloping or deenveloping PERFORM commands.

**IEXIT** The program name

ITYPE PG

When using the API, these keywords correspond to TRCB fields, and are filled in as above. For simple examples on how to do this, see "Inbound envelope program example" on page 748 and "Outbound envelope program example" on page 749.

## Processing multiple incoming TS queues

The WebSphere Data Interchange Utility can process up to six inbound TS queues using the DEENVELOPE or the DEENVELOPE AND TRANSLATE commands. This type of processing occurs automatically during continuous receive processing when either DEENVELOPE or DEENVELOPE AND TRANSLATE is specified in the continuous receive profile member. The format of a multiple TSQ control block is described below.

| Name     | Offset | Length | Туре | Description                             |
|----------|--------|--------|------|-----------------------------------------|
| RESERVED | 0      | 16     | Char | Reserved for WebSphere Data Interchange |
| MTSQTSQ1 | 16     | 8      | Char | 1st TS queue name                       |
| MTSQTSQ2 | 24     | 8      | Char | 2nd TS queue name                       |
| MTSQTSQ3 | 32     | 8      | Char | 3rd TS queue name                       |
| MTSQTSQ4 | 40     | 8      | Char | 4th TS queue name                       |
| MTSQTSQ5 | 48     | 8      | Char | 5th TS queue name                       |
| MTSQTSQ6 | 56     | 8      | Char | 6th TS queue name                       |
| RESERVED | 64     | 16     | Char | Reserved for WebSphere Data Interchange |

Table 105. Format of the multiple TSQ control block

When WebSphere Data Interchange detects an active continuous receive that involves more than one incoming TS queue, storage is acquired to hold the multiple-TSQ control block and then loaded with the appropriate TSQ names. The address of the multiple TSQ control block is then placed in the UCB and the Multiple-TSQ field in the UCB is set to Y. Similarly, your application can invoke the Utility with a DEENVELOPE or a DEENVELOPE AND TRANSLATE command and, by following the same steps described above for continuous receive, take advantage of multiple-TSQ processing. For more information, see FFMTFLG and FFMTCBP in "WebSphere Data Interchange Utility control information" on page 368.

After invoking all necessary response programs, the WebSphere Data Interchange Utility releases the storage it acquired to hold the multiple-TSQ control blocks. If a continuous receive is not set up to deenvelope or translate (in other words, invokes only a continuous receive response program), the response program must release any storage it acquires to hold multiple-TSQ control blocks. Incoming S@#xxxxx TS queues generated by Expedite/CICS are not deleted by WebSphere Data Interchange or by Expedite/CICS. Your response program must delete these queues. If there are multiple TS queues, there will be multiple S@#xxxxx queues.

When the WebSphere Data Interchange Utility processes multiple incoming envelope TS queues, your application must acquire sufficient storage for a multiple-TSQ control block, load it appropriately, and set the FFMTFLG and FFMTCBP fields in the UCB.

If your application is to invoke the Utility in this manner, only one DEENVELOPE or DEENVELOPE AND TRANSLATE command should be passed into the Utility per Utility invocation. Multiple incoming envelope TS queues can be processed using HOT-DI, the UTILSRV API, or regular Utility invocation.

## Ensuring serial processing of WebSphere Data Interchange Utility files

The WebSphere Data Interchange Utility must ensure serial access to all sequential files it uses, such as the print file, envelope file, and tracking file. If two WebSphere Data Interchange Utility transactions are executed concurrently, and both are generating interchanges to the same TS queue, the interchange records in the output file might be intermixed. To avoid this potential problem, the WebSphere Data Interchange Utility uses the CICS ENQ and CICS DEQ commands to serialize access to all sequential files whenever a file is logically opened. Application programs you develop should also support this serialization.

The standard resource naming convention for WebSphere Data Interchange is: \$EDI.resfile.restype. The resource name must be 16 characters long. The file name (resfile) must be 8 characters long, left-justified, and padded with blanks. The file type (restype) must be 2 characters long. Valid values for restype are:

TM A temporary storage queue in main storage

**TS** A temporary storage queue in auxiliary storage

**TD** A transient data queue

For example, the resource name for an application file named AP01, which is defined as a TD queue, would be constructed as follows:

\$EDI.AP01 .TD

Using the CICS ENQ and CICS DEQ commands with the correct resource names ensures that your application references complete information in the sequential files.

Using the previous example, suppose AP01 is an application output file generated as a result of a translation-to-application type operation. If your application issues the proper CICS ENQ command before reading the queue, WebSphere Data Interchange guarantees that the TD queue contains only complete application data transactions.

After reading the TD queue, your application issues the appropriate CICS DEQ command to allow other applications, such as another WebSphere Data Interchange Utility transaction, to have access to the queue.

If the CICS ENQ and CICS DEQ commands are not used in this way, your application must handle the possibility of incomplete work.

## Units of work and recovery considerations

When developing a CICS application, it is important to understand what is considered a unit of work by the application code you will be executing (in this case, the WebSphere Data Interchange Utility). In general, a unit of work is defined as the portion of work between two synchronization points. For CICS, the following are synchronization points:

- CICS Transaction Initiation
   Marks the beginning of the first unit of work in a single CICS transaction. This unit of work might be the only unit of work in the transaction if the CICS SYNCPOINT command is not issued.
- CICS SYNCPOINT Command
   Marks the completion of the current unit of work and the start of the next unit of work.
- CICS Transaction Termination
   Marks the end of the last unit of work in a CICS transaction. At this point, an implicit CICS SYNCPOINT occurs. If no CICS SYNCPOINT commands were issued during

CICS SYNCPOINT occurs. If no CICS SYNCPOINT commands were issued during transaction execution, transaction termination marks the completion of the only unit of work in the transaction.

CICS also supplies the CICS SYNCPOINT ROLLBACK command backs out the current unit of work as though it never existed. CICS also backs out in-process transactions that were interrupted because of an extraneous event such as a power outage or cancellation of the CICS job.

For CICS, a unit of work consists of updates to recoverable resources. If the unit of work is synchronized, all modifications to recoverable resources are applied. If the unit of work is not synchronized, all modifications are backed out. When a backout occurs, none of the updates made to recoverable resources are applied. Whether the backout occurs after one or multiple updates, all changes that occurred after the last synchronization point are removed.

All updates made to recoverable resources within a unit of work are considered a single group. Either the entire group of changes is applied or none are applied, depending on whether the unit of work is synchronized or backed out.

Transaction Store DB2 tables are inherently recoverable. The following user resources can be defined as recoverable and can be accessed by the WebSphere Data Interchange Utility during execution:

- · Print file
- Exception file
- Tracking file
- · Report file

- Envelope TS queues
- · Query file for data extract functions
- Application input files
- Application output files

The three recoverable resource options for these files are intrapartition TD queues, recoverable TS queues, and MQSeries Queues. If you define these files as recoverable, all changes made to them are synchronized when the unit of work is completed successfully or backed out when the unit of work is not completed.

WebSphere Data Interchange bases its recovery scheme on CICS and DB2 recoverable resources and the synchronization or backout of these resources. If a failure occurs and you are using recoverable resources, your application can reinitiate the WebSphere Data Interchange Utility, passing the same control and even the application information as it was given when the failure occurred.

**Note:** WebSphere Data Interchange recovery does not use any type of journaling or checkpointing internally. WebSphere Data Interchange does not automatically pick up where it left off but must be re-driven by your application.

## WebSphere Data Interchange Utility unit of work

The unit of work varies based on the function of the WebSphere Data Interchange Utility being executed. If you want the WebSphere Data Interchange Utility to control the unit of work, set the Syncpoint interval field to **0** or **1**. For more information, see the SYNCVAL field in "WebSphere Data Interchange Utility control information" on page 368.

Table 106 lists all WebSphere Data Interchange Utility commands and the point at which a CICS SYNCPOINT command can be issued.

Table 106. Unit of work for each datainterchange utility command

| For command:                                                                   | A syncpoint is issued:                                                                                                    |
|--------------------------------------------------------------------------------|----------------------------------------------------------------------------------------------------|
| TRANSLATE TO STANDARD TRANSLATE TO APPLICATION RETRANSLATE TO APPLICATION      | After processing is completed for each transaction.                                                                                                    |
| ENVELOPE REENVELOPE TRANSLATE AND ENVELOPE DEENVELOPE DEENVELOPE AND TRANSLATE | After processing is completed for each interchange. You can override this setting by using RECOVERY( <b>T</b> ), forcing a syncpoint after processing is completed for each transaction. |

Table 106. Unit of work for each datainterchange utility command (continued)

| For command:                                                | A syncpoint is issued:                                                                                                    |
|-------------------------------------------------------------|----------------------------------------------------------------------------------------------------|
| SEND                                                        | , ,                                                                                                    |
| SEND                                                        | Initially, before the communications program is invoked to place transactions into SEND STARTED status. This syncpoint is for all interchanges being updated. The status of every record in the WebSphere Data Interchange Utility that is part of this send is updated, and a syncpoint is issued. |
|                                                             | Again, after the communications program is invoked to place transactions into SEND REQUESTED or SEND REQUEST ERROR status.                                                                                                    |
|                                                             | This set of syncpoints is repeated for each file of interchanges sent.                                                                                                    |
| TRANSLATE AND SEND ENVELOPE<br>AND SEND REENVELOPE AND SEND | Initially, after processing is completed for each interchange. You can override this setting by using RECOVERY(T), forcing a syncpoint after processing is completed for each transaction.                                                                                                    |
|                                                             | Again, after all translation and enveloping are completed, but before the communications program is invoked to place transactions into SEND STARTED status. This syncpoint is issued for all interchanges being updated.                                                                            |
|                                                             | A third time, after the communications program is invoked to place transactions into SEND REQUESTED or SEND REQUEST ERROR status.                                                                                                    |
|                                                             | This set of syncpoints is repeated for each file of interchanges sent.                                                                                                    |
| RECEIVE AND DEENVELOPE<br>RECEIVE AND TRANSLATE             | Initially, after the receive is completed and management reporting statistics are recorded to the database. This syncpoint occurs even if management reporting is not active.                                                                                                    |
|                                                             | Again, after processing is completed for each interchange. You can override this setting by using RECOVERY(T), forcing a syncpoint after processing is completed for every transaction.                                                                                                    |
| RECEIVE                                                     | After the receive is completed and management reporting statistics are recorded to the database. This syncpoint occurs even if management reporting is not active.                                                                                                    |
| PURGE<br>UNPURGE<br>HOLD<br>RELEASE                         | For every transaction whose status is updated. Bundled transactions are an exception. The syncpoint is issued after the entire bundle is updated.                                                                                                    |

Table 106. Unit of work for each datainterchange utility command (continued)

| For command:                                                    | A syncpoint is issued:                                                                                                    |
|-----------------------------------------------------------------|----------------------------------------------------------------------------------------------------|
| REMOVE TRANSACTIONS                                             | After every 100 deletions or when the number of deletions specified in the NUMDELS field is reached. If STANDALONE(Y) is also specified, only one syncpoint is issued at the end of the entire run. |
| IMPORT                                                          | For each record that is added to the DB2 database. Applies only to the DB2 environment.                                                                                                    |
| UPDATE STATUS<br>PROCESS NETWORK ACKS                           | For every interchange whose status is updated.                                                                                                    |
| UPDATE STATISTICS                                               | After every 50 updates or when the number of updates specified in the NUMUPDTS field is reached.                                                                                                    |
| REMOVE STATISTICS                                               | After every 100 deletions or when the number of deletions specified in the NUMDELS field is reached.                                                                                                |
| PRINT COMMANDS DATA EXTRACT COMMANDS EXPORT CLOSE MAILBOX QUERY | Not applicable.                                                                                                    |

## Using the RECOVERY keyword

For WebSphere Data Interchange Utility commands that include some type of interchange processing, the unit of work is controlled by the recovery level. The following commands include interchange processing:

- DEENVELOPE
- DEENVELOPE AND TRANSLATE
- ENVELOPE
- ENVELOPE AND SEND
- RECEIVE AND DEENVELOPE
- RECEIVE AND TRANSLATE
- REENVELOPE
- REENVELOPE AND SEND
- TRANSLATE AND ENVELOPE
- · TRANSLATE AND SEND

You can specify the recovery level by setting the RECOVERY keyword as described below:

• Interchange level recovery (E)

All recoverable resources associated with an interchange are included in the unit of work scope. This includes input data read from recoverable intrapartition TD queues, Transaction Store DB2 files, records written to the tracking file, and so on.

As discussed previously, when a CICS SYNCPOINT command is issued, the updates are applied to all recoverable resources within the unit of work. If a backout occurs, all updates are removed from the system and all resources return to the state they were in before the unit of work began (default in CICS).

Transaction level recovery (T)

All recoverable resources associated with a transaction are included in the unit of work scope. This poses a problem for clean recovery because interchange and group records are added to the Transaction Store with the first transaction of every interchange. A CICS SYNCPOINT is issued after each transaction.

If a backout occurs in the middle of an interchange, any transactions previously translated would already be added to the Transaction Store. To avoid this condition in the CICS environment, it is best to use interchange-level recovery.

## Identifying the WebSphere Data Interchange unit of work

When you perform a TRANSLATE TO STANDARD operation, there are some situations where the WebSphere Data Interchange Utility cannot determine the end of a unit of work until it reads application data for the next transaction. In these cases, the unit of work is not limited to one transaction but includes the current transaction and part of the next transaction. Your application can assist WebSphere Data Interchange in determining the end of the unit of work.

- When using C and D record formatted data, the WebSphere Data Interchange Utility
  cannot detect the end of a transaction without reading the next transaction's
  C record. When you supply a Z record after the last D record in every transaction,
  the WebSphere Data Interchange Utility recognizes the Z record as the signal to
  complete the transaction and end the unit of work, starting a new interchange.
  WebSphere Data Interchange does not need to detect the transaction's end by
  reading the next transaction's control record. This improves both transaction level
  recovery and general processing speed.
- When using raw data, supplying the ending structure name in the data format definition prevents the WebSphere Data Interchange Utility from reading the first structure of the next transaction to determine the end of the current transaction. Unfortunately, if the end structure repeats within the data, this is not possible. To ensure interchange level recovery, do not include interchange breaks in the same input file. By passing separate logical files for each interchange and supplying the ending structure name, the WebSphere Data Interchange Utility does not perform an extra read to determine the end of interchange condition. This preserves interchange level recovery with the application file.

# Including WebSphere Data Interchange changes in your application's unit of work

This is an important issue if you want the changes made by the WebSphere Data Interchange Utility to recoverable resources to be synchronized with the changes made by your application to the same recoverable resources. The value you set in the SYNCVAL field controls this synchronization. A value of -1 tells the WebSphere Data Interchange Utility to suppress CICS SYNCPOINT commands. This puts the application in charge of the unit of work, except when an error occurs while accessing a recoverable resource such as a DB2 table. In this case, the WebSphere Data Interchange Utility issues the CICS SYNCPOINT ROLLBACK command regardless of the desired syncpoint interval. This ensures that all changes in a unit of work can be backed out in case of error. For more information, see the SYNCVAL field description in "WebSphere Data Interchange Utility control information" on page 368.

The following guidelines are suggested if the WebSphere Data Interchange Utility is to be part of your application's unit of work:

- Do not use the RECOVERY keyword. Use the default value of E). Even though your application controls the unit of work, the WebSphere Data Interchange Utility is sensitive to the recovery level. Using a recovery level of E causes WebSphere Data Interchange to hold Transaction Store updates until all CPU-intensive work has completed. This greatly increases the level of concurrency which can be achieved with other CICS transactions performing WebSphere Data Interchange Utility functions.
- Make all application changes to recoverable resources after the WebSphere Data
  Interchange Utility has returned control to your application. The translation process is
  CPU-intensive and WebSphere Data Interchange Utility processing throughput is
  greater than an average CICS transaction. By holding updates to recoverable
  resources until the end of processing, your application experiences greater
  concurrency with other applications accessing the same recoverable resources.
- To avoid potential deadlock, always access your recoverable resources in the same order and handle the WebSphere Data Interchange Utility as a logical recoverable resource.
- Do not set the syncpoint interval value to -1, and then issue a CICS SYNCPOINT command from a transaction level response program. For more information, see "Response applications" on page 381.
- Use the CICS SYNCPOINT command in continuous receive response programs and utility termination response programs. For more information, see "Response applications" on page 381.

## Terminal-attached applications

The throughput time of the WebSphere Data Interchange Utility varies based on the work it is requested to process. In general, throughput time is not sub-second. If your application is associated with terminal users and a sub-second response time is mandatory, you should execute the WebSphere Data Interchange Utility in a separate CICS transaction. This can be accomplished by using the CICS START command or ATI.

You can use response applications to determine whether the execution of the WebSphere Data Interchange Utility was successful. Response transactions can be initiated through the CICS START command with the TERMID option. This allows your response application to send a message to the associated terminal, and informs the terminal user of the status of the request made to the WebSphere Data Interchange Utility. You can either:

- Use the RTERMID keyword on the CICS START command when starting transaction EDIB.
- Specify the Response Terminal ID field in the WebSphere Data Interchange Utility control information.

# Running the WebSphere Data Interchange Utility in a separate CICS region

You can execute the WebSphere Data Interchange Utility in a separate region from the driving application. All three methods of invocation can be used to initiate the WebSphere Data Interchange Utility. To use the LINK interface from a remote CICS region, you must use the distributed LINK function provided in CICS/ESA 3.3 or later. If

the WebSphere Data Interchange Utility is to be executed through the CICS START or ATI commands, then any version of CICS can be used.

When splitting the WebSphere Data Interchange Utility into a separate region, you must use remote resources, such as TD or TS queues, so your CICS systems programmer must be involved if you choose this option. It is much simpler to implement the WebSphere Data Interchange Utility in the same region as the application, but the WebSphere Data Interchange Utility provides the flexibility to allow the split, if necessary.

## **DB2** setup considerations

WebSphere Data Interchange is shipped with a sample Resource Control Table (RCT). DB2 uses the RCT to determine, among other things, DB2 plan authorization. All transactions supplied by WebSphere Data Interchange have access to the WebSphere Data Interchange DB2 plan. If you are developing an application that issues the CICS LINK command to program EDIFFUT to gain access to WebSphere Data Interchange Utility services, your CICS systems programmer must add your CICS transaction IDs to the RCT. The following example RCT demonstrates the structure of a typical RCT.

The following assumptions are made in this example:

- 1. No more than five online users, EDIA entry, increase if more are required.
- No more than tentranslations or other Expedite transactions allowed concurrently, EDIB entry, increase if more are required and system resources are available.
- A maximum of 17 DB2 threads allowed in the pool, the sum of THRDM values for all ENTRY statements in the pool.
- 4. A DB2 TCB limit of 20, three + the sum of THRDM values for all POOL statements in the RCT.

```
DSNCRCT TYPE=INIT, SUBID=DB93, X
        DPMODI=EQ,ERRDEST=(CSMT,*,*),ROLBI=YES,SNAP=X,
        STRTWT=YES, SHDDEST=CSSL, SUFFIX=00, THRDMAX=20,
        TRACEID=192, TWAITI=YES
    DSNCRCT TYPE=POOL, AUTH=(TXID, *, *), X
        DPMODE=EQ, PLAN=DEFAULT, ROLBE=YES, THRDM=17, X
        THRDA=17, THRDS=0, TWAIT=YES, TXID=POOL
* A minimum of 2 threads is required for EDIE, EDIX
    DSNCRCT TYPE=ENTRY, AUTH=(SIGNID, *, *), THRDM=2, THRDA=2,
                                                                       Χ
        TXID=(EDIE, EDIX), ROLBE=YES, TWAIT=POOL, PLAN=DIENU22C
    DSNCRCT TYPE=ENTRY, AUTH=(SIGNID, *, *), THRDM=5, THRDA=5,
                                                                       χ
        TXID=(EDIA), ROLBE=YES, TWAIT=POOL, PLAN=DIENU22C
                      WebSphere Data Interchange
* Customer written transactions which EXEC CICS LINK to program
* EDIFFUT should also be added to the EDIB macro entry. Note:
* LGO1, IMR1, and IST1 are Expedite/CICS transactions and can be
* removed if Expedite/CICS is not used.
    DSNCRCT TYPE=ENTRY, AUTH=(SIGNID, *, *), THRDM=10, THRDA=10, X
```

```
TXID=(EDIB,EDID,EDIG,EDIM,EDIQ,EDIR, X
EDIS,EDIT,EDIV,EDIW,EDIZ,LGO1,IMR1,IST1), X
ROLBE=YES,TWAIT=POOL, X
PLAN=DIENU22C
DSNCRCT TYPE=FINAL
END
```

## DB2 thread pool considerations

When setting up your DB2 thread pools, make sure to establish one DB2 thread pool for EDIB (and other transactions), a second DB2 thread pool in the CICS RCT for EDIX and EDIE, and a third DB2 thread pool for EDIA transactions.

The number of threads in the pool for EDIB (and other transactions) is determined by the processing resources available to the system on which WebSphere Data Interchange is running. The number of DB2 threads represents the number of EDIB pool transactions that will be executed concurrently. The maximum number of threads needed is the sum of all TRANCLASS values for the transactions in the EDIB pool. The minimum is three, but five or more is typical. The pool transactions include EDIB, EDID, EDIG, EDIQ, EDIR, EDIS, EDIV, EDIW, EDIZ, LGO1, IMR1, and IST1. You can also include user transactions that initiate the WebSphere Data Interchange Utility (EDIFFUT) or CICS START EDIB.

The EDIX/EDIE pool must have two or more threads available. EDIX is a long running task and requires a thread for processing. As part of the syncpoint process, EDIX gives up its thread between uses. Since EDIX communicates with the translator (EDIB) using WAIT/POST logic, EDIB will WAIT until EDIX satisfies its request. EDIX requires the WebSphere Data Interchange Transaction Store lock (EDITSLT) to complete its processing. EDIE is a started task, triggered by CICS when an entry is written to the EDI3 intrapartition TD queue, and requires a thread for processing. More than one EDIE transaction can be started by CICS, but the transactions will serialize so that two threads are sufficient. No more than 3 threads are recommended for this pool.

The EDIA pool is for the long running task, EDIA. EDIA is the administrative tool for WebSphere Data Interchange and is a user-operated, conversational transaction that updates DB2 tables. Because an EDIA transaction must be running for each user, a DB2 thread is required for each instance of EDIA. If the TRANCLASS for EDIA is set at 10, 10 users can operate within the CICS EDIA facility concurrently. Set the DB2 thread value at 10 to allow each concurrent access. Keeping EDIA in a separate pool prevents the TRANCLASS instances of EDIA from allocating all the DB2 threads available to transactions.

Make sure to establish TRANCLASS values for EDIB, EDIA, and EDIW and for any transactions that CICS LINK to EDIFFUT. The values you set depend on the available system resources. The sum of the TRANCLASS values for all such transactions must be at least two less than CICS Max Task value. This will allow EDIX and EDIE to start when all Facility/Utility/Translator transactions are running.

CICS processing can deadlock if EDIB is waiting for an EDIX or EDIE complete. A CICS Max Task condition which does not allow EDIE or EDIX to start will cause a

deadlock in CICS. This will occur if all CICS Max Task entries are being used by EDIB, EDIA, or other transactions and are waiting on service from EDIX or EDIE.

## **CICS** startup considerations

WebSphere Data Interchange cannot run with Transaction Isolation set to **On**. The CICS SIT parameter must be set to **No**.

The TS queue EDICSDA contains a pointer to the Service Director Global Area (CSD). The CSD is shared between WebSphere Data Interchange transactions EDIA and EDIT, or EDIB and EDIT.

## Running WebSphere Data Interchange in a HOT-DI environment

HOT-DI was developed to meet the ever-increasing need to improve performance and is used to keep multiple DI tasks running, thus eliminating the performance overhead required to start and end the translator for each individual transaction. During normal translation processing, WebSphere Data Interchange needs information to determine how to process data. The translator must get storage, read translation and validation tables, read profiles, read the mapping instructions generated in the control string, and so on. This is all part of WebSphere Data Interchange's initialization routine. Each execution of the WebSphere Data Interchange Utility, whether executed by PERFORM commands or through the API, causes the translator to repeat all of these initialization steps.

With HOT-DI, repetitive initialization is eliminated by allowing a user-written application to initialize WebSphere Data Interchange once, invoke WebSphere Data Interchange's translation services multiple times, and terminate WebSphere Data Interchange once. Initializing multiple HOT-DI sessions increases translation concurrency and overall throughput. Any commands that can be issued with PERFORM statements can be executed by HOT-DI. However, the intent of HOT-DI is to perform translation at a very high rate. HOT-DI does this particularly well when processing large volumes of small transactions being received or sent to many different trading partners.

The HOT-DI concept requires that WebSphere Data Interchange objects, such as usages/rules and profiles, be read only at initialization time. This means that object updates performed while HOT-DI is executing are not picked up until the HOT-DI tasks are terminated and re-initialized. This implementation involves using the WebSphere Data Interchange API and the Utility, which requires user-written applications or tasks. This can be achieved several ways. One scenario is outlined below.

HOT-DI implementation requires WebSphere Data Interchange and can only be used with Expedite/CICS when using the PERFORM commands to send data. It is not currently supported by environments using WebSphere Data Interchange's continuous receive mailbox function.

## Initializing HOT-DI

## **Initialization syntax**

```
DIINIT
FXXZccc(SNB,CCB1,FCB,applid,sysid)
FXXZccc(SNB,CCB2,FCB,applid,sysid)
FXXZccc(SNB,CCB3,FCB,applid,sysid)
```

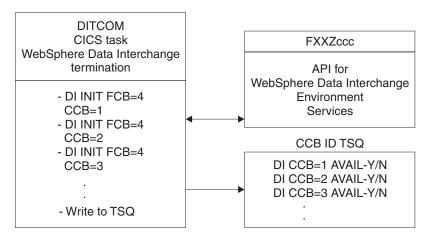

Figure 18. HOT-DI initialization diagram

# Initializing WebSphere Data Interchange

A user-written CICS task, such as DIINIT, is required to initialize WebSphere Data Interchange but after initialization, this task should end. Field information and pointers to storage areas required by WebSphere Data Interchange are kept in the CCB. Part of the HOT-DI initialization process is to save this CCB so that the translation requests submitted afterward can bypass the initialization phase.

For more information about the initialization request syntax and control block parameters, see "Initializing the environmental API" on page 438.

# **Initialization syntax**

FXXZccc(SNB,CCB,FCB,applid,sysid)

- Set the ZSNBNAME field in the SNB to ENVSERV.
- Set the ZFCBFUNC field in the FCB to 4. WebSphere Data Interchange will use the shared storage option when acquiring main storage.
- The CCB must be different for each initialized WebSphere Data Interchange task and
  must be used when requesting other WebSphere Data Interchange utility services,
  such as translation. The CCB area obtained before initialization and passed for all
  subsequent calls is obtained through a shared GETMAIN command; for example:

## Running WebSphere Data Interchange in a HOT-DI environment

EXEC CICS

GETMAIN SET (CCB-POINTER) LENGTH (608) SHARED END-EXEC

## **Initializing multiple HOT-DI tasks**

You can use a CICS task, such as DIINIT, to initialize HOT-DI as many times as your system's storage allows (usually five or six tasks). A main storage area must be acquired for each HOT-DI initialized. The size of the storage required is equal to the size of a CCB. You can save the address of each CCB in a TSQ or TDQ known to the CICS task. Placing the CCB address in a TSQ allows external access to an initialized HOT-DI CCB to be achieved. You should associate a user flag with each CCB to show the processing status (either **AVAILABLE**, indicating no current translation is being performed or **BUSY**, indicating a translation or other WebSphere Data Interchange service is in process).

## **HOT-DI** processing considerations

A user-written CICS task (such as GETDI) controls when a WebSphere Data Interchange service (such as translation) is started in one of the HOT-DI sessions. To start the service, the CICS task must know the user service desired and the name of an available HOT-DI session. To maintain synchronization when running concurrent HOT-DI tasks, you must use separate files for print, exception, reporting, tracking, and query. For more information, see "WebSphere Data Interchange CICS considerations" on page 803.

The CICS task (GETDI):

- Loops until an event occurs that signals EDI translation or a desired service.
- Obtains an available HOT-DI session (querying the user flag associated with the HOT-DI CCB address). This might involve reading a list of TS queue names of started HOT-DIs.
- Sets the User flag to BUSY for the selected HOT-DI session.
- Starts a CICS task (such as DIPROC) for processing using the CCB identifier. The user-written CICS task uses the CCB identifier to call the Utility Service for processing.
- After processing is completed, sets the User flag for the HOT-DI session to AVAILABLE.

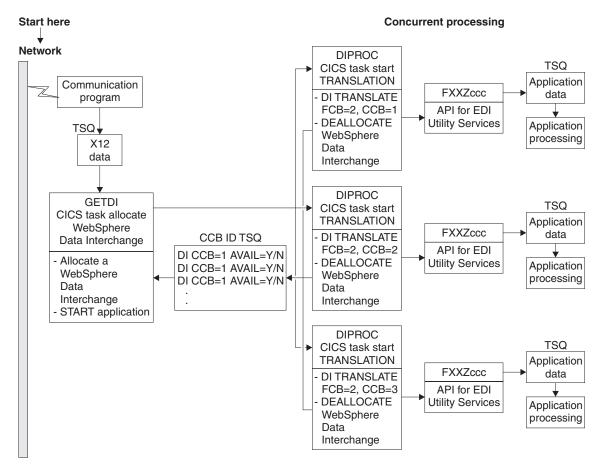

Figure 19. HOT-DI non-Expedite/CICS - inbound diagram

# Call utility services

For information about the Call utility service request syntax and control block parameters, see "Utility service API" on page 440.

# **Processing function syntax**

FXXZccc(SNB,CCB,FCB,UTILCB)

- Set the ZSNBNAME field in the SNB to UTILSRV.
- The CCB should be the CCB identifier passed from the allocate step.
- Set the ZFCBFUNC field in the FCB to 2. WebSphere Data Interchange will process in HOT-DI mode.
- Set the BATFLG flag, indicating whether or not the utility is being invoked from the API.
   When the API is used to call the UTILSRV service (as in the case of HOT-DI), this field must be set to B.

# Running WebSphere Data Interchange in a HOT-DI environment

 Initialize the UTILCB appropriately for the processing request. For information about the format of this control block, see "WebSphere Data Interchange Utility control information" on page 368.

# WebSphere Data Interchange return code considerations

Your user-written program can interrogate WebSphere Data Interchange's API return codes (ZCCBRC field) and extended return codes (ZCCBRC field) in the CCB. For descriptions of these codes, see WebSphere Data Interchange Messages and Codes.

The mapping global accumulators are not reset between HOT-DI invocations. If a global variable is used to conditionally execute a map switch with the WebSphere Data Interchange variable DIMAPSWITCH, you must ensure that global variables are handled appropriately in both translation usages/rules.

# **Terminating WebSphere Data Interchange**

A user-written CICS task (such as DITERM) is needed to terminate each active HOT-DI task. Termination involves making a WebSphere Data Interchange termination request using the CCB, and then releasing the main storage area that held the CCB. For more information about the Termination request syntax and control block parameters, see "Terminating the API" on page 441.

If any CCB is busy for a specified number of attempts on each WebSphere Data Interchange session, the termination step should loop until all tasks have been terminated, or until the specified number of attempts to terminate has been reached.

# **Termination function syntax**

FXXZccc(SNB,CCB,FCB)

- Set the ZSNBNAME field in the SNB to ENVSERV.
- Set the ZFCBFUNC field in the FCB to 2. WebSphere Data Interchange will use shared GETMAINs.

# **Terminating HOT-DI**

# **Termination syntax**

DITERM
FXXZccc(SNB,CCB1,FCB)
FXXZccc(SNB,CCB2,FCB)

FXXZccc(SNB,CCB3,FCB)

## Running WebSphere Data Interchange in a HOT-DI environment

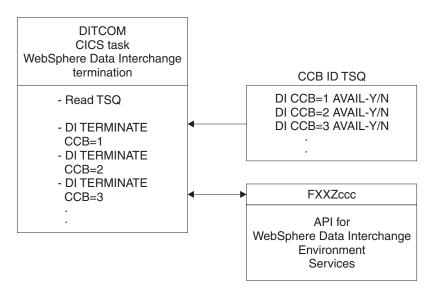

Figure 20. HOT-DI termination diagram

# **Outbound communications**

Outbound communications can be requested using WebSphere Data Interchange's API with Utility services or Communication services.

For information about the Utility service or Communication service function request SYNTAX and control block parameters, see Chapter 1, "Using The Utility," on page 1 or "Communication services" on page 540.

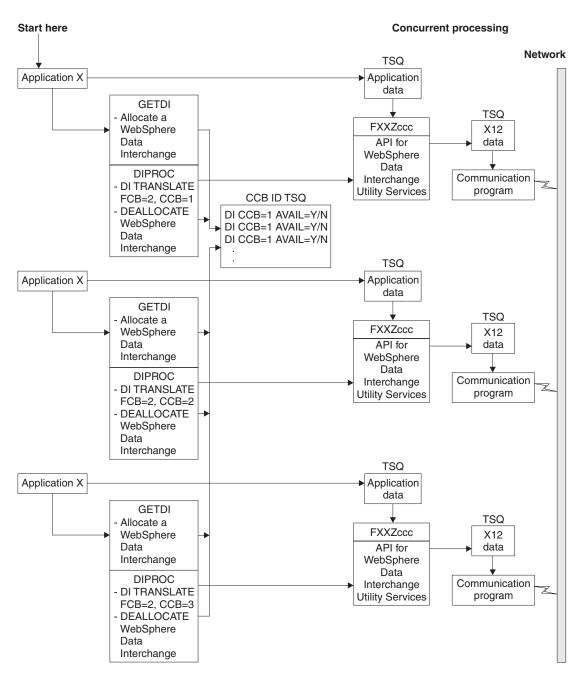

Figure 21. HOT DI non-Expedite/CICS - outbound diagram

When your application invokes the WebSphere Data Interchange Utility, control information must be passed. The table below describes the format of the area given to the WebSphere Data Interchange Utility and includes the resulting control information given back to the invoking application or passed on to your response application is included. All fields are given to your application, not just the fields set by WebSphere Data Interchange.

The Result field indicates whether the field is used internally by WebSphere Data Interchange or is set by WebSphere Data Interchange before control is returned to the initiating application or passed on to a response application. The initiating program or response programs should inspect these fields to determine if the execution of the WebSphere Data Interchange Utility was successful. Some of these fields also contain names of TS queues that must be processed further. Valid values for the Result column are:

- Y The field is set by WebSphere Data Interchange before control is returned to the initiating application or passed on to a response application.
- N The field is used internally by WebSphere Data Interchange. Initialize it with blanks or binary zeros, and do not modify it after initialization.
- **blank** The field is used by WebSphere Data Interchange but does not require special consideration.

# Format of WebSphere Data Interchange Utility control information

Table 107. Format of WebSphere Data Interchange utility control information

| Name      | Туре | Offset | Length | Result | Description                    |
|-----------|------|--------|--------|--------|--------------------------------|
| SYNCVAL   | Bin  | 0      | 4      |        | Units of work before syncpoint |
| CMDP      | Bin  | 4      | 4      |        | Command string address         |
| CMDLEN    | Bin  | 8      | 4      |        | Command string length          |
| CMDNAME   | Char | 12     | 8      |        | Command file name              |
| CMDTYPE   | Char | 20     | 2      |        | Command file type              |
| DELIMITER | Char | 22     | 1      |        | Command value delimiter        |
| PRTNAME   | Char | 23     | 8      |        | Print file name                |
| PRTTYPE   | Char | 31     | 2      |        | Print file type                |
| RPTNAME   | Char | 33     | 8      |        | Report file name               |
| RPTTYPE   | Char | 41     | 2      |        | Report file type               |
| EXCPNAME  | Char | 43     | 8      |        | Exception file name            |
| EXCPTYPE  | Char | 51     | 2      |        | Exception file type            |
| TRAKNAME  | Char | 53     | 8      |        | Tracking file name             |
| TRAKTYPE  | Char | 61     | 2      |        | Tracking file type             |
| QRYNAME   | Char | 63     | 8      |        | Query file name                |
| QRYTYPE   | Char | 71     | 2      |        | Query file type                |

Table 107. Format of WebSphere Data Interchange utility control information (continued)

| Name     | Туре | Offset | Length | Result | Description                                    |
|----------|------|--------|--------|--------|------------------------------------------------|
| APPLID   | Char | 73     | 8      |        | Override application ID                        |
| LANGID   | Char | 81     | 6      |        | Override language ID                           |
| RESPID   | Char | 87     | 8      |        | Response program or transaction ID             |
| RESPTYP  | Char | 95     | 2      |        | Response type                                  |
| RTERMID  | Char | 97     | 4      |        | Response terminal ID                           |
| USRFLD   | Char | 101    | 16     |        | User field to pass data                        |
| SYSID    | Char | 117    | 8      | Х      | CICS system ID override                        |
| RESPFLAG | Char | 125    | 1      | Υ      | Response indicator                             |
| FILETYP  | Char | 126    | 2      | Υ      | Network acknowledgment file type               |
| ECBP     | Bin  | 128    | 4      |        | ECB address                                    |
| CCBRC    | Bin  | 132    | 4      | Υ      | Severity code (UTILSEV)                        |
| CCBERC   | Bin  | 136    | 4      | Υ      | Condition code (UTILCCODE)                     |
| FILEID   | Char | 140    | 8      | Υ      | Envelope TSQ/Net acknowledgment file           |
| APPFILE  | Char | 148    | 8      | Υ      | Translated data TS Queue                       |
| ABNDCODE | Char | 156    | 4      | Υ      | CICS abend code if one occurred                |
| THANDLE  | Char | 160    | 20     | Υ      | Transaction handle                             |
| FFIEHDR  | Bin  | 180    | 4      | Υ      | Information Exchange long header address       |
| FARC     | Bin  | 184    | 4      | Y      | Functional acknowledgment return code          |
| FAERC    | Bin  | 188    | 4      | Υ      | Functional acknowledgment extended return code |
| FABUILT  | Char | 192    | 1      | Υ      | Functional acknowledgment built flag           |
| FFMTFLG  | Char | 193    | 1      |        | EDI standard multi-TSQ flag                    |
| USERSYNC | Char | 194    | 1      |        | User syncpoint flag                            |
| APMTFLG  | Char | 195    | 1      |        | Application multi-TSQ flag                     |
| USERCOND | Bin  | 196    | 4      |        | User condition code pointer                    |
| APMTCBP  | Bin  | 200    | 4      |        | Application multi-TSQ pointer                  |
| RES1     | Char | 204    | 10     |        | Reserved for future use                        |
| FFNOCNV  | Char | 214    | 1      |        | No return code conversion flag                 |
| FANAME   | Char | 215    | 8      |        | Functional acknowledgment file name            |
| RESPACTV | Char | 223    | 1      | Х      | Response program active flag                   |

Table 107. Format of WebSphere Data Interchange utility control information (continued)

| Name     | Туре | Offset | Length | Result | Description                                  |
|----------|------|--------|--------|--------|----------------------------------------------|
| WORKNAME | Char | 224    | 8      | Х      | Name of workfile                             |
| BATFLG   | Char | 232    | 1      |        | Batch or UTILSRV API (HOTDI) flag            |
| NOEXCP   | Char | 233    | 1      | Х      | No exception file                            |
| INVPARM  | Char | 234    | 1      | Х      | Network program invalid parameter            |
| LOGACTV  | Char | 235    | 1      | Х      | Logging CE0050 active                        |
| FFUSADDR | Bin  | 236    | 4      | Х      | Pointer to this block                        |
| CCBP     | Bin  | 240    | 4      | Х      | Pointer to the CCB                           |
| FFMTCBP  | Bin  | 244    | 4      |        | EDI standard multi-TSQ control block pointer |

# WebSphere Data Interchange Utility control information field descriptions

## **SYNCVAL**

The number of units of work completed before WebSphere Data Interchange issues a CICS SYNCPOINT command. For a complete description of the unit of work for each command, see "WebSphere Data Interchange Utility unit of work" on page 354. 4 byte binary value. The IMPORT command ignores this value. Valid values are:

- **0 or 1** WebSphere Data Interchange issues the syncpoints (default).
- Your application issues the syncpoints. WebSphere Data Interchange does not issue any syncpoints.

**other** WebSphere Data Interchange issues the specified number of syncpoints.

#### **CMDP**

The command string address of the command language input in main storage. Set this field only if the application remains active while WebSphere Data Interchange is running. The storage is treated as read-only, so lowercase characters are not changed to uppercase characters. For this reason, all keywords must be in uppercase. Passing the commands in main storage improves the performance of the WebSphere Data Interchange Utility.

#### CMDLEN

The length of the command language string in main storage. If the main storage option is not used, you must set this field to **0**, to indicate that values in the command file name (CMDNAME) and command type (CMDTYPE) fields should be used instead. 4-byte binary value.

#### **CMDNAME**

The file name of a TS queue or TD queue that contains the command language input to be processed. Lowercase characters are changed to uppercase characters, so the command language syntax is free-form. The default is **SYSIN**.

#### **CMDTYPE**

The file type of the command file. Valid values are MQ, TD, TM, and TS. The default is TS.

#### **DELIMITER**

This command value delimiter can be used in instead of the left and right parentheses to enclose values in the WebSphere Data Interchange Utility command language. You must supply this value if a command includes the application control field keyword (ACFIELD) with a value of a left or right parenthesis.

#### **PRTNAME**

The name of the print file. For a description of this file, see "Print file (PRTFILE)" on page 199. The default is **PRTFILE**.

#### **PRTTYPE**

The type of print file. Valid values are MQ, TD, TM, and TS (default).

#### **RPTNAME**

The name of the report file. For a description of this file, see "Report file (RPTFILE)" on page 200. The default is **RPTFILE**.

## **RPTTYPE**

The type of report file. Valid values are MQ, TD, TM, and TS (default).

#### **EXCPNAME**

The name of the exception file. For a description of this file, see "Exception file (FFSEXCP)" on page 197. The default is **FFSEXCP**.

#### **EXCPTYPE**

The type of exception file. Valid values are MQ, TD, TM, and TS (default).

#### TRAKNAME

The name of the tracking file. For a description of this file, see "Tracking file (FFSTRAK)" on page 198. The default is **FFSTRAK**.

#### **TRAKTYPE**

The type of tracking file. Valid values are **MQ**, **TD**, **TM**, and **TS** (default).

#### **QRYNAME**

The name of the query file. For a description of this file, see "Query file (EDIQUERY)" on page 201. The default is **EDIQUERY**.

#### **QRYTYPE**

The type of query file. Valid values are MQ, TD, TM, and TS (default).

#### **APPLID**

The ID of the override application that initialized WebSphere Data Interchange. The activity log profile must contain a matching entry to define the log file used for recording errors and events pertaining to the application. The default is **EDIFFS**.

#### LANGID

The override language ID identifies which language version is being used. Valid value is:

**ENU** English (default)

#### **RESPID**

The ID of a response program or transaction that WebSphere Data Interchange should invoke after it has finished processing. See "Response applications" on page 381 for more details.

#### RESPTYP

The type of response name. Valid values are:

**PG** A program to be invoked

TX A transaction to be started

#### **RTERMID**

The response terminal ID is used with the keyword TERMID on the CICS START command when the value in RESPID represents a transaction.

#### **USRFLD**

The area used to pass 16 bytes of user data for the specific use by the application. This field is passed to each response application as it gains control. See "Response applications" on page 381 for additional information.

#### SYSID

The CICS system ID override. For WebSphere Data Interchange use only.

#### **RESPFLAG**

The response indicator identifies which action caused the response program to be invoked. Valid values are:

- The response program was invoked because a continuous receive completed. The ENVFILE field contains the name of the TS queue holding the interchange processed during this continuous receive. If the continuous receive was on behalf of a network acknowledgment, the ENVFILE field contains the name of the TS queue holding the network acknowledgment.
- The response program was invoked because of a translation-to-application function. The APPFILE field contains the name of a TS queue holding data in the application format. The HANDLE field contains the transaction handle associated with the transaction.

U The response program was invoked because the WebSphere Data Interchange Utility completed.

#### **FILETYP**

The type of network acknowledgment file specified in the FILEID field if the PROCESS NETWORK ACKS command was executed. Possible values are MQ, TD, TM, and TS.

#### **ECBP**

The address of an ECB that WebSphere Data Interchange posts when it finishes processing. This is useful if synchronous processing is desired, but the application must control the syncpoint interval. Your application uses CICS START to start transaction EDIB, and then issues a CICS WAIT EVENT on the ECB. If an ECB is not used, this field must be set to  $\bf 0$ .

#### CCBRC

The severity code. This field is equivalent to the UTILSEV field. Valid values are:

- 0 No errors were detected.
- 4 A low-severity warning was detected, but processing was not impaired.
- 8 An error was detected that prevented the request from completing successfully.
- 12 A severe error was detected that prevented the request from completing successfully.
- **–1** An abend occurred during WebSphere Data Interchange processing.

#### **CCBERC**

The WebSphere Data Interchange Utility condition code. This field is equivalent to the UTILCCODE field. For more information, refer to .

#### **FILEID**

The envelope file name of the TS queue holding the interchange that was received with the continuous receive facility. Applies only when the response application is invoked at the completion of a continuous receive. The response application must delete this TS queue or process it further. If the continuous receive is set up for network acknowledgments, this field contains the name of the TS queue that contains the network acknowledgment processed. If the TS queue contains a network acknowledgment, WebSphere Data Interchange deletes the TS queue upon return from your continuous receive response application. If the PROCESS NETWORK ACKS command is used, this field contains the name of the TS queue or TD queue containing the network acknowledgment. The FILETYP field contains the associated file type.

## **APPFILE**

The application data TS queue holding the application data in C and D format or in raw data format. Applies only when the response application is invoked because a translation or retranslation request is being processed. This field tells the response application that the TS queue contains one transaction in application format. The response application must delete or process the TS queue further.

#### ABNDCODE

If an abend occurs during WebSphere Data Interchange processing, this field is set to the CICS abend code, and the UTILSEV field is set to -1, indicating there is a value in the ABENDCODE field. If an abend occurs, WebSphere Data Interchange also issues the CICS DUMP command with an associated dump code of EDI1.

#### THANDLE

The character representation of the Transaction Store handle of the translated transaction. Applies only when the response program is invoked because of a translation-to-application type function. A handle is always given, even if no data is generated from the translation. Data is not generated if the error level exceeds the acceptable value for this transaction. This value is not supplied if the response application is invoked because of continuous receive or WebSphere Data Interchange Utility completion.

#### **FFIEHDR**

The address of the receive message long header given by Information Exchange to Expedite/CICS during a continuous receive. This field is only passed when the utility is invoked due to a continuous receive. Refer to the for the format of the Information Exchange receive message header. This address is set only under the following conditions:

- If either the Translate or Deenvelope value is set to Y in the associated continuous receive profile member, the EDI1 TD queue must be defined. If EDI1 is not defined, the address is not set.
- If both the Translate and Deenvelope values are set to N, the Response Type value
  must be set to PG in the associated continuous receive profile member. In other
  words, if only a response application is to be invoked due to a continuous receive
  and no other WebSphere Data Interchange processing is requested, the application
  must be a program and not a CICS transaction to receive this field.

#### **FARC**

The highest return code encountered during functional acknowledgment processing.

#### **FAERC**

The highest extended return code encountered during functional acknowledgment processing.

#### **FABUILT**

Indicates whether functional acknowledgments were generated. This field works in tandem with the FANAME field.

#### **FFMTFLG**

During continuous receives, indicates whether incoming EDI standard data spans more than one TS queue. This field can also be set by a user application to identify multiple envelope queues used with a DEENVELOPE or a DEENVELOPE AND TRANSLATE command. This field works in tandem with the FFMTCBP field. See "Processing multiple incoming TS queues" on page 351.

#### **USERSYNC**

Indicate to WebSphere Data Interchange that a commit has occurred. This field must be set by response applications when the user application is controlling syncpointing (SYNCVAL is -1) and the response application issues a syncpoint, a commit, or a rollback.

#### APMTFLG

During continuous receives, indicates whether incoming application data spans more than one TS queue. This field can also be set by a user application to identify multiple envelope queues used with a DEENVELOPE or a DEENVELOPE AND TRANSLATE command. This field works in tandem with the APMTCBP field. See "Processing multiple incoming TS queues" on page 351.

#### **USERCOND**

The user condition code pointer. For WebSphere Data Interchange use only.

#### **APMTCBP**

This field is set during continuous receive with the address of a multiple TS queue control block, if the incoming application data spans more than one TS queue. A user application can also set this field with the address of a multiple TSQ control block used in association with a DEENVELOPE or a DEENVELOPE AND TRANSLATE command. This field works in tandem with APMTFLG. The value in this field must be a valid multiple TSQ control block address if APMTFLG is set to Y. For more information, see "Processing multiple incoming TS queues" on page 351.

#### RES1

Reserved for WebSphere Data Interchange.

#### **FFNOCONV**

The return code conversion flag. For WebSphere Data Interchange use only.

#### **FANAME**

The name of the file where functional acknowledgments are written. This field works in tandem with the FABUILT field.

#### RESPACTV

The response program active flag. For WebSphere Data Interchange use only.

#### WORKNAME

The name of the work file. For WebSphere Data Interchange use only.

#### **BATFLG**

Indicates whether the utility is being invoked from the API.

B Initializes the Syncpoint service and opens the print file for output (rather than extend the batch as in the case of HOT-DI).

blank Invokes EDIFFUT or CICS EDIB.

#### **NOEXCP**

Indicates there is no exception file. For WebSphere Data Interchange use only.

#### INVPARM

Indicates whether an invalid parameter was passed to the network program. For WebSphere Data Interchange use only.

## **LOGACTV**

Indicates that logging CE0050 messages is active. For WebSphere Data Interchange use only.

#### **FFUSADDR**

The pointer to this block. For WebSphere Data Interchange use only.

#### **CCBP**

The pointer to the CCB. For WebSphere Data Interchange use only.

#### **FFMTCBP**

This field is set during continuous receive with the address of a multiple TS queue control block, if the incoming EDI standard data spans more than one TS queue. A user application can also set this field with the address of a multiple TSQ control block used in association with a DEENVELOPE or a DEENVELOPE AND TRANSLATE command. This field works in tandem with FFMTFLG. The value in this field must be a valid multiple TSQ control block address if FFMTFLG is set to Y. For more information, see "Processing multiple incoming TS queues" on page 351.

# Continuous receive considerations

The continuous receive Facility is a WebSphere Data Interchange service that works in conjunction with Expedite/CICS and Information Exchange. It also can used with MQSeries trigger queues. By defining the members of a continuous receive profile, you can completely automate the receive process. For details on each field contained within the continuous receive profile, see "Continuous receive profile (CONTRECV-P2 for CICS only)" on page 275.

Using the continuous receive Facility, you can:

- Receive and deenvelope EDI standard data
- Translate the EDI standard data to application format
- Automatically initiate transaction-level response applications that process application data placed in TS queues
- Automatically receive and process network acknowledgments

Because Information Exchange passes the data to the host system immediately after the data enters the mailbox, WebSphere Data Interchange gains control shortly after data is sent from the trading partner's system. With EDI data and transaction level response programs, your application receives control immediately after WebSphere Data Interchange generates the application data. When using continuous receive for network acknowledgments, the status of EDI transactions in your Transaction Store is kept up to date without initiating the UPDATE STATUS command at different points during the session.

# Continuous receive using MQSeries

You can use MQSeries to trigger continuous receive processing. Like sending to an Information Exchange mailbox, you can have your trading partners deliver envelopes to MQSeries queues. To use MQSeries for continuous receives, do the following:

- Your CICS and MQSeries administrators must enable the CICS region for MQSeries support. As part of this process, they should define an MQSeries trigger event queue, monitored by the MQSeries transaction CKTI in the region. In this example, the name of this queue is CICS1.TRIGGER.
- Using the DEFINE PROCESS command, your MQSeries administrator must define one MQSeries process to provide MQSeries with information about the WebSphere Data Interchange transaction EDIQ. An example of the DEFINE PROCESS command follows:

```
DEFINE PROCESS(EDIPROCESS) APPLICID(EDIQ) APPLTYPE(CICS)
```

 Using the DEFINE QLOCAL command, your MQSeries administrator must define at least one MQSeries queue to receive envelopes. An example of the DEFINE QLOCAL command follows:

```
DEFINE QLOCAL(EDIRECEIVE) INITQ(CICS1.TRIGGER)
PROCESS(EDIPROCESS) TRIGGER TRIGTYPE(FIRST)
TRIGDATA('CRPROF=MQ1 MQPROF=RECV1')
```

The TRIGDATA field contains two mandatory keyword-value combinations. The first, CRPROF, indicates the name of the WebSphere Data Interchange continuous receive profile member to use when data is received. The second, MQPROF, relates a WebSphere Data Interchange MQSeries profile member to this specific MQSeries queue. The order in which you specify the two keyword-value combinations is not important.

In this example, only one MQSeries queue is used for event-driven EDI but you can define multiple queues. As long as the WebSphere Data Interchange and MQSeries information is set up correctly, WebSphere Data Interchange will process any number of queues.

- 4. In WebSphere Data Interchange, you must define an MQSeries queue profile member. In this example, the name of the member is **RECV1**, and the Full Queue Name field is set to **EDIRECEIVE**. Other fields are set accordingly.
- 5. In WebSphere Data Interchange, you must define a continuous receive profile member. In this example, the name of the member is MQ1. Leave the Requestor ID and other Selection fields blank, as they are ignored. Follow the directions in "WebSphere Data Interchange processing after data is received" on page 379 to tell WebSphere Data Interchange what processing is required once data is received from MQSeries.

#### Continuous receive considerations

When the above steps have been completed successfully, WebSphere Data Interchange automatically processes all data written to the MQSeries queue as soon as MQSeries dispatches the trigger event messages.

#### Continuous receive selection criteria

You can send and receive data from a single mailbox and to process network acknowledgments through continuous receive. By defining selection criteria, you can set up continuous receive members to receive and process EDI data, and also set up another member to receive and process network acknowledgments, all with the same requestor ID.

Note: When using MQSeries trigger queues, there is no real selection criteria available through the WebSphere Data Interchange continuous receive facility. Rather, the continuous receive profile (CONTRECV) is used to tell WebSphere Data Interchange how to handle data once an MQSeries trigger event has occurred. So, if you are using MQSeries for continuous receive processing, skip to the next section, "WebSphere Data Interchange processing after data is received" on page 379.

You do not need to dedicate mailboxes for each direction. The same mailbox can be used for both sending and receiving. Each active continuous receive profile member is associated with unique continuous receive selection criteria. Setting the ACTIVE flag to **Y** in Continuous Receive (CONTRECV) makes the profile member active. Table 108 defines the settings in the profile fields that combine to make the selection criteria unique.

Table 108. Continuous receive selection criteria

| Profile field         | Description                                                                                                    |
|-----------------------|----------------------------------------------------------------------------------------------------|
| REQUESTOR ID          | The mailbox (requestor) profile member from which you wish to receive data and which contains the Information Exchange account, user ID, and password information. You can have many continuous receive profile members with the same requestor ID, but each member must be unique. You can also have different requestor IDs in each continuous receive profile member. This makes each member unique without having to further qualify the continuous receive. |
| TP NICKNAME           | A trading partner from which you can receive data. If you complete this field, you must also supply the account and user ID fields for the associated trading partner profile member. If you use this field, only incoming data for this specific trading partner is received and processed.                                                                                                    |
| MESSAGE USER<br>CLASS | A code that you and your trading partners agree to use. If you use this field, only incoming data with a matching message user class is received and processed.                                                                                                    |
| NETWORK ACKS<br>ONLY  | If you use this field, only network acknowledgments are received and processed. WebSphere Data Interchange issues a continuous receive with the sender account of *SYSTEM*, a user ID of *ERRMSG*, and a data type of <b>A</b> . This tells Expedite/CICS that only network acknowledgments (and no data) are to be received. The default is <b>N</b> .                                                                                                    |

# WebSphere Data Interchange processing after data is received

The previous section describes how to dictate the selection criteria for each continuous receive. When the data has been received, WebSphere Data Interchange must be told what processing to perform. This is controlled by the profile fields listed in order of preference in Table 109.

Table 109. Continuous receive selection criteria

| Profile field        | Description                                                                                                    |
|----------------------|----------------------------------------------------------------------------------------------------|
| NETWORK ACKS<br>ONLY | If the value of this field is <b>Y</b> , the data received is always a network acknowledgment and is processed as such. The actual processing is done with a CICS START command, and is issued for transaction EDIB (WebSphere Data Interchange Utility). The PROCESS NETWORK ACKS command is given to the WebSphere Data Interchange Utility along with the acknowledgment. If a response program is supplied in the continuous receive profile, it is given control and the name of the TS queue containing the acknowledgment is passed. Once control is returned to the WebSphere Data Interchange Utility, the TS queue is deleted. A value of <b>Y</b> in this field overrides a value of <b>Y</b> in the TRANSLATE field. |
| TRANSLATE            | If the value of this field is <b>Y</b> , the interchange received by Expedite/CICS and given to WebSphere Data Interchange is deenveloped and translated to the application format. This process might also generate functional acknowledgments because they are created during the deenvelope process. Processing is performed in a separate CICS transaction (EDIB). The DEENVELOPE AND TRANSLATE command and the TS queue holding the interchange are passed. A value of <b>Y</b> in this field overrides a value of <b>Y</b> in the DEENVELOPE ONLY field.                                                                                                    |
| DEENVELOPE ONLY      | If the value of this field is <b>Y</b> , the interchange received by Expedite/CICS and given to WebSphere Data Interchange are only deenveloped. This process could also generate functional acknowledgments because they are created during the deenvelope process. The processing is performed in a separate transaction, EDIB (the WebSphere Data Interchange Utility). The DEENVELOPE command and the TS queue holding the interchange are passed.                                                                                                    |

If you leave these fields blank, or set them to **N**, WebSphere Data Interchange invokes only the continuous receive response program. This processing executes in the IMR1 transaction, and a separate EDIB transaction is not initiated.

# Effects of defining the EDI1 TD queue

Using the EDI1 TD queue is highly recommended to ensure no data is lost during continuous receive processing, but it is not mandatory. If the TD queue is defined as an intrapartition TD queue, WebSphere Data Interchange uses this queue to pass information from transaction IMR1 to transaction EDIB. When the queue is defined, the IMR1 transaction waits for the EDIB transaction to complete. Having IMR1 wait for EDIB to complete closes a recovery exposure and ensures all interchanges received by Expedite/CICS are processed by WebSphere Data Interchange. If EDI1 is not defined, there ia a short window when the interchange image is not contained in a recoverable resource. In the event of a failure (such as a power outage), interchanges could be lost.

#### Continuous receive considerations

By defining EDI1 as non-recoverable, you eliminate the possibility of lost interchanges, and Expedite/CICS and WebSphere Data Interchange can recover appropriately. You must define EDI1 as non-recoverable.

The EDI1 TD queue can also be used with WebSphere Data Interchange's non-Expedite/CICS continuous receive interface.

#### Sent to Network status

When Expedite/CICS Version 3.2 (or higher) is used and the IINCICS network profile communication routine name is VANEXPV4, transaction status is updated from **Send requested** to **Sent to network** once the transactions have successfully been sent by Expedite/CICS. If, for some reason, a transaction is not sent successfully, its status is changed from **Send requested** to **Not sent - network error**. WebSphere Data Interchange and Expedite/CICS typically send interchanges asynchronously. When WebSphere Data Interchange requests a send, Expedite/CICS will acknowledge receipt of the request immediately but might not perform the send at the same time. Once the message has actually been sent to the network, Expedite/CICS (transaction IST1) will LINK back to WebSphere Data Interchange to update the status of the transaction appropriately.

WebSphere Data Interchange and Expedite/CICS can send interchanges synchronously. The Expedite/CICS facility (transaction LG01) is used to indicate whether processing is done synchronously or asynchronously. The VANEXPV4 routine updates transaction status in either case. During the VANEXPV4 status update process:

- WebSphere Data Interchange Transaction Store statuses are updated.
- The unique ID assigned by the network is inserted into the WebSphere Data Interchange database and used as an index for processing subsequent network acknowledgments. This will improve performance for the network acknowledgment processing.

**Note:** WebSphere Data Interchange supports compress and delivery priority for Expedite/CICS.

# Using continuous receive outside Expedite/CICS

Thus far, the continuous receive facility has been described as it works with Expedite/CICS and Information Exchange only. You can also take advantage of the continuous receive profile with your own communication routines by using a WebSphere Data Interchange API to develop applications that interact with WebSphere Data Interchange in a continuous receive mode. See "Continuous receive interface (CICS only)" on page 617 for details.

You can process multiple incoming TS queues when continuous receive is used without Expedite/CICS. For more information, see "Processing multiple incoming TS queues" on page 351.

# Response applications

Response applications are user-written CICS programs or transactions that WebSphere Data Interchange invokes at certain points of processing. If you are designing your application to run asynchronously with the WebSphere Data Interchange Utility, or you are using the continuous receive facility, response applications are an essential element to the entire processing structure.

# Invoking your application

You can use the following methods to invoke your application:

 Specify a response type of PG to cause WebSphere Data Interchange to CICS LINK to your program. When the CICS LINK command is issued, the COMMAREA and LENGTH keywords are used to pass the results. Your application then obtains the COMMAREA address and processes the results.

**Note:** Response programs of type **PG** should not handle abends. WebSphere Data Interchange must handle all abends in order to release ENQs and other resources. If WebSphere Data Interchange is not allowed to handle abends, subsequent user tasks may hang.

 Specify a response type of TX to cause WebSphere Data Interchange to CICS START your transaction. When the CICS START command is issued, the FR0M and LENGTH keywords are used to pass results. Your application then obtains the results by issuing a CICS RETRIEVE.

See "WebSphere Data Interchange Utility control information" on page 368 for the format of the results control information given to your application.

# Types of response applications

WebSphere Data Interchange can invoke three types of response applications:

- WebSphere Data Interchange Utility (response indicator U)
- Continuous receive (response indicator C)
- Transaction level (response indicator T)

For more information on the response indicator field, see "RESPFLAG" on page 372.

It is important to know at which the point your response application gains control. It is also important to know when to enter the response program name and type during product administration, because certain choices might allow you greater flexibility. Response applications can be programs (Type **PG**) or CICS transactions (Type **TX**).

# WebSphere Data Interchange Utility response application (U)

The WebSphere Data Interchange Utility response application is only applicable when your main program invokes the WebSphere Data Interchange Utility. For example, you can CICS START transaction EDIB and pass control information as specified in "WebSphere Data Interchange Utility control information" on page 368. The response name and response type (**PG** or **TX**) passed in this control information are used to identify this response application.

## Response applications

The response application gains control after the WebSphere Data Interchange Utility completes the processing you requested when you started EDIB. This WebSphere Data Interchange Utility response application does not gain control at intermediate points during processing; it only gains control after all requested processing is complete.

Using this response application might not be necessary, depending on how WebSphere Data Interchange was originally invoked. In the previous example, your application started transaction EDIB, and WebSphere Data Interchange processing was asynchronous with your application. It is important that you know the outcome of the function you requested. When you specify a WebSphere Data Interchange Utility response application, the results that WebSphere Data Interchange passes to it contain essential information that can be used for self-identification and to determine the success or failure of the requested function. See "WebSphere Data Interchange Utility control information" on page 368 for the format of the control information passed to the response application.

WebSphere Data Interchange sets the value of the response indicator (RESPFLAG) field to indicate the kind of response application being invoked. This information is also useful in identifying why your application is being invoked. The user field (USRFLD) can also be used to identify the application that originally invoked WebSphere Data Interchange. The user field contains the same value that was supplied when the WebSphere Data Interchange Utility was initiated, unless it has been modified by translation response applications. For more information, see "Transaction response application (T)" on page 384.

The WebSphere Data Interchange Utility response application responds to and inspects the severity code (CCBRC) and condition code (CCBRC) fields to determine success or failure. These fields reflect the highest value encountered by WebSphere Data Interchange during the entire process. Based on the outcome, your WebSphere Data Interchange Utility response application might execute another internal program, or might execute WebSphere Data Interchange to perform subsequent functions.

A WebSphere Data Interchange Utility response application can also manage your resources. The response application can complete the unit of work and clear the input file if the processing was successful. If the application you used to invoke the WebSphere Data Interchange Utility performs a CICS START EDIB and tells the WebSphere Data Interchange Utility not to issue a CICS SYNCPOINT (SYNCVAL of -1), the response application can update your recoverable resources and issue the CICS SYNCPOINT. This process includes all WebSphere Data Interchange Utility and response application updates in the same unit of work, as long as your response application is a program. This scenario removes the WebSphere Data Interchange Utility from your initiating application's unit of work, but the response application you develop is still in charge of the WebSphere Data Interchange Utility unit of work.

# Continuous receive response application (C)

EDI interchanges and network acknowledgments are dynamically received based on the receive criteria on behalf of a specific continuous receive profile member. The name and type (**PG** or **TX**) of your continuous receive response application is specified in the continuous receive profile. For example, for EDI data, your continuous receive response program can be associated with specific interchanges that meet the criteria. Your

continuous receive response application gains control after WebSphere Data Interchange has completely processed the entire received envelope TS queue, and WebSphere Data Interchange passes the entire envelope TS queue. Normally, the received envelope TS queue contains only one interchange. The response application receives the resulting information from the WebSphere Data Interchange Utility control information. For a description of the resulting information, see "WebSphere Data Interchange Utility control information" on page 368.

The response indicator (RESPFLAG) and user area (USRFLD) fields are useful in identifying why your application is being invoked. WebSphere Data Interchange sets the value of the Response indicator field to indicate the kind of response application being invoked. The User area field contains the value specified in the USER field of the continuous receive profile member, unless it has been modified by translation response applications. For more information, see "Transaction response application (T)" on page 384.

The envelope TS queue name is passed in the control area. The application must further process the envelope TS queue (delete the TS queue, archive, and so on). You can inspect the severity code (CCBRC) and condition code (CCBERC) fields to determine the success or failure of the overall continuous receive process. If a transaction level response program is used, it may not be necessary to take action in this continuous receive response application for data element or segment-level translation errors. The errors can be handled in the transaction response application. The continuous receive response application must detect higher severity errors, such as communications errors, database errors, abends, and so on.

For network acknowledgments processing (Process Network Acks=Y in the continuous receive profile), your continuous receive response application gains control after WebSphere Data Interchange has processed the network acknowledgment and updated the status in the Transaction Store. The name of the TS queue containing the acknowledgment is in the FILEID field. A continuous receive response application is optional when receiving and processing network acknowledgments. The only reason to use a continuous receive response application is to save the network acknowledgment itself. The TS queue holding the network acknowledgment is deleted before termination. If you have no reason to save the network acknowledgment, you do not need to develop a continuous receive response application.

If the continuous receive response application is a program (type=**PG**), this is a good place to issue a CICS SYNCPOINT. Consider this option, especially if you set the Allow syncpoints field in the continuous receive profile to **N**. By doing this, your continuous receive response program gains control and the unit of work is still active. At this point, you can change your recoverable resources and issue the CICS SYNCPOINT command. The unit of work would then include the updates made to the WebSphere Data Interchange Utility and the changes made by your application to recoverable resources.

If you want the syncpoints issued more frequently, especially where you need control after each transaction is processed, see "Transaction response application (T)" on page 384

## Response applications

384 for more information. You can use transaction level response programs in conjunction with continuous receive processing, assuming the Translate value is Y in the continuous receive profile.

# Transaction response application (T)

You can specify that control should pass to the transaction response application for each individual transaction that is translated to the application format. Enter the name of the response program in the Application file name field, and enter the type (**PG** or **TX**) in the Application file type field (on the Trading Partner Usage Override For Receiving panel, or on the Add Data Format, Copy Data Format, and Update Data Format panels. Details about where to specify the transaction response application are discussed later in this section.

Using this kind of response application is important if you are implementing an event-driven EDI system. Control is passed to the response application when one of the following occurs:

- The Translate field is set to **Y** in the continuous receive profile member, and a translation to the application format has occurred.
- One of the following WebSphere Data Interchange Utility PEFORM commands is invoked:
  - RECEIVE AND TRANSLATE
  - DEENVELOPE AND TRANSLATE
  - TRANSLATE TO APPLICATION
  - RETRANSLATE TO APPLICATION
- After the TRANSLATE RECEIVED TRANSACTIONS or RETRANSLATE RECEIVED TRANSACTIONS options are invoked from the online CICS Transaction Store facility.

The point at which transaction level response programs are invoked is based on the recovery level (WebSphere Data Interchange Utility parameter RECOVERY). If the recovery level is **E** (envelope), all transactions in the interchange are deenveloped and translated before the first response application is invoked. Once the entire interchange is deenveloped and translated, all corresponding response programs are invoked, one after the other, for each transaction.

A syncpoint is taken by WebSphere Data Interchange after all response programs are invoked. The entire interchange and response program invocation is considered one unit of work. This is the default in CICS and occurs during continuous receive processing. It is also the default when deenveloping is part of the translation process.

Processing is different when transactions are translated separately from the deenvelope process. In this case, the following processes are performed:

- A transaction is translated.
- The response program is invoked.
- A syncpoint is taken.

These steps are repeated for each transaction being translated.

The results are passed to the response application within the WebSphere Data Interchange Utility control information. The name of a unique TS queue that holds the

translated application data and assigned by WebSphere Data Interchange is passed within this control information. This is the name of the application data TS queue (APPFILE). The name of the TS queue is eight characters long and begins with **EDI**. For more information, see "WebSphere Data Interchange Utility control information" on page 368.

The response indicator (RESPFLAG) and user area (USRFLD) fields are useful in identifying why your application is being invoked. WebSphere Data Interchange sets the value of the response indicator field to specify the kind of response application being invoked. When the transaction response application is invoked, the user area will contain:

- The value specified in the User field of the continuous receive profile member if translation is occurring because of a continuous receive request.
- The original user area value provided by the application that originally invoked the WebSphere Data Interchange Utility.
- Blanks if the WebSphere Data Interchange Utility is being invoked because a TRANSLATE RECEIVED TRANSACTIONS or RETRANSLATE RECEIVED TRANSACTIONS option was requested from the online CICS Transaction Store facility.
- The user area modified by a previous invocation of a translation response application. If a translation response application modifies the user area, the next invocation of a response application will receive the updated user area value, including utility response applications and continuous receive response applications.

The modified value of the user area is reset whenever the WebSphere Data Interchange Utility is invoked, and for each EDI interchange processed by a continuous receive request.

The updated control information also contains the severity code (CCBRC) and WebSphere Data Interchange Utility condition code (CCBERC) fields. You can inspect these fields to determine the success or failure of the translation. For more information, refer to . Your transaction response application gains control any time the transaction is translated, independent of the acceptable error level defined in the receive usage/rule. However, if the error is unacceptable, the APPFILE field is filled in with a TS queue name, but the queue is empty. If you attempt to issue a CICS READQ command against this TS queue, you will receive a CICS QIDERR response. WebSphere Data Interchange passes the transaction handle in the results.

If an unacceptable translation error occurs, this response application can specifically identify the transaction in error. This can be saved for the next error-handling processes. This handle is also passed by WebSphere Data Interchange if no errors occur, and can be used as you choose.

**Note:** Transaction level response applications should not issue the CICS SYNCPOINT command if the WebSphere Data Interchange Utility is running with the SYNCVAL set to -1, because this increases the potential for deadlock.

# Specifying the transaction response application

The name of the transaction response program is entered in the Application file name field, and its type (**PG** or **TX**) is entered in the Application file type field on the Trading Partner Usage Override for Receiving panel or the Add Data Format, Copy Data Format, and Update Data Format panels.

The Application file type field serves one of two purposes. If the Application file type is MQ, TD, TM, or TS, then no transaction level response program is invoked. Translation still takes place for each transaction, but rather than passing control to a response program, the translated data is appended to the application file. The transaction response application is only invoked for a transaction when the Application file type identifies a program or transaction (PG or TX).

A transaction response program is assumed if the Application file type is **PG** or **TX**. It is important to know whether the file name and type fields are taken from the trading partner receive usage/rule or the data format. WebSphere Data Interchange uses the trading partner receive usage/rule overrides first, if they are present, and then uses the data format fields. Specifying a transaction response program in the trading partner receive usage/rule allows you to identify different programs based on the trading partner that sent them. If there is no need for this level of control, the data format is sufficient to identify a transaction response application based on the application that processes the data.

Whether your response program is invoked depends on the translator extended return code returned. If the extended return code is:

#### 2 or less

If the translation is acceptable, the Application file (APPFILE) field contains the name of the TS queue containing the translated data and the THANDLE field is filled in. Even if the translation is unacceptable, the THANDLE field data is valid.

3

- If a usage/rule is found for this transaction, the THANDLE field is filled in.
- If a usage/rule is not found for this transaction, your transaction level response program is not invoked.

#### Greater than 3

Your transaction level response program is not invoked.

If your transaction level response program is not invoked, error handling for this level of error must be managed in a higher-level response program, such as the continuous receive or the WebSphere Data Interchange Utility termination response program, whichever is applicable.

#### Persistent environment

The WebSphere Data Interchange persistent environment is an optional feature that can be used with CICS/ESA systems to improve WebSphere Data Interchange performance. It accomplishes this by reducing the amount of read operations needed to perform translation and other functions. As data is read from the WebSphere Data

Interchange database, some of it is saved in an z/OS data space. The next time the data is needed, it is obtained from the data space instead of the database. The data space remains functional throughout a WebSphere Data Interchange session. A WebSphere Data Interchange session starts when the first WebSphere Data Interchange function is requested in a CICS region and ends when WebSphere Data Interchange transaction EDIT is terminated.

This process allows many WebSphere Data Interchange transactions to run concurrently and over a long period of time, obtaining the same piece of data repeatedly with only one access to the WebSphere Data Interchange database.

The data saved into the data space includes control strings, receive usages/rules, send usages/rules, and maps.

# Running multiple z/OS subtasks

Although there is only one WebSphere Data Interchange data space per CICS region, WebSphere Data Interchange will start up to sixteen z/OS subtasks to manage the WebSphere Data Interchange data space. The more subtasks running, the greater the throughput the data space can deliver. The value used to determine how many subtasks will be started is obtained from the CICS Performance (SYSPROF) profile for the CICS region. You can adjust the number of subtasks up or down to fit your requirements. The number of subtasks defined in the CICS Performance (SYSPROF) profile should not exceed the number of WebSphere Data Interchange threads that can execute concurrently on the CICS region.

# Sizing the z/OS data space

The size of the z/OS data space is determined by a couple of factors. First is the maximum size specified in the CICS Performance (SYSPROF) profile for the CICS region. The data space will not be made larger than the value specified in the SYSPROF profile. The value in the profile cannot exceed the installation maximum. Unless altered by the installation, this value will be the network default of 239 4000-byte blocks (less than 1 MB total). Your installation can use the installation exit IEFUSI to change the IBM default.

Secondly, WebSphere Data Interchange learns based on past usage and can define a data space smaller than the maximum size specified. The format of the data space is adjusted automatically, based on past usage to provide the most efficient data space structure. An effort is made to structure the data space at initialization so that no restructuring will be needed during regular WebSphere Data Interchange processing.

However, depending on installation usage and maximum size of the data space, all or part of the data space might become full during processing. When this occurs, WebSphere Data Interchange expands the data space (if defined smaller than the maximum), and/or reorganizes the structure of the data space. If necessary, older data in the data space is removed. Ideally, you do not want any of these situations to occur since each adjustments momentarily delays WebSphere Data Interchange processing. WebSphere Data Interchange will recognize these conditions and try to adjust for them in the next session. If these conditions persist after a few sessions, it might be desirable to increase the maximum data space size. You can monitor the WebSphere Data

#### Persistent environment

Interchange log file for messages indicating that these scenarios have occurred. All message identifiers relating to the persistent environment begin with the qualifier **GB**.

Make sure that WebSphere Data Interchange sessions are ended normally when using the persistent environment. A WebSphere Data Interchange session is considered ended when transaction EDIT is removed from the system. For information on removing transaction EDIT from the system, see transaction 401.

# **Enabling and disabling the persistent environment**

To enable the persistent environment, you must be running WebSphere Data Interchange in a CICS/ESA region and the CICS Performance (SYSPROF) profile member for the region must indicate that you want the persistent environment established.

To disable the persistent environment, use the CICS Performance profile to indicate that you want the persistent environment disabled.

For more information about the SYSPROF profile member, see "CICS performance profile (SYSPROF-P2 for CICS only)" on page 276.

# Using multiple regions

Certain installations might allocate a WebSphere Data Interchange database for use by a single WebSphere Data Interchange region. In these cases, when online updates are made to database records that are kept in the WebSphere Data Interchange Persistent Environment, the old copy of the record is removed from the data space.

Transaction EDIG addresses installations that have multiple WebSphere Data Interchange regions/environments sharing a single WebSphere Data Interchange database. Transaction EDIG starts automatically at set intervals to check if an update has been made recently that might affect the persistent environment. If an update has been made, then all records that match the updated record are removed from the persistent environment; that is, if a control string is deleted, then all matching control strings are removed from the persistent environment.

**Note:** In installations where multiple regions/environments share a single WebSphere Data Interchange database, all online updates to the database are made from the same region/environment.

# Reserved TS and TD queues

By convention, WebSphere Data Interchange uses the three-character prefix EDI for its TS and TD queues. Make sure that no other application running in the same CICS region with WebSphere Data Interchange uses this TS and TD queue naming convention.

# TS queues that might require additional processing

The first time WebSphere Data Interchange initializes in a CICS region, it creates a TS queue named EDITV00. This TS queue holds frequently used translation and validation tables.

If you modify any of the following tables using the WebSphere Data Interchange administrative functions, you must purge EDITV00 before the change can take effect. The tables stored in EDITV00 are:

- Alphanum
- Charset
- Filename
- Foldchar
- Langprof
- Monocase
- Prgname
- Specnum
- Tfstatus
- Tptsnrc
- Transyn

For every EDI envelope standard defined to WebSphere Data Interchange, there is a corresponding TS queue. For more information on EDI envelope standards, refer to the WebSphere Data Interchange User's Guide. The following TS queues are used for envelope standards:

# **EDIFACT**

ICS EDII
UCS EDIU
UN/TDI EDIT
X12 EDIX

Each EDI envelope standard TS queue is created when the envelope standard is first used. If you modify an EDI envelope standard, you must delete the corresponding TS queue for the changes to become effective.

The next envelope request reads the changes into the TS queue. WebSphere Data Interchange uses the revised EDI standard until CICS system shutdown or until you repeat this process. This improves performance by cutting out the repeated reading of the EDI envelope standards from DB2.

# Queues used by export and import

Currently, WebSphere Data Interchange supports up to three TS queues of data per type on import. This is approximately 96000 records (or 32000 by 96000 bytes of data per type). Data to be imported must come into WebSphere Data Interchange in TD queues. These TD queues can be defined as intra- or extra-partitioned. The WebSphere Data Interchange import facility then copies the data from the TD queues into their corresponding TS queues. It is the data in the TS queues that is actually imported.

# TS queues used for export and import

These TD queue names are currently reserved by WebSphere Data Interchange for use with the export and import functions:

**EDIA** Data formats

**EDIB** Tables

**EDIC** Control strings

**EDIP** Profiles

**EDIS** EDI standards

**EDIT** Maps

For more information on export and import, refer to "Export/Import utility function" on page 208.

# TS queues used by import only

These TS queue names are currently reserved by WebSphere Data Interchange for use with the import function.

**EDIATS**x

Data formats

**EDIBTS**x

Tables

**EDICTS**x

Control strings

**EDIPTS**x

**Profiles** 

**EDISTS**x

EDI standards

**EDITTS**x

Maps

# TD queues EDI2 and EDI3

WebSphere Data Interchange reserves TD queues with the names EDI1, EDI2, and EDI3.

For a description of the use of EDI1, see "Effects of defining the EDI1 TD queue" on page 379.

#### EDI2

If TD queue EDI2 is defined as an intrapartition TD queue, WebSphere Data Interchange will use this queue as the Expedite/CICS administrative response file. Expedite/CICS writes network acknowledgments to this file, and the file is used as input by WebSphere Data Interchange for updating network status.

If EDI2 is not defined, a unique TS queue is used as the administrative response file for each Information Exchange mailbox. These TS queues are always appended to and never cleared.

If EDI2 is defined, both Expedite/CICS and WebSphere Data Interchange use it as the administrative response file for all Information Exchange mailboxes. The destructive read property of intrapartition TD queues causes the network acknowledgments to be

deleted once they are processed by WebSphere Data Interchange. If network acknowledgments do not have to be archived, EDI2 should be used so that network acknowledgments are not reprocessed. Network acknowledgments are reprocessed when EDI2 is not defined and multiple update status requests are executed in an active CICS region.

Note: If network acknowledgments are being received and processed continuously through continuous receive, EDI2 is not used even if it is defined. In this case, Expedite/CICS passes WebSphere Data Interchange one network acknowledgment at a time in unique TS queues. On completion, WebSphere Data Interchange deletes the TS queues holding the network acknowledgments.

#### EDI3

In a DB2 environment, TD queue EDI3 must be defined as an intrapartition queue with trigger level one and associated with EDIE. Transaction EDIE (program EDIELAS) is responsible for all DB2 event log insertions, and is used to keep this activity out of the main commit scope. Repository module EDIELOG writes event log messages to EDI3, and EDIELAS picks them up from there and inserts them into the database. If an error occurs in EDIELAS, a message is written to the system console with message ID RS0002.

# Interface between WebSphere Data Interchange, Expedite/CICS, and Information Exchange

WebSphere Data Interchange provides communication routines that interface to Expedite/CICS. EDI interchanges can be sent to and received from the Information Exchange network using this interface. Additional features include an event-driven continuous receive process and network acknowledgment reconciliation. Trading partner and mailbox (requestor) profiles should reference network profile IINCICS for this environment.

The communication flow involves these components:

- WebSphere Data Interchange
- Expedite/CICS
- Information Exchange

All three components maintain control information to track activities, so it is essential to keep them synchronized. Expedite/CICS and Information Exchange are standalone products that can be operated independently from WebSphere Data Interchange. Therefore, you can execute operational commands without the participation of WebSphere Data Interchange, preventing WebSphere Data Interchange from updating control information. Use these commands sparingly to prevent out-of-sync conditions. The two fundamental programming layers (or sessions) between the three components that must be kept in sync are: the low level Information Exchange session through which all commands and data pass, and the higher level continuous receive session which controls the environment and connectivity.

# Information Exchange sessions

The Information Exchange session is the fundamental session started between an application program and a particular Information Exchange user ID (mailbox). All commands and data sent out from, or received into, a mailbox must pass through this session. You can have only one active Information Exchange session per mailbox. For example, if you are using Expedite Base/MVS, this means that you cannot have concurrent Information Exchange sessions for the same mailbox on two different Expedite/CICS regions, or one on CICS and another in batch. You can have any number of Information Exchange sessions from various environments if each session pertains to a different mailbox.

Most of the processing that occurs during the Information Exchange session is performed by Expedite/CICS and Information Exchange. WebSphere Data Interchange is involved only at the application level, but it is still important that the session be initiated and maintained by WebSphere Data Interchange to ensure proper execution of all WebSphere Data Interchange network facilities. The first time WebSphere Data Interchange receives a request from you to perform any network function for a given mailbox, it automatically issues the appropriate session start command to Expedite/CICS. Expedite/CICS then starts the session with Information Exchange and an access key is assigned. All three components now have a record of this particular Information Exchange session. After the Information Exchange session is started, WebSphere Data Interchange performs the network function you requested and returns control to you.

For efficiency reasons, WebSphere Data Interchange does not issue a session end after the requested network function is complete. This means that the next time you request a network function for the same mailbox, WebSphere Data Interchange does not issue another session start because it knows that an Information Exchange session is already active. There is no degradation in performance as a result of leaving an Information Exchange session active.

Expedite/CICS provides the necessary post-initialization PLT program, EXPOSTRT, that automatically reenables any Information Exchange sessions that were active when the CICS region was brought down, even after an immediate shutdown. For more information on PLT processing, see "Program list table considerations" on page 399.

In theory, one Information Exchange session could be used indefinitely. However, remember that you can only have one active Information Exchange session for a given mailbox, and until this Information Exchange session is ended, no other environment, not even a batch job using Expedite Base/MVS, should access this mailbox. If you have multi-environment communication needs with a particular Information Exchange mailbox, you must end the Information Exchange session from CICS before executing communications in batch. WebSphere Data Interchange will only request an Information Exchange session end when your application issues a CLOSE MAILBOX request. To keep WebSphere Data Interchange, Expedite and Information Exchange synchronized, use the WebSphere Data Interchange CLOSE MAILBOX command to end your Information Exchange sessions. If you are using the continuous receive function of WebSphere Data Interchange, executing a CLOSE MAILBOX request will also end a

continuous receive session. It is good practice to first end the continuous receive session and then issue the CLOSE MAILBOX request. See "Continuous receive sessions" on page 395 for details.

**Attention:** Expedite/CICS provides a facility to start and end Information Exchange sessions directly, but you should not use Expedite/CICS facilities to manage Information Exchange sessions used by the WebSphere Data Interchange application.

The following is for your information and to prevent inadvertent execution of certain Expedite/CICS functions. The Expedite/CICS terminal transaction LG01 can be used to start and end Information Exchange sessions. After you enter your mailbox account and user ID, LG01 checks internal control information. If an Information Exchange session is already active for the mailbox you identified, and the Force User to log on option is set to **No**, the main menu displays and Expedite/CICS does not issue a Session Start to Information Exchange. If there is no active Information Exchange session, LG01 prompts you for an Information Exchange password, and if entered, Expedite issues a Session Start to Information Exchange. Once the session starts, the main menu is displayed.

Accessing the mailbox from LG01 is one way to determine if Expedite acknowledges that there is an active Information Exchange session. You can also determine if Expedite is acknowledging an active Information Exchange session by attempting to end an Information Exchange session from LG01 (type **X** to logoff). A confirmation panel is displayed that shows any active network functions that must be completed before the Session End is issued. If one of the active functions is Continuous Receive, it ends the session, causing an out-of-sync condition between Expedite/CICS and WebSphere Data Interchange. If you confirm the request to end the session, Expedite issues a Session End to Information Exchange. (Expedite is unaware that WebSphere Data Interchange originally started the session.) For more information, see "Continuous receive sessions" on page 395.

When Expedite/CICS ends the Information Exchange session, WebSphere Data Interchange is prevented from updating its internal control information, which brings about an out-of-sync condition among the components. However, WebSphere Data Interchange has built-in logic to re-issue a Session Start if Expedite returns the message HI421: SESSION PROFILE DOES NOT EXIST. Therefore, ending an Information Exchange session only has serious implications when a continuous receive session is ended.

If you find that you inadvertently logged off and no Continuous Receives were active, do not log back on to LG01 to restart the session, because WebSphere Data Interchange must initiate Information Exchange sessions. WebSphere Data Interchange will automatically restart a session when you perform your next network function.

As a general rule, leave the session settings on LG01 alone. If you are prompted to enter your password upon entry, log off when you leave. If you were not prompted for a password, do not log off when you leave (use PF3 or type End). For more information on using LG01, refer to the Expedite/CICS Display Application User's Guide.

You can sign on to Information Exchange directly through a terminal connection to the Network. IE /SERV offers many useful tools and functions for managing your network activity. For example, you can directly reset a mailbox's Information Exchange session. However, you should not regularly use the IE/SERV facility to reset Information Exchange sessions used by the WebSphere Data Interchange application. It might be useful in recovery situations, but should be used carefully. Resetting an Information Exchange session from IE/SERV ends the session from the Information Exchange perspective only. Information Exchange is unaware that the session was originally started by WebSphere Data Interchange through Expedite/CICS. It causes an out-of-sync condition between the components. For more information regarding Information Exchange Administrative Services, refer to .

# Information Exchange session cleanup

An Information Exchange session problem might prohibit starting or ending an Information Exchange session. The most common symptom of an Information Exchange session error is the Expedite/CICS error SDIERR RESPONSE CODE 00008. If the error is encountered by WebSphere Data Interchange, it is embedded in a logged WebSphere Data Interchange error message.

Information Exchange session problems are most often caused by a user or another program having reset the Information Exchange session. As discussed earlier, you can end an Information Exchange session directly using IE/SERV. Possibly another CICS region or another application in a different environment started a session with the same mailbox. In any event, manual intervention is required. A recovery procedure follows:

- Sign on to IE/SERV. Choose Option 1, Profiles. Fill in the appropriate account and user ID for the mailbox in question, and choose Option 7, Reset a user's session. Does the message: USER ACCT.USER ID DOES NOT HAVE AN ACTIVE SESSION appear at the bottom of the screen?
  - a. If this message appears, your Information Exchange session was previously reset by another person or application. When the application reset your session, it ended its own session. Cancel the reset request and go to Step 2.
  - b. If this message does not appear, no Information Exchange session is active for your mailbox. This might mean that whatever reset your session did not end its own session. Enter Y to confirm the reset, go to Step 2.

**Note:** If you find you must perform this procedure frequently, you might want to inspect the session trace available on IE/SERV to identify the LU name that is resetting your session.

Use the Expedite/CICS IDLT CICS terminal transaction to delete the Information Exchange session control information from the Expedite/CICS control file. The format of the IDLT transaction follows:

IDLTacct user ID

The account number (acct) must be eight characters long, left-justified and concatenated to the IDLT transaction ID. If your account is shorter than eight characters, pad the remaining positions with spaces.

No validation is performed on your user ID, so it is important to enter your user ID correctly.

 If your Information Exchange session had any active continuous receive sessions, try the failed network function again or go to the next section, Continuous receive session. As discussed earlier, WebSphere Data Interchange will automatically reissue an Information Exchange Session Start.

## Continuous receive sessions

The continuous receive (CR) session is a high-level application programming layer that is added on top of an Information Exchange session. A continuous receive session cannot run without an Information Exchange session. An overview of the continuous receive process follows.

When a CR session is active, EDI messages entering the mailbox that match the continuous receive criteria are automatically received. Information Exchange automatically starts Expedite/CICS and passes the EDI envelope. Expedite/CICS then writes the envelope to a unique TS queue, linking to WebSphere Data Interchange to pass the name of this TS queue. WebSphere Data Interchange processes the envelope using the processing options specified in the applicable continuous receive profile, after which WebSphere Data Interchange returns control to Expedite/CICS. Expedite/CICS is then free to process the next envelope for this continuous receive session.

Exactly when WebSphere Data Interchange returns control to Expedite/CICS depends on whether the TD queue EDI1 is defined as intrapartitioned. If EDI1 is defined, WebSphere Data Interchange and Expedite run synchronously. In other words, Expedite/CICS will not process the next envelope until WebSphere Data Interchange returns control. If the EDI1 TD queue is not defined, Expedite/CICS and WebSphere Data Interchange run asynchronously where Expedite is free to start processing the next envelope before WebSphere Data Interchange has finished with the first. For more information, see "Effects of defining the EDI1 TD queue" on page 379. Multiple continuous receive sessions with unique receive criteria can be active for a single mailbox, in which case all sessions use the same Information Exchange session. You can also run continuous receive sessions for other mailboxes.

# Starting and stopping continuous receive sessions

The continuous receive facility of WebSphere Data Interchange provides two CICS terminal transactions: EDIR to start a continuous receive session, and EDIS to stop a continuous receive session. These two CICS transactions are complemented by the WebSphere Data Interchange Utility commands START CONTINUOUS RECEIVE and STOP CONTINUOUS RECEIVE. Also, the WebSphere Data Interchange Utility provides the REPORT CONTINUOUS RECEIVE STATUS command for reporting the statuses of your continuous receives. For more information on these commands, see "Continuous receive" on page 13.

**Note:** This information applies only to continuous receive processing associated with Expedite/CICS and Information Exchange. Continuous receive processing driven by user-written applications is not started or stopped in this manner. For detailed information, see "Continuous receive interface (CICS only)" on page 617.

Both EDIR and EDIS can be issued against all continuous receive profile members or selectively to a single member. The following shows the format for entering the transaction at a terminal:

EDIR [membername]
EDIS [membername]

where *membername* identifies a member of the continuous receive profile. If a member name is not specified, all continuous receive members are requested, and a continuous receive start or stop occurs for each profile member.

During a continuous receive Session Start using EDIR, WebSphere Data Interchange invokes Expedite/CICS, passing it the continuous receive selection criteria. For criteria options, see "Continuous receive selection criteria" on page 378. Expedite/CICS assigns a key to identify the continuous receive session, passes the criteria and key to Information Exchange, and then returns control to WebSphere Data Interchange. WebSphere Data Interchange sends a message back to the issuing terminal indicating the success or failure of the continuous receive session start. After a successful start, all three components (WebSphere Data Interchange, Expedite/CICS, and Information Exchange) have saved the key assigned to the continuous receive session for subsequent identification. If the start request is unsuccessful, inspect the EDIFFS event log for information about the error.

During a continuous receive Session Stop using EDIS, WebSphere Data Interchange invokes Expedite/CICS passing the key for the particular continuous receive session. Expedite/CICS issues the end continuous receive request to Information Exchange. The continuous receive cannot be stopped at this point. If a receive is taking place. Expedite/CICS returns control to WebSphere Data Interchange where WebSphere Data Interchange and Expedite/CICS can complete asynchronously. However, WebSphere Data Interchange checks Expedite/CICS control information until an indicator shows that the continuous receive session has ended. At that point, WebSphere Data Interchange issues a message confirming a successful end.

Although Expedite/CICS provides a facility to start and stop continuous receive sessions directly, using these Expedite/CICS facilities regularly to manage your WebSphere Data Interchange continuous receive sessions is not recommended.

The following is for your information and to prevent inadvertent execution of certain functions in Expedite/CICS. The Expedite/CICS terminal transaction, LG01, can be used to start and stop any active continuous receive sessions by using Option 1, Work with Receive Data. WebSphere Data Interchange will not be aware of any activities performed in LG01, so use this feature carefully.

# Continuous receive session cleanup

Before attempting any cleanup, generate a continuous receive status report. For more information, see "Reporting continuous receive status" on page 13. Based on the reported status, you can initiate a reasonable cleanup.

WebSphere Data Interchange supplies a CICS terminal transaction, EDIZ, that can be used to clean up an unrecoverable continuous receive session. This transaction deletes

the internal continuous receive session control records managed by WebSphere Data Interchange. It does not affect the state of Expedite/CICS or Information Exchange. Therefore, it is essential that Expedite/CICS (using LG01) be used to terminate all continuous receive sessions before executing EDIZ. If Expedite/CICS has not terminated the continuous receive and EDIZ is executed inadvertently, EDI envelopes will be lost because WebSphere Data Interchange is unaware of the receive requests for which Expedite/CICS is now passing data.

The format of the EDIZ command is:

EDIZ [membername]

if membername is not specified, all continuous receive members are requested.

# Identifying unrecoverable continuous receive sessions

Table 110 describes some methods to help you to identify an unrecoverable continuous receive session.

Table 110. Identifying unrecoverable continuous receive sessions

| Problem                                                                                                    | Explanation                                                                                                    |
|----------------------------------------------------------------------------------------------------|----------------------------------------------------------------------------------------------------|
| A continuous receive session that was once working is no longer receiving data.                                             | Most likely, the Information Exchange session was lost after a continuous receive had already been successfully started.                                                                                                    |
| A continuous receive session is receiving data from the mailbox, but WebSphere Data Interchange is not processing the data. | It appears that WebSphere Data Interchange is never getting control. This is probably caused by an inadvertent or premature use of EDIZ.                                                                                                    |
| A VN1019 timeout error is logged.                                                                                           | When EDIS is executed, WebSphere Data Interchange will check the stop indicator for up to 2 minutes. If more than 2 minutes elapse, a timeout error is logged (VN1019) and a message is issued to the terminal. This might be caused by a delay in Expedite/CICS to end a continuous receive session.                                                  |
| EDIR or EDIS fails, a negative response is returned, and WebSphere Data Interchange logs an error that an SDIERR occurred.  | EDIR or EDIS will fail immediately if Expedite/CICS cannot communicate with Information Exchange because of an Information Exchange session problem. WebSphere Data Interchange logs an error that an SDIERR occurred and sends a message to the terminal. This is an indication that you have an Information Exchange session that requires recovery. |

# Recovering continuous receives

If any of the above problems arise, use the following continuous receive recovery procedure:

- 1. Sign on to the mailbox using LG01.
  - a. If you are not prompted to enter your password, go to Step 2.
  - b. If you are prompted to enter your password, no Information Exchange session is active for your ID. Enter your password to access the LG01 main menu.

Expedite/CICS will start a new Information Exchange session, which might reactivate continuous receives that were not receiving data previously. This is expected. Continue with Step 2.

- Choose Option 1, Work with Receive Data, and then choose Option 3, Stop Continuous Receive. If no entries are displayed, go to Step 6. If entries are displayed, go to Step 3.
- 3. Issue a stop request by all continuous receive sessions. Use the Enter key to refresh the screen.
  - a. If all sessions change status from STARTED to STOPPED, go to Step 6.
  - b. If all sessions do not change status from STARTED to STOPPED, go to Step 4.
- 4. Sign on to IE/SERV. Choose Option 1, Work with Profiles. Fill in the appropriate account and user ID for the mailbox in question and choose Option 8, Reset a User's Session. Enter **Y** to confirm the reset and go to Step 5.
- Use the Expedite/CICS IDLT CICS terminal transaction to delete the Information Exchange session control information from the Expedite/CICS control file. The format of the IDLT transaction is:

The account number (*acct*) must be 8 characters long, left-justified and concatenated to the IDLT transaction ID. If your account is shorter than 8 characters, pad the remaining positions with spaces.

No validation is performed on your user ID, so it is important to enter your user ID correctly.

- 6. You should still be in LG01 at this point. Type =X to log off. Confirm the session end, and go to Step 7.
- Execute the WebSphere Data Interchange Continuous receive cleanup transaction, EDIZ, only for the continuous receive profile member(s) that are experiencing a symptom, and go to Step 8.
- 8. Restart the continuous receive session using EDIR.

At this point, the continuous receive session should be recovered. If you executed EDIZ inadvertently or prematurely, envelopes might have been lost. You can use LG01 to determine which, if any, envelopes were not processed by WebSphere Data Interchange.

Choose the Receive option from the main menu, and then Option 5, View List of Completed Receives. Each EDI envelope received by Expedite/CICS will have an entry. A status of **RECEIVED** is normal. A status of **E-HI999** means that WebSphere Data Interchange did not accept the envelope. WebSphere Data Interchange returns the HI999 error when a continuous receive control record is not found for a receive. Envelopes that encounter the HI999 error cannot be reprocessed through the Release option on this LG01 panel, because WebSphere Data Interchange and Expedite/CICS cannot be re-synchronized. However, you can use the View option to obtain the interchange control number, the interchange sender, and so on. If your mailbox has archiving turned on, you can use IE/SERV to retrieve each lost envelope. An envelope retrieved from archive is receivable just as if it had been sent.

Note: When an HI999 error is returned, WebSphere Data Interchange issues an error message to the EXPLOG1 data set associated with your CICS region: CR0120 WebSphere Data Interchange CONTROL RECORD MISSING FOR RECEIVED DATA, WRITING DATA TO EXPDERR FILE.

# Program list table considerations

There are two post-initialization PLT programs that affect continuous receive processing. All customers should use the Expedite/CICS PLT program called EXPOSTRT that re-establishes both Information Exchange and continuous receive sessions automatically during CICS start-up, even after an immediate shutdown. The second program is an optional WebSphere Data Interchange PLT program called EDICRTS that issues the EDIR transaction to start all continuous receive profile members with an Active flag set to **Y**. For most customers, using EDICRTS is unnecessary because EXPOSTRT will reestablish continuous receive sessions for you. EDICRTS starts entirely new sessions, which is redundant if your continuous receive sessions were already active when the region was brought down.

WebSphere Data Interchange also provides an optional pre-termination PLT program named EDICRSP that issues an EDIS to stop all continuous receives, and also issues a CLOSE MAILBOX request against all involved mailboxes. During a normal shutdown, EDICRSP ends all continuous receive sessions and all Information Exchange sessions. This releases all mailboxes using continuous receive so that other communication applications requiring the same mailboxes can execute while the CICS region is down. This will prevent the Information Exchange session problems discussed earlier. However, if you have no other Information Exchange communication applications, or if the other applications you run do not use the same mailbox, you do not need to release the Information Exchange session, and PLT program EDICRSP is not needed.

As you can see, the pre-termination program EDICRSP and post-initialization program EDICRTS go hand in hand. If you use EDICRSP for pre-termination, then you should use EDICRTS for post-initialization to start those continuous receive sessions ended by EDICRSP. EXPOSTRT does not start these sessions, because they will not be active after shutdown is complete.

The following are sample post-initialization and pre-termination PLTs.

```
* Sample pre-termination PLT including program EDICRSP, the
* continuous receive stop program. Program EDIXSOX, which
* terminates the long running WebSphere Data Interchange transaction,
EDIT, *
* is shown along with DB2 attachment program, *
DSNCCOM1, to provide the proper order for the entires. *
*-----*
PI T77
       DFHPLT TYPE=INITIAL, SUFFIX=ZZ
       DFHPLT TYPE=ENTRY, PROGRAM=EDICRSP
       DFHPLT TYPE=ENTRY, PROGRAM=EDIXSOX
       DFHPLT TYPE=ENTRY.PROGRAM=DSNCCOM1
       DFHPLT TYPE=FINAL
       END
Note: If you will be using the EDICRSP PLT program, it is necessary
to add an XLT entry for Expedite/CICS transaction ISC2. A sample
entry follows:
*-----*
       WebSphere Data Interchange for CICS
* The following XLT (CICS Transaction List Table) entries are to be *
* applied to any CICS region where WebSphere Data Interchange will *
* execute and where program EDICRSP is included in the pre-termination*
* PLT.
XLTAA DFHXLT TYPE=INITIAL, SUFFIX=AA
       DFHXLT TYPE=ENTRY, TRANSID=ISC2
       DFHXLT TYPE=FINAL
       END
```

# Processing program table considerations

In CICS/ESA environments, you should define the following programs in the processing program table (PPT) with EXECKEY(CICS): EDICRIN, EDICRSP, EDICRTS, and EDIXSOX.

# WebSphere Data Interchange supplied transactions

WebSphere Data Interchange provides a set of CICS transactions to perform many different functions. The following summary describes each transaction and its associated function.

Table 111. WebSphere Data Interchange supplied CICS transactions

| Transaction | Description                                                                                                    |
|-------------|----------------------------------------------------------------------------------------------------|
| EDIA        | The online administrative transaction. Use this transaction to customize in the CICS environment.  Note: To prevent processing from being halted while EDIX waits to proceed, make sure to establish a DB2 thread pool that is used by only EDIA. |

# WebSphere Data Interchange supplied transactions

Table 111. WebSphere Data Interchange supplied CICS transactions (continued)

| Transaction | Description                                                                                                    |
|-------------|----------------------------------------------------------------------------------------------------|
| EDIB        | The WebSphere Data Interchange Utility transaction. If you run the WebSphere Data Interchange Utility asynchronously, use EXEC CICS START to start this transaction. You can also start EDIB with WebSphere Data Interchange as part of continuous receive processing.  Note: To prevent processing from being halted while EDIX waits to proceed, make sure to establish at least three DB2 threads that is used only by EDIB. The maximum number of threads needed for this transaction is the sum of all TRANClass values for the transactions in EDIB. A typical value is five threads.                                                                                                    |
| EDID        | Used internally by WebSphere Data Interchange. A background transaction used to update network status. EDID does not have a user interface.                                                                                                    |
| EDIE        | Used internally by WebSphere Data Interchange. A background transaction used to insert DB2 event log entries into the database (see TDQs EDI1, EDI2, and EDI3). EDIE keeps DB2 event log insertions out of the main commit scope. EDIE does not have a user interface.  Note: To prevent processing from being halted while EDIX waits to proceed, make sure to establish a DB2 thread pool that is used only EDIX and EDIE. Two or more threads must be available for this pool.                                                                                                    |
| EDIG        | A transaction automatically invoked periodically when using the persistent environment.                                                                                                    |
| EDIM        | A transaction that executes the WebSphere Data Interchange Message Broker to transform data.                                                                                                    |
| EDIQ        | The transaction that gains control from MQSeries transaction CKTI when data is received into an MQSeries queue that has trigger processing (continuous receive) associated with it.                                                                                                    |
| EDIR        | The online or background transaction used to initiate continuous receive requests.                                                                                                    |
| EDIS        | The online or background transaction used to terminate continuous receive requests.                                                                                                    |
| EDIT        | A transaction that can be used to terminate the WebSphere Data Interchange environment. The WebSphere Data Interchange environment is usually terminated by placing EDIXSOX in the CICS pre-termination PLT, but you can also terminate the WebSphere Data Interchange environment by running EDIT. Certain pieces of information are maintained from the start of the first WebSphere Data Interchange activity within a CICS region, continuing throughout the session, until the WebSphere Data Interchange environment is terminated. You can use EDIT to reset this information. EDIT shuts down transactions EDIG and EDIX, shuts down the persistent environment, releases CSD storage, and deletes the EDICSDA and EDITV00 TS queues. Using EDIT to perform these functions is not part of standard procedures. |
| EDIV        | The installation verification transaction. For more information on this transaction, refer to the WebSphere Data Interchange for z/OS Installation Guide.                                                                                                    |

## WebSphere Data Interchange supplied transactions

Table 111. WebSphere Data Interchange supplied CICS transactions (continued)

| Transaction | Description                                                                                                    |
|-------------|----------------------------------------------------------------------------------------------------|
| EDIW        | The WebSphere Data Interchange Utility invocation transaction. For more information, see "Using EDIW to invoke the WebSphere Data Interchange Utility" on page 404.                                                                                                    |
| EDIX        | A background transaction used to perform some Transaction Store updates for other WebSphere Data Interchange transactions. This transaction does the following acquires a transaction handle and deletes an envelope for a DEENVELOPE command with the DUPENV(Y) option.                                                                                                    |
|             | You must define EDIX in the CICS Resource Control Table for DB2 installations. EDIX processes a request and remains idle in the system for up to one minute. When the minute expires, and no other request has been issued by a WebSphere Data Interchange transaction, EDIX removes itself from the system. If another request is generated in the one-minute wait period, the request is honored and the one-minute wait is reset. |
|             | Eventually, as all WebSphere Data Interchange work is quiesced, EDIX removes itself from the system. If need be, EDIX can be removed from the system manually by typing <b>EDIX</b> . No parameters are necessary. <b>Note:</b> To prevent processing from being halted while EDIX waits to proceed, make sure to establish a DB2 thread pool that is used only EDIX and EDIE. Two or more threads must be available for this pool.  |
| EDIZ        | The online or background transaction used to clean up continuous receive problems.                                                                                                    |

### Performance monitor user exit

WebSphere Data Interchange can invoke a user exit during enveloping and deenveloping for performance monitoring. The exit is invoked when a user exit program name is specified in the Application Defaults (APPDEFS) profile. This function is applies only for WebSphere Data Interchange for CICS.

For performance monitoring to be meaningful, it should be done in tandem with Expedite/CICS. Typically, WebSphere Data Interchange and Expedite/CICS work asynchronously with one another (except for continuous receives). To understand resource utilization involved in data translation/transmission, the WebSphere Data Interchange and the Expedite/CICS components must be considered together. This can be achieved by using the performance monitor user exit capabilities of both products. The COMMAREA format passed to each is the same. "Format of performance monitor commarea" on page 403 describes which fields are filled in by WebSphere Data Interchange and which fields are filled in by Expedite/CICS.

On the send side, WebSphere Data Interchange could invoke the user exit during enveloping and, subsequently, Expedite/CICS could invoke it after sending. These two disparate invocations could be associated using the interchange key fields:

- Sender ID
- Receiver ID
- · Control number

#### Direction

On the receive side, Expedite/CICS could invoke the user exit after receiving the interchange and subsequently WebSphere Data Interchange could invoke it during deenveloping. If more than one envelope is generated or deenveloped during a single execution of WebSphere Data Interchange, the user exit would be invoked for each envelope.

By using these user exit capabilities, calculations could be done on the collective resources consumed by both products in handling an interchange. The user exit would most commonly be used to stamp SMF records (through the EXEC CICS MONITOR command) with the information passed to it. The SMF records could then be analyzed to produce the desired performance statistics. This information would be helpful for system tuning and for capacity planning.

# Format of performance monitor commarea

Table 112. Format of the performance monitor commarea

| Name     | Offset | Length | Туре | Owner  | Description                                           |  |
|----------|--------|--------|------|--------|-------------------------------------------------------|--|
| RESPCODE | 0      | 5      | Char | Ехр    | Response code                                         |  |
| RESPTYPE | 5      | 8      | Char | DI/Exp | WebSphere Data Interchange -<br>ENVELOPE or DENVELOPE |  |
| DIRECT   | 13     | 1      | Char | DI/Exp | Send or receive                                       |  |
| SENDQUA  | 14     | 4      | Char | DI     | Interchange sender qualifier                          |  |
| SENDID   | 18     | 35     | Char | DI/Exp | Interchange sender ID                                 |  |
| RECVQUA  | 53     | 4      | Char | DI     | Interchange receiver qualifier                        |  |
| RECVID   | 57     | 35     | Char | DI/Exp | Interchange receiver ID                               |  |
| CNTRLNO  | 92     | 14     | Char | DI/Exp | Interchange control number                            |  |
| SACCT    | 106    | 8      | Char | Exp    | Sender's Information Exchange account                 |  |
| SUSERID  | 114    | 8      | Char | Exp    | Sender's Information Exchange user ID                 |  |
| ALIASTYP | 122    | 1      | Char | Ехр    | Receiver's alias table type                           |  |
| ALIASID  | 123    | 3      | Char | Ехр    | Receiver's alias table ID                             |  |
| RACCT    | 126    | 8      | Char | Exp    | Receiver's Information Exchange account               |  |
| RUSERID  | 134    | 8      | Char | Exp    | Receiver's Information Exchange user ID               |  |
| DESTTYPE | 142    | 1      | Char | Ехр    | Receiver's destination type                           |  |
| MSGUCLAS | 143    | 8      | Char | DI     | Message user class                                    |  |
| UNIQUEID | 151    | 8      | Char | Ехр    | DI status update unique ID                            |  |
| DATE     | 159    | 8      | Char | Exp    | Current date (YYYYMMDD)                               |  |
| TIME     | 167    | 6      | Char | Exp    | Current time (HHMMSS)                                 |  |
| APPLID   | 173    | 8      | Char | Ехр    | CICS application ID                                   |  |

| Name     | Offset | Length | Туре | Owner | Description                                |
|----------|--------|--------|------|-------|--------------------------------------------|
| TRANID   | 181    | 4      | Char | Ехр   | CICS transaction ID                        |
| TASKNO   | 185    | 7      | Char | Ехр   | CICS task number                           |
| ENVSIZE  | 192    | 11     | Char | DI    | Envelope size                              |
| NUMTRXS  | 203    | 11     | Char | DI    | Number of transactions in envelope         |
| MSGSIZE  | 214    | 11     | Char | Ехр   | Information Exchange message size          |
| APPREF   | 225    | 14     | Char | DI    | Interchange application reference          |
| RESERVED | 239    | 261    | Char | N/A   | Reserved for WebSphere Data<br>Interchange |

Table 112. Format of the performance monitor commarea (continued)

# Using EDIW to invoke the WebSphere Data Interchange Utility

YOu can use the WebSphere Data Interchange for CICS transaction EDIW to invoke the WebSphere Data Interchange Utility. On entering transaction EDIW, a panel is displayed where you can enter Utility Control Information and Utility PERFORM commands. The fields on the EDIW panel generally relate to the fields in the Utility Control Information structure. For more information, see "WebSphere Data Interchange Utility control information" on page 368.

The EDIW transaction is useful in testing various versions of PERFORM commands until final versions can be established. In this way, your Utility invocation programs do not need to be recompiled or your command files changed to experiment with various PERFORM commands.

To invoke the Utility, fill out the appropriate fields on the panel and press Enter. EDIW allows the Utility to be invoked through an EXEC CICS LINK to program EDIFFUT or through an EXEC CICS START of transaction EDIB. When the EXEC CICS LINK method is selected, the Utility invocation results will be returned and displayed on the panel in the form of the severity and condition codes. When the EXEC CICS START method is selected, the started EDIB task might run either synchronously or asynchronously with EDIW. The actual PERFORM command to be executed by the Utility can be specified directly on the EDIW panel or can be referenced in a command file.

WebSphere Data Interchange for CICS Utility Invocation

```
Syncpoint Value....:
                                  Utility Response Prog:
Command File Name....:
                                  Utility Response Type:
Command File Type....:
                                  Terminal ID....:
Command Delimiter...:
                                  Process Net Ack File.:
Print File Name....:
                                  Process Net Ack Type.:
Print File Type....:
                                  Multiple TSQ Mode....:
                                  User Area....:
Report File Name....:
Report File Type....:
Exception File Name..:
```

## Using EDIW to invoke WebSphere Data Interchange

```
Exception File Type..:
   Tracking File Name...:

Tracking File Type...:

Query File Name...:

Abend Code...:

Purc Ack Built....:

Application ID...:

Language ID...:

Command Statements..:

Util Severity Code...:

Util Condition Code...:

Func Ack Built....:

Func Ack Ret Code...:

Func Ack Ext Ret Code:
F3=End F4=Dlt F7=Bwd F8=Fwd
 F9=Clr Link? Y Wait? N Caps? Y
```

Using EDIW to invoke WebSphere Data Interchange

# Chapter 6. Using WebSphere Data Interchange in the z/OS environment

## Using sample JCL

# WebSphere Data Interchange Utility (EDIUTIL) JCL

This section describes the WebSphere Data Interchange Utility JCL. Sample Utility JCLs are distributed in the JCL distribution library (EDI.V3R2M0.SEDIINS1). The DB2 version is in member EDIUTILD. The JCL is divided into subsections based primarily on function.

Note: Using the RLSE keyword to allocate certain output files might cause processing problems (such as B37 abends), especially when switching output files to separate processed data. The RLSE keyword releases "unused" space. Specifying it for the following output files might cause the file allocation to be changed to a size that is too small to accommodate the data written to it during repetitive WebSphere Data Interchange processing. If you decide to use the RLSE keyword with these files, make sure to delete and reallocate these files before each execution of WebSphere Data Interchange.

- EDIQUERY
- FFSEXCP
- FFSTRAK
- FFSWORK
- INVOICE
- PURCORD
- QDATA
- REQ1DD
- REQ2DD
- RPTFILE

### Section 1 JCL modifications

The beginning of the JCL states that certain elements of the JCL must be modified to run in your environment. This is usual and customary. The minimum region size to execute the WebSphere Data Interchange Utility is 4096 K.

```
//EDIUTIL JOB (INSTALLATION DEPENDENCIES, REGION=4096K)
//*
//***********************
//*This sample JCL will invoke the WebSphere Data Interchange Utility.*
//***********************
    1. Change the JOB statement as necessary.
//*
    2. Revise ddnames and dataset names to meet your requirements.*
//*
    3. If necessary, revise STEPLIB to match your libraries.
    4. If a language other then English is installed, change all
//*
//*
       "EDIENU." to "EDI###.", where "###" represents the proper
//*
       language identifier value shown in the program directory.
//**********************
```

## Section 2 WebSphere Data Interchange Utility parameters

When invoking the WebSphere Data Interchange Utility, certain parameters are passed in. These parameters are keyword-oriented. The keywords should be separated by at least one blank character. Valid keywords are:

#### **APPLID**

The application ID. The default is **EDIFFS**. This keyword also identifies the log file as specified in the Activity Log (ACTLOGS) profile.

#### LANGID

The language ID. The default is **ENU**. The value supplied must match an entry in the Language (LANGPROF) profile. This parameter is used to control date formats, decimal notations, and other language-specific fields.

- SYSID The installation-defined WebSphere Data Interchange system ID that controls access to various components of WebSphere Data Interchange. The default is DIENU. The value in this field is part of the resource name defined using RACF or another resource control product.
- **DML** The delimiter used in place of left and right parentheses to enclose WebSphere Data Interchange Utility command values.
- PLAN The DB2 plan name. For DB2 installations, this parameter is required if there is no EDITSIN data set counterpart. If this parameter is specified here and in EDITSIN, the value in EDITSIN overrides the value specified here. There is no default.

#### SYSTEM

The DB2 subsystem ID. For DB2 installations, this parameter is required if there is no EDITSIN data set counterpart. If SYSTEM is specified here and in EDITSIN, the value in EDITSIN overrides the value specified here. There is no default.

In a DB2 environment, the parameters can be specified in multiple places:

- If the EXEC statement specifies PGM=IKJEFT01, the parameters are passed in with the PARM keyword in the RUN statement in the SYSTSIN data set.
- If the EXEC statement specifies PGM=EDIFFUT, the parameters are passed in with the PARM keyword in the EXEC statement. However, the DB2 plan and subsystem ID might come from the EDITSIN data set.

For more information, see "WebSphere Data Interchange and DB2 attachment" on page 428.

In DB2, change the parameter PLAN=EDIENU32 to match your DB2 plan name and change the parameter SYSTEM=DSN to match your DB2 subsystem ID.

```
//****************************
//* Change the PARMs as follows:
//* 1. If necessary, change the "SYSID=DIENU" parm to match
//* your WDI RACF installation.
//* 2. If necessary, change the "APPLID=EDIFFS" parm to match
//* the desired WDI application ID.
*
```

# Section 3 STEPLIB requirements

STEPLIB accesses the WebSphere Data Interchange load modules. If you make communication requests, STEPLIB must include the library where the communication routines reside. STEPLIB is not required if you have provided access to the necessary programs in other ways (such as adding the load libraries to the LNKLST, or loading all necessary programs into the link pack area).

```
In DB2, STEPLIB must also include the DB2 load library.

//STEPLIB DD DSN=EDI.V3R2M0.SEDILMD1,DISP=SHR <--EDI LOAD LIBRARY

// DD DSN=SYS1.SNA.LOADLIB,DISP=SHR <--COMM. LOAD LIBRARY
```

### **Section 4 PRTFILE**

PRTFILE is required for all WebSphere Data Interchange Utility functions. Error messages generated during function processing and a summary report are written to PRTFILE. This data set contains fixed block addressing (FBA) or variable block addressing (VBA) records with a logical record length of 132.

### Section 5 TRANSLATE TO STANDARD files

The APDATA01 and APDATA02 ddnames are examples of files containing application data that is to be translated into EDI standard format. The files can contain C and D records, or they can contain data in raw data format. The actual ddnames must match the names specified with the APPFILE keyword in the PERFORM command. A file is expected to contain C and D records unless the RAWFMTID keyword is provided. These data sets can contain fixed or variable length records.

```
//APDATA01 DD DSN=PHYSICAL.FILE1.NAME,DISP=OLD
//APDATA02 DD DSN=PHYSICAL.FILE2.NAME,DISP=OLD
//*
```

### Section 6 Destination files

When translating to EDI standard format, the WebSphere Data Interchange Utility writes transactions that were not translated successfully to FFSEXCP. When translating to application format, the Utility writes translated transactions to FFSEXCP if it can not write them to the intended file (This is usually because the intended file could not be opened or is full). Optional records are also written to FFSEXCP if the tracking file (FFSTRAK) does not exist and your application data is in C and D format. FFSEXCP must be large enough to contain the largest data record you are translating, and the largest information record the translator might return. Use the JCL DISP option to control whether FFSEXCP is cleared or appended to during the first use. After the first use, WebSphere Data Interchange automatically appends to the file. FFSEXCP can contain fixed or variable length records.

#### Section 7 FFSTRAK file

FFSTRAK holds the optional information records if they are requested. If you are using C and D records and if FFSTRAK is not provided, the optional records are written to the exception file (FFSEXCP). If your application data is in raw data format and FFSTRAK is not provided, no optional records are written even if they are requested. FFSTRAK must be large enough to accommodate the largest information record. FFSTRAK can contain fixed or variable length records.

#### Section 8 FFSWORK file

FFSWORK is required only when translating from application format to EDI standard format. FFSWORK holds the current transaction in case of translation errors. If an error

occurs, the current transaction is copied from the FFSWORK file to the exception file (FFSEXCP). This data set can contain variable record format with a logical record length of 32756. If your system guidelines allow, specifying UNIT=VIO on this DD statement will drastically reduce import/export exceptions on the data set. Allocating with a variable blocked (VB) record format will also reduce the number of I/O EXCPs on the data set.

```
//*****************************
//* If translating to standard or to application formats:
//*
//* Specify the work file (temporary hold file during translation)
//************************
//*
//FFSWORK DD DSN=&&FFSWORK,DISP=(NEW,DELETE),UNIT=SYSALLDA,
// DCB=(RECFM=V,BLKSIZE=32760),SPACE=(TRK,(1,1))
//*
```

# Section 9 Envelope data file

If your Utility request involves enveloping and/or sending of transaction data, this is the section of JCL that defines the EDI standard data file to envelope into and send from. The ddname should match one of the following:

- The Trans data queue field value as specified in the Network Profile (NETPROF). If a name has not been supplied in the Network Profile member, the default is QDATA. The ddname specified holds transactions that have ISA, ICS, or GS enveloping. The same file name with an E appended (such as QDATAE) holds transactions that have either UNB or STX enveloping. The same file name with a U appended (such as QDATAU) holds transactions that have BG enveloping. There must be a ddname specified for each network that can be accessed during the run.
- The value specified in the FILEID keyword on the PERFORM command. If this
  keyword is specified, that file is used to hold all envelope types for all networks.

This data set can contain fixed-length or variable-length records with a logical record length of 80 or greater.

```
//**************************
//* If this job step includes enveloping and/or sending data:
//*
//* Specify the network transaction files to hold queued transactions *
//* The ddnames MUST match the transaction data queue field
//* in the network profile unless you will be using the FILEID
//* keyword override in the EDISYSIN input command language
//* statements.
//*
//* Use DISP=MOD to append data to the file
//*
       DISP=OLD to replace the file
//*
//* Suggested: DCB=(RECFM=V,LRECL=80,BLKSIZE=23440). However, this
//*
              might not satisfy YOUR network requirements, so it
//*
              is suggested that you verify this allocation.
//*
//QDATA
          DD DSN=NETWORK.HOLDFILE.NAME,DISP=MOD
```

//\*

### Section 10 Network communications

This group of JCL statements is used when sending to or receiving from a network. The JCL shown here is required for the AT&T Global Network. Each network has its own JCL requirements.

Section 10a Communicating with Expedite Base/MVS using IEBASE: This section contains JCL statements for using the Expedite Base/z/OS network program IEBASE. The network profiles supplied by WebSphere Data Interchange are IINB41 (IEBASE Release 3.2) and IINB42 (IEBASE Release 4.2 and higher). The files described here are required by Expedite Base/z/OS. INMSG is the network input file and contains commands written by WebSphere Data Interchange for processing by Expedite Base/z/OS. OUTMSG is the network output file and contains the responses from Expedite Base/z/OS after processing. INB1STAT is used during status updating to hold network acknowledgments. For more information about these Expedite Base/z/OS files, refer to the Expedite Base/MVS Programming Guide.

```
//* Specify the IGN Expedite Base/MVS network program (IEBASE)
//* required work files. The network profile name is IINB42.
//* DSNAME
             DESCRIPTION
                                            RECFM
                                                     LRECL
//*
//* ERRORMSG
             ERROR DESCRIPTIONS FILE
                                             FB
                                                       80
                                                       80
//* ERRORTXT
             EXTENDED ERROR DESCRIPTIONS FILE
                                             FB
//* INB1STAT
             STATUS INFORMATION FILE
                                              V
                                                      255
//* INMSG
             MESSAGE COMMAND FILE
                                             FB
                                                       80
//* INPRO
             PROFILE COMMAND FILE
                                             FB
                                                       80
//* OUTMSG
             MESSAGE RESPONSE FILE
                                             FB
                                                       80
//* OUTPRO
             PROFILE RESPONSE FILE
                                             FB
                                                       80
//*
//* NOTE: INPRO in sample JCL needs to be customized for your
//*
         system.
//*
//***********************
//ERRORMSG DD DSN=SYS1.EXPBASE,EXPMSGS(ERRORMSG),DISP=SHR
//ERRORTXT DD DSN=SYS1.EXPBASE, EXPMSGS(ERRORTXT), DISP=SHR
//INB1STAT DD DSN=NETWORK.INB1STAT,DISP=OLD
//INMSG
         DD DSN=&&INMSG,DISP=(NEW,DELETE),UNIT=SYSALLDA,
//
            DCB=(RECFM=FB, LRECL=80, BLKSIZE=6160), SPACE=(TRK, (1,1))
//INPRO
         DD DSN=EDI.V1R3M0.SEDISAM1(EDIINPRO),DISP=SHR
//OUTMSG
         DD DSN=NETWORK.OUTMSG,DISP=OLD
//OUTPRO
         DD DSN=NETWORK.OUTPRO, DISP=OLD
```

If destination tables are needed to resolve Information Exchange (IE) mailboxes, a qualifier table (QUTTABLE) and one or more destination tables (TTABLExx) might be necessary. The ddname of the destination table(s) can be specified in the data of the

### WebSphere Data Interchange Utility (EDIUTIL) JCL

qualifier table and can be any valid ddname. If the qualifier table (QUTTABLE) is not used, the following default ddnames are used for the destination table(s):

X12 TTABLExx - where xx is the two-character qualifier (ISA07 element of the interchange envelope)

UCS TTABLE01

UN/TDI TTABLE

#### **EDIFACT**

TTABLExx - where xx is the first two characters of the qualifier (UNTO:2 element of the interchange envelope)

```
//QUTTABLE DD DSN=USERFILE.IN.ANYNAME.SEQ.FILE,DISP=SHR
//TTABLExx DD DSN=USERFILE.IN.ANYNAME.SEQ.FILExx,DISP=SHR
//*
```

# Section 10b Communicating with Expedite Base/z/OS using IEBASE and

**Comm-Press:** this section contains JCL statements for using the Expedite Base/z/OS network program IEBASE with Comm-Press. In addition to the files mentioned in above, these files are required if you are using Expedite Base/z/OS with compression. For more information about these Expedite Base/z/OS files, refer to the Expedite Base/MVS Programming Guide.

```
//* If you are using Expedite Base/MVS with Comm-Press, then specify *
//* the following work files:
//*
//* DSNAME
             DESCRIPTION
                                            RFCFM
                                                     LRECL
//*
//* COMPPDS
             COMPRESSION PDS FILE
                                             FΒ
                                                       80
//* COMPWRK
             COMPRESSION WORK FILE
                                             FB
                                                       80
//* INMSGC
             MESSAGE COMMAND FILE
                                             FB
                                                       80
//* INMSGR
             MESSAGE RESPONSE FILE
                                             FB
                                                       80
//* OUTMSGC
                                             FB
                                                       80
             MESSAGE COMMAND FILE
//* OUTMSGR
             MESSAGE RESPONSE FILE
                                             FΒ
                                                       80
//* SYSUT1
             TEMPORARY WORK FILE FOR COMPRESSION FB
                                                       80
//*
//* COMPTRC
             COMPRESSION TRACE FILE
//* CPLOOKUP
             COMPRESSION LOOKUP TABLE
                                             FB
                                                       80
//*
//* NOTE: COMPTRC is required when BASE(Y) is used on the trace
         command. CPLOOKUP is required when using COMPRESS(T).
//*
//*
//***********************
//*
//COMPPDS DD DSN=NETWORK.COMPPDS.DISP=(NEW,CATLG),
//
            DCB=(RECFM=FB, LRECL=80, BLKSIZE=0, DSORG=P0),
//
            UNIT=SYSALLDA, SPACE=(CYL, (10,2,10))
//COMPWRK DD DSN=NETWORK.COMPWRK,DISP=(NEW,CATLG),
//
            DCB=(RECFM=V, LRECL=84, BLKSIZE=23440, DSORG=PS),
//
            UNIT=SYSALLDA, SPACE=(TRK, (10,1))
```

```
//INMSGC
           DD DSN=&&INMSGC,DISP=(NEW,DELETE),UNIT=SYSALLDA,
//
              DCB=(RECFM=FB, LRECL=80, BLKSIZE=6160), SPACE=(TRK, (1,1))
//INMSGR
           DD DSN=&&INMSGR, DISP=(NEW, DELETE), UNIT=SYSALLDA,
//
              DCB=(RECFM=FB, LRECL=80, BLKSIZE=6160), SPACE=(TRK, (1,1))
//OUTMSGC DD SYSOUT=*
//OUTMSGR DD DSN=NETWORK.OUTMSGR,DISP=(NEW,CATLG),
//
              DCB=(RECFM=FB, LRECL=80, BLKSIZE=0),
//
              UNIT=SYSALLDA, SPACE=(TRK, (10,1))
//SYSUT1
           DD DSN=&&SYSUT1, DISP=(NEW, DELETE, DELETE),
              UNIT=SYSDA, DCB=BLKSIZE=23476, SPACE=(CYL, (1,1))
//COMPTRC DD SYSOUT=*
//CPLOOKUP DD DSN=NETWORK.CPLOOKUP.DISP=(NEW,CATLG),
//
              DCB=(RECFM=FB, LRECL=80, BLKSIZE=0),
//
              UNIT=SYSALLDA, SPACE=(TRK, (10,1))
//*
```

### Section 11 EDI standards

For receiving and deenveloping transaction data, this section of JCL defines the EDI standard data file to receive into and deenvelope from. The ddname should match one of the following:

- The Receive file name field value as specified in the mailbox (requestor) profile (REQPROF) associated with the REQID keyword in the PERFORM command. There must be a ddname here for each requestor that can be processed during the run.
- The value specified with the FILEID keyword in the PERFORM command. The value specified here overrides the Receive file name value from the mailbox (requestor) profile.

This data set can contain fixed-length or variable-length records with a logical record length of 80 or greater.

```
//* If this job step includes receiving and/or deenveloping of
//* transaction data:
//*
//* Specify the Network Transaction files to receive into and/or
//* deenvelope from.
//*
//* The ddname MUST match the receive file name in the Requestor
//* profile or the FILEID override keyword in the EDISYSIN input
    command language statements.
//* A ddname is required for each unique ddname specified by a
    Requestor ID (receive ddname obtained from Requestor profile).
//* Use DISP=MOD to append data to the file
      DISP=OLD to replace the file
//**************************
//*
//REQ1DD
         DD DSN=REQ1.TRANS, DISP=MOD
```

```
//REQ2DD
           DD DSN=REQ2.TRANS,DISP=MOD
//*
```

### Section 12 ddname

This section defines the ddname for receiving data. The ddname is specified in the Application file name field in the data format. You must specify a ddname for each data format that can be processed during the run. The name specified in the data format can be overridden with a value in the Application file name field in the receive usage/rule. If there is no applicable DD statement, the application data is written to the exception file (FFSEXCP). In the example below, INVOICE identifies a file that holds data in application format when translating from EDI standard format.

This data set can contain fixed or variable length records. The logical record length must be large enough to hold the largest application record.

```
//*********************************
//* If translating to application formats:
//*
//* Specify the sequential application (output) files
//* ddnames MUST be supplied for every Data Format
//*
     that can be received in this job and they must match the
//*
     ddname specified in defining the Data Format.
//* Multiple job steps can be used if multiple network transaction
//* files must be separated into unique application files.
//* Transactions will either replace the file or are appended to
//* the file based on the DISP parameter.
//* Use DISP=MOD to append data to the file
       DISP=OLD to replace the file
//* Allocation parameters should handle your largest data record
//* plus any informational records you might request.
//**********************************
//*
//INVOICE
          DD DSN=INVOICE.DATA.FILE,DISP=MOD
//PURCORD DD DSN=PURCORD.DATA.FILE,DISP=MOD
//*
```

# Section 13 Report file

This section defines the file that contains reports generated by the PRINT command and by various other PERFORM commands.

This data set can contain fixed block addressing (FBA) or variable block addressing (VBA) records with a logical record length of 132.

```
//***********************
//*
//*
                  PLEASE READ!!!!
                                                         *
//*
//* The following DD assignments (up to the EDISYSIN DD assignment)
//* are used for specific commands which most likely will not be
```

```
//* used too often. Please read the comments carefully to determine
//* if the ddnames should be allocated or removed.
//****************************
//*
//***********************
//* If using any of the PRINT commands:
//*
//* Specify the output file to write the reports out to.
//*
//* Use DISP=MOD to append to the existing file
      DISP=OLD to replace the file
//* Allocation parameters should indicate a record length of 133.
//**************************
//*
//RPTFILE DD DSN=REPORT.FILE,DISP=MOD
//*
```

# Section 14 Output file

This section defines the file that contains output from command processing. EDIQUERY identifies a file that contains output from QUERY commands and from various other PERFORM commands.

This data set should contain variable length records with a block size of 32760.

```
//* If using the following commands:
//*
        TRADING PARTNER PROFILE DATA EXTRACT
//*
        TRADING PARTNER CAPABILITY DATA EXTRACT
//*
       TRANSACTION ACTIVITY DATA EXTRACT
//*
        NETWORK ACTIVITY DATA EXTRACT
//*
        TRANSACTION DATA EXTRACT
//*
        ENVELOPE DATA EXTRACT
//*
        QUERY
//* Specify the output file to write the extracted data or matching
//* handles to.
//*
//* Use DISP=MOD to append to the existing file
//*
      DISP=OLD to replace the file
//*
//* Allocation parameters should indicate a variable record format
//* with a block size of 32760. This will allow any type of data
//* to be written to the query file without the possibility of
//* records being truncated.
//***********************
//*
//EDIQUERY DD DSN=QUERY.FILE.DISP=MOD
//*
```

# Section 15 Export/Import statements

This section of JCL is required for exporting and importing.

```
//************************
//* If using the EXPORT or IMPORT commands:
//* 1) Allocate the export/import DI control file.
//*
//* 2) Allocate the export/import user supplied control file.
//*
      This control file describes what data is to be exported or
//*
      imported. An allocation of fixed format and record length 84
//*
      should be used. This file can also be allocated inline.
//*
      Make sure to use the same ddname allocated with the
//*
      CTLFILE keyword in the EDISYSIN input command language
//*
      statements. In this sample CTLFILE(EXIMCTL) would be used.
//*
//* 3) Allocate the DD statements for the export/import files
//*
      themselves. All the ddnames can point to a single file
//*
      or they can each point to a separate file. This sample
//*
      JCL shows the ddnames pointing to separate files.
      Allocation of the dataset(s) should have a record format
//*
//*
      of variable, a record length of 4089, and a block size of 4093.*
//*
      Use DISP=MOD to append to the existing file(s)
//*
         DISP=OLD to replace the file(s)
//*
```

Section 15a Export/Import control statements: This section defines the control statements describing what data should be exported or imported. This ddname must match the value specified in the CTLFILE keyword on the PERFORM command. The export and import control statements are described in "Export/Import control file (CTLFILE)" on page 209.

The record format should be fixed with a logical record length of 84.

```
//***********************
//* Step 1 - Allocate user supplied control file
//***********************
//*
//EXIMCTL DD DSN=EXPORT.IMPORT.CTLFILE,DISP=OLD
```

Section 15b Export/Import files: The remaining EDIEIxxx DD statements define files to which data is exported, or from which data is imported. You can assign all DD statements to a single physical file, or separate them as shown in this example. These data sets contain variable length records with a logical record length of 4089.

```
//***********************
//* Step 2 - Allocate export/import files
//************************
//*
//EDIEIADF DD DSN=EXPORT.IMPORT.ADF,DISP=MOD
//EDIEICST DD DSN=EXPORT.IMPORT.CST,DISP=MOD
//EDIEIPRF DD DSN=EXPORT.IMPORT.PRF,DISP=MOD
//EDIEISTD DD DSN=EXPORT.IMPORT.STD,DISP=MOD
//EDIEITBL DD DSN=EXPORT.IMPORT.TBL,DISP=MOD
```

```
//EDIEITPT DD DSN=EXPORT.IMPORT.TPT,DISP=MOD
//*
```

# Section 16 Functional acknowledgment overrides

This section defines override data that the translator uses to generate functional acknowledgments. FAENV is an optional file processed during deenvelope functions. For detailed information about the format of this file, see "Enveloping options file for functional acknowledgments (FAENV)" on page 203.

This data set can contain fixed or variable length records. The logical record length must be as large as the largest record in the file.

```
//***********************************
//* If deenveloping data:
//*
//* Specify the sequential file which contains overrides
//* that you want used when functional acknowledgments are
//* generated for the data that is being deenveloped.
//* This file is optional and if not specified the envelope data
//* for functional acknowledgments will be taken from the standard
//* profile member specified for the transactions.
//*
//* Suggested: DCB=(RECFM=V,LRECL=255)
//**************************
//*
//FAENV DD DSN=FA.OVERRIDES.FILE,DISP=SHR
//*
```

#### Section 17 Perform command file

This section defines the file from which the Utility PERFORM commands are read. If EDISYSIN is not defined, the Utility checks SYSIN for the PERFORM commands. For more information on these commands, see Chapter 2, "WebSphere Data Interchange commands and keywords," on page 19.

This data set can contain fixed or variable length records with any logical record length.

```
//***********************
//*
             VERY IMPORTANT: EDISYSIN DD ASSIGNMENT
//*
//* The EDISYSIN device contains all command language statements
//* to be processed in this job step. In this sample JCL it
//* has been allocated inline, but EDISYSIN can be allocated to any
//* dataset containing command language input. If it is allocated
//* to a dataset, any record length and format can be used.
//* Make sure sequence numbers do not appear in cols 73-80; this will *
//* cause errors.
//*
//* Note: The WebSphere Data Interchange Utility will first look
//* for PERFORM
```

```
//*
       commands in EDISYSIN. If there is no EDISYSIN defined,
//*
       the Utility will look in SYSIN.
//*************************
//*
//EDISYSIN DD *
* An asterisk in column one denotes a comment line..
* ------ *
* Here is a sample of command language input to translate and
* envelope transactions from application file APDATA01 and generate
* optional records.
* ----- *
PERFORM TRANSLATE AND ENVELOPE
WHERE APPFILE(APDATA01) OPTRECS(IEGTQ)
* ------ *
* Here is a sample of command language input to send gueued
* transactions on behalf of requestor ID ROBOX
PERFORM SEND WHERE REQID(ROBOX)
* Here is a sample of command language input to receive transactions
* from requestor ID ROBOX
* ------ *
PERFORM RECEIVE WHERE REQID(ROBOX)
* Here is a sample of command language input to deenvelope and
* translate received transactions associated with requestor ID ROBOX
PERFORM DEENVELOPE AND TRANSLATE
WHERE REQID(ROBOX)
/*
```

# Section 18 Pageable translation work file

This section identifies the pageable translation work file, EDIVAX. EDIVAX should be defined as a temporary data set. Space allocation is dependent on the amount of data that is paged. Pageable translation is specified by using the PAGE keyword available on all translate type commands, and on all envelope/deenvelope type commands. For information regarding EDIVAX space allocation and pageable translation in general, see the PAGE keyword description on 166.

```
//* Specify the Pageable Translation work file. Uncomment the *
//* following DD statement if you use this feature. The space
//* allocation is dependent on the amount of data to be paged.
//*
//*EDIVAX
       DD DISP=(NEW, DELETE, DELETE), UNIT=SYSDA, SPACE=(CYL, 1500)
//*
```

## Section 19 DB2 parameters

This section is for DB2 only. It is typical in a DB2 environment that batch application programs (such as the WebSphere Data Interchange Utility) run under the TSO Terminal Monitor Program (TMP) in background mode. This is specified by naming IKJEFT01 in the EXEC JCL statement as in the following example:

```
//XDIUTIL EXEC PGM=IKJEFT01,DYNAMNBR=50
```

The parameters passed to IKJEFT01 are specified in the SYSTSIN data set. These parameters include the DB2 subsystem ID, the DB2 plan, the name of the application program, and the application program parameter string. IKJEFT01 connects DB2 and opens the plan, runs the application program (EDIFFUT), and then closes the plan and disconnects DB2. When EDIFFUT executes via IKJEFT01 the DB2 processing mode is called DSN. This processing mode assumes that data set EDITSIN does not exist, and that the WebSphere Data Interchange Utility parameters are specified in SYSTSIN. See "Section 2 WebSphere Data Interchange Utility parameters" on page 408 for more information.

```
//***********************
//* Specify the parameters to DB2 to execute the utility
//*
//* *KEY* These are the statements which run the DB2 program.
//*
     1. If necessary, change "DSN" to your local DB2 subsystem ID.
//*
//*
     2. If necessary, change the PLAN (EDIENU32) to match the
//*
        the plan name you used when binding the plan during install. *
//*
     3. If necessary, change the parm "LANGID=ENU" to match
//*
        the national language you are using.
//*
     4. If necessary, change the parm "SYSID=DIENU" to match
//*
        your WDI RACF installation.
//*
     5. If necessary, change the parm "APPLID=EDIFFS" to match
//*
        the desired WDI application ID.
     6. If necessary, change the parm "PLAN=EDIENU32" to match
//*
//*
        the plan name you used when binding the plan during install. *
     7. If necessary, change the parm "SYSTEM=DSN" to match
//*
//*
        your local DB2 subsystem ID.
//*
//SYSTSIN DD *
 DSN SYSTEM (DSN)
 RUN PROG (EDIFFUT) -
 PLAN (EDIENU32) -
 PARM('LANGID=ENU SYSID=DIENU APPLID=EDIFFS
PLAN=EDIENU32 SYSTEM=DSN')
 END
/*
```

# Section 20 XML parameters

This section is for XML processing. The EDI.XML parameters (in the last line of code) should be edited as appropriate for your installation of XML Toolkit Version 1 Release 2, replacing SYS1 with the high level qualifier for your system.

//STEPLIB

DD DSN=EDI.V3R2M0.SEDILMDI,DISP=SHR

DD DSN=EDI.V3R2M0.SEDILXML1,DISP=SHR

DD DSN=DB93.DSNEXIT, DISP=SHR

DD DSN=DB93.DSNLOAD, DISP=SHR

DD DSN=EDI.SNA131.LOADLIB,DISP=SHR

DD DSN=SYS.XML.SIXMMOD1,DISP=SHR

# Required utility data sets

Table 113 lists outlines the sections of JCL required for the different WebSphere Data Interchange commands. The numbers in the table refer to the section headings described earlier in this chapter. An asterisk (\*) after the number indicates that the DD statement is optional.

Note: Sections 1 through 6 are required for all commands.

Table 113. Required utility data sets

| Command                       | JCL se | ctions |    |     |     |    |    |
|-------------------------------|--------|--------|----|-----|-----|----|----|
| DEENVELOPE                    | 6      | 11     | 16 | 17  |     |    |    |
| DEENVELOPE AND TRANSLATE      | 6      | 7*     | 11 | 12  | 16* | 17 |    |
| ENVELOPE                      | 6      | 7*     | 8  | 9   | 17  |    |    |
| ENVELOPE AND SEND             | 6      | 7*     | 8  | 9   | 10  | 17 |    |
| ENVELOPE DATA EXTRACT         | 14     | 17     |    |     |     |    |    |
| EXPORT                        | 15     | 17     |    |     |     |    |    |
| HOLD                          | 17     |        |    |     |     |    |    |
| IMPORT                        | 15     | 17     |    |     |     |    |    |
| NETWORK ACTIVITY DATA EXTRACT | 14     | 17     |    |     |     |    |    |
| PRINT                         | 13     | 17     |    |     |     |    |    |
| PURGE                         | 17     |        |    |     |     |    |    |
| QUERY                         | 14     | 17     |    |     |     |    |    |
| RECEIVE                       | 10     | 11     | 17 |     |     |    |    |
| RECEIVE AND DEENVELOPE        | 6      | 10     | 11 | 16* | 17  |    |    |
| RECEIVE AND SEND              | 6      | 7*     | 9  | 11  | 16* | 17 |    |
| RECEIVE AND TRANSLATE         | 6      | 10     | 11 | 12  | 16* | 17 |    |
| RECVFILE AND SEND             | 6      | 7*     | 8  | 9   | 10  | 11 | 17 |
| REENVELOPE                    | 6      | 7*     | 8  | 9   | 17  |    |    |
| RELEASE                       | 17     |        |    |     |     |    |    |
| REMOVE TRANSACTIONS           | 17     |        |    |     |     |    |    |
| RETRANSLATE TO APPLICATION    | 6      | 12     | 17 |     |     |    |    |
| SEND                          | 9      | 10     | 17 |     |     |    |    |

| Command                                 | JCL sections |    |    |    |    |    |    |  |
|-----------------------------------------|--------------|----|----|----|----|----|----|--|
| TRADING PARTNER CAPABILITY DATA EXTRACT | 14           | 17 |    |    |    |    |    |  |
| TRADING PARTNER PROFILE DATA EXTRACT    | 14           | 17 |    |    |    |    |    |  |
| TRANSACTION ACTIVITY DATA EXTRACT       | 14           | 17 |    |    |    |    |    |  |
| TRANSACTION DATA EXTRACT                | 14           | 17 |    |    |    |    |    |  |
| TRANSFORM                               | 5            | 6  | 17 | 20 |    |    |    |  |
| TRANSLATE TO APPLICATION                | 6            | 12 | 17 |    |    |    |    |  |
| TRANSLATE AND ENVELOPE                  | 5            | 6  | 7* | 8  | 9  | 17 |    |  |
| TRANSLATE TO STANDARD                   | 5            | 6  | 7* | 8  | 17 |    |    |  |
| TRANSLATE AND SEND                      | 5            | 6  | 7* | 8  | 9  | 10 | 17 |  |
| UNPURGE                                 | 17           |    |    |    |    |    |    |  |
| UPDATE STATUS                           | 10           | 17 |    |    |    |    |    |  |

Table 113. Required utility data sets (continued)

# Archive DB2 event log entries (EDIELARD)

This section shows the DB2 event log archive/removal JCL from the JCL distribution library (EDI.V3R2M0.SEDIINS1). For additional information, see "Reporting and extracting data" on page 8.

```
//EDIELARD JOB (INSTALLATION DEPENDENCIES)
//*
//***********************
//* THIS SAMPLE JCL WILL ARCHIVE AND PURGE LOG ENTRIES FROM A DB2
//* EVENT LOG. THIS JCL MUST BE MODIFIED FOR YOUR LOCAL ENVIRONMENT.
//**************************
//* 1. CHANGE JOB CARD STATEMENT TO LOCAL REQUIREMENTS
//* 2. CHANGE ARCHIVE FILE (ARCFILE) AND THE HOLD FILE (HLDFILE) DD
//* STATEMENTS AS NECESSARY.
//* 3. IF NECESSARY, CHANGE THE PARM "DIENU" IN THE STEP "ARCHIVE"
//* FOR YOUR WDI RACF INSTALLATION.
//* 4. IF NECESSARY, CHANGE DB2 "SYSTEM", "PLAN", AND "LIB"
//* PARAMETER VALUE IN SYSTSIN DATA STREAMS.
//***********************
//***********************
//* THE ENTRIES SELECTED FOR REMOVAL WILL BE COPIED TO THE ARCHFILE, *
//* AND ALL OTHER ENTRIES WILL BE COPIED TO THE HOLDFILE.
//**********************************
//CREATE EXEC PGM=IEFBR14
//ARCFILE DD DSN=EDIENU.V3R2MO.ARCFILE,DISP=(NEW,CATLG),
// DCB=(RECFM=V,LRECL=4096,BLKSIZE=0),
// UNIT=SYSALLDA,SPACE=(CYL,(10,5))
//HLDFILE DD DSN=EDIENU.V3R2MO.HLDFILE,DISP=(NEW,CATLG),
```

```
// DCB=(RECFM=V, LRECL=4096, BLKSIZE=0),
// UNIT=SYSALLDA, SPACE=(CYL, (10,5))
//*
//ARCHIVE EXEC PGM=IKJEFT01, DYNAMNBR=50
//STEPLIB DD DSN=DB2.SDSNLOAD,DISP=SHR <--DB2
LOAD LIBRARY
// DD DSN=EDI.V3R2M0.SEDILMD1,DISP=SHR <--EDI
LOAD LIBRARY
//*
//************************
//* SPECIFY EDI REQUIRED FILES
//* THE PHYSICAL FILE NAMES ARE INSTALLATION DEPENDENT.
//* LOGFFS IS THE FLAT FILE SUPPORT PRIVATE LOG FILE
//***********************
//SYSTSPRT DD SYSOUT=*
//SYSPRINT DD SYSOUT=*
//PRTFILE DD SYSOUT=*, DCB=(RECFM=FBA, LRECL=132)
//ARCFILE DD DSN=EDIENU.V3R2MO.ARCFILE,DISP=SHR
//HLDFILE DD DSN=EDIENU.V3R2MO.HLDFILE,DISP=SHR
//*
//SYSIN DD *
PERFORM UNLOAD LOG ENTRIES WHERE APPLID(EDIFFS)
LOGDATE(10/01/01) TO(12/31/01)
ARCHIVEFILE(ARCFILE) HOLDFILE(HLDFILE)
/*
//SYSTSIN DD *
DSN SYSTEM (DSN)
RUN PROG (EDIFFUT) -
PLAN (EDIENU32) -
PARM('LANGID=ENU SYSID=DIENU APPLID=EDIFFS
PLAN=EDIENU32 SYSTEM=DSN')
FND
/*
//***********************
//* REORG THE DB2 TABLE EDIELOG (EVENT LOG)
//***********************
//REORG EXEC PGM=DSNUTILB, PARM='DSN, DSNTEX', COND=(4, LT, ARCHIVE)
//STEPLIB DD DSN=DB2.SDSNLOAD,DISP=SHR <--DB2 LOAD LIBRARY
//SYSPRINT DD SYSOUT=*
//UTPRINT DD SYSOUT=*
//SORTOUT DD UNIT=SYSALLDA, SPACE=(4000, (20,20),,,ROUND)
//SORTWK01 DD UNIT=SYSALLDA, SPACE=(4000, (20,20),,,ROUND)
```

### **Archive DB2 event log entries**

```
//UNLD DD UNIT=SYSALLDA,SPACE=(4000,(20,20),,ROUND)
//WORK DD UNIT=SYSALLDA,SPACE=(4000,(20,20),,ROUND)
//SYSUT1 DD UNIT=SYSALLDA,SPACE=(4000,(20,20),,ROUND)
//SYSIN DD *
REORG TABLESPCE (EDIENU32.EDIELOG)
UNLDDN (UNLD)
WORKDDN (UNLD)
REORG INDEX (EDIENU32.EDIELOGX)
/*
```

# **Application Program Interfaces (API's)**

You can request WebSphere Data Interchange services directly from an application program. There are application program interfaces (APIs) defined for the following services:

- "Environmental services" on page 438
- · "Translation services" on page 443
- · "Enveloping services" on page 500
- "Data extraction services" on page 535
- "Communication services" on page 540
- "Update status services" on page 561
- "SYNCPOINT services" on page 568

The API for each of these services is described in detail later in this chapter. The information common to all the APIs is described in "API languages" on page 426.

The following control blocks are common to all service requests:

Common control block (CCB)

WebSphere Data Interchange uses the CCB to maintain status across all services requested by the application and to let your application know if a service request was successful. The return code and extended return code fields in the CCB indicate the degree of success. The CCB is initialized by environmental services. After initialization, the CCB must not be altered by the application program. You must use the same CCB on all service requests. For a complete description of the CCB, see "Common Control Block (CCB)" on page 636.

Service name block (SNB)

The service being requested. Where each API is described in this chapter, the logical name associated with the API is provided. You must place this logical name in the SNB before issuing a service request. The SNB is also used to indicate the number of parameters provided to the service. Applications using the API must define an SNB for each service requested. For a complete description of the SNB, see "Service Name Block (SNB)" on page 632.

Function control block (FCB)

## Archive DB2 event log entries

The particular service function being requested. Where each API is described in this chapter, the function value associated with the block is provided. You must place this function value in the FCB when requesting a service. For a complete description of the FCB, see "Function control block (FCB)" on page 640.

# **API languages**

You can access WebSphere Data Interchange services with a simple call statement to a WebSphere Data Interchange-provided *stub* program. WebSphere Data Interchange provides four stub programs, one for each application programming language directly supported by WebSphere Data Interchange. These stub programs and associated languages are:

- FXXZCBL for COBOL programs
- FXXZPLI for PL/I programs
- FXXZC for IBM C/370 programs (z/OS only)
- FXXZASM for Assembler programs

Although WebSphere Data Interchange directly supports only these languages, any language that can create an operating-system-style parameter list, and that uses operating system linkage and register conventions, can request WebSphere Data Interchange services by using the FXXZASM stub program.

### **API link edit**

The load library distributed with WebSphere Data Interchange contains a load module for each stub program. These stub programs are linked with the application program requesting the services. WebSphere Data Interchange is not physically part of the application load module. You must use the stub programs to access WebSphere Data Interchange.

When linking an application program, the WebSphere Data Interchange distribution load library must be part of the //SYSLIB concatenation so the linkage editor can resolve references to the stub programs. You can also use a separate DD statement for the WebSphere Data Interchange load library, and a specific INCLUDE statement in the linkage editor control cards to pull in the language stub that is needed.

There are no special residency or addressing requirements for an application program requesting WebSphere Data Interchange services. The application program can be above or below the 16 MB line, and all parameters passed to WebSphere Data Interchange through the stub program can also be above or below the 16 MB line. The relationship between the application load module, the stub programs, and WebSphere Data Interchange is illustrated in Figure 22 on page 427.

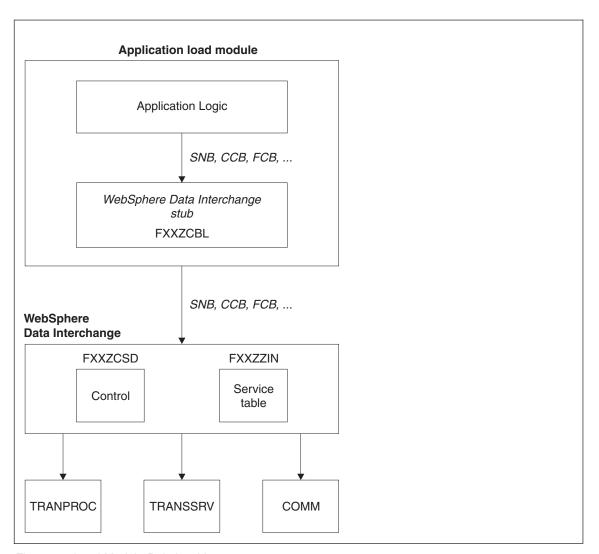

Figure 22. Load Module Relationships

# WebSphere Data Interchange and DB2 attachment

For the most part, the DB2 processing mode that WebSphere Data Interchange uses is determined by the existence of a file named EDITSIN. If EDITSIN exists, the DB2 processing mode is **CAF**.

- If EDITSIN does not exist, the DB2 processing mode is **DSN**, and WebSphere Data Interchange does not attempt to attach or detach DB2 (an attachment is assumed to have taken place prior to WebSphere Data Interchange initialization).
- If EDITSIN exists, OPEN is not N, CAF is not Y, and WebSphere Data Interchange detects that DB2 is already attached while trying to make the DB2 attachment, the DB2 processing mode becomes DSN. This exception is true of the WebSphere Data Interchange facility CLIST.
- If OPEN is not N and values are supplied for SYSTEM and PLAN, WebSphere Data Interchange attempts to attach DB2.
- If WebSphere Data Interchange finds that DB2 is already attached and CAF is not Y, the DB2 processing mode becomes DSN.
- If CLOSE is not N and if values are supplied for SYSTEM and PLAN, WebSphere Data Interchange termination will detach DB2.

The keywords used in EDITSIN are:

#### SYSTEM

The name of the DB2 subsystem (or group, if data sharing). This value can be up to four characters long and is required if EDITSIN exists.

**PLAN** The DB2 plan name. This value can be up to eight characters long and is required if EDITSIN exists.

**OPEN** Indicates whether WebSphere Data Interchange must attempt to attach to DB2 during initialization. The default is **Y**.

#### **CLOSE**

Indicates whether WebSphere Data Interchange must detach from DB2 during WebSphere Data Interchange termination. The default is **Y**.

CAF If WebSphere Data Interchange initialization detects while trying to make a DB2 attachment that DB2 is already attached, the WebSphere Data Interchange DB2 processing mode becomes **DSN**. A value of **Y** for this keyword acts as an override and tells WebSphere Data Interchange to keep the DB2 processing mode CAF. The default is **N**.

# **EDITSIN** examples

## Example 1:

Your DB2 subsystem is named DB93, your DB2 plan is named **EDIENU32**, and you want WebSphere Data Interchange to handle the DB2 attachment and detachment. Include the following keywords and values in EDITSIN. The **OPEN** and **CLOSE** keywords are not needed because the default action is for WebSphere Data Interchange to handle DB2 attachment.

SYSTEM(DB93) PLAN(EDIENU32)

## Example 2:

Your DB2 subsystem is named DB93, your DB2 plan is named EDIENU32, and you do not want WebSphere Data Interchange to attach or detach DB2. Include the following keywords and values in EDITSIN.

```
SYSTEM(DB93) PLAN(EDIENU32) OPEN(N) CLOSE(N)
```

## Example 3:

Your DB2 subsystem is named DB93, your DB2 plan is named EDIENU32, DB2 might be attached, but, regardless, you do not want WebSphere Data Interchange to detach from DB2 on termination, and you want WebSphere Data Interchange to process in **CAF** mode regardless of whether DB2 was previously attached or not. Include the following keywords and values in EDITSIN.

```
SYSTEM(DB93) PLAN(EDIENU32) CLOSE(N) CAF(Y)
```

# WebSphere Data Interchange abend return codes

When a CICS abend is detected, WebSphere Data Interchange returns -8 in the ZCCBRC field and the EBCDIC representation of the CICS abend code in the ZCCBERC field. This return code combination is global and is not mentioned in upcoming tables.

### COBOL calls

When using COBOL, you invoke WebSphere Data Interchange as a normal call to an external function. The call is made to FXXZCBL and is coded as follows:

```
CALL FXXZCBL USING SNB CCB FCB [other parms]
```

WebSphere Data Interchange assumes that all parameters are pointers to control blocks. COBOL passes control block pointers as part of normal processing.

Code fragments for initializing WebSphere Data Interchange with COBOL might look like the following samples.

#### SNB-COBOL

```
01 SNB-DATA.

03 ZSNBLL PIC S9(4) COMP-4.

03 ZSNBID PIC S9(4) COMP-4.

03 ZSNBEYE PIC X(8).

03 ZSNBNAME PIC X(8).

03 ZSNBNDX PIC S9(9) COMP-4.

03 ZSNBFLG0 PIC X(1).

03 ZSNBFLG1 PIC X(1).

03 ZSNBFANC PIC S9(9) COMP-4.
```

#### CCB-COBOL

```
01 CCB-DATA.

03 ZCCBLL PIC S9(4) COMP-4.

03 ZCCBID PIC S9(4) COMP-4.

03 ZCCBEYE PIC X(8).

03 ZCCBRC PIC S9(9) COMP-4.

03 ZCCBERC PIC S9(9) COMP-4.
```

```
03 ZCCBSID
             PIC X(8).
03 ZCCBUID PIC X(8).
03 ZCCBAID
             PIC X(8).
03 ZCCBCID
             PIC X(8).
03 ZCCBXFID PIC S9(4) COMP-4.
03 ZCCBLPID
              PIC X(6).
03 ZCCBCPID
              PIC S9(9) COMP-4.
03 ZCCBRSV
             PIC S9(9) COMP-4.
03 ZCCBCCXP PIC S9(9) COMP-4.
03 ZCCBCABP
              PIC S9(9) COMP-4.
03 ZCCBDBID
              PIC X(4).
03 ZCCBDBPL
03 ZCCBDBUI
              PIC X(8).
              PIC X(8).
03 ZCCBDBPW
              PIC X(18).
03 ZCCBDSV1
              PIC X(26).
03 ZCCBRSV2
              PIC S9(9) COMP-4 OCCURS 117 TIMES.
```

### FCB-COBOL

```
01 FCB-DATA.

03 ZFCBLL PIC S9(4) COMP-4.

03 ZFCBFUNC PIC S9(4) COMP-4.
```

### INIT-COBOL

```
01
         APPLID
                   PIC X(08).
   01
         SYSID
                  PIC X(08).
   MOVE LOW-VALUES
                      TO SNB-DATA CCB-DATA FCB-DATA.
   MOVE 'ENVSERV '
                      TO ZSNBNAME.
   MOVE 5 TO ZSNBPC.
   MOVE 'ENU '
                    TO ZCCBLPID.
             TO ZFCBFUNC.
   MOVE 1
   MOVE 'MYAPPL '
                      TO APPLID.
   MOVE 'SYSTEM '
                      TO SYSID.
   CALL FXXZCBL USING SNB-DATA CCB-DATA FCB-DATA APPLID SYSID.
   IF ZCCBRC EQUAL ZERO
* initialization worked
   FLSF
* initialization failed
   END-IF.
```

### PL/I calls

When using PL/I, you invoke WebSphere Data Interchange as a normal call to an external function. The call is made to FXXZPLI and is coded as follows:

```
CALL FXXZPLI(SNB,CCB,FCB,other parms)
```

WebSphere Data Interchange assumes that all parameters are pointers to control blocks. PL/I programs would not normally pass on control block pointers to an external routine. PL/I, unless told otherwise, assumes that the call is being made to another program written in PL/I and passes special PL/I parameter information along with the parameters. Because WebSphere Data Interchange does not understand this information, you must notify the compiler that FXXZPLI is an assembler program with the following statement:

DCL FXXZPLI EXTERNAL ENTRY OPTIONS (ASSEMBLER, INTER)

Code fragments for initializing WebSphere Data Interchange with PL/I might look like the following samples.

### SNB-PL/I

SNB.ZSNBNAME = 'ENVSERV ';

```
DCL 1 SNB,
                                                                                                                                                FIXED BIN(15), FIXED BIN(15),
                3 ZSNBLL
                3 ZSNBID
                                                                 CHAR(8),
                3 ZSNBEYE
                                                                       CHAR(8),
                3 ZSNBNAME
                                                                                                                                                                                                                                                                                                                  */
                                                               FIXED BIN(31),
FIXED BIN(15),
                3 ZSNBNDX
                3 ZSNBPC
                                                          CHAR(1),
                3 ZSNBFLG0
                                                                       CHAR(1),
                3 ZSNBFLG1
                3 7SNBFANC
                                                                       POINTER;
CCB-PL/I
            1 CCB,
3 ZCCBLL FIXED BIN(15), /* CCB block length */
3 ZCCBID FIXED BIN(15), /* Reserved for future use *
3 ZCCBEYE CHAR(8), /* CCB block name */
3 ZCCBRC FIXED BIN(31), /* Return code */
3 ZCCBERC FIXED BIN(31), /* Extended return code */
3 ZCCBSID CHAR(8), /* System ID */
3 ZCCBUID CHAR(8), /* User ID */
3 ZCCBAID CHAR(8), /* Error module ID */
3 ZCCBAID CHAR(8), /* Error module ID */
3 ZCCBLPID CHAR(8), /* Component function ID */
3 ZCCBLPID CHAR(6), /* Language profile ID */
3 ZCCBCID FIXED BIN(31), /* Code page ID */
3 ZCCBCXP POINTER, /* COMPONENT COMPONENT COMPO
DCL 1 CCB,
                                                                                                                                                                                                                                                                                                                */
                                                                                                                                                                                                                                                                                                                */
                                                                                                                                                                                                                                                                                                               */
                                                                                                                                                                                                                                                                                                                */
                                                                                                                                                                                                                                                                                                                  */
                                                                                                                                                                                                                                                                                                                   */
                                                                                                                                                                                                                                                                                                                */
                                                                                                                                                                                                                                                                                                                */
                                                                                                                                                                                                                                                                                                               */
                                                                                                                                                                                                                                                                                                                  */
                                                                                                                                                                                                                                                                                                            */
FCB-PL/I
DCL 1 FCB.
                                                                FIXED BIN(15),
                3 ZFCBLL
                                                                                                                                                                              /* FCB block length
                                                                                                                                                                                                                                                                                                            */
                3 ZFCBFUNC
                                                             FIXED BIN(15);
                                                                                                                                                                   /* Service function code
                                                                                                                                                                                                                                                                                                       */
INIT-PL/I
DCL
                            APPLID
                                                                    CHAR(8) INIT('MYAPPL ');
DCL
                            SYSID
                                                                CHAR(8) INIT('SYSTEM');
SNB = "; CCB = "; FCB = ";
```

```
SNB.ZSNBPC = 5;
CCB.ZCCBLPID = 'ENU ';
FCB.ZFCBFUNC = 1;
CALL FXXZPLI(SNB,CCB,FCB,APPLID,SYSID);
IF CCB.ZCCBRC = 0 THEN DO;
/* initialization worked */
END;
ELSE DO;
/* initialization failed */
END;
```

### C calls

The FXXZC stub program is intended for use with the IBM C/370 compiler and is only supported in the z/OS environment. Other environments are not supported. When using C, you invoke WebSphere Data Interchange as a normal function call. The call is made to FXXZC and is coded as follows.

```
FXXZC(&MYSNB,&MYCCB,&MYFCB,other parms)
```

WebSphere Data Interchange assumes that all parameters are pointers to control blocks. The C call uses the control block address instead of a control block reference (&MYCCB instead of MYCCB).

Code fragments for initializing WebSphere Data Interchange using C might look like the following samples.

#### SNB-C

```
typedef struct SNB snb;
                                 /*
Provide "snb" data type
                          */
struct SNB {
   short
                                         /* SNB block length
            zsnbll;
                                        /* Reserved for future use
                                                                        */
   short
            zsnbid;
   char
           zsnbeve[8]:
                                       /* SNB block name
                                                               */
           zsnbname[8];
                                        /* Service name
                                                                */
   char
                                       /* Service index
   lona
           zsnbndx;
                                                               */
   short
           zsnbpc;
                                        /* Service parameter count
                                                                        */
   char
           zsnbflq0;
                                        /* First flag byte
                                                                 */
                                       /* Second flag byte
   char
           zsnbflq1;
                                                                 */
   void
           *zsnbfanc;
                                        /* First anchor pointer
};
```

#### CCB-C

```
typedef struct CCB ccb;
                           /*
Provide "ccb" data type
                           */
struct CCB {
    short
            zccbll;
                                            /* CCB block length
    short
                                          /* Reserved for future use
                                                                          */
            zccbid:
           zccbeye[8];
                                           /* CCB block name
   char
                                                                    */
                                           /* Return code
    long
            zccbrc;
                                                                  */
   long
            zccberc;
                                          /* Extended return code
                                                                          */
   char
            zccbsid[8];
                                           /* System ID
                                            /* User ID
    char
            zccbuid[8];
                                                                  */
```

```
char
            zccbaid[8];
                                           /* Application ID
                                                                     */
                                           /* Error module ID
    char
           zccbcid[8];
    short zccbxfid;
                                           /* Component function ID
    char
           zccblpid[6];
                                           /* Language profile ID
           zccbcpid;
                                           /* Code page ID
    long
                                           /* Reserved for future use */
    long
           zccbrsv:
    void
                                           /* CCB extension pointer
           *zccbccxp;
    void *zccbcabp;
                                           /* Common area block pointer*/
                                           /* DB2 subsystem ID
    char
           zccbdbid[4];
                                           /* DB2 plan /AIX alias
    char
            zccbdbp1[8];
                                                                        */
    char
           zccbdbui[8]:
                                           /* AIX DB2 user ID
                                                                       */
                                           /* AIX DB2 password
    char
           zccbdbpw[18];
                                                                        */
    char
            zccbrsv1[26];
                                           /* DI internal use only
                                                                        */
    long
           zccbrsv2[117];
                                           /* DI internal use only
                                                                        */
};
FCB-C
typedef struct FCB fcb;
                                  /*Provide "fcb" data type
struct FCB {
    short
             zfcbll:
                                           /* FCB block length
    short
                                           /* Service function code
                                                                           */
             zfcbfunc;
};
INIT-C
snb mysnb;
ccb myccb;
fcb myfcb;
memset(&mysnb,'0',sizeof(mysnb));
memset(&myccb,'0',sizeof(myccb));
memset(&myfcb,'0',sizeof(myfcb));
memcpy(mysnb.zsnbname, "ENVSERV",8);
                                     /* service
wanted
mysnb.zsnbpc = 5;
                   /* parms on fxxzc call */
memcpy(myccb.zccblpid,"ENU ",6);
to be used */
mvfcb.zfcbfunc = 1:
                      /* INITIALIZE function */
fxxzc(&mysnb,&myccb,&myfcb,"MYAPPL
 ", "SYSTEM ");
if (!mvccb.zccbrc) {
/* initialization worked
                           */
} else {
/* initialization failed
                           */
```

### Assembler calls

When using Assembler, you invoke WebSphere Data Interchange as a normal call to an external function. The call is made to FXXZASM using standard operating system parameter lists, register conventions, and linkage conventions. The register conventions are:

#### Note on formatting:

### Check termwidth

R1 Address of a parameter list

R2 to R12 Not defined

R13 Address of a 72-byte area used by the called program to save the

registers of the calling program

R14 Return address to the program making the call

R15 Entry point for the routine being called

The parameter list pointed to by Register 1 consists of a series of pointers to the parameters and is coded as follows:

```
R1-----> +0: Address of the SNB
+4: Address of the CCB
+8: Address of the FCB
+C: Address of service parm 1
+10: Address of service parm 2
and so on for as many parameters as the service requires
```

Code fragments for initializing WebSphere Data Interchange using Assembler might look like the following samples.

### **SNB-Assembler**

| SNB DS   | ECT , |                           |
|----------|-------|---------------------------|
| DS       | 0D    |                           |
| ZSNBLL   | DS    | H SNB block length        |
| ZSNBID   | DS    | H Reserved for future use |
| ZSNBEYE  | DS    | CL8 SNB block name        |
| ZSNBNAME | DS    | CL8 Service name          |
| ZSNBNDX  | DS    | F Service index           |
| ZSNBPC   | DS    | H Service parameter count |
| ZSNBFLG0 | DS    | CL1 First flag byte       |
| ZSNBFLG1 | DS    | CL1 Second flag byte      |
| ZSNBFANC | DS    | F First anchor pointer    |
| ZSNBLEN  | EQU   | *-ZSNBLL Length of SNB    |

## **CCB-Assembler**

| CCB DS   | ECT , |     |                         |
|----------|-------|-----|-------------------------|
| DS       | 0D    |     |                         |
| ZCCBLL   | DS    | H C | CB block length         |
| ZCCBID   | DS    | H R | eserved for future use  |
| ZCCBEYE  | DS    | CL8 | CCB block name          |
| ZCCBRC   | DS    | F R | eturn code              |
| ZCCBERC  | DS    | F   | Extended return code    |
| ZCCBSID  | DS    | CL8 | System ID               |
| ZCCBUID  | DS    | CL8 | User ID                 |
| ZCCBAID  | DS    | CL8 | Application ID          |
| ZCCBCID  | DS    | CL8 | Error module ID         |
| ZCCBXFID | DS    | Н   | Component function ID   |
| ZCCBLPID | DS    | CL6 | Language profile ID     |
| ZCCBCPID | DS    | F   | Code page ID            |
| ZCCBRSV  | DS    | F   | Reserved for future use |
| ZCCBCCXP | DS    | F   | CCB extension pointer   |

```
ZCCBCABP
            DS
                  F
                       Common area block pointer
           DS
                  CL4
                         DB2 subsystem ID
ZCCBDBID
ZCCBDBPL
                         DB2 plan / AIX alias
            DS
                  CL8
           DS
                  CL8
                         AIX DB2 user ID
ZCCBDBUI
ZCCBDBPW
           DS
                 CL18
                         AIX DB2 password
ZCCBRSV1
           DS
                 CL26
                          DI internal use only
ZCCBRSV2
           DS
                  117F
                          DI internal use only
ZCCBLEN
           EOU
                 *-ZCCBLL
                             Length of CCB
```

### **FCB-Assembler**

```
DSECT ,
FCB
    DS
          0D
ZFCBLL
          DS
                Н
                      FCB block length
ZFCBFUNC
            DS
                   Н
                        Service function code
ZFCBLEN
           EQU
                   *-ZFCBLL
                               Length of FCB
```

# **USER-DSECT** for initialization sample

```
DSECT
USERDS
SAVAREA
           DS
                  18F
SNBADDR
            DS
                  Α
            DS
                  Α
CCBADDR
FCBADDR
            DS
                  Α
            DS
APPADDR
                  Α
SYSADDR
            DS
                  Α
SNBAREA
            DS
                  CL(SNBLEN)
            DS
CCBAREA
                  CL(CCBLEN)
FCBAREA
            DS
                  CL(FCBLEN)
```

### **INIT-Assembler**

```
****************
* It is assumed storage for the USERDS DSECT
* has been allocated (initialized with binary zeros)
                                                    *
* and is addressable.
******************
APPLID
              CL8'MYAPPL
SYSID
        DC
             CL8'SYSTEM 'LA
                               13, SAVAREA
     6, SNBAREA
LA
LA
     7,CCBAREA
LA
     8, FCBAREA
USING
        SNB,6
USING
        CCB,7
USING
        FCB,8
MVC
      ZSNBNAME(8),=CL8'ENVSERV '
MVC
      ZSNBPC(2),=X'0005'
MVC
      ZCCBLPID(6),=CL6'ENU
MVC
      ZFCBFUNC(2),=X'0001'
ST
     6, SNBADDR
     7,CCBADDR
ST
ST
     8, FCBADDR
LA
     9,APPLID
ST
     9, APPADDR
LA
     9,SYSID
ST
     9,SYSADDR
```

```
LA
   1,SNBADDR
1
  15,=V(FXXZASM)
BALR
     14,15
ICM
    9,15,ZCCBRC
BN7
    INITERR
****************
  WebSphere Data Interchange initialization successful
*****************
INITERR EOU
************
  WebSphere Data Interchange initialization unsuccessful
***************
```

### API business tasks

No one API service performs an entire business function. To accomplish a business task, you must call a combination of services in a specific order. For example, if you want to write a program that reads an application file, translates the file into an EDI standard format, and sends the data to all trading partners, the following sequence of API service calls is required:

- 1. Call the environmental service to initialize WebSphere Data Interchange. For detailed information, see "Initializing the environmental API" on page 438.
- Make repeated calls to the translation service to translate and envelope data at the same time. For detailed information, see "Translate-to-standard API" on page 446.
- 3. Call the translation service to signal the end of translation. For detailed information, see "End translation/enveloping API" on page 517.
- 4. Call the communication service to send the transactions. For detailed information, see "Send transactions and restart send transactions API" on page 544.
- Call the environmental service to terminate WebSphere Data Interchange. For detailed information, see "Terminating the API" on page 441.

You can accomplish all of these calls using the TRANSLATE AND SEND command. The WebSphere Data Interchange utility issues the same API requests that you would issue in an application program.

You must base the decision on whether to use the API or a WebSphere Data Interchange Utility request (PERFORM command) on the control and availability of data rather than availability of WebSphere Data Interchange Utility functions. The WebSphere Data Interchange Utility provides most of the functions available in the API. However, the WebSphere Data Interchange Utility requires that the data be in specific formats (such as C and D records or raw data) and accessed using specific access methods (such as QSAM in z/OS). This method only provides overall result status (JCL condition codes). The following are a few reasons you might consider writing an API program:

You have more direct control when you write your own API program. At each step,
the system provides detailed information about the status of each API request. The
WebSphere Data Interchange Utility provides a condition code indicating the most
severe error and an audit trail of all errors that occurred. If you want to automatically

process these errors, you could write a program to parse the AUDIT file, but it could become very complex. Instead, you must consider writing a program to request API services directly.

 You might want to synchronize the updating of your data with the results of WebSphere Data Interchange processing. For example, if you are translating, you might want to update your application record to indicate whether the translation was successful, and synchronize changes to your data with the WebSphere Data Interchange databases to verify that the business transaction has been processed.

**Note:** In CICS, you can synchronize application data with WebSphere Data Interchange data without writing an API program. For more information, see Chapter 5, "Using WebSphere Data Interchange in the CICS environment," on page 347.

- The application data might not meet the RAWDATA requirements of WebSphere Data Interchange or might be formatted in C and D records. As a result, your data cannot be processed by WebSphere Data Interchange. When you understand the data, you can instruct WebSphere Data Interchange how to perform translation.
- Your application data might not meet the access type requirements of WebSphere
  Data Interchange (QSAM in z/OS, TS queue or TD queue in CICS). For example, if
  the application data is stored in DB2 tables, the data must be moved into one of the
  storage mechanisms mentioned above before the WebSphere Data Interchange
  utilities can be used.
- The sequence of transactions in interchanges and groups that is created by the WebSphere Data Interchange Utility might not meet your requirements.

The API functions described in the following sections include the equivalent PERFORM commands. After reading the command descriptions, determine whether you need an API program or can use the WebSphere Data Interchange Utility. For more information, see Chapter 1, "Using The Utility," on page 1.

You might need a combination of application-written API programs and WebSphere Data Interchange Utility services. For example, you might want to control data translation but have no need to control enveloping and sending. In this situation, your business process might include:

- 1. An API program that issues the following API requests:
  - a. Environmental service to initialize WebSphere Data Interchange
  - b. Translation service to translate data without enveloping
  - c. Translation service to signal the end of translation
  - d. Environmental service to terminate WebSphere Data Interchange
- A WebSphere Data Interchange Utility step to use the ENVELOPE AND SEND command, or a two-step WebSphere Data Interchange Utility process to use the ENVELOPE command followed by the SEND command.

### **Environmental services**

Environmental services both establishes and removes the WebSphere Data Interchange environment.

First, your application program must request initialization. When initialization is complete, you can request other services. If you request another service before requesting an initialization, either a return code of **-1** is posted in the CCB, or the program ABENDs.

Finally, your application program must request termination. The services requested between initialization and termination (such as translation or communication services) internally acquire storage, open files, and obtain control over resources. Requesting termination is necessary so WebSphere Data Interchange can release all resources that it has obtained.

Table 114 lists the functions provided by the environmental service.

| Table 114. | Environment | al services i | functions |
|------------|-------------|---------------|-----------|
|------------|-------------|---------------|-----------|

| Function                                 | Code | Sample Call Statement for Function               |
|------------------------------------------|------|--------------------------------------------------|
| Initialize WebSphere Data<br>Interchange | 1    | <pre>FXXZccc(SNB,CCB,FCB,'applid','sysid')</pre> |
| Terminate WebSphere Data<br>Interchange  | 2    | FXXZccc(SNB,CCB,FCB)                             |

## Initializing the environmental API

You must request the initialization function to enable your program to use the WebSphere Data Interchange environment. During request processing, WebSphere Data Interchange confirms that:

- All necessary resources for a WebSphere Data Interchange environment are available, and
- You are authorized to access the system (identified by the SYSID parameter)

WebSphere Data Interchange also verifies that the language profile ID (saved in the ZCCBLPID field of the CCB before the call) identifies a member defined in the language profile (LANGPROF).

The APPLID parameter must identify a member in the application definition profile (APPDEFS) or in the activity log profile (ACTLOGS). If an APPDEFS member does not exist, the following assumptions are made:

- The APPLID parameter identifies an ACTLOGS member. If it does not, and logging is necessary for other service requests, errors occur.
- The management reporting functions must be enabled for the current WebSphere Data Interchange session.

The syntax for the Initialization API request is.

FXXZccc (SNB,CCB,FCB,applid,sysid)

The same CCB used to initialize the WebSphere Data Interchange session is used for every call issued during the session. The unique parameters for this function request are defined in Table 115.

Table 115. Parameters for the initialization of Environmental services

| Parameter | Description                                                                                                    |  |
|-----------|----------------------------------------------------------------------------------------------------|--|
| SNB       | ZSNBNAME ENVSERV  ZSNBPC 5 if the system ID is specified 4 if the system ID is not specified (CICS).                                                                                                    |  |
| CCB       | ZCCBLPID  The language profile member to be used for this  WebSphere Data Interchange session.                                                                                                    |  |
| FCB       | ZFCBFUNC                                                                                                    |  |
| APPLID    | The application ID. Must match either a member in the application definition profile or in the activity log profile. 8 bytes, left-justified, and padded with blanks.                                                                                                    |  |
| SYSID     | The system ID. Must match a resource name the security administrator assigned to WebSphere Data Interchange. 8 bytes, left-justified, and padded with blanks. The parameter is optional. The default is <b>DIENU</b> . If you do not specify this field, the ZSNBPC field must contain <b>4</b> . Does not apply to the CICS environment. |  |

The results of the initialization request are posted in the return code (RC) and extended return code (ERC) fields of the CCB. Valid values are defined in Table 116.

Table 116. Environmental services initialization return codes

| RC | Explanation                    |
|----|--------------------------------|
| 0  | Initialization was successful. |

Table 116. Environmental services initialization return codes (continued)

| RC | Explanation                                       |                                                                                                    |
|----|---------------------------------------------------|----------------------------------------------------------------------------------------------------|
| 4  | Initialization failed. Extended return codes are: |                                                                                                    |
|    | 4                                                 | No service table defined (failure to locate FXXZIN load module).                                                                                                    |
|    | 8                                                 | Insufficient virtual storage to load programs and tables.                                                                                                    |
|    | 12                                                | Failure initializing the EDIT service. This might be caused by an incorrect ZCCBLPID value (one that cannot be matched with a LANGPROF member). In DB2 installations, this error can occur because of the inability to access the profile or translation/validation tables (in many cases, this could be a DB2 timestamp error, meaning that the timestamp in load module EDIPSMD is different from its corresponding DBRM timestamp). If a DB2 timestamp error is suspected (SQL code -818), you must rebind the DB2 plan. Besides EDIPSMD, there are two other WebSphere Data Interchange DB2 load modules: EDIRPML and (for CICS users) EDICRIN, which could generate DB2 timestamp problems if out of sync. |
|    | 16                                                | A WebSphere Data Interchange session for the same user is already active.                                                                                                    |
|    | 1024                                              | Access to the system is denied.                                                                                                    |

# **Utility service API**

The utility service API is used when implementing HOT-DI.

The syntax for the utility function request call is: FXXZccc (SNB,CCB,FCB,UTILCB)

The unique parameters for this function request are defined in Table 117.

Table 117. Environmental services utility service parameters

| Parameter | Description                                                                      |  |
|-----------|----------------------------------------------------------------------------------|--|
| SNB       | ZSNBNAME  UTILSRV ZSNBPC  4                                                      |  |
| CCB       | The common control block that was used to initialize WebSphere Data Interchange. |  |
| FCB       | ZFCBFUNC  1 Normal execution 2 HOT WebSphere Data Interchange mode               |  |
| UTILCB    | The utility service control block.                                               |  |

## Terminating the API

You must request the termination function for WebSphere Data Interchange to perform housekeeping activities for cleanup of all system resources acquired when processing the API service requests. The cleanup includes releasing virtual storage, closing files, and releasing locks on resources.

If an error occurs during termination, WebSphere Data Interchange returns a value other than zero in the return code field (ZCCBRC). If this occurs, your application program must request the termination function again and continue to request it until the function completes successfully. A termination failure indicates that a file could not be closed, or that storage could not be released. When this happens, the WebSphere Data Interchange component for which the error occurred attempts to log the error.

After the error occurs, WebSphere Data Interchange returns control to your program so that your program can request termination again to complete the task. WebSphere Data Interchange does not attempt to call the program where the error occurred again, but continues to call other programs that are used during cleanup.

The syntax for the termination function request is:

FXXZccc (SNB,CCB,FCB)

### **Environmental services**

The unique parameters required for this function request are defined in Table 118

Table 118. Environmental services termination parameters

| Parameter | Description                   |
|-----------|-------------------------------|
| SNB       | ZSNBNAME<br>ENVSERV<br>ZSNBPC |
| FCB       | ZFCBFUNC 2                    |

The results of the termination request are posted in the return code and extended return code fields of the CCB. Valid values are defined in Table 119.

Table 119. Environmental services termination return codes

| RC | Explanation                                                         |
|----|---------------------------------------------------------------------|
| 0  | Termination was successful.                                         |
| >0 | Termination failed; try again.                                      |
| <0 | An invalid CCB address, or an incorrect name in the ZSNBNAME field. |

Translation services, enveloping services, and data extraction services are closely related. They share an API implemented by the same logical service (TRANPROC). These services also share the Transaction Store.

Exchanging information with a trading partner is a sequence of interruptible events whose status must be maintained and tracked. The processes used to exchange data fall into two categories:

- A batch-oriented process (z/OS)
- A time-critical process (CICS)

In the batch-oriented process, application data is stored in files owned by the applications until the next batch job runs, which translates the application data into an EDI standard format. This job, or a different job run later, can request that all the EDI standard data be gathered (enveloped) and sent to the trading partner. The trading partners receive the data, process the data, and then return a response.

In the time-critical process, application data is usually translated, enveloped, and sent as soon as the data is available. Although some batching of data might occur, the batches are typically much smaller than in the batch-oriented process. The trading partner is expected to process the data and generate a response immediately.

The Transaction Store database saves all EDI standard data sent or received and tracks the status of the data as it progresses from translated, to send, to received, to acknowledged. The Transaction Store is updated by all translation and enveloping operations, and is maintained and reported on by the Transaction Store Facility or the WebSphere Data Interchange Utility. Updating the Transaction Store database is optional and can be controlled using the Application Defaults (APPDEFS) profile. For more information about the Application Defaults profile, refer to the WebSphere Data Interchange User's Guide.

The Transaction Store database consists of seven DB2 tables, described in Table 120 on page 444.

Table 120. Translation services DB2 tables

| Table    | Description                                                                                                    |  |
|----------|----------------------------------------------------------------------------------------------------|--|
| EDIVTSTH | The transaction handle table. This is the primary table in the Transaction Store and is referenced by all other tables. An entry is created whenever a translation occurs and a transaction is deenveloped. As transactions are added to the Transaction Store, they are assigned a unique key value called a transaction handle (THANDLE). The format of the transaction handle is:        |  |
|          | YYYYMMDD  The date of the first transaction for the translation session.                                                                                                    |  |
|          | HHMMSS  The time of the first transaction for the translation session.                                                                                                    |  |
|          | xx A random number assigned by WebSphere Data Interchange. Valid values are <b>00 - 99</b> .                                                                                                    |  |
|          | nnnn A sequential number assigned by WebSphere Data Interchange. Valid values are 0 - 9999. If more than 9999 transactions are translated in the same session, WebSphere Data Interchange receives a new date, new time, and new random number, and starts the sequence at 0 again.                                                                                                    |  |
|          | This key value is communicated between application programs and WebSphere Data Interchange API services through the TSKEY and TSKEYU fields in the TRCB.                                                                                                    |  |
| EDIVTSTI | The EDI standard transaction image table. Contains the EDI standard transaction image and is created whenever a translation occurs or a deenvelope takes place.                                                                                                    |  |
| EDIVTSTO | The transaction override table. Contains override values for fields in the service segments. A transaction override table is created only when translation occurs and overrides are supplied for service segment fields. These values are captured at translation time and used when the transaction is enveloped.                                                                          |  |
| EDIVTSEV | Contains information about an entire interchange, such as the network status, the date and time created, and the date and time sent. A table entry is created during enveloping or deenveloping for each interchange header created or deenveloped.                                                                                                    |  |
| EDIVTSGP | Contains information about a group of transactions in an interchange, such as the functional acknowledgment status of the group. A table entry is created during the enveloping or deenveloping process. At least one table entry is created, even when the interchange does not contain a functional group.                                                                                |  |
| EDIVTSTU | Contains information about a transaction in an interchange or group, such as the date and time the transaction was enveloped, and the acknowledgment status of the transaction. A table entry is created during the enveloping or deenveloping process. A transaction that has been enveloped more than once (REENVELOPED) will have entries in the EDIVTSTU, EDIVTSGP and EDIVTSEV tables. |  |

Table 120. Translation services DB2 tables (continued)

| Table   | Description                                                                                                    |
|---------|----------------------------------------------------------------------------------------------------|
| EDIVTSA | The application usage table. Contains information about the processing of a transaction by an application. A table entry is created whenever a translation for a transaction is attempted. A transaction that has been translated more than once (RETRANSLATE) will have multiple entries in this table. A transaction that has never been translated (DEENVELOPED only) will have no entries in this table. |

The syntax for the translation function request call is:

FXXZccc(SNB,CCB,FCB,TRCB,TRIDB,TRODB)

The logical name for the translation service is TRANPROC. The codes and functions provided by the translation service are:

| 111  | Test translate-to-EDI-standard                     |
|------|----------------------------------------------------|
| 131  | Production translate-to-EDI-standard               |
| 211  | Test deenvelope and translate-to-application       |
| 212  | Production deenvelope and translate-to-application |
| 213  | Translate a specific transaction to application    |
| 1000 | End translation                                    |

### **Translation service functions**

The two primary functions of the translation services are:

- · Translate-to-EDI-standard
  - This service transforms data from the application-defined format into the EDI standard defined format as defined by a map. See "Translate-to-standard API" on page 446 for more information.
- Translate-to-application

This service transforms data in the EDI standard defined format into the application defined format as defined by a map. See "Translate-file-to-application API" on page 486 for more information.

The following five minor functions support the two primary functions:

- End translation
  - Signals that there is no more data to process. See "End translation/enveloping API" on page 517 for more information.
- Retrieve interchange header
  - Retrieves the EDI standard image of the current interchange, and is used by the WebSphere Data Interchange Utility to create the optional E record. See "Retrieve interchange header API" on page 533 for more information.
- Retrieve group header
  - Retrieves the EDI standard image of the current group, and is used by the WebSphere Data Interchange Utility to create the optional G record. See "Retrieve group header API" on page 533 for more information.

· Retrieve transaction

Retrieves the EDI standard image of the current transaction, and is used by the WebSphere Data Interchange Utility to create the optional **T** record. See "Retrieve transaction header API" on page 534 for more information.

· Close and queue interchange

Forces an interchange to be completed and written to a file associated with the network. See "Retrieve transaction header API" on page 534 for more information.

**Note:** The transform function for data transformation maps is not currently supported using the WebSphere Data Interchange API.

A number of headings in this section include a two-letter abbreviation surrounded by parentheses to make the section headings unique. The two-character abbreviations and their meanings are:

DE Deenvelope EV Envelope

TA Translate to application

**TF** Translate file

TS Translate to standard

### Translate-to-standard API

The translate-to-standard API transforms data from the application format into an EDI standard format as defined by a map. You select these values through the options on the Administrator's Menu.

The WebSphere Data Interchange Utility uses this API internally when you issue any of the following PERFORM commands:

- TRANSLATE TO STANDARD
- TRANSLATE AND ENVELOPE
- TRANSLATE AND SEND

The enveloping, sending, and testing considerations to be aware of when using the translate-to-standard API are described in the following topics.

## **Enveloping and sending**

The logical name for the enveloping service is TRANPROC. This service is described in "Environmental services" on page 438. The following codes and functions are provided by the enveloping service:

- 1 Retrieve interchange header
- 2 Retrieve group header
- 3 Retrieve transaction header
- 214 Deenvelope transaction
- 215 Enveloper transaction
- 990 Close and QUEUE the current interchange
- 991 Isue database COMMIT

The syntax for the enveloping and sending service is:

FXXZccc(SNB,CCB,FCB,TRCB,TRIDB,TRODB)

The following three API functions allow you to translate, envelope, and send a file to a trading partner:

- The translation service (function code 131)translates the data and updates the Transaction Store database with the transaction information and an image of the EDI standard data produced. For more information, see "Translate-to-standard API" on page 446.
- The enveloping service (function code 215)builds the proper service segments and
  retrieves the transaction image from the Transaction Store. It invokes the
  communication service with function code 110 which writes the interchange to a file
  associated with the network. For more information, see "Envelope API" on page 503.
- The communication service (function code 211) builds the proper commands for the network, and invokes the network to send the file to your trading partner. For more information, see "Send transactions and restart send transactions API" on page 544.

You can shorten this sequence by using the translate-to-standard function of the translation service to envelope a transaction when the transaction is translated. To do this, use the TRANSLATE AND ENVELOPE command as illustrated in "Translate, envelope, and send process" on page 449.

You can control whether enveloping is done at the time of translation with the ENVLDELAY field in the TCB. You can only delay enveloping for translated transactions already stored in the Transaction Store database. For more information, refer to the Application Defaults profile description in the WebSphere Data Interchange User's Guide. For more information about the ENVLDELAY field, see "Translator Control Block (TRCB)" on page 642.

Consider the following points when performing automatic enveloping:

- All data involved in a translation, including the image of the EDI standard data produced, is saved in the Transaction Store. This occurs whether enveloping is part of the translation or is delayed. An EDI standard image is saved even when the translation is not successful, because the image might prove helpful in determining why the translation failed.
- If enveloping is done separately from translation, the enveloping service must be
  notified which transaction to envelope. This is done through the unique key value
  assigned to the transaction when it is added to the Transaction Store. The key is
  stored in the database as a 10-byte packed value and is returned in packed format in
  the TSKEY field of the translator control block. It is also returned as a 20-byte
  character value in the TSKEYU field.

When an envelope function is requested, either the TSKEY or TSKEYU value must be accessible to the enveloping service. The program that issues the translate-to-standard function can save the TSKEY values in a file which the program that issues the envelope calls can read to get the TSKEY values. To organize the data the way you want it enveloped, store the TSKEY values in a file with other data that can be sorted.

If only the TSKEY values are necessary, you can use the WebSphere Data Interchange Utility's QUERY command to extract the TSKEY values that you want enveloped. The QUERY command writes the TSKEY values sequentially into the file identified by the EDIQUERY ddname.

- The enveloping service, whether invoked separately, or invoked automatically by setting ENVLDELAY to N, invokes the communications service to write the EDI standard data to a file associated with the network. Your program does not need to do this.
- No single API function is the equivalent of the WebSphere Data Interchange Utility's TRANSLATE AND SEND command. Using the API, translating and enveloping is one step, and sending the data is another.

## Translate, envelope, and send process

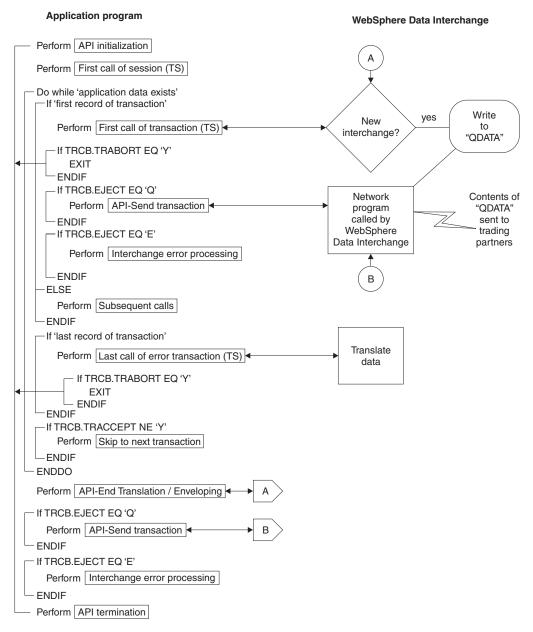

Figure 23. Translate, envelope, and send process

### Test translate-to-standard

There are two methods for testing your transactions:

 You can use test function code 111 to translate your transactions to EDI standard format in test mode. Your program follows the same steps as in production mode. Translation occurs and the interchange created is written to the file associated with the network, but no information is posted to the Transaction Store. To post information to the Transaction Store, you must use the method described below. You can use the results of the translation for receiving transactions in test mode.

**Note:** This form of testing is available only through the API.

When you use this method, it is assumed that:

- You require a test usage/rule, if one is available, and the TEST field in the TRCB is set to T
- You want enveloping to occur so that an EDI standard transaction image will be created and written to a file that you can inspect

If your test translation is followed by a call to send the data, make sure to define a destination file that is in no danger of being sent accidentally. The EDI standard data produced is written to ddname EDITEST. Communications ignores any request to send data when the ddname of the file to be sent is EDITEST. In the CICS environment, EDITEST is a TS queue.

You can verify the results of your program's efforts by examining the resulting data and the information recorded in the event log. To view or print the event log, choose EVENT LOGGING from the Administrator's Menu.

2. You can use the test usage indicator to inform trading partners that a transaction you are sending is for test purposes only. When you set the Test usage field on the Send Usage panel to T, translation and communications occur normally (including updating the Transaction Store) except that the envelope carries an indicator that the data is for testing. You might prefer this method because you can test the entire path from you to your trading partner, including any returned network or functional acknowledgments.

To use this method with the WebSphere Data Interchange Utility, do one of the following:

- Set the test indicator flag in the C record to T or U to indicate that this is a test usage/rule.
- Set the RAWUSAGE keyword on the PERFORM command to T to indicate that test
  mode is being used with RAWDATA.
- If you use the API, set the TEST field in the TRCB to T or U.

**Note:** Only X12 and EDIFACT envelope types have a test-or-production flag defined. WebSphere Data Interchange does not mix test transactions with production transactions in the same interchange.

### Translate-to-standard data modes

Multiple calls to the translator are usually required to provide the translator with the data you want translated. The final call confirms that all the data has been provided and the translation must begin.

The two modes of operation, based on the type of data provided for the translator, are:

Multiple unit of work mode

In this mode, more than one application record contributes to the translation. For example, a purchase order might include a header record, many detail records, and a trailer record. With each call to the translator, you provide a single record that corresponds to a structure in the application data definition, and all subordinate structures that have not been passed separately. The data is stored in buffer files until all records for the transaction have been provided.

Use the ATSID field to tell the translator the name of the structure provided in the TRIDB buffer. When all the data has been provided, call the translator again with an EJECT field of Y. This tells the translator that the translation must begin. The translator must have all the data before any translation can take place.

**Note:** No data is provided when EJECT is set to **Y**. This setting indicates that all data has been provided.

#### RAWDATA mod e

In multiple unit of work modes, the application knows the type of data being processed and communicates that information to the translator through the ATSID field. Use the RAWDATA mode only if the application does not know the type of data being processed. For example, if you are writing a general-purpose utility program, your program might not be customized to process all the different data formats you might encounter.

RAWDATA mode reverses the roles of the application program and the translator. The translator returns the structure name to the application, and tells the application when it is time to translate using the value in the TRNSTAT field.

For more information about RAWDATA processing, see "Special considerations (TS)" on page 466.

## **Translation special considerations**

Many calls can be made to the translator during a translate-to-standard session, but the following require special attention:

- The first call to the translator after a WebSphere Data Interchange initialization or after a translation service termination. This call establishes the default values that apply from the first call until a translator termination call is received.
- The first call to the translator for a transaction. Key information concerning the transaction is provided, and the translator determines the relationship that this transaction has with the previous transaction.
- The final call to the translator for a transaction. Translation from the application format to the EDI standard format actually takes place.
- The final call to the translator to terminate the session. Cleanup is done and final processing occurs.

All other calls merely involve the movement of data from the application buffers into the translator buffers. The following topics describe these four critical calls in detail.

### Translate-to-standard API

You can use the two following function codes to request a translate-to-standard function:

- 111 Requests translation in test mode
- **131** Requests translation in production mode

You do not need to change your program to switch from test mode to production mode. You only need to change the function code used to invoke the services. Test mode is different from production mode in the following ways:

- WebSphere Data Interchange forces the TEST field in the TRCB to contain a value
  of T. If a test transaction exists, it uses the test transaction when testing your
  program. If a test transaction does not exist, it uses the production transaction.
- WebSphere Data Interchange forces the ENVLDELAY field in the TRCB to contain a
  value of N. This writes the EDI standard data produced to a file.
- WebSphere Data Interchange forces the FILEID field in the TRCB to contain a value of EDITEST. If a communications service request to send transaction data is received and the file name used is EDITEST, WebSphere Data Interchange ignores the request.
- Control numbers are not taken from the trading partner profile member. Instead, they
  are assigned values of Tnnnnn, where nnnnn is a sequential value starting
  with 00001.
- WebSphere Data Interchange automatically logs the EDI standard image that is produced and the application data that is received.
- WebSphere Data Interchange does not write any data to the Transaction Store, to prevent cluttering up the database with test data.
- Functional acknowledgments are not generated even if requested in the usage/rule record.
- Statistics maintained by the Management Reporting component of WebSphere Data Interchange are not updated.

The basic format of the translate-to-standard request is:

FXXZccc (SNB, CCB, FCB, TRCB, TRIDB, TRODB)

The unique parameters for this API request are defined in Table 121 on page 453.

#### Note for accessibility

Following table has spanned cols.

Table 121. Transaction services translate-to-standard parameters

| Parameter | Description                                                                                                    |
|-----------|----------------------------------------------------------------------------------------------------|
| SNB       | ZSNBLL 32 ZSNBNAME TRANPROC ZSNBPC 6                                                                                                    |
| FCB       | ZFCBFUNC 131 production 111 test                                                                                                    |
| TRCB      | The translator control block. For more information about this block, see "Translator Control Block (TRCB)" on page 642.                                                                                                    |
| TRIDB     | The input data block. This block contains the application data to be translated. The format of the data in this block must match the format of the data defined in the data format. Minimum size is 32000 bytes.                           |
| TRODB     | The output data block. WebSphere Data Interchange uses the output data block as a work buffer. Minimum size is 32000 bytes. Maximum size must be the size of the largest EDI standard segment that is produced, excluding the BIN segment. |

## First call of session (TS)

There are numerous fields in the control blocks defined for the translate-to-standard API function whose values only need to be established once. These values can be established before the first call, and they do not have to be refreshed or changed before any other call. Because the first call for a session also qualifies as the first call for a transaction, you must also follow the instructions in the next section, "First call for transaction (TS)." The control blocks, the fields within the control blocks, and the initialization considerations are described in Table 122, Table 123, Table 124 on page 454, and Table 125 on page 456.

Table 122. Service name block (SNB) initialization for translate-to-standard

| Field name | Initialization                                             |
|------------|------------------------------------------------------------|
| ZSNBLL     | 32                                                         |
| ZSNBNAME   | TRANPROC                                                   |
| ZSNBPC     | 6 (all calls for translation services have six parameters) |

Table 123. Function code block (FCB) initialization for translate-to-standard

| Field name | Initialization              |
|------------|-----------------------------|
| ZFCBLL     | 4                           |
| ZFCBFUNC   | 131 (production) 111 (test) |

Table 124. Translator control block (TRCB) initialization for translate-to-standard

| Field name | Initialization                                                                                                    |
|------------|----------------------------------------------------------------------------------------------------|
| BLKLEN     | 1536.                                                                                                    |
| BLKNME     | EDITRCB.                                                                                                    |
| BLKTYPE    | The format for the TRIDB and TRODB buffers.  H Unlimited size (other) Limited to 32768 bytes                                                                                                    |
| FASPEC     | Indicates that <b>FUNACKFLE</b> is being used. Set this field to <b>Y</b> (If not provided, the value of <b>FUNACKFLE</b> will be ignored).                                                                                                    |
| XPANDED    | Y. Indicates that WebSphere Data Interchange must check the BLKLEN field to determine the software version and release being used.                                                                                                    |
| ENVLDELAY  | Indicates whether enveloping must be delayed until translation is complete.  Y Enveloping does not occur at the same time as translation.  (other) Enveloping occurs at the same time as translation.                                                                                                    |
| SCOPE      | Indicates that the point at which WebSphere Data Interchange issues a database COMMIT.  E Interchange (envelope) level recovery. Applies only when enveloping occurs.  (other) Transaction level recovery.  Note: The value set in this field affects the recovery scope used during the session. For more information, see "Send Recovery Scope" on page 469.                                                                                                    |
| INMEMTRANS | Indicates the maximum number of transactions that must be maintained in virtual storage before any database updates are attempted. Applies only if the value of SCOPE is <b>E</b> . The database is updated when either the value in this field, or the end of the interchange, is reached.  This value is important in an environment where multiple application programs request translation services concurrently. The higher you set the value for INMEMTRANS, the more concurrency can be achieved. For more information, see "INMEMTRANS" on page 663.  Note: The value set in this field affects the recovery scope used during the session. For more information, see "Send Recovery Scope" on page 469. |
| FILEID     | For enveloping, the ddname of the file where the transaction data is written when an interchange is complete. If you do not specify a ddname, the ddname specified in the Trans data queue field of the network profile is used. This value does not have to be a constant for the entire session, but if specified, it must be set before an interchange is complete.                                                                                                    |

Table 124. Translator control block (TRCB) initialization for translate-tostandard (continued)

| Field name | Initialization                                                                                                    |
|------------|----------------------------------------------------------------------------------------------------|
| ITPBREAK   | Indicates whether a change in the internal trading partner ID (vendor number) starts a new interchange.                                                                                                    |
|            | You can use this field to create separate interchanges for the individual vendors associated with a trading partner.  Y Starts a new interchange each time the internal trading partner ID changes. The current interchange must be closed and written.                                                                                                    |
|            | N or (other)  Starts a new interchange only when the trading partner nickname changes. N is the recommended value.                                                                                                    |
| BATCHID    | The batch ID for a group of transactions. The Transaction Store creates an alternate key value using the batch ID. Other than using the transaction handle, searching on batch ID is the quickest way to retrieve a transaction from the Transaction Store during the selection process. If you do not specify a value for this field, the default value DDHHMMSS is used, where DD is the current day of the month, and HHMMSS is the current time. For more information, see "Batches and Bundles" on page 471.  Note: This field is checked with each call to the translator. The value in this field when the last call for transaction (TS) is made will be associated with the transaction. |
| TRXLIFE    | The amount of time a transaction remains in the Transaction Store before it is eligible for purging. Default is <b>30</b> days. <b>Note:</b> This field is checked with each call to the translator. The value in this field when the last call for transaction (TS) is made will be associated with the transaction.                                                                                                    |
| IMGLIFE    | The amount of time a transaction's image (the standard data produced) remains in the Transaction Store. Default is 30 days.  Note: This field is not currently supported.                                                                                                    |
| ENVLDATE   | The earliest date that a transaction is considered eligible for enveloping. Applies only when delayed enveloping is used (ENVLDELAY is set to Y). If you do not specify a value in this field, the transaction is considered eligible for enveloping immediately.  Note: This field is checked with each call to the translator. The value in this field when the last call for transaction (TS) is made will be associated with the transaction.                                                                                                    |
| ERRFILTER  | Indicates which error codes to filter out during this session. The values set here will be the initial values for the DIERRFILTER named variable at the start and end of each transaction. For more information, see "Error filtering" on page 22.                                                                                                    |
| RAWDATAOUT | Indicates whether raw data output is desired for fixed-to-fixed mappings.                                                                                                    |
|            | Y Uses raw data output for fixed-to-fixed mappings                                                                                                    |
|            | (other) Uses C and D record output for fixed-to-fixed mappings                                                                                                    |

Table 124. Translator control block (TRCB) initialization for translate-tostandard (continued)

| Field name | Initialization                                                                                                    |
|------------|----------------------------------------------------------------------------------------------------|
| FFILEID    | The ddname of the file where the translated data for fixed-to-fixed translation is written. If you do not specify a value in this field, the ddname is formed from the concatenation of the Application file name from the target data format and the File suffix from the trading partner profile. This value does not have to be a constant for the entire session. However, if you want to use this field, it must be set before an interchange is completed. |

Table 125. Translator output data block (TRODB) initialization for translate-to-standard

| Field name | Initialization                                                                                                    |
|------------|----------------------------------------------------------------------------------------------------|
| BLKLEN     | Set this field to the size of the data block, including the BLKLEN field. The minimum value for this field is 32000 bytes. |
| RESERVED   | Zeros.                                                                                                    |

## First call for transaction (TS)

On the first call to the translator for a transaction, you must provide the information required to locate the map that directs the transformation from application data to EDI standard data. Your EDI administrator creates maps for specific data format definitions. The ATFID field contains the definition name for which the map was defined and for which data is being provided. However, many different users can use a map. Your EDI administrator defines these users by adding trading partner send usage/rule entries to the map.

The fields for the trading partner send usage/rule are defined in Table 126 on page 457.

Table 126. Trading partner send usage/rule fields

| Field name | Description                                                                                                    |  |
|------------|----------------------------------------------------------------------------------------------------|--|
| INTPID     | The internal trading partner ID. This is the name of the trading partner as known to your application program, such as a vendor number or account name.                                                                                                    |  |
| TEST       | Indicates the type of transaction being processed. Valid values are:                                                                                                    |  |
|            | This is an information transaction. Use an information usage/rule, if one is found. If an information usage/rule is not found, a production usage/rule is used instead. Even when a production usage/rule is used, the transaction is flagged as an information transaction.                                                                                                    |  |
|            | P This is a production transaction. Use only a production usage/rule (default).                                                                                                    |  |
|            | This is a test transaction. Use a test usage/rule, if one is found. If a test usage/rule is not found, a production usage/rule is used instead. Even when a production usage/rule is used, the transaction is flagged as a test transaction.                                                                                                    |  |
|            | The translator must determine if the transaction is test, information, or production based on the usage/rule found. If a test usage/rule is found, the transaction is processed as a test transaction, and a value of T is returned. If an information usage/rule is found, the transaction is processed as an information transaction, and a value of I is returned. If only a production usage/rule is found, the transaction is processed as a production transaction, and a value of P is returned. |  |

WebSphere Data Interchange requires these fields to determine what translation is being requested. The TRCB fields described in Table 127 must be set by the application on the first call for translation.

Table 127. TRCB fields that you must set on the first call for translation

| Field name | Initialization                                                                                                    |
|------------|----------------------------------------------------------------------------------------------------|
| ATFID      | The data format ID for which data is being provided.                                                                                                    |
| INTPID     | The internal trading partner ID (such as vendor number or account name) for which the translated EDI standard data is destined.                                                        |
| TEST       | Indicates the type of transaction being processed.  I Information transaction P Production transaction T Test transaction U Transaction type determined by existing, active usage/rule |

Table 127. TRCB fields that you must set on the first call for translation (continued)

| Field name | Initialization                                                                                                    |
|------------|----------------------------------------------------------------------------------------------------|
| RAWDATA    | Indicates whether the RAWDATA interface must be used. For more information on the RAWDATA interface, see "Send raw data" on page 466.  Y                                                                                                    |
| EJECT      | Indicates whether all data for this structure has been received.                                                                                                    |
|            | X A partial structure has been provided. For more information on partial structures, see "Providing a Partial Structure" on page 469.                                                                                                    |
|            | Y All application data has been provided and translation must begin. For more information on this field, see "Translate-to-standard API" on page 446. For more information on the effects of the EJECT field settings, see "Last call for transaction (TS)" on page 463.                                                                                                    |
| ATSID      | The name of the structure for which data is being provided in the TRIDB.                                                                                                    |
| BNDLFLAG   | Indicates whether a bundle must be started or ended.                                                                                                    |
|            | The first transaction of a cluster is called the controlling transaction and is the transaction displayed when you use the Transaction Store Facility. WebSphere Data Interchange uses the transaction handle (THANDLE) value of the controlling transaction to associate all of the transactions in a cluster. The THANDLE value is returned in the TSKEY and TSKEYU fields. For more information, see "Batches and Bundles" on page 471.  Y Starts a new bundle with this transaction. |
|            | N Ends the bundle.  (blank) Does not change bundling status. If a bundle is active, this transaction is considered part of it.                                                                                                    |
| HOLDFLAG   | Indicates whether this transaction is to be placed on hold when added to the Transaction Store. A transaction in hold status is not available for any other activity, such as enveloping. You must release a held transaction before it can be processed.  Y Places this transaction in Held status.  Nor (othre)  Does not place this transaction in Held status.                                                                                                    |
| ROUTCODE   | A three-character generic routing code provided by the application and used by WebSphere Data Interchange to select a generic send usage/rule. A blank indicates a default generic send usage/rule.                                                                                                    |

When a transaction gets enveloped, the envelope function builds the service segments that surround a transaction. These service segments consist of an interchange header that identifies the sender and the receiver, a group header that gathers all transactions of similar characteristics and can be used to identify the application sender and receiver, and a transaction header that provides the name of the transaction being sent. Most of the values for fields in these segments are established by your EDI administrator, but your program can override certain fields by providing values that you want associated with a transaction. These values must be provided with the transaction at the time of translation so that WebSphere Data Interchange can use them when the transaction is enveloped.

Table 128 describes the TRCB fields that you can use to provide overrides. If you do not use overrides, make sure these fields are blank before making the first request for a transaction. These fields are also used as return fields, so make sure your program sets the desired values before making each first request. For more information on service segments, see "Interchange layer" on page 501.

Table 128. TRCB fields that provide overrides

| Field name | Overrides:                                                                                                    |
|------------|----------------------------------------------------------------------------------------------------|
| ISYNTAXID  | The interchange syntax ID in the interchange header for envelope types <b>E</b> and <b>T</b> .                        |
| ISYNTAXVER | The interchange syntax version in the interchange header for envelope types <b>E</b> and <b>T</b> .                   |
| ISIDQUAL   | The interchange sender ID qualifier in the interchange header for envelope types <b>E</b> , <b>I</b> , and <b>X</b> . |
| ISID       | The interchange sender ID in the interchange header for data type IS.                                                 |
| ISENDNAME  | The interchange sender name in the interchange header for envelope types <b>U</b> and <b>T</b> .                      |
| IREVROUT   | The interchange reverse routing in the interchange header for envelopes type <b>E</b> .                               |
| IRIDQUAL   | The interchange receiver ID qualifier in the interchange header for envelope types E, I, and X.                       |
| IRID       | The interchange receiver ID in the interchange header for data type IR.                                               |
| RECVNAME   | The interchange receiver name in the interchange header for envelope types ${\bf U}$ and ${\bf T}$ .                  |
| IROUTEADDR | The interchange routing address in the interchange header for envelope type <b>E</b> .                                |
| IVERREL    | The interchange version and release in the interchange header for data types LV or VR.                                |
| ISPW       | The interchange password in the interchange header field for data type <b>PW</b> .                                    |
| IAPREF     | The application reference in the interchange header for data type AP.                                                 |
| ISTDID     | The interchange standard ID in the interchange header for envelope type I and X.                                      |
| IPRIOR     | The interchange priority code in the interchange header for envelope types <b>E</b> and <b>T</b> .                    |

Table 128. TRCB fields that provide overrides (continued)

| Field name  | Overrides:                                                                                                    |
|-------------|----------------------------------------------------------------------------------------------------|
| ICOMMAGREE  | The interchange communication agreement in the interchange header for envelope type <b>E</b> and <b>T</b> .   |
| GSIDQUAL    | The group sender ID qualifier in the group header for envelope group type <b>E</b> .                          |
| GSID        | The group sender ID in the group header for data type AS.                                                     |
| GRID        | The group receiver ID in the group header for data type AR.                                                   |
| GRIDQUAL    | The group receiver ID qualifier in the group header for envelope group type <b>E</b> .                        |
| GAPW        | The group password in the group header for data type PW.                                                      |
| GVER        | The group version in the group header for data type VR.                                                       |
| GREL        | The group release in the group header for data type LV.                                                       |
| GRESPAGENCY | The group responsible agency code in the group header for envelope types <b>E</b> , <b>U</b> , and <b>X</b> . |
| TVER        | The transaction version in the transaction header for data type VR.                                           |
| TREL        | The transaction release in the transaction header for data type LV.                                           |

Table 129. TRIDB Initialization - First Call for Transaction

| Field name | Initialization                                                                                                    |
|------------|----------------------------------------------------------------------------------------------------|
| BLKLEN     | The length of the TRIDB, including this field. If you are using the same TRIDB for all calls, initialize this field only once.                              |
| RESERVED   | Zeros. If you are using the same TRIDB for all calls, initialize this field only once.                                                                      |
| DATALEN    | Set this field to the number of bytes contained in the DATA field. This number must match the number of bytes defined for the structure in the data format. |
| DATA       | The application data. The format of the data must match the format of the structure (in the ATSID field) defined in the data format.                        |

When initialization is complete, the translator is invoked with the following API request: FXXZccc (SNB,CCB,FCB,TRIDB,TRIDB,TRODB)

When the translator receives this request, it verifies that everything it needs to translate the transaction is available. The ATFID, INTPID, and TEST fields are used to locate the trading partner usages/rules and map, and retrieve the control string generated from the map along with the EDI standard and transaction descriptions.

Numerous errors can occur at this point. If an error occurs, the return code and extended return code for the error are posted in the ZCCBRC and ZCCBERC fields of the CCB.

The TRCB fields that indicate the status of the transaction and of the translator are defined in Table 130 on page 461.

Table 130. TRCB fields that provide transaction and translator status

| Field name | Description                                                                                                    |
|------------|----------------------------------------------------------------------------------------------------|
| TRXACCEPT  | Indicates whether the transaction is acceptable and can be translated.                                                                                                    |
|            | If the value is not <b>Y</b> and your program continues, the next call made to the translator is considered the first call for the next transaction. <b>Y</b> The transaction is acceptable and can be translated. <b>(other)</b> The transaction is not acceptable and cannot be translated. |
| TRABORT    | Indicates whether the error is so severe that the translator has stopped processing.                                                                                                    |
|            | If this value is not <b>Y</b> and your program continues processing, the next call made to the translator is considered the first call for the session. <b>Y</b> The translator has stopped processing. <b>(other)</b> The translator continues processing.                                   |

The TRCB fields that are returned on the first call for a transaction and that identify the key attributes of the transaction are defined in Table 131.

Table 131. Fields in TRCB returned on first call for a transaction

| Field name | Description                                                                                                    |
|------------|----------------------------------------------------------------------------------------------------|
| TRNID      | The EDI standard transaction or message ID that is generated from this application data.                                                                |
| TEST       | If you used a TEST value of <b>U</b> , this becomes an output field that indicates whether a production, test, or information usage/rule is being used. |
| ENVTYPE    | Indicates the envelope type that is used when this transaction is enveloped. Valid values are:  E UNB/UNZ I ICS/ICE T STX/END U BG/EG X ISA/IEA         |
| MAPKEY     | The map used to translate the application data.                                                                                                    |
| TPNICK     | The trading partner nickname associated with the transaction.                                                                                           |

**Enveloping During Translation::** If enveloping is performed at the same time as translation (ENVLDELAY value of **N**), the translator checks the first call to determine if the transaction just provided is placed into the current interchange, or if the transaction starts a new interchange. If a new interchange must be started, the current interchange is completed and written to the file associated with the network or to the file identified in the FILEID field. See "Fields that cause a new interchange to start" on page 515 for a description of the fields that cause a new interchange to be started.

The TRCB fields described in Table 132 on page 462 are returned when an interchange is written. The fields provide information about the interchange, the network, and the file receiving the interchange.

Table 132. Fields in TRCB returned when an interchange is written

| Field name | Description                                                                                                    |
|------------|----------------------------------------------------------------------------------------------------|
| EJECT      | Indicates whether an interchange was written to the file associated with the network.  Q The interchange was written successfully.  E The interchange was not written successfully.  Note: When this field has a value of E, the QRC and QERC fields contain values indicating the error. The specific error is logged by WebSphere Data Interchange Communication services. The most likely error is that the ddname could not be opened.                                          |
| QRC        | The return code associated with the error.                                                                                                    |
| QERC       | The extended return code associated with the error.                                                                                                    |
| DSNAME     | The physical data set name to which the interchange was written. In CICS, this field has the same value as QDDNAME. This is the name of the TS queue containing the interchange.                                                                                                    |
| QNETID     | The name of the network associated with the trading partner.                                                                                                    |
| QРТТОРТ    | Indicates whether the network identified by QNETID is a point-to-point network.  Y The network is a point-to-point network.  (other) The network is not a point-to-point network.                                                                                                    |
| QSRPGM     | Indicates whether the network identified by QNETID has a network send/receive program associated with it. If the network does not have an associated send/receive program, there is no need to send the interchange. A network without a send/receive program can be used for creating interchanges that are sent to a trading partner by other means.  Y A send/receive program is associated with this network.  (other) No send/receive program is associated with this network. |
| QDDNAME    | The ddname to which the interchange is written. This field is blank if a point-to-point network is used. In CICS, this is the name of the TS queue to which the interchange was written.                                                                                                    |
| QTPNICK    | The trading partner nickname for which the interchange was built.                                                                                                    |
| QSIZE      | The total number of bytes in the interchange, stored as a 4-byte binary value.                                                                                                    |
| QBT        | The character representation of QSIZE.                                                                                                    |

See "Sending transaction data" on page 514 for an explanation of items to consider if your application program is using the Communication services send API for sending the data that was just written to the file. See "Send transactions and restart send transactions API" on page 544 for more information on APIs.

# Subsequent calls

Calls made to the translator between the first and last calls transfer transaction data between the application program and the translator. The application data is placed in the TRIDB. The structure name describing the data is placed in the ATSID field. When the call is made, the translator copies the data from the TRIDB into the translator's internal buffers. With each call, your program must check the TRXACCEPT and TRABORT fields for error information.

When all the data has been transmitted, a final call is necessary to tell the translator to translate the data into the EDI standard format. For more information about final calls, see "Last call for transaction (TS)."

## Last call for transaction (TS)

The last call for a transaction is indicated by an EJECT field set to **Y**. At this point, you can also set the other fields if you do not want the values from this transaction to be used in the first call for the next transaction. The fields you can set are:

- BATCHID
- TRXLIFE
- IMGLIFE
- ENVLDATE

When these fields are initialized, issue the following API request:

FXXZccc (CCB, SNB, FCB, TRCB, TRIDB, TRODB)

**Note:** Although no data is supplied on this request, the TRIDB and TRODB are still required.

When the translator receives this request, it translates data from the application format into the EDI standard format in accordance with the transaction instructions.

Numerous errors can occur at this point. If errors occur, the error codes associated with the most severe error are posted in the CCB's ZCCBRC and ZCCBERC fields. An acceptable transaction can have errors. An acceptable error level for the transaction is established when a usage/rule is created by your EDI Administrator. With each call, your program must check the TRXACCEPT and TRABORT fields for error information.

At this point, numerous TRCB fields are provided as output, as described in the following tables.

*Translation - TRCB Fields::* The TRCB fields described in Table 133 are updated during translation, based on translation type.

Table 133. Fields in TRCB updated during translation

| Field name | Description                                                                                                    |
|------------|----------------------------------------------------------------------------------------------------|
| APPCTLNUM  | The application control value. The application control value is defined by the application field with an <b>AC</b> data type, or by the fields that were assigned when the map was created. This value uniquely identifies the transaction to the application. Applies only to Version 2.1 and earlier. |
| XACFIELD   | The application control value. The application control value is defined by the application field with an <b>AC</b> data type, or by the fields that were assigned when the map was created. This value uniquely identifies the transaction to the application. Applies only to Version 3.1 and later.   |
| TRXACCEPT  | Indicates whether the transaction had an acceptable translation.                                                                                                    |
| TRABORT    | Indicates that an error occurred that was so severe that the translator did not continue. If this flag is set to <b>Y</b> , the translator has terminated of its own accord.                                                                                                    |

Table 133. Fields in TRCB updated during translation (continued)

| Field name | Description                                                                                                    |
|------------|----------------------------------------------------------------------------------------------------|
| TSKEY      | The transaction handle for this transaction in format YYYYMMDDHHMMSSxxnnnn. This key value is returned as a packed10-byte value in this field, which is how it is stored in the database. |
| TSKEYU     | The transaction handle for this transaction. This is the same value as that in the TSKEY field, except that TSKEYU is an unpacked (character) 20-byte value.                              |
| ERRNUM     | The total number of errors flagged during data translation.                                                                                                    |
| ERRCDES    | An array of the first 10 different errors flagged during data translation. For more information, see "Translator Error Codes" on page 670.                                                |

**Enveloping - TRCB Fields::** Numerous TRCB fields are related to the current status of an interchange being created. The next three tables describe the fields relating to the following three items:

- · Interchange header and trailer
- · Group header and trailer
- Transaction header and trailer

TRCB fields related to the interchange header and trailer are described in Table 134.

Table 134. Fields in TRCB related to the interchange header and trailer

| Field name | Description                                                                                                    |
|------------|----------------------------------------------------------------------------------------------------|
| NEWENV     | Indicates whether the transaction started a new interchange. If you want a copy of the interchange header, you can use a function code value of 1 to obtain an exact image of the interchange header. For more information, see "Retrieve interchange header API" on page 533.  Y Started a new interchange  (other) Did not start a new interchange |
| IHCTL      | The interchange control number assigned to the current interchange. The value returned in this field is right-justified with leading zeros. Applies only to Version 2.1 and earlier.                                                                                                    |
| IHXCTL     | The interchange control number assigned to the current interchange. The value returned in this field is right-justified with leading zeros. Applies only to Version 3.1 and later.                                                                                                    |
| GRPNUM     | The total number of groups in the interchange at the current time, stored as a 4-byte binary value. See IGT for the character representation of this value.                                                                                                    |
| TRNNUM     | The total number of transactions in the interchange at the current time, stored as a 4-byte binary value. See ITT for the character representation of this value.                                                                                                    |
| SEGNUM     | The total number of segments in the interchange at the current time, stored as a 4-byte binary value. See IST for the character representation of this value.                                                                                                    |
| ESIZE      | The total number of bytes in the interchange at the current time, stored as a 4-byte binary value. See IBT for the character representation of this value.                                                                                                    |

Table 134. Fields in TRCB related to the interchange header and trailer (continued)

| Field name | Description                                                                                       |
|------------|---------------------------------------------------------------------------------------------------|
| ISID       | The interchange sender ID (interchange header with data type IS).                                 |
| IRID       | The interchange receiver ID (interchange header with data type IR).                               |
| IDATE      | The interchange date (interchange header with data type DT).                                      |
| ITIME      | The interchange time (interchange header with data type TM).                                      |
| IVERREL    | The interchange version and release (interchange header with data types <b>VR</b> or <b>LV</b> ). |
| IGT        | The character representation of GRPNUM.                                                           |
| ITT        | The character representation of TRNNUM.                                                           |
| IST        | The character representation of SEGNUM.                                                           |
| IBT        | The character representation of ESIZE.                                                            |
| ISPW       | The interchange password (interchange header with data type <b>PW</b> ).                          |
| IAPREF     | The application reference (interchange header with data type AP).                                 |

TRCB fields related to group header and trailer are described in Table 135.

Table 135. Fields in TRCB related to group header and trailer

| Field name | Description                                                                                                    |
|------------|----------------------------------------------------------------------------------------------------|
| NEWGRP     | Indicates whether the transaction started a new group. If you want a copy of the group header, you can use a function code value of <b>2</b> to obtain an exact image of the group header. For more information, see "Retrieve group header API" on page 533.  Y Started a new group  (other) Did not start a new group |
| GHCTL      | The group control number assigned to the current group. The value returned in this field is right-justified with leading zeros. Applies only to Version 2.1 and earlier.                                                                                                    |
| GHXCTL     | The group control number assigned to the current group. The value returned in this field is right-justified with leading zeros. Applies only to Version 3.1 and later.                                                                                                    |
| TRNGRP     | The total number of transactions in the current group at the current time, stored as a 4-byte binary value. See GTT for the character representation of this value.                                                                                                    |
| GSID       | The group sender ID (group header with data type AS).                                                                                                    |
| GRID       | The group receiver ID (group header with data type AR).                                                                                                    |
| GDATE      | The group date (group header with data type <b>DT</b> ).                                                                                                    |
| GTIME      | The group time (group header with data type TM).                                                                                                    |
| GAPW       | The group password (group header with data type PW).                                                                                                    |
| GVER       | The group version (group header with data type VR).                                                                                                    |
| GREL       | The group release (group header with data type LV).                                                                                                    |

Table 135. Fields in TRCB related to group header and trailer (continued)

| Field name | Description                             |
|------------|-----------------------------------------|
| GTT        | The character representation of TRNGRP. |

TRCB fields related to transaction header and trailer are described in Table 136.

Table 136. Fields in the translator control block (TRCB) related to transaction header and trailer

| Field name | Description                                                                                                    |
|------------|----------------------------------------------------------------------------------------------------|
| NEWTRN     | Indicates whether this starts a new transaction. If you want a copy of the transaction header, you can use a function code value of <b>3</b> to obtain an exact image of the transaction header. For more information, see "Retrieve transaction header API" on page 534.  Y Started a new transaction  (other) Did not start a new transaction |
| THCTL      | The transaction control number assigned to the current transaction. The value returned in this field is right-justified with leading zeros. Applies only to Version 2.1 and earlier.                                                                                                    |
| THXCTL     | The transaction control number assigned to the current transaction. The value returned in this field is right-justified with leading zeros. Applies only to Version 3.1 and later.                                                                                                    |
| SEGTRN     | The total number of segments in the current transaction stored as a 4-byte binary value. See TST for the character representation of this value.                                                                                                    |
| TTC        | The current transaction or message ID value. See also TRNID on 482.                                                                                                    |
| TVER       | The transaction version (transaction header with data type VR).                                                                                                    |
| TREL       | The transaction release (transaction header with data type LV).                                                                                                    |
| TST        | The character representation of SEGTRN.                                                                                                    |

# Last call of session (TS)

If the translator is called at least once and the TRABORT field does not have a value of **Y**, invoke the translator one last time with a termination function code.

The termination function code signals the translator that the application is finished making enveloping requests. On receiving the request, the translator releases any resources that it acquired. If an interchange is active, the translator completes and writes the current interchange.

# Special considerations (TS)

The following sections list special considerations.

**Send raw data:** In normal processing, WebSphere Data Interchange assumes that the application has detailed knowledge of the data being processed and communicates this information to the translator by setting the appropriate fields in the TRCB. The specific values that the application must communicate to the translator are:

- The internal trading partner ID associated with this transaction in the INTPID field
- The structure name for the data being provided in the TRIDB in the ATSID field
- The end of the transaction, indicated by a value of Y in the EJECT field

If you are writing a general-purpose application program that is capable of handling numerous application files, similar to the WebSphere Data Interchange Utility, your application might not be aware of all the details for all possible files.

The translator has a RAWDATA mode that can be used in these situations. The RAWDATA mode reverses the roles of the application and the translator in a few ways. Rather than the application sending the information below to the translator, the translator sends it to the application:

- · Which structure is provided
- The internal trading partner ID
- That the transaction is complete and ready for translation

RAWDATA mode is signaled on the first call to the translator for a transaction by setting the RAWDATA field to **Y** and setting the ATFID field to the data format ID that is being used for this transaction. If your application knows the internal trading partner ID, that value can be put into the INTPID field.

If your application does not know the internal trading partner ID, initialize the INTPID field with blanks, and the translator can extract the internal trading partner ID from the application data.

**Note:** When you use the WebSphere Data Interchange Utility, the internal trading partner ID must be included in the application data and is extracted by the translator when the appropriate structure is provided. However, an API program can set the internal trading partner ID value in the INTPID field, superseding the requirement that this value be contained in the application data.

For RAWDATA mode to succeed, your EDI administrator must provide the raw data specifications when the data format (ATFID value) is defined. The raw data specifications include:

- The name of the field that contains the internal trading partner ID.
- Either the name of a structure that starts a transaction, or the name of a structure that ends a transaction, or both. It is best to provide the name of a structure that ends a translation. The translator can then detect and process the end of the current transaction without waiting to receive the record that begins the next transaction.
- The offset into each structure where a value is located that uniquely identifies the structure.
- A unique value that identifies each structure defined in the data format.

When using generic send usages/rules, the application can select a specific generic usage/rule by generic routing code. The routing code is provided by the application in the TRCB, in the C record, or in an application field (raw data only).

After each request, the translator posts information into the TRCB that specifies the status of the transaction. The TRCB fields specified in Table 137 are updated.

Table 137. TRCB fields defining the status of the transaction

| Field   | Description                                                                                                    |
|---------|----------------------------------------------------------------------------------------------------|
| ATSID   | The name of the structure that was received, based on the raw data specifications.                                                                                                    |
| INTPID  | The name of the internal trading partner ID. The translator returns the internal trading partner ID value in this field when the structure containing the value is received. At this point, the processing in the first call for a transaction takes place.                                                                                                    |
|         | If the internal trading partner ID is not in the first structure, first call processing is delayed until the internal trading partner is received. This is critical to your program, because if the transaction is not acceptable (because of missing items in the environment, such as a map), and partial structures have already been received, your API must notify the translator to discard all the previous data. This is done by making one more request with an EJECT value of <b>F</b> . |
|         | For example, if the internal trading partner ID is provided in the third structure, and an error is returned on this third structure because a map was not found, you must call the translator again with an EJECT value of <b>F</b> . This causes the previously accepted structures for this transaction to be discarded.                                                                                                    |
|         | If a internal trading partner ID is not defined in the data format, or if this field contains all blanks, the value of INTPID from the first call for the transaction is used as the default.                                                                                                    |
| TRNSTAT | Indicates the status of the transaction and, therefore, determines what your program must do next. Valid values are:                                                                                                    |
|         | I The data that you supplied has been ignored. This might occur because the translator could not determine the structure based on the raw data specifications, or because the raw data specifications indicated that a specific structure started each transaction and that structure has not yet been supplied.                                                                                                    |
|         | S The data that you supplied was recognized and has started a transaction.                                                                                                    |
|         | C The data that you supplied was identified and continued the transaction.                                                                                                    |
|         | R The data that you supplied was identified as starting a transaction, but a transaction is already in progress. Issue a last call for transaction to terminate the previous transaction, and call the translator again with the same data.                                                                                                    |
|         | Y The data that you supplied was identified as ending a transaction. To force the translation of the current data, issue a last call for transaction.                                                                                                    |

Providing a Partial Structure: Usually, all data for a given structure is provided to the translator in a single request by moving the complete structure into the TRIDB. However, if you can not provide all the data in a single request, you can indicate that a partial structure is being provided by setting the EJECT field to **X**.

The translator usually ignores the DATALEN field of the TRIDB, because the amount of data provided is defined by the structure name (ATSID) and the structure definition in the data format. If the EJECT field is set to **X**, DATALEN must contain the amount of data provided with this request.

Continue to provide data with an EJECT value of **X** until you are ready to provide the final data for the structure. When you provide the final data for the structure, set the EJECT field to blank.

**Note:** In RAWDATA mode, if you send partial data for a structure that contains the internal trading partner ID field, that field must be present in the first partial record you send for the structure.

Send Recovery Scope: WebSphere Data Interchange allows you to specify how much processing must take place before WebSphere Data Interchange makes a request to the underlying system to commit all resources. Once a COMMIT request is issued, all database changes made up to this point become permanent.

The amount of processing done before a COMMIT request is issued is called the recovery scope. The translator allows a transaction level recovery scope or an interchange level recovery scope.

With interchange level recovery, you can use the INMEMTRANS field to increase concurrency. The INMEMTRANS field specifies the maximum number of transactions that must be maintained in virtual storage before any database updates are attempted. Database updating occurs when either the value in INMEMTRANS, or the end of the interchange, is reached. This value is important in an environment where multiple application programs are requesting translation services concurrently. The higher the value for INMEMTRANS, the more concurrency achieved. See "Translator Control Block (TRCB)" on page 642 for the description of INMEMTRANS and virtual storage considerations.

Do not use interchange level recovery scope if an interchange is to contain a large number of transactions. If the number of transactions exceeds the value in INMEMTRANS, other processes are locked out until the entire interchange is complete. Also, DB2 has a limit on the number of locks that a process can hold. A large number of transactions could cause this value to be exceeded.

You indicate the recovery level in the SCOPE field of the TRCB. Valid values are:

E Requests interchange level recovery. WebSphere Data Interchange does not issue a database COMMIT request until an interchange is complete and has been written to the file associated with the network. Applies only when enveloping operations are taking place.

### T or (other)

Requests transaction level recovery. WebSphere Data Interchange issues a database COMMIT request at the end of every successful transaction. **T** is the recommended value.

Regardless of the value in the SCOPE field, when the translator determines that a COMMIT request must be issued, the COMMIT is issued before the translator returns control to the application. If the database changes made by the application must be synchronized with the database changes made by WebSphere Data Interchange, you can tell the translator not to issue a COMMIT by setting the NOCOMIT field to Y. The application can then make database updates based on the results of the translation and call the translator to issue a database commit (function code 991). You must use the 991 function code to request the COMMIT (either directly to DB2 and/or CICS, or by using the SYNCPOINT service) rather than using the application program because the translator must know that the COMMIT has taken place. A COMMIT request issued by the application without the knowledge of the translator could result in a deadlock situation.

The translator issues the necessary call to commit all resources that have been updated. For more information, see "Issue commit API" on page 532.

Note: Setting the N0C0MIT field to Y prevents the translator from issuing commits, but it does not prevent WebSphere Data Interchange termination from issuing a COMMIT. Making a SYNCPOINT service call with the syncpoint interval set to -1 prior to the WebSphere Data Interchange termination call will prevent this termination commit. For more information, see "SYNCPOINT services" on page 568.

If a system or program failure occurs, changes made to the database since the last COMMIT are removed by the file system. A guarantee of database integrity is only available for the DB2 version of WebSphere Data Interchange with the Transaction Store files defined as recoverable.

Forcing Interchange Termination: If enveloping occurs at the same time as translation, the translator attempts to build the largest interchange possible. The current interchange is completed and a new one started only when certain field values change. For more information and a complete list of items that cause a new interchange, see "Fields that cause a new interchange to start" on page 515.

You cannot control the size or content of an interchange using the WebSphere Data Interchange Utility. If you want your application to control the size or content of an interchange, you must issue a request to close and queue the current-interchange (function code **990**). You must issue this function request between the last call for the current transaction and the first call for the next transaction. For more information, see "Close and queue interchange API" on page 516.

The ESIZE field contains the current size of the interchange. This value can be compared to a threshold value that, once exceeded, signals your program to issue the request to close the current interchange. When an interchange is closed, a group trailer

segment (if groups are being used) and an interchange trailer segment are added to the end of the interchange. When setting the threshold value, take the expected sizes of these segments into account.

If you are using C and D records, you can tell the WebSphere Data Interchange Utility to force the termination of an interchange by using the Z1 record. However, you cannot limit the size of an interchange to a specific value using the WebSphere Data Interchange Utility or facility.

Batches and Bundles: You can group transactions by using the BATCHID field or the BNDLFLAG field. These two fields are not related and the transaction associations formed by each are different.

BATCHID creates an informal association provided as a fast, convenient way to select transactions from the Transaction Store. An alternate index is keyed on the BATCHID value making it the best field on which to base a selection if you do not use the THANDLE field.

For example, you could use this field to isolate all the transactions from a particular program execution. If a problem occurs with the execution, you can use BATCHID to place all the transactions from that execution on hold, preventing them from being enveloped until the problem is resolved. You can also use BATCHID to reenvelope transactions from a certain program execution if the file containing the interchanges was corrupted.

However you use it, the BATCHID association between transactions is informal and differs little from a set of transactions created using any common value, such as trading partner nickname or EDI standard ID.

On the other hand, BNDLFLAG creates a formal relationship between transactions. The transactions associated with BNDLFLAG are bundled (clustered) and are generally treated as a single unit. Your application can use bundling if you want to isolate a group of transactions and have them processed as a single unit rather than as individual transactions.

Bundling is required for UN/TDI transactions but is optional for the other EDI standards. With all other EDI standards, transactions are independent of each other and can be handled independently. For example, X12 defines a header segment, detail segments, and a trailer segment within a transaction, while UN/TDI defines a header transaction, detail transactions, and a trailer transaction. You cannot send the header transaction in one interchange, and the detail and trailer transactions in another interchange. You must send them all together in the same interchange. Do not include any additional transactions in that interchange. By bundling, you tell WebSphere Data Interchange which header belongs with which detail and trailer transactions. WebSphere Data Interchange can then envelope the appropriate transaction separately from unrelated transactions and can treat multiple transactions as a single unit.

Any action performed on any member of the cluster is done to all members of the cluster. During enveloping operations, clustered transactions are not placed in the same interchange as transactions that are not clustered. One cluster is not put in the same

interchange as another cluster. Members in a cluster can have different BATCHID values, and you can use the same BATCHID in more than one cluster.

**Outbound incremental translation:** Typically, during outbound translation, all the application data being translated is read into memory before translation begins. This can be a disadvantage if application files are large. With incremental translation, application data is passed into WebSphere Data Interchange in small chunks, and these chunks can then be translated and released from memory. This minimizes the use of application data memory.

Incremental translation requires application data to be grouped into headers, details, and trailers. These three groups are rigid, and data from one cannot be mapped into another. Incremental translation is only suitable for iterative detail data, such as line items on an invoice, which means the data group would consist of one header, many line items, and one trailer. During incremental translation, header data is passed into WebSphere Data Interchange first and then translated. Next, one or more detail records (line items) are passed into WebSphere Data Interchange and then translated. You can pass in and translate as many detail records as necessary. Finally, the trailer is passed into WebSphere Data Interchange and translated.

When preparing to translate data incrementally, first make sure the application data is grouped as described above. Next, make sure the map you use maintains this grouping so that data from one group is not mapped into another group. Then, you must place an &BOUNDARY special literal in the map.

You must map the &BOUNDARY literal on the data element just prior to the main detail loop. If the data element is already mapped to an application field name, create a second map with the &BOUNDARY literal. The &BOUNDARY literal acts as a switch that tells the control string generator to place a special end-of-header marker at the beginning of the next level-one loop.

Do not map the literal with an application field name. The &BOUNDARY literal must only be mapped in maps used for incremental translation. Incremental translation must never be attempted with maps that do not contain a properly mapped &BOUNDARY literal. The general rules for mapping the &BOUNDARY literal are:

- If there are loops defined in the header, &BOUNDARY can be mapped anywhere
  after the beginning of the last level-one header loop and before the beginning of the
  detail loop.
- If there are no loops defined in the header, &BOUNDARY can be mapped anywhere in the header.

After this is done, recompile the map to generate the control string. Finally, enable your API program to process the data as described next. Special considerations for using the EJECT and BOUNDARY fields with incremental translation are described below. For complete details on using an API for translating data, see "Translation services" on page 443.

**Incremental translation:** The header records are first passed into WebSphere Data Interchange, each with EJECT(**blank**) and BOUNDARY(**X**). After the last header record is

passed in, call the translator again with EJECT(Y) and BOUNDARY(H). This tells WebSphere Data Interchange to translate the header, and remove the header application data from memory. Make this call without data.

This next step is iterative. One or more detail records can be passed into WebSphere Data Interchange, each with EJECT(**blank**) and BOUNDARY(**X**). To start translation of these detail records, call the translator again with EJECT(**Y**) and BOUNDARY(**D**). This tells WebSphere Data Interchange to translate the detail records, and remove those records from memory. Make this final call without data. You can repeat this step as many times as necessary.

Finally, after all detail records have been passed and translated, pass all trailer records into WebSphere Data Interchange, each with EJECT(blank) and BOUNDARY(X). After the last trailer record is passed, make a subsequent call with EJECT(Y) and BOUNDARY(T). This tells WebSphere Data Interchange to translate the trailer, and remove the trailer records from memory. At this point, translation is complete and if enveloping is not delayed, an envelope will be created and queued.

## Pageable translation

Pageable translation is designed to better utilize system memory during translation by transferring incoming data buffers to DASD once the allotted number (1000) of internal buffers has been exhausted. The maximum buffer size is 28,632 bytes. This means that approximately 28 MB of virtual storage can be used to hold data before pageable translation is triggered. The maximum amount of data that WebSphere Data Interchange can transfer with pageable translation is approximately twenty gigabytes. Pageable translation in CICS uses temporary storage queues with names that begin with EDI. Therefore, the size of DFHTEMP may have to be considered if pageable translation is desired in CICS.

```
A sample definition of EDIVAX is:
//EDIVAX DD DISP=(NEW, DELETE, DELETE), UNIT=SYSDA, SPACE=(CYL, 1500)
```

In z/OS, you must define a temporary work file with ddname EDIVAX. Allocate the amount of space for this file depending on the maximum amount of data to be translated. You can calculate the amount of storage needed to translate an envelope without using pageable translation by adding the following components:

```
+
4 MB overhead
+
Number of bytes in largest application transaction image
+
Number of structures in largest interchange multiplied by 120 bytes
```

Number of bytes in largest interchange

The number of structures in the largest interchange includes structures that are passed separately (records) and substructures that are not passed separately but which contain data during translation. Pageable translation deals with the first two components, and ensures that the amount of virtual storage required for them does not exceed 28 MB. The other components are not addressed by pageable translation.

In CICS, pageable translation uses TS queues with names that begin with EDI. Therefore, you might have to modify the size of DFHTEMP if you want to use pageable translation in CICS.

To enable pageable translation using the API, set the VAXFLAG field in the TRCB to **X**. To enable pageable translation using the WebSphere Data Interchange Utility, use the PAGE(**Y**) keyword on TRANSLATE commands.

## Translate-to-application API

On a translate-to-application API request, the translate-to-application service uses the settings from the Administrator's Menu to:

- Takes data in the format defined by the EDI standard (from the EDI standards field), and
- Transforms that data into the application-defined format (from the Data Format field)
  as defined by a map (from the Trading partner transactions field).

This is the same API that the WebSphere Data Interchange Utility uses internally when you issue any of the following PERFORM commands:

- DEENVELOPE AND TRANSLATE
- RECEIVE AND TRANSLATE
- RETRANSLATE TO APPLICATION
- TRANSLATE TO APPLICATION

## Receiving and deenveloping

You can use the following API functions to receive a file, deenvelope the interchanges in the file received, and translate the EDI standard data into an application format for processing by various application programs:

## Receiving data

Communication services (function code **232**). See "Receive and restart receive API" on page 552.

## Deenveloping data

Enveloping/Deenveloping services (function code **214**). See "Deenvelope API" on page 518

## Translating data

Transaction services (function code **213**). See "Translate specific API" on page 478

The Communication service invokes the network and receives the data from the network into the specified file.

The Deenveloping service:

- · Parses the interchanges in the file
- · Extracts each transaction
- Places details of each transaction along with the transaction image into the Transaction Store
- · Generates a functional acknowledgment, if one was requested
- · Reconciles any received acknowledgments with the original transactions

The Translation service retrieves the transaction image from the Transaction Store and translates the data into the application format.

You can combine the deenvelope and translate functions into one step by calling the Translation service with a function code of 212. For more information, see "Translate-file-to-application API" on page 486.

Processing speed can be improved when you use the DEENVELOPE AND TRANSLATE combination command. This sequence is illustrated in Figure 24 on page 476.

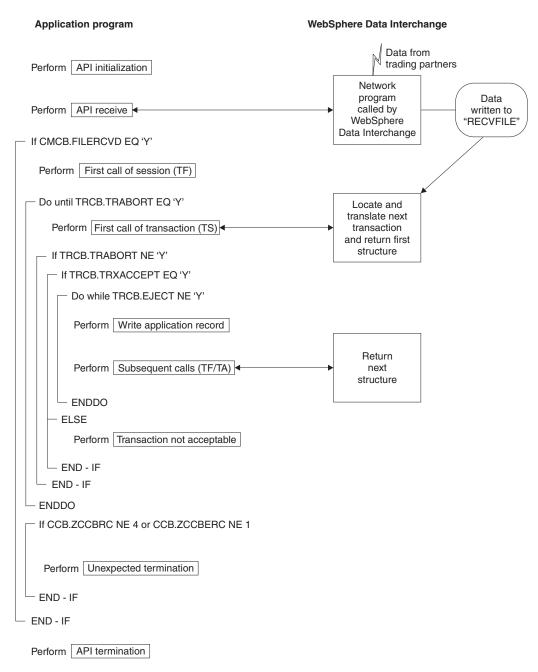

Figure 24. Receive, deenvelope, and translate process

## Receiving and deenveloping considerations

The following considerations apply to these services:

- The communications receive function invokes a network program to receive data into a file. The data placed in this file is under the control of the network program.
   WebSphere Data Interchange counts the bytes in the interchanges in the file in order to update the management reporting component of WebSphere Data Interchange. No information from the interchanges is recorded in the Transaction Store.
- The deenvelope function generates the functional acknowledgment for the data received and reconciles the received functional acknowledgments with the original transactions. This is true whether code 214 (deenvelope only) or code 212 (deenvelope and translate) is used.
- Because deenveloping and translation can be separate functions, you need a way to tell the translator which transaction from the Transaction Store to process. Use the transaction handle (THANDLE) that is assigned to the transaction when it is added to the store. The program that is deenveloping the data must track the transaction handle. If the program does not track the transaction handle, you can retrieve a list of these values from the Transaction Store using the QUERY command.
- No single API function is the equivalent of the WebSphere Data Interchange Utility RECEIVE AND TRANSLATE command. Using the API, receiving the data, and deenveloping and translating the data are two separate steps.

## Test Translate-to-application

You can test your transactions by sending data in either test mode or production mode. If your main purpose is to test the transaction, use test mode. If your main purpose is to test the path between your system and that of your treading partner, use production mode.

When you send test data in text mode (function code 211), the following occurs:

- Data is translated to application format in test mode. Your program follows the same steps as for production mode. Interchanges are read from a file and parsed. Transactions are translated and presented to your program one transaction at a time.
  - However, no information is written to the Transaction Store, and no functional acknowledgments are generated or reconciled. If you want information written to the Transaction Store, or if you want functional acknowledgments returned to your trading partner, you must use the second test method outlined below.
- When you use the test function code, WebSphere Data Interchange looks for a test
  usage/rule (if one is available) and forces test mode. You can verify the results of
  your program's efforts by examining the application data produced, as well as the
  information recorded in the event log. To view or print the event log, choose Event
  logging from the Administrator's Menu.

When you send test data in production mode, the following occurs:

 The data is sent with the test indicator set to T in the interchange header segment, if the envelope type being used has a test indicator. When you use the test indicator, translation and functional acknowledgment processing occurs as usual (including updating the Transaction Store).

The interchange that contains the functional acknowledgment is identified as being
for test purposes. You might prefer this method, rather than the first option, because
you can test the entire path from your trading partner to your program, and back to
your trading partner (including functional acknowledgments).

# **Translate-to-application API**

The functions of the translate-to-application API are described in more detail in the following sections:

## Translate specific

Translates a specific transaction into application format. Use this API to translate a transaction that has been deenveloped or deenveloped and translated, and is already in the Transaction Store.

#### Translate file

Deenvelopes and translates all the transactions in a file. Use this API when all the interchanges in a file have been processed, and all transactions in the interchanges have been deenveloped, translated, and added to the Transaction Store.

# **Translate specific API**

The basic format of the API request to translate a specific transaction from EDI standard format to application format is:

FXXZccc (SNB, CCB, FCB, TRCB, TRIDB, TRODB)

The unique parameters for the Translate specific API request are defined in Table 138.

Table 138. Translate specific API request parameters

| Parameter | Description                                                                                                    |
|-----------|----------------------------------------------------------------------------------------------------|
| SNB       | ZSNBLL 32 ZSNBNAME TRANPROC ZSNBPC 6                                                                                                    |
| FCB       | ZFCBFUNC 213                                                                                                    |
| TRCB      | The translator control block. See "Translator Control Block (TRCB)" on page 642 for details about this block.                                                                                                    |
| TRIDB     | The input data block. WebSphere Data Interchange uses this block as a work buffer. This buffer must be at least 32000 bytes in length. Its maximum size must be the size of the maximum EDI standard segment that is received, excluding the BIN segment. See "Translator Input Data Block (TRIDB)" on page 672 for a general description of this block. |
| TRODB     | The output data block. This block contains the application data produced. The format of the Data field in this block must match the format of the data defined in the data format. The block has a minimum size of 32000. See "Translator Output Data Block (TRODB)" on page 674 for a general description of this block.                                |

## First call of session (TA)

There are numerous fields in the control blocks defined for the translate-to-application API function that need only be established once. These values can be established before the first call and they do not have to be refreshed or changed before another call. The following control block fields must be initialized for the first session call.

For the SNB:

ZSNBLL

32

**ZSNBNAME** 

**TRANPROC** 

**ZSNBPC** 

**6** (all calls for translation services have six parameters)

For the FCB:

ZFCBLL

**ZFCBFUNC** 

213

For the TRCB:

BLKLEN

1536

**BLKNME** 

**EDITRCB** 

**BLKTYPE** 

The format for the TRIDB and TRODB buffers:

Unlimited size

(other) Limited to 32768 bytes

## **XPANDED**

Y. Indicates that WebSphere Data Interchange must check the BLKLEN field to determine the software version and release being used.

## **BATCHID**

The batch ID for a group of transactions. The Transaction Store creates an alternate key value using the batch ID. Other than using the transaction handle, searching on batch ID is the quickest way to retrieve a transaction from the Transaction Store during the selection process. The default is DDHHMMSS, where DD is the current day of the month, and HHMMSS is the current time.

Note: This field is checked with each call to translator. The value in this field when the first call of transaction (TA) is made will be associated with the transaction.

### **ERRFILTER**

Indicates which error codes to filter out during this session. The values set here will be the initial values for the DIERRFILTER named variable at the start and end of each transaction. For more detailed information, see "Error filtering" on page 22.

#### **MAPCHAIN**

Indicates whether mapchaining is in effect.

Y Translates the current transaction again using the value in the variable DIMAPCHAIN to select the map

(other) Translates the next transaction

#### **FORCETEST**

Indicates whether the translate process is forced to select only test usages/rules. If a value of  ${\bf Y}$  is used in this field for the DEENVELOPE command, you must also use it with the TRANSLATE TO APPLICATION command to select only deenveloped transactions.

For the TRIDB:

#### BLKLEN

Set this field to the size of the data block, including the BLKLEN field. The minimum value for this field is 32000 bytes.

## **RESERVED**

Binary zeros.

For the TRODB:

#### **BLKLEN**

Set this field to the size of the data block, including the BLKLEN field. The minimum value for this field is 32000 bytes.

#### RESERVED

Binary zeros.

# First call for transaction (TA)

The following TRCB fields are used on the first call for transaction and must be set before the first call for transaction is made:

TSKEY The transaction handle for the transaction you want to translate. The format of the handle is YYYYMMDDHHMMSSxxnnnn formatted as a 10 byte packed field. If your program does not handle packed values, initialize this field to all blanks or all binary zeros and use the TSKEYU field instead.

#### **TSKEYU**

The transaction handle for the transaction you want to translate. The format of the handle is YYYYMMDDHHMMSSxxnnnn formatted as a 20-byte character field. Use this field only if the TSKEY field does not have a value.

#### RAWDATA

Indicates whether the translator must automatically fill in the values for the internal trading partner ID and the record ID before returning the structure to your application.

Y Fills in the values for internal trading partner ID and record ID

(other) Does not fill in the values for internal trading partner ID and record ID

The following TRODB fields are used on the first call for transaction and must be set before the first call for transaction is made.

## **BLKLEN**

The length of the TRODB, including this field. If you are using the same TRODB for all calls, initialize this field only once. The minimum length is 32000 bytes.

## **RESERVED**

Set this field to zeros. If you are using the same TRODB for all calls, initialize this field only once.

When initialization is complete, the translator is invoked with the following API request. FXXZccc (SNB,CCB,FCB,TRIDB,TRIDB,TRODB)

On the first call to the translator for a transaction, the transaction identified in the TSKEY or TSKEYU field is retrieved from the Transaction Store along with the interchange, group, and transaction header images. The interchange sender ID and sender qualifier are extracted from the interchange header. These values are used to identify the trading partner who sent the data. For a description of the information used to identify the trading partner, see "Locating sending trading partner profile members" on page 529.

The transaction/message ID value is extracted from the transaction header. At this point, the translator attempts to locate the trading partner usage/rule and map. The usages/rules and maps must be established by your EDI Administrator before API requests are made. For a description of the fields used to locate a map, see "Locating sending and receiving trading partner profile members" on page 530.

Numerous errors can occur at this point. If an error occurs, the return code and extended return code for the error are posted in the ZCCBRC and ZCCBERC fields of the CCB. With each call, your program must check the TRXACCEPT and TRABORT fields for error information.

**Transaction TRCB Fields (TA)::** The tables in this section describe the fields returned on the first call for a transaction. Such a large quantity of information is returned on the first call for a translate-to-application request that multiple tables are used to show the TRCB fields returned. Each table begins with a description of the data contained in the table.

The TRCB fields described in Table 139 on page 482 provide some basic attributes of the transaction just processed, and relate to the transaction side of the processing rather than the application side.

Table 139. Transaction attribute fields in the translator control block (TRCB)

| Field name | Description                                                                                                    |
|------------|----------------------------------------------------------------------------------------------------|
| TRNID      | The standard transaction or message ID for the transaction or message received                                                                                                    |
| TEST       | Indicates the type of transaction  I Information  P Production  T Test                                                                                                    |
| MAPKEY     | The map used to translate the EDI standard data                                                                                                    |
| TPNICK     | The trading partner nickname associated with the transaction                                                                                                    |
| DUPTRAN    | Indicates whether the interchange being received has been received before                                                                                                    |
| TRXACCEPT  | Indicates whether the transaction had an acceptable translation and indicates that application data has been returned in the TRODB, unless the EJECT field has a value of <b>Y</b> .                                                                   |
| TRABORT    | Indicates whether an error occurred that was so severe that the translator did not continue. If this field is set to <b>Y</b> , the translator has terminated of its own accord.                                                                       |
| TSKEY      | The key value assigned to the transaction in the Transaction Store. This is called the transaction handle and has a format of YYYYMMDDHHMMSSxxnnnn. It is returned as a packed 10-byte value in this field, which is how it is stored in the database. |
| TSKEYU     | The key value assigned to the transaction in the Transaction Store. It has the same value as the TSKEY field, except that TSKEYU is an unpacked 20-byte value.                                                                                         |
| EJECT      | Indicates whether the end of the transaction has been reached. For more information, see "Partial structures (TA)" on page 499. <b>Y</b>                                                                                                    |
|            | Transaction ends. No data is returned. The next call is treated as the first call for the next transaction. <b>(other)</b>                                                                                                    |
|            | Transaction continues. The next call will return either the next structure or an EJECT value of Y.                                                                                                    |
| ERRNUM     | The total number of errors flagged during data translation.                                                                                                    |
| ERRCDES    | An array of the first 10 different errors flagged during data translation. For more information, see "Translator Error Codes" on page 670.                                                                                                    |

The TRCB fields described in Table 140 are application-related and provide information about the application side of the processing rather than the transaction side.

Table 140. Application related fields in the translator control block (TRCB)

| Field name | Description                                                                                               |
|------------|----------------------------------------------------------------------------------------------------|
| ATFID      | The data format ID associated with this transaction.                                                      |
| ATSID      | The name of the structure being returned on this call. The data related to the structure is in the TRODB. |

Table 140. Application related fields in the translator control block (TRCB) (continued)

| Field name | Description                                                                                                    |
|------------|----------------------------------------------------------------------------------------------------|
| APPFILE    | The ddname for the application file to which the application data must be written. This field is taken from the data format definition, but can be overridden in the trading partner receive map rule record.                                                                                                    |
| APTYPE     | The type of file identified in APPFILE. Applies only to CICS and MQ (which is supported in both z/OS and CICS). Valid values are:  MQ MQSeries queue profile member name PG Program identified in APPFILE TD TD queue name identified by the first four characters of APPFILE TM TS queue (main) identified in APPFILE TS TS queue (auxiliary) identified in APPFILE TX CICS transaction code identified by the first four characters of APPFILE  TX CICS transaction code identified by the first four characters of APPFILE  For z/OS, if you do not specify this keyword, this field is ignored, and the ddname of a sequential file is used. For CICS, the default is TS. |
| INTPID     | The internal trading partner ID taken from the map receive usage/rule.                                                                                                    |
| APPCTLNUM  | The application control value. The application control value is defined by the application field with an <b>AC</b> data type, or by the fields that were assigned when the map was created. This value uniquely identifies the transaction to the application. Applies only to Version 2.1 and earlier.                                                                                                    |
| XACFIELD   | The application control value. The application control value is defined by the application field with an <b>AC</b> data type, or by the fields that were assigned when the map was created. This value uniquely identifies the transaction to the application. Applies only to Version 2.1 and earlier.                                                                                                    |
| RAWDATA    | Indicates whether the raw data processing was performed. Applies only if raw data processing was requested by setting the RAWDATA field to Y on the first request. With raw data processing, the translator sets the record ID and internal trading partner ID field values. The format of data written to the application file by the application program is under the control of the application program. All the necessary data for C and D records is available, but need not be used if raw data output is requested.  Y Raw data processing occurred.  N Raw data processing did not occur because the data format did not have raw data specifications.                |

The translator output data block contains the application data. For each call to the translator, a single structure (record) of application data is returned. The structure returned is indicated by the ATSID field of the TRCB. Data is returned only if the transaction was acceptable (TRXACCEPT value of Y) and this is not the end of the transaction (EJECT value is not Y). See "Partial structures (TA)" on page 499 for special considerations.

The following TRODB fields are concerned with the application data:

## **DATELEN**

The number of characters of data being returned in the DATA field.

**DATA** The application data with a format defined for the structure (ATSID field).

The TRCB fields described in Table 141 are concerned with the interchange for the current transaction.

Table 141. Interchange header/trailer fields in the translator control block (TRCB)

| Field name | Description                                                                                                    |
|------------|----------------------------------------------------------------------------------------------------|
| QTPNICK    | The trading partner nickname for the last transaction processed.                                                                            |
| ENVTYPE    | Indicates the envelope type of the interchange. Valid values are:  E UNB/UNZ I ICS/ICE T STX/END U BG/EG X ISA/IEA                          |
| IHCTL      | See IHXCTL.                                                                                                    |
| IHXCTL     | The interchange control number assigned to the current interchange. The value returned in this field is right-justified with leading zeros. |
| ISYNTAXID  | The interchange syntax ID for envelope types <b>E</b> and <b>T</b> .                                                                        |
| ISYNTAXVER | The interchange syntax version for envelope types <b>E</b> and <b>T</b> .                                                                   |
| ISIDQUAL   | The interchange sender ID qualifier for envelope types <b>E</b> , <b>I</b> , and <b>X</b> .                                                 |
| ISID       | The interchange sender ID (interchange header with data type IS).                                                                           |
| ISENDNAME  | The interchange sender name for envelope types <b>U</b> and <b>T</b> .                                                                      |
| IREVROUT   | The interchange reverse routing for envelope type <b>E</b> .                                                                                |
| IRIDQUAL   | The interchange receiver ID qualifier for envelope types ${\bf E},\ {\bf I},$ and ${\bf X}.$                                                |
| IRID       | The interchange receiver ID (interchange header with data type IR).                                                                         |
| RECVNAME   | The interchange receiver name for envelope types <b>U</b> and <b>T</b> .                                                                    |
| IROUTEADDR | The interchange routing address for envelope type <b>E</b> .                                                                                |
| IDATE      | The interchange date (interchange header with data type <b>DT</b> ).                                                                        |
| ITIME      | The interchange time (interchange header with data type <b>TM</b> ).                                                                        |
| IVERREL    | The interchange version and release (interchange header with data types VR or LV).                                                          |
| ISPW       | The interchange password (interchange header with data type <b>PW</b> ).                                                                    |
| IAPREF     | The application reference (interchange header with data type AP).                                                                           |
| ISTDID     | The interchange standard ID for envelope types I and X.                                                                                     |
| IPRIOR     | The interchange priority code for envelope types E and T.                                                                                   |
| ICOMMAGREE | The interchange communication agreement for envelope types <b>E</b> and <b>T</b> .                                                          |

The following TRCB fields are concerned with the group for the current transaction: **GHCTL** 

See GHXCTL.

## **GHXCTL**

The group control number assigned to the current group. The value is returned in this field as a right-justified value with leading zeros.

#### **GSIDQUAL**

The group sender ID qualifier for envelope type E.

**GSID** The group sender ID (group header with data type **AS**).

**GRID** The group receiver ID (group header with data type **AR**).

## **GRIDQUAL**

The group receiver ID qualifier for envelope type E.

#### **GDATE**

The group date (group header with data type **DT**).

**GTIME** The group time (group header with data type of **TM**).

**GAPW** The group password (group header with data type **PW**).

**GVER** The group version (group header with data type **VR**).

**GREL** The group release (group header with data type **LV**).

#### GRESPAGENCY

The group responsible agency code for envelope types **E**, **U**, and **X**.

The following TRCB fields are concerned with the transaction header for the current transaction:

## **NEWTRN**

Indicates whether this transaction had an acceptable translation. If you want a copy of the transaction header, you can use a function code value of **3** to obtain an exact image of the transaction header.

Y The transaction had an acceptable translation.

(other) The transaction did not have an acceptable translation.

THCTL See THXCTL.

### THXCTL

The transaction control number assigned to the current transaction. The value returned in this field is right-justified with leading zeros.

TTC The current transaction or message ID value. See also TRNID on 482.

**TVER** The transaction version (transaction header with data type **VR**).

**TREL** The transaction release (transaction header with data type LV).

## Subsequent calls (TF/TA)

The items listed below summarize the activity that takes place on the first call for a transaction (TA):

- 1. The next transaction in the file is located or the specific transaction you requested is retrieved from the Transaction Store.
- 2. The map associated with the transaction is found.
- 3. The translation from EDI standard format into application structures takes place.

- 4. The application structures are sorted into the order defined by the data format definition.
- 5. The first application structure is returned to the calling program in the TRODB.

If the first call for a transaction was successful, the TRXACCEPT field has a value of **Y**, and the application continues to call the translator using the following call with the same parameters as the first call of a transaction):

FXXZccc (SNB,CCB,FCB,TRCB,TRIDB,TRODB)

The application continues to call the translator until the EJECT field has a value of **Y**. For each call made, the next application structure is returned in the TRODB and the name of the structure is placed in the ATSID field.

## Last call for transaction (TA)

The translator signals that the last call for a transaction has just been made by setting the EJECT field to a value of **Y**. No data accompanies this call. At this point, your application might perform application-related processing relative to the end of the transaction, including updating the application databases. The next call is interpreted as the first call for the next transaction. The translator issues a COMMIT request with the next call.

## Last call of session (TA)

When all the specific transactions have been processed, call the translator one last time with an end-translation function code. For more information, see "End translation/enveloping API" on page 517.

# Translate-file-to-application API

You can request a translate-file-to-application in either production or test modes. Function code **212** requests translation in production mode, and function code **211** requests translation in test mode.

You do not need to change your program to switch from test mode to production mode. You only need to change the function code used to invoke the services. Test mode is different from production mode in the following ways:

- WebSphere Data Interchange assumes that the test indicator is set in the interchange, even when it is not present, or when it indicates production data. This forces the use of a test transaction, if one exists.
- WebSphere Data Interchange automatically logs the EDI standard image received and the application data produced.
- WebSphere Data Interchange does not write any data to the Transaction Store to prevent cluttering up the store with test data.
- Functional acknowledgments are not generated even if requested in the usage record.
- Statistics maintained by the Management Reporting component of WebSphere Data Interchange are not updated.

The basic format of the API request to translate-to-application format is:

FXXZccc (SNB, CCB, FCB, TRCB, TRIDB, TRODB)

The unique parameters for this API request are:

SNB ZSNBLL 32 ZSNBNAME TRANPROC ZSNBPC 6

FCB ZFCBFUNC

**212** production

**211** test

**TRCB** The translator control block. For more information, see "Translator Control Block (TRCB)" on page 642.

**TRIDB** The input data block. WebSphere Data Interchange uses the input data block as a work buffer. The minimum size is 32000 bytes. Maximum size must be the size of the largest EDI standard segment that is received excluding the BIN segment. See "Translator Input Data Block (TRIDB)" on page 672 for a general description of this block.

## **TRODB**

The output data block. This block contains the application data that has been produced. The format of the data in this block matches the format of the data defined in the data format. The minimum size is 32000 bytes. See "Translator Output Data Block (TRODB)" on page 674 for a general description of this block.

## First call of session (TF)

There are numerous fields in the control blocks defined for the translate-to-application API function whose values need to be established only once. The values can be established before the first call and they do not have to be refreshed or changed before another call. Because the first call for a session also qualifies as the first call for a transaction, you must also follow the instructions in the next section, "First call for transaction (TF)". The following tables illustrate the control blocks, the fields within the control blocks, and the initialization considerations.

SNB initialization for translate-file-to-application:

**ZSNBLL** 

32

ZSNBNAME

**TRANPROC** 

**ZSNPC 6** (all calls for translation services have six parameters)

FCB initialization for translate-file-to-application:

**ZFCBLL** 

4

**ZFCBFUNC** 

212 production

**211** test

TRCB initialization for translate-file-to-application:

**BLKLEN** 

1536

## **BLKNME**

**EDITRCB** 

## **BLKTYPE**

The format for the TRIDB and TRODB buffers:

H Unlimited size

(other) Limited to 32768 bytes

## **XPANDED**

Y Indicates that WebSphere Data Interchange must check the BLKLEN field to determine the software version and release being used.

#### **ENVLDELAY**

Indicates whether functional acknowledgments must not be enveloped.

Y Does not envelope functional acknowledgments

(other) Envelopes functional acknowledgments

#### **DUPTRAN**

Indicates how to process duplicate interchanges. DUPTRAN is an input field on the first call of a session and establishes if duplicate interchanges are errors. On all other requests, DUPTRAN is an output field. Valid values are:

N Does not process duplicate interchanges but considers them as errors. If a duplicate interchange is received, the translator issues message TR0211 and returns to the application with an interchange level error (extended return code value of 5).

## Y or (other)

Processes duplicate interchanges and returns transactions flagged as duplicate transactions. **Y** is the recommended value.

## SCOPE

Indicates the level of recovery required:

E Issues a database COMMIT on the completion of every interchange. Applies only when enveloping is performed.

(other) Issues a database COMMIT at the start of every transaction.

**Note:** This field contains values that affect the recovery scope during the session. For more information, see "Send Recovery Scope" on page 469.

## **INMEMTRANS**

Applies only if the value of SCOPE is **E**. Indicates the maximum number of transactions that are maintained in virtual storage before any database updates are attempted. Database updating occurs when the value in this field, or the end of the interchange, is reached.

This value is important in an environment where multiple application programs are requesting translation services concurrently. The higher you set the value for this field, the more concurrency can be achieved. For more information, see "Translator Control Block (TRCB)" on page 642.

**Note:** The value set in this field affects the recovery scope during the current session. For more information, see "Send Recovery Scope" on page 469.

**FILEID** The ddname of the file containing the interchanges to be processed. If you specify a value in this field, the value in REQID is ignored.

**REQID** A member in the mailbox (requestor) profile (REQPROF). The Receive file name field in the mailbox (requestor) profile identifies the file containing the interchanges to be processed. This field is required only if FILEID is not specified.

#### **MRREQID**

If the interchanges being deenveloped have not been recorded in the Management Reporting statistics database, this field identifies the requestor ID for which statistics must be updated. Applies only if the interchanges were not received using the Communication service receive function.

#### **FUNACKFLE**

If functional acknowledgments are being enveloped, the ddname of the file to which the transaction data is written when the interchange is complete. If you do not specify this keyword, the ddname specified in the Trans data queue field of the network profile (NETPROF) is used.

## **BATCHID**

The batch ID of a group of transactions. The Transaction Store creates an alternate key using the batch ID. Other than using the transaction handle, searching on batch ID is the quickest way to retrieve a transaction from the Transaction Store during the selection process. The default is DDHHMMSS, where DD is the current day of the month, and HHMMSSL is the current time.

**Note:** This field is checked with each call to the translator. The value in this field when the last call for transaction (TS) is made will be associated with the transaction.

### **TRXLIFE**

The amount of time that a transaction remains in the Transaction Store before it is eligible for purging. The default is 30 days.

**Note:** This field is checked with each call to the translator and if you do not specify a value, the default value is used. The value that exists when the last call for transaction (TS) is made will be associated with the transaction.

### **IMGLIFE**

The amount of time that a transactions image (that is, the EDI standard data produced) remains in the Transaction Store. The default is **30** days.

## Note:

- This field is checked with each call to the translator. The value that exists when the last call for transaction (TS) is made will be associated with the transaction.
- 2. This field is not currently used.

## **ERRFILTER**

Indicates which error codes to filter out during this session. The values specified here will be the initial values for the DIERRFILTER named variable at the start and end of each transaction. For more information, see "Error filtering" on page 22.

### **MAPCHAIN**

Indicates whether mapchaining is in effect. Valid values are:

Y Translates the current transaction again (using the map identified in the DIMAPCHAIN variable.

(other) Translates the next transaction.

### **FORCETEST**

Indicates whether the translate process is forced to select only a test usage/rule. If you specified a value of **Y** for this keyword on the DEENVELOPE command, you must also specify a **Y** on the TRANSLATE TO APPLICATION command to select only deenveloped transactions.

TRIDB initialization for translate-file-to-application:

## **BLKLEN**

The size of the data block, including the BLKLEN field. The minimum size is 32000 bytes.

## **RESERVED**

Binary zeros

TRODB initialization for translate-file-to-application:

#### **BLKLEN**

The size of the data block, including the BLKLEN field. The minimum size is 32000 bytes.

#### **RESERVED**

Binary zeros.

# First call for transaction (TF)

You must iniitalize certain fields before the first call for a transaction is issued.

For the TRIDB:

## **RAWDATA**

Indicates whether the translator fills in the values for the internal trading partner ID and the record ID before returning the structure to your application.

Y Fills in the values for the internal trading partner ID and record ID.

N Does not fill in the values for the internal trading partner ID and record ID.

#### HOLDFLAG

Indicates whether the transaction is placed in HELD status when added to the Transaction Store. A transaction in HELD status is not available for any other activity until you release it.

Y Places the transaction in hold status.

## N (or other)

Does not place the transaction in hold status.

For the TRODB:

#### **BLKLEN**

The length of the TRODB, including this field. If you are using the same TRODB for all calls, initialize this field only once.

#### RESERVED

Zeros. If you are using the same TRODB for all calls, initialize this field only once.

When initialization is complete, the translator is invoked with the following API request: FXXZccc (SNB,CCB,FCB,TRCB,TRIDB,TRODB)

On the first call to the translator for the session, the file containing the interchanges (identified by the FILEID or REQID field) is opened and the first interchange in the file is located. The entire interchange is read into virtual storage and validated. The interchange sender ID and sender qualifier are extracted from the interchange header. These values are used to determine which trading partner sent the data. See "Locating sending trading partner profile members" on page 529 for an explanation of the search for a trading partner.

On the first call to the translator for a transaction, the next transaction in the current file is located (which might involve finding the next interchange) and the transaction/message ID value is extracted from the transaction header. At this point, the translator attempts to locate a map and usage/rule. Your EDI administrator must establish the necessary maps and usages/rules before API requests are made. For more information, see "Locating sending and receiving trading partner profile members" on page 530 for a description of the fields used and the search to locate a transaction.

Numerous errors can occur at this point. If an error occurs, the return code and extended return code for that error are posted in the ZCCBRC and ZCCBERC fields of the CCB. With each call, your program must check the TRXACCEPT and TRABORT fields for error information.

## **TRXACCEPT**

Indicates whether the transaction had an acceptable translation. If this value is not **Y** and your program continues processing, the next call made to the translator is considered the first call for the next transaction.

### **TRABORT**

Indicates whether an error was so severe that the translator could not continue processing.

If this value is **Y** and your program continues processing, the next call made to the translator is considered the first call for the session. If the value in the FILEID or REQID are not changed for the next call, continued processing might result in an infinite loop because the same file is processed again from the beginning and generates the same error.

**Transaction TRCB Fields (TF)::** The tables in this section describe the fields returned on the first call for a transaction. Such a large quantity of information is returned on the first call for a translate-file-to-application request that multiple tables are used to show the TRCB fields returned. There is a description of the data in the table at the beginning of each table.

The TRCB fields described in Table 142 provide information on basic attributes of the transaction. This information is about the transaction side of the processing rather than the application side.

Table 142. TRCB fields providing information on basic transaction attributes

| Field name | Description                                                                                                    |  |
|------------|----------------------------------------------------------------------------------------------------|--|
| TRNID      | The standard transaction or message ID for the transaction/message received.                                                                                                    |  |
| TEST       | The type of transaction:  I Information  P Production  T Test                                                                                                    |  |
| MAPKEY     | The map used to translate the EDI standard data.                                                                                                    |  |
| TPNICK     | The trading partner nickname associated with the transaction.                                                                                                    |  |
| DUPTRAN    | Indicates whether this transaction has been received before:  Y Duplicate transaction  (other) New transaction                                                                                                    |  |
| TRXACCEPT  | Indicates that translation was acceptable and application data returned in the TRODB, unless the EJECT field has a value of Y:  Y This transaction had an acceptable translation.  (other) This transaction did not translate due to missing or invalid information.                                                                                                    |  |
| TRABORT    | Indicates whether an error occurred that was so severe the translator stopped processing:  Y The error was so severe that translation was halted.  (blank) No errors occurred.                                                                                                    |  |
| TSKEY      | The key value assigned to the transaction in the Transaction Store. This is called the transaction handle and has a format of YYYYMMDDHHMMSSxxnnnn. It is returned as a 10-byte packed value in this field, which is how it is stored in the database.                                                                                                    |  |
| TSKEYU     | The key value assigned to the transaction in the Transaction Store. This is the same value as the TSKEY field, except that this field contains an unpacked 20-byte value.                                                                                                    |  |
| EJECT      | Indicates whether the end of the transaction has been reached. See "Partial structures (TA)" on page 499 for related considerations.  Y This transaction is complete. No data is returned and the next call is treated as a first call for transaction.  (other) More data remains for the current transaction. The next call will return the next structure or an EJECT value of Y. |  |
| ERRNUM     | The total number of errors flagged during data translation.                                                                                                    |  |
| ERRCDES    | An array of the first 10 different errors flagged during data translation. For more information, see "Translator Error Codes" on page 670.                                                                                                    |  |

The TRCB fields described in Table 143 are involved in the application side of the processing rather than the transaction side.

Table 143. Application related fields in TRCB

| Field name | Description                                                                                                    |  |
|------------|----------------------------------------------------------------------------------------------------|--|
| ATFID      | The data format ID associated with this transaction.                                                                                                    |  |
| ATSID      | The name of the structure being returned on this call. The data contained in the structure is in the TRODB.                                                                                                    |  |
| APPFILE    | The ddname name for the application file to which the application data must be written. This value is taken from the data format definition but can be overridden in the map receive usages/rules record.                                                                                                    |  |
| APTYPE     | The type of file represented by APPFILE. Applies only to CICS and MQ (which is supported in both z/OS and CICS). Valid values are:  MQ MQSeries queue profile member name PG Program identified by APPFILE TD Transient data queue name identified by the first 4 characters of APPFILE TM Temporary storage queue (main) identified by APPFILE TS Temporary storage queue (auxiliary) identified by APPFILE TX CICS transaction code identified by the first 4 characters of APPFILE For z/OS, if you do not specify this keyword, this field is ignored; instead, the default is the ddname of a sequential file. For CICS, the default is TS. |  |
| INTPID     | The internal trading partner ID taken from the map receive usages/rules.                                                                                                    |  |
| APPCTLNUM  | See XACFIELD.                                                                                                    |  |
| XACFIELD   | The application control value. The application control value is defined by the application field with an <b>AC</b> data type or by the fields that were assigned when the map was created. This value uniquely identifies the transaction to the application.                                                                                                    |  |
| RAWDATA    | Indicates whether the raw data processing was performed. Applies only if raw data processing was requested by setting the RAWDATA field to <b>Y</b> on the first request. With raw data processing, the translator sets the record ID and internal trading partner ID field values. The format of data written to the application file by the application program is under the control of the application program. All the necessary data for C and D records is available, but need not be used if raw data output is requested.                                                                                                    |  |
|            | Y Raw data processing was performed.                                                                                                    |  |
|            | N Raw data processing was not performed because the data format did not have raw data specifications.                                                                                                    |  |

The TRODB contains the application data. For each call to the translator, a single structure (record) of application data is returned. The type of structure returned is indicated by the ATSID field of the TRCB. Data is returned only if the transaction was acceptable (TRXACCEPT is **Y**) and the transaction is not complete (EJECT value is **Y**). See "Partial structures (TA)" on page 499 for special considerations.

The TRODB fields described below are related to application data:

## **DATALEN**

The number of characters of data returned in the DATA field.

**DATA** The application data with the format defined by the data format definition for the structure (ATSID field).

The TRCB fields described below are related to functional acknowledgments:

#### **FABUILT**

X

The envelope type of the functional acknowledgment. Valid values are:

E UNB/UNZ
I ICS/ICE
T STX/END
U BG/EG

ISA/IEA

- G The acknowldegement does not have an interchange header.
- S The acknowledgement was written to the Transaction Store, but was not enveloped.

**FARC** The return code from the translator for the functional acknowledgment translation performed during deenveloping. For more information about return codes, refer to .

**FAERC** The extended return code from the translator for the functional acknowledgment translation performed during deenveloping. For more information about return codes, refer to .

The TRCB fields described in Table 144 are associated with the interchange to which the current transaction belongs. These fields are established when the first transaction for the interchange is processed. They remain constant for all transactions in this interchange.

Table 144. Interchange header/trailer fields in TRCB

| Field Name | Description                                                                                                    |
|------------|----------------------------------------------------------------------------------------------------|
| DSNAME     | The physical data set name from which transactions are processed.                                                                                                    |
| QTPNICK    | The trading partner nickname for which the last transaction was processed.                                                                                                    |
| QSIZE      | The total number of bytes that were in the interchange, stored as a 4-byte binary value.                                                                                                    |
| QBT        | The character representation of the QSIZE field.                                                                                                    |
| ENVTYPE    | The type of envelope type received.                                                                                                    |
| IHCTL      | The interchange control number assigned to the current interchange.  This value is returned in this field as a right-justified value with leading zeros. Applies to version 2.1 or earlier. |
| IHXCTL     | The interchange control number assigned to the current interchange.  This value is returned in this field as a right-justified value with leading zeros. Applies to version 3.1 or later.   |
| ISYNTAXID  | The interchange syntax ID for envelope types E and T.                                                                                                    |
| ISYNTAXVER | The interchange syntax version for envelope types E and T.                                                                                                    |
| ISIDQUAL   | The interchange sender ID qualifier for envelope types E, I, and X.                                                                                                    |

Table 144. Interchange header/trailer fields in TRCB (continued)

| Field Name | Description                                                                                                    |
|------------|----------------------------------------------------------------------------------------------------|
| ISID       | The interchange sender ID (interchange header for data type IS).                                                                                                    |
| ISENDNAME  | The interchange sender name for envelope types <b>U</b> and <b>T</b> .                                                                                                    |
| IREVROUT   | The interchange reverse routing for envelope type E.                                                                                                    |
| IRIDQUAL   | The interchange receiver ID qualifier for envelope types E, I, and X.                                                                                                    |
| IRID       | The interchange receiver ID (interchange header for data type IR).                                                                                                    |
| IRECVNAME  | The interchange receiver name for envelope types U and T.                                                                                                    |
| IROUTEADDR | The interchange routing address for envelope type E.                                                                                                    |
| IDATE      | The interchange date (interchange header for data type DT).                                                                                                    |
| ITIME      | The interchange time (interchange header for data type TM).                                                                                                    |
| IVERREL    | The interchange version and release (interchange header for data types VR or LV).                                                                                                    |
| ISPW       | The interchange password (interchange header for data type PW).                                                                                                    |
| IAPREF     | The application reference (interchange header for data type AP).                                                                                                    |
| ISTDID     | The interchange standard ID for envelope types I and X.                                                                                                    |
| IPRIOR     | The interchange priority code for envelope types E and T.                                                                                                    |
| ICOMMAGREE | The interchange communication agreement for envelope types <b>E</b> and <b>T</b> .                                                                                                    |
| NEWENV     | Indicates whether this transaction is the first transaction of an interchange. If you want a copy of the interchange header, you can use a function code value of 1 to obtain an exact image. For more information, see "Retrieve interchange header API" on page 533.  Y Starts a new interchange  (other) Does not start a new interchange |
| GRPNUM     | The total number of groups processed so far in the current interchange, stored as a 4-byte binary value. The value in this field changes as the transactions in the interchange are processed, indicating how much of the interchange has been processed. See IGT for the character representation of this field.                            |
| TRNNUM     | The total number of transactions processed so far in the current interchange, stored as a 4-byte binary value. The value in this field changes as the transactions in the interchange are processed, indicating how much of the interchange has been processed. See ITT for the character representation of this field.                      |
| SEGNUM     | The total number of segments processed so far in the current interchange, stored as a 4-byte binary value. The value in this field changes as the transactions in the interchange are processed, indicating how much of the interchange has been processed. See IST for the character representation of this field.                          |
| ESIZE      | The total number of bytes processed so far in the current interchange, stored as a 4-byte binary value. The value in this field changes as the transactions in the interchange are processed, indicating how much of the interchange has been processed. See IBT for the character representation of this field.                             |

Table 144. Interchange header/trailer fields in TRCB (continued)

| Field Name | Description                                                                                                    |
|------------|----------------------------------------------------------------------------------------------------|
| IGT        | The character representation of GRPNUM. The value in this field changes as the transactions in the interchange are processed, indicating how much of the interchange has been processed. |
| ІТТ        | The character representation of TRNNUM. The value in this field changes as the transactions in the interchange are processed, indicating how much of the interchange has been processed. |
| IST        | The character representation of SEGNUM. The value in this field changes as the transactions in the interchange are processed, indicating how much of the interchange has been processed. |
| IBT        | The character representation of ESIZE. The value in this field changes as the transactions in the interchange are processed, indicating how much of the interchange has been processed.  |

The TRCB fields described in Table 145 are associated with the group to which the current transaction belongs.

Table 145. Group header/trailer fields in the TRCB

| Field name | Description                                                                                                    |
|------------|----------------------------------------------------------------------------------------------------|
| GHCTL      | The group control number assigned to the current group. The value returned in this field is right-justified with leading zeros. This field value is established when the first transaction for the group is processed. Applies to version 2.1 or earlier. |
| GHXCTL     | The group control number assigned to the current group. The value returned in this field is right-justified with leading zeros. This field value is established when the first transaction for the group is processed. Applies to version 3.1 or later.   |
| GSIDQUAL   | The group sender ID qualifier for type <b>E</b> envelope groups.                                                                                                    |
| GSID       | The group sender ID (group header for data type <b>AS</b> ). This value in this field is established when the first transaction for the group is processed.                                                                                               |
| GRID       | The group receiver ID (group header for data type <b>AR</b> data type). This value in this field is established when the first transaction for the group is processed.                                                                                    |
| GRIDQUAL   | The group receiver ID qualifier for type E envelope groups.                                                                                                    |
| GDATE      | The group date (group header for data type <b>DT</b> ). This value in this field is established when the first transaction for the group is processed.                                                                                                    |
| GTIME      | The group time (group header for data type <b>TM</b> ). This value in this field is established when the first transaction for the group is processed.                                                                                                    |
| GAPW       | The group password (group header for data type <b>PW</b> ). This value in this field is established when the first transaction for the group is processed.                                                                                                |

Table 145. Group header/trailer fields in the TRCB (continued)

| Field name  | Description                                                                                                    |
|-------------|----------------------------------------------------------------------------------------------------|
| GVER        | The group version (group header for data type <b>VR</b> ). This value in this field is established when the first transaction for the group is processed.                                                                                                    |
| GREL        | The group release (group header for data type <b>LV</b> ). This value in this field is established when the first transaction for the group is processed.                                                                                                    |
| GRESPAGENCY | The group responsible agency code for types <b>E</b> , <b>U</b> , and <b>X</b> envelopes.                                                                                                    |
| NEWGRP      | Indicates whether this transaction is the first transaction of an interchange. If you want a copy of the group header, you can use a function code value of 2 to obtain an exact image. For more information, see "Retrieve group header API" on page 533.  Y Starts a new interchange  (other) Does not start a new interchange |
| TRNGRP      | The total number of transactions processed so far in the current group, stored as a 4-byte binary value. This value in this field changes as transactions in the group are processed, indicating how much of the group has been processed. See GTT for the character representation of this field.                               |
| GTT         | The character representation of TRNGRP. This value in this field changes as transactions in the group are processed, indicating how much of the group has been processed.                                                                                                    |

The TRCB fields described in Table 146 are associated with the transaction header and trailer for the current transaction.

Table 146. Transaction header/trailer fields in the TRCB

| Field name | Description                                                                                                    |
|------------|----------------------------------------------------------------------------------------------------|
| NEWTRN     | Indicates whether a transaction header is available. If you want a copy of the transaction header, you can use a function code value of <b>3</b> to obtain an exact image. For more information, see "Retrieve transaction header API" on page 534.  Y A transaction header is available  (other) A transaction header is not available |
| LASTINENV  | Indicates whether this transaction is the last transaction in the current interchange.                                                                                                    |
| THCTL      | The transaction control number assigned to the current transaction. The value is returned in this field as a right-justified value with leading zeros. Applies to version 2.1 or earlier.                                                                                                    |
| THXCTL     | The transaction control number assigned to the current transaction. The value is returned in this field as a right-justified value with leading zeros. Applies to version 3.1 or later.                                                                                                    |
| SEGTRN     | The total number of segments in the current transaction, stored as a 4-byte binary value. See TST for the character representation of this field.                                                                                                    |

| Table 146. | Transaction | header/trailer | fields in the | e TRCB | (continued) |
|------------|-------------|----------------|---------------|--------|-------------|
|            |             |                |               |        |             |

| Field name | Description                                                         |
|------------|---------------------------------------------------------------------|
| TTC        | The current transaction or message ID value. See also TRNID on 482. |
| TVER       | The transaction version (transaction header for data type VR).      |
| TREL       | The transaction release (transaction header for data type LV).      |
| TST        | The character representation of SEGTRN.                             |

## Subsequent calls (TF/TA)

The following activities take place on the first call for a transaction (TF):

- The next transaction in the file is located or the requested transaction is retrieved from the Transaction Store.
- · The map associated with the transaction is found.
- The translation from EDI standard format into application structures takes place.
- The application structures are sorted into the order defined by the data format definition.
- The first application structure is returned to the calling program in the TRODB.

If the first call for a transaction was successful, the TRXACCEPT field has a value of  $\mathbf{Y}$  and the application continues to call the translator until the EJECT field has a value of  $\mathbf{Y}$ . The application uses the following call:

FXXZccc (SNB,CCB,FCB,TRCB,TRIDB,TRODB)

The parameters on this call match those on the first call for a transaction. For each call made, the next application structure is returned in the TRODB and the name of the structure is placed in the ATSID field.

# Last call for transaction (TF)

The translator signals that the last call for a transaction has just been made by setting the EJECT field to a value of **Y**. No data accompanies this call. It signals the end of the current transaction. The next call is interpreted as the first call for the next transaction.

At this point, your application might perform application-related processing relative to the end of the transaction, including updating the application databases. For transaction level recovery (SCOPE is not **E**), the translator issues a COMMIT request on the next call.

If this transaction is the last transaction for an interchange, the LASTINENV field must contain a value of Y.

# Last call of session (TF)

The translator signals the last call for a session through the CCB return codes. A ZCCBRC value of 4 and a ZCCBERC value of 1 indicate that all the data from the current file has been processed and that the translator has terminated. If there is another file that your application can process, cycle back to the first call of the session and set the REQID or FILEID field to specify the next file to be processed.

## Translate-to-application processing considerations (TA)

The following sections describe special considerations for translate-to-application processing.

## Partial structures (TA)

After a transaction has been translated, the application data produced is returned to the application program in the TRODB. The data is returned one structure at a time (that is, one structure for each API request made).

When all the data for a transaction has been returned, the next request results in an EJECT field with a value of **Y**, indicating that the transaction is complete. The TRODB can be no smaller than 32000 bytes, but it can be as large as you like. If a structure exceeds the size of the TRODB, as much data as can fit in the TRODB is returned and the EJECT field has a value of **X**.

The REQSIZE field contains the total structure size. When the EJECT field is returned with a value of  $\mathbf{X}$ , do not change it. Subsequent calls to the translator returns the remainder of the structure. The translator continues to return a value of  $\mathbf{X}$  in the EJECT field until the entire structure has been returned to the application. The EJECT field is then changed to a value of  $\mathbf{D}$ .

If you do not want the remainder of the structure returned, you can set the value of the EJECT field to blank. The translator returns data for the next structure, rather than the residual data for the current structure.

# Clustered transactions (TA)

During translate-to-standard requests, the application controls transaction clustering by setting the BNDLFLAG field in the TRCB. During translate-to-application or deenvelope requests, there is no control provided for clustering transactions as they are taken from the interchange. WebSphere Data Interchange automatically clusters all the transactions for a UN/TDI interchange, but does not cluster transactions from any other interchange type.

If the WebSphere Data Interchange Utility is used to deenvelope and translate a UN/TDI interchange, and if any transaction in the interchange fails to translate successfully, no data for any transaction in that interchange is returned to the application. The all or nothing aspect of processing UN/TDI interchanges is controlled by the application requesting the translation. The WebSphere Data Interchange Utility discards all data in a cluster if there is an error for any transaction in the cluster. However, because data for each transaction in the cluster is returned by the translator, your application might perform differently.

WebSphere Data Interchange also forces an interchange recovery scope (SCOPE value of **E**) when processing a UN/TDI interchange. The interchange recovery scope is forced by the translator and cannot be changed by the application program.

## **Enveloping services**

Before you can send a transaction to a trading partner, and before a trading partner can send a transaction to you, the transaction must go through an enveloping operation. Enveloping is necessary so networks can identify the trading partner who must receive the data and so the translators can identify and verify the type of data being received. The three layers of enveloping are:

- Interchange layer
- Group layer
- Transaction layer

Each layer contains a header segment and a trailer segment. The data in these segments identifies:

- The trading partners involved (both sender and receiver)
- The applications or departments within the trading partner organizations involved (both sending and receiving)
- · The exact nature of the data that is being exchanged

Each layer of enveloping has a specific purpose as described in the following sections.

Each header and trailer segment contains the following fields to help the receiving translator verify that a complete and consistent interchange has been received:

- The control numbers in the header and trailer that must match.
- A control count that indicates the number of items that must be present at the next level. For example, the control count in the interchange trailer indicates how many groups must be present; the control count in the group trailer indicates how many transactions must be present; and the control count in the transaction trailer indicates how many segments must be present in the transaction.

The sender must set these values based on the interchange created, and the receiver must verify that the data received agrees with the information contained in the header and trailer segments. These enveloping header and trailer segments are called *control* or *service* segments. Just as there are EDI standards for transactions, there are EDI standards for the service segments. WebSphere Data Interchange supports the following EDI enveloping standards:

EDIFACT envelope standard - envelope and profile ID is E.

UNA Delimiter segment
UNB Interchange header
UNG Group header
UNH Transaction header
UNT Transaction trailer
UNE Group trailer
UNZ Interchange trailer

· ICS envelope standard - envelope and profile ID is I

ICS Interchange header
GS Group header
ST Transaction header
SE Transaction trailer

GE Group trailer

ICE Interchange trailer

UN/TDI envelope standard - envelope and profile ID is T

SCH Delimiter segment
STX Interchange header
BAT Group header
MHD Transaction header
MTR Transaction trailer
EOB Group trailer
Interchange trailer

**Note: BAT** and **EOB** are accepted by WebSphere Data Interchange during receive processing but are never generated by WebSphere Data Interchange.

UCS envelope standard - envelope and profile ID is U

**BG** Interchange header

**GS** Group header

ST Transaction header

**SE GE EG** 

Transaction trailer

GE Group trailer

EG Interchange tra

EG Interchange trailer
X12 envelope standard - envelope and profile ID is X

**ISA** Interchange trailer

**GS** Group header

ST Transaction header

SE Transaction trailer

**GE** Group trailer

**IEA** Interchange trailer

# Interchange layer

Networks use the interchange header to identify both the trading partner that is sending the data, and the trading partner that must receive the data. The network uses the sender ID in the interchange header for routing error messages and network acknowledgments for the interchange. WebSphere Data Interchange uses the interchange header on the receiving end to determine:

- The trading partner, which in turn, is used to determine the map needed for translation
- The destination for any functional acknowledgments that are generated

A control number in the interchange header uniquely identifies this interchange between the sender and receiver. The control number in the interchange trailer must match the control number in the header. A count field in the interchange trailer identifies the number of groups and transactions contained in the interchange.

The interchange layer is optional in WebSphere Data Interchange when GS/GE segments are used at the group level. When the interchange layer is not present, the

## **Enveloping services**

GS02 and GS03 values identify the trading partners involved. GS02 must contain the trading partner nickname of the sender, and GS03 must contain the trading partner nickname of the receiver.

## **Group layer**

The group layer is required for the ICS, UCS, and X12 enveloping standards but is optional for EDIFACT and UN/TDI. The layer is optional in some EDI standards and mandatory in others because of differences in how the standards define functional acknowledgments. For X12, UCS, and ICS, the functional acknowledgments (997 or 999 transactions) are defined at the group layer, and it is the group is being acknowledged. However, for EDIFACT and UN/TDI, acknowledgments (CONTRL message) are defined at the interchange level, and the interchange is being acknowledged. As a result, the group layer becomes optional.

The group layer identifies the sending and receiving applications or divisions within the trading partner organization. As a result, all transactions and messages that have a similar purpose or destination can be grouped together, and routed to the proper destination based on the values in the group header.

WebSphere Data Interchange uses the application sender ID and receiver ID values from the group header to locate the map needed to translate a transaction in the group. For more information, see "Locating sending and receiving trading partner profile members" on page 530. The group header also contains a control number that must be unique in the interchange. However, if 997 or 999 functional acknowledgments are being generated, the group control number must be unique for the interchange sender/receiver combination. In this case, the group control number serves the same purpose as the interchange control number. This is one reason that interchanges using GS and GE as the functional group header and trailer can be sent without the interchange level of enveloping (if the networks involved allow it). The group trailer contains a control number that must match the control number in the group header, and a count field that identifies the number of transactions in the group.

# Transaction layer

The transaction layer identifies the transaction that immediately follows. The transaction ID (810, 850, 856, and so on) or message ID (ORDERS, INVOICE, CONTRL, and so on) is in the transaction header. This is the final piece of information used by WebSphere Data Interchange to locate a map for translating the transaction. The transaction header contains a control number that must be unique in the group (if groups are being used), or unique in the interchange (if groups are not being used). The transaction trailer also contains a control number that must match the control number in the header and a count field that identifies the number of segments included in the transaction. This number must match the actual number of segments received or processing is stopped and an error message is generated.

# **Enveloping service**

The enveloping service provides the following two functions:

 An enveloping function that extracts transactions from the Transaction Store and builds transaction headers and trailers, organizing the transactions into groups, and the groups into interchanges. The enveloping function adds the EDIVTSEV, EDIVTSGP and EDIVTSTU records to the Transaction Store database.

 A deenveloping function that locates interchanges in a file, parses the interchange into groups and transactions, and adds the transactions to the Transaction Store. The deenveloping function also adds the EDIVTSEV, EDIVTSGP and EDIVTSTU records to the Transaction Store database.

These functions are described in detail in the following sections.

## **Envelope API**

This section describes the details of the envelope API request. The envelope function extracts transactions from the Transaction Store and builds the transaction, group, and interchange headers and trailers that are needed to send those transactions to the appropriate trading partners.

**Note:** Enveloping does not have to be a separate API request. You can envelope transactions as they are translated. For more information, see the "Enveloping and sending" on page 446 and "Translate-to-standard API" on page 452.

The API that is described below is the same API that the WebSphere Data Interchange Utility uses internally when you issue any of the following PERFORM commands:

- ENVELOPE
- ENVELOPE AND SEND
- REENVELOPE
- REENVELOPE AND SEND

The envelope API is invoked once for each transaction that is enveloped. As each transaction is received, the enveloping function checks the transaction to determine whether it belongs to the current group and current interchange. If the transaction does not belong in the current group, the group is closed (a trailer is built) and a new group is started (a header is built). See "Fields that cause new groups to start" on page 515 for an explanation of the fields that will start a new group.

If the transaction does not belong in the current interchange, both the group and interchange are closed (trailers are built) and written to a file associated with the network, and a new interchange and group are started (headers are built). See "Fields that cause a new interchange to start" on page 515 for an explanation of the fields that will start a new interchange.

When WebSphere Data Interchange uses the envelope API, the transactions to be enveloped (dictated by the selection criteria) are first sorted to yield the fewest possible groups within the fewest possible interchanges.

If the transactions are not sorted first, an application program using the envelope API must allow for the fact that an interchange can be generated for each transaction. For example, if there are 10 transactions, 5 for trading partner A and 5 for trading partner B, and the sequence is A, B, A, B, A, B, A, B, A, B, A, B, 10 interchanges are created. Sorting the transactions first would yield 2 interchanges (A + B) rather than 10.

## **Enveloping services**

An application program using the envelope API must obtain a list of the transactions to envelope. Some ways to obtain a transaction list from the Transaction Store are:

- Set the application program that is adding the transactions to save the transaction handle values (and any other information needed for sorting) to a file that is then sorted and read by your enveloping application.
- Use the QUERY command to select transactions. The transaction handles for the selected transactions are written to the EDIQUERY file in transaction handle sequence. This does not result in optimal enveloping.
- Use the TRANSACTION DATA EXTRACT command to select transactions. As with the QUERY command, the transactions are written to the EDIQUERY file in transaction handle sequence, but this command provides complete transaction information that can be used to sort the transactions into a optimal sequence for enveloping.

## **Envelope API**

The basic format of the API request to envelope a transaction is:

FXXZccc (SNB, CCB, FCB, TRCB, TRIDB, TRODB)

The unique parameters for this API request are defined in Table 147.

Table 147. Envelope API parameters

| Parameter | Description                                                                                                    |
|-----------|----------------------------------------------------------------------------------------------------|
| SNB       | ZSNBNAME TRANPROC ZSNBPC 6                                                                                                    |
| FCB       | ZFCBFUNC<br>215                                                                                                    |
| TRCB      | The translator control block. For more information, see "TRCB field descriptions" on page 647.                                                                                                    |
| TRIDB     | The input data block. This block is not used during enveloping operations, but a parameter must be provided. A minimum size of 16 bytes is sufficient during an enveloping operation. For more information on this block, see "TRIDB field descriptions" on page 673.                                                                                             |
| TRODB     | The output data block. The output data block is used by WebSphere Data Interchange as a work buffer. This buffer must be at least 32000 bytes in length, but its maximum size must be the size of the maximum EDI standard segment (excluding the BIN segment) that is processed. For more information on this block, see "TRODB field descriptions" on page 675. |

# Initializing the envelope API

There are numerous fields defined in the control blocks for the enveloping API function whose values need only be established once. These values can be established before the first call and they do not have to be refreshed or changed before any other call. The

following tables describe the control blocks, the fields within the control blocks, and the considerations for initializing the envelope API.

SNB initialization for enveloping function:

**ZSNBLL** 

32

**ZSNBNAME** 

**TRANPROC** 

**ZSNBPC** 

6 (all calls for enveloping services have six parameters)

FCB initialization for enveloping function:

**ZFCBLL** 

4

**ZFCBFUNC** 

215

TRCB initialization for enveloping function:

Table 148. TRCB initialization for enveloping function

| Field name | Description                                                                                                    |
|------------|----------------------------------------------------------------------------------------------------|
| BLKLEN     | 1536.                                                                                                    |
| BLKNME     | EDITRCB                                                                                                    |
| BLKTYPE    | The format for the TRIDB and TRODB buffers.  H Unlimited size  (other) Limited to 32768 bytes                                                                                                    |
| FASPEC     | Indicates that <b>FUNACKFLE</b> is being used. Set this field to <b>Y</b> (If not provided, the value of <b>FUNACKFLE</b> will be ignored).                                                                                                    |
| XPANDED    | Y. Indicates that DataInterchange should check the BLKLEN field to determine the software version and release being used.                                                                                                    |
| SCOPE      | Indicates whether DataInterchange issues a database COMMIT after an interchange is completed or after a transaction is completed.  E Interchange level recovery  (other) Transaction level recovery  Note: This value affects the recovery scope during the session.                                                                                                    |
| INMEMTRANS | Applies only if the value of SCOPE is <b>E</b> . The maximum number of transactions that should be maintained in virtual storage before any database updates are attempted. Database updating occurs when the value in this field, or the end of the interchange, is reached.  This value is important in an environment when multiple application programs request translation services at the same time. The higher you set the value for this field, the more concurrency can be achieved. For more information on this field, see "TRCB field descriptions" on page 647. <b>Note:</b> This value affects the recovery scope during the session. |

# **Enveloping services**

Table 148. TRCB initialization for enveloping function (continued)

| Field name | Description                                                                                                    |  |  |
|------------|----------------------------------------------------------------------------------------------------|--|--|
| FILEID     | The ddname of the file where the transaction data is written when an interchange is complete. If you do not specify this field, the ddname specified in the Trans data queue field of the network profile (NETPROF) is used. This value does not have to be a constant for the entire session. However, if you want to change the value in this field, you must do so before the interchange is completed. |  |  |
| IUSEREXIT  | The logical name of a user exit to be called by DataInterchange instead of writing the envelope to a file. This exit is used to retrieve an envelope from storage using the Get Envelope service once enveloping is complete. For more information on Get/Put Envelope exit processing, see Chapter 4, "Exit routines," on page 311.                                                                       |  |  |
| IUSERAREA  | A pointer to a user-defined area. The pointer is passed to the user exit defined in IUSEREXIT field.                                                                                                    |  |  |
| ITPBREAK   | Indicates whether a change in the internal trading partner ID starts a new interchange. Valid values are:  Y Each interchange contains data for a single vendor number.  N or (other)  All data for a trading partner is included in a single interchange, regardless of vendor number.                                                                                                    |  |  |
| ENVCHK     | Indicates whether the translator checks the transaction's envelopin status before processing the transaction. See "Envelope versus reenvelope" on page 513 for more detailed information. Valid value are:                                                                                                    |  |  |
|            | 1 Verifies that the transaction has never been enveloped before. If the transaction has been enveloped before, the translator issues message TR0121 and returns to the application with a transaction level error (extended return code value of 3).                                                                                                    |  |  |
|            | Verifies that the transaction has been enveloped before. If the transaction has not been enveloped before, the translator issues message TR0121 and returns to the application with a transaction level error (extended return code value of 3).                                                                                                    |  |  |
|            | (other) Does not verify the transaction's enveloping status.                                                                                                    |  |  |
| ERRFILTER  | Indicate which error codes to filter out during this session. The values set here will be the initial values for the DIERRFILTER named variable at the start and end of each transaction. For more detailed information, see "Error filtering" on page 22.                                                                                                    |  |  |
| RAWDATAOUT | Indicates whether RAWDATA output is used for fixed-to-fixed mappings.  Y Uses RAWDATA output (other) Uses C & D record output                                                                                                    |  |  |

Table 148. TRCB initialization for enveloping function (continued)

| Field name | Description                                                                                                    |
|------------|----------------------------------------------------------------------------------------------------|
| FFILEID    | The ddname of the file where the translated data for fixed-to-fixed translations is written. If this field is not specified, the ddname is formed from the concatenation of the Application file name field (from the target data format) and the File suffix field (from the trading partner profile). This value does not have to be a constant for the entire session. However, if you want to use this field, it must be set before an interchange is completed. |

TRIDB initialization for enveloping function:

## **BLKLEN**

The size of the data block, including the BLKLEN field. A value of **16** is sufficient.

## **RESERVED**

Binary zeros.

**Note:** The input data block (TRIDB) is not used during an enveloping operation but must be specified in the parameter list.

TRODB initialization for enveloping function:

#### BLKLEN

The size of the data block, including the BLKLEN field. The minimum length is 32000 bytes.

## RESERVED

Binary zeros.

## **Envelope transaction**

This section describes the initialization required before each call, and the results returned to your program. Set the following TRCB fields before making the API request to envelope a transaction:

**TSKEY** The transaction handle for the transaction you want to envelope, formatted as a packed field in 10 bytes. The format of the handle is YYYYMMDDHHMMSSxxnnnn. If your program does not pack these values, initialize this field to all blanks or all binary zeros using the TSKEYU field.

## **TSKEYU**

The transaction handle for the transaction you want to envelope, formatted as a 20-byte character field. The format of the handle is YYYYMMDDHHMMSSxxnnnn. This field is only used if TSKEY does not have a value.

When initialization is complete, the enveloper is invoked with the following API request: FXXZccc (SNB,CCB,FCB,TRCB,TRIDB,TRODB)

The transaction identified by the TSKEY or TSKEYU field is retrieved from the Transaction Store along with the other database records needed, such as the trading partner profile

## **Enveloping services**

member, and the send usage/rule and map. Everything that was needed to translate the transaction (except the control string) is also needed when the transaction is enveloped.

Numerous errors can occur at this point. If an error occurs, the return code and extended return code for the error are posted in the ZCCBRC and ZCCBERC fields of the CCB. With each call, your program must check the TRXACCEPT and TRABORT fields for error information. The fields returned in the TRCB are explained in the following tables.

**Transaction-related fields (EV):** The fields described in Table 149 provide some basic attributes of the transaction just processed. These fields are related to the transaction side of the processing.

Table 149. Transaction attribute fields in TRCB

| Field name | Description                                                                                                    |
|------------|----------------------------------------------------------------------------------------------------|
| TRNID      | The standard transaction or message ID for the transaction or message received.                                                                                            |
| TEST       | The type of transaction. Valid values are:  I Information P Production T Test                                                                                              |
| MAPKEY     | The map used to translate the application data.                                                                                                    |
| TPNICK     | The trading partner nickname associated with the transaction.                                                                                                    |
| TRXACCEPT  | Indicates whether the transaction had an acceptable translation and that application data was returned in the TRODB (unless the EJECT field has a value of $\mathbf{Y}$ ). |
| TRABORT    | Indicates whether the error was so severe that the translator stopped processing.                                                                                          |
| TSKEY      | The transaction handle for the transaction you want to envelope, formatted as a packed field in 10 bytes. The format of the handle is YYYYMMDDHHMMSSxxnnnn.                |
| TSKEYU     | The transaction handle for the transaction you want to envelope, formatted as a 20-byte character field. The format of the handle is YYYYMMDDHHMMSSxxnnnn.                 |
| ERRNUM     | The total number of errors flagged during enveloping.                                                                                                    |
| ERRCDES    | An array of the first 10 different errors flagged during enveloping. For detailed error code information, see "Translator Control Block (TRCB)" on page 642.               |

**Application-related fields (EV):** The TRCB fields described in Table 150 are related to the application side of the processing.

Table 150. Application related TRCB fields

| Field name | Description                                                              |
|------------|--------------------------------------------------------------------------|
| ATFID      | The data format definition ID associated with this transaction.          |
| INTPID     | The internal trading partner ID taken from the map receive usages/rules. |

Table 150. Application related TRCB fields (continued)

| Field name | Description                                                                                                    |  |
|------------|----------------------------------------------------------------------------------------------------|--|
| APPLTPID   | The application trading partner.                                                                                                    |  |
| APPCTLNUM  | See XACFIELD.                                                                                                    |  |
| XACFIELD   | The application control value defined by the application field with data type of AC or by the fields that are assigned when the map is created. The application control value uniquely identifies the transaction to the application. |  |
| MAPCHAIN   | Indicates whether mapchaining is in effect.  Y Translates the current transaction again  (other) Translates the next transaction                                                                                                    |  |

**TRCB fields for Enveloping:** Some fields in the TRCB are related to the current status of an interchange that is being created. The following tables describe the fields that relate to the following:

- · The interchange header and trailer
- · The group header and trailer
- · The transaction header and trailer

The TRCB fields described in Table 151 are related to the interchange header or trailer.

Table 151. Fields in TRCB related to the interchange header or trailer

| Field name | Description                                                                                                    |
|------------|----------------------------------------------------------------------------------------------------|
| NEWENV     | Indicates whether this transaction caused a new interchange to start. If you want a copy of the interchange header, you can use a function code value of 1 to obtain an exact image. For more information, see "Retrieve interchange header API" on page 533.  Y Started a new interchange  (other) Did not start a new interchange |
| IHCTL      | The interchange control number assigned to the current interchange. The value returned in this field is right-justified with leading zeros. Applies to version 2.1 or earlier.                                                                                                    |
| IHXCTL     | The interchange control number assigned to the current interchange. The value returned in this field is right-justified with leading zeros. Applies to version 3.1 or later.                                                                                                    |
| GRPNUM     | The total number of groups in the interchange at the current time. This number is stored as a 4-byte binary value. See IGT for the character representation of this value.                                                                                                    |
| TRNNUM     | The total number of transactions in the current interchange at the current time. This number is stored as a 4-byte binary value. See ITT for the character representation of this value.                                                                                                    |
| SEGNUM     | The total number of segments in the current interchange at the current time. This number is stored as a 4-byte binary value. See IST for the character representation of this value.                                                                                                    |

Table 151. Fields in TRCB related to the interchange header or trailer (continued)

| Field name | Description                                                                                                    |
|------------|----------------------------------------------------------------------------------------------------|
| ESIZE      | The total number of bytes in the current interchange at the current time. This number is stored as a 4-byte binary value. See IBT for the character representation of this value. |
| ISYNTAXID  | The interchange syntax identifier for envelope types <b>E</b> and <b>T</b> .                                                                                                    |
| ISYNTAXVER | The interchange syntax version for envelope types E and T.                                                                                                    |
| ISIDQUAL   | The interchange sender ID qualifier for envelope types E, I and X.                                                                                                    |
| ISID       | The interchange sender ID (interchange header for data type IS).                                                                                                    |
| IRECVNAME  | The interchange receiver name for envelope type <b>T</b> . The application receiver code for envelope type <b>U</b> if UCS04 does not contain <b>IR</b> .                         |
| IROUTEADDR | The interchange routing address for envelope type E.                                                                                                    |
| ISENDNAME  | The interchange sender name for envelope type <b>T</b> . The application sender code for envelope type <b>U</b> if UCS03 does not contain <b>IS</b> .                             |
| IREVROUT   | The interchange reverse routing for envelope type E.                                                                                                    |
| IRIDQUAL   | The interchange receiver ID qualifier for envelope types E, I and X.                                                                                                    |
| IRID       | The interchange receiver ID (interchange header for data type IR).                                                                                                    |
| IDATE      | The interchange date (interchange header for data type DT).                                                                                                    |
| ITIME      | The interchange time (interchange header for data type TM).                                                                                                    |
| IVERREL    | The interchange version and release (interchange header for data types VR or LV).                                                                                                 |
| IGT        | The character representation of GRPNUM.                                                                                                    |
| ITT        | The character representation of TRNNUM.                                                                                                    |
| IST        | The character representation of SEGNUM.                                                                                                    |
| IBT        | The character representation of ESIZE.                                                                                                    |
| ISPW       | The interchange password (interchange header for data type PW).                                                                                                    |
| IAPREF     | The application reference (interchange header for data type AP).                                                                                                    |
| ISTDID     | The interchange standard ID for envelope types I and X.                                                                                                    |
| IPRIOR     | The interchange processing priority for envelope types <b>E</b> and <b>T</b> .                                                                                                    |
| ICOMMAGREE | The interchange communication agreement for envelope type E.                                                                                                    |

The TRCB fields described in Table 152 are related to the group header or trailer.

Table 152. Fields in TRCB related to group header or trailer

| Field name | Description                                                                                                    |
|------------|----------------------------------------------------------------------------------------------------|
| NEWGRP     | Indicates whether this transaction caused a new group to start. If you want a copy of the group header, you can use a function code value of 2 to obtain an exact image. For more information, see "Retrieve group header API" on page 533.  Y Started a new group  (other) Did not start a new group |

Table 152. Fields in TRCB related to group header or trailer (continued)

| Field name  | Description                                                                                                    |
|-------------|----------------------------------------------------------------------------------------------------|
| GHCTL       | The group control number assigned to the current group. The value is returned in this field as a right-justified value with leading zeros. Applies to version 2.1 or earlier.      |
| GHXCTL      | The group control number assigned to the current group. The value is returned in this field as a right-justified value with leading zeros. Applies to version 3.1 or later.        |
| TRNGRP      | The total number of transactions in the current group at the current time. This number is stored as a 4-byte binary value. See GTT for the character representation of this value. |
| GSIDQUAL    | The group sender ID qualifier for envelope type E.                                                                                                    |
| GSID        | The group sender ID (group header for data type AS).                                                                                                    |
| GRIDQUAL    | The group receiver ID qualifier for envelope type E.                                                                                                    |
| GRID        | The group receiver ID (group header for data type R).                                                                                                    |
| GDATE       | The group date (group header for data type <b>DT</b> ).                                                                                                    |
| GTIME       | The group time (group header for data type TM).                                                                                                    |
| GAPW        | The group password (group header for data type <b>PW</b> ).                                                                                                    |
| GVER        | The group version (group header for data type VR).                                                                                                    |
| GREL        | The group release (group header field with for data type LV).                                                                                                    |
| GTT         | A character representation of TRNGRP.                                                                                                    |
| GRESPAGENCY | The group controlling agency for envelope type <b>E</b> . The group responsible agency for envelope types <b>I</b> , <b>U</b> and <b>X</b> .                                       |

The TRCB fields described in Table 153 are related to the transaction header or trailer

Table 153. TRCB fields related to transaction header or trailer

| Field name | Description                                                                                                    |
|------------|----------------------------------------------------------------------------------------------------|
| NEWTRN     | Indicates whether this transaction caused a new transaction to start. If you want a copy of the transaction header, you can use a function code value of 3 to obtain an exact image. For more information, see "Retrieve transaction header API" on page 534.  Y Started a new transaction  (other) Did not start a new transaction |
| THCTL      | The transaction control number assigned to the current transaction.  The value returned in this field is right-justified with leading zeros.  Applies to version 2.1 or earlier.                                                                                                    |
| THXCTL     | The transaction control number assigned to the current transaction.  The value returned in this field is right-justified with leading zeros.  Applies to version 3.1 or later.                                                                                                    |
| SEGTRN     | The total number of segments in the current transaction stored as a 4-byte binary value. See TST for the character representation of this value.                                                                                                    |

Table 153. TRCB fields related to transaction header or trailer (continued)

| Field name | Description                                                         |
|------------|---------------------------------------------------------------------|
| TTC        | The current transaction or message ID value. See also TRNID on 482. |
| TVER       | The transaction version (transaction header for data type VR).      |
| TREL       | The transaction release (transaction header for data type LV).      |
| TST        | The character representation of SEGTRN.                             |

**Queuing - TRCB Fields:** The TRCB fields described in Table 154 are returned when an interchange is written. The value in the EJECT field indicates whether an interchange was written. The other fields in the table provide information about the interchange, the network, and the file receiving the interchange.

Table 154. TRCB fields returned when an interchange is written

| Field name | Description                                                                                                    |
|------------|----------------------------------------------------------------------------------------------------|
| EJECT      | Indicates whether an interchange was written to the file associated with the network. Valid values are:  Q The interchange was written successfully.  E The interchange was not written successfully.  Note: If this field has a value of E, indicating an error occurred, the QRC and QERC fields contain values indicating which error occurred. The error is logged by WebSphere Data Interchange Communication services. The most likely error is that the ddname could not be opened. |
| QRC        | The return code associated with the error.                                                                                                    |
| QERC       | The extended return code associated with the error.                                                                                                    |
| DSNAME     | The physical data set name to which the interchange is written. For CICS, this field contains the same value as the QDDNAME field, which is the name of the TS queue containing the interchange.                                                                                                    |
| QNETID     | The name of the network associated with the trading partner.                                                                                                    |
| QPTTOPT    | Indicates whether the network identified by QNETID is a point-to-point network.                                                                                                    |
| QSRPGM     | Indicates whether the network identified by QNETID has a network send and receive program associated with it. If no send and receive program is associated with a network, there is no need to attempt to send the interchange. (You might use a network without a send and receive program for creating interchanges that are sent to a trading partner using some other means.)                                                                                                    |
| QDDNAME    | The ddname to which the interchange is written. Does not apply for point-to-point networks. For CICS, this is the name of the TS queue to which the interchange is written.                                                                                                    |
| QTPNICK    | The trading partner nickname for which the interchange is built.                                                                                                    |
| QSIZE      | The total number of bytes in the interchange. This number is stored as a 4-byte binary value.                                                                                                    |
| QBT        | The character representation of QSIZE.                                                                                                    |

See"Sending transaction data" on page 514 for an explanation of items to consider if your application program is using the Communication services send API for sending the data just written to the file.

## Last call of session (EV)

If the translator was called at least once and the TRABORT field does not have a value of **Y**, invoke the translator one last time with a termination function code. This signals the translator that the application is finished making enveloping requests. Upon receiving the request, the translator releases any resources that were acquired. If an interchange is active, the translator completes and writes the current interchange. See "End translation/enveloping API" on page 517.

## **Envelope processing considerations (EV)**

The following sections list special considerations for envelope processing.

## Envelope versus reenvelope

Both the WebSphere Data Interchange Utility and Transaction Store Facility provide a means of enveloping and reenveloping transactions. When the ENVELOPE function is used, only transactions in the Transaction Store that have never been enveloped are considered for enveloping. When the REENVELOPE function is used, only transactions in the store that have already been enveloped are considered for reenveloping.

The API services do not provide a similar distinction. The application program making the API request must distinguish whether a transaction is enveloped or reenveloped. However, you can set the ENVCHK field in the TRCB to indicate the intentions of the application (ENVELOPE or REENVELOPE), and the envelope service will verify that the status of the transaction matches the intentions of the application. The ENVCHK field has the following values and meanings:

- Envelopes a transaction. If the transaction has ever been previously enveloped, attempting to envelope it again must be considered an error. The translator issues message TR0121 and returns a transaction level error (extended return code value of 3) to the application.
- Reenvelopes a transaction. If the transaction has not been previously enveloped, attempting to envelope it again must be considered an error. The translator issues message TR0121 and returns a transaction level error (extended return code value of 3) to the application.

(other) Does not check the status of the transaction.

# Clustered transactions (EV)

You can cluster (batch) transactions during translation. The Transaction Store Facility and WebSphere Data Interchange Utility ensure that any action performed against any member of a cluster is performed against all members of the cluster. If any member is enveloped, all members are enveloped. If any member is purged, all members are purged. This is a feature of the utilities and facilities and not a feature of the API. The enveloping service checks to make sure that the controlling transaction of a cluster is the first transaction that is enveloped. There is no check to ensure whether all members

are enveloped or that they are enveloped in any particular order, except to verify that the controlling transaction is enveloped first. For more information, see 458.

## Sending transaction data

The value in the EJECT field in the TCB indicates when transaction data has been written to the file associated with the network. If you use the send transaction API (see "Send transactions and restart send transactions API" on page 544) to send the data, your program must determine whether the data is to be sent immediately or at the end of the translation or enveloping function.

**Sending transaction data when written:** Sending the transaction data when it is written is the easiest method because the application program does not have to be as aware of its environment as it does if delayed sending is used. When the EJECT field indicates that data is written, the DSNAME field contains the name of the data set to which the transaction data was written, and the QNETID field contains the network ID associated with the trading partner. You can move the value in QNETID to the NETID field in the CMCB and the value in DSNAME to the FILENAME field in the CMCB (setting DATATYP to **A**). Communications can then be invoked to send the data.

During a WebSphere Data Interchange session (between initialization and termination), the communications programs remember the names of data sets to which data has been written. The first time a data set is used, it is opened for output. Anything in the data set is overwritten with the new transaction data. However, on subsequent use, the same data set is opened for extend, meaning the first transaction data is not overlaid, and the new transaction data is written at the end of the data set. To clear the data set after the data is sent, set the CLRFILE field in the CMCB to a value of Y. If the file is not cleared after the data has been sent, interchanges might be sent multiple times resulting in duplicate records.

#### Notes:

- 1. You can use the QDDNAME field only if a point-to-point network is not being used. DSNAME works regardless of which network you are using.
- You must supply a mailbox (requestor) profile ID on the communications request, and if multiple networks are being used, there must be a way to associate a requestor ID with a network.

**Sending transaction data later:** Deferring the sending of the data until translation or enveloping is complete is more complex than sending the data immediately. The application program must keep track of all data sets used and the networks associated with the data sets so each can be sent to the appropriate network.

Use the data set name as an identifier rather than the ddname, because multiple ddnames (such as QDATA and QDATAE) can be associated with the same physical data set. Using the ddname can result in data being sent twice. If the FILEID field is used and sending is deferred, the application must verify that all interchanges created are for a single network. If point-to-point networks are being used, all interchanges created must also be for a single trading partner.

## Fields that cause a new interchange to start

During enveloping, transactions are checked against the current interchange to determine whether the transaction belongs in the current interchange or whether the interchange must be closed and a new one started. The following fields are checked for changes to determine if a new interchange must be started:

- · EDI trading partner nickname
- · Application trading partner nickname
- · Trading partner network ID
- · Envelope type
- · Bundle status
- · Any delimiter
- · Decimal notation
- Release character
- Usage indicator
- · Who is assigning transaction control numbers
- Internal trading partner ID, depending on the value of ITPBREAK in the TRCB
- · Any of the following interchange override values in the TRCB
  - Syntax ID (ISYNTAXID)
  - Syntax version (ISYNTAXVER)
  - Sender ID qualifier (ISIDQUAL)
  - Sender ID (ISID)
  - Sender name (ISENDNAME))
  - Reverse routing (IREVROUT)
  - Receiver ID qualifier (IRIDQUAL)
  - Receiver ID (IRID)
  - Receiver name (RECVNAME)
  - Routing address (IROUTEADDR)
  - Password (ISPW)
  - Application reference (IAPREF)
  - Standard ID (ISTDID)
  - Priority (IPRIOR)
  - Communication agreement (ICOMMAGREE)
  - Version/release (IVERREL)

# Fields that cause new groups to start

During enveloping, transactions are checked against the current group to determine whether the transaction belongs in the current group or whether the current group must be closed and a new one started. The following fields are checked for changes to determine if a new group must be started:

- Functional group ID assigned to the transaction
- · Network security profile member being used
- Group encryption key name
- · Group authentication key name
- · Envelope profile member being used
- Application sender ID in the send usage/rule
- · Application receiver ID in the send usage/rule
- · Application password in the send usage/rule
- · Any of the following override values in the TRCB
  - Application sender ID qualifier (GSIDQUAL)
  - Application sender ID (GSID)

- Application receiver ID (GRID)
- Application receiver ID qualifier (GRIDQUAL)
- Group password (GAPW)
- Group version (GVER)
- Group release (GREL)
- Group responsible agency (GRESPAGENCY)

## Close and queue interchange API

You can use the close and queue interchange function to your application program direct control over the content and size of interchanges being created. In normal processing, the translator/enveloper continues to add transactions to the current interchange until there is a change in one of the fields that signals a new interchange. If your application has special requirements for the interchanges created, you can issue a close-and-queue envelope request at any time. If C and D records are being used as input to the WebSphere Data Interchange Utility, a Z1 record can be used to tell the utility to terminate the current interchange. When a Z1 record is read, the utility issues an API request to close and queue the current interchange. When this API request is issued, the current interchange is closed by adding a group trailer segment (if groups are being used) and an interchange trailer segment. The complete interchange is then given to the Communication service, which writes the interchange to the file associated with the network.

The basic format of the API request to close and queue the current interchange is: FXXZccc (SNB,CCB,TRCB,TRCDB,TRDB,TRDB)

The unique parameters for this API request are defined in Table 155.

Table 155. Parameters for the Close and queue interchange API

| Parameter | Description                                                                                                    |
|-----------|----------------------------------------------------------------------------------------------------|
| SNB       | ZSNBNAME TRANPROC ZSNBPC 6                                                                                                    |
| FCB       | ZFCBFUNC<br>990 (close and queue the current interchange)                                                                                                    |
| TRCB      | The translator control block. This transaction control block is used in all requests. There are no field initialization requirements for this control block unless you have special COMMIT requirements. See "TRCB field descriptions" on page 647 for details.                          |
| TRIDB     | The input data block. No data is required in this block.                                                                                                    |
| TRODB     | The output data block. This buffer must be at least 32000 bytes in length, but its maximum size must be the size of the largest standard segment (excluding the BIN segment) that will be processed. See "TRODB field descriptions" on page 675 for a general description of this block. |

# **Queueing - TRCB Fields:**

The TRCB fields described in Table 156 on page 517 are returned when an interchange is written. The value in the EJECT field indicates whether an interchange is written. The

other fields in the table provide information about the interchange, the network, and the file receiving the interchange.

Table 156. TRCB fields returned when an interchange is written

| Field name | Description                                                                                                    |
|------------|----------------------------------------------------------------------------------------------------|
| EJECT      | Indicates whether an interchange was written to the file associated with the network. Valid values are:  Q The interchange was written correctly  E The interchange was not written successfully  Note: If this field has a value of E, the QRC and QERC fields have values indicating which error occurred. The error is logged by WebSphere Data Interchange communications services. The most likely error is that the ddname could not be opened.                                                 |
| QRC        | The return code associated with the error.                                                                                                    |
| QERC       | The extended return code associated with the error.                                                                                                    |
| DSNAME     | The physical data set name to which the interchange was written. For CICS, this field has the same value as $\tt QDDNAME$ , which is the name of the TS queue containing the interchange.                                                                                                    |
| QNETID     | The name of the network associated with the trading partner.                                                                                                    |
| QPTTOPT    | Indicates whether the network identified by QNETID is a point-to-point network. Valid values are:  Y The network is a point-to-point network  (other) The network is not a point-to-point network                                                                                                    |
| QSRPGM     | Indicates whether the network identified by QNETID has a network send and receive program associated with it. If there is no send and receive program associated with a network, there is no need to attempt to send the interchange. (You might use a network without a send and receive program for creating interchanges that are sent to a trading partner using some other means.)  Y The network has a send and receive program.  (other) The network does not have a send and receive program. |
| QDDNAME    | The ddname to which the interchange was written. Does not apply for point-to-point networks. For CICS, this is the name of the TS queue to which the interchange is written.                                                                                                    |
| QTPNICK    | The trading partner nickname for which the interchange is built.                                                                                                    |
| QSIZE      | The total number of bytes that are in the interchange, stored as a 4-byte binary value.                                                                                                    |
| QBT        | The character representation of QSIZE.                                                                                                    |

See "Sending transaction data" on page 514 for an explanation of items to consider if your application program uses the communications services send API for sending the data just written to the file.

# **End translation/enveloping API**

If the translator was called at least once and the TRABORT flag does not have a value of Y, invoke the translator one last time with a termination function code. The termination function code signals the translator that the application has finished making

translation or enveloping requests. On receiving the request, the translator releases any resources that it acquired. If an interchange is active, the translator completes and writes the current interchange.

The basic format of the API request to end translation/enveloping is: FXXZccc (SNB,CCB,FCB,TRCB,TRDB,TRDB)

The unique parameters for this API request are described in Table 157.

Table 157. Parameters for the End translation/enveloping API

| Parameter | Description                                                                                                    |
|-----------|----------------------------------------------------------------------------------------------------|
| SNB       | ZSNBNAME                                                                                                    |
|           | TRANPROC                                                                                                    |
|           | ZSNBPC                                                                                                    |
|           | 6                                                                                                    |
| FCB       | ZFCBFUNC                                                                                                    |
|           | 1000                                                                                                    |
| TRCB      | The same translator control block used in all other requests.                                                                                                    |
| TRIDB     | The input data block. No data is required in this block.                                                                                                    |
| TRODB     | The output data block. This buffer must be at least 32000 bytes in length, but its maximum size must be the size of the largest standard segment (excluding the BIN segment) that will be produced. See "TRODB field descriptions" on page 675 for a general description of this block. |

If an interchange is active at the time of the termination request, certain field values in the TRCB indicate whether the interchange was written. See "Close and queue interchange API" on page 516 for an explanation of these fields.

# Deenvelope API

This section describes the details of the deenvelope API request. Deenveloping extracts interchanges from a file and parses them to extract transactions to add to the Transaction Store. The syntax of the interchange or transaction is checked and functional acknowledgments are generated. Received acknowledgments are reconciled with the original transactions.

**Note:** Deenveloping does not need to be a separate API request. You can deenvelope and translate transactions at the same time. For more information, see "Receiving and deenveloping" on page 474 and "Translate-file-to-application API" on page 486.

The deenvelope API described in the following section is the same API used internally by the WebSphere Data Interchange Utility when you issue any of the following PERFORM commands:

- DEENVELOPE
- DEENVELOPE AND TRANSLATE
- RECEIVE AND DEENVELOPE
- RECEIVE AND TRANSLATE

Each time the deenveloping API is invoked, the next transaction from the file being processed is located and added to the Transaction Store. Sometimes locating the next transaction involves locating the next interchange in the file. Once an interchange is located, the complete interchange is read into virtual storage. A syntax check and validation are done on the service segments to verify that the interchange received has a valid format and is consistent with the specified format.

The basic format of the API request to deenvelope transaction from a file is: FXXZccc (SNB,CCB,FCB,TRCB,TRIDB,TRODB)

The unique parameters for this API request are described in Table 158.

Table 158. Parameters for the deenveloping API

| Parameter | Description                                                                                                    |
|-----------|----------------------------------------------------------------------------------------------------|
| SNB       | ZSNBNAME TRANPROC ZSNBPC 6                                                                                                    |
| FCB       | ZFCBFUNC 214                                                                                                    |
| TRCB      | The translator control block. For more information on this block, see "Translator Control Block (TRCB)" on page 642.                                                                                                    |
| TRIDB     | The input data block. This buffer must be at least 32000 bytes in length, but its maximum size must be the size of the largest standard segment (excluding the BIN segment) that is received. See "Translator Input Data Block (TRIDB)" on page 672 for a general description of this block. |
| TRODB     | The output data block. WebSphere Data Interchange uses the output data block as a work buffer. This buffer must be at least 32000 bytes in length. See "Translator Output Data Block (TRODB)" on page 674 for a general description of this block.                                           |

# Initializing for deenvelope API

There are numerous fields in the control blocks defined for the deenvelope API function that must be established only once. These values can be established before the first call and they do not need to be refreshed or changed before any other call. Because the first call for a session also qualifies as the first call for a transaction, you must also follow the instructions in the next section, "Deenvelope transaction (DE). The control blocks, the fields within the control blocks, and the initialization considerations are described in the following tables.

SNB initialization for deenveloping:

ZSNBLL

32

**ZSNBNAME** 

**TRANPROC** 

**ZSNBPC** 

**6** (number of calls for enveloping services)

FCB initialization for deenveloping:

**ZFCBLL** 

**ZFCBFUNC** 

214 (deenvelope)

TRCB initialization for deenveloping is defined in Table 159.

Table 159. TRCB initialization for deenveloping

| Field name | Description                                                                                                    |
|------------|----------------------------------------------------------------------------------------------------|
| BLKLEN     | 1536.                                                                                                    |
| BLKNME     | EDITRCB.                                                                                                    |
| BLKTYPE    | The format for the TRIDB and TRODB buffers.  H Unlimited size (other) Limited to 32768 bytes                                                                                                    |
| XPANDED    | Y. Indicates that WebSphere Data Interchange must check the BLKLEN field to determine the software version and release being used.                                                                                                    |
| ENVLDELAY  | Indicates whether functional acknowledgments must not be enveloped.  Y Does not envelope functional acknowledgments (other) Envelopes functional acknowledgments                                                                                                    |
| DUPTRAN    | Indicates how to process duplicate interchanges. This field is only an input field on the first call of a session and establishes if duplicate interchanges are errors. On all other requests, this field is an output field. Valid values are:                                              |
|            | N Does not process duplicate interchanges but considers them errors. If a duplicate interchange is received, the translator issues message TR0211 and returns to the application with an interchange level error (extended return code value of 5).                                          |
|            | Y Processes duplicate interchanges and returns transactions flagged as duplicate transactions. Y is the recommended value.                                                                                                    |
| SCOPE      | Indicates whether interchange or transaction recovery level was requested.  E Interchange level recovery (other) Transaction level recovery Note: This field contains values that affect the recovery scope during the session. For more information, see "Send Recovery Scope" on page 469. |

Table 159. TRCB initialization for deenveloping (continued)

| Field name  | Descript                                                                                                    | ion                                                                                                    |
|-------------|----------------------------------------------------------------------------------------------------|----------------------------------------------------------------------------------------------------|
| INMEMTRANS  | number of before ar                                                                                                    | only if the value of SCOPE is <b>E</b> . Indicates the maximum of transactions that must be maintained in virtual storage my database updates are attempted. Database updating then the value in this field, or the end of the interchange, is                                                                                                    |
|             | programs<br>you set the<br>be achieve<br>Control Be<br>Note: The<br>during the                                                                                                    | e is important in an environment where multiple application is request translation services at the same time. The higher he value for this field, the greater the concurrency that can yed. For more information on this field, see "Translator Block (TRCB)" on page 642. his field contains values that affect the recovery scope to session. For more information, see "Send Recovery in page 469. |
| FILEID      |                                                                                                    | ame of the file that contains the interchanges to process. If is specified, REQID is ignored.                                                                                                    |
| IUSEREXIT   | The logical name of a user exit to be called by WebSphere Data Interchange instead of reading the input file. This exit is used when the envelope is to be stored into WebSphere Data Interchange through the Put Envelope service before deenveloping. For more information on the Get/Put Envelope Exit processing, see Chapter 4, "Exit routines," on page 311. |                                                                                                    |
| IUSERAREA   | A pointer to a user-defined area. The pointer is passed to the user exit defined in IUSEREXIT field.                                                                                                    |                                                                                                    |
| IUSERACCESS |                                                                                                    | whether the interchange is presented to the IUSEREXIT in virtual storage or in a file.                                                                                                    |
|             | М                                                                                                    | Gives the interchange to the exit in virtual storage. Applies when the IUSERTYPE is $\mbox{\bf UE}$ (user exit).                                                                                                    |
|             | F                                                                                                    | Gives the interchange to the exit in a file. When you use this value, the interchange is first written to the TD queue file, and then the IUSEREXIT program is invoked.                                                                                                    |
| IUSERTYPE   | The type                                                                                                    | of user exit program specified in IUSEREXIT.                                                                                                    |
|             | PG                                                                                                    | IUSEREXIT is a program that must be linked to (EXEC CICS LINK in CICS).                                                                                                    |
|             | UE                                                                                                    | IUSEREXIT is a WebSphere Data Interchange user exit program defined in the User Exits profile                                                                                                    |
| REQID       | The requestor ID of a member in the mailbox (requestor) profile (REQPROF). This field is required only if FILEID is not provided.                                                                                                    |                                                                                                    |
| MRREQID     | If the interchanges being deenveloped have not been recorded in the Management Reporting statistics database, this value identifies the requestor ID for which statistics must be updated. This update is done only if the interchanges were not received using the Communication service receive function.                                                        |                                                                                                    |

Table 159. TRCB initialization for deenveloping (continued)

| Field name | Description                                                                                                    |  |
|------------|----------------------------------------------------------------------------------------------------|--|
| FUNACKFLE  | If functional acknowledgments are being enveloped, this field contains the ddname of the file where the transaction data is written when an interchange is complete. If you do not specify this field, the ddname specified in the Trans data queue field of the network profile (NETPROF) is used.  Note: FASPEC must be set to Y                                                                                                    |  |
| TRXLIFE    | The amount of time this transaction must remain in the Transaction Store before it is eligible for purging. The default is 30 days.  Note: This field is checked with each call to the translator. The value contained in this field when the deenvelope transaction request is made will be associated with the transaction.                                                                                                    |  |
| IMGLIFE    | The length of time this transaction's image (the standard data produced) must remain in the Transaction Store. The default is 30 days.                                                                                                    |  |
|            | Notes:                                                                                                    |  |
|            | This field is checked with each call to the translator. The value contained in this field when the last call for transaction (TS) is made will be associated with the transaction.                                                                                                    |  |
|            | 2. This field is not currently supported.                                                                                                    |  |
| HOLDFLAG   | Indicates whether this transaction must be placed on hold when added to the Transaction Store. A transaction in hold status is not available for any other activity until it is released.  Y Holds the transaction  N or other  Does not hold the transaction. N is the recommended value.  Note: This field is checked with each call to the translator. The value contained in this field when the deenvelope transaction request is made will be the value associated with the transaction. |  |
| ERRFILTER  | Specifies which error codes to filter out during this session. The values set here will be the initial values for the DIERRFILTER named variable at the start and end of each transaction. For more information, see "Error filtering" on page 22.                                                                                                    |  |
| FORCETEST  | Indicates whether the deenvelope process is to be forced to select only a test usage/rule regardless of the value of the test indicator in the envelope. This flag is most useful when receiving test envelopes with no test indicators (such as the UCS BG). In this case, you can to force the translator to consider the envelopes to be tested and only look for test usages/rules.                                                                                                    |  |
|            | Y Forces test mode. If a test usage/rule is not found, an error is generated and the transaction is rejected.                                                                                                    |  |
|            | (other) Uses the test indicator from the envelope to determine the usage/rule to select. Envelopes with no test indicator are always considered production envelopes.                                                                                                    |  |

TRIDB initialization for deenveloping:

#### **BLKLEN**

The size of the data block, including the BLKLEN field. The minimum size for this field is 32000 bytes.

#### RESERVED

Binary zeros

TRODB initialization for deenveloping:

#### **BLKLEN**

The size of the data block, including the BLKLEN field. The minimum value for this field is 32000 bytes.

#### RESERVED

Binary zeros.

## Deenvelope transaction

There are no initialization requirements before making the request to deenvelope a transaction, unless you want the next transaction to have different values than the current transaction for the TRXLIFE, IMGLIFE, or HOLDFLAG fields. Once initialization is complete, the translator is invoked with the following API request:

FXXZccc (SNB, CCB, FCB, TRCB, TRIDB, TRODB)

On the first call to the translator for the session, the file containing the interchanges (identified in the FILEID or REQID field) is opened and the first interchange is located. The entire interchange is read into virtual storage and validated. The interchange sender ID and sender ID qualifier are extracted from the interchange header and used to determine which trading partner sent the data. For an explanation of the search done for a trading partner, see "Locating sending trading partner profile members" on page 529.

On the first call to the translator for a transaction, the next transaction in the file is located (this might involve finding the next interchange) and the transaction/message ID value is extracted from the transaction header. The translator attempts to locate a usage/rule and map. This search is done even though a translation does not take place. The usage/rule indicates the type of functional acknowledgment requested, and the map identifies the segments and data elements in the requested transaction.

In functional acknowledgments, only mapped segments and data elements are validated. Your EDI administrator must establish the transactions and usages/rules before API requests are made. For an explanation of the fields used and the search done to locate a transaction, see "Locating sending and receiving trading partner profile members" on page 530. The deenveloping process still occurs without a transaction or usage/rule, but functional acknowledgments are not generated.

Numerous errors can occur at this point. If an error occurs, the return code and associated extended return code are posted in the ZCCBRC and ZCCBERC fields of the CCB. With each call, your program must check the TRXACCEPT and TRABORT fields for error information.

**Transaction TRCB Fields (DE):** The fields in the following tables are returned on the deenvelope transaction request. Such a large amount of information is returned that multiple tables are used to show the TRCB fields.

The TRCB fields described in Table 160 are related to the transaction side of the processing rather than the application side.

Table 160. TRCB fields related to the transaction

| Field name | Description                                                                                                    |
|------------|----------------------------------------------------------------------------------------------------|
| TRNID      | The standard transaction or message ID for the transaction or message received.                                                                                                    |
| TEST       | The type of transaction.  P Production  T Test  I Information                                                                                                    |
| MAPKEY     | The map used to translate the standard data. Applies only if a usage/rule was found.                                                                                                    |
| TPNICK     | The trading partner nickname associated with the transaction.                                                                                                    |
| DUPTRAN    | Indicates whether this transaction is a duplicate, and whether the interchange being received has been received before.  Y The transaction is a duplicate.  (other) The transaction is not a duplicate.                                 |
| TRXACCEPT  | Indicates whether the transaction had an acceptable translation.  Y The transaction was deenveloped successfully.  (other) The transaction was not deenveloped because something was missing.                                           |
| TRABORT    | Indicates whether the error was so severe that the translator stopped processing.  Y The translator has stopped processing.  (other) The translator continued processing.  Y  (other)                                                   |
| TSKEY      | The key value assigned to the transaction in the Transaction Store. This is called the transaction handle and has a format of YYYYMMDDHHMMSSxxnnnn. It is returned as a 10-byte packed value in this field, and stored in the database. |
| TSKEYU     | The key value assigned to the transaction in the Transaction Store. The same value as the TSKEY field, but TSKEYU is an unpacked (character) 20-byte value.                                                                             |
| ERRNUM     | The total number of errors flagged during data processing.                                                                                                    |
| ERRCDES    | An array of the first 10 different errors flagged during data processing. See "Translator Error Codes" on page 670 for a list of errors.                                                                                                |

The TRCB fields described in Table 161 on page 525 are related to the application side of the processing rather than the transaction side.

Table 161. Application-related fields in TRCB

| Field name | Description                                                                                                    |
|------------|----------------------------------------------------------------------------------------------------|
| ATFID      | The data format definition ID associated with this transaction. Applies only if a usage/rule was found.                        |
| INTPID     | The internal trading partner ID (vendor number) taken from the map receive usage/rule. Applies only if a usage/rule was found. |

The TRCB fields described in Table 162 are related to the functional acknowledgments.

Table 162. Fields related to functional acknowledgements

| Field name | Description                                                                                                    |  |
|------------|----------------------------------------------------------------------------------------------------|--|
| FABUILT    | The envelope type for the functional acknowledgment. Valid values are:  E UNB/UNZ I ICS/ICE T STX/END U BG/EG X ISA/IEA G The acknowledgment does not have an interchange header. S The acknowledgment was written to the Transaction Store, but was not enveloped. |  |
| FARC       | The return code from the translator for the functional acknowledgment translation done during deenvelope. For more information, refer to .                                                                                                    |  |
| FAERC      | The extended return code from the translator for the functional acknowledgment translation done during deenvelope. For more information, refer to .                                                                                                    |  |

The TRCB service segment fields (TF) described in Table 163 are associated with the interchange header and trailer to which the current transaction belongs. The first table describes the fields that are established when the first transaction for the interchange is processed and then remain constant for all the transactions in the interchange.

Table 163. Interchange header/trailer fields in TRCB

| Field name | Description                                                                                                    |
|------------|----------------------------------------------------------------------------------------------------|
| DSNAME     | The physical data set name from which transactions are being processed.                                                                |
| QTPNICK    | The trading partner nickname for which the last transaction processed.                                                                 |
| QSIZE      | The total number of bytes in the interchange, stored as a 4-byte binary value. See QBT for the character representation of this value. |
| QBT        | The character representation of the QSIZE field.                                                                                       |

Table 163. Interchange header/trailer fields in TRCB (continued)

| Field name | Description                                                                                                    |
|------------|----------------------------------------------------------------------------------------------------|
| ENVTYPE    | The envelope type being received. Valid values are:  E UNB/UNZ I ICS/ICE T STX/END U BG/EG X ISA/IEA                                                      |
| IHCTL      | See IHXCTL.                                                                                                    |
| IHXCTL     | The interchange control number assigned to the current interchange. The value returned in this field is right-justified with leading zeros.               |
| ISYNTAXID  | The interchange syntax ID for envelope types <b>E</b> and <b>T</b> .                                                                                      |
| ISYNTAXVER | The interchange syntax version for envelope types E and T.                                                                                                |
| ISIDQUAL   | The interchange sender ID qualifier for envelope types E, I, and X.                                                                                       |
| ISID       | The interchange sender ID (interchange header for data type IS).                                                                                          |
| IRECVNAME  | The interchange receiver name for envelope type <b>T</b> . The application receiver code for envelope type <b>U</b> if UCS04 does not contain <b>IR</b> . |
| IROUTEADDR | The interchange routing address for envelope type E.                                                                                                    |
| ISENDNAME  | The interchange sender name for envelope type <b>T</b> . The application sender code envelope type <b>U</b> if UCS03 does not contain <b>IS</b> .         |
| IREVROUT   | The interchange reverse routing for envelope type <b>E</b> .                                                                                              |
| IRIDQUAL   | The interchange receiver ID qualifier for envelope types E, I, and X.                                                                                     |
| IRID       | The interchange receiver ID (interchange header for data type IR).                                                                                        |
| IDATE      | The interchange date (interchange header for data type <b>DT</b> ).                                                                                       |
| ITIME      | The interchange time (interchange header for data type <b>TM</b> ).                                                                                       |
| IVERREL    | The interchange version and release (interchange header for data type VR or LV).                                                                          |
| ISPW       | The interchange password (interchange header for data type PW).                                                                                           |
| IAPREF     | The application reference (interchange header for data type AP)                                                                                           |
| ISTDID     | The interchange standard ID for envelope types I and X.                                                                                                   |
| IPRIOR     | The interchange processing priority for envelope types <b>E</b> and <b>T</b> .                                                                            |
| ICOMMAGREE | The interchange communication agreement for envelope type E.                                                                                              |

The values in the TRCB fields described in Table 164 on page 527 change as transactions are processed to indicate how much of the interchange has been processed.

Table 164. TRCB fields updated to indicate interchange processing

| Field name | Description                                                                                                    |
|------------|----------------------------------------------------------------------------------------------------|
| NEWENV     | Indicates whether the transaction is the first transaction of an interchange. If you want a copy of the interchange header, you can use a function code value of 1 to obtain an exact image. For more information, see "Retrieve interchange header API" on page 533.  Y Starts a new interchange  (other) Does not start a new interchange |
| GRPNUM     | The total number of groups processed so far in the current interchange stored as a 4-byte binary value. See IGT for a character representation of this value.                                                                                                    |
| TRNNUM     | The total number of transactions processed so far in the current interchange stored as a 4-byte binary value. See ITT for a character representation of this value.                                                                                                    |
| SEGNUM     | The total number of segments processed so far in the current interchange stored as a 4-byte binary value. See IST for a character representation of this value.                                                                                                    |
| ESIZE      | The total number of bytes processed so far in the current interchange stored as a 4-byte binary value. See IBT for a character representation of this value.                                                                                                    |
| IGT        | The character representation of GRPNUM.                                                                                                    |
| ITT        | The character representation of TRNNUM.                                                                                                    |
| IST        | The character representation of SEGNUM.                                                                                                    |
| IBT        | The character representation of ESIZE.                                                                                                    |

The TRCB fields described in Table 165, Table 166 on page 528, and Table 167 on page 528 are associated with the group header and trailer to which the current transaction belongs. The first table describes the fields that are established when the first transaction for the group is processed and then remain constant for all the transactions in the group.

Table 165. Group header/trailer fields in the TRCB

| Field name | Description                                                                                                    |
|------------|----------------------------------------------------------------------------------------------------|
| GHCTL      | See GHXCTL.                                                                                                    |
| GHXCTL     | The group control number assigned to the current group. The value returned in this field is right-justified with leading zeros. |
| GSIDQUAL   | The group sender ID qualifier for envelope type <b>E</b> .                                                                      |
| GSID       | The group sender ID (group header for data type AS).                                                                            |
| GRIDQUAL   | The group receiver ID qualifier for envelope type <b>E</b> .                                                                    |
| GRID       | The group receiver ID (group header for data type AR).                                                                          |
| GDATE      | The group date (group header for data type DT).                                                                                 |
| GTIME      | The group time (group header for data type TM).                                                                                 |
| GAPW       | The group password (group header for data type PW).                                                                             |
| GVER       | The group version (group header for data type VR).                                                                              |

Table 165. Group header/trailer fields in the TRCB (continued)

| Field name  | Description                                                                                                    |
|-------------|----------------------------------------------------------------------------------------------------|
| GREL        | The group release (group header for data type LV).                                                                        |
| GRESPAGENCY | The group controlling agency used in EDIFACT envelopes. The group responsible agency used in ICS, UCS, and X12 envelopes. |

The values in the TRCB fields described Table 166 change as transactions are processed to indicate how much of the group has been processed.

Table 166. Transaction header/trailer fields in the TRCB

| Field name | Description                                                                                                    |
|------------|----------------------------------------------------------------------------------------------------|
| NEWGRP     | Indicates whether the transaction is the first transaction of a group. If you want a copy of the group header, you can use a function code value of 2 to obtain an exact image. For more information, see "Retrieve group header API" on page 533.  Y Starts a new group  (other) Does not start a new group |
| TRNGRP     | The total number of transactions processed so far in the current group, stored as a 4-byte binary value (see GTT).                                                                                                    |
| GTT        | The character representation of TRNGRP.                                                                                                    |

The TRCB fields described in Table 167 are associated with the transaction header and trailer for the current transaction.

Table 167. Fields in TRCB associated with the transaction header and trailer

| Field name | Description                                                                                                    |  |  |
|------------|----------------------------------------------------------------------------------------------------|--|--|
| NEWTRN     | Indicates whether a transaction header is available. If you want a copy of the transaction header, you can use a function code value of <b>3</b> to obtain an exact image. For more information, see "Retrieve transaction header API" on page 534.  Y A transaction header is available  (other) A transaction header is not available |  |  |
| LASTINENV  | Indicates whether this transaction is the last transaction in the current interchange.  Y Ends the interchange  (other) Does not end the interchange                                                                                                    |  |  |
| THCTL      | See THXCTL.                                                                                                    |  |  |
| THXCTL     | The transaction control number assigned to the current transaction. The value returned in this field is right-justified with leading zeros.                                                                                                    |  |  |
| SEGTRN     | The total number of segments in the current transaction stored as a 4-byte binary value. See TST for a character representation of this value.                                                                                                    |  |  |
| ттс        | The current transaction or message ID value. See also the TRNID field on 482.                                                                                                    |  |  |
| TVER       | The transaction version (transaction header for data type VR).                                                                                                    |  |  |
| TREL       | The transaction release (transaction header for data type LV).                                                                                                    |  |  |

Table 167. Fields in TRCB associated with the transaction header and trailer (continued)

| Field name | Description                             |  |
|------------|-----------------------------------------|--|
| TST        | The character representation of SEGTRN. |  |

## Last call of session (DE)

The translator signals the last call for a session through the CCB return codes. A ZCCBRC value of 4 and a ZCCBERC value of 1 indicate that all the data from the current file has been processed and that the translator has terminated. If your application is to process another file, cycle back to the first call of the session and set the REQID or FILEID field to indicate the next file that must be processed.

## Envelope processing and profile location considerations (E)

The following sections list special considerations for envelope processing.

## Locating sending trading partner profile members

During send map processing, the following search sequence is used in an attempt to locate a member in the trading partner profile (TPPROF) for the sender.

Table 168. Search sequence to locate trading partner profile for the sender

| For application data:                                                                            | For C& D records:                                     | Then:                                                                                                    |  |
|--------------------------------------------------------------------------------------------------|-------------------------------------------------------|----------------------------------------------------------------------------------------------------|--|
| If the Application TP<br>Nickname field names a field<br>and the field contains a value          | If the APPLTID field of the C record contains a value | That value is used as the name of the trading partner profile member for the sender.                                                                                                    |  |
| When neither field contains a v                                                                  | /alue, then:                                          |                                                                                                    |  |
| If the Interchange Sender ID and ID Qualifier fields name a field and the field contains a value | If the ISID and ISIDQUAL contain values               | These values are used to search the trading partner profile members to find an entry with a matching Interchange ID and ID Qualifier. The value in the associated TP Nickname field is used as the trading partner profile member for the sender. |  |

At this point, if no matching entry is found, the sending trading partner is considered to be unknown and the default trading partner profile (with the nickname of **ANY**) is used as the trading partner profile member for the sender.

# Locating receiving trading partner profile members

The following search sequence is used in an attempt to locate a member in the trading partner profile for the receiver.

Table 169. Search sequence to locate trading partner profile for the receiver

| For application data:                                                                                                    | For C& D records:                                     | Then:                                                                                                    |  |
|----------------------------------------------------------------------------------------------------|-------------------------------------------------------|----------------------------------------------------------------------------------------------------|--|
| If the Trading Partner ID field<br>names a field and the field<br>contains a value                                                                                                    | If the INTPTID field of the C record contains a value | These values and the value in the Data Format Name field are used to search the receive usages/rules table for an active usage/rule. If an active usage/rule is found, the value in the associated TP Nickname field is used as the name of the trading partner profile member for the receiver. |  |
| When neither field contains a v                                                                                                    | value, then:                                          |                                                                                                    |  |
| If the External TP Nickname field names a field and the field contains a value                                                                                                    | If the EXTPID field contains a value                  | That value is used as the trading partner profile member for the sender.                                                                                                    |  |
| When neither field contains a                                                                                                    | /alue, then:                                          |                                                                                                    |  |
| If the Interchange Receiver<br>ID and ID Qualifier fields<br>name a field and the field<br>contains a value                                                                                                    | If the ISID and ISIDQUAL contain values               | These values are used to search the trading partner profile members to find an entry with a matching Interchange ID and ID Qualifier. The value in the associated TP Nickname field is used as the trading partner profile member for the receiver.                                              |  |
| At this point, if no matching entry is found, the receiving trading partner is considered to be unknown and the default trading partner profile (with the nickname of <b>ANY</b> ) is used as the trading partner profile member for the receiver. |                                                       |                                                                                                    |  |

# Deenvelope processing and profile location considerations (DE)

The following sections list special considerations for deenvelope processing.

# Locating sending and receiving trading partner profile members

During receive map processing, the following search sequence is used in an attempt to locate a member in the trading partner profile (TPPROF) for the sender.

- The sender ID qualifier and sender ID are used to search the trading partner profile members (in TPPROF) to find an entry with a matching Interchange Qualifier and Interchange ID. If a matching entry is found, the value in the TP Nickname field is used as the trading partner profile for the sender.
- 2. If no match is found, the trading partner sender ID is parsed as follows:
  - a. If the trading partner sender ID is 15 or fewer bytes in length, the interchange ID is parsed into a 7-byte account number and an 8-byte user ID.
  - b. If the sender ID is 16 bytes in length, the interchange ID is parsed into a 8-byte account number and an 8-byte user ID.
  - c. If the sender ID is 35 bytes in length, the interchange ID is parsed into a 32-byte account number and a 3-byte user ID.

d. If the sender ID contains separators (such as blanks, periods, or slashes), the value is parsed into an account number and user ID based on the separators found.

Based on the parsed value, the trading partner profile members are searched for a matching Account Number and User ID.

If no match is found, the interchange ID is used to search the trading partner profile members for a matching Contact Phone.

At this point, if no matching entry is found, the sending trading partner is considered to be unknown and the default trading partner profile (with the nickname of **ANY**) is used as the trading partner profile member for the sender.

Once the trading partner profile for the sender has been determined, the same search sequence is performed using the Interchange Receive ID and ID Qualifier values in the data to attempt to locate the trading partner profile nickname for the receiver.

## **Usages retrieved**

WebSphere Data Interchange makes a single call to the database to retrieve all the active usages/rules for a given trading partner and transaction ID. For production transactions, only production usages/rules are retrieved. For test transactions, both test and production usages/rules are retrieved. You can use the FORCETEST keyword in the batch utility to override the usage indicator and force the translator to look at only the test usages/rules. In this mode, if a test rule is not found, the transaction is rejected. Once all usages/rules have been retrieved, the data from the usages/rule is compared with the data from the transaction to find the best usage/rule. This is determined by adding up the weights that are assigned to the various fields by WebSphere Data Interchange and picking the usage/rule that has the greatest weight value. A usage/rule is eliminated from consideration if a value has been supplied in the usage/rule that does not match a value from the transaction. For example, if an Application sender ID was specified in the usage/rule and the usage/rule value does not match the transaction value, that usage/rule is not considered.

The fields and their weight values are:

Application sender

4096

**Application receive** 

2048

Responsible agency code

1024

Version

512

Release

256

Test mode matches

128

Test mode does not match

64

Sending trading partner is specific

32

Receiving trading partner is specific

16
Sending trading partner is KNOWN
8
Receiving trading partner is KNOWN
4
Sending trading partner is ANY
2
Receiving trading partner is ANY

**Note:** When you are using generic receive usages/rules, WebSphere Data Interchange makes a second call to retrieve all of the generic usages/rules (using an ampersand in the trading partner nickname plus standard transaction ID) and the above weighting values are used to select the appropriate generic receive usage/rule.

#### Issue commit API

The only time this function call is necessary is when the previous request has a NOCOMIT field value of **Y**, indicating that the translator must not issue a COMMIT at a point where it usually would do so. Your program then has an opportunity to change resources (such as updating a database) and then request a COMMIT so that the changes made by WebSphere Data Interchange and the changes made by your application program can be synchronized. The COMMIT request is not honored if:

- An interchange is active and interchange level recovery scope (SCOPE value of E) is in effect.
- Transaction level recovery scope is in effect and a BUNDLE is in progress.
- The SYNCPOINT interval has not been reached. For more information on SYNCPOINT interval, see "SYNCPOINT services" on page 568.

The basic format of the COMMIT request is:

FXXZccc (SNB, CCB, FCB, TRCB, TRIDB, TRODB)

The unique parameters for this API request are defined in Table 170.

Table 170. Parameters for the Issue commit API

| Parameter | Description                                                |
|-----------|------------------------------------------------------------|
| SNB       | ZSNBNAME TRANPROC ZSNBPC 6                                 |
| FCB       | ZFCBFUNC<br>991                                            |
| TRCB      | NOCOMIT<br>N                                               |
| TRIDB     | The translator input data block used in previous requests  |
| TRODB     | The translator output data block used in previous requests |

## Retrieve interchange header API

This API function allows your application to retrieve the image of the current interchange header during enveloping or deenveloping. Make this request when the NEWENV field in the TRCB is set to **Y**, indicating that a new interchange has just been started. However, the request can be made at any time until a new interchange is started.

The format of the Retrieve interchange header request is:

FXXZccc (SNB, CCB, FCB, TRCB, TRIDB, TRODB)

The unique parameters for this API request are defined in Table 171.

Table 171. Parameters for the Retrieve interchange header API

| Parameter | Description                                                                                                    |
|-----------|----------------------------------------------------------------------------------------------------|
| SNB       | The same SNB used in previous requests. No further initialization is required.                                                                                                   |
| FCB       | ZFCBFUNC 1                                                                                                    |
| TRCB      | The same TRCB used in previous requests. No further initialization is required.                                                                                                  |
| TRIDB     | The same TRIDB used in previous requests. No further initialization is required.                                                                                                 |
| TRODB     | The same TRODB used in previous requests. The translator returns the current interchange header image in the DATA field. The size of the image is returned in the DATALEN field. |

# Retrieve group header API

This API function allows your application to retrieve the image of the current group header during enveloping or deenveloping. Make this request when the wassuP field in the TRCB is set to Y, indicating that a new group has just been started. However, the request can be made at any time until a new group is started.

**Note:** The BAT segment is only supported on receive. WebSphere Data Interchange does not create a BAT segment.

The format of this API request is:

FXXZccc (SNB,CCB,FCB,TRCB,TRIDB,TRODB)

The unique parameters for this API request are defined in Table 172.

Table 172. Parametres for the Retrieve group header API

| Parameter | Description                                                                    |  |  |
|-----------|--------------------------------------------------------------------------------|--|--|
| SNB       | The same SNB used in previous requests. No further initialization is required. |  |  |

Table 172. Parametres for the Retrieve group header API (continued)

| Parameter | Description                                                                                                    |
|-----------|----------------------------------------------------------------------------------------------------|
| FCB       | ZFCBFUNC 2                                                                                                    |
| TRCB      | The same TRCB used in previous requests. No further initialization is required.                                                                                                  |
| TRIDB     | The same TRIDB used in previous requests. No further initialization is required.                                                                                                 |
| TRODB     | The same TRODB used in previous requests. The translator returns the current interchange header image in the DATA field. The size of the image is returned in the DATALEN field. |

### Retrieve transaction header API

This API function allows your application to retrieve the image of the current transaction header during enveloping or deenveloping. Make this request when the NEWTRN field in the TRCB is set to **Y**, indicating that a new transaction has just been started. However, the request can be made at any time until the next transaction is started.

The format of the API request is:

FXXZccc (SNB,CCB,FCB,TRCB,TRIDB,TRODB)

The unique parameters for this API request are defined in Table 173.

Table 173. Parameters for the Retrieve transaction header API

| Parameter | Description                                                                                                    |
|-----------|----------------------------------------------------------------------------------------------------|
| SNB       | The same SNB used in previous requests. No further initialization is required.                                                                                                   |
| FCB       | ZFCBFUNC<br>3                                                                                                    |
| TRCB      | The same TRCB used in previous requests. No further initialization is required.                                                                                                  |
| TRIDB     | The same TRIDB used in previous requests. No further initialization is required.                                                                                                 |
| TRODB     | The same TRODB used in previous requests. The translator returns the current interchange header image in the DATA field. The size of the image is returned in the DATALEN field. |

### Data extraction services

Data extraction services provide functions that enable an application program to retrieve the same information from the TRODB that is extracted and written to the EDIQUERY file when a TRANSACTION DATA EXTRACT or a ENVELOPE DATA EXTRACT is performed.

The format of the API request for data extraction is:

FXXZccc (SNB, CCB, FCB, TRCB, TRIDB, TRODB)

The unique parameters for this API request are defined in Table 174.

Table 174. Parameters for the Data extraction API

| Parameter | Description                                                                                                    |  |  |
|-----------|----------------------------------------------------------------------------------------------------|--|--|
| SNB       | ZSNBNAME TRANPROC ZSNBPC 6                                                                                                    |  |  |
| FCB       | The function control block with one of the following values in ZFCBFUNC:  216 Detailed transaction data  217 Transaction image  218 Transaction acknowledgment image  219 Functional acknowledgment image                       |  |  |
| TRCB      | The translator control block. See "Translator Control Block (TRCB)" on page 642 for details on this control block.                                                                                                    |  |  |
| TRIDB     | The translator input data block. See "Translator Input Data Block (TRIDB)" on page 672 for a description of this block.                                                                                                    |  |  |
| TRODB     | The translator output data block. This block contains the returned detailed transaction data and has a minimum size of 32000 bytes. For more information on this block, see "Translator Output Data Block (TRODB)" on page 674. |  |  |

### Initialization for data extraction

There are numerous fields in the control blocks defined for data extraction functions whose values need to be established only once. These values can be established before the first call and do not have to be refreshed or changed before any other call. The control blocks, the fields within the control blocks, and the initialization considerations are shown in the following tables.

SNB initialization required for data extraction is:

ZSNBLL

32

ZSNBNAME

**TRANPROC** 

**ZSNBPC** 

6

FCB initialization required for data extraction is:

#### Data extraction services

**ZFCBLL** 

4

### **ZFCBFUNC**

216, 217, 218, or 219

TRCB initialization required for data extraction is:

#### **BLKLEN**

1536

#### **BLKNME**

**EDITRCB** 

#### **BLKTYPE**

The format for the TRIDB and TRODB buffers:

H Unlimited size

(other) Limited to 32768 bytes

TRIDB initialization required for data extraction is:

#### **BLKLEN**

The size of the data block, including this BLKLEN field.

**Note:** Although the TRIDB is not used during a data extraction operation, it still must be specified in the parameter list. A BLKLEN value of **16** is sufficient.

### **RESERVED**

Binary zeros

TRODB initialization required for for data extraction is:

#### **BLKLEN**

The size of the data block, including this BLKLEN field. The minimum value for this field is 32000 bytes.

#### **RESERVED**

Binary zeros

### Retrieve detailed data API

This API function allows the application to retrieve detailed information concerning a transaction from the Transaction Store and returns it as formatted records in the TRODB. For more information, see "Transaction Store data extract information categories" on page 302.

The TRCB fields described in Table 175 on page 537 are required to initialize transactions.

| Table 175. | TRCB  | fields | required | to | initialize | transactions |
|------------|-------|--------|----------|----|------------|--------------|
| rabic iio. | 11100 | HOIGO  | roquirou | ı  | mmanzo     | uanoaouono   |

| Field name  | Description                                                                                                    |  |  |
|-------------|----------------------------------------------------------------------------------------------------|--|--|
| TSKEY       | The transaction handle for the target transaction. The handle is YYYYMMDDHHMMSSxxnnnn, formatted as a 10-byte packed field. If your program does not pack these values, initialize this field to all blanks or all binary zeros and use the TSKEYU field instead. |  |  |
| TSKEYU      | The transaction handle for the target transaction. The handle is YYYYMMDDHHMMSSxxnnnn, formatted as a 20-byte character field. This field is used only if TSKEY does not have a value.                                                                            |  |  |
| CONCATENATE | Indicates whether detailed information records are concatenated in the TRODB. Valid values are:                                                                                                    |  |  |
|             | Y Concatenate detailed information records in the TRODB.                                                                                                    |  |  |
|             | N Return detailed information records individually.                                                                                                    |  |  |
| EJECT       | Blank.                                                                                                    |  |  |

Once the initialization is complete, the data extraction service is invoked with the following API request:

FXXZccc (SNB,CCB,FCB,TRCB,TRIDB,TRODB)

Complete information about the transaction identified by the TSKEY or TSKEYU field is retrieved from the Transaction Store and formatted into the data extract record formats. For more information, see "Transaction Store data extract record formats" on page 303. The data extraction records are returned in the TRODB data block in the following sequence:

- Interchange record
- Group record, which can be followed by:
  - · Functional acknowledgment interchange record
  - Functional acknowledgment group record
  - Functional acknowledgment transaction record
- 3. Transaction record, which can be followed by:
  - Transaction acknowledgment interchange record
  - Transaction acknowledgment group record
  - Transaction acknowledgment transaction record
- Application record

When an outbound transaction is enveloped more than once, the preceding sequence is repeated for each interchange to which the transaction belongs.

When an inbound transaction is translated more than once, more than one application record is returned for each translation.

If there is a functional acknowledgment for the group, the interchange, group, and transaction records for the functional acknowledgment are returned with the group record even if concatenation has not been requested.

#### Data extraction services

If there is a transaction acknowledgment for the transaction, the interchange, group, and transaction records for the transaction acknowledgment are returned with the transaction record even if concatenation has not been requested.

Numerous errors can occur at this point. If an error occurs, the return code and extended return code for that error are posted in the ZCCBRC and ZCCBERC fields of the CCB. With each call, your program must check the TRXACCEPT and TRABORT fields for error information.

When the translation was acceptable (TRXACCEPT value of **Y**), the contents of TRODB data block depend on the value of CONCATENATE as follows:

- Y As much information as possible is concatenated and returned in the TRODB data block.
- (other) The first record concerning the transaction is returned in the TRODB data block.

The TRCB fields described in Table 176 are returned in response to the first request for detailed information about a transaction.

Table 176. Returned information on extract request

| Field name | Description                                                                          |                                                                                                    |  |  |
|------------|--------------------------------------------------------------------------------------|----------------------------------------------------------------------------------------------------|--|--|
| TRXACCEPT  | Indicates                                                                            | Indicates whether data was extracted for the specified transaction.                                                                                                    |  |  |
| TRABORT    |                                                                                      | Indicates whether if an error was so severe that the translator stopped processing                                                                                                    |  |  |
| TSKEY      | The trans                                                                            | The transaction handle formatted as a 10-byte packed value.                                                                                                    |  |  |
| TSKEYU     | The trans                                                                            | The transaction handle formatted as a 20-byte character value.                                                                                                    |  |  |
| EJECT      | Indicates whether all data has been received for this transaction. Valid values are: |                                                                                                    |  |  |
|            | x                                                                                    | CONCATENATE was requested and all the data did not fit in the TRODB buffer. Issue the request again, leaving the EJECT value as <b>X</b> to get the residual data. Continue to do so until you receive an EJECT value of <b>Y</b> .        |  |  |
|            | N                                                                                    | CONCATENATE was not requested and more data remains for this transaction. Issue the request again, leaving the EJECT value as ${\bf N}$ to get the next detailed record. Continue to do so until you receive an EJECT value of ${\bf Y}$ . |  |  |
|            | Υ                                                                                    | The data returned on this request was the last data for the transaction.                                                                                                    |  |  |

The following fields are returned in the TRODB:

#### **TRODB**

The translator output data block.

#### **DATALEN**

The amount of data returned in the DATA field.

**DATA** The formatted data extraction records. For more information, see "Transaction Store data extract information categories" on page 302.

## Retrieve transaction image API

This API function allows your application to retrieve the transaction image for the current transaction returned from the Retrieve detailed data API. You must request the current transaction (function code **216**) before requesting an image (function code **217**). Once the transaction detail record is returned, make the following API request:

FXXZccc (SNB,CCB,FCB,TRCB,TRIDB,TRODB)

A transaction image cannot be generated until the transaction detail record has been generated. The transaction image detail record is returned in the TRODB. If the image is too large to fit in the TRODB, the EJECT field of the TRCB has a value of **X**. In this case, make repeated requests (leaving the EJECT value as **X**) until the EJECT value changes to **Y**, indicating that no data remains.

## Retrieve transaction acknowledgment image API

This API function allows your application to retrieve the transaction acknowledgment image for the current transaction returned from the Retrieve detailed data API. You must request the current transaction (function code **216**) before requesting an image (function code **217**). Once the transaction detail record is returned, make the following API request:

FXXZccc (SNB,CCB,FCB,TRCB,TRIDB,TRODB)

A transaction acknowledgment image cannot be generated until the transaction detail record has been generated. The transaction image detail record is returned in the TRODB. If the image is too large to fit in the TRODB, the EJECT field of the TRCB has a value of  $\mathbf{X}$ . In this case, make repeated requests (leaving the EJECT value as  $\mathbf{X}$ ) until the EJECT value changes to  $\mathbf{Y}$ , indicating that no data remains.

# Retrieve functional acknowledgment image API

This API function allows your application to retrieve the functional acknowledgment image for the current group returned from the Retrieve detailed data API. You must request the current group (function code **216**) before requesting an acknowledgment image (function code **219**). Once the group detail record is returned, make the following API request:

FXXZccc (SNB,CCB,FCB,TRCB,TRIDB,TRODB)

A functional acknowledgment cannot be generated until the transaction detail record has been generated. The transaction image detail record is returned in the TRODB. If the image is too large to fit in the TRODB, the EJECT field of the TRCB has a value of **X**. In this case, make repeated requests (leaving the EJECT value as **X**) until the EJECT value changes to **Y**, indicating that no data remains.

### Communication services

The functions provided in the Communication API enable an application program to send or receive transaction data, files, and messages to and from trading partners. This section provides some general comments about data flow and the components of the Communication services, followed by detailed data about each function.

The transaction or file data that is to transmitted is not passed directly through an API parameter. Rather, it is provided indirectly as the name of a sequential flat file that contains the data to be sent or must be used to collect the data that is being received.

**Note:** In CICS, the data to be sent or received is restricted to a TS queue.

Ordinarily, the functions called by an API use an external file to contain the data. Therefore, if to send transaction data to a trading partner, first place the transaction data in an sequential file using one of the following ways:

- Writing an API program to request enveloping services or translation and enveloping services. For more information, see "Envelope API" on page 503 and "Translate-to-standard API" on page 446.
- Using the ENVELOPE, REENVELOPE, or combination commands provided by the WebSphere Data Interchange Utility.
- Using the enveloping and reenveloping functions provided by the Transaction Store facility. If transactions are being received from a trading partner, the communication functions ask the appropriate network programs to collect the data in the specified file. Management reporting is called at this time to record the number of interchanges and the total number of bytes received. However, responses are generated from the transactions in the file in several ways, including:
- Writing an API program to request that the transactions in the file be deenveloped, or deenveloped and translated. For more information, see "Deenvelope transaction" on page 523 and "Translate-file-to-application API" on page 486.
- Using the DEENVELOPE or combination commands provided by the WebSphere Data Interchange Utility.
- Using the deenvelope functions provided by the Transaction Store facility.

In some cases an application program indirectly requests a communications API function from WebSphere Data Interchange by going through a network program which processes the request with WebSphere Data Interchange. Not all the programs involved in processing the request are written by or provided with WebSphere Data Interchange. The indirect path from an application program to a network program is:

- The application program makes the Communication API request by calling the appropriate STUB program (FXXZC, FXXZCBL, FXXZPLI, or FXXZASM).
- 2. WebSphere Data Interchange invokes the communication component of WebSphere Data Interchange (EDICM) which reads various profiles, including the network profile (NETPROF). The network profile entry contains the names of the following programs:
  - The communication routine. This routine is the bridge between WebSphere Data Interchange and your network, because it knows the interfaces on both ends and uses data provided by WebSphere Data Interchange to build the commands

- required by your network program. WebSphere Data Interchange provides communication routines for the networks directly supported by WebSphere Data Interchange.
- The network program. Network programs are not provided by WebSphere Data Interchange, but by your network provider and have defined interfaces. The purpose of the communication routine is to create this interface.
- The message handler. This program processes responses from the network program so that results can be communicated to the original program making the API request. WebSphere Data Interchange provides message handlers for the networks directly supported by WebSphere Data Interchange. However, anyone can write a message handler for an internal network or for one not directly supported by WebSphere Data Interchange.
- 3. After validation is performed, EDICM invokes the communication routine to process the API request.
- The communication routine transforms the application's API requests into requests that are acceptable to your network program. Once the commands are built, the network program is invoked.
- 5. The network program processes the commands and sends or receives data as directed by the commands. Once the transmission is complete, the network program returns to the communication routine.
- 6. The communication routine invokes the message handler to process the responses from the network. Control is returned to EDICM, which returns to the application.

Note: If you are writing an API application, a network program, or a message handler, be aware that all communication requests made internally by WebSphere Data Interchange utilities and facilities use the communications API functions described in this section.

### Communications service functions

Table 177 contains an overview of the functions provided by the communications service. The logical name for the communications service is COMM.

| Function                        | Code | Sample Call Statement for Function       |
|---------------------------------|------|------------------------------------------|
| Queue standard data             | 110  | FXXZccc (SNB,CCB,FCB,CMCB,TPPDB,DATABLK) |
| Send transactions               | 211  | FXXZccc (SNB,CCB,FCB,CMCB,TPPDB)         |
| Send files                      | 221  | FXXZccc (SNB,CCB,FCB,CMCB,TPPDB)         |
| Receive                         | 232  | FXXZccc (SNB,CCB,FCB,CMCB,TPPDB)         |
| Cancel previously sent data     | 233  | FXXZccc(SNB,CCB,FCB,CMCB,TPPDB)          |
| Return file name                | 300  | FXXZccc(SNB,CCB,FCB,CMCB,TPPDB)          |
| Process network acknowledgments | 252  | FXXZccc(SNB,CCB,FCB,CMCB,TPPDB)          |

## Trading partner profile data block (TPPDB)

The trading partner profile data block (TPPDB) is a required parameters for all functions requested from the Communication API. This does not mean that an application making an API request must populate each field in the block with data. In fact, the only field in the TPPDB that must be initialized is the BLKLEN field.

This block is intended as an output block, but certain fields in the block will accept data. These fields are used by the communication routine to build commands for the network program and contain the parameters that control or direct the network program. If your program does not provide values for these fields, corresponding values retrieved by the communications routine from the mailbox (requestor) profile entry or the trading partner profile entry are used. The Communication API determines if you are providing values in this block by looking at the TPNICKNM field. If this field contains blanks, the TPPDB is interpreted as the output block. If this field is not blank, the TPPDB is interpreted as the input block and the values specified in the TPPDB override the values from the mailbox (requestor) profile member. The TPPDB fields you can specify are described in Table 178.

Table 178. Trading partner fields used by communications

| Field name | Description                                                                                                    |  |  |
|------------|----------------------------------------------------------------------------------------------------|--|--|
| BLKLEN     | 1532 (the length of the trading partner profile data block).                                                                                                    |  |  |
| BLKNME     | EDITPPDB.                                                                                                    |  |  |
| TPNICKNM   | The trading partner nickname that you want to send data to or receive data from. This can also be the nickname used for getting parameters for the network program. For example, when transaction data is sent, more than one trading partner can be involved. There could be data in the file for multiple trading partners. If this field is left blank, communications uses the value from the TPNICKNM field of the CMCB, and the TPPDB becomes an output-only block. If this field contains a value, the TPPDB is interpreted as an input block and data from the following fields is used to construct the commands for the network program. |  |  |
| NETID      | The ID of a network profile (NETPROF) entry that defines the network to which the request must be directed. This field is used as an input field only if the REQID and the NETID fields of the CMCB contain blanks.                                                                                                    |  |  |
| ACCTNUM    | The account number of the trading partner to which the current request applies.                                                                                                    |  |  |
| USERID     | The user ID of the trading partner to which the current request applies.                                                                                                    |  |  |
| NETCLS     | A code indicating any special status of the data being sent. The network specifies the acceptable codes.                                                                                                    |  |  |
| NETCHG     | Indicates how charges are shared between sender and receiver. The network specifies the acceptable codes.                                                                                                    |  |  |
| NETACK     | Indicates which network acknowledgments are requested. The network specifies the acceptable codes.                                                                                                    |  |  |
| NETVCHK    | Indicates whether the destination is to be verified before sending occurs.  The network specifies the acceptable codes.                                                                                                    |  |  |
| NETRETN    | The number of days data is kept in a mailbox before it is purged. The network specifies the acceptable values.                                                                                                    |  |  |

| Table 178. | Tradina | partner | fields | used b | y communications | (continued)  |
|------------|---------|---------|--------|--------|------------------|--------------|
| Tubic III. | Hadilig | partito | HOIGO  | acca b | , commindanto    | (OUTHITIACA) |

| Field name | Description                                                                                                    |
|------------|----------------------------------------------------------------------------------------------------|
| NETEDIO    | Indicates whether you want EDI segments to be stored in the receiving file as separate records. The network specifies the acceptable codes.                |
| NETEDIP    | Indicates whether EDI data you receive is to have special EDI processing. The network specifies the acceptable codes.                                      |
| STGFRMTO   | Indicates whether you want to use the storage format defined by the network program. The network specifies the acceptable codes.                           |
| MACHTYPE   | If your trading partner is using the Personal Computer/Information Exchange (PC/IE) product to receive your data, enter 1. Otherwise, leave blank.         |
| STGFRMT    | Indicates to the network how data is stored for non-EDI files. The network specifies the acceptable codes.                                                 |
| EOTID      | The character that signifies the end of message text to the network. This applies only to sending or receiving free-form messages.                         |
| NETCMDS    | The name of a member of the PDS that is allocated to EDINTCMD which contains network commands that WebSphere Data Interchange must pass to the network.    |
| TPDATALINE | The phone number to dial, to connect directly to your trading partner's computer to pass data.                                                             |
| TIMEOUT    | The maximum allowable amount of time that the data line for communications can be idle without being dropped. The network specifies the acceptable values. |

## **Common CMCB output fields**

Some CMCB fields are established by the communications component of WebSphere Data Interchange (EDICM). They contain input data for the communication routine, and output data for the application program making the communications API requests. The values in these fields define the network's capabilities and are set based on the values found in the FSUPPORT network command entry (Network Commands (NETOP) profile) for the network. These fields are described in the following table and are not repeated in the individual API descriptions. A value of **Y** in these fields indicates the function described by the field is supported by the designated network.

Table 179. Common CMCB output fields

| Field name | If this field contains a value of Y: |
|------------|--------------------------------------|
| FFILE      | Non-EDI files are supported.         |
| FEDIX      | X12 interchanges are supported.      |
| FEDIE      | EDIFACT interchanges are supported.  |
| FEDIU      | BG/EG interchanges are supported.    |
| FEDIG      | GS/GE interchanges are supported.    |
| FEDII      | ICS interchanges are supported.      |
| FEDIT      | STX/END interchanges. are supported. |
| FCANCEL    | The CANCEL function is supported.    |
| FCLASS     | User message classes are supported.  |

| Table 179. | Common | CMCB | output | fields | (continued | ) |
|------------|--------|------|--------|--------|------------|---|
|            |        |      |        |        |            |   |

| Field name | If this field contains a value of Y:                           |
|------------|----------------------------------------------------------------|
| FACK       | Network acknowledgments are supported.                         |
| FSYSMSG    | System messages are supported.                                 |
| FRCVBTP    | Receiving by trading partner is supported.                     |
| FRESTART   | Restart is supported.                                          |
| FNOUSERID  | Logging in with account number only is supported.              |
| FACCTSEP   | The character used to separate the account number and user ID. |

### Return codes from communications

For all the Communication API requests, the result of the request is indicated by the return code (ZCCBRC) and extended return code (ZCCBRC) in the CCB. In general, the ZCCBRC field has the following values:

- **0** The request was processed without error.
- A warning that the request was processed, but something unusual was noticed. Two extended return codes are:
  - The network being used does not have a network program defined in the network profile, indicating that no SEND/RECEIVE/CANCEL requests can be processed. 1040
  - 1040 No data was returned on a receive request.
- 8 An error occurred. Another request might not have the same problem.
- 12 A severe error occurred. This usually indicates a system error. Additional requests probably will not succeed.

### Send transactions and restart send transactions API

The communication request to send transactions is used to build all the commands necessary for a network program to send a file of interchanges to the appropriate trading partners. For point-to-point networks, WebSphere Data Interchange assumes that all the interchanges in the file are for the same trading partner. For generalized networks, the file can contain interchanges for multiple trading partners and the network uses information in the interchange header to route each interchange to the correct trading partner. Before the network program is invoked to send the data, the file is scanned by WebSphere Data Interchange and the status of each interchange in the file is set to SEND STARTED.

The communication request to Restart send transactions applies only if your network supports restart and you specified checkpoint-level recovery when initially sending the data. For z/OS, if an error causes network processing to restart during a send operation, you can use the Restart send transactions API to restart and complete the send. The Restart send transactions request is not supported in CICS. For more information on checkpoint recovery, refer to the Expedite Base/MVS Programming Guide.

If you want to use the Restart send transactions API, you must initialize the control blocks with the same values that were set for the initial send, except for NETOP which is not required on restart.

After the network program returns, it updates the status of each interchange to SEND REQUESTED (return code **0**), SENT WITH ERRORS (return codes **1–4**), or SEND REQUEST ERROR (return code not **0–4**), based on the degree of success of the network program. Status is updated through the Update status API (see "Update status services" on page 561). The WebSphere Data Interchange Utility uses the send transactions API whenever any of the following PERFORM commands are requested:

- SEND
- ENVELOPE AND SEND
- REENVELOPE AND SEND
- TRANSLATE AND SEND

The WebSphere Data Interchange Utility uses the Restart send transactions API only for the RESTART SEND command.

The basic format of the API request to send or resend transactions is: FXXZccc (SNB,CCB,FCB,CMCB,TPPDB)

The unique parameters for the send transactions or restart send transactions API requests are defined in Table 180.

Table 180. Parameters for the send transactions of restart send transactions API

| Parameter | Description                                                                                                    |  |  |
|-----------|----------------------------------------------------------------------------------------------------|--|--|
| SNB       | ZSNBNAME                                                                                                    |  |  |
|           | COMM                                                                                                    |  |  |
|           | ZSNBPC                                                                                                    |  |  |
|           | 5                                                                                                    |  |  |
| FCB       | ZFCBFUNC                                                                                                    |  |  |
|           | 211 Send transactions                                                                                                    |  |  |
|           | 260 Restart send transactions                                                                                               |  |  |
| СМСВ      | The communications control block. For more information, see "Communication Control Block (CMCB)" on page 677.               |  |  |
| TPPDB     | The trading partner profile data block. For more information, see "Trading partner profile data block (TPPDB)" on page 542. |  |  |

# CMCB initialization for sending transaction data

Before issuing an send API request, you must initialize the CMCB fields described in Table 181.

Table 181. CMCB fields required for sending transaction data

| Field name | Initialization                                                  |  |
|------------|-----------------------------------------------------------------|--|
| BLKLEN     | 254 (the length of the CMCB).                                   |  |
| BLKNME     | Any 8-character name. The recommended value is <b>EDICMCB</b> . |  |

# **Communication services**

Table 181. CMCB fields required for sending transaction data (continued)

| Field name | Initialization                                                                                                    |  |  |  |
|------------|----------------------------------------------------------------------------------------------------|--|--|--|
| TPNICKNM   | The trading partner nickname that is used when building the commands for the network program. This field is not necessary for a send transactions request, because the network distributes the data based on the destination in the interchange header. This field is ignored if the TPNICKNM field of the TPPDB is supplied.                                                |  |  |  |
| NETID      | The ID of the network profile (NETPROF) entry that defines the invoked network. The value placed in this field is ignored if the REQID field has a value. When a REQID is provided, the NETID is taken from the mailbox (requestor) profile entry and this field is updated with that NETID value.                                                                           |  |  |  |
| NETOP      | Do not edit this file unless instructed by Customer Care personnel to do so. Changing the information in this file arbitrarily will disrupt the operation of your communications software. For more information, see "Send network operation" on page 547.                                                                                                    |  |  |  |
| REQID      | The mailbox (requestor) profile ID used for this request. The mailbox (requestor) profile identifies the mailbox you want to use to identify yourself. Numerous values are taken from this profile entry while building the commands for the network.                                                                                                    |  |  |  |
| CLRFILE    | Indicates whether you want WebSphere Data Interchange to clear the file containing the transaction data at the end of the processing. Valid values are:                                                                                                    |  |  |  |
|            | Y Clears the file if the data was sent successfully                                                                                                    |  |  |  |
|            | U Always clears the file                                                                                                    |  |  |  |
|            | N or (other)  Does not clear the file                                                                                                    |  |  |  |
| ACCTYP     | Account type. Applies only if the SENDFILE network command is being used. This field must contain a value of <b>D</b> to indicate that a trading partner account number and user ID are being supplied.                                                                                                    |  |  |  |
| DATATYP    | The type of file name supplied in the FILENAME field. Valid values are:  A Data set name D ddname                                                                                                    |  |  |  |
|            | If FILENAME is not provided on input, both FILENAME and DATATYP are provided on output.                                                                                                    |  |  |  |
|            | Notes:                                                                                                    |  |  |  |
|            | 1. This field is ignored in CICS.                                                                                                    |  |  |  |
|            | 2. Special IEBASE considerations: Unless the FILENAME field contains an entire data set name and this field contains a value of <b>A</b> , you must place a value of <b>D</b> in this field. This is necessary so that WebSphere Data Interchange can build the proper IEBASE INMSG FILEID parameter. If FILENAME is left blank, a <b>D</b> is still required in this field. |  |  |  |

Table 181. CMCB fields required for sending transaction data (continued)

| Field name | Initialization                                                                                                    |  |  |
|------------|----------------------------------------------------------------------------------------------------|--|--|
| FILENAME   | The name of a file containing the data to be sent. This is either a ddname or data set name based on the value of DATATYP. If this field is blank, WebSphere Data Interchange assigns a value using the following rules:                                                                                                    |  |  |
|            | The Trans data queue field from the network profile member is used as a starting point. If this field is blank, a default value of QDATA is used.                                                                                                    |  |  |
|            | If the network command is <b>SENDEDI</b> , an <b>E</b> is appended to the ddname.     For example, the QDATA default name becomes <b>QDATAE</b> . If the ddname is already 8 characters long, the last character is overlaid with an <b>E</b> .                                                                                                    |  |  |
|            | If FILENAME is not provided on input, both FILENAME and DATATYP are provided on output.                                                                                                    |  |  |
|            | Notes:                                                                                                    |  |  |
|            | 1. In CICS, this field must be a TS queue.                                                                                                    |  |  |
|            | <ol> <li>Special IEBASE considerations: Unless this field contains an entire data<br/>set name and the DATATYP field contains a value of <b>A</b>, you must place a<br/>value of <b>D</b> in the DATATYP field. This is necessary so that WebSphere<br/>Data Interchange can build the proper IEBASE INMSG FILEID<br/>parameter. If this field is left blank, a <b>D</b> is still required in the DATATYP<br/>field.</li> </ol> |  |  |
| DCIND      | The delivery class for the data being sent. This value is not interpreted by WebSphere Data Interchange but is handled and understood by the network program. Valid values are:  blank Normal delivery  P High priority                                                                                                    |  |  |
| ACKIND     | The type of acknowledgment wanted. See the definition of this field in 'Communication Control Block (CMCB)" on page 677 for a list of values.                                                                                                    |  |  |
| ENAME      | The message user class to associate with each interchange in the file being sent. See "Default message user class" on page 549 for the default values assigned if a specific value is not supplied.                                                                                                    |  |  |
| MSGNAME    | The message name to associate with each interchange in the file being sent. See "Default message name" on page 549 for the default values assigned if a specific value is not supplied.                                                                                                    |  |  |

# Send network operation

The function you use to invoke communications indicates in general what the application is requesting, but the network commands profile (NETOP) specifies which commands must be built for the network program to process. WebSphere Data Interchange and the WebSphere Data Interchange utilities and facilities set the network operator based on the type of data contained in the file.

Two network commands are available: SENDEDI and SENDSTREAM. Use SENDEDI when you want the network program to parse the interchange headers in the file. Use SENDSTREAM when you want the entire file sent to the trading partner without any interrogation required by the network program.

## Send transactions returned information

The return code (ZCCBRC) and extended return code (ZCCBERC) fields of the CCB indicate whether the send transactions request was successful.

Numerous errors are possible.

The CMCB fields described in Table 182 are returned on a request to send transactions.

Table 182. CMCB fields returned on a request to send transactions

| Field name | Description                                                                                                    |  |  |
|------------|----------------------------------------------------------------------------------------------------|--|--|
| SEQNUM     | The network sequential number assigned to this transmission. The number is maintained in the Network sequence field of the network profile entry and is incremented on each request to send data. This number might be important later if you want to recall (cancel) this transmission. |  |  |
| ENAME      | If a value was not supplied as input, the value from the Message user class field in the mailbox (requestor) profile entry is returned.                                                                                                    |  |  |
| ACKIND     | If a value was not supplied as input, the value from the Net acknowledgment field of the mailbox (requestor) profile or the Net acknowledgment field of the trading partner profile is returned.                                                                                         |  |  |
| DATATYP    | If a value was not supplied as input, ${\bf D}$ is returned for generalized networks and ${\bf A}$ is returned for point-to-point networks, indicating the type of value in the FILENAME field.                                                                                          |  |  |
|            | Notes:                                                                                                    |  |  |
|            | 1. This field is ignored in CICS.                                                                                                    |  |  |
|            | 2. When using point-to-point networks, the DATATYP and FILENAME fields normally indicate that a data set name was used. However, if a trading partner was not provided with the request, the ddname taken from the Trans data queue field of the network profile is returned.            |  |  |
| FILENAME   | If a value was not supplied as input, the ddname is returned for generalized networks and the data set name is returned for point-to-point networks.                                                                                                    |  |  |
|            | Notes:                                                                                                    |  |  |
|            | 1. For CICS, this field must be a TS queue.                                                                                                    |  |  |
|            | 2. When using point-to-point networks, the DATATYP and FILENAME fields normally indicate that a data set name was used. However, if a trading partner was not provided with the request, the ddname taken from the Trans data queue field of the network profile is returned.            |  |  |
| NPSSCDE    | The start session response code returned by the message handler associated with the network. The value is extracted from the network program response records. This might not apply to all networks.                                                                                     |  |  |
| NPESCDE    | The end session response code returned by the message handler associated with the network. The value is extracted from the network program response records. This might not apply to all networks.                                                                                       |  |  |
| NPERRCD    | The error code of the most severe error returned by the message handler associated with the network. The value is extracted from the network program response records. This might not apply to all networks. The value in this field is included in the VN1015 error message.            |  |  |

Table 182. CMCB fields returned on a request to send transactions (continued)

| Field name | Description                                                                                                    |  |
|------------|----------------------------------------------------------------------------------------------------|--|
| NPSEVER    | The severity of the most severe error code returned by the message handler associated with the network. The value is extracted from the network program response records. This might not apply to all networks. The value in this field is included in the VN1015 error message. |  |

## Default message user class

The message user class is a code that trading partners agree to use for identifying classes of information to be sent or received. It allows users to select a single type of information from a mailbox that might hold various kinds of data. You can assign the message user class to an interchange when you send it by supplying a value in the ENAME field of the CMCB.

If you do not supply a value, the message user class from the mailbox (requestor) profile member is used. If a message user class is not present in the mailbox (requestor) profile, a default value is assigned based on the type of interchange, as follows:

ISA, ICS, or GS

#E2

BG #EC

**UNB** Taken from the UNB14 (APRF) field. If the UNB14 field is not present or contains blanks, a value of **#EE** is used.

STX Taken from the STX11 (APRF) field. If the STX11 field is not present or contains blanks, a value of **#EU** is used.

# Default message name

The message name is an arbitrary value that can be assigned to an interchange when the interchange is sent. It is part of an alternate key that can later be used to update the status of an interchange. It can also be used if you need to recall an interchange. The MSGNAME field of the CMCB contains the message name that must be assigned to each interchange in the file being sent. If a message name is not supplied, a default value is assigned based on the type of interchange, as follows:

ISA or ICS

The last 8 bytes of the interchange control number

**GS** The group control number, left-justified and padded with blanks

BG, UNB, or STX

The interchange control number, left-justified and padded with blanks

#### Send files API

The communications request to send files is used to build all the commands necessary for a network program to send a file containing non-EDI data to a particular trading partner. There is no specific PERFORM command provided with the WebSphere Data Interchange Utility for sending a file of non-EDI data.

The basic format of the API request to send a file is:

FXXZccc (SNB,CCB,FCB,CMCB,TPPDB)

#### **Communication services**

The TPPDB is described in Table 178 on page 542. The CMCB settings for this request are described in Table 183. The unique SNB and FCB parameters for the send files API request are:

SNB

**ZSNBNAME** 

COMM

**ZSNBPC** 

5

**FCB** 

**ZFCBFUNC** 

221

#### **CMCB** initialization

Some CMCB fields must be initialized before the API request is made. Table 183 describes the fields and the initialization requirements.

Table 183. CMCB initialization requirements for the send files API

| Field name | Initialization                                                                                                    |  |  |
|------------|----------------------------------------------------------------------------------------------------|--|--|
| BLKLEN     | 254 (the length of the CMCB).                                                                                                    |  |  |
| BLKNME     | EDICMCB.                                                                                                    |  |  |
| TPNICKNM   | The trading partner nickname to which the file must be sent. This field is ignored if the TPNICKNM field of the TPPDB contains a value.                                                                                                    |  |  |
| NETID      | The network that is invoked. This field is ignored if the REQID field has a value. When a REQID is provided, the NETID is taken from the mailbox (requestor) profile entry and this field is updated with that NETID value.                                        |  |  |
| NETOP      | SENDFILE.                                                                                                    |  |  |
| REQID      | The mailbox (requestor) profile ID value to use for this request. The mailbox (requestor) profile identifies the mailbox that you want to use to identify yourself. Numerous values are taken from this profile entry while building the commands for the network. |  |  |
| CLRFILE    | Indicates whether you want WebSphere Data Interchange to clear the file at the end of the processing. Valid values are:                                                                                                    |  |  |
|            | Y Clears the file if the data was sent successfully                                                                                                    |  |  |
|            | U Always clears the file                                                                                                    |  |  |
|            | N or (other)  Does not clear the file                                                                                                    |  |  |
| ACCTYP     | D. Indicates that a trading partner account number and user ID are being supplied.                                                                                                    |  |  |
| DATATYP    | The type of file name supplied in the FILENAME field. Valid values are:  A Data set name  D ddname  Note: In CICS, this field is ignored.                                                                                                    |  |  |
| FILENAME   | The name of a file containing the data to be sent. This is either a ddname or data set name based on the value of DATATYP.  Note: For CICS, this value must be a TS queue.                                                                                         |  |  |

Table 183. CMCB initialization requirements for the send files API (continued)

| Field name | Initialization                                                                                                    |  |  |  |
|------------|----------------------------------------------------------------------------------------------------|--|--|--|
| DCIND      | ne delivery class for the data being sent. The value entered in this field is of interpreted by WebSphere Data Interchange, but is handled and inderstood by the network program. Valid values are:  ank  High priority  Express delivery |  |  |  |
| ACKIND     | he type of acknowledgment wanted. See "Communication Control Block CMCB)" on page 677 for a list of values.                                                                                                    |  |  |  |
| ENAME      | the message user class to associate with the file. If a value is not supplied, no value in the Message user class field from the mailbox (requestor) rofile entry is used.                                                                |  |  |  |
| MSGNAME    | ne message name to associate with the file.                                                                                                    |  |  |  |

## Send files returned information

The return code (ZCCBRC) and extended return code (ZCCBERC) fields of the CCB indicate if the request to send a file was successful.

Numerous errors are possible.

The CMCB fields that are returned on a send file API request are described in Table 184.

Table 184. CMCB fields returned on a send file API request

| Field name | Description                                                                                                    |  |  |  |
|------------|----------------------------------------------------------------------------------------------------|--|--|--|
| SEQNUM     | The network sequential number assigned to this transmission. The number is maintained in the Network sequence field of the network profile and is incremented on each request to send data. This number might be important later if you want to RECALL (CANCEL) this transmission. |  |  |  |
| ENAME      | If a value was not supplied as input, the value in the Message user class field of the mailbox (requestor) profile is returned.                                                                                                    |  |  |  |
| ACKIND     | If a value is not supplied as input, the value from the Net acknowledgment field of the mailbox (requestor) profile or the trading partner profile is returned.                                                                                                    |  |  |  |
| NPSSCDE    | The start session response code returned by the message handler associated with the network. The value is extracted from the network program response records. This might not apply to all networks.                                                                               |  |  |  |
| NPESCDE    | The end session response code returned by the message handler associated with the network. The value is extracted from the network program response records. This might not apply to all networks.                                                                                 |  |  |  |
| NPERRCD    | The error code of the most severe error returned by the message handler associated with the network. The value is extracted from the network program response records. This might not apply to all networks. The value in this field is included in the VN1015 error message.      |  |  |  |

Table 184. CMCB fields returned on a send file API request (continued)

| Field name | Description                                                                                                    |  |
|------------|----------------------------------------------------------------------------------------------------|--|
| NPSEVER    | The severity of the most severe error returned by the message handler associated with the network. The value is extracted from the network program response records. This might not apply to all networks. The value in this field is included in the VN1015 error message. |  |

#### Receive and restart receive API

The WebSphere Data Interchange Utility uses the receive API when any of the following PERFORM commands are requested:

- RECEIVE
- RECEIVE AND DEENVELOPE
- RECEIVE AND TRANSLATE

The Restart send transactions request applies only if your network supports restart and you specified checkpoint-level recovery when initially sending the data. For z/OS, if an error causes network processing to restart during a send operation, you can use the Restart send transactions API to restart and complete the send. The Restart send transactions request is not supported in CICS. For more information on checkpoint-level recovery, refer to the Expedite Base/MVS Programming Guide.

The Restart receive transactions request applies only when your network supports restart and you specified checkpoint level recovery when initially receiving the data. For z/OS, if an error causes network processing to restart during a receive operation, you can use the Restart receive transactions API to restart and complete the receive. The Restart receive transactions request is not supported in CICS. For more information on checkpoint-level recovery, refer to the Expedite/MVS Programming Guide.

**Note:** When a restart receive request is issued, you must initialize the control blocks with the same values as the initial receive, except for NETOP which is not required for restart.

The WebSphere Data Interchange Utility uses the Restart receive API when the RESTART RECEIVE command is requested.

The format of the receive API request is:

FXXZccc (SNB,CCB,FCB,CMCB,TPPDB)

The TPPDB is described in Table 178 on page 542. The CMCB settings for this request are described in "CMCB initialization for receive requests" on page 553. The unique SNB and FCB parameters for the receive and Restart receive API request are: SNB

ZSNBNAME COMM ZSNBPC

5

**FCB** 

**ZFCBFUNC** 

232 Receive 261 Restart receive

# CMCB initialization for receive requests

Some CMCB fields must be initialized before the receive API request is made. Table 185 describes the fields and initialization requirements.

Table 185. Initialization for send transaction data

| СМСВ     | Initialization                                                                                                    |  |  |  |
|----------|----------------------------------------------------------------------------------------------------|--|--|--|
| BLKLEN   | 254 (the length of the CMCB).                                                                                                    |  |  |  |
| BLKNME   | EDICMCB.                                                                                                    |  |  |  |
| TPNICKNM | The trading partner nickname used when building the commands for the network program. This field is not needed for a receive. If you specify a trading partner nickname in this field, only data from this trading partner is requested. If you do not specify a trading partner nickname, data from all trading partners is requested. This value in this field is also ignored if the TPNICKNM field of the TPPDB contains a value. |  |  |  |
| NETID    | The network that is invoked. The value in this field is ignored if REQID contains a value. When REQID is specified, the value for this field is taken from the NETID field in the mailbox (requestor) profile entry.                                                                                                    |  |  |  |
| NETOP    | See "Receive network operation" on page 554.                                                                                                    |  |  |  |
| REQID    | The mailbox (requestor) profile ID value that is used for this request. The mailbox (requestor) profile identifies the mailbox from which you want to receive data.                                                                                                    |  |  |  |
| ACCTYP   | If a TPNICKNM is provided, this field contains <b>D</b> . Otherwise, it must contain a blank.                                                                                                    |  |  |  |
| DATATYP  | For z/OS, the type of file name supplied in the FILENAME field (if a FILENAME value is provided). For CICS, this field is ignored. Valid values are:  A Data set name D ddname  If FILENAME is not provided on input, both FILENAME and DATATYP are                                                                                                    |  |  |  |
|          | provided on output.                                                                                                    |  |  |  |
| FILENAME | The name of a file for receiving the data. For z/OS, this is either a ddname or data set name based on the value of DATATYP. For CICS, this must be TS queue. If this field is blank, WebSphere Data Interchange uses the value from the Receive file name field in the mailbox (requestor) profile member and forces the DATATYP field to <b>D</b> . This field is required when the RECVFILE network command is used.               |  |  |  |
| ENAME    | The message user class used to identify the data received. If a value is not specified, the Message user class field from the mailbox (requestor) profile entry is used. The values from this field and the TPNICKNM field combine to form the selection criteria indicating what data is desired from the mailbox.                                                                                                    |  |  |  |
| RECVTYP  | Indicates whether only the first file that meets the selection criteria must be returned.                                                                                                    |  |  |  |
|          | G Returns only the first file that meets the selection criteria                                                                                                    |  |  |  |
|          | blank Returns all files meeting the criteria                                                                                                    |  |  |  |

Table 185. Initialization for send transaction data (continued)

| СМСВ    | Initializa                                                                                                    | nitialization                                      |  |  |
|---------|----------------------------------------------------------------------------------------------------|----------------------------------------------------|--|--|
| RESRECL | Controls whether the network program splits records when the data received has records larger than the logical record length (LRECL) of the file to which the data is being written (FILENAME field).  S  Records are split into smaller records using the maximum size set in LRECL |                                                    |  |  |
|         |                                                                                                    |                                                    |  |  |
|         | blank                                                                                                    | Stops the network program with an A03 system abend |  |  |

# Receive network operation

The function you use to invoke communications indicates in general what the application is requesting, but the network commands profile (NETOP) indicates which commands must be built for the network program to process. WebSphere Data Interchange and the WebSphere Data Interchange utilities and facilities set the network operator based on the type of data contained in the file.

Two network commands are available: RECVEDI and RECVSTREAM. Use RECVEDI when you want the network program to parse the interchange headers in the file. Use RECVSTREAM when you want the entire file received from the trading partner without any interrogation required by the network program.

### Receive returned information

The return code (ZCCBRC) and extended return code (ZCCBERC) fields of the CCB indicate if the receive request was successful.

Numerous errors are possible.

The CMCB fields described that are returned on receive data API request are described in Table 186.

Table 186. CMCB fields returned on the receive data API

| Field name | Description                                                                                                    |
|------------|----------------------------------------------------------------------------------------------------|
| DATATYP    | If a value was not supplied as input, <b>D</b> is returned for generalized networks and <b>A</b> is returned for point-to-point networks indicating the type of file in the FILENAME field. <b>Note:</b> When using point-to-point networks, the DATATYP and FILENAME fields normally indicate that a data set name was used. If a trading partner was not specified on the request, the ddname taken from the Trans data queue field in the network profile entry is returned. |

Table 186. CMCB fields returned on the receive data API (continued)

| Field name | Description                                                                                                    |
|------------|----------------------------------------------------------------------------------------------------|
| FILENAME   | If a value was not supplied as input, the ddname is returned for generalized networks and the data set name is returned for point-to-point networks. The ddname returned is the Receive file name field from the mailbox (requestor) profile entry if the RECVEDI network command is being used. For other network commands, the FILENAME is a required input parameter.  Note: When using point-to-point networks, the DATATYP and FILENAME fields normally indicate that a data set name was used. If a trading partner was not specified on the request, the ddname taken from the Trans data queue field in the network profile entry is returned. |
| TPNICKNM   | If a value is not supplied on input indicating a request to receive data from any trading partner, on output this field contains the trading partner nickname for the first data received (if the network response data provides enough information for this to be determined). This might not apply to all networks.                                                                                                    |
| FILERCVD   | Indicates whether data was received. The message handler sets this flag if processing the network responses indicates that data was received. This might not apply to all networks.                                                                                                    |
| ENAME      | The message user class associated with the first file received is returned if the network program provides this information. This field is returned by the message handler while processing the network responses. This might not apply to all networks.                                                                                                    |
| MSGNAME    | The message name associated with the first file received is returned if the network program provides this information. This field is returned by the message handler while processing the network responses generated by the network program. This might not apply to all networks.                                                                                                    |
| NPSSCDE    | The start session response code returned by the message handler associated with the network. The value is extracted from the network program response records. This might not apply to all networks.                                                                                                    |
| NPESCDE    | The end session response code returned by the message handler associated with the network. The value is extracted from the network program response records. This might not apply to all networks.                                                                                                    |
| NPERRCD    | The error code of the most severe error returned by the message handler associated with the network. The value is extracted from the network program response records. This might not apply to all networks. The value in this field is included in the VN1015 error message.                                                                                                    |
| NPSEVER    | The severity of the most severe error returned by the message handler associated with the network. The value is extracted from the network program response records. This might not apply to all networks. The value in this field is included in the VN1015 error message.                                                                                                    |

#### Cancel API

The Cancel request is used to build all the commands necessary for a network program to cancel (or recall) data previously sent. If a file is sent to a trading partner by mistake, it can be canceled until the trading partner receives the data. Not all networks support the Cancel request. The following description is directed at the AT&T Global Network. No specific PERFORM command provided with the WebSphere Data Interchange Utility supports the Cancel API.

#### Communication services

The basic format of the Cancel API request is:

FXXZccc (SNB,CCB,FCB,CMCB,TPPDB)

The TPPDB is described in Table 178 on page 542. The CMCB settings for this request are described in "CMCB initialization for Cancel requests." The unique SNB and FCB parameters for the receive and Restart receive API request are:

SNB

**ZSNBNAME** 

COMM

ZSNBPC

5

**FCB** 

**ZFCBFUNC** 

233

## **CMCB** initialization for Cancel requests

Some CMCB fields must be initialized before the Cancel API request is made. Table 187 describes the fields and initialization requirements.

Table 187. Initialization for cancel

| Field name | Initialization                                                                                                    |  |  |
|------------|----------------------------------------------------------------------------------------------------|--|--|
| BLKLEN     | 254 (the length of the CMCB).                                                                                                    |  |  |
| BLKNME     | EDICMCB.                                                                                                    |  |  |
| TPNICKNM   | The trading partner nickname from which files are being recalled. This field is ignored if the TPNICKNM field of the TPPDB has a value.                                                                                                    |  |  |
| NETID      | The network that is invoked. If the REQID field is specified, this field is ignored and the value in the mailbox (requestor) profile entry is used.                                                                                                    |  |  |
| NETOP      | CANCEL.                                                                                                    |  |  |
| REQID      | The mailbox (requestor) profile ID value used for this request. The mailbox (requestor) profile identifies the mailbox that you want to use to identify yourself. Numerous values are taken from this profile entry while building the commands for the network. |  |  |
| ACCTYP     | D. A trading partner account number and user ID is being supplied.                                                                                                    |  |  |
| ACKIND     | The type of acknowledgment wanted regarding the cancellation. See "Communication Control Block (CMCB)" on page 677 for the field definition.                                                                                                    |  |  |
| DCIND      | The delivery class used when the file was originally sent.                                                                                                    |  |  |
| ENAME      | The message user class associated with the file when it was originally sent. If a value is not supplied, the Message user class field from the mailbox (requestor) profile entry is used.                                                                        |  |  |
| MSGNAME    | The message name associated with the file when it was originally sent.                                                                                                    |  |  |
| SEQNUM     | The sequential number assigned to the file when it was originally sent.                                                                                                    |  |  |
| CANSD      | The cancellation start date in YYMMDD format. Initialize with blanks if not used.                                                                                                    |  |  |
| CANST      | The cancellation start time in HHMMSS format. Initialize with blanks if not used.                                                                                                    |  |  |
| CANED      | The cancellation end date in YYMMDD format. Initialize with blanks if not used.                                                                                                    |  |  |
| CANET      | The cancellation end time in HHMMSS format. Initialize with blanks if not used.                                                                                                    |  |  |

Table 187. Initialization for cancel (continued)

| Field name | Initialization                                                                                                  |  |
|------------|----------------------------------------------------------------------------------------------------|--|
| TMZONE     | The time zone used for CANSD, CANST, CANED, and CANET. L indicates local time. G indicates Greenwich mean time. |  |

#### Cancel returned information

The return code (ZCCBRC) and extended return code (ZCCBERC) fields of the CCB indicate whether the request to cancel was successful.

Numerous errors are possible.

The CMCB fields described in Table 188are returned from a Cancel request. The values are returned by the message handler associated with the network. The values are extracted from the network program response records. This might not apply to all networks.

Table 188. CMCB fields returned from a Cancel request

| СМСВ    | Description                                                                                             |
|---------|----------------------------------------------------------------------------------------------------|
| NPSSCDE | The start session response code.                                                                        |
| NPESCDE | The end session response code.                                                                          |
| NPERRCD | The most severe error code. The value in this field is included in the VN1015 error message.            |
| NPSEVER | The severity of the most severe error. The value in this field is included in the VN1015 error message. |

#### Return filename API

The Return filename request is issued to determine the name of the file associated with the network for writing transaction data. This API request is issued internally during translation or enveloping operations. The network program (such as IEBASE or DSXMIT2) is not involved in processing this API request; the request is processed directly through the communication routine.

The basic format of the Return filename API request is:

FXXZccc (SNB,CCB,FCB,CMCB,TPPDB)

The TPPDB is described in Table 178 on page 542. The CMCB settings for this request are described in "CMCB initialization for Return filename request" on page 558. The unique SNB and FCB parameters for the Return filename API request are:

```
SNB
ZSNBNAME
COMM
ZSNBPC
5
```

FCB

#### **ZFCBFUNC**

300

# CMCB initialization for Return filename request

Some CMCB fields must be initialized before the API request is made. Table 189 describes the fields and initialization requirements.

Table 189. Initialization for query filename

| Field name | Initialization                                                                                                    |
|------------|----------------------------------------------------------------------------------------------------|
| BLKLEN     | 254 (the length of the CMCB).                                                                                                    |
| BLKNME     | EDICMCB.                                                                                                    |
| TPNICKNM   | The trading partner nickname for which the current interchange is being created. This is important for point-to-point networks because the data set name used for transaction data is constructed using this field. |
| NETID      | The network for which information is wanted. If REQID contains a value, the value in this field is ignored and this value is taken from the mailbox (requestor) profile.                                            |
| REQID      | The mailbox (requestor) profile ID value used for this request.                                                                                                    |

#### Return filename returned information

The return code (ZCCBRC) and extended return code (ZCCBERC) fields of the CCB indicate whether the request was successful. Numerous errors are possible.

The CMCB fields that are returned on a Return filename request are described in Table 190.

Table 190. CMCB fields returned by the Return filename API

| Field name | Description                                                                                                    |  |
|------------|----------------------------------------------------------------------------------------------------|--|
| DATATYP    | The type of file identified in the FILENAME field.  A Point-to-point network  D Generalized network                                                                                                    |  |
| FILENAME   | For generalized networks, the ddname associated with the network from the Trans data queue field in the network profile entry. For point-to-point networks, the data set name associated with the trading partner. |  |

#### Internal calls

The following API calls are used internally by the WebSphere Data Interchange Utility.

#### Queue standard data API

The Queue standard data request is an internal API function issued by the translator or enveloper when an interchange is complete and ready to be written to a file associated with the network. The network program is not called to process this request. The network program is only called when a request to send transaction data is received. For issues to consider before sending the data, see "Sending transaction data" on page 514

514. For information about how to provide the name of the file where the transaction data must be written, see "Translate-file-to-application API" on page 486 and "Envelope API" on page 503.

# Process network acknowledgments API

The Process network acknowledgments request is used to build all the commands needed to instruct the network program to return network acknowledgment data. The WebSphere Data Interchange Utility uses this API when the UPDATE STATUS command is issued.

The basic format of the Process network acknowledgments API request is: FXXZccc (SNB,CCB,FCB,CMCB,TPPDB)

The TPPDB is described in Table 178 on page 542. The CMCB settings for this request are described in "CMCB initialization for Process network acknowledgments requests." The unique SNB and FCB parameters for the Process network acknowledgments API request are:

SNB

**ZSNBNAME** 

COMM

ZSNBPC

5

**FCB** 

**ZFCBFUNC** 

252

# CMCB initialization for Process network acknowledgments requests

Some CMCB fields must be initialized before the Process network acknowledgments API request is made, as described in Table 191.

Table 191. CMCB field initialization requirements for Process network acknowledgements API

| Field name | Initialization                                                                                                    |  |
|------------|----------------------------------------------------------------------------------------------------|--|
| BLKLEN     | 254 (the length of the CMCB).                                                                                                    |  |
| BLKNME     | EDICMCB.                                                                                                    |  |
| NETID      | The network that is invoked. This field is ignored if REQID has a value.                                                                                                    |  |
|            | <b>Note:</b> This function must be invoked for each network individually. The UPDATE STATUS command issues a request for every network defined in the network profile unless you use the NETID keyword to request a specific network.                               |  |
| NETOP      | If a file of network acknowledgments has already been received and you want to process it, use a NETOP value of <b>NO-NETOP</b> . Otherwise, leave the field blank and the communication routine will invoke the network program to return the acknowledgment data. |  |

#### **Communication services**

Table 191. CMCB field initialization requirements for Process network acknowledgements API (continued)

| Field name | Initialization                                                                                                    |
|------------|----------------------------------------------------------------------------------------------------|
| REQID      | The mailbox (requestor) profile ID used for this request. If you specify this field, network acknowledgments are requested and processed for the specified requestor. If you do not specify this field, acknowledgments are requested and processed for every requestor defined for the network identified by NETID. |

There are no output CMCB fields for this request. The return code (ZCCBRC) and extended return code (ZCCBERC) indicate whether the request was successful.

# **Update status services**

Update status services allow the status of an interchange to be updated as it progresses from enveloping, to sending, to receipt by the trading partner. The update status service is used by the communications routine and message handler when an interchange is sent, and also during the processing of network acknowledgments. Certain characteristics of an interchange become known only when the interchange is sent. Therefore, the update status service also allows other fields in the interchange to be set when status is updated. These are established using the update status data block (USDB), which is described in Appendix A.

The USDB is *NOT* included in Appendix A. The only information about its contents that I can find is in "Update status data block" on page 566 which is later in this section.

# Update status service overview

The logical name for the update status service is TRANSSRV.

The basic format of the update status function request call is: FXXZC(SNB,CCB,FCB,USKB###,status[,USDB[,REQID]])

where ### is one of the following function codes:

- The envelope full key with trading partner identified by the account number and user ID.
- The transaction handle value for one of the transactions in the interchange.
- An alternate key with the trading partner identified by the account number and user ID.
- The full envelope key with the trading partner identified by the interchange qualifier and interchange ID.
- An alternate key with the trading partner identified by the interchange qualifier and interchange ID.
- The full envelope key with the trading partner identified by the trading partner nickname.

The six functions supported by the update status service all update the status (and possibly other fields provided in the USDB) of an interchange. The different function codes are used to indicate how to identify the interchange whose status has been updated. Four of the functions make up the key for an interchange, as follows:

- Trading partner nickname 16 characters, left-justified with trailing blanks
- Direction of the interchange (send or receive) 1 character
- Interchange receiver ID (from the interchange header) 35 characters, left-justified with trailing blanks
- Interchange control number (from the interchange header) 14 characters, right-justified with leading zeros

#### **Update status services**

The two remaining functions provide two alternate keys for an interchange (established at the time an interchange is sent) that also can be used when processing network acknowledgments. They are:

- Unique 8-character value associated with the interchange by the network program
- Another alternate key that might not be a unique value and consists of the following fields:
  - Trading partner nickname 16 characters, left-justified with trailing blanks
  - Message name 8 characters, left-justified with trailing blanks
  - Message user class 8 characters, left-justified with trailing blanks
  - Message sequence number 5 characters, right-justified with leading zeros

Which key values are supplied to the update status service depends on whether you use the primary key or one of the alternate keys and on how the trading partner is identified. The format of the different key values is provided in the sections that follow.

## **Update status API**

The basic format of the Update status API request is: FXXZccc(SNB,CCB,FCB,USKB,status[,USDB[, 'reqid']])

The unique parameters for the Update status API request are defined in Table 192...

Table 192. Parameters for the Update status API

| Parameter | Description |                                                                                                    |
|-----------|-------------|----------------------------------------------------------------------------------------------------|
| SNB       | ZSNBF       | TRANSSRV                                                                                                   |
| FCB       |             | nction control block with a ZFCBFUNC value that identifies the type of ovided. Valid values are:           |
|           | 210         | Full envelope key with the trading partner identified by account number and user ID                        |
|           | 211         | Transaction handle value of one of the transactions in the interchange                                     |
|           | 212         | Alternate key provided with the trading partner identified by account number and user ID                   |
|           | 213         | Full envelope key with the trading partner identified by interchange qualifier and interchange ID          |
|           | 214         | Alternate key provided with the trading partner identified by interchange qualifier and interchange ID     |
|           | 215         | Full envelope key with the trading partner identified by the trading partner nickname                      |
| USKB      |             | y block with a format based on the value of ZFCBFUNC. For more ation, see "Full envelope key" on page 563. |

Table 192. Parameters for the Update status API (continued)

| Parameter | Description                                                                                                    |  |
|-----------|----------------------------------------------------------------------------------------------------|--|
| STATUS    | The new status for the interchange. Valid values are:                                                                                                    |  |
|           | 41 Send error                                                                                                    |  |
|           | 42 Send request error                                                                                                    |  |
|           | Not sent, network error                                                                                                    |  |
|           | 46 Send started                                                                                                    |  |
|           | 48 Send requested                                                                                                    |  |
|           | 49 Sent to network                                                                                                    |  |
|           | Accepted by the network                                                                                                    |  |
|           | 51 Delivered by the network                                                                                                    |  |
|           | 52 Purged by the network                                                                                                    |  |
|           | Recall requested from network                                                                                                    |  |
|           | 54 Recall request error                                                                                                    |  |
|           | 55 Recalled from network                                                                                                    |  |
| USDB      | The optional update status data block (see "Update status data block" on page 566).                                                                                                    |  |
| REQID     | If you specify this parameter, the management reporting component of WebSphere Data Interchange is called to update the statistics on the number of bytes sent from the specified requestor ID. Applies only if STATUS is <b>48</b> or going from <b>48</b> to some other status. |  |

# Update status return codes

The results of a update status request are posted in the return code and extended return code fields of the CCB. Valid values are defined in Table 193.

Table 193. Update status API return codes

| 0 | Status update was successful.                                 |  |
|---|---------------------------------------------------------------|--|
| 8 | Status update failed. Extended return codes are:              |  |
|   | 210 No interchange was found.                                 |  |
|   | 211 Internal program error.                                   |  |
|   | 212 An error occurred when attempting to update the database. |  |

# Full envelope key

The three ways to identify a trading partner when using the full envelope key are:

- Trading partner nickname, which identifies the trading partner profile member
- Interchange qualifier and interchange ID fields, which are used to search the trading partner profile members for a matching entry
- Account number and user ID fields, which are used to search the trading partner profile members for a matching entry

The formats for these values are shown in the following tables.

# Trading partner nickname

Table 194 on page 564 describes the format for a full key using a trading partner nickname. Use this update status key block when ZFCBFUNC contains **215**.

Table 194. Full key using trading partner nicknames

| Name     | Offset | Length | Format | Description                                                                                                    |
|----------|--------|--------|--------|----------------------------------------------------------------------------------------------------|
| TPNICKNM | 0      | 16     | Char   | The trading partner nickname for an entry in the trading partner profile. Left-justified with trailing blanks. |
| FILLER   | 16     | 48     | Char   | Blanks.                                                                                                    |
| DIR      | 64     | 1      | Char   | The direction of the interchange. must have value of <b>S</b> .                                                |
| INTCTLNO | 65     | 14     | Char   | The interchange control number. Right-justified with leading zeros.                                            |
| RECEIVER | 79     | 35     | Char   | The interchange receiver ID value sent in the interchange. Left-justified with trailing blanks.                |

# Interchange qualifier and ID

Table 195 describes the format for a full key using an interchange qualifier and ID. Use this update status key block when ZFCBFUNC contains **213**.

Table 195. Full key format using an interchange qualifier and ID

| Name      | Offset | Length | Format | Description                                                                                     |
|-----------|--------|--------|--------|-------------------------------------------------------------------------------------------------|
| QUALIFIER | 0      | 4      | Char   | The interchange qualifier sent in the interchange. Left-justified with trailing blanks.         |
| RECEIVER  | 4      | 35     | Char   | The interchange receiver ID value sent in the interchange. Left-justified with trailing blanks. |
| INTCTLNO  | 39     | 14     | Char   | The interchange control number. Right-justified with leading zeros.                             |

#### Account number and user ID

Table 196 describes the format for a full key using an account number and user ID. Use this update status key block when ZFCBFUNC contains **210**.

Table 196. Full key format using an account number and user ID

| Name     | Offset | Length | Format                                                           | Description                                                                                        |
|----------|--------|--------|------------------------------------------------------------------|----------------------------------------------------------------------------------------------------|
| ACCTNUM  | 0      | 32     | Char                                                             | The trading partner account number. Left-justified with trailing blanks.                           |
| USERID   | 32     | 32     | Char The trading partner user ID. Left-jus with trailing blanks. |                                                                                                    |
| DIR      | 64     | 1      | Char                                                             | S. The direction of the interchange.                                                               |
| INTCTLNO | 65     | 14     | Char                                                             | The interchange control number. Right-justified with leading zeros.                                |
| RECEIVER | 79     | 35     | Char                                                             | The interchange receiver ID value as sent in the interchange. Left-justified with trailing blanks. |

#### **Transaction handle**

The status of an entire interchange can be updated by using the transaction handle of any transaction in the interchange. Use this update status key block when ZFCBFUNC contains 211.

Table 197. Transaction handle

| Name    | Offset | Length | Format | Description                                                                                                    |
|---------|--------|--------|--------|----------------------------------------------------------------------------------------------------|
| THANDLE | 0      | 10     | Char   | The transaction handle value of one of the transactions in the interchange. The transaction handle has a format of YYYYMMDDHHMMSSxxnnnn stored as a 10-byte packed value. All of the transactions in the interchange have the same status, and the handle value for any transaction in the interchange can be used on this request. |

## Alternate keys

You can identify a trading partner using one of the two alternate keys below:

- Account number and user ID the value in the UNIQUEID field
- Interchange qualifier and interchange ID a combination of the MSGCLASS, MSGNAME and SEQNUM fields

The values for these fields are not known until an interchange has been sent. To establish the alternate key values, use the update status data block (see "Update status data block" on page 566) along with one of the other keys. Once this is done, subsequent updates to status can be made with any of the key values. The formats for the alternate keys are shown in the following tables.

# Alternate key 1 using account number and user ID

The alternate key format described in Table 198 uses the account number and user ID. Use this update status key block when ZFCBFUNC contains **212**.

Table 198. Alternate key format using account number and user ID

| Name     | Offset | Size | Format | Description                                                                              |
|----------|--------|------|--------|------------------------------------------------------------------------------------------|
| ACCTNUM  | 0      | 32   | Char   | The trading partner nickname account number. Left-justified with trailing blanks.        |
| USERID   | 32     | 32   | Char   | The trading partner user ID. Left-justified with trailing blanks.                        |
| MSGCLASS | 64     | 8    | Char   | The message user class assigned to the interchange. Left-justified with trailing blanks. |
| MSGNAME  | 72     | 8    | Char   | The message name assigned to the interchange. Left-justified with trailing blanks.       |

Table 198. Alternate key format using account number and user ID (continued)

| Name     | Offset | Size | Format | Description                                                                                                    |
|----------|--------|------|--------|----------------------------------------------------------------------------------------------------|
| SEQNUM   | 80     | 5    | Char   | The sequence number assigned to the interchange. Right-justified with leading zeros.                                                                                                    |
| UNIQUEID | 85     | 8    | Char   | The unique ID value assigned to the interchange by the network. This value is used instead of the MSGCLASS, MSGNAME, or SEQNUM fields unless it contains blanks. If this field is specified, ACCTNUM and USERID are not required. |

# Alternate key 2 using interchange qualifier and ID

The alternate key format described in Table 199 uses the interchange qualifier and ID. Use this update status key block when ZFCBFUNC contains **214**.

Table 199. Alternate key format using interchange qualifier and user ID

| Name      | Offset | Length | Format                                                                                        | Description                                                                                                    |
|-----------|--------|--------|-----------------------------------------------------------------------------------------------|----------------------------------------------------------------------------------------------------|
| QUALIFIER | 0      | 4      | Char                                                                                          | The interchange qualifier as sent in the interchange. Left justified with trailing blanks.                                                                                                    |
| RECEIVER  | 4      | 35     | Char The interchange receiver ID as sent in interchange. Left-justified with trailing blanks. |                                                                                                    |
| FILLER    | 39     | 25     | Char                                                                                          | Blanks.                                                                                                    |
| MSGCLASS  | 64     | 8      | Char                                                                                          | The message user class assigned to the interchange. Left-justified with trailing blanks.                                                                                                    |
| MSGNAME   | 72     | 8      | Char The message name assigned to the interchange. Left-justified with trailing blanks.       |                                                                                                    |
| SEQNUM    | 80     | 5      | Char The sequence number assigned to t interchange. Right-justified with lead zeros.          |                                                                                                    |
| UNIQUEID  | 85     | 8      | Char                                                                                          | The unique ID value assigned to the interchange by the network. This value is used instead of the MSGCLASS, MSGNAME, or SEQNUM fields unless it contains blanks. If this field is specified, QUALIFIER and RECEIVER are not required. |

# Update status data block

Using the update status data block is always optional. This data block contains information about an interchange that is generally determined at the time an interchange is sent.

Note: If you specify REQID in the call, a update status data block must be available. If you do not have any data for the block, initialize all the fields to blanks to indicate they do not apply.

Table 200 describes the fields used to build an alternate key that can be used later to retrieve and update the status of this interchange.

Table 200. Interchange fields established during status update

| Name     | Offset | Size | Format | Description                                                                                                    |
|----------|--------|------|--------|----------------------------------------------------------------------------------------------------|
| MSGCLASS | 0      | 8    | Char   | The message user class assigned to the interchange.                                                                                                    |
| MSGNAME  | 8      | 8    | Char   | The message name assigned to the interchange.                                                                                                    |
| SEQNUM   | 16     | 5    | Char   | The message sequence number assigned to the interchange.                                                                                                    |
| UNIQUEID | 21     | 8    | Char   | The unique message ID assigned to the interchange by the network. If this field is not blank, it must contain a value that is unique for all interchanges currently in the Transaction Store. |
| SENDDATE | 29     | 8    | CHAR   | The date the interchange was sent (YYYYMMDD).                                                                                                    |
| SENDTIME | 37     | 6    | CHAR   | The time the interchange was sent (HHMMSS).                                                                                                    |
| NETACK   | 43     | 1    | CHAR   | The type of network acknowledgment expected for this interchange. See "Trading Partner Profile Block (TPPDB)" on page 688 for valid values.                                                   |

#### SYNCPOINT services

The descriptions of translation and enveloping services frequently refer to the recovery scope for the session (see "Send Recovery Scope" on page 469). SYNCPOINT services provide the interface for controlling the recovery scope, and provide an environment-independent interface for requesting either that changes to resources are permanent (COMMIT work) or that changes must be removed (ROLLBACK work).

If a system or application fails, or if a specific ROLLBACK work request is made, all changes made to resources since the last COMMIT point are backed out of the system. It will be as if the changes were never made.

In an z/OS/DB2 environment, a request to commit work is made directly to DB2 using a COMMIT request. A request to roll back work is made directly to DB2 with a ROLLBACK request.

In a CICS/DB2 environment, a request to commit work is made to CICS with an EXEC CICS SYNCPOINT request. CICS passes this request on to DB2 and controls the committing of CICS resources with DB2 resources. A request to roll back work is made to CICS with an EXEC CICS SYNCPOINT ROLLBACK request. Again, CICS passes this request to DB2 and controls the removal of CICS resources with DB2 resources.

SYNCPOINT services issues the proper request based on the execution environment. When you use this API, recovery scope is established using the SCOPE field in the TRCB. When you use the WebSphere Data Interchange Utility, recovery scope is established by using the RECOVERY keyword on the PERFORM command.

You can use SYNCPOINT services to lengthen the recovery scope by setting the SYNCPOINT interval to a positive integer value greater than 1. You can effectively turn off SYNCPOINT service by setting the SYNCPOINT interval to -1. In this case, the application program controls the SYNCPOINT interval and must ensure that not to shorten the recovery scope.

For example, if an interchange recovery scope is in effect and the application issues a COMMIT (or EXEC CICS SYNCPOINT) request in the middle of the interchange, the chances of deadlock increase, and the consistency between the application databases and the WebSphere Data Interchange Transaction Store is compromised.

Table 201 lists the functions provided by the SYNCPOINT service. The logical name for the SYNCPOINT service is SYNCSERV.

Table 201. Syncpoint services functions

| Function                      | Code | Sample Call Statement for Function |
|-------------------------------|------|------------------------------------|
| Initialize SYNCPOINT services | 1    | FXXZccc(SNB,CCB,FCB,SYNCVAL)       |
| COMMIT work                   | 2    | FXXZccc(SNB,CCB,FCB)               |
| ROLLBACK work                 | 3    | FXXZccc(SNB,CCB,FCB)               |

**Note:** During API translation, setting the NOCOMMIT field in the TRCB to **Y** prevents the translator from issuing commits. However, setting NOCOMMIT to **Y** does not prevent the WebSphere Data Interchange termination process from issuing a commit. To prevent this termination commit, issue a SYNCPOINT service call with the SYNCPOINT interval set to **-1** prior to the WebSphere Data Interchange termination call. For more information, see "Send Recovery Scope" on page 469.

## DB2 TIMEOUT/DEADLOCK processing

DB2 TIMEOUT / DEADLOCK processing occurs in a DB2 environment when multiple translations are being run concurrently and the trading partners are not in the same order for all the translations. The DB/2 terminates one of these transactions and issues one of the following return codes:

- -911 The DB/2 parameter is ROLBE=YES.
- -913 The DB/2 parameter is ROLBE=NO.

The translator attempts to recognize that a rollback occurred, issues a return code of **–911**, and allows the translation to continue, even though another translation might have acquired the next sequential control number. The DB/2 termination is flagged with an RS0000 message. The translator will attempt a retry after a return code of **–911** or **–913** when appropriate. If DB2 issues a rollback, the translation is terminated with a TR0810 message.

During retry, WebSphere Data Interchange has the options to issue either:

- A ROLLBACK command
- A FETCH command for the trading partner control numbers again (TA)

Table 202 describes the DB2 recovery conditions and actions.

Table 202. DB2 recovery conditions and actions

|     | Conditions | Actions Ye              | s (Y) or No (N) |              |                |                     |
|-----|------------|-------------------------|-----------------|--------------|----------------|---------------------|
| Row | DI Control | Deadlock Not<br>Timeout | Updates<br>Made | DB2 Rollback | DI<br>Rollback | Fetch Control<br>#s |
| 1   | F          | F                       | F               | F            | N              | Υ                   |
| 2   | F          | F                       | F               | Т            | N              | N                   |
| 3   | F          | F                       | Т               | F            | N              | Υ                   |
| 4   | F          | F                       | Т               | Т            | N              | N                   |
| 5   | F          | Т                       | F               | F            | N              | N                   |
| 6   | F          | Т                       | F               | Т            | N              | N                   |
| 7   | F          | Т                       | Т               | F            | N              | N                   |
| 8   | F          | Т                       | Т               | Т            | N              | N                   |
| 9   | Т          | F                       | F               | F            | N              | Υ                   |
| 10  | Т          | F                       | F               | Т            | N              | Υ                   |
| 11  | Т          | F                       | Т               | F            | N              | Υ                   |
| 12  | Т          | F                       | Т               | Т            | N              | N                   |
| 13  | Т          | Т                       | F               | F            | Υ              | Υ                   |

Table 202. DB2 recovery conditions and actions (continued)

|     | Conditions | True (T) or Fals        | Actions Yes (Y) or No (N) |              |                |                     |
|-----|------------|-------------------------|---------------------------|--------------|----------------|---------------------|
| Row | DI Control | Deadlock Not<br>Timeout | Updates<br>Made           | DB2 Rollback | DI<br>Rollback | Fetch Control<br>#s |
| 14  | Т          | Т                       | F                         | Т            | N              | Υ                   |
| 15  | Т          | Т                       | Т                         | F            | Υ              | N                   |
| 16  | Т          | Т                       | Т                         | Т            | N              | N                   |

#### Initialize SYNC function

The syntax of the Initialize SYNC function request is:

FXXZccc(SNB,CCB,FCB,interval)

The unique parameters for this function request are defined in Table 203.

Table 203. Parameters for Initialize SYNC request

| Parameter | Description      |                                                                                                    |
|-----------|------------------|----------------------------------------------------------------------------------------------------|
| SNB       | ZSNBNAME<br>SYNC | SERV                                                                                                    |
|           | ZSNBPC<br>4      |                                                                                                    |
| FCB       |                  | tes the length of time that elapses between<br>ronization points. A 4-byte binary value. Valid values                                                                                                    |
|           | 0                | General SYNCPOINT processing based on the recovery scope in effect.                                                                                                    |
|           | n                | A positive number indicating how often a SYNCPOINT must be taken. For example, if <i>n</i> had a value of <b>5</b> and transaction recovery scope is specified, a COMMIT is issued after every 5 transactions. Actually, a COMMIT is requested after each transaction, but only every 5th request is honored by the SYNCPOINT service. |
|           | -1               |                                                                                                    |

## Initialize SYNC function return codes

The results of the Initialize SYNC request are posted in the return code and extended return code fields of the CCB. Valid values are:

Initialization was successful.

# **Update status services**

12 Initialization failed. The extended return code is 12 (insufficient virtual storage).

#### **COMMIT** work function

The syntax of the COMMIT work function request is:

FXXZccc (SNB,CCB,FCB)

The unique parameters for the COMMIT work function request are defined in Table 204.

Table 204. Parameters for the COMMIT work function request

| Parameter | Description          |
|-----------|----------------------|
| SNB       | ZSNBNAME<br>SYNCSERV |
|           | ZSNBPC 3             |
| FCB       | ZFCBFUNC 2           |

The results of the COMMIT work request are posted in the return code and extended return code fields of the CCB. Valid values are:

- 0 COMMIT work was successful.
- 4 COMMIT ignored. The extended return code is:
  - The COMMIT request was ignored for one of the following two reasons:
    - An interval of -1 was established on the SYNCPOINT initialization function.
    - · The interval has not been reached yet.
- 12 COMMIT work failed. The extended return code is:
  - **N** The SQLCODE from DB2 indicating why the COMMIT was not honored.

#### **ROLLBACK** work

The syntax of the ROLLBACK work function request is:

FXXZccc (SNB,CCB,FCB)

The unique parameters for the ROLLBACK work function request are defined in Table 205.

Table 205. Parameters for the ROLLBACK work function request

| Parameter | Description          |
|-----------|----------------------|
| SNB       | ZSNBNAME<br>SYNCSERV |
|           | ZSNBPC 3             |

Table 205. Parameters for the ROLLBACK work function request (continued)

| Parameter | Description |
|-----------|-------------|
| FCB       | ZFCBFUNC 3  |

The results of the ROLLBACK work request are posted in the return code and extended return code fields of the CCB. Valid values are:

- ROLLBACK work was successful.
- 12 ROLLBACK work failed. The extended return code is:
  - Ν The SQLCODE from DB2 indicating the reason for the ROLLBACK failure.

Note: A ROLLBACK request is always honored and issued even when the SYNCPOINT interval has a value of -1 or the value has not been reached.

# Get envelope service

During outbound processing, you can use the Get envelope service to get data directly from the translator, rather than from the file the translator writes to. Normally, after WebSphere Data Interchange creates an interchange, the interchange is routed automatically to a file. (In CICS, this file is always a TS queue.) By writing an exit to circumvent this action, the envelope can be retrieved directly from the translator and then processed. In CICS, for example, the interchange could be routed to a TD queue. WebSphere Data Interchange recognizes this type of user exit when the following keywords are used on enveloping commands: IEXIT(exitname), IACCESS(M), and ITYPE(UE). For more information, see "Get Envelope service example" on page 748 and "Get/Put envelope exit and service" on page 324.

The syntax of the Get envelope API request is:

FXXZASM(GPCB, CCB, FCB, BUFFER, LEN)

The parameters for this function request are defined in Table 206.

Table 206. Parameters for the Get envelope API request

| Parameter | Description                                                                                                    |
|-----------|----------------------------------------------------------------------------------------------------|
| GPCB      | The Get/Put envelope control block. The fourth parameter passed to IEXIT user exits.                                     |
| ССВ       | The common control block used to initialize WebSphere Data Interchange. The second parameter passed to IEXIT user exits. |
| FCB       | The function control block. The third parameter passed to IEXIT user exits.                                              |
| BUFFER    | The working storage into which the envelope will be read. You must specify the length of this area in the LEN parameter. |
| LEN       | The full-word length of the working storage (BUFFER) that will contain the envelope.                                     |

# Put envelope service

During inbound processing, you can use the Put envelope service to put data directly into the translator, rather than having the translator read a file. Normally, in order to deenvelope an interchange, WebSphere Data Interchange reads a file containing the interchange. In CICS, this file is always a TS queue. By writing an exit to circumvent this action, you can pass an envelope directly into the translator. In CICS, for example, an interchange could be read from a TD queue and passed directly into the translator. WebSphere Data Interchange recognizes this type of user exit when the following keywords are used on deenveloping commands: IEXIT(exitname), IACCESS(M), and ITYPE(UE). For more information, see "Put Envelope service example" on page 748 and "Get/Put envelope exit and service" on page 324.

The syntax of the Put envelope API request is:

FXXZASM(GPCB, CCB, FCB, BUFFER, LEN)

The parameters for the Put envelope function request are defined in Table 207.

Table 207. Parameters for the Put envelope API request

| Parameter | Description                                                                                                    |
|-----------|----------------------------------------------------------------------------------------------------|
| GPCB      | The Get/Put envelope control block. The fourth parameter passed to IEXIT user exits.                                     |
| ССВ       | The common control block used to initialize WebSphere Data Interchange. The second parameter passed to IEXIT user exits. |
| FCB       | The function control block. The third parameter passed to IEXIT user exits.                                              |
| BUFFER    | The working storage into which the envelope will be read. You must specify the length of this area in the LEN parameter. |
| LEN       | The full-word length of the working storage (BUFFER) that will contain the envelope.                                     |

Put envelope service

# Chapter 7. Using WebSphere Data Interchange in the AIX and Windows environment

The chapter provides instructions for running WebSphere Data Interchange Server.

# Running from the command line

WebSphere Data Interchange Server always reads commands from STDIN and writes the results to STDOUT: these are treated as STREAMs. When invoked from the command line, the command line processor automatically opens STDIN and STDOUT, piping them wherever the user requests. You typically prepare a file of PERFORM commands for input and redirect the input from that file. You would probably redirect the STDOUT to a file.

An example of this usage is shown below:

```
ediservr < sample.cmd > results.txt
```

where sample.cmd is the input file and has PERFORM commands, and results.txt contains the output from ediservr.exe.

The commands files consist of a set of WebSphere Data Interchange commands separated by semicolons. Every command is terminated with a semicolon.

The first command is always a SET, and the second command is always INIT. These are followed by a series of Set file commands that specify the input and output files for the following PERFORM command(s). The SET FILE PERFORM sequence can be repeated as many times as required.

A typical command file is as follows:

The contents of sample.cmd are:

#### **SET** command

Sets up the environment to point to the WebSphere Data Interchange database

## Running from the command line

#### INIT command

Loads the startup information and connect to the database using parameters defined above.

#### SET FILE (LogicalFileName, RealFileName)

Defines various INPUT and OUTPUT files needed for translation. The LogicalFileName of each file is assigned with a RealFileName that includes the complete path. Depending on the type of PERFORM command used, some files are mandatory, while others are optional.

#### **PERFORM**

Issues standard perform commands. This command uses LogicalFileNames for various files used.

**TERM** Disconnects from the database and frees all allocated memory.

If translation is successful, the contents of results.txt are:

```
DI Translator Started, build date: Feb 19 2002
```

DI Translator processed your request.

DI Translator shutdown

If translation fails, the contents of results.txt are:

```
DI Translator Started, build date: Feb 19 2002
```

DI Translator Error. RC= "errorcode" , ERC="extended return code"

DI Translator shutdown

# Triggering from an MQSeries queue

The WebSphere Data Interchange adapter program is installed as part of WebSphere Data Interchange for Multiplatforms Version 3.2. The configuration scripts provided set up the necessary queues and definition objects. The adapter uses MQSeries Triggering to know when messages need processing.

When a message is put to an application queue, a trigger message is created. The MQSeries trigger monitor receives the message and executes the adapter. The adapter then passes the information needed to process the application message to the WebSphere Data Interchange server/translator. Application messages are committed, rollbacked, or moved to a failure queue depending on the return codes from the WebSphere Data Interchange Server.

The adapter will wait the user-configured time interval for any successive messages, and then terminate. The trigger monitor then restarts WebSphere Data Interchange adapter upon receipt of another trigger message.

Base MQSeries support architecture uses six MQSeries queues, three input and three output.

Input queues:

- EDI IN
- DF IN
- XML\_IN

#### Output queues:

- EDI\_OUT
- DF\_OUT
- XML\_OUT

The wdi.mqcommands file in the samples directory contains all MQ Service Command (MQSC) instructions for creating the needed queues.

# The necessary queues and definition objects are created in the default queue manager.

To create these six queues and configure the input queues for triggering, run the wdicommand script. The specific configuration scripts for integrating with other products, such as WebSphere MQ Integrator, are available at:

http://www.ibm.com/websphere/datainterchange

Each step of the trigger program is coordinated with a message exits dll or shared library. On Windows this is called msgExits.dll On AIX it is called msgExits.so. If this dll is found in the binaries path at run time it will change the behavior of the trigger program. If it is not found then the trigger program uses its default settings.

The message exits dll can instruct the trigger program to skip messages, terminate, take or skip a syncpoint, and so on. you can use this to customize the behavior of the adapter to route failed messages to a special queue, or to notify someone if a failure in translation occurs. The interface to the message exits dll is documented in Adapter user exits on page "Adapter user exits" on page 587.

#### When triggered, the adapter:

- 1. Reads the wdi.properties file for runtime directories.
- Calls the trigger startup exit msgTrigger() if present and proceeds based on the return code from the exit.
- 3. Initializes WebSphere Data Interchange. If WebSphere Data Interchange cannot be initialized, the adapter turns triggering off for the queue and terminates.
- Sets the name of the file that the message will be received into, which is datadirectory(from property files)/rcvdirectory(from property files)/MQSeries message ID(from MQMD).rcv.
- 5. For each message on the queue:
  - a. Browses the data queue to get the information on the next available message.
  - b. Calls the message tracking exit if present, and passes it the browse data. The message exit can return the batch ID to be used and an indicator of whether to proceed or to skip this message.
  - If OK to proceed, calls WebSphere Data Interchange with a PERFORM RECEIVE AND PROCESS ONEMESG(Y) WHERE REQID(mq\_queue\_name[1-16]) BATCHSET(batchid).
  - d. Upon returning from WebSphere Data Interchange, calls the msgTransform() exit with the return codes. If the return code from the exit instructs the trigger

#### Triggering from an MQSeries queue

program not to proceed normally, do what the return code is documented to mean in the adapter user exits on page "Adapter user exits" on page 587, otherwise do the following:

- If translation is acceptable (rc = 0), execute a syncpoint.
- If translation is not acceptable (r <> 0), the adapter posts the message to the dead letter gueue defined within MQSeries. Then execute a syncpoint.
- e. Moves on to the next message (restarts the process at step a).
- When no more messages arrive within the specified interval (see Adapter user exits below), call the msgTerminate user exit (if one exists). If it indicates so, proceed with termination, terminate WebSphere Data Interchange, and then the adapter itself.

# **Advanced Adapter**

The WebSphere Data Interchange advanced adapter is designed to provide an MQSeries interface to WebSphere Data Interchange which is capable of handling multiple requests in parallel. The original WDIAdapter program was designed to handle requests in a serial fashion. This meant that when a trigger message was generated for a queue a single translator instance was assigned to that queue to process all the data from that queue. Using the advanced adapter one or more translators can be assigned to a single queue to provide parallel processing of data on that input queue.

# **Overview of the Advanced Adapter**

WebSphere Data Interchange is designed to interface with MQSeries through the use of an adapter program which can listen for trigger message generated by MQSeries when data arrives on a given queue. The original adapter that came with WebSphere Data Interchange was designed to use a default trigger monitor which was delivered with MQSeries. It allowed for a single translator process to be started and assigned to an input queue. This did not allow for parallel processing of messages on a single queue.

The new advanced adapter is designed to allow the user to create a pool of translators when the WDIServer program is started. When data arrives on an MQSeries queue one or more of these translators can be assigned to the queue to process data. This means that each queue can be independently configured to request any number of translators

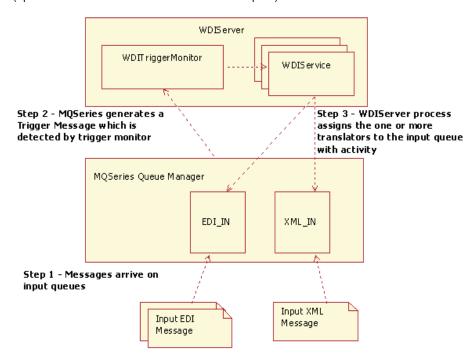

(up to the number of translators in the initial pool).

Figure 25. Overview of advanced adapter

The diagram in Figure 25 provides a high level overview of how the advanced adapter works. In that diagram two input queues are defined called XML\_IN and EDI\_IN. With the advanced adapter each of these queues can be configured to use a different number of translators. For instance, if it is determined that the EDI\_IN queue will be receiving more traffic it could be configured to request two translators while the XML\_IN queue could be configured to request only one translator.

# Installation and Setup

The advanced adapter was first provided in CSD 5 of WebSphere Data Interchange. Several important enhancements were made to the adapter in CSD 7 and CSD10. Therefore it is important that you install the latest CSD which at the time of this writing is CSD 10. The advanced adapter is bundled into a group of four executables, which can all be found in the bin directory under the WDI standard home directory. These four executables are:

- WDIServer Main program which starts a trigger monitor and a pool of translators.
- WDIShutdown Used to issue a shutdown command to the server
- 3. WDITrigger Trigger monitor which is initiated by WDIServer.
- WDIService Internal program which is started by WDIServer and controls a single translator instance.

Once the advanced adapter has been installed (by applying the latest CSD level) these four programs will be added to your bin directory and the new adapter will be available for use. The next step in the process is to configure the wdi.properties file for your system.

# **Adapter Configuration**

You must first decide where you wish to have the WDIServer program operate. Once this runtime directory has been selected you will probably want to move the wdi.properties file which is in the samples directory over to this runtime directory. If you do not wish to keep the wdi.properties file within the same directory as your runtime environment (or you wish to use some other name other than wdi.properties) the environment variable WDISERVER\_PROPERTIES can be used to specify a different file name. To do this simply provide a fully qualified file name as the value to that environment variable. WDIServer will look for a file named wdi.properties in the current working directory. If no file is found by that name it will then check the WDISERVER\_PROPERTIES environment variable. If no file is specified it will return an error and exit. This environment variable can be very useful even if plan to keep the wdi.properties file in the same directory where you run from. This is because the WDIShutdown command also needs to find the properties file. With the environment variable set you don't have to be in the runtime directory when you run the WDIShutdown command.

When the WDIServer program is initiated and it has found a properties file a pool of translators will be started. Once these translators are up and ready to begin processing data a trigger monitor will be started which will connect to the initiation queue specified in the properties file. At this time one or more directories with names like WDITransCmdQ\_xxxx will be created. The value indicated by the xxxx will be a group of numbers which indicate an internal task id assigned to that instance of the translator. There will be one of these directories for each of the translators started in the pool. The idea behind these directories is to provide each translator with an independent environment.

Since the goal of the advanced adapter is to allow multiple translators to operate independently, it is a good idea to make sure that output files specified in the WDI Service profiles do not use fully qualified paths or relative paths that move the output file out side the current working director (i.e../MyFile.txt). If you do specify a file outside the current working directory the result will be the same file will be used by all the translators in the pool. This can lead to performance issues as each translator will lock the file while it is in use. Finally, you should ensure that the service profile is not using a directory which will not exist within the WDITransCmdQ\_xxxx directory. For instance, specifying a value of ADirectory/MyFile.txt would cause an error because there will be no directory named ADirectory within the WDITransCmdQ\_xxxx directory.

The same is true for directories defined in the wdi.properties file. If you look at the wdi.properties file in the samples directory you should see the following information: dtddirectory=dtds prtdirectory=prt appdirectory=adf edidirectory=edi eexdirectory=eex

xmldirectory=xml
aexdirectory=aex
rptdirectory=rpt
fakdirectory=fak
qrydirectory=qry
xexdirectory=xex
wrkdirectory=wrk
rcvdirectory=rcv
trkdirectory=trk

These values should all be changed to point to the current working directory. To do this simply change the above lines in the properties file to look like this: dtddirectory=. prtdirectory=.

appdirectory=.

edidirectory=.

eexdirectory=.

xmldirectory=.

aexdirectory=.

rptdirectory=.

fakdirectory=.

grydirectory=.

xexdirectory=.

....l.-li..- -t-...

wrkdirectory=.

rcvdirectory=.

trkdirectory=.

# **Properties File Options**

Below is a list of all the keywords along with a description for each. Some options present in the wdi.properties file are used only by the old adapter. Likewise new options have been added to the properties file that the old adapter will simply ignore.

#### gmgrname

Indicates the queue manager name that the adapter will use. This value is case sensitive and must match a queue manager configured on your system. If it is not provided an attempt will be made to connect to the default queue manager. This option was added to support the new adapter. The old adapter did not need to know the queue manager because it depended upon being triggered using the default trigger monitor provided by MQSeries. It simply took the queue manager name that it was triggered with. The new adapter runs as a service and must connect to a queue manager since the service will be starting its own trigger monitor.

initq This is the initiation queue that will be used by the trigger monitor. Normally this will be WDI.INIT.Q. If in your environment you have chosen to create your own initiation queue you can provide its name here. This value is case sensitive and must match an existing initiation queue or an error will be reported. This is a new property added to support the new adapter.

#### runtimedirectory

This indicates the directory where the wdi executables are located. This property is ignored by the advanced adapter.

#### datadirectory

This indicates the directory where the original WDIAdapter program was going to operate from. This property is ignored by the advanced adapter.

#### dtddirectory

Indicates the directory where dtds can be found. This is one case where you may wish to provide a fully qualified path. If you are using DTDs in any of your translations you can create a separate directory to store all your DTDs on the server and use this property to find the value.

#### ptrdirectory

Allows you to specify a directory for the print file. For the advanced adapter this value should point to the current working directory.

#### appdirectory

Allows you to specify a directory for the application data format files. For the advanced adapter this value should point to the current working directory.

#### edidirectory

Allows you to specify a directory for the EDI input/output. For the advanced adapter this value should point to the current working directory.

#### eexdirectory

Allows you to specify a directory for the exception file. For the advanced adapter this value should point to the current working directory.

## xmldirectory

Allows you to specify a directory for the XML input/ouput. For the advanced adapter this value should point to the current working directory.

### aexdirectory

Allows you to specify a directory for the Application Exception File. For the advanced adapter this value should point to the current working directory.

#### rptdirectory

Allows you to specify a directory for the Report File. For the advanced adapter this value should point to the current working directory.

#### fakdirectory

Allows you to specify a directory for the Functional Acknowledgment. For the advanced adapter this value should point to the current working directory.

#### grydirectory

Allows you to specify a directory for the Query File. For the advanced adapter this value should point to the current working directory.

#### xexdirectory

Allows you to specify a directory for the XML Exception File. For the advanced adapter this value should point to the current working directory.

# wrkdirectory

Allows you to specify a directory for the work file. For the advanced adapter this value should point to the current working directory.

#### rcvdirectory

Allows you to specify a directory for the Receive File. For the advanced adapter this value should point to the current working directory.

#### trkdirectory

Allows you to specify a directory for the Tracking File. For the advanced adapter this value should point to the current working directory.

plan Specifies the database plan which will be used in the initialization of the translator. In most cases this should be defined as EDIEC32E which is the default plan name created when WDI is installed. Only change this value if you have created an alias to the database or are using more than one WDI database on the same system.

#### Languagecode

This specifies the language code that will be used. This should be set to the default which is ENU.

#### waitinterval

This specifies the number of milliseconds each translator should wait for input before the become idle. When data arrives on an input queue one or more translators will be assigned to the queue. They will continue to consume data arriving on that queue until it is empty. The waitinterval property determines how long they will monitor that queue before they become idle and can be reassigned to another queue.

#### numtranslators

This value indicates how many translators will be started up when WDIServer is invoked. This is a new parameter that was added to support the new adapter. The old adapter did not start multiple translators so it is ignored by the old adapter.

#### cmdqname

Indicates the name of the command queue. By default this should be set to WDIAdapterCmd.

#### userexitname

Specifies the name of the user exit module. When WDIServer is started it will attempt to load the module specified by this property. If it is unable to do so (i.e it could not be found) a warning message will be written to the screen and no exits will be called.

#### genprtfile

This property tells the adapter under what circumstances a print file should be placed onto the designated print file queue. Valid values are: always, onerror, and never. If the keyword is omitted a print file will be generated only on error conditions. This is a new option that will be ignored by the old adapter.

# keeparchive

This property tells the adapter that it is ok to delete work files generated on the disk. During initial setup and testing it can be helpful if these files are not cleaned up after each translation. In production you would not want to keep these files. Valid values are: always, and onerror. If during initial testing and setup it is recommended that you set this to always. Once the configuration is

complete normally this would be changed to onerror so that an archive is created only when an error condition is detected.

# **MQ** Configuration

Once the WDI software has been installed and configured the next step would be to setup the input queues which will be feeding data to WDI. When the WDI software is installed a script called AdvAdapterMQ.txt which contains MQSeries commands to create several new MQSeries objects necessary for the operation of the new adapter. These new objects are:

- WDI.TRANSLATOR.PROC Process definition used when triggering the new adapter.
- WDIAdapterCmd Command queue used to send commands to the new translator service.
- 3. WDI.PRTFILE.Q Queue used to store print files generated during the translation process.

# **Queue Configuration - Triggering**

To use the new adapter one or more input queues needs to be created. These queues need to be setup to generate a trigger message. When setting up the triggering for these queues there are three important values that must be changed. The first is the initiation queue name. You will need to use the same value that was setup in the wdi.properties file for the initiq property. The second value that must be setup is the process definition. The process definition for the old adapter was WDI.PROC. To use the new adapter you will need to use the WDI.TRANSLATOR.PROC process definition. The third item that needs to be configured is the Trigger Data. Four options that can be passed to the translator through the Trigger Data field. These four options are:

- 1. NumTranslators() Specifies the number of translators that will be assigned to this queue when a trigger message is generated.
- 2. Timeout() Specifies the amount of time these translators will wait for new data to arrive before they return to the pool to be reassigned to a new queue.
- 3. Reqld() allows the user to specify the requester id that will be used when processing data from this queue. If this value is not provided the name of the queue will be used as the requester id.
- FileId() allows the user to specify a the file id that will be used when processing data from this queue. The file id identifies the service profile that will be executed when wdi is triggered.

In order for the adapter to work you must at least specify the NumTranslators() and Timeout() options. If these two are not specified the trigger will be generated but no translators will be assigned to the input queue. Reqld() and FileId() are optional. The next section will describe why you would want to specify a value for these parameters.

# Using the FileId and RegId to Allow Large Queue Names

The original WDIAdapter.exe was limited to working with queues which were 8 characters or less in length. This was because the values for the REQID and FILEID keywords were taken from the name of the triggered queue. With the advanced adapter a change was made to allow the values for these two keywords to be specified on the

Trigger Data field. This eliminates the 8 character limit on the queue names. If no value is provided on the Trigger Data field the queue name will be used for the for these keyword values.

# **Considerations on AIX**

The advanced adapter uses shared memory to pass state information between the individual translators and the system monitor process. This means that the WDIServer process will be connecting to one shared memory segment for each translator process and one segment for the trigger monitor. In addition to the segments used by WDI, MQSeries also uses shared memory segments. By default AIX does not allow a 32-bit process to connect to more than 11 shared memory segments (each being 256MB). The AIX operating system provides the EXTSHM environment variable which can be used to allow the 256MB segments to be sub-divided into much smaller segments which conform to the actual size that the process requested when the shared memory attachment is made. If this environment variable is not set and too many translators are started in the pool an error message will be displayed and the adapter will shutdown. To set the EXTSHM environment variable simply add the following line to the profile for the user id that will be running the advanced adapter:

export EXTSHM=ON

# Adapter user exits

To modify or monitor the behavior of the adapter, you can implement the adapter user exits. The WebSphere Data Interchange adapter loads the library, if found in the bin directory, and calls the exit functions. The shared library must be named msgExits.dll (msgExits.so on UNIX®) and should be compiled using the native compiler for the target platform (for example, Microsoft Visual C++ for Windows).

#### msgExits.dll interface:

- bool msgTrigger( const char\* pszTriggerMessage , void \* pvExitContext);
   Called when the trigger program is started. Passes the trigger message TQTMC2.
   Accepts a context that will be passed into all subsequent calls. The return value indicates whether to continue or terminate.
- bool bSkip msgArrival(void\* pvExitContext, char\*pszSessionID)
   Message tracking exit that will be called just before attempting to get the next message. It can browse the queue for any information required and then pass back a session ID for WebSphere Data Interchange to use as the Batch ID. The return value indicates whether to process the message or skip it.
- bool bProceed msgTransform(void\* pvExitContext, long rc, long ccbrc, long ccberc)
   Results of the transformation. Return values are:
  - SYNC\_CONTINUE syncpoint and then continue processing.
  - SYNC\_TERM syncpoint and then terminate.
  - CONTINUE roll back the current message and continue processing from the input queue.
  - TERMINATE roll back the current message and terminate the adapter.
- bool bOK msgTerminate(void\* pvExitContext)

OK to terminate? Return values from msgTerminate are:

- #define SYNC CONTINUE X'0000'
- #define SYNC\_TERM X'0001'
- #define CONTINUE X'0002'
- #define TERMINATE X'0003'

A configuration file, wdi.properties, is installed in the wdi/bin directory:

The WebSphere Data Interchange Server runtime information is stored in a properties file located in the WDI bin directory. The installation default values for Windows are listed below. The default values for AIX are similar.

```
runtimedirectory=C:\WDIServer32\bin
datadirectory=C:\WDIServer32\runtime
dtddirectory=dtds
prtdirectory=prt
appdirectory=adf
edidirectory=edi
eexdirectory=eex
xmldirectory=xml
aexdirectory=aex
rptdirectory=rpt
fakdirectory=fak
grydirectory=gry
xexdirectory=xex
wrkdirectory=wrk
rcvdirectory=rcv
trkdirectory=trk
plan=EDIEC32E
userid=user
userpassword=password
Languagecode=ENU
waitinterval=30000
```

The userid and userpassword fields are only required if you want to connect to the database using a different authorization ID than the one under which the adapter process is running.

All files created and used during run time are created under the data directory. If you want WebSphere Data Interchange to create files in a different directory, change the data directory value in wdi.properties to be the new directory that you created. This directory can be another drive on Windows or file system on AIX.

The waitinterval value specifies the number of milliseconds that the adapter waits for messages on the Application queue before terminating. When the adapter terminates, another trigger message restarts the adapter.

# Calling from a C++ program

This section provides an example of how to use the WebSphere Data Interchange C++ API. This example includes all the source code necessary to build a C++ program, using the WebSphere Data Interchange C++ API, to send several PERFORM commands to the WebSphere Data Interchange product.

### Elements of the C++ API

The C++ API is made up of several classes that are all defined in the diapi.h header file shipped with the WebSphere Data Interchange product. The classes that make up the API are:

- CSyncTranslator
- CASyncTranslator
- CRemoteTranslator
- CDIEnvironment
- CDIRequest

When a program includes the diapi.h header file, it can use these objects to interact with the WebSphere Data Interchange translator by passing in PERFORM commands to either a CSyncTranslator, CASyncTranslator, or CRemoteTranslator object. The three different types of translator objects that can be created are as follows:

#### 1. CSyncTranslator

The CSyncTranslator provides access to the translator in a synchronous manner. The process waits for each command to complete before allowing the next command to be performed.

Its methods are:

#### CSyncTranslator(void) (Constructor)

Instantiates a new CSyncTranslator object. This method takes no arguments.

### enum eResult Initialize(CDIEnvironment& env)

Causes the translator to be initialized. This method must be called before any transactions can be processed. This method takes a CDIEnvironment object that contains information about the system, such as database information (plan, user ID, password) and system information (language). This method returns an enumerated type that contains success or failure information about the method invocation.

#### enum eResult Terminate()

Terminates the translator and causes it to free any memory that was allocated during the translation process. This method takes no arguments and returns an enumerated type with information about the success or failure of the method invocation.

#### virtual enum eResult ProcessRequest(CDIRequest& req)

Initializes a PERFORM command to be processed by the translator. This method takes a CDIRequest object that has been initialized with a perform command. The enumerated type returned by the function can be used to determine the success or failure of the PERFORM command.

### virtual long GetRetCode(void)

## Calling from a C++ program

Gets the return code from the last translator action performed. This method takes no arguments.

#### virtual long GetExtRetCode(void)

Accesses the extended return code from the last translator action performed. This method takes no arguments.

### 2. CASyncTranslator

The CASyncTranslator provides asynchronous access to the translator. This method allows your program to begin processing on several transactions at once without waiting for the previous PERFORM command to complete.

Its methods are:

### CAsyncTranslator(short sMaxRegs=10, short nNice=0)

Takes two arguments: sMaxReqs and nNice. sMaxReqs specifies the maximum number of requests that can be made. nNice specifies a nice value any process created by the translator during this session.

# enum eResult Initialize(CDIEnvironment& env)

Initializes the translator using the CDIEnvironment argument. The CDIEnvironment object contains the system environment information, such as the database plan, user ID, and password, as well as the system language setting.

#### enum eResult Terminate()

Initializes the translator using the CDIEnvironment argument. The CDIEnvironment object contains the system environment information, such as the database plan, user ID, and password, as well as the system language setting.

### enum eResult ProcessRequest(CDIRequest& req)

Passes the perform command contained in the CDIRequest object to the translator to be executed.

### short GetMaxRequests()

Returns the maximum number of requests that can be executed at one time. This value limits the number of translators that can be started by this object.

#### short GetCurrentRequests()

Returns the number of requests being processed.

### enum eResult UpdateCurReqCnt(void)

Causes the current request count to be updated.

#### CRemoteTranslator

The CRemoteTranslator provides access to a WebSphere Data Interchange translator running on a remote system. The CRemoteTranslator is like the CAsyncTranslator, except its constructor takes the hostname of the remote system as an additional argument to its constructor.

Its methods are:

### CRemoteTranslator(char\* pszHost,short sMaxReqs=10)

Creates a new instance of the CRemoteTranslator class that can communicate with a remote server using TCP/IP sockets.

### enum eResult Initialize(CDIEnvironment& env)

Initializes the translator using the CDIEnvironment argument. The CDIEnvironment object contains the system environment information, such as the database plan, user ID, and password, as well as the system language setting.

#### enum eResult Terminate()

Initializes the translator using the CDIEnvironment argument. The CDIEnvironment object contains the system environment information, such as the database plan, user ID, and password, as well as the system language setting.

#### enum eResult ProcessRequest(CDIRequest& req)

Passes the PERFORM command contained in the CDIRequest object to the translator to be executed.

### short GetMaxRequests()

Returns the maximum number of requests that can be executed at one time. This value limits the number of translators that can be started by this object.

#### short GetCurrentRequests()

Returns the number of requests being processed.

### enum eResult UpdateCurReqCnt(void)

Causes the current request count to be updated.

The following classes are also provided:

#### CDIEnvironment

The CDIEnvironment class encapsulates all the system settings needed by the CSyncTranslator, CAsyncTranslator, and CRemoteTranslator during their initialization. The CDIEnvironment class must be instansiated and then passed to the initialize method of one of the translator objects.

Its methods are:

### void SetSys(char\* pszVal)

Identifies the installation-defined WebSphere Data Interchange systems used to run the EDIUTILV utility. The default is DIENU.

#### void SetAppl(char\* pszVal)

Identifies the Application ID to run the DataInterchange utility. This keyword also identifies the logfile specified by the Activity Log (ACTLOGS) profile. If you specify this parameter, the activity log profile must contain a matching entry to define which log file is used for recording errors and events pertaining to the application. The two APPLID values shipped with WebSphere Data Interchange are:

- EDIFFS (default)
  - · Associated with the LOGFFS ddname
  - The default APPLID and log when using the utilities
- EDIMP
  - · Associated with the LOGEDI ddname
  - The APPLID and log used during online DataInterchange processing

### void SetLang(char\* pszVal)

# Calling from a C++ program

Identifies the language profile to use as specified in the Language (LANGPROF) profile. The value you specify with the SetLang method must match one of the values in the LANGPROF profile. The LANGPROF that ships with WebSphere Data Interchange is ENU.

### void SetPlan(char\* pszVal)

Identifies the DB2 plan that WebSphere Data Interchange is to use to access its database tables.

#### void SetEdiDataQueueName(char\* pszVal)

Identifies the routing queue for completion message from the translator. When the CAsyncTranslator completes the processing of its EDI data it will send a completion message to this queue.

# void SetAppDataQueueName(char\* pszVal)

Identifies the routing queue for completion message for DF data coming from the translator. When the CAsyncTranslator completes the processing of a DF, it will send a completion message to this queue.

#### void SetEdiErrorQueueName(char\* pszVal)

Identifies a queue where errors identified during the processing of EDI data can be sent. When the CAsyncTranslator encounters errors, an EDI data message will be sent to this queue.

#### void SetAppErrorQueueName(char\* pszVal)

Identifies a queue where errors identified during the processing of DF data can be sent. When the CAsyncTranslator encounters errors, a DF data message will be sent to this queue.

#### void SetHostName(char\* pszVal)

Sets the hostname of a remote WebSphere Data Interchange translator. The value set in this method is only used with the CRemoteTranslator.

#### void SetHostPort(int nVal)

Identifies the port number used by a remote WebSphere Data Interchange translator for network communication. The value set by this method is only used by the CRemoteTranslator class.

#### void SetUser(char\* pszVal)

Sets the database user ID needed to access the DB2 database. This only needs to be set if the user ID of the person running the program does not have the necessary authority to access the database.

#### void SetPassword(char\* pszVal)

Sets the password to be used by the translator to access the WebSphere Data Interchange database. This is only required if the user ID of the person running the program does not have the authority to access the database.

## void SetRouterType(enum CDIMsgQueue::qtype enVal)

Sets the type of routers (queue) for the completion messages. This method can accept the following values:

```
file //File
pipe //Named pipe
socket //TCP/IP socket
email //Email address
```

## - void SetUnitOfWork(enum eUnitOfWork enVal)

Defines a unit of work to the translator. This method allows the application programmer to define the point at which Commits should be done. Possible values for this function are:

#### **eTransaction**

Commits should be done after every transaction

#### eEnvelope

Commits should be done after every envelope is encountered

#### **eNoCommit**

No commits are performed

# void SetInterfaceType(enum eInterfaceType enVal)

Possible values for the function are:

```
eITCmdLine //Invoked by command line
eITApi //Invoked by API
eITWeb //Invoked by Web server (not supported)
```

#### CDIRequest

The CDIRequest represents a request for translation that can be submitted to a translator to be processed. The CDIRequest object names the files necessary to perform a translation as well as the perform statement to be executed. This is a list of the files that can be associated with a CDIRequest object:

- Application File
- EDI File
- Tracking File
- Exception File
- EDI Except File
- Print File
- Report File
- Query File
- Work File
- Functional Acknowledgment File

Its methods are:

#### CDIRequest(void)

The constructor for CDIRequest builds an instance of the CDIRequest object. This method does not take any arguments.

#### void ClearOutput(void)

Clears all the output fields of the request object.

#### void SetAppFile(char\* pszFile)

Sets the name of the application file for this request.

### void SetEdiFile(char\* pszFile)

Sets the name of the EDI file for this request.

#### void SetTrackingFile(char\* pszFile)

Sets the name of the tracking file for this request.

### void SetExceptionFile(char\* pszFile)

## Calling from a C++ program

Sets the name of the exception file where DF data can be written if a fatal error is encountered during the processing of the PERFORM command.

# void SetEdiExceptFile(char\* pszFile)

Sets the name of the exception file where EDI data can be written if a fatal error is encountered during the processing of the PERFORM command.

#### void SetPrintFile(char\* pszFile)

Sets the name of the print file where status information about a completed translation can be written.

#### void SetReportFile(char\* pszFile)

Sets the name of the report file where reports and printouts that you have requested can be stored.

## void SetQueryFile(char\* pszFile);

Sets the name of the file where results from a QUERY or DATA EXTRACT can be stored.

#### void SetWorkFile(char\* pszFile)

Sets the name of a file that can be used as a temporary workspace during the translation.

### void SetFunAckFile(char\* pszFile)

Sets the name of the file that you want to use for returning functional acknowledgments for the deenveloped transactions.

# WebSphere Data Interchange API example

This section outlines an example program that uses the C++ API for WebSphere Data Interchange. This example is made up of one source file that initializes a CDIRequest object with a PERFORM TRANSFORM statement. The "Sample script" on page 595 contains a listing of the main items for this example.

This program begins by creating CSyncTranslator, CDIEnvironment, and CDIRequest object (a TransformRequest) to handle the request. Next, the request is initialized with the filenames needed to process the request, and the setPerformCommand method is used to set the desired PERFORM command to execute.

When the PERFORM command is created and the translator initialized, the ProcessRequest method is called to execute the PERFORM command. When that is complete, the return codes are checked and the translator terminated and the program is exited.

# **Building the Example**

This example can be built on the different platforms supported by WebSphere Data Interchange.

#### AIX

 Copy the files apiexamp.cpp and apiexamp.mk from /usr/wdi/DIv32/samples to your home directory or any other work directory where you have permissions to write files. Also copy the sample input file poxml5sr.dat to the same directory.

- Issue the command make -f apiexamp.mk. This will build an executable named apiexamp.
- 3. Execute the newly built apiexamp executable.
- Windows
  - Using Microsoft Visual C++, open the ediexamp.dsw workspace in the samples directory.
  - Build the apiexamp project. The executable will be created in the samples directory.
  - Execute the newly built apiexamp executable.

# Sample script

```
#include <iostream.h>
#include <string.h>
#include "diapi.h"
/*----*/
/* Main program
/*-----*/
void pause(void);
int main ()
  CDIEnvironment aCDIEnvironment;
CDIRequest aTransformRequest;
  CSyncTranslator aCSyncTranslator;
  enum eResult rc;
char* pszf
                   pszPhysicalName = NULL;
  long
                  lFileLen = 0;
  // Let the user know what we're doing:
  cout << endl
     << "XML to EDI sample transformation using the C++ API" << endl;</pre>
  //Define the Data Interchange Environment
  aCDIEnvironment.SetPlan("EDIEC32E");
   aCDIEnvironment.SetLang("ENU
  // Initialize the translator:
  cout << endl << "Initialize the translator by calling "
      "CSyncTranslator::Initialize()" << endl;</pre>
   rc = aCSyncTranslator.Initialize(aCDIEnvironment);
   cout << "Initialize() returns: rc=" << rc << ", zccbrc="
      << aCSyncTranslator.GetRetCode() << ", zccberc="</pre>
      << aCSyncTranslator.GetExtRetCode() << endl;</pre>
  //pause();
  // Let the user know we are setting up the files and command:
  cout << endl << "Set the input/output filenames and the "</pre>
      "command by calling " << endl</pre>
      << "CSyncTranslator::SetFileName and "</pre>
      "CDIRequest::SetPerformCmd." << endl;</pre>
```

```
// Name the input and output files:
aCSyncTranslator.SetFileName("XMLFILE", "poxml5sr.dat");
aCSyncTranslator.SetFileName("OUTFILE", "sample.out");
aCSyncTranslator.SetFileName("FFSEXCP", "sample.aex");
aCSyncTranslator.SetFileName("PRTFILE", "sample.prt");
// Set the perform commands to be executed:
// XML-TO-EDI TEST CASE: *****************************
aTransformRequest.SetPerformCmd
("PERFORM TRANSFORM WHERE INFILE(XMLFILE) OUTFILE(OUTFILE) "
   "SYNTAX(X) CLEARFILE(Y) XMLEBCDIC(N) TRACELEVEL(A2)");
// Let the user know we are going to do the translations
cout << endl << "Translate the document by calling "
   "CSyncTranslator::ProcessRequest." << endl;
// Ask the synchronous translator to process the EDI to ADF Request:
rc = aCSyncTranslator.ProcessRequest(aTransformRequest);
// Let the user know what happened:
cout << "CSyncTranslator::ProcessRequest() returns: rc=" << rc</pre>
     << ", zccbrc=" << aCSyncTranslator.GetRetCode()</pre>
     << ", zccberc=" << aCSyncTranslator.GetExtRetCode() << endl;
// Confirm the input and output names and print the return codes:
rc = aCSyncTranslator.GetFileName(&pszPhysicalName, "XMLFILE ", &IFileLen);
cout <<"Input file was : " << pszPhysicalName << ", "</pre>
     << lFileLen << " bytes written" << endl;
rc = aCSyncTranslator.GetFileName(&pszPhysicalName, "OUTFILE ", &IFileLen);
cout <<"Output file was : " << pszPhysicalName << ", "</pre>
     << lFileLen << " bytes written" << endl;
rc = aCSyncTranslator.GetFileName(&pszPhysicalName, "FFSEXCP ", &IFileLen);
cout <<"Exception file was: " << pszPhysicalName << ", "</pre>
     << lFileLen << " bytes written" << endl;
rc = aCSyncTranslator.GetFileName(&pszPhysicalName, "PRTFILE ", &IFileLen);
cout << "Print file was : " << pszPhysicalName << ", "</pre>
     << lFileLen << " bytes written" << endl;
//pause():
// Terminate the translator:
cout << endl << "Now terminate the translator to free up "
   "any resources" << endl;
rc = aCSyncTranslator.Terminate();
cout << "CSyncTranslator::Terminate() returns: rc=" << rc << endl;</pre>
cout << endl << "Note: If rc=0, then DO NOT check RetCode and "
   "ExtRetCode because " << end1</pre>
   << "the CSvncTranslator is now uninitialized." << endl:</pre>
// Let the user know were done:
cout << endl << "XML to EDI sample transformation complete." << endl;</pre>
```

```
// Terminate and go home:
   return(0);
void pause()
   char achar;
   cout << "Hit enter to continue" << endl;</pre>
   cin.get(achar);
```

# Calling from a C++ program

# Chapter 8. Interfacing to other networks and applications

This chapter describes the interfaces between your application, WebSphere Data Interchange, and the network. You can use this chapter to develop programs that communicate with applications and networks.

All communication requests by WebSphere Data Interchange or by applications using WebSphere Data Interchange are made through the Communications API. For more information, see "Communication services" on page 540. WebSphere Data Interchange includes support for multiple networks and allows you to write programs to add support for any network that is not supported. WebSphere Data Interchange uses profiles that define the network (Network Profile (NETPROF)) and define the operations supported by that network (NETOP). The communications API requests listed below represent the minimum support required from a network for WebSphere Data Interchange to function properly on that network.

- Send transactions (function code 211) with network commands of SENDEDI and SENDFILE.
- Send files (function code 221) with network command of SENDFILE.
- Receive files (function code 232) with network commands of RECVEDI and RECVFILE.
- · Cancel (function code 233) with network command of CANCEL.
- · Return file name (function code 300).
- · Retrieve status (function code 252) with network command of RECVMSG.

For more information about API requests, see Chapter 6, "Using WebSphere Data Interchange in the z/OS environment," on page 407.

WebSphere Data Interchange supports two types of networks:

- · A generalized network with:
  - A network program provided by the network provider, such as IEBASE from IBM Global Services and DSXMIT2 from the General Electric Information Services Company
  - A file interface to the network program where commands are placed in an input file by the requestor and responses are placed in the output file by the network program. WebSphere Data Interchange has no control over this interface since it is defined by the network provider
  - The ability to process multiple interchanges in a single file and use information from the interchanges to determine the destination
  - A connection made to the network itself rather than any particular trading partner, holding data in a mailbox until requested by the trading partner
- A point-to-point network with:
  - A generalized communications package rather than a specific program designed for a particular network.
  - A direct connection to the trading partner.
  - Files that contain data for a single trading partner.

Some details of each interface are provided in the following sections.

## Generalized networks

The application-to-network flow diagram Figure 26 on page 603 illustrates how an API request from an application flows into the WebSphere Data Interchange communications module. The communications module reads all the necessary profiles and invokes the communications routine defined to handle the network. The name of the communications routine is provided in the Communication rtn field of the network profile (NETPROF). The communications routine passes information between the application and the network program and must:

- Process the API request
- Build the appropriate interface to the network program
- Interpret the results from the network program

If you are providing an interface to your own network, you must:

- 1. Write a message handler to process the responses generated by the network program. The logical name of the message handler is specified in the Message handler field of the Network profile. The physical load module name and the implementation language for the message handler are specified in the user program information (User Exits (ADAMCTL)) profile. For more information, see "Message handler" on page 612.
- Design and enter the network commands profile (NETOP) entries to build the commands required by the network program.
- 3. Determine which of the communications routines provided by WebSphere Data Interchange that you want to use.

The seven logical names you can use in the Communications routine field of the network profile are:

- VANINFC
- VANEXPV4
- VANIINB1
- VANIMQ
- VANICICS
- GEISVAN
- PTTOPT

There are slight differences in the operation of these programs, and you should choose one that meets your needs. The differences are:

- VANEXPV4 is for CICS only and is an alternative to VANINFC. For more information, see "Sent to Network status" on page 380.
- VANICICS is for CICS only, fills in several pre-defined data blocks, and then passes
  control to the user-supplied network program specified in the Network program field of
  the network profile. For more information, see "Special communications routine for
  CICS" on page 613.
- PTTOPT identifies the point-to-point network. For more information, see "Point-to-point networks" on page 606.
- · VANIMQ is for the exclusive use of MQSeries send and receive.

- VANIINB1 changes a value of G in the RECVTYP field of the CMCB to a value of N.
   For more information, see "Communication Control Block (CMCB)" on page 677.
- If the return code from the network program is zero, VANIINB1 does not update the status of the interchanges but assumes that the message handler updates the status of all interchanges. The other programs update the status based on the return code and assume that the message handler changes the status if necessary.
- VANINFC updates the network sequence value once for each interchange in a file.
   The other programs update the sequence number once for the entire file.
- VANIINB1 and GEISVAN request status for a single requestor at a time. The other programs request status for 10 requestors at a time.
- GEISVAN uses a network command of STATUS to request status from the network.
   The other programs use a network command of RECVMSG.
- The message handler for GEISVAN only processes the status update responses from DSXMIT2 during a STATUS request. All other responses from DSXMIT2 are processed directly by GEISVAN. For the other programs, the message handler processes all responses.
- GEISVAN asks for status to be placed into a file with a ddname of GEISTAT.
   VANIINB1 asks for status to be placed into a file with a ddname of INB1STAT. The other programs assume the status is written in the network output file.
- The default TD queue for GEISVAN is GEISQ. The other programs have a default value of QDATA.
- The default network input file for GEISVAN is DSXMIPT. The other programs have a default value of INFILE.
- The default network output file for GEISVAN is SYSOUT. The other programs have a
  default value of OUTFILE.
- GEISVAN does not pass network parameters to the network program.
- GEISVAN does not expect a return code from the network program. The other programs expect a return code with the following values and meanings:
  - <0 Serious error. Status is send request error (42).
  - **0** Request processed without error. Status is send requested (48).
  - 1 4 Request processed with warnings. Status is sent with errors (41).
  - >4 Request processed with errors. Status is send request error (42).
- GEISVAN does not assume RESTART is an option. The other programs check the FRESTART field of the FSUPPORT network command and invoke the network program with a RESTART option if restart is supported by the network.

The communications routine calls the network program with an z/OS ATTACH macro after the commands dictated by the network commands profile (such as SENDEDI, RECVFILE) have been written to the input file. The name of the input file is contained in the Network input file field of the network profile entry and the commands written to this file are created from directions stored in the Network Commands profile (NETOP) entries. The Network Commands entries contain instructions for pulling data from various sources along with literals to create commands. For more information, see "Building network commands" on page 608. The network program be written in any language with any attributes because it is accessed using an z/OS ATTACH macro. The parameters passed to the network program are specified in the Network parameters field in the network profile entry.

#### Generalized networks

A communications routine in combination with NETOP should be able to create the commands necessary for the network. Each network produces responses that have a unique format and are written to the output file identified by the Network output file field in the network profile entry. Therefore, if you are providing your own network you must provide a program (known as a message handler) that processes those responses to detect errors and perhaps to update the status of interchanges in WebSphere Data Interchange. The name of the message handler program is entered in the Message handler field of the network profile entry, which must be defined in the user program information profile (User Exits). For more information, see "Message handler" on page 612.

# Application-to-network flow diagram

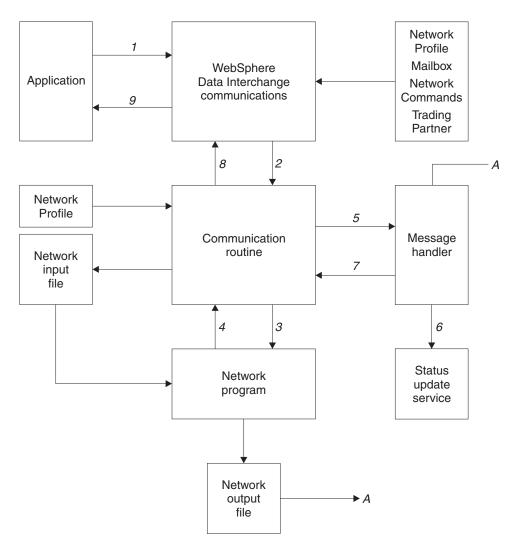

Figure 26. Application-to-network flow diagram

The numbers in the diagram refer to the following sequence of events:

- An application program requests WebSphere Data Interchange communication services through the API defined in "Communication services" on page 540. The request retrieves:
  - The mailbox (requestor) profile member (REQPROF) identified by the REQID field of the communications control block.
  - The trading partner profile member (TPPROF) identified by the TPNICKNM field of the communications control block. This retrieval occurs only if the trading partner data block passed to communications contains blanks.

#### Generalized networks

- The network profile member (NETPROF) identified by the requestor member or by the NETID field in the CCB.
- The functions supported by the network identified in the FSUPPORT member in the network commands profile (NETOP).
- 2. Using the program identified in the Communication rtn field of the network profile member, communications invokes this program as a user-exit routine through the language interface routine (FXXZccc). The communications routine name is a logical name and must be one of the following:
  - VANINEC
  - VANIINB1
  - VANEXPV4
  - PTTOPT
  - GEISVAN

VANICICS and VANIMQ are (not applicable for this flow.

3. The communication routines has control. Communications routines are driven by the function requested (send, receive, or cancel) and by the network command specified in the NETOP field of the communications control block. The 8-byte network ID and the 8-byte network command are concatenated and used as a partial key to retrieve all matching entries from the Network Commands profile (NETOP). Network Commands members contain instructions for building commands, which are literal values combined with data from the other control blocks and profile members. The commands are written to a file as specified by the Network input file field from the network profile.

If transaction data is being sent (function code **211**), the file of transactions is scanned and each interchange in the file is updated to have a status of **Send started (46)**. The following fields are also associated with the interchange:

- Message name (MSGNAME)
- Message user class (ENAME)
- Message sequence number (SEQNUM)
- Network acknowledgment expected (ACKIND)
- Send date
- · Send time

When commands have been built and written to the network input file and status has been updated, the program identified in the Network program field is invoked using the z/OS ATTACH facility. The parameters passed to the network program are specified in the Network parameters field of the network profile. Network parameters are not passed to the network program when the communications routine is GEISVAN.

4. This is a synchronous operation where the communication routine waits until the network program is finished. When that program returns control, it is assumed that the operation is completed or that the network program is responsible for making sure the operation completes.

A return code of **0** from the network program indicates success. Return codes **1-4** indicate no serious errors. A return code of less than **0** or greater than **5** indicates the function failed completely.

Note: A return code of 0 is assumed when the communication routine is GEISVAN.

5. If sending transaction data is requested, the communication routine updates the status in the Transaction Store of each interchange in the file based on the return code from the network program. A return code of 0 results in a status of Send requested (48). Return codes 1-4 result in a status of Sent with errors (41). Any other return code results in a status of Send request error (42).

Note: If the communication routine is VANIINB1 and the return code from the network program is zero (0), the communication routine does not update the status. In this case, the message handler must update the status of each interchange in the file. This is because VANIINB1 is targeted for the Expedite network program and when Expedite has a return code of 0, it has written an entry for each interchange to the network output file (OUTMSG). The message handler for Expedite can read these records and update the status of each interchange.

However, if the return code from the network program is not **0**, VANIINB1 sets the status of each interchange to Send request error (**42**), and the message handler must update the status for those interchanges that were successfully sent. With a nonzero return code, the assumption is that the network program not have been able to (or chose not to) complete its processing. Therefore, the network output file (OUTMSG) not contain an entries for all interchanges, but only entries for those that were successfully processed.

For example, if you are sending a file that contains four X12 interchanges but the second interchange in the file has an error that prevents the network program from processing it (such as an unknown destination), VANIINB1 will initialize the status of all four interchanges to Send request error (42), because the return code from the network program should not be zero now (identifying the error).

Assuming the network program continued processing after the error, the message handler updates the status of the first, third, and fourth interchanges to Send requested (48). If the error in the second interchange was severe enough to cause the network to stop processing (such as an I/O error reading the file), only the status of the first transaction is updated by the message handler to Send requested (48), and the status of the other three interchanges remains Send request error (42).

Because a message handler is driven by the responses in the network output file created by the network program, it only updates the status of interchanges it has been told about through the responses of the network program. The VANIINB1 communication routine assumes that if the return code from the network program is  $\mathbf{0}$ , a response record of some type is written to the network output file for every interchange in the file so that the message handler can update the status.

The communication routine uses the Message handler field from the network profile member and invokes this program as a user-exit routine through the language interface routine (FXXZccc). For more information about message handler programs, see "Message handler" on page 612.

#### Generalized networks

- If the network output file contains status information about previously sent data, the
  message handler should use the status update service to update the status
  information in the Transaction Store. For more information, see "Update status
  services" on page 561.
- 7. If the network output file indicates that data has been received, the message handler should set the FILERCVD field in the communications control block to **Y** and put the account number and user ID of the trading partner sending the data into the trading partner data block.
- 8. The communication routine uses a reverse lookup on the trading partner profile members to locate the entry belonging to the returned account number and user ID. The trading partner nickname is returned to the application program so that it knows data was received and from what trading partner. If any errors were encountered, the communication routine writes an entry to the event log indicating the type of error that occurred. The contents of the NPSEVER and NPERRCD fields from the communications control block are included in the VN1015 message logged by the communications routine.
  - The communication routine acts on the value in the CLRFILE field from the communication interface control block, clearing a file just sent if requested to do so.
- The application regains control with the results of the operation indicated by the ZCCBRC and ZCCBERC fields of the CCB.

# Point-to-point networks

WebSphere Data Interchange for z/OS provides a communications routine called PTTOPT for sending and receiving documents through a point-to-point connection. The point-to-point connection allows you to direct transactions to a file not associated with a network. To use a point-to-point network, you specify the Communication rtn field of the network profile (NETPROF).

When the PTTOPT communications routine receives a request to queue a transaction, the transaction is written to a system-generated file created specifically for the trading partner. The file name is a concatenation of the current user ID and the trading partner nickname, with a period inserted every eight characters. For example, if the user ID is MKRUEGER and the trading partner nickname is JWILLIAMS, the file name is MKRUEGER.JWILLIAMS. The file must already exist, and because the file is allocated dynamically, there are no JCL or CLIST requirements for the file. Transactions are appended to the end of the file; you must clear the file of transactions that are successfully sent to the trading partner.

PTTOPT forwards all other requests to your send/receive program, passing the same parameters that were passed to it. Your program sets the return codes and control block information that are expected by the requesting application. For more information, see "Parameters passed to the communications routine" on page 607

# **Activating point-to-point connections**

To activate point-to-point communications, follow these steps:

1. Add a member to the user program information profile (User Exits) for the point-to-point program.

- Add a point-to-point member to the network profile by specifying the following:
  - PTTOPT in the Communication routine field
  - The logical name of your send/receive program in the Network program field
- 3. In the Network ID fields of the trading partner profile members for the point-to-point trading partners, enter the name of the point-to-point member that you added to the network profile in step 2 above.
- 4. Enter the name of the network profile member in the Network ID field of the mailbox (requestor) profile members for the point-to-point requestors.
- 5. Add a member called *netid* FSUPPORT to the network commands profile, where *netid* is the network ID in your network profile. The literal entered in the command field () of this member identifies the functions that are supported by the point-to-point connection.

You can create the point-to-point member by copying the member FSUPPORT and changing the network ID and LITERAL VALUE values. For details about the LITERAL VALUE literal, see "FSUPPORT member" on page 611

# Point-to-point network processing flow

The flow for a point-to-point network is similar to the flow for the generalized network (described in "Application-to-network flow diagram" on page 603) with the following exceptions:

- 1. The network program is called as a WebSphere Data Interchange exit rather than using an z/OS ATTACH. You must define the program in the User Exits (ADAMCTL) profile and write the program in a language supported by WebSphere Data Interchange. See Chapter 4, "Exit routines," on page 311 for a description of user exits. The parameters passed to the point-to-point network program are the same as those passed to the communications routine.
- 2. The network program receives the same parameters as the communications routine (a programming interface rather than a file interface).
- There is no message handler for a point-to-point network. The network program is responsible for processing the requests and for processing the results expected by the API.

# Parameters passed to the communications routine

Communications invokes the communications routine to process each request from an application that requires network activity, such as requests to send or receive transactions. Your application program supplies the required values before calling communication. For more information, see "Communication services" on page 540.

The data supplied by the application is combined with information from the profiles, and the parameters listed below are passed to the communications routine. For point-to-point networks (Communication rtn has a value of **PTTOPT**), these same parameters are sent to the network program. For more information about control blocks, see Appendix A, "WebSphere Data Interchange control blocks," on page 631

- Service Name Block (SNB)
- Common Control Block (CCB)
- Function Control Block (FCB)

## Parameters passed to communications routine

- Communication Interface Control (CMCB)
- Trading Partner Profile (TPPDB)
- Network Profile Block (NPDB)
- Mailbox (Requestor) Profile Block (REQDB)

# **Building network commands**

A communications routine (such as VANIINB1) uses a network commands profile to build command records that it places in a network input file (such as INMSG). The information needed to build the command records is in the control blocks passed to the communication routine. Entries in the network commands profile tell the communication routine what data from the control blocks should be used in building the commands for the network program.

# **Network commands profile**

Table 208 describes the network commands profile. Each member of the profile provides data for a particular field in a command record. The command record field is defined by the SEQUENCE, POSITION, and LENGTH fields of the Network Commands (NETOP) profile member. The data for the command record field can either be a literal value (LITERAL VALUE) or it can be a value from one of the WebSphere Data Interchange control blocks (BLOCK NAME or BLOCK POSITION).

The keys to a profile member are the network ID (NETID), network commands ID (NETOP), and network commands field sequence number (FLDSEQ).

| T !! 000          | D (1 1.1     |        |         |           |         |
|-------------------|--------------|--------|---------|-----------|---------|
| <i>Table 208.</i> | I latinitian | of the | natwork | anaration | nrotila |
|                   |              |        |         |           |         |

| Label              | Length | Туре | Description                            |
|--------------------|--------|------|----------------------------------------|
| BLOCK NAME         | 8      | Char | Name of block from which data is taken |
| BLOCK<br>POSITION  | 4      | Char | Block position                         |
| LENGTH             | 4      | Char | Command field length                   |
| LINE               | 4      | Char | Command line sequence number           |
| LITERAL VALUE      | 58     | Char | Command field value                    |
| NETWORK<br>COMMAND | 8      | Char | Network commands ID                    |
| NETWORK ID         | 8      | Char | Network ID                             |
| POSITION           | 4      | Char | Command field position                 |
| SEQUENCE           | 8      | Char | Network commands field sequence number |

# Network commands profile field descriptions

# **BLOCK NAME**

The name of the block from which data is to be taken or the name of a network command. Valid values are:

#### **EDICMCB**

Communication interface control block

#### **EDINPDB**

Network profile block

#### **EDITPPDB**

Trading partner profile block

#### **EDIREQDB**

Mailbox (Requestor) profile block (blank) LITERAL VALUE field contents

#### **BLOCK POSITION**

The starting position of the source data within the block identified in BLKNAME. The position is relative to 1.

#### LENGTH

The length of data to move from the source location (or BLKPOS) to the command record (or CMDFPOS). The length of a command record is defined in the Input record length field of the network profile.

#### LINE

The sequence number of the command record to which the source data should be moved, or enter an asterisk to use the current command line.

#### LITERAL VALUE

A literal used in the command field that applies only when BLKNAME is blank. When BLKNAME is not blank, this field can contain comments. This field can also contain one of these special literals:

#### //IMBED//

Uses the network command indicated by the BLKNAME field

#### //STRIP//

Removes trailing blanks from data moved to the command line

### **NETWORK COMMAND**

The name of a network command, such as SENDX12. These names match those in the NETOP field of the communication interface control block. Must be eight characters, left-justified, and padded with trailing blanks.

#### **NETWORK ID**

The name (key) that identifies the network. The network commands profile must contain a member with this name. Must be eight characters, left-justified, and padded with trailing blanks.

#### **POSITION**

The starting position in the command record where the source data should be moved, or an asterisk to use the current field position.

#### **SEQUENCE**

The sequential number of this entry in the network command. The sequence number has two parts:

# **Building network commands**

- The first 4 bytes contain the command line number.
- The last 4 bytes contain the field sequence number in the line.

# **Network command example**

Table 209 describes the network command entries used to build the commands for sending X12 standard transactions over the network. The NETWORK ID (IINR4), NETWORK COMMAND (SENDX12), and SEQUENCE (1-n) fields are not shown in the table.

Table 209. Network command example

| BLOCK<br>NAME | BLOCK<br>POSITION | SEQUENCE | POSITION | LENGTH | LITERAL<br>VALUE | Notes                          |
|---------------|-------------------|----------|----------|--------|------------------|--------------------------------|
|               |                   | 1        | 1        | 3      | CSS              | Start session command          |
| EDIREQDB      | 38                | 1        | 4        | 8      |                  | Account                        |
| EDIREQDB      | 70                | 1        | 12       | 8      |                  | User ID                        |
| EDIREQDB      | 102               | 1        | 20       | 16     |                  | Old and new password           |
| EDINPDB       | 148               | 1        | 36       | 5      |                  | Time zone                      |
| EDINPDB       | 153               | 1        | 41       | 8      |                  | System type                    |
| EDINPDB       | 161               | 1        | 49       | 4      |                  | System level                   |
|               |                   | 2        | 1        | 3      | CSP              | Send EDI File command (part 1) |
| EDITPPDB      | 360               | 2        | 4        | 1      |                  | Network message class          |
| EDITPPDB      | 361               | 2        | 5        | 1      |                  | Message charge code            |
| EDICMCB       | 81                | 2        | 6        | 1      |                  | Acknowledgment type            |
| EDICMCB       | 99                | 2        | 7        | 8      |                  | Message name                   |
| EDICMCB       | 61                | 2        | 15       | 5      |                  | Message sequence number        |
| EDICMCB       | 80                | 2        | 20       | 1      |                  | Message delivery class         |
| EDICMCB       | 91                | 2        | 21       | 8      |                  | Message user class             |
|               |                   | 3        | 1        | 3      | CSP              | Send EDI file command (part 2) |
| EDICMCB       | 78                | 3        | 4        | 1      |                  | Data type                      |
| EDICMCB       | 107               | 3        | 5        | 56     |                  | File/ddname                    |
|               |                   | 4        | 1        | 3      | CSE              | Session end command            |

The network commands service builds the following four commands:

```
----+---1----+---2----+---3----+---4---+---5----+---6
CSSacctnum userid oldpswd newpswd W05004381 R14
CSP 6B 00164 MSGCLSY 10F
CSPDQDATA
CSE
```

#### FSUPPORT member

Communications determines the support provided by a network before calling the communications routine for the network. It does this by reading the network commands profile using the key network id and network command FSUPPORT. The literal in the command field value (LITERAL VALUE) of the member indicates which functions are supported. The first byte corresponds to FQUEUED; the second byte corresponds to FMSGS, and so on. Values entered in the FSUPPORT member must be in uppercase. Table 210 describes how to use the FSUPPORT bytes.

Table 210. FSUPPORT byte values

| Byte name: | A value of Y specifies that:                                                              |  |  |  |
|------------|-------------------------------------------------------------------------------------------|--|--|--|
| FQUEUED    | Queued functions are supported.                                                           |  |  |  |
| FMSGS      | Free-form messages are supported.                                                         |  |  |  |
| FFILE      | Free-form files are supported.                                                            |  |  |  |
| FEDIX      | ISA/IEA files are supported.                                                              |  |  |  |
| FEDIE      | UNB/UNZ files are supported.                                                              |  |  |  |
| FEDIU      | BG/EG files are supported.                                                                |  |  |  |
| FEDIG      | GS/GE files are supported.                                                                |  |  |  |
| FEDII      | ICS/ICE files are supported.                                                              |  |  |  |
| FEDIT      | STX/END files are supported.                                                              |  |  |  |
| FCANCEL    | CANCEL is supported.                                                                      |  |  |  |
| FCLASS     | Message class is supported.                                                               |  |  |  |
| FACK       | Network acknowledgments are supported.                                                    |  |  |  |
| FSYSMSG    | System messages are supported.                                                            |  |  |  |
| FRCVBTP    | Receive by trading partner is supported.                                                  |  |  |  |
| FRESTART   | Restart is supported.                                                                     |  |  |  |
| FNOUSERID  | Account number only is entered.                                                           |  |  |  |
| FACCTSEP   | The character that is used to separate account number and user ID (blank, period, slash). |  |  |  |

**For non-BG interchange envelopes:** If the value of FNOUSERID is **Y**, the full account number is concatenated with the full user ID. If the value is other than **Y**, the following occurs:

For UNB and STX envelopes, or if more than seven characters were entered in the
Account number field, all trailing blanks are removed from the account number, the
separator defined by the FACCTSEP field is concatenated, followed by the user ID.
This value is then truncated to the maximum allowed by the standard.

## **Building network commands**

 For ISA and ICS envelopes, where seven or fewer characters were entered in the Account number field, seven bytes of the account number will be concatenated with eight bytes of the user ID.

# Message handler

The message handler program is identified in the Message handler field of the network profile. The message handler is architecturally the same as a user exit and, therefore, has the same language and linkage edit considerations as user exits. For more information, see Chapter 4, "Exit routines," on page 311

The value in the Message handler field is the logical name for the exit. The physical load module name and the implementation language for the message handler are defined in the user program information profile (User Exits). An User Exit entry is not needed for the network profile entries that are distributed by WebSphere Data Interchange as these programs are defined in internal WebSphere Data Interchange tables.

The communication routine passes the following parameters to the message handler:

SNB

Before calling the message handler, the communication routine moves the name of the message handler from the network profile to the ZSNBNAME field in this block.

CCB

The message handler returns a value of **12** in the ZCCBRC field to indicate that the message handler could not process the network output file. Any other nonzero value returned in ZCCBRC indicates the message handler found something wrong.

FCB

Before calling the message handler, the communication routine places a value of 1 in the ZECRELINC field of this block.

CMCB

The message handler sets the FILERCVD field. The message handler also returns a value in the NPSERVER and NPERRCD fields.

CMTPPDB

The message handler sets the ACCTNUM and USERID fields.

NPDB

The message handler is invoked by the communication routine after the network program has returned control. The message handler processes the responses the network program has written to the network output file as follows:

- Processes data in the network output file.
- Calls the status update service to update the status in the Transaction Store, if status update messages are contained in network output file. For more information, see "Update status services" on page 561.
- Sets the error code in the NPERRCD field and the severity code in the NPSEVER field
  of the CMCB if errors are noted in network output file. It also sets the ZCCBRC field

in the CCB to indicate that the NPSEVER and NPERRCD fields have meaning. The communication routine uses the NPERRCD and NPSEVER values when logging a VN1015 error message.

# Special communications routine for CICS

A special communications routine for the CICS environment (logical name VANICICS) uses a LINK interface to pass control to the network program and the message handler. If you do not plan to use Expedite/CICS to communicate with trading partners, this special communications routine meet your needs. You can provide your own network program and message handler with a CICS interface. VANICICS passes control information to the network program and message handler by way of the CICS COMMAREA. Your program is expected to overwrite the COMMAREA with the resulting information, and VANCICS will log errors if your program determines the execution was unsuccessful. VANICICS also provides the interchange queueing function. Whenever an interchange is generated through an ENVELOPE function, the translator indirectly invokes the associated communication routine to write the interchange to the appropriate TS queue. Management reporting functions are also provided. Whenever an EDI data receive occurs, VANICICS invokes management reporting to update the appropriate statistics.

# Network profile definition for CICS

The first task in using VANICICS is to define a new network profile member. For more information on defining a network profile member, refer to the WebSphere Data Interchange User's Guide.

The following Network Profile fields are important and are described below. The other fields are ignored by WebSphere Data Interchange and can be used however you wish. Your programs receive a copy of this profile member. Based on this, your programs can use the information stored in these ignored fields for your own purposes.

#### **NETWORK ID**

The name WebSphere Data Interchange knows this network by. Whatever name you pick, it must be used in the associated requestor and trading partner profile members.

#### **NETWORK NAME**

A comment field used to briefly describe the network.

#### **COMM ROUTINE**

To use VANICICS, it is critical that you enter **VANICICS** in this field to tell WebSphere Data Interchange that whenever a function handled by a communications routine is invoked, VANICICS is given control.

#### **NETWORK PROGRAM**

The name of your network program. WebSphere Data Interchange will CICS LINK to this program anytime a communications function is directed to VANICICS. The information sent to your program is described in the next section.

#### TRANS DATA QUEUE

The default TS queue name where interchanges are written when an

interchange queueing function is received by VANICICS. Your programs are not invoked during an interchange queueing function, but it is important for your network program to know where the interchanges reside. This name can then be used whenever a send function is directed to your network program.

#### MSG HANDLER

The name of your message processing program. WebSphere Data Interchange will CICS LINK to this program during the processing of an UPDATE STATUS request. VANICICS does not invoke this program after other network functions, such as send or receive. The usual function of this program is to update the status in the Transaction Store.

Note: For VANICICS, the MSG HANDLER field contains the name of a physical load module that WebSphere Data Interchange invokes through CICS LINK. For all other communication routines, this field contains a logical service name. This invocation method was chosen for VANICICS because it is easier to use the CICS LINK interface in CICS.

# **Network program control information for CICS**

The network program you supply receives control information via the CICS COMMAREA. The COMMAREA is made up of a set of 4-byte addresses pointing to control blocks. These control blocks contain all the critical information your program requires to process the request. While most of the communication routines in WebSphere Data Interchange use the network commands profile member, VANICICS does not. The interface to your network program is similar to the z/OS point-to-point communication routine. Control blocks with critical information are passed to the program instead of the command being built in the COMMAREA. This method of passing control blocks gives your program greater flexibility. The format of the COMMAREA your program receives is defined in Table 211.

|  | Table 211. F | -ormat of | COMMAREA | received by | v the | network | program |
|--|--------------|-----------|----------|-------------|-------|---------|---------|
|--|--------------|-----------|----------|-------------|-------|---------|---------|

| Name:    | Offset: | Length: | Туре: | Address of control block:                                                                                                    |
|----------|---------|---------|-------|----------------------------------------------------------------------------------------------------|
| SNBADDR  | 0       | 4       | Bin   | SNB                                                                                                    |
| CCBADDR  | 4       | 4       | Bin   | ССВ                                                                                                    |
| FCBADDR  | 8       | 4       | Bin   | FCB                                                                                                    |
| CMCBADDR | 12      | 4       | Bin   | СМСВ                                                                                                    |
| TPPADDR  | 16      | 4       | Bin   | CMTPPDB Note: The CMTPPDB block contains data only if the TPNICKN keyword specifically refers to a trading partner. Otherwise, the TPNICKNM field in this block contains the value DEFAULTTPNICK. |
| NPDBADDR | 20      | 4       | Bin   | NPDB                                                                                                    |
| REQADDR  | 24      | 4       | Bin   | REQDB                                                                                                    |

Your network program must handle three main function codes that are passed in the ZFCBFUNC field of the FCB. Valid values and the required action are:

- Send a TS queue containing interchanges. The FILENAME field of the CMCB contains the name of the TS queue to send. The REQDB contains information about the mailbox or user ID for which the send is to be done.
- Receive interchanges into a TS queue. The FILENAME field of the CMCB contains the name of the TS queue to receive. The REQDB contains information about the mailbox or user ID for which the receive is to be done.
- Receive status information for an Update status request. You can use the CMDOUT field in the NPDB block as a place to hold the name of a TS or TD queue to write out the status information. The NPDB contains an in-storage copy of the associated network profile member. The REQDB contains information about the mailbox or user ID for which the receive is to be done.

When your network program has completed its processing, it must return control to WebSphere Data Interchange via the CICS RETURN command. WebSphere Data Interchange expects your network program to indicate success or failure back to WebSphere Data Interchange. Your network program does this by overwriting the incoming COMMAREA with meaningful information. The overwritten COMMAREA should be formatted as shown in Table 212.

Table 212. Format of the overwritten COMMAREA

| Name:    | Offset: | Length: | Туре: | Address of control block: |
|----------|---------|---------|-------|---------------------------|
| RESPONSE | 0       | 5       | Char  | Response code             |
| SEVERITY | 5       | 2       | Char  | Response severity         |
| FILLER   | 7       | 21      | Char  | Unused filler             |

# Successful condition (network)

If your network program has executed successfully, it should set the fields in the COMMAREA to the specified values:

RESPONSE

HI000

**SEVERITY** 

00

FILLER

Blanks

# No data received (network)

Your network program issue a receive request but there not be any data available to be received. WebSphere Data Interchange does not consider this an error condition; however, this information should be conveyed back to the original calling program. Your network program should indicate to WebSphere Data Interchange that a receive was issued but no data was returned by setting the fields in the COMMAREA to the specified values>

#### **RESPONSE**

HI000

#### Communications routine for CICS

**SEVERITY** 

04

**FILLER** 

Blanks

# Error occurred (network)

Your network program encounter many different errors. You can indicate to WebSphere Data Interchange that an error occurred, get a VN1022 message logged, and get an error extended return code of **1022** returned to the caller by filling in the COMMAREA with these values:

#### **RESPONSE**

Any five character string other than HI000

#### **SEVERITY**

**08** or **12**. This string should indicate a specific error in your network program to aid in problem determination. This response code is included in the VN1022 message.

#### **FILLER**

Blanks

# Message handler control information

During the processing of an Update status request, WebSphere Data Interchange CICS LINKs to the message handler. VANICICS does not start this program after other network functions, such as send or receive. The message handler program you supply receives control information through the CICS COMMAREA. The format of the COMMAREA your program receives is defined in Table 213.

| Table 010  | COMMANDEA    | raccined b | · +h a | massaga band | 100 |
|------------|--------------|------------|--------|--------------|-----|
| Table 213. | CUIVIIVIANEA | received b | v irre | message hand | ıer |

| Name:    | Offset: | Length: | Type: | Address of control block: |
|----------|---------|---------|-------|---------------------------|
| SNBADDR  | 0       | 4       | Bin   | SNB                       |
| CCBADDR  | 4       | 4       | Bin   | ССВ                       |
| FCBADDR  | 8       | 4       | Bin   | FCB                       |
| CMCBADDR | 12      | 4       | Bin   | СМСВ                      |
| NPDBADDR | 20      | 4       | Bin   | NPDB                      |
| TPPADDR  | 16      | 4       | Bin   | СМТРРОВ                   |
| REQADDR  | 24      | 4       | Bin   | REQDB                     |

The message handler is invoked and will always receive the same function code (252). Therefore, the ZFCBFUNC field in the FCB is not important. When your message handler gains control, its primary task is to update the status of the Transaction Store. You do this by using the update envelope status API documented in "Update status services" on page 561. To aid you in using this API, the SNB and CCB control blocks passed into your program are already initialized and ready to be used by this API.

When your message handler program has completed its processing, it must using the CICS RETURN command to return control to WebSphere Data Interchange. WebSphere Data Interchange expects your message handler program to indicate

success or failure back to WebSphere Data Interchange. Your message handler program does this by overwriting the incoming COMMAREA with meaningful information. The overwritten COMMAREA should be formatted as defined in Table 214.

Table 214. COMMAREA set by the message handler

| Name:    | Offset: | Length: | Type: | Description:      |
|----------|---------|---------|-------|-------------------|
| RESPONSE | 0       | 5       | Char  | Response code     |
| SEVERITY | 5       | 2       | Char  | Response severity |
| FILLER   | 7       | 21      | Char  | Unused filler     |

## Successful condition (message handler)

If your message handler has executed successfully, it should set the fields in the COMMAREA as follows:

**RESPONSE** 

HI000

**SEVERITY** 

00

**FILLER** 

Blanks

## **Error occurred (message handler)**

Your message handler encounter many different errors. You can indicate to WebSphere Data Interchange an error occurred, and get a VN1022 message logged, and get an error extended return code of **1022** returned to the caller by filling in the COMMAREA as follows:

### **RESPONSE**

Any five character string other than HI000. The string that you enter should indicate a specific error in your message handler program to aid in problem determination. This response code is included in the VN1022 message.

#### SEVERITY

**08** or **12**. This string should indicate a specific error in your network program to aid in problem determination. This response code is included in the VN1022 message.

#### **FILLER**

**Blanks** 

# Continuous receive interface (CICS only)

The continuous receive facility was designed to work with Expedite/CICS and Information Exchange, but it can be used with user-written applications. The intent of this interface is to house WebSphere Data Interchange processing information in the continuous receive profile, away from the receiving application's logic. The user-supplied receive application does not need to be concerned with the WebSphere Data Interchange processing that should be performed. This information is contained in the continuous receive profile member. This interface is available in the CICS environment only.

#### Continuous receive interface

There are three major differences between continuous receive processing which interacts with Expedite/CICS and processing that interacts with user-written receive applications as follows:

- Only continuous receives associated with Expedite/CICS are started and stopped with CICS transactions EDIR and EDIS, or with PLT programs EDICRTS and EDICRSP. Continuous receives associated with user-written receive applications are not started or stopped through WebSphere Data Interchange. The user-written receive application passes the name of the continuous receive profile member to WebSphere Data Interchange when a continuous receive occurs. Since this is all the control information WebSphere Data Interchange requires to perform the appropriate processing, starting and stopping is not necessary. Any request to start or stop a continuous receive associated with a user-written receive application is ignored by WebSphere Data Interchange.
- The mailbox (requestor) profile ID is optional for continuous receive profile members associated with user-written receive applications. If one is supplied in the profile, WebSphere Data Interchange updates the management reporting receive statistics database. If one is not supplied, management reporting statistics are not updated.
- The mailbox (requestor) profile ID is mandatory for continuous receives associated with Expedite/CICS. The continuous receive profile member ID must be a maximum of 8 characters long. Continuous receive profile member IDs associated with Expedite/CICS can have a maximum length of 16 characters.

# Invoking the continuous receive interface

When a user-written receive application receives EDI data from a source (such as a leased line, different VAN, remote TD queue), it can invoke the continuous receive interface to have this EDI data processed. The EDI data must reside in a TS queue for WebSphere Data Interchange to process it. When the data resides in a TS queue, the user application uses the CICS LINK command to give control to program EDICRIN. When the CICS LINK command is issued for program EDICRIN, a COMMAREA must be passed. The COMMAREA must have the format defined in Table 215.

| Table 215. COMMAREA format | for continuous | receive ( | (CICS) |
|----------------------------|----------------|-----------|--------|
|----------------------------|----------------|-----------|--------|

| Name:    | Offset: | Length: | Type: | Address of control block:              |
|----------|---------|---------|-------|----------------------------------------|
| CRMEMBER | 0       | 8       | Char  | Continuous receive profile member name |
| RESERVED | 8       | 2       | Char  | Reserved for future use                |
| ENVFILE1 | 10      | 8       | Char  | TS queue (1st 32-K record)             |
| USRFLD   | 18      | 16      | Char  | User area                              |
| RESERVED | 34      | 146     | Char  | Reserved for future use                |
| ENVFILE2 | 180     | 8       | Char  | TS queue (2nd 32-K record)             |
| ENVFILE3 | 188     | 8       | Char  | TS queue (3rd 32-K record)             |
| ENVFILE4 | 196     | 8       | Char  | TS queue (4th 32-K record)             |
| ENVFILE5 | 204     | 8       | Char  | TS queue (5th 32-K record)             |
| ENVFILE6 | 212     | 8       | Char  | TS queue (6th 32-K record)             |
| RESERVED | 220     | 36      | Char  | Reserved for future use                |

When invoking program EDICRIN, the user-written receive application must be concerned with the following fields:

#### CRMEMBER

The name of the continuous receive profile member that contains the WebSphere Data Interchange processing information. The maximum length of this field is eight characters. The profile member contains information such as whether translation is desired, the name and type of the print file, and other critical information for WebSphere Data Interchange to process the incoming data. For more information on the fields in the profile, refer to the continuous receive profile definition in the WebSphere Data Interchange User's Guide.

#### **ENVFILEX**

The name of the TS queues holding the EDI data that WebSphere Data Interchange is to process. The TS queues contain multiple interchanges and processing is based on the value in CRMEMBER. For more information about processing multiple TS queues, see "Processing multiple incoming TS queues" on page 351.

#### **USRFLD**

The data in this field is moved to the USRFLD field in the WebSphere Data Interchange Utility control block. This data is then available to response programs started subsequently. For more information, see "WebSphere Data Interchange Utility control information field descriptions" on page 370.

When WebSphere Data Interchange has completed its processing, it returns control to the user-written receive application. WebSphere Data Interchange updates the COMMAREA indicating success or failure. The user-written receive application is informed whether WebSphere Data Interchange accepted responsibility for the data. WebSphere Data Interchange does not return any information as to whether the data was processed successfully. This task is to be performed by the response application supplied in the continuous receive profile. The user-written receive application should be sensitive to the returned COMMAREA. If WebSphere Data Interchange was not able to accept ownership for the data, the user-written response program should be prepared to back up the data. When the problem is fixed, the data can be given back to WebSphere Data Interchange to process. The first seven characters in the returned COMMAREA will contain one of the following values:

#### HI00000

WebSphere Data Interchange was able to accept ownership of the data. Whether or not WebSphere Data Interchange processing was successful, the continuous receive response application must detect and report any WebSphere Data Interchange processing errors.

#### HI77712

The continuous receive profile member indicated that translation and deenveloping was not to be performed. The only WebSphere Data Interchange processing performed was the invocation of the continuous receive response program. This program returned a value of **-1** in the severity code (CCBRC) field, indicating that processing was unsuccessful. The data in ENVFILEx should be backed up.

#### Continuous receive interface

#### HI88812

WebSphere Data Interchange processing abended in the EDIB transaction. The data in ENVFILE*x* should be backed up.

#### HI99912

The profile member specified in the CRMEMBER field could not be located, or the Active? flag in the profile is set to **N**. The data in ENVFILEx should be backed up.

If one of the errors above is encountered, WebSphere Data Interchange attempts to log an error message to the EXPL TD queue. EXPL can be directed to a destination to which other errors are routed.

## Interfacing with SAP

SAP is a client/server application which supports business processes such as sales, materials management, and distribution for mainframes and UNIX.

SAP generates application data in the SAP Intermittent Document (IDOC) layout. The file is sent to the EDI subsystem (or translator) using file transfer products such as FTP or TCP/IP.

You must provide the usage/rules for translating inbound and outbound IDOCs. The mapping required to perform the translation of the inbound and outbound IDOCs is a user responsibility. To assist in mapping the IDOC, a mapping literal keyword &THANDLE for send/receive maps and the new source document property THANDLE is provided to enable mapping of the WDI archive key to the SAP IDOC for inbound processing. The special WDI variable name DISAPSEQ is not supported for data transformation processing. WDI provides the capability to capture the SAP status information during different phases of the EDI process by specifying the SAPUPDT keyword on the utility perform commands.

You can capture SAP status information during different phases of the EDI process by specifying the keyword SAPUPDT on PERFORM commands. SAP status tracking is only supported with the WebSphere Data Interchange Utility.

PERFORM commands allow you to extract or remove the SAP status records from the database based on selection criteria, and write them (in SAP EDI\_DS record format) to a sequential file for transfer to the SAP system. WebSphere Data Interchange supports the SAP status EDI\_DS record at IDOC releases 2, 3, and 4.

# **Outbound processing and SAP status**

You can control the capture of SAP status by setting the SAPUPDT keyword to Y on Utility PERFORM statements during outbound processing. However, if you specify SAPUPDT keyword, the SAP status is stored along with the WebSphere Data Interchange archive key in a new database called EDIVSSTK. The status is then updated at various key points during EDI processing.

To activate SAP status tracking, you must specify the SAPUPDT keyword on the following PERFORM commands:

- ENVELOPE
- ENVELOPE AND SEND
- PERFORM TRANSFORM (using SYNTAX(D))
- REENVELOPE
- REENVELOPE AND SEND
- RESTART SEND
- SEND
- TRANSLATE AND ENVELOPE
- TRANSLATE AND SEND
- TRANSLATE TO STANDARD

## Inbound processing and SAP status

You can control the inbound processing of SAP status for functional acknowledgments by setting the SAPUPDT keyword to Y on Utility PERFORM statements. When you specify the SAPUPDT keyword and the Transaction Store is active, functional acknowledgment status is collected in the database.

To activate SAP status tracking, you must specify the SAPUPDT keyword on the following PERFORM commands:

- DEENVELOPE
- DEENVELOPE AND TRANSLATE
- PERFORM TRANSFORM (using SYNTAX(E))
- RECEIVE AND DEENVELOPE
- RECEIVE AND TRANSLATE

# SAP status codes supported by WebSphere Data Interchange

The SAP status codes supported by WebSphere Data Interchange are:

- **04** Error within control information of EDI subsystem
- **05** Error during translation process
- 06 Translation successful
- **09** Error during interchange handling
- 10 Interchange handling successful
- **11** Error during dispatch
- 12 Dispatch successful
- 16 Functional Acknowledgment positive
- 17 Functional Acknowledgment negative
- 22 Dispatch successful, acknowledgment still due

You must provide the translation usage/rule required to perform the translation of the inbound and outbound IDOCs. The literal keyword &THANDLE is provided to map the WebSphere Data Interchange archive key to the SAP IDOC for inbound processing, and the WebSphere Data Interchange variable name DISAPSEQ is provided to allow you to save the IDOC record sequence number of the first error during outbound processing. The variable DISAPSEQ is collected in the SAP status record to indicate the first record in error. DISAPSEQ is not available for data transformation processing.

## **Extracting SAP status records**

You can use the SAP STATUS EXTRACT command to extract SAP status records from the WebSphere Data Interchange database, and write them to an output file. The record length for the output file must at least as large as the SAP status EDI\_DS record. The error codes returned by this command are:

792 No records match the selection criteria.

**796** Records were truncated in the output file.

If the SAPFILE, SAPTYPE keywords are specified on the PERFORM TRANSFORM command, the system will write the SAP status data to the file specified by the SAPFILE/SAPTYPE keywords for CICS or to the file specified by the SAPFILE keyword for other platforms. The system will also write the data to the DB, each record will be marked as extracted. For all other PERFORM commands the OUTFILE and OUTTYPE keywords should be used.

## Removing SAP status records

You can use the SAP STATUS REMOVE command to remove SAP status records from the WebSphere Data Interchange database. The only error code returned by this command is:

**796** Error occurred during processing.

# **Interfacing with MQSeries**

You can exchange data with your trading partners using MQSeries queues in network profiles. WebSphere Data Interchange prohibits the use of MQSeries queues as the target of the envelope process or as input to the deenvelope process. MQSeries queues can be used as part of a logical network where enveloped data is sent to and received from MQSeries queues. WebSphere Data Interchange provides a sample network profile member named MQSAMP to assist you with the setup of this local network, as described in the following steps:

- 1. Ask your MQSeries Administrator to define the MQSeries queue you plan on using.
- Define WebSphere Data Interchange MQSeries Queue profile members for the queues your MQSeries administrator has created. For more information, refer to the WebSphere Data Interchange User's Guide.
- 3. On the Update Profile Member Panel, complete the fields listed below as follows:

#### Communication rtn

**VANIMQ**. The name of the communication routine that builds network commands and invokes the network's send and receive program to process the commands.

## **Envelope File**

The logical name of the staging file that will hold the enveloped transactions waiting to be sent to your trading partner when you create output messages in WebSphere Data Interchange, but do not instruct WebSphere Data Interchange to send them yet. For example, if you do a **PERFORM TRANSFORM**, but do not specify an output logical name on the rule or **PERFORM** command, then output messages will be written to

the envelope file associated with the network used by the destination trading partner. If you leave this field blank, the default is **QDATA**.

## Input rec length

Not used by the WebSphere MQ interface.

## Message handler

Not used by the WebSphere MQ interface.

## Msg text header

Not used by the WebSphere MQ interface.

#### Net acks file

Not used by the WebSphere MQ interface.

#### Net output file

Not used by the WebSphere MQ interface.

#### **Network ID**

A unique name to identify the network, such as MQSAMP. This value is referenced by the mailbox (requestor) profile and the trading partner profile. Use the same ID throughout WebSphere Data Interchange to refer to this network.

#### **Network input file**

Not used by the WebSphere MQ interface.

#### **Network name**

A descriptive name of the network, such as Sample MQSeries Network. This field is optional.

#### **Network parameters**

The logical names of the queues used to send and receive messages to a trading partner when WebSphere MQ queues are used to communicate with the trading partner. WebSphere Data Interchange associates each external trading partner with a network. If WebSphere MQ gueues are used to communicate with the trading partner, then the trading partners "network" consists of two WebSphere MQ queues; a queue used to send to the trading partner (SENDMQ) and a queue that the trading partner uses to send messages to you (RECEIVEMQ). This field must match the WebSphere Data Interchange MQSeries queue profile member names created in Step 2 above. The SENDMQ keyword should be followed by the WebSphere Data Interchange MQSeries queue profile member name where you send data. The **RECEIVEMQ** keyword should be followed by the WebSphere Data Interchange MQSeries queue profile member name where you receive data. Both parameters must be delimited by blanks. If you are performing one way communication with your trading partner, only the keyword (or value) combination of that direction is required.

#### Network program

**EDIMQSR**, **EDIRFH2** or **EDICYCL**. The physical name of the send and receive program. This program is invoked by the communication routine to process requests. If messages are to be MQPUT to a queue with only an MQMD header, then specify the **EDIMQSR** network program. If messages are the be MQPUT to a queue with both the MQMD header and an RFH2

## Interfacing with MQSeries

header, then specify **EDIRFH2**. WebSphere Data Interchange will fill out the <mcd> folder and add values like the sender and receiver ID's to the <usr> folder of the RFH2 for each message MQPUT to the queue. **EDIRFH2** should also be used for queues going to the iSoft EDI over the Internet (EDI-INT) Gateway product. If the queue goes to a product using the JMS API, such as the IBM Trading Partner Interchange product, Cyclone Interchange Server, or the IBM Web Services Gateway, then specify **EDICYCL**. This will cause WebSphere Data Interchange to format the RFH2 correctly for these products.

## **Network sequence**

Not used by the WebSphere MQ interface..

#### Script name

Not used by the WebSphere MQ interface.

## System level

This field is not used by any currently supported network.

## System type

Not used by the WebSphere MQ interface.

#### Time zone

Not used by the WebSphere MQ interface.

#### Trans data queue

The ddname of the file that will hold the enveloped transactions waiting to be sent to your trading partner. This file is also used when queuing or sending transactions. If you leave this field blank, the default is **QDATA**.

## Trans rec length

For distributed platforms and z/OS this field is not used. For the Transaction Server only, **trans rec length**is the length of records in the TD queue. For WebSphere Data Interchange, the maximum usable record length for a TS queue is **28000**. To utilize all 28000 bytes in each record, enter a value of zero or blank in this field. Otherwise, the maximum number that can be entered in this 4 character field is **9999**.

- 4. Your new network profile member can be used in trading partner profiles and mailbox (requestor) profiles. For more information see Appendix A, "WebSphere Data Interchange control blocks," on page 631.
- 5. If you are using continuous receive, you also perform the following tasks:
  - When using MQSeries queues with an application file, you must identify the associated MQSeries queue profile member in the data format fields (specifically, the Application file name and Application file type fields).
  - When executing a translation, you can read data to or write data from MQSeries queues (for print, report, exception, and so on).
  - When using an MQSeries queue for your application data file, you must enter the MQSeries queue profile member name and the MQ type in at least one of the following places:
    - Application file name and file type in the data format
    - Application file name and file type in the Receive Usage panel
    - Any PERFORM command that uses the APPFILE and APPTYPE keywords

For more information, see "Continuous receive using MQSeries" on page 377.

## Additional information added to MQRFH2

Additional information has been added to MQRFH2 from the EDIRFH2 network program. The EDIRFH2 network program has been modified to propagate routing information in the USR folder of the MQRFH2 header. For a translation from EDI to another format (for example, XML or DF), the following information would be added to the USR folder:

#### <ReceiverID>

EDI receiver ID from WebSphere Data Interchange

#### <ReceiverQual>

EDI receiver qualifier from WebSphere Data Interchange

#### <SenderID>

EDI sender ID from WebSphere Data Interchange

#### <SenderQual>

EDI sender qualifier from WebSphere Data Interchange

In a DF to DF, the trading partner nickname would be used and the <SenderQual> and <ReceiverQual> tags would be left blank. In a DF there is no WebSphere Data Interchange envelope.

# XML special considerations

When processing XML data, there are some additional things that you must consider that are not relevant for other types of source and target documents. These include understanding how WebSphere Data Interchange resolves the DTDs that it uses to validate the XML data, and how it handles different encoding types such as EBCDIC or UTF-8. This section describes these special considerations.

Note: The XMLEBCDIC keyword is used only for z/OS systems and is ignored for Windows and AIX.

#### XML DTD resolution

External DTDs can be parsed along with the XML data. The DTD can be used to validate that the XML data conforms to the DTD, and can also be used to resolve things such as default attribute values and parameter entity references. If you want the parser to process an external DTD along with the XML data, you must copy the DTD file to the server system. On z/OS, the file can be stored as either a PDS member or an HFS file.

If your sever is a z/OS system, there are some special encoding considerations to keep in mind when uploading the DTD files. When you use the DTD to validate a source (input) XML document, upload the DTD as text if you specify XMLEBCDIC as **Y** (default). If you specify XMLEBCDIC as **N**, the DTD file must contain an XML declaration that includes the appropriate encoding type for the file. For more information, see the section on XML encoding considerations for z/OS. For data transformation maps, WebSphere Data Interchange does not validate output (target) XML documents, and so

## XML special considerations

does not use DTDs for this case. If the DTD will be used to validate the outbound XML data for send maps, upload the DTD as text.

If DTD processing is to be done as part of the XML parsing (based on the selected validation level), the following processing takes place whenever the parser finds a reference to an external DTD file:

- When an external DTD reference is found in the XML data, all path information (such as a URL path or file path information) is removed from the DTD name, leaving only a base DTD name.
- 2. Then the base DTD name is combined with the XMLDTDS value to determine the filename of the DTD file. This DTD file is used by the XML parser in place of the URL specified on the DOCTYPE declaration in the XML data. For z/OS, if the XMLDTDS value does not start with a slash (HFS file), the file is assumed to be a PDS and the first 8 characters of the base name (minus the extension) are assumed to be the member name. If the XMLDTDS value starts with a slash, the value is assumed to be an HFS path and the base name is appended to the path information. For CICS, the XMLDTDS value must be an HFS path, and the base name is appended to the path information.

For example, if the XML data contains the following DOCTYPE declaration:

<!DOCTYPE PurchaseOrder SYSTEM "http://xyz.org/xml/dtds/MyPO.dtd">

The DTD name is resolved as follows:

- 1. The URL path information is removed, leaving **MyPO.dtd** as the base name.
- If the server system is AIX or Windows, or if the XMLDTDS value starts with a slash such as /u/ediuser/mydtds, then the base name is appended to the XMLDTDS value making the DTD file name /u/ediuser/mydtds/MyPO.dtd.
- If the server system is z/OS and the XMLDTDS value does not start with a slash such as EDIUSER.MYDTDS, then the base name (without the extension) is assumed to be a PDS member making the DTD file name EDIUSER.MYDTDS(MYPO).

## Additional DTD resolution for z/OS

On z/OS this process might cause conflicts where long DTD names, or DTD names that differ only in their extensions are used. To resolve conflicts caused by long DTD names you can use a DTD alias file. The DTD alias file (**DD:DTDALIAS**) allows you to specify an alias for a DTD name. For example, if you are keeping your DTD files in a PDS, but you have two DTD files, **LongDTDName1.dtd** and **LongDTDName2.dtd**, using the first 8 characters would yield the same member name for both (LONGDTDN). The DTDALIAS file allows you to specify different member names for each of these. The format is the DTD (base) name followed by one or more blanks, followed by the alias name. Remember that PDS member names are not case sensitive, but HFS file names are case sensitive. For example:

longdtdname1.dtd LONGN1 longdtdname2.dtd LONGN2 If you allocate a DTD alias file (DD:DTDALIAS), the alias table table is used as follows:

- 1. The base name is first looked up in the alias file. The search for the base name in the alias file is not case sensitive.
- 2. If the base name is found in the alias file, the alias name is combined with the XMLDTDS value to determine the filename of the DTD file.
- 3. If no alias is found or the DTDALIAS file is not allocated, then the base name is used as above.

As an example. if you used the above DTDALIAS file, specified the parameter XMLDTDS(EDISUER.DTDS) on your PERFORM command, and your XML data contained the following DOCTYPE declaration:

<!DOCTYPE po SYSTEM "http://xyz.org/xml/dtds/LongDTDName1.dtd">

The parser would resolve the DTD as follows:

- Remove the URL path information from the DTD name, resulting in a base name of LongDTDName1.dtd.
- Search the DTDALIAS file for this base name. Since this search is not case sensitive, it would find the first entry, resulting in an alias name of LONGN1.
- Combine the alias name with the XMLDTDS value, instead of using the base name. Since EDIUSER.DTDS does not start with a slash, it is assumed to be a PDS. Therefore, the member EDIUSER.DTDS(LONGN1) will be processed as the DTD file for this XML document.

# XML encoding considerations for z/OS

The XML processor uses the XML Toolkit for z/OS and OS/390 to parse the XML data. This parser supports many different character encodings, and follows the XML standards for auto-detection of the character encoding. However, this can sometimes cause problems when dealing with EBCDIC data.

According to the XML standard, if the XML document is not in UTF-8 (similar to ASCII for most commonly used characters) or UTF-16 format, it must begin with an XML encoding declaration (<?xml...>). For EBCDIC data, the **encoding=** attribute must be present and indicate which encoding type is in use. If the XML data was generated as ASCII data and then converted to EBCDIC format, it is likely that the **encoding=** attribute would not be added or updated to reflect the EBCDIC conversion.

Additionally, the new line character (EBCDIC x'15') is not recognized as a valid white space character by the XML standard. However, in z/OS this is often inserted into files as a record separator by editors, upload applications and other z/OS applications.

To resolve these problems, the XML processor in WebSphere Data Interchange can instruct the parser to override the default (auto-detected) encoding type for the XML document with a special encoding type: **ebcdic-xml-us**. This causes the parser to ignore the **encoding=** attribute in the XML declaration and use this special type instead. This encoding type is based on the IBM1140 codepage and will treat any newline characters as a carriage-return character (x'0A'), which is a valid XML white space character.

## XML special considerations

When receiving XML data, specifying the XMLEBCDIC keyword as **Y** (which is also the default setting) instructs the XML processor to override the default encoding type with the special ebcdic-xml-us encoding type. This applies to any external DTDs processed, as well as to the XML data itself. This allows the XML processor to handle XML data and DTDs in EBCDIC format that contain new line characters but not contain the correct encoding type in the XML declaration.

When you specify XMLEBCDIC as **N**, the XML processor determines the encoding type for both the data and external DTDs based on the normal XML auto-detection rules. Use this setting if your input XML data is in a format other than EBCDIC, such as ASCII or UTF-16. Since the value of XMLEBCDIC is also used to control the interpretation of the DTD files, your DTDs must contain an XML declaration (<?xml...>) with the proper encoding type.

When generating XML data, the XML data is always created as EBCDIC. No encoding type is specified in the default XML prolog. If you want to send the data in another format, such as ASCII or UTF-16, the translation must be done outside of WebSphere Data Interchange. In many cases, translation can be handled by the transport mechanism (such as FTP) that you use to send the data to another system. If you need to specify an **encoding**= attribute in your XML declaration, you override the default prolog. For data transformation maps, you do this by setting the DIPROLOG special property. For send maps, you use the DIPROLOG mapping variable.

# **Chapter 9. Data Transformation Transaction Store Implementation**

Data Management and reporting for Data Transformation processing uses the existing Transaction Store interfaces. The Transaction Store Facility is supported on the z/OS platform. For data transformation, the facility functions supported includes reporting functions and status update. The WDI Utility interface is supported for all platforms and includes the primary transaction store functions.

The primary Transaction Store functions for EDI messages that are translated using the PERFORM TRANSFORM processing include:

- Deferred or Delayed translation Deenvelope an inbound EDI transaction with one command, then translate it later. This is similar to the existing receive processing commands PERFORM DEENVELOPE with a separate PERFORM TRANSLATE TO APPLICATION.
- Deferred or Delayed enveloping Translate a document to create an EDI transaction with one command, then envelope it at a later time. This is similar to the existing send processing commands PERFORM TRANSLATE TO STANDARD with a separate PERFORM ENVELOPE.
- Status Tracking/reporting capability The existing transaction store interface (WDI Client, z/OS Administrator's Menu and Utility PERFORM commands) will be used to report the status of transactions in the transaction store. Documentation on WDI Transaction Store may be found in WebSphere Data Interchange for z/OS Administration Guide v3.2 and WebSphere Data Interchange Programmer's Reference.
- Duplicate envelope detection Optional checking to see if inbound EDI envelopes have already been received. If a duplicate exists, appropriate Functional Acknowledgments will be generated. Duplicate envelopes may be reported with the CONTRL Functional Acknowledgment.

# **Activating Transaction Store**

The WDI Client Application Defaults profile identifies your business applications to WebSphere Data Interchange and controls certain processing features. An application defaults profile mainly determines whether copies of transactions are stored in WebSphere Data Interchange's Transaction Store database and the log files in which processing messages are stored.

When an application invokes WebSphere Data Interchange, it can provide an application ID (APPLID). WebSphere Data Interchange then searches for an application defaults profile to match the application ID. The default application defaults profile is EDIFFS. For WDI z/OS, application ID can be provided as an invocation parameter APPLID = value. For AIX/WINDOWS, application ID can be provided with a SET APPLID(value) in the STDIN command file or using the SetAppl(char\* pszVal) class with the WDI C++ API.

There are three flags in the application defaults profile that control transaction store activity. These flags may contain the Values: Y(es), N(o), E(rror), S(uccessful). Y(es)

specifies transaction store is active, N(o) specifies transaction store is inactive, E(rror) specifies that only translations with errors are written to the store, and S(uccessful) specifies that only successful translation are written to the store. The following application defaults profile flags control transaction store activity:

- Transaction
- Transaction Image
- · Func. Ack Image

The Transaction Store flag must be a value other than N for transaction store to be active. If the Transaction Store flag value is N, the store is inactive and the image flag values are ignored.

The Transaction Image flag specifies if inbound or outbound transaction images are to be written to the store. This includes inbound functional acknowledgment images.

The Functional Ack. Image flag specifies if outbound functional acknowledgment images are to be written to the store. A value of E(rror) specifies the outbound functional acknowledgment images are written to the store only for inbound transactions that fail standard compliance checks. A value of S(uccessful) specifies the outbound functional acknowledgment images are written to the store only for inbound transactions that passed standard compliance validation successfully. This flag does not control transaction store activity for inbound functional acknowledgment images. Inbound functional acknowledgment images are controlled by the Transaction Image flag.

Only transactions that are translated to or from EDI data may be written to the Transaction Store. The EDI images may be written to the store for these transactions. Data Format(DF) or XML images will not be written to the store for these transactions. Other translations that do not involve EDI, such as XML-DF, DF-DF, and XML-XML, will not be written to the Transaction Store.

# Appendix A. WebSphere Data Interchange control blocks

This appendix describes WebSphere Data Interchange control blocks, including block layouts and field descriptions. The control blocks aare provided in softcopy format.

For Windows and AIX, only the C header files (.h) are included. These files are in the **include** directory under the main installation directory.

For z/OS and CICS, the control blocks are in the following distribution load libraries.

#### EDI.V3R2M0.SEDIASM1

Assembler and COPY

## EDI.V3R2M0.SEDICBL1

COBOL and CBLCPY

#### EDI.V3R2M0.SEDICCC1

C and H

## EDI.V3R2M0.SEDIPLI1

PL/I and INCLUDE

The names and descriptions of the files are listed in Table 216. Use these files as a starting point for copy books that are tailored for use by your installation.

Table 216. Distribution libraries member descriptions

| File Name | Description                                                  |  |  |  |
|-----------|--------------------------------------------------------------|--|--|--|
| DIAPI     | Defines the C++ API for AIX and Windows                      |  |  |  |
| EDICCB    | Common Control Block (CCB)                                   |  |  |  |
| EDICMCB   | Communications Control Block (CMCB)                          |  |  |  |
| EDIDBLK   | Translator Data Block (TRIDB, TRODB, DATABLK)                |  |  |  |
| EDIDEA    | Data Extract Application Record                              |  |  |  |
| EDIDEE    | Data Extract Interchange Record                              |  |  |  |
| EDIDEG    | Data Extract Group Record                                    |  |  |  |
| EDIDENTA  | Network Activity Record                                      |  |  |  |
| EDIDER    | Data Extract Image Record                                    |  |  |  |
| EDIDET    | Data Extract Transaction Record                              |  |  |  |
| EDIDETPA  | Transaction Activity Record                                  |  |  |  |
| EDIDETPC  | Trading Partner Capability Record                            |  |  |  |
| EDIDETPI  | Trading Partner Information Record                           |  |  |  |
| EDIFCB    | Function Control Block (FCB)                                 |  |  |  |
| EDIFFC    | WebSphere Data Interchange Utility C Record                  |  |  |  |
| EDIFFD    | WebSphere Data Interchange Utility D Record                  |  |  |  |
| EDIFFDU   | WebSphere Data Interchange Utility Control Information Block |  |  |  |
| EDIFFE    | WebSphere Data Interchange Utility E Record                  |  |  |  |

## WebSphere Data Interchange control blocks

Table 216. Distribution libraries member descriptions (continued)

| File Name | Description                                      |  |  |  |
|-----------|--------------------------------------------------|--|--|--|
| EDIFFG    | WebSphere Data Interchange Utility G Record      |  |  |  |
| EDIFFI    | WebSphere Data Interchange Utility I Record      |  |  |  |
| EDIFFQ    | WebSphere Data Interchange Utility Q Record      |  |  |  |
| EDIFFT    | WebSphere Data Interchange Utility T Record      |  |  |  |
| EDIFFZ    | WebSphere Data Interchange Utility Z Record      |  |  |  |
| EDIHBLK   | Translator Huge Block (TRIDB, TRODB)             |  |  |  |
| EDINPDB   | Network Profile Data Block (NPDB)                |  |  |  |
| EDIRQDB   | Mailbox (Requestor) Profile Data Block (REQDB)   |  |  |  |
| EDISNB    | Service Name Block (SNB)                         |  |  |  |
| EDISPDB   | Security Profile Data Block (SPDB)               |  |  |  |
| EDISUDB   | Status Update Data Block                         |  |  |  |
| EDISUK0   | Status Update 210 Key Block                      |  |  |  |
| EDISUK1   | Status Update 211 Key Block                      |  |  |  |
| EDISUK2   | Status Update 212 Key Block                      |  |  |  |
| EDISUK3   | Status Update 213 Key Block                      |  |  |  |
| EDISUK4   | Status Update 214 Key Block                      |  |  |  |
| EDISUK5   | Status Update 215 Key Block                      |  |  |  |
| EDITPDB   | Trading Partner Profile Data Block (TPPDB)       |  |  |  |
| EDITRCB   | Translator Control Block (TRCB)                  |  |  |  |
| EDIVNMH   | VANICICS commarea to message handler (z/OS only) |  |  |  |
| EDIVNNP   | VANICICS commarea to network program (z/OS only) |  |  |  |

# Service Name Block (SNB)

The SNB allows you to access WebSphere Data Interchange services by associating a logical name with a physical load module name at the time of execution. These logical names and load modules are associated in a static WebSphere Data Interchange table.

The same interface used to access WebSphere Data Interchange API services is used when WebSphere Data Interchange invokes a user-written exit program. User exits are defined and given logical names during the customization process. The User Exits (ADAMCTL) profile is then updated so that the physical load module and the implementation language can be associated with the logical name. User Exit profile entries are automatically added to the service table during execution as user exits are requested.

Using the same SNB each time you request a service improves performance. Once a SNB has been used, the logical and physical association is saved in the ZSNBNDX field, eliminating the table search on the next request. During processing, the SNB is

modified by WebSphere Data Interchange. If you want a reentrant program, do not assign storage for the SNB from static storage.

Table 217 on page 634 describes the layout of the SNB.

Name Offset Lenath Description Type ZSNBLL 0 2 Bin SNB length **ZSNBID** Bin Reserved 8 ZSNBEYE 4 Char Dump eye catcher **ZSNBNAME** 12 8 Char Service name **ZSNBNDX** 20 4 Bin Service entry index **ZSNBPC** 24 2 Bin Parameter count ZSNBFLG0 26 Char Reserved for WebSphere Data Interchange ZSNBFLG1 27 1 Char Reserved for WebSphere Data Interchange **ZSNBFANC** 28 4 Bin Reserved for WebSphere Data

Interchange

Table 217. SNB definition. Layout of the SNB and descriptions of fields

## SNB field descriptions

## **ZSNBLL**

A 2 byte binary field that contains the length of the SNB control block. An SNB is 32 bytes.

### ZSNBID

Reserved. This field is not currently used.

#### **ZSNBEYE**

The first time an SNB is used, WebSphere Data Interchange initializes this field with a value of \*\*ZSNB\*\*. When you look at virtual storage dumps, this field helps identify the sections containing an SNB.

#### **ZSNBNAME**

Indicates the logical name of the WebSphere Data Interchange service being requested. Service names must be left-justified and padded with blanks. WebSphere Data Interchange maintains an internal table that associates a logical name with the physical load module that processes the request. User exits are given logical names at various points during the customization process. The association of a user-defined logical name with a physical load module name is done through the User Exits (ADAMCTL) profile. Valid values are:

#### **ENVSERV**

Environmental services

#### **TRANPROC**

Translation services

## **TRANPROC**

Enveloping services

## **TRANPROC**

Data extraction services

#### COMM

Communications services

#### **TRANSSRV**

Update status services

#### SYNCSERV

SYNCPOINT services

## **ZSNBNDX**

Used internally by WebSphere Data Interchange to record the offset into the internal table that defines the services.

## **ZSNBPC**

Indicates the number of parameters that are being provided in the FXXZC, FXXZCBL, FXXZPLI or FXXZASM call. Not all functions in a service require the same number of parameters. Setting the parameter count incorrectly can yield unpredictable results.

## **ZSNBFLG0**

Reserved for WebSphere Data Interchange. First flag byte.

## ZSNBFLG1

Reserved for WebSphere Data Interchange. First flag byte.

## **ZSNBFANC**

Reserved for WebSphere Data Interchange. First anchor position.

# **Common Control Block (CCB)**

The CCB is used by WebSphere Data Interchange to maintain status information about the current WebSphere Data Interchange session. A WebSphere Data Interchange session includes anything that happens between an initialize service request and a terminate service request. The CCB used on the initialize request must be used for all requests made during a session. The CCB is provided to all WebSphere Data Interchange programs and all user-defined exit programs that are invoked during the session.

Most of the fields in this control block are for use by WebSphere Data Interchange. However, the return code (ZCCBRC) and extended return code (ZCCBRC) are used to communicate the results of the request to the calling program. The CCB must be at least 608 bytes long for WebSphere Data Interchange to maintain status. However, the length of the CCB can exceed 608 bytes if your application program wants to provide data to a user-defined exit program invoked to process an application request. Anything defined beyond the ZCCBRSV field is for application use only and is not altered by WebSphere Data Interchange. During processing, the CCB is modified by WebSphere Data Interchange. If you want a reentrant program, the storage for the CCB must not come from a static storage area.

Table 218 describes the layout of the CCB.

Table 218. CCB definition. Layout of the CCB and descriptions of fields

| Name     | Offset | Length | Туре | Description                  |
|----------|--------|--------|------|------------------------------|
| ZCCBLL   | 0      | 2      | Bin  | CCB length                   |
| ZCCBID   | 2      | 2      | Bin  | Reserved                     |
| ZCCBEYE  | 4      | 8      | Char | Dump eyecatcher              |
| ZCCBRC   | 12     | 4      |      | Return code                  |
| ZCCBERC  | 16     | 4      |      | Extended return code         |
| ZCCBSID  | 20     | 8      |      | System ID                    |
| ZCCBUID  | 28     | 8      |      | User ID                      |
| ZCCBAID  | 26     | 8      |      | Application ID               |
| ZCCBCID  | 44     | 8      |      | Error module ID              |
| ZCCBXFID | 52     | 2      |      | Function ID                  |
| ZCCBLPID | 54     | 6      |      | Language profile ID          |
| ZCCBCPID | 68     | 4      |      | Code page ID                 |
| ZCCBRSV  | 72     | 4      |      | Reserved                     |
| ZCCBCCXP | 76     | 4      |      | Pointer to CCB extension     |
| ZCCBCABP | 80     | 4      |      | Pointer to common area block |
| ZCCBDBID | 84     | 4      |      | z/OS DB2 subsystem ID        |
| ZCCBDBPL | 88     | 8      |      | z/OS DB2 plan/AIX DB2 alias  |
| ZCCBDBUI | 96     | 8      |      | AIX DB2 user ID              |
| ZCCBDBPW | 104    | 18     |      | AIX DB2 password             |

Table 218. CCB definition. Layout of the CCB and descriptions of fields (continued)

| Name      | Offset | Length | Туре | Description                                |
|-----------|--------|--------|------|--------------------------------------------|
| ZCCBDRSV1 | 122    | 26     |      | Reserved for WebSphere Data Interchange    |
| ZCCBRSV2  | 148    | 460    |      | Reserved for WebSphere Data<br>Interchange |

## **CCB** field descriptions

#### **ZCCBLL**

A 2-byte binary field that contains the length of the CCB control block. A CCB is 608 bytes and that amount of storage must be allocated for this block.

## **ZCCBID**

This field is not currently used.

#### **ZCCBEYE**

A label that is useful for identifying this control block when looking at a storage dump. During the WebSphere Data Interchange initialization call, WebSphere Data Interchange initializes this field with the text \*\*ZCCB\*\*. The calling program is not affected by this field.

#### **ZCCBRC**

A signed integer that indicates the success or failure of your last request. The severity of the error is identified in this field and the exact error is identified in the ZCCBERC field. Valid values are:

0 Successful completion

**-nnnn** An error getting to the service you have requested

**+nnnn** An error returned from the requested service

#### **ZCCBERC**

A signed integer that identifies the error that occurred.

#### **ZCCBSID**

WebSphere Data Interchange provides the system ID (a static value of **EDIV00**) during the initialize service API request.

## **ZCCBUID**

The user ID field activated by WebSphere Data Interchange during the initialize service API request. For a TSO user, this is the TSO user ID. For an z/OS batch job, this is the user ID provided in the //JOB card. For a CICS system, this is the CICS signon user ID, the terminal ID, or the application ID of the CICS region.

## **ZCCBAID**

Identifies the Application Default (APPDEFS) profile entry to use for this WebSphere Data Interchange session. The value in this field is moved into the CCB when a service API request is initialized and is a required parameter.

#### **ZCCBCID**

Used internally by WebSphere Data Interchange for error logging, but the information it contains can be used in problem determination.

## **ZCCBXFID**

Used internally by WebSphere Data Interchange for error logging, but the information it contains can be used in problem determination.

## **ZCCBLPID**

The language profile ID. During initialization, WebSphere Data Interchange verifies that a Language (LANGPROF) profile entry exists that matches this field. If a LANGPROF entry does not exist or this field is not specified, initialization fails.

#### **ZCCBCPID**

This field is not currently used.

## **ZCCBRSV**

Reserved for WebSphere Data Interchange. Do not alter after initialization.

### ZCCBCCXP

The pointer to the CCB extension. Do not alter after initialization.

#### ZCCBCABP

The pointer to the common area block. Do not alter after initialization.

#### **ZCCBDBID**

The z/OS DB2 subsystem ID. Do not alter after initialization.

#### **ZCCBDBPL**

The z/OS DB2 plan/AIX DB2 alias. Do not alter after initialization.

#### ZCCBDBUI

The AIX DB2 user ID.

## **ZCCBDBPW**

The AIX DB2 password.

## ZCCBRSV1

Reserved for WebSphere Data Interchange. Do not alter after initialization.

# **ZCCBRSV2**

Reserved for WebSphere Data Interchange. Do not alter after initialization.

## Function control block (FCB)

The function control block (FCB) identifies the function requested from the service identified in the SNB. Table 219 describes the layout of the FCB.

Table 219. FCB definition. Layout of the FCB and descriptions of fields

| Name     | Offset | Length | Туре   | Description   |
|----------|--------|--------|--------|---------------|
| ZFCBLL   | 0      | 2      | Binary | FCB length    |
| ZFCBFUNC | 2      | 2      | Binary | Function code |

## FCB field descriptions

#### **ZFCBLL**

A 2-byte binary field that contains the length of the FCB. An FCB is 4 bytes.

## **ZFCBFUNC**

The function requested for the service defined by the SNB control block. Valid values are:

## Environmental services (ENVSERV)

- 1 Initialize WebSphere Data Interchange
- 2 Terminate WebSphere Data Interchange
- 5 Switch APPLID

## Translation services (TRANPROC)

- 131 Production translate-to-standard
- 111 Test translate-to-standard
- 212 Production deenvelope and translate-to-application
- 211 Test deenvelope and translate-to-application
- 213 Translate a specific transaction to application
- 1000 End translation

## Enveloping services (TRANPROC)

- 1 Return interchange header
- 2 Return group header
- 3 Return transaction header
- 215 Envelope transactions
- 214 Deenvelope transactions
- 990 Close and queue current envelope
- 991 Issue COMMIT request

## Data extraction services (TRANPROC)

- 216 Retrieve detailed data
- 217 Retrieve transaction image
- 218 Retrieve functional acknowledgment image
- 219 Retrieve transaction acknowledgment image

#### Communications services (COMM)

- 211 Send transactions
- 221 Send files
- 232 Receive
- 233 Cancel

| 252    | Process network acknowledgment                       |
|--------|------------------------------------------------------|
| 300    | Return file name                                     |
| 110    | Queue transaction data                               |
| Update | Status Services (TRANSSRV)                           |
| 210    | Update using envelope key (account number, user ID)  |
| 211    | Update with transaction handle                       |
| 212    | Update using alternate key (account number, user ID) |
| 213    | Update using envelope key (qualifier, receiver ID)   |
| 214    | Update using alternate key (qualifier, receiver ID)  |
| 215    | Update using envelope key (trading partner nickname) |
| SYNCP  | OINT services (SYNCSERV)                             |
| 1      | Initialize SYNCPOINT services                        |
| 2      | Request a COMMIT                                     |
| 3      | Request a ROLLBACK                                   |

# **Translator Control Block (TRCB)**

The translator control block (TRCB) is the primary control block used to convey information between an application and WebSphere Data Interchange when using translation, enveloping, and data extraction services. For more information about these services, see "Translation services" on page 443, "Enveloping services" on page 500, and "Data extraction services" on page 535

Table 220 describes the layout of the TRCB.

Table 220. TRCB definition. Layout of the translator control block (TRCB) and descriptions of fields

| Name      | Offset | Length | Туре | Description                                   |
|-----------|--------|--------|------|-----------------------------------------------|
| BLKLEN    | 0      | 2      | Bin  | Block length                                  |
| RSRVD1    | 2      | 2      | Bin  | Reserved                                      |
| BLKNME    | 4      | 8      | Char | Block name                                    |
| REQID     | 12     | 16     | Char | Requestor ID                                  |
| APPFILE   | 28     | 8      | Char | Application file name                         |
| ATFID     | 36     | 16     | Char | Data format ID                                |
| ATSID     | 52     | 16     | Char | Structure ID                                  |
| EJECT     | 68     | 1      | Char | Processing flag                               |
| INTPID    | 69     | 35     | Char | Internal trading partner ID                   |
| APPCTLNUM | 104    | 32     | Char | Application control value                     |
| TRNID     | 136    | 16     | Char | Standard transaction ID                       |
| TEST      | 152    | 1      | Char | Usage indicator                               |
| IHCTL     | 153    | 9      | Char | Interchange control number                    |
| GHCTL     | 162    | 9      | Char | Group control number                          |
| THCTL     | 171    | 9      | Char | Transaction control number                    |
| ENVTYPE   | 180    | 1      | Char | Envelope type                                 |
| BLKTYPE   | 181    | 1      | Char | Data block type                               |
| DUPTRAN   | 182    | 1      | Char | Duplicate flag                                |
| ITPBREAK  | 183    | 1      | Char | New interchange on INTPID change              |
| REQSIZE   | 184    | 4      | Bin  | Required size                                 |
| XPANDED   | 188    | 1      | Char | Expanded flag                                 |
| NEWENV    | 189    | 1      | Char | New interchange flag                          |
| NEWGRP    | 190    | 1      | Char | New group flag                                |
| NEWTRN    | 191    | 1      | Char | New transaction flag                          |
| QSIZE     | 192    | 4      | Bin  | Interchange size                              |
| ESIZE     | 196    | 4      | Bin  | Number of bytes processed of this interchange |
| GRPNUM    | 200    | 4      | Bin  | Number of groups processed so far             |

Table 220. TRCB definition. Layout of the translator control block (TRCB) and descriptions of fields (continued)

| Name       | Offset | Length | Туре | Description                                         |
|------------|--------|--------|------|-----------------------------------------------------|
| TRNNUM     | 204    | 4      | Bin  | Number of transactions in processed the interchange |
| SEGNUM     | 208    | 4      | Bin  | Number of segments in processed in the interchange  |
| TRNGRP     | 212    | 4      | Bin  | Number of transactions processed in the group       |
| SEGTRN     | 216    | 4      | Bin  | Segment count for transaction                       |
| ERRNUM     | 220    | 4      | Bin  | Error counter                                       |
| QBT        | 224    | 8      | Char | Interchange size                                    |
| IHXCTL     | 232    | 14     | Char | Interchange control number                          |
| ISYNTAXID  | 246    | 4      | Char | Interchange syntax ID                               |
| ISYNTAXVER | 250    | 1      | Char | Interchange syntax version                          |
| ISIDQUAL   | 251    | 4      | Char | Interchange sender ID qualifier                     |
| ISID       | 255    | 35     | Char | Interchange sender ID                               |
| ISENDNAME  | 290    | 14     | Char | Interchange sender name or application sender code  |
| IREVROUT   | 304    | 14     | Char | Interchange reverse routing                         |
| IRIDQUAL   | 318    | 4      | Char | Interchange receiver ID qualifier                   |
| IRID       | 322    | 35     | Char | Interchange receiver ID                             |
| IRECVNAME  | 357    | 14     | Char | Receiver name                                       |
| IROUTEADDR | 371    | 14     | Char | Routing address                                     |
| IDATE      | 385    | 6      | Char | Interchange date                                    |
| ITIME      | 391    | 6      | Char | Interchange time                                    |
| IVERREL    | 397    | 5      | Char | Interchange version/release                         |
| IGT        | 402    | 6      | Char | Interchange group total                             |
| ITT        | 408    | 6      | Char | Interchange transaction total                       |
| IST        | 414    | 10     | Char | Interchange segment total                           |
| IBT        | 424    | 8      | Char | Interchange byte total                              |
| ISPW       | 432    | 14     | Char | Interchange password                                |
| IAPREF     | 446    | 14     | Char | Application reference                               |
| ISTDID     | 460    | 4      | Char | Interchange standard ID                             |
| FASPEC     | 464    | 1      | Char | Indicates that <b>FUNACKFLE</b> is being used.      |
| IPRIOR     | 465    | 1      | Char | Delivery priority                                   |
| ICOMMAGREE | 466    | 35     | Char | Communication agree                                 |
| GHXCTL     | 501    | 14     | Char | Group control number                                |
| GFGID      | 515    | 6      | Char | Group functional group ID                           |

Table 220. TRCB definition. Layout of the translator control block (TRCB) and descriptions of fields (continued)

| Name        | Offset | Length | Туре   | Description                                       |
|-------------|--------|--------|--------|---------------------------------------------------|
| GSIDQUAL    | 521    | 4      | Char   | Group sender qualifier                            |
| GSID        | 525    | 35     | Char   | Group application sender ID                       |
| GRIDQUAL    | 560    | 4      | Char   | Group receiver qualifier                          |
| GRID        | 564    | 35     | Char   | Group application receiver ID                     |
| GDATE       | 599    | 6      | Char   | Group date                                        |
| GTIME       | 605    | 6      | Char   | Group time                                        |
| GVER        | 611    | 12     | Char   | Group version                                     |
| GREL        | 623    | 12     | Char   | Group release                                     |
| GTT         | 635    | 6      | Char   | Group transaction total                           |
| GAPW        | 641    | 14     | Char   | Group password                                    |
| GRESPAGENCY | 655    | 2      | Char   | Group responsible agency                          |
| RSRVD3      | 657    | 12     | Char   | Reserved                                          |
| THXCTL      | 669    | 14     | Char   | Transaction control number                        |
| TTC         | 683    | 6      | Char   | Transaction ID                                    |
| TVER        | 689    | 6      | Char   | Transaction version                               |
| TREL        | 695    | 6      | Char   | Transaction release                               |
| TST         | 701    | 10     | Char   | Transaction segment total                         |
| LASTINENV   | 711    | 1      | Char   | Last transaction in interchange                   |
| XACFIELD    | 712    | 35     | Char   | Application control number                        |
| FABUILT     | 747    | 1      | Char   | Functional acknowledgment built                   |
| QGTNUM      | 748    | 4      | Bin    | Total number of groups in the interchange         |
| QTTNUM      | 752    | 4      | Bin    | Total number of transactions in the interchange   |
| QSTNUM      | 756    | 4      | Bin    | Total number of segments in the interchange       |
| QGT         | 760    | 6      | Char   | Total number of groups in the interchange         |
| QTT         | 766    | 6      | Char   | Total number of transactions in the interchange   |
| QST         | 772    | 10     | Char   | Total number of segments in the interchange       |
| FASPM       | 782    | 8      | Char   | Functional acknowledgment standard profile member |
| ENVCHK      | 790    | 1      | Char   | Envelope status check                             |
| TRNSTAT     | 791    | 1      | Char   | RAWDATA transaction status                        |
| APTYPE      | 792    | 2      | Char   | Application file type                             |
| TSKEY       | 794    | 10     | Packed | Packed transaction handle                         |

Table 220. TRCB definition. Layout of the translator control block (TRCB) and descriptions of fields (continued)

| Name        | Offset | Length | Туре | Description                               |
|-------------|--------|--------|------|-------------------------------------------|
| TSKEYU      | 804    | 20     | Char | Unpacked transaction handle               |
| MAPKEY      | 824    | 16     | Char | Map ID                                    |
| BATCHID     | 840    | 8      | Char | Batch ID                                  |
| ENVLDATE    | 848    | 8      | Char | Earliest envelope date                    |
| TRXLIFE     | 856    | 2      | Bin  | Transaction life span                     |
| IMGLIFE     | 858    | 2      | Bin  | Transaction image life span               |
| HOLDFLAG    | 860    | 1      | Char | Hold flag                                 |
| BNDLFLAG    | 861    | 1      | Char | Bundle flag                               |
| RAWDATA     | 862    | 1      | Char | RAWDATA flag                              |
| ENVLDELAY   | 863    | 1      | Char | Delayed enveloping flag                   |
| TRXACCEPT   | 864    | 1      | Char | Transaction acceptable flag               |
| TRABORT     | 865    | 1      | Char | Translator abort flag                     |
| FILEID      | 866    | 8      | Char | User-defined file ID                      |
| DSNAME      | 874    | 56     | Char | Physical data set name                    |
| QNETID      | 930    | 8      | Char | Network ID                                |
| QPTTOPT     | 938    | 1      | Char | Point-to-point network flag               |
| QSRPGM      | 939    | 1      | Char | Send/Receive program flag                 |
| QDDNAME     | 940    | 8      | Char | ddname for transaction file               |
| FUNACKFLE   | 948    | 8      | Char | ddname for functional acknowledgment file |
| QTPNICK     | 956    | 16     | Char | Trading partner nickname                  |
| QRC         | 972    | 2      | Bin  | Queuing return code                       |
| QERC        | 974    | 2      | Bin  | Queuing extended return code              |
| ERRCDES     | 976    | 20     | Bin  | First 10 error codes                      |
| INMEMTRANS  | 996    | 2      | Bin  | In-storage transactions                   |
| NOCOMMIT    | 998    | 1      | Char | Commit flag                               |
| SCOPE       | 999    | 1      | Char | Recovery scope                            |
| TPNICK      | 1000   | 16     | Char | Trading partner nickname                  |
| CONCATENATE | 1016   | 1      | Char | Concatenation flag                        |
| ASSERTLVL   | 1017   | 1      | Char | Assertion level                           |
| RAWDATAOUT  | 1018   | 1      | Char | RAWDATA wanted for output                 |
| FIXEDTRX    | 1019   | 1      | Char | Fixed-to-fixed transaction flag           |
| MRREQID     | 1020   | 16     | Char | Management reporting requestor ID         |
| ERRFILTER   | 1036   | 80     | Char | Initial error filter                      |
| FFILEID     | 1116   | 8      | Char | File ID for fixed translations            |

Table 220. TRCB definition. Layout of the translator control block (TRCB) and descriptions of fields (continued)

| Name        | Offset | Length | Туре | Description                                                  |
|-------------|--------|--------|------|--------------------------------------------------------------|
| VARTRACE    | 1124   | 1      | Char | Variable trace wanted flag                                   |
| EXPTRACE    | 1125   | 1      | Char | Expression trace wanted flag                                 |
| SSEGVAL     | 1126   | 1      | Char | Service segment validation flag                              |
| TRXFACODE   | 1127   | 1      | Char | Functional acknowledgment code generated for the transaction |
| IUSEREXIT   | 1128   | 8      | Char | User exit for envelopes                                      |
| IUSERAREA   | 1136   | 4      | Bin  | User area for IUSEREXIT                                      |
| IUSERACCESS | 1140   | 1      | Char | User exit access type                                        |
| IUSERTYPE   | 1141   | 2      | Char | User exit program type                                       |
| MAPCHAIN    | 1143   | 1      | Char | Mapchain active flag                                         |
| FORCETEST   | 1144   | 1      | Char | Force test receive translation                               |
| ENVPRBRK    | 1145   | 1      | Char | Envelope profile name change at ISA break                    |
| SUSBLKF     | 1146   | 1      | Char | CICS suspend block flag                                      |
| CLRERRS     | 1147   | 1      | Char | Clear ERRCDES array flag                                     |
| FARC        | 1148   | 4      | Bin  | Functional acknowledgment return code                        |
| FAERC       | 1152   | 4      | Bin  | Functional acknowledgment extended return code               |
| SAPUPDT     | 1156   | 1      | Char | SAP updates requested                                        |
| SAPTRX      | 1157   | 1      | Char | SAP transaction indicator                                    |
| SAPCLIENT   | 1158   | 3      | Char | SAP client                                                   |
| SAPDOCNUM   | 1161   | 16     | Char | SAP document number                                          |
| SAPSEQ      | 1177   | 6      | Char | SAP error record sequence number                             |
| ROUTCODE    | 1183   | 3      | Char | Generic send usage routing code                              |
| FAEREQ      | 1186   | 1      | Char | Functional acknowledgment envelope file required             |
| BOUNDARY    | 1187   | 1      | Char | Incremental translation flag                                 |
| SUSBLKP     | 1188   | 4      | Bin  | CICS SUSPEND block pointer                                   |
| CUSERDATA   | 1192   | 256    | Char | User data area                                               |
| APPLTPID    | 1448   | 15     | Char | Application trading partner ID                               |
| EXTENDC     | 1464   | 1      | Char | Extend the C record flag                                     |
| VAXFLAG     | 1465   | 1      | Char | Pageable translation flag                                    |
| GDATE8      | 1466   | 8      | Char | Group envelope 8-byte data                                   |
| RECOVBAD    | 1474   | 1      | Char | Recover from bad EDI standard data                           |
| RSRVD4      | 1475   | 61     | Char | Reserved for WebSphere Data<br>Interchange                   |

## TRCB field descriptions

#### **BLKLEN**

A 2-byte binary field that contains the length of the TRCB control block. A TRCB is 1536 bytes.

#### RSRVD1

Reserved.

#### **BLKNME**

**EDITRCB.** The name of the TRCB.

## REQID

The requestor ID for a member in the mailbox (requestor) profile. This field might be required for the translating-to-file and deenveloping requests, because the Receive file name field in the mailbox (requestor) profile contains the ddname for the file to be processed.

If a value is specified for FILEID, this field is not required.

#### APPFILE

The name of the file where application records should be written. This field is returned by the translator during operations that translate EDI standard data to an application format. The value is taken from the data format definition unless a value is supplied in the trading partner receive usage record.

In z/OS, this field contains a ddname for a file. In CICS, the storage mechanism represented by this field is indicated in the Aptype field.

#### **ATFID**

The data format ID. This is a required input field for any operation that translates application data to an EDI standard format, because it is part of the primary key used to determine the translation usages/rules.

This field is an output field for operations that translate EDI standard data to an application format and for the enveloping function.

## **ATSID**

The name of the structure that describes the format of the application data. Unless raw data is being processed, this is a required input field for functions that translate application data to an EDI standard format.

This field is an output field for functions that translate EDI standard data to an application format.

#### **EJECT**

Indicates when all data associated with a transaction has been provided, and when an interchange has been written to the file associated with the network. Used by almost all functions, as both an input and an output field. See the descriptions of the different functions for the specific allowable values for this field.

## **INTPID**

The internal trading partner ID associated with a transaction. This field might contain a customer ID, vendor ID or other identifier known to the application.

This field is a required input field for functions that translate application data to an EDI standard format because it is part of the key used to locate the translation usage/rules.

This field is not required for input if raw data is being processed, but becomes the output field. It is also the output field for those functions that translate EDI standard data to an application format and for the enveloping function.

#### **APPCTLNUM**

A 32-byte version of XACFIELD.

## **TRNID**

The ID of the EDI standard transaction or message that is being translated, enveloped, and deenveloped. This is always a returned field.

#### **TEST**

Indicates whether the transaction requires a test usage/rule. This is a required input field for functions that translate application data to an EDI standard format because it is part of the key used for locating the translation usages/rules. Valid values are:

- Information transaction. An information usage/rule should be used if one is found. If an information usage/rule is not found, a production usage/rule is used instead. Even when a production usage/rule is used, the transaction is flagged as an information transaction.
- P Production transaction. Only a production usage/rule should be used (default).
- T Test transaction. A test usage/rule should be used if one is found. If a test usage/rule is not found, a production usage/rule is used instead. Even when a production usage/rule is used, the transaction is flagged as a test transaction.
- The translator should determine if the transaction is test, information, or production based on the usage/rule found. If a test usage/rule is found, the transaction is a test transaction, and a value of **T** is returned. If an information usage/rule is found, the transaction is an information transaction, and a value of **I** is returned. If only a production usage/rule is found, the transaction is a production transaction, and a value of **P** is returned.

This field is an output field when translating EDI standard data to an application format, and for deenveloping or enveloping.

#### **IHCTL**

A 9-character version of IHXCTL.

#### GHCTL

A 9-character version of GHXCTL.

#### THCTL

A 9-character version of THXCTL.

## **ENVTYPE**

The type of interchange enveloping used. This is a returned value for translating, enveloping, and deenveloping functions. Valid values are:

E UNB/UNZ
I ICS/ICE
T STX/END
U BG/EG
X ISA/IEA

#### **BLKTYPE**

Indicates whether 2- or 4-byte length data blocks are being used for the TRIDB and TRODB structures. The formats for TRIDB and TRODB are always the same. Valid values are:

H 4-byte length blocks(other) 2-byte length blocks

## **DUPTRAN**

Indicates whether duplicate interchanges are considered errors. This is usually an output field for those functions that translate data from EDI standard format to application format or deenvelope functions. This is an input field for the translate file and the deenvelope function. Valid values are:

#### Y or (other)

Part of a duplicate interchange; duplicates are not errors.

**N** Not part of a duplicate interchange; duplicates are errors.

## **ITPBREAK**

Indicates whether a change in value of the internal trading partner (INTPID field) should create a new interchange. Applies only to envelope processing. Valid values are:

Y Starts a new interchange each time the INTPID value changes

(other) Does not cause an interchange break, unless the change in internal trading partner results in a new trading partner nickname

#### **REQSIZE**

The size of the structure being returned in the TRODB. Applies only when EDI standard data is being translated to an application format and the TRODB is not large enough to contain the entire structure. This is provided for informational purposes only because all the data can be retrieved as partial structures.

#### **XPANDED**

Indicates whether a post-Release 1 API program is executing. Set this field to Y.

#### NEWENV

Indicates whether this transaction is the first transaction in an interchange. This is a returned field for all except the translate-specific functions (function code **213**). Valid values are:

Y First transaction of an interchange

(other) Not the first transaction of an interchange

## **NEWGRP**

Indicates whether the current transaction is the first transaction of a group. This is a returned field for all except the translate-specific functions (function code **213**). Valid values are:

Y First transaction of a group

(other) Not the first transaction of a group

#### **NEWTRN**

Indicates whether a new transaction was started. This is a returned field for all translating, enveloping, and deenveloping functions. Valid values are:

Y New transaction

(other) Not a new transaction

## QSIZE

When translation to a EDI standard or enveloping, the total number of bytes in the interchange queued (EJECT value of **Q**). When received, the total number of bytes in the interchange (NEWENV value of **Y** during translating to a EDI standard or deenveloping). See 0BT for a character representation of this field.

#### **ESIZE**

If an interchange is being processed, this field represents the amount of the interchange processed so far. See IBT for a character representation of this field.

For send operations (translate-to-standard), this field represents the size of the interchange.

For receive operations (translate-to-application), this field represents the number of bytes from the interchange that have been processed.

#### GRPNUM

If an interchange is being processed, this field represents the number of groups in the interchange processed so far. See IGT for a character representation of this field.

For send operations (translate-to-standard), this field represents the number of groups in the interchange.

For receive operations (translate-to-application), this field represents the number of groups from the interchange that have been processed.

### TRNNUM

If an interchange is being processed, this field represents the number of transactions in the interchange processed so far. See ITT for a character representation of this field.

For send operations (translate-to-standard), this field represents the number of transactions in the interchange.

For receive operations (translate-to-application), this field represents the number of transactions from the interchange that have been processed.

## SEGNUM

If an interchange is being processed, this field represents the number of segments in the interchange processed so far. See IST for a character representation of this field.

For send operations (translate-to-standard), this field represents the number of segments in the interchange.

For receive operations (translate-to-application), this field represents the number of segments from the interchange that have been processed.

#### TRNGRP

If an interchange is being processed, this field represents the number of transactions in the group processed so far. See GGT for a character representation of this field.

For send operations (translate-to-standard), this field represents the number of transactions in the group.

For receive operations (translate-to-application), this field represents the number of transactions from the group that have been processed.

#### **SEGTRN**

The total number of segments in the current transaction. See TST for a character representation of this field.

#### **ERRNUM**

The total number of errors in the current transaction.

#### QBT

The character representation of QSIZE.

#### IHXCTL

If an interchange with a **CN** data type is being processed, this field contains the interchange control number extracted from the interchange header.

## **ISYNTAXID**

If an EDIFACT or UN/TDI interchange is being processed, this field contains the interchange syntax identifier extracted from the interchange header field UNB01 or

STX01. For enveloping functions, this field is also an input field that identifies the syntax to be used when building the interchange header segment.

## **ISYNTAXVER**

If an EDIFACT or UN/TDI interchange is being processed, this field contains the interchange syntax version extracted from the interchange header field UNB01 or STX01. For enveloping functions, this field is also an input field that identifies the syntax identifier to be used when building the interchange header segment.

## ISIDQUAL

If an EDIFACT, ICS, or ISA interchange is being processed, this field contains the interchange sender ID qualifier extracted from the interchange header field UNB04, ICS04, or ISA05.

For enveloping functions, this field is also an input field that identifies the sender ID qualifier to be used when building the interchange header segment.

#### ISID

If an interchange with an **IS** data type is being processed, this field contains the interchange sender ID extracted from the interchange header.

For enveloping functions, this field is also an input field that identifies the interchange sender ID to be used when building the interchange header segment. If this value differs from the current interchange sender ID value, a new interchange is created.

## **ISENDNAME**

If a UN/TDI interchange is being processed, this field contains the interchange sender name extracted from the interchange header field STX04. For enveloping functions, this field is also an input field that identifies the sender name to be used when building the interchange header segment.

If a UCS interchange is being processed, this field contains the application sender code extracted from the interchange header field UCS03 if this field does not contain an **IS** data type. For enveloping functions, this field is also an input field that identifies the application sender code to be used when building the interchange header segment if this field does not contain an **IS** data type.

#### **IREVROUT**

If an EDIFACT interchange is being processed, this field contains the interchange reverse routing extracted from the interchange header field UNB05.

For enveloping functions, this field is also an input field that identifies the reverse routing to be used when building the interchange header segment.

#### IRIDQUAL

If an EDIFACT, ICS, or ISA interchange is being processed, this field contains the interchange receiver ID qualifier extracted from the interchange header field UNB04, ICS04. or ISA05.

For enveloping functions, this field is also an input field that identifies the receiver ID qualifier to be used when building the interchange header segment.

#### IRID

If an interchange with an **IR** data type is being processed, this field contains the interchange receiver ID extracted from the interchange header.

For enveloping functions, this field is also an input field that identifies the interchange receiver ID to be used when building the interchange header segment. If this value differs from the current interchange receiver ID value, a new interchange is created.

# **IRECVNAME**

If a UN/TDI interchange is being processed, this field contains the interchange receiver name extracted from the interchange header field STX06. For UN/TDI enveloping functions, this field is also an input field that identifies the receiver name to be used when building the interchange header segment.

If a UCS interchange is being processed, this field contains the application receiver code extracted from the interchange header field UCS04 if this field does not contain an **IR** data type. For UCS enveloping functions, this field is also an input field that identifies the application receiver code to be used when building the interchange header segment if this field does not contain an **IS** data type.

# **IROUTEADDR**

If an EDIFACT interchange is being processed, this field contains the interchange routing address extracted from the interchange header field UNB08.

For enveloping functions, this field is also an input field that identifies the routing address to be used when building the interchange header segment.

## **IDATE**

If an interchange with a **DT** data type is being processed, this field contains the interchange date extracted from an interchange header.

#### ITIME

If an interchange with a **TM** data type is being processed, this field contains the interchange time extracted from an interchange header.

# **IVERREL**

If an interchange with a **VR** or **LV** data type is being processed, this field contains the interchange version or release extracted from the interchange header.

#### IGT

The character representation of GRPNUM.

#### ITT

The character representation of TRNNUM.

#### **IST**

The character representation of SEGNUM.

#### **IBT**

The character representation of ESIZE.

#### **ISPW**

If an interchange with a **PW** data type is being processed, this field contains the interchange password extracted from the interchange header.

For enveloping functions, this field is also an input field that identifies the interchange password to be used when building the interchange header segment. If this value differs from the current interchange password value, a new interchange is created.

# **IAPREF**

If an interchange with an **AP** data type is being processed, this field contains the interchange application reference extracted from the interchange header.

For enveloping functions, this field is also an input field that identifies the interchange application reference to be used when building the interchange header segment. If this value differs from the current interchange application reference value, a new interchange is created.

# **ISTDID**

If an X12 or ICS interchange is being processed, this field contains the interchange standard ID extracted from the interchange header field ISA11 or ICS02.

For enveloping functions, this field is also an input field that identifies the EDI standard ID to be used when building the interchange header segment.

#### **FASPEC**

Indicates that **FUNACKFLE** is being used.

# **IPRIOR**

If an EDIFACT or UN/TDI interchange is being processed, this field contains the interchange processing priority extracted from the interchange header field UNB15 or STX12.

For enveloping functions, this field is also an input field that identifies the processing priority to be used when building the interchange header segment.

#### ICOMMAGREE

If an EDIFACT interchange is being processed, this field contains the interchange communication agreement extracted from the interchange header field UNB17.

For enveloping functions, this field is also an input field that identifies the processing priority to be used when building the interchange header segment.

# **GHXCTL**

If a group with a **CN** data type is being processed, this field contains the group control number extracted from the group header.

#### **GFGID**

If a group is being processed, this field contains the functional group ID value associated with the group.

### **GSIDQUAL**

If an EDIFACT group is being processed, this field contains the group sender ID qualifier extracted from the group header field UNG03.

For enveloping functions, this field is also an input field that identifies the sender ID qualifier to be used when building the group header segment.

#### **GSID**

If a group with an **AS** data type is being processed, this field contains the group application sender ID extracted from the group header.

For enveloping functions, this field is also an input field that identifies the group application sender ID to be used when building the group header segment. If this value differs from the current group application sender ID value, a new group is created.

# GRIDQUAL

If an EDIFACT group is being processed, this field contains the group receiver ID qualifier extracted from the group header field UNG05.

For enveloping functions, this field is also an input field that identifies the receiver ID qualifier to be used when building the group header segment.

# **GRID**

If a group with an **AR** data type is being processed, this field contains the group application receiver ID extracted from the group header.

For enveloping functions, this field is also an input field that identifies the group application receiver ID that should be used when building the group header segment. If this value differs from the current group application receiver ID value, a new group is created.

#### GDATE

If a group with a **DT** data type is being processed, this field contains the group date extracted from the group header.

# **GTIME**

If a group with a **TM** data type is being processed, this field contains the group time extracted from the group header.

#### **GVER**

If a group with a **VR** data type is being processed, this field contains the group version extracted from the group header.

For enveloping functions, this field is also an input field that identifies the group version that should be used when building the group header segment. If this value differs from the current version value, a new group is created.

### GREL

If a group with an **LV** data type is being processed, this field contains the group release extracted from the group header.

For enveloping functions, this field is also an input field that identifies the group release that should be used when building the group header segment. If this value differs from the current group release value, a new group is created.

# **GTT**

The character representation of TRNGRP.

# **GAPW**

If a group with a **PW** data type is being processed, this field contains the group application password extracted from the group header.

For enveloping functions, this field is also an input field that identifies the group application password that should be used when building the group header segment. If this value differs from the current group application password value, a new group is created.

# GRESPAGENCY

If an EDIFACT group is being processed, this field contains the group controlling agency extracted from the group header field UNG09. For enveloping functions, this field is also an input field that identifies the controlling agency to be used when building the group header segment.

If an ICS, UCS, or X12 group is being processed, this field contains the group responsible agency extracted from the group header field GS07. For enveloping functions, this field is also an input field that identifies the responsible agency name to be used when building the group header segment.

#### RSRVD3

Reserved.

#### THXCTL

If a transaction with a **CN** data type is being processed, this field contains the transaction control number extracted from the transaction header.

#### TTC

If a transaction with a **TC** data type is being processed, this field contains the transaction or message ID extracted from the transaction header.

#### **TVER**

If a transaction with a **VR** data type is being processed, this field contains the transaction version extracted from the transaction header.

For enveloping functions, this field is also an input field that identifies the transaction version that should be used when building the transaction header segment.

#### **TREL**

If a transaction with an **LV** data type is being processed, this field contains the transaction release extracted from the transaction header.

For enveloping functions, this field is also an input field that identifies the transaction release that should be used when building the transaction header segment.

# **TST**

The character representation of SEGNUM.

# LASTINENV

Indicates whether this transaction is the last transaction of the interchange. Valid values are:

Y Last transaction of the interchange

(other) Not the last transaction of the interchange

#### **XACFIELD**

The application control number that uniquely identifies the transaction to the application. This is a returned value for all translation and enveloping functions. Which field contains the application control number is indicated in the data format with an **AC** data type. This field can be overridden by providing up to eight fields that can be concatenated to form an application control number in the map ID.

# **FABUILT**

Indicates the envelope type, if any, for the functional acknowledgment. You can control when functional acknowledgments are deenveloped. For more information, see the ENVLDELAY field on 661. Valid values are:

E UNB/UNZG GS/GE

I ICS/ICE

Stored, but not enveloped

T STX/END U BG/EG

X ISA/IEA

### QGTNUM

When queued, the total number of groups in the interchange (EJECT value of **Q** during translating to an EDI standard or during enveloping). When received, the total number of groups in the interchange (NEWENV value of **Y** during translating to a EDI standard or during deenveloping). See QGT for a character representation of this field.

#### **QTTNUM**

When queued, the total number of transactions in the interchange (EJECT value of **Q** during translating to an EDI standard or during enveloping). When received, the total number of transactions in the interchange (NEWENV value of **Y** during translating to an EDI standard or during deenveloping). See QTT for a character representation of this field.

# **QSTNUM**

When queued, the total number of segments in the interchange (EJECT value of **Q** during translating to an EDI standard or during enveloping). When received, the total number of segments in the interchange (NEWENV value of **Y** during translating to a EDI standard or during deenveloping). See QST for a character representation of this field.

#### **QGT**

The character representation of QGTNUM.

# QTT

The character representation of QTTNUM.

# **QST**

The character representation of QSTNUM.

### **FASPM**

Used only by the translator. The standard profile member used in building the service segments for the functional acknowledgment.

#### **ENVCHK**

Indicates that the translator should verify a transaction's status during an envelope function for the intent of the envelope operation. Valid values are:

- Envelopes transactions, and rejects this transaction if it has been enveloped before.
- 2 Reenvelopes transactions, and rejects this transaction if it has not been enveloped before.
- (other) Does not check the status of the transaction.

This field becomes important if multiple jobs can be enveloped concurrently and you want to ensure that a transaction is not enveloped and sent twice.

#### TRNSTAT

Indicates the status of the transaction. Your application can use this field in conjunction with the RAWDATA field to determine the status of a raw data transaction or to determine the next action expected from the application. Valid values are:

- I The data format has defined a structure that starts a transaction but the structure has not been received. Data is ignored until the starting transaction structure is recognized.
- S The starting transaction structure has been received. If a starting structure is not defined, this value is set when the first structure is received.
- **C** A transaction is in progress and the structure passed was neither the starting nor the ending structure.
- R A transaction is in progress and a structure that defines the start of a transaction was received. The data is ignored. The application must first call the translator with an EJECT value of Y to process the current transaction, and then call the translator again with the same data to start a new transaction
- Y A transaction is in progress and a structure recognized as the ending structure is received. The transaction is ready to be processed and a call to the translator is required with an EJECT value of Y.

# **APTYPE**

The type of application file identified in the APPFILE field. Applies only to CICS. Valid values are:

**PG** Program

TD TD queue identified by the first 4 characters of APPFILE

**TM** TS queue (in main storage)

TS queue (in auxiliary storage) identified by APPFILE

TX Transaction code identified by the first 4 characters of APPFILE

#### **TSKFY**

The Transaction Store handle value for a transaction in packed format. This is an input field for the translate-specific and envelope functions.

This field indicates the transaction to be translated or enveloped. For all other functions, this field is an output field that indicates the transaction key value just processed.

If handling the key in a packed format is a problem for your program, TSKEYU contains the key value in an unpacked format. If TSKEY contains all blanks or binary zeros, the value in the TSKEYU field is used.

# **TSKEYU**

The Transaction Store handle value for a transaction in unpacked format. If the TSKEY field contains blanks or binary zeros, this field becomes the input field for the translate-specific and envelope functions.

This field indicates the transaction to be translated or enveloped. This field is a returned value for all translation, enveloping, and deenveloping functions. If this field is used as an input field, its packed value is returned in the TSKEY field.

#### **MAPKEY**

A returned value that identifies the map used to translate the data.

### BATCHID

An input field used for all translation functions. This field is an indexed field in the Transaction Store database and provides an efficient method for retrieving transactions from the store. It can also be used to identify all the transactions that were processed during a particular execution of a job. If you do not specify a value, the system date and time are used to create a default value of DDHHMMSS.

#### **ENVLDATE**

The earliest date that a transaction is eligible to be enveloped and sent. If you do not specify a date, the transaction is eligible immediately, unless other conditions indicate that it is not eligible (such as a transaction in held status). This is an input field for translating application data to an EDI standard format only.

# TRXLIFE

The number of days the transaction should remain in the Transaction Store before it is eligible to be purged. If this field contains zero, a default value of 30 days is used. The default value is returned in this field. This is an input field for all translating and deenveloping functions.

#### **IMGLIFE**

The number of days the transaction image should remain in the Transaction Store before it is eligible to be purged. If this field contains zero, a default value of 30 days is used. The default value is returned in the this field. This is an input field for all translating and deenveloping functions.

A transaction's life span (TRXLIFE) and the transaction's image life span (this field) are always the same. However, you should still set a value for this field to ensure correct processing.

#### HOLDFLAG

Indicates whether a transaction should be held. This is an input field for functions that add transactions to the Transaction Store. Valid values are:

Y Holds the transaction

(other) Does not hold the transaction

#### **BNDLFLAG**

Specifies the bundle status for transaction. This is an input field for translating application data to an EDI standard format. If the current trading partner is not using functional groups (the Functional group field in the trading partner profile contains **N**), changes in data that would generally cause a new group to be created are ignored, and the bundles are not terminated. Valid values are:

- Y The start of a bundle. This transaction becomes the controlling transaction for the bundle. All transactions that follow become part of the bundle until:
  - · Another transaction ends the current bundle or starts a new bundle.
  - The input data forces a new group or envelope.
  - · The translation process ends.

N The last transaction in the bundle.

(blank) Continue as before.

#### RAWDATA

Indicates whether raw data processing is being used.

For translating application data to an EDI standard format, valid values are:

Y Uses the RAWDATA interface.

(other) Uses the C and D record type interface. Application knows the format of the data and is communicating the type of data identified in the ATSID field.

Y Requests raw data processing. If raw data specifications were provided in the data format ID, the translator automatically moves in the record ID values, and the internal trading partner ID is moved to the specified field. The RAWDATA field is returned with a value of Y.

If raw data specifications have not been supplied in the data format, the RAWDATA field is set to **N** and raw data processing does not occur. The data format ID is returned in the ATFID field.

(other) Does not request raw data processing.

For translating EDI standard data to an application format, valid values are:

Note: If RAWDATA processing has been requested and was possible, WebSphere
Data Interchange writes the data to the application file in raw data format.
However, if RAWDATA processing was not requested or was not possible,
C and D records are written to the application file. Your application program can
write the records in any desired format, regardless of the setting of the RAWDATA
field.

#### **ENVLDELAY**

Indicates whether enveloping should be delayed for transactions being translated. In any case, the transaction (or functional acknowledgment) and its image are saved in the Transaction Store. The value set for this field on the first call of a session is used for the entire session.

For translating EDI standard data to an application format, valid values are:

Y Does not envelope the transaction at the same time it is translated.

(other) Envelopes the transaction at the same time it is translated

For the deenveloping and translating a file, valid values are:

Y Does not envelope functional acknowledgments at the same time it is translated.

(other) Envelopes the functional acknowledgments at the same time it is translated.

For related information about functional acknowledgments, see the FUNACKFLE field description on 662.

## TRXACCEPT

Indicates whether the transaction just processed had an acceptable error level. Valid values are:

- Y The transaction translated with an acceptable error level (less than or equal to the error level specified in the trading partner usage/rule).
- **N** The transaction had an unacceptable error level.

## TRABORT

Indicates whether an error found while processing the last request was so severe that the translator does not continue. Valid values are:

Y The error was so severe that translation was halted.

(blank) No errors occurred.

#### **FILEID**

The ddname (TSQ name in CICS) to which an interchange should be written during a TRANSLATE-TO-STANDARD (without delayed enveloping) or ENVELOPE function. The value in this field overrides the default file name in the Trans data queue field from the network profile.

This is also the ddname from which transactions should be read during a translate file or deenvelope function. The value in this field overrides the default file name in the Receive file name field from the mailbox (requestor) profile.

#### DSNAME

The name of the data set to which transactions were written (EJECT is  $\mathbf{Q}$ ), or from which transaction data is being read (NEWENV is  $\mathbf{Y}$ ). In CICS, this field has the same value as the QDDNAME field.

#### QNETID

The network ID associated with the interchange that was written (EJECT is Q).

#### **QPTTOPT**

Indicates whether the network associated with the interchange that was written (EJECT is **Q**) is a point-to-point network. Valid values are:

Y Point-to-point network

N Not a point-to-point network

# **QSRPGM**

Indicates whether the network associated with the interchange that was written (EJECT is **Q**) has a send/receive program defined. Valid values are:

Y A send/receive program is defined

N No send/receive program is defined

#### **QDDNAME**

The ddname of the file to which the interchange was written (EJECT is Q).

# **FUNACKFLE**

The ddname (TSQ name in CICS) to which a functional acknowledgment interchange should be written if enveloping is not being delayed (ENVLDELAY is  $\mathbf{N}$ ). Applies only during deenveloping or translate-file functions. This field overrides the default file name in the Trans data queue field from the network profile.

Note: FASPEC must also be set to Y.

# **QTPNICK**

The trading partner nickname associated with an interchange just written (EJECT is  $\mathbf{Q}$ ), or the trading partner nickname associated with a transaction just received.

### QRC

The error return code on the attempt to write an interchange. Applies only when EJECT has a value of **E**.

# **QERC**

The extended error return code on the attempt to write an interchange. Applies only when EJECT has a value of **E**.

# **ERRCDES**

An array of ten binary values of 2 bytes each indicating the errors found while processing this transaction. You can use the CLRERRS field in this control block to reset the array. For more information about error codes, "Translator Error Codes" on page 670.

# **INMEMTRANS**

A 2-byte binary value that indicates the number of transactions that should be maintained in storage before database updates are attempted. Applies only when using interchange level recovery. For related information about interchange level recovery, see the description of the SCOPE field on 664. This value affects the degree of concurrency you can achieve if you execute multiple processes at the same time.

Keeping transactions in storage can delay the application of a database lock and reduce the amount of time that the lock is held. The amount of storage used by each transaction depends on the function being performed, as follows:

#### **ENVELOPE**

1508 bytes per transaction. If encryption is taking place, you must add the size of an average transaction image.

#### TRANSLATE AND ENVELOPE

1820 bytes per transaction. You can subtract 240 from this value, if overrides from the C record are not being used. If encryption is taking place, you must add the size of an average transaction image.

#### DEENVELOPE, DEENVELOPE AND TRANSLATE

1508 bytes per transaction.

If interchange level recovery is being used and you do not specify a value for this field, the default value of 100 is used.

# **NOCOMMIT**

Indicates whether COMMIT requests should be delayed until the application databases have been updated. Once the databases have been updated, an API request to commit should be issued. Valid values are:

- Y Does not issue a COMMIT. Overrides the value in the SCOPE field.
- N Issues COMMITs as specified in the SCOPE field.

# SCOPE

Indicates the recovery scope that should be in place for this session. Valid values are:

- T Transaction recovery scope. The translator issues a COMMIT request at the end of every transaction during translate-to-standard or enveloping functions and at the beginning of every transaction during translate-to-application or deenveloping functions.
- E Interchange recovery scope. The translator issues a COMMIT request only after an interchange has been written during translate-to-standard or enveloping functions and on the next request after the last transaction of an interchange (LASTINENV field) during translate-to-application or deenveloping functions.

An interchange recovery scope is not recommended for interchanges that contain a large number of transactions because the number of locks that can be obtained by a process is limited in DB2. If this limit is exceeded, DB2 automatically issues a ROLLBACK.

When setting the value in this field, you must consider the value you set in INMEMTRANS. If the number of transactions in an interchange exceeds the value in INMEMTRANS, other concurrent processes are blocked from the time the value is exceeded until the interchange has been completely processed.

#### **TPNICK**

The trading partner nickname associated with the current transaction.

#### CONCATENATE

Indicates whether data extraction records should be concatenated in the output data block. Applies only to data extraction requests. Valid values are:

- Y Concatenates data extraction records.
- N Does not concatenate data extraction records.

# ASSERTLVL

During mapping, the &ASSERT*n* special literal can be used to establish assertions about the transaction. For example, you can specify that the total amount of a transaction does not exceed one million dollars. The *n* in &ASSERT*n* is the assertion level that should be active for this translation. Only &ASSERT*n* special literals with an *n* value greater than or equal to the value in this field are executed. The default assertion level is **0**, indicating that all assertions apply.

#### RAWDATAOUT

Indicates whether raw data format should be used for output data resulting from a fixed-to-fixed translation. Valid values are:

- Y Uses raw data format for output from fixed-to-fixed translation.
- **N** Does not use raw data format for output from fixed-to-fixed translation.

#### **FIXEDTRX**

A returned value that indicates whether the current transaction used fixed-to-fixed translation.

#### **MRREQID**

During a translate file or deenvelope function, you can provide the name of a requestor ID in the MRREQID field. If this value is specified, the management reporting component of WebSphere Data Interchange is notified of the number of bytes in the interchanges processed in the session. Specify this field only if the interchanges being processed have not already been counted. By default, the data is counted when it was received using WebSphere Data Interchange communications functions and entering a value in this field is not necessary.

#### ERRFILTER

The initial list of errors that should be filtered during this translation session so that error messages are not created for them. The list of errors provided here is active at the start of each transaction and provides the initial values for the DIERRFILTER named variable. Separate the entries with a blank or comma. You can specify a range of codes by using a dash (-) between the low and high values of the range. For example, to filter all warning error codes (0 through 99) plus error codes 103 and 105, specify **0-99,103,105** in this field. For a list of error codes, see "Translator Error Codes" on page 670.

The following errors cannot be filtered and attempts to do so will be ignored:

- 106-110, 117-118
- · 204, 207-210
- 301, 303, 305, 308-334
- 401, 403, 405-411
- 501, 505-509
- 601, 602, 604
- 900-999

If the following errors are filtered, the error is ignored and a transaction, group or interchange is processed in spite of the inconsistency:

302, 304

Transaction header/trailer inconsistent

402, 404

Group header/trailer inconsistent

502, 503

Interchange header/trailer inconsistent

When the error occurs before or after the usages/rules are processed, error codes **3-6** (messages TR0403-TR0406) cannot be filtered using the DIERRFILTER field in the usage/rule. However, you can filter these errors using the DIERRFILTER keyword on the PERFORM statement.

#### **FFILEID**

The ddname (TSQ name in CICS) to which the result of a fixed-to-fixed translation should be written during a translate-to-standard (without delayed enveloping) or envelope functions. This field overrides the default file name that is the concatenation of the Application file name field from the target data format and the File suffix field from the trading partner profile.

#### VARTRACE

Indicates whether a variable level translator trace is wanted (for WebSphere Data Interchange use only).

#### **EXPTRACE**

Indicates whether an expression level translator trace is wanted (for WebSphere Data Interchange use only).

# **SSEGVAL**

Indicates the level of service segment validation that should take place. The service segments are the segments used when a transaction is enveloped (ISA, GS, ST, UNB, UNH, UNT, and so on). If you do not specify this field, no validation is performed. You can use the SERVICESEGVAL keyword on the PERFORM command to set this value. Valid values are:

- 1 Validates service segments for syntax only. This includes checking for mandatory data that is missing, as well as data elements that are too large or too small.
- In addition to checking syntax, validates the values in the service segment data elements according to their types (only dates and times are validated), and if a validation table has been specified, checks the value of the data element against the validation table.

#### TRXFACODE

The type of functional acknowledgment that was generated for this transaction. Valid values are:

A AcceptedR Rejected

E Accepted with errors

#### **IUSEREXIT**

During send processing, the name of a user exit that is given to each interchange as it is created by WebSphere Data Interchange. During receive processing, the name of a user exit that will provide the interchange to be processed by WebSphere Data Interchange.

### **IUSERAREA**

The 4-bytes of information that is returned to the program identified by IUSEREXIT.

# **IUSERACCESS**

Indicates how the interchange should be presented to the IUSEREXIT program. Valid values are:

- M Delivers the interchange to the exit in virtual storage. Applies only when IUSERTYPE contains **UE** (user exit).
- F Delivers the interchange to the exit in a file. The interchange is first written to the TD queue file, and then the IUSEREXIT program is invoked.

#### **IUSERTYPE**

The type of program specified in IUSEREXIT. Valid values are:

**PG** A program that should be linked to (EXEC CICS LINK in CICS).

**UE** A WebSphere Data Interchange user exit program defined in the User Exits (ADAMCTL) profile.

# **MAPCHAIN**

Indicates whether a transaction will be translated multiple times using different translation usage/rules. Valid values are:

Y Translates the current transaction again rather than translating the next transaction.

(other) Translates the next transaction.

# **FORCETEST**

Indicates whether the deenvelope and/or translate-to-application process is forced to select only a test usage/rule regardless of the value of the test indicator in the envelope. Valid values are:

Y Forces the process to test mode and select only a test usage/rule (if defined). If a test usage/rule is not found, an error is generated and the transaction is rejected.

If this value is used on the deenvelope process, it must also be used on the TRANSLATE-TO-APPLICATION or RETRANSLATE-TO-APPLICATION commands to select those transactions stored by the deenvelope process.

N Uses the test indicator from the envelope to determine the usage/rule to select (default). An envelope without a test indicator is always considered a production envelope.

#### **ENVPRBRK**

Specifies whether a change in the EDI standard envelope member name should create a new interchange envelope or a new group envelope. Valid values are:

- Y Creates a new interchange envelope when the EDI standard envelope profile member name changes.
- **(other)** Creates a new group envelope when the EDI standard envelope profile member name changes (default).

# **SUSBLKF**

Indicates whether a suspend block has been allocated (CICS API only). If the API program supplies the suspend block (32 bytes, initialized with binary zeroes), the CICS SUSPENDs will be in effect over multiple translator calls. By having WebSphere Data Interchange issue periodic SUSPENDs, AICA abends can be eliminated. Valid values are:

Y A suspend block has been allocated and its address is in SUSBLKP. (other) No suspend block has been allocated.

# **CLRERRS**

Indicates whether the ERRCDES array should be reset before processing continues. Valid values are:

Y Resets the ERRCDES array before processing.

(other) Does not reset the ERRCDES array before processing.

#### **FARC**

The return code from the translator for the functional acknowledgment translation done during deenveloping. For more information about return codes, refer to .

# **FAERC**

The extended return code from the translator for the functional acknowledgment translation done during deenveloping. For more information about extended return codes, refer to .

# SAPUPDT

Indicates that SAP updates are requested (for WebSphere Data Interchange use only).

#### SAPTRX

The SAP transaction indicator (for WebSphere Data Interchange use only).

# SAPCLIENT

The SAP client code (for WebSphere Data Interchange use only).

## SAPDOCNUM

The SAP document number (for WebSphere Data Interchange use only).

#### SAPSEQ

The SAP error record sequence number (for WebSphere Data Interchange use only).

# ROUTCODE

A 3-character generic routing code provided by the application and used by WebSphere Data Interchange to select a generic send usage/rule. A blank specifies a default generic send usage/rule.

#### **FAEREQ**

Indicates whether a functional acknowledgment file is required. Valid values are:

Y A functional acknowledgment is required. An error is produced if the file is not available.

(other) A functional acknowledgment is not required.

#### BOUNDARY

Indicates whether incremental translation should be used. During regular (non-incremental) translation, this field should be blank. For more information about incremental translation, see "Outbound incremental translation" on page 472.

#### SUSBLKP

The suspend block pointer. Applies only to the CICS API. If the API program supplies a suspend block (32 bytes, initialized with binary zeroes), this field should contain the address of the block and the SUSBLKF field should contain **Y**.

### CUSERDATA

On send translation of C and D records, the user area provided by the user. On receive translation, this value comes from the WebSphere Data Interchange variable DICUSERDATA. This field can be modified by user exits and is copied to the C record before the C record is output by WebSphere Data Interchange. The default is all blanks.

# **APPLTPID**

The ID of an application trading partner (or internal trading partner within your business organization such as a division or department). The application trading partner ID can be used when no specific EDI trading partner is defined, or in combination with an EDI trading partner. Interchange control numbers are generated using a combination of the application and EDI trading partner IDs. This trading partner ID should be used when multiple application trading partners do business with the same EDI trading partner.

#### **EXTENDC**

Indicates whether extended C record format should be used. Valid values are:

Y Uses extended C record format.

(blank) Does not use extended C record format (default).

#### **VAXFLAG**

Indicates whether pageable translation should be enabled. Valid values are:

X Enables pageable translation.

(blank) Does not enable pageable translation.

For more information, see the PAGE keyword description on 166.

#### GDATE8

The date of the group envelope in 8-byte date format.

# **RECOVBAD**

Indicates whether the translator should try to recover from bad EDI standard data. The translator checks for EDI standard interchange headers when a segment terminator is not found on a particular standard segment. The translator then attempts to reset the delimiters and check the current segment/record for the segment terminator. Valid values are:

Y Tries to recover from bad EDI standard data (default).

N Does not try to recover from bad EDI standard data.

## RSRVD4

Reserved for WebSphere Data Interchange.

# **Translator Error Codes**

The following sections identify the error codes that are generated by the translator.

# **Translator warnings**

Table 221. Translator warnings

| Code | Msg    | Code | Msg    | Code | Msg    | Code | Msg    |
|------|--------|------|--------|------|--------|------|--------|
| 1    | TR0401 | 2    | TR0841 | 3    | TR0403 | 4    | TR0404 |
| 5    | TR0405 | 6    | TR0406 | 7    | TR0407 | 8    | TR0408 |
| 9    | TR0409 |      |        |      |        |      |        |

# Field-level translator errors

Table 222. Field-level translator errors

| Code | Msg    | Code | Msg    | Code | Msg    | Code | Msg    |
|------|--------|------|--------|------|--------|------|--------|
| 101  | TR0001 | 102  | TR0002 | 103  | TR0003 | 104  | TR0004 |
| 105  | TR0005 | 106  | TR0006 | 107  | TR0007 | 108  | TR0008 |
| 109  | TR0009 | 110  | TR0014 | 111  | TR0010 | 112  | TR0011 |
| 113  | TR0012 | 114  | TR0013 | 115  | TR0015 | 116  | TR0016 |
| 117  | TR0017 | 118  | TR0018 | 119  | TR0023 | 120  | TR0024 |
| 199  | TR0026 |      |        |      |        |      |        |

# Segment-level translator errors

Table 223. Segment-level translator errors

| Code | Msg    | Code   | Msg    | Code | Msg    | Code | Msg    |
|------|--------|--------|--------|------|--------|------|--------|
| 201  | TR0050 | 202 () | TR0051 | 203  | TR0052 | 204  | TR0053 |
| 205  | TR0054 | 206 () | TR0055 | 207  | TR0019 | 208  | TR0020 |
| 209  | TR0021 | 210 () | TR0022 | 211  | TR0056 | 212  | TR0058 |
| 213  | TR0059 | 214 () | TR0060 | 215  | TR0057 |      |        |

# Transaction-level translator errors

Table 224. Transaction-level translator errors

| Code | Msg    | Code | Msg    | Code | Msg    | Code | Msg    |
|------|--------|------|--------|------|--------|------|--------|
| 302  | TR0101 | 304  | TR0103 | 305  | TR0104 | 306  | TR0821 |
| 307  | TR0818 | 308  | TR0820 | 309  | TR0822 | 310  | TR0825 |
| 311  | TR0826 | 312  | TR0830 | 313  | TR0834 | 314  | SA0042 |
| 315  | TR0105 | 316  | TR0106 | 317  | TR0107 | 318  | TR0108 |
| 319  | TR0109 | 320  | TR0110 | 321  | TR0111 | 322  | TR0112 |
| 323  | TR0850 | 324  | TR0113 | 325  | TR0114 | 326  | TR0025 |

Table 224. Transaction-level translator errors (continued)

| Code | Msg    | Code | Msg    | Code | Msg    | Code | Msg    |
|------|--------|------|--------|------|--------|------|--------|
| 327  | TR0115 | 328  | TR0116 | 329  | TR0848 | 330  | TR0117 |
| 331  | TR0118 | 332  | TR0119 | 333  | TR0120 | 334  | TR0121 |
| 335  | TR1257 | 336  | TR1258 | 337  | TR1259 | 338  | TR1260 |
| 339  | TR1261 | 340  | TR1262 | 341  | TR0122 |      |        |

# **Group-level translator errors**

Table 225. Group-level translator errors

| Code | Msg    | Code | Msg    | Code | Msg    | Code | Msg    |
|------|--------|------|--------|------|--------|------|--------|
| 301  | TR0100 | 303  | TR0102 | 402  | TR0151 | 404  | TR0153 |
| 405  | TR0154 | 406  | TR0155 | 407  | TR0156 | 408  | TR0157 |
| 409  | TR0107 | 410  | TR0108 | 411  | TR0158 | 412  | TR1257 |
| 413  | TR1258 | 414  | TR1259 | 415  | TR1260 | 416  | TR1261 |
| 417  | TR1262 |      |        |      |        |      |        |

# Interchange-level translator errors

Table 226. Interchange-level translator errors

| Code | Msg    | Code | Msg    | Code | Msg    | Code | Msg    |
|------|--------|------|--------|------|--------|------|--------|
| 401  | TR0150 | 403  | TR0152 | 501  | TR0201 | 502  | TR0203 |
| 503  | TR0205 | 504  | TR0206 | 505  | TR0824 | 901  | TR0810 |
| 902  | TR0811 | 903  | TR0812 | 904  | TR0815 | 905  | TR0816 |
| 906  | TR0817 | 907  | TR0843 | 908  | TR0827 | 909  | TR0828 |
| 910  | TR0829 | 911  | TR0832 | 912  | TR0836 | 913  | TR0838 |
| 914  | TR0839 | 915  | TR0840 | 916  | TR1201 | 917  | TR1202 |
| 918  | TR1203 | 919  | TR1205 | 920  | TR1206 | 921  | SA0042 |
| 922  | TR0846 | 923  | TR0847 | 924  | TR0848 | 925  | TR0849 |
| 926  | TR0851 | 927  | TR1207 | 928  | TR1208 | 929  | TR1209 |
| 930  | TR1252 | 931  | TR1253 | 932  | TR1254 | 933  | TR1255 |
| 934  | TR1256 | 935  | TR1257 | 936  | TR1258 | 937  | TR1259 |
| 938  | TR1260 | 939  | TR1261 | 940  | TR1262 | 941  | TR1263 |

# **Translator Input Data Block (TRIDB)**

The translator input data block (TRIDB) is required on all service requests for translation, enveloping, and data extraction. For more information about these services, see "Translation services" on page 443, "Enveloping services" on page 500, and "Data extraction services" on page 535

Table 227 describes how the TRIDB is used for all functions and the initialization requirements for each.

Table 227. TRIDB functions and initialization requirements

| Function code: | Initialization requirements:                                                                                                    |
|----------------|----------------------------------------------------------------------------------------------------|
| 1              | A BLKLEN of 16 is sufficient. For more information, see "Retrieve interchange header API" on page 533                                                                                                    |
| 2              | A BLKLEN of 16 is sufficient. For more information, see "Retrieve group header API" on page 533                                                                                                    |
| 3              | A BLKLEN of 16 is sufficient. For more information, see "Retrieve transaction header API" on page 534                                                                                                    |
| 111 113        | The DATA field contains the application data. The DATALEN field identifies the length of the data in the DATA field. The block has no minimum length and it can be as large as necessary to hold the application data. For more information, see "Translate-to-standard API" on page 446 |
| 211 212        | TRIDB is used as a work buffer to hold a segment from the transaction. The minimum BLKLEN is 32000 but should be large enough to hold the largest segment, excluding the binary segment. For more information, see "Translate-to-application API" on page 474                            |
| 213            | TRIDB is used as a work buffer to hold a segment from the transaction. The minimum BLKLEN is 32000 but should be large enough to hold the largest segment, excluding the binary segment. For more information, see "Translate specific API" on page 478                                  |
| 214            | TRIDB is used as a work buffer to hold a segment from the transaction. The minimum BLKLEN is 32000 but should be large enough to hold the largest segment, excluding the binary segment. For more information, see "Deenvelope API" on page 518                                          |
| 215            | A BLKLEN of 16 is sufficient. For more information, see "Envelope API" on page 503                                                                                                    |
| 216            | A BLKLEN of 16 is sufficient. For more information, see "Retrieve detailed data API" on page 536                                                                                                    |
| 217            | A BLKLEN of 16 is sufficient. For more information, see "Retrieve transaction image API" on page 539                                                                                                    |
| 218            | A BLKLEN of 16 is sufficient. For more information, see "Retrieve transaction acknowledgment image API" on page 539                                                                                                    |
| 219            | A BLKLEN of 16 is sufficient. For more information, see "Retrieve functional acknowledgment image API" on page 539                                                                                                    |
| 990            | A BLKLEN of 16 is sufficient. For more information, see "Close and queue interchange API" on page 516                                                                                                    |
| 991            | A BLKLEN of 16 is sufficient. For more information, see "Issue commit API" on page 532                                                                                                    |

Table 227. TRIDB functions and initialization requirements (continued)

| Function code: | Initialization requirements:                                                                         |
|----------------|----------------------------------------------------------------------------------------------------|
| 1000           | A BLKLEN of 16 is sufficient. For more information, see "End translation/enveloping API" on page 517 |

Table 228 describes how to define the TRIDB with 4 byte lengths.

Table 228. Defining the TRIDB with 4 byte lengths

| Name     | Offset | Length   | Туре | Description                                     |
|----------|--------|----------|------|-------------------------------------------------|
| BLKLEN   | 0      | 4        | Bin  | Block length                                    |
| RESERVED | 4      | 8        | Hex  | Reserved                                        |
| DATALEN  | 12     | 4        | Bin  | Length of the data in the DATA field            |
| DATA     | 16     | Variable | Char | Application data for function codes 111 and 131 |

# **TRIDB field descriptions**

# **BLKLEN**

The length of the TRIDB.

# **RESERVED**

Initialize with binary zeros.

# DATALEN

For function codes 111 and 131, the amount of data being provided in the DATA field.

# **DATA**

For function codes 111 and 131, the application data that should be translated. The format of the data must match the definition in the data format.

# **Translator Output Data Block (TRODB)**

The translator output data block (TRODB) is required on all service requests for translation, enveloping, and data extraction. For more information, see "Translation services" on page 443, "Enveloping services" on page 500, and "Data extraction services" on page 535

The TRODB always has a minimum length of 32000. Entering a value less than 32000 in the BLKLEN field results in a TR0829I error message, and the translator terminates. There is no maximum length for the TRODB.

Table 229 describes shows how the TRODB is used for all functions and the initialization requirements for each.

Table 229. TRODB functions and initialization requirements

| Function code: | Initialization requirements:                                                                                                    |
|----------------|----------------------------------------------------------------------------------------------------|
| 1              | The DATA field contains the interchange header image. The DATALEN field identifies the number of bytes in the header segment. For more information, see "Retrieve interchange header API" on page 533                                                            |
| 2              | The DATA field contains the group header image. The DATALEN field identifies the number of bytes in the header segment. For more information, see "Retrieve group header API" on page 533                                                                        |
| 3              | The DATA field contains the transaction header image. The DATALEN field identifies the number of bytes in the header segment. For more information, see "Retrieve transaction header API" on page 534                                                            |
| 111            | TRODB is used as a work buffer to hold a segment from the transaction. The minimum BLKLEN value is 32000 but should be large enough to hold the largest segment, excluding the binary segment. For more information, see "Translate-to-standard API" on page 452 |
| 131            | TRODB is used as a work buffer to hold a segment from the transaction. The minimum BLKLEN value is 32000 but should be large enough to hold the largest segment, excluding the binary segment. For more information, see "Translate-to-standard API" on page 452 |
| 211            | The DATA field contains the application data. The DATALEN field identifies the length of the data in the DATA field. For more information, see "Translate-to-application API" on page 474                                                                        |
| 212            | The DATA field contains the application data. The DATALEN field identifies the length of the data in the DATA field. For more information, see "Translate-file-to-application API" on page 486                                                                   |
| 213            | The DATA field contains the application data. The DATALEN field identifies the length of the data in the DATA field. For more information, see "Translate-to-application API" on page 478                                                                        |
| 214            | TRODB is used as a work buffer to hold a segment from the transaction. The minimum BLKLEN value is 32000 but should be large enough to hold the largest segment, excluding the binary segment. For more information, see "Deenvelope API" on page 518            |

Table 229. TRODB functions and initialization requirements (continued)

| Function code: | Initialization requirements:                                                                                                    |
|----------------|----------------------------------------------------------------------------------------------------|
| 215            | TRODB is used as a work buffer to hold a segment from the transaction. The minimum BLKLEN value is 32000, but should be large enough to hold the largest segment, excluding the binary segment. For more information, see "Envelope API" on page 503                    |
| 216            | The DATA field contains the data extraction detail record. The DATALEN field identifies the number of bytes in the record. For more information, see "Retrieve detailed data API" on page 536                                                                           |
| 217            | The DATA field contains the image record and the DATALEN field identifies the number of bytes in the record. For more information, see "Retrieve transaction image API" on page 539                                                                                     |
| 218            | The DATA field contains the image record. The DATALEN field identifies the number of bytes in the record. For more information, see "Retrieve transaction acknowledgment image API" on page 539                                                                         |
| 219            | The DATA field contains the image record. The DATALEN field identifies the number of bytes in the record. For more information, see "Retrieve functional acknowledgment image API" on page 539                                                                          |
| 990            | TRODB is used as a work buffer to hold a segment from the transaction. The minimum BLKLEN value is 32000, but should be large enough to hold the largest segment, excluding the binary segment. For more information, see "Close and queue interchange API" on page 516 |
| 991            | TRODB is used as a work buffer to hold a segment from the transaction. The minimum BLKLEN value is 32000, but should be large enough to hold the largest segment, excluding the binary segment. For more information, see "Issue commit API" on page 532                |
| 1000           | TRODB is used as a work buffer to hold a segment from the transaction. The minimum BLKLEN value is 32000, but should be large enough to hold the largest segment, excluding the binary segment. For more information, see "End translation/enveloping API" on page 517  |

Table 230 describes how to define the TRODB with 4 byte lengths.

Table 230. Defining the TRODB with 4 byte lengths

| Name     | Offset | Length   | Туре | Description                                           |
|----------|--------|----------|------|-------------------------------------------------------|
| BLKLEN   | 0      | 4        | Bin  | Block length                                          |
| RESERVED | 4      | 8        | Hex  | Reserved                                              |
| DATALEN  | 12     | 4        | Bin  | Length of data in the DATA field                      |
| DATA     | 16     | Variable | Char | Application data for function codes 211, 212, and 213 |

# **TRODB field descriptions**

# **BLKLEN**

The length of the TRODB. Maximum length is 32000.

# **RESERVED**

Initialized with binary zeros.

# **DATALEN**

For function codes 211-213 and 216-219, the amount of data being provided in the DATA field.

# DATA

For function codes 211–213, the application data that were produced. The format of the data must match the definition in the data format.

For function codes 216-219, the detail extraction records that were produced.

# **Communication Control Block (CMCB)**

Table 231 describes the fields in the communication control block (CMCB). The offset values in this table are relative to 0. If this control block is used in network commands (NETOP) profile, you should add 1 to the offset value, because the offsets used for the Network Commands (NETOP) profile are relative to 1.

Table 231. Definition of communication interface control block

|          |     | Length | Type | Description                              |
|----------|-----|--------|------|------------------------------------------|
| BLKLEN   | 0   | 2      | Bin  | Length of the CMCB                       |
| RESERV1  | 2   | 2      | Bin  | Reserved                                 |
| BLKNME   | 4   | 8      | Char | Block name                               |
| TPNICKNM | 12  | 16     | Char | Trading partner nickname                 |
| NETID    | 28  | 8      | Char | Network ID                               |
| NETOP    | 36  | 8      | Char | Network command                          |
| REQID    | 44  | 16     | Char | Requestor ID                             |
| SEQNUM   | 60  | 5      | Char | Message/file/transaction sequence number |
| CONTRCV  | 65  | 1      | Char | Continuous receive flag                  |
| FTYPE    | 66  | 2      | Char | File type                                |
| FILERCVD | 68  | 1      | Char | File received flag                       |
| RESERV2  | 69  | 5      | Char | Reserved                                 |
| CLRFILE  | 74  | 1      | Char | Clear file indicator                     |
| DATAFMT  | 75  | 1      | Char | Format of data being sent                |
| ACCTYP   | 76  | 1      | Char | Account type                             |
| DATATYP  | 77  | 1      | Char | Data type                                |
| RECVTYP  | 78  | 1      | Char | Type of receive                          |
| DCIND    | 79  | 1      | Char | Delivery class                           |
| ACKIND   | 80  | 1      | Char | Acknowledgment code                      |
| RESRECL  | 81  | 1      | Char | Resolution of RECLEN                     |
| SCRIPT   | 82  | 8      | Char | Script name                              |
| ENAME    | 90  | 8      | Char | Envelope name                            |
| MSGNAME  | 98  | 8      | Char | Message name                             |
| FILENAME | 106 | 56     | Char | File name                                |
| CANSD    | 162 | 6      | Char | Cancel start date                        |
| CANST    | 168 | 6      | Char | Cancel start time                        |
| CANED    | 174 | 6      | Char | Cancel end date                          |
| CANET    | 180 | 6      | Char | Cancel end time                          |
| TMZONE   | 186 | 1      | Char | Time zone                                |
| MODEM    | 187 | 1      | Char | Modem type                               |
| NPSSCDE  | 188 | 5      | Char | Start session response code              |

Table 231. Definition of communication interface control block (continued)

| Name      | Offset | Length | Туре | Description                                |
|-----------|--------|--------|------|--------------------------------------------|
| NPESCDE   | 193    | 5      | Char | End session response code                  |
| NPERRCD   | 198    | 5      | Char | Error code                                 |
| NPSEVER   | 203    | 2      | Char | Error severity                             |
| BLKTYPE   | 205    | 1      | Char | Block type                                 |
| FQUEUED   | 206    | 1      | Char | Queued functions indicator                 |
| FMSGS     | 207    | 1      | Char | Free-form messages indicator               |
| FFILE     | 208    | 1      | Char | Free-form files indicator                  |
| FEDIX     | 209    | 1      | Char | EDI ISA/IEA file indicator                 |
| FEDIE     | 210    | 1      | Char | EDI UNB/UNZ file indicator                 |
| FEDIU     | 211    | 1      | Char | EDI BG/EG file indicator                   |
| FEDIG     | 212    | 1      | Char | EDI GS/GE file indicator                   |
| FEDII     | 213    | 1      | Char | EDI ICS/ICE file indicator                 |
| FEDIT     | 214    | 1      | Char | EDI STX/END file indicator                 |
| FCANCEL   | 215    | 1      | Char | CANCEL indicator                           |
| FCLASS    | 216    | 1      | Char | Message class indicator                    |
| FACK      | 217    | 1      | Char | Network acknowledgment indicator           |
| FSYSMSG   | 218    | 1      | Char | System messages indicator                  |
| FRCVBTP   | 219    | 1      | Char | Receive by trading partner indicator       |
| FRESTART  | 220    | 1      | Char | Restart indicator                          |
| FNOUSERID | 221    | 1      | Char | Account number indicator                   |
| FACCTSEP  | 222    | 1      | Char | Value used to separate account and user ID |
| DDCOLON   | 223    | 3      | Char | DD: string                                 |
| RESERV3   | 226    | 2      | Char | Reserved                                   |
| ADMTYPE   | 228    | 2      | Char | Administrative response file type          |
| UNIQID    | 230    | 8      | Char | Unique ID returned by the network program  |
| SAPUPDT   | 238    | 1      | Char | SAP update flag                            |
| FSENTNET  | 239    | 1      | Char | Skip send requested status flag            |
| RESERV4   | 240    | 14     | Char | Reserved for WebSphere Data<br>Interchange |

# **CMCB** field descriptions

The following descriptions cover only the fields that apply to the API. Your definition, however, must include all fields in the block. The descriptions apply to all functions for which the block is used, unless exceptions are stated.

### **BLKLEN**

A 2-byte binary field that contains the length of the CMCB control block. A CMCB is 254 bytes.

#### RESERV1

Reserved.

#### **BLKNME**

The name of this block which is **EDICMCB**.

### **TPNICKNM**

The key for a member of the trading partner profile. For receiving, Communications supplies the nickname for the sender of the first file received if your application does not supply it.

#### NETID

The key for a member of the network profile. Your application must supply the network ID if it does not supply a requestor ID. If the application supplies a requestor ID, Communications uses the network ID from the mailbox (requestor) profile and ignores this field. For related information, see REQID on 680.

# **NETOP**

Specifies the commands that should be built for the network program to process. Valid values are:

#### SENDFILE

Sends non-EDI file for function codes 0121 and 0221.

#### SENDX12

Sends X12 standard transactions for function code 0211.

#### **SENDEDI**

Sends EDIFACT or UN/TDI standard transactions for function code 0211.

#### **SENDUCS**

Sends UCS standard transactions for function code 0211.

# **RECVFILE**

Receives non-EDI file for function codes 0132 and 0232.

# RECVX12

Receives X12 standard transactions for function codes 0132 and 0232.

#### **RECVEDI**

Receives EDIFACT or UN/TDI standard transactions for function codes **0132** and **0232**.

#### **RECVUCS**

Receives UCS standard transactions for function codes 132 and 232.

#### CANCEL

Cancels delivery of a file or message for function codes 133 and 233.

#### **NO-NETOP**

Processes a file of responses for function code **252**, but does not invoke a network program. Used if you have network acknowledgment responses in a file that have not been processed.

# **REQID**

The key for a member of the mailbox (requestor) profile. Communication gets the network ID from the mailbox (requestor) profile member. Your application must supply the network ID if it does not supply the requestor ID. For related information, see NETID on 679.

# **SEQNUM**

The sequence number assigned to a transaction, file, or message. For sending or queuing to send, Communication returns the sequence number. For canceling a file or message, your application supplies the sequence number of the file or message to be canceled.

# CONTRCV

Indicates whether continuous receive should be active. Applies only to CICS. Valid values are:

(blank) Starts single receive
C Starts continuous receive
E Ends continuous receive

# **FTYPE**

Indicates the destination file type for received transactions. Valid values are:

MQ MQSeries queue

TM TS queue - main storageTS queue - auxiliary storage

**PG** Program

#### FILERCVD

Indicates whether a file was received. Valid values are:

Y File was received. (other) File was not received.

#### RESERV2

Reserved.

#### CLRFILE

Indicates when the Communications service is to clear the file you are sending. Applies only to immediate sending of EDI standard transactions and non-EDI files. Valid values are:

Y Clears the file after successfully sending the transaction data or non-EDI file.

U Always clears the file.

# **DATAFMT**

Indicates whether data is in binary format. The first character of the Envelope name field defines the receive class used by the Expedite product interface. Expedite will set the data type to A or E, depending on which Expedite product you are using. Valid values are:

B Binary data

(blank) Not binary data (default)

## **ACCTYP**

For sending or canceling data, your application must supply a value of **D**, which indicates that the trading partner ID is an account number or user ID (Network reference: DESTTYP). For receiving data, your application must supply one of the following values (IN reference: SRCTYP):

(blank) Receives from any source

D Receives from a trading partner identified by an account number or user ID

#### **DATATYP**

The type of file name supplied in the FILENAME field. Valid values are:

A Data set name

D ddname

For sending, your application must supply the data type. You can use a ddname only for immediate sends.

For receiving, the communications service supplies the data type if:

- · The application does not supply the data type.
- NETOP contains RECVX12, RECVEDI, or RECVUCS.
- Immediate receive (function code 232) is requested.

The Expedite parameters for network profiles is FILEID.

#### **RECVTYP**

The type of messages to receive. Valid values are:

G Receives only the first message or file that matches the trading partner nickname, the envelope name, or both. For example, receive only X12 envelopes from partner ABC.

(blank) Receives all messages and files that meet the receive criteria.

The Expedite parameter for network profiles is ALLFILES.

#### DCIND

The delivery class. Valid values are:

(blank) Normal delivery.

**P** High priority delivery.

I Express delivery. Might require that the receiving partner be signed on to the network when the data is sent.

The Expedite parameter for network profiles is PRIORTY.

### ACKIND

The type of acknowledgment requested. For sending, valid values are:

(blank) No acknowledgments

R Receipt only

D Delivery only

B Both receipt and delivery

A Purge only

Both receipt and purgeEither receipt or purge

**F** Receipt and either delivery or purge

(binary zero)

Network acknowledgement code (NETACK) from the trading partner profile is returned in this field

For canceling, valid values are:

(blank) No acknowledgements

**H** Only header information in the acknowledgement

T Both header and text information in the acknowledgement

The Expedite parameter is ACK.

# RESRECL

Indicates whether the received data set records and the output records must be the same length. Valid values are:

Applies only to IINB41. Ends the session with an error if the length of the output record is greater than the length of the data set record.

Splits the output records to fit the length defined for the data set records.

You do not need to set this field if the storage format (STGFRMT from the trading partner profile) contains **C** or **D**. In these cases, the length of the output record is set to the length of the data set record.

The Expedite parameter is RESRECL.

## **SCRIPT**

The name of the script that your communications software should follow when processing requests for service. The script would be part of your communication software package and not part of WebSphere Data Interchange.

## **ENAME**

The envelope name. For sending and canceling, if your application supplies a null value (binary zero), Communications uses the value in the Message user class field from the mailbox (requestor) profile and returns it here. If the mailbox (requestor) profile does not supply a value, the default is #IDI#.

For receiving, if your application supplies a null value, Communications uses the value in the Message user class field from the mailbox (requestor) profile and returns the message user class of the first file received.

The Expedite parameter is ACK.

#### **MSGNAME**

The message name. You can define any value that fits in the field length, or use blanks. For sending or canceling, your application supplies the message name. The default is **#IDI#** 

For receiving, communications returns the message name of the first file received.

The Expedite parameter is MSGNAME.

#### FILENAME

The name of a file containing data to be sent or into which data is to be received from the network. The Data type field (DATATYP) indicates whether the name is a data set name or a ddname.

Your application must supply the file name for sending non-EDI files (function codes 121 and 221). You can use a ddname only for immediate sends. For sending EDI standard transactions (function code 211), this field is optional. If you do not specify a file name, Communications uses the ddname in the Transaction data queue field from the network profile member. When sending EDIFACT or UN/TDI requests, an E is appended to the ddname. When sending UCS requests, a U is appended to the ddname is used as supplied for sending X12 requests. Communications also sets the Data type field (DATATYP) to D.

For receiving non-EDI files, your application must supply the file name. You can use a ddname only for immediate receives. For receiving EDI standard transactions, this field is optional. If you do not specify a file name, Communications uses the ddname in the Receive file name field from the mailbox (requestor) profile member. WebSphere Data Interchange also sets the Data type field (DATATYP) to **D**.

The Expedite parameter for network profiles is FILEID.

#### CANSD

The cancellation start date in YYMMDD format. Applies only to canceling files and messages.

The Expedite parameter for network profiles is STARTDATE.

#### CANST

The cancellation start time in HHMMSS format. Applies only to canceling files and messages.

The Expedite parameter for network profiles is STARTTIME.

## CANED

The cancellation end date in YYMMDD format. Applies only to canceling files and messages.

The Expedite parameter is ENDDATE.

#### CANET

The cancellation end time in HHMMSS format. Applies only to canceling files and messages.

The Expedite parameter is ENDTIME.

# **TMZONE**

The time zone for cancellation requests. Valid values are:

L Local time

G Greenwich Mean Time

The Expedite parameter is TIMEZONE.

# MODEM

The type of modem used.

#### **NPSSCDE**

The network program start-session response code.

# **NPESCDE**

The network program end-session response code.

# **NPERRCD**

The network program error code.

#### **NPSEVER**

The network program error severity code.

# **BLKTYPE**

The type of data blocks passed to communications for sending messages. Applies only to sending messages using function codes 141 and 241. Valid values are:

H Data blocks are larger that 32 K bytes

(other) Data blocks are smaller that 32 K bytes

# **FQUEUED**

Indicates whether the network supports queued functions. Valid values are:

Y Supports queued functions

(other) Does not support queues functions

#### **FMSGS**

Indicates whether the network supports free-form messages. Valid values are:

Y Supports free-form messages

(other) Does not support free-form messages

# FFILE

Indicates whether the network supports non-EDI files. Valid values are:

Supports non-EDI files

(other) Does not support non-EDI files

#### FEDIX

Indicates whether the network supports X12 ISA/IEA envelopes. Valid values are:

Supports X12 ISA/IEA envelopes

(other) Does not support X12 ISA/IEA envelopes

# FEDIE

Indicates whether the network supports EDIFACT UNB/UNZ envelopes. Valid values are:

Supports EDIFACT UNB/UNZ envelopes

(other) Does not support EDIFACT UNB/UNZ envelopes

# **FEDIU**

Indicates whether the network supports BG/EG envelopes. Valid values are:

Supports BG/EG envelopes

(other) Does not support BG/EG envelopes

# **FEDIG**

Indicates whether the network supports GS/GE envelopes. Valid values are:

Supports GS/GE envelopes

(other) Does not support GS/GE envelopes

#### **FEDII**

Indicates whether the network supports ICS/ICE envelopes. Valid values are:

Supports ICS/ICE envelopes

(other) Does not support ICS/ICE envelopes

#### **FEDIT**

Indicates whether the network supports STX/END envelopes. Valid values are:

Supports STX/END envelopes

(other) Does not support STX/END envelopes

# **FCANCEL**

Indicates whether the network supports the CANCEL function. Valid values are:

Υ Supports CANCEL functions

(other) Dos not support CANCEL functions

# **FCLASS**

Indicates whether the network supports user message classes. Valid values are:

Supports queued functions

(other) Does not support queues functions

### **FACK**

Indicates whether the network supports network acknowledgments. Valid values are:

Y Supports network acknowledgements

(other) Does not support network acknowledgements

### **FSYSMSG**

Indicates whether the network supports system messages. Valid values are:

Y Supports system messages

(othre) Does not support system messgaes

# **FRCVBTP**

Indicates whether the network supports receiving by trading partner. Valid values are:

Y Supports receiving by trading partner ID

(other) Does not support receiving by trading partner ID

# **FRESTART**

Indicates whether the network supports restart. Valid values are:

Y Supports restart

(other) Does not support restart

### **FNOUSERID**

Indicates whether the network supports account numbers only. Valid values are:

Y Supports account numbers only

(other) Requires other information in addition to account number

#### **FACCTSEP**

The character used to separate the account number and user ID.

# **DDCOLON**

The text string "DD:".

# RESERV3

Reserved.

# **ADMTYPE**

The type of administrative response file for CICS.

#### UNIQID

A unique ID returned by the network program.

# SAPUPDT

Indicates whether VANI is to update SAP (for WebSphere Data Interchange use only).

# **FSENTNET**

Indicates whether the status should be set directly to Sent to network (skipping over Send requested status). This is the case with network program EDIMQSR (the MQSeries network program). Valid values are:

Skips the **Send requested** status and sets status to **Sent to network** Υ

Ν Does not skip the **Send requested** status

# RESERV4

Reserved.

# **Trading Partner Profile Block (TPPDB)**

Table 232 describes the trading partner profile block (TPPDB) All fields in this block are optional. When you specify a value, it is used in place of the corresponding value in the trading partner profile. When you specify TPNICKNM in the CMCB and leave it blank in this block, Communications returns a value for the fields that apply to the request.

The offset values in this table are relative to **0**. If this control block is used in the Network Commands (NETOP) profile, you should add **1** to the offset value, because the offsets used for the Network Commands profile are relative to **1**.

Table 232. Definition of the Trading Partner Profile Block

| Name     | Offset | Length | Туре | Description                                    |
|----------|--------|--------|------|------------------------------------------------|
| BLKLEN   | 0      | 2      | Bin  | Length of TPPDB                                |
| RESERV1  | 2      | 2      | Bin  | Reserved                                       |
| BLKNME   | 4      | 8      | Char | Block name                                     |
| TPNICKNM | 12     | 16     | Char | Trading partner nickname                       |
| NETID    | 28     | 8      | Char | Network ID                                     |
| SYSQUAL  | 36     | 1      | Char | Intersystem address qualifier                  |
| SYSID    | 37     | 8      | Char | Intersystem ID                                 |
| ACCTNUM  | 45     | 32     | Char | Requestor's network account number             |
| USERID   | 77     | 32     | Char | Requestor's network user ID                    |
| ENVLQUAL | 109    | 4      | Char | Interchange qualifier                          |
| ENVLID   | 113    | 35     | Char | Interchange sender/receiver ID                 |
| CONAME   | 148    | 40     | Char | Company name                                   |
| ADDR1    | 188    | 40     | Char | Company address line 1                         |
| ADDR2    | 228    | 40     | Char | Company address line 2                         |
| PHONE    | 268    | 25     | Char | Contact phone number                           |
| CONTACT  | 293    | 30     | Char | Contact name                                   |
| PASSWORD | 323    | 14     | Char | Interchange password for send                  |
| RCVPASS  | 337    | 14     | Char | Interchange password for receive               |
| SECUID   | 351    | 8      | Char | Network security profile member                |
| NETCLS   | 359    | 1      | Char | Network message class                          |
| NETCHG   | 360    | 1      | Char | Network charges code                           |
| NETACK   | 361    | 1      | Char | Network acknowledgment code                    |
| NETVCHK  | 362    | 1      | Char | Destination verification code                  |
| NETRETN  | 363    | 3      | Char | Mailbox retention period                       |
| NETEDIO  | 366    | 1      | Char | Option for storing received data               |
| NETEDIP  | 367    | 1      | Char | Special processing requested for received data |
| STGFRMTO | 368    | 1      | Char | Storage format override                        |
| MACHTYPE | 369    | 1      | Char | Machine type                                   |

Table 232. Definition of the Trading Partner Profile Block (continued)

| Name       | Offset | Length | Туре | Description                                |
|------------|--------|--------|------|--------------------------------------------|
| STGFRMT    | 370    | 1      | Char | Storage format                             |
| EOTID      | 371    | 1      | Char | End of text/message delimiter              |
| LOGENV     | 372    | 1      | Char | Log envelope data                          |
| FNGRPENV   | 373    | 1      | Char | Send functional group                      |
| SEDELIM    | 374    | 1      | Char | Sub-element delimiter                      |
| DEDELIM    | 375    | 1      | Char | Data Element delimiter                     |
| SGDELIM    | 376    | 1      | Char | Segment delimiter                          |
| SGSEP      | 377    | 1      | Char | Segment ID separator                       |
| DECNOT     | 378    | 1      | Char | Decimal notation                           |
| RLSCHAR    | 379    | 1      | Char | Release character                          |
| TPICTLNO   | 380    | 9      | Char | Interchange mask                           |
| TPGCTLNO   | 389    | 9      | Char | Group mask                                 |
| TPTCTLNO   | 398    | 9      | Char | Transaction mask                           |
| COMMENT1   | 407    | 40     | Char | Comment line 1                             |
| COMMENT2   | 447    | 40     | Char | Comment line 2                             |
| NETCMDS    | 487    | 8      | Char | Net commands PDS member                    |
| TPDATALINE | 495    | 32     | Char | Data line phone number                     |
| TIMEOUT    | 527    | 4      | Char | Communications line timeout value          |
| SEGMENTED  | 531    | 1      | Char | Segmented output requested                 |
| SUFFIX     | 532    | 2      | Char | File suffix                                |
| TPENVSUF   | 534    | 2      | Char | Envelope profile member suffix             |
| TPGENRCV   | 536    | 1      | Char | Generic receive usages allowed             |
| TPCMPRES   | 537    | 1      | Char | Compress flag                              |
| TPRSRV1    | 538    | 8      | Char | Reserved for WebSphere Data<br>Interchange |
| TPSUPAD3   | 546    | 40     | Char | Company address line 3                     |
| TPSUPCTY   | 586    | 30     | Char | City name                                  |
| TPSUPST    | 616    | 2      | Char | State code                                 |
| TPSUPPST   | 618    | 15     | Char | Postal code                                |
| TPSUPCON   | 633    | 30     | Char | Country code                               |
| TPSUPFAX   | 663    | 25     | Char | Fax number                                 |
| TPSUPU3    | 688    | 40     | Char | Comment line 3                             |
| TPSUPU4    | 728    | 40     | Char | Comment line 4                             |
| TPSUPU5    | 768    | 40     | Char | Comment line 5                             |
| TPSUPU6    | 808    | 40     | Char | Comment line 6                             |
| TPSUPU7    | 848    | 40     | Char | Comment line 7                             |
| TPSUPU8    | 888    | 40     | Char | Comment line 8                             |

Table 232. Definition of the Trading Partner Profile Block (continued)

| Name     | Offset | Length | Туре | Description                                |
|----------|--------|--------|------|--------------------------------------------|
| TPSUPU9  | 928    | 40     | Char | Comment line 9                             |
| TPSUPU10 | 968    | 40     | Char | Comment line 10                            |
| PRIORITY | 1008   | 1      | Char | Delivery priority                          |
| TPRSRV2  | 1009   | 3      | Char | Reserved for WebSphere Data<br>Interchange |
| DESCRIPT | 1012   | 30     | Char | Profile member description                 |
| LOGLOCK  | 1042   | 1      | Char | Logical lock flag                          |
| LASTUID  | 1043   | 17     | Char | User ID that performed the latest update   |
| LASTUDT  | 1060   | 4      | Bin  | Date and time of the latest update         |
| TPTYPE   | 1064   | 1      | Char | Trading partner type                       |
| DESEP    | 1065   | 1      | Char | Repeating data element separator           |
| PROCESS  | 1066   | 40     | Char | Associated process ID                      |
| TPRSRV3  | 1106   | 426    | Char | Reserved for WebSphere Data<br>Interchange |

## **TPPDB** field descriptions

## **BLKLEN**

A 2-byte binary field that contains the length of the TPPDB data block. A TPPDB is 1532 bytes.

## RESERV1

Reserved.

#### BLKNME

The name of this block.

## **TPNICKNM**

The name you use to refer to the trading partner. The value in this field must identify a member from the trading partner profile.

## **NETID**

The network ID. The value in this field must match the key field of a member of the network profile.

## SYSQUAL

Indicates whether intersystem addressing is required for this trading partner. For the AT&T Global Network, must contain the value I if intersystem addressing is required (IN reference: DTBLTYP). Enter the ID of the other system in the SYSID field.

#### SYSID

For intersystem addressing, the ID of the system responsible for the receiver's account. The ID is limited to 3 characters.

The Expedite parameter for network profiles is SYSID.

#### ACCTNUM

The account number that the network assigns to the trading partner. Applies only to sending or receiving non-EDI files and messages. The entry must be left-justified. For sending and receiving EDI standard transactions using ISA/IEA envelopes, the last position must be blank. The combined value of this field and the USERID field must be a unique value. This field is required if you want to use network acknowledgments.

#### **USERID**

The user ID that the network assigns your trading partner. Applies only to sending or receiving non-EDI files and messages. The entry must be left-justified. The combined value of this field and the ACCTNUM field must be a unique value. Together, the account number and user ID make up the trading partner ID in the interchange envelope except for UCS (BG/EG) envelopes. For UCS envelopes, the phone number contains the trading partner ID. This field is required if you want to use network acknowledgments.

#### **ENVLQUAL**

The type of interchange ID used in the ENVLID field. The EDI standard defines these codes. If this field or the Interchange ID field (ENVLID) is blank, the enveloper takes the qualifier from the envelope profile member.

## **ENVLID**

The ID used to fill in the interchange receiver ID field when you send to this partner, and to identify the interchange sender when you receive from this partner. If you leave this field blank, the enveloper uses the account number and user ID (or phone number for BG/EG interchanges).

#### CONAME

The name of the trading partner's company. The company name can be used as envelope data by using the **CO** envelope data type.

#### ADDR1

Line 1 of the trading partner's address.

#### ADDR2

Line 2 of the trading partner's address.

## **PHONE**

The trading partner's telephone number. When enveloping type **U** (BG/EG) interchanges, if the Interchange ID field is blank, the value in this field is used as the

interchange receiver ID. When de-enveloping type  ${\bf U}$  interchanges, if the Interchange ID field is blank, the value in this field is used as the interchange sender ID.

#### CONTACT

The name of the person you speak with when dealing with this trading partner.

#### **PASSWORD**

The password that you and your trading partner agreed upon for sending to this trading partner. The value in this field corresponds to the **PW** data type in the interchange envelope.

## **RCVPASS**

The password that you and your trading partner agreed upon for receiving from this trading partner. If this value matches the interchange password (**PW** data type) that was received, translation occurs.

#### SECUID

The name of the network security profile member that specifies the encryption and authentication processes that apply to EDI data. For sending, the trading partner usage/rule specifies the network security profile member. If the send usage/rule does not specify a member, the member specified here is used.

#### **NETCLS**

Indicates any special status of the data being sent. Applies only to send requests. Valid values are:

(blank) Normal status

T Test status

The Expedite parameter for network profiles is MODE.

#### NETCHG

Indicates how charges are shared between sender and receiver. Applies only to send requests. Valid values are:

- Receiver pays all charges.
- 2 Receiver pays all charges if agreed to, or charges are split between sender and receiver.
- 3 Receiver pays all charges if agreed to, or charges are split between sender and receiver if agreed to. Otherwise, the sender pays all charges (default).
- Charges are split between sender and receiver if agreed to. Otherwise, the sender pays all charges.
- **5** Charges are split between sender and receiver.
- 6 Sender pays all charges.

The Expedite parameter for network profiles is CHARGE.

## **NETACK**

Indicates which network acknowledgments are requested. Applies to send requests when the acknowledgment indicator in the CMCB contains binary zeros. For related information, see ACKIND on 682. The network specifies the acceptable values. Valid values are:

(blank) No acknowledgments

R Receipt onlyD Delivery only

**B** Both receipt and delivery

A Purge only

C Both receipt and purgeE Either receipt or purge

**F** Receipt and either delivery or purge

The Expedite parameter for network profiles is ACK.

#### **NETVCHK**

Indicates whether the destination is verified before sending occurs. Valid values are:

N Does not verify the destination (default)

Y Requires verification

**F** Requests verification, and sends even if the destination is not verified (useful for intersystem addressing)

If your request does not specify a trading partner, the trading partner information is taken from the mailbox (requestor) profile.

The Expedite parameter for network profiles is VERIFY.

## **NETRETN**

The number of days that data is to be kept in the network mailbox before it is purged, if it is not received. Enter blanks or zeroes to use the default number. For Expedite Base/z/OS, the valid range is **001-180**. For Expedite/CICS, the valid range is **001-099**, left-justified.

If your request does not specify a trading partner, the trading partner information is taken from the mailbox (requestor) profile.

#### NETEDIO

Indicates whether you want EDI segments stored in the receiving file as separate records. You provide the file name in the mailbox (requestor) profile. Valid values are:

Y Ends records at the segment delimiter (default)

N Does not end records at the segment delimiter

If your request does not specify a trading partner, the trading partner information is taken from the mailbox (requestor) profile.

The Expedite parameter is EDIOPT.

## **NETEDIP**

Indicates whether the EDI data you receive has special EDI processing (breaking records by the segment delimiter). Valid values are:

- Y Performs EDI processing if the common data header indicates that the data is in EDI standard format (default)
- N Omits EDI processing, regardless of the common data header

If your request does not specify a trading partner, the trading partner information is taken from the mailbox (requestor) profile.

The Expedite parameter for network profiles is AUTOEDI.

#### **STGFRMTO**

Indicates whether you want to use the storage format defined in the common data header. Valid values are:

- Y Uses the storage format as defined in the common data header (default)
- **N** Ignores the storage format defined in the common data header

If there is no common data header, the format indicated in the Storage format field is used. If your request does not specify a trading partner, the trading partner information is taken from the mailbox (requestor) profile.

The Expedite parameter for network profiles is DLMOVERRIDE.

## **MACHTYPE**

This field is not currently used.

#### **STGFRMT**

Indicates to the network how data is stored for free-form messages and files. Applies only to sending or receiving non-EDI files.

When determining what codes to select, consider the type of data you want to send and how the file is received. Contact a representative of each network you are using for all available codes. For example, if you are using:

For Expedite Base/z/OS (IEBASE), valid values are:

- Stores each record with a carriage return and line-feed character and uses the end-of-file character. These characters are represented and stored as hexadecimal values 0D0A (CRLF) and 1A (EOF). Select this option to send files containing program source code that is defined with variable length records. Output records do not include the carriage return and line-feed characters.
- Precedes each record with a 2-byte hexadecimal record length. Select this option when sending data in fixed format or when sending binary data. The output record is determined by the value in the first 2 bytes that contain the record length.
- N Stores data as it is received. Output records are built based on the record length of the data set allocated to receive the data.

For Expedite/CICS, valid values are:

- A Stores each record with a carriage return and line-feed character and uses the end-of-file character. These characters are represented and stored as hexadecimal values 0D0A (CRLF) and 1A (EOF). Select this option to send files containing program source code that is defined with variable length records. Output records do not include the carriage return and line-feed characters.
- Precedes each record with a 2-byte hexadecimal record length. Select this option when sending data in fixed format or when sending binary data. The output record is determined by the value in the first 2 bytes that contain the record length.
- O Other (free-form).

The Expedite parameter for network profiles is DELIMITED.

#### **EOTID**

The character that signifies the end of the message text to the network. EOTID applies only to sending or receiving free-form messages.

The Expedite parameter for network profiles is ENDSTR.

#### **LOGENV**

Indicates whether EDI standard data will be logged. Applies only when the Log standard data field from the Application Defaults (APPDEFS) profile member does not contain a **Y** or an **N**. Valid values are:

Y Logs EDI standard data

(other) Does not log EDI standard data

#### **FNGRPENV**

Indicates whether functional groups will be created for transactions with type  ${\bf E}$  (UNB/UNZ) envelopes. Functional groups are always created for type  ${\bf I}$  (ICS/ICE),  ${\bf U}$  (BG/EG), and  ${\bf X}$  (ISA/IEA) envelopes, and they are never created for type

T (STX/END) envelopes. Valid values are:

Y Creates functional groups for type **E** envelopes

(other) Does not create functional groups for type E envelopes

#### SEDELIM

The character that separates sub-elements (component data elements) in a transaction set. A value here (other than a low-value or space) overrides the character specified in the EDI standard. This value is only used when interchanges are created (not when they are received).

#### DEDELIM

The character that separates the data elements in a transaction set. A value here (other than a low-value or space) overrides the character specified in the EDI standard. This value is only used when interchanges are created (not when they are received).

## **SGDELIM**

The character that marks the end of each segment in a transaction set. A value here (other than a low-value or space) overrides the character specified in the EDI standard. This value is only used when interchanges are created (not when they are received).

#### SGSEP

The character that separates the segment ID and the first data element in a segment for type **E** (UNB/UNZ) envelopes only. A value here (other than a low-value or space) overrides the character specified in the EDI standard. This value is only used when interchanges are created (not when they are received).

#### DECNOT

The character that represents decimal points in a transaction set. For type **E** (UNB/UNZ) envelopes, a value here (other than a low-value or space) overrides the character specified in the EDI standard. For all other types, a period represents the decimal point. This value is only used when interchanges are created (not when they are received).

#### RLSCHAR

For type **E** (UNB/UNZ) and **T** (STX/END) envelopes, this character indicates when a delimiter is being used as part of the data. A value here (other than a low-value or space) overrides the value specified in the EDI standard. This value is only used when interchanges are created (not when they are received).

#### **TPICTLNO**

The initial reference number that the enveloper places in the **CN** data type of the interchange header and trailer. This value is used as the base value for each trading partner/receiver ID combination. It does not represent the current control number for this trading partner.

#### **TPGCTLNO**

The initial reference number or special codes that the enveloper places in the **CN** data type of the functional group header and trailer. This value is used as the base value for each trading partner/receiver ID combination. It does not represent the current control number for this trading partner.

#### **TPTCTLNO**

The initial reference number or special codes that the enveloper places in the **CN** data type of the transaction set header and trailer. This value is used as the base value for each trading partner/receiver ID combination. It does not represent the current control number for this trading partner.

#### COMMENT1

A 40-byte area for free-form notes about the trading partner.

#### COMMENT2

A 40-byte area for free-form notes about the trading partner.

## **NETCMDS**

The name of a member of a PDS that will be allocated to the ddname of EDINTCMD. This member will contain the commands that you want to pass to a network. WebSphere Data Interchange reads the commands from the PDS member and writes the commands to the network input file specified in the network profile member after all substitutable variable tags have been resolved by WebSphere Data Interchange.

### **TPDATALINE**

The phone number used to connect your computer to talk directly to your trading partner's computer.

#### TIMEOUT

The maximum allowable time that the data line for communications can be idle without being dropped. If you specify a trading partner when requesting network activity (send or receive), the value for this field is taken from the trading partner profile. Otherwise, the value for this field is taken from the mailbox (requestor) profile.

#### SEGMENTED

Indicates whether you want EDI segments to be stored in the output file as separate records. Valid values are:

Y Ends records at the segment delimiter

N Does not end at the segment delimiter (default)

### SUFFIX

A 2-character suffix for the ddname used to store the results of a fixed-to-fixed translation. The basic part of the ddname is taken from the Application file name field of the target data format.

#### **TPENVSUF**

A 2-character suffix for a generic EDI standard envelope profile member name. The basic part of the name is taken from the Send or Receive usage override field.

#### **TPGENRCV**

A code to indicate whether generic receive usages/rules are allowed for this trading partner. Valid values are:

Y Allows generic receive usages/rules

(other) Does not allow generic receive usages/rules

#### **TPCMPRES**

The Expedite Base/z/OS compression code. Applies only during send processing. Valid values are:

Y Compresses the data.

N Does not compress the data.

T Expedite Base/z/OS uses its own table to decide whether to compress the data.

## TPRSRV1

Reserved for WebSphere Data Interchange.

## TPSUPAD3

Line 3 of the trading partner's address.

## **TPSUPCTY**

The trading partner's city.

#### **TPSUPST**

The trading partner's state code.

## **TPSUPPST**

The trading partner's postal code.

#### TPSUPCON

The trading partner's country.

#### **TPSUPFAX**

The trading partner's fax number.

## TPSUPU3

A 40-byte area for free-form notes about the trading partner.

### TPSUPU4

A 40-byte area for free-form notes about the trading partner.

## TPSUPU5

A 40-byte area for free-form notes about the trading partner.

## TPSUPU6

A 40-byte area for free-form notes about the trading partner.

#### TPSUPU7

A 40-byte area for free-form notes about the trading partner.

## TPSUPU8

A 40-byte area for free-form notes about the trading partner.

## **TPSUPU9**

A 40-byte area for free-form notes about the trading partner.

#### TPSUPU10

A 40-byte area for free-form notes about the trading partner.

#### **PRIORITY**

Indicates whether to prioritize delivery of messages.

(blank) Normal delivery

P Priority delivery

## TPRSRV2

Reserved for WebSphere Data Interchange.

## **DESCRIPT**

The description of this profile member.

## LOGLOCK

The profile member logical lock flag (for WebSphere Data Interchange use only).

#### **LASTUID**

The user ID of the last person to update this profile member.

#### LASTUDT

The date and time that this profile member was last updated.

#### **TPTYPE**

The trading partner type. Valid values are:

A Application or internal trading partner
E EDI or external trading partner (default)

**B** Both an external and internal trading partner

#### **DESEP**

The repeating data element separator to be used for all transactions sent to this trading partner.

## **PROCESS**

The ID of the business process associated with this trading partner such as PRODUCTION PURCHASING.

#### **TPRSRV3**

Reserved for WebSphere Data Interchange.

## Communication Data Block (DATABLK)

Your application assigns values to this block only when sending a message for function codes **141** and **241**. This block can be defined two ways:

- · Data blocks that are 32-K bytes or less.
- Data blocks that are more than 32-K bytes.

Use the tables below to define the DATABLK. Use the BLKTYPE field in the CMCB to indicate which definition you are using.

## Data blocks up to 32-K bytes

Table 233. Data blocks up to 32-K bytes

| Name    | Offset | Length   | Туре | Description                     |
|---------|--------|----------|------|---------------------------------|
| BLKLEN  | 0      | 2        | Bin  | Length of the data block        |
| RESERV1 | 1      | 2        | Bin  | Reserved                        |
| BLKNME  | 2      | 8        | Char | Name of this block              |
| DATALEN | 10     | 2        | Bin  | Length of the following message |
| DATA    | 12     | Variable | Char | Text of the message             |

## Data blocks more than 32-K bytes

Table 234. Data blocks greater than 32-K bytes

| Name    | Offset | Length   | Туре | Description                     |
|---------|--------|----------|------|---------------------------------|
| BLKLEN  | 0      | 4        | Bin  | Length of the data block        |
| RESERV1 | 2      | 8        | Char | Reserved                        |
| DATALEN | 10     | 4        | Bin  | Length of the following message |
| DATA    | 12     | Variable | Char | Text of the message             |

# **DATABLK field descriptions**

#### **BLKLEN**

The length of the data block, including this field. The DATABLK length is either 14 or 16 bytes, plus the length of the message.

## **BLKNME**

The name your application gives to the data block.

#### DATALEN

The length of the message in the DATA field. The message must not exceed 32-K bytes unless the BLKTYPE field of the CMCB contains a value of **other** (data blocks larger than 32-K bytes).

## **DATA**

The message text. For the AT&T network, your application must arrange the message text in 80-byte segments that begin with the letter T.

# Network Profile Block (NPDB)

The Network profile block (NPDB) contains the settings for the network you are using. A network profile block can be defined for each network you use.

The offset values in Table 235 are relative to **0**. If this control block is used in Network Commands (NETOP) profile, you should add **1** to the offset value, because the offsets used for the Network Commands profile are relative to **1** 

Table 235. Definition of the Network Profile Block

| Name       | Offset | Length | Туре | Description                                    |
|------------|--------|--------|------|------------------------------------------------|
| BLKLEN     | 0      | 2      | Bin  | Length of NPDB                                 |
| RESERV1    | 2      | 2      | Bin  | Reserved                                       |
| BLKNME     | 4      | 8      | Char | NPDB name                                      |
| NETID      | 12     | 8      | Char | Network ID                                     |
| NETNME     | 20     | 30     | Char | Network name                                   |
| COMROT     | 50     | 8      | Char | Communication routine name                     |
| NETPGM     | 58     | 8      | Char | Network program name                           |
| PGMPARM    | 66     | 57     | Char | Network program parameters                     |
| CMDIN      | 123    | 8      | Char | Network command input file                     |
| CMDLRECL   | 131    | 4      | Char | Network command record length                  |
| QDATA      | 135    | 8      | Char | TD queue file                                  |
| DATLRECL   | 143    | 4      | Char | Transaction data record length                 |
| TMZONE     | 147    | 5      | Char | Time zone                                      |
| SYSTYP     | 152    | 8      | Char | System type                                    |
| SYSLVL     | 160    | 4      | Char | System level                                   |
| TXTHDR     | 164    | 1      | Char | Message text header character                  |
| CMDOUT     | 165    | 8      | Char | Network command output file                    |
| MSGROUT    | 173    | 8      | Char | Program to process messages                    |
| SEQNUM     | 181    | 5      | Char | Sequence number for network                    |
| NETACKFILE | 186    | 8      | Char | File where network acknowledgments are written |
| NETPHONE   | 194    | 32     | Char | Dial connection phone number                   |
| SCRIPT     | 226    | 8      | Char | Script name                                    |
| FILLER     | 234    | 14     | Char | Reserved for WebSphere Data Interchange        |
| DESCRIPT   | 248    | 30     | Char | Member description                             |
| LOGLOCK    | 278    | 1      | Char | Logical lock flag                              |
| LASTUID    | 279    | 17     | Char | User ID that performed the latest update       |
| LASTUDT    | 296    | 4      | Bin  | Date and time of the latest update             |
|            |        |        |      |                                                |

## NPDB field descriptions

## **BLKLEN**

A 2-byte binary field that contains the length of the NPDB data block. An NPDB is 300 bytes.

#### RESERV1

Reserved.

#### **BLKNME**

The name of the network profile block. **EDINPDB.** 

#### NETID

The ID of this network such as MYNET.

### **NETNME**

The name of the network such as My EDI Network.

#### COMROT

The communication routine or the name of the main program that builds network commands and calls the network program to process the commands. WebSphere Data Interchange supplies the VANICICS, VANIINB1, VANIMQ, and PTTOPT programs. Any programs you write must be defined in a member of the User Exits (ADAMCTL) profile.

#### **NETPGM**

The name of the network program (such as IEBASE) that sends and receives the transactions, messages, and files.

#### **PGMPARM**

The network program parameters. The parameters that are passed to the network program for connecting to IBM services are NOSPIE,NOSTAE/,IBM0DIMR,,,,,,Y.

#### **CMDIN**

The network command input file. The file that contains the commands the network program processes (IN reference: INMSG).

## **CMDLRECL**

The network command record length or the length of records in the network command input file. Maximum length is 80.

#### **QDATA**

The file that contains EDI standard transactions that are waiting to be sent to trading partners. If you leave the field blank, the file has one of the following names by default, that represent the specified interchange envelope type:

#### **QDATA**

ISA/IEA. The transaction data is in X12 syntax.

#### **QDATAE**

STX/END or UNB/UNZ. The transaction data is in EDIFACT or in UN/TDI syntax.

#### **QDATAU**

BG/EG. The transaction data is in UCS syntax.

If you enter a name, an  ${\bf E}$  is appended to the ddname for sending EDIFACT or UN/TDI requests, or a  ${\bf U}$  is appended to the ddname for sending UCS requests. X12 requests use the ddname as supplied.

The type of send command issued (such as SENDX12) determines which file is used. For example, if you enter the name SENDPO and use the file to send EDIFACT transactions, WebSphere Data Interchange expects to find an allocation for the ddname SENDPOE.

## **DATLRECL**

The length of records in the TD queue. For z/OS, the logical record length that you allocate for the file.

The Expedite parameter for network profiles is VANIINB1.

## **TMZONE**

The time zone for your location. The network specifies the allowable codes.

The Expedite parameter is TIMEZONE.

#### SYSTYP

This field is not used by any currently supported network.

## SYSLVL

This field is not used by any currently supported network.

#### **TXTHDR**

This field is not used by any currently supported network.

## **CMDOUT**

The network command output file containing the network's responses to the command input file.

#### **MSGROUT**

The name of the program that processes messages from the network.

The Expedite parameter for network profiles is INBIMSG.

## **SEQNUM**

A sequential number assigned to all outbound documents.

## **NETACKFILE**

The name of a file (z/OS ddname) where you would like the network to write network acknowledgments when you request a status update. The network acknowledgments are read and evaluated by the message handler program.

#### NETPHONE

The phone number to dial to connect to your network.

## **SCRIPT**

The script to be used by your communications software when processing service requests. This script would be part of your communication software package and not part of WebSphere Data Interchange.

#### **FILLER**

Reserved.

## **DESCRIPT**

The description of this profile member.

## **LOGLOCK**

The profile member logical lock flag (for WebSphere Data Interchange use only).

## **LASTUID**

The user ID of the last person to update this profile member.

## LASTUDT

The date and time that this profile member was last updated.

## Mailbox (Requestor) Profile Block (REQDB)

Table 236 describes the mailbox (requestor) profile block (REQDB). The offset values in this table are relative to **0**. If this control block is used in network commands (NETOP) profile, you should add **1** to the offset value, because the offsets used for the Network Commands (NETOP) profile are relative to **1**.

Table 236. Definition of the Requestor Profile Block

| Name        | Offset | Length | Туре | Description                                             |
|-------------|--------|--------|------|---------------------------------------------------------|
| BLKLEN      | 0      | 2      | Bin  | Length of REQDB                                         |
| RESERV1     | 2      | 2      | Bin  | Reserved                                                |
| BLKNME      | 4      | 8      | Char | Block name                                              |
| REQID       | 12     | 16     | Char | Requestor ID                                            |
| NETID       | 28     | 8      | Char | Network ID                                              |
| ACCTNO      | 36     | 32     | Char | Network account number                                  |
| USERID      | 68     | 32     | Char | Network user ID                                         |
| PASSWD      | 100    | 16     | Char | Network password                                        |
| MSGUCL      | 116    | 8      | Char | Network message user class                              |
| INDDNAME    | 124    | 8      | Char | Receive file name                                       |
| NETCLS      | 132    | 1      | Char | Network message class                                   |
| NETCHG      | 133    | 1      | Char | Network charge code                                     |
| NETACK      | 134    | 1      | Char | Network acknowledgment                                  |
| NETVCHK     | 135    | 1      | Char | Destination verification                                |
| NETRETN     | 136    | 3      | Char | Mailbox retention period                                |
| NETEDIO     | 139    | 1      | Char | EDI receive option                                      |
| NETEDIP     | 140    | 1      | Char | EDI processing override                                 |
| STGFRMTO    | 141    | 1      | Char | Storage format override                                 |
| STGFRMT     | 142    | 1      | Char | Storage format                                          |
| NETCMDMBR   | 143    | 8      | Char | Net commands PDS member                                 |
| TIMEOUT     | 151    | 4      | Char | Communication line timeout value                        |
| NTACKPGM    | 155    | 8      | Char | Remote Network<br>Acknowledgments processing<br>program |
| ALTNETPHONE | 163    | 32     | Char | Alternate data line phone                               |
| COMPRESS    | 195    | 1      | Char | Compression                                             |
| PRIORITY    | 196    | 1      | Char | Delivery priority                                       |
| FILLER      | 197    | 15     | Char | Reserved for WebSphere Data Interchange                 |
| DESCRIPT    | 213    | 30     | Char | Member description                                      |
| LOGLOCK     | 243    | 1      | Char | Logical lock flag                                       |

Table 236. Definition of the Requestor Profile Block (continued)

| Name    | Offset | Length | Туре | Description                              |
|---------|--------|--------|------|------------------------------------------|
| LASTUID | 244    | 17     | Char | User ID that performed the latest update |
| LASTUDT | 261    | 4      | Bin  | Date and time of the latest update       |

## **REQDB** field descriptions

#### **BLKLEN**

A 2-byte binary field that contains the length of the REQDB data block. A REQDB is 264 bytes.

## **RESERV1**

Reserved.

#### **BLKNME**

The name of the mailbox (requestor) profile block. **EDIREQDB**.

## REQID

The name (key) used to refer to this requestor.

#### NFTID

The name (key) that identifies the network. The value in this field must match the name of a member in the network profile.

## **ACCTNO**

The account number that the network assigns to the requestor. The entry must be left-justified. For sending and receiving EDI standard transactions using ISA/IEA enveloping, the last position must be blank.

#### **USERID**

The user ID that the network assigns to the requestor. The entry must be left-justified.

## **PASSWD**

The requestor's password for using the network. When connecting to IBM services, the first 8 characters are the current password, and the second 8 characters are the new password (used for changing the password).

## **MSGUCL**

The message user class. A user-defined code that trading partners agree to use for identifying classes of information to be sent or received. Examples of classes are DEPT01, X12, MSG, FILE, EDI, and UCS. Leave this field blank to indicate that all information for the mailbox is to be sent or received.

#### INDDNAME

The name of the file into which information is received from the network. The translator processes EDI standard transactions from this file.

## **NETCLS**

Indicates the status of the data being sent. Applies only to sending. Valid values are: **(blank)** Normal status

T Test status

If your request specifies a trading partner, the value is taken from the trading partner profile and the value in this field is not used.

The Expedite parameter for network profiles is MODE.

#### **NETCHG**

Indicates how charges are shared between sender and receiver. If your request specifies a trading partner, the value is taken from the trading partner profile and the value in this field is not used. Valid values are:

- Receiver pays all charges.
- 2 Receiver pays all charges if agreed to, or charges are split between sender and receiver.
- 3 Receiver pays all charges if agreed to, or charges are split between sender and receiver if agreed to. Otherwise, the sender pays all charges (default).
- 4 Charges are split between sender and receiver if agreed to. Otherwise, the sender pays all charges.
- **5** Charges are split between sender and receiver.
- 6 Sender pays all charges.

The Expedite parameter for network profiles is CHARGE.

## **NETACK**

Indicates which network acknowledgments (receipt, delivery, purge) you want to receive when sending to this trading partner. If your request specifies a trading partner, the value is taken from the trading partner profile and the value in this field is not used. Valid values are:

(blank) No acknowledgments

R Receipt only

D Delivery only

B Both receipt and delivery

A Purge only

Both receipt and purgeEither receipt or purge

F Receipt and either delivery or purge

The Expedite parameter for network profiles is ACK.

#### **NETVCHK**

Indicates whether the destination is verified before sending occurs. If your request specifies a trading partner, the value is taken from the trading partner profile and the value in this field is not used. Valid values are:

N No verification (default)Y Verification required

F Attempt to verify, but send even if the destination is not verified (useful for intersystem addressing)

The Expedite parameter for network profiles is VERIFY.

#### NETRETN

The number of days that data is to be kept in the network mailbox before it is purged, if it is not received. Enter blanks or zeroes to use the default number. For Expedite Base/z/OS, the valid range is **001-180**. For Expedite/CICS, the valid range is **01-99**, left-justified. If your request specifies a trading partner, the value is taken from the trading partner profile, and the value in this field is not used.

#### **NETEDIO**

A value that indicates whether you want to store EDI segments in the receiving file as separate records. If your request specifies a trading partner, the value is taken from the trading partner profile and the value in this field is not used. Valid values are:

Y Ends records at the segment delimiter (default)
N Does not end records at the segment delimiter

The Expedite parameter is EDIOPT.

## **NETEDIP**

Indicates whether EDI data you receive has special EDI processing (breaking records by the segment delimiter). If your request specifies a trading partner, the value is taken from the trading partner profile and the value in this field is not used. Valid values are:

Y Performs EDI processing if the common data header indicates that the data is in EDI standard format (default)

N Omits EDI processing, regardless of the common data header

The Expedite parameter for network profiles is AUTOEDI.

#### **STGFRMTO**

Indicates whether you want to use the storage format defined in the common data header. If there is no common data header, the format indicated in the storage format field is used. If your request specifies a trading partner, the value is taken from the trading partner profile and the value in this field is not used. Valid values are:

Y Uses the storage format as defined in the common data header (default)

N Ignores the storage format defined in the common data header

The Expedite parameter for network profiles is DLMOVERRIDE.

#### **STGFRMT**

Indicates to the network how data is stored for free-form messages and files.

Valid values for several IBM products are listed below. Contact a representative of each network you are using for all available values.

For Expedite Base/z/OS (IEBASE), valid values are:

- Stores each record with a carriage return and line-feed character and uses the end-of-file character. These characters are represented and stored as hexadecimal values 0D0A (CRLF) and 1A (EOF). Program source code defined with variable length records is the type of file generally sent with this option. Output records do not include the carriage return and line-feed characters.
- Precedes each record with a 2-byte hexadecimal record length. Select this option when sending data in fixed format or when sending binary data. The output record is determined by the value in the first 2 bytes that contain the record length.
- N Stores data as it is received. Output records are built based on the record length of the data set allocated to receive the data.

For Expedite/CICS, valid values are:

- A Stores each record with a carriage return and line-feed character and uses the end-of-file character. These characters are represented and stored as hexadecimal values 0D0A (CRLF) and 1A (EOF). Program source code defined with variable length records is the type of file generally sent with this option. Output records do not include the carriage return and line-feed characters.
- Precedes each record with a 2-byte hexadecimal record length. Select this option when sending a data set defined in fixed format or when sending binary data. The output record is determined by the value in the first 2 bytes that contain the record length.
- O Other (free-form).

The Expedite parameter for network profiles is DELIMITED.

## **NETCMDMBR**

The name of a PDS member that will be allocated to the ddname of EDINTCMD. This member will contain the commands that you want to pass to a network. WebSphere Data Interchange reads the commands from the PDS member and writes them to the Network input file specified in the network profile member after all substitutable variable tags have been resolved by WebSphere Data Interchange.

#### **TIMEOUT**

The maximum allowable time that the data line for communications can be idle without being dropped. If you specify a trading partner when requesting network activity (send or receive), the value for this field is taken from the trading partner profile. Otherwise, the value for this field is taken from the mailbox (requestor) profile.

## **NTACKPGM**

The name of a program that will be used to process network acknowledgments from a secondary network. This program is used only if you are using a gateway as your primary network to connect to a secondary network, and have requested and received network acknowledgments (into the Network acknowledgment file) from the secondary network.

Note: When a gateway is used to connect to another VAN, the gateway is referred to as the primary network because it is the network with which WebSphere Data Interchange interfaces. The other VAN is referred to as the secondary or remote network because WebSphere Data Interchange goes through the gateway to reach the other network. When the gateway is used to connect directly to a trading partner's site or when the gateway is used as the only network, there is no secondary network.

## **ALTNETPHONE**

The alternate phone number to dial to connect to your network.

#### COMPRESS

Indicates to Expedite Base/z/OS whether to compress the data. Applies only to sending. Valid values are:

Y Compresses the data.

N Does not compress the data.

T Uses the Expedite Base/z/OS compression table to decide whether to compress the data.

#### **PRIORITY**

Indicates to Expedite Base/z/OS and Expedite/CICS how to prioritize message delivery. Valid values are:

(blank) Normal deliveryP High priority

#### **FILLER**

Reserved for WebSphere Data Interchange.

#### DESCRIPT

The description of this profile member.

#### LOGLOCK

The profile member logical lock flag (for WebSphere Data Interchange use only).

## **LASTUID**

The user ID of the last person to update this profile member.

#### LASTUDT

The date and time that this profile member was last updated.

# Appendix B. Sample programs

This appendix provides information about sample programs and exit routines. Many of these are provided with the product, and reference is given to where you can find the supplied code. For other samples, the code is illustrated within this appendix.

# Creating tagged import files from fixed format files

Sample programs included in the product enable you to convert a fixed format (flat) file into a tagged import file for importing trading partner profile (TPPROF) members, send transaction usages, and receive transaction usages.

These sample programs and JCL include extensive documentation that describes how they work and how they can be used.

These programs are:

- A COBOL program named EDIXF2T, which is the main program executed.
- An Assembler program named EDIXTAGF, which is link edited with EDIXTAGF, and
  is a formatting service to create the tags.
- Sample JCL named EDIXF2T used to define the fixed flat file and to execute the conversion program EDIXF2T.

These programs and JCL are provided as source and can be modified, compiled, and link edited to suit your individual needs.

## Initializing and terminating WebSphere Data Interchange

Sample programs for initialization and termination of WebSphere Data Interchange are provided for COBOL, PL/I, and C.

# **COBOL** initialization/termination example

A COBOL program that illustrates how to initialize and terminate WebSphere Data Interchange using the API is provided with the product. The library member name for this program is EDI.V3R2M0.SEDICBL2(FXXCOBA).

## PL/I initialization/termination example

A PL/I program that illustrates how to initialize and terminate WebSphere Data Interchange using the API is provided with the product. The library member name for this program is EDI.V3R2M0.SEDIPLI2(FXXPLIA).

# C initialization/termination example

The following C program illustrates how to initialize and terminate WebSphere Data Interchange using the API within subroutines DIinit and DIterm.

| /* |                                   | */ |
|----|-----------------------------------|----|
| /* | Get the control block definitions | */ |
| /* |                                   | */ |

## Initializing and terminating WebSphere Data Interchange

```
/* Prototypes for internal functions */
/* ------*/
 static int check ierr(ccb*);
 static int check terr(ccb*);
 int
main()
 ccb DIccb; /* WebSphere Data Interchange common block */
/* ------ */
 /* Call a routine to Initialize WebSphere Data Interchange */
 /* ------*/
 /* ------*/
   /* Call a routine to Terminate WebSphere Data Interchange */
   /* ------*/
   DIterm(&DIccb);
/* -----*/
/* A subroutine to initialize WebSphere Data Interchange
/* ----- */
 int
DIinit(CCBptr)
           /* Pointer to Common Control Block */
 ccb *CCBptr;
 snb SNB; /* Local snb
fcb FUNCBLK; /* Local fcb
 /* ------ */
 /* Initialize the CCB
                                     */
 /* 1. Clear it
                                     */
 /* 2. Set CCB length
 memset(CCBptr,'0',sizeof(ccb));
 CCBptr->zccbll=sizeof(ccb);
 memcpy(CCBptr->zccb1pid,"ENU ",6);
/* -----*/
 /* Initialize the SNB for environmental services
 /* 1. Clear it
 /* 2. Set SNB length
 /* 3. Set the number of parameters that will be passed
 memset(&SNB,'0',sizeof(SNB));
 SNB.zsnbll=sizeof(SNB);
 SNB.zsnbpc=5:
 memcpy(SNB.zsnbname,"ENVSERV ",8);
 /* ----- */
```

## Initializing and terminating WebSphere Data Interchange

```
/* Initialize the FUNCBLK for the function wanted
/* 1. Set the length of the function block
                                               */
                                               */
  /* 2. Set the function value to 1 indicating INITIALIZATION
  /* ----- */
  FUNCBLK.zfcbll=sizeof(fcb):
  FUNCBLK.zfcbfunc=1:
  /* ----- */
  /* Make the call to FXXZC to initialize the ENVIRONMENT and */
  /* check for any errors after the call. The fourth parameter to */
  /* FXXZC must be changed to the APPLICATION NAME. This */
  /* determines which activity log the transactions and/or error */
 printf("INITIALIZE - SET UP WebSphere Data Interchange ENVIRONMENTn");
  fxxzc(&SNB,CCBptr,&FUNCBLK,"APPLNAME","SYSID");
  return check ierr(CCBptr);
/* ------ */
/* A subroutine to terminate WebSphere Data Interchange */
/* ------ */
  int
DIterm(CCBptr)
 ccb *CCBptr; /* Pointer to Common Control Block */
 snb SNB; /* Local snb
fcb FUNCBLK; /* Local fcb
                                               */
  /* ----- */
  /* Initialize the SNB for environmental services
  /* 1. Clear it
                                               */
  /* 2. Set SNB length
                                               */
  /* 3. Set the number of parameters that will be passed
                                               */
  /* 4. Set the name of the SERVICE being called
  /* ------ */
  memset(&SNB,'0',sizeof(SNB));
  SNB.zsnbll=sizeof(SNB):
  SNB.zsnbpc=3;
 memcpy(SNB.zsnbname, "ENVSERV ",8);
  /* ----- */
  /* Initialize the FUNCBLK for the function wanted
/* 1. Set the length of the function block
  /* 2. Set the function value to 2 indicating TERMINATION
  /* ----- */
  FUNCBLK.zfcbll=sizeof(fcb);
  FUNCBLK.zfcbfunc=2;
  /* ----- */
 /* Make the call to FXXZC to terminate the ENVIRONMENT and *//* check for any errors after the call. */
  /* ----- */
  printf("TERMINATE the WebSphere Data Interchange ENVIRONMENTn");
  fxxzc(&SNB,CCBptr,&FUNCBLK);
  return check terr(CCBptr);
/* ----- */
/* A subroutine to check the results of a terminate
/* ----- */
```

```
int
check terr(CCBptr)
ccb *CCBptr;
control block
                /* Pointer to CCB
           */
  int lrc; /* Local return value
  /* ------ */
  /* Check Return Codes received from TERMINATION
  /* return 1 if there are errors
  switch ((int)CCBptr->zccbrc) {
    case 0:
     /* ------ */
      /* ZERO indicates termination was successful */
      /* ----- */
     printf("WebSphere Data Interchange TERMINATION SUCCESSFULn");
     break;
    default:
      /* ------ */
      /* Invalid return code. Display the return codes and
      /* terminate processing
      /* ------ */
     printf("INVALID RETURN CODE FROM WebSphere Data Interchangen");
      printf("RETURN CODE = %ld, EXTENDED RETURN CODE = %ldn",
          CCBptr->zccbrc,CCBptr->zccberc);
     break;
 return 1rc;
/* ------ */
/* A subroutine to check the results of an initialize
check ierr(CCBptr)
 ccb *CCBptr; /* Pointer to CCB control block */
                /* Local return value
 /* ----- */
 /* Check Return Codes received from Initialization
 /* return 1 if there are errors
                                         */
 switch ((int)CCBptr->zccbrc) {
   case 0:
     /* ----- */
     /* ZERO indicates initialization was successful and */
     printf("WebSphere Data Interchange INITIALIZATION SUCCESSFULn");
     break;
```

```
case 4:
    /* ------ */
     /* FOUR indicates initialization was not successful. */
     /* Display the return code and extended return code and
     /* terminate processing.
     /* ----- */
     printf("WebSphere Data Interchange INITIALIZATION FAILEDn");
     printf("RETURN CODE = %ld, EXTENDED RETURN CODE = %ldn",
           CCBptr->zccbrc,CCBptr->zccberc);
     break:
   default:
     /* Invalid return code. Display the return codes and
     printf("INVALID RETURN CODE FROM WebSphere Data Interchangen");
     printf("RETURN CODE = %ld, EXTENDED RETURN CODE = %ldn",
           CCBptr->zccbrc,CCBptr->zccberc);
     break;
return 1rc;
```

## **Querying the Transaction Store**

Sample programs for querying the WebSphere Data Interchange Transaction Store are provided for COBOL and PL/I.

# **Querying the Transaction Store using COBOL**

A sample COBOL CICS program shows how to invoke the Utility to query the Transaction Store. The program library member name is EDI.V3R2M0.SEDICBL2(FXXCOBU)

# Querying the Transaction Store using PL/I

A sample PL/I CICS program shows how to invoke the Utility to query the Transaction Store. The program library member name is EDI.V3R2M0.SEDIPLI2(FXXPLIU)

# Translating and queueing for send using C

This C program shows how to translate application data to EDI format and envelopes the EDI data for subsequent sending to a trading partner using the API. It uses the TRterm subroutine which is in the End Translation sample (see "Ending translation using C" on page 723).

## Translating and queueing for send using C

```
#include "didblk.h" /* TRIDB and TRODB definitions */
/* ------ */
/* Prototype internal functions
/* ------- */
 static int check error(ccb*);
 int
main()
{
 */
 /* ------ */
 /* Call a routine to Initialize WebSphere Data Interchange */
 /* ----- */
 if (!DIinit(&DIccb)) {
   (!DIinit(&DIccb)) {
/* ------ */
   /* Initialize was successful so continue processing
   /* ----- */
   .
/* ------*/
   /* Prepare the translator SNB
   /* 1. Initialize to zeros
                                           */
   /* 2. Set the SNB length
                                           */
   /* 3. Set the number parameters passed to the translator */ /* 4. Set the name of the translator service (TRANPROC) */
   /* ------ */
   memset(&TRsnb,'0',sizeof(TRsnb));
   TRsnb.zsnbll=sizeof(snb);
   TRsnb.zsnbpc=6;
   memcpy(TRsnb.zsnbname, "TRANPROC",8);
   /* ----- */
   /* Prepare the translator FCB
   /* 1. Set the FCB length
   /* 2. Set the function for PRODUCTION SEND TRANSLATE (131)
   /* ----- */
   TRfcb.zfcbll=sizeof(fcb);
   TRfcb.zfcbfunc=131;
/* ------ */
   /* Prepare the translator control block */
/* ------ */
   memset(&TPCB,' ',sizeof(TPCB));
   TPCB.blklen = sizeof(TPCB);
   memcpy(TPCB.blknme,"EDITRCB ",8);
   /* ------ */
   /st set ATFID to data format ID that was defined using the st/
   /* Data Format screens. This format describes the */
   /* structure of your Application data.
   /* ------ */
   memcpy(TPCB.atfid,"POSEND",6);
/* -----*/
   /* Set the internal trading partner ID for this trading partner */
   /* that was defined using Trading Partner transaction screens */
   /* ------ */
```

```
memcpy(TPCB.intpid,"XYZCOMPANYINTPID",16);
    /* ----- */
    /* Prepare the INPUT and OUTPUT data blocks
    TPIDB = (DATAb1k*) malloc(32767);
    TPIDB->blklen = 32767;
   memcpy(TPIDB->blknme, "EDITRIN ",8);
     /* MOVE APPLICATION DATA TO TPIDB.data
     /* MOVE APPLICATION DATA length to TPIDB.datlen *
   TPODB = (DATAb1k*) malloc(32767);
   TPODB -> b1k1en = 32767:
   memcpy(TPODB->blknme,"EDITROUT",8);
    /* ----- */
    /* Call the translator to TRANSLATE application data */
    /* ----- */
    printf("TRANSLATE - TRANSLATE AND QUEUE TO SENDn");
    fxxzc(&TRsnb,&DIccb,&TRfcb,&TPCB,TPIDB,TPODB);
    if (!check error(&DIccb)) {
     /* ----- */
     /* There were no errors, call translator with a TERMINATION */
     /* request to finish building and to queue the transaction */
     /* data
     /* ----- */
     TRterm(&TRsnb,&DIccb,&TRfcb,&TPCB,TPIDB,TPODB);
    /* ----- */
    /* Terminate WebSphere Data Interchange
    /* ------ */
   DIterm(&DIccb);
 static int
check error(CCBptr)
 ccb *CCBptr; /* Pointer to common block
                                              */
 int lrc; /* return code */
/* ------ */
  /* Check the return codes from a SEND TRANSLATE request
  /* ----- */
 1rc=0;
 switch ((int)CCBptr->zccbrc) {
   case 0:
       /* ----- */
       /* Return code is zero, the translator was successful */
       /* ----- */
       printf("Translation was successfuln");
       break;
    case 8:
       /* ----- */
       /* If the return code is EIGHT and the Extended Return Code*/
       /* is from ONE to SIX, this indicates a Translation Error. */
       /* If the Extended Return Code is greater than or equal to */
       /* TEN, a non-translation error has occurred and */
       /* translator will have terminated itself automatically */
       /* ------ */
```

```
switch ((int)CCBptr->zccberc) {
          case 1: /* data element error
                                                                 */
             printf("Data element level error occurredn");
             break;
          case 2:
                            /* segment level error
                                                                 */
            printf("Segment level occurredn");
             break;
          case 3:  /* transaction level error
case 4:  /* function group level error
case 5:  /* envelope level error
case 6:  /* invalid data in input file
          case 3:
                                                                */
                                                                */
                                                                */
             printf("Unexpected error during send processingn");
             printf("Return code = %ld, extended return code = %ld",
                     CCBptr->zccbrc,CCBptr->zccberc);
             break:
          default:
             1rc = 1;
             printf("Non translation error occurredn");
             printf("Return code = %ld, extended return code = %ld",
                     CCBptr->zccbrc,CCBptr->zccberc);
             break;
  case 12:
       /* A severe error occurred
       /* ------*/
       printf("A severe error occurred in translationn");
       printf("Return code = %ld, extended return code = %ld",
               CCBptr->zccbrc,CCBptr->zccberc);
       break:
  default:
       /* ----- */
       /* An invalid return code was returned
       1rc = 1;
       printf("An invalid return code from the translatorn");
       printf("Return code = %ld, extended return code = %ld",
               CCBptr->zccbrc,CCBptr->zccberc);
       break;
return lrc;
```

## Sending queued data using C

This C program shows how to send previously-translated-and-enveloped data to a trading partner using the API.

```
/* ------ */
/* Get the control block definitions */
/* ------*/
#include "stdio.h" /* C I/O library
#include "disnb.h" /* SNB definition
#include "diccb.h" /* CCB definition
                                                             */
                                                             */
```

```
/* Provide function prototypes
/* ----- */
  static int check error(ccb*);
main()
 ccb DIccb; /* Common Control Block
snb CMsnb; /* SNB for communications
fcb CMfcb; /* FCB for communications
CMcb CMCB; /* Communication control block
TPPdb CMTPPDB; /* Trading Partner Data Block
                                            */
                                            */
                                            */
  /* ----- */
  /* Call function for WebSphere Data Interchange initialization */
  /* ----- */
  if (DIinit(&DIccb))
   return 1;
  /* ----- */
  /* Initialize the SNB for communications support
 /* 1. Initialize the block to zeros
/* 2. Set block length
                                            */
                                            */
  /* 3. Set the number of parameters to communications
                                            */
  /* 4. Set the name of the communications service (COMM)
  /* ----- */
  memset(&CMsnb,'0',sizeof(snb));
  CMsnb.zsnbll=sizeof(snb);
  CMsnb.zsnbpc=6;
 memcpy(CMsnb.zsnbname, "COMM",8);
  /* ------ */
  /* Initialize the function block for communications
  /* 1. Set the length of the block
/* 2. Set the function to SEND TRANSACTION DATA
                                            */
  /* ----- */
  CMfcb.zfcbll=sizeof(fcb);
  CMfcb.zfcbfunc=211;
  /* ----- */
  /* Initialize the control block for communications */
  /* ------ */
  memset(&CMCB,' ',sizeof(CMCB));
  CMCB.blklen=sizeof(CMCB);
 memcpy(CMCB.blknme,"EDICMCB",7);
  /* ----- */
  /* Set the network operation (netop) to indicate that we want to */
  /* send X12 data (SENDX12)
  /* ------ */
 memcpy(CMCB.netop,"SENDX12",7);
/* ----- */
  /* Set the requestor id (regid) equal to the member ID of an */
  /* entry in the REQUESTOR profile.
  /* ----- */
 memcpy(CMCB.reqid,"XYZCOMPANYPOSEND",16);
  /* ----- */
```

```
/* NULLS in the ename field indicates the message user class from */
 memset(CMCB.ename, '0', sizeof(CMCB.ename));
 /* ----- */
 /* Initialize the trading partner Data block
 /* ----- */
 memset(&CMTPPDB,' ',sizeof(CMTPPDB));
 CMTPPDB.blklen=sizeof(CMTPPDB);
 memcpy(CMTPPDB.blknme,"EDITPPDB",8);
 /* ----- */
 printf("SEND TRANSACTION DATAn");
 fxxzc(&CMsnb,&DIccb,&CMfcb,&CMCB,&CMTPPDB,(void*)0);
 if (check error(&DIccb)) {
   /* Add code here to process a failed SEND request
   /* ----- */
 /* ------ */
 /* Terminate WebSphere Data Interchange
 /* ------*/
 DIterm(&DIccb);
 return 0;
 static int
check error(CCBptr)
 ccb *CCBptr;
           /* Pointer to the common block
                                      */
int lrc;
           /* return code
                                       */
 lrc=1:
 /* ----- */
 /* Process according to the return code in the CCB
 /* ----- */
 switch ((int)CCBptr->zccbrc) {
   case 0:
    /* ------ */
     /* Data was successfully sent
     /* ----- */
     printf("Data successfully sent to the networkn");
     1rc=0:
    break;
   case 4:
     /* ----- */
     /* Warning from communications
     /* ----- */
     printf("A warning was received when SENDING datan");
     printf("Return code = %ld, extended return code = %ldn",
         CCBptr->zccbrc,CCBptr->zccberc);
     1rc=0:
    break:
   case 8:
   case 12:
     /* ------ */
```

```
/* An error was returned by communications
    /* ----- */
    printf("An error was received when SENDING datan");
    printf("Return code = %1d, extended return code = %1dn",
          CCBptr->zccbrc,CCBptr->zccberc);
  default:
    /* ----- */
    /* An invalid return code from communications
    /* ----- */
    printf("An invalid return code when SENDING datan");
    printf("Return code = %ld, extended return code = %ldn",
          CCBptr->zccbrc,CCBptr->zccberc);
    break;
return lrc;
```

## Ending translation using C

This C program shows how to end translation of application data and envelope it for subsequent sending to a trading partner using the API.

```
/* ----- */
/* Get control block definitions
/* ----- */
#include "stdio.h" /* C I/O library
#include "disnb.h" /* SNB definition
#include "diccb.h" /* CCB definition
#include "difcb.h" /* FCB definition
#include "ditrcb.h" /* TRCB definition
#include "didblk.h" /* TRIDB and TRODB definitions
                                                              */
                                                               */
                                                               */
#include "ditrcb.h"
#include "didblk.h"
                                                               */
                           /* TRIDB and TRODB definitions */
/* ----- */
/* Prototype for internal function */
/* ------*/
  static void check error(ccb*);
 TRterm(SNBptr,CCBptr,TPCBptr,TPIDB,TPODB)
  snb *SNBptr; /* Pointer to SNB for translator
ccb *CCBptr; /* Pointer to common block
TRcb *TPCBptr; /* Pointer to translator control block
DATAblk *TPIDB; /* Pointer to input data block
DATAblk *TPODB; /* Pointer to output data block
                                                               */
                                                               */
                                                               */
                                                               */
  fcb TRfcb; /* function block for translator termination */
   /* ------ */
   /* Set up the function block for TERMINATION of the translator */
   /* ----- */
   TRfcb.zfcbll = sizeof(fcb);
   TRfcb.zfcbfunc = 1000;
   /* ----- */
   /* Make the call to terminate translation
   /* ----- */
   printf("END TRANSLATOR - Terminate call to translatorn");
```

```
fxxzc(SNBptr,CCBptr,&TRfcb,TPCBptr,TPIDB,TPODB);
  check error(CCBptr);
  static void
check error(CCBptr)
 ccb *CCBptr; /* Pointer to common block
                                                 */
  switch ((int)CCBptr->zccbrc) {
    case 0:
      /* ----- */
      /* Termination of the translator was successful
      /* ----- */
      printf("TRANSACTION PROCESSOR TERMINATED SUCCESSFULLYn");
      break;
    case 8:
    case 12:
      /* ----- */
      /* Termination failed
      printf("TRANSACTION PROCESSOR TERMINATION FAILEDn");
      printf("Return code = %1d , extended return code = %1dn",
           CCBptr->zccbrc,CCBptr->zccbrc);
      break;
    default:
      /* ----- */
      printf("Invalid return code from TERMINATION calln");
      printf("Return code = %ld , extended return code = %ldn",
           CCBptr->zccbrc,CCBptr->zccbrc);
      break;
}
```

# Receiving data from a network using C

This C program shows how to receive data from a network using the API.

```
snb CMsnb; /* SNB for communications
                                        */
fcb CMfcb; /* FCB for communications
CMcb CMCB; /* Communication control block
TPPdb CMTPPDB; /* Trading Partner Data Block
                                        */
                                        */
                                        */
/* ----- */
/* Call function for WebSphere Data Interchange initialization */
/* ----- */
if (DIinit(&DIccb))
 return 1;
/* ----- */
/* Initialize the SNB for communications support
/* 1. Initialize the block to zeros
                                        */
/* 2. Set block length
                                        */
/* 3. Set the number of parameters to communications
                                        */
/* 4. Set the name of the communications service (COMM)
/* -----*/
memset(&CMsnb,'0',sizeof(snb));
CMsnb.zsnbll=sizeof(snb);
CMsnb.zsnbpc=6;
memcpy(CMsnb.zsnbname,"COMM ",8);
/* ----- */
/* Initialize the function block for communications
/* 1. Set the length of the block
                                        */
/* 2. Set the function to RECEIVE
/* ------ */
CMfcb.zfcbll=sizeof(fcb);
CMfcb.zfcbfunc=232;
/* ----- */
/* Initialize the control block for communications
/* ----- */
memset(&CMCB,' ',sizeof(CMCB));
CMCB.blklen=sizeof(CMCB);
memcpy(CMCB.blknme,"EDICMCB",7);
/* ----- */
/* Set the network operation (netop) to indicate that we want to */
/* receive X12 data (RECVX12)
/* ----- */
memcpy(CMCB.netop, "RECVX12",7);
/* ----- */
/* Set the requestor id (reqid) equal to the member ID of an */
/* entry in the REQUESTOR profile.
/* ----- */
memcpy(CMCB.reqid,"XYZCOMPANYPODEPT",16);
/* ----- */
/* acctyp of "D" means to receive for this trading partner only */
/* ----- */
*CMCB.acctyp='D';
/* ----- */
/* datatyp of "D" indicates a DDNAME is used rather than DSNAME \;\; */
/* ----- */
/* ----- */
/st NULLS in the ename field indicates the message user class from st/
/* the REQUESTOR profile will be used */
/* ----- */
```

```
memset(CMCB.ename,'0',sizeof(CMCB.ename));
 /* ----- */
 /* Set record length indicator (RESRECL) to indicate that the */
 /* lrecl of the output file should be used as the record length */
 /* ----- */
 *CMCB.resrecl = 'S';
 /* ----- */
 /* Initialize the trading partner Data block
 /* ----- */
 memset(&CMTPPDB,' ',sizeof(CMTPPDB));
 CMTPPDB.blklen=sizeof(CMTPPDB);
 memcpy(CMTPPDB.b1knme,"EDITPPDB",8);
 /* ----- */
 /* Issue the call to receive the X12 data
 /* ----- */
 printf("RECEIVE IMMEDIATEn");
 fxxzc(&CMsnb,&DIccb,&CMfcb,&CMCB,&CMTPPDB,(void*)0);
 if (!check_error(&DIccb)) {
   /* Add code here to call translator to processed received data */
   /* ------ */
 DIterm(&DIccb);
 return 0;
 static int
check error(CCBptr)
 ccb \starCCBptr; /\star Pointer to the common block
 int lrc; /* return code
 lrc=1;
 /* Process according to the return code in the CCB
 /* ----- */
 switch ((int)CCBptr->zccbrc) {
   case 0:
     /* ----- */
     /* Data was successfully received
     /* ----- */
     printf("Data successfully received from the networkn");
     1rc=0:
     break:
   case 4:
     /* Warning from communications
     /* ----- */
     printf("A warning was received when RECEIVING datan");
     printf("Return code = %ld, extended return code = %ldn",
          CCBptr->zccbrc,CCBptr->zccberc);
     1rc=0;
     break:
   case 8:
```

```
case 12:
    /* ------ */
    /* An error was returned by communications
    /* ------ */
    printf("An error was received when RECEIVING datan");
    printf("Return code = %ld, extended return code = %ldn",
         CCBptr->zccbrc,CCBptr->zccberc);
  default:
    /* ------ */
    /* An invalid return code from communications
    /* ----- */
    printf("An invalid return code when RECEIVING datan");
    printf("Return code = %1d, extended return code = %1dn",
         CCBptr->zccbrc,CCBptr->zccberc);
    break;
return lrc;
```

### Translating received data using C

This C program shows how to deenvelope previously-received EDI data and translate it to application format using the API.

```
/* ----- */
/* Include the definition files
.
/* ------ */
/* prototypes
/* ----- */
  static int check error(ccb*);
 int
main()
 snb TRsnb; /* SNB for translator
ccb DIccb; /* Common control block
fcb TRfcb; /* Translator function block
TRcb TPCB; /* Translator control block
DATAblk *TPIDB,*TPODB; /* Pointers to data blocks
                                        */
  /* ----- */
  /* Call a routine to Initialize WebSphere Data Interchange
  /* ----- */
  if (!DIinit(&DIccb)) {
   /* ------ */
   /* Initialize was successful so continue processing
   /* ------ */
   /* ----- */
   /* Prepare the translator SNB
                                        */
```

```
/* 1. Initialize to zeros
/* 2. Set the SNB length
/* 3. Set the number parameters passed to the translator
                                       */
/* 4. Set the name of the translator service (TRANPROC)
/* ----- */
memset(&TRsnb,'0',sizeof(TRsnb));
TRsnb.zsnbll=sizeof(snb);
TRsnb.zsnbpc=6;
memcpy(TRsnb.zsnbname, "TRANPROC",8);
/* ----- */
/* Prepare the translator FCB
/* 1. Set the FCB length
/* 2. Set the function for PRODUCTION SEND TRANSLATE (131) */
/* ----- */
TRfcb.zfcbll=sizeof(fcb);
TRfcb.zfcbfunc=212;
/* ------ */
memset(&TPCB,' ',sizeof(TPCB));
TPCB.blklen = sizeof(TPCB);
memcpy(TPCB.blknme, "EDITRCB ",8);
/* ------ */
/* set REQID to REQUESTOR profile that was defined using */
/* profile screens. The requestor profile contains the */
/* DDNAME of the file that was received and is to be translated.*/
/* ----- */
memcpy(TPCB.reqid,"XYZCOMPANYPODEPT",16);
/* ----- */
/* Prepare the INPUT and OUTPUT data blocks
TPIDB = (DATAb1k*) malloc(32767);
TPIDB->blklen = 32767;
memcpy(TPIDB->blknme, "EDITRIN ",8);
TPODB = (DATAb1k*) malloc(32767);
TPODB->blklen = 32767;
memcpy(TPODB->b1knme,"EDITROUT",8);
/* ----- */
/* Call the translator to TRANSLATE STANDARD data to APPL format*/
/* ----- */
for (;!DIccb.zccbrc;) {
  printf("TRANSLATE STANDARD DATA to APPLICATION FORMATn");
  fxxzc(&TRsnb,&DIccb,&TRfcb,&TPCB,TPIDB,TPODB);
  if (!check error(&DIccb)) {
   /* ----- */
   /* Add code here to process the application data $\star/$ /* placed in TRODB by the translator. $\star/
   /* ----- */
/* ----- */
/* Terminate WebSphere Data Interchange */
/* ------*/
DIterm(&DIccb);
```

```
static int
check error(CCBptr)
  ccb *CCBptr;
                  /* Pointer to common block
                                                    */
     lrc; /* return code
                                                    */
  int
  /* ------ */
  /* Check the return codes from a RECEIVE TRANSLATE request
  /* ----- */
  1rc=0;
  switch ((int)CCBptr->zccbrc) {
    case 0:
        /* ----- */
        /* Return code is zero, the translator was successful */
        /* ------ */
        printf("Translation was successfuln");
        break;
     case 8:
        /* ----- */
        /* If the return code is EIGHT and the Extended Return Code*/
        /* is from ONE to SIX, this indicates a Translation Error. */
        /* If the Extended Return Code is greater than or equal to */
        /* TEN, a non-translation error has occurred and */
        /* translator will have terminated itself automatically */
        /* ----- */
        switch ((int)CCBptr->zccberc) {
          case 1: /* data element error
            printf("Data element level error occurredn");
            CCBptr->zccbrc=CCBptr->zccberc=0;
            break;
          case 2:
                         /* segment level error
                                                    */
            printf("Segment level occurredn")
            CCBptr->zccbrc=CCBptr->zccberc=0;
            break;
                        /* transaction level error
          case 3:
                        /* function group level error
          case 4:
                                                    */
          case 4:
                        /* envelope level error
                                                    */
          case 6:
                        /* invalid data in input file
                                                    */
            lrc=1;
            printf("Error in Envelope format or contentn");
            printf("Return code = %ld, extended return code = %ld",
                   CCBptr->zccbrc,CCBptr->zccberc);
            CCBptr->zccbrc=CCBptr->zccberc=0;
            break;
          default:
            1rc = 1;
            printf("Non translation error occurredn");
            printf("Return code = %ld, extended return code = %ld",
                  CCBptr->zccbrc,CCBptr->zccberc);
            break:
    case 12:
        /* ----- */
        /* A severe error occurred
        /* ----- */
```

#### Translating received data using C

### Generating reports

Sample programs are provided for generating several reports.

### Generating a data extract report

Two COBOL programs that illustrate how to generate a Transaction Store report using as input the output from a previous PERFORM ENVELOPE DATA EXTRACT Utility command are provided with the product. The library member names for these programs are EDI.V3R2M0.SEDICBL1(EDISAMR1) and EDI.V3R2M0.SEDICBL1(EDISAMS1).

# Generating a network activity report

A COBOL program that illustrates how to generate a Transaction Store report using as input the output from a previous PERFORM TRADING PARTNER CAPABILITY DATA EXTRACT Utility command is provided with the product. The library member name for this program is EDI.V3R2M0.SEDICBL1(EDISAMT1).

# Initializing, invoking, and terminating HOT-DI

Sample COBOL programs are provided that show how to initialize, invoke, and terminate HOT-DI.

## **COBOL HOT-DI initialization example**

This COBOL CICS program shows how to initialize a HOT-DI session using the API. The library member name for this program is EDI.V3R2M0.SEDICBL2(FXXH0T1).

## **COBOL HOT-DI invocation example**

This COBOL CICS program shows how to invoke the WebSphere Data Interchange Utility through a HOT-DI session using the API. The library member name for this program is EDI.V3R2M0.SEDICBL2(FXXH0T2).

### **COBOL HOT-DI termination example**

This COBOL CICS program shows how to terminate a HOT-DI session using the API. The library member name for this program is EDI.V3R2M0.SEDICBL2(FXXH0T3).

### Invoking response programs

Response programs are user applications that the WebSphere Data Interchange Utility (or continuous receive facility) invokes. For more information about response programs, see "Response applications" on page 381.

### COBOL response program example

This COBOL CICS program shows some of the function of a simple continuous receive response program. The library member name for this program is EDI.V3R2M0.SEDICBL2(FXXRESP).

### Field exit programs

Sample field exit programs are provided that show different functions. You can copy these samples and customize them for your application.

#### Sample 1

This C program is an example of a Send/Receive Translation field user exit. The library member name for this program is EDI.V3R2M0.SEDICCC1(EDITRX1).

## Sample 2

This C program is an example of a Send/Receive Translation field user exit. It takes the value that has been accumulated by EDITRX1 and returns it for mapping. The library member name for this program is EDI.V3R2M0.SEDICCC1(EDITRX2).

## Sample 3

This COBOL program is an example of a Send/Receive Translation field user exit. The library member name for this program is EDI.V3R2M0.SEDICBL1(EDICOBE).

## Test for filter type

This C program is an example of a Send/Receive Translation filter user exit. It checks the Security Profile to determine the type of filtering to be done and invokes the appropriate routine. The library member name for this program is EDI.V3R2M0.SEDICCC1(EDITRF4).

## Filtration exit examples

Several filter example programs are provided with the product: their descriptions follow. For more information on the filtration routines and the parameter definitions required for various languages, see "Filtering routine" on page 339.

#### Filtration exit examples

#### Hexadecimal filter example

This C program is an example of a Send/Receive Translation filter user exit and is invoked for hexadecimal filtering. The library member name for this program is EDI.V3R2M0.SEDICCC1(EDITRF1).

#### **ASCII** filter example

This C program is an example of a Send/Receive Translation filter user exit and is invoked for ASCII filtering. The library member name for this program is EDI.V3R2M0.SEDICCC1(EDITRF2).

### **ASCII/BAUDOT filter example**

This C program is an example of a Send/Receive Translation filter user exit and is invoked for ASCII/BAUDOT filtering. The library member name for this program is EDI.V3R2M0.SEDICCC1(EDITRF3).

## **Authentication examples**

Two authentication example programs are provided with the product: their descriptions follow. For more information about authentication routines, see "Authentication routine" on page 335.

### Sample 1

This C program is an example of a Send/Receive Translation authentication user exit. It is invoked for the authentication of data using the IBM 4753 Network Security Processor. The library member name for this program is EDI.V3R2M0.SEDICCC1(EDITRAA).

## Sample 2

This C program is an example of a Send/Receive Translation authentication user exit. It is invoked for the authentication of data using the IBM Common Cryptographic Architecture Cryptographic API.

```
/* ----- */
/* $MAJOR
/*
                                                                 */
/* Module Name: CCAAA
/* Descriptive Name: Authentication routine
/*
/* STATUS:
/* Function: This program is an example of an authentication
                                                              */
           routine which uses the IBM Common Cryptographic
/*
                                                              */
/*
           Architecture Cryptographic Application Programming
                                                              */
           Interface as defined in reference SC40-1675.
/*
                                                              */
/*
/*
           This program is invoked by WebSphere Data Interchange
/*
           during the enveloping or de-enveloping process
                                                                 */
/* Dependencies: none
/*
                                                                 */
```

```
/* Restrictions: None
/*
/* Language: C
/* Attributes: Reentrant, AMODE(31) RMODE(ANY)
                                                               */
/* INCLUDE OBJ(CCAAA)
/* INCLUDE OBJ(FXXZCITF)
/* INCLUDE OBJ(FXXZC)
/* ENTRY FXXZCITF
                                                               */
                                                               */
                                                               */
                                                               */
/*
           NAME CCAAA(R)
                                                               */
/* NOTES: Since this program is written in C, the entry point
                                                               */
/* must be FXXZCITF, which is provided by the WDI product.
/* FXXZCITF establishes the necessary C environment
                                                               */
                                                               */
/*
          and branches to the main entry point of the program.
                                                               */
/*
                                                               */
/*
        Parameters passed from WDI can be above the line so this */
/*
          program has to be 31 bit addressable
                                                               */
/*
/*
                                                                  */
/* PARAMETERS: IN - Service Name Block (snb)
                                                               */
/* Common Block (ccb)
                                                               */
                 Function Block (fcb)
Authentication handle (fh)
Authentication key (ak)
Security data block (spdb)
/*
                                                               */
/*
                                                               */
/*
                                                              */
/*
                                                              */
/*
                    Buffer size
                    Buffer containing input data
Length of data in input buffer
/*
                                                              */
/*
                    Number of characters remaining that would
/*
                                                               */
                       not fit into the input buffer
/*
                                                               */
                    Address for return of the MAC value
/*
/*
/*
        IN OUT - None
/*
/*
              OUT - CAS COMMON BLOCK
/*
                      ERC
                                                              */
/*
                RC
                                 Meaning
              8 21 Invalid function code
8 24 Error getting data
/*
                                                              */
/*
/*
        * As defined by the processor implementing the CCA
/*
/* ----- */
#include <stdefs.h>
/* Constant definitions used by this program
                                                             */
  /* ------ */
#define NULLPTR (void *) 0 /* Null pointer */ #define EXISTS 0 /* Existence check */
```

```
/* Static data used by program
/* ----- */
main(snbptr,ccbptr,fcbptr,fh,ak,spdbptr,
          bufsize, bufin, datalen, rbc, macval)
          *snbptr; /* Service name block pointer set up by WDI */
    snb
                      /* to invoke this program
                                                                     */
    ccb *ccbptr; /* Common block pointer used by WDI for all
                       /* function requests
    fcb *fcbptr; /* Function block pointer which indicates
                                                                     */
                      /* the direction of the authentication
                                                                     */
                      /* 1=SEND(MAC_GEN), 2=RECEIVE(MAC VER)
                                                                     */
           *fh;
                      /* Auth. handle which is used when GETTING */
    long
                      /* more data
                                                                     */
           *ak;  /* 16 byte key name for the process
*spdbptr; /* Security profile member that specified
    char
                                                                     */
    spdb
                      /* this program should be called
                                                                     */
    long *bufsize; /* The size of the input buffer
                                                                     */
         *bufin; /* Buffer that contains the source data
                                                                     */
    char
    long    *datalen;    /* Length of data within the input buffer
long    *rbc;    /* The number of source bytes remaining
                                                                     */
    /* that would not fit into the input buffer */
long *macval; /* Pointer where MAC value should be returned*/
                             /* Rule array count
    long rule count;
                                                                     */
    char rule_array[5][8]; /* Rule array
                                                                     */
   char ruie_array[5][8]; /* Ruie array */
char min_in[8]; /* Minimum size buffer to work with */
long local_di; /* Local input buffer pointer */
long local_dl; /* Length of data in local buffer */
long local_long; /* Key token for authentication */
long local_long; /* Filler variable */
char chain_vect[18]; /* Chaining vector */
char local_macval[8]; /* Must pass routine 8 byte area */
char *rule; /* Current rule to follow */
/* ----- */
^{\prime} /* Do some special processing if this is an GEN or VER request. ^{\prime}
/* ------*/
if ((fcbptr->zfcbfunc == MAC GEN)
    (fcbptr->zfcbfunc == MAC VER))
   /* ----- */
   /* The key passed to this routine by WDI (ak) is a 16-byte key */
   /st name that is taken from either the WDI mapping records for st/
   /* generation or the S1S or S2S security segments for
                                                                   */
```

```
/* validation. The CCA MACgen and MACver calls require that
  /* a CCA MAC key be provided as a key token value. It is your
                                                       */
  /* responsibility to write code to handle the storage
                                                       */
  /* of internal key tokens in a key storage data set so that an
                                                       */
  /* association can be made between the name of a key (key label) */
  /* and the value of that key (CCA MAC key value). You
  /* must also provide a key management routine that can be called */
  /* from this routine. The function of this key management routine*/
  /* would be to accept a 16-byte key label and type as input and
  /* return as output a 64-byte key identifier. For more
                                                       */
  /* information on key labels, key types, and key identifiers, see */
  /*
       "IBM Common Cryptographic Architecture Cryptographic
                                                       */
  /*
       Application Programming Interface Reference (SC40-1675)"
                                                       */
  /*
  /* If your security subsystem is the Integrated Cryptographic
                                                       */
  /* Feature (ICRF) with the Integrated Cryptographic Service
                                                       */
  /* Facility / MVS (ICSF/MVS), you should replace "key transform"
                                                       */
  /* by a routine that calls whatever program your installation
                                                       */
  /* uses to manage DATA keys and MAC keys. For more information
  /* on ICSF/MVS, see the following ICSF/MVS publications:
                                                       */
  /*
       "General Information (GC23-0093)"
                                                       */
  /*
       "Administrator's Guide (SC23-0097)"
                                                       */
       "Application Programmer's Guide (SC23-0098)"
  /*
                                                       */
       "System Programmer's Guide (SC23-0096)"
  memset(key_token, ' ', sizeof(key_token));
  key_transform(ak,"MAC      ",key_token);
  /* ----- */
  /* Determine what you are asked to do and process. */
  /* ------ */
switch(fcbptr->zfcbfunc)
   case EXISTS:
       /* ------ */
       /* Existence check returns with success. */
      /* ------*/
      break;
   case MAC GEN:
   case MAC VER:
       /* ------*/
      /* Generate a MAC value both times and let
/* WDI handle the verification.
      /* ----- */
       /* ------ */
      /* Method, control, length */
      rule count = 3;
      memset(min in, ' ', sizeof(min in));
      memset(chain vect, 0x00, sizeof(chain vect));
      memset(rule array, ' ', sizeof(rule array));
      memcpy(rule array[0], MAC METHOD, sizeof(rule array[0]));
      memcpy(rule array[2], MAC LENGTH, sizeof(rule array[2]));
      memcpy(key_token, ak, KEY_SIZE);
      /* ----- */
      /* Set up local pointers and sizes. You want to
```

```
/* ensure that you have a buffer of at least 8
/* bytes.
local dl = *datalen;
if (*bufsize < 8)
  memcpy(min in, bufin, *bufsize);
  local in = min in;
  }
else
  local in = bufin;
/* ------ */
/* In order to chain the data, you have to have */ /* at least 8 bytes for the -FIRST- segment. */
/* ------ */
if (*rbc)
  if (local dl < 8)
       /* ----- */
       /* Attempt to fill the buffer up.
       /* ----- */
     local long = 8 - local dl;
     fxxzc(fh,ccbptr,&getfcb,
         &local in[local dl],&local long);
     if (ccbptr->zccbrc)
       ccbptr->zccbrc = 8; /* Error ... */
ccbptr->zccberc = 24; /* Error getting data */
        return;
     local dl += local long;
    /* ------ */
    /* If you have more bytes left, you should
    /* have filled the buffer up to 8 for
                                       */
    rule = (*rbc) ? FIRST : ONLY;
else
  rule = ONLY;
memcpy(rule_array[1], rule, sizeof(rule_array[1]));
/* ----- */
/* Call the MAC generate verb.
/* ----- */
CSNBMGN(&(ccbptr->zccbrc), &(ccbptr->zccberc), NULLPTR,
     NULLPTR, key token, &local dl, local in, &rule count,
*/
  return:
while (*rbc)
    /* ----- */
    /* Get some more data.
                                        */
```

```
fxxzc(fh, ccbptr, &getfcb, local in, &local dl);
         if (ccbptr->zccbrc)
            ccbptr->zccbrc = 8; /* Error ... */
ccbptr->zccberc = 24; /* Error getting data */
            return;
            } /* end if */
            /* ----- */
           /st Reset the segmenting control.
            /* ----- */
         memcpy(rule array[1], ((*rbc) ? MIDDLE : LAST),
               sizeof(rule_array[1]));
            /* ------ */
            /* Call the MAC generate verb.
            /* ----- */
         CSNBMGN(&(ccbptr->zccbrc),&(ccbptr->zccberc),NULLPTR,
               NULLPTR, key token, &local dl, local in, &rule count,
               rule array, chain vect, local macval);
         if (ccbptr->zccbrc) /* Error?
          */
            return;
         } /* end while */
      memcpy(macval,local macval,MAC SIZE); /* Copy 4-byte MAC
   default:
       /* Wrong function code. Set error and return.
      /* ----- */
      ccbptr->zccbrc = 8; /* Error ... */
ccbptr->zccberc = 21; /* Invalid function code */
      break:
   } /* end switch */
return;
} /* end main */
```

## **Encryption examples**

Two encryption example programs are provided with the product: their descriptions follow. For more information on the encryption routines, see "Encryption routine" on page 331.

## Sample 1

This C program is an example of a Send/Receive Translation encryption user exit. It is invoked for the encryption/decryption of data using the IBM 4753 Network Security Processor. The library member name for this program is EDI. V3R2MO. SEDICCC1 (EDITREE).

## Sample 2

This C program is an example of a Send/Receive Translation encryption user exit. It is invoked for the encryption/decryption of data using the IBM Common Cryptographic Architecture Cryptographic API.

#### **Encryption examples**

```
/* ------ */
/* $MAJOR
                                                                              */
/*
                                                                              */
/* Module Name: CCAEE
                                                                              */
/*
                                                                              */
/* Descriptive Name: Encryption/Decryption routine
                                                                              */
/*
                                                                              */
/* Status:
                                                                              */
/*
                                                                              */
/* Function: This program is an example of a encryption/decryption
                                                                              */
/* routine which uses the IBM Common Cryptographic
                                                                              */
/*
/*
          Architecture Cryptographic Application Programming Interface as defined in reference SC40-1675.
                                                                              */
                                                                              */
/*
                                                                              */
/*
            This program is invoked by WebSphere Data Interchange
                                                                              */
/*
             during the enveloping or de-enveloping process
                                                                              */
/*
                                                                              */
/* Dependencies: none
                                                                              */
/*
                                                                              */
/* Restrictions: none
                                                                              */
/*
                                                                              */
/* Language: C
                                                                              */
/*
                                                                              */
/* Attributes: Reentrant, AMODE(31) RMODE(ANY)
                                                                              */
/* INCLUDE OBJ(CCAEE)

/* INCLUDE OBJ(FXXZCITF)

/* INCLUDE OBJ(FXXZC)

/* ENTRY FXXZCITF

/* NAME CCAEE(R)
                                                                              */
                                                                              */
                                                                              */
                                                                              */
                                                                              */
/*
                                                                              */
/* Notes: Since this program is written in C, the entry */
/* point must be FXXZCITF, which is provided by the */
/* WDI product. FXXZCITF establishes the necessary */
/* C environment and branches to the main entry point */
/* of the program. */
/*
                                                                              */
            Parameters passed from WDI can be above the line so ^*/ this program has to be 31 bit addressable. ^*/
/*
/*
/*
                                                                              */
                                                                             */
                                                                              */
/*
/*
/*
/*
/*
/*
/*
/*
/*
/*
                                                                              */
                                                                             */
                                                                              */
                                                                              */
                                                                             */
                                                                            */
                                                                            */
                       Number of characters remaining that would
                                                                             */
                       not fit into the input buffer
                                                                             */
/*
                        Initialization vector return address
                                                                            */
/*
                                                                              */
/*
            IN OUT - None
                                                                              */
/*
                                                                              */
```

```
/*
         OUT - CAS Common Block
                                          */
/*
                                          */
          /*
/*
/*
/*
/*
/*
/*
/*
                                          */
           * As defined by processor implementing the
/*
                                         */
/*
             CCA
#include <stdefs.h>
  #define True 1
#define False 0
 /* ------ */
 /* Static data used by this program */
  /* ----- */
/*
static fcb getfcb = {4,1}; /* Used to get more data */
static fcb putfcb = {4,2}; /* Used to put data */
static char *RANDOM = "RANDOM "; /* Used for random number */
static char *CBC_METH = "CBC "; /* CBC ciphering method */
static char *ICV_INIT = "INITIAL "; /* Starting ICV value */
  /* ------*/
  /* Local function prototypes */
  /* ------ */
  void pad buff(char *buff,long data_len,long *crypt_len);
/* ----- */
/* Main entry point begins here.
/* ----- */
main(snbptr, ccbptr, fcbptr, fh, ek, spdbptr,
       bufsize, bufin, bufout, datalen, rbc, iv)
  snb
      *snbptr; /* Service name block pointer set up by WDI */
```

```
ccb
                /* Common block pointer used by WDI
        *ccbptr;
   fcb
        *fcbptr; /* Function block pointer which indicates
                 /* what to do:
                                                    */
                 /* O=EXISTS, 1=ENCRYPT, 2=DECRYPT, 3=GETIV
                                                    */
   long
        *fh;
                /* Encryption handle - used with GET and PUT */
        *ek;
                /* Encryption key name
   char
        *spdbptr; /* Security profile member
   spdb
                                                    */
   1ong
        *bufsize; /* The size of the input/output buffers
                                                    */
   char
        *bufin; /* Buffer that contains the source data
                                                    */
   char
        *bufout; /* Buffer for the output data
                                                    */
   long
        *datalen; /* Length of data in the input buffer
                                                    */
   long
        *rbc; /* The number of bytes remaining of the source*/
                /* that would not fit into the input buffer
        *iv; /* Initialization vector return area
   char
 /* Set up some initial values.
  rule count = 1;
memset(min_in, ' ', sizeof(min in));
memset(min_out, ' ', sizeof(min_out));
memset(rule_array, ' ', sizeof(rule_array));
memcpy(rule array, CBC METH, sizeof(rule array));
memset(key_token,''', sizeof(key_token));
/* -----**
/* Do some special processing if this is an encrypt or decrypt */
/* request.
/* ------ */
if ((fcbptr->zfcbfunc == ENCRYPT)
  (fcbptr->zfcbfunc == DECRYPT)) {
  /* ------ */
  /* Check for the correct ciphering method. CCA only defines the */
  /* CBC method, so reject a request for the Cipher Feedback method */
  /* ------ */
  if (spdbptr->encrtype != CBC TYPE)
    ccbptr->zccbrc = 8;
                            /* Error ...
                                                    */
```

```
ccbptr->zccberc = 22;  /* Invalid cipher method */
    return:
  ·
/* ----- */
  /* The key passed to this routine by WDI (ek) is a 16-byte key */
  /* name that is taken from either the WDI mapping records for
  /* encryption or the S1S or S2s security segments for
                                                       */
  /* decryption. The CCA Encipher and Decipher calls require that */
  /* a CCA DATA key be provided as a key token value. It is */
  /* your responsibility to write code to handle the storage
                                                       */
  /* of internal key tokens in a key storage data set so that an
                                                       */
  /* association can be made between the name of a key (key label) */
  /* and the value of that key (CCA DATA key value). You
  /* must also provide a key management routine that can be called */
  /* from this routine. The function of this key management routine*/
  /* would be to accept a 16-byte key label and type as input and
  /* return as output a 64-byte key identifier. For more
                                                       */
  /* information on key labels, key types, and key identifiers, see */
       "IBM Common Cryptographic Architecture Cryptographic
  /*
  /*
       Application Programming Interface Reference (SC40-1675)"
  /*
                                                       */
  /* If your security subsystem is the Integrated Cryptographic
                                                       */
  /* Feature (ICRF) with the Integrated Cryptographic Service
                                                       */
  /* Facility / MVS (ICSF/MVS), you should replace "key transform"
                                                       */
  /* by a routine that calls whatever program your installation
                                                       */
  /* uses to manage DATA keys and MAC keys. For more information
  /* on ICSF/MVS, see the following ICSF/MVS publications:
  /*
       "General Information (GC23-0093)"
                                                       */
       "Administrator's Guide (SC23-0097)"
  /*
                                                       */
  /*
       "Application Programmer's Guide (SC23-0098)"
                                                       */
  /* "System Programmer's Guide (SC23-0096)"
                                                       */
  /* ------ */
  key_transform(ek,"DATA ",key_token);
  /* ------ */
  /* Determine what you are asked to do and process accordingly. */
  /* ------ */
switch(fcbptr->zfcbfunc)
   case EXISTS:
       /* ----- */
       /* Existence check returns with success. */
       /* ----- */
      break:
   case GETIV:
       /* ------ */
       /* Call the Random Number generate verb to get a random */
       /* number. Return codes from the CSNBRNG routine will be */
      memcpy(form, RANDOM, sizeof(form));
      CSNBRNG(&(ccbptr->zccbrc), &(ccbptr->zccberc), NULLPTR,
            NULLPTR, form, iv);
      break;
   case ENCRYPT:
```

```
/* ----- */
/* Tuck away the original IV value for later encryption. */
/* ----- */
memcpy(siv,iv,IV SIZE);
memcpy(S1V,1V,1V_S1ZE);
/* ------ */
/* The size of the buffers passed by WDI is ^{\star}/
/* specified in the Security Profile. This program needs a */
/* buffer size of at least 16 bytes. If you specified */
/* a size less than 16, use a buffer internal to this
/* routine rather than the buffers passed by WDI.
/* ----- */
if (*bufsize < 16) {
   memcpy(min_in, bufin, *bufsize);
   local_in = min_in;
   local out = min out;
   local bs = sizeof(min in);
} else {
   local in = bufin;
   local out = bufout;
   local bs = *bufsize;
local dl = *datalen;
/* ----- */
/* Now that your working buffer size is right,
/* you might have gotten data in that is less than
/* 8 bytes. First, attempt to fill the buffer
/* up to 8 bytes. If that doesn't work, pad it.
/* ----- */
if (local dl < 8) {
   if (*rbc) {
                            /* Any bytes not passed?*/
      filler = 8 - local dl;
      fxxzc(fh,ccbptr,&getfcb, &local_in[local_dl],&filler);
      if (ccbptr->zccbrc) {
         ccbptr->zccbrc = 8; /* Error ...
         ccbptr->zccberc = 24; /* Error getting data */
         return;
      if ((filler+local d1) < 8)
         pad_buff(local_in,filler+local_dl,&local_bs);
         padded = True;
      local_dl = 8;
                           /* Either padded or filled*/
   } else {
      pad buff(local in, local dl, &local bs);
      local d1 = 8;
      padded = True;
   } /* end if(rbc) */
} /* end if(local_dl) */
/* ----- */
/* Adjust the buffer length to a multiple of 8
/* and set the number of bytes that will not be
                                                */
bytes left = local dl % 8;
```

```
if (crypt len > 8) {
       crypt len -= 8;
       bytes left += 8;
    crypt in = crypt len;
    /* ------ */
    /* Start looping until all data is processed.
    for(;;) {
       /* ----- */
       /* Call the encipher verb and check for errors. */
       /* ----- */
       filler = 0:
       crypt len = crypt in;
       CSNBENC(&(ccbptr->zccbrc), &(ccbptr->zccberc), NULLPTR,
            NULLPTR, key token, &crypt len, local in, iv,
            &rule count, rule array, &filler, chain vect,
            local out);
       if (ccbptr->zccbrc)
         return;
       /* ----- */
       /* Use the WDI provided interface to return the encrypted*/
       fxxzc(fh, ccbptr, &putfcb, local out, &crypt len);
       /* ----- */
       /* If padding was done, you are finished.
/* Else, continue with next set of data.
       /* ----- */
       if (padded)
       /* ------ */
       /* Ensure that any bytes not processed in the */
       /* first pass are accounted for.
       /* ----- */
       if (bytes left)
         memcpy(local_in,local_in+crypt_in,bytes_left);
       /* ----- */
       /* Check for any data that was not passed to */
/* you in the original input buffer. */
       /* ----- */
       if (bytes left >= crypt in)
{
         bytes left -= crypt in;
       } else {
         if (*rbc) {
            filler = crypt_in - bytes_left;
```

crypt len = local dl - (bytes left);

```
fxxzc(fh,ccbptr,&getfcb,
               &local in[bytes left],&filler);
           if (ccbptr->zccbrc) {
              ccbptr->zccbrc = 8; /* Error ...
              ccbptr->zccberc = 24;/* Error getting data */
         } else
           filler = 0;
         /* ----- */
         /* Check to see if any padding needs to be done. */
         /* ------ */
         if ((filler+bytes left) < crypt in)</pre>
           pad buff(local in, filler+bytes left, &crypt in);
           padded = True;
                         /* Set back to zero */
         bytes left = 0;
      ;
/* ----- */
      /* Continuation is accomplished by copying the first 8 */
      /* bytes of the chaining vector into the initialization */
      memcpy(iv,chain vect,IV SIZE);
    } /* end for(;;) */
    /* ----- */
    /* Encrypt the IV using ECB. The CBC method with an IV of */
    /* 0 and 8 bytes of data is the same.
    /* ----- */
    crypt len = IV SIZE;
    memset(iv,0x00,IV SIZE);
    CSNBENC(&(ccbptr->zccbrc), &(ccbptr->zccberc), NULLPTR,
         NULLPTR, key token, &crypt len, siv, iv,
         &rule count, rule array, &filler, chain vect, min out);
    /* ----- */
    if (ccbptr->zccbrc)
      return;
    /* ----- */
    memcpy(iv,min out,IV SIZE);
    break;
 case DECRYPT:
    /* ----- */
    /* Encrypted data MUST be a multiple of 8. */
    /* ----- */
    if (((*rbc + *datalen)%8 != 0)
((*rbc + *datalen) <= 0))
      return;
```

```
/* ----- */
/* Call the decipher verb to decipher the IV. You are using */
/* the CBC method with an IV of 0 and data length of 8 which */
crypt len = IV SIZE;
memcpy(min in, iv, IV SIZE);
memset(form, 0x00, sizeof(form));
CSNBDEC(&(ccbptr->zccbrc), &(ccbptr->zccberc), NULLPTR,
     NULLPTR, key token, &crypt len, min in, form,
     &rule count, rule array, chain vect, iv);
/* ----- */
/* Check for errors deciphering the IV. */
/* ----- */
if (ccbptr->zccbrc)
  return;
/* ------ */
/* The size of the buffers passed by WDI is */
/* specified in the Security Profile. This program needs a */
/* buffer size of at least 8 bytes. If you specified a size */
/* less than 8, use a buffer internal to this */
/* routine rather than the buffers passed by WDI.
                                          */
/* ----- */
local dl = *datalen;
if (*bufsize < 8) {
  memcpy(min in, bufin, *bufsize);
  local in = min in;
  local out = min out;
  local bs = sizeof(min in);
} else {
  local in = bufin;
  local out = bufout;
  local bs = *bufsize;
} /* end if */
/* ------ */
/* Now that your working buffer size is right, you might have*/
/* received data that is less than 8 bytes. Encrypted data */
/* MUST be a multiple of 8 bytes. If you did not receive */
/* 8, there must be more out there to get.
                                            */
/* ----- */
fxxzc(fh,ccbptr,&getfcb, &local in[local dl],&filler);
  if (ccbptr->zccbrc) {
     ccbptr->zccbrc = 8; /* Error ... */
ccbptr->zccberc = 24; /* Error getting data */
     return;
  local d1 = 8;
/* ----- */
/* Adjust the buffer length to a multiple of 8 */
/* and set the number of bytes that will not be
                                           */
/* processed the first pass. If you were passed
                                           */
```

```
/* a buffer length that was not a multiple of
/* 8, you will process only the highest multiple
/* you can get on the first call to decipher,
/* then any bytes left with the residual not
                                          */
                                           */
bytes left = local dl % 8;
crypt len = local dl - bytes left;
/* ----- */
/* Start looping until all data is processed.
/* ----- */
  /* Call the decipher verb and check for errors. */
  /* ----- */
  crypt_in = crypt_len;
  CSNBDEC(&(ccbptr->zccbrc), &(ccbptr->zccberc), NULLPTR,
        NULLPTR, key token, &crypt len, local in, iv,
        &rule count, rule array, chain_vect, local_out);
  if (ccbptr->zccbrc)
    return:
  /* ----- */
  /* Put the data out. If no data is left to pro- */
  if (*rbc) {
     fxxzc(fh, ccbptr, &putfcb, local out, &crypt len);
     if (ccbptr->zccbrc) {
        ccbptr->zccbrc = 8; /* Error ...
        ccbptr->zccberc = 23; /* Error putting data */
        return;
     } /* end if */
  } else {
     /* ----- */
     filler = local out[crypt len-1] & 0x0F;
     if ((filler < 1) (filler > 8))
        ccbptr->zccbrc = 8;    /* Error ... */
ccbptr->zccberc = 26;    /* Input data error */
        return;
     } /* end if */
/* -----*/
     /* Flush output minus pad characters. */
     /* ----- */
     crypt len = crypt len - filler;
     fxxzc(fh, ccbptr, &putfcb, local out, &crypt len);
```

```
if (ccbptr->zccbrc) {
               ccbptr->zccbrc = 8; /* Error ... */
ccbptr->zccberc = 23; /* Error putting data */
               return;
         } /* end if */
break;
} /* end if */
                               /* Exit the loop */
         } /* end 1f */
/* ------ */
         /* Ensure that any bytes not processed in the /* first pass are accounted for. This only /* needs to be done for the first pass.
                                                    */
                                                     */
         /* ------ */
         if (bytes left)
            memcpy(local_in, local_in+crypt_in, bytes_left);
         /* ----- */
         /* Get any data that was not passed to you in */
         /* the original input buffer. You wouldn't have
                                                    */
         /* gotten this far if there wasn't anything
                                                     */
         /* there.
         filler = crypt in - bytes left;
         fxxzc(fh,ccbptr,&getfcb, &local in[bytes left],&filler);
         if (ccbptr->zccbrc) {
            ccbptr->zccbrc = 8; /* Error ... */
ccbptr->zccberc = 24; /* Error getting data */
            return;
         crypt len = filler + bytes left;
         /* Change the initialization vector for the next call. */
         /* ----- */
         memcpy(iv,chain vect,IV SIZE);
      } /* end for(;;) */
      break:
   default:
      /* ----- */
      /* Wrong function code. Set error and return. */
      /* ----- */
      ccbptr->zccbrc = 8; /* Error ... */
ccbptr->zccberc = 21; /* Invalid function code */
      break;
} /* end switch */
return;
} /* end main */
/* ------ */
/* Routine: pad buff
                                                      */
/* Purpose: Pad a buffer with ASCII 0s and put the number of places */
/*
  padded in the last position.
                                                     */
/*
                                                     */
/* In : buff - The buffer to pad
                                                     */
       data_len - The length of data in the buffer
/*
                                                     */
/*
        crypt len - Current maximum buff size
                                                      */
/*
                                                      */
```

#### **Encryption examples**

```
/* Out : Modified buffer (buff) and data length (crypt len) */
/*
/*
/* ------ */
void pad_buff(buff, data_len, crypt_len)
  char *buff; /* Input buffer to pad */
long data_len; /* Current data length in buffer */
long *crypt_len; /* Current cipher length of buffer*/
long num_pad = 0; /* Number of characters padded */
  /* ----- */
  /* If the buffer length is on a 8-byte boundary (Including
  /* zero), force the first pad. 'crypt_len' is always on an */
  /* 8-byte boundary and 'data len' is always less than it, so */
  */
  num pad = 1;
} /* end if */
 /* ------ */
 for (;data len%8;num pad++, ++data len)
  buff[data_len] = 0x30;
  /* ------ */
 /* Put number of pad characters in ASCII in last position
 /* and change the crypt length to new buffer size.
 /* ------ */
buff[data len-1] = (num pad \& 0x0F) 0x30;
*crypt len = data len;
} /* end pad buff() */
```

## Get Envelope service example

This COBOL CICS program is an example of an outbound envelope user exit (PERFORM ENVELOPE...IEXIT(EDIGETE) ITYPE(UE)). The library member name for this program is EDI.V3R2M0.SEDICBL2(FXXGETE).

## Put Envelope service example

This COBOL CICS program is an example of an inbound envelope user exit (PERFORM DEENVELOPE...IEXIT(EDIPUTE) ITYPE(UE)). The library member name for this program is EDI.V3R2M0.SEDICBL2(FXXPUTE).

# Inbound envelope program example

This COBOL CICS program is an example of an inbound envelope user exit (PERFORM DEENVELOPE...IEXIT(EDIPUTE) ITYPE(UE)). The library member name for this program is EDI.V3R2M0.SEDICBL2(FXXIENV).

## Outbound envelope program example

This COBOL CICS program is an example of an outbound envelope program (PERFORM ENVELOPE...IEXIT(EDIOENV) ITYPE(PG)). The library member name for this program is EDI.V3R2M0.SEDICBL2(FXX0ENV).

# VANICICS network program example

This COBOL CICS program shows the basic structure of a VANICICS network program. The library member name for this program is EDI.V3R2M0.SEDICBL2(FXXNETP).

**VANICICS** network program example

# Appendix C. Space calculation examples

### Space requirements for tables and files

The following tables describe the database records and formulas used for determining the space requirements for each of the WebSphere Data Interchange tables and files:

- Table 237
- Table 238 on page 753
- Table 239 on page 757
- Table 240 on page 761
- Table 241 on page 765
- Table 242 on page 766

The table headings have the following meanings:

**Record name** Identifies the DB2 table names and VSAM file names of the

WebSphere Data Interchange database records that you have

installed.

**Product** Specifies if the record applies to DB2, or to VSAM, or to both.

**Type** Specifies whether the database record is defined as a DB2 table, DB2

index, or as a VSAM file..

**Description** Specifies the database record and formulas to assist in estimating

DASD allocation. References to database records are given using the naming convention of EDIxxxx. For example, the control string table is

EDICSTX..

Table 237. Database records (general)

| Record name | Product/<br>Type  | Description                                                                                                    |
|-------------|-------------------|----------------------------------------------------------------------------------------------------|
| SCREENS     | z/OS/VSAM<br>file | WebSphere Data Interchange Screens. Contains the text for all screens displayed by WebSphere Data Interchange. Static file unless updated during PTF application                       |
| HELPS       | z/OS/VSAM<br>file | WebSphere Data Interchange Help Text. Contains the help text for all online help provided by WebSphere Data Interchange. Static file unless updated during PTF application             |
| EDISSTK     | ALL/DB2<br>table  | SAP tracking file - Maintains SAP control information and EDI subsystem status to create the SAP status record  SSTKNUM = TSTHNUM                                                      |
| EDISSTKX    | ALL/DB2<br>table  | SAP Tracking Unique Index - One record for each SAP record  SSTKXNUM = SSTKNUM                                                                                                    |
| EDISSTXX    | ALL/DB2<br>table  | SAP tracking file index. An index used to maintain the EDISSTK table. One record for each trading partner, interchange control number, and receiver id in EDISSTK.  SSTXXNUM = TSTHNUM |

Table 237. Database records (general) (continued)

| Record name | Product/<br>Type | Description                                                                                                    |
|-------------|------------------|----------------------------------------------------------------------------------------------------|
| EDIMSGS     | ALL/DB2<br>table | Message Table. Contains the text for all messages issued by WebSphere Data Interchange. This is a static table except during PTF application when messages can be added or updated.                                                                                 |
|             |                  | MSGNUM = 2448 (for base 3.2)                                                                                                    |
| EDIMSGSX    | ALL/DB2<br>index | Message Table Index. There is one index entry for each message.  MSGSXNUM = MSGSNUM                                                                                                    |
| EDIELOG     | ALL/DB2<br>table | Event Log Table. Contains all the event log entries for all the application IDs used.  EDIIMP is the application for logging messages during product administration.  EDIFFS is the application for logging messages during utility execution.                      |
|             |                  | ELOGNUM = Number of total event log entries                                                                                                    |
| EDIELOGX    | ALL/DB2<br>index | Event Log Table Index. There is one index entry for each event log entry by application ID.  ELOGXNUM = ELOGNUM                                                                                                    |
| EDIELOG1    | ALL/DB2 index    | Event Log Table Index. There is one index entry for each event log entry by application ID and user ID.                                                                                                    |
|             |                  | ELOG1NUM = ELOGNUM                                                                                                    |
| EDIELOG2    | ALL/DB2<br>index | Event Log Table Index. There is one index entry for each event log entry by application ID and user ID.                                                                                                    |
|             |                  | ELOG2NUM = ELOGNUM                                                                                                    |
| EDIENVP     | ALL/DB2<br>table | Enveloping Plug-in Description - one row exists for each envelope type supported. The table is fixed in size.                                                                                                    |
|             |                  | ENVP = 5                                                                                                    |
| EDIENVPX    | ALL/DB2 index    | Enveloping Plug-in Table Index - One row exists for each entry of the EDIENVP table.                                                                                                    |
|             |                  | ENVPX = ENVP                                                                                                    |
| EDICSTX     | ALL/DB2<br>table | Control String Header and Detail. Control string used to speed execution during translation. There are Map CS, DF CS, and STD CS. In general, there is one entry for each EDIADFHDR entry, one for each EDISTDSTH entry, and four entries for each EDIMAPHDR entry. |
|             |                  | CSTXNUM = TDIDNUM + (4 * TPTXNUM)                                                                                                    |
| EDICSTXX    | ALL/DB2 index    | Control String Unique Index. A unique index created on the key value to EDICSTX. There is one index entry for each EDICSTX entry.                                                                                                    |
|             |                  | CSTXXNUM = CSTXNUM                                                                                                    |

Table 238. Standards database records

| Record name | Product/<br>Type | Description                                                                                                    |
|-------------|------------------|----------------------------------------------------------------------------------------------------|
| EDISTDDEH   | ALL/DB2<br>table | Standard Data Element Definition. Provides information about a data element within a standard. One entry exists for each data element defined in each standard. These are some of the standards shipped by WebSphere Data Interchange:  EDI902 304 TDCC28 863 UCSV3R1 323 X12V2R2 710 X12V2R3 765 X12V3R4 823 X12V3R1 901 E 34 I 22 T 22 U 21 X 28 SCDENUM = one of the above values or your own estimate |
| EDISTDDEHX  | ALL/DB2<br>index | Standard Data Element Definition Unique Index. A unique index created on the key value to EDISTDDEH. There is one index entry for each EDISTDDEH entry.  SCDEXNUM = SCDENUM                                                                                                    |
| EDISTDDEHY  | ALL/DB2 index    | Standard Data Element Definition Index. An index created for each STDID in EDISTDDEH. There is one index entry for each EDISTDDEH entry.  SCDEYNUM = SCDENUM                                                                                                    |
| EDISTDDED   | ALL/DB2<br>table | Standard Element Detail (Composite DE). Provides information about usage of a subelement within an element. One entry exists for each element defined in each standard of a Composite DE.  SCEDNUM = your own estimate                                                                                                    |
| EDISTDDEDU  | ALL/DB2 index    | Standard Element Detail Unique Index. A unique index created on the key value to EDISTDDED. There is one index entry for each EDISTDDED entry.  SCEDUNUM = SCEDNUM                                                                                                    |
| EDISTDDEDX  | ALL/DB2<br>index | Standard Element Detail Unique Index. A unique index created on COMPID, STDID, and POSNO value of EDISTDDED. There is one index entry for each EDISTDDED entry.  SCEDXNUM = SCEDNUM                                                                                                    |
| EDISTDDEDY  | ALL/DB2<br>index | Standard Element Detail Index. An index created on DEID, COMPID, and STDID value of EDISTDDED. There is one index entry for each EDISTDDED entry.  SCEDYNUM = SCEDNUM                                                                                                    |
| EDISTDDEDZ  | ALL/DB2<br>index | Standard Element Detail Index. An index created on STDID and COMPID value of EDISTDDED. There is one index entry for each EDISTDDED entry.  SCEDZNUM = SCEDNUM                                                                                                    |

Table 238. Standards database records (continued)

| Record name | Product/<br>Type | Description                                                                                                    |
|-------------|------------------|----------------------------------------------------------------------------------------------------|
| EDISTDCDN   | ALL/DB2<br>table | Standard Element Detail (Composite DE) Note Definition. Provides information about composite data element notes within a standard. One entry exists for each CDE defined within a standard.                                                                                                    |
|             |                  | SCCDNUM = your own estimate                                                                                                    |
| EDISTDCDNX  | ALL/DB2<br>index | Standard Composite Data Element Note Unique Index. A unique index created on the key value to EDISTDCDN. There is one index entry for each EDISTDCDN entry.  SCCDXNUM = SCCDNUM                                                                                                    |
| EDISTDSGD   | ALL/DB2 table    | Standard Data Element Usage. Records usage of a data element within a segment. One of these exists each time an element is used within a segment. These are some of the standards shipped by WebSphere Data Interchange:  EDI902 1012 TDCC28 3677 UCSV3R1 1083 X12V2R2 2830 X12V2R3 3001 X12V3R4 3382 X12V3R1 3707 E 46 I 26 T 22 U 25 X 32 SCDUNUM = one of the above values or your own estimate |
| EDISTDSGDU  | ALL/DB2<br>index | Standard Data Element Usage Unique Index. A unique index created on the key value to EDISTDSGD. There is one index entry for each EDISTDSGD entry.  SCDUUNUM = SCDUNUM                                                                                                    |
| EDISTDSGDX  | ALL/DB2<br>index | Standard Data Element Usage Unique Index. A unique index created on segment, standard, and posno of EDISTDSGD. There is one index entry for each EDISTDSGD entry.  SCDUXNUM = SCDUNUM                                                                                                    |
| EDISTDSGDY  | ALL/DB2<br>index | Standard Data Element Usage Unique Index. An index created on the data element ID of EDISTDSGD. There is one index entry for each EDISTDSGD entry.  SCDUYNUM = SCDUNUM                                                                                                    |
| EDISTDSGDZ  | ALL/DB2<br>index | Standard Data Element Usage Unique Index. An index created on the segment and standard ID of EDISTDSGD. There is one index entry for each EDISTDSGD entry.  SCDUZNUM = SCDUNUM                                                                                                    |

Table 238. Standards database records (continued)

|             | Product/         |                                                                                                    |
|-------------|------------------|----------------------------------------------------------------------------------------------------|
| Record name | Туре             | Description                                                                                                    |
| EDISTDSGH   | ALL/DB2<br>table | Standard Segment Definition. Provides information about a segment within a standard. One entry exists for each segment defined in each standard. These are some of the standards shipped by WebSphere Data Interchange:  EDI902 60 TDCC28 514 UCSV3R1 155 X12V2R2 400 X12V2R3 433 X12V3R4 464 X12V3R1 520 E 6 I 6 T 6 U 6 X 6 SCSGNUM = one of the above values or your own estimate                                                                                                    |
| EDISTDSGHX  | ALL/DB2 index    | Standard Segment Definition Unique Index. A unique index created on the key value to EDISTDSGH. There is one index entry for each EDISTDSGH entry.  SCSGXNUM = SCSGNUM                                                                                                    |
| EDISTDSGN   | ALL/DB2<br>table | Standard Segment Note Definition. Provides information about segment notes within a standard. One entry exists for each segment note associated with a standard segment.  SCSNNUM = your own estimate                                                                                                    |
| EDISTDSGNX  | ALL/DB2<br>index | Standard Segment Note Unique Index. A unique index created on the key value to EDISTDSGN. There is one index entry for each EDISTDSGN entry.  SCSNXNUM = SCSNNUM                                                                                                    |
| EDISTDSTH   | ALL/DB2<br>table | Standard Definition. Defines the name, version, release, and default envelope type that should be used for a particular standard. One entry exists for each EDI standard and for each Envelope standard defined on the system. In most cases at least two of the X, E, I, T, or U envelope standards will be installed, plus any EDI standards that are applied or copied.  Note: If you apply or copy a standard, this action adds entries to all EDISTDxxx tables.  SCSTNUM = Number of standards installed |
| EDISTDSTHX  | ALL/DB2 index    | Standard Definition Unique Index. A unique index created on the key value to EDISTDSTH. There is one index entry for each EDISTDSTH entry.  SCSTXNUM = SCSTNUM                                                                                                    |

Table 238. Standards database records (continued)

| Record name | Product/<br>Type | Description                                                                                                    |
|-------------|------------------|----------------------------------------------------------------------------------------------------|
| EDISTDTXD   | ALL/DB2<br>table | Standard Segment Usage. Records usage of a segment within a transaction. There is one entry for each time a segment is used within a transaction. These are some of the standards shipped by WebSphere Data Interchange:  EDI902 15 TDCC28 127 UCSV3R1 32 X12V2R2 19 X12V2R3 25 X12V3R4 28 X12V3R1 39 SCSUNUM = one of the above values or your own estimate |
| EDISTDTXDX  | ALL/DB2<br>index | Standard Segment Usage Unique Index. A unique index created on the key value to EDISCSU. There is one index entry for each EDISCSU entry.  SCSUXNUM = SCSUNUM                                                                                                    |
| EDISTDTXDY  | ALL/DB2<br>index | Standard Segment Usage Index. An index created on the key value to segment and standard ID of EDISTDTXD. There is one index entry for each EDISTDTXD entry.  SCSUYNUM = SCSUNUM                                                                                                    |
| EDISTDTXDZ  | ALL/DB2 index    | Standard Segment Usage Index. An index created on the segment value of EDISTDTXD. There is one index entry for each EDISTDTXD entry.  SCSUZNUM = SCSUNUM                                                                                                    |
| EDISTDTXH   | ALL/DB2<br>table | Standard Transaction Definition. Provides information about a transaction within a standard. There is one entry for each transaction defined in a standard. These are some of the standards shipped by WebSphere Data Interchange:  EDI902  TDCC28  UCSV3R1  X12V2R2  X12V2R3  X12V3R4  X12V3R1  SCTXNUM = one of the above values or your own estimate      |
| EDISTDTXHX  | ALL/DB2<br>index | Standard Transaction Definition Unique Index. A unquie index created on the key value to EDISTDTXH. There is one index entry for each EDISTDTXH entry.  SCTXXNUM = SCTXNUM                                                                                                    |
| EDISTDTXHY  | ALL/DB2<br>index | Standard Transaction Definition Index. An index created on the standard ID value of EDISTDTXH. There is one index entry for each EDISTDTXH entry.  SCTXYNUM = SCTXNUM                                                                                                    |
| EDISTDTXN   | ALL/DB2<br>table | Standard Transaction Note Definition. Provides information about transaction notes within a standard. There is one entry for each transaction note associated with a standard transaction.  SCTNNUM = your estimate                                                                                                    |

Table 238. Standards database records (continued)

| Record name | Product/<br>Type | Description                                                                                                    |
|-------------|------------------|----------------------------------------------------------------------------------------------------|
| EDISTDTXNX  | ALL/DB2<br>index | Standard Transaction Note Unique Index. A unique index created on the key value to EDISTDTXN. There is one index entry for each EDISTDTXN entry.  SCTNXNUM = SCTNNUM  |
| EDISTDENV   | ALL/DB2<br>table | Standard Envelope Standard Definition. Provides enveloping information about a standard. There is one entry for each envelope standard.  SCEVNUM = your estimate      |
| EDISTDENVX  | ALL/DB2<br>index | Standard Envelope Standard Unique Index. A unique index created on the key value to EDISTDENV. There is one index entry for each EDISTDENV entry.  SCEVXNUM = SCEVNUM |

Table 239. Maps database records

| Record name     | Product/<br>Type | Description                                                                                                    |
|-----------------|------------------|----------------------------------------------------------------------------------------------------|
| EDIMAPHEAD      | ALL/DB2<br>table | Map Header. Contains information relative to the mapping between an data format and a standard transaction. There is one entry for each map created. A good starting point for this number might be the number of data formats (EDIADFHEAD) that you have plus the number of standard transactions that you are interested in (EDISTDTXH).  TPTXNUM = Number of mappings |
| EDIMAPHEADX     | ALL/DB2<br>index | Map Header Unique Index. A unique index created on the key value to EDIMAPHEAD. There is one index entry for each EDIMAPHEAD entry.  TPTXXNUM= TPTXNUM                                                                                                    |
| EDIMAPAPPLCNTL  | ALL/DB2<br>table | Map Application Control. Contains information about Map AC fields. There is from one to seven rows for each map created.  TPACNUM = Number of AC records                                                                                                    |
| EDIMAPAPPLCNTLX | ALL/DB2<br>index | Map Application Control Unique Index. A unique index created on the key value to EDIMAPAPPLCNTL. There is one index entry for each EDIMAPAPPLCNTL entry.  TPACXNUM= TPACNUM                                                                                                    |
| EDIMAPAPPLCNTLY | ALL/DB2<br>index | Map Application Control Index. An index created on the map ID value of EDIMAPAPPLCNTL. There is one index entry for each EDIMAPAPPLCNTL entry.                                                                                                    |
|                 |                  | TPACZNUM= TPACNUM                                                                                                    |

Table 239. Maps database records (continued)

| EDIMAPSEG        | ALL/DB2<br>table | Map Segment Usage. Copied from EDISTDSGH and EDISTDSGD entries and keeps track of the use of a segment in the mapping. There is one of these for                                                                                                    |
|------------------|------------------|----------------------------------------------------------------------------------------------------|
|                  |                  | each mapped segment defined in the transaction and one for each segment selected in a repeated mapping.                                                                                                    |
|                  |                  | SSSTD = Average number of segments in a transaction (mapped and not mapped) SSRMAP = Average number of segments MAPPED in a REPEATED mapping TPSGNUM = TPTXNUM * (SSSTD + SSRMAP)                                                                                                    |
| EDIMAPSEGX       | ALL/DB2<br>index | Map Segment Usage Unique Index. An index created on key value to EDIMAPSEG. There is one index entry for each EDIMAPSEG entry.  TPSGXNUM= TPSGNUM                                                                                                    |
| EDIMAPSEGY       | ALL/DB2<br>index | Map Segment Usage Index. An index created on the Map value of EDIMAPSEG. There is one index entry for each EDIMAPSEG entry.                                                                                                    |
|                  |                  | TPSGYNUM= TPSGNUM                                                                                                    |
| EDIMAPSEGZ       | ALL/DB2<br>index | Map Segment Usage Index. An index created on the HL key values of EDIMAPSEG. There is one index entry for each EDIMAPSEG entry.                                                                                                    |
|                  |                  | TPSGZNUM= TPSGNUM                                                                                                    |
| EDIMAPELE        | ALL/DB2<br>table | Map Data Element Definition. Copy of key information in EDISTDDEH and EDISTDSGD entries made when a data element is mapped. To estimate the number of entries, multiply the average number of segments that are mapped by the average number of fields per segment to get the average number of EDIMAPELE entries per EDIMAPHEAD entry. |
|                  |                  | SSMAP = Average number of MAPPED segments per map ELSS = Average number of elements per selected segment (mapped or not mapped) TPDDNUM = TPTXNUM * SSMAP * ELSS                                                                                                    |
| EDIMAPELEX       | ALL/DB2<br>index | Map Data Element Definition Unique Index. A unquie index created on the key value to EDIMAPELE. There is one index entry for each EDIMAPELE entry.  TPDDXNUM= TPDDNUM                                                                                                    |
| EDIMAPELEY       | ALL/DB2<br>index | Map Data Element Definition Index. An index created on the map occurrence value to EDIMAPELE. There is one index entry for each EDIMAPELE entry.  TPDDYNUM= TPDDNUM                                                                                                    |
| EDIMAPGBLVAR     | ALL/DB2<br>table | Map Global Variables.  TPGVNUM = Number of global variables used                                                                                                    |
| EDIMA DODI VA DV | ALL/DDG          |                                                                                                    |
| EDIMAPGBLVARX    | ALL/DB2<br>index | Map Global Variables Unique Index, A unique index created on the key value to EDIMAPGBLVAR. There is one index entry for each EDIMAPGBLVAR entry.                                                                                                    |
|                  |                  | TPGVXNUM = TPGVNUM                                                                                                    |

Table 239. Maps database records (continued)

| EDIMAPLCLVAR  ALL/DB2 table  EDIMAPLCLVAR  ALL/DB2 tindex  ALL/DB2 tindex  ALL | Record name    | Product/<br>Type | Description                                                                                                    |
|----------------------------------------------------------------------------------------------------|----------------|------------------|----------------------------------------------------------------------------------------------------|
| EDIMAPSYNTAX  ALL/DB2 index  ALL/DB2 index  ALL/DB2 | EDIMAPSYNTAX   |                  | Map Syntax.                                                                                                    |
| EDIMAPLCLVAR ALL/DB2 table  EDIMAPREFX ALL/DB2 table  EDIMAPREFX ALL/DB2 table  EDIMAPRODES  ALL/DB2 table  EDIMAPRODES  ALL/DB2 table  EDIMAPRODES  ALL/DB2 table  EDIMAPRODES  ALL/DB2 table  EDIMAPRODES  ALL/DB2 table  EDIMAPRODES  ALL/DB2 table  EDIMAPRODES  ALL/DB2 table  EDIMAPRODES  ALL/DB2 table  EDIMAPRODES  ALL/DB2 table  TPMNNUM = TPRFNUM  Map Nodes. THOMNUM = Number of map node entries  EDIMAPRODES. There is one index entry for each EDIMAPNODES entry. TPMNNUM = TPMNNUM  EDIMAPRODES. There is one index entry for each EDIMAPRODES entry. TPMNNUM = TPMNNUM  EDIMAPRODES. There is one index entry for each EDIMAPRODES entry. TPMNNUM = TPMNNUM  EDIMAPCMDS  ALL/DB2 table  TPCMDNUM = Number of map commands  EDIMAPCMDS  ALL/DB2 table  TPCMDNUM = Number of map commands  EDIMAPCMDS. There is one index entry for each EDIMAPCMDS entry. TPCMDNUM = TPCMDNUM  EDIMAPCMDS. There is one index entry for each EDIMAPCMDS entry. TPCMDXUM = TPCMDNUM  EDIMAPCMDS. There is one index entry for each EDIMAPCMDS entry. TPCMDXUM = TPCMDNUM  EDIMAPCMDS. There is one index entry for each EDIMAPCMDS entry. TPCMDXUM = TPCMDNUM  EDIMAPCMDS. There is one index entry for each EDIMAPCMDS entry. TPCMDXUM = TPCMDNUM  EDIMAPCMDS. There is one index entry for each EDIMAPCMDS entry. TPCMDXUM = TPCMDNUM  EDIMAPCMDS. There is one index entry for each EDIMAPCMDS entry. TPCMDXUM = TPCMDNUM  EDIMAPCMDS. There is one index entry for each EDIMAPCMDS entry. TPCMDXUM = TPCMDNUM  EDIMAPCMDS. There is one index entry for each EDIMAPCMDS entry. TPCMDXUM = TPCMDNUM  EDIMAPCMDS. There is one index entry for each EDIMAPCMDS entry. TPCMDXUM = TPCMDNUM  EDIMAPCMDS. There is one index entry for each EDIMAPCMDS entry. TPCMDXUM = TPCM |                | table            | TPSYNUM = Number of syntax rows                                                                                                    |
| EDIMAPLCLVAR  ALL/DB2 table  Map Local Variables.  TPLVNUM = Number of local variable entries  EDIMAPLCLVAR  ALL/DB2 index  Map Local Variables Unique Index. A unique index created on the key value EDIMAPLCLVAR. There is one index entry for each EDIMAPLCLVAR entry.  TPLVXNUM = TPLVNUM  EDIMAPREF  ALL/DB2 table  Map References.  TPRFNUM = Number of map references  EDIMAPREFX  ALL/DB2 index  Map References Unique Index. A unique index created on the key value to EDIMAPREF. There is one index entry for each EDIMAPREF entry.  TPRFXNUM = TPRFNUM  EDIMAPNODES  ALL/DB2 table  Map Nodes.  TPMNNUM = Number of map node entries  EDIMAPNODESX  ALL/DB2 index  Map Nodes Unique Index. A unique index created on the key value to EDIMAPNODES. There is one index entry for each EDIMAPNODES entry.  TPMNXNUM = TPMNNUM  EDIMAPCMDS  ALL/DB2 table  Map Commands. Contains information about mapping commands. There is one entry for each map command created.  TPCMDNUM = Number of map commands  EDIMAPCMDSX  ALL/DB2 table  Map Commands Unique Index. A unique index created on the key value to EDIMAPCMDS. There is one index entry for each EDIMAPCMDS entry.  TPCMDXUM = TPCMDNUM  EDIMAPCMDSX  ALL/DB2 table  Trading Partner Rules. Keeps track of how TRANSFORM maps are used an execution options of same. See EDITPRT and EDITPST, which are the same for SEND/RECEIVE maps.  TPRUNUM = your estimate  EDIRULEX  ALL/DB2 Trading Partner Rules Unique Index. A unique index created on the key value to EDIMAPCMDS.  Trading Partner Rules. Keeps track of how TRANSFORM maps are used an execution options of same. See EDITPRT and EDITPST, which are the same for SEND/RECEIVE maps.  TPRUNUM = your estimate                                                                                                    | EDIMAPSYNTAX   |                  | Map Syntax.Unique Index. A unique index created on the key value to EDIMAPSYNTAX. There is one index entry for each EDIMAPSYNTAX entry.                             |
| EDIMAPLCLVAR ALL/DB2 index EDIMAPLCLVAR. There is one index entry for each EDIMAPLCLVAR entry.  TPLVXNUM = TPLVNUM  EDIMAPREF ALL/DB2 table  EDIMAPREFX ALL/DB2 index  EDIMAPREFX ALL/DB2 index  EDIMAPREF ALL/DB2 table  EDIMAPREF ALL/DB2 index  EDIMAPREFX  ALL/DB2 index  EDIMAPREF. There is one index entry for each EDIMAPREF entry.  TPRENUM = TPLVNUM  Map References  EDIMAPREF. There is one index entry for each EDIMAPREF entry.  TPRENUM = TPRENUM  EDIMAPRODES  ALL/DB2 table  EDIMAPNODES  ALL/DB2 index  Map Nodes.  TPMNNUM = Number of map node entries  EDIMAPNODESX  ALL/DB2 index  Map Nodes Unique Index. A unique index created on the key value to EDIMAPNODES. There is one index entry for each EDIMAPNODES entry.  TPMNXNUM = TPMNNUM  EDIMAPCMDS  ALL/DB2 table  Map Commands. Contains information about mapping commands. There is one entry for each map commands  EDIMAPCMDSX  ALL/DB2 index  Map Commands Unique Index. A unique index created on the key value to EDIMAPCMDS. There is one index entry for each EDIMAPCMDS entry.  TPCMDNUM = TPCMDNUM  EDIMAPCMDS. There is one index entry for each EDIMAPCMDS entry.  TPCMDXUM = TPCMDNUM  EDIRULE  ALL/DB2 table  Trading Partner Rules. Keeps track of how TRANSFORM maps are used an execution options of same. See EDITPRT and EDITPST, which are the same for SEND/RECEIVE maps.  TPRUNUM = your estimate  EDIRULEX  ALL/DB2 Trading Partner Rules Unique Index. A unique index created on the key value to execution options of same. See EDITPRT and EDITPST, which are the same for SEND/RECEIVE maps.  TPRUNUM = your estimate                                                                                                    |                |                  | TPSYXNUM = TPSYNUM                                                                                                    |
| EDIMAPLCLVAR  ALL/DB2 index  Map Local Variables Unique Index. A unique index created on the key value EDIMAPLCLVAR. There is one index entry for each EDIMAPLCLVAR entry.  TPLVXNUM = TPLVNUM  EDIMAPREF  ALL/DB2 table  TPRFNUM = Number of map references  EDIMAPREFX  ALL/DB2 table  ALL/DB2 table  EDIMAPNODES  ALL/DB2 index  ALL/DB2 index  EDIMAPNODES  ALL/DB2 index  EDIMAPNODESX  ALL/DB2 index  EDIMAPNODESX  ALL/DB2 index  EDIMAPNODESX  ALL/DB2 table  EDIMAPNODESX  ALL/DB2 table  EDIMAPNODESX  ALL/DB2 table  EDIMAPNODES table  EDIMAPCMDS  ALL/DB2 table  ALL/DB2 table  EDIMAPCMDS  ALL/DB2 table  EDIMAPCMDS  ALL/DB2 table  TPMNNUM = Number of map node entries  EDIMAPCMDS  ALL/DB2 table  Map Nodes. There is one index entry for each EDIMAPNODES entry.  TPMNXNUM = TPMNNUM  EDIMAPCMDSX  ALL/DB2 table  ALL/DB2 table  EDIMAPCMDSX  ALL/DB2 table  TPCMDNUM = Number of map commands  EDIMAPCMDSX. A unique index created on the key value to EDIMAPCMDS. There is one index entry for each EDIMAPCMDS entry.  TPCMDNUM = Number of map commands  EDIMAPCMDSX  ALL/DB2 table  Trading Partner Rules. Keeps track of how TRANSFORM maps are used an execution options of same. See EDITPRT and EDITPST, which are the same for SEND/RECEIVE maps.  TPRUNUM = your estimate  EDIRULEX  ALL/DB2 Trading Partner Rules Unique Index. A unique index created on the key value to execution options of same. See EDITPRT and EDITPST, which are the same for SEND/RECEIVE maps.  TPRUNUM = your estimate                                                                                                    | EDIMAPLCLVAR   | 1 '              |                                                                                                    |
| EDIMAPREF ALL/DB2 table EDIMAPREFX ALL/DB2 index EDIMAPREFX ALL/DB2 table EDIMAPREFX ALL/DB2 table EDIMAPREFX ALL/DB2 table EDIMAPREF. There is one index entry for each EDIMAPREF entry.  TPRENUM = TPRENUM EDIMAPREF. There is one index entry for each EDIMAPREF entry.  TPREXENUM = TPRENUM EDIMAPRODESX ALL/DB2 table EDIMAPRODESX ALL/DB2 table EDIMAPRODESX ALL/DB2 table EDIMAPRODES There is one index entry for each EDIMAPRODES entry.  TPMINIUM = TPMINIUM EDIMAPRODES There is one index entry for each EDIMAPRODES entry.  TPMINIUM = TPMINIUM EDIMAPRODES There is one index entry for each EDIMAPRODES entry.  TPMINIUM = TPMINIUM EDIMAPRODES There is one index entry for each EDIMAPRODES entry.  TPMINIUM = TPMINIUM EDIMAPRODES There is one index entry for each EDIMAPRODES entry.  TPCMDNUM = Number of map commands  EDIMAPRODES There is one index entry for each EDIMAPRODES entry.  TPCMDNUM = Number of map commands  EDIMAPRODES There is one index entry for each EDIMAPRODES entry.  TPCMDNUM = Number of map commands  EDIMAPRODES There is one index entry for each EDIMAPROMDS entry.  TPCMDNUM = TPCMDNUM  EDIRULE  ALL/DB2 Trading Partner Rules. Keeps track of how TRANSFORM maps are used an execution options of same. See EDITPRT and EDITPST, which are the same for SEND/RECEIVE maps.  TPRUNUM = your estimate  EDIRULEX  ALL/DB2 Trading Partner Rules Unique Index. A unique index created on the key value to EDIRULES ALL/DB2 Trading Partner Rules Unique Index. A unique index created on the key value to EDIRULES ALL/DB2 Trading Partner Rules Unique Index. A unique index created on the key value to EDIRULES ALL/DB2 Trading Partner Rules Unique Index. A unique index created on the key value to EDIRULES ALL/DB2 Trading Partner Rules Unique Index. A unique index created on the key value to EDIRULES ALL/DB2 Trading Partner Rules Unique Index. A unique index created on the key value to EDIRULES ALL/DB2 Trading Partner Rules Unique Index. A unique index created on the key value to EDIRULES ALL/DB2 Trading Partner Rules Unique Index. A unique in | EDIMARI OLIVAR | ALL/DDG          |                                                                                                    |
| EDIMAPREF  ALL/DB2 table  Map References.  TPRFNUM = Number of map references  EDIMAPREFX  ALL/DB2 index  Map References Unique Index. A unique index created on the key value to EDIMAPREF. There is one index entry for each EDIMAPREF entry.  TPRFXNUM = TPRFNUM  EDIMAPNODES  ALL/DB2 table  Map Nodes.  TPMNNUM = Number of map node entries  EDIMAPNODESX  ALL/DB2 index  Map Nodes Unique Index. A unique index created on the key value to EDIMAPNODES. There is one index entry for each EDIMAPNODES entry.  TPMNXNUM = TPMNNUM  EDIMAPCMDS  ALL/DB2 table  Map Commands. Contains information about mapping commands. There is one entry for each map command created.  TPCMDNUM = Number of map commands  EDIMAPCMDSX  ALL/DB2 index  Map Commands Unique Indexs. A unique index created on the key value to EDIMAPCMDS. There is one index entry for each EDIMAPCMDS entry.  TPCMDXUM = TPCMDNUM  EDIRULE  ALL/DB2 table  Trading Partner Rules. Keeps track of how TRANSFORM maps are used an execution options of same. See EDITPRT and EDITPST, which are the same for SEND/RECEIVE maps.  TPRUNUM = your estimate  EDIRULEX  ALL/DB2 Trading Partner Rules Unique Index. A unique index created on the key value to EDIRULE Unique Index. Tanding Partner Rules Unique Index. A unique index created on the key value to EDIRULE Unique Index. A unique index created on the key value to EDIRULE Unique Index. A unique index created on the key value to EDIRULE Unique Index. A unique index created on the key value to EDIRULE Unique Index. A unique index created on the key value to EDIRULE Unique Index. A unique index created on the key value to EDIRULE Unique Index. A unique index created on the key value to EDIRULE Unique Index. A unique index created on the key value to EDIRULE Unique Index. A unique index created on the key value to EDIRULE Unique Index. A unique index created on the key value to EDIRULE Unique Index. A unique index Created on the key value to EDIRULE Unique Index. A unique index Created On the key value to EDIRULE Unique Index. A unique index Creat | EDIMAPLCLVAR   |                  |                                                                                                    |
| EDIMAPREFX ALL/DB2 index ALL/DB2 index ALL/D |                |                  | TPLVXNUM = TPLVNUM                                                                                                    |
| EDIMAPREFX  ALL/DB2 index  ALL/DB2 index  Map References Unique Index. A unique index created on the key value to EDIMAPREF. There is one index entry for each EDIMAPREF entry.  TPRFXNUM = TPRFNUM  EDIMAPNODES  ALL/DB2 table  Map Nodes.  TPMNNUM = Number of map node entries  EDIMAPNODESX  ALL/DB2 index  Map Nodes Unique Index. A unique index created on the key value to EDIMAPNODES. There is one index entry for each EDIMAPNODES entry.  TPMNXNUM = TPMNNUM  EDIMAPCMDS  ALL/DB2 table  Map Commands. Contains information about mapping commands. There is one entry for each map command created.  TPCMDNUM = Number of map commands  EDIMAPCMDSX  ALL/DB2 index  Map Commands Unique Index. A unique index created on the key value to EDIMAPCMDS. There is one index entry for each EDIMAPCMDS entry.  TPCMDXUM = TPCMDNUM  EDIRULE  ALL/DB2 table  Trading Partner Rules. Keeps track of how TRANSFORM maps are used an execution options of same. See EDITPRT and EDITPST, which are the same for SEND/RECEIVE maps.  TPRUNUM = your estimate  EDIRULEX  ALL/DB2 Trading Partner Rules Unique Index. A unique index created on the key value to provide the same for SEND/RECEIVE maps.  TPRUNUM = your estimate                                                                                                    | EDIMAPREF      | 1 '              | Map References.                                                                                                    |
| EDIMAPNODES  ALL/DB2 table  EDIMAPNODESX  ALL/DB2 index  EDIMAPNODESX  ALL/DB2 table  EDIMAPNODESX  ALL/DB2 table  Map Nodes.  TPMNNUM = Number of map node entries  EDIMAPNODESX  ALL/DB2 table  Map Nodes Unique Index. A unique index created on the key value to EDIMAPNODES. There is one index entry for each EDIMAPNODES entry.  TPMNXNUM = TPMNNUM  EDIMAPCMDS  ALL/DB2 table  Map Commands. Contains information about mapping commands. There is one entry for each map command created.  TPCMDNUM = Number of map commands  EDIMAPCMDSX  ALL/DB2 table  Map Commands Unique Indesx. A unique index created on the key value to EDIMAPCMDS. There is one index entry for each EDIMAPCMDS entry.  TPCMDXUM = TPCMDNUM  EDIRULE  ALL/DB2 table  Trading Partner Rules. Keeps track of how TRANSFORM maps are used an execution options of same. See EDITPRT and EDITPST, which are the same for SEND/RECEIVE maps.  TPRUNUM = your estimate  EDIRULEX  ALL/DB2 Trading Partner Rules Unique Index. A unique index created on the key value to execution options of same. See EDITPRT and EDITPST, which are the same for SEND/RECEIVE maps.  Trading Partner Rules Unique Index. A unique index created on the key value to execution options of same. See EDITPRT and EDITPST, which are the same for SEND/RECEIVE maps.  Trading Partner Rules Unique Index. A unique index created on the key value to execution options of same. See EDITPRT and EDITPST, which are the same for SEND/RECEIVE maps.  Trading Partner Rules Unique Index. A unique index created on the key value to execution options of same.                                                                                                    |                | table            | TPRFNUM = Number of map references                                                                                                    |
| EDIMAPNODES  ALL/DB2 table  Map Nodes.  TPMNNUM = Number of map node entries  EDIMAPNODESX  ALL/DB2 index  Map Nodes Unique Index. A unique index created on the key value to EDIMAPNODES. There is one index entry for each EDIMAPNODES entry.  TPMNXNUM = TPMNNUM  EDIMAPCMDS  ALL/DB2 Map Commands. Contains information about mapping commands. There is one entry for each map command created.  TPCMDNUM = Number of map commands  EDIMAPCMDSX  ALL/DB2 Map Commands Unique Index. A unique index created on the key value to EDIMAPCMDS. There is one index entry for each EDIMAPCMDS entry.  TPCMDXUM = TPCMDNUM  EDIRULE  ALL/DB2 Trading Partner Rules. Keeps track of how TRANSFORM maps are used an execution options of same. See EDITPRT and EDITPST, which are the same for SEND/RECEIVE maps.  TPRUNUM = your estimate  EDIRULEX  ALL/DB2 Trading Partner Rules Unique Index. A unique index created on the key value to execution options of same. See EDITPRT and EDITPST, which are the same for SEND/RECEIVE maps.  TRAUNUM = your estimate                                                                                                    | EDIMAPREFX     |                  |                                                                                                    |
| EDIMAPNODESX  ALL/DB2 index  Map Nodes Unique Index. A unique index created on the key value to EDIMAPNODES. There is one index entry for each EDIMAPNODES entry.  TPMNXNUM = TPMNNUM  EDIMAPCMDS  ALL/DB2 table  Map Commands. Contains information about mapping commands. There is one entry for each map command created.  TPCMDNUM = Number of map commands  EDIMAPCMDSX  ALL/DB2 index  Map Commands Unique Indexx. A unique index created on the key value to EDIMAPCMDS. There is one index entry for each EDIMAPCMDS entry.  TPCMDXUM = TPCMDNUM  EDIRULE  ALL/DB2 trading Partner Rules. Keeps track of how TRANSFORM maps are used an execution options of same. See EDITPRT and EDITPST, which are the same for SEND/RECEIVE maps.  TPRUNUM = your estimate  EDIRULEX  ALL/DB2 Trading Partner Rules Unique Index. A unique index created on the key value to execution options of same. See EDITPRT and EDITPST, which are the same for SEND/RECEIVE maps.  TRAUNUM = your estimate                                                                                                    |                |                  | TPRFXNUM = TPRFNUM                                                                                                    |
| EDIMAPNODESX  ALL/DB2 index  Map Nodes Unique Index. A unique index created on the key value to EDIMAPNODES. There is one index entry for each EDIMAPNODES entry.  TPMNXNUM = TPMNNUM  EDIMAPCMDS  ALL/DB2 table  Map Commands. Contains information about mapping commands. There is one entry for each map command created.  TPCMDNUM = Number of map commands  EDIMAPCMDSX  ALL/DB2 index  Map Commands Unique Index. A unique index created on the key value to EDIMAPCMDS. There is one index entry for each EDIMAPCMDS entry.  TPCMDXUM = TPCMDNUM  EDIRULE  ALL/DB2 table  Trading Partner Rules. Keeps track of how TRANSFORM maps are used an execution options of same. See EDITPRT and EDITPST, which are the same for SEND/RECEIVE maps.  TPRUNUM = your estimate  EDIRULEX  ALL/DB2 Trading Partner Rules Unique Index. A unique index created on the key value to EDIRULEX  ALL/DB2 Trading Partner Rules Unique Index. A unique index created on the key value to EDIRULEX  ALL/DB2 Trading Partner Rules Unique Index. A unique index created on the key value to EDIRULEX  Trading Partner Rules Unique Index. A unique index created on the key value to EDIRULEX                                                                                                    | EDIMAPNODES    | 1                |                                                                                                    |
| index  EDIMAPNODES. There is one index entry for each EDIMAPNODES entry.  TPMNXNUM = TPMNNUM  EDIMAPCMDS  ALL/DB2 Map Commands. Contains information about mapping commands. There is one entry for each map command created.  TPCMDNUM = Number of map commands  EDIMAPCMDSX  ALL/DB2 Map Commands Unique Indesx. A unique index created on the key value to EDIMAPCMDS. There is one index entry for each EDIMAPCMDS entry.  TPCMDXUM = TPCMDNUM  EDIRULE  ALL/DB2 Trading Partner Rules. Keeps track of how TRANSFORM maps are used an execution options of same. See EDITPRT and EDITPST, which are the same for SEND/RECEIVE maps.  TPRUNUM = your estimate  EDIRULEX  ALL/DB2 Trading Partner Rules Unique Index. A unique index created on the key value.                                                                                                    |                |                  |                                                                                                    |
| EDIMAPCMDS  ALL/DB2 table  Map Commands. Contains information about mapping commands. There is one entry for each map command created.  TPCMDNUM = Number of map commands  EDIMAPCMDSX  ALL/DB2 Map Commands Unique Index. A unique index created on the key value to EDIMAPCMDS. There is one index entry for each EDIMAPCMDS entry.  TPCMDXUM = TPCMDNUM  EDIRULE  ALL/DB2 Trading Partner Rules. Keeps track of how TRANSFORM maps are used an execution options of same. See EDITPRT and EDITPST, which are the same for SEND/RECEIVE maps.  TPRUNUM = your estimate  EDIRULEX  ALL/DB2 Trading Partner Rules Unique Index. A unique index created on the key value to EDIRULEX  Trading Partner Rules Unique Index. A unique index created on the key value.                                                                                                    | EDIMAPNODESX   |                  | · · · · · · · · · · · · · · · · · · ·                                                                                                    |
| table one entry for each map command created.  TPCMDNUM = Number of map commands  EDIMAPCMDSX  ALL/DB2 index  Map Commands Unique Indesx. A unique index created on the key value to EDIMAPCMDS. There is one index entry for each EDIMAPCMDS entry.  TPCMDXUM = TPCMDNUM  EDIRULE  ALL/DB2 Trading Partner Rules. Keeps track of how TRANSFORM maps are used an execution options of same. See EDITPRT and EDITPST, which are the same for SEND/RECEIVE maps.  TPRUNUM = your estimate  EDIRULEX  ALL/DB2 Trading Partner Rules Unique Index. A unique index created on the key value.                                                                                                    |                |                  | TPMNXNUM = TPMNNUM                                                                                                    |
| EDIMAPCMDSX  ALL/DB2 index  Map Commands Unique Indexx. A unique index created on the key value to EDIMAPCMDS. There is one index entry for each EDIMAPCMDS entry.  TPCMDXUM = TPCMDNUM  Trading Partner Rules. Keeps track of how TRANSFORM maps are used an execution options of same. See EDITPRT and EDITPST, which are the same for SEND/RECEIVE maps.  TPRUNUM = your estimate  EDIRULEX  ALL/DB2  Trading Partner Rules Unique Index. A unique index created on the key value.                                                                                                    | EDIMAPCMDS     |                  |                                                                                                    |
| index  EDIMAPCMDS. There is one index entry for each EDIMAPCMDS entry.  TPCMDXUM = TPCMDNUM  EDIRULE  ALL/DB2 table  Trading Partner Rules. Keeps track of how TRANSFORM maps are used an execution options of same. See EDITPRT and EDITPST, which are the same for SEND/RECEIVE maps.  TPRUNUM = your estimate  EDIRULEX  ALL/DB2  Trading Partner Rules Unique Index. A unique index created on the key value.                                                                                                    |                |                  | TPCMDNUM = Number of map commands                                                                                                    |
| EDIRULE  ALL/DB2 table  Trading Partner Rules. Keeps track of how TRANSFORM maps are used an execution options of same. See EDITPRT and EDITPST, which are the same for SEND/RECEIVE maps.  TPRUNUM = your estimate  EDIRULEX  ALL/DB2  Trading Partner Rules Unique Index. A unique index created on the key value.                                                                                                    | EDIMAPCMDSX    |                  | ' ' '                                                                                                    |
| table execution options of same. See EDITPRT and EDITPST, which are the same for SEND/RECEIVE maps.  TPRUNUM = your estimate  EDIRULEX ALL/DB2 Trading Partner Rules Unique Index. A unique index created on the key value.                                                                                                    |                |                  | TPCMDXUM = TPCMDNUM                                                                                                    |
| EDIRULEX ALL/DB2 Trading Partner Rules Unique Index. A unique index created on the key value.                                                                                                    | EDIRULE        | 1 '              | Trading Partner Rules. Keeps track of how TRANSFORM maps are used and execution options of same. See EDITPRT and EDITPST, which are the same for SEND/RECEIVE maps. |
| · · ·   · · · · · · · · · · · ·                                                                                                    |                |                  | TPRUNUM = your estimate                                                                                                    |
|                                                                                                    | EDIRULEX       |                  | Trading Partner Rules Unique Index. A unique index created on the key value to EDIRULE. There is one index entry for each EDIRULE entry.                            |
| TPRUXNUM = TPRUNUM                                                                                                    |                |                  | TPRUXNUM = TPRUNUM                                                                                                    |

Table 239. Maps database records (continued)

| Record name | Product/<br>Type | Description                                                                                                    |
|-------------|------------------|----------------------------------------------------------------------------------------------------|
| EDIRULE1    | ALL/DB2<br>index | Trading Partner Rules Index. An index created on the Format values to EDIRULE. There is one index entry for each EDIRULE entry.                                                                                 |
|             |                  | TPRU1NUM = TPRUNUM                                                                                                    |
| EDIRULE2    | ALL/DB2<br>index | Trading Partner Rules Index. An index created on the Sending TP value to EDIRULE. There is one index entry for each EDIRULE entry.                                                                              |
|             |                  | TPRU2NUM = TPRUNUM                                                                                                    |
| EDIRULE3    | ALL/DB2<br>index | Trading Partner Rules Index. An index created on the Receiving TP value to EDIRULE. There is one index entry for each EDIRULE entry.                                                                            |
|             |                  | TPRU3NUM = TPRUNUM                                                                                                    |
| EDITPRT     | ALL/DB2<br>table | Map Receive Usage. Records the use of a mapping by a particular trading partner. This is only used for transactions being received: there is one entry for each trading partner using a particular transaction. |
|             |                  | TPTXNUM = Total number of mapppings                                                                                                    |
|             |                  | PRECV = Percentage of mappings (TPTXNUM) that are receive mappings                                                                                                    |
|             |                  | TPPROFNUM = Total number of trading partners                                                                                                    |
|             |                  | TPRECV = Percentage of tradings partners you receive data from                                                                                                    |
|             |                  | TPRTNUM = (TPTXNUM * PRECV) * (TPPROFNUM * TPRECV)                                                                                                    |
| EDITPRTX    | ALL/DB2<br>index | Map Receive Usage Unique Index. A unique index created on the key value in EDITPRT. There is one index entry for each EDITPRT entry.                                                                            |
|             |                  | TPRTXNUM = TPRTNUM                                                                                                    |
| EDITPRTY    | ALL/DB2<br>index | Map Receive Usage Index. An index created on the std transaction and tp nickname values of EDITPRT. There is one entry for each EDITPRT entry.                                                                  |
|             |                  | TPRTYNUM = TPRTNUM                                                                                                    |
| EDITPRTZ    | ALL/DB2<br>index | Map Receive Usage Index. An index created on the TP nickname values of EDITPRT. There is one entry for each EDITPRT entry.                                                                                      |
|             |                  | TPRTZNUM = TPRTNUM                                                                                                    |

Table 239. Maps database records (continued)

| Record name | Product/<br>Type | Description                                                                                                    |
|-------------|------------------|----------------------------------------------------------------------------------------------------|
| EDITPST     | ALL/DB2<br>table | Map Send Usage. Records the use of a mapping by a particular trading partner. Used only for transactions being sent. There is one entry for each trading partner using this transaction with a given data format ID and internal trading partner ID. |
|             |                  | Usually a single internal trading partner ID is defined per trading partner.                                                                                                    |
|             |                  | TPTXNUM = Total number of mappings                                                                                                    |
|             |                  | PSEND = Percentage of mappings (TPTXNUM) that are send mappings                                                                                                    |
|             |                  | TPPROFNUM = Total number of trading partners                                                                                                    |
|             |                  | TPSEND = Percentage of trading partners you send to                                                                                                    |
|             |                  | TPSTNUM = (TPTXNUM * PSEND) * (TPPROFNUM * TPSEND)                                                                                                    |
| EDITPSTX    | ALL/DB2 index    | Map Send Usage Unique Index. A unique index created on the key value in EDITPST. There is one index entry for each EDITPST entry.                                                                                                    |
|             |                  | TPSTXNUM = TPSTNUM                                                                                                    |
| EDITPSTY    | ALL/DB2<br>index | Map Send Usage Unique Index. An index created on the TP nickname of EDITPST. There is one index entry for each EDITPST entry.                                                                                                    |
|             |                  | TPSTYNUM = TPSTNUM                                                                                                    |
| EDITPSTZ    | ALL/DB2 index    | Map Send Usage Unique Index. An index created on the internal TP ID value of EDITPST. There is one index entry for each EDITPST entry.                                                                                                    |
|             |                  | TPSTZNUM = TPSTNUM                                                                                                    |

Table 240. Data formats database records

| Record name     | Product/<br>Type | Description                                                                                                    |
|-----------------|------------------|----------------------------------------------------------------------------------------------------|
| EDIADFDICT      | ALL/DB2<br>table | Application Format Dictionary Definition. Contains information about a collection (dictionary) of related data format objects. There is one entry for each dictionary  TDDICT = your estimate                                            |
| EDIADFDICTX     | ALL/DB2<br>index | Application Format Dictionary Unique Index. A unique index created on the key value of EDIADFDICT. There is one index entry for each EDIADFDICT entry.  TDDICTX = TDDICT                                                                 |
| EDIADFRECIDINFO | ALL/DB2<br>table | Application Format Record ID Information. Contains information about the location and characteristics of the Record ID of a data format. There is one entry for each unique location of a data format record ID  TDRECID = your estimate |

Table 240. Data formats database records (continued)

| Record name     | Product/<br>Type | Description                                                                                                    |
|-----------------|------------------|----------------------------------------------------------------------------------------------------|
| EDIADFRECIDINFO | ALL/DB2<br>index | Application Format Record ID Information Unique Index. A unique index created on the key value of EDIADFRECIDINFO. There is one index entry for each EDIADFRECIDINFO entry.                                                                                                    |
|                 |                  | TDRECIDX = TDRECID                                                                                                    |
| EDIADFHEADER    | ALL/DB2<br>table | Application Format Definition. Contains information about an data format. There is one entry for each data format defined. An estimate of the number of input and output data definitions contained in the applications that are going to be EDI enabled. This corresponds to a 01 level-number in COBOL. |
|                 |                  | TDIDNUM = Number of data formats                                                                                                    |
| EDIADFHEADERX   | ALL/DB2<br>index | Application Format Definition Unique Index. A unique index created on the key value of EDIADFHEADER. There is one index entry for each EDIADFHEADER entry.                                                                                                    |
|                 |                  | TDIDXNUM = TDIDNUM                                                                                                    |
| EDIADFHDRMEM    | ALL/DB2<br>table | Application Format Detail. One row exists for each loop, record, or structure within the header.                                                                                                    |
|                 |                  | TDHDRM = your estimate                                                                                                    |
| EDIADFHDRMEMX   | ALL/DB2<br>index | Application Format Detail Unique Index. A unique index created on the key value of EDIADFHDRMEM. There is one index entry for each EDIADFHDRMEM entry.                                                                                                    |
|                 |                  | TDHDRMX = TDHDRM                                                                                                    |
| EDIADFHDRMEMY   | ALL/DB2<br>index | Application Format Detail Index. An index created on the key value of EDIADFHDRMEM. There is one index entry for each EDIADFHDRMEM entry.                                                                                                    |
|                 |                  | TDHDRMY = TDHDRM                                                                                                    |
| EDIADFLOOP      | ALL/DB2<br>table | Application Loop Definition. There is one entry for each loop required by the data format.                                                                                                    |
|                 |                  | TDLOOP = your estimate                                                                                                    |
| EDIADFLOOPX     | ALL/DB2 index    | Application Loop Definition Unique Index. A unique index created on the key value to EDIADFLOOP. There is one index entry for each EDIADFLOOP entry.                                                                                                    |
|                 |                  | TDLOOPX = TDLOOP                                                                                                    |
| EDIADFLOOPY     | ALL/DB2<br>index | Application Loop Definition Index. An index created on the dictionary value of EDIADFLOOP. There is one index entry for each EDIADFLOOP entry.                                                                                                    |
|                 |                  | TDLOOPY = TDLOOP                                                                                                    |
| EDIADFLOOPZ     | ALL/DB2 index    | Application Loop Definition Index. An index created on the recordidinfo value of EDIADFLOOP. There is one index entry for each EDIADFLOOP entry.                                                                                                    |
|                 |                  | TDLOOPZ = TDLOOP                                                                                                    |

Table 240. Data formats database records (continued)

| Record name    | Product/<br>Type | Description                                                                                                    |
|----------------|------------------|----------------------------------------------------------------------------------------------------|
| EDIADFLOOPMEM  | ALL/DB2<br>table | Application Loop Detail. There is one entry for each loop or record within the Loop                                                                                                    |
|                |                  | TDLOOPM = your estimate                                                                                                    |
| EDIADFLOOPMEMX | ALL/DB2<br>index | Application Loop Detail Unique Index. A unique index created on the key value to EDIADFLOOPMEM. There is one index entry for each EDIADFLOOPMEM entry.                                                                                                    |
|                |                  | TDLOOPMX = TDLOOPM                                                                                                    |
| EDIADFRECORD   | ALL/DB2<br>table | Application Record Definition. There is one entry for each record format defined. An estimate of the number of input/output data definitions contained in the applications that are going to be EDI enabled. This corresponds to a 01 level-number in COBOL. |
|                |                  | TDREC = your estimate                                                                                                    |
| EDIADFRECORDX  | ALL/DB2 index    | Application Record Definition Unique Index. A unique index created on the key value to EDIADFRECORD. There is one index entry for each EDIADFRECORD entry.                                                                                                   |
|                |                  | TDRECX = TDREC                                                                                                    |
| EDIADFRECORDY  | ALL/DB2<br>index | Application Record Definition Unique Index. A unique index created on the key value to EDIADFRECORD. There is one index entry for each EDIADFRECORD entry.                                                                                                   |
|                |                  | TDRECY = TDREC                                                                                                    |
| EDIADFRECORDZ  | ALL/DB2<br>index | Application Record Definition Unique Index. A unique index created on the key value to EDIADFRECORD. There is one index entry for each EDIADFRECORD entry.                                                                                                   |
|                |                  | TDRECZ = TDREC                                                                                                    |
| EDIADFRECMEM   | ALL/DB2<br>table | Application Record Detail Definition. There is one entry for each record element of a record. An entry is created for each structure and field used to describe the record.                                                                                  |
|                |                  | TDRECM = your estimate                                                                                                    |
| EDIADFRECMEMX  | ALL/DB2<br>index | Application Record Detail Unique Index. A unique index created on the key value to EDIADFRECMEM. There is one index entry for each EDIADFRECMEM entry.                                                                                                    |
|                |                  | TDRECMX = TDRECM                                                                                                    |
| EDIADFRECMEMY  | ALL/DB2 index    | Application Record Detail Index. A unique index created on the key value to EDIADFRECMEM. There is one index entry for each dictionary name and record name value in an EDIADFRECMEM entry.                                                                  |
|                |                  | TDRECMY = TDRECM                                                                                                    |

Table 240. Data formats database records (continued)

| Record name      | Product/<br>Type | Description                                                                                                    |
|------------------|------------------|----------------------------------------------------------------------------------------------------|
| EDIADFSTRUCT     | ALL/DB2<br>table | Application Structure Definition. There is one entry for each structure defined in the dictionary.                                                                                                  |
|                  |                  | TDSTR = your estimate                                                                                                    |
| EDIADFSTRUCTX    | ALL/DB2<br>index | Application Structure Definition Unique Index. A unique index created on the key value to EDIADFSTRUCT. There is one index entry for each EDIADFSTRUCT entry.                                       |
|                  |                  | TDSTRX = TDSTR                                                                                                    |
| EDIADFSTRUCTY    | ALL/DB2<br>index | Application Structure Definition Index. An index created on the dictionary name, structure name value of EDIADFSTRUCT. There is one index entry for each EDIADFSTRUCT entry.                        |
|                  |                  | TDSTRY = TDSTR                                                                                                    |
| EDIADFSTRUCTMEM  | ALL/DB2<br>table | Application Structure Detail Definition. There is one entry for each structure element of a structure. An entry is created for each subordinate structure and field used to describe the structure. |
|                  |                  | TDSTRM = your estimate                                                                                                    |
| EDIADFSTRUCTMEMX | ALL/DB2<br>index | Application Structure Detail Unique Index. A unique index created on the key value to EDIADFSTRUCTMEM. There is one index entry for each EDIADFSTRUCTMEM entry.                                     |
|                  |                  | TDSTRMX = TDSTRM                                                                                                    |
| EDIADFSTRUCTMEMY | ALL/DB2<br>index | Application Structure Detail Index. An index created on the dictionary name, structure name value to EDIADFSTRUCTMEM. There is one index entry for each EDIADFSTRUCTMEM entry.                      |
|                  |                  | TDSTRMY = TDSTRM                                                                                                    |
| EDIADFFIELD      | ALL/DB2<br>table | Application Field Definition. There is one entry for each field defined in the dictionary.                                                                                                    |
|                  |                  | TDFLD = your estimate                                                                                                    |
| EDIADFFIELDX     | ALL/DB2<br>index | Application Field Unique Index. A unique index created on the key value to EDIADFFIELD. There is one index entry for each EDIADFFIELD entry.                                                        |
|                  |                  | TDFLDX = TDFLD                                                                                                    |
| EDIADFFIELDY     | ALL/DB2<br>index | Application Field Index. An index created on the dictionary name, structure name value to EDIADFFIELD. There is one index entry for each EDIADFFIELD entry.                                         |
|                  |                  | TDFLDY = TDFLD                                                                                                    |
| EDIXMLDICT       | ALL/DB2<br>table | XML Dictionary Definition. There is one entry for each XML Dictionary defined. An XML Dictionary is a collection of XML DTDs.                                                                       |
|                  |                  | XMLD = your estimate                                                                                                    |

Table 240. Data formats database records (continued)

| Record name | Product/<br>Type | Description                                                                                                    |
|-------------|------------------|----------------------------------------------------------------------------------------------------|
| EDIXMLDICTX | ALL/DB2<br>index | XML Dictionary Unique Index. A unique index created on the key value to EDIXMLDICT. There is one index entry for each EDIXMLDICT entry.  XMLDX = XMLD |
| EDIDTDHDR   | ALL/DB2<br>table | XML DTD Header Definition. There is one entry for each XML DTD defined in the dictionary.  XMLDTD = your estimate                                     |
| EDIDTDHDR   | ALL/DB2<br>index | XML DTD Unique Index. A unique index created on the key value to EDIDTDHDR. There is one index entry for each EDIDTDHDR entry.  XMLDTDX= XMLDTD       |
| EDIDTD      | ALL/DB2<br>table | XML DTD Detail. There is one entry for each line of an XML DTD.  XMLDET = your estimate                                                               |
| EDIDTDX     | ALL/DB2<br>index | XML DTD Detail Unique Index. A unique index created on the key value to EDIDTD. There is one index entry for each EDIDTD entry.  XMLDETX= XMLDET      |

Table 241. Trading Partner database records

| Record name | Product/<br>Type | Description                                                                                                    |
|-------------|------------------|----------------------------------------------------------------------------------------------------|
| EDIPSTP     | ALL/DB2<br>table | Trading Partner Profile. There is one entry for each trading partner.  PSTPNUM = Number of trading partners                                                                                                    |
| EDIPSTPX    | ALL/DB2 index    | Trading Partner Profile Unique Index. There is one index entry for each EDIPSTP entry.  PSTPXNUM = PSTPNUM                                                                                                    |
| EDIPSTP1    | ALL/DB2 index    | Trading Partner Profile Unique Index. There is one index entry for each EDIPSTP entry.  PSTP1NUM = PSTPNUM                                                                                                    |
| EDIPSTP2    | ALL/DB2 index    | Trading Partner Profile Unique Index. There is one index entry for each EDIPSTP.  PSTP2NUM = PSTPNUM                                                                                                    |
| EDIPSTP3    | ALL/DB2 index    | Trading Partner Profile UniqueIndex. There is one index entry for each EDIPSTP.  PSTP3NUM = PSTPNUM                                                                                                    |
| EDITPCM     | ALL/DB2<br>table | Comment Table. There is one entry for each trading partner that has associated comment data entered through the WebSphere Data Interchange Client interface. If WebSphere Data Interchange Client is not used, this table is empty.  TPCMNUM = PSTPNUM |

Table 241. Trading Partner database records (continued)

| Record name | Product/<br>Type | Description                                                                                                    |
|-------------|------------------|----------------------------------------------------------------------------------------------------|
| EDITPCMX    | ALL/DB2<br>index | Comment Table Unique Index. A unique index created on the key values in EDITPCM. There is one index entry for each EDITPCM entry.                                                                                                    |
|             |                  | TPCMXNUM = TPCMNUM                                                                                                    |
| EDITPCN     | ALL/DB2<br>table | Trading Partner Comment Table. There is one entry for each Trading Partner/Contact relationship that has associated comment data entered through the WebSphere Data Interchange Client interface. If WebSphere Data Interchange Client is not used, this table is empty. |
|             |                  | TPCNNUM = PSTPNUM * average number of contacts per trading partner                                                                                                    |
| EDITPCNX    | ALL/DB2 index    | Trading Partner Contact Table Unique Index. A unique index created on the key value in EDITPCN. There is one entry for each EDITPCN entry.                                                                                                    |
|             |                  | TPCNXNUM = TPCNNUM                                                                                                    |
| EDITPCT     | ALL/DB2<br>table | Contact Table. There is one entry for each contact entered through the WebSphere Data Interchange Client interface. If WebSphere Data Interchange Client is not used, this table is empty.                                                                               |
|             |                  | TPCTNUM = Number of contacts                                                                                                    |
| EDITPCTX    | ALL/DB2 index    | Contact Table Unique Index. A unique index created on the key value in EDITPCT. There is one entry for each EDITPCT entry.                                                                                                    |
|             |                  | TPCTXNUM = TPCTNUM                                                                                                    |
| EDIPROF     | ALL/DB2<br>table | Trading Partner Profile Control Numbers. There is one entry for each sender/receiver combination used.                                                                                                    |
|             |                  | PROFNUM = number of different sender/receiver combinations used                                                                                                    |
| EDIPROFX    | ALL/DB2 index    | Trading Partner Profile Control Number Table Index. There is one index entry for each sender/receiver pair combination used.                                                                                                    |
|             |                  | PROFXNUM = PROFNUM                                                                                                    |

Table 242. Set up database records

| Record name | Product/<br>Type | Description                                                                                                    |
|-------------|------------------|----------------------------------------------------------------------------------------------------|
| EDIPSAC     | ALL/DB2<br>table | Activity Log Profile. There is one index entry for each log file. WebSphere Data Interchange creates two log files; additional log files are created by the user.  PSACNUM = 2 + number of user log files                                                                                             |
| EDIPSACX    | ALL/DB2<br>index | Activity Log Unique Index. There is one index entry for each Activity Log Profile.  PSACXNUM = PSACNUM                                                                                                    |
| EDIPSAD     | ALL/DB2<br>table | User Exit Information Profile. There is one entry for each user exit referenced. WebSphere Data Interchange creates two entries for its own use; additional entries are created by the user to identify user exits used by the installation.  PSADNUM = 2 + number of user installation exit programs |

Table 242. Set up database records (continued)

| Record name | Product/<br>Type | Description                                                                                                    |
|-------------|------------------|----------------------------------------------------------------------------------------------------|
| EDIPSADX    | ALL/DB2 index    | User Exit Profile Unique Index. There is one index entry for each EDIPSAD entry.                                                                                                    |
|             |                  | PSADXNUM = PSADNUM                                                                                                    |
| EDIPSAP     | ALL/DB2 table    | Application Defaults Profile. This profile is used to establish settings at an application level (as opposed to the system level) for an invocation of WebSphere Data Interchange. There is one index entry for each application ID. |
|             |                  | PSAPNUM = 2 + number of user-specified applications                                                                                                    |
| EDIPSAPX    | ALL/DB2<br>index | Application Definition Profile Unique Index. There is one index entry for each EDIPSAP entry.                                                                                                    |
|             |                  | PSAPXNUM = PSAPNUM                                                                                                    |
| EDIPSCR     | ALL/DB2<br>table | Continuous Receive Profile. There is one entry for each unique path by which data is received from a VAN.                                                                                                    |
|             |                  | PSCRNUM = Number of paths to VAN                                                                                                    |
| EDIPSCRX    | ALL/DB2 index    | Continuous Receive Unique Index. There is one index entry for each EDIPSCR entry.                                                                                                    |
|             |                  | PSCRXNUM = PSCRNUM                                                                                                    |
| EDIPSDI     | ALL/DB2 table    | WebSphere Data Interchange Control File. This table is static.                                                                                                    |
| EDIPSDIX    | ALL/DB2 index    | WebSphere Data Interchange Control File Unique Index. This table is static.                                                                                                    |
| EDIPSEE     | ALL/DB2<br>table | E Envelope Profile Table. There is one entry for each E envelope profile member (EDIFACT).                                                                                                    |
|             |                  | PSEENUM = number of E envelope profile members                                                                                                    |
| EDIPSEEX    | ALL/DB2<br>index | E Envelope Profile Table Index. There is one entry for each E envelope profile member (EDIFACT).                                                                                                    |
|             |                  | PSEEXNUM = PSEENUM                                                                                                    |
| EDIPSEI     | ALL/DB2 table    | Export/Import Control File. This table is static.                                                                                                    |
| EDIPSEIX    | ALL/DB2 index    | Export/Import Control File Unique Index. This table is static.                                                                                                    |
| EDIPSIE     | ALL/DB2<br>table | I Envelope Profile Table. There is one entry for each I envelope profile member (ICS).                                                                                                    |
|             |                  | PSIENUM = Number of I envelope profile members                                                                                                    |
| EDIPSIEX    | ALL/DB2 index    | I Envelope Profile Table Index. There is one index entry for each I envelope profile member (ICS).                                                                                                    |
|             |                  | PSIEXNUM = PSIENUM                                                                                                    |

Table 242. Set up database records (continued)

| Record name | Product/<br>Type | Description                                                                                                    |
|-------------|------------------|----------------------------------------------------------------------------------------------------|
| EDIPSLP     | ALL/DB2<br>table | Language Profile. There is one entry for each language used: in this release only English (ENU) is supported.                                                                                                    |
|             |                  | PSLPNUM = 1                                                                                                    |
| EDIPSLPX    | ALL/DB2 index    | Language Profile Unique Index. There is one index entry for each EDIPSLP entry.                                                                                                    |
|             |                  | PSLPXNUM = PSLPNUM                                                                                                    |
| EDIPSMQ     | ALL/DB2<br>table | MQSeries Profile Table. There is one index entry for each MQSeries profile member.                                                                                                    |
|             |                  | PSMQNUM = number of MQSeries profile members                                                                                                    |
| EDIPSMQX    | ALL/DB2<br>index | MQSeries Profile Table Index. There is one index entry for each MQSeries profile member.                                                                                                    |
|             |                  | PSMQXNUM = PSMQNUM                                                                                                    |
| EDIPSNO     | ALL/DB2<br>table | Network Commands Profile. There is one entry for each line of a Network Operation statement (or Network Command); WebSphere Data Interchange supplies several commands to support the Continuous Receive process. |
|             |                  | PSNONUM = 200 + number of user-supplied statements                                                                                                    |
| EDIPSNOX    | ALL/DB2 index    | Network Operation Profile Log Unique Index. There is one index entry for each EDIPSNO entry.                                                                                                    |
|             |                  | PSNOXNUM = PSNONUM                                                                                                    |
| EDIPSNP     | ALL/DB2 table    | Network Profile. There is one entry for each network defined to the system; WebSphere Data Interchange supplies the definitions for eight networks.                                                               |
|             |                  | PSNPNUM = 8 + number of additional networks                                                                                                    |
| EDIPSNPX    | ALL/DB2 index    | Network Profile Unique Index. There is one index entry for each EDIPSNP entry.                                                                                                    |
|             |                  | PSNPXNUM = PSNPNUM                                                                                                    |
| EDIPSPD     | ALL/DB2<br>table | Profile Definitions. This table contains the definitions of the WebSphere Data Interchange profiles. This is a static file and does not change in size.                                                           |
|             |                  | PSPDNUM = number of profile definitions                                                                                                    |
| EDIPSPDX    | ALL/DB2 index    | Profile Definitions Unique Index. There is one index entry for each EDIPSPD entry.                                                                                                    |
|             |                  | PSPDXNUM = PSPDNUM                                                                                                    |
| EDIPSRQ     | ALL/DB2 table    | Mailbox or Requestor Profile. There is one entry for each mailbox used to receive data.                                                                                                    |
|             |                  | PSRQNUM = number of mailboxes                                                                                                    |
| EDIPSRQX    | ALL/DB2 index    | Requestor Profile Unique Index. There is one index entry for each EDIPSRQ entry.                                                                                                    |
|             |                  | PSRQXNUM = PSRQNUM                                                                                                    |

Table 242. Set up database records (continued)

| Record name | Product/<br>Type | Description                                                                                                    |
|-------------|------------------|----------------------------------------------------------------------------------------------------|
| EDIPSSP     | ALL/DB2<br>table | Security Profile. There is one entry for each security processing grouping. The names of the exit programs to be used for encryption, authorization, filtering, and compression are specified in a named security profile.                                                                                                    |
|             |                  | PSSPNUM = number of security processing groups                                                                                                    |
| EDIPSSPX    | ALL/DB2<br>index | Security Profile Unique Index. There is one index entry for each EDIPSSP entry.  PSSPXNUM = PSSPNUM                                                                                                    |
| EDIPSSY     | ALL/DB2<br>table | System Profile. There is one entry for each group of settings of a CICS Persistent Environment. Persistent Environment provides a means of improving performance in CICS.  PSSYNUM = Number of setting groupings                                                                                                    |
| EDIPSSYX    | ALL/DB2 index    | System Profile Unique Index. There is one index entry for each EDIPSSY entry.  PSSYXNUM = PSSYNUM                                                                                                    |
| EDIPSTD     | ALL/DB2<br>table | Validation and Translation Table Definitions. Contains the definitions of validation and translation tables. This table is subject to large additions when new standards are applied to your system, or when new applications are added. There is one entry for each validation and translation table in WebSphere Data Interchange.  WebSphere Data Interchange provides 49 tables at installation; importing standards increases the number of tables by the number of Code Lists that accompany the Standard. |
|             |                  | PSTDNUM = 49 + user-created or imported tables                                                                                                    |
| EDIPSTDX    | ALL/DB2<br>index | Table Definitions Unique Index. There is one index entry for each EDIPSTD entry.  PSTDXNUM = PSTDNUM                                                                                                    |
| EDIPSTE     | ALL/DB2<br>table | T Envelope Profile Table. There is one entry for each T envelope profile member (UN/TDI).  PSTENUM = number of T envelope profile members                                                                                                    |
| EDIPSTEX    | ALL/DB2<br>index | T Envelope Profile Table Index. There is one entry for each T envelope profile member (UN/TDI).  PSTEXNUM = PSTENUM                                                                                                    |
| EDIPSTT     | ALL/DB2<br>table | Translation Table. There is one entry for each code of a translation table.  WebSphere Data Interchange supplies 953 values in the 49 tables loaded at installation. This table is subject to quite large additions when new standards are applied to your system or when new applications are added.  PSTTNUM = (Average number of values * PSTDNUM) + 953                                                                                                    |
| EDIPSTTX    | ALL/DB2<br>index | Translation Table Entry Unique Index. There is one index entry for each EDIPSTT entry.                                                                                                    |
|             |                  | PSTTXNUM = PSTTNUM                                                                                                    |

Table 242. Set up database records (continued)

| Record name | Product/<br>Type | Description                                                                                                    |
|-------------|------------------|----------------------------------------------------------------------------------------------------|
| EDIPSTT1    | ALL/DB2<br>index | Translation Table Entry Unique Index. There is one index entry for each EDIPSTT entry.                                                                                                    |
|             |                  | PSTT1NUM = PSTTNUM                                                                                                    |
| EDIPSTV     | ALL/DB2<br>table | Validation Table. There is one entry for each validation table. WebSphere Data Interchange supplies three tables at installation with a total number of 294 values. This table is subject to quite large additions when new standards are applied to your system or when new applications are added. |
|             |                  | PSTVNUM = (Average number of values *PSTDNUM) + 294                                                                                                    |
| EDIPSTVX    | ALL/DB2<br>index | Validation Table Entry Unique Index. There is one index entry for each EDIPSTV entry.                                                                                                    |
|             |                  | PSTVXNUM = PSTVNUM                                                                                                    |
| EDIPSUE     | ALL/DB2<br>table | U Envelope Profile Table. There is one entry for each type U envelope profile member (UCS).                                                                                                    |
|             |                  | PSUENUM = number of type U envelope profile members                                                                                                    |
| EDIPSUEX    | ALL/DB2<br>index | U Envelope Profile Table Index. There is one index entry for each type U envelope profile member (UCS).                                                                                                    |
|             |                  | PSUEXNUM = PSUENUM                                                                                                    |
| EDIPSXE     | ALL/DB2<br>table | X Envelope Profile Table. There is one entry for each X envelope profile member (X12).                                                                                                    |
|             |                  | PSXENUM = number of type X envelope profile members                                                                                                    |
| EDIPSXEX    | ALL/DB2<br>index | X Envelope Profile Table Index. There is one index entry for each type X envelope profile member (X12).                                                                                                    |
|             |                  | PSXEXNUM = PSXENUM                                                                                                    |

### **Transaction Store tables**

The tables listed in Table 243 on page 771 are all part of the Transaction Store. The number of entries in the Transaction Store depends on two major factors:

- The length of time that transactions remain in the database before being purged. You can specify this value when you add transactions to the Transaction Store. The default is 30 days.
- 2. The elapsed number of days between runnings of the Transaction Store remove utility.

TSLIFE = TRXLIFE + PGRSPAN where:

**TRXLIFE** The number of days before a transaction might be purged **PGRSPAN** The number of days between running the purge utility

Along with TRXLIFE and PRGSPAN, the other important number to estimate is the number of transactions per day that you will be processing. The examples below are based on knowing these three pieces of information.

Table 243. Transaction Store tables

| Record name | Product/<br>Type | Description                                                                                                    |
|-------------|------------------|----------------------------------------------------------------------------------------------------|
| EDITSTH     | ALL/DB2<br>Table | Transaction Store Transaction Handle. Contains detailed information relative to a transaction. There is one entry for each transaction send translated or de-enveloped.                                                                                                    |
|             |                  | TRXPDAY = Number of transactions per day                                                                                                    |
|             |                  | TSTHNUM = TRXPDAY * TSLIFE                                                                                                    |
| EDITSTHX    | ALL/DB2<br>Index | Transaction Store Transaction Handle Unique Index. A unique index created on the key value to EDITSTH. There is one index entry for each EDITSTH entry.                                                                                                    |
|             |                  | TSTHXNUM = TSTHNUM                                                                                                    |
| EDITSTHO    | ALL/DB2<br>Index | Transaction Store Table Unique Index.                                                                                                    |
|             | Index            | TSTHONUM = TSTHNUM                                                                                                    |
| EDITSTI     | ALL/DB2<br>Table | Transaction Store Transaction Image. Contains the standard transaction image for a transaction. There will be one entry for each EDITSTH entry.                                                                                                    |
|             |                  | TSTINUM = TSTHNUM                                                                                                    |
| EDITSTIX    | ALL/DB2<br>Index | Transaction Store Transaction Image Unique Index. A unique index created on the key value to EDITSTI. There is one index entry for each EDITSTI entry.                                                                                                    |
|             |                  | TSTIXNUM = TSTINUM                                                                                                    |
| EDITSTO     | ALL/DB2<br>Table | Transaction Store Transaction Override. Contains the envelope override values for a particular set of transactions. This only applies to send transactions, and only for those transactions that supply override values in the C record or through the API. If overrides are not used, the number is <b>0</b> . If overrides are used, at least one record is created for each PERFORM TRANSLATE TO STANDARD command executed. If the override values change, one record is created each time an override value changes from one transaction to the next. |
|             |                  | TSTONUM = 0                                                                                                    |
| EDITSTOX    | ALL/DB2<br>Index | Transaction Store Transaction Override Unique Index. A unique index created on the key value to EDITSTO. There is one index entry for each EDITSTO entry.                                                                                                    |
|             |                  | TSTOXNUM = TSTONUM                                                                                                    |
| EDITSAU     | ALL/DB2<br>Table | Transaction Store Application Usage. Contains information relative to the translation of a transaction by an application. There is one entry for each EDITSTH entry unless there are many transactions that are de-enveloped but never translated.                                                                                                    |
|             |                  | TSAUNUM = TSTHNUM                                                                                                    |

Table 243. Transaction Store tables (continued)

|             | Product/         |                                                                                                    |
|-------------|------------------|----------------------------------------------------------------------------------------------------|
| Record name | Туре             | Description                                                                                                    |
| EDITSAUX    | ALL/DB2<br>Index | Transaction Store Application Usage Unique Index X. A unique index created on the key value to EDITSAU. There is one index entry for each EDITSAU entry.                                                                                                    |
|             |                  | TSAUXNUM = TSAUNUM                                                                                                    |
| EDITSAUY    | ALL/DB2<br>Index | Transaction Store Application Usage Index Y. An index created on the BATCHID value used to retrieve transactions. There is one entry for each EDITSAU entry with a different BATCHID value.                                                                                                    |
|             |                  | TSAUYNUM = TSAUNUM                                                                                                    |
| EDITSEV     | ALL/DB2<br>Table | Transaction Store Transaction Envelope. Contains information about an interchange. There is one entry created every time an envelope or de-envelope function is requested.                                                                                                    |
|             |                  | TRXPENV = Average number of transactions per envelope                                                                                                    |
|             |                  | TSEVNUM = TSTHNUM / TRXPENV                                                                                                    |
| EDITSEVX    | ALL/DB2<br>Index | Transaction Store Transaction Envelope Unique Index. A unique index created on the key value to EDITSEV. There is one index entry for each EDITSEV entry.                                                                                                    |
|             |                  | TSEVXNUM = TSEVNUM                                                                                                    |
| EDITSEV1    | ALL/DB2<br>Table | Transaction Store Envelope Unique Index.                                                                                                    |
|             |                  | TSEV1NUM = TSEVNUM                                                                                                    |
| EDITSGP     | ALL/DB2<br>Table | Transaction Store Group. Maintains information about a functional group. There is at least one entry for each interchange sent or received.                                                                                                    |
|             |                  | GRPPENV = Average number of groups per envelope (minimum of 1)                                                                                                    |
|             |                  | TSGPNUM = TSEVNUM * GRPPENV                                                                                                    |
| EDITSGPX    | ALL/DB2<br>Index | Transaction Store Group Unique Index. A unique index created on the key value to EDITSGP. There is one index entry for each EDITSGP entry.                                                                                                    |
|             |                  | TSGPXNUM = TSGPNUM                                                                                                    |
| EDITSTU     | ALL/DB2<br>Table | Transaction Store Transaction Usage. Contains information about the use of a transaction in an interchange. There is one entry each time a transaction is added to or extracted from an interchange. A good assumption is one entry for each EDITSTH entry unless there are a large number of transactions with translation errors or transactions that were never enveloped for some other reason. |
|             |                  | TSTUNUM = TSTHNUM                                                                                                    |
| EDITSTUX    | ALL/DB2<br>Index | Transaction Store Transaction Usage Unique Index X. A unique index created on the key value to EDITSTU. There is one index entry for each EDITSTU entry.                                                                                                    |
|             |                  | TSTUXNUM = TSTUNUM                                                                                                    |

Table 243. Transaction Store tables (continued)

| Record name | Product/<br>Type | Description                                                                                                    |
|-------------|------------------|----------------------------------------------------------------------------------------------------|
| EDITSTUY    | ALL/DB2<br>Index | Transaction Store Transaction Usage Index Y. An index created on the transaction handle value used to keep track of which transaction is being enveloped. A good assumption is that there is one index entry for for each EDITSTU entry unless a large amount of REENVELOPE activity occurs.  TSTUYNUM = TSTUNUM |
| EDITSLT     | ALL/DB2<br>table | Transaction Store Lock Table. Contains a single record that is used as a lock table when update activity involves the Transaction Store.  TSLTNUM = 1                                                                                                    |

### **Management Reporting Tables**

The database records in Table 244 on page 774 are all part of Management Reporting. Management Reporting database records are defined for two categories:

- Measurement records reflect statistics current as of the effective date of the last PERFORM UPDATE STATISTICS command that was processed.
- Pending records contain statistic entries created by WebSphere Data Interchange processes, but have not yet been updated to the measurement records by the PERFORM UPDATE STATISTICS command.

The number of entries in the Measurement database is dependent on two major factors:

- MEASLIFE: the number of days that entries are stored in the measurement database before they are purged during the PERFORM REMOVE STATISTICS process.
- 2. MEASPDAY: the number of statistic entries that are written to the measurement database per EDI processing day.

The number of entries in the Pending database is dependent on two major factors:

- PENDLIFE: the number of days that entries are stored in the pending database before they are purged during the PERFORM UPDATE STATISTICS process.
- PENDPDAY: the number of statistic entries that are written to the pending database per EDI processing day.

The following examples are based on knowing these four pieces of information.

Table 244. Management reporting tables

| Record name | Product/<br>Type | Description                                                                                                    |
|-------------|------------------|----------------------------------------------------------------------------------------------------|
| EDIMRCM     | ALL/DB2<br>table | Management Reporting Communications Measurement. Contains measurement information relative to an interchange. For each active Requestor ID, you can have two cumulative entries (send and receive). Also, each Requestor ID can have a maximum of two daily entries (one send and one receive) per EDI processing day. If a Requestor ID has multiple interchanges during a day, the daily entry created for that day will be updated for each interchange. |
|             |                  | RIDNUM = Number of Requestor IDs (RID)                                                                                                    |
|             |                  | CUMENTS = Number of cumulative entries = RIDNUM * 2                                                                                                    |
|             |                  | PRIDINT = Daily percentage of RIDs having an interchange                                                                                                    |
|             |                  | MEASPDAY = (RIDNUM * 2) * PRIDINT                                                                                                    |
|             |                  | MRCMNUM = (MEASPDAY * MEASLIFE) + CUMENTS                                                                                                    |
| EDIMRCMX    | ALL/DB2<br>index | Management Reporting Communications Measurement Unique Index. A unique index created on the key value to EDIMRCM. There is one index entry for each EDIMRCM entry.  MRCMXNUM = MRCMNUM                                                                                                    |
| EDIMRPC     | ALL/DB2<br>table | Management Reporting Pending Communications. Contains pending measurement information relative to an interchange. When executing the PERFORM UPDATE STATISTICS command, this data is applied to the EDIMRCM database and then is purged. There is no cumulative record concept in the pending database, therefore for each active Requestor ID, you can have multiple send and receive entries per EDI processing day.                                      |
|             |                  | RIDNUM = Number of Requestor ID's (RID)                                                                                                    |
|             |                  | SENDNUM = Average number of send interchanges per RID per day                                                                                                    |
|             |                  | RECVNUM = Average number of receive interchanges per RID per day                                                                                                    |
|             |                  | PENDPDAY = (SENDNUM + RECVNUM) * RIDNUM                                                                                                    |
|             |                  | MRPCNUM = PENDPDAY * PENDLIFE                                                                                                    |
| EDIMRPCX    | ALL/DB2<br>index | Management Reporting Pending Communications Unique Index. A unique index created on the key value to EDIMRPC. There is one index entry for each EDIMRPC entry.                                                                                                    |
|             |                  | MRPCXNUM = MRPCNUM                                                                                                    |

Table 244. Management reporting tables (continued)

| Record name | Product/<br>Type | Description                                                                                                    |
|-------------|------------------|----------------------------------------------------------------------------------------------------|
| EDIMRRT     | ALL/DB2<br>table | Management Reporting Receive Usage Measurement. Contains measurement information relative to a receive usage. For each active receive usage you can have one cumulative entry, plus one daily entry per EDI processing day. This table is directly related to the EDITPRT table. Use the table entry to see how to calculate TPRTNUM, total number of receive usages. The following calculations assume you will have at least one transaction per active receive usage (EDITPRT entry) per day.  PACTIVE = Daily percentage of receive usages having activity  MEASPDAY = TPRTNUM * PACTIVE  MRRTNUM = (MEASPDAY * MEASLIFE) + TPRTNUM |
| EDIMRRTX    | ALL/DB2<br>index | Management Reporting Receive Usage Measurement Unique Index. A unique index created on the key value to EDIMRRT. There is one index entry for each EDIMRRT entry.  MRRTXNUM = MRRTNUM                                                                                                    |

Table 244. Management reporting tables (continued)

| Record name | Product/<br>Type | Description                                                                                                    |
|-------------|------------------|----------------------------------------------------------------------------------------------------|
| EDIMRPR     | ALL/DB2<br>table | Management Reporting Pending Receive Usage. Contains pending measurement information about a receive usage. When PERFORM UPDATE STATISTICS is executed, this data is added to the EDIMRRT database, and then purged from the Pending database. Because there is no cumulative record function in the Pending database, there can be multiple receive entries per EDI processing day for each active receive usage. |
|             |                  | Estimating the size of this table can be difficult because its size depends on the RECOVERY scope specified during translation. With transaction recovery scope, table size is easier to estimate because you have an EDIMRPR entry for each received transaction. With interchange recovery scope, you have one entry for each receive usage that is used within the interchange.                                 |
|             |                  | For example, suppose that an interchange contains 100 transactions. With transaction recovery scope, 100 EDIMRPS entries would be created. With interchange recovery scope, there can be as few as 1 EDIMRPR entry (all transactions have the same receive usage) or as many as 100 EDIMRPR entries (each transaction has a different receive usage).                                                              |
|             |                  | Transaction level recovery formula:                                                                                                    |
|             |                  | TRXPDAY = Number of transactions per day. This value is also used in space calculations for EDITSTH                                                                                                    |
|             |                  | PRECV = Percentage of transactions that are receive transactions                                                                                                    |
|             |                  | MRPRNUM = TRXPDAY * PRECV * PENDLIFE                                                                                                    |
|             |                  | Interchange level recovery formula:                                                                                                    |
|             |                  | TRXPDAY = Number of transactions per day. This value is also used in space calculations for EDITSTH                                                                                                    |
|             |                  | PRECV = Percentage of transactions that are receive transactions                                                                                                    |
|             |                  | TRXPENV = Average number of transactions per interchange. This value is also used in space calculations for EDITSEV                                                                                                    |
|             |                  | ENVPDAY = Number of interchanges received per day = (TRXPDAY*PRECV) / TRXPENV                                                                                                    |
|             |                  | AVGUSGS = Average number of usages per interchange                                                                                                    |
|             |                  | MRPRNUM = ENVPDAY * AVGUSGS * PENDLIFE                                                                                                    |
| EDIMRPRX    | ALL/DB2<br>index | Management Reporting Pending Receive Usage Unique Index. A unique index created on the key value to EDIMRPR. There is one index entry for each EDIMRPR entry.                                                                                                    |
|             |                  | MRPRXNUM = MRPRNUM                                                                                                    |

Table 244. Management reporting tables (continued)

| Record name | Product/<br>Type | Description                                                                                                    |
|-------------|------------------|----------------------------------------------------------------------------------------------------|
| EDIMRST     | ALL/DB2<br>table | Management Reporting Send Usage Measurement. Contains measurement information relative to send usage of a trading partner mapping transaction ID. For each active send usage you can have one cumulative entry, plus one daily entry per EDI processing day. This table is directly related to the EDITPST table. Use the table entry to see how to calculate TPSTNUM, total number of send usages. The following calculations assume you will have at least one transaction per active send usage (EDITPST entry) per day.  PACTIVE = daily percentage of send usages having activity  MEASPDAY = TPSTNUM * PACTIVE  MRSTNUM = (MEASPDAY * MEASLIFE) + TPSTNUM |
| EDIMRSTX    | ALL/DB2<br>index | Management Reporting Send Usage Measurement Unique Index. A unique index created on the key value to EDIMRST. There is one index entry for each EDIMRST entry.  MRSTXNUM = MRSTNUM                                                                                                    |

Table 244. Management reporting tables (continued)

| Record name | Product/<br>Type | Description                                                                                                    |
|-------------|------------------|----------------------------------------------------------------------------------------------------|
| EDIMRPS     | ALL/DB2<br>table | Management Reporting Pending Send Usage. Contains pending measurement information relative to a send usage. When executing the PERFORM UPDATE STATISTICS command, this data is applied to the EDIMRST database and then is purged. There is no cumulative record concept in the pending database, therefore for each active send usage, you can have multiple send entries per EDI processing day. |
|             |                  | Estimating the size of this table can be difficult because its size depends on the RECOVERY scope specified during translation. With transaction recovery scope, table size is easier to estimate because there is an EDIMRPS entry for each send transaction. With interchange recovery scope, there is one entry for each send usage used within the interchange.                                |
|             |                  | For example, suppose that an interchange contains 100 transactions. With transaction recovery scope, 100 EDIMRPS entries would be created. With interchange recovery scope, there can be as few as 1 EDIMRPS entry (all transactions have the same send usage) or as many as 100 EDIMRPS entries (each transaction has a different send usage).                                                    |
|             |                  | Transaction level recovery formula:                                                                                                    |
|             |                  | TRXPDAY = Number of transactions per day. This value is also used in space calculations for EDITSTH.                                                                                                    |
|             |                  | PSEND = Percentage of transactions that are send transactions.                                                                                                    |
|             |                  | MRPSNUM = TRXPDAY * PSEND * PENDLIFE                                                                                                    |
|             |                  | Interchange level recovery formula:                                                                                                    |
|             |                  | TRXPDAY = Number of transactions per day. This value is also used in space calculations for EDITSTH.                                                                                                    |
|             |                  | PSEND = Percentage of transactions that are send transactions.                                                                                                    |
|             |                  | TRXPENV = Average number of transactions per interchange. This value is also used in space calculations for EDITSEV.                                                                                                    |
|             |                  | ENVPDAY = Number of interchanges sent per day = (TRXPDAY*PSEND) / TRXPENV                                                                                                    |
|             |                  | AVGUSGS = Average number of usages that occur in each interchange.                                                                                                    |
|             |                  | MRPSNUM = ENVPDAY * AVGUSGS * PENDLIFE                                                                                                    |
| EDIMRPSX    | ALL/DB2<br>index | Management Reporting Pending Send Usage Unique Index. A unique index created on the key value to EDIMRPS. There is one index entry for each EDIMRPS entry.                                                                                                    |
|             |                  | MRPSXNUM = MRPSNUM                                                                                                    |
| EDIOWNR     | ALL/DB2<br>table | Management Reporting Table Owner User ID.                                                                                                    |

This section describes the DB2 and VSAM allocation parameters shipped with WebSphere Data Interchange, and the two allocation values for the parameters. The secondary allocation parameter supports allocating additional storage up to 123 extents. Table 245 and Table 246 on page 786 also provide information used in the "Space calculation scenario" on page 786.

#### Notes:

- FLOOR specifies that a fractional part of a number has been discarded and the next smallest integer is being used.
- CEILING specifies that a fractional part of a number is rounded up to the next whole integer.
- 3. Table 250 calculations are made assuming PCTFREE=0 and FREEPAGE=0.
- 4. DB2 tables always have at least one data page. If the result of (nkb/4) -2 is less than 1, a value of 1 is used in the calculation.

### Supplied DB2 database allocation

Table 245 describes all database records used by WebSphere Data Interchange and the number of records that the allocation values will accommodate.

#### Formulas for DB2 database allocation

This formula was used to determine the number of records per page (rpp):

```
rsz = Record size
ups = Usable page size = 4074
rpp = Records per page = FLOOR(ups/rsz)
```

This formula was used to determine the number of records per page for the index tables:

```
ksz = Index size (record size)
ups = Usable page size = 4067
spp = Sub-pages per page = 8
rpp = Records per page = FLOOR((ups - (spp * (ksz+21)))/(ksz+4))
```

This formula was used to determine the number of records in the Primary Allocation (rpa) for non-index tables:

```
nkb = Number of kilobytes in Primary Allocation
rpa = Number of records in Primary Allocation = (((nkb/4) - 2) * rpp)
```

### Table 245. DB2 database allocation

| Table name | Primary<br>Allocation<br>(Kilobytes) | Secondary<br>Allocation<br>(Kilobytes) | Records per page | Record size | Records in Primary<br>Allocation |
|------------|--------------------------------------|----------------------------------------|------------------|-------------|----------------------------------|
| EDICSTX    | 4800                                 | 2400                                   | 1                | 4032        | 1198                             |
| EDICSTXX   | 32                                   | 16                                     | 143              | 22          | 858                              |
| EDIELOG    | 1000                                 | 500                                    | 9                | 440         | 2232                             |
| EDIELOGX   | 1000                                 | 500                                    | 44               | 72          | 10664                            |

Table 245. DB2 database allocation (continued)

| Table name | Primary<br>Allocation<br>(Kilobytes) | Secondary<br>Allocation<br>(Kilobytes) | Records per page | Record size | Records in Primary<br>Allocation |
|------------|--------------------------------------|----------------------------------------|------------------|-------------|----------------------------------|
| EDIELOG1   | 1000                                 | 500                                    | 39               | 80          | 9424                             |
| EDIELOG2   | 1000                                 | 500                                    | 35               | 88          | 8432                             |
| EDIENVP    | 10                                   | 5                                      | 29               | 140         | 15                               |
| EDIENVPX   | 10                                   | 5                                      | 320              | 8           | 160                              |
| EDIMRCM    | 100                                  | 25                                     | 101              | 40          | 2323                             |
| EDIMRCMX   | 100                                  | 25                                     | 111              | 29          | 2553                             |
| EDIMRPC    | 100                                  | 25                                     | 92               | 44          | 2116                             |
| EDIMRPCX   | 100                                  | 25                                     | 101              | 32          | 2323                             |
| EDIMRRT    | 100                                  | 25                                     | 42               | 96          | 966                              |
| EDIMRRTX   | 100                                  | 25                                     | 34               | 88          | 782                              |
| EDIMRPR    | 100                                  | 25                                     | 40               | 100         | 920                              |
| EDIMRPRX   | 100                                  | 25                                     | 101              | 32          | 2323                             |
| EDIMRST    | 100                                  | 25                                     | 46               | 88          | 1058                             |
| EDIMRSTX   | 100                                  | 25                                     | 39               | 79          | 897                              |
| EDIMRPS    | 100                                  | 25                                     | 44               | 92          | 1012                             |
| EDIMRPSX   | 100                                  | 25                                     | 101              | 32          | 2323                             |
| EDIMSGS    | 1000                                 | 500                                    | 12               | 336         | 2976                             |
| EDIMSGSX   | 1000                                 | 500                                    | 385              | 6           | 95480                            |
| EDIOWNR    | 10                                   | 2                                      | 339              | 12          | 170                              |
| EDIPROF    | 500                                  | 100                                    | 1                | 4096        | 123                              |
| EDIPROFX   | 100                                  | 20                                     | 61               | 53          | 1403                             |
| EDIPSAC    | 10                                   | 5                                      | 50               | 80          | 25                               |
| EDIPSACX   | 10                                   | 5                                      | 319              | 8           | 160                              |
| EDIPSAD    | 50                                   | 10                                     | 50               | 81          | 525                              |
| EDIPSADX   | 10                                   | 5                                      | 319              | 8           | 160                              |
| EDIPSAP    | 10                                   | 5                                      | 49               | 82          | 25                               |
| EDIPSAPX   | 10                                   | 5                                      | 319              | 8           | 160                              |
| EDIPSCR    | 10                                   | 5                                      | 21               | 193         | 11                               |
| EDIPSCRX   | 10                                   | 5                                      | 188              | 16          | 94                               |
| EDIPSDI    | 10                                   | 5                                      | 6                | 591         | 3                                |
| EDIPSDIX   | 10                                   | 5                                      | 778              | 1           | 389                              |
| EDIPSEI    | 10                                   | 2                                      | 70               | 58          | 35                               |
| EDIPSEIX   | 10                                   | 2                                      | 320              | 8           | 160                              |
| EDIPSEE    | 100                                  | 50                                     | 7                | 531         | 161                              |
| EDIPSEEX   | 100                                  | 50                                     | 320              | 8           | 7337                             |

Table 245. DB2 database allocation (continued)

| Table name | Primary<br>Allocation<br>(Kilobytes) | Secondary<br>Allocation<br>(Kilobytes) | Records per page | Record size | Records in Primary<br>Allocation |
|------------|--------------------------------------|----------------------------------------|------------------|-------------|----------------------------------|
| EDIPSIE    | 100                                  | 50                                     | 16               | 253         | 368                              |
| EDIPSLP    | 10                                   | 5                                      | 46               | 87          | 23                               |
| EDIPSLPX   | 10                                   | 5                                      | 385              | 6           | 193                              |
| EDIPSMQ    | 100                                  | 50                                     | 24               | 166         | 552                              |
| EDIPSMQX   | 100                                  | 50                                     | 320              | 8           | 7337                             |
| EDIPSNO    | 150                                  | 50                                     | 25               | 158         | 888                              |
| EDIPSNOX   | 50                                   | 10                                     | 132              | 24          | 1386                             |
| EDIPSNP    | 10                                   | 5                                      | 15               | 264         | 8                                |
| EDIPSNPX   | 10                                   | 5                                      | 319              | 8           | 160                              |
| EDIPSPD    | 10                                   | 5                                      | 1                | 4046        | 1                                |
| EDIPSPDX   | 10                                   | 5                                      | 319              | 8           | 160                              |
| EDIPSRQ    | 50                                   | 10                                     | 17               | 234         | 179                              |
| EDIPSRQX   | 10                                   | 5                                      | 188              | 16          | 94                               |
| EDIPSSP    | 10                                   | 5                                      | 30               | 133         | 15                               |
| EDIPSSPX   | 10                                   | 5                                      | 319              | 8           | 160                              |
| EDIPSSY    | 10                                   | 5                                      | 60               | 67          | 30                               |
| EDIPSSYX   | 10                                   | 5                                      | 319              | 8           | 160                              |
| EDIPSTD    | 500                                  | 100                                    | 44               | 92          | 5412                             |
| EDIPSTDX   | 100                                  | 50                                     | 319              | 8           | 7337                             |
| EDIPSTE    | 100                                  | 50                                     | 14               | 284         | 322                              |
| EDIPSTEX   | 100                                  | 50                                     | 320              | 8           | 7337                             |
| EDIPSTP    | 500                                  | 100                                    | 4                | 1012        | 492                              |
| EDIPSTPX   | 100                                  | 50                                     | 188              | 16          | 4324                             |
| EDIPSTP1   | 100                                  | 50                                     | 49               | 64          | 1127                             |
| EDIPSTP2   | 100                                  | 50                                     | 83               | 39          | 1909                             |
| EDIPSTP3   | 100                                  | 50                                     | 127              | 25          | 2921                             |
| EDIPSTT    | 200                                  | 100                                    | 38               | 106         | 1824                             |
| EDIPSTTX   | 100                                  | 50                                     | 75               | 43          | 1725                             |
| EDIPSTT1   | 100                                  | 50                                     | 44               | 71          | 1012                             |
| EDIPSTV    | 200                                  | 100                                    | 38               | 106         | 1824                             |
| EDIPSTVX   | 100                                  | 50                                     | 75               | 43          | 1725                             |
| EDIPSUE    | 100                                  | 50                                     | 15               | 268         | 345                              |
| EDIPSUEX   | 100                                  | 50                                     | 320              | 8           | 7337                             |
| EDIPSXE    | 100                                  | 50                                     | 14               | 275         | 322                              |
| EDIPSXEX   | 100                                  | 50                                     | 320              | 8           | 7337                             |

Table 245. DB2 database allocation (continued)

| Table name | Primary<br>Allocation<br>(Kilobytes) | Secondary<br>Allocation<br>(Kilobytes) | Records per page | Record size | Records in Primary<br>Allocation |
|------------|--------------------------------------|----------------------------------------|------------------|-------------|----------------------------------|
| EDISTDDEH  | 5000                                 | 2500                                   | 1                | 4222        | 1248                             |
| EDISTDDEHX | 300                                  | 120                                    | 86               | 38          | 6205                             |
| EDISTDDEHY | 50                                   | 20                                     | 108              | 30          | 1124                             |
| EDISTDDED  | 25                                   | 12                                     | 79               | 51          | 336                              |
| EDISTDDEDU | 25                                   | 10                                     | 81               | 40          | 344                              |
| EDISTDDEDX | 25                                   | 10                                     | 81               | 40          | 344                              |
| EDISTDDEDY | 25                                   | 10                                     | 71               | 46          | 374                              |
| EDISTDDEDZ | 100                                  | 40                                     | 86               | 38          | 1955                             |
| EDISTDCDN  | 50                                   | 25                                     | 3                | 1079        | 32                               |
| EDISTDCDNX | 50                                   | 20                                     | 76               | 43          | 788                              |
| EDISTDSGH  | 1000                                 | 500                                    | 1                | 4000        | 248                              |
| EDISTDSGHX | 100                                  | 40                                     | 86               | 38          | 1955                             |
| EDISTDSGD  | 5000                                 | 2500                                   | 79               | 51          | 98592                            |
| EDISTDSGDU | 2000                                 | 800                                    | 81               | 40          | 40338                            |
| EDISTDSGDX | 2000                                 | 800                                    | 81               | 40          | 40338                            |
| EDISTDSGDY | 500                                  | 200                                    | 320              | 8           | 39237                            |
| EDISTDSGDZ | 1000                                 | 400                                    | 86               | 38          | 21080                            |
| EDISTDSGN  | 100                                  | 50                                     | 3                | 1089        | 69                               |
| EDISTDSGNX | 50                                   | 20                                     | 76               | 43          | 788                              |
| EDISTDSTH  | 100                                  | 50                                     | 1                | 2771        | 23                               |
| EDISTDSTHX | 20                                   | 5                                      | 108              | 30          | 321                              |
| EDISTDENV  | 300                                  | 150                                    | 43               | 94          | 3139                             |
| EDISTDENVX | 50                                   | 20                                     | 108              | 30          | 1124                             |
| EDISTDTXD  | 4000                                 | 2000                                   | 57               | 71          | 56886                            |
| EDISTDTXDX | 2000                                 | 800                                    | 77               | 42          | 38346                            |
| EDISTDTXDY | 1000                                 | 400                                    | 86               | 38          | 21080                            |
| EDISTDTXDZ | 1000                                 | 400                                    | 320              | 8           | 79112                            |
| EDISTDTXH  | 1000                                 | 500                                    | 1                | 4012        | 248                              |
| EDISTDTXHX | 100                                  | 40                                     | 86               | 38          | 1955                             |
| EDISTDTXHY | 20                                   | 8                                      | 108              | 30          | 321                              |
| EDISTDTXN  | 50                                   | 25                                     | 3                | 1081        | 32                               |
| EDISTDTXNX | 100                                  | 40                                     | 72               | 45          | 1656                             |
| EDISSTK    | 40                                   | 10                                     | 25               | 159         | 200                              |
| EDISSTKX   | 20                                   | 5                                      | 155              | 20          | 465                              |
| EDISSTXX   | 20                                   | 5                                      | 48               | 65          | 144                              |

Table 245. DB2 database allocation (continued)

| Table name      | Primary<br>Allocation<br>(Kilobytes) | Secondary<br>Allocation<br>(Kilobytes) | Records per | Record size | Records in Primary<br>Allocation |
|-----------------|--------------------------------------|----------------------------------------|-------------|-------------|----------------------------------|
| EDITPCM         | 150                                  | 50                                     | 2           | 2000        | 71                               |
| EDITPCMX        | 50                                   | 20                                     | 75          | 43          | 788                              |
| EDITPCN         | 150                                  | 100                                    | 45          | 90          | 1598                             |
| EDITPCNX        | 50                                   | 10                                     | 57          | 56          | 599                              |
| EDITPCT         | 300                                  | 100                                    | 2           | 2000        | 146                              |
| EDITPCTX        | 30                                   | 10                                     | 81          | 40          | 446                              |
| EDIRULE         | 400                                  | 100                                    | 6           | 600         | 588                              |
| EDIRULEX        | 200                                  | 50                                     | 35          | 88          | 1632                             |
| EDIRULE1        | 200                                  | 150                                    | 19          | 139         | 912                              |
| EDIRULE2        | 200                                  | 50                                     | 189         | 16          | 9024                             |
| EDIRULE3        | 200                                  | 50                                     | 189         | 16          | 9024                             |
| EDITPRT         | 40                                   | 10                                     | 18          | 217         | 144                              |
| EDITPRTX        | 20                                   | 5                                      | 41          | 76          | 123                              |
| EDITPRTY        | 20                                   | 5                                      | 76          | 43          | 282                              |
| EDITPRTZ        | 20                                   | 5                                      | 189         | 16          | 564                              |
| EDITPST         | 40                                   | 10                                     | 12          | 324         | 96                               |
| EDITPSTX        | 20                                   | 5                                      | 37          | 83          | 111                              |
| EDITPSTY        | 20                                   | 5                                      | 68          | 48          | 201                              |
| EDITPSTZ        | 20                                   | 5                                      | 47          | 67          | 141                              |
| EDIMAPHEAD      | 50                                   | 25                                     | 21          | 192         | 221                              |
| EDIMAPHEADX     | 100                                  | 40                                     | 188         | 16          | 4324                             |
| EDIMAPAPPLCNTL  | 60                                   | 30                                     | 12          | 337         | 156                              |
| EDIMAPAPPLCNTLX | 50                                   | 20                                     | 171         | 18          | 1785                             |
| EDIMAPAPPLCNTLY | 50                                   | 20                                     | 189         | 16          | 1974                             |
| EDIMAPSEG       | 2000                                 | 1000                                   | 1           | 2884        | 498                              |
| EDIMAPSEGX      | 400                                  | 160                                    | 143         | 22          | 14014                            |
| EDIMAPSEGY      | 100                                  | 40                                     | 189         | 16          | 4324                             |
| EDIMAPSEGZ      | 800                                  | 320                                    | 123         | 26          | 24354                            |
| EDIMAPELE       | 5000                                 | 2500                                   | 1           | 2821        | 1248                             |
| EDIMAPELEX      | 2000                                 | 800                                    | 101         | 32          | 50298                            |
| EDIMAPELEY      | 1000                                 | 400                                    | 132         | 24          | 32736                            |
| EDIMAPGBLVAR    | 50                                   | 25                                     | 22          | 184         | 231                              |
| EDIMAPGBLVARX   | 25                                   | 10                                     | 108         | 30          | 455                              |
| EDIMAPSYNTAX    | 5000                                 | 2500                                   | 49          | 82          | 61152                            |
| EDIMAPSYNTAXX   | 2000                                 | 800                                    | 171         | 18          | 84660                            |

Table 245. DB2 database allocation (continued)

| Table name     | Primary<br>Allocation<br>(Kilobytes) | Secondary<br>Allocation<br>(Kilobytes) | Records per page | Record size | Records in Primary<br>Allocation |
|----------------|--------------------------------------|----------------------------------------|------------------|-------------|----------------------------------|
| EDIMAPLCLVAR   | 5000                                 | 2500                                   | 25               | 162         | 31200                            |
| EDIMAPLCLVARX  | 2000                                 | 800                                    | 71               | 46          | 34860                            |
| EDIMAPREF      | 5000                                 | 2500                                   | 12               | 337         | 14976                            |
| EDIMAPREFX     | 2000                                 | 800                                    | 171              | 18          | 84660                            |
| EDIMAPNODES    | 5000                                 | 2500                                   | 2                | 2085        | 2496                             |
| EDIMAPNODESX   | 2000                                 | 800                                    | 171              | 18          | 84660                            |
| EDIMAPCMDS     | 5000                                 | 2500                                   | 2                | 2072        | 2496                             |
| EDIMAPCMDSX    | 2000                                 | 800                                    | 171              | 18          | 53286                            |
| EDIADFDICT     | 50                                   | 25                                     | 1                | 2166        | 11                               |
| EDIADFDICTX    | 25                                   | 10                                     | 108              | 30          | 455                              |
| EDIRECIDINFO   | 50                                   | 25                                     | 1                | 2178        | 11                               |
| EDIRECIDINFOX  | 50                                   | 20                                     | 108              | 30          | 1124                             |
| EDIADFHEADER   | 50                                   | 25                                     | 1                | 2565        | 210                              |
| EDIADFHEADERX  | 50                                   | 20                                     | 71               | 46          | 1974                             |
| EDIADFHEADERY  | 50                                   | 20                                     | 108              | 30          | 1124                             |
| EDIADFHEADERZ  | 50                                   | 20                                     | 108              | 30          | 1124                             |
| EDIADFHDRMEM   | 100                                  | 50                                     | 37               | 110         | 851                              |
| EDIADFHDRMEMX  | 50                                   | 20                                     | 68               | 48          | 704                              |
| EDIADFHDRMEMY  | 50                                   | 20                                     | 71               | 46          | 735                              |
| EDIADFLOOP     | 50                                   | 25                                     | 1                | 2226        | 11                               |
| EDIADFLOOPX    | 50                                   | 20                                     | 53               | 60          | 557                              |
| EDIADFLOOPY    | 50                                   | 20                                     | 108              | 30          | 1124                             |
| EDIADFLOOPZ    | 50                                   | 20                                     | 108              | 30          | 1124                             |
| EDIADFLOOPMEM  | 100                                  | 50                                     | 37               | 108         | 851                              |
| EDIADFLOOPMEMX | 100                                  | 40                                     | 50               | 64          | 1127                             |
| EDIADFLOOPMEMY | 50                                   | 20                                     | 53               | 60          | 557                              |
| EDIADFRECORD   | 200                                  | 100                                    | 1                | 2242        | 48                               |
| EDIADFRECORDX  | 100                                  | 40                                     | 53               | 60          | 1219                             |
| EDIADFRECORDY  | 50                                   | 20                                     | 108              | 30          | 1124                             |
| EDIADFRECORDZ  | 50                                   | 20                                     | 108              | 30          | 1124                             |
| EDIADFRECMEM   | 1000                                 | 500                                    | 28               | 141         | 6944                             |
| EDIADFRECMEMX  | 300                                  | 120                                    | 50               | 64          | 3577                             |
| EDIADFRECMEMY  | 100                                  | 40                                     | 53               | 60          | 1219                             |
| EDIADFSTRUCT   | 400                                  | 200                                    | 1                | 2196        | 98                               |
| EDIADFSTRUCTX  | 100                                  | 40                                     | 53               | 60          | 1219                             |

Table 245. DB2 database allocation (continued)

| Table name       | Primary<br>Allocation<br>(Kilobytes) | Secondary<br>Allocation<br>(Kilobytes) | Records per page | Record size | Records in Primary<br>Allocation |
|------------------|--------------------------------------|----------------------------------------|------------------|-------------|----------------------------------|
| EDIADFSTRUCTY    | 50                                   | 20                                     | 108              | 30          | 1124                             |
| EDIADFSTRUCTMEM  | 2000                                 | 200                                    | 27               | 149         | 13446                            |
| EDIADFSTRUCTMEMX | 600                                  | 240                                    | 50               | 64          | 7252                             |
| EDIADFSTRUCTMEMY | 200                                  | 80                                     | 53               | 60          | 2544                             |
| EDIADFFIELD      | 5000                                 | 2500                                   | 1                | 2551        | 1248                             |
| EDIADFFIELDX     | 2000                                 | 800                                    | 53               | 60          | 26394                            |
| EDIADFFIELDY     | 1000                                 | 400                                    | 108              | 30          | 26536                            |
| EDIXMLDICT       | 50                                   | 25                                     | 34               | 118         | 357                              |
| EDIXMLDICTX      | 25                                   | 10                                     | 108              | 30          | 455                              |
| EDIDTDHDR        | 5000                                 | 2500                                   | 2                | 1398        | 2496                             |
| EDIDTDHDRX       | 2000                                 | 800                                    | 53               | 60          | 26394                            |
| EDIDTD           | 50                                   | 25                                     | 12               | 320         | 126                              |
| EDIDTDX          | 50                                   | 20                                     | 50               | 64          | 515                              |
| EDITSTH          | 600                                  | 120                                    | 12               | 323         | 1776                             |
| EDITSTHX         | 150                                  | 30                                     | 272              | 10          | 9656                             |
| EDITSTHO         | 24                                   | 8                                      | 123              | 26          | 492                              |
| EDITSTI          | 600                                  | 120                                    | 2                | 2000        | 296                              |
| EDITSTIX         | 150                                  | 30                                     | 210              | 14          | 7455                             |
| EDITSTO          | 600                                  | 120                                    | 17               | 237         | 2516                             |
| EDITSTOX         | 150                                  | 30                                     | 272              | 10          | 9656                             |
| EDITSAU          | 600                                  | 120                                    | 58               | 70          | 8584                             |
| EDITSAUX         | 150                                  | 30                                     | 210              | 14          | 7455                             |
| EDITSAUY         | 150                                  | 30                                     | 171              | 18          | 6071                             |
| EDITSEV          | 600                                  | 120                                    | 11               | 501         | 1184                             |
| EDITSEVX         | 150                                  | 30                                     | 48               | 66          | 1704                             |
| EDITSEV1         | 10                                   | 3                                      | 319              | 8           | 160                              |
| EDITSGP          | 600                                  | 120                                    | 11               | 341         | 1628                             |
| EDITSGPX         | 150                                  | 30                                     | 38               | 80          | 1349                             |
| EDITSTU          | 600                                  | 120                                    | 16               | 241         | 2368                             |
| EDITSTUX         | 150                                  | 30                                     | 32               | 94          | 1136                             |
| EDITSTUY         | 150                                  | 30                                     | 272              | 10          | 9656                             |
| EDITSLT          | 10                                   | 5                                      | 4074             | 1           | 2037                             |

#### Supplied database allocation for VSAM

Table 246 describes the VSAM records used by WebSphere Data Interchange including the number of records that the allocation values will accommodate.

#### Formula for VSAM database allocation

This formula was used to determine the number of records per control interval (rci):

```
rsz = Record size
ciz = Control interval size = 4096
rci = FLOOR((ciz-4/(rsz+3))
```

Note: Assume 10 control intervals per track.

Table 246. VSAM database allocation

| Table name | Primary<br>Allocation<br>(Kilobytes) | Secondary<br>Allocation<br>(Kilobytes) | Records per page | Record size | # of Primary<br>Allocation Records |
|------------|--------------------------------------|----------------------------------------|------------------|-------------|------------------------------------|
| HELPS      | 105                                  | 10                                     | 2000             | 2           | 2100                               |
| SCREENS    | 20                                   | 5                                      | 2000             | 2           | 400                                |

### Space calculation scenario

The items listed below provide the information required to perform the example space calculations. The items are followed by tables showing the DB2 and VSAM space allocations necessary for the example. These tables are followed by a blank worksheet which can be copied and used for your own estimates.

**Note:** When you are attempting to do a space estimate, do not spend too long trying to arrive at an exact number of fields in a structure or number of elements in a segment. Pick a value that seems reasonable and use it.

The majority of DASD required by WebSphere Data Interchange is used in the Transaction Store, and the amount of DASD required for the Transaction Store depends on the number of transactions processed per day and the average size of a transaction image. The following values have the most impact on your space calculations:

- · 100 trading partners.
- 50 requestor IDs.
- 10 transactions sets used but the entire X12V3R1 standard has been applied.
- Average transaction has 30 segments defined with 10 fields per segment and all of these are mapped.
- Half of the mapped data elements required a literal, accumulator, or other special action (validation table, date edit, translate table, and so forth).
- 25000 transactions per month.
- 2000-character transactions.
- · 10 data formats.
- Transaction level recovery is specified during translation.

- One mapping for each transaction set and that mapping is used by the 100 trading partners. 50 trading partners will be used for Receive processing and 50 trading partners will be used for Send processing.
- · 30 segments mapped per transaction with 10 fields per segment.
- 30 structures per data format with 10 fields per structure.
- Average number of transactions per envelope is eight.
- · Each interchange contains one functional group.
- Transactions are retained for one month with a TRANSACTION REMOVE command run once a month.
- Management reporting statistics are retained for two months with a PERFORM UPDATE STATISTICS command run once a week.

### DB2 database allocation required for space calculation scenario

Table 247 on page 788 describes the allocation required given the set of assumptions explained in "Space calculation scenario" on page 786.

### Formula for DB2 primary allocation (PRIQTY)

This formula was used to determine the DB2 primary allocation amount (PRIQTY):

```
rpp = Records per page
```

```
(shown in Table 245 on page 779.)
```

```
psz = DB2 page size = 4096
```

alu = DB2 allocation unit = 1024 bytes

rnb = Total number of records wanted

pri = Primary allocation = ((FLOOR (rnb/rpp) + 2) \*psz)/alu

Table 247. DB2 allocation required for the space calculation scenario

| Table name | Number of records required | DB2 primary allocation | Comments                                                                                                    |
|------------|----------------------------|------------------------|----------------------------------------------------------------------------------------------------|
| EDICSTX    | 50                         | 208                    | CSTXNUM = TDIDNUM + (4 * TPTXNUM)                                                                                                    |
|            |                            |                        | CSTXNUM = 10 + (4 * 10)                                                                                                    |
|            |                            |                        | CSTXNUM = 50                                                                                                    |
| EDICSTXX   | 50                         | 12                     | CSTXXNUM = CSTXNUM                                                                                                    |
|            |                            |                        | CSTXXNUM = 50                                                                                                    |
| EDISTDDEH  | 901                        | 96                     | SCDENUM = EDISCDE entries in X12V3R1                                                                                                    |
| EDISTDDEHX | 901                        | 28                     | SCDEXNUM = SCDENUM<br>SCDEXNUM = 901                                                                                                    |
| EDISTDSGD  | 3707                       | 184                    | SCSGNUM = EDISCSG entries in X12V3R1                                                                                                    |
| EDISTDSGDX | 3707                       | 136                    | SCDUXNUM = SCDUNUM<br>SCDUXNUM = 3707                                                                                                    |
| EDISTDSEG  | 520                        | 48                     | SCSGNUM = EDISCSG entries in X12V3R1                                                                                                    |
| EDISTDSEGX | 520                        | 20                     | SCSGXNUM = SCSGNUM<br>SCSGXNUM = 520                                                                                                    |
| EDISTDSTH  | 1                          | 12                     | SCSTNUM = 1 standard loaded                                                                                                    |
| EDISTDSTHX | 1                          | 8                      | SCSTXNUM = SCSTNUM<br>SCSTXNUM = 1                                                                                                    |
| EDISTDTXD  | 1622                       | 88                     | SCSUNUM = EDISCSU entries in X12V3R1                                                                                                    |
| EDISTDTXDX | 1622                       | 64                     | SCSUXNUM = SCSUNUM<br>SCSUXNUM = 1622                                                                                                    |
| EDISTDTRX  | 39                         | 12                     | SCTXNUM = EDISCTX entries in X12V3R1                                                                                                    |
| EDISTDTRXX | 39                         | 12                     | SCTXXNUM = SCTXNUM<br>SCTXXNUM = 39                                                                                                    |
| EDIMAPELE  | 3000                       | 352                    | SSMAP = Average number of MAPPED segments = 30<br>ELSS = Average number elements per segment = 10<br>TPDDNUM = TPTXNUM * SSMAP * ELSS<br>TPDDNUM = 10 * 30 * 10 = 3000 |
| EDIMAPELEX | 3000                       | 100                    | TPDDXNUM = TPDDNUM<br>TPDDXNUM = 3000                                                                                                    |

Table 247. DB2 allocation required for the space calculation scenario (continued)

| Table name | Number of records required | DB2 primary allocation | Comments                                                                                                    |
|------------|----------------------------|------------------------|----------------------------------------------------------------------------------------------------|
| EDITPRT    | 500                        | 96                     | TPTXNUM = Total number of mappings = 10                                                                                                    |
|            |                            |                        | PRECV = Percentage of Receive mappings = 50%                                                                                                    |
|            |                            |                        | TPPROFNUM = Total number of trading partners = 100                                                                                                    |
|            |                            |                        | TPRECV = Percentage trading partners receiving = 100%                                                                                                    |
|            |                            |                        | TPRTNUM = (TPTXNUM * PRECV) * (TPPROFNUM * TPRECV)                                                                                                    |
|            |                            |                        | TPRTNUM = (10 * .5 ) * (100 * 1 )                                                                                                    |
|            |                            |                        | TPRTNUM = 500                                                                                                    |
| EDITPRTX   | 500                        | 60                     | TPDDXNUM = TPDDNUM                                                                                                    |
|            |                            |                        | TPDDXNUM = 3000                                                                                                    |
| EDIRULE    | 1500                       | 324                    | TPDDNUM = Total number of fields = 3000 SPMAP = Percentage of fields that are mapped with either literal values, accumulators, edits, validation/translation tables, sub-string/concatenate, user exits = 50% TPRUNUM = TPDDNUM * SPMAP TPRUNUM = 3000 * .5 = 1500 |
| EDIRULEX   | 1500                       | 56                     | TPRUXNUM = TPRUNUM<br>TPRUXNUM = 1500                                                                                                    |
| EDIMAPSEG  | 300                        | 44                     | SSSTD = Average number of segments in a transaction = 30 SSRMAP = Average number repeated mappings = 0 TPSGNUM = TPTXNUM * (SSSTD + SSRMAP) TPSGNUM = 10 * (30 + 0 ) = 300                                                                                         |
| EDIMAPSEGX | 300                        | 16                     | TPSGXNUM = TPSGNUM<br>TPSGXNUM = 300                                                                                                    |
| EDITPST    | 500                        | 152                    | TPTXNUM = Total number of mappings = 10                                                                                                    |
|            |                            |                        | PSEND = Percentage of mappings for Send = 50%                                                                                                    |
|            |                            |                        | TPPROFNUM = Total number of trading partners = 100                                                                                                    |
|            |                            |                        | TPSEND = Percentage of trading partners you send to = 100%                                                                                                    |
|            |                            |                        | TPSTNUM = (TPTXNUM * PSEND) * (TPPROFNUM * TPSEND)                                                                                                    |
|            |                            |                        | TPSTNUM = (10 * .5 ) * (100 * 1 )                                                                                                    |
|            |                            |                        | TPSTNUM = 500                                                                                                    |

Table 247. DB2 allocation required for the space calculation scenario (continued)

| Table name    | Number of records required | DB2 primary allocation | Comments                                                                                                    |
|---------------|----------------------------|------------------------|----------------------------------------------------------------------------------------------------|
| EDITPSTX      | 500                        | 52                     | TPSTXNUM = TPSTNUM                                                                                                    |
|               |                            |                        | TPSTXNUM = 500                                                                                                    |
| EDIMAPHEAD    | 10                         | 12                     | TPTXNUM = Number of mappings = 10                                                                                                    |
| EDIMAPHEADX   | 10                         | 12                     | TPTXXNUM = TPTXNUM TPTXNUM = Number of mappings = 10 TPTXXNUM = 10                                                                                                    |
| EDIADFHEADER  | 10                         | 12                     | TDIDNUM = Number of data formats = 10                                                                                                    |
| EDIADFHEADERX | 10                         | 12                     | TDIDXNUM = TPIDNUM<br>TDIDXNUM = 10                                                                                                    |
| EDIADFSTRUCT  | 3600                       | 240                    | TDIDNUM = Number of data formats = 10<br>STFMT = Average number of structures per data<br>format = 30<br>FLSTR = Average number of fields per structure = 10<br>TDSTNUM = ((STFMT * 2) + (STFMT * FLSTR))<br>* TDIDNUM<br>TDSTNUM = ((30 * 2) + (30 * 10 )) * 10<br>TDSTNUM = 3600 |
| EDIADFSTRUCTX | 3600                       | 168                    | TDSTXNUM = TPSTNUM<br>TDSTXNUM = 3600                                                                                                    |
| EDITSTH       | 50000                      | 16676                  | TRXPDAY = Number of transactions per day = 25000/30  TSTHNUM = TRXPDAY * TSLIFE  TSTHNUM = 833.3 * 60 = 50000  Note: TRXLIFE = Days before purge = 30  PRGSPAN = Frequency of remove utility = 30  TSLIFE = TRXLIFE + PGRSPAN  TSLIFE = 30 + 30 = 60                               |
| EDITSTHX      | 50000                      | 744                    | TSTHXNUM = TSTHNUM TSTHXNUM = 50000                                                                                                    |
| EDITSTI       | 50000                      | 100008                 | TSTINUM = TSTHNUM = 50000                                                                                                    |
| EDITSTIX      | 50000                      | 964                    | TSTIXNUM = TSTINUM  TSTIXNUM = 50000                                                                                                    |
| EDITSTO       | 0                          | 8                      | TSTONUM = 0 (Overrides not being used)                                                                                                    |
| EDITSTOX      | 0                          | 8                      | TSTOXNUM = TSTONUM                                                                                                    |
|               |                            |                        | TSTOXNUM = 0                                                                                                    |
| EDITSAU       | 50000                      | 3856                   | TSAUNUM = TSTHNUM = 50000                                                                                                    |

Table 247. DB2 allocation required for the space calculation scenario (continued)

| Table name | Number of records required | DB2 primary allocation | Comments                                                  |
|------------|----------------------------|------------------------|-----------------------------------------------------------|
| EDITSAUX   | 50000                      | 964                    | TSAUXNUM = TSAUNUM                                        |
|            |                            |                        | TSAUXNUM = 50000                                          |
| EDITSAUY   | 50000                      | 1188                   | TSAUYNUM = TSAUNUM                                        |
|            |                            |                        | TSAUYNUM = 50000                                          |
| EDITSEV    | 6250                       | 3136                   | TRXPENV = Average number of transactions per envelope = 8 |
|            |                            |                        | TSEVNUM = TSTHNUM / TRXPENV                               |
|            |                            |                        | TSEVNUM = 50000 / 8 = 6250                                |
| EDITSEVX   | 6250                       | 532                    | TSEVXNUM = TSEVNUM                                        |
|            |                            |                        | TSEVXNUM = 6250                                           |
| EDITSGP    | 6250                       | 2284                   | GRPPENV = Average groups per envelope = 1                 |
|            |                            |                        | TSGPNUM = TSEVNUM * GRPPENV                               |
|            |                            |                        | TSGPNUM = 6250 * 1 = 6250                                 |
| EDITSGPX   | 6250                       | 668                    | TSGPXNUM = TSGPNUM                                        |
|            |                            |                        | TSGPXNUM = 6250                                           |
| EDITSTU    | 50000                      | 12508                  | TSTHNUM = TSTHNUM = 50000                                 |
| EDITSTUX   | 50000                      | 6260                   | TSTUXNUM = TSTUNUM                                        |
|            |                            |                        | TSTUXNUM = 50000                                          |
| EDITSTUY   | 50000                      | 744                    | TSTUYNUM = TSTUNUM                                        |
|            |                            |                        | TSTUYNUM = 50000                                          |

Table 247. DB2 allocation required for the space calculation scenario (continued)

| Table name | Number of records required | DB2 primary allocation | Comments                                                              |
|------------|----------------------------|------------------------|-----------------------------------------------------------------------|
| EDIMRCM    | 3100                       | 178                    | RIDNUM = Number of Requestor IDs (RID) = 50                           |
|            |                            |                        | CUMENTS = Number of cumulative entries = RIDNUM * 2                   |
|            |                            |                        | CUMENTS = 50 * 2 = 100                                                |
|            |                            |                        | PRIDINT = Daily percentage of RIDs having an interchange = 50%        |
|            |                            |                        | MEASPDAY = (RIDNUM * 2) * PRIDINT                                     |
|            |                            |                        | MEASPDAY = (50 * 2) * .5 = 50                                         |
|            |                            |                        | MRCMNUM = (MEASPDAY * MEASLIFE) + CUMENTS                             |
|            |                            |                        | MRCMNUM = (50 * 60 ) + 100 = 3100<br><b>Note:</b>                     |
|            |                            |                        | MEASLIFE = 60 PENDLIFE = 7 RIDNUM = 50 TPRTNUM = 500 TPSTNUM = 500    |
| EDIMRCMX   | 3100                       | 122                    | MRCMXNUM = MRCMNUM                                                    |
|            |                            |                        | MRCMXNUM = 3100                                                       |
| EDIMRPC    | 7000                       | 435                    | Transaction level recovery formula:                                   |
|            |                            |                        | RIDNUM = Number of Requestor IDs (RID) = 50                           |
|            |                            |                        | SENDNUM = Average number of send interchanges per RID per day = 10    |
|            |                            |                        | RECVNUM = Average number of receive interchanges per RID per day = 10 |
|            |                            |                        | PENDPDAY = (SENDNUM + RECVNUM) * RIDNUM                               |
|            |                            |                        | PENDPDAY = (10 + 10 ) * 50 = 1000                                     |
|            |                            |                        | MRPCNUM = PENDPDAY * PENDLIFE                                         |
|            |                            |                        | MRPCNUM = 1000 * 7 = 7000                                             |
| EDIMRPCX   | 7000                       | 302                    | MRPCXNUM = MRPCNUM                                                    |
|            |                            |                        | MRPCXNUM = 7000                                                       |

Table 247. DB2 allocation required for the space calculation scenario (continued)

| Table name | Number of records required | DB2 primary allocation | Comments                                                               |
|------------|----------------------------|------------------------|------------------------------------------------------------------------|
| EDIMRRT    | 15500                      | 1926                   | PACTIVE = Daily percentage of receive usages having activity = 50%     |
|            |                            |                        | MEASPDAY = TPRTNUM * PACTIVE                                           |
|            |                            |                        | MEASPDAY = 500 * .5 = 250                                              |
|            |                            |                        | MRRTNUM = (MEASPDAY * MEASLIFE) + TPRTNUM                              |
|            |                            |                        | MRRTNUM = (250 * 60 ) + 500 = 15500                                    |
| EDIMRRTX   | 15500                      | 1983                   | MRRTXNUM = MRRTNUM                                                     |
|            |                            |                        | MRRTXNUM = 15500                                                       |
| EDIMRPR    | 2919                       | 385                    | Transaction level recovery formula:                                    |
|            |                            |                        | TRXPDAY = Number of transactions per day = 25000/30 = 834              |
|            |                            |                        | PRECV = Percentage of transactions that are receive transactions = 50% |
|            |                            |                        | MRPRNUM = TRXPDAY * PRECV * PENDLIFE                                   |
|            |                            |                        | MRPRNUM = 834 * .5 * 7 = 2919                                          |
| EDIMRPRX   | 2919                       | 125                    | MRPRXNUM = MRPRNUM                                                     |
|            |                            |                        | MRPRXNUM = 2919                                                        |
| EDIMRST    | 15500                      | 1774                   | PACTIVE = Daily percentage of send usages having activity = 50%        |
|            |                            |                        | MEASPDAY = TPSTNUM * PACTIVE                                           |
|            |                            |                        | MEASPDAY = 500 * .5 = 250                                              |
|            |                            |                        | MRSTNUM = (MEASPDAY * MEASLIFE) + TPSTNUM                              |
|            |                            |                        | MRSTNUM = (250 * 60 ) + 500 = 15500                                    |
| EDIMRSTX   | 15500                      | 1728                   | MRSTXNUM = MRSTNUM                                                     |
|            |                            |                        | MRSTXNUM = 15500                                                       |

Table 247. DB2 allocation required for the space calculation scenario (continued)

| Table name | Number of records required | DB2 primary allocation | Comments                                                               |
|------------|----------------------------|------------------------|------------------------------------------------------------------------|
| EDIMRPS    | 2919                       | 353                    | Transaction level recovery formula:                                    |
|            |                            |                        | TRXPDAY = Number of transactions per day = 25000/30 = 834              |
|            |                            |                        | PRECV = Percentage of transactions that are receive transactions = 50% |
|            |                            |                        | MRPRNUM = TRXPDAY * PRECV * PENDLIFE                                   |
|            |                            |                        | MRPRNUM = 834 * .5 * 7 = 2919                                          |
| EDIMRPSX   | 2919                       | 126                    | MRPSXNUM = MRPSNUM                                                     |
|            |                            |                        | MRPSXNUM = 2919                                                        |

### VSAM database allocation required for space calculation scenario

Table 248 describes the allocation required given the set of assumptions as explained in "Space calculation scenario" on page 786.

### Formula for VSAM primary allocation (TRKS)

The VSAM primary allocation amount (TRKS) is determined with:

```
rci = Records per control interval
```

(shown in Table 246 on page 786.)

```
ppt = Number of control intervals per TRACK = 10
      (3380=10, 3330=3, 3340=2, 3350=4, 3375=8)
rnb = Total number of records wanted
pri = Primary allocation = CEILING (((FLOOR (rnb/rci)) / ppt))
```

**Note:** A minimum of two tracks are allocated. EDISCRN and EDIHELP are not fixed in size.

Table 248. VSAM allocation required for the space calculation scenario

| Table name | VSAM Primary Allocation (tracks) |  |
|------------|----------------------------------|--|
| EDISCRN    | 20                               |  |
| EDIHELP    | 25                               |  |

# Space calculation worksheets

Use the worksheet in Table 249 on page 795 to help you to calculating your space estimates for DB2 database records supplied.

Table 249. DB2 database allocation worksheet

| Table name | Number of records required | DB2 primary allocation |
|------------|----------------------------|------------------------|
| EDICSTX    |                            |                        |
| EDICSTXX   |                            |                        |
| EDIELOG    |                            |                        |
| EDIELOGX   |                            |                        |
| EDIELOG1   |                            |                        |
| EDIELOG2   |                            |                        |
| EDIENVP    |                            |                        |
| EDIENVPX   |                            |                        |
| EDIMRCM    |                            |                        |
| EDIMRCMX   |                            |                        |
| EDIMRPC    |                            |                        |
| EDIMRPCX   |                            |                        |
| EDIMRRT    |                            |                        |
| EDIMRRTX   |                            |                        |
| EDIMRPR    |                            |                        |
| EDIMRPRX   |                            |                        |
| EDIMRST    |                            |                        |
| EDIMRSTX   |                            |                        |
| EDIMRPS    |                            |                        |
| EDIMRPSX   |                            |                        |
| EDIMSGS    |                            |                        |
| EDIMSGSX   |                            |                        |
| EDIOWNR    |                            |                        |
| EDIPROF    |                            |                        |
| EDIPROFX   |                            |                        |
| EDIPSAC    |                            |                        |
| EDIPSACX   |                            |                        |
| EDIPSAD    |                            |                        |
| EDIPSADX   |                            |                        |
| EDIPSAP    |                            |                        |
| EDIPSAPX   |                            |                        |
| EDIPSCR    |                            |                        |
| EDIPSCRX   |                            |                        |
| EDIPSDI    |                            |                        |
| EDIPSDIX   |                            |                        |
| EDIPSEI    |                            |                        |

## Space calculation worksheets

Table 249. DB2 database allocation worksheet (continued)

| Table name | Number of records required | DB2 primary allocation |
|------------|----------------------------|------------------------|
| EDIPSEIX   |                            |                        |
| EDIPSEE    |                            |                        |
| EDIPSEEX   |                            |                        |
| EDIPSIE    |                            |                        |
| EDIPSIEX   |                            |                        |
| EDIPSLP    |                            |                        |
| EDIPSLPX   |                            |                        |
| EDIPSMQ    |                            |                        |
| EDIPSMQX   |                            |                        |
| EDIPSNO    |                            |                        |
| EDIPSNOX   |                            |                        |
| EDIPSNP    |                            |                        |
| EDIPSNPX   |                            |                        |
| EDIPSPD    |                            |                        |
| EDIPSPDX   |                            |                        |
| EDIPSRQ    |                            |                        |
| EDIPSRQX   |                            |                        |
| EDIPSSP    |                            |                        |
| EDIPSSPX   |                            |                        |
| EDIPSSY    |                            |                        |
| EDIPSSYX   |                            |                        |
| EDIPSTD    |                            |                        |
| EDIPSTDX   |                            |                        |
| EDIPSTE    |                            |                        |
| EDIPSTEX   |                            |                        |
| EDIPSTP    |                            |                        |
| EDIPSTPX   |                            |                        |
| EDIPSTP1   |                            |                        |
| EDIPSTP2   |                            |                        |
| EDISPTP3   |                            |                        |
| EDIPSTT    |                            |                        |
| EDIPSTTX   |                            |                        |
| EDIPSTT1   |                            |                        |
| EDIPSTV    |                            |                        |
| EDIPSTVX   |                            |                        |
| EDIPSUE    |                            |                        |

Table 249. DB2 database allocation worksheet (continued)

| EDIPSUEX EDIPSXE EDIPSXEX EDISTDDEH EDISTDDEHX |  |
|------------------------------------------------|--|
| EDIPSXEX<br>EDISTDDEH                          |  |
| EDISTDDEH                                      |  |
|                                                |  |
| EDISTDDEHX                                     |  |
|                                                |  |
| EDISTDDEHY                                     |  |
| EDISTDDED                                      |  |
| EDISTDDEDU                                     |  |
| EDISTDDEDX                                     |  |
| EDISTDDEDY                                     |  |
| EDISTDDEDZ                                     |  |
| EDISTDCDN                                      |  |
| EDISTDCDNX                                     |  |
| EDISTDSGH                                      |  |
| EDISTDSGHX                                     |  |
| EDISTDDSGD                                     |  |
| EDISTDSGDU                                     |  |
| EDISTDSGDX                                     |  |
| EDISTDSGDY                                     |  |
| EDISTDSGDZ                                     |  |
| EDISTDSGN                                      |  |
| EDISTDSGNX                                     |  |
| EDISTDSTH                                      |  |
| EDISTDSTHX                                     |  |
| EDISTDENV                                      |  |
| EDISTDENVX                                     |  |
| EDISTDTXD                                      |  |
| EDISTDTXDX                                     |  |
| EDISTDTXDY                                     |  |
| EDISTDTXDZ                                     |  |
| EDISTDTXH                                      |  |
| EDISTDTXHX                                     |  |
| EDISTDTXHY                                     |  |
| EDISTDTXN                                      |  |
| EDISTDTXNX                                     |  |
| EDISSTK                                        |  |

## Space calculation worksheets

Table 249. DB2 database allocation worksheet (continued)

| Table name      | Number of records required | DB2 primary allocation |
|-----------------|----------------------------|------------------------|
| EDISSTKX        |                            |                        |
| EDISSTXX        |                            |                        |
| EDITPCM         |                            |                        |
| EDITPCMX        |                            |                        |
| EDITPCN         |                            |                        |
| EDITPCNX        |                            |                        |
| EDITPCT         |                            |                        |
| EDITPCTX        |                            |                        |
| EDIRULE         |                            |                        |
| EDIRULEX        |                            |                        |
| EDIRULE1        |                            |                        |
| EDIRULE2        |                            |                        |
| EDIRULE3        |                            |                        |
| EDITPRT         |                            |                        |
| EDITPRTX        |                            |                        |
| EDITPRTY        |                            |                        |
| EDITPRTZ        |                            |                        |
| EDITPST         |                            |                        |
| EDITPSTX        |                            |                        |
| EDITPSTY        |                            |                        |
| EDITPSTZ        |                            |                        |
| EDIMAPHEAD      |                            |                        |
| EDIMAPHEADX     |                            |                        |
| EDIMAPAPPLCNTL  |                            |                        |
| EDIMAPAPPLCNTLX |                            |                        |
| EDIMAPAPPLCNTLY |                            |                        |
| EDIMAPSEG       |                            |                        |
| EDIMAPSEGX      |                            |                        |
| EDIMAPSEGY      |                            |                        |
| EDIMAPSEGZ      |                            |                        |
| EDIMAPELE       |                            |                        |
| EDIMAPELEX      |                            |                        |
| EDIMAPELEY      |                            |                        |
| EDIMAPGBLVAR    |                            |                        |
| EDIMAPGBLVARX   |                            |                        |
| EDIMAPSYNTAX    |                            |                        |

Table 249. DB2 database allocation worksheet (continued)

| Table name     | Number of records required | DB2 primary allocation |
|----------------|----------------------------|------------------------|
| EDIMAPSYNTAXX  |                            |                        |
| EDIMAPLCLVAR   |                            |                        |
| EDIMAPLCLVARX  |                            |                        |
| EDIMAPREF      |                            |                        |
| EDIMAPREFX     |                            |                        |
| EDIMAPNODES    |                            |                        |
| EDIMAPNODESX   |                            |                        |
| EDIMAPCMDS     |                            |                        |
| EDIMAPCMDSX    |                            |                        |
| EDIADFDICT     |                            |                        |
| EDIADFDICTX    |                            |                        |
| EDIRECIDINFO   |                            |                        |
| EDIRECIDINFOX  |                            |                        |
| EDIADFHEADER   |                            |                        |
| EDIADFHEADERX  |                            |                        |
| EDIADFHEADERY  |                            |                        |
| EDIADFHEADERZ  |                            |                        |
| EDIADFHDRMEM   |                            |                        |
| EDIADFHDRMEMX  |                            |                        |
| EDIADFHDRMEMY  |                            |                        |
| EDIADFLOOP     |                            |                        |
| EDIADFLOOPX    |                            |                        |
| EDIADFLOOPY    |                            |                        |
| EDIADFLOOPZ    |                            |                        |
| EDIADFLOOPMEM  |                            |                        |
| EDIADFLOOPMEMX |                            |                        |
| EDIADFLOOPMEMY |                            |                        |
| EDIADFRECORD   |                            |                        |
| EDIADFRECORDX  |                            |                        |
| EDIADFRECORDY  |                            |                        |
| EDIADFRECORDZ  |                            |                        |
| EDIADFRECMEM   |                            |                        |
| EDIADFRECMEMX  |                            |                        |
| EDIADFRECMEMY  |                            |                        |
| EDIADFSTRUCT   |                            |                        |
| EDIADFSTRUCTX  |                            |                        |

## Space calculation worksheets

Table 249. DB2 database allocation worksheet (continued)

| Table name       | Number of records required | DB2 primary allocation |
|------------------|----------------------------|------------------------|
| EDIADFSTRUCTY    |                            |                        |
| EDIADFSTRUCTMEM  |                            |                        |
| EDIADFSTRUCTMEMX |                            |                        |
| EDIADFSTRUCTMEMY |                            |                        |
| EDIADFFIELD      |                            |                        |
| EDIADFFIELDX     |                            |                        |
| EDIADFFIELDY     |                            |                        |
| EDIXMLDICT       |                            |                        |
| EDIXMLDICTX      |                            |                        |
| EDIDTDHDR        |                            |                        |
| EDIDTDHDRX       |                            |                        |
| EDIDTD           |                            |                        |
| EDIDTDX          |                            |                        |
| EDITSTH          |                            |                        |
| EDITSTHX         |                            |                        |
| EDITSTHO         |                            |                        |
| EDITSTI          |                            |                        |
| EDITSTIX         |                            |                        |
| EDITSTO          |                            |                        |
| EDITSTOX         |                            |                        |
| EDITSAU          |                            |                        |
| EDITSAUX         |                            |                        |
| EDITSAUY         |                            |                        |
| EDITSEV          |                            |                        |
| EDITSEVX         |                            |                        |
| EDITSEV1         |                            |                        |
| EDITSGP          |                            |                        |
| EDITSGPX         |                            |                        |
| EDITSTU          |                            |                        |
| EDITSTUX         |                            |                        |
| EDITSTUY         |                            |                        |
| EDITSLT          |                            |                        |

# Appendix D. Performance considerations

This appendix provides performance information on WebSphere Data Interchange and WebSphere Data Interchange to help you plan your system requirements.

The following considerations and tuning techniques are highly recommended to achieve optimum WebSphere Data Interchange performance:

- · "General optimization techniques"
- "WebSphere Data Interchange/z/OS considerations" on page 802
- "WebSphere Data Interchange CICS considerations" on page 803
- "File maintenance techniques" on page 804
- "Transaction Store query techniques" on page 805

#### General optimization techniques

- If you are a high-volume EDI customer using a DB2 repository:
  - Define multiple DASD volumes to DB2 storage group EDISTG01 to facilitate spreading DB2 data sets across multiple packs.
  - Define large DASD allocations for Transaction Store DB2 tables EDITSAU,
     EDITSTH, EDITSTI, EDITSTU, EDITSEV, EDITSGP which are heavily referenced.
  - Monitor the status of DB2 Table data sets on a regular basis (at least twice monthly, more often if possible). Use LISTCAT and DB2 Utilities such as CHECK, RUNSTAT, and REORG to monitor and tune the DB2 table data sets.
  - Add volumes to DB2 storage groups, increase table space DASD, and reorganize DB2 Table data sets when CI, and especially CA, splits are encountered.
- Define the Master Catalog for the high-level data set name qualifier on a separate pack from all other z/OS data sets.
- Log only application data images and EDI standard data images during the testing period. The trading partner profile (TPPROF) controls logging of interchange images. The usage/rule controls the logging of application images. Additionally, do not log profile access attempts if not necessary for your environment. The Log action on the Profile menu controls this.
- Log only events during the testing period. The Activity Logs (ACTLOGS) profile, member EDIFFS, Log flag controls whether normal events are logged. Error conditions and events that change a transaction's status are recorded even if logging is turned off.
- Minimize translator error messages by setting the &DIERRFILTER keyword.
- Use commands that combine several functions in one; for example, rather than using TRANSLATE TO STANDARD and then ENVELOPE, use TRANSLATE AND ENVELOPE to have both functions performed at the same time.
- If concurrency is an issue and multiple WebSphere Data Interchange invocations use
  the same trading partner, use the RECOVERY keyword to single-thread the multiple DI
  invocations through the trading partner profile. This is true for outbound translation
  and when generating functional acknowledgments. Transaction level recovery, rather
  than envelope level recovery, might be advisable here to help concurrency and
  improve throughput. This can be accomplished using the RECOVERY keyword.

#### General optimization techniques

- Specify that WebSphere Data Interchange pass application data structures in groups whenever possible. Passing data structures in groups requires less interaction, less overhead, and less I/O than passing data structures separately.
- Avoid excessive use of the keyword literals &E, &IF, &ERR, and &ASSERT in highly repetitive loop maps. Although conditional logic map is a valuable feature but, if used excessively, it degrades translation performance and increases processing costs.
- Compile maps to generate control strings for your EDI envelope standards to reduce I/O associated with retrieving envelope definitions.
- If you are currently using a validation level of 2, consider using the keyword literals &DIVALTYPE and &DIVALLEVEL as an alternative. You can limit validation to specific, important elements using these keywords.

#### WebSphere Data Interchange/z/OS considerations

 Define FFSWORK data set in the WebSphere Data Interchange/z/OS utility JCL as virtual I/O to drastically reduce I/O exceptions relating to the work data set.

```
//FFSWORK DD DSN=&&FFSWORK,DISP=(NEW,DELETE,DELETE),
// DCB=(RECFM=V,BLKSIZE=32760),
// UNIT=VIO,SPACE=(TRK,(3,3))
```

- Use a record length greater than 512 with a large block size for envelope files to reduce I/O during envelope and de-envelope operations.
- Define the transaction input data sets (APDATA01, APDATA02, and so forth) on separate DASD from other WebSphere Data Interchange/z/OS data sets to greatly reduce data set contention.
- If translating large files, the following formula can be used to determine virtual storage requirements. (The same formula pertains to both inbound and outbound translation.)

```
Virtual storage required = Largest application transaction image
+ EDI interchange length + 4 MB overhead
```

Largest application transaction image: The length of the largest transaction in application format (input to TRANSLATE AND ENVELOPE, or output from DEENVELOPE AND TRANSLATE).

If multiple EDI transactions are being processed, only consider the largest transaction in application format because WebSphere Data Interchange releases the application image as each transaction is processed. In most cases, the application image is many times larger than the EDI counterpart because application fields are fixed length. Also, data format structures passed as a group tend to drastically increase this length due to exorbitant padding.

**EDI interchange image:** The length of the entire EDI interchange, including header and trailer segments.

```
EDIFACT
```

UNB through UNZ

ANSI X12

ISA through IEA

UCS BG through EG

#### WebSphere Data Interchange/z/OS considerations

UN/TDI STX through SCH ICS through ICE

**4 MB overhead:** The amount of storage required for loading programs, I/O buffering, etc. WebSphere Data Interchange obtains most storage above the 16 MB line.

**Note:** The z/OS default limit for above-the-line storage is 32 MB. Specifying a JCL REGION of between 16 MB and 32 MB reduces this default limit. Only change the JCL REGION specification when your estimation exceeds 32 MB, or use REGION=8 MB to remove the limit. For detailed information about the REGION parameter, refer to z/OS JCL documentation.

#### WebSphere Data Interchange CICS considerations

- For CICS/ESA installations, the WebSphere Data Interchange Persistent Environment can be used. The Persistent Environment is designed to minimize read operations involved in translating data.
- Make sure transaction EDIX is enabled. This is done with CEMT I TRAN(EDIX).
- The WebSphere Data Interchange Utility single-threads through print files, exception
  files, report files, tracking files, and query files. The names of these files can be
  specified in the Utility Control Information block passed by the application to the
  Utility. If concurrency is an issue, choose unique names for these files.
- If concurrency is an issue, spread functional acknowledgments to separate TS queues by setting the FUNACKFILE keyword.
- For CICS/ESA installations, have EDIMSG defined as a CICS data table, if possible.
   Use the CICS RDO facility to do this. However, be aware that changes made in batch or TSO are not reflected immediately in CICS data tables.
- If you run many small, concurrent WebSphere Data Interchange translations involving numerous trading partners, you can develop HOT-DI applications to drive WebSphere Data Interchange.
- If translating large files, the following formula can be used to determine virtual storage requirements. (The same formula pertains to both inbound and outbound translation.)

Virtual storage required = Largest application transaction image + EDI interchange length + 4 MB overhead

**Largest application transaction image:** The length of the largest transaction in application format (input to TRANSLATE AND ENVELOPE, or output from DEENVELOPE AND TRANSLATE).

If multiple EDI transactions are being processed, you need only consider the largest transaction in the application format because WebSphere Data Interchange releases the application image as each transaction is processed. In most cases, the application image is many times larger than the EDI counterpart because application fields are fixed length. Also, data format structures passed as a group tend to drastically increase this length due to exorbitant padding.

#### WebSphere Data Interchange CICS considerations

**EDI interchange image:** The length of entire EDI interchange, including header and trailer segments.

**EDIFACT** 

UNB through UNZ

ANSI X12

ISA through IEA

UCS BG through EG
UN/TDI STX through SCH
ICS ICS through ICE

**4 MB overhead:** The amount of storage required for loading programs, I/O buffering, etc. WebSphere Data Interchange obtains most storage above the 16 MB line.

In CICS, most storage will be obtained from extended DSA. (This is a CICS 3.2 EDSALIN SIT parameter.) You must also consider other CICS activity, such as concurrent WebSphere Data Interchange tasks. Concurrent tasks each require 3 MB of additional overhead.

Maximize throughput by using concurrent WebSphere Data Interchange tasks. There should not be more than six of these at any one time. Use the CICS RDO TRANClass command to limit concurrent activity.

#### File maintenance techniques

- Delete or archive unused and outdated data from WebSphere Data Interchange/z/OS data sets on a regular basis. Small data sets result in better performance.
- Do not track unneeded, outdated transactions in the Transaction Store database.
  Performance is degraded when a database query range includes these unimportant
  records. Execute PURGE and REMOVE commands regularly to delete unneeded
  records. Also, use an appropriate purge interval. For more information on the file
  content and space calculations, see Appendix C, "Space calculation examples," on
  page 751
- Specify a WHERE clause for REMOVE commands to reduce the scope of the
  database query to transactions with a PURGE DATE EXPIRED status. Before
  transactions can be removed, you must run a database query to determine the
  remove eligibility of expired transactions. Narrowing the query to only eligible
  transactions improves performance. For example, if the default purge interval of 30
  days is used, transactions added in the last 30 days are not eligible for removal. The
  command could be: REMOVE TRANSACTIONS WHERE HANDLE(\*-999) TO(\*-30).
- If the Transaction Store information is not used or needed for your environment, turn
  off the writing of these records through options in the Application Defaults
  (APPDEFS) profile. However, be aware that if ENVELOPE or TRANSLATE TO
  APPLICATION is used, it is essential that Transaction Store records be written as
  this ensures their retrieval.
- Archive event log entries regularly. For more information on the archive utility, see
   "Using sample JCL" on page 407 Or, if records therein are not needed, use the
   sample install JCL to DELETE, DEFINE, and LOAD the log file. Sample JCL is
   contained in target library SEDIINS1. Member EDIJVSDF contains JCL to delete and
   define the log. Only run the applicable job step for the event log in question.

#### **Transaction Store query techniques**

The WHERE option specified during a database query plays a significant role in performance. A database query takes place with various PERFORM statements, the most common of which are ENVELOPE, TRANSLATE TO APPLICATION, PRINT, PURGE, and REMOVE. These Transaction Store utility functions require a search and retrieval of information contained in the Transaction Store.

The following techniques apply to all PERFORM commands that require a database selection/query. These same techniques can be utilized with the interactive Transaction Store facility. The following list contains criteria and the order in which the criteria are checked. (All fields at the same indentation level are checked in the order listed.)

```
Transaction Handle
Batch ID
Direction
All information in Transaction Handle Record(s)
    Table: EDITSTH
    Application Control field
    Direction
    Standard Transaction ID
    Transaction Handle
    Date added to store
    Time added to store
    Trading Partner Nickname
    Internal Trading Partner ID
    Network ID
    Envelope Type
    Earliest purge date
    Earliest envelope date
All information in Application Record(s)
    Table: EDITSAU
    Application ID
    Data Format ID
    Batch ID
    Translation Error Level
    Delivered date
    Delivered time
All information in Transaction Usage Record(s)
    Table: EDITSTU
    Interchange Control Number
    Group Control Number
    Transaction Control Number
    Interchange Receiver ID
All information in Group Usage Record(s)
```

#### **Transaction Store query techniques**

Table: EDITSGP

Application Sender ID Application Receiver ID

Functional Acknowledgment Pending

All information in Envelope Usage Record(s)

Table: EDITSEV

Interchange Sender ID Send date Send time Network Status

Network Acknowledgment Pending

Envelope date Envelope time

-----

You do not need to understand all the relationships between the files and records to utilize the preceding information. However, be aware that generally there is one record for each EDI transaction in each of the previous tables. With this in mind, correctly applying the following two rules can significantly improve query performance:

1. Directly limit the query to a specific range of transactions using a handle range, batch ID, and/or direction (send or receive). Since the primary file is the transaction handle file (EDITSTH), and the primary key to this file is the transaction handle, specifying a handle range reduces the number of records accessed. When specifying a handle range, the selection program is given a partial key, thereby excluding inapplicable records.

**Note:** When executing the WebSphere Data Interchange Utility you can use (\*-n) in the From and To values of the HANDLE range where the asterisk (\*) represents the current system date and n represents the number of days before it.

Handle, Direction, and Batch ID are the only fields that directly narrow the search window. Further criteria specifications, such as Trading Partner Nickname or Standard Transaction ID, require a scan of all records obtained using Handle, Direction, or Batch ID.

2. You can limit the query using the transaction handle record (EDITSTH). Searching for specific criteria in the transaction handle record is the next best way to limit the selection. These values are not keys, but work better than using the transaction usage record, group usage record, or envelope usage record. For example, if you translate and send many transactions to a specific trading partner and want to retrieve these specific transactions, use the trading partner nickname instead of the interchange receiver ID. The trading partner nickname is more specific, and so is faster to retrieve than the interchange receiver ID and more efficient for performing queries.

# Appendix E. Mapping the MQRFH2 header to the JMS API

This appendix explains how the MQRFH2 mapping to the Java Message Service (JMS) API works when you are communicating with a JMS Client.

The MQSeries Java Message Service (JMS) implementation uses the Message Content Descriptor (MCD) folder of the MQRFH2 to carry information about the message, as described in the MQRFH2 header. By default, the Message Domain (MSD) property is used to identify whether the message is a text, bytes, stream, map, or object message. This value is set depending on the type of the JMS messages.

If the application calls setJMSType, it can set the MCD type field to a value of its choosing. This type field can be read by the WebSphere MQ Integrator message flow, and a receiving JMS application can use the getJMSType method to retrieve its value. This applies to all kinds of JMS messages.

When a JMS application creates a text or bytes message, the application can set MCD folder fields explicitly by calling the setJMSType method and passing in a string argument in a special Universal Resource Identifier (URI) format as follows:

mcd://domain/[set]/[type] [?format=fmt]

This URI form allows an application to set the MCD to a domain that is not one of the standard jms\_xxxx values; for example, to domain mrm. It also allows the application to set any or all of the MCD set, type, and format fields if desired.

The string argument to setJMSType is interpreted as follows:

- 1. If the string does not appear to be in the special URI format (for example, it does not start with mcd://), the string is added to the MCD folder as the type field.
- 2. If the string does start with mcd:// and conforms to the URI format, and the message is a Text or Bytes message, the URI string is split into its constituent parts. The domain part overrides the jms\_text or jms\_bytes value that would otherwise have been generated, and the remaining parts (if present) are used to set the set, type, and format fields in the MCD. Note that set, type, and format are all optional.
- 3. If the string starts with mcd:// and the message is a Map, Stream or Object message, the setJMSType call throws an exception. You cannot override the domain, or provide a set or format for these classes of messages, but you can provide a type if you wish.

When an MQ message is received with an MSD other than one of the standard jms\_xxxx values, it is instantiated as a JMS text or bytes message and a URI-style JMSType is assigned to it. The receiving application can read this using the getJMSType method.

# Glossary of terms and abbreviations

This glossary defines WebSphere Data Interchange terms and abbreviations used in this book. If you do not find the term you are looking for, see the index or the *IBM Dictionary of Computing*, New York: McGraw-Hill, 1994.

This glossary includes terms and definitions from the *American National Dictionary for Information Systems*, ANSI X3.172-1990, copyright 1990 by the American National Standards Institute. Copies may be ordered from the American National Standards Institute, 11 West 42 Street, New York, New York 10036. Definitions are identified by the symbol (A) after the definition.

#### Α

**AAR.** Association of American Railroads. Represents the railroad industry in areas such as standards, public relations, and advertising.

acknowledgment. See functional acknowledgment, network acknowledgment.

ADF. See data format.

ANSI. American National Standards Institute.

**ANSI ASC X12.** ANSI Accredited Standards Committee X12, which develops and maintains generic standards for business transactions for EDI.

**application.** A program that processes business information. An application that requests services from WebSphere Data Interchange is an enabled application.

**application data.** The actual data in an application data file.

**application data format.** See *data format*.

application default profile. Identifies business applications, such as purchasing and accounts receivable, to WebSphere Data Interchange and sets specific WebSphere Data Interchange processing defaults for an application.

#### В

**base structure.** The data structure that contains all the data structures and data fields that define the application data for a single transaction.

binary format (BIN). Representation of a decimal value in which each field must be 2 or 4 bytes long. The sign (+ or -) is in the far left bit of the field, and the number value is in the remaining bits of the field. Positive numbers have a 0 in the sign bit. Negative numbers have a 1 in the sign bit and are in twos complement form.

#### C

**CICS.** Customer Information Control System.

**CD-ROM.** Compact Disk-Read Only Memory; a storage medium for large amounts of data needed external to the personal computer.

**client-server.** A computing environment in which two or more machines work together to achieve a common task.

**code list.** A table, supplied by WebSphere Data Interchange or defined by the user, that contains all acceptable values for a single data field.

**composite data element.** In EDI standards, a group of related subelements, such as the elements that make up a name and address.

**compound element.** An item in the source or target document that contains child items. Examples are EDI segments and composite data elements, data format records and structures, and XML elements.

**control number.** Numbers (or masks used to create numbers) that are used to identify an interchange, group, or EDI transaction.

**control string.** An object compiled from a map, data format, and EDI standard transaction; it contains the instructions used by the translator to translate a document from one format to another.

**control structure.** The beginning and ending segments (header and trailer) of standard enveloped transmissions.

Customer Information Control System (CICS). An IBM licensed program that enables transactions entered at remote terminals to be processed concurrently by user-written application programs.

**customize.** To alter to suit the needs of a company, such as removing from an EDI standard the segments and data elements that the company does not use.

#### D

**data dictionary.** A file containing the definitions of all the data elements of an EDI standard.

data element. A single item of data in an EDI standard, such as a purchase order number. Corresponds to a data field in a data format.

data element delimiter. A character, such as an asterisk (\*), that follows the segment identifier and separates each data element in a segment. See also element separator and segment ID separator.

data field. A single item of data in a data format, such as a purchase order number. Corresponds to a data element in an EDI standard.

data format. A description of the application data for a particular transaction. A data format is composed of loops, records, data structures, and fields.

data format dictionary. A file that contains data format components.

data format record. A group of logically related fields set up as a record in a data format.

data format structure. A group of related data fields in a data format, such as the fields making up the line item of an invoice. Corresponds to a composite data element in an EDI standard.

**DataInterchange/MVS.** The IBM DataInterchange product used on the host; pieces include a TSO parameter entry mechanism and a

translator. The functionality available in this product is now available in WebSphere Data Interchange for z/OS.

**DataInterchange/MVS-CICS.** The CICS-based IBM DataInterchange product. The functionality available in this product is now available in WebSphere Data Interchange for z/OS.

data structure. A group of related data fields in a data format, such as the fields making up the line item of an invoice. Corresponds to a segment in a standard.

data transformation map. One of three supported map types. A data transformation map is a set of mapping instructions that describes how to translate data from a source document into a target document. Both the source and target documents can be one of several support document types.

**DB2.** Database 2, an IBM relational database management system.

ddname. Data definition name.

**decimal notation.** The character that represents a decimal point in the data.

**delimiter.** A character that terminates a string of characters, such as the value contained in a data element.

**DI Client.** WebSphere Data Interchange Client; the Windows-based, client/server interface for WebSphere Data Interchange.

dictionary. See data dictionary.

document. A business document that is exchanged between two enterprises as part of a business process, such as a purchase order or invoice. A document within WebSphere Data Interchange is singular. For example, it cannot contain multiple purchase orders. A document can also be represented in any syntax. For example, an XML purchase order and an EDI purchase order are both documents.

**Document Type Definition (DTD).** A list of all components included in the XML document and

their relationship to each other. This defines the structure of an XML document.

**domain.** The data structure or group of data structures in a data format to and from which you should restrict the mapping of EDI repeating segments and loops.

DTD. See Document Type Definition.

#### Ε

EDI. Electronic data interchange.

**EDIA.** Electronic Data Interchange Association.

**EDI administrator.** The person responsible for setting up and maintaining WebSphere Data Interchange.

**EDI message.** See message.

**EDI standard.** The industry-supplied, national, or international formats to which information is converted, allowing different computer systems and applications to interchange information.

**EDI transaction.** A single business document, such as an invoice.

**EDI transaction set.** A group of logically related data that make up an electronic business document, such as an invoice or purchase order.

**EDIFACT.** Electronic Data Interchange for Administration Commerce and Transport. See UN/EDIFACT.

**electronic data interchange (EDI).** A method of transmitting business information over a network, between business associates who agree to follow approved national or industry standards in translating and exchanging information.

**electronic transmission.** The means by which information is transferred between parties, such as over a public network.

element. See data element.

**element separator.** A character that separates the data elements in a segment. See also *data* element delimiter.

**encryption.** The encoding and scrambling of data. Data is encrypted by the sender and decrypted by the receiver using a predetermined program and unique electronic key.

**event.** An occurrence that is important to a user's computer tasks, such as a software error, sending a transaction, or acknowledging a message.

**Extensible Markup Language (XML).** A standard metalanguage for defining markup languages that was derived from, and is a subset of SGML. It is used to represent structured documents and data.

#### F

field. See data field.

**floating segment.** A segment of an EDI standard that may exist in many positions relative to other segments.

forward translation table. A user-defined table that translates data values that differ between trading partners. For example, if a manufacturer and supplier have different part numbers for the same item, each company can use its own part number and have it converted to the other company's part number during translation. Forward translation tables translate local values to standard values.

**functional acknowledgment.** An electronic acknowledgment returned to the sender to indicate acceptance or rejection of EDI transactions.

**functional group.** One or more transaction sets of a similar type transmitted from the same location, enclosed by functional group header and trailer segments.

#### G

**global variable..** A variable that is shared among all instances of all documents within a translation session.

#### Н

**header.** A control structure that indicates the start of an electronic transmission.

hierarchical loop. A technique for describing the relationship of data entities which are related in a parent/child manner, like a corporate organization chart. Used in mapping to group related data elements and segments such as trading partner address.

HL. See hierarchical loop.

**IBM Global Network.** The IBM communications network that provides products and services to IBM customers.

**ICS.** International Control Segments.

**import.** The process of taking WebSphere Data Interchange objects exported on another WebSphere Data Interchange system and incorporating them into the receiving system.

**Information Exchange.** A commerce engine of IBM Interchange Services for e-business that permits users to send and receive information electronically.

**interchange.** The exchange of information between trading partners.

### J

**JCL.** Job Control Language.

#### K

**key.** In a profile member, the field that identifies the member. For example, the key for members of the trading partner profile is the trading partner nickname.

#### L

**literal.** In mapping, a value that is constant for each occurrence of the translation. If you provide the literal value during mapping, the translator does not have to refer repeatedly to the source to obtain the value.

**local variable.** A variable that is specific to the instance of the document in which it is being used.

log file. A file in which events are recorded.

**logging.** The recording of events in time sequence.

**loop.** A repeating group of related segments in a transaction set or a repeating group of related records and loops in a data format.

**loop ID.** A unique code identifying a loop and the number of times the group can be repeated.

**loop repeat.** A number indicating the maximum number of times a loop can be used in a transaction set.

### M

**mailbox.** If you use a mail type protocol to exchange messages with your trading partners, you will have one or more registered mailboxes. The mailbox profile is used in WebSphere Data Interchange to define your mailboxes and any associated preferences.

**map.** A set of instructions that indicate to WebSphere Data Interchange how to translate data from one format to another.

**map rule.** An association between a data transformation map and a trading partner.

maximum use. A number indicating the maximum number of times a segment can be used in a transaction set or the maximum number of times that a data format loop or record can repeat.

message. A free-form, usually short, communication to a trading partner. In UN/EDIFACT standards, a group of logically related data that make up an electronic business document, such as an invoice. A message is equivalent to a document.

message log. The file in which WebSphere Data Interchange Client logs messages about errors that occur within the client.

multiple-occurrence mapping. A form of mapping in which all occurrences of a loop or repeating segment are mapped to the same repeating structure in the data format.

#### N

**network acknowledgment.** A response from the network indicating the status of an interchange envelope, such as sent or received.

**network commands.** The commands that you want WebSphere Data Interchange to pass to your network, defined in the network commands profile. In the host product, this file is named NETOP.

### 0

**ODETTE.** Organization for Data Exchange through Teletransmission in Europe.

### P

**parse.** To break down into component parts.

path qualified mapping. A form of mapping in which all occurrences of a repeating compound or simple data element are mapped to a repeating compound or simple data element in another document.

PDS. Partitioned data set.

**PDS members.** Groups of related information stored in partitioned data sets.

profile. Descriptive information about trading partners, network connections, and so on. Each profile can contain one or more objects or members. For example, the trading partner profile contains members for your trading partners (one member for trading partner address).

**program directory.** A document shipped with each release of a product that describes the detailed content of the product.

#### Q

**qualifier.** A data element which gives a generic segment or data element a specific meaning. Qualifiers are used in mapping single or multiple occurrences.

#### R

**receive map.** One of three supported map types. A receive map is a set of mapping instructions that describe how to translate an EDI standard transaction into a proprietary application data document.

**receive usage.** An association between a receive map and a trading partner.

**record.** A logical grouping of related data structures and fields.

**release character.** The character that indicates that a separator or delimiter is to be used as text data instead of as a separator or delimiter. The release character must immediately precede the delimiter.

**repository data.** A group of data definitions, formats, and rules/usages, that WebSphere Data Interchange uses to process your data.

requestor. See mailbox.

reverse translation table. A user-defined table that translates data values that differ between trading partners. For example, if a manufacturer and supplier have different part numbers for the

same item, each company can use its own part number and have it converted to the other company's part number during translation. Reverse translation tables translate standard values to local values.

rule. See map rule.

**runtime data.** Data used by the WebSphere Data Interchange translator, such as control strings, code lists, translation tables and profiles.

#### S

**security administrator.** The person who controls access to business data and program functions.

**segment.** A group of related data elements. A segment is a single line in a transaction set, beginning with a function identifier and ending with a segment terminator delimiter. The data elements in the segment are separated by data element delimiters.

**segment directory.** A file containing the format of all segments in an EDI standard.

**segment identifier.** A unique identifier at the beginning of each segment consisting of two or three alphanumeric characters.

**segment ID separator.** The character that separates the segment identifier from the data elements in the segment.

**segment terminator.** The character that marks the end of a segment.

**send map.** On of three supported map types. A send map is a set of mapping instructions that describe how to translate a proprietary application data document into an EDI standard transaction.

**send usage.** An association between a send map and a trading partner.

simple element. An item in the source or target document that does not contain child items, only data. Examples are EDI data elements, data format fields, XML attributes, and PCDATA values.

single-occurrence mapping. A form of mapping in which each occurrence of a loop or repeating compound or simple data element in a document is mapped to a different compound or simple data element in another document.

**source document definition.** A description of the document layout that will be used to identify the format of the input document for a translation.

special literal. The send and receive Mapping Data Element Editors include the Literal or Mapping Command field. Literals are constant values you enter in this field, such as 123. Special literals are values you enter in this field that begin with an ampersand (&) and are command to WebSphere Data Interchange, rather than constant values. For example, to use today's date, you enter &DATE.

standards. See EDI standard.

**structure.** See data structure or data format structure.

**subelement.** In UN/EDIFACT standards, a data element that is part of a composite data element. For example, a data element and its qualifier are subelements of a composite data element.

**subelement separator.** A character that separates the subelements in a composite data element.

#### Т

**tag.** In UN/EDIFACT standards, the segment identifier. In export/import, a code identifies each field in the export record. Such export/import files are known as "tagged" files.

**target document definition.** A description of the document layout that will be used to create an output document from a translation.

**TD queue.** See transient data queue.

**TDCC.** Transportation Data Coordinating Committee.

**TDQ.** Transient data queue.

temporary storage queue (TS). Storage locations reserved for immediate results in CICS. They are deleted after the task that created them is complete and they are no longer necessary.

TPT. Trading partner transaction. See map.

trading partner profile. The profile that defines your trading partners, including information about network account numbers, user IDs, who pays for network charges, etc.

**trading partners.** Business associates, such as a manufacturer and a supplier, who agree to exchange information using electronic data interchange.

trading partner transaction. See map.

**trailer.** A control structure that indicates the end of an electronic transmission.

**transaction.** A single business document, such as an invoice. See also *EDI transaction*.

**transaction set.** A group of standard data segments, in a predefined sequence, needed to provide all of the data required to define a complete transaction, such as an invoice or purchase order. See also *EDI transaction set*.

**Transaction Store.** The file that contains the results of translations and a history of translation activity.

**transform.** The process of converting a document from one format to another.

**transient data queue (TD).** A sequential data set used by the Folder Application Facility in CICS to log system messages.

**translation.** The process of converting a document from one format to another.

translation table. A user-defined table that translates data values that differ between trading partners. For example, if a manufacturer and supplier have different part numbers for the same item, each company can use its own part number and have it converted to the other company's part number during translation.

**TSQ.** See temporary storage queue.

#### U

**UCS.** Uniform Communication Standard.

**unary operator.** An operator that changes the sign of a numeric value.

**UN/EDIFACT.** United Nations Electronic Data Interchange for Administration Commerce and Transport.

**Uniform Communication Standard (UCS).** The EDI standard used in the grocery industry.

UN/TDI. United Nations Trade Data Interchange.

**Usage.** An association between a send or receive map and a trading partner.

#### V

validation table. A table, supplied by WebSphere Data Interchange or defined by the user, which contains all acceptable values for a single data field.

variable. The entity in which a value may be stored based on data received; as opposed to a constant value

#### W

WebSphere Data Interchange. A generic term for the WebSphere Data Interchange products, WebSphere Data Interchange for z/OS and WebSphere Data Interchange for Multiplatforms. WebSphere Data Interchange is a translator of data from one document format to another; the pieces of this product include a TSO parameter entry mechanism, a CICS parameter entry mechanism, a Windows-based parameter entry mechanism (WebSphere Data Interchange Client), and a translator

**WebSphere Data Interchange Client.** A Windows-based product for entry of parameters needed by the WebSphere Data Interchange translator.

**WebSphere MQ.** An IBM product that is used to implement messaging and queueing of data groups. Earlier releases of this product were known as MQSeries.

**WebSphere MQ queue profile.** Represents a relationship between a logical name and a physical WebSphere MQ queue name.

**WINS.** Warehouse Information Network Standard.

**Windows®.** Microsoft's graphical operating system under which WebSphere Data Interchange Client runs.

#### X

**X12.** A common EDI standard approved by the American National Standards Institute.

**XML.** See Extensible Markup Language.

# **Bibliography**

This section describes the documentation available for the WebSphere Data Interchange product.

# WebSphere Data Interchange publications

The WebSphere Data Interchange publications are:

- WebSphere Data Interchange for z/OS Administration Guide SC34-6214
- WebSphere Data Interchange User's Guide SC34-6215
- WebSphere Data Interchange Messages and Codes SC34-6216
- WebSphere Data Interchange Programmer's Reference SC34-6217
- WebSphere Data Interchange for z/OS Installation Guide SC34-6999

You can order publications from the IBMLink<sup>™</sup> Web site at:

http://www.ibm.com/ibmlink

In the United States, you can also order publications by dialing 1-800-879-2755.

In Canada, you can order publications by dialing 1-800-IBM-4YOU (1-800-426-4968).

For further information about ordering publications contact your IBM authorized dealer or marketing representative.

### Softcopy books

All the WebSphere Data Interchange books are available in softcopy formats.

### **Portable Document Format (PDF)**

The library is supplied as stand-alone PDFs in US English in the D0C directory on the product CD. The contents of the D0C directory can be viewed without installing the product.

PDF files can be viewed and printed using the Adobe Acrobat Reader. You will need Adobe Acrobat Reader with Search Version 4.05 on Windows NT, or Adobe Acrobat Reader with Search Version 4.5 on UNIX® systems.

If you need to obtain the Adobe Acrobat Reader, or would like up-to-date information about the platforms on which the Acrobat Reader is supported, visit the Adobe Systems Inc. web site at:

http://www.adobe.com/

If you cut and paste examples of commands from PDF files to a command line for execution, you must check that the content is correct before you press Enter. Some characters might be corrupted by local system and font settings.

# WebSphere Data Interchange information available on the Internet

The WebSphere Data Interchange product Web site is at:

http://www.ibm.com/websphere/datainterchange/

By following links from this Web site you can:

- Obtain latest information about the WebSphere Data Interchange products.
- Access the WebSphere Data Interchange books in PDF format.

WebSphere Data Interchange on the Internet

# Index

| Special characters            | acknowledgment images data extracts, record    |
|-------------------------------|------------------------------------------------|
| & 133, 472                    | layout 310                                     |
| + 589                         | activity log profile 266                       |
|                               | adapter user exits 587                         |
| Numerics                      | administrative data                            |
| 000 record 215                | exporting 12                                   |
| 0C1/0C2 record 214            | importing 12                                   |
| 1Y2 record 234                | AJ1 record 262                                 |
| 1Y3 record 234                | AJ2 record 262                                 |
| 1Y4 record 235                | AJ3 record 262                                 |
| 1Y5 record 235                | API 589                                        |
| 1Y6 record 236                | business tasks 436                             |
| 1Y7 record 236                | cancel send 555                                |
| 1Y8 record 237                | parameters 556                                 |
| 1Y9 record 237                | close and queue interchange                    |
| 1YA record 238                | parameters 516                                 |
| 2W1 record 240                | commit work parameters 572                     |
| 2W2 record 241                | data extraction parameters 535                 |
| 2W3 record 241                | deenveloping 518                               |
| 2W4 record 242                | parameters 519                                 |
| 2W5 record 243                | end translation/enveloping 517                 |
| 2W6 record 243                | parameters 518                                 |
| 2W7 record 243                | ENVELOPE AND SEND command 437                  |
| 2W8 record 244                | enveloping 503, 504                            |
| 2W9 record 244                | parameters 504                                 |
| 2WA record 245                | environmental services                         |
| 2WB record 245                | initializing 438                               |
| 3T5 record 254                | initializing parameters 439                    |
| 3T6 record 255                | initializing request results 439               |
| 3T7 record 256                | terminating 441                                |
| 3V1 record 248                | terminating parameters 442                     |
| 3V2 record 249                | terminating request results 442                |
| 3V3 record 250                | example 594                                    |
| 3V9 record 251                | get envelope parameters 574                    |
| 3VA record 251                | initialize SYNC parameters 570                 |
| 3VB record 252                | internal calls 558                             |
| 3VC record 252                | issue commit 532                               |
| 3VD record 252                | issue commit parameters 532                    |
| 3VE record 253                | languages 426                                  |
| 7A1 record 231                | link edit 426                                  |
| 7P1 record 217                | process network acknowledgments parameters 559 |
| 7P2 record 218                | put envelope parameters 575                    |
| 7P3 record 231                | queue standard data 558                        |
| 7P4 record 231                | receive parameters 552                         |
| 7Z1 record 232                | receive transactions 552                       |
| A                             | restart receive parameters 552                 |
| A                             | restart receive transactions 552               |
| abends, CICS return codes 429 | restart send transactions 544                  |
| account key                   | parameters 545                                 |
| alternate 565                 | retrieve detailed data 536                     |
| full 564                      | retrieve group header parameters 533           |
|                               | retrieve interchange header parameters 533     |

| API (continued)                               | ASSERT literal 133                            |
|-----------------------------------------------|-----------------------------------------------|
| retrieve transaction acknowledgment image 539 | associated objects                            |
| retrieve transaction header 534               | data formats 239                              |
| parameters 534                                | EDI standards 233                             |
| retrieve transaction image 539                | export/import 208                             |
| return filename parameters 557                | maps 246                                      |
| rollback work parameters 572                  | authentication exit                           |
| send files parameters 550                     | languages                                     |
| send transactions 544                         | Assembler 338                                 |
| parameters 545                                | C 337                                         |
| stub programs 426                             | COBOL 336                                     |
| translation services                          | parameters 335                                |
| first call request 457                        | authentication exits 335                      |
| first call request 457                        | automatic enveloping 447                      |
| functions 445                                 | automatic enveloping 447                      |
| 100000000000000000000000000000000000000       | В                                             |
| translate specific 478                        | batches 471, 499, 513                         |
| translate specific:parameters 478             | BK2 record 253                                |
| translate-file-to-application 486             | BOUNDARY 472                                  |
| translate-file-to-application:parameters 487  | BOUNDARY literal 472                          |
| translate-to-application 474, 478             | bundles 471, 499, 513                         |
| translate-to-application:testing 477          |                                               |
| translate-to-standard 446, 452                | business tasks, API 436                       |
| translate-to-standard testing 450             | C                                             |
| translate-to-standard:parameters 452          | C and D records                               |
| update status parameters 562                  |                                               |
| utility service                               | input file 196                                |
| initializing HOT-DI 440                       | C language, calls 432                         |
| parameters 440                                | C records                                     |
| writing custom programs 436                   | field descriptions 280                        |
| application                                   | layout 277                                    |
| control record 251                            | call exit 344                                 |
| data extracts                                 | calling from a C+ 589                         |
| record layouts 309                            | calls                                         |
| default profile 266                           | Assembler 433                                 |
| file 195                                      | C language 432                                |
| path to network program 540                   | samples 432                                   |
| processing flow to network 603                | COBOL 429                                     |
| terminal attached 358                         | samples 429                                   |
| TRCB fields returned 482, 493, 524            | first call for transaction 456, 480, 481, 490 |
| envelopes 508                                 | first call of session 453, 479, 487           |
| TRODB fields returned 483, 493                | get envelope 325                              |
| application program interface. See API. 407   | internal 558                                  |
| applications                                  | last call for transaction 463, 486, 498       |
| response 381                                  | last call of session 466, 486, 498, 513, 529  |
| continuous receive 382                        | PL/I 430                                      |
| transaction 384                               | samples 431                                   |
| WebSphere Data Interchange Utility 381        | put envelope 325                              |
| response program types 381                    | subsequent 462, 485, 498                      |
| APPLID                                        | transaction status fields 461                 |
| initializing environmental services 438       | cancel request                                |
| z/OS environment 15                           | CMCB fields returned 557                      |
| archiving                                     | CMCB initialization 556                       |
| event log entries 8                           | returned information 557                      |
| Assembler                                     | cancel send                                   |
| calls 433                                     | API 555                                       |

| cancel send (continued) parameters 556          | CICS (continued) return codes 365                |
|-------------------------------------------------|--------------------------------------------------|
| case sensitive keywords 193                     | abends 429                                       |
| categories                                      | running WebSphere Data Interchange in a separate |
| reporting 8, 9                                  | region 358                                       |
| CCB                                             | serial file processing 352                       |
| field descriptions 637                          | special considerations 803                       |
| layout 636                                      | startup considerations 361                       |
| overview 424                                    | storage mechanisms 349                           |
| CCB returned fields                             | TS queues, processing multiple 351               |
| call exit 345                                   | unit of work 353, 354                            |
| cancel request 557                              | application 357                                  |
| commit work request 572                         | WebSphere Data Interchange 357                   |
| get data 343                                    | clauses                                          |
| get envelope 327                                | SELECTING 20                                     |
| initialize SYNC request 570                     | WHERE 19                                         |
| •                                               |                                                  |
| put data 344                                    | close and queue interchange API 516              |
| put envelope 327                                | parameters 516                                   |
| receive 554                                     | CLOSE MAILBOX command 24                         |
| return filename request 558                     | examples 24                                      |
| rollback request 573                            | clusters 471, 499, 513                           |
| send files 551                                  | CMCB                                             |
| send transactions 548                           | field descriptions 678                           |
| update status request 563                       | initialization 545, 550, 553, 556, 558, 559      |
| CICS                                            | layout 677                                       |
| abend return codes 349                          | output fields 543                                |
| abends returns codes 429                        | overview 677                                     |
| call utility services 364                       | CMCB returned fields                             |
| communication 613                               | cancel request 557                               |
| continuous receive 617, 618                     | file data 551                                    |
| DB2 setup 359                                   | receive request 554                              |
| thread pools 360                                | return filename request 558                      |
| envelope queue alternatives 350                 | transaction data 548                             |
| environment 347                                 | COBOL                                            |
| control information 348                         | authentication exit definition 336               |
| HOT-DI 361                                      | calls 429                                        |
| invoking 347                                    | samples 429                                      |
| results 348                                     | encryption exit definition 332                   |
| terminating 365                                 | field exit definition 320                        |
| terminating:HOT-DI 365                          | filtering exit definition 340                    |
| WebSphere Data Interchange Utility 347          | translation exit definition 322                  |
| initializing WebSphere Data Interchange 362     | combination commands                             |
| network                                         | DEENVELOPE AND TRANSLATE 27                      |
| program control 614                             | ENVELOPE AND SEND 33                             |
| ZFCBFUNC field 615                              | RECEIVE AND DEENVELOPE 72                        |
| network profile 613                             | RECEIVE AND PROCESS 73                           |
| performance profile layout 276                  | RECEIVE AND SEND 74                              |
| persistent environment 15                       | RECEIVE AND TRANSLATE 75                         |
| post-enveloping programs 351                    | RECONSTRUCT AND SEND 78                          |
| pre-enveloping programs 351                     | RECVFILE AND SEND 80                             |
| recovery 353                                    | REENVELOPE AND SEND 83                           |
| application 357                                 | TRANSLATE AND ENVELOPE 115                       |
| WebSphere Data Interchange 357                  | TRANSLATE AND SEND 117                           |
| WebSphere Data Interchange utility 354          | Comm-Press JCL sample 413                        |
| regions senarate WehSphere Data Interchange 358 |                                                  |

| command examples                           | command examples (continued)                     |
|--------------------------------------------|--------------------------------------------------|
| CLOSE MAILBOX 24                           | TRADING PARTNER PROFILE DATA                     |
| DEENVELOPE 25                              | EXTRACT 107                                      |
| DEENVELOPE AND TRANSLATE 28                | TRANSACTION ACTIVITY DATA EXTRACT 109            |
| DELETE PROFILE 29                          | TRANSACTION DATA EXTRACT 112                     |
| ENVELOPE 32                                | TRANSFORM 114                                    |
| ENVELOPE AND SEND 34                       | TRANSLATE AND ENVELOPE 116                       |
| ENVELOPE DATA EXTRACT 36                   | TRANSLATE AND SEND 118                           |
| EXPORT 38                                  | TRANSLATE TO APPLICATION 120                     |
| GLB DUMP 39                                | TRANSLATE TO STANDARD 121                        |
| GLB TRACE 40                               | UNPURGE 124                                      |
| HOLD 42                                    | UPDATE STATISTICS 125                            |
| IMPORT 43                                  | UPDATE STATUS 126                                |
| LOAD LOG ENTRIES 44                        | command language                                 |
| NETWORK ACTIVITY DATA EXTRACT 45           | format 20                                        |
| PRINT ACKNOWLEDGMENT IMAGE 48              | syntax 19                                        |
| PRINT ACTIVITY SUMMARY 50                  | validation 21                                    |
| PRINT EVENT LOG 52                         | command statements                               |
| PRINT EVENT LOG 52 PRINT STATUS SUMMARY 55 | SELECTING clause 20                              |
| PRINT STATUS SUMMARY2 58                   | WHERE clause 19                                  |
|                                            |                                                  |
| PRINT TRANSACTION IMAGE 60                 | commands                                         |
| PRINT TRANSACTION IMAGE 63                 | and optional records 292                         |
| PROCESS 64                                 | building network 608                             |
| PROCESS NETWORK ACKS 65                    | CLOSE MAILBOX 24                                 |
| PURGE 67                                   | combination 72, 73, 74, 75, 78, 80, 83, 115, 117 |
| QUERY 69                                   | continuous receive 13                            |
| QUERY PROFILE 70                           | data management 6                                |
| RECEIVE 71                                 | DB2 file 194                                     |
| RECEIVE AND DEENVELOPE 72                  | DEENVELOPE 25                                    |
| RECEIVE AND PROCESS 73                     | DEENVELOPE AND TRANSLATE 27                      |
| RECEIVE AND SEND 74                        | DELETE PROFILE 29                                |
| RECEIVE AND TRANSLATE 75                   | ENVELOPE 31                                      |
| RECONSTRUCT 77                             | ENVELOPE AND SEND 33                             |
| RECONSTRUCT AND SEND 78                    | ENVELOPE DATA EXTRACT 35                         |
| RECVFILE 79                                | enveloping 503                                   |
| RECVFILE AND SEND 80                       | EXPORT 38                                        |
| REENVELOPE 82                              | exporting 12                                     |
| REENVELOPE AND SEND 84                     | file 193                                         |
| REMOVE LOG ENTRIES 87                      | GLB 15                                           |
| REMOVE STATISTICS 88                       | GLB DUMP 39                                      |
| REMOVE TRANSACTIONS 90                     | GLB TRACE 40                                     |
| REPORT CONTINUOUS RECEIVE STATUS 91        | HOLD 41                                          |
| RESET STATISTICS 92                        | IMPORT 43                                        |
| RESTART RECEIVE 93                         | importing 12                                     |
| RESTART SEND 94                            | inbound processing 3                             |
| RETRANSLATE TO APPLICATION 96              | LOAD LOG ENTRIES 44                              |
| SAP STATUS EXTRACT 97                      | map commands record 253                          |
| SAP STATUS REMOVE 98                       | NETWORK ACTIVITY DATA EXTRACT 45                 |
| SEND 99                                    | network file 195                                 |
| SENDFILE 100                               | network profile 608                              |
| START CONTINUOUS RECEIVE 101               | command example 610                              |
| STOP CONTINUOUS RECEIVE 102                | layout 266                                       |
| TRADING PARTNER CAPABILITY DATA            | overview 19                                      |
| EXTRACT 104                                | persistent environment 15                        |
|                                            | PRINT ACKNOWI FDGMENT IMAGE 47                   |

| commands (continued)                                    | commands (continued)              |
|---------------------------------------------------------|-----------------------------------|
| PRINT ACTIVITY SUMMARY 49                               | UNLOAD LOG ENTRIES 122            |
| PRINT EVENT LOG 51                                      | UNPURGE 123                       |
| PRINT STATUS SUMMARY 54                                 | UPDATE STATISTICS 125             |
| PRINT STATUS SUMMARY2 57                                | UPDATE STATUS 126                 |
| PRINT TRANSACTION DETAILS 59                            | commarea                          |
| PRINT TRANSACTION IMAGE 62                              | CICS 614                          |
| printing 9, 47, 49, 51, 54, 55, 57, 58, 59, 60, 62, 64, | continuous receive 618            |
| 65                                                      | return codes 619                  |
| PROCESS 64                                              | message handler 616               |
| PROCESS NETWORK ACKS 65                                 | performance monitor user exit 403 |
| profile maintenance 13                                  | comments                          |
| PURGE 66                                                | trading partner 231               |
| QUERY 68                                                | commit work API parameters 572    |
| QUERY PROFILE 70                                        | commits                           |
| RECEIVE 71                                              | commit workAPI                    |
| RECEIVE AND DEENVELOPE 72                               | CCB fields returned 572           |
| RECEIVE AND PROCESS 73                                  | issue commit API 532              |
| RECEIVE AND SEND 74                                     | common control block (CCB) 424    |
| RECEIVE AND TRANSLATE 75                                | communication                     |
| RECEIVE in CICS 4                                       | CICS routine 613                  |
| RECONSTRUCT 77                                          | CMCB fields 543                   |
| RECONSTRUCT AND SEND 78                                 | FSUPPORT member 611               |
| RECVFILE 79                                             | parameters 607                    |
| RECVFILE AND SEND 80                                    | communication data block          |
| REENVELOPE 81                                           | See DATABLK. 700                  |
| REENVELOPE AND SEND 83                                  | communication services            |
| RELEASE 85                                              | functions 541                     |
| REMOVE LOG ENTRIES 87                                   | overview 540                      |
| REMOVE STATISTICS 88                                    | return codes 544                  |
| REMOVE TRANSACTIONS 89                                  | communications                    |
| REPORT CONTINUOUS RECEIVE STATUS 91                     | IEBASE                            |
| RESET STATISTICS 92 RESTART RECEIVE 93                  | JCL samples 412, 413              |
| RESTART SEND 94                                         | compression exit                  |
| RETRANSLATE TO APPLICATION 95                           | languages<br>Assembler 342        |
| SAP STATUS EXTRACT 97                                   | C 341                             |
| SAP STATUS REMOVE 98                                    | COBOL 340                         |
| SEND 99                                                 | parameters 339                    |
| fixed-to-fixed translation 3                            | compression exits 338             |
| SENDFILE 100                                            | concatenating data 538            |
| START CONTINUOUS RECEIVE 101                            | condition codes                   |
| STOP CONTINUOUS RECEIVE 102                             | overriding 23                     |
| syntax 19                                               | contact                           |
| TRADING PARTNER CAPABILITY DATA                         | trading partner 231               |
| EXTRACT 103                                             | trading partner details 232       |
| TRADING PARTNER PROFILE DATA                            | continuous receive                |
| EXTRACT 106                                             | CICS interface 617                |
| TRANSACTION ACTIVITY DATA EXTRACT 109                   | invoking 618                      |
| TRANSACTION DATA EXTRACT 111                            | commands 13                       |
| TRANSFORM 113                                           | MQSeries 377                      |
| TRANSLATE AND ENVELOPE 115                              | outside Expedite/CICS 380         |
| TRANSLATE AND SEND 117, 436                             | processing received data 379      |
| TRANSLATE TO APPLICATION 119                            | profile layout 275                |
| TRANSLATE TO STANDARD 121                               | recovering 397                    |

| continuous receive (continued) | control blocks (continued)                              |
|--------------------------------|---------------------------------------------------------|
| reporting status 91            | TRODB (continued)                                       |
| return codes 619               | layout 674                                              |
| selection criteria 378         | update status (USDB) 566                                |
| sessions 395                   | control information                                     |
| cleanup 396                    | WebSphere Data Interchange Utility 368                  |
| starting and stopping 395      | format 368                                              |
| unrecoverable 397              | control information, WebSphere Data Interchange Utility |
| special considerations 376     | field descriptions 370                                  |
| starting 101                   | control numbers 231                                     |
| status                         | CTLFILE 209                                             |
| codes 14                       | custom programs                                         |
| reporting 13                   | API 436, 437                                            |
| sent to network 380            | _                                                       |
| stopping 102                   | D                                                       |
| control blocks 631             | D records                                               |
| CCB                            | layout 288, 289, 290                                    |
| field descriptions 637         | data                                                    |
| layout 636                     | concatenation 538                                       |
| See CCB 424                    | sending                                                 |
| CMCB                           | non-EDI 100                                             |
| field descriptions 678         | data elements                                           |
| layout 677                     | composite                                               |
| common (CCB) 424               | notes record 238                                        |
| DATABLK                        | detail                                                  |
|                                | record 236                                              |
| field descriptions 700         | header                                                  |
| layout 700                     | record 236                                              |
| FCB                            |                                                         |
| field descriptions 640         | data extract exit 345 data extraction                   |
| layout 640                     |                                                         |
| See FCB. 424                   | API parameters 535                                      |
| function (FCB) 424             | parameters 535                                          |
| NPDB                           | services overview 535                                   |
| field descriptions 703         | SNB initialization 535                                  |
| layout 702                     | TRCB fields returned 537                                |
| overview 424                   | transaction detail 538                                  |
| REQDB                          | TRCB initialization 535, 536                            |
| field descriptions 707         | TRIDB initialization 536                                |
| layout 706                     | TRODB fields returned, transaction detail 538           |
| service name (SNB) 424         | TRODB initialization 536                                |
| SNB                            | data extracts                                           |
| field descriptions 634         | common key                                              |
| layout 632                     | transaction store 302                                   |
| See SNB. 424                   | network activity 300                                    |
| TPPDB                          | trading partner capability 298                          |
| field descriptions 690         | trading partner profiles 297                            |
| layout 688                     | transaction activity 300                                |
| TRCB                           | transaction store categories 302                        |
| field descriptions 647         | data formats                                            |
| layout 642                     | associated objects 239                                  |
| TRIDB                          | export/import 238                                       |
| field descriptions 673         | export/import file sample 239                           |
| layout 672                     | records                                                 |
| TRODB                          | dictionary 240                                          |
| field descriptions 675         | field 243                                               |

| data formats (continued) records (continued) format header 241 format record ID 241 header details 244 loop 242 loop details 244 | defining EDI1 TD queue 379 EDI2 and EDI2 TD queues 390 DELETE PROFILE command 29 examples 29 deleting profiles 13 destination files |
|----------------------------------------------------------------------------------------------------|----------------------------------------------------------------------------------------------------|
| record 243                                                                                                    | JCL samples 410                                                                                                    |
| record details 245                                                                                                    | details records                                                                                                    |
| structure 243                                                                                                    | data format header 244                                                                                                    |
| structure details 245                                                                                                    | data format loop 244                                                                                                    |
| data management 6                                                                                                    | data format record 245                                                                                                    |
| data management commands 6                                                                                                    | data format structure 245                                                                                                    |
| data modes                                                                                                    | EDI standard data element 236                                                                                                    |
| multiple unit of work 451                                                                                                    | EDI standard segment 235                                                                                                    |
| raw data 451                                                                                                    | EDI standard transaction 234                                                                                                    |
| translate-to-standard 450                                                                                                    | global variable 253                                                                                                    |
| data transformation                                                                                                    | trading partner contact 232                                                                                                    |
| map rule 256                                                                                                    | XML DTD 262                                                                                                    |
| DATABLK                                                                                                    | diagrams                                                                                                    |
| field descriptions 700                                                                                                    | HOT-DI                                                                                                    |
| layout 700                                                                                                    | inbound processing 364                                                                                                    |
| DATE keyword 21<br>DB2                                                                                                    | initializing 362 outbound processing 367                                                                                            |
| attachment 428                                                                                                    | load module 426                                                                                                    |
| command file 194                                                                                                    | receive, deenvelope, and translate 475                                                                                              |
| deadlock processing 569                                                                                                    | translation, envelope and send 449                                                                                                  |
| recovery 569                                                                                                    | dictionary                                                                                                    |
| sample JCL 420                                                                                                    | data format 240                                                                                                    |
| setup considerations 359                                                                                                    | XML data 262                                                                                                    |
| thread pools 360                                                                                                    | DIERRFILTER variable 22                                                                                                    |
| timeout processing 569                                                                                                    | DLM keyword 16                                                                                                    |
| translation tables 444                                                                                                    | DTD resolution for z/OS 626                                                                                                    |
| DB2 command file(EDITSIN) 428                                                                                                    | DTDs                                                                                                    |
| ddname, JCL samples 415                                                                                                    | details record 262                                                                                                    |
| DEENVELOPE AND TRANSLATE command 27                                                                                              | headers record 262                                                                                                    |
| examples 28                                                                                                    | resolution 625                                                                                                    |
| DEENVELOPE command 25                                                                                                    | E                                                                                                    |
| examples 25                                                                                                    | <del>_</del>                                                                                                    |
| deenveloping                                                                                                    | E record layout 295                                                                                                    |
| API 518                                                                                                    | EDI standards                                                                                                    |
| FCB initialization 520                                                                                                    | associated objects 233 composite data element header record 238                                                                     |
| parameters 519                                                                                                    | data element detail record 236                                                                                                    |
| SNB initialization 519 special considerations 477                                                                                | data element header record 236                                                                                                    |
| trading partner profiles 530                                                                                                    | envelopes 500                                                                                                    |
| transactions 72                                                                                                    | export/import 232                                                                                                    |
| translate-to-application 474, 477                                                                                                | export/import file sample 233                                                                                                    |
| TRCB initialization 520                                                                                                    | JCL samples 414                                                                                                    |
| TRIDB initialization 522                                                                                                    | segment detail record 235                                                                                                    |
| TRODB initialization 523                                                                                                    | segment header record 235                                                                                                    |
| default                                                                                                    | segment notes record 237                                                                                                    |
| message name 549                                                                                                    | transaction detail record 234                                                                                                    |
| message user class 549                                                                                                    | transaction header record 234                                                                                                    |
| -                                                                                                    | transaction notes record 237                                                                                                    |

| EDI1 TD queue, defining 379           | enveloping (continued)                   |
|---------------------------------------|------------------------------------------|
| EDI2 and EDI3 TD queues, defining 390 | sorting transactions 503                 |
| EDICRIN 619                           | special considerations 513               |
| EDIEIADF 213                          | trading partner profiles 529             |
| EDIEICST 213                          | transactions 507                         |
| EDIEIDDF 213                          | TRCB initialization 505                  |
| EDIEIPRF 213                          | TRIDB initialization 507                 |
| EDIEISTD 213                          | TRODB initialization 507                 |
| EDIEITBL 213                          | enveloping options file 203              |
| EDIEITPT 213                          | enveloping services                      |
| EDIFACT profile layout 269            | functions 502                            |
| EDIQUERY 201                          | overview 500                             |
| EDISYSIN 193                          | parameters 504                           |
| EDITSIN 194, 428                      | environment                              |
| EDIVAX 202                            | persistent                               |
| EDIW transaction 404                  | enabling/disabling 388                   |
| element records, map 250              | multiple regions 388                     |
| elements of the C++ 589               | multiple z/OS subtasks 387               |
| encoding, XML considerations 627      | z/OS space requirements 387              |
| encryption exit 331                   | environment, persistent 386              |
| languages                             | environmental services                   |
| Assembler 334                         | initializing 438                         |
| C 334                                 | parameters 439                           |
| COBOL 332                             | request results 439                      |
| parameters 331                        | overview 438                             |
| end translation/enveloping API 517    | terminating parameters 442               |
| parameters 518                        | terminating request results 442          |
| envelope                              | utility service API parameters 440       |
| API 503, 504                          | error codes                              |
| CICS queue alternatives 350           | translator 670                           |
| EDI standards 500                     | field-level 670                          |
| file 196                              | group-level 671                          |
| file overrides 197                    | interchange-level 671                    |
| key 563                               | segment-level 670                        |
| ENVELOPE AND SEND command 33          | transaction-level 670                    |
| examples 34                           | warnings 670                             |
| ENVELOPE command 31                   | errors                                   |
| examples 32                           | filtering 22                             |
| envelope data                         | TRXABORT field 491                       |
| reporting 37                          | TRXACCEPT field 491                      |
| ENVELOPE DATA EXTRACT command 35      | errors, Transaction-level translator 670 |
| examples 36                           | event logs                               |
| envelope transaction 507              | archiving entries 8                      |
| enveloping                            | removing entries 8                       |
| API 503, 504                          | events logging report 52                 |
| automatic during translation 447      | exception file 197                       |
| commands 503                          | exit routines 311                        |
| data file                             | authentication                           |
| JCL samples 411                       | Assembler definition 338                 |
| FCB initialization 505                | C definition 337                         |
| initializing 504                      | COBOL definition 336                     |
| interchange status fields 461         | parameters 335                           |
| overview 446                          | call 344                                 |
| parameters 504                        | compression                              |
| SNB initialization 505                | Assembler definition 342                 |

| exit routines (continued)      | export/import (continued)                 |
|--------------------------------|-------------------------------------------|
| compression (continued)        | data formats 238                          |
| C definition 341               | EDI standards 232                         |
| COBOL definition 340           | file sample 246                           |
| parameters 339                 | data format 239                           |
| data extract 345               | EDI standards 233                         |
| encryption                     | table definitions 257                     |
| Assembler definition 334       | XML definitions 261                       |
| C definition 334               | JCL samples 416, 417                      |
| COBOL definition 332           | maps 245                                  |
| parameters 331                 | profiles layouts 263                      |
| field 311, 314                 | queues 389                                |
| Assembler definition 319       | record sequence 216                       |
| C definition 319               | table definition 258                      |
| COBOL definition 320           | table definitions 257                     |
| receive parameters 317         | sample 257                                |
| send parameters 316            | table entry definition 260                |
| filtering parameters 339       | trading partner profile header record 217 |
| get data                       | trading partner profile record 218        |
| parameters 342                 | XML definitions 260                       |
| get/put envelope 324           |                                           |
| parameters 326                 | exporting administrative data 12          |
| •                              | commands 12                               |
| languages 312                  |                                           |
| linkage editor 312             | control file 209                          |
| message handler 612            | field descriptions 210                    |
| performance monitor 402        | data categories 208                       |
| post-translation 312, 321      | files 213                                 |
| pre-translation 312, 321       | data area 215                             |
| put data                       | record sequence 213                       |
| parameters 344                 | maps 12                                   |
| security 312, 327              | profiles 216                              |
| authentication 335             | trading partner information 12            |
| compression 338                | utility overview 208                      |
| enabling during receive 330    | F                                         |
| enabling during send 329       | -                                         |
| encryption 331                 | Frecord layout 296                        |
| parameters 330                 | FAENV 203                                 |
| support 342                    | example 206                               |
| transaction 321                | field descriptions 205                    |
| Assembler definition 324       | file format 206                           |
| C definition 323               | FCB                                       |
| COBOL definition 322           | initialization                            |
| translation parameters 321     | deenveloping 520                          |
| Expedite/CICS                  | enveloping 505                            |
| continuous receives 380        | translate-file-to-application 487         |
| interface 391                  | translate-to-application 479              |
| export                         | translate-to-standard 453                 |
| associated objects 208         | layout 640                                |
| EXPORT command 38              | overview 424                              |
| examples 38                    | FFSEXCP 197                               |
| export/import                  | FFSTRAK 198                               |
| B1 field descriptions 258      | JCL samples 410                           |
| B2 field descriptions 260      | FFSWORK 202                               |
| common control record 214      | JCL samples 410                           |
| common end of group record 215 |                                           |

| field descriptions control information WebSphere Data Interchange Utility 370 field exit 314 languages Assembler 319 C 319 COBOL 320 | files (continued) sending 80 SYSIN 193 tracking 198 translation to application 486 work 202 z/OS and IEBASE JCL sample 412 z/OS and IEBASE/Comm-Press JCL sample 413 |
|----------------------------------------------------------------------------------------------------|----------------------------------------------------------------------------------------------------|
| logical name 311                                                                                                    | filtering errors 22                                                                                                    |
| receive parameters 317                                                                                                    | filtering exit parameters 339                                                                                                    |
| send parameters 316                                                                                                    | first call for transaction 456, 480, 490                                                                                                    |
| fields                                                                                                    | TRCB returned fields 481                                                                                                    |
| data format 243                                                                                                    | first call of session 453, 479, 487<br>first calls, translation 457                                                                                                  |
| starting groups 515<br>starting interchanges 515                                                                                     | overrides 459                                                                                                    |
| files 197                                                                                                    | forcing interchange termination 470                                                                                                    |
| application 195                                                                                                    | format                                                                                                    |
| CMCB fields returned, send request 551                                                                                               | command language 20                                                                                                    |
| command 193, 194                                                                                                    | header data format 241                                                                                                    |
| commands JCL sample 418                                                                                                    | formulas, required space for pageable translation 473                                                                                                    |
| data area 215                                                                                                    | FSUPPORT member 611                                                                                                    |
| destination JCL sample 410                                                                                                    | function control block (FCB) 424                                                                                                    |
| EDISYSIN 193                                                                                                    | field descriptions 640                                                                                                    |
| EDITSIN 194, 428                                                                                                    | functional acknowledgments                                                                                                    |
| envelope 196                                                                                                    | commands 203                                                                                                    |
| data JCL sample 411                                                                                                    | file 203                                                                                                    |
| envelope options 203                                                                                                    | JCL samples 418                                                                                                    |
| export 209                                                                                                    | override JCL 418                                                                                                    |
| export/import                                                                                                    | retrieve functional acknowledgment image API 539                                                                                                    |
| data format sample 239                                                                                                    | TRCB fields returned 494, 525                                                                                                    |
| EDI standard sample 233                                                                                                    | G                                                                                                    |
| JCL sample 416                                                                                                    | G records                                                                                                    |
| XML definition sample 261 export/import JCL sample 417                                                                               | layout 295                                                                                                    |
| FFSTRAK JCL sample 410                                                                                                    | generalized networks 599, 600                                                                                                    |
| FFSWORK JCL sample 410                                                                                                    | get data exit 342                                                                                                    |
| formats 193                                                                                                    | parameters 342                                                                                                    |
| functional acknowledgments 203                                                                                                    | get envelope                                                                                                    |
| import 209                                                                                                    | API parameters 574                                                                                                    |
| input 193                                                                                                    | call 325                                                                                                    |
| C and D 196                                                                                                    | services overview 574                                                                                                    |
| raw data 196                                                                                                    | get/put envelope                                                                                                    |
| maintenance techniques 804                                                                                                    | exit parameters 326                                                                                                    |
| network command (NETOP) 195                                                                                                    | exit routine 324                                                                                                    |
| output 193                                                                                                    | program 346                                                                                                    |
| EDIQUERY 201                                                                                                    | get/put envelope service                                                                                                    |
| output JCL sample 416                                                                                                    | parameters 326<br>GLB commands 15                                                                                                    |
| pageable translation 202                                                                                                    | GLB DUMP command 39                                                                                                    |
| JCL sample 419<br>print 199                                                                                                    | examples 39                                                                                                    |
| PRTFILE JCL sample 409                                                                                                    | GLB TRACE command 40                                                                                                    |
| query 201                                                                                                    | examples 40                                                                                                    |
| receiving 79, 80                                                                                                    | groups                                                                                                    |
| report 200                                                                                                    | data extract record layouts 305                                                                                                    |
| JCL sample 415                                                                                                    | fields that start 515                                                                                                    |
|                                                                                                    |                                                                                                    |

| groups (continued)                     | information on the Internet              |
|----------------------------------------|------------------------------------------|
| headers, retrieve group header API 533 | WebSphere Data Interchange 817           |
| layer 502                              | WebSphere Data Interchange libraries 817 |
| status, header and footer 464          | initialize SYNC                          |
| TRCB fields returned 485, 496, 510     | API parameters 570                       |
| status 527                             | returned information 570                 |
| Н                                      | initialize SYNC request                  |
|                                        | CCB fields returned 570                  |
| HANDLE keyword 21                      | initializing                             |
| headers                                | CMCB                                     |
| details record data format 244         | cancel 556                               |
| map record 248                         | process network acknowledgments 559      |
| XML DTD 262                            | receive 553                              |
| HOLD command 41                        | return filename 558                      |
| examples 42                            | send files 550                           |
| HOT-DI                                 | send transactions 545                    |
| inbound processing diagram 364         | enveloping 504                           |
| initializing 362, 440                  | environmental services 438               |
| diagram 362                            | parameters 439                           |
| multiple tasks 363                     | return codes 439                         |
| outbound processing 366                | HOT-DI 362                               |
| diagram 367                            | diagram 362                              |
| processing considerations 363          | multiple tasks 363                       |
| running CICS 361                       | HOT-DI utility service 440               |
| terminating 365                        | SYNC functions 570                       |
| 1                                      | WebSphere Data Interchange 347           |
| !                                      | WebSphere Data Interchange in CICS 362   |
| I records                              | input                                    |
| layout 293                             | files 193                                |
| ICS profile layout 270                 | records 195                              |
| import                                 | interchange ID keys                      |
| associated objects 208                 | alternate 566                            |
| IMPORT command 43                      | full 564                                 |
| examples 43                            | interchanges                             |
| importing                              | alternate key creation 562, 565          |
| administrative data 12                 | data extract record layout 304           |
| commands 12                            | enveloping                               |
| control file 209                       | TRCB status 461                          |
| field descriptions 210                 | fields that start 515                    |
| data categories 208                    | headers                                  |
| files 213                              | retrieve interchange header API 533      |
| data area 215                          | key creation 561                         |
| record sequence 213                    | layer 501                                |
| maps 12                                | status, header and footer 464            |
| profiles 216                           | termination, forced 470                  |
| trading partner information 12         | TRCB fields returned 494, 509, 512, 516  |
| utility overview 208                   | status 526                               |
| inbound processing 3                   | interfaces                               |
| HOT-DI diagram 364                     | Expedite/CICS 391                        |
| SAP status 621                         | Information Exchange 391                 |
| incremental translation, internal 472  | MQSeries 622                             |
| independent programs 345               | network 599                              |
| Information Exchange interface 391     | other applications and networks 599      |
| Information Exchange sessions 392      | SAP 620                                  |
| cleanup 394                            |                                          |

| internal calls 558 translation, outbound 472      | languages exit 312 last call for transaction 463, 486, 498 |
|---------------------------------------------------|------------------------------------------------------------|
| invoking WebSphere Data Interchange Utility using | last call of session 466, 486, 498, 513, 529               |
| EDIW 404                                          | layers                                                     |
| ISPF functions 213                                | group 502                                                  |
| issue commit API 532                              | interchange 501                                            |
| issue commit parameters 532                       | transaction 502<br>libraries 631                           |
| J                                                 | link edit requirements 426                                 |
| JCL                                               | linkage editor 312                                         |
| samples 407                                       | literals                                                   |
| JCL DISP option 196                               | & 472                                                      |
| JCL parameter example 17                          | load libraries 631                                         |
| JCL samples 407, 408, 409, 419, 420               | members 631                                                |
| JMS implementation 807                            | LOAD LOG ENTRIES command 44                                |
| ·                                                 |                                                            |
| K                                                 | example 44 load modules diagram 426                        |
| keys                                              | locating trading partner profiles 529, 530                 |
| account number and user ID                        | logs, activity layout 266                                  |
| alternate keys 565                                | loops                                                      |
| full key 564                                      | data format 242                                            |
| full envelope 563                                 | details record data format 244                             |
| interchange 561                                   | details record data format 244                             |
| alternate 562, 565                                | M                                                          |
| interchange ID and qualifier                      | mailbox (requestor) profile block (REQDB) 706              |
| alternate key 566                                 | field descriptions 707                                     |
| full key 564                                      | mailbox profiles 263                                       |
| trading partner nickname 563                      | maintenance                                                |
| transaction ID 565                                | file 804                                                   |
| transaction store, common data extract 302        | profiles 13                                                |
| keywords                                          | management reports                                         |
| APPLID, z/OS environment 15                       | categories 8                                               |
| case sensitive 193                                | creating 10, 11, 12                                        |
| DATE 21                                           | data extract layouts 297                                   |
| DLM 16                                            | managing data 6                                            |
| HANDLE 21                                         | maps                                                       |
| LANGID 16                                         | associated objects 246                                     |
| MQEXCP 16                                         | export/import 245                                          |
| MQPRT 16                                          | exporting 12                                               |
| MQQUERY 16                                        | importing 12                                               |
| MQRPT 16                                          | receive 3                                                  |
| MQSYSIN 16                                        | records                                                    |
| MQTRAK 16                                         | application control 251                                    |
| overview 19                                       | commands 253                                               |
| PLAN 17                                           | data transformation map rule 256                           |
| RECOVERY 356                                      | element 250                                                |
| SYSID 16                                          | global variables 253                                       |
| SYSTEM 17                                         | header 248                                                 |
| TIME 21                                           | local variables 252                                        |
| USERPGM 11                                        | nodes 252                                                  |
| L                                                 | receive usage 255                                          |
| <del>_</del>                                      | reference 252                                              |
| LANGID keyword 16                                 | segment 249                                                |
| language profile layout 268                       | send usage 254                                             |

| maps (continued)                         | NETWORK ACTIVITY DATA EXTRACT command   |
|------------------------------------------|-----------------------------------------|
| records (continued)                      | (continued)                             |
| syntax 251                               | examples 45                             |
| members                                  | network commands file 195               |
| FSUPPORT 611                             | building. 608                           |
| load libraries 631                       | network interfaces                      |
| message handler 612                      | generalized 599, 600                    |
| control information 616                  | other applications and networks 599     |
| error occurred response fields 617       | point-to-point 599, 606                 |
| successful condition response fields 617 | activating connections 606              |
| messages                                 | supported 599                           |
| default name 549                         | network profile block (NPDB) 702        |
| default user class 549                   | field descriptions 703                  |
| modes                                    | network profiles                        |
| production 452                           | CICS definition 613                     |
| switching 452                            | nodes record 252                        |
| test 452                                 | non-EDI data, sending 100               |
| MQEXCP keyword 16                        | 0                                       |
| MQPRT keyword 16                         | 0                                       |
| MQQUERY keyword 16                       | optimizing performance 801              |
| MQRFH2 807                               | optional records 197, 292               |
| MQRPT keyword 16                         | options, JCL DISP 196                   |
| MQSeries                                 | outbound processing                     |
| continuous receive 377                   | HOT-DI diagram 367                      |
| interface overview 622                   | SAP status 620                          |
| queues, profile layout 276               | outbound processing, HOT-DI 366         |
| MQSYSIN keyword 16                       | output                                  |
| MQTRAK keyword 16                        | CMCB fields 543                         |
| multiple unit of work 451                | files 193                               |
| MVS                                      | envelope 196                            |
| communications                           | output file, JCL samples 416            |
| IEBASE and Comm-Press JCL sample 413     | overrides, envelope file 197            |
| IEBASE JCL sample 412                    | overriding condition codes 23           |
| DB2 attachment 428                       | P                                       |
| special considerations 802               | · •                                     |
| WebSphere Data Interchange Utility 15    | pageable translation 202, 473           |
| N                                        | file 202                                |
| N                                        | file size formula 202                   |
| NETOP 195                                | JCL samples 419                         |
| network                                  | required space formula 473              |
| acknowledgments API parameters 559       | parameters                              |
| activity data extract record 300         | communication 607                       |
| activity report 45                       | sample DB2 JCL 420                      |
| application to network program 540       | sample JCL 408                          |
| CICS program control 614                 | sample XML JCL 420                      |
| commands profile 266, 608                | partial structures 469, 499             |
| example 610                              | PDF (Portable Document Format) 817      |
| field descriptions 608                   | perform commands file                   |
| error occurred response fields 616       | JCL samples 418                         |
| no data received response fields 615     | performance monitor user exit 402       |
| profile 265                              | commarea format 403                     |
| security profile 264                     | performance, special considerations 801 |
| send network function 547                | persistent environment 15, 386          |
| successful condition response fields 615 | commands 15                             |
| NETWORK ACTIVITY DATA EXTRACT command 45 | enabling/disabling 388                  |

| persistent environment (continued) multiple regions 388 | profiles (continued) application defaults |
|---------------------------------------------------------|-------------------------------------------|
| multiple z/OS subtasks 387<br>sizing z/OS space 387     | layout 266 CICS performance               |
| PL/I calls 430                                          | layout 276                                |
| samples 431                                             | continuous receive                        |
| PLAN keyword 17                                         | layout 275                                |
| point-to-point networks 599, 606                        | deleting 13                               |
| activating connections 606                              | EDIFACT envelope                          |
| Portable Document Format (PDF) 817                      | layout 269                                |
| post-translation exit, logical name 312                 | ICS envelope                              |
| pre-translation exit, logical name 312                  | layout 270                                |
| PRINT ACKNOWLEDGMENT IMAGE command 47                   | language                                  |
| examples 48                                             | layout 268                                |
| PRINT ACTIVITY SUMMARY command 49                       | layouts                                   |
| examples 50                                             | export/import 263                         |
| print activity summary report 50                        | mailbox (requestor)                       |
| print commands 52, 55, 58, 60                           | layout 263                                |
| PRINT EVENT LOG command 51                              | MQSeries queue                            |
| examples 52                                             | layout 276                                |
| print events logging report 52                          | network                                   |
| print file 199                                          | layout 265                                |
| sample 200                                              | network commands 608                      |
| PRINT STATUS SUMMARY command 54                         | example 610                               |
| examples 55                                             | layout 266                                |
| PRINT STATUS SUMMARY2 command 57                        | network security                          |
| examples 58                                             | layout 264                                |
| PRINT TRANSACTION DETAILS command 59                    | querying 13, 70                           |
| examples 60                                             | requestor                                 |
| PRINT TRANSACTION IMAGE command 62                      | See mailbox profiles 263                  |
| examples 63                                             | trading partner data block 542            |
| printing                                                | trading partners                          |
| commands 47, 49, 51, 54, 57, 59, 62, 64, 65             | data extract 297                          |
| printing commands 9                                     | export/import profiles 216                |
| PROCESS command 64                                      | field descriptions 220                    |
| process network acknowledgments API                     | file example 220                          |
| CMCB initialization 559                                 | format 218                                |
| parameters 559                                          | UCS envelope                              |
| PROCESS NETWORK ACKS command 65                         | layout 273                                |
| examples 64, 65                                         | UN/TDI envelope                           |
| processing                                              | layout 271                                |
| continuous receive 379                                  | user exit                                 |
| flow, application to network 603                        | layout 267                                |
| HOT-DI considerations 363                               | X12 envelope                              |
| inbound 3                                               | layout 273                                |
| multiple TS queues 351                                  | program 589                               |
| serial 352                                              | programming languages                     |
| TS queues, additional processing 389                    | API-supported 426                         |
| production, switching modes 452                         | Assembler 433                             |
| profile maintenance                                     | C 432                                     |
| commands 13                                             | COBOL 429                                 |
| profiles                                                | PL/I calls 430                            |
| activity log                                            | programs                                  |
| layout 266                                              | data exit 345                             |
|                                                         | get/put envelope 346                      |

| programs (continued)<br>independent 345 | RECEIVE command (continued) examples 71        |
|-----------------------------------------|------------------------------------------------|
| list table considerations 399           | receive, deenvelope and translate diagram 475  |
| processing table considerations 400     | receiving                                      |
| samples included 209                    | and deenveloping, translate-to-application 474 |
| PRTFILE 199                             | files 79, 80                                   |
| JCL samples 409                         | restart command 93                             |
| sample 200                              | special considerations 477                     |
| PURGE command 66                        | trading partner profiles, locating 529, 530    |
| examples 67                             | transactions 71, 72, 73, 74, 75                |
| purging transactions 66                 | translate-to-application 474                   |
| put data exit                           | special considerations 477                     |
| parameters 344                          | RECONSTRUCT AND SEND command 78                |
| put envelope                            | examples 78                                    |
| API parameters 575                      | RECONSTRUCT command 77                         |
| call 325                                | examples 77                                    |
| services overview 575                   | reconstructing transactions 77, 78             |
| Services overview 373                   | record format ID                               |
| Q                                       | data format 241                                |
| Q record layout 295                     | records                                        |
| queries                                 |                                                |
| profiles 13                             | 000 end of group 215<br>0C1/0C2 214            |
| transaction store 805                   | 1Y2 234                                        |
| QUERY command 68                        | 1Y3 234                                        |
| examples 69                             | 1Y4 235                                        |
| guery file 201                          | 1Y5 235                                        |
| QUERY PROFILE command 70                | 1Y6 236                                        |
| examples 70                             | 1Y7 236                                        |
| querying                                | 1Y8 237                                        |
| profiles 70                             | 1Y9 237                                        |
| transactions 68                         | 1YA 238                                        |
| queue standard data API 558             | 2W1 240                                        |
| parameters 558                          | 2W2 241                                        |
| _ `                                     | 2W3 241                                        |
| R                                       | 2W4 242                                        |
| raw data 451                            | 2W5 243                                        |
| input file 196                          | 2W6 243                                        |
| record layout 291                       | 2W7 243                                        |
| sending 466                             | 2W8 244                                        |
| receive                                 | 2W9 244                                        |
| CMCB initialization 553                 | 2WA 245                                        |
| maps 3                                  | 2WB 245                                        |
| parameters 552                          | 3T5 254                                        |
| returned information 554                | 3T6 255                                        |
| transactions API 552                    | 3T7 256                                        |
| usage map record 255                    | 3V1 248                                        |
| RECEIVE AND DEENVELOPE command 72       | 3V2 249                                        |
| examples 72                             | 3V3 250                                        |
| RECEIVE AND PROCESS command 73          | 3V9 251                                        |
| RECEIVE AND SEND command 74             | 3VA 251                                        |
| examples 73, 74                         | 3VB 252                                        |
| RECEIVE AND TRANSLATE command 75        | 3VC 252                                        |
| examples 75                             | 3VD 252                                        |
| RECEIVE command 71                      | 3VE 253                                        |
| combination commands in CICS 4          | 7A1 231                                        |

| records (continued)                             | records (continued)                          |
|-------------------------------------------------|----------------------------------------------|
| 7P1 217                                         | transaction store                            |
| 7P2 218                                         | data extract 303                             |
| 7P3 231                                         | utility 276                                  |
| 7P4 231                                         | Z (end transaction and interchange) 276, 290 |
| 7Z1 232                                         | Z layout 291                                 |
| acknowledgment image data extract layout 310    | recovery                                     |
| AJ1 262                                         | continuous receives 397                      |
| AJ2 262                                         | DB2 conditions 569                           |
| AJ3 262                                         | RECOVERY keyword considerations 356          |
| application data extract layout 309             | scope 469                                    |
| BK2 253                                         | unit of work 353, 357                        |
| C (control) 276                                 | application 357                              |
| field descriptions 280                          | WebSphere Data Interchange utility 354       |
| layout 277                                      | RECVFILE AND SEND command 80                 |
| D (data) 276                                    | examples 80                                  |
| D (data) record layout 290                      | RECVFILE command 79                          |
| data                                            | examples 79                                  |
| layout 288                                      | REENVELOPE AND SEND command 83               |
| layout:multiple structures 290                  | example 84                                   |
| layout:single structure 289                     | REENVELOPE command 81                        |
| size constraints 289                            | examples 82                                  |
| data format 243                                 | reenveloping transactions 83                 |
| details record                                  | RELEASE command 85                           |
| data format 245                                 | releasing transactions 85                    |
| E (interchange header) layout 295               | REMOVE LOG ENTRIES command 87                |
| end transaction and interchange (Z) layout 291  | examples 87                                  |
| export/import common control 214                | REMOVE STATISTICS command 88                 |
| export/import common end of group 215           | examples 88                                  |
| F (file) layout 296                             | REMOVE TRANSACTIONS command 89               |
| G (group header) layout 295                     | examples 90                                  |
| group data extract layout 305                   | removing                                     |
| header, trading partner profile 217             | event log entries 8                          |
| I (information) layout 293                      | statistics 88                                |
| interchange data extract layout 304             | transactions 66, 87, 89                      |
| layouts 193                                     | REPORT CONTINUOUS RECEIVE STATUS             |
| mapping 240, 241, 242, 243, 244, 245, 248, 249, | command 91                                   |
| 250, 251, 252, 253, 254, 255, 256, 262          | examples 91                                  |
| optional 197, 276, 292                          | report file 200                              |
| commands 292                                    | JCL samples 415                              |
| Q (queuing totals) layout 295                   | reporting                                    |
| raw data 276                                    | continuous receive status 13                 |
| layout 291                                      | statistics 6                                 |
| SAP status, extracting 622                      | reports                                      |
| SAP status, removing 622                        | customized 37                                |
| T (transaction set header) layout 295           | envelope data 37                             |
| trading partner                                 | events logging 52                            |
| comments definition 231                         | management reports 10, 11, 12                |
| contact 231                                     | network activity 45                          |
| contact details 232                             | print activity summary 50                    |
| control numbers 231                             | print events logging 52                      |
| trading partner profile 218                     | selection criteria for status summary 58     |
| transaction data extract layout 306             | status summary 55                            |
| transaction image data extract layout 310       | status summary2 58                           |
| <b>3</b>                                        | transaction data 11                          |

| reports (continued)                                          | rollback                                  |
|--------------------------------------------------------------|-------------------------------------------|
| transaction details 60                                       | rollback work request                     |
| transaction image 63                                         | CCB fields returned 573                   |
|                                                              | rollback work API                         |
| transaction store 10, 12                                     |                                           |
| required space                                               | parameters 572<br>RPTFILE 200             |
| pageable translation formula 473 RESET STATISTICS command 92 |                                           |
|                                                              | running from the command line 577         |
| examples 92                                                  | running WebSphere Data Interchange Server |
| response applications 381                                    | from the command line 577                 |
| continuous receive 382                                       | triggering from an MQSeries queue 578     |
| transaction 384                                              | S                                         |
| specifying 386                                               | samples                                   |
| types 381                                                    | command file JCL 418                      |
| WebSphere Data Interchange Utility 381                       | communications with IEBASE and Comm-Press |
| RESTART RECEIVE command 93                                   |                                           |
| examples 93                                                  | JCL 413                                   |
| restart receive parameters 552                               | communications with IEBASE JCL 412        |
| restart receive transactions API 552                         | DB2 parameter JCL 420                     |
| RESTART SEND command 94                                      | ddname JCL 415                            |
| examples 94                                                  | destination files JCL 410                 |
| restart send transactions                                    | EDI standard JCL 414                      |
| parameters 545                                               | envelope data file JCL 411                |
| restart send transactions API 544                            | export/import JCL 416, 417                |
| restarting receives                                          | export/import JCL statements 417          |
| RESTART RECEIVE command 93                                   | FFSTRAK JCL 410                           |
| restarting sends 94                                          | FFSWORK JCL 410                           |
| RETRANSLATE TO APPLICATION command 95                        | functional acknowledgments JCL 418        |
| examples 96                                                  | JCL 407                                   |
| retrieve detailed data 536                                   | JCL modifications 407                     |
| retrieve functional acknowledgment image API 539             | JCL parameters for z/OS 17                |
| retrieve group header                                        | JCL PRTFILE 409                           |
| API 533                                                      | output JCL 416                            |
| parameters 533                                               | pageable translation JCL 419              |
| retrieve interchange header                                  | report file JCL 415                       |
| API 533                                                      | STEPLIB JCL 409                           |
| parameters 533                                               | translate-to-standard JCL 409             |
| retrieve transaction acknowledgment image API 539            | Utility parameter JCL 408                 |
| retrieve transaction header                                  | XML parameter JCL 420                     |
| API 534                                                      | SAP                                       |
| parameters 534                                               | extracting status records 622             |
| retrieve transaction header API 534                          | inbound processing status 621             |
| retrieve transaction image API 539                           | interface 620                             |
| return                                                       | outbound processing status 620            |
| filename request                                             | removing status records 622               |
| CMCB fields returned 558                                     | status codes 621                          |
| return codes                                                 | SAP STATUS EXTRACT command 97             |
| CICS abends 429                                              | examples 97                               |
| communication 544                                            | SAP STATUS REMOVE command 98              |
| WebSphere Data Interchange                                   | examples 98                               |
| CICS considerations 365                                      | scope, recovery 469                       |
| return filename API 557                                      | security exit 327                         |
| parameters 557                                               | authentication 335                        |
| return filename request                                      | compression 338                           |
| CMCB initialization 558                                      | enabling during receive 330               |
| returned information 558                                     | enabling during send 329                  |
|                                                              |                                           |

| security exit (continued)                       | service name block (SNB) (continued)       |
|-------------------------------------------------|--------------------------------------------|
| encryption 331                                  | field descriptions 634                     |
| logical name 312                                | service segments, TRCB fields returned 525 |
| parameters 330                                  | services                                   |
| support 342                                     | CCB fields returned                        |
| security support exits 342                      | call exit 345                              |
| segments                                        | get data 343                               |
| detail record 235                               | get envelope 327                           |
| header record 235                               | put data 344                               |
| notes record 237                                | put envelope 327                           |
| records, maps 249                               | communication                              |
| SELECTING clauses 20                            | functions 541                              |
| selection criteria                              | overview 540                               |
| continuous receive 378                          | return codes 544                           |
| selection criteria for status summary report 58 | data extraction overview 535               |
| send                                            | enveloping overview 500                    |
| map files                                       | environmental overview 438                 |
| export/import:send map sample 246               | get envelope overview 574                  |
| SEND command 99                                 | get/put envelope parameters 326            |
| examples 99                                     | put envelope overview 575                  |
| fixed-to-fixed translation 3                    | SYNCPOINT overview 568                     |
| send files                                      | translation overview 443                   |
| API 549                                         | update status overview 561                 |
| CMCB initialization 550                         | utility in CICS 364                        |
| parameters 550                                  | sessions                                   |
| returned information 551                        | continuous receive 395                     |
| send maps                                       | cleanup 396                                |
| files                                           | identifying unrecoverable sessions 397     |
| export/import sample 246                        | starting and stopping 395                  |
| send network function 547                       | first call 453, 479, 487                   |
| send transactions                               | Information Exchange 392                   |
| API 544                                         | cleanup 394                                |
| CMCB initialization 545                         | last call 466, 486, 498, 513, 529          |
| parameters 545                                  | setup                                      |
| returned information 548                        | DB2 in CICS 359                            |
| send usages                                     | thread pools 360                           |
| map record 254                                  | SNB 424                                    |
| SENDFILE command 100                            | initialization                             |
| examples 100                                    | data extraction 535                        |
| sending                                         | deenveloping 519                           |
| files 80                                        | enveloping 505                             |
| non-EDI data 100                                | translate-file-to-application 487          |
| partial structures 469                          | translate-to-application 479               |
| raw data, required values 466                   | translate-to-standard 453                  |
| recovery scope for raw data 469                 | overview 632                               |
| restart command 94                              | softcopy books 817                         |
| trading partner profiles                        | special considerations                     |
| locating 529, 530                               | CICS 803                                   |
| transactions 73, 74, 78, 83, 514                | continuous receive 376                     |
| deferred 514                                    | deenveloping 477                           |
| immediately 514                                 | trading partner profiles 530               |
| translation functions 446                       | EDICRIN 619                                |
| sent to network status 380                      | enveloping 513                             |
| serial processing 352                           | trading partner profiles 529               |
| service name block (SNB) 424                    | performance 801                            |

| special considerations (continued)                      | tables                                    |  |  |
|---------------------------------------------------------|-------------------------------------------|--|--|
| processing program table 400                            | B1 definition 258                         |  |  |
| program list table 399                                  | B1 field descriptions 258                 |  |  |
| receiving 477                                           | DB2 translation 444                       |  |  |
| translate-to-application, receiving and                 | definitions                               |  |  |
| deenveloping 477                                        | export/import file sample 257             |  |  |
| translate-to-standard 466                               | definitions, export/import 257            |  |  |
| translation 451                                         | entries                                   |  |  |
| translate-to-application 499                            | B2 definition 260                         |  |  |
| XML 625                                                 | B2 field descriptions 260                 |  |  |
| z/OS 802                                                | ·                                         |  |  |
| START CONTINUOUS RECEIVE command 101                    | TD queues                                 |  |  |
|                                                         | defining EDI3 and EDI3 200                |  |  |
| examples 101                                            | defining EDI2 and EDI3 390                |  |  |
| starting continuous receives 101, 395                   | export/import 389<br>reserved 388         |  |  |
| startup, CICS 361                                       |                                           |  |  |
| statements, export/import JCL sample 417                | terminal-attached applications 358        |  |  |
| statistics                                              | terminating                               |  |  |
| removing 88                                             | environmental services 441                |  |  |
| reporting 6                                             | parameters 442                            |  |  |
| resetting cumulative records 92                         | return codes 442                          |  |  |
| status                                                  | HOT-DI 365                                |  |  |
| continuous receive 14, 91                               | interchanges 470                          |  |  |
| sent to network 380                                     | WebSphere Data Interchange 365            |  |  |
| status codes                                            | testing                                   |  |  |
| SAP 621                                                 | switching modes 452                       |  |  |
| status summary report 55                                | translate-to-application API 477          |  |  |
| STEPLIB requirements 409                                | translate-to-standard API 450             |  |  |
| STOP CONTINUOUS RECEIVE command 102                     | thread pools 360                          |  |  |
| examples 102                                            | TIME keyword 21                           |  |  |
| stopping continuous receives 102, 395                   | timeout/deadlock processing, DB2 569      |  |  |
| storage TPPDB for communications 542                    |                                           |  |  |
| CICS mechanisms 349                                     | tracking file 198                         |  |  |
| structures                                              | trading partner 231                       |  |  |
| data format 243                                         | exporting information 12                  |  |  |
| details record                                          | importing information 12                  |  |  |
| data format 245                                         | TRADING PARTNER CAPABILITY DATA EXTRACT   |  |  |
| partial 469, 499                                        | command 103                               |  |  |
| stub programs 426                                       | examples 104                              |  |  |
| get data exit 342                                       | trading partner profile block (TPPDB) 688 |  |  |
| get/put envelope exit 326                               | field descriptions 690                    |  |  |
| get/put envelope service 326                            | TRADING PARTNER PROFILE DATA EXTRACT      |  |  |
| put data exit 344                                       | command 106                               |  |  |
| SYNCPOINT services                                      | examples 107                              |  |  |
| overview 568                                            | trading partners                          |  |  |
| syntax                                                  | capability data extract record 298        |  |  |
| command language 19                                     | comments definition 231                   |  |  |
| conventions xxix                                        | contact definition 231                    |  |  |
| map records 251                                         | contact details definition 232            |  |  |
| SYSID keyword 16                                        | control numbers 231                       |  |  |
| SIN 193 nickname key 563                                |                                           |  |  |
| STEM keyword 17 profile block (TPPDB) and communication |                                           |  |  |
| T                                                       | profiles                                  |  |  |
| -                                                       | data extract record 297                   |  |  |
| T records                                               | export/import 216                         |  |  |
| layout 295                                              | export/import:file sample 220             |  |  |

| trading partners (continued) profiles (continued) | transactions (continued) headers                  |
|---------------------------------------------------|---------------------------------------------------|
| field descriptions 220                            | TRCB fields returned 485, 497                     |
| format 218                                        | headers, retrieve transaction header API 534      |
| locating members for receiving 529, 530           | image report 63                                   |
| locating members for sending 529, 530             | last calls 463, 486, 498                          |
| reporting 8                                       | layer 502                                         |
| retrieving usages 531                             | managing 6                                        |
| transaction                                       | notes record 237                                  |
| headers                                           | procesing 73                                      |
| retrieve transaction header API 534               | purging 66                                        |
| TRANSACTION ACTIVITY DATA EXTRACT                 | querying 68                                       |
| command 109                                       | receiving 71, 72, 73, 74, 75                      |
| examples 109                                      | reconstructing 77, 78                             |
| TRANSACTION DATA EXTRACT command 111              | reenveloping 83                                   |
| examples 112                                      | releasing 85                                      |
| transaction details report 60                     | removing 87, 89                                   |
| transaction exit languages                        | reporting categories 9                            |
| Assembler 324                                     | retrieve detailed data API 536                    |
| C 323                                             | retrieve transaction acknowledgment image API 539 |
| COBOL 322                                         | retrieve transaction image API 539                |
| transaction ID                                    | sending 74, 78, 83                                |
| key 565                                           | sorting for enveloping 503 status                 |
| retrieving usages 531                             | header and footer 466                             |
| transaction image                                 | raw data 468                                      |
| data extract record layouts 310 report 63         | subsequent calls 462, 485, 498                    |
| transaction store                                 | supplied by WebSphere Data Interchange 400        |
| common key 302                                    | translating 75                                    |
| data extracts                                     | TRCB fields returned 461, 482, 484, 492, 511, 524 |
| information categories 302                        | envelopes 508                                     |
| record layouts 303                                | header/trailer 528                                |
| query techniques 805                              | status 528                                        |
| transactions                                      | TRANSFORM command 113                             |
| activity data extract record 300                  | examples 114                                      |
| bundles 471, 499, 513                             | TRANSLATE AND ENVELOPE command 115                |
| clusters 471, 499, 513                            | examples 116                                      |
| CMCB fields returned                              | TRANSLATE AND SEND command 117                    |
| receive request 554                               | API business tasks 436                            |
| send request 548                                  | examples 118                                      |
| data extract record layouts 306                   | translate specific                                |
| deenveloping 72                                   | API 478                                           |
| detail                                            | parameters 478                                    |
| record 234                                        | TRANSLATE TO APPLICATION command 119              |
| report 60                                         | examples 120                                      |
| enveloping 507                                    | TRANSLATE TO STANDARD command 121                 |
| sorting 503                                       | examples 121                                      |
| exit routines 321                                 | translate-file-to-application                     |
| post-translation 321                              | API 486                                           |
| pre-translation 321                               | FCB initialization 487                            |
| first call 456, 480, 490                          | parameters 487                                    |
| returned TRCB fields 481                          | SNB initialization 487                            |
| TRCB status 461                                   | TRCB initialization 487                           |
| header record 234                                 | TRIDB initialization 490                          |
|                                                   | TRODE initialization 490 491                      |

| translate-to-application                       | translator control block (TRCB) (continued) |
|------------------------------------------------|---------------------------------------------|
| API functions 478                              | field descriptions 647                      |
| API test 477                                   | translator errors, Transaction-level 670    |
| FCB initialization 479                         | translator input data block (TRIDB) 672     |
| receiving and deenveloping 474                 | field descriptions 673                      |
| SNB initialization 479                         | translator output data block (TRODB) 674    |
| special considerations 499                     | field descriptions 675                      |
| TRCB initialization 479                        | TRCB fields                                 |
| TRIDB initialization 480                       | group status, header and footer 464         |
| TRODB initialization 480                       | interchange status, enveloping 461          |
| translate-to-application API 474               | interchange status, header and footer 464   |
| translate-to-standard                          | transaction header and footer 466           |
| API 446                                        | transaction status                          |
| function codes 452                             | raw data 468                                |
| test 450                                       | transaction status, first call 461          |
| data modes 450                                 | translation status 463                      |
| FCB initialization 453                         | TRCB initialization                         |
| JCL samples 409                                | data extraction 535, 536                    |
| parameters 452                                 | deenveloping 520                            |
| SNB initialization 453                         | enveloping 505                              |
| special considerations 466                     | translate-file-to-application 487           |
| TRCB initialization 454                        | translate-to-application 479                |
| TRIDB initialization 460                       | translate-to-standard 454                   |
| TRODB initialization 456                       | TRCB returned fields                        |
| translation                                    | application data 482, 493, 524              |
| automatic enveloping 447                       | data extraction detail data 538             |
| error codes 670                                | data extraction records 537                 |
| field-level 670                                |                                             |
| group-level 671                                | envelope application data 508               |
| •                                              | functional acknowledgment data 494, 525     |
| interchange-level 671                          | group data 485, 496                         |
| segment-level 670                              | group header/trailer data 510               |
| transaction-level 670                          | group status data 527                       |
| warnings 670                                   | interchange data 494, 512, 516              |
| files                                          | interchange header/trailer data 509         |
| output 197                                     | interchange status data 526                 |
| internal incremental 472                       | service segment data 525                    |
| pageable 202, 473                              | transaction data 461, 482, 484, 492, 524    |
| JCL sample 419                                 | envelopes 508                               |
| partial structures 499                         | transaction header data 485, 497            |
| special considerations 451                     | transaction header/trailer data 511, 528    |
| transactions 75                                | transaction status data 528                 |
| translation status fields 463                  | TRIDB initialization                        |
| translation exit                               | data extraction 536                         |
| parameters 321                                 | deenveloping 522                            |
| translation services                           | enveloping 507                              |
| DB2 tables 444                                 | translate-file-to-application 490           |
| first call 457                                 | translate-to-application 480                |
| overrides 459                                  | translate-to-standard 460                   |
| functions 445                                  | triggering from an MQSeries queue 578       |
| overview 443                                   | TRODB initialization                        |
| translate-to-application API 474               | data extraction 536                         |
| translation specific parameters 478            | deenveloping 523                            |
| translation-file-to-application parameters 487 | enveloping 507                              |
| translation-to-standard parameters 452         | translate-file-to-application 490, 491      |
| translator control block (TRCR) 642            | translate-to-application 480                |

| TRODB initialization (continued) translate-to-standard 456 | variables (continued) global details record 253 |
|------------------------------------------------------------|-------------------------------------------------|
| TRODB returned fields                                      | local record 252                                |
| application data 483, 493                                  | W                                               |
| data extraction detail data 538 TRXABORT 491               | warnings                                        |
| TRXACCEPT 491                                              | translator 670                                  |
|                                                            | WebSphere Data Interchange on the Internet 817  |
| TS queues additional processing 389                        | WebSphere Data Interchange Utility 15           |
| export/import 389                                          | CICS abend return codes 349                     |
| multiple queues in CICS 351                                | commands overview 19                            |
| reserved 388                                               | determining results 348                         |
|                                                            | invoking 347                                    |
| U                                                          | keywords overview 19                            |
| UCS profile layout 273                                     | overview 1                                      |
| UN/TDI profile layout 271                                  | passing control information 348                 |
| unit of work 353, 354, 357                                 | record formats 276                              |
| multiple 451                                               | terminating 365                                 |
| raw data 451                                               | WHERE clauses 19                                |
| UNLOAD LOG ENTRIES command 122                             | work file 202                                   |
| UNPURGE command 123                                        | X                                               |
| examples 124                                               | X12 profile layout 273                          |
| UPDATE STATISTICS command 125                              | XML                                             |
| examples 125                                               | definitions                                     |
| update status<br>services overview 561                     | export/import 260                               |
| update status API 562                                      | export/import sample 261                        |
| parameters 562                                             | DTD resolution 625                              |
| UPDATE STATUS command 126                                  | encoding considerations 627                     |
| examples 126                                               | records                                         |
| update status data block (USDB) 566                        | dictionary 262                                  |
| update status request                                      | DTD details 262                                 |
| CCB fields returned 563                                    | DTD header 262                                  |
| returned information 563                                   | sample JCL 420                                  |
| usages                                                     | special considerations 625                      |
| formula for retrieving 531                                 | Z                                               |
| retrieved for trading partner and transaction ID 531       | _                                               |
| USDB 566                                                   | Z record layout 291                             |
| user exit profile layout 267                               | Z records 290                                   |
| user ID key                                                | ZFCBFUNC field in CICS 615                      |
| alternate 565                                              |                                                 |
| user ID keys                                               |                                                 |
| full 564                                                   |                                                 |
| USERPGM keyword 11                                         |                                                 |
| utility condition codes 23<br>utility service API          |                                                 |
| CICS 364                                                   |                                                 |
| initializing 440                                           |                                                 |
| parameters 440                                             |                                                 |
| ·                                                          |                                                 |
| V                                                          |                                                 |
| validating command language 21                             |                                                 |
| VANCICS 613                                                |                                                 |
| variables                                                  |                                                 |
| DIERRFILTER 22                                             |                                                 |

## **Notices**

IBM may not offer the products, services, or features discussed in this document in all countries. Consult your local IBM representative for information on the products and services currently available in your area. Any reference to an IBM product, program, or service is not intended to state or imply that only that IBM product, program, or service may be used. Any functionally equivalent product, program, or service that does not infringe any IBM intellectual property right may be used instead. However, it is the user's responsibility to evaluate and verify the operation of any non-IBM product, program, or service.

IBM may have patents or pending patent applications covering subject matter described in this document. The furnishing of this document does not give you any license to these patents. You can send license inquiries, in writing, to:

IBM Director of Licensing IBM Corporation North Castle Drive Armonk, NY 10504-1785 U.S.A.

The following paragraph does not apply to the United Kingdom or any other country where such provisions are inconsistent with local law:

INTERNATIONAL BUSINESS MACHINES CORPORATION PROVIDES THIS PUBLICATION "AS IS" WITHOUT WARRANTY OF ANY KIND, EITHER EXPRESS OR IMPLIED, INCLUDING, BUT NOT LIMITED TO, THE IMPLIED WARRANTIES OF NON-INFRINGEMENT, MERCHANTABILITY OR FITNESS FOR A PARTICULAR PURPOSE. Some states do not allow disclaimer of express or implied warranties in certain transactions, therefore, this statement may not apply to you.

This information could include technical inaccuracies or typographical errors. Changes are periodically made to the information herein; these changes will be incorporated in new editions of the publication. IBM may make improvements and/or changes in the product(s) and/or program(s) described in this publication at any time without notice.

Any references in this information to non-IBM Web sites are provided for convenience only and do not in any manner serve as an endorsement of those Web sites. The materials at those Web sites are not part of the materials for this IBM product and use of those Web sites is at your own risk.

IBM may use or distribute any of the information you supply in any way it believes appropriate without incurring any obligation to you.

Licensees of this program who wish to have information about it for the purpose of enabling: (i) the exchange of information between independently created programs and other programs (including this one) and (ii) the mutual use of the information which has been exchanged, should contact:

IBM Burlingame Laboratory Director

IBM Burlingame Laboratory 577 Airport Blvd., Suite 800 Burlingame, CA 94010 U.S.A

Such information may be available, subject to appropriate terms and conditions, including in some cases, payment of a fee.

The licensed program described in this document and all licensed material available for it are provided by IBM under terms of the IBM Customer Agreement, IBM International Program License Agreement, or any equivalent agreement between us.

Any performance data contained herein was determined in a controlled environment. Therefore, the results obtained in other operating environments may vary significantly. Some measurements may have been made on development-level systems and there is no guarantee that these measurements will be the same on generally available systems. Furthermore, some measurement may have been estimated through extrapolation. Actual results may vary. Users of this document should verify the applicable data for their specific environment.

Information concerning non-IBM products was obtained from the suppliers of those products, their published announcements or other publicly available sources. IBM has not necessarily tested those products and cannot confirm the accuracy of performance, compatibility or any other claims related to non-IBM products. Questions on the capabilities of non-IBM products should be addressed to the suppliers of those products.

This information may contain examples of data and reports used in daily business operations. To illustrate them as completely as possible, the examples may include the names of individuals, companies, brands, and products. All of these names are fictitious and any similarity to the names and addresses used by an actual business enterprise is entirely coincidental.

All statements regarding IBM's future direction or intent are subject to change or withdrawal without notice, and represent goals and objectives only.

### COPYRIGHT LICENSE

This information may contain sample application programs in source language, which illustrates programming techniques on various operating platforms. You may copy, modify, and distribute these sample programs in any form without payment to IBM, for the purposes of developing, using, marketing or distributing application programs conforming to the application programming interface for the operating platform for which the sample programs are written. These examples have not been thoroughly tested under all conditions. IBM, therefore, cannot guarantee or imply reliability, serviceability, or function of these programs.

Websphere Business Integration Connect contains code named ICU4J which is licensed to you by IBM under the terms of the International Program License

Agreement, subject to its Excluded Components terms. However, IBM is required to provide the following language to you as a notice:

#### COPYRIGHT AND PERMISSION NOTICE

Copyright (c) 1995-2003 International Business Machines Corporation and others

All rights reserved.

Permission is hereby granted, free of charge, to any person obtaining a copy of this software and associated documentation files (the "Software"), to deal in the Software without restriction, including without limitation the rights to use, copy, modify, merge, publish, distribute, and/or sell copies of the Software, and to permit persons to whom the Software is furnished to do so, provided that the above copyright notice(s) and this permission notice appear in all copies of the Software and that both the above copyright notice(s) and this permission notice appear in supporting documentation.

THE SOFTWARE IS PROVIDED "AS IS", WITHOUT WARRANTY OF ANY KIND, EXPRESS OR IMPLIED, INCLUDING BUT NOT LIMITED TO THE WARRANTIES OF MERCHANTABILITY, FITNESS FOR A PARTICULAR PURPOSE AND NONINFRINGEMENT OF THIRD PARTY RIGHTS. IN NO EVENT SHALL THE COPYRIGHT HOLDER OR HOLDERS INCLUDED IN THIS NOTICE BE LIABLE FOR ANY CLAIM, OR ANY SPECIAL INDIRECT OR CONSEQUENTIAL DAMAGES, OR ANY DAMAGES WHATSOEVER RESULTING FROM LOSS OF USE, DATA OR PROFITS, WHETHER IN AN ACTION OF CONTRACT, NEGLIGENCE OR OTHER TORTIOUS ACTION, ARISING OUT OF OR IN CONNECTION WITH THE USE OR PERFORMANCE OF THIS SOFTWARE.

Except as contained in this notice, the name of a copyright holder shall not be used in advertising or otherwise to promote the sale, use or other dealings in this Software without prior written authorization of the copyright holder.

## **Programming interface information**

Programming interface information, if provided, is intended to help you create application software using this program.

General-use programming interfaces allow you to write application software that obtain the services of this program's tools.

However, this information may also contain diagnosis, modification, and tuning information. Diagnosis, modification and tuning information is provided to help you debug your application software.

**Warning:** Do not use this diagnosis, modification, and tuning information as a programming interface because it is subject to change.

## Trademarks and service marks

The following terms are trademarks or registered trademarks of International Business Machines Corporation in the United States or other countries, or both:

**IBM** 

the IBM logo

AIX

CICS

DB2

DB2 Universal Database

**IBMLink** 

IMS

**MQSeries** 

MVS

OS/390

WebSphere

z/OS

Microsoft, Windows, Windows NT, and the Windows logo are trademarks of Microsoft Corporation in the United States, other countries, or both.

MMX, Pentium, and ProShare are trademarks or registered trademarks of Intel Corporation in the United States, other countries, or both.

Java and all Java-based trademarks are trademarks of Sun Microsystems, Inc. in the United States, other countries, or both.

Linux is a trademark of Linus Torvalds in the United States, other countries, or both.

Other company, product or service names may be trademarks or service marks of others.

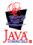

# IBW.

Printed in USA

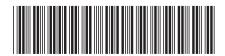